# **Remote Management Agent**

# **External Interfaces**

(C) Copyright IBM Corp. 2008

# **Package com.ibm.retail.si.mgmt**

This provides the core classes and interfaces used in the Remote Management Agent infrastructure. Also included are:

- MgmtAgentFactoryclass, which provides access to the singleton MgmtAgentinstances
- MBean Interfaces for common functions like inventory, JVM statistics, and extended control.
- Classes and interfaces used for General Agent Discovery

## **com.ibm.retail.si.mgmt Class AgentEnvironment**

java.lang.Object

|| || || ||  **+-com.ibm.retail.si.mgmt.AgentEnvironment**

**All Implemented interfaces:** PropertySource

public class **AgentEnvironment** extends java.lang.Object implements PropertySource

Singleton that provides the values of certain system environment variables and paths. In addtion to environment variables, there are some pre-defined variables whose names are provided as constants with this class. When retrieving environment variable values, prefix the name with "env."

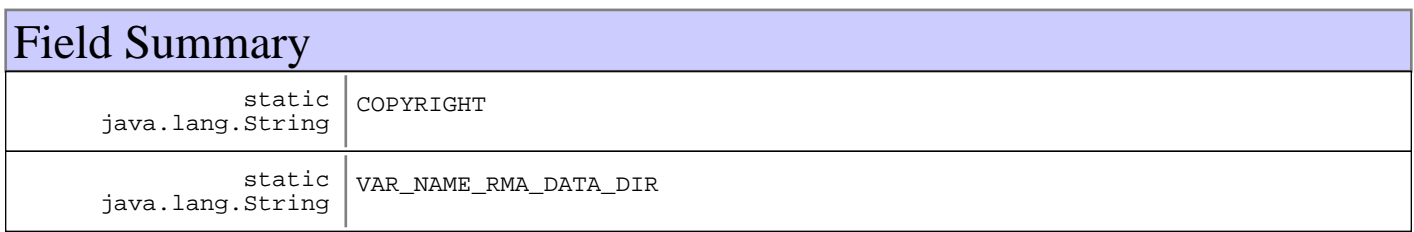

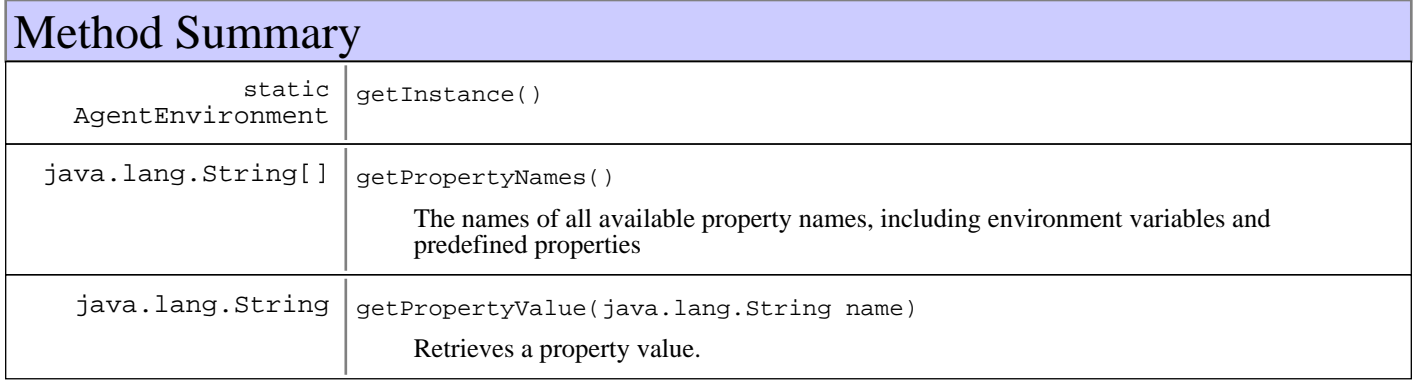

#### **Methods inherited from : class** java.lang.Object

clone, equals, finalize, getClass, hashCode, notify, notifyAll, toString, wait, wait, wait

# Fields

## **COPYRIGHT**

public static final java.lang.String **COPYRIGHT**

(continued on next page)

# **VAR\_NAME\_RMA\_DATA\_DIR**

public static final java.lang.String **VAR\_NAME\_RMA\_DATA\_DIR**

# Methods

# **getInstance**

public static AgentEnvironment **getInstance**()

#### **Returns:**

The singleton instance

#### **getPropertyValue**

public java.lang.String **getPropertyValue**(java.lang.String name) Retrieves a property value. All environment variables are prefixed with "env.".

**See Also:**

com.ibm.retail.si.mgmt.util.PropertySource#getPropertyValue(java.lang.String)

## **getPropertyNames**

```
public java.lang.String[] getPropertyNames()
```
The names of all available property names, including environment variables and predefined properties

#### **See Also:**

com.ibm.retail.si.mgmt.util.PropertySource#getPropertyNames()

# **com.ibm.retail.si.mgmt Interface MgmtAgent**

## public interface **MgmtAgent**

Interface for all RMA Agents. Provides access to a JMX MBean server in addition to other configuration objects

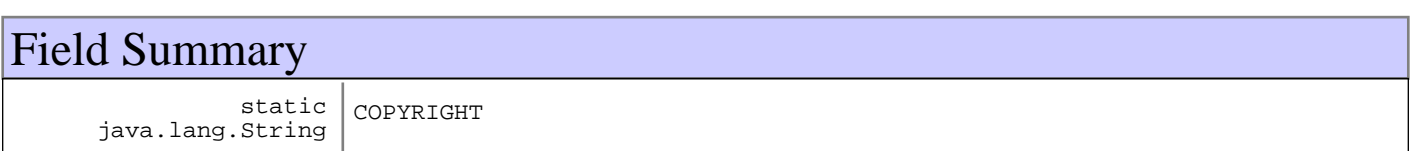

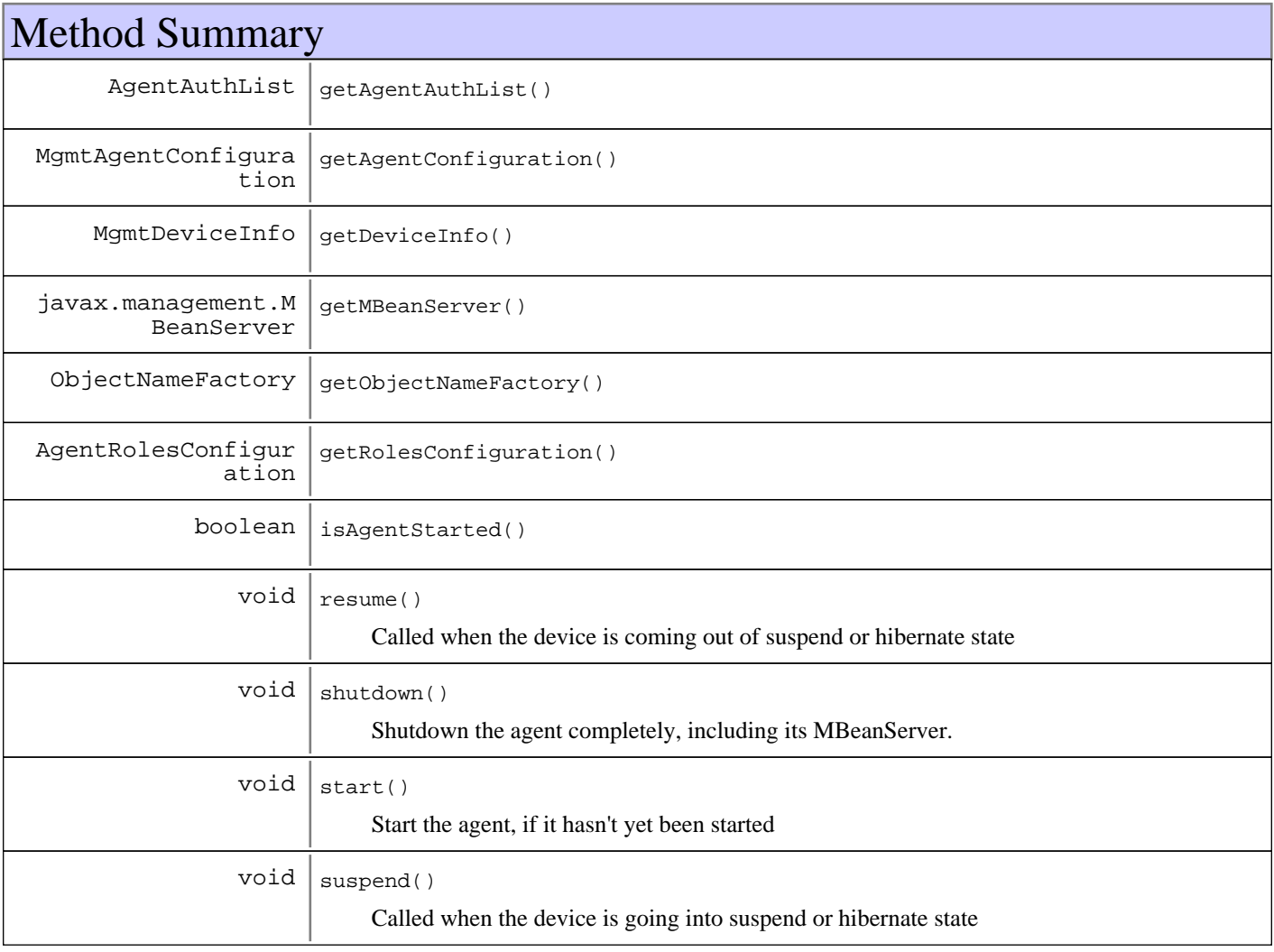

# Fields

# **COPYRIGHT**

public static final java.lang.String **COPYRIGHT**

# Methods

# **getMBeanServer**

public javax.management.MBeanServer **getMBeanServer**()

#### **Returns:**

Instance of the JMX MBean Server

# **getDeviceInfo**

public MgmtDeviceInfo **getDeviceInfo**()

#### **Returns:**

Device information object for this device

# **getAgentConfiguration**

public MgmtAgentConfiguration **getAgentConfiguration**()

#### **Returns:**

A view of the agent's configuration information

# **getAgentAuthList**

public AgentAuthList **getAgentAuthList**()

#### **Returns:**

The AgentAuthList for the agent

# **getObjectNameFactory**

public ObjectNameFactory **getObjectNameFactory**()

#### **Returns:**

The ObjectNameFactoryinstance for creating RMA ObjectNames

#### **getRolesConfiguration**

public AgentRolesConfiguration **getRolesConfiguration**()

#### **Returns:**

The agent's configuration for roles and models

# **isAgentStarted**

public boolean **isAgentStarted**()

#### **Returns:**

True if the agent has started, false otherwise

# **start**

public void **start**() throws MgmtException Start the agent, if it hasn't yet been started

**Exceptions:**

MgmtException - Error starting the agent

#### **shutdown**

public void **shutdown**() Shutdown the agent completely, including its MBeanServer.

#### **suspend**

```
public void suspend()
```
Called when the device is going into suspend or hibernate state

#### **resume**

public void **resume**()

Called when the device is coming out of suspend or hibernate state

# **com.ibm.retail.si.mgmt Interface MgmtAgentConfiguration**

## public interface **MgmtAgentConfiguration** extends java.io.Serializable

Interface representing an object containing the configuration for a MgmtAgent

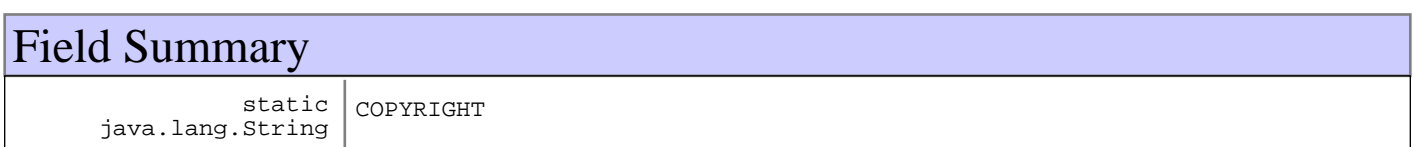

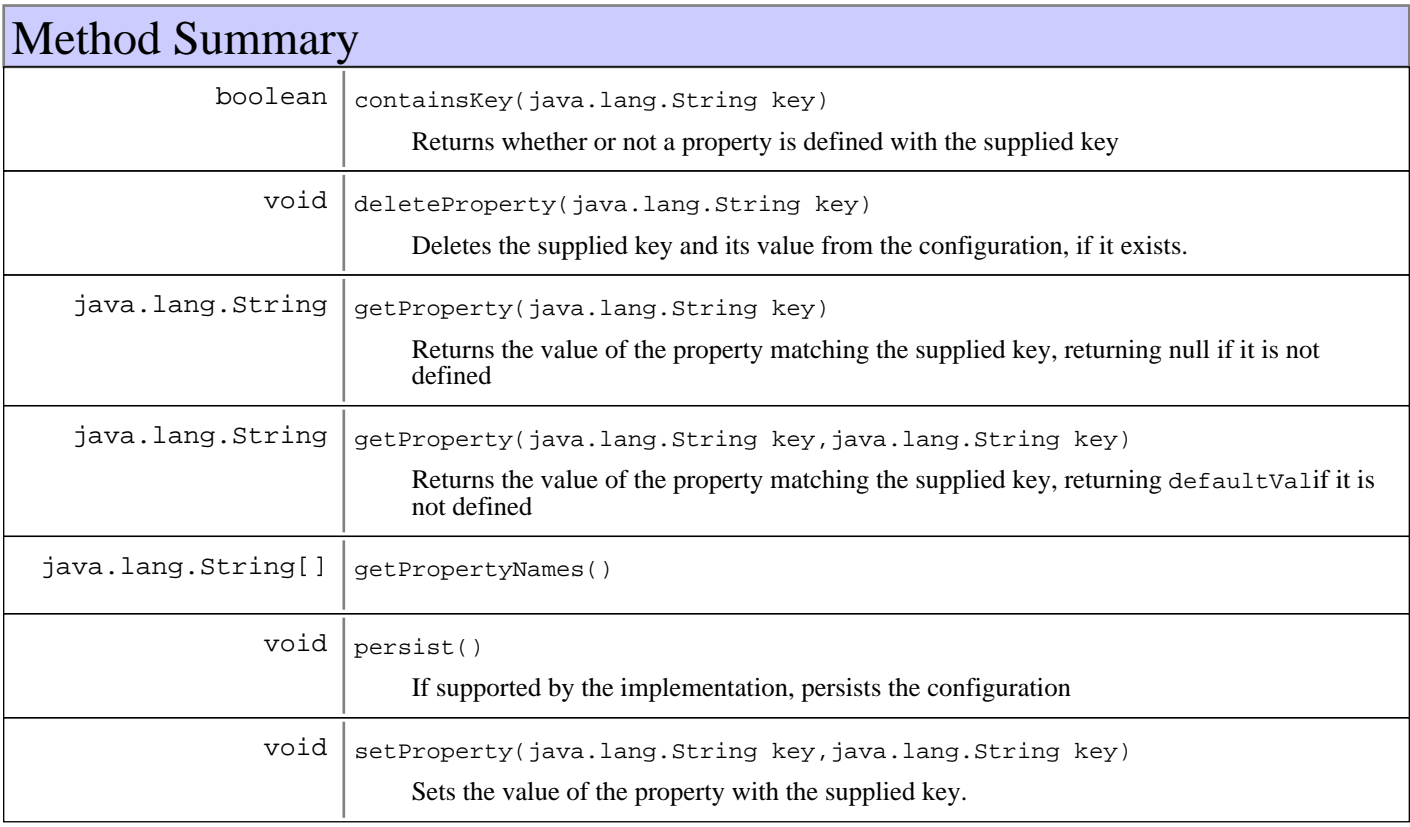

# Fields

# **COPYRIGHT**

public static final java.lang.String **COPYRIGHT**

# Methods

# **getProperty**

public java.lang.String **getProperty**(java.lang.String key)

Returns the value of the property matching the supplied key, returning null if it is not defined

#### **Parameters:**

key - Key to search for

#### **Returns:**

The value matching the supplied key, or null otherwise

# **getProperty**

```
public java.lang.String getProperty(java.lang.String key,
                                      java.lang.String defaultVal)
```
Returns the value of the property matching the supplied key, returning defaultValif it is not defined

#### **Parameters:**

key - Key to search for defaultVal -Value to return if no property matching the supplied key is defined

#### **Returns:**

The value matching the supplied key, or defaultVal otherwise

# **getPropertyNames**

```
public java.lang.String[] getPropertyNames()
```
#### **Returns:**

Array of all property names, or an empty array if there are none

## **containsKey**

```
public boolean containsKey(java.lang.String key)
     Returns whether or not a property is defined with the supplied key
```
#### **Parameters:**

key - Key to search for

#### **Returns:**

true if a property is defined matching the supplied key, falseotherwise

# **setProperty**

```
public void setProperty(java.lang.String key,
                          java.lang.String value)
```
Sets the value of the property with the supplied key. New values will be created for non-existent keys

#### **Parameters:**

key - Key to search for or create value - Value for the property

# **deleteProperty**

public void **deleteProperty**(java.lang.String key)

Deletes the supplied key and its value from the configuration, if it exists. The configuration is not persisted

#### **Parameters:**

key - Key to delete

# **persist**

public void **persist**()

```
 throws MgmtException
```
If supported by the implementation, persists the configuration

#### **Exceptions:**

MgmtException - Error persisting the configuration

# **com.ibm.retail.si.mgmt Class MgmtAgentConfigurationMBean**

java.lang.Object

|| || || ||  **+-com.ibm.retail.si.mgmt.MgmtAgentConfigurationMBean**

#### **All Implemented interfaces:**

javax.management.DynamicMBean

#### public class **MgmtAgentConfigurationMBean** extends java.lang.Object

implements javax.management.DynamicMBean

MBean that provides access to the properties contained in the agent's MgmtAgentConfiguration.

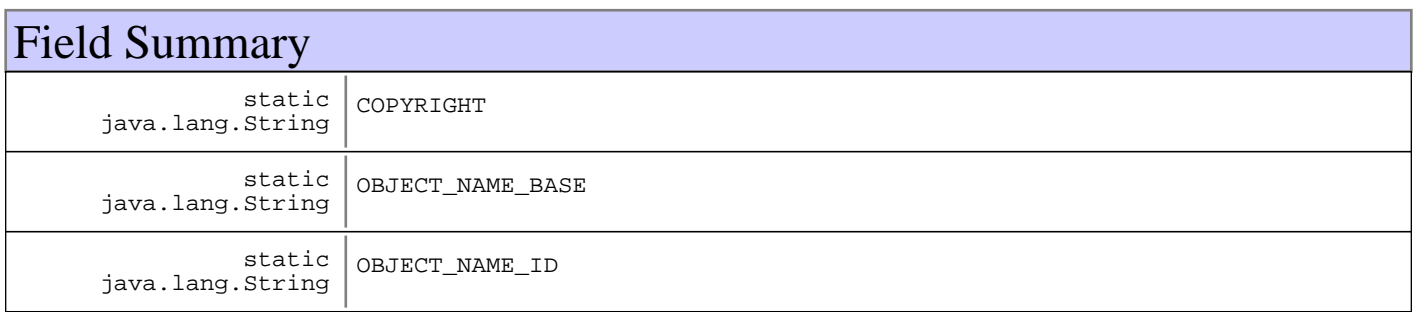

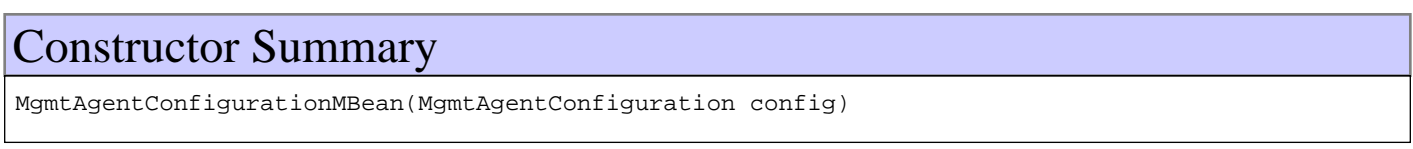

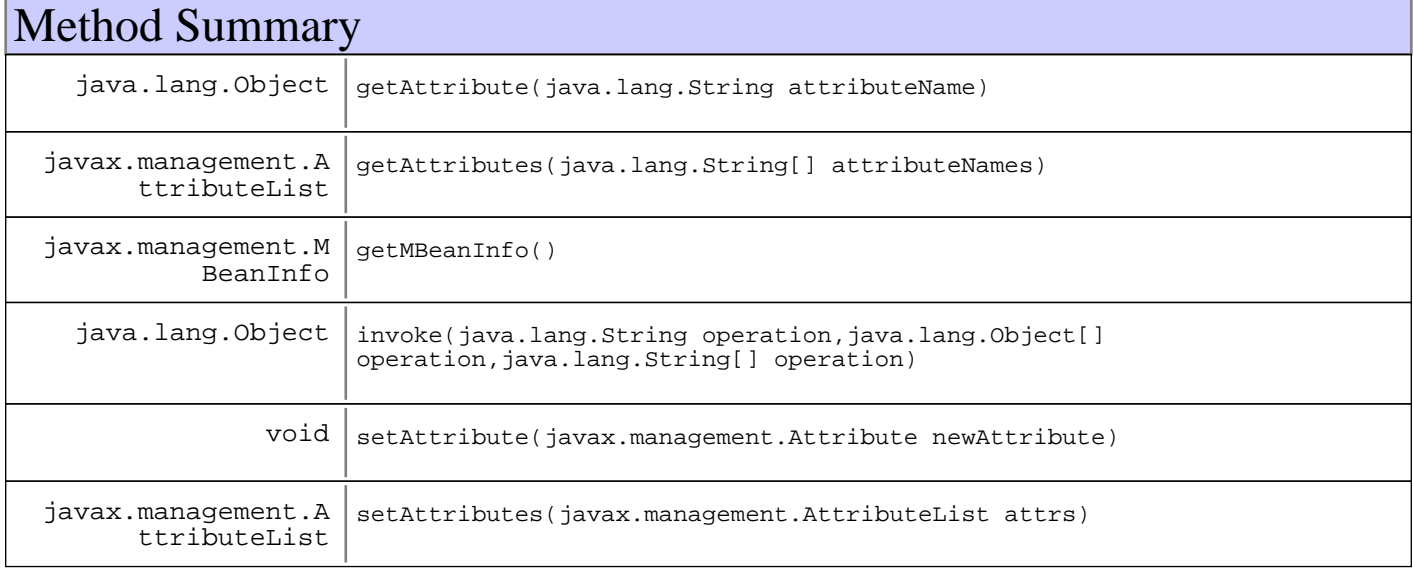

**Methods inherited from : class** java.lang.Object

clone, equals, finalize, getClass, hashCode, notify, notifyAll, toString, wait, wait, wait

# Fields

## **COPYRIGHT**

public static final java.lang.String **COPYRIGHT**

## **OBJECT\_NAME\_ID**

public static final java.lang.String **OBJECT\_NAME\_ID**

## **OBJECT\_NAME\_BASE**

public static final java.lang.String **OBJECT\_NAME\_BASE**

# **Constructors**

#### **MgmtAgentConfigurationMBean**

public **MgmtAgentConfigurationMBean**(MgmtAgentConfiguration config)

# Methods

#### **getAttribute**

```
public java.lang.Object getAttribute(java.lang.String attributeName)
                                throws javax.management.AttributeNotFoundException,
                                       javax.management.MBeanException,
                                       javax.management.ReflectionException
```
**See Also:**

DynamicMBean#getAttribute(java.lang.String)

#### **getAttributes**

public javax.management.AttributeList **getAttributes**(java.lang.String[] attributeNames)

**See Also:**

DynamicMBean#getAttributes(java.lang.String[])

#### **invoke**

public java.lang.Object **invoke**(java.lang.String operation, java.lang.Object[] params, java.lang.String[] signature)

**See Also:**

DynamicMBean#invoke(java.lang.String, java.lang.Object[], java.lang.String[])

#### **setAttribute**

```
public void setAttribute(javax.management.Attribute newAttribute)
                throws javax.management.AttributeNotFoundException,
 javax.management.InvalidAttributeValueException,
 javax.management.MBeanException,
                      javax.management.ReflectionException
```
**See Also:**

DynamicMBean#setAttribute(javax.management.Attribute)

## **setAttributes**

public javax.management.AttributeList **setAttributes**(javax.management.AttributeList attrs)

#### **See Also:**

DynamicMBean#setAttributes(javax.management.AttributeList)

#### **getMBeanInfo**

public javax.management.MBeanInfo **getMBeanInfo**()

# **com.ibm.retail.si.mgmt Class MgmtAgentFactory**

java.lang.Object

|| || || ||  **+-com.ibm.retail.si.mgmt.MgmtAgentFactory**

# public class **MgmtAgentFactory**

extends java.lang.Object

Factory class for obtaining the singleton instances of the Master or General Management agents. The agents are initialized and started upon the first call to either of the factory methods.

This class also supports the creation of virtual general agents, which are general agents that run alongside a real agent with a separate MBeanServer and configuration.

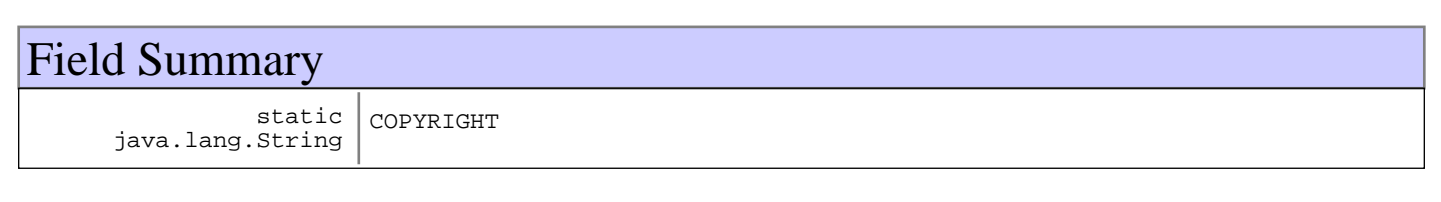

# Constructor Summary

MgmtAgentFactory()

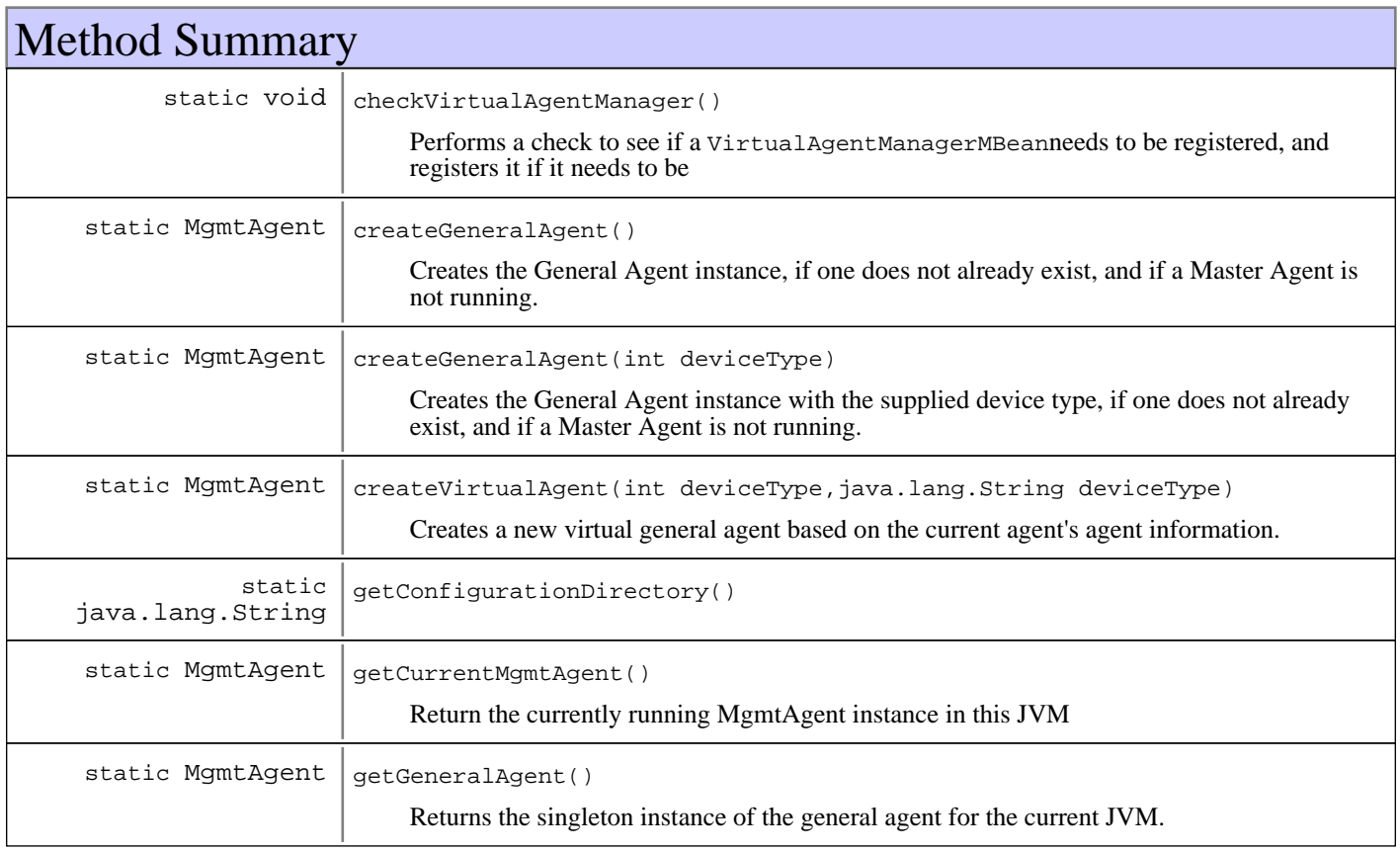

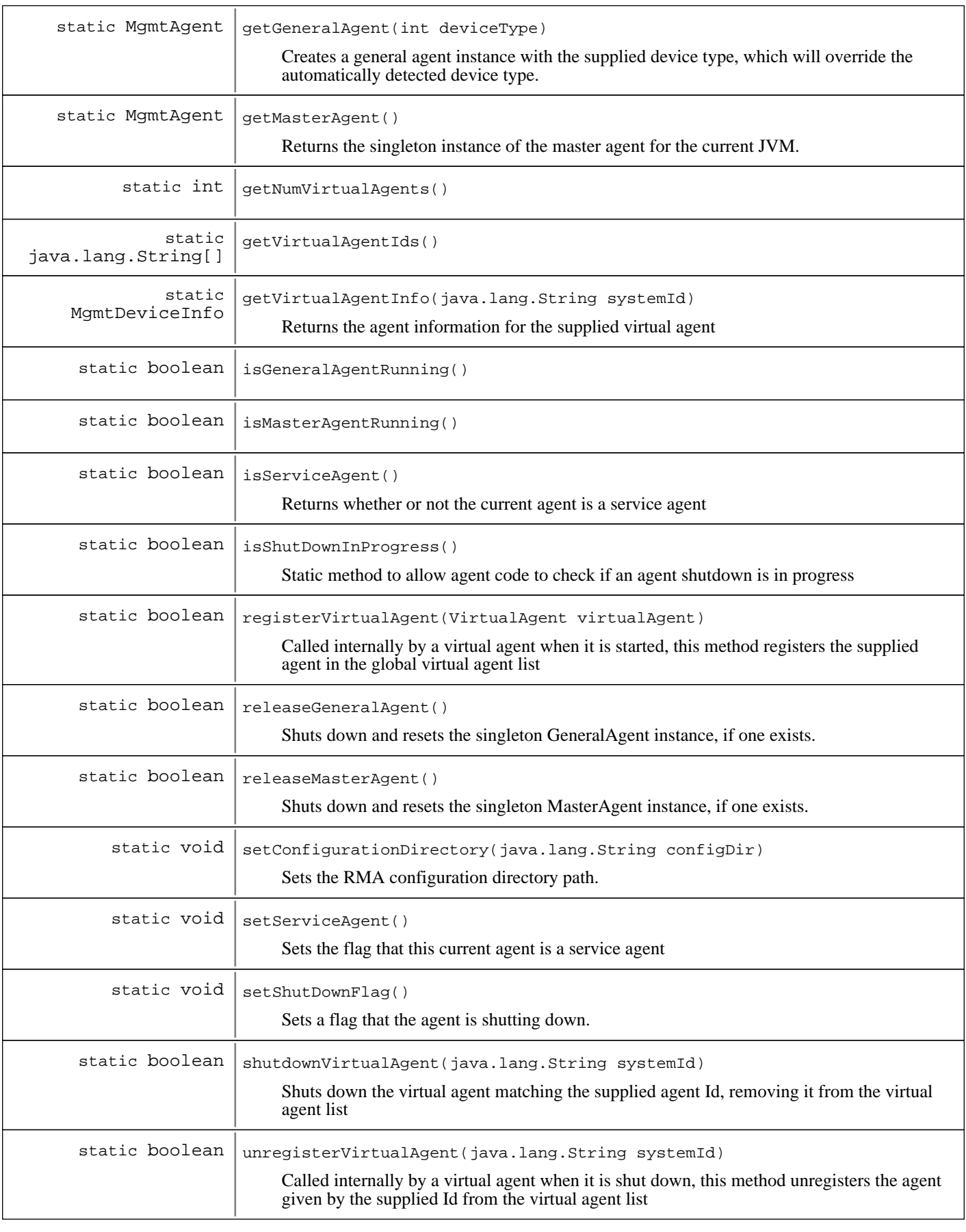

**Methods inherited from : class** java.lang.Object

```
clone, equals, finalize, getClass, hashCode, notify, notifyAll, toString, wait, wait,
wait
```
# Fields

## **COPYRIGHT**

public static final java.lang.String **COPYRIGHT**

# **Constructors**

#### **MgmtAgentFactory**

public **MgmtAgentFactory**()

# Methods

# **isShutDownInProgress**

public static boolean **isShutDownInProgress**() Static method to allow agent code to check if an agent shutdown is in progress

#### **Returns:**

true if shutdown in progress, false otherwise

#### **setShutDownFlag**

public static void **setShutDownFlag**()

Sets a flag that the agent is shutting down.

#### **isServiceAgent**

```
public static boolean isServiceAgent()
```
Returns whether or not the current agent is a service agent

#### **Returns:**

true if the current agent is a service agent, false otherwise

#### **setServiceAgent**

```
public static void setServiceAgent()
```
Sets the flag that this current agent is a service agent

## **getGeneralAgent**

public static MgmtAgent **getGeneralAgent**() throws MgmtException

Returns the singleton instance of the general agent for the current JVM. If not yet created, the agent instance will be created with an automatically detected device type, defaulting to MgmtConst.dTypeUnknown. The device type can be overridden with the getGeneralAgent(int)method. After being created, the instance will be started, by calling the start() method on the instance.

#### **Returns:**

MgmtAgent Singleton general agent instance

#### **Exceptions:**

MgmtException - Error initializing General Agent instance, possibly due to missing configuration file(s), or errors reading the configuration

#### **getGeneralAgent**

public static MgmtAgent **getGeneralAgent**(int deviceType)

throws MgmtException

Creates a general agent instance with the supplied device type, which will override the automatically detected device type. If an instance is already running, then that instance will be returned. If the device type is invalid, then the device type will be detected. Before calling this method, a check should be made to isGeneralAgentRunning() to see if there is an existing instance. Device type constants are specified in MgmtConst.

#### **Parameters:**

deviceType - Valid device type to use for this agent

#### **Returns:**

Singleton general agent instance, or null if the agent instance cannot be initialized

#### **Exceptions:**

MgmtException - Error initializing General Agent instance, possibly due to missing configuration file(s) or errors reading the configuration

#### **createGeneralAgent**

public static MgmtAgent **createGeneralAgent**()

throws MgmtException

Creates the General Agent instance, if one does not already exist, and if a Master Agent is not running.

#### **Returns:**

The current general agent instance, or the newly created one.

#### **Exceptions:**

MgmtException - A Master Agent is running, or an error occurred creating the agent

#### **createGeneralAgent**

public static MgmtAgent **createGeneralAgent**(int deviceType)

throws MgmtException

Creates the General Agent instance with the supplied device type, if one does not already exist, and if a Master Agent is not running.

#### **Returns:**

The current general agent instance, or the newly created one

#### **Exceptions:**

MgmtException - A Master Agent is running, or an error occurred creating the agent

#### **isGeneralAgentRunning**

public static boolean **isGeneralAgentRunning**()

#### **Returns:**

boolean trueif there is a general agent running in this JVM. falseotherwise

#### **isMasterAgentRunning**

public static boolean **isMasterAgentRunning**()

#### **Returns:**

boolean trueif there is a master agent running in this JVM. falseotherwise

## **releaseGeneralAgent**

#### public static boolean **releaseGeneralAgent**()

Shuts down and resets the singleton GeneralAgent instance, if one exists.

#### **Returns:**

true If the GeneralAgent instance was successfully released, falseif no instance existed

#### **releaseMasterAgent**

public static boolean **releaseMasterAgent**()

Shuts down and resets the singleton MasterAgent instance, if one exists.

#### **Returns:**

true

If the MasterAgent instance was successfully released, falseif no instance existed

#### **getMasterAgent**

public static MgmtAgent **getMasterAgent**()

throws MgmtException

Returns the singleton instance of the master agent for the current JVM. The agent instance will be created upon the first call to this method.

#### **Returns:**

Singleton master agent instance, or null if the agent instance cannot be initialized

#### **Exceptions:**

```
MgmtException -
```
Error initializing MasterAgent instance, possibly due to missing configuration file(s), errors reading the configuration, or if a General Agent instance is currently running

## **getCurrentMgmtAgent**

public static MgmtAgent **getCurrentMgmtAgent**()

Return the currently running MgmtAgent instance in this JVM

#### **Returns:**

The currently running MgmtAgent instance in this JVM

#### **getConfigurationDirectory**

public static java.lang.String **getConfigurationDirectory**()

#### **Returns:**

The path to the RMA configuration directory, set by the ManagementAgentService class if the agent was started as a service. If null, then a value was not supplied, or the agent is not running as a service

#### **setConfigurationDirectory**

public static void **setConfigurationDirectory**(java.lang.String configDir)

Sets the RMA configuration directory path. Should only be called by RMA internally.

#### **Parameters:**

configDir - Configuration directory path

**See Also:**

com.ibm.retail.si.mgmt.MgmtAgentFactory#getConfigurationDirectory()

#### **createVirtualAgent**

public static MgmtAgent **createVirtualAgent**(int deviceType,

 java.lang.String deviceId) throws MgmtException

Creates a new virtual general agent based on the current agent's agent information. The agent is not started. The supplied device Id cannot be the same as that of the real agent.

#### **Parameters:**

deviceType - Device type of the virtual agent deviceId - Device Id of the virtual agent

#### **Returns:**

The virtual agent instance

#### **Exceptions:**

MgmtException - No real agent running, invalid device Id or device type

## **registerVirtualAgent**

public static boolean **registerVirtualAgent**(VirtualAgent virtualAgent)

Called internally by a virtual agent when it is started, this method registers the supplied agent in the global virtual agent list

#### **Parameters:**

virtualAgent - Virtual agent to register

#### **Returns:**

true if the agent is not null, was not previously registered, and was successfully registered. False otherwise

#### **unregisterVirtualAgent**

```
public static boolean unregisterVirtualAgent(java.lang.String systemId)
```
Called internally by a virtual agent when it is shut down, this method unregisters the agent given by the supplied Id from the virtual agent list

#### **Parameters:**

systemId - Agent Id of the virtual agent

#### **Returns:**

true if the agent Id is not null, the agent was previously registered, and was successfully unregistered. False otherwise

#### **shutdownVirtualAgent**

public static boolean **shutdownVirtualAgent**(java.lang.String systemId)

Shuts down the virtual agent matching the supplied agent Id, removing it from the virtual agent list

#### **Parameters:**

systemId - Agent Id of the virtual agent to shut down

#### **Returns:**

true if the agent was found and shut down, false otherwise

# **getNumVirtualAgents**

public static int **getNumVirtualAgents**()

#### **Returns:**

The number of currently registered virtual agents

## **getVirtualAgentIds**

public static java.lang.String[] **getVirtualAgentIds**()

#### **Returns:**

The agent Ids of all currently registered virtual agents

#### **getVirtualAgentInfo**

public static MgmtDeviceInfo **getVirtualAgentInfo**(java.lang.String systemId)

Returns the agent information for the supplied virtual agent

#### **Parameters:**

systemId - Agent Id of the agent to search for

#### **Returns:**

The agent information for the supplied virutal agent, or null if no agent was registered

# **checkVirtualAgentManager**

## public static void **checkVirtualAgentManager**()

Performs a check to see if a VirtualAgentManagerMBeanneeds to be registered, and registers it if it needs to be

# **com.ibm.retail.si.mgmt Interface MgmtClientHealthMBean**

#### **All Superinterfaces:**

MgmtHealthMBean, MgmtExtendedControlMBean

#### **All Subinterfaces:**

VirtualAgentDiscoveryMBean

## public interface **MgmtClientHealthMBean** extends MgmtHealthMBean

Management interface for the MgmtClientHealth MBean. It represents the client side discovery and health checking done on behalf of the General Agent ONLY. The MBean emits UDP discovery packets at a configured interval for discovery by a Master Agent.

The ObjectNameof this MBean includes the following attributes, in addition to the SIF attribute of DeviceID:

- SIFComponent=MGMT
- Id=discovery

This management interface includes the following attributes. These attributes are described in more detail in the accessor methods, and in the MgmtHealthMBeanand MgmtExtendedControlMBeaninterfaces.

#### - Interval

The following operations are included in this management interface. These are described in more detail in the corresponding method documentation.

- No Operations Defined

An AgentShutdownNotificationis emitted by classes implementing this interface when the General Agent is cleanly shut down. The notification userDatawill contain the MgmtDeviceInfofor the agent.

#### **See Also:**

com.ibm.retail.si.mgmt.MgmtHealthMBean

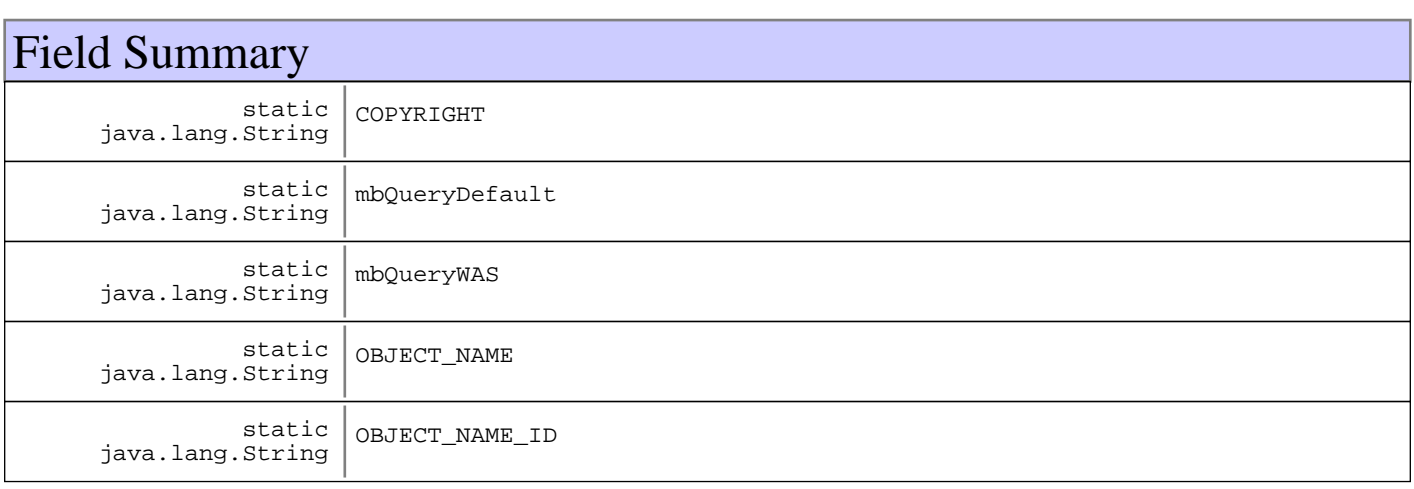

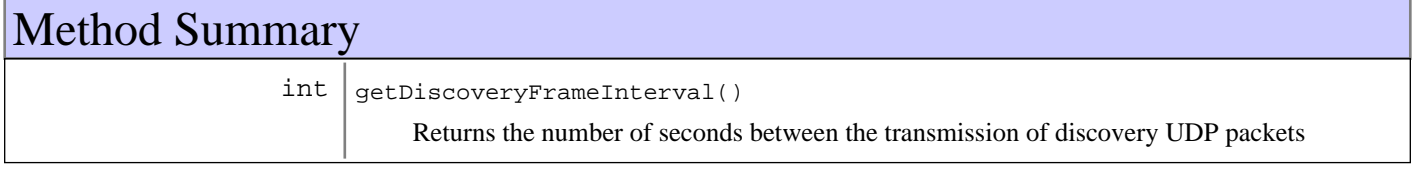

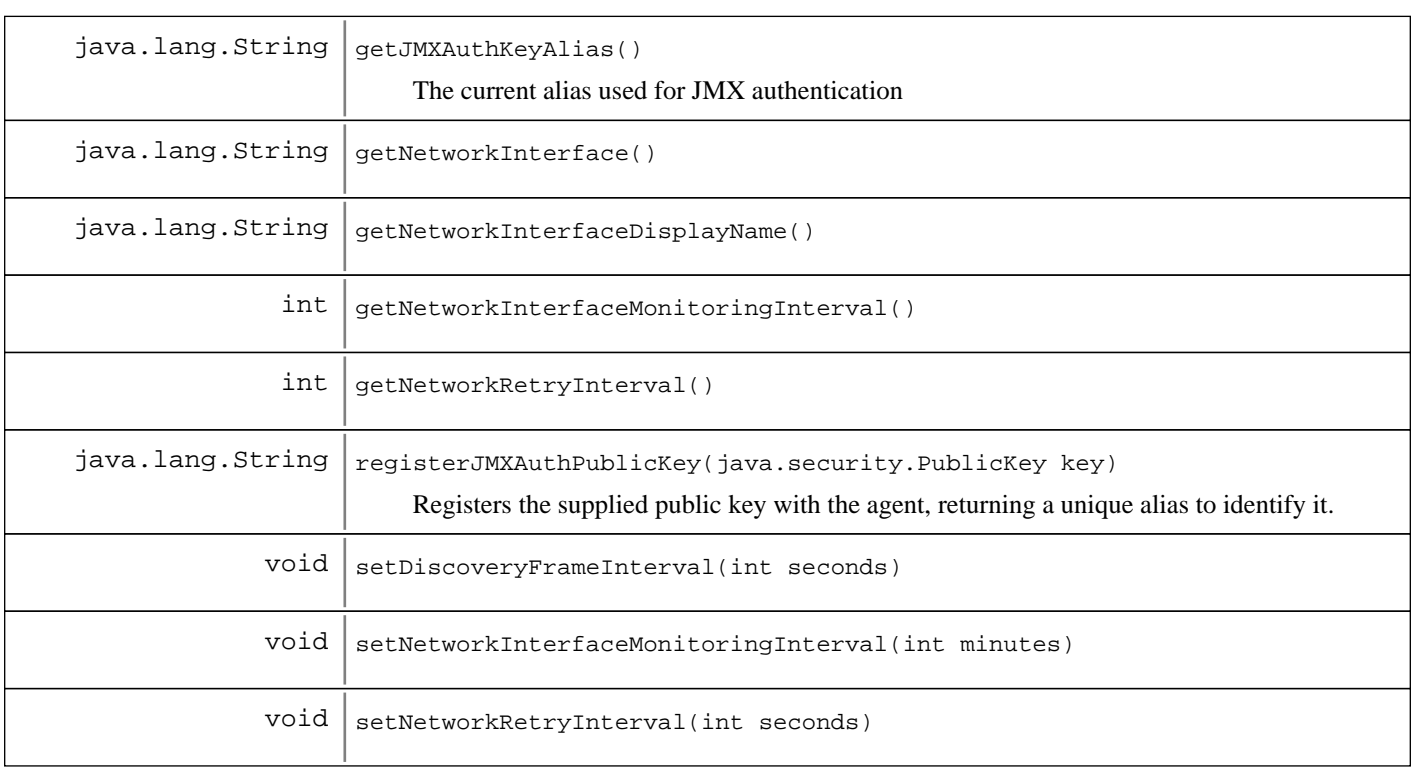

Fields

# **COPYRIGHT**

public static final java.lang.String **COPYRIGHT**

# **OBJECT\_NAME\_ID**

public static final java.lang.String **OBJECT\_NAME\_ID**

# **OBJECT\_NAME**

public static final java.lang.String **OBJECT\_NAME**

# **mbQueryWAS**

public static final java.lang.String **mbQueryWAS**

# **mbQueryDefault**

public static final java.lang.String **mbQueryDefault**

# Methods

## **setDiscoveryFrameInterval**

```
public void setDiscoveryFrameInterval(int seconds)
                                throws javax.management.InvalidAttributeValueException
```
#### **Parameters:**

```
seconds -
The new number of seconds between discovery transmissions
```
#### **getDiscoveryFrameInterval**

#### public int **getDiscoveryFrameInterval**()

Returns the number of seconds between the transmission of discovery UDP packets

#### **Returns:**

The number of seconds between the transmission of discovery UDP packets

## **setNetworkRetryInterval**

```
public void setNetworkRetryInterval(int seconds)
                              throws javax.management.InvalidAttributeValueException
```
#### **Parameters:**

seconds - The number of seconds between retries when a network interface cannot be obtained

#### **Exceptions:**

InvalidAttributeValueException

## **getNetworkRetryInterval**

```
public int getNetworkRetryInterval()
```
#### **Returns:**

The number of seconds between retries when a network interface cannot be obtained

## **setNetworkInterfaceMonitoringInterval**

```
public void setNetworkInterfaceMonitoringInterval(int minutes)
```

```
 throws
javax.management.InvalidAttributeValueException
```
#### **Parameters:**

minutes -

The number of minutes between each check of the current network interface

#### **Exceptions:**

InvalidAttributeValueException

# **getNetworkInterfaceMonitoringInterval**

public int **getNetworkInterfaceMonitoringInterval**()

#### **Returns:**

The number of minutes between each check of the current network interface

# **getNetworkInterface**

public java.lang.String **getNetworkInterface**()

#### **Returns:**

The IP address of the interface currently being used for management

#### **getNetworkInterfaceDisplayName**

public java.lang.String **getNetworkInterfaceDisplayName**()

#### **Returns:**

The display name of the network interface being used for management

## **registerJMXAuthPublicKey**

public java.lang.String **registerJMXAuthPublicKey**(java.security.PublicKey key) Registers the supplied public key with the agent, returning a unique alias to identify it.

**Parameters:** key - The public key

#### **Returns:**

Alias of the key if the key was successfully saved, null otherwise

## **getJMXAuthKeyAlias**

public java.lang.String **getJMXAuthKeyAlias**()

The current alias used for JMX authentication

#### **Returns:**

The current alias

# **com.ibm.retail.si.mgmt Class MgmtConst**

```
java.lang.Object
 |
 +-com.ibm.retail.si.mgmt.MgmtConst
```
public final class **MgmtConst** extends java.lang.Object

Management Constants

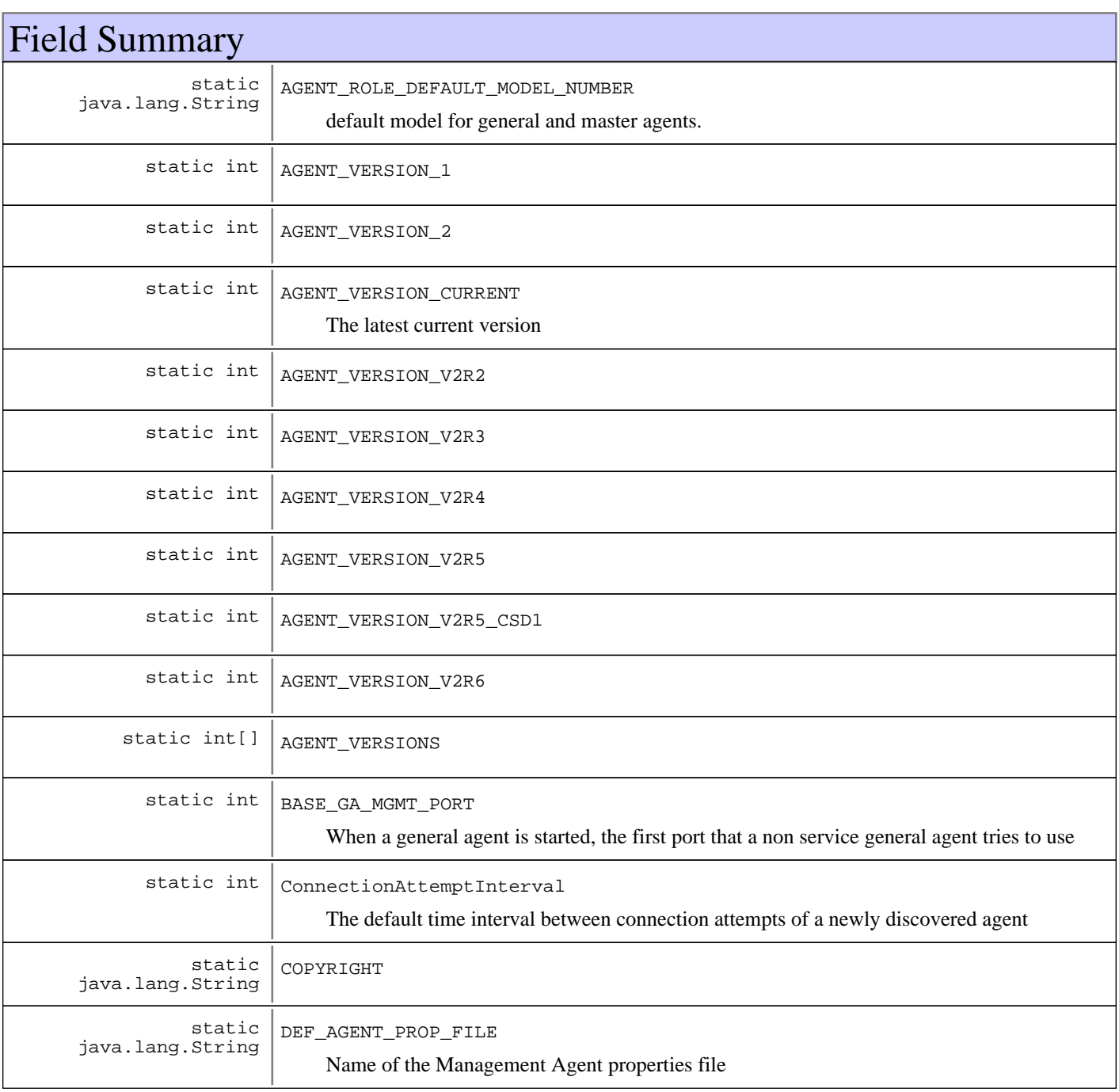

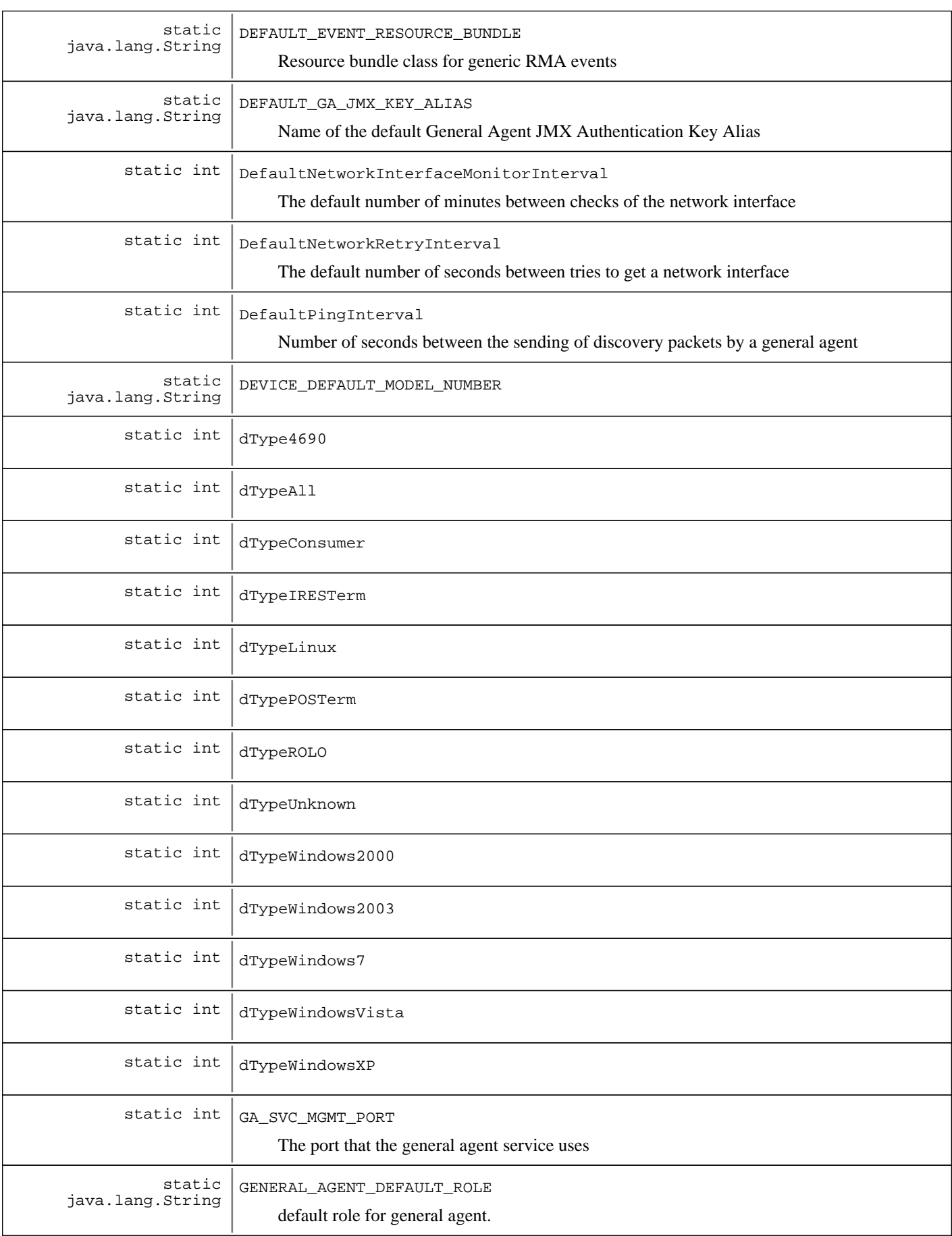

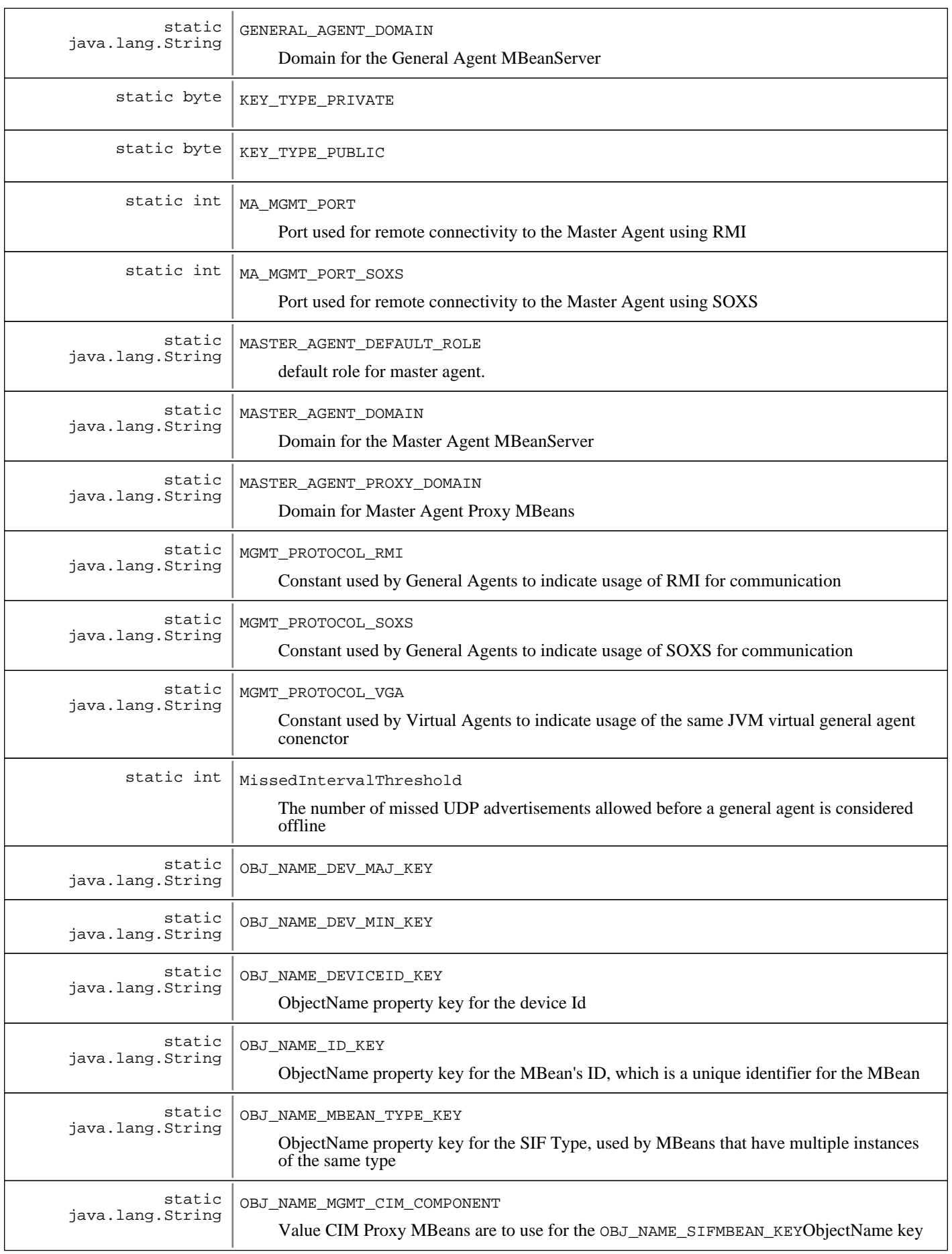

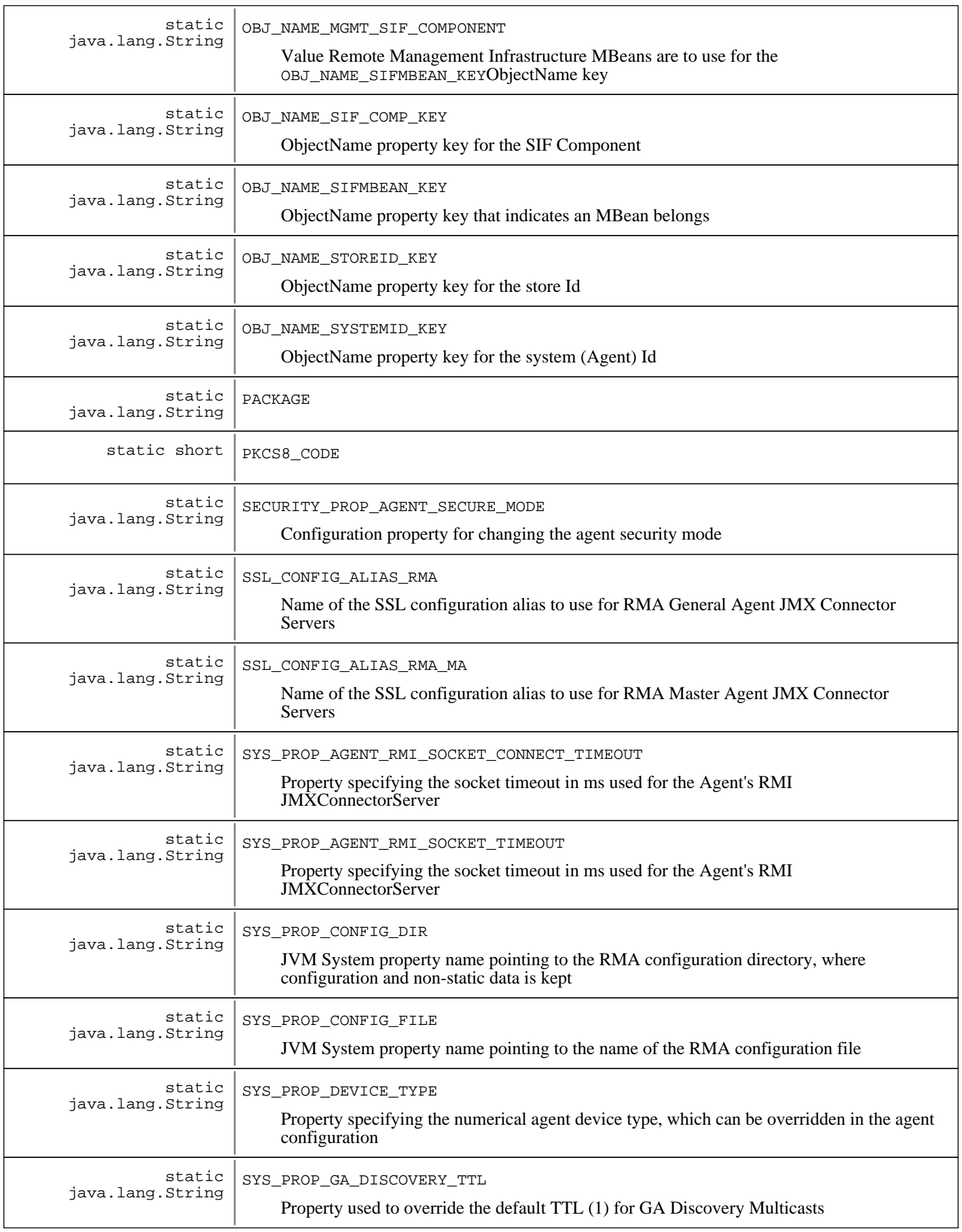

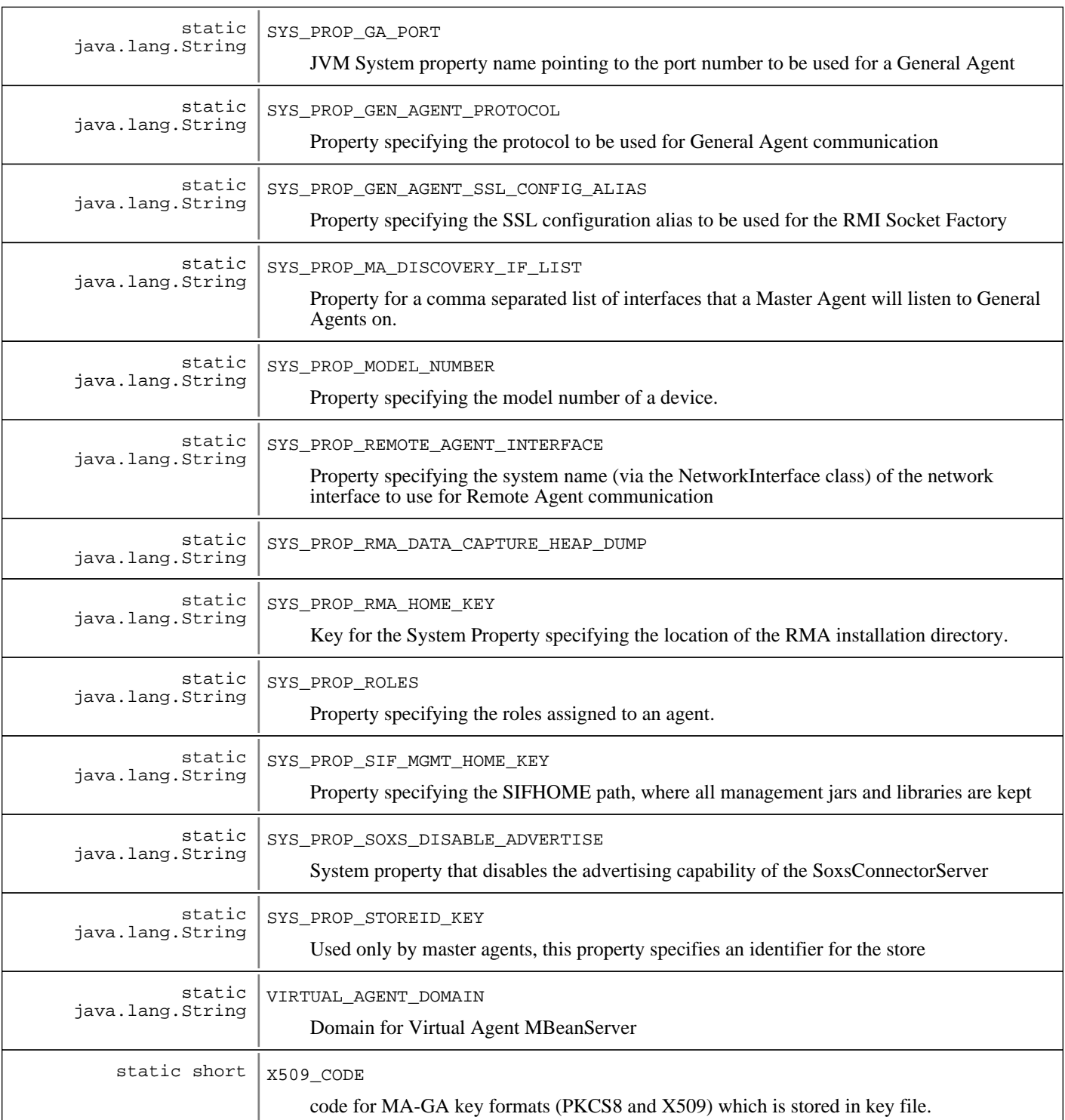

# Constructor Summary

MgmtConst()

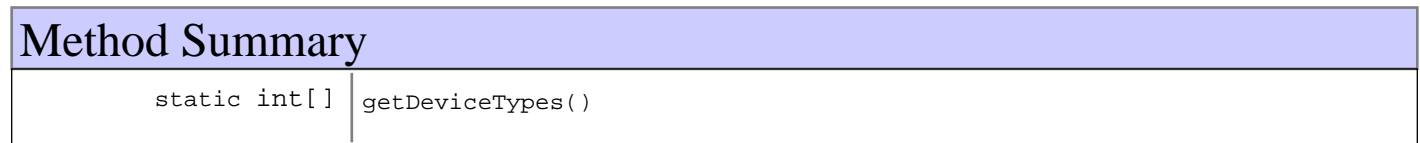

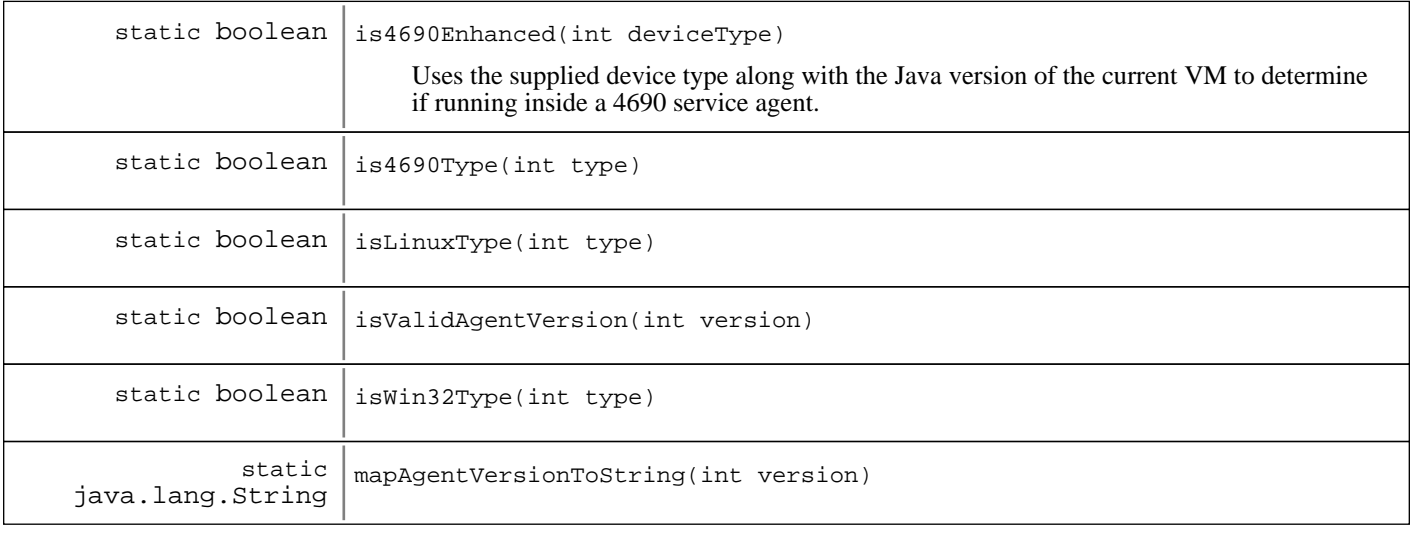

#### **Methods inherited from : class** java.lang.Object

clone, equals, finalize, getClass, hashCode, notify, notifyAll, toString, wait, wait, wait

# Fields

# **COPYRIGHT**

public static final java.lang.String **COPYRIGHT**

## **PACKAGE**

public static final java.lang.String **PACKAGE**

# **AGENT\_VERSION\_1**

public static final int **AGENT\_VERSION\_1**

## **AGENT\_VERSION\_2**

public static final int **AGENT\_VERSION\_2**

## **AGENT\_VERSION\_V2R2**

public static final int **AGENT\_VERSION\_V2R2**

## **AGENT\_VERSION\_V2R3**

public static final int **AGENT\_VERSION\_V2R3**

## **AGENT\_VERSION\_V2R4**

public static final int **AGENT\_VERSION\_V2R4**

# **AGENT\_VERSION\_V2R5**

public static final int **AGENT\_VERSION\_V2R5**

# **AGENT\_VERSION\_V2R5\_CSD1**

public static final int **AGENT\_VERSION\_V2R5\_CSD1**

## **AGENT\_VERSION\_V2R6**

public static final int **AGENT\_VERSION\_V2R6**

## **AGENT\_VERSION\_CURRENT**

public static int **AGENT\_VERSION\_CURRENT** The latest current version

## **AGENT\_VERSIONS**

public static final int **AGENT\_VERSIONS**

## **MASTER\_AGENT\_DOMAIN**

public static final java.lang.String **MASTER\_AGENT\_DOMAIN** Domain for the Master Agent MBeanServer

## **MASTER\_AGENT\_PROXY\_DOMAIN**

public static final java.lang.String **MASTER\_AGENT\_PROXY\_DOMAIN** Domain for Master Agent Proxy MBeans

## **GENERAL\_AGENT\_DOMAIN**

public static final java.lang.String **GENERAL\_AGENT\_DOMAIN** Domain for the General Agent MBeanServer

# **VIRTUAL\_AGENT\_DOMAIN**

public static final java.lang.String **VIRTUAL\_AGENT\_DOMAIN** Domain for Virtual Agent MBeanServer

# **DEF\_AGENT\_PROP\_FILE**

public static final java.lang.String **DEF\_AGENT\_PROP\_FILE** Name of the Management Agent properties file

# **SSL\_CONFIG\_ALIAS\_RMA**

public static final java.lang.String **SSL\_CONFIG\_ALIAS\_RMA** Name of the SSL configuration alias to use for RMA General Agent JMX Connector Servers

# **SSL\_CONFIG\_ALIAS\_RMA\_MA**

public static final java.lang.String **SSL\_CONFIG\_ALIAS\_RMA\_MA** Name of the SSL configuration alias to use for RMA Master Agent JMX Connector Servers

# **SYS\_PROP\_STOREID\_KEY**

public static final java.lang.String **SYS\_PROP\_STOREID\_KEY**

Used only by master agents, this property specifies an identifier for the store

# **SYS\_PROP\_RMA\_HOME\_KEY**

public static final java.lang.String **SYS\_PROP\_RMA\_HOME\_KEY**

Key for the System Property specifying the location of the RMA installation directory. There is only a value when the General Agent or Master Agent is running as a service.

# **SYS\_PROP\_SIF\_MGMT\_HOME\_KEY**

public static final java.lang.String **SYS\_PROP\_SIF\_MGMT\_HOME\_KEY**

Property specifying the SIFHOME path, where all management jars and libraries are kept

# **SYS\_PROP\_GEN\_AGENT\_PROTOCOL**

public static final java.lang.String **SYS\_PROP\_GEN\_AGENT\_PROTOCOL** Property specifying the protocol to be used for General Agent communication

# **SYS\_PROP\_GEN\_AGENT\_SSL\_CONFIG\_ALIAS**

public static final java.lang.String **SYS\_PROP\_GEN\_AGENT\_SSL\_CONFIG\_ALIAS** Property specifying the SSL configuration alias to be used for the RMI Socket Factory

# **SYS\_PROP\_AGENT\_RMI\_SOCKET\_TIMEOUT**

public static final java.lang.String **SYS\_PROP\_AGENT\_RMI\_SOCKET\_TIMEOUT**

Property specifying the socket timeout in ms used for the Agent's RMI JMXConnectorServer

# **SYS\_PROP\_AGENT\_RMI\_SOCKET\_CONNECT\_TIMEOUT**

public static final java.lang.String **SYS\_PROP\_AGENT\_RMI\_SOCKET\_CONNECT\_TIMEOUT** Property specifying the socket timeout in ms used for the Agent's RMI JMXConnectorServer

# **SYS\_PROP\_REMOTE\_AGENT\_INTERFACE**

public static final java.lang.String **SYS\_PROP\_REMOTE\_AGENT\_INTERFACE**

Property specifying the system name (via the NetworkInterface class) of the network interface to use for Remote Agent communication

#### **SYS\_PROP\_DEVICE\_TYPE**

public static final java.lang.String **SYS\_PROP\_DEVICE\_TYPE**

Property specifying the numerical agent device type, which can be overridden in the agent configuration

## **SYS\_PROP\_ROLES**

public static final java.lang.String **SYS\_PROP\_ROLES** Property specifying the roles assigned to an agent.

#### **SYS\_PROP\_MODEL\_NUMBER**

public static final java.lang.String **SYS\_PROP\_MODEL\_NUMBER** Property specifying the model number of a device.

## **SYS\_PROP\_CONFIG\_FILE**

public static final java.lang.String **SYS\_PROP\_CONFIG\_FILE** JVM System property name pointing to the name of the RMA configuration file

#### **SYS\_PROP\_CONFIG\_DIR**

public static final java.lang.String **SYS\_PROP\_CONFIG\_DIR** JVM System property name pointing to the RMA configuration directory, where configuration and non-static data is kept

#### **SYS\_PROP\_GA\_PORT**

public static final java.lang.String **SYS\_PROP\_GA\_PORT** JVM System property name pointing to the port number to be used for a General Agent

# **SYS\_PROP\_GA\_DISCOVERY\_TTL**

public static final java.lang.String **SYS\_PROP\_GA\_DISCOVERY\_TTL** Property used to override the default TTL (1) for GA Discovery Multicasts

## **SYS\_PROP\_MA\_DISCOVERY\_IF\_LIST**

public static final java.lang.String **SYS\_PROP\_MA\_DISCOVERY\_IF\_LIST**

Property for a comma separated list of interfaces that a Master Agent will listen to General Agents on. The use of thie property overrides the default behavior of listening on all interfaces

## **SYS\_PROP\_RMA\_DATA\_CAPTURE\_HEAP\_DUMP**

public static final java.lang.String **SYS\_PROP\_RMA\_DATA\_CAPTURE\_HEAP\_DUMP**

#### **OBJ\_NAME\_STOREID\_KEY**

public static final java.lang.String **OBJ\_NAME\_STOREID\_KEY**

ObjectName property key for the store Id

# **OBJ\_NAME\_DEVICEID\_KEY**

public static final java.lang.String **OBJ\_NAME\_DEVICEID\_KEY** ObjectName property key for the device Id

# **OBJ\_NAME\_SYSTEMID\_KEY**

public static final java.lang.String **OBJ\_NAME\_SYSTEMID\_KEY** ObjectName property key for the system (Agent) Id

# **OBJ\_NAME\_SIFMBEAN\_KEY**

public static final java.lang.String **OBJ\_NAME\_SIFMBEAN\_KEY** ObjectName property key that indicates an MBean belongs

# **OBJ\_NAME\_SIF\_COMP\_KEY**

public static final java.lang.String **OBJ\_NAME\_SIF\_COMP\_KEY** ObjectName property key for the SIF Component

# **OBJ\_NAME\_MBEAN\_TYPE\_KEY**

public static final java.lang.String **OBJ\_NAME\_MBEAN\_TYPE\_KEY** ObjectName property key for the SIF Type, used by MBeans that have multiple instances of the same type

# **OBJ\_NAME\_DEV\_MAJ\_KEY**

public static final java.lang.String **OBJ\_NAME\_DEV\_MAJ\_KEY**

# **OBJ\_NAME\_DEV\_MIN\_KEY**

public static final java.lang.String **OBJ\_NAME\_DEV\_MIN\_KEY**

# **OBJ\_NAME\_ID\_KEY**

public static final java.lang.String **OBJ\_NAME\_ID\_KEY** ObjectName property key for the MBean's ID, which is a unique identifier for the MBean

# **OBJ\_NAME\_MGMT\_SIF\_COMPONENT**

public static final java.lang.String **OBJ\_NAME\_MGMT\_SIF\_COMPONENT** Value Remote Management Infrastructure MBeans are to use for the OBJ\_NAME\_SIFMBEAN\_KEYObjectName key

# **OBJ\_NAME\_MGMT\_CIM\_COMPONENT**

public static final java.lang.String **OBJ\_NAME\_MGMT\_CIM\_COMPONENT** Value CIM Proxy MBeans are to use for the OBJ\_NAME\_SIFMBEAN\_KEYObjectName key

# **GA\_SVC\_MGMT\_PORT**

public static final int **GA\_SVC\_MGMT\_PORT**

The port that the general agent service uses

## **BASE\_GA\_MGMT\_PORT**

public static final int **BASE\_GA\_MGMT\_PORT**

When a general agent is started, the first port that a non service general agent tries to use

# **MA\_MGMT\_PORT**

public static final int **MA\_MGMT\_PORT** Port used for remote connectivity to the Master Agent using RMI

# **MA\_MGMT\_PORT\_SOXS**

public static final int **MA\_MGMT\_PORT\_SOXS** Port used for remote connectivity to the Master Agent using SOXS

# **MGMT\_PROTOCOL\_RMI**

public static final java.lang.String **MGMT\_PROTOCOL\_RMI** Constant used by General Agents to indicate usage of RMI for communication

## **MGMT\_PROTOCOL\_SOXS**

public static final java.lang.String **MGMT\_PROTOCOL\_SOXS** Constant used by General Agents to indicate usage of SOXS for communication

## **MGMT\_PROTOCOL\_VGA**

public static final java.lang.String **MGMT\_PROTOCOL\_VGA**

Constant used by Virtual Agents to indicate usage of the same JVM virtual general agent conenctor

# **SYS\_PROP\_SOXS\_DISABLE\_ADVERTISE**

public static final java.lang.String **SYS\_PROP\_SOXS\_DISABLE\_ADVERTISE** System property that disables the advertising capability of the SoxsConnectorServer

# **dTypeAll**

public static final int **dTypeAll**

## **dTypeUnknown**

public static final int **dTypeUnknown**

## **dType4690**

public static final int **dType4690**
# **dTypeLinux**

public static final int **dTypeLinux**

# **dTypeROLO**

public static final int **dTypeROLO**

## **dTypePOSTerm**

public static final int **dTypePOSTerm**

## **dTypeConsumer**

public static final int **dTypeConsumer**

### **dTypeWindows2000**

public static final int **dTypeWindows2000**

### **dTypeWindowsXP**

public static final int **dTypeWindowsXP**

### **dTypeWindows2003**

public static final int **dTypeWindows2003**

## **dTypeIRESTerm**

public static final int **dTypeIRESTerm**

## **dTypeWindowsVista**

public static final int **dTypeWindowsVista**

# **dTypeWindows7**

public static final int **dTypeWindows7**

# **DefaultPingInterval**

public static final int **DefaultPingInterval**

Number of seconds between the sending of discovery packets by a general agent

## **DefaultNetworkInterfaceMonitorInterval**

public static final int **DefaultNetworkInterfaceMonitorInterval**

The default number of minutes between checks of the network interface

## **DefaultNetworkRetryInterval**

public static final int **DefaultNetworkRetryInterval** The default number of seconds between tries to get a network interface

**MissedIntervalThreshold**

public static final int **MissedIntervalThreshold**

The number of missed UDP advertisements allowed before a general agent is considered offline

## **ConnectionAttemptInterval**

public static final int **ConnectionAttemptInterval**

The default time interval between connection attempts of a newly discovered agent

# **DEVICE\_DEFAULT\_MODEL\_NUMBER**

public static final java.lang.String **DEVICE\_DEFAULT\_MODEL\_NUMBER**

# **GENERAL\_AGENT\_DEFAULT\_ROLE**

public static final java.lang.String **GENERAL\_AGENT\_DEFAULT\_ROLE** default role for general agent.

# **MASTER\_AGENT\_DEFAULT\_ROLE**

public static final java.lang.String **MASTER\_AGENT\_DEFAULT\_ROLE** default role for master agent.

# **AGENT\_ROLE\_DEFAULT\_MODEL\_NUMBER**

public static final java.lang.String **AGENT\_ROLE\_DEFAULT\_MODEL\_NUMBER** default model for general and master agents.

# **DEFAULT\_EVENT\_RESOURCE\_BUNDLE**

public static final java.lang.String **DEFAULT\_EVENT\_RESOURCE\_BUNDLE** Resource bundle class for generic RMA events

# **SECURITY\_PROP\_AGENT\_SECURE\_MODE**

public static final java.lang.String **SECURITY\_PROP\_AGENT\_SECURE\_MODE**

Configuration property for changing the agent security mode

# **DEFAULT\_GA\_JMX\_KEY\_ALIAS**

public static final java.lang.String **DEFAULT\_GA\_JMX\_KEY\_ALIAS** Name of the default General Agent JMX Authentication Key Alias

# **X509\_CODE**

public static final short **X509\_CODE** code for MA-GA key formats (PKCS8 and X509) which is stored in key file.

# **PKCS8\_CODE**

public static final short **PKCS8\_CODE**

# **KEY\_TYPE\_PUBLIC**

public static final byte **KEY\_TYPE\_PUBLIC**

# **KEY\_TYPE\_PRIVATE**

public static final byte **KEY\_TYPE\_PRIVATE**

# **Constructors**

### **MgmtConst**

public **MgmtConst**()

# Methods

### **isValidAgentVersion**

public static boolean **isValidAgentVersion**(int version)

### **mapAgentVersionToString**

public static java.lang.String **mapAgentVersionToString**(int version)

### **getDeviceTypes**

public static int[] **getDeviceTypes**()

### **isWin32Type**

public static boolean **isWin32Type**(int type)

# **is4690Type**

```
public static boolean is4690Type(int type)
```
# **isLinuxType**

public static boolean **isLinuxType**(int type)

### **is4690Enhanced**

public static boolean **is4690Enhanced**(int deviceType)

Uses the supplied device type along with the Java version of the current VM to determine if running inside a 4690 service agent. This method returns true if the supplied device type is dType4690and if java.versionis 1.5 or 1.6.

#### **Parameters:**

deviceType - The device type of the agent

#### **Returns:**

true if 4690 and Java 1.5 or later, false otherwise

# **com.ibm.retail.si.mgmt Class MgmtDeviceInfo**

java.lang.Object

|  **+-com.ibm.retail.si.mgmt.MgmtDeviceInfo**

**All Implemented interfaces:** java.io.Serializable

## public class **MgmtDeviceInfo** extends java.lang.Object implements java.io.Serializable

A Collection of information pertaining to a agent that has been discovered, and is being tracked by the discovery MBean: MgmtMasterHealth. Each MgmtAgenthas an instance of this class for that agent.

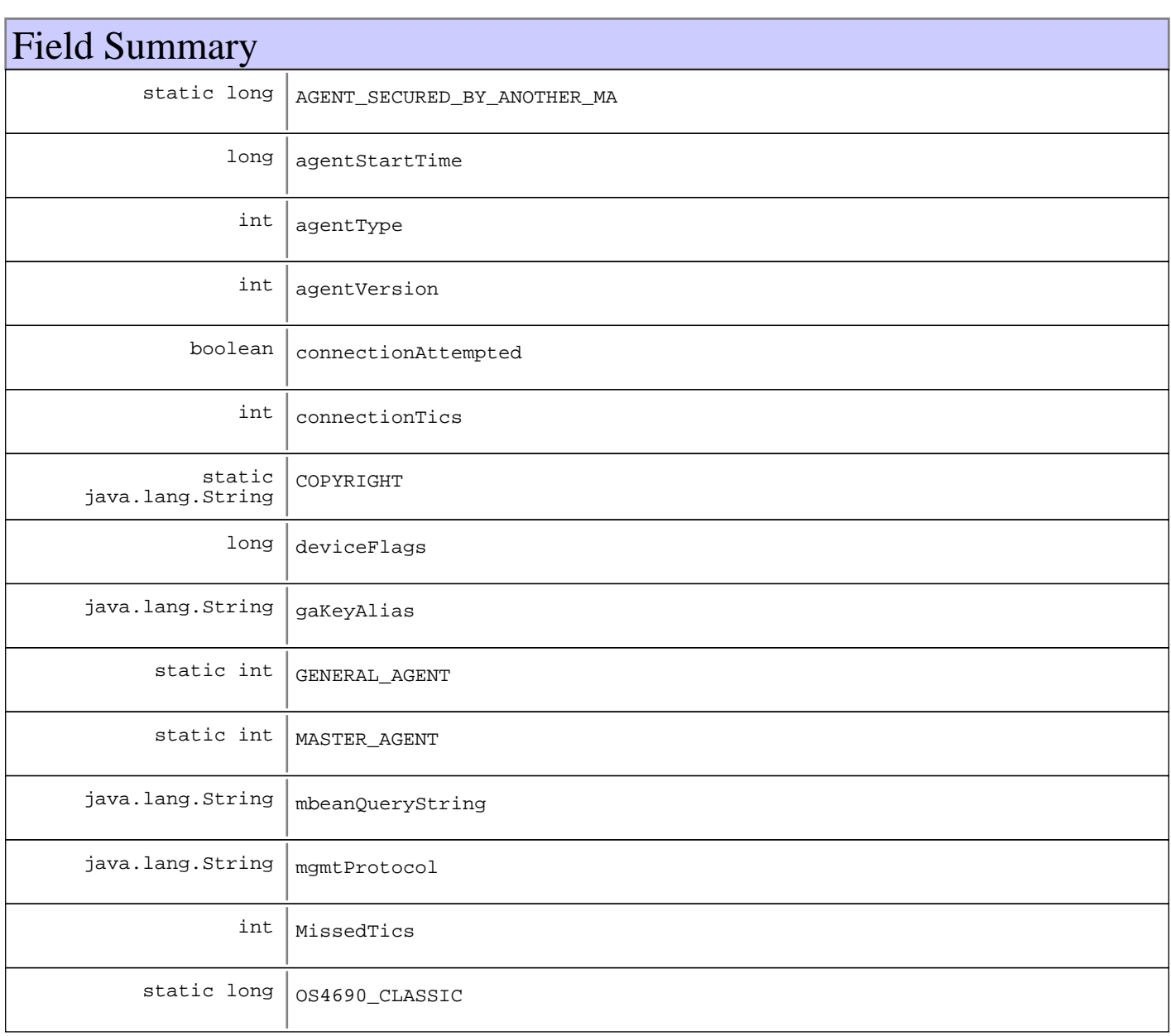

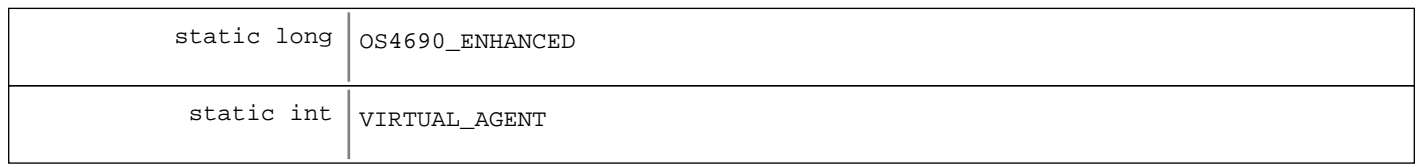

# Constructor Summary

MgmtDeviceInfo(java.lang.String systemID,int systemID,java.lang.String systemID,java.net.InetAddress systemID,java.lang.String systemID,byte[] systemID,int systemID, java.lang.String systemID, int systemID)

Constructs a new instance with all needed values

MgmtDeviceInfo(java.lang.String systemID,int systemID,java.lang.String systemID,java.net.InetAddress systemID,int systemID,java.lang.String systemID,int systemID)

Constructs a new instance with all needed values but mac and netmask

MgmtDeviceInfo(java.lang.String systemId,int systemId,java.lang.String systemId,java.lang.String systemId,int systemId)

Constructor to obtain an instance containing the minumum values required to determine equality

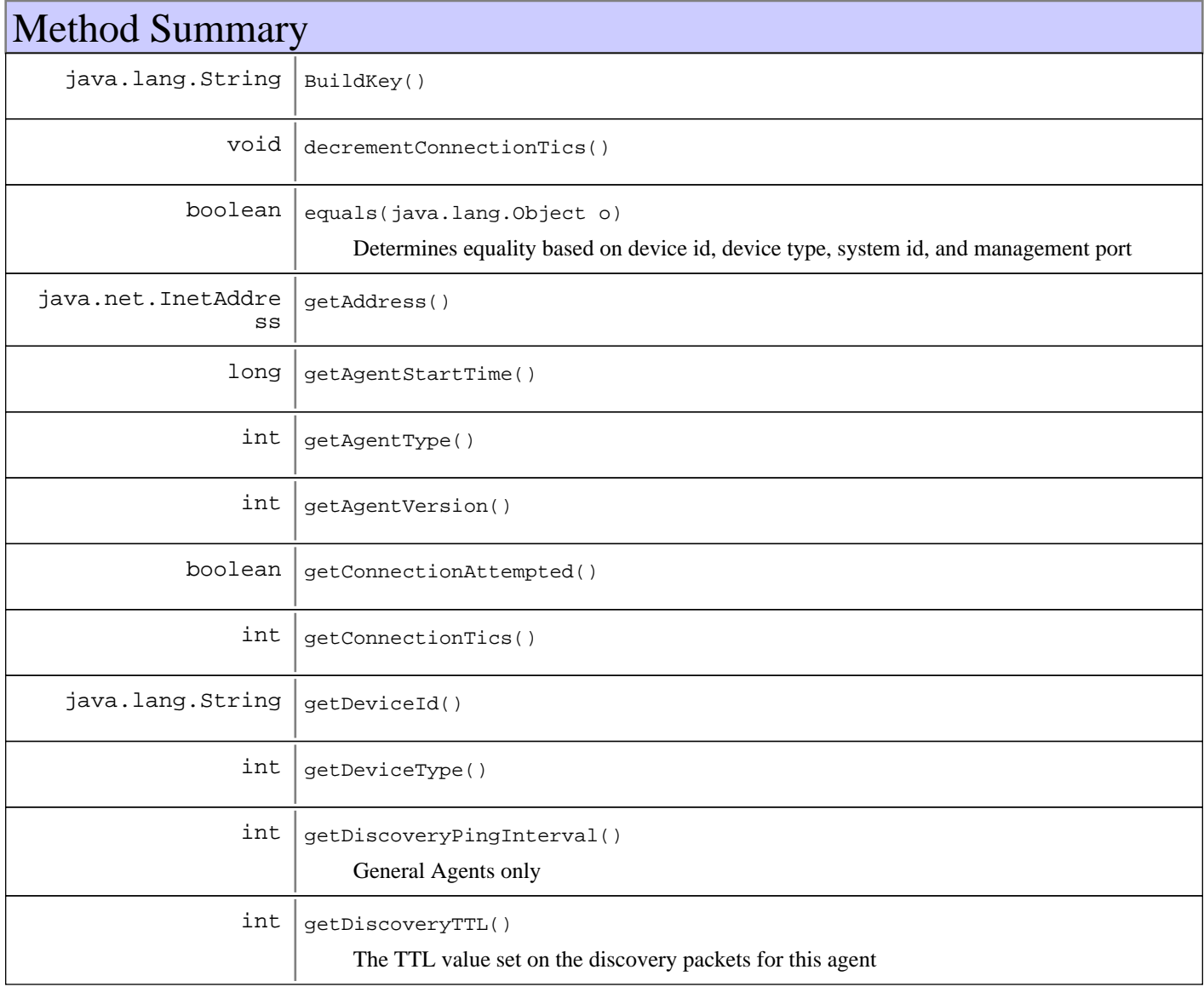

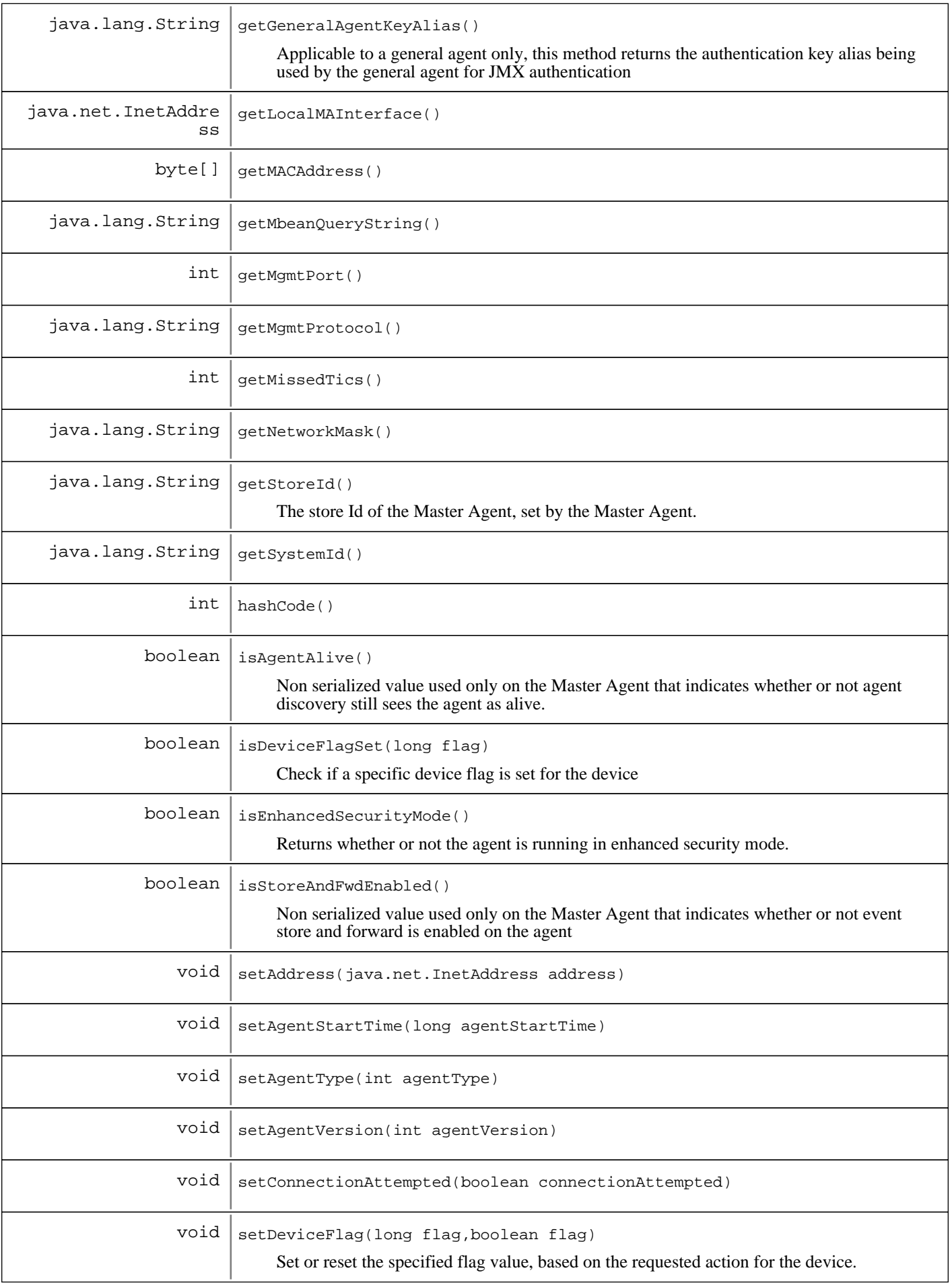

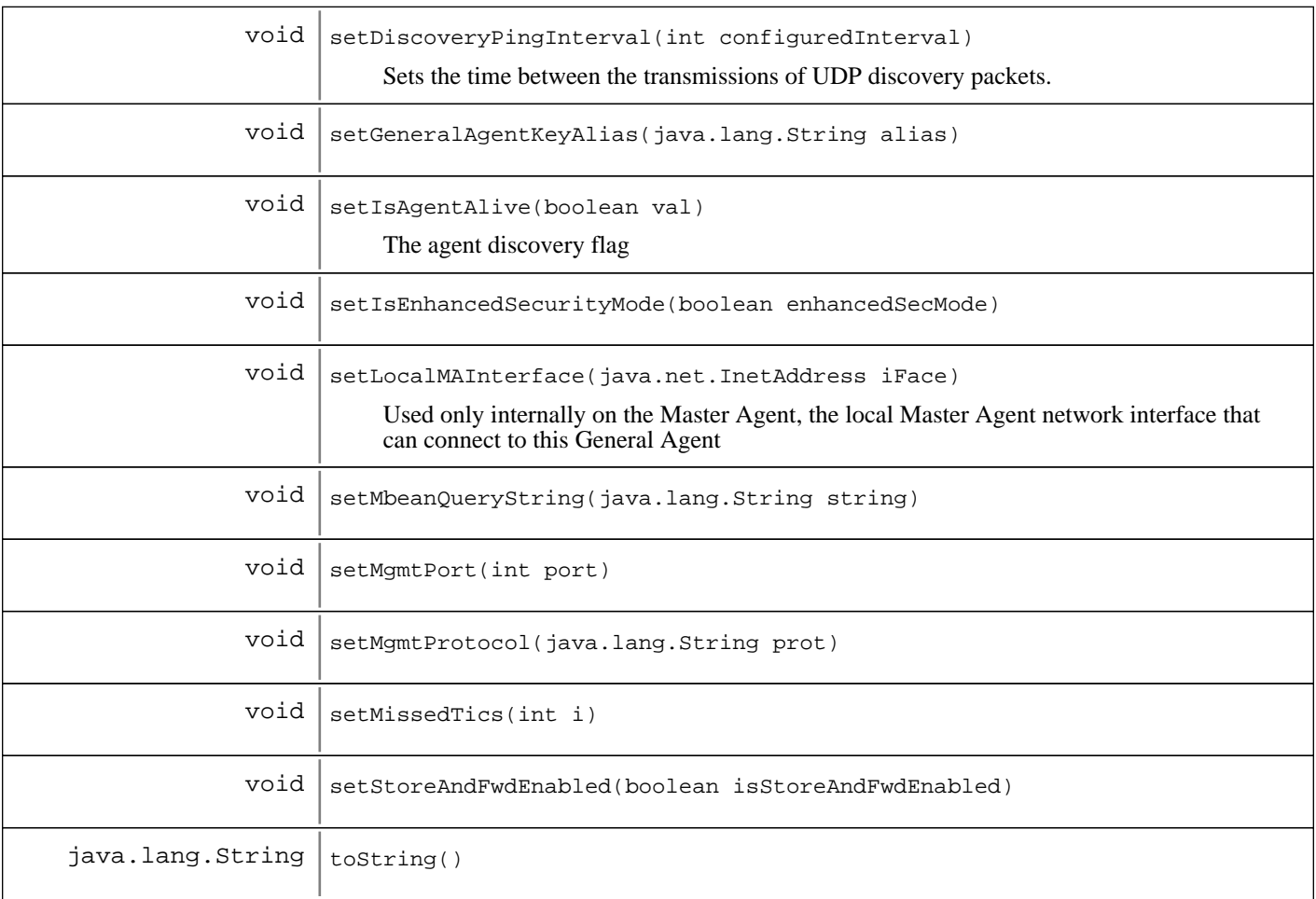

#### **Methods inherited from : class** java.lang.Object

clone, equals, finalize, getClass, hashCode, notify, notifyAll, toString, wait, wait, wait

# Fields

# **COPYRIGHT**

public static final java.lang.String **COPYRIGHT**

# **MissedTics**

protected int **MissedTics**

# **gaKeyAlias**

protected java.lang.String **gaKeyAlias**

# **GENERAL\_AGENT**

public static final int **GENERAL\_AGENT**

# **MASTER\_AGENT**

public static final int **MASTER\_AGENT**

# **VIRTUAL\_AGENT**

public static final int **VIRTUAL\_AGENT**

### **agentType**

protected int **agentType**

# **mbeanQueryString**

protected java.lang.String **mbeanQueryString**

### **agentStartTime**

protected long **agentStartTime**

# **connectionAttempted**

protected boolean **connectionAttempted**

### **connectionTics**

protected int **connectionTics**

## **mgmtProtocol**

protected java.lang.String **mgmtProtocol**

# **deviceFlags**

protected long **deviceFlags**

# **AGENT\_SECURED\_BY\_ANOTHER\_MA**

public static final long **AGENT\_SECURED\_BY\_ANOTHER\_MA**

### **OS4690\_CLASSIC**

public static final long **OS4690\_CLASSIC**

# **OS4690\_ENHANCED**

public static final long **OS4690\_ENHANCED**

### **agentVersion**

protected transient int **agentVersion**

# **Constructors**

### **MgmtDeviceInfo**

public **MgmtDeviceInfo**(java.lang.String systemID, int deviceType, java.lang.String deviceId, java.net.InetAddress address, java.lang.String networkMask, byte[] macAddress, int mgmtPort, java.lang.String mgmtProtocol, int configuredInterval)

Constructs a new instance with all needed values

#### **Parameters:**

systemID - System Id of the remote agent deviceType Device type of the agent device, as defined in MgmtConst deviceId - Device Id of the agent device address - Address of the interface to use for management connectivity networkMask Network Mask of the interface to use for management connectivity macAddress - MAC address (hardware address) of the interface to use for management connectivity mgmtPort - Management port number mgmtProtocol - Name of the protocol used by the agent's JMXConnectorServer configuredInterval - For a general agent, the time interval between discovery broadcasts

### **MgmtDeviceInfo**

public **MgmtDeviceInfo**(java.lang.String systemID, int deviceType, java.lang.String deviceId, java.net.InetAddress address, int mgmtPort, java.lang.String mgmtProtocol, int configuredInterval)

Constructs a new instance with all needed values but mac and netmask

#### **See Also:**

com.ibm.retail.si.mgmt.MgmtDeviceInfo#MgmtDeviceInfo(String, int, String, InetAddress, String, byte[], int, String, int)

### **MgmtDeviceInfo**

```
public MgmtDeviceInfo(java.lang.String systemId,
                        int deviceType,
                        java.lang.String deviceId,
                        java.lang.String mgmtProtocol,
                        int mgmtPort)
```
Constructor to obtain an instance containing the minumum values required to determine equality

#### **See Also:**

com.ibm.retail.si.mgmt.MgmtDeviceInfo#MgmtDeviceInfo(String, int, String, InetAddress, int, String, int)

# Methods

## **BuildKey**

```
public java.lang.String BuildKey()
```
#### **Returns:**

A unique String key based on the agent information

### **toString**

public java.lang.String **toString**()

#### **See Also:**

java.lang.Object#toString()

### **equals**

```
public boolean equals(java.lang.Object o)
```
Determines equality based on device id, device type, system id, and management port

#### **See Also:**

java.lang.Object#equals(java.lang.Object)

# **hashCode**

public int **hashCode**()

#### **See Also:**

java.lang.Object#hashCode()

### **setDeviceFlag**

```
public void setDeviceFlag(long flag,
                            boolean setIt)
```
Set or reset the specified flag value, based on the requested action for the device.

#### **Parameters:**

flag - The bit flag value(s) to set (or reset) based on the value of setIt. setIt If true, the bit flag is set. If false, the bit flag is reset.

# **isDeviceFlagSet**

public boolean **isDeviceFlagSet**(long flag)

Check if a specific device flag is set for the device

#### **Parameters:**

flag - The flag value(s) to check if set or not.

#### **Returns:**

True if the flag is set, otherwise false is returned.

### **getAgentVersion**

public int **getAgentVersion**()

#### **Returns:**

Returns the Agent Version

### **setAgentVersion**

public void **setAgentVersion**(int agentVersion)

#### **Parameters:**

agentVersion - The Agent Version to set.

## **getMissedTics**

public int **getMissedTics**()

#### **Returns:**

The number of seconds since a discovery packet has been received by the MgmtMasterHealthMBean

### **setMissedTics**

public void **setMissedTics**(int i)

#### **Parameters:**

i - New MissedTics value

#### **See Also:**

#getMissedTics()

# **getDeviceType**

public int **getDeviceType**()

#### **Returns:**

The numerical device type for the device, as defined in MgmtConst

# **getSystemId**

public java.lang.String **getSystemId**()

#### **Returns:**

The system identifier for this agent, which is a combination of device ID and management port

# **getDeviceId**

```
public java.lang.String getDeviceId()
```
#### **Returns:**

The device identifier for this device

# **getAddress**

public java.net.InetAddress **getAddress**()

#### **Returns:**

The address of the interface used for management

## **setAddress**

public void **setAddress**(java.net.InetAddress address)

### **getNetworkMask**

public java.lang.String **getNetworkMask**()

#### **Returns:**

The network mask of the interface used for management

### **getMACAddress**

public byte[] **getMACAddress**()

#### **Returns:**

The MAC (hardware) address of the interface used for management

### **getDiscoveryTTL**

#### public int **getDiscoveryTTL**()

The TTL value set on the discovery packets for this agent

#### **Returns:**

The TTL value set on the discovery packets for this agent

### **isEnhancedSecurityMode**

```
public boolean isEnhancedSecurityMode()
```
Returns whether or not the agent is running in enhanced security mode. This currently applies only to Master Agents, V2R5 and later

#### **Returns:**

True if the agent is running in enhanced security mode, false otherwise

### **setIsEnhancedSecurityMode**

public void **setIsEnhancedSecurityMode**(boolean enhancedSecMode)

### **getMgmtPort**

```
public int getMgmtPort()
```
#### **Returns:**

Port number used for management

## **setMgmtPort**

public void **setMgmtPort**(int port)

### **getMgmtProtocol**

public java.lang.String **getMgmtProtocol**()

#### **Returns:**

Name of the protocol used by the agent's JMXConnectorServer

## **setMgmtProtocol**

public void **setMgmtProtocol**(java.lang.String prot)

# **getAgentType**

public int **getAgentType**()

#### **Returns:**

The type of agent, either MASTER\_AGENT, GENERAL\_AGENT, or VIRTUAL\_AGENT

## **setAgentType**

public void **setAgentType**(int agentType)

#### **Parameters:**

agentType - The new agent type

**See Also:**

#getAgentType()

# **decrementConnectionTics**

protected void **decrementConnectionTics**()

#### **See Also:**

#getConnectionTics()

### **getConnectionTics**

protected int **getConnectionTics**()

#### **Returns:**

The number of seconds since the last connection attempt to this agent by the Master Agent

# **getAgentStartTime**

public long **getAgentStartTime**()

#### **Returns:**

The time in milliseconds when this agent was started

# **setAgentStartTime**

protected void **setAgentStartTime**(long agentStartTime)

#### **Parameters:**

agentStartTime - New start time

#### **See Also:**

#getAgentStartTime()

### **setMbeanQueryString**

```
public void setMbeanQueryString(java.lang.String string)
                          throws javax.management.MalformedObjectNameException
```
**Parameters:**

string - New value

#### **Exceptions:**

MalformedObjectNameException - Invalid query string

#### **See Also:**

#getMbeanQueryString()

### **getMbeanQueryString**

public java.lang.String **getMbeanQueryString**()

#### **Returns:**

The default MBean query string used by the Master Agent to determine the MBeans to proxy

### **getConnectionAttempted**

public boolean **getConnectionAttempted**()

#### **Returns:**

True if an attempt has been made to contact the remote MgmtAgent

## **setConnectionAttempted**

public void **setConnectionAttempted**(boolean connectionAttempted)

#### **Parameters:**

connectionAttempted - New connection attempt status

**See Also:**

#getConnectionAttempted()

### **getLocalMAInterface**

public java.net.InetAddress **getLocalMAInterface**()

## **setLocalMAInterface**

```
public void setLocalMAInterface(java.net.InetAddress iFace)
```
Used only internally on the Master Agent, the local Master Agent network interface that can connect to this General Agent

#### **Parameters:**

 $iF$ ace  $-$ 

The network interface, or null if it has not been set internally by the Master Agent (Will be null on all General Agents)

### **getStoreId**

public java.lang.String **getStoreId**()

The store Id of the Master Agent, set by the Master Agent. For general agent device information, the value will be set on the MA during discovery

#### **Returns:**

Returns the store Id of the Master Agent connected to (Will be null within General Agents)

### **isStoreAndFwdEnabled**

public boolean **isStoreAndFwdEnabled**()

Non serialized value used only on the Master Agent that indicates whether or not event store and forward is enabled on the agent

#### **Returns:**

true if event store and forward is enabled on the agent, false otherwise

## **setStoreAndFwdEnabled**

public void **setStoreAndFwdEnabled**(boolean isStoreAndFwdEnabled)

#### **Parameters:**

isStoreAndFwdEnabled - The event store and forward flag to set.

### **getGeneralAgentKeyAlias**

public java.lang.String **getGeneralAgentKeyAlias**()

Applicable to a general agent only, this method returns the authentication key alias being used by the general agent for JMX authentication

#### **Returns:**

The authentication key alias used by the General Agent

# **setGeneralAgentKeyAlias**

public void **setGeneralAgentKeyAlias**(java.lang.String alias)

## **isAgentAlive**

public boolean **isAgentAlive**()

Non serialized value used only on the Master Agent that indicates whether or not agent discovery still sees the agent as alive. This value is updated by agent discovery.

#### **Returns:**

True if the agent is discovered, false otherwise

### **setIsAgentAlive**

protected void **setIsAgentAlive**(boolean val)

The agent discovery flag

#### **Parameters:**

val - Agent discovery flag to set

### **getDiscoveryPingInterval**

```
public int getDiscoveryPingInterval()
```
General Agents only

#### **Returns:**

The number of seconds between the transmissions of UDP discovery packets

### **setDiscoveryPingInterval**

public void **setDiscoveryPingInterval**(int configuredInterval)

Sets the time between the transmissions of UDP discovery packets. If the value set is less than or equal to zero, then the default value is used (MgmtConst.DefaultPingInterval)

#### **Parameters:**

configuredInterval - The new ping interval to set

# **com.ibm.retail.si.mgmt Class MgmtException**

```
java.lang.Object
 |
 +-java.lang.Throwable
 |
       +-java.lang.Exception
 |
          +-com.ibm.retail.si.mgmt.MgmtException
```
# public class **MgmtException**

extends java.lang.Exception

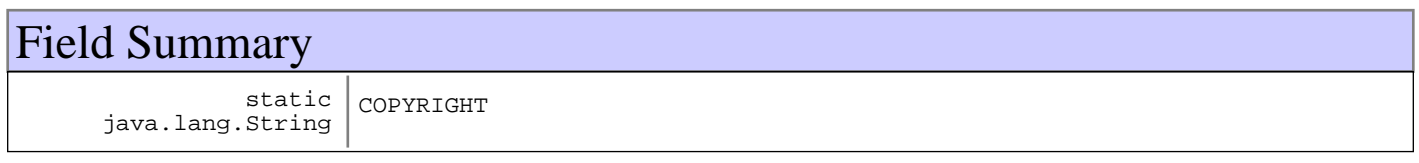

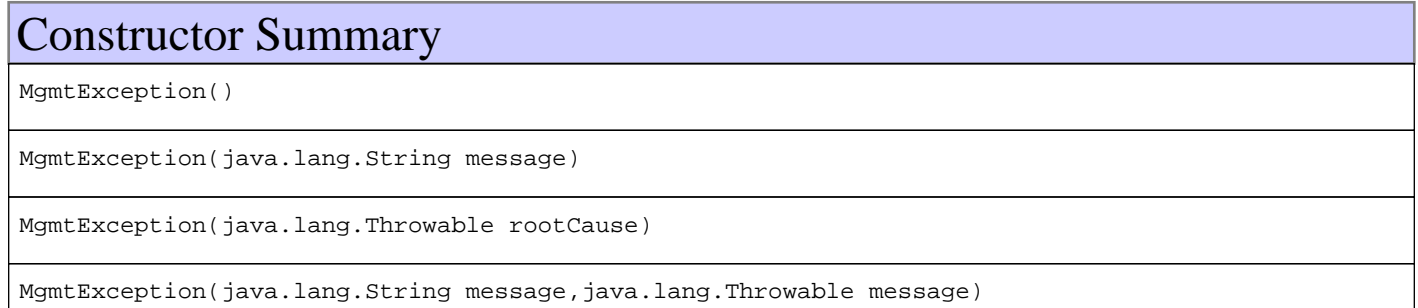

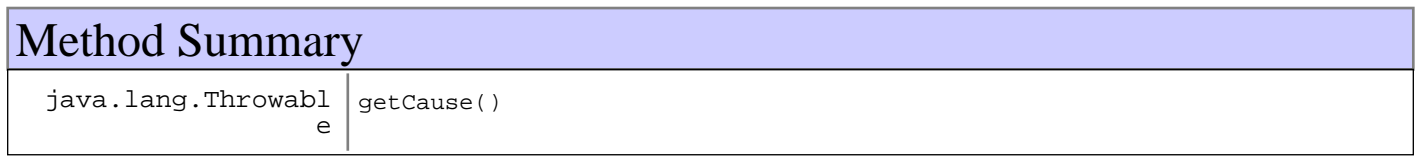

#### **Methods inherited from : class** java.lang.Throwable

fillInStackTrace, getCause, getLocalizedMessage, getMessage, getStackTrace, initCause, printStackTrace, printStackTrace, printStackTrace, setStackTrace, toString

**Methods inherited from : class** java.lang.Object

```
clone, equals, finalize, getClass, hashCode, notify, notifyAll, toString, wait, wait,
wait
```
# Fields

# **COPYRIGHT**

public static final java.lang.String **COPYRIGHT**

# **Constructors**

# **MgmtException**

public **MgmtException**()

# **MgmtException**

public **MgmtException**(java.lang.String message)

# **MgmtException**

public **MgmtException**(java.lang.Throwable rootCause)

# **MgmtException**

public **MgmtException**(java.lang.String message, java.lang.Throwable rootCause)

# Methods

# **getCause**

public java.lang.Throwable **getCause**()

# **com.ibm.retail.si.mgmt Interface MgmtExtendedControlMBean**

#### **All Subinterfaces:**

MgmtHealthMBean, MgmtClientHealthMBean, VirtualAgentDiscoveryMBean, MgmtMasterHealthMBean

### public interface **MgmtExtendedControlMBean**

Management interface for controlling extended management functions. This interface allows the remote creation and removal of extended capabilities that are not normally instanciated by the component's MBeans. Examples include extended debugging, extended logging,...

This interface should be implemented by any device/component that wishes to provide very detailed command/control/monitoring functions, but does not wish to expose those functions all the time. This interface would be implemented within an MBean that is always present, and the use of it will either create an instance of the extended function MBean or remove it. By using this functionality a management application can enable very granular control over a component ONLY when explicitly required.

This management interface includes the following attributes. These attributes are described in more detail in the accessor methods.

- ExtendedCapabilities
- CurrentlyActiveCapabilities

The following operations are included in this management interface. These are described in more detail in the corresponding method documentation.

- enableDebug
- destroyDebug
- enableDetailedLogControl
- destroyDetailedLogControl
- enableDetailedControl
- destroyDetailedControl

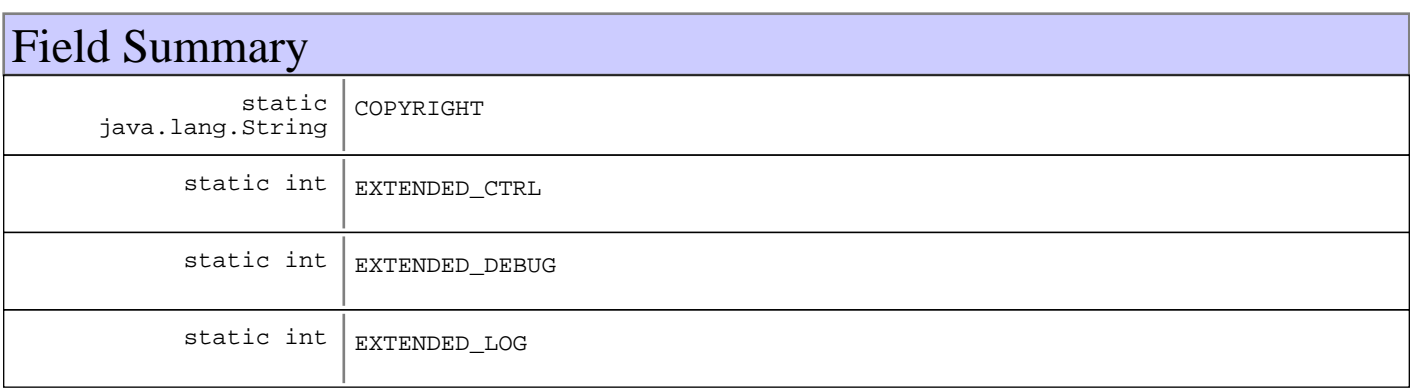

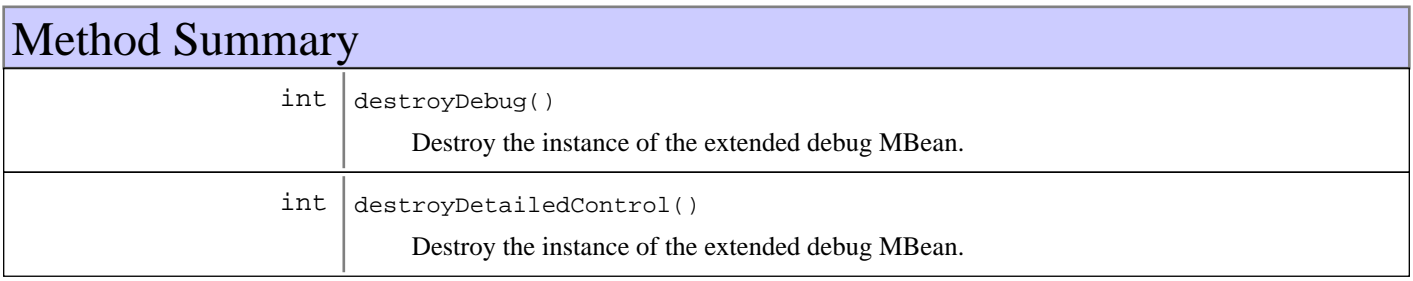

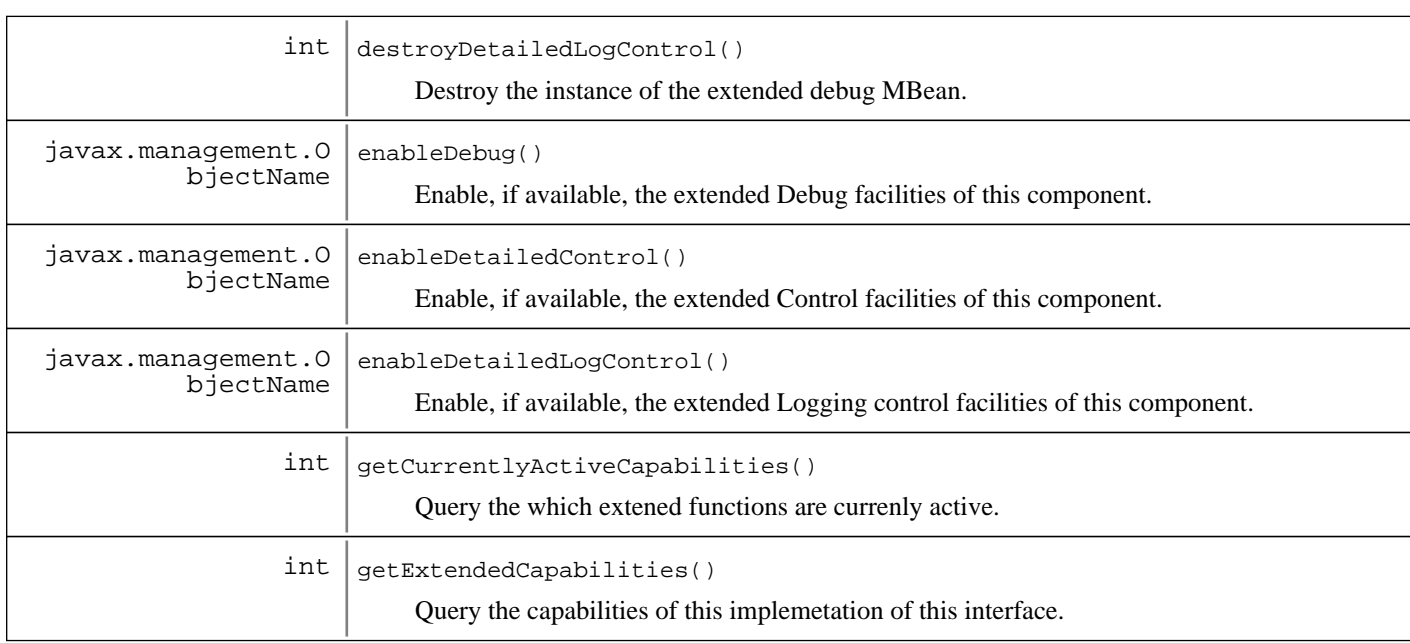

# Fields

# **COPYRIGHT**

public static final java.lang.String **COPYRIGHT**

## **EXTENDED\_DEBUG**

public static final int **EXTENDED\_DEBUG**

# **EXTENDED\_LOG**

public static final int **EXTENDED\_LOG**

# **EXTENDED\_CTRL**

public static final int **EXTENDED\_CTRL**

# Methods

# **getExtendedCapabilities**

#### public int **getExtendedCapabilities**()

Query the capabilities of this implemetation of this interface.

### **Returns:**

int - A mask indicating the functions that are available for control by this interface.

# **getCurrentlyActiveCapabilities**

#### public int **getCurrentlyActiveCapabilities**()

Query the which extened functions are currenly active.

#### **Returns:**

int - A mask indicating the functions that are currenly active.

### **enableDebug**

public javax.management.ObjectName **enableDebug**() Enable, if available, the extended Debug facilities of this component.

#### **Returns:**

ObjectName - The ObjectName of the newly created MBean.

## **destroyDebug**

#### public int **destroyDebug**()

Destroy the instance of the extended debug MBean.

#### **Returns:**

int - General return code.

### **enableDetailedLogControl**

```
public javax.management.ObjectName enableDetailedLogControl()
     Enable, if available, the extended Logging control facilities of this component.
```
#### **Returns:**

ObjectName - The ObjectName of the newly created MBean.

### **destroyDetailedLogControl**

```
public int destroyDetailedLogControl()
```
Destroy the instance of the extended debug MBean.

#### **Returns:**

int - General return code.

# **enableDetailedControl**

public javax.management.ObjectName **enableDetailedControl**() Enable, if available, the extended Control facilities of this component.

#### **Returns:**

ObjectName - The ObjectName of the newly created MBean.

# **destroyDetailedControl**

## public int **destroyDetailedControl**()

Destroy the instance of the extended debug MBean.

#### **Returns:**

int - General return code.

# **com.ibm.retail.si.mgmt Interface MgmtHardwareInventoryMBean**

**All Superinterfaces:** MgmtSimpleInventoryMBean

### public interface **MgmtHardwareInventoryMBean** extends MgmtSimpleInventoryMBean

MBean Interface for hardware inventory. There is no function defined at this point. For now it is acceptable for hardware inventory to be handled by the MgmtSimpleInventoryMBeaninterface.

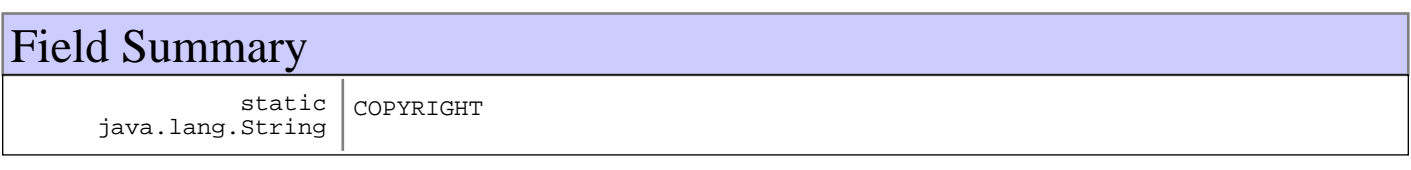

# Fields

# **COPYRIGHT**

public static final java.lang.String **COPYRIGHT**

# **com.ibm.retail.si.mgmt Interface MgmtHealthMBean**

#### **All Superinterfaces:**

MgmtExtendedControlMBean

#### **All Subinterfaces:**

MgmtClientHealthMBean, VirtualAgentDiscoveryMBean, MgmtMasterHealthMBean

### public interface **MgmtHealthMBean**

extends MgmtExtendedControlMBean

Agent Health MBean interface containing functionality provided by all health MBeans. It extends MgmtExtendedControlMBean to expose additional agent functionality.

This management interface includes the following attributes. These attributes are described in more detail in the accessor methods, and in the MgmtExtendedControlMBeaninterface.

- DeviceInfo
- Hostname
- IPAddress
- AgentStarted

The following operations are included in this management interface. These are described in more detail in the corresponding method documentation.

- startDiscovery
- stopDiscovery

No Notifications are emitted by methods in this interface.

#### **See Also:**

com.ibm.retail.si.mgmt.MgmtExtendedControlMBean

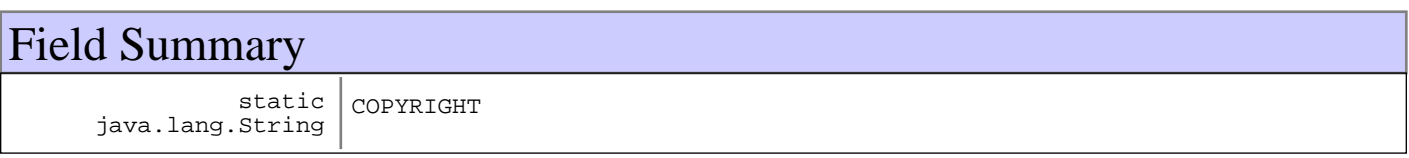

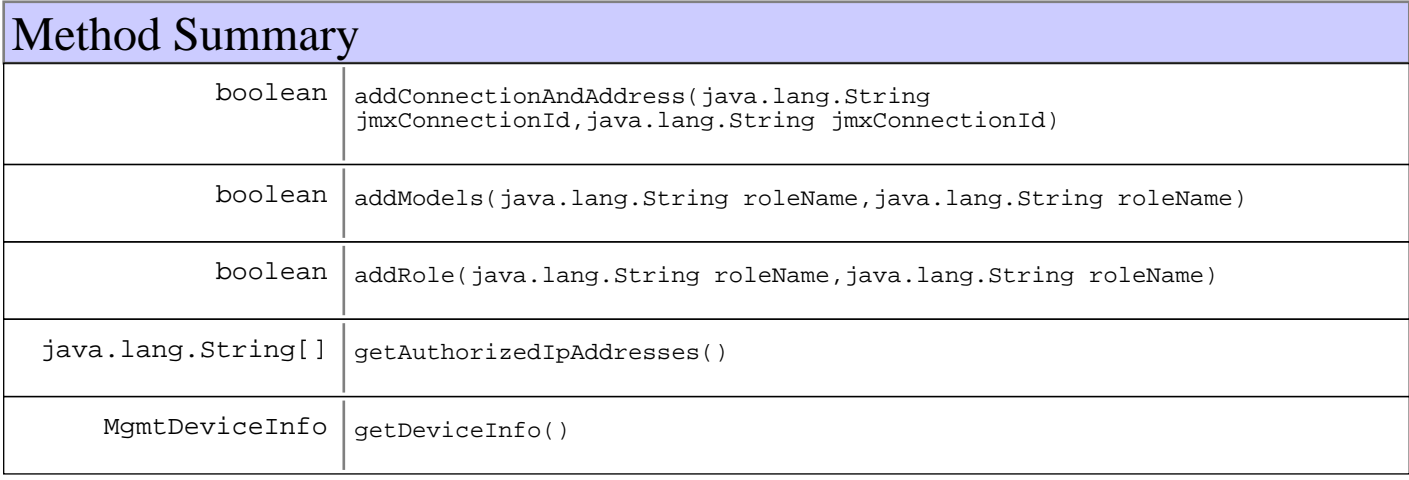

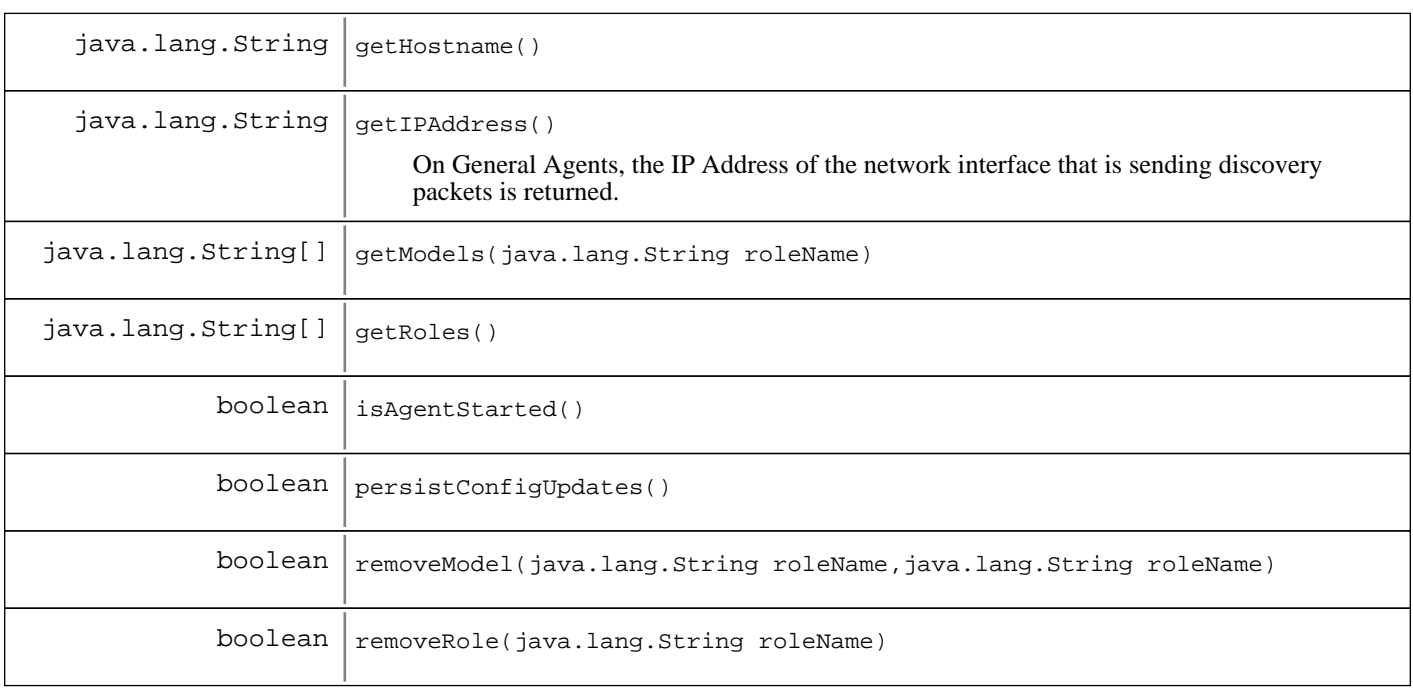

# Fields

# **COPYRIGHT**

public static final java.lang.String **COPYRIGHT**

# Methods

### **getDeviceInfo**

public MgmtDeviceInfo **getDeviceInfo**()

#### **Returns:**

Agent Device information

# **getHostname**

public java.lang.String **getHostname**()

#### **Returns:**

Hostname of the machine the agent is running on

# **getIPAddress**

public java.lang.String **getIPAddress**()

On General Agents, the IP Address of the network interface that is sending discovery packets is returned. On Master Agents, the localhost IP address is returned.

#### **Returns:**

Discovery interface for general agents, or the localhost address for master agents

#### **isAgentStarted**

public boolean **isAgentStarted**()

#### **Returns:**

True if the MgmtAgenthas started, false otherwise

### **addConnectionAndAddress**

```
public boolean addConnectionAndAddress(java.lang.String jmxConnectionId,
                                         java.lang.String ipAddress)
```
### **getAuthorizedIpAddresses**

public java.lang.String[] **getAuthorizedIpAddresses**()

### **getRoles**

```
public java.lang.String[] getRoles()
                              throws MgmtException
```
### **getModels**

public java.lang.String[] **getModels**(java.lang.String roleName) throws MgmtException

### **addModels**

public boolean **addModels**(java.lang.String roleName, java.lang.String modelName) throws MgmtException

### **removeModel**

public boolean **removeModel**(java.lang.String roleName, java.lang.String modelName) throws MgmtException

### **addRole**

public boolean **addRole**(java.lang.String roleName, java.lang.String modelNumbers) throws MgmtException

# **removeRole**

public boolean **removeRole**(java.lang.String roleName) throws MgmtException

# **persistConfigUpdates**

public boolean **persistConfigUpdates**() throws MgmtException

# **com.ibm.retail.si.mgmt Interface MgmtJVMEnvironmentMBean**

### public interface **MgmtJVMEnvironmentMBean**

The purpose of this MBean is to provide specific information regarding the JVM / OS combination that this agent is running within.

The ObjectNameof this MBean includes the following attributes, in addition to the SIF attribute of DeviceID:

- SIFComponent=MGMT
- Id=JVMEnvironment

This management interface includes the following attributes. These attributes are described in more detail in the accessor methods.

- ActiveThreadCount
- ActiveThreadNames
- AvailableProcessors
- ClassPath
- ClassVersion
- EnvSpecName
- EnvSpecVendor
- EnvSpecVersion
- ExtDirs
- FreeMemory
- InstallDirectory
- JITCompilerName
- LibPath
- MaxMemory
- OSArchitecture
- OSName
- OSVersion
- RuntimeVendor
- RuntimeVendorURL
- RuntimeVersion
- TmpPath
- TotalMemory
- UsedMemory
- VMImplName
- VMImplVendor
- VMImplVersion
- VMSpecName
- VMSpecVendor
- VMSpecVersion

The following operations are included in this management interface. These are described in more detail in the corresponding method documentation.

- executeGC
- javaDump
- heapDump
- systemDump

This MBean emits no Notifications

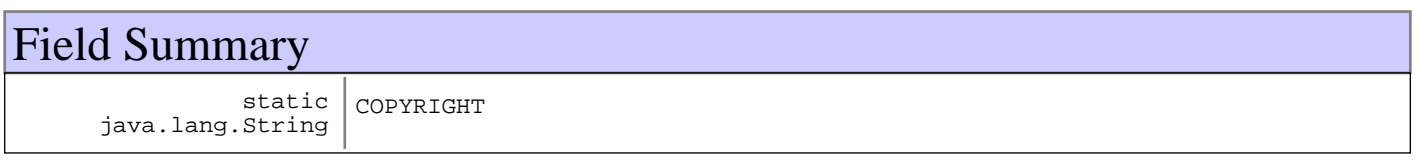

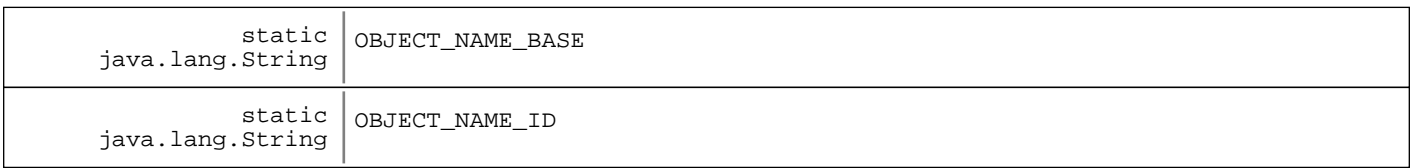

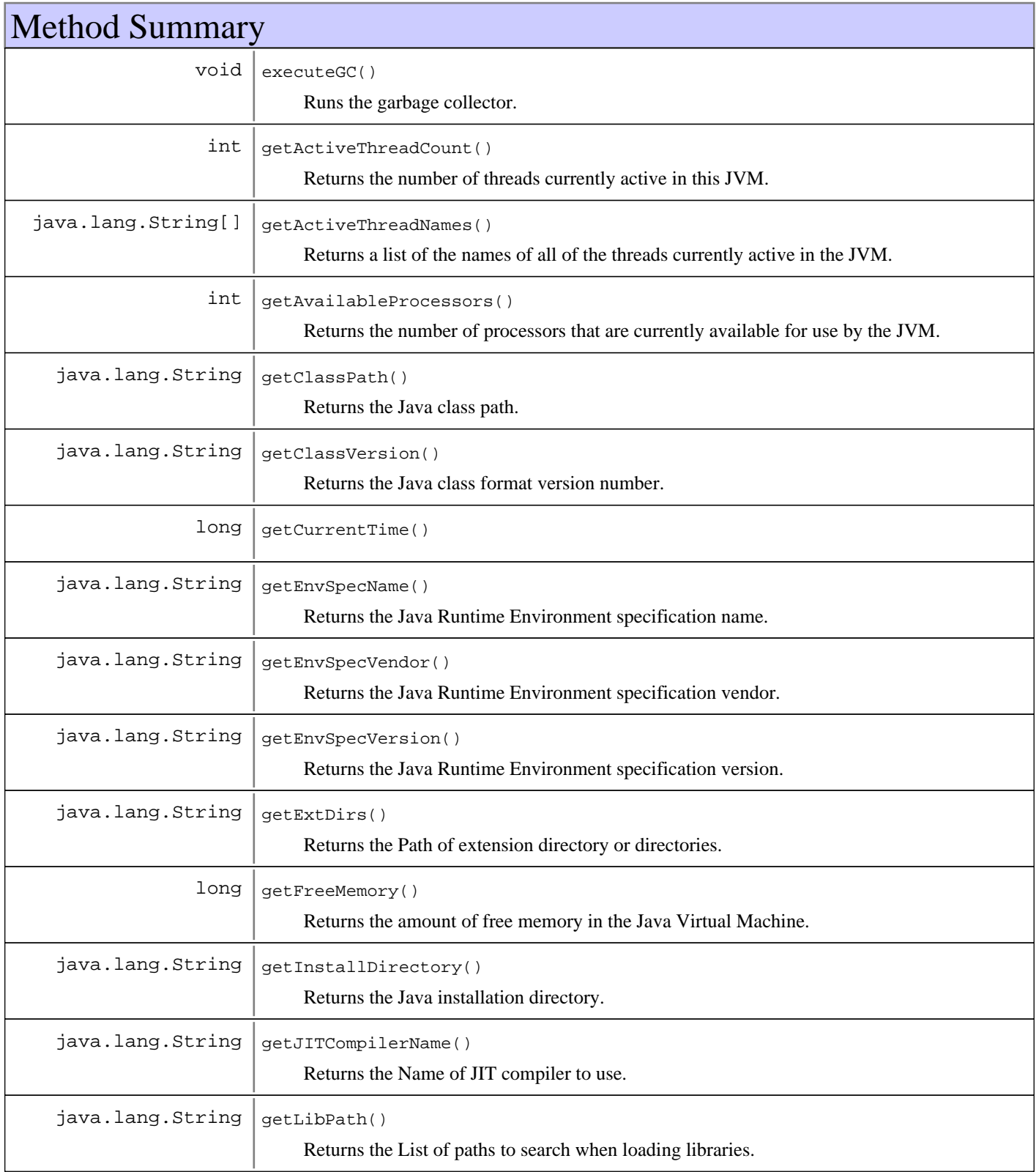

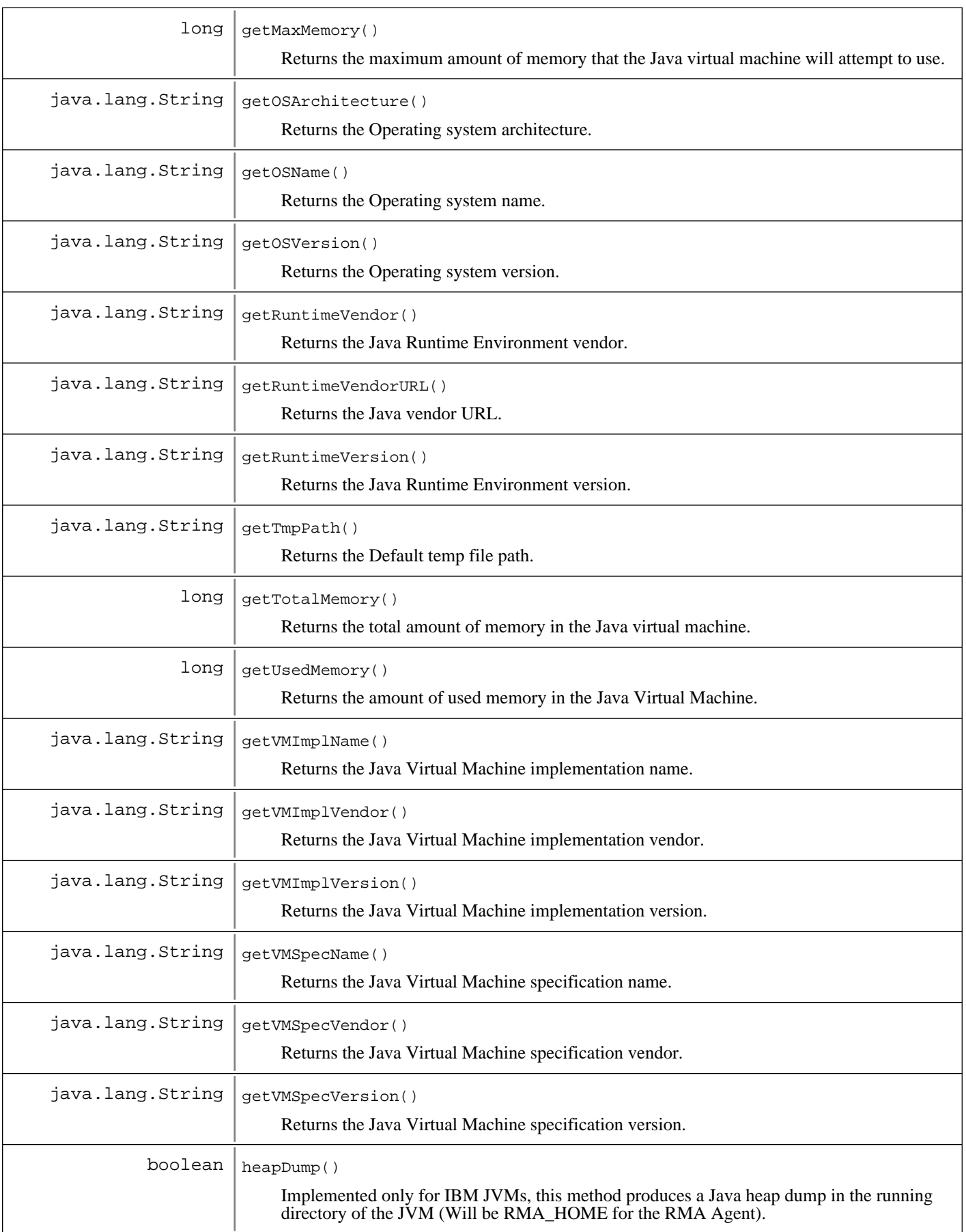

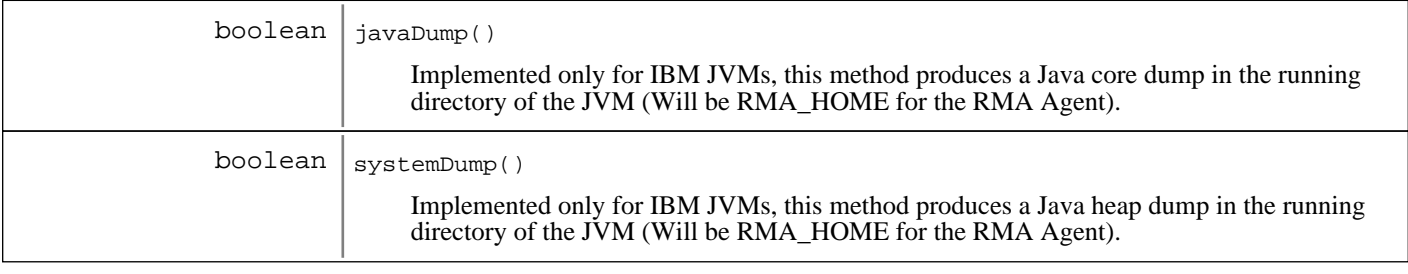

# Fields

# **COPYRIGHT**

public static final java.lang.String **COPYRIGHT**

# **OBJECT\_NAME\_ID**

public static final java.lang.String **OBJECT\_NAME\_ID**

# **OBJECT\_NAME\_BASE**

public static final java.lang.String **OBJECT\_NAME\_BASE**

# Methods

# **getAvailableProcessors**

#### public int **getAvailableProcessors**()

Returns the number of processors that are currently available for use by the JVM.

#### **Returns:**

int - the number of processors

# **getFreeMemory**

#### public long **getFreeMemory**()

Returns the amount of free memory in the Java Virtual Machine.

#### **Returns:**

long - the amount of free memory in the jvm

# **getUsedMemory**

#### public long **getUsedMemory**()

Returns the amount of used memory in the Java Virtual Machine.

#### **Returns:**

long - the amount of used memory in the jvm

#### **Since:**

2.3

# **getMaxMemory**

#### public long **getMaxMemory**()

Returns the maximum amount of memory that the Java virtual machine will attempt to use.

#### **Returns:**

long - the maximum amount of jvm memory

### **getTotalMemory**

public long **getTotalMemory**()

Returns the total amount of memory in the Java virtual machine.

#### **Returns:**

long - the total amount of jvm memory

### **executeGC**

public void **executeGC**()

Runs the garbage collector.

### **getActiveThreadCount**

#### public int **getActiveThreadCount**()

Returns the number of threads currently active in this JVM.

#### **Returns:**

int - the active thread count

### **getActiveThreadNames**

```
public java.lang.String[] getActiveThreadNames()
```
Returns a list of the names of all of the threads currently active in the JVM.

#### **Returns:**

String[] - the active thread names

### **getRuntimeVersion**

```
public java.lang.String getRuntimeVersion()
```
Returns the Java Runtime Environment version.

### **Returns:**

String - the JRE version

# **getRuntimeVendor**

public java.lang.String **getRuntimeVendor**()

Returns the Java Runtime Environment vendor.

#### **Returns:**

String - the JRE vendor

# **getRuntimeVendorURL**

public java.lang.String **getRuntimeVendorURL**() Returns the Java vendor URL.

#### **Returns:**

String - the JRE vendor URL

## **getInstallDirectory**

public java.lang.String **getInstallDirectory**()

Returns the Java installation directory.

#### **Returns:**

String - the JRE installation directory

# **getVMSpecVersion**

public java.lang.String **getVMSpecVersion**()

Returns the Java Virtual Machine specification version.

#### **Returns:**

String - the JVM spec version

### **getVMSpecVendor**

public java.lang.String **getVMSpecVendor**() Returns the Java Virtual Machine specification vendor.

#### **Returns:**

String - the JVM spec vendor

# **getVMSpecName**

public java.lang.String **getVMSpecName**() Returns the Java Virtual Machine specification name.

### **Returns:**

String - the JVM spec name

# **getVMImplVersion**

public java.lang.String **getVMImplVersion**()

Returns the Java Virtual Machine implementation version.

#### **Returns:**

String - the JVM implementation version

# **getVMImplVendor**

public java.lang.String **getVMImplVendor**()

Returns the Java Virtual Machine implementation vendor.

#### **Returns:**

String - the JVM implementation vendor

### **getVMImplName**

public java.lang.String **getVMImplName**()

Returns the Java Virtual Machine implementation name.

#### **Returns:**

String - the JVM implementation name

### **getEnvSpecVersion**

public java.lang.String **getEnvSpecVersion**()

Returns the Java Runtime Environment specification version.

#### **Returns:**

String - the JRE spec version

# **getEnvSpecVendor**

public java.lang.String **getEnvSpecVendor**()

Returns the Java Runtime Environment specification vendor.

#### **Returns:**

String - the JRE spec vendor

# **getEnvSpecName**

public java.lang.String **getEnvSpecName**()

Returns the Java Runtime Environment specification name.

#### **Returns:**

String - the JRE spec name
# **getClassVersion**

public java.lang.String **getClassVersion**()

Returns the Java class format version number.

### **Returns:**

String - the Java class format version

# **getClassPath**

public java.lang.String **getClassPath**() Returns the Java class path.

### **Returns:**

String - the JRE classpath

### **getLibPath**

public java.lang.String **getLibPath**()

Returns the List of paths to search when loading libraries.

### **Returns:**

String - the list of load library paths

# **getTmpPath**

public java.lang.String **getTmpPath**() Returns the Default temp file path.

### **Returns:**

String - the default path for temp files

# **getJITCompilerName**

public java.lang.String **getJITCompilerName**() Returns the Name of JIT compiler to use.

### **Returns:**

String - the name of the JIT compiler

## **getExtDirs**

```
public java.lang.String getExtDirs()
```
Returns the Path of extension directory or directories.

### **Returns:**

String - the extension(s) directory path

# **getOSName**

public java.lang.String **getOSName**()

Returns the Operating system name.

#### **Returns:**

String - the OS name

### **getOSArchitecture**

public java.lang.String **getOSArchitecture**()

Returns the Operating system architecture.

#### **Returns:**

String - the OS architecture

### **getOSVersion**

public java.lang.String **getOSVersion**()

Returns the Operating system version.

#### **Returns:**

String - the OS version

## **javaDump**

public boolean **javaDump**()

Implemented only for IBM JVMs, this method produces a Java core dump in the running directory of the JVM (Will be RMA\_HOME for the RMA Agent). This dump is in a human-readable format produced by default when the JVM terminates unexpectedly because of an operating system signal, an OutOfMemoryError, or when the user enters a reserved key combination (for example, Ctrl-Break on Windows). The core dump summarizes the state of the JVM at the instant the signal occurred, including the stack traces of all running Threads.

#### **Returns:**

true if the request was successfully made, false otherwise

## **heapDump**

public boolean **heapDump**()

Implemented only for IBM JVMs, this method produces a Java heap dump in the running directory of the JVM (Will be RMA\_HOME for the RMA Agent). For IBM JVMs, this file is a .phd file, which must be read by a special tool.

#### **Returns:**

true if the request was successfully made, false otherwise

### **systemDump**

public boolean **systemDump**()

Implemented only for IBM JVMs, this method produces a Java heap dump in the running directory of the JVM (Will be RMA\_HOME for the RMA Agent). System dumps are platform-specific files that contain information about the active processes, threads, and system memory. System dumps are usually large. By default, system dumps are produced by the JVM only when the JVM fails unexpectedly because of a GPF (general protection fault) or a major JVM or system error.

### **Returns:**

true if the request was successfully made, false otherwise

# **getCurrentTime**

public long **getCurrentTime**()

# **com.ibm.retail.si.mgmt Interface MgmtMasterHealthMBean**

### **All Superinterfaces:**

MgmtHealthMBean, MgmtExtendedControlMBean

### public interface **MgmtMasterHealthMBean** extends MgmtHealthMBean

This interface represents the Master Agent side of Discovery and health checking. Its job is to monitor the clients for discovery and to make sure they are still there. Management interface for the MgmtMasterHealth MBean

This management interface includes the following attributes. These attributes are described in more detail in the accessor methods, and in the MgmtHealthMBeaninterface.

- KnownDeviceList
- StoreId

This MBean defines no operations

An AgentLostNotificationis emitted by classes implementing this interface when an agent is discovered to have been lost, either by too many missed discovery packets or by the receipt of a JMXConnectionNotificationof type JMXConnectionNotification.FAILED

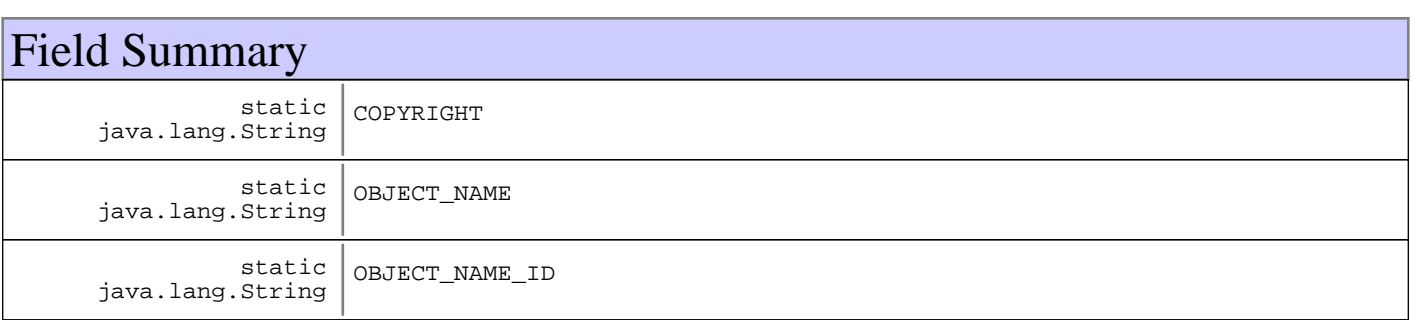

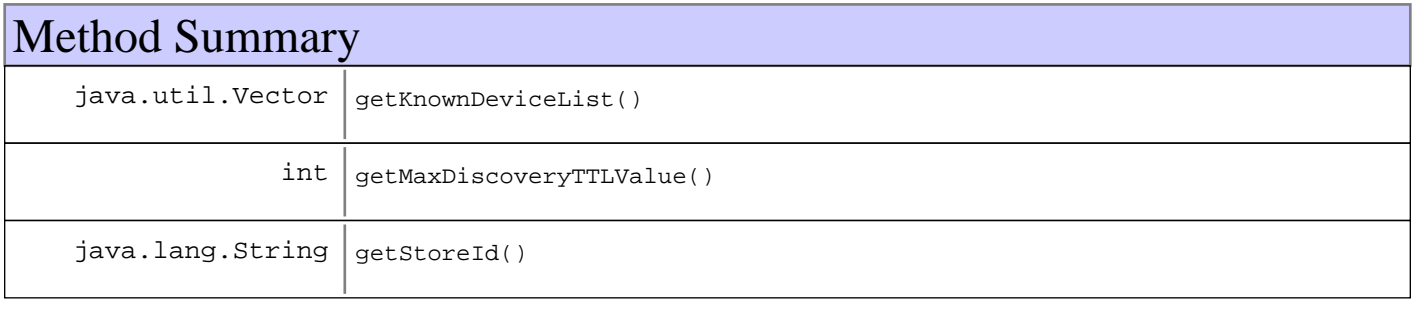

# Fields

# **COPYRIGHT**

public static final java.lang.String **COPYRIGHT**

# **OBJECT\_NAME\_ID**

public static final java.lang.String **OBJECT\_NAME\_ID**

# **OBJECT\_NAME**

public static final java.lang.String **OBJECT\_NAME**

# Methods

# **getKnownDeviceList**

public java.util.Vector **getKnownDeviceList**()

### **Returns:**

A Vector of known active devices (MgmtDeviceInfo)

# **getStoreId**

public java.lang.String **getStoreId**()

### **Returns:**

The StoreId for the MasterAgent this MBean is running in

# **getMaxDiscoveryTTLValue**

public int **getMaxDiscoveryTTLValue**()

### **Returns:**

The highest TTL value amongst all incoming discovery packets

# **com.ibm.retail.si.mgmt Interface MgmtSimpleInventoryMBean**

#### **All Subinterfaces:**

MgmtSoftwareInventoryMBean, SIMgmtInventoryMBean, MgmtHardwareInventoryMBean

### public interface **MgmtSimpleInventoryMBean**

MBean Interface for MgmtSimpleInventory. This interface represents defines the MBean interface for use as the base level component for both software and hardware inventory. It should never be implemented by itself, but should always be used as a base.

This management interface includes the following attributes. These attributes are described in more detail in the accessor methods.

- BuildNumber
- CurrentState
- Description
- FixLevel
- InstallationDate
- MajorVersion
- MinorVersion
- ProductName
- SerialNumber
- Version

This MBean defines no operations

This MBean emits no Notifications

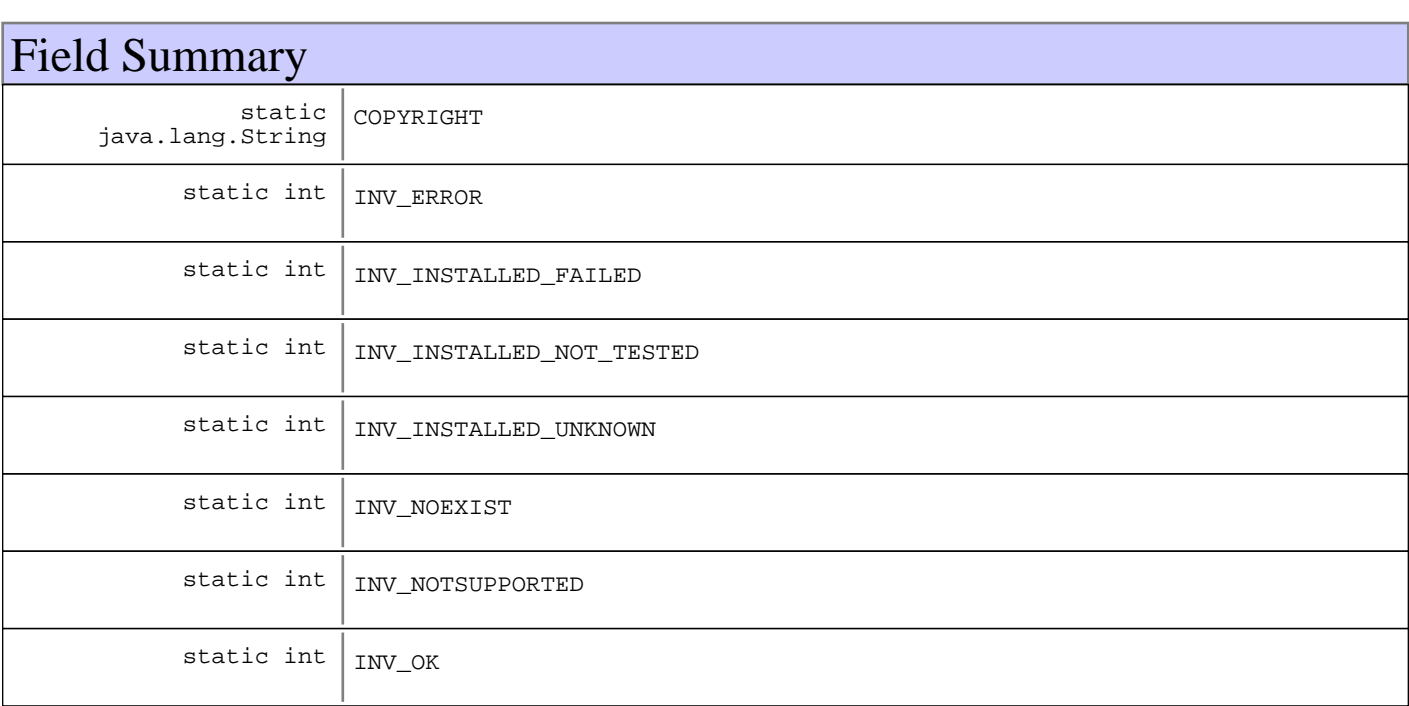

# Method Summary

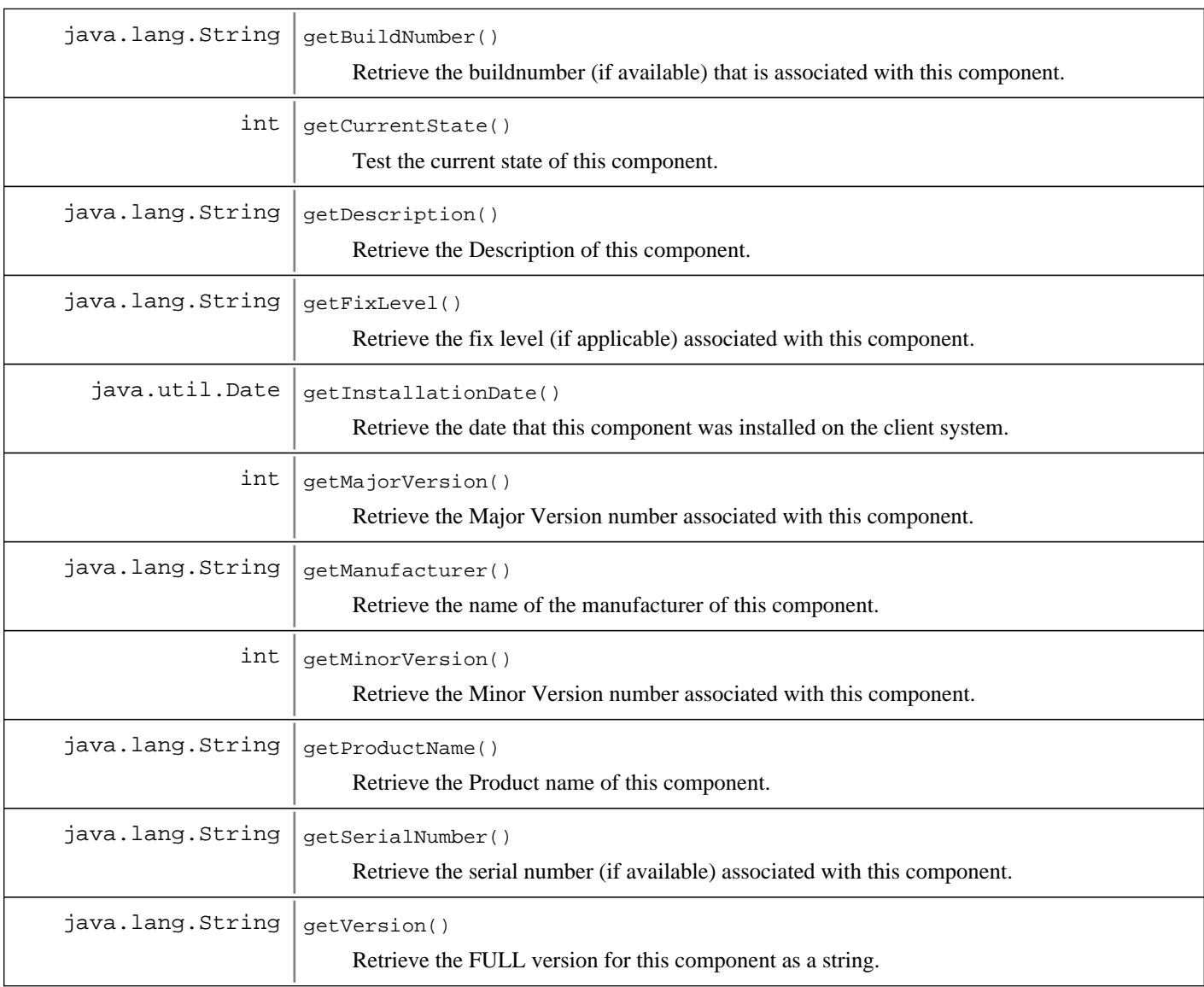

# Fields

# **COPYRIGHT**

public static final java.lang.String **COPYRIGHT**

# **INV\_ERROR**

public static final int **INV\_ERROR**

# **INV\_NOEXIST**

public static final int **INV\_NOEXIST**

# **INV\_NOTSUPPORTED**

public static final int **INV\_NOTSUPPORTED**

### **INV\_INSTALLED\_NOT\_TESTED**

public static final int **INV\_INSTALLED\_NOT\_TESTED**

# **INV\_INSTALLED\_UNKNOWN**

public static final int **INV\_INSTALLED\_UNKNOWN**

# **INV\_INSTALLED\_FAILED**

public static final int **INV\_INSTALLED\_FAILED**

# **INV\_OK**

public static final int **INV\_OK**

# Methods

# **getManufacturer**

public java.lang.String **getManufacturer**()

Retrieve the name of the manufacturer of this component.

#### **Returns:**

String - the name of the component manufacturer

### **getProductName**

public java.lang.String **getProductName**() Retrieve the Product name of this component.

#### **Returns:**

String - the product name of the component

### **getDescription**

public java.lang.String **getDescription**() Retrieve the Description of this component.

### **Returns:**

String - the description of the component

# **getVersion**

```
public java.lang.String getVersion()
```
Retrieve the FULL version for this component as a string. This is meant to be a human readable string that is built up of all of the component parts.

### **Returns:**

String - the FULL version of the component

# **getMajorVersion**

### public int **getMajorVersion**()

Retrieve the Major Version number associated with this component.

#### **Returns:**

int - the Major version of the component

### **getMinorVersion**

### public int **getMinorVersion**()

Retrieve the Minor Version number associated with this component.

### **Returns:**

int - the Minor version of the component

# **getFixLevel**

public java.lang.String **getFixLevel**()

Retrieve the fix level (if applicable) associated with this component.

### **Returns:**

String - the Fix level of the component

### **getBuildNumber**

public java.lang.String **getBuildNumber**()

Retrieve the buildnumber (if available) that is associated with this component.

### **Returns:**

int - the Build number of the component

## **getSerialNumber**

```
public java.lang.String getSerialNumber()
```
Retrieve the serial number (if available) associated with this component.

### **Returns:**

String - the Serial number of the component

# **getInstallationDate**

public java.util.Date **getInstallationDate**()

Retrieve the date that this component was installed on the client system.

### **Returns:**

Date - the installation date of the component

# **getCurrentState**

### public int **getCurrentState**()

Test the current state of this component.

#### **Returns:**

int - see the INV\_xxx statics defined within this class for appropriate return states.

# **com.ibm.retail.si.mgmt Interface MgmtSoftwareInventoryMBean**

### **All Superinterfaces:**

MgmtSimpleInventoryMBean

#### **All Subinterfaces:**

SIMgmtInventoryMBean

### public interface **MgmtSoftwareInventoryMBean** extends MgmtSimpleInventoryMBean

This interface represents defines the MBean interface for use in collecting software inventory.

This management interface includes the following attributes. These attributes are described in more detail in the accessor methods.

- ComponentCount

- Components
- InstalledPath
- PackageSize

This MBean defines no operations

This MBean emits no Notifications

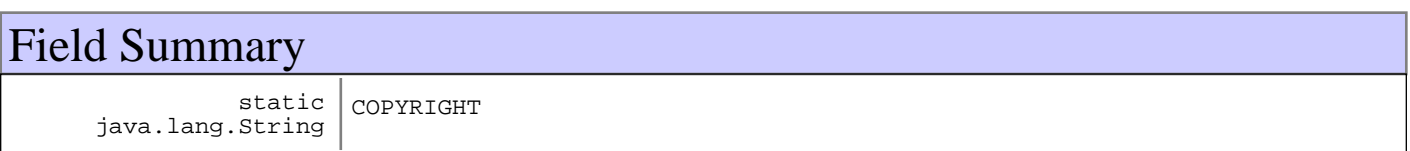

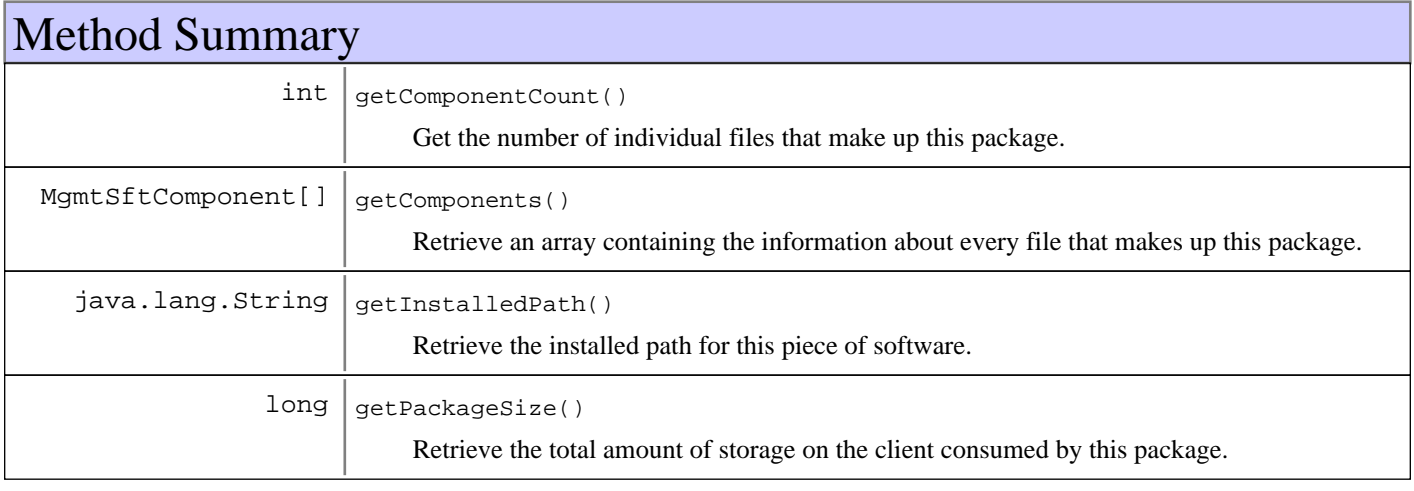

# Fields

# **COPYRIGHT**

public static final java.lang.String **COPYRIGHT**

# Methods

# **getInstalledPath**

public java.lang.String **getInstalledPath**()

Retrieve the installed path for this piece of software.

#### **Returns:**

String, the installation path.

# **getPackageSize**

### public long **getPackageSize**()

Retrieve the total amount of storage on the client consumed by this package.

#### **Returns:**

long - size in bytes.

## **getComponentCount**

### public int **getComponentCount**()

Get the number of individual files that make up this package.

### **Returns:**

int file count

# **getComponents**

### public MgmtSftComponent[] **getComponents**()

Retrieve an array containing the information about every file that makes up this package.

### **Returns:**

MgmtSftComponent array of information for files in this package

# **com.ibm.retail.si.mgmt Class ObjectNameFactory**

java.lang.Object

|| ||  **+-com.ibm.retail.si.mgmt.ObjectNameFactory**

COPYRIGHT

### public class **ObjectNameFactory**

extends java.lang.Object

Factory for creating custom ObjectNames for Regular and Proxied MBeans. ObjectNames are passed in and copied, adding and/or replacing additional attributes. The static initialize method should be called before getting the singleton instance for the first time in order to pass in configuration information

# Field Summary

static java.lang.String

# Constructor Summary

ObjectNameFactory(java.lang.String deviceId,java.lang.String deviceId,java.lang.String deviceId)

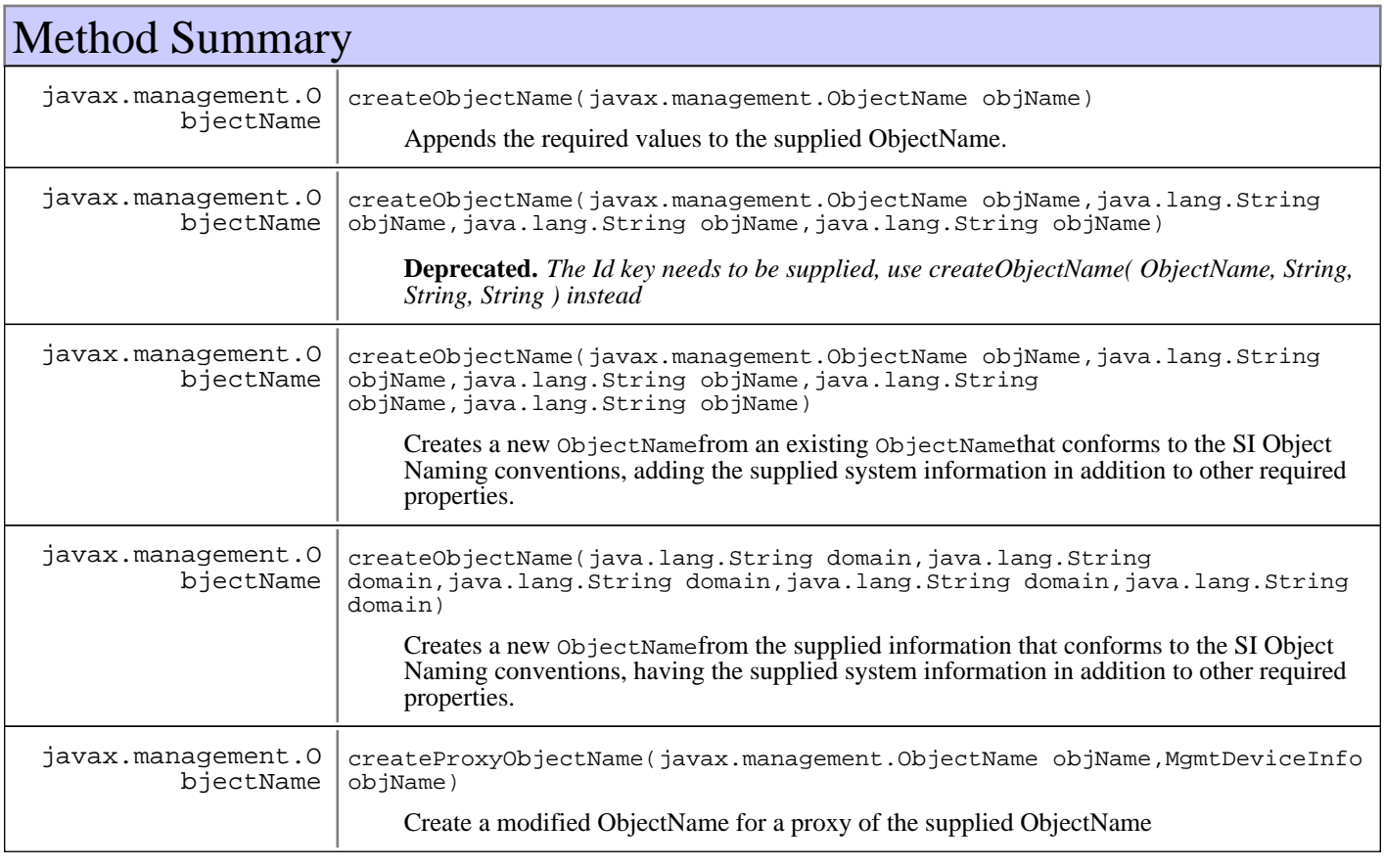

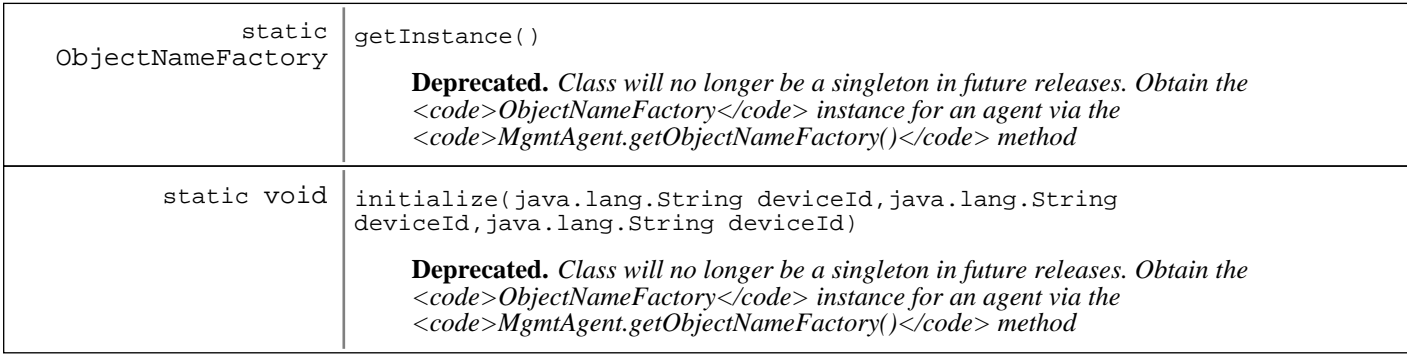

#### **Methods inherited from : class** java.lang.Object

clone, equals, finalize, getClass, hashCode, notify, notifyAll, toString, wait, wait, wait

# Fields

### **COPYRIGHT**

public static final java.lang.String **COPYRIGHT**

# **Constructors**

### **ObjectNameFactory**

public **ObjectNameFactory**(java.lang.String deviceId, java.lang.String systemId, java.lang.String storeId)

**Parameters:** deviceId - Device ID added only to regular ObjectNames systemId - System ID added only to regular ObjectNames storeId - Store ID to add to proxied MBeans, should be null for GA's

# Methods

### **createProxyObjectName**

public javax.management.ObjectName **createProxyObjectName**(javax.management.ObjectName objName,

MgmtDeviceInfo devInfo)

javax.management.MalformedObjectNameException

Create a modified ObjectName for a proxy of the supplied ObjectName

throws

### **Parameters:**

objName - Source ObjectName

 $devInfo -$ MgmtDeviceInfo matching the source device

#### **Returns:**

ObjectName for a proxy of the source instance, having new attributes and values based on parameters supplied to this factory

#### **Exceptions:**

MalformedObjectNameException - Error creating new ObjectName

### **createObjectName**

public javax.management.ObjectName **createObjectName**(javax.management.ObjectName objName,

> java.lang.String component, java.lang.String devMajor, java.lang.String devMinor)

throws

javax.management.MalformedObjectNameException

**Deprecated.** *The Id key needs to be supplied, use createObjectName( ObjectName, String, String, String ) instead*

For usage within a general agent, this method sreates a new ObjectName for a regular MBean, adding device and system information in addition to the supplied component and version information

#### **Parameters:**

 $ob$ j $N$ ame Source ObjectName instance component Component name the MBean matches devMajor - Major version of the component being represented devMinor - Minor version of the component being represented

#### **Returns:**

New ObjectName based on the supplied instance with additional information

#### **Exceptions:**

MalformedObjectNameException - Invalid parameter values supplied

## **createObjectName**

public javax.management.ObjectName **createObjectName**(javax.management.ObjectName objName,

> java.lang.String id, java.lang.String component, java.lang.String devMajor, java.lang.String devMinor)<br>throws

 throws javax.management.MalformedObjectNameException

Creates a new ObjectNamefrom an existing ObjectNamethat conforms to the SI Object Naming conventions, adding the supplied system information in addition to other required properties.

#### **Parameters:**

objName - Source ObjectNameinstance id - Type/Identifier for the MBean, cannot be null component Component name the MBean matches, can be null

devMajor - Major version of the component being represented, can be null devMinor - Minor version of the component being represented, can be null

#### **Returns:**

New ObjectNamebased on the supplied instance with additional information

#### **Exceptions:**

MalformedObjectNameException - Invalid parameter values supplied

### **createObjectName**

public javax.management.ObjectName **createObjectName**(javax.management.ObjectName objName) throws

javax.management.MalformedObjectNameException

Appends the required values to the supplied ObjectName. Assumes that an Id and Component have been assigned to the supplied ObjectName. Otherwise, a MalformedObjectNameException will be thrown

#### **Parameters:**

objName - Base ObjectName with required keys set

#### **Returns:**

ObjectName with system keys added

#### **Exceptions:**

MalformedObjectNameException - A bad ObjectName or required Id and Component values were not supplied in base ObjectName

### **createObjectName**

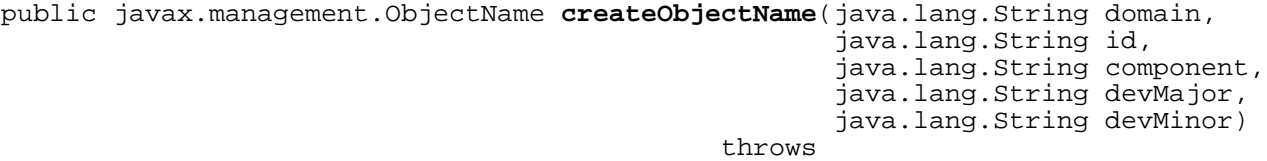

javax.management.MalformedObjectNameException

Creates a new ObjectNamefrom the supplied information that conforms to the SI Object Naming conventions, having the supplied system information in addition to other required properties.

#### **Parameters:**

domain - Domain portion of the new ObjectName id - Type/Identifier for the MBean, cannot be null component Component name the MBean matches, can be null devMajor - Major version of the component being represented, can be null devMinor Minor version of the component being represented, can be null

#### **Returns:**

New ObjectName based on the supplied instance with additional information

#### **Exceptions:**

```
MalformedObjectNameException -
Invalid parameter values supplied
```
### **initialize**

```
public static void initialize(java.lang.String deviceId,
                                java.lang.String systemId,
                                java.lang.String storeId)
```
Deprecated. Class will no longer be a singleton in future releases. Obtain the <code>ObjectNameFactory</code> *instance for an agent via the*  $< code> MgmtAgent.getObjectNameFactory(< `method`$ 

Initializes the singleton instance with the supplied attributes. Some

#### **Parameters:**

```
deviceId -
Device ID added only to regular ObjectNames
systemId
System ID added only to regular ObjectNames
storeId -
Store ID to add to proxied MBeans, should be null for GA's
```
**See Also:**

com.ibm.retail.si.mgmt.MgmtAgent#getObjectNameFactory()

## **getInstance**

public static ObjectNameFactory **getInstance**()

throws MgmtException

**Deprecated.** *Class will no longer be a singleton in future releases. Obtain the*  $\lt$ *code>ObjectNameFactory* $\lt$ */code>* instance for an agent via the <code>MgmtAgent.getObjectNameFactory()</code> method

#### **Returns:**

Singleton instance of this class. If a singleton hasn't been initialized via the initialize() method, then a MgmtException will be thrown

#### **Exceptions:**

MgmtException - Singleton instance has not been initialized

#### **See Also:**

com.ibm.retail.si.mgmt.MgmtAgent#getObjectNameFactory()

## **com.ibm.retail.si.mgmt Class RMAFile**

java.lang.Object

|| ||  **+-com.ibm.retail.si.mgmt.RMAFile**

### public class **RMAFile** extends java.lang.Object

Wrapper class for working with files in RMA. A system dependent File implementation is created depending on the device type of the system. On 4690 platforms an instance of com.ibm.OS4690.File4690will be created, and on all other platforms an instance of java.io.Filewill be created.

When creating an instance from a File4690instance, always pass in the result of File4690.getAbsolutePath().

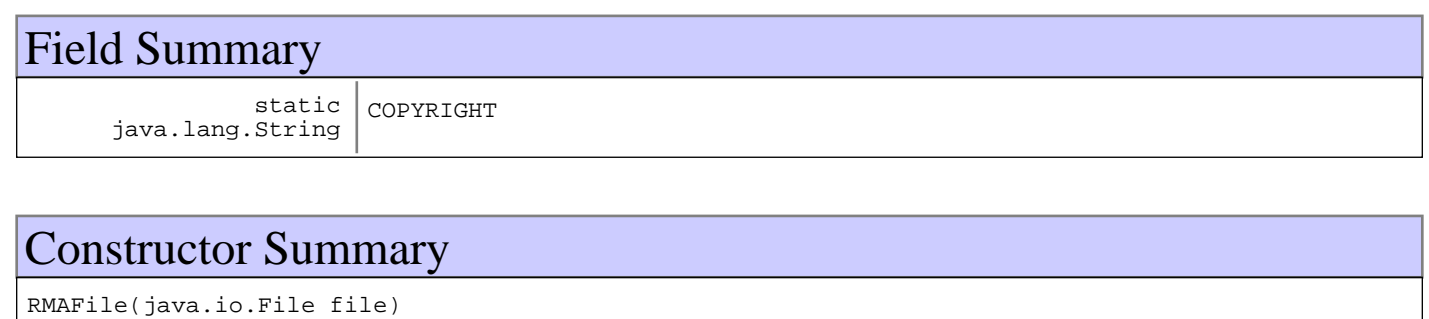

Creates an instance from an existing File

RMAFile(RMAFile parent,java.lang.String parent)

Creates a new instance from a parent abstract pathname and a child pathname string.

RMAFile(java.io.File parent,java.lang.String parent)

Creates a new instance from a parent abstract pathname and a child pathname string.

RMAFile(java.lang.String pathname)

Creates a new File instance from a parent abstract pathname and a child pathname string.

RMAFile(java.lang.String parent,java.lang.String parent)

Creates a new instance from a parent pathname string and a child pathname string.

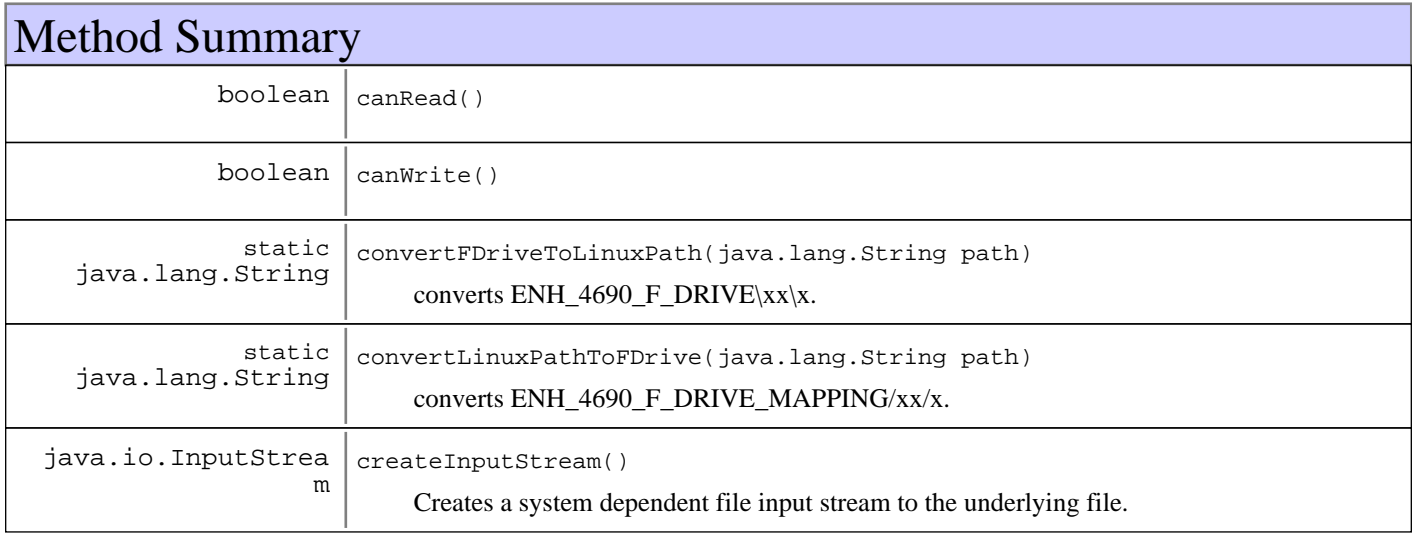

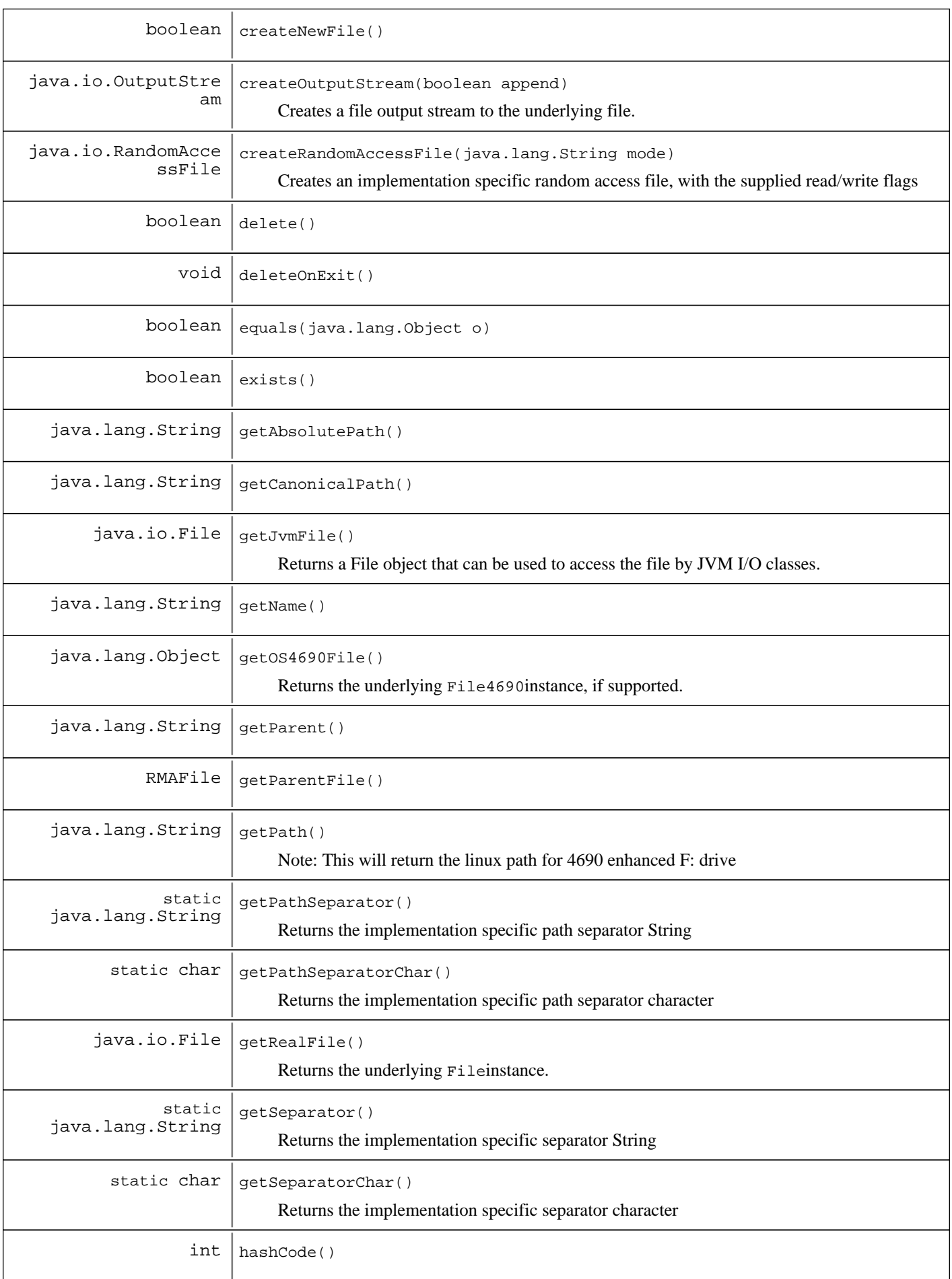

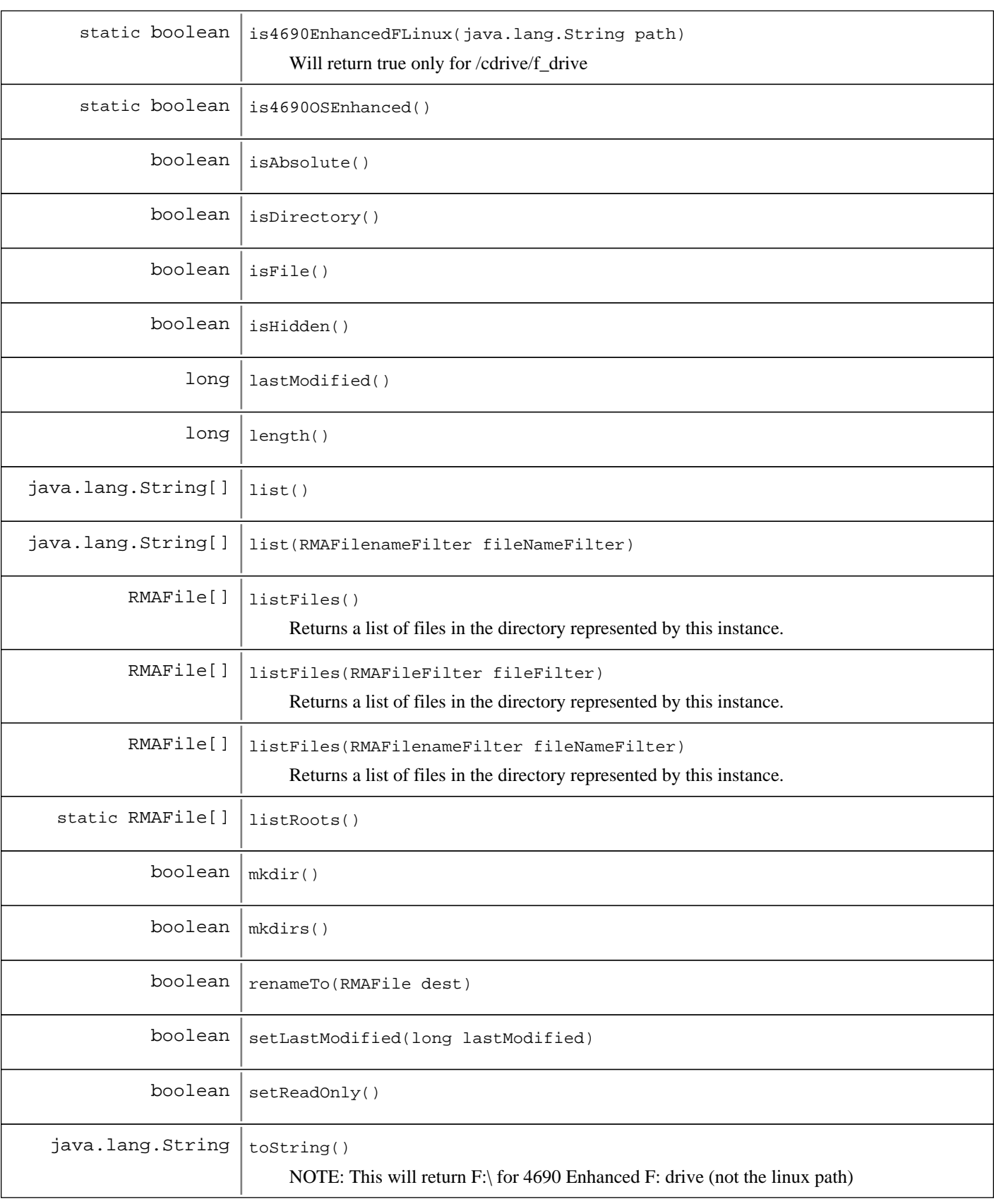

### **Methods inherited from : class** java.lang.Object

clone, equals, finalize, getClass, hashCode, notify, notifyAll, toString, wait, wait, wait

# Fields

### **COPYRIGHT**

public static final java.lang.String **COPYRIGHT**

# **Constructors**

### **RMAFile**

public **RMAFile**(java.io.File file)

Creates an instance from an existing File

**Parameters:**

file - Existing File instance

## **RMAFile**

```
public RMAFile(RMAFile parent,
                 java.lang.String child)
```
Creates a new instance from a parent abstract pathname and a child pathname string. If parent is null then the new instance is created as if by invoking the single-argument constructor on the given child pathname string.

#### **Parameters:**

parent - Parent file child - Child path

### **RMAFile**

```
public RMAFile(java.io.File parent,
                 java.lang.String child)
```
Creates a new instance from a parent abstract pathname and a child pathname string. If parent is null then the new instance is created as if by invoking the single-argument constructor on the given child pathname string.

### **Parameters:**

parent - Parent file child - Child path

# **RMAFile**

public **RMAFile**(java.lang.String pathname)

Creates a new File instance from a parent abstract pathname and a child pathname string.

**Parameters:**

pathname - Path name

# **RMAFile**

```
public RMAFile(java.lang.String parent,
                 java.lang.String child)
```
Creates a new instance from a parent pathname string and a child pathname string. If parent is null then the new instance is created as if by invoking the single-argument constructor on the given child pathname string.

**Parameters:**

parent - Parent path name child - Child path name

# Methods

### **is4690OSEnhanced**

public static boolean **is4690OSEnhanced**()

### **is4690EnhancedFLinux**

public static boolean **is4690EnhancedFLinux**(java.lang.String path)

Will return true only for /cdrive/f\_drive

**Parameters:** path - Path to test

#### **Returns:**

true if path is /cdrive/f\_drive, false otherwise

### **convertFDriveToLinuxPath**

public static java.lang.String **convertFDriveToLinuxPath**(java.lang.String path) converts ENH\_4690\_F\_DRIVE\xx\x.x to ENH\_4690\_F\_DRIVE\_MAPPING/xx/x.x

#### **Parameters:**

path incoming path to convert

#### **Returns:**

If on 4960 Enhanced and F: drive, then return converted path. Else return un-converted path.

### **convertLinuxPathToFDrive**

public static java.lang.String **convertLinuxPathToFDrive**(java.lang.String path) converts ENH\_4690\_F\_DRIVE\_MAPPING/xx/x.x to ENH\_4690\_F\_DRIVE\xx\x.x

#### **Parameters:**

path incoming path to convert

#### **Returns:**

If on 4960 Enhanced and F: drive, then return converted path. Else returns un-converted path.

### **createInputStream**

```
public java.io.InputStream createInputStream()
                                        throws java.io.IOException
```
Creates a system dependent file input stream to the underlying file.

#### **Returns:**

The newly created file input stream, or null if the underlying file is null

#### **Exceptions:**

IOException - Error creating the file input stream

### **createOutputStream**

```
public java.io.OutputStream createOutputStream(boolean append)
                                          throws java.io.IOException
```
Creates a file output stream to the underlying file. If the supplied argument is true, then bytes will be written to the end of the file rather than the beginning.

#### **Parameters:**

append - If true, then bytes will be written to the end of the file rather than the beginning

#### **Returns:**

The newly created stream, or null if the underlying file is null

### **Exceptions:**

IOException - Error creating the stream

## **createRandomAccessFile**

```
public java.io.RandomAccessFile createRandomAccessFile(java.lang.String mode)
                                                 throws java.io.IOException
```
Creates an implementation specific random access file, with the supplied read/write flags

# **Parameters:**

mode - The access mode

#### **Returns:**

Implementation specific RandomAccessFile, or null if the underlying file is null

#### **Exceptions:**

IOException - Error creating the random access file

# **canRead**

public boolean **canRead**()

### **See Also:**

java.io.File#canRead()

# **canWrite**

public boolean **canWrite**()

#### **See Also:**

java.io.File#canWrite()

# **createNewFile**

public boolean **createNewFile**() throws java.io.IOException

### **See Also:**

java.io.File#createNewFile()

### **delete**

public boolean **delete**()

### **See Also:**

java.io.File#delete()

## **deleteOnExit**

public void **deleteOnExit**()

### **See Also:**

java.io.File#deleteOnExit()

### **exists**

public boolean **exists**()

### **See Also:**

java.io.File#exists()

### **getAbsolutePath**

public java.lang.String **getAbsolutePath**()

### **See Also:**

java.io.File#getAbsolutePath()

# **getCanonicalPath**

```
public java.lang.String getCanonicalPath()
                                    throws java.io.IOException
```
**See Also:**

java.io.File#getCanonicalPath()

## **getName**

public java.lang.String **getName**()

**See Also:**

java.io.File#getName()

### **getParent**

public java.lang.String **getParent**()

#### **See Also:**

java.io.File#getParent()

## **getParentFile**

```
public RMAFile getParentFile()
```
## **getPath**

```
public java.lang.String getPath()
```
Note: This will return the linux path for 4690 enhanced F: drive

#### **See Also:**

java.io.File#getPath()

### **getRealFile**

```
public java.io.File getRealFile()
```
Returns the underlying Fileinstance. The instance will be non-null depending on the runtime platform

### **Returns:**

The underlying Fileinstance, or null if running on 4690

## **getOS4690File**

```
public java.lang.Object getOS4690File()
```
Returns the underlying File4690instance, if supported. The instance will be non-null depending on the runtime platform. The instance is returned as an Object that must be casted to a File4690instance.

### **Returns:**

The underlying File4690instance, or null if not running on 4690

### **getJvmFile**

```
public java.io.File getJvmFile()
```
throws java.io.IOException

Returns a File object that can be used to access the file by JVM I/O classes. For non-4690 platforms, this returns the same value that is returned by getRealFile().

### **Returns:**

File object that can be used by Java I/O classes

### **See Also:**

com.ibm.OS4690.File4690#getJvmPath()

### **isAbsolute**

public boolean **isAbsolute**()

### **See Also:**

java.io.File#isAbsolute()

# **isDirectory**

public boolean **isDirectory**()

### **See Also:**

java.io.File#isDirectory()

### **isFile**

public boolean **isFile**()

### **See Also:**

java.io.File#isFile()

### **isHidden**

public boolean **isHidden**()

### **See Also:**

java.io.File#isHidden()

# **lastModified**

public long **lastModified**()

#### **See Also:**

java.io.File#lastModified()

### **length**

public long **length**()

#### **See Also:**

java.io.File#length()

### **list**

public java.lang.String[] **list**()

#### **See Also:**

java.io.File#list()

### **list**

public java.lang.String[] **list**(RMAFilenameFilter fileNameFilter)

#### **See Also:**

java.io.File#list( FilenameFilter )

## **listFiles**

public RMAFile[] **listFiles**()

Returns a list of files in the directory represented by this instance. If the instance does not represent a directory, then null is returned.

**See Also:**

java.io.File#listFiles()

## **listFiles**

public RMAFile[] **listFiles**(RMAFilenameFilter fileNameFilter)

Returns a list of files in the directory represented by this instance. If the instance does not represent a directory, then null is returned.

#### **Parameters:**

fileNameFilter - RMAFilenameFilter instance

### **Returns:**

Array of files in the current directory, or an empty array if the directory is empty, or null if the instance does not represent a directory

#### **See Also:**

java.io.File#listFiles(FilenameFilter)

### **listFiles**

public RMAFile[] **listFiles**(RMAFileFilter fileFilter)

Returns a list of files in the directory represented by this instance. If the instance does not represent a directory, then null is returned. Either filter argument can be null, but if that argument is the one to be used when the method is called, then it will follow the underlying implementation's handling of a null filter

#### **Parameters:**

```
fileFilter - RMAFileFilter
instance to be used
```
#### **Returns:**

Array of files in the current directory, or an empty array if the directory is empty, or null if the instance does not represent a directory

#### **See Also:**

java.io.File#listFiles(java.io.FileFilter)

### **mkdir**

```
public boolean mkdir()
```
#### **See Also:**

java.io.File#mkdir()

### **mkdirs**

public boolean **mkdirs**()

### **See Also:**

java.io.File#mkdirs()

### **renameTo**

public boolean **renameTo**(RMAFile dest)

#### **See Also:**

java.io.File#renameTo(File)

# **setLastModified**

public boolean **setLastModified**(long lastModified)

### **See Also:**

java.io.File#setLastModified(long)

### **setReadOnly**

public boolean **setReadOnly**()

### **See Also:**

java.io.File#setReadOnly()

### **equals**

public boolean **equals**(java.lang.Object o)

### **See Also:**

java.lang.Object#equals(java.lang.Object)

# **hashCode**

public int **hashCode**()

### **See Also:**

java.lang.Object#hashCode()

# **toString**

```
public java.lang.String toString()
```
NOTE: This will return F:\ for 4690 Enhanced F: drive (not the linux path)

### **See Also:**

java.lang.Object#toString()

# **getPathSeparator**

public static java.lang.String **getPathSeparator**() Returns the implementation specific path separator String

### **Returns:**

The implementation specific path separator String

# **getPathSeparatorChar**

```
public static char getPathSeparatorChar()
```
Returns the implementation specific path separator character

### **Returns:**

The implementation specific path separator character

# **getSeparator**

public static java.lang.String **getSeparator**() Returns the implementation specific separator String

### **Returns:**

The implementation specific separator String

# **getSeparatorChar**

```
public static char getSeparatorChar()
```
Returns the implementation specific separator character

### **Returns:**

The implementation specific separator character

# **listRoots**

```
public static RMAFile[] listRoots()
```
### **See Also:**

java.io.File#listRoots()

# **com.ibm.retail.si.mgmt Interface RMAFileFilter**

### public interface **RMAFileFilter**

File filter interface used with the RMAFileclass.

#### **See Also:**

java.io.FileFilter

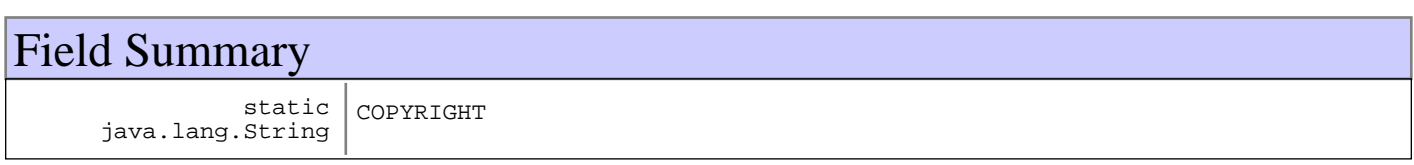

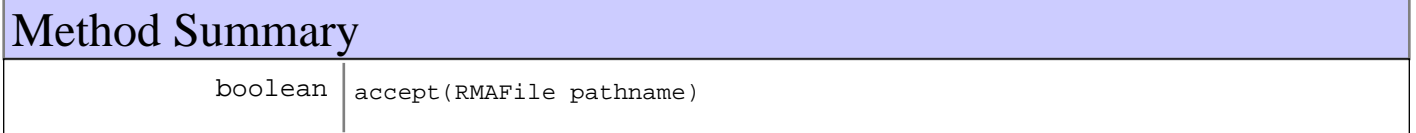

# Fields

# **COPYRIGHT**

public static final java.lang.String **COPYRIGHT**

# Methods

# **accept**

public boolean **accept**(RMAFile pathname)

### **See Also:**

java.io.FileFilter#accept(java.io.File)

# **com.ibm.retail.si.mgmt Class RMAFileJavaImpl**

java.lang.Object

|| ||  **+-com.ibm.retail.si.mgmt.RMAFileJavaImpl**

**All Implemented interfaces:** RMAFilePlatformImpl

public class **RMAFileJavaImpl** extends java.lang.Object implements RMAFilePlatformImpl

RMAFile implementation wrapper for regular Java File access

# Field Summary

static java.lang.String COPYRIGHT

# Constructor Summary

RMAFileJavaImpl()

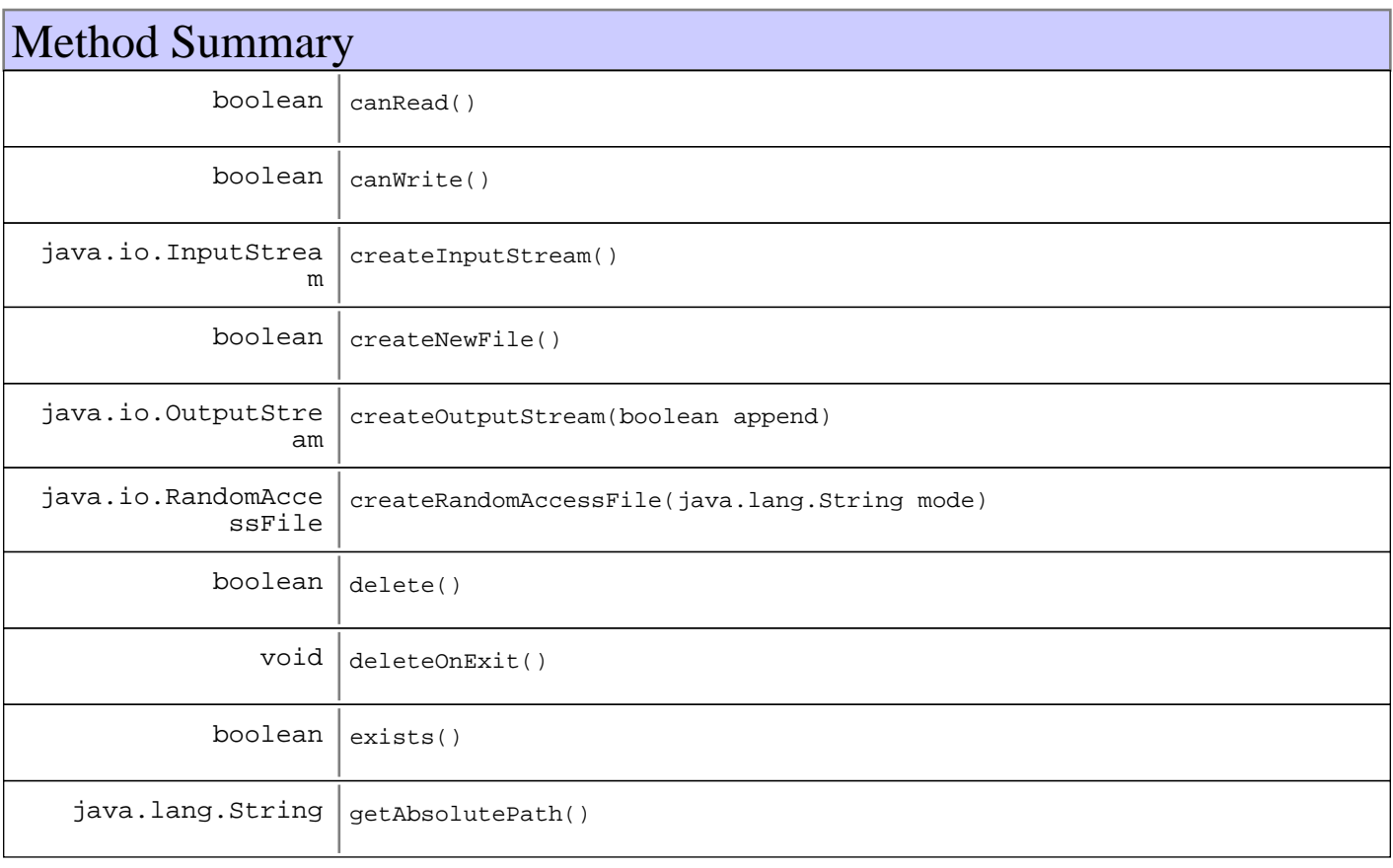

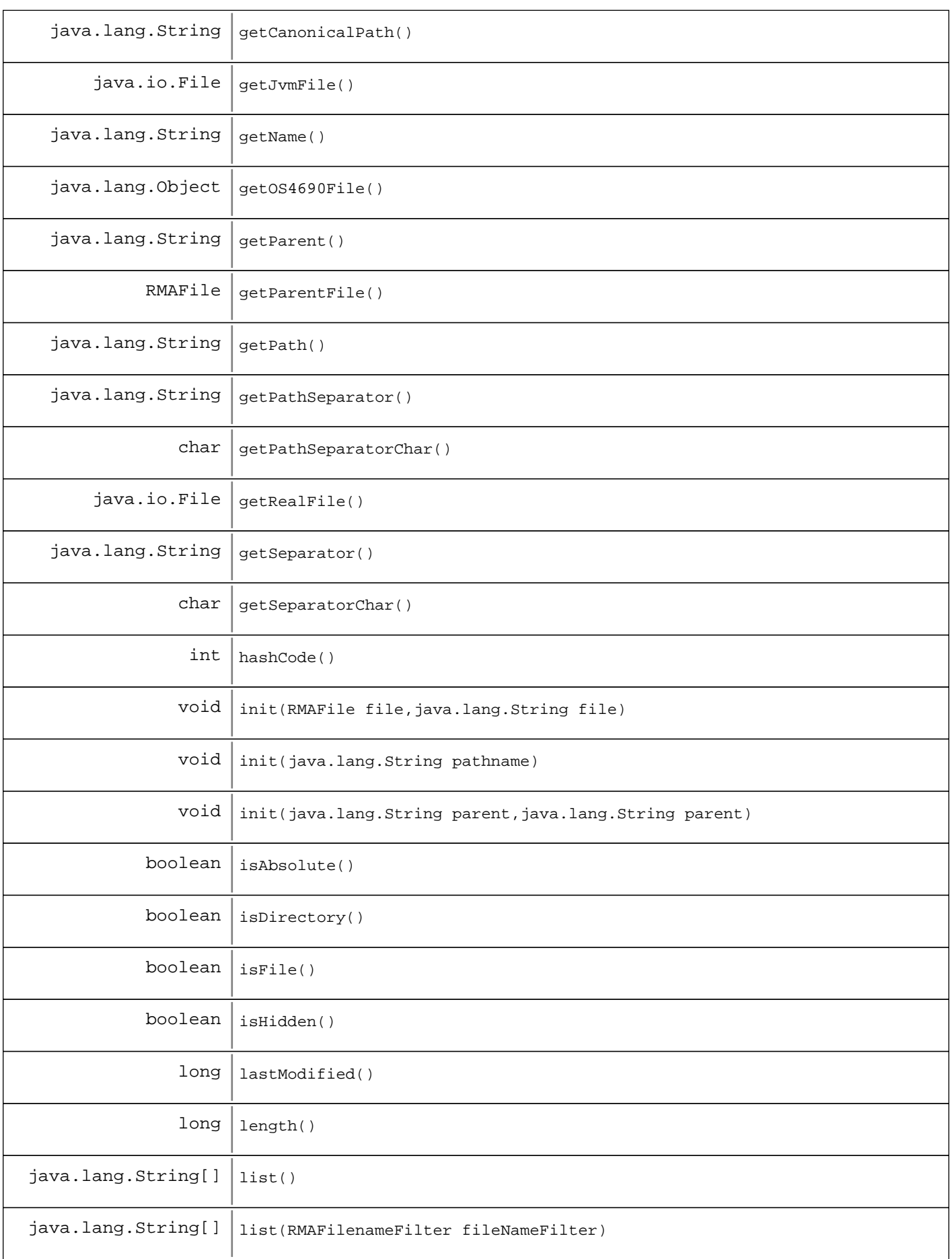

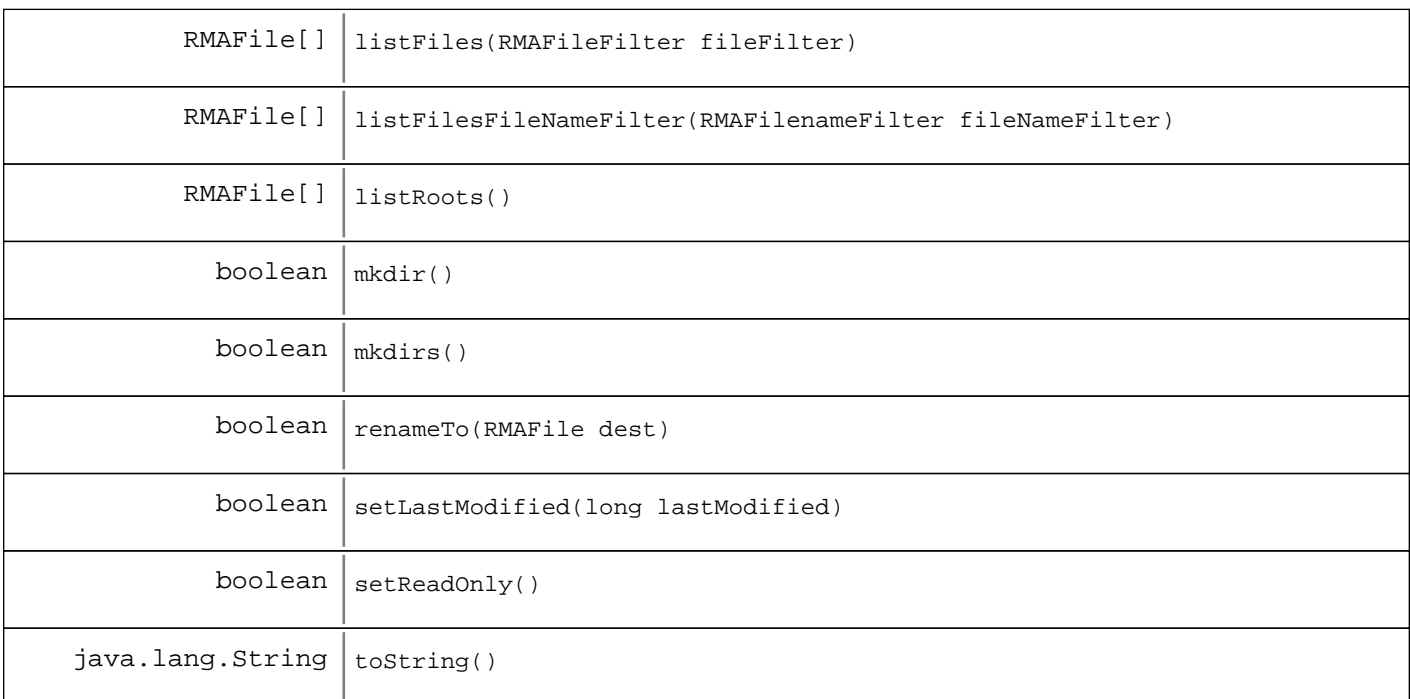

**Methods inherited from : class** java.lang.Object

clone, equals, finalize, getClass, hashCode, notify, notifyAll, toString, wait, wait, wait

Fields

# **COPYRIGHT**

public static final java.lang.String **COPYRIGHT**

# **Constructors**

# **RMAFileJavaImpl**

public **RMAFileJavaImpl**()

# Methods

## **init**

public void **init**(java.lang.String pathname)

### **See Also:**

com.ibm.retail.si.mgmt.RMAFilePlatformImpl#init(java.lang.String)

# **init**

```
public void init(RMAFile file,
                   java.lang.String child)
```
### **See Also:**

com.ibm.retail.si.mgmt.RMAFilePlatformImpl#init(com.ibm.retail.si.mgmt.RMAFile, java.lang.String)

## **init**

```
public void init(java.lang.String parent,
                  java.lang.String child)
```
#### **See Also:**

com.ibm.retail.si.mgmt.RMAFilePlatformImpl#init(java.lang.String, java.lang.String)

### **canRead**

public boolean **canRead**()

#### **See Also:**

com.ibm.retail.si.mgmt.RMAFilePlatformImpl#canRead()

### **canWrite**

```
public boolean canWrite()
```
### **See Also:**

com.ibm.retail.si.mgmt.RMAFilePlatformImpl#canWrite()

### **createInputStream**

```
public java.io.InputStream createInputStream()
                                        throws java.io.IOException
```
### **See Also:**

com.ibm.retail.si.mgmt.RMAFilePlatformImpl#createInputStream()

## **createNewFile**

```
public boolean createNewFile()
                        throws java.io.IOException
```
#### **See Also:**

com.ibm.retail.si.mgmt.RMAFilePlatformImpl#createNewFile()

### **createOutputStream**

```
public java.io.OutputStream createOutputStream(boolean append)
                                          throws java.io.IOException
```
**See Also:**

com.ibm.retail.si.mgmt.RMAFilePlatformImpl#createOutputStream(boolean)

### **createRandomAccessFile**

```
public java.io.RandomAccessFile createRandomAccessFile(java.lang.String mode)
                                                  throws java.io.IOException
```
**See Also:**

com.ibm.retail.si.mgmt.RMAFilePlatformImpl#createRandomAccessFile(java.lang.String)

### **delete**

public boolean **delete**()

**See Also:**

com.ibm.retail.si.mgmt.RMAFilePlatformImpl#delete()

# **deleteOnExit**

public void **deleteOnExit**()

### **See Also:**

com.ibm.retail.si.mgmt.RMAFilePlatformImpl#deleteOnExit()

## **exists**

```
public boolean exists()
```
#### **See Also:**

com.ibm.retail.si.mgmt.RMAFilePlatformImpl#exists()

# **getAbsolutePath**

public java.lang.String **getAbsolutePath**()

### **See Also:**

com.ibm.retail.si.mgmt.RMAFilePlatformImpl#getAbsolutePath()
# **getCanonicalPath**

public java.lang.String **getCanonicalPath**() throws java.io.IOException

#### **See Also:**

com.ibm.retail.si.mgmt.RMAFilePlatformImpl#getCanonicalPath()

### **getJvmFile**

public java.io.File **getJvmFile**() throws java.io.IOException

#### **See Also:**

com.ibm.retail.si.mgmt.RMAFilePlatformImpl#getJvmFile()

# **getName**

```
public java.lang.String getName()
```
#### **See Also:**

com.ibm.retail.si.mgmt.RMAFilePlatformImpl#getName()

# **getParent**

```
public java.lang.String getParent()
```
#### **See Also:**

com.ibm.retail.si.mgmt.RMAFilePlatformImpl#getParent()

# **getParentFile**

```
public RMAFile getParentFile()
```
#### **See Also:**

com.ibm.retail.si.mgmt.RMAFilePlatformImpl#getParentFile()

## **getPath**

```
public java.lang.String getPath()
```
### **See Also:**

com.ibm.retail.si.mgmt.RMAFilePlatformImpl#getPath()

# **getRealFile**

public java.io.File **getRealFile**()

#### **See Also:**

com.ibm.retail.si.mgmt.RMAFilePlatformImpl#getRealFile()

# **getOS4690File**

public java.lang.Object **getOS4690File**()

#### **See Also:**

com.ibm.retail.si.mgmt.RMAFilePlatformImpl#getOS4690File()

## **isAbsolute**

public boolean **isAbsolute**()

#### **See Also:**

com.ibm.retail.si.mgmt.RMAFilePlatformImpl#isAbsolute()

# **isDirectory**

public boolean **isDirectory**()

#### **See Also:**

com.ibm.retail.si.mgmt.RMAFilePlatformImpl#isDirectory()

### **isFile**

```
public boolean isFile()
```
#### **See Also:**

com.ibm.retail.si.mgmt.RMAFilePlatformImpl#isFile()

# **isHidden**

public boolean **isHidden**()

### **See Also:**

com.ibm.retail.si.mgmt.RMAFilePlatformImpl#isHidden()

# **lastModified**

public long **lastModified**()

#### **See Also:**

com.ibm.retail.si.mgmt.RMAFilePlatformImpl#lastModified()

### **length**

public long **length**()

#### **See Also:**

com.ibm.retail.si.mgmt.RMAFilePlatformImpl#length()

### **list**

```
public java.lang.String[] list()
```
#### **See Also:**

com.ibm.retail.si.mgmt.RMAFilePlatformImpl#list()

### **list**

public java.lang.String[] **list**(RMAFilenameFilter fileNameFilter)

#### **See Also:**

com.ibm.retail.si.mgmt.RMAFilePlatformImpl#list(com.ibm.retail.si.mgmt.RMAFilenameFilter)

### **listFilesFileNameFilter**

public RMAFile[] **listFilesFileNameFilter**(RMAFilenameFilter fileNameFilter)

### **See Also:**

com.ibm.retail.si.mgmt.RMAFilePlatformImpl#listFiles(com.ibm.retail.si.mgmt.RMAFilenameFilter)

### **listFiles**

public RMAFile[] **listFiles**(RMAFileFilter fileFilter)

#### **See Also:**

com.ibm.retail.si.mgmt.RMAFilePlatformImpl#listFiles(com.ibm.retail.si.mgmt.RMAFileFilter)

## **mkdir**

public boolean **mkdir**()

#### **See Also:**

com.ibm.retail.si.mgmt.RMAFilePlatformImpl#mkdir()

### **mkdirs**

public boolean **mkdirs**()

#### **See Also:**

com.ibm.retail.si.mgmt.RMAFilePlatformImpl#mkdirs()

### **renameTo**

public boolean **renameTo**(RMAFile dest)

#### **See Also:**

com.ibm.retail.si.mgmt.RMAFilePlatformImpl#renameTo(com.ibm.retail.si.mgmt.RMAFile)

### **setLastModified**

public boolean **setLastModified**(long lastModified)

#### **See Also:**

com.ibm.retail.si.mgmt.RMAFilePlatformImpl#setLastModified(long)

# **setReadOnly**

public boolean **setReadOnly**()

### **See Also:**

com.ibm.retail.si.mgmt.RMAFilePlatformImpl#setReadOnly()

### **listRoots**

public RMAFile[] **listRoots**()

### **See Also:**

com.ibm.retail.si.mgmt.RMAFilePlatformImpl#listRoots()

# **toString**

public java.lang.String **toString**()

### **See Also:**

java.lang.Object#toString()

# **hashCode**

public int **hashCode**()

**See Also:**

java.lang.Object#hashCode()

# **getPathSeparator**

public java.lang.String **getPathSeparator**()

# **getPathSeparatorChar**

public char **getPathSeparatorChar**()

# **getSeparator**

public java.lang.String **getSeparator**()

# **getSeparatorChar**

public char **getSeparatorChar**()

### **com.ibm.retail.si.mgmt Interface RMAFilenameFilter**

### public interface **RMAFilenameFilter**

File name filter interface used with the RMAFileclass.

#### **See Also:**

java.io.FilenameFilter

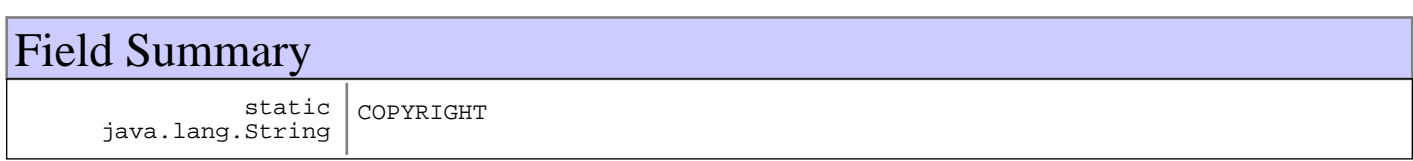

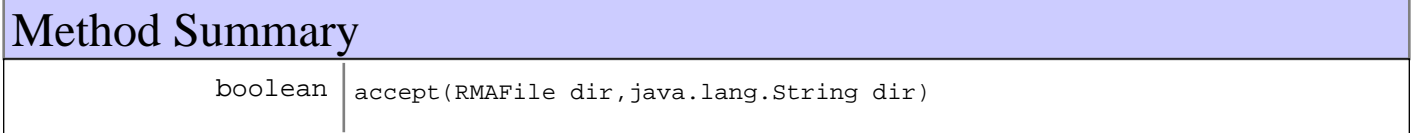

# Fields

### **COPYRIGHT**

public static final java.lang.String **COPYRIGHT**

# Methods

### **accept**

public boolean **accept**(RMAFile dir, java.lang.String name)

#### **See Also:**

java.io.FilenameFilter#accept(java.io.File, String)

# **com.ibm.retail.si.mgmt Class RMAFileOS4690Impl**

java.lang.Object

|| || || ||  **+-com.ibm.retail.si.mgmt.RMAFileOS4690Impl**

**All Implemented interfaces:** RMAFilePlatformImpl

public class **RMAFileOS4690Impl** extends java.lang.Object implements RMAFilePlatformImpl

RMAFile implementation for 4690.

# Field Summary

static java.lang.String COPYRIGHT

# Constructor Summary

RMAFileOS4690Impl()

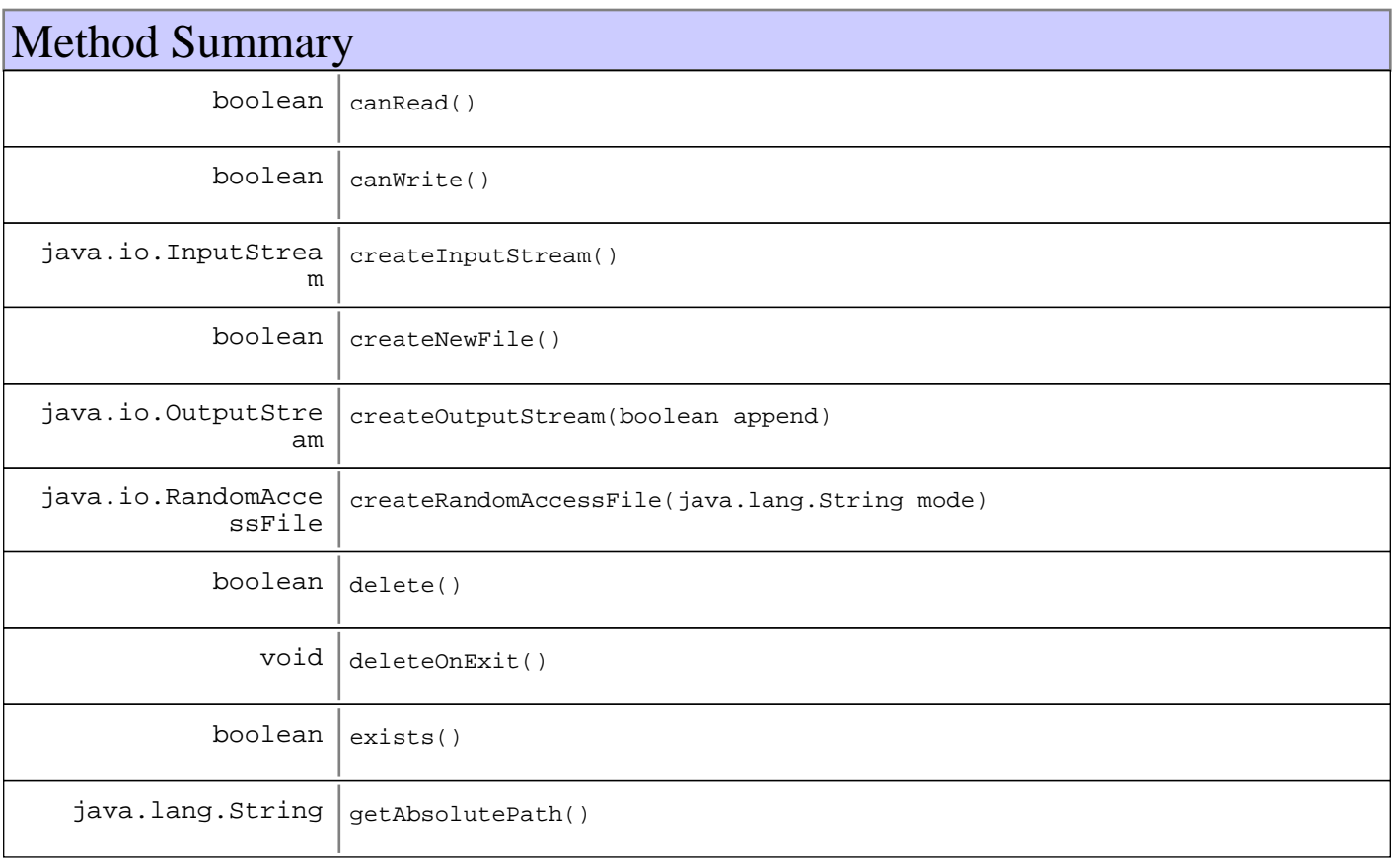

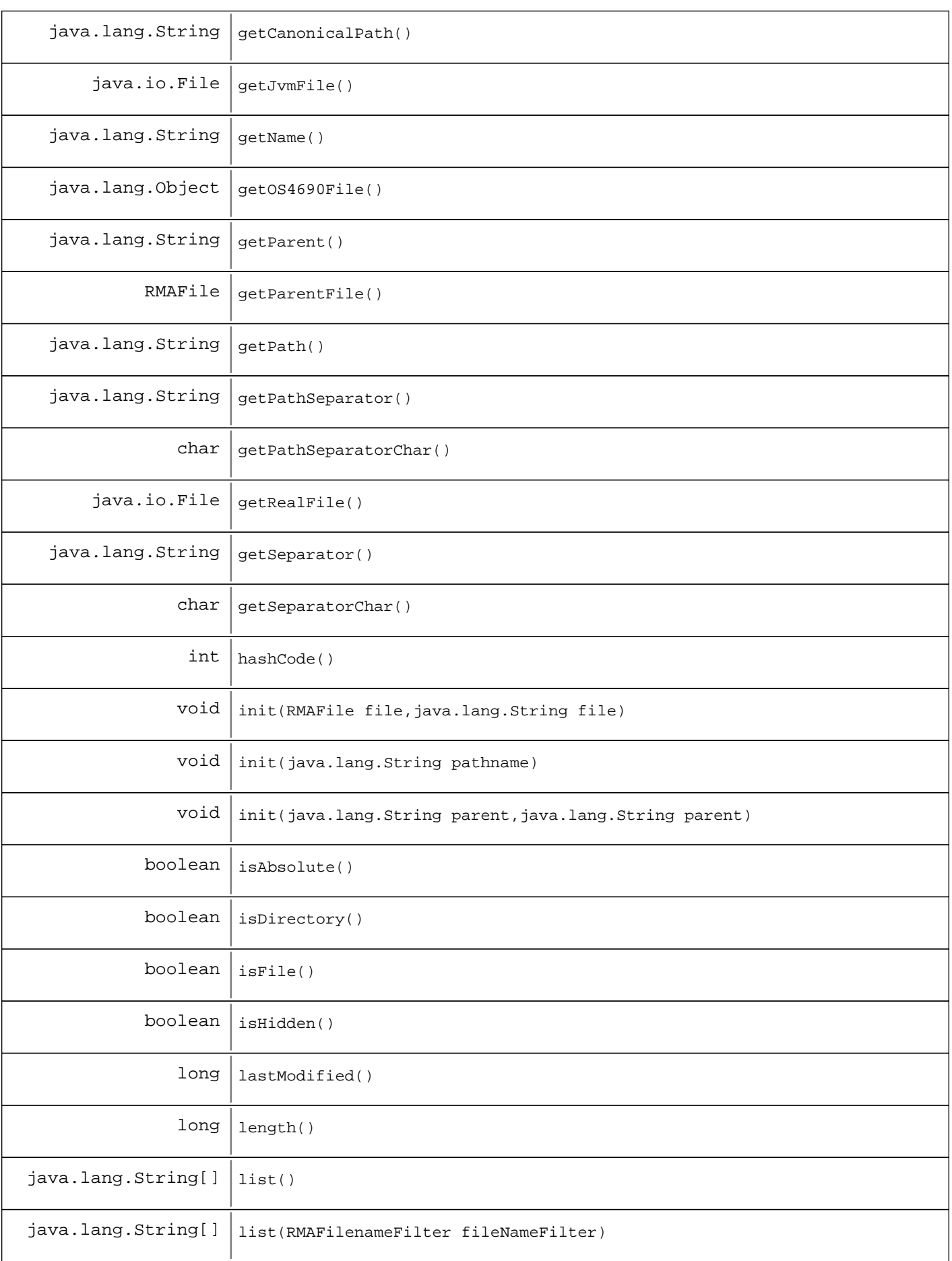

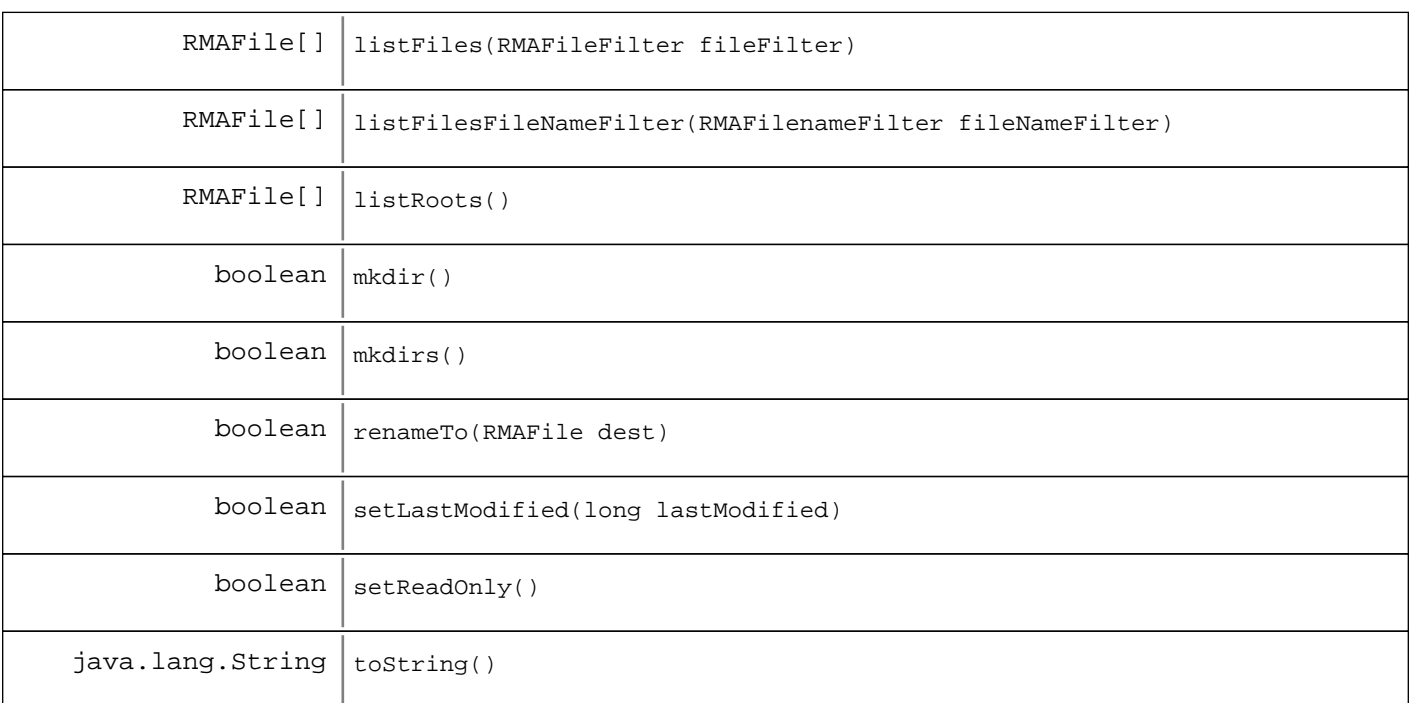

**Methods inherited from : class** java.lang.Object

clone, equals, finalize, getClass, hashCode, notify, notifyAll, toString, wait, wait, wait

Fields

# **COPYRIGHT**

public static final java.lang.String **COPYRIGHT**

# **Constructors**

# **RMAFileOS4690Impl**

public **RMAFileOS4690Impl**()

# Methods

### **init**

public void **init**(java.lang.String pathname)

### **See Also:**

com.ibm.retail.si.mgmt.RMAFilePlatformImpl#init(java.lang.String)

# **init**

```
public void init(RMAFile file,
       java.lang.String child)
```
#### **See Also:**

com.ibm.retail.si.mgmt.RMAFilePlatformImpl#init(com.ibm.retail.si.mgmt.RMAFile, java.lang.String)

### **init**

```
public void init(java.lang.String parent,
      java.lang.String child)
```
#### **See Also:**

com.ibm.retail.si.mgmt.RMAFilePlatformImpl#init(java.lang.String, java.lang.String)

### **canRead**

public boolean **canRead**()

#### **See Also:**

com.ibm.retail.si.mgmt.RMAFilePlatformImpl#canRead()

### **canWrite**

```
public boolean canWrite()
```
#### **See Also:**

com.ibm.retail.si.mgmt.RMAFilePlatformImpl#canWrite()

### **createInputStream**

```
public java.io.InputStream createInputStream()
                            throws java.io.IOException
```
#### **See Also:**

com.ibm.retail.si.mgmt.RMAFilePlatformImpl#createInputStream()

### **createNewFile**

```
public boolean createNewFile()
            throws java.io.IOException
```
#### **See Also:**

com.ibm.retail.si.mgmt.RMAFilePlatformImpl#createNewFile()

### **createOutputStream**

```
public java.io.OutputStream createOutputStream(boolean append)
                              throws java.io.IOException
```
**See Also:**

com.ibm.retail.si.mgmt.RMAFilePlatformImpl#createOutputStream(boolean)

### **createRandomAccessFile**

```
public java.io.RandomAccessFile createRandomAccessFile(java.lang.String mode)
                                      throws java.io.IOException
```
**See Also:**

com.ibm.retail.si.mgmt.RMAFilePlatformImpl#createRandomAccessFile(java.lang.String)

### **delete**

public boolean **delete**()

**See Also:**

com.ibm.retail.si.mgmt.RMAFilePlatformImpl#delete()

# **deleteOnExit**

public void **deleteOnExit**()

#### **See Also:**

com.ibm.retail.si.mgmt.RMAFilePlatformImpl#deleteOnExit()

### **exists**

```
public boolean exists()
```
#### **See Also:**

com.ibm.retail.si.mgmt.RMAFilePlatformImpl#exists()

### **getAbsolutePath**

public java.lang.String **getAbsolutePath**()

#### **See Also:**

com.ibm.retail.si.mgmt.RMAFilePlatformImpl#getAbsolutePath()

# **getCanonicalPath**

public java.lang.String **getCanonicalPath**() throws java.io.IOException

#### **See Also:**

com.ibm.retail.si.mgmt.RMAFilePlatformImpl#getCanonicalPath()

### **getJvmFile**

public java.io.File **getJvmFile**() throws java.io.IOException

#### **See Also:**

com.ibm.retail.si.mgmt.RMAFilePlatformImpl#getJvmFile()

# **getName**

```
public java.lang.String getName()
```
#### **See Also:**

com.ibm.retail.si.mgmt.RMAFilePlatformImpl#getName()

# **getParent**

```
public java.lang.String getParent()
```
#### **See Also:**

com.ibm.retail.si.mgmt.RMAFilePlatformImpl#getParent()

# **getParentFile**

```
public RMAFile getParentFile()
```
#### **See Also:**

com.ibm.retail.si.mgmt.RMAFilePlatformImpl#getParentFile()

# **getPath**

```
public java.lang.String getPath()
```
#### **See Also:**

com.ibm.retail.si.mgmt.RMAFilePlatformImpl#getPath()

# **getRealFile**

public java.io.File **getRealFile**()

#### **See Also:**

com.ibm.retail.si.mgmt.RMAFilePlatformImpl#getRealFile()

# **getOS4690File**

public java.lang.Object **getOS4690File**()

#### **See Also:**

com.ibm.retail.si.mgmt.RMAFilePlatformImpl#getOS4690File()

## **isAbsolute**

public boolean **isAbsolute**()

#### **See Also:**

com.ibm.retail.si.mgmt.RMAFilePlatformImpl#isAbsolute()

# **isDirectory**

public boolean **isDirectory**()

#### **See Also:**

com.ibm.retail.si.mgmt.RMAFilePlatformImpl#isDirectory()

### **isFile**

```
public boolean isFile()
```
### **See Also:**

com.ibm.retail.si.mgmt.RMAFilePlatformImpl#isFile()

# **isHidden**

public boolean **isHidden**()

### **See Also:**

com.ibm.retail.si.mgmt.RMAFilePlatformImpl#isHidden()

# **lastModified**

public long **lastModified**()

#### **See Also:**

com.ibm.retail.si.mgmt.RMAFilePlatformImpl#lastModified()

### **length**

public long **length**()

#### **See Also:**

com.ibm.retail.si.mgmt.RMAFilePlatformImpl#length()

### **list**

```
public java.lang.String[] list()
```
#### **See Also:**

com.ibm.retail.si.mgmt.RMAFilePlatformImpl#list()

### **list**

public java.lang.String[] **list**(RMAFilenameFilter fileNameFilter)

#### **See Also:**

com.ibm.retail.si.mgmt.RMAFilePlatformImpl#list(com.ibm.retail.si.mgmt.RMAFilenameFilter)

### **listFilesFileNameFilter**

public RMAFile[] **listFilesFileNameFilter**(RMAFilenameFilter fileNameFilter)

### **See Also:**

com.ibm.retail.si.mgmt.RMAFilePlatformImpl#listFiles(com.ibm.retail.si.mgmt.RMAFilenameFilter)

### **listFiles**

public RMAFile[] **listFiles**(RMAFileFilter fileFilter)

#### **See Also:**

com.ibm.retail.si.mgmt.RMAFilePlatformImpl#listFiles(com.ibm.retail.si.mgmt.RMAFileFilter)

## **mkdir**

public boolean **mkdir**()

### **See Also:**

com.ibm.retail.si.mgmt.RMAFilePlatformImpl#mkdir()

### **mkdirs**

public boolean **mkdirs**()

#### **See Also:**

com.ibm.retail.si.mgmt.RMAFilePlatformImpl#mkdirs()

### **renameTo**

public boolean **renameTo**(RMAFile dest)

### **See Also:**

com.ibm.retail.si.mgmt.RMAFilePlatformImpl#renameTo(com.ibm.retail.si.mgmt.RMAFile)

## **setLastModified**

public boolean **setLastModified**(long lastModified)

#### **See Also:**

com.ibm.retail.si.mgmt.RMAFilePlatformImpl#setLastModified(long)

# **setReadOnly**

public boolean **setReadOnly**()

### **See Also:**

com.ibm.retail.si.mgmt.RMAFilePlatformImpl#setReadOnly()

# **listRoots**

public RMAFile[] **listRoots**()

### **See Also:**

java.io.File#listRoots()

# **getPathSeparator**

public java.lang.String **getPathSeparator**()

# **getPathSeparatorChar**

public char **getPathSeparatorChar**()

# **getSeparator**

public java.lang.String **getSeparator**()

# **getSeparatorChar**

public char **getSeparatorChar**()

# **toString**

public java.lang.String **toString**()

#### **See Also:**

java.lang.Object#toString()

# **hashCode**

public int **hashCode**()

#### **See Also:**

java.lang.Object#hashCode()

# **com.ibm.retail.si.mgmt Interface RMAFilePlatformImpl**

### **All Known Implementing Classes:**

RMAFileOS4690Impl, RMAFileJavaImpl

### public interface **RMAFilePlatformImpl**

Interface implemented by classes that provide file access through the RMAFile class.

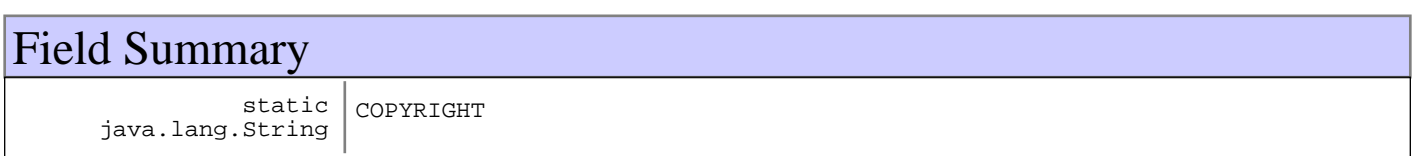

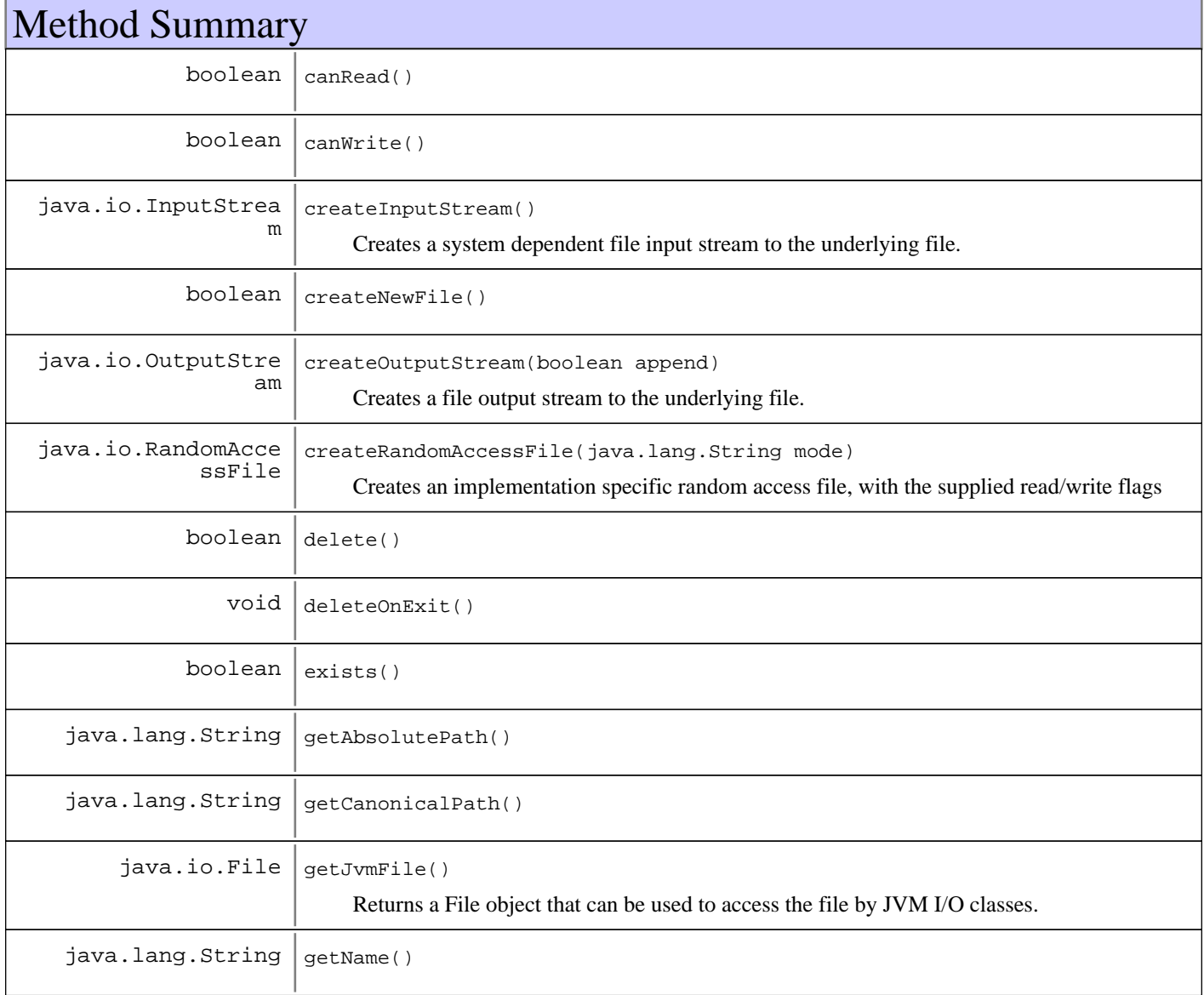

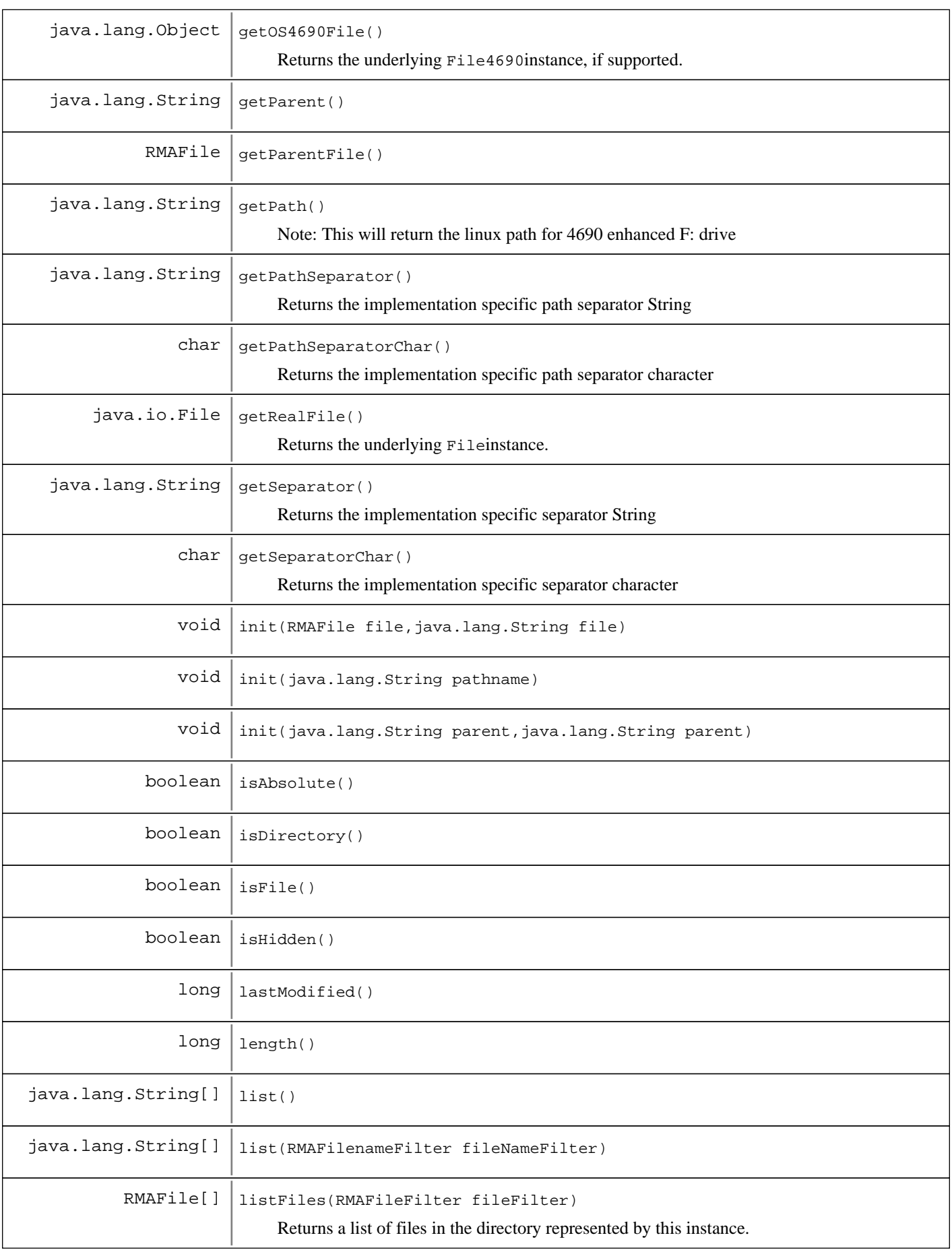

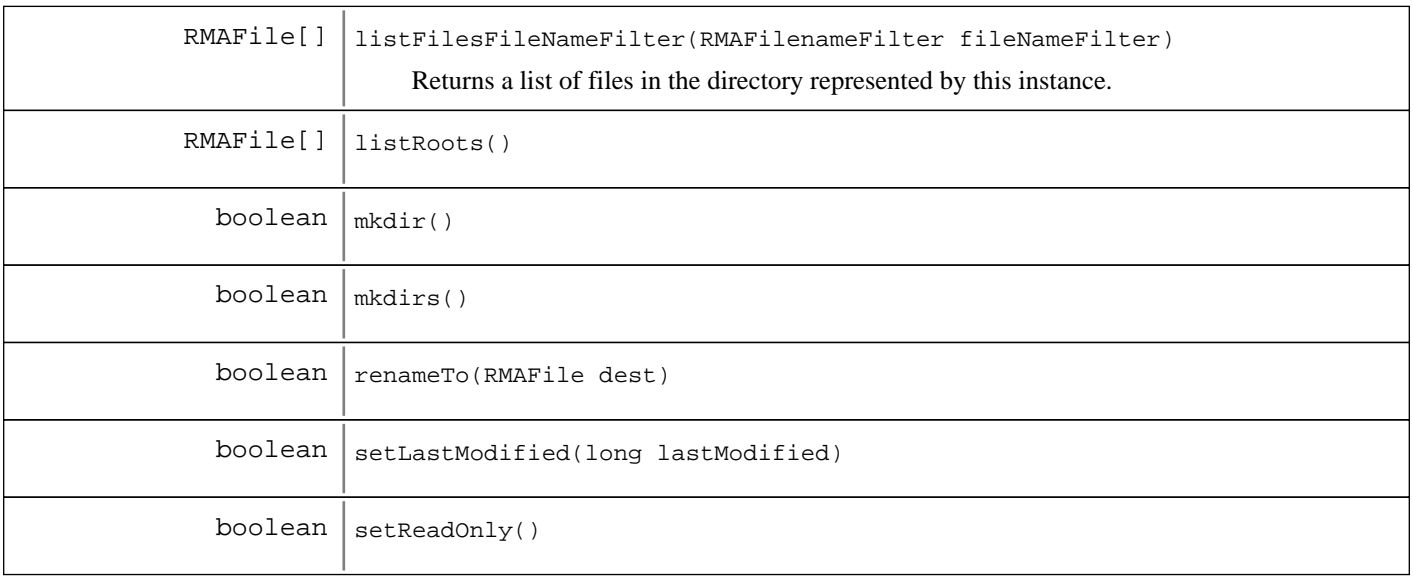

# Fields

# **COPYRIGHT**

public static final java.lang.String **COPYRIGHT**

# Methods

### **init**

public void **init**(java.lang.String pathname)

### **init**

```
public void init(RMAFile file,
       java.lang.String child)
```
### **init**

public void **init**(java.lang.String parent, java.lang.String child)

# **canRead**

public boolean **canRead**()

**See Also:**

java.io.File#canRead()

### **canWrite**

public boolean **canWrite**()

#### **See Also:**

java.io.File#canWrite()

### **createInputStream**

```
public java.io.InputStream createInputStream()
                            throws java.io.IOException
```
Creates a system dependent file input stream to the underlying file.

#### **Returns:**

The newly created file input stream, or null if the underlying file is null

#### **Exceptions:**

IOException - Error creating the file input stream

### **createOutputStream**

public java.io.OutputStream **createOutputStream**(boolean append)

throws java.io.IOException

Creates a file output stream to the underlying file. If the supplied argument is true, then bytes will be written to the end of the file rather than the beginning.

#### **Parameters:**

append - If true, then bytes will be written to the end of the file rather than the beginning

#### **Returns:**

The newly created stream, or null if the underlying file is null

#### **Exceptions:**

IOException - Error creating the stream

### **createRandomAccessFile**

```
public java.io.RandomAccessFile createRandomAccessFile(java.lang.String mode)
                                      throws java.io.IOException
```
Creates an implementation specific random access file, with the supplied read/write flags

#### **Parameters:**

mode - The access mode

#### **Returns:**

Implementation specific RandomAccessFile, or null if the underlying file is null

#### **Exceptions:**

IOException - Error creating the random access file

### **createNewFile**

```
public boolean createNewFile()
           throws java.io.IOException
```
#### **See Also:**

java.io.File#createNewFile()

### **delete**

public boolean **delete**()

### **See Also:**

java.io.File#delete()

### **deleteOnExit**

public void **deleteOnExit**()

#### **See Also:**

java.io.File#deleteOnExit()

### **exists**

public boolean **exists**()

### **See Also:**

java.io.File#exists()

### **getAbsolutePath**

public java.lang.String **getAbsolutePath**()

### **See Also:**

java.io.File#getAbsolutePath()

### **getCanonicalPath**

```
public java.lang.String getCanonicalPath()
                        throws java.io.IOException
```
### **See Also:**

java.io.File#getCanonicalPath()

### **getName**

public java.lang.String **getName**()

#### **See Also:**

java.io.File#getName()

# **getParent**

public java.lang.String **getParent**()

**See Also:**

java.io.File#getParent()

## **getParentFile**

public RMAFile **getParentFile**()

### **getPath**

```
public java.lang.String getPath()
```
Note: This will return the linux path for 4690 enhanced F: drive

**See Also:**

java.io.File#getPath()

## **getRealFile**

```
public java.io.File getRealFile()
```
Returns the underlying Fileinstance. The instance will be non-null depending on the runtime platform

#### **Returns:**

The underlying Fileinstance, or null if running on 4690

### **getOS4690File**

```
public java.lang.Object getOS4690File()
```
Returns the underlying File4690instance, if supported. The instance will be non-null depending on the runtime platform. The instance is returned as an Object that must be casted to a File4690instance.

#### **Returns:**

The underlying File4690instance, or null if not running on 4690

### **getJvmFile**

```
public java.io.File getJvmFile()
              throws java.io.IOException
```
Returns a File object that can be used to access the file by JVM I/O classes. For non-4690 platforms, this returns the same value that is returned by getRealFile().

#### **Returns:**

File object that can be used by Java I/O classes

#### **See Also:**

com.ibm.OS4690.File4690#getJvmPath()

# **isAbsolute**

public boolean **isAbsolute**()

#### **See Also:**

java.io.File#isAbsolute()

# **isDirectory**

public boolean **isDirectory**()

#### **See Also:**

java.io.File#isDirectory()

## **isFile**

public boolean **isFile**()

#### **See Also:**

java.io.File#isFile()

### **isHidden**

public boolean **isHidden**()

**See Also:**

java.io.File#isHidden()

### **lastModified**

public long **lastModified**()

**See Also:**

java.io.File#lastModified()

# **length**

public long **length**()

#### **See Also:**

java.io.File#length()

### **list**

public java.lang.String[] **list**()

#### **See Also:**

java.io.File#list()

### **list**

public java.lang.String[] **list**(RMAFilenameFilter fileNameFilter)

#### **See Also:**

java.io.File#list( FilenameFilter )

### **listFilesFileNameFilter**

public RMAFile[] **listFilesFileNameFilter**(RMAFilenameFilter fileNameFilter)

Returns a list of files in the directory represented by this instance. If the instance does not represent a directory, then null is returned.

#### **Parameters:**

fileNameFilter - RMAFilenameFilter instance

#### **Returns:**

Array of files in the current directory, or an empty array if the directory is empty, or null if the instance does not represent a directory

#### **See Also:**

java.io.File#listFiles(FilenameFilter)

### **listFiles**

public RMAFile[] **listFiles**(RMAFileFilter fileFilter)

Returns a list of files in the directory represented by this instance. If the instance does not represent a directory, then null is returned. Either filter argument can be null, but if that argument is the one to be used when the method is called, then it will follow the underlying implementation's handling of a null filter

#### **Parameters:**

fileFilter - RMAFileFilter instance to be used

#### **Returns:**

Array of files in the current directory, or an empty array if the directory is empty, or null if the instance does not represent a directory

#### **See Also:**

java.io.File#listFiles(java.io.FileFilter)

### **mkdir**

public boolean **mkdir**()

#### **See Also:**

java.io.File#mkdir()

### **mkdirs**

public boolean **mkdirs**()

#### **See Also:**

java.io.File#mkdirs()

### **renameTo**

public boolean **renameTo**(RMAFile dest)

### **See Also:**

java.io.File#renameTo(File)

### **setLastModified**

public boolean **setLastModified**(long lastModified)

#### **See Also:**

java.io.File#setLastModified(long)

### **setReadOnly**

public boolean **setReadOnly**()

### **See Also:**

java.io.File#setReadOnly()

### **listRoots**

public RMAFile[] **listRoots**()

#### **See Also:**

java.io.File#listRoots()

### **getPathSeparator**

```
public java.lang.String getPathSeparator()
```
Returns the implementation specific path separator String

### **Returns:**

The implementation specific path separator String

### **getPathSeparatorChar**

```
public char getPathSeparatorChar()
```
Returns the implementation specific path separator character

### **Returns:**

The implementation specific path separator character

### **getSeparator**

```
public java.lang.String getSeparator()
```
Returns the implementation specific separator String

#### **Returns:**

The implementation specific separator String

# **getSeparatorChar**

### public char **getSeparatorChar**()

Returns the implementation specific separator character

#### **Returns:**

The implementation specific separator character

# **com.ibm.retail.si.mgmt Interface SIMgmtInventoryMBean**

#### **All Superinterfaces:**

MgmtSoftwareInventoryMBean, MgmtSimpleInventoryMBean

# public interface **SIMgmtInventoryMBean**

extends MgmtSoftwareInventoryMBean

This MBean interface exposes inventory information (version, level, etc) about the SI Systems Management Components. It is an extension of MgmtSoftwareInventoryMBean, with no additional methods.

The ObjectNameof this MBean includes the following attributes, in addition to the SIF attribute of DeviceID:

- SIFComponent=MGMT

- Id=SIMgmtInventory

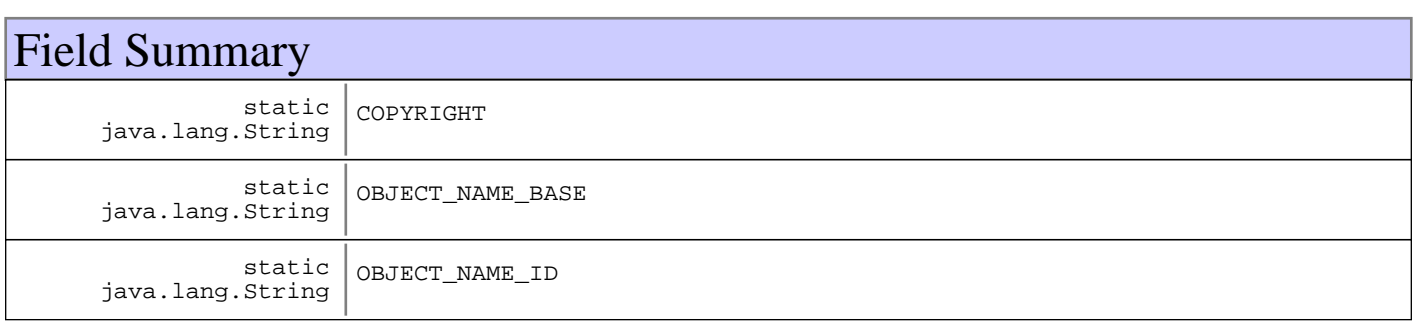

# Fields

# **COPYRIGHT**

public static final java.lang.String **COPYRIGHT**

# **OBJECT\_NAME\_ID**

public static final java.lang.String **OBJECT\_NAME\_ID**

# **OBJECT\_NAME\_BASE**

public static final java.lang.String **OBJECT\_NAME\_BASE**

# **com.ibm.retail.si.mgmt Class Version**

java.lang.Object

|  **+-com.ibm.retail.si.mgmt.Version**

public class **Version** extends java.lang.Object

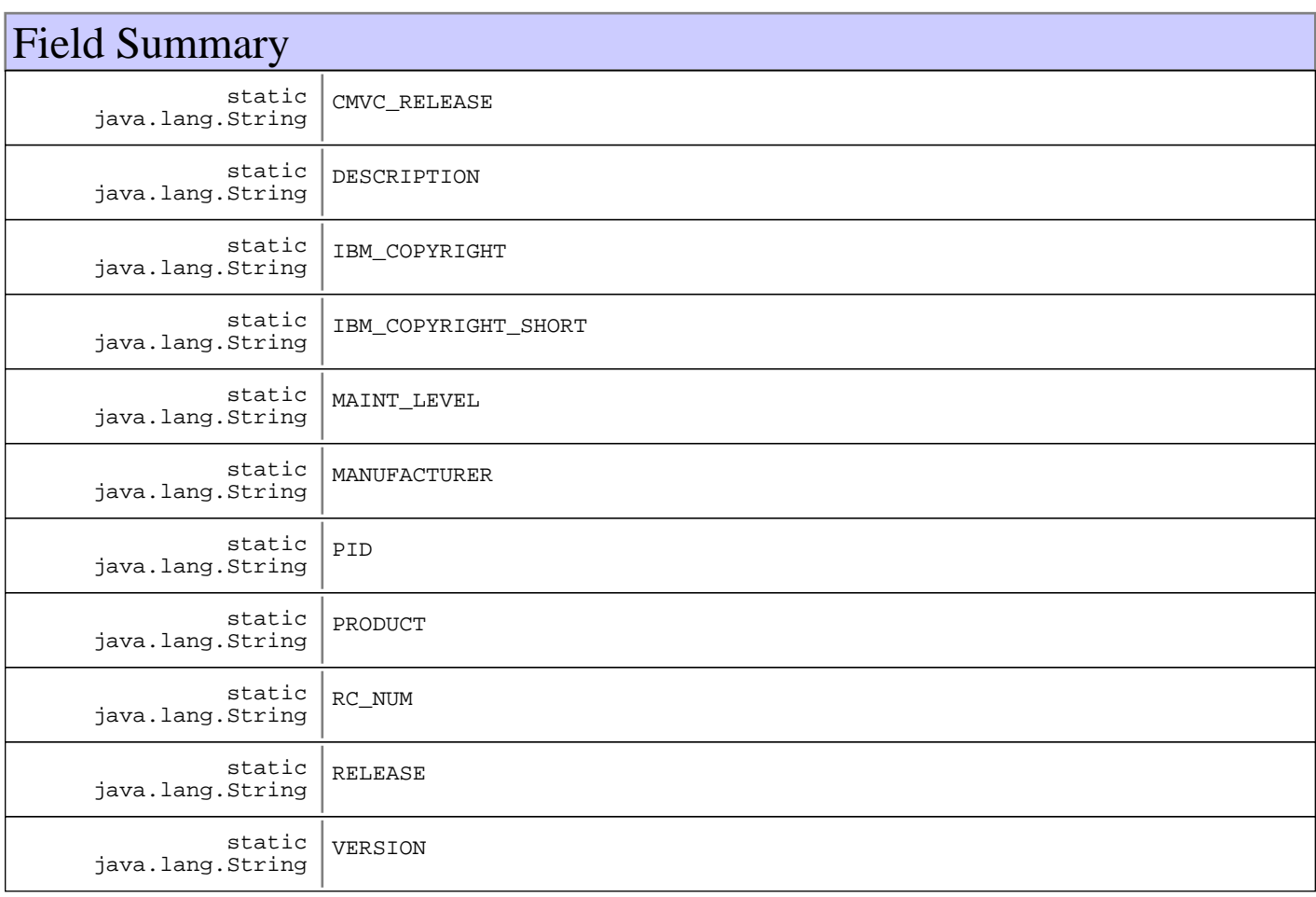

# Constructor Summary

Version()

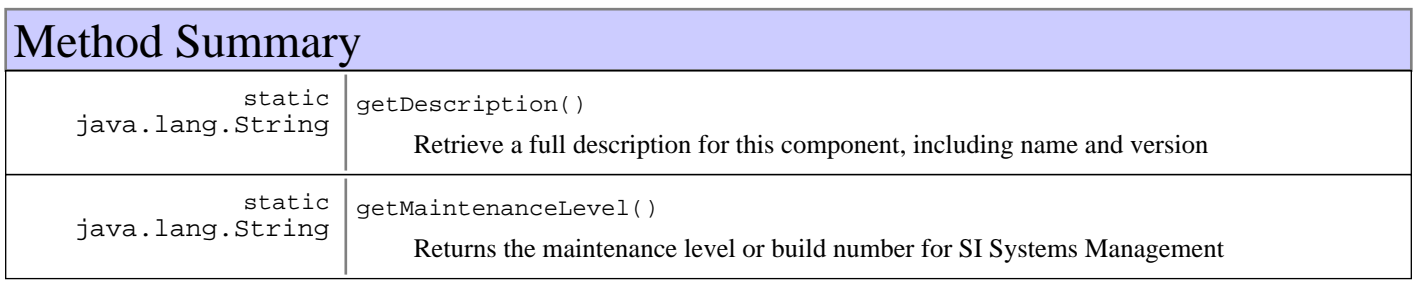

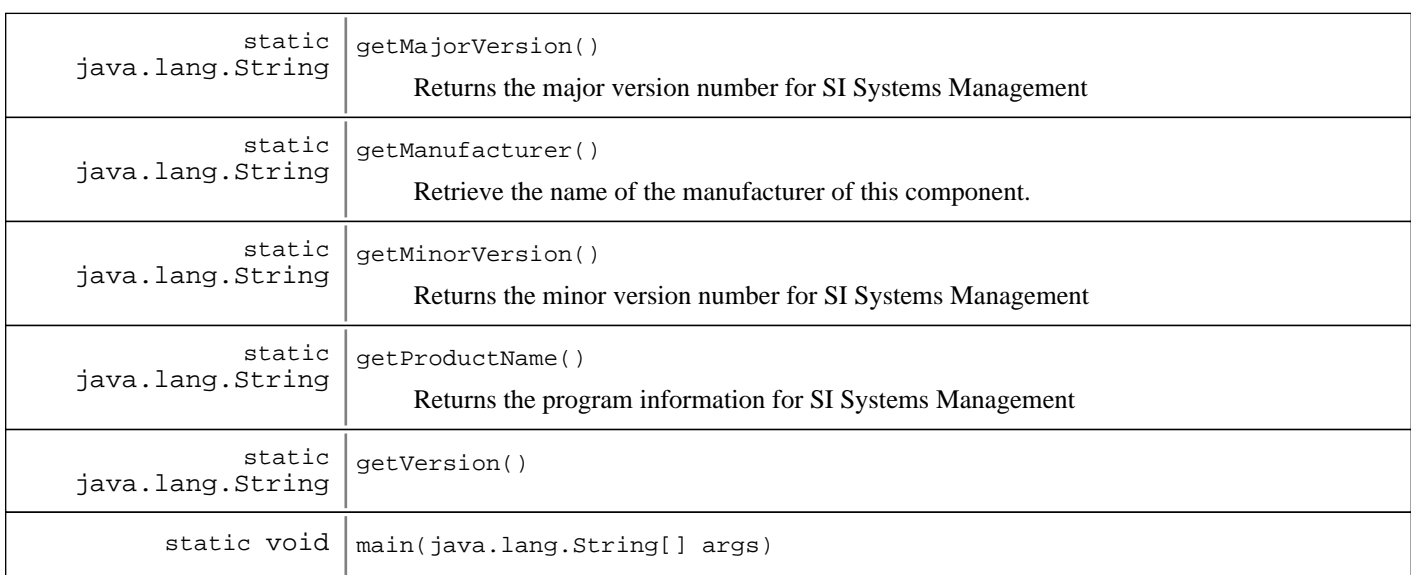

#### **Methods inherited from : class** java.lang.Object

clone, equals, finalize, getClass, hashCode, notify, notifyAll, toString, wait, wait, wait

# Fields

### **PID**

public static final java.lang.String **PID**

### **IBM\_COPYRIGHT**

public static final java.lang.String **IBM\_COPYRIGHT**

### **IBM\_COPYRIGHT\_SHORT**

public static final java.lang.String **IBM\_COPYRIGHT\_SHORT**

### **MANUFACTURER**

public static final java.lang.String **MANUFACTURER**

## **PRODUCT**

public static final java.lang.String **PRODUCT**

# **DESCRIPTION**

public static final java.lang.String **DESCRIPTION**

### **VERSION**

public static final java.lang.String **VERSION**

### **RELEASE**

public static final java.lang.String **RELEASE**

### **MAINT\_LEVEL**

public static final java.lang.String **MAINT\_LEVEL**

### **CMVC\_RELEASE**

public static final java.lang.String **CMVC\_RELEASE**

# **RC\_NUM**

public static final java.lang.String **RC\_NUM**

# **Constructors**

### **Version**

public **Version**()

# Methods

### **main**

public static void **main**(java.lang.String[] args)

## **getVersion**

public static java.lang.String **getVersion**()

# **getMajorVersion**

public static java.lang.String **getMajorVersion**() Returns the major version number for SI Systems Management

# **getMinorVersion**

public static java.lang.String **getMinorVersion**() Returns the minor version number for SI Systems Management

### **getMaintenanceLevel**

public static java.lang.String **getMaintenanceLevel**() Returns the maintenance level or build number for SI Systems Management

### **getProductName**

public static java.lang.String **getProductName**() Returns the program information for SI Systems Management

#### **Returns:**

String product name

### **getManufacturer**

public static java.lang.String **getManufacturer**()

Retrieve the name of the manufacturer of this component.

#### **Returns:**

String manufacturer

# **getDescription**

public static java.lang.String **getDescription**()

Retrieve a full description for this component, including name and version

#### **Returns:**

String description

# **Package com.ibm.retail.si.mgmt.capture**

# **com.ibm.retail.si.mgmt.capture Interface CaptureAgentRecord**

### public interface **CaptureAgentRecord**

Encapsulates history information about the capture on a specific device, which includes information about each capture defined in the policy

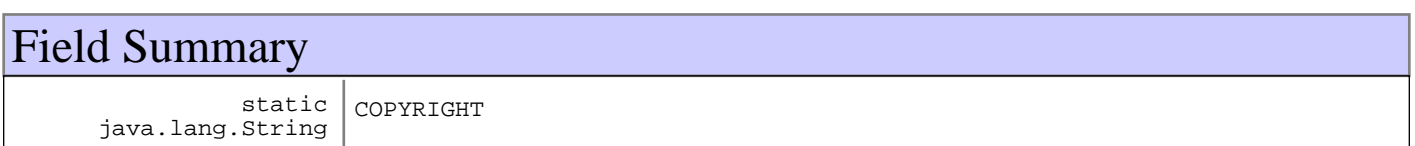

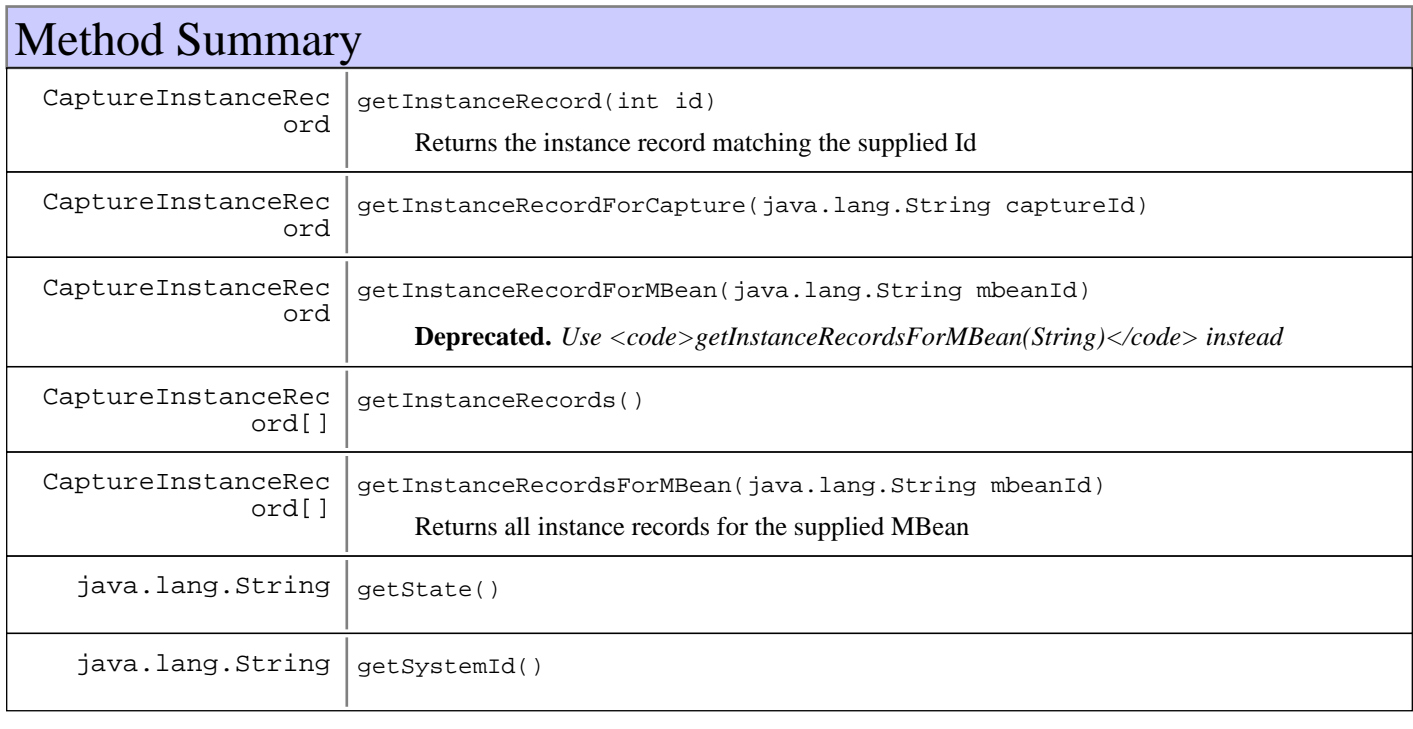

# Fields

# **COPYRIGHT**

public static final java.lang.String **COPYRIGHT**

# Methods

# **getSystemId**

public java.lang.String **getSystemId**()

### **Returns:**

The system (agent) Id of the agent where the set of captures have taken place

### **getState**

```
public java.lang.String getState()
```
#### **Returns:**

The aggregate state of the set of captures on this agent

### **getInstanceRecordForMBean**

public CaptureInstanceRecord **getInstanceRecordForMBean**(java.lang.String mbeanId)

**Deprecated.** *Use <code>getInstanceRecordsForMBean(String)</code> instead*

#### **Parameters:**

mbeanId - Id of the capture MBean to search for

#### **Returns:**

If one or more instance records exist for the supplied MBean, the first one will be returned. Otherwise, null will be returned.

### **getInstanceRecord**

public CaptureInstanceRecord **getInstanceRecord**(int id)

Returns the instance record matching the supplied Id

#### **Parameters:**

id - Instance record id to search for

#### **Returns:**

The matching instance record, or null if none is found

### **getInstanceRecordsForMBean**

public CaptureInstanceRecord[] **getInstanceRecordsForMBean**(java.lang.String mbeanId) Returns all instance records for the supplied MBean

#### **Parameters:** mbeanId

### **Returns:**

CaptureInstanceRecord[] for the supplied mbeanId

### **getInstanceRecordForCapture**

public CaptureInstanceRecord **getInstanceRecordForCapture**(java.lang.String captureId)

#### **Parameters:**

captureId - Id of the capture to search for

#### **Returns:**

If an instance record exists for the supplied capture, it will be returned. Otherwise, null will be returned.

# **getInstanceRecords**

```
public CaptureInstanceRecord[] getInstanceRecords()
```
#### **Returns:**

Array of CaptureInstanceRecords, one for each DataCaptureMBean that is invoked as part of the policy

## **com.ibm.retail.si.mgmt.capture Interface CaptureFile**

### public interface **CaptureFile**

Encapsulates information about a data capture file, including name and whether or not it has been transferred

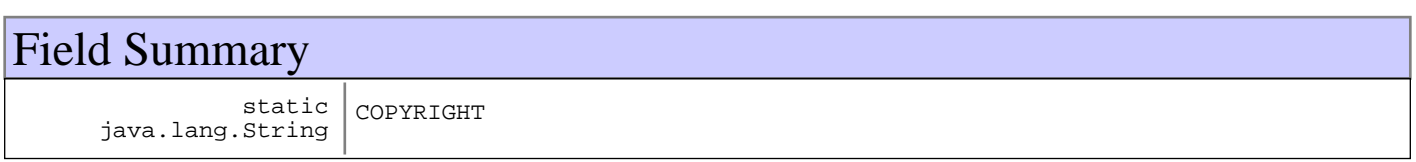

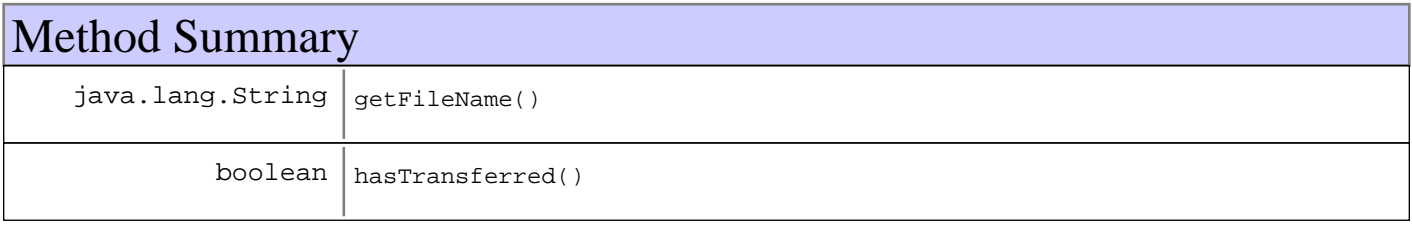

# Fields

# **COPYRIGHT**

public static final java.lang.String **COPYRIGHT**

# Methods

# **getFileName**

public java.lang.String **getFileName**()

### **hasTransferred**

public boolean **hasTransferred**()
# **com.ibm.retail.si.mgmt.capture Interface CaptureHistory**

### public interface **CaptureHistory**

Encapsulates history information for the execution of a data capture policy

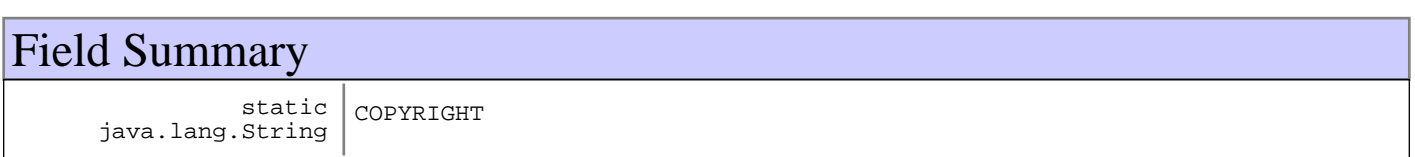

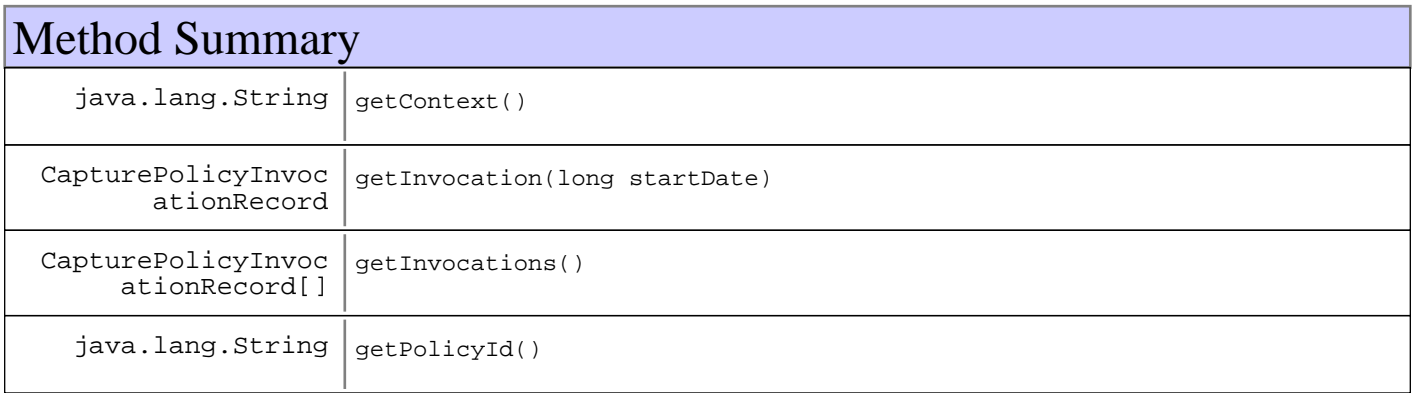

# Fields

# **COPYRIGHT**

public static final java.lang.String **COPYRIGHT**

# Methods

# **getPolicyId**

public java.lang.String **getPolicyId**()

### **Returns:**

The Id of the capture policy

# **getInvocation**

public CapturePolicyInvocationRecord **getInvocation**(long startDate)

### **Parameters:**

startDate - Starting date of the invocations to search for

#### **Returns:**

If an invocation record exists for the supplied start date, it will be returned. Otherwise, null will be returned.

# **getInvocations**

public CapturePolicyInvocationRecord[] **getInvocations**()

#### **Returns:**

Array of CapturePolicyInvocationRecords, one for each policy invocation

# **getContext**

public java.lang.String **getContext**()

# **com.ibm.retail.si.mgmt.capture Interface CaptureInstanceRecord**

# public interface **CaptureInstanceRecord**

Encapsulates history information about the capture on a particular DataCaptureMBeaninstance

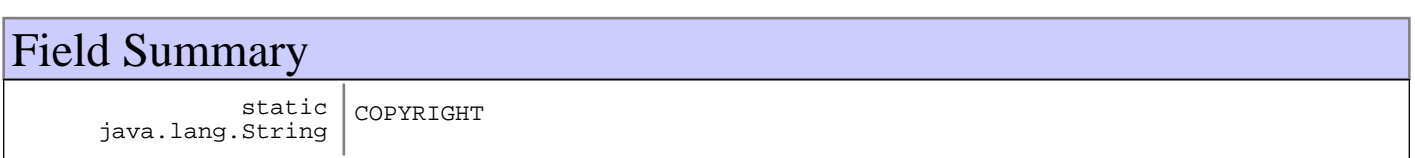

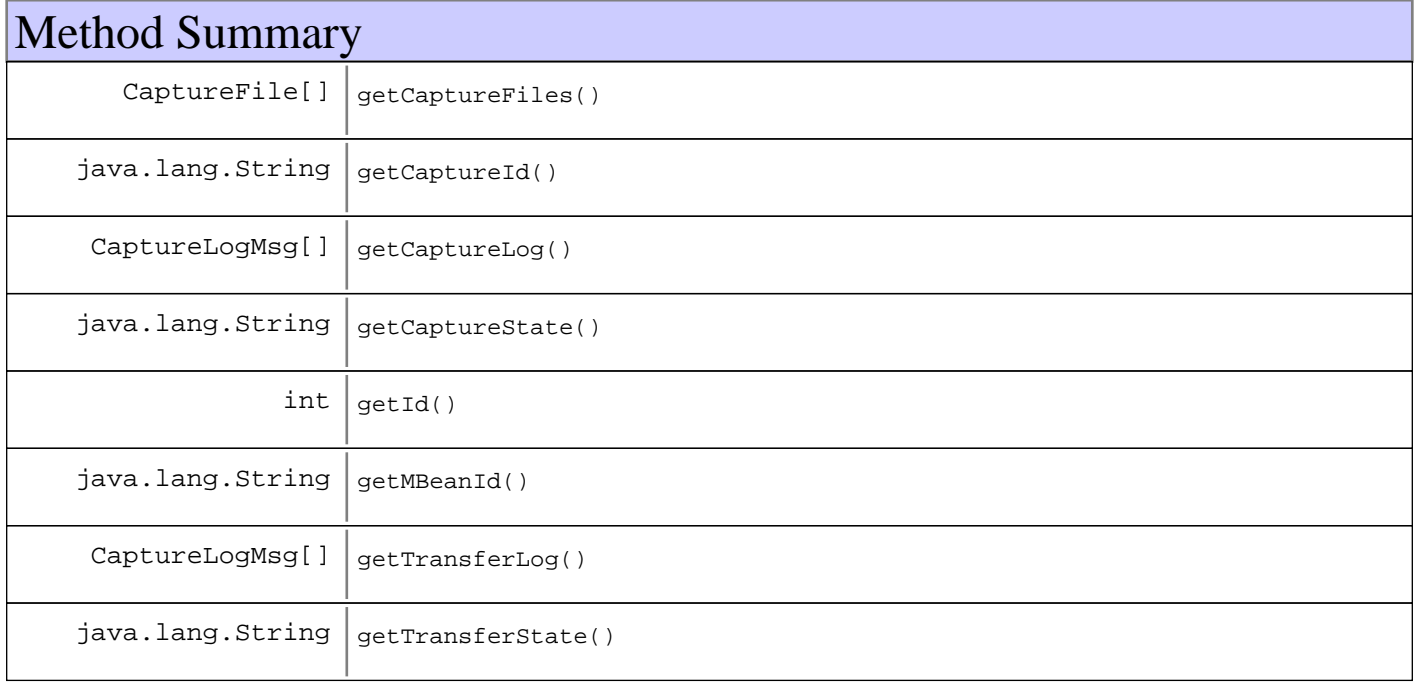

# Fields

# **COPYRIGHT**

public static final java.lang.String **COPYRIGHT**

# Methods

# **getId**

public int **getId**()

### **Returns:**

The Id for the instance record, created based on the MBean Id and capture parameters

# **getMBeanId**

public java.lang.String **getMBeanId**()

#### **Returns:**

Id of the capture MBean

# **getCaptureId**

public java.lang.String **getCaptureId**()

#### **Returns:**

Id of the capture

# **getCaptureState**

public java.lang.String **getCaptureState**()

#### **Returns:**

The state of the capture

## **getTransferState**

public java.lang.String **getTransferState**()

#### **Returns:**

The state of the capture file transfer

# **getCaptureFiles**

public CaptureFile[] **getCaptureFiles**()

#### **Returns:**

The list of files associated with this capture

# **getCaptureLog**

public CaptureLogMsg[] **getCaptureLog**()

### **Returns:**

The capture log for this instance, as an array of CaptureLogMsg, sorted by timestamp

# **getTransferLog**

public CaptureLogMsg[] **getTransferLog**()

### **Returns:**

The transfer log for this instance, as an array of CaptureLogMsg, sorted by timestamp

# **com.ibm.retail.si.mgmt.capture Interface CaptureLogMsg**

# public interface **CaptureLogMsg**

Encapsulates a capture or transfer log message

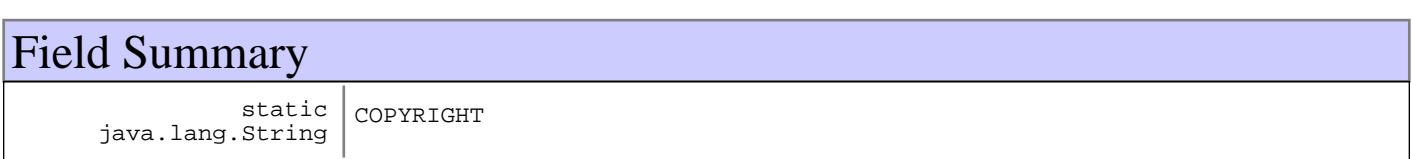

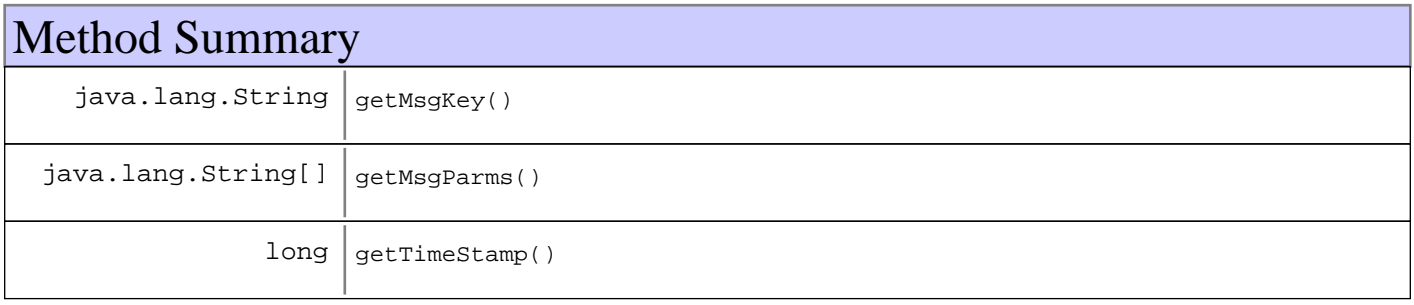

# Fields

# **COPYRIGHT**

public static final java.lang.String **COPYRIGHT**

# Methods

# **getTimeStamp**

public long **getTimeStamp**()

### **Returns:**

Timestamp of the message, in milliseconds

# **getMsgKey**

public java.lang.String **getMsgKey**()

### **Returns:**

Returns the msgKey.

# **getMsgParms**

public java.lang.String[] **getMsgParms**()

### **Returns:**

The message parameters as used in text substitution, or an empty array if there none

# **com.ibm.retail.si.mgmt.capture Interface CapturePolicyInvocationRecord**

# public interface **CapturePolicyInvocationRecord**

Represents a capture policy invocation, whether initated from an unsolicited capture event or a manual policy invocation

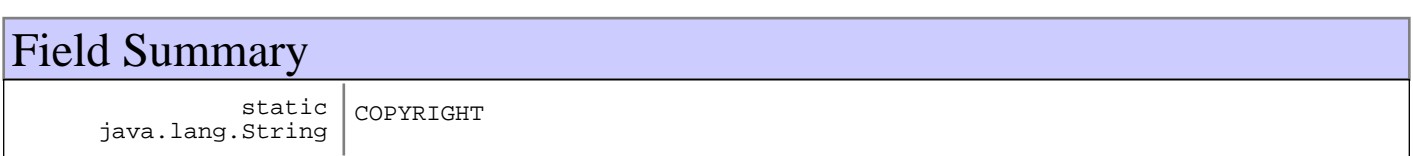

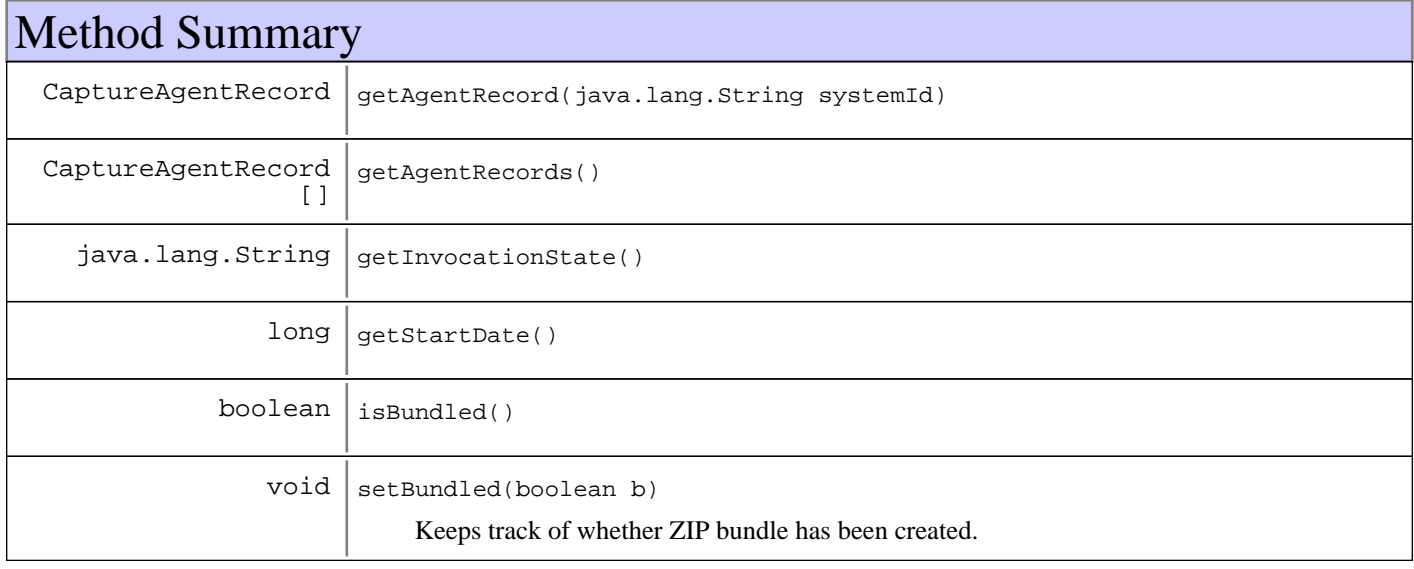

# Fields

# **COPYRIGHT**

public static final java.lang.String **COPYRIGHT**

# Methods

# **getAgentRecords**

public CaptureAgentRecord[] **getAgentRecords**()

# **getAgentRecord**

public CaptureAgentRecord **getAgentRecord**(java.lang.String systemId)

# **getStartDate**

public long **getStartDate**()

#### **Returns:**

The time when the policy was invoked on this agent, in milliseconds

# **getInvocationState**

public java.lang.String **getInvocationState**()

#### **Returns:**

The aggregate state of the captures on all applicable agents

# **isBundled**

public boolean **isBundled**()

#### **Returns:**

whether or not all invocations have completed and bundled into ZIP.

# **setBundled**

# public void **setBundled**(boolean b)

Keeps track of whether ZIP bundle has been created.

#### **Parameters:**

 $b$ flag indication ZIP into 1 bundle has completed.

# **com.ibm.retail.si.mgmt.capture Class DataCaptureConst**

```
java.lang.Object
```
|  **+-com.ibm.retail.si.mgmt.capture.DataCaptureConst**

public final class **DataCaptureConst** extends java.lang.Object

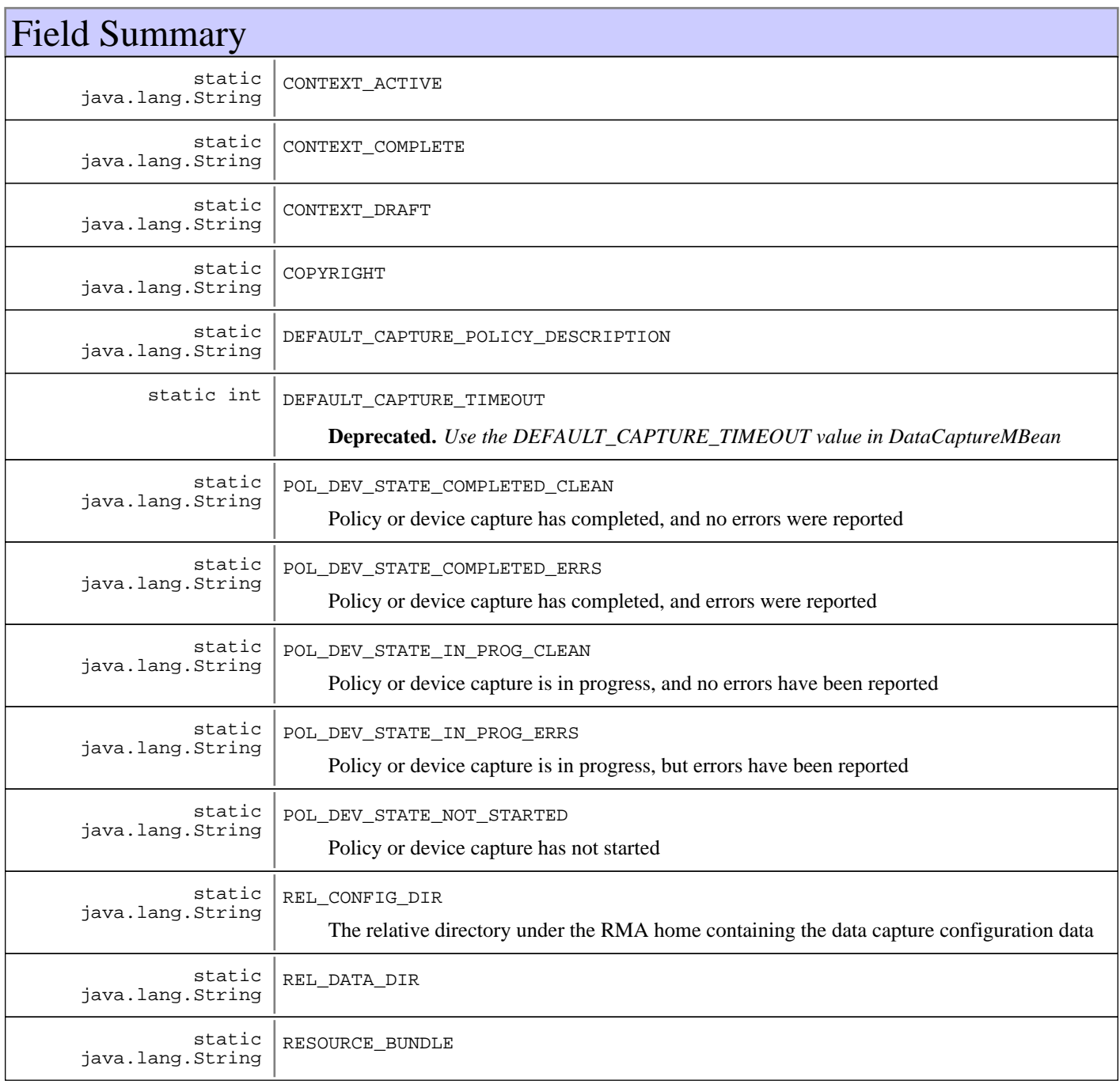

# Constructor Summary

DataCaptureConst()

#### **Methods inherited from : class** java.lang.Object

clone, equals, finalize, getClass, hashCode, notify, notifyAll, toString, wait, wait, wait

# Fields

# **COPYRIGHT**

public static final java.lang.String **COPYRIGHT**

# **DEFAULT\_CAPTURE\_TIMEOUT**

public static final int **DEFAULT\_CAPTURE\_TIMEOUT**

**Deprecated.** *Use the DEFAULT\_CAPTURE\_TIMEOUT value in DataCaptureMBean*

The default capture timeout for a DataCapturePolicy created without an explicit timeout. The value is in milliseconds.

# **REL\_CONFIG\_DIR**

public static final java.lang.String **REL\_CONFIG\_DIR** The relative directory under the RMA home containing the data capture configuration data

### **REL\_DATA\_DIR**

public static final java.lang.String **REL\_DATA\_DIR**

### **POL\_DEV\_STATE\_NOT\_STARTED**

public static final java.lang.String **POL\_DEV\_STATE\_NOT\_STARTED** Policy or device capture has not started

# **POL\_DEV\_STATE\_IN\_PROG\_ERRS**

public static final java.lang.String **POL\_DEV\_STATE\_IN\_PROG\_ERRS** Policy or device capture is in progress, but errors have been reported

# POL DEV STATE IN PROG CLEAN

public static final java.lang.String **POL\_DEV\_STATE\_IN\_PROG\_CLEAN** Policy or device capture is in progress, and no errors have been reported

# POL DEV STATE\_COMPLETED\_ERRS

public static final java.lang.String **POL\_DEV\_STATE\_COMPLETED\_ERRS**

Policy or device capture has completed, and errors were reported

# **POL\_DEV\_STATE\_COMPLETED\_CLEAN**

public static final java.lang.String **POL\_DEV\_STATE\_COMPLETED\_CLEAN**

Policy or device capture has completed, and no errors were reported

### **RESOURCE\_BUNDLE**

public static final java.lang.String **RESOURCE\_BUNDLE**

### **CONTEXT\_DRAFT**

public static final java.lang.String **CONTEXT\_DRAFT**

### **CONTEXT\_ACTIVE**

public static final java.lang.String **CONTEXT\_ACTIVE**

### **CONTEXT\_COMPLETE**

public static final java.lang.String **CONTEXT\_COMPLETE**

# **DEFAULT\_CAPTURE\_POLICY\_DESCRIPTION**

public static final java.lang.String **DEFAULT\_CAPTURE\_POLICY\_DESCRIPTION**

# **Constructors**

## **DataCaptureConst**

public **DataCaptureConst**()

# **com.ibm.retail.si.mgmt.capture Interface DataCaptureHistoryMBean**

# public interface **DataCaptureHistoryMBean**

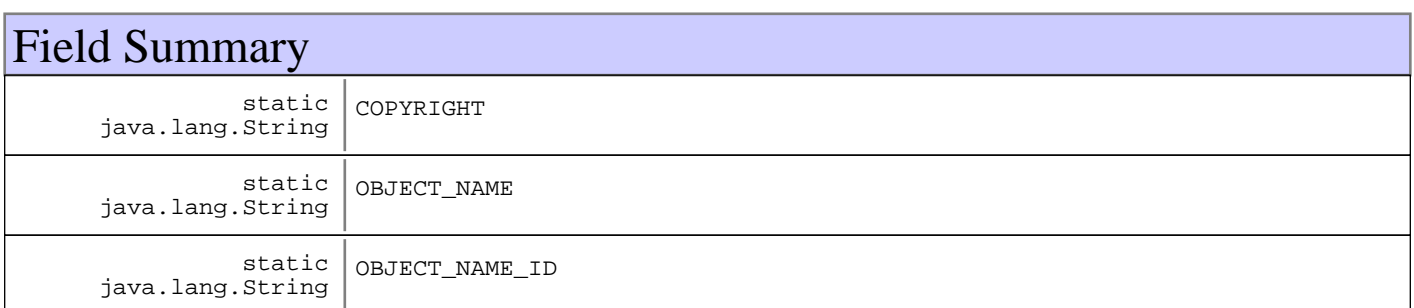

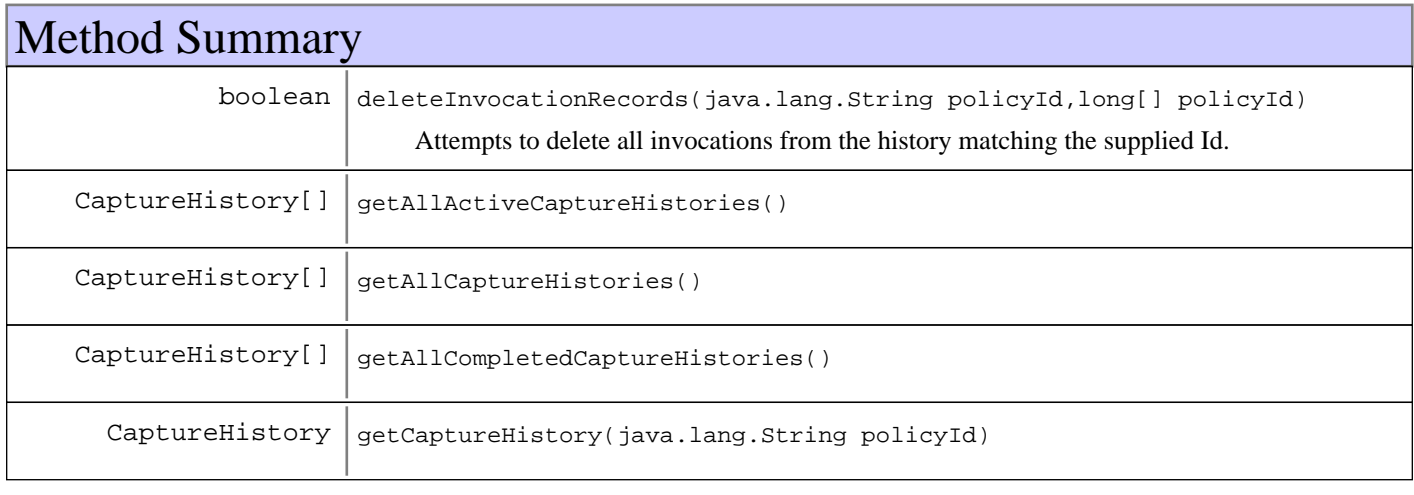

# Fields

# **COPYRIGHT**

public static final java.lang.String **COPYRIGHT**

# **OBJECT\_NAME\_ID**

public static final java.lang.String **OBJECT\_NAME\_ID**

# **OBJECT\_NAME**

public static final java.lang.String **OBJECT\_NAME**

# Methods

# **getAllCaptureHistories**

public CaptureHistory[] **getAllCaptureHistories**()

# **getAllCompletedCaptureHistories**

public CaptureHistory[] **getAllCompletedCaptureHistories**()

# **getAllActiveCaptureHistories**

public CaptureHistory[] **getAllActiveCaptureHistories**()

# **getCaptureHistory**

public CaptureHistory **getCaptureHistory**(java.lang.String policyId)

# **deleteInvocationRecords**

public boolean **deleteInvocationRecords**(java.lang.String policyId,

long[] invocationStartDates)

Attempts to delete all invocations from the history matching the supplied Id. Even if one deletion fails or is non-existent, all subsequent deletions will be attempted.

#### **Parameters:**

policyId - Id of the policy from which to delete the invocation histories invocationStartDates - Start dates for the invocations to delete

#### **Returns:**

true if all invocations succeeded, false if one or more failed

# **com.ibm.retail.si.mgmt.capture Interface DataCaptureManagerMBean**

# public interface **DataCaptureManagerMBean**

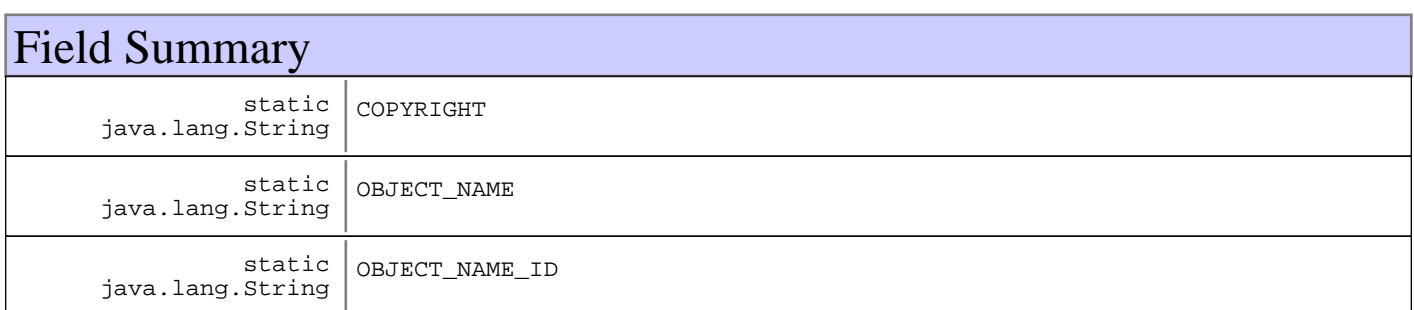

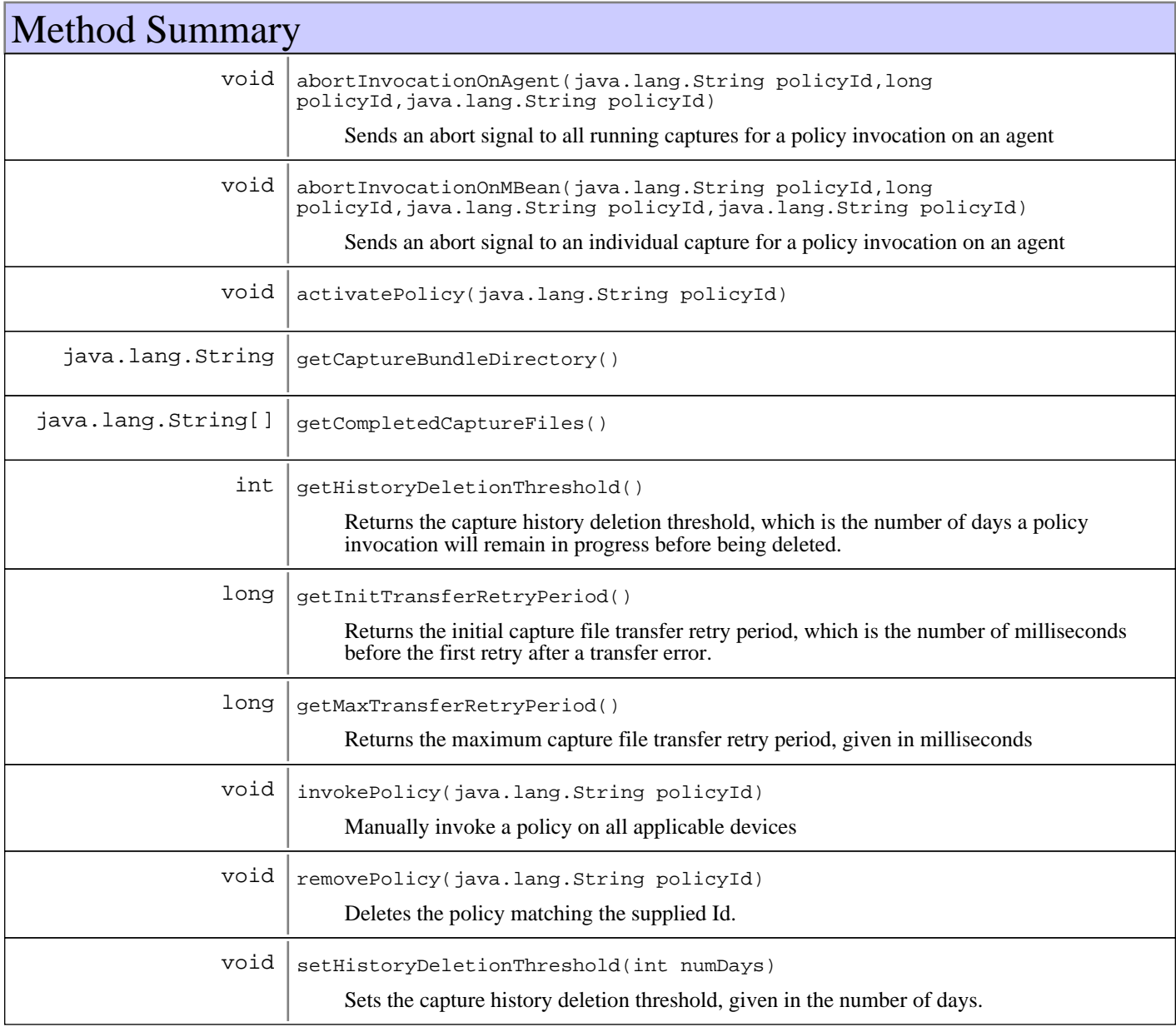

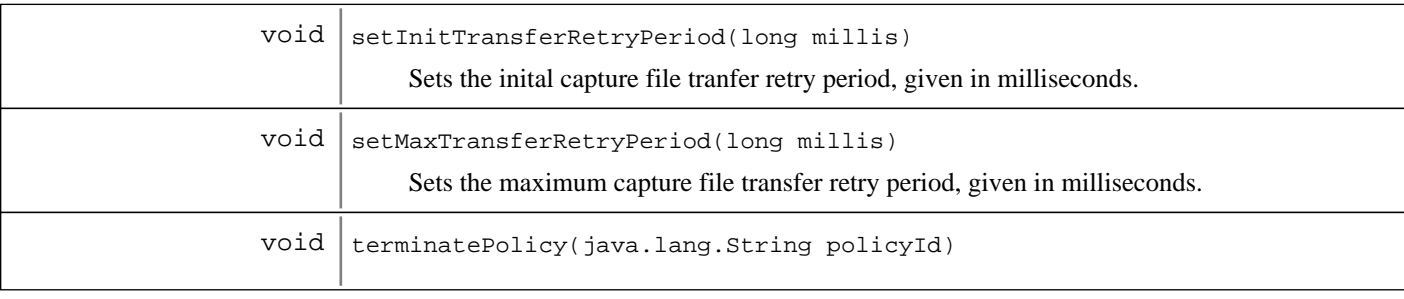

# Fields

# **COPYRIGHT**

public static final java.lang.String **COPYRIGHT**

# **OBJECT\_NAME\_ID**

public static final java.lang.String **OBJECT\_NAME\_ID**

# **OBJECT\_NAME**

public static final java.lang.String **OBJECT\_NAME**

# Methods

# **terminatePolicy**

public void **terminatePolicy**(java.lang.String policyId) throws MgmtException

#### **Parameters:**

policyId - ID of the policy to terminate

#### **Exceptions:**

MgmtException - If the supplied policy does not exist or is not in active state

### **removePolicy**

public void **removePolicy**(java.lang.String policyId) throws MgmtException

Deletes the policy matching the supplied Id. The policy must be terminated

### **Parameters:**

policyId - Policy Id

#### **Exceptions:**

MgmtException - If the supplied policy does not exist or is not in a completed state

# **activatePolicy**

```
public void activatePolicy(java.lang.String policyId)
                     throws MgmtException
```
#### **Parameters:**

policyId - ID of the policy to activate

#### **Exceptions:**

MgmtException - If the supplied policy does not exist or is not in draft state

### **invokePolicy**

public void **invokePolicy**(java.lang.String policyId) throws MgmtException

Manually invoke a policy on all applicable devices

#### **Parameters:**

policyId - Id of the policy to invoke

### **abortInvocationOnAgent**

```
public void abortInvocationOnAgent(java.lang.String policyId,
                                      long startDate,
                                      java.lang.String systemId)
                              throws MgmtException
```
Sends an abort signal to all running captures for a policy invocation on an agent

#### **Parameters:**

policyId - Id of the policy startDate - Start date of the policy invocation, as obtained from the CaptrePolicyInvocationRecord systemId System Id of the agent to abort

#### **Exceptions:**

MgmtException - If no record exists for the policy, invocation, or agent

### **abortInvocationOnMBean**

public void **abortInvocationOnMBean**(java.lang.String policyId, long startDate, java.lang.String systemId,

```
 java.lang.String mbeanId)
```

```
 throws MgmtException
```
Sends an abort signal to an individual capture for a policy invocation on an agent

#### **Parameters:**

policyId - Id of the policy startDate - Start date of the policy invocation, as obtained from the CaptrePolicyInvocationRecord

systemId - System Id of the agent to where the capture is running mbeanId - Id of the capture MBean to abort

#### **Exceptions:**

MgmtException - If no record exists for the policy, invocation, agent, or MBean

## **getHistoryDeletionThreshold**

```
public int getHistoryDeletionThreshold()
```
Returns the capture history deletion threshold, which is the number of days a policy invocation will remain in progress before being deleted.

#### **Returns:**

The number of days before an in-progress policy invocation will be deleted

### **setHistoryDeletionThreshold**

```
public void setHistoryDeletionThreshold(int numDays)
```
Sets the capture history deletion threshold, given in the number of days.

#### **Parameters:**

```
numDays -
The number of days before an in-progrss policy invocation will be deleted
```
# **getInitTransferRetryPeriod**

```
public long getInitTransferRetryPeriod()
```
Returns the initial capture file transfer retry period, which is the number of milliseconds before the first retry after a transfer error. After each retry, the period is doubled, until the period reaches the maximum

#### **Returns:**

The initial capture file transfer retry period, in milliseconds

### **setInitTransferRetryPeriod**

```
public void setInitTransferRetryPeriod(long millis)
```
Sets the inital capture file tranfer retry period, given in milliseconds. The value must be at least 15000, the default value.

#### **Parameters:**

millis - The initial capture file transfer retry period, in milliseconds

### **getMaxTransferRetryPeriod**

#### public long **getMaxTransferRetryPeriod**()

Returns the maximum capture file transfer retry period, given in milliseconds

#### **Returns:**

The maximum capture file transfer retry period, given in milliseconds

# **setMaxTransferRetryPeriod**

#### public void **setMaxTransferRetryPeriod**(long millis)

Sets the maximum capture file transfer retry period, given in milliseconds. The value supplied must be greater than or equal to the initial transfer retry period. The default value is 10 minutes.

#### **Parameters:**

millis - The maximum capture file transfer retry period, in milliseconds

# **getCaptureBundleDirectory**

public java.lang.String **getCaptureBundleDirectory**()

#### **Returns:**

The directory on the Master Agent where completed captures are kept

# **getCompletedCaptureFiles**

public java.lang.String[] **getCompletedCaptureFiles**()

#### **Returns:**

A list of fully qualified file names, each corresponding to a completed capture bundle on the Master Agent

# **com.ibm.retail.si.mgmt.capture Interface DataCaptureMBean**

# **All Known Implementing Classes:**

DataCaptureMBeanSupport

## public interface **DataCaptureMBean**

MBean interface implemented by all components that support diagnostic data capture. Captures can be manually triggered, or automatically triggered based on detection of a system error. It is up to each implementation to detect system errors and initiate captures.

Upon the completion of a capture, implementations should emit a DataCaptureNotificationto indicate completion.

Implementations make use of a capture id, which uniquely identifies a capture. It is returned by the capture()methods to represent a capture. Once initiated, the capture Id is used by other methods to obtain information about that capture.

#### **See Also:**

com.ibm.retail.si.mgmt.notifications.DataCaptureNotification

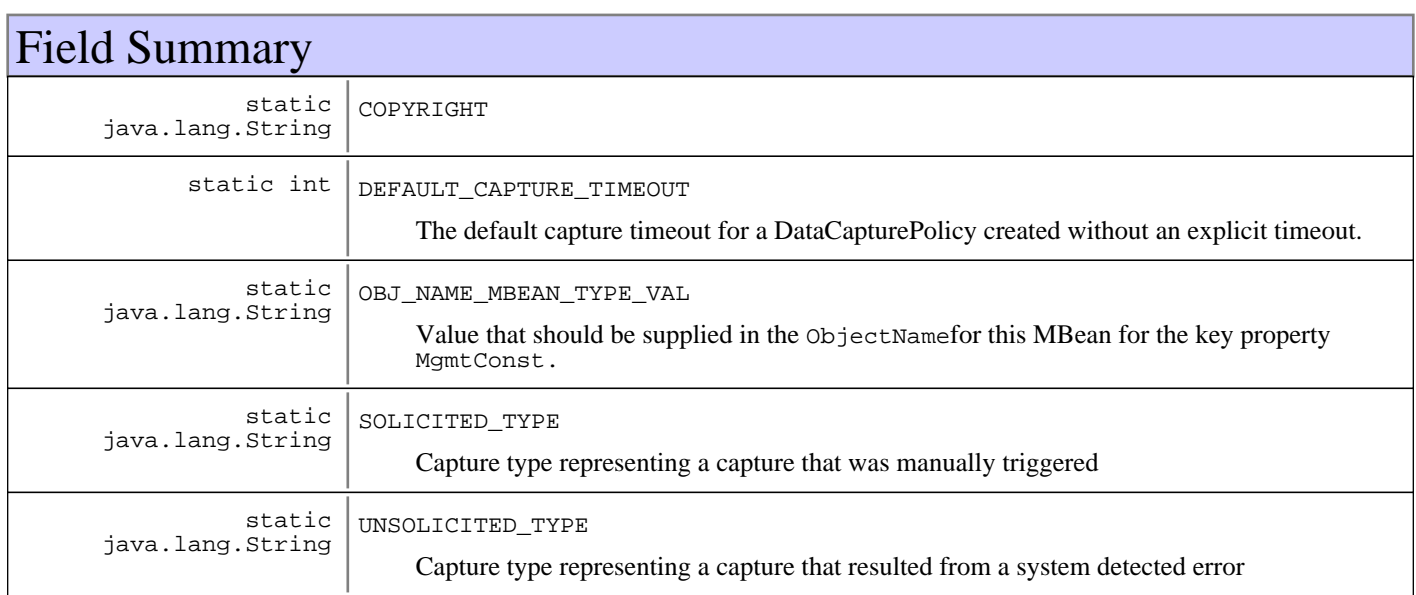

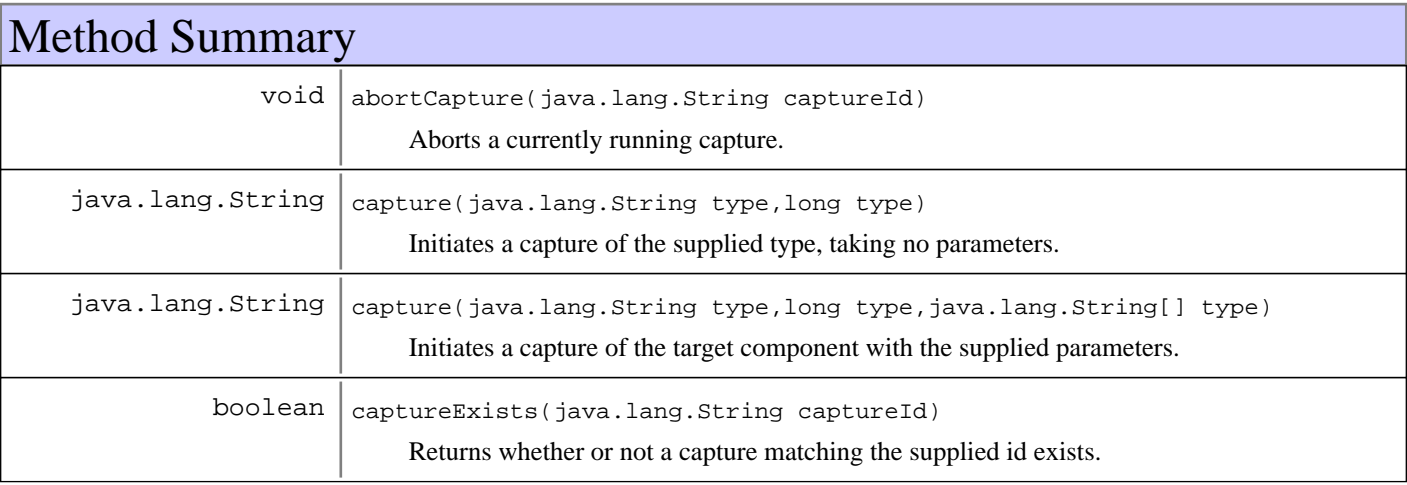

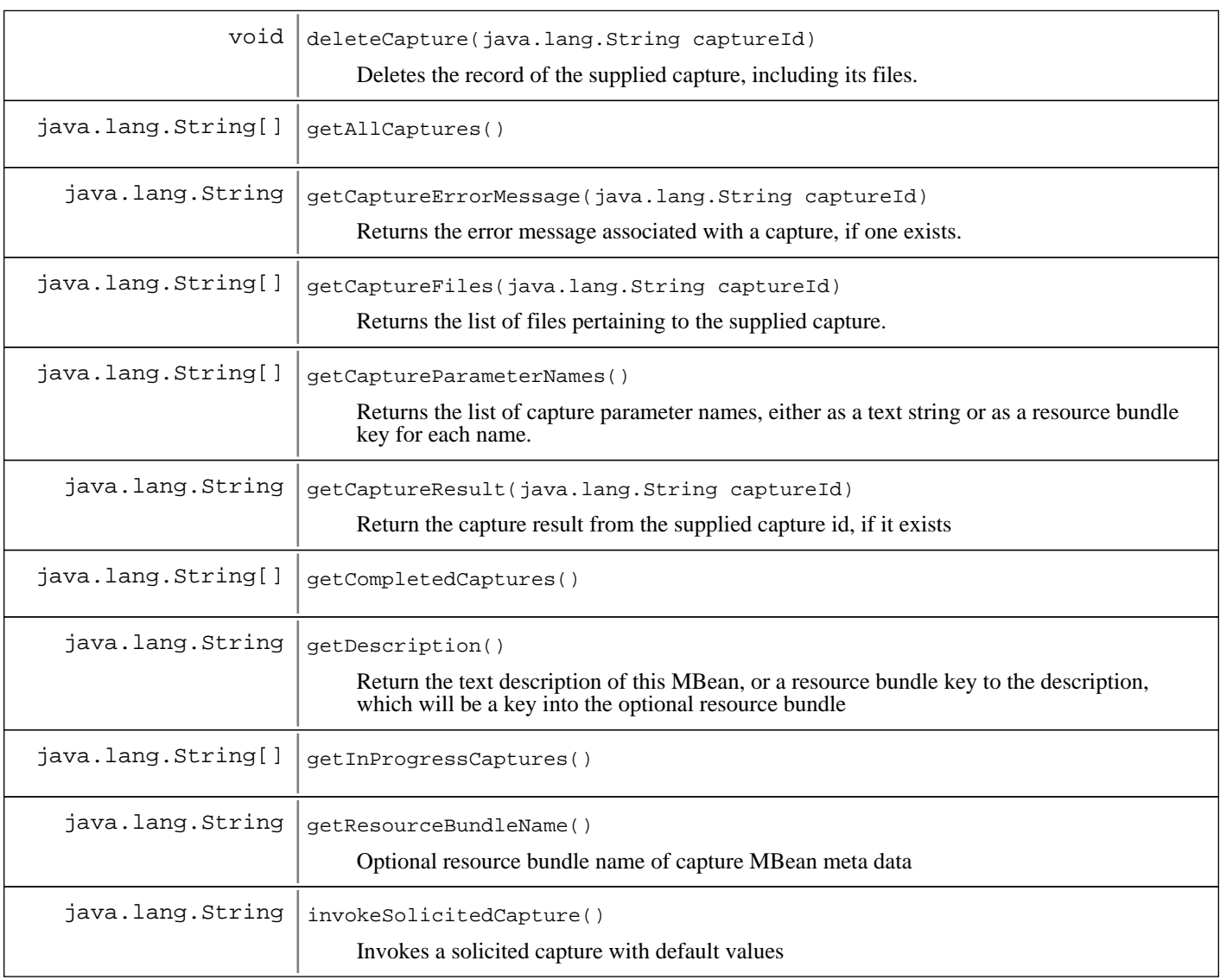

# Fields

# **COPYRIGHT**

public static final java.lang.String **COPYRIGHT**

# **OBJ\_NAME\_MBEAN\_TYPE\_VAL**

public static final java.lang.String **OBJ\_NAME\_MBEAN\_TYPE\_VAL**

Value that should be supplied in the ObjectNamefor this MBean for the key property MgmtConst.OBJ\_NAME\_MBEAN\_TYPE

# **SOLICITED\_TYPE**

public static final java.lang.String **SOLICITED\_TYPE**

Capture type representing a capture that was manually triggered

# **UNSOLICITED\_TYPE**

public static final java.lang.String **UNSOLICITED\_TYPE**

Capture type representing a capture that resulted from a system detected error

# **DEFAULT\_CAPTURE\_TIMEOUT**

public static final int **DEFAULT\_CAPTURE\_TIMEOUT**

The default capture timeout for a DataCapturePolicy created without an explicit timeout. The value is in milliseconds.

# Methods

#### **capture**

public java.lang.String **capture**(java.lang.String type, long timeout, java.lang.String[] params) throws MgmtException

Initiates a capture of the target component with the supplied parameters. The returned capture id is used to uniquely identify the capture to the caller, and is used in other methods in this MBean. Upon completion of the capture, a DataCaptureNotificationis emitted with the supplied capture type. The value supplied for the type of capture must be one of the types defined by this interface It is important to note that captures can take place over extended periods of time, so calls to this method resulting in long running captures should method not block. Although it is not required,\* captures taking extended periods of time should be executed in a separate Thread.

#### **Parameters:**

type -

Capture type, whether or not the capture is being triggered manually, or as the result of a system detected error. The value supplied should be one of the capture types defined in this interface timeout - Wait period (in ms) before the capture will time out params Optional parameters for the capture

#### **Returns:**

String Unique identifier for the capture, used for referring to the capture by other methods in this MBean.

#### **Exceptions:**

MgmtException A capture could not be initiated

#### **See Also:**

com.ibm.retail.si.mgmt.notifications.DataCaptureNotification

#### **capture**

public java.lang.String **capture**(java.lang.String type, long timeout)

```
 throws MgmtException
```
Initiates a capture of the supplied type, taking no parameters. Intended to serve as a default capture.

#### **Parameters:**

type

Capture type, whether or not the capture is being triggered manually, or as the result of a system detected error. The value supplied should be one of the capture types defined in this interface timeout -

Wait period (in ms) before the capture will time out

#### **Returns:**

String Unique identifier for the capture, used for referring to the capture by other methods in this MBean.

#### **Exceptions:**

MgmtException - A capture could not be initiated

#### **See Also:**

com.ibm.retail.si.mgmt.capture.DataCaptureMBean#capture(String, long, String[])

## **invokeSolicitedCapture**

```
public java.lang.String invokeSolicitedCapture()
```
throws MgmtException

Invokes a solicited capture with default values

#### **Returns:**

String Unique identifier for the capture, used for referring to the capture by other methods in this MBean.

#### **Exceptions:**

MgmtException - A capture could not be initiated

### **abortCapture**

```
public void abortCapture(java.lang.String captureId)
```
throws MgmtException

Aborts a currently running capture. Implementations should emit a DataCaptureNotificationonce capture execution has ended.

#### **Parameters:**

captureId - Id of the capture to abort. If the capture exists and is not running, the call will do nothing

#### **Exceptions:**

MgmtException if the supplied capture does not exist.

# **getAllCaptures**

```
public java.lang.String[] getAllCaptures()
```
#### **Returns:**

String[] All capture ids that have been initiated or completed.

# **getCompletedCaptures**

public java.lang.String[] **getCompletedCaptures**()

#### **Returns:**

String[] All capture ids that have completed.

# **getInProgressCaptures**

public java.lang.String[] **getInProgressCaptures**()

#### **Returns:**

String[] All capture ids that are in progress (not completed)

### **getCaptureFiles**

public java.lang.String[] **getCaptureFiles**(java.lang.String captureId)

Returns the list of files pertaining to the supplied capture. Each String in the array is the fully qualified, operating system path to the file. An empty array is returned if the capture does not exist, has not completed, or if there are no files with a capture.

#### **Parameters:**

captureId - Id of the capture to search for

#### **Returns:**

String[] of fully qualified filenames pertaining to the supplied capture id, or an empty array if the capture has not completed, or the capture does not exist

### **getCaptureErrorMessage**

public java.lang.String **getCaptureErrorMessage**(java.lang.String captureId)

Returns the error message associated with a capture, if one exists.

#### **Parameters:**

captureId - Id of the capture to search for

#### **Returns:**

The last error message, or null if the capture does not exist or if there is no error message

# **deleteCapture**

```
public void deleteCapture(java.lang.String captureId)
                    throws MgmtException
```
Deletes the record of the supplied capture, including its files. If the capture is running, then it will be aborted

#### **Parameters:**

captureId - Id of the capture to delete

#### **Exceptions:**

MgmtException - If there is an error aborting the capture

### **captureExists**

public boolean **captureExists**(java.lang.String captureId)

Returns whether or not a capture matching the supplied id exists.

#### **Parameters:**

captureId - Capture Id to search for

#### **Returns:**

true if a capture exists that matches the supplied id, or falseotherwise.

### **getCaptureResult**

public java.lang.String **getCaptureResult**(java.lang.String captureId)

Return the capture result from the supplied capture id, if it exists

#### **Parameters:**

captureId - Capture ID to search for

#### **Returns:**

The capture result from the capture matching the supplied capture if it exists, or null otherwise

## **getDescription**

public java.lang.String **getDescription**()

Return the text description of this MBean, or a resource bundle key to the description, which will be a key into the optional resource bundle

#### **Returns:**

Text description of the MBean, or resource bundle key

# **getCaptureParameterNames**

public java.lang.String[] **getCaptureParameterNames**()

Returns the list of capture parameter names, either as a text string or as a resource bundle key for each name. Any parameter name prefixed with a \* can have any number of that parameter, and must be the last parameter.

#### **Returns:**

Array of capture parameter names, in the form of a text String or resource bundle key

# **getResourceBundleName**

public java.lang.String **getResourceBundleName**()

Optional resource bundle name of capture MBean meta data

#### **Returns:**

Resource bundle name, or null if none is used

# **com.ibm.retail.si.mgmt.capture Class DataCaptureMBeanSupport**

java.lang.Object

|

| +-javax.management.NotificationBroadcasterSupport

#### **+-com.ibm.retail.si.mgmt.capture.DataCaptureMBeanSupport**

#### **All Implemented interfaces:**

javax.management.DynamicMBean, javax.management.MBeanRegistration, DataCaptureMBean, javax.management.NotificationEmitter

#### **Direct Known Subclasses:**

RMADataCaptureMBean, GenericLogCaptureMBean

public abstract class **DataCaptureMBeanSupport** extends javax.management.NotificationBroadcasterSupport implements javax.management.NotificationEmitter, DataCaptureMBean, javax.management.MBeanRegistration, javax.management.DynamicMBean

Base implementation of the DataCaptureMBeaninterface. This class handles much of the details and overhead of tracking and performing a capture. Classes that extend it implement the performCapture()method to do the application specific capture.

Implementations must conform to RMA Object Naming conventions, including supplying a unique value for the key MgmtConst.OBJ\_NAME\_ID\_KEYand the value DataCaptureMBean.OBJ\_NAME\_MBEAN\_TYPE\_VALfor the key MgmtConst.OBJ\_NAME\_MBEAN\_TYPE\_KEY.

#### **See Also:**

com.ibm.retail.si.mgmt.capture.DataCaptureMBean

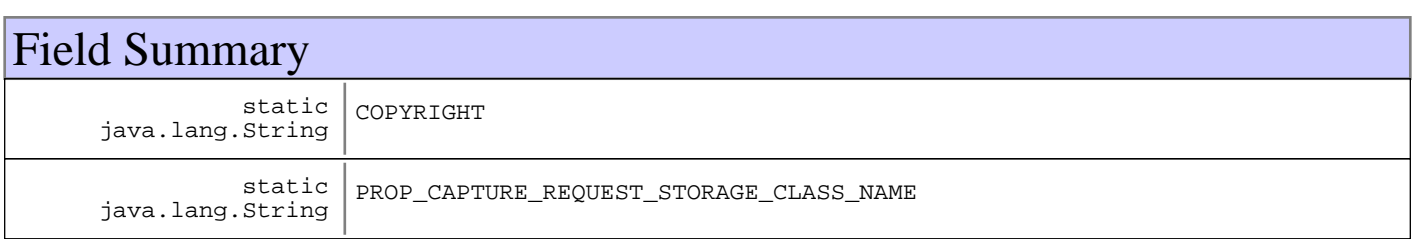

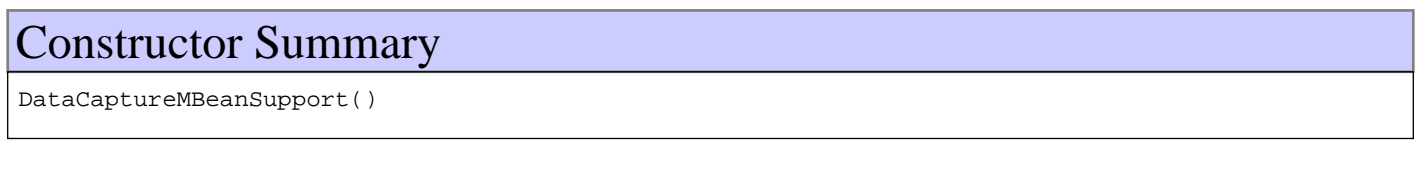

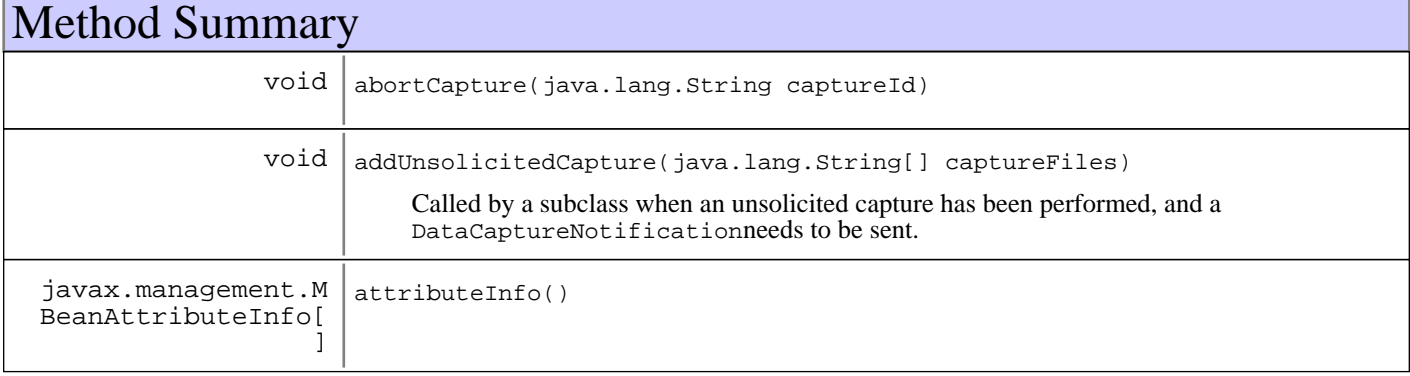

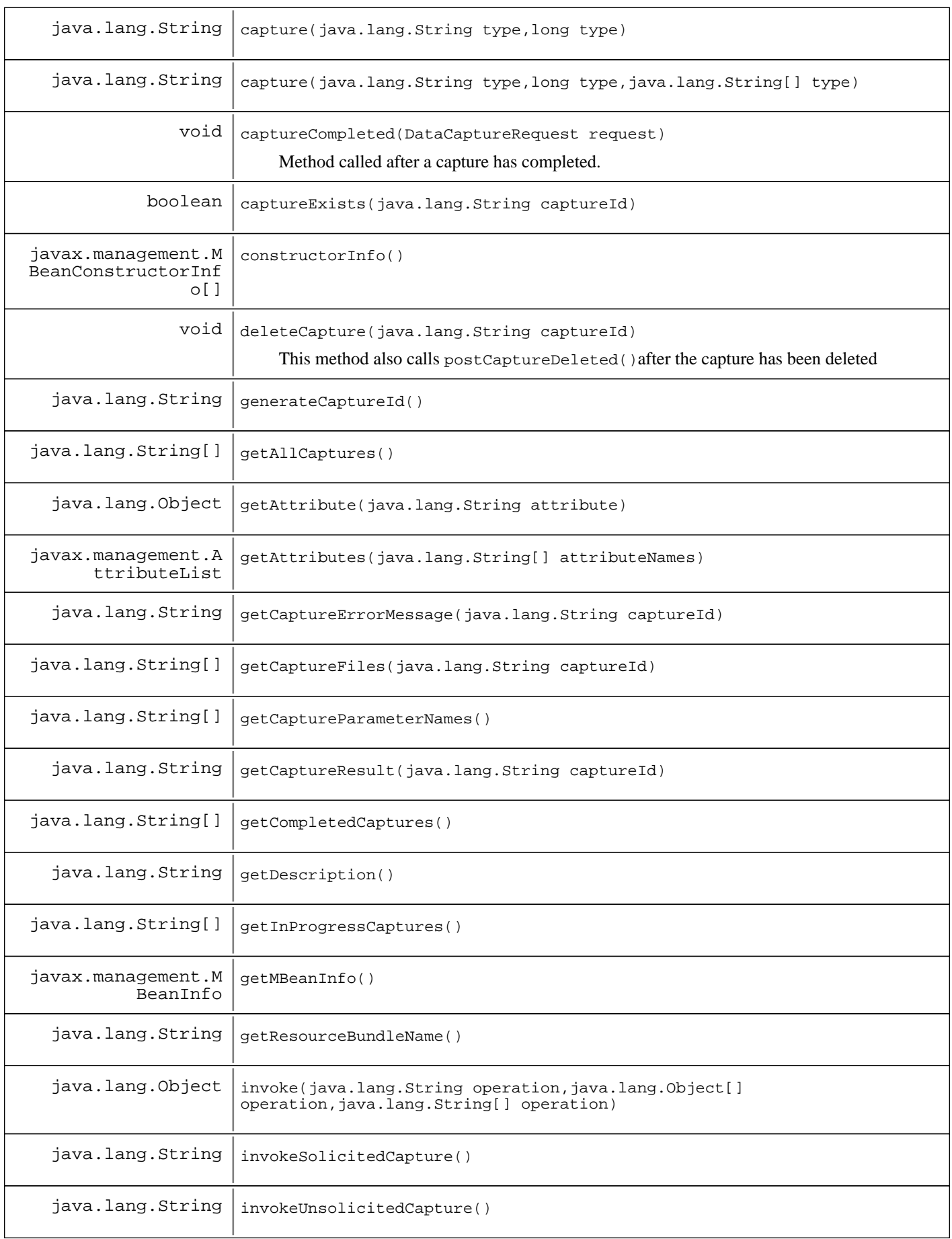

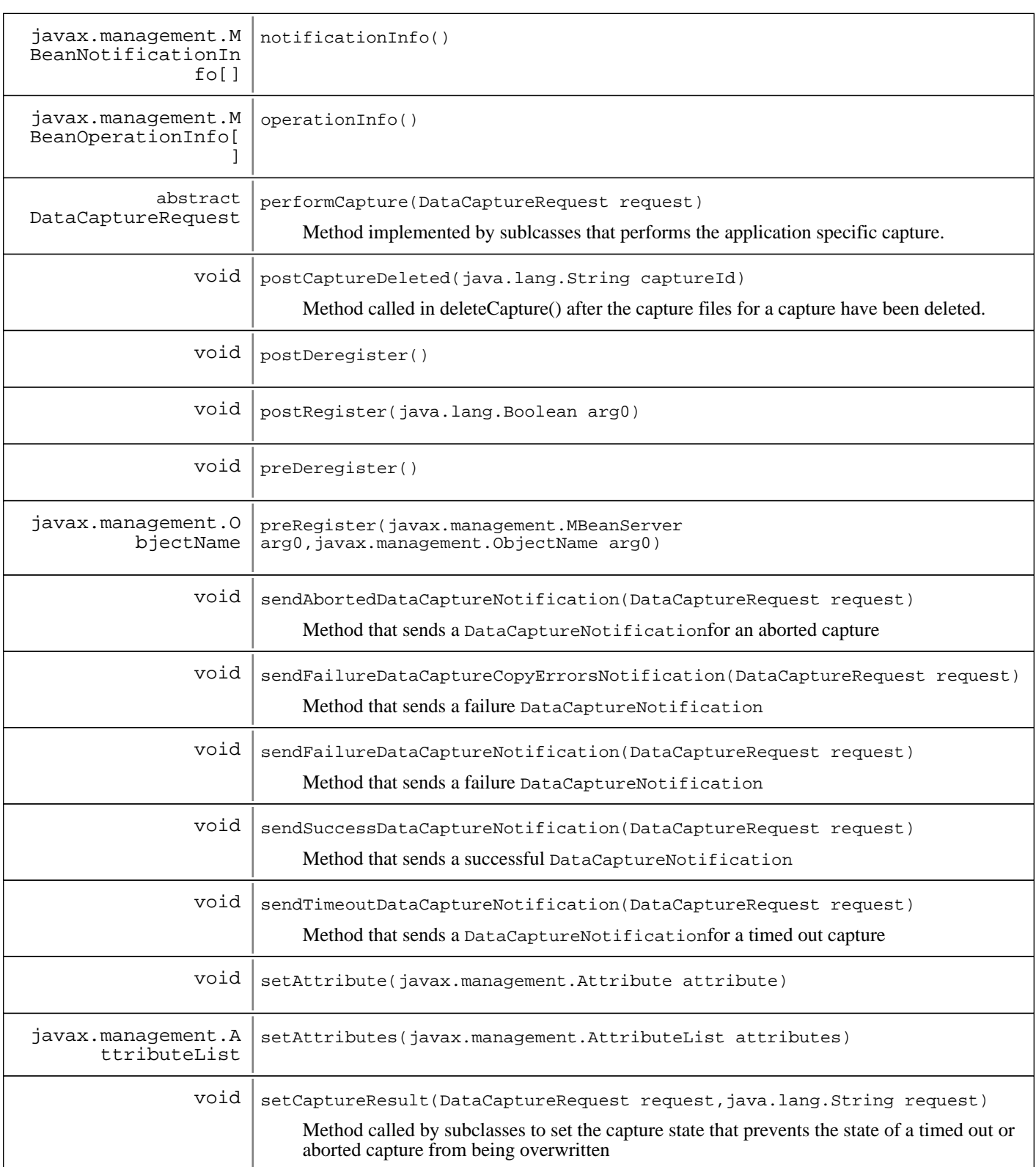

**Methods inherited from : class** javax.management.NotificationBroadcasterSupport

addNotificationListener, getNotificationInfo, handleNotification, removeNotificationListener, removeNotificationListener, sendNotification

#### **Methods inherited from : class** java.lang.Object

clone, equals, finalize, getClass, hashCode, notify, notifyAll, toString, wait, wait, wait

# Fields

# **COPYRIGHT**

public static final java.lang.String **COPYRIGHT**

# PROP\_CAPTURE\_REQUEST\_STORAGE\_CLASS\_NAME

public static final java.lang.String PROP CAPTURE REQUEST STORAGE CLASS NAME

# **Constructors**

# **DataCaptureMBeanSupport**

public **DataCaptureMBeanSupport**()

# Methods

# **preRegister**

public javax.management.ObjectName **preRegister**(javax.management.MBeanServer arg0, javax.management.ObjectName arg1) throws java.lang.Exception

#### **See Also:**

javax.management.MBeanRegistration#preRegister(javax.management.MBeanServer, javax.management.ObjectName)

# **postDeregister**

public void **postDeregister**()

#### **See Also:**

javax.management.MBeanRegistration#postDeregister()

# **postRegister**

public void **postRegister**(java.lang.Boolean arg0)

#### **See Also:**

javax.management.MBeanRegistration#postRegister(java.lang.Boolean)

# **preDeregister**

```
public void preDeregister()
                     throws java.lang.Exception
```
#### **See Also:**

javax.management.MBeanRegistration#preDeregister()

### **getAttribute**

```
public java.lang.Object getAttribute(java.lang.String attribute)
                                throws javax.management.AttributeNotFoundException,
                                       javax.management.MBeanException,
                                       javax.management.ReflectionException
```
#### **See Also:**

javax.management.DynamicMBean#getAttribute(java.lang.String)

### **getAttributes**

public javax.management.AttributeList **getAttributes**(java.lang.String[] attributeNames)

#### **See Also:**

DynamicMBean#getAttributes(java.lang.String[])

### **constructorInfo**

protected javax.management.MBeanConstructorInfo[] **constructorInfo**()

# **notificationInfo**

protected javax.management.MBeanNotificationInfo[] **notificationInfo**()

# **operationInfo**

protected javax.management.MBeanOperationInfo[] **operationInfo**()

# **attributeInfo**

protected javax.management.MBeanAttributeInfo[] **attributeInfo**()

### **getMBeanInfo**

public javax.management.MBeanInfo **getMBeanInfo**()

### **invoke**

```
public java.lang.Object invoke(java.lang.String operation,
 java.lang.Object[] params,
 java.lang.String[] signature)
                   throws javax.management.MBeanException,
                         javax.management.ReflectionException
```
#### **See Also:**

DynamicMBean#invoke(java.lang.String, java.lang.Object[], java.lang.String[])

## **setAttribute**

```
public void setAttribute(javax.management.Attribute attribute)
                   throws javax.management.AttributeNotFoundException,
                           javax.management.InvalidAttributeValueException,
                           javax.management.MBeanException,
                           javax.management.ReflectionException
```
#### **See Also:**

javax.management.DynamicMBean#setAttribute(javax.management.Attribute)

### **setAttributes**

```
public javax.management.AttributeList setAttributes(javax.management.AttributeList
attributes)
```
#### **See Also:**

javax.management.DynamicMBean#setAttributes(javax.management.AttributeList)

### **capture**

```
public java.lang.String capture(java.lang.String type,
                                   long timeout,
                                   java.lang.String[] params)
                           throws MgmtException
```
### **See Also:**

com.ibm.retail.si.mgmt.capture.DataCaptureMBean#capture(String, long, String[])

#### **capture**

```
public java.lang.String capture(java.lang.String type,
                                  long timeout)
                           throws MgmtException
```
#### **See Also:**

com.ibm.retail.si.mgmt.capture.DataCaptureMBean#capture(String, long)

## **invokeSolicitedCapture**

```
public java.lang.String invokeSolicitedCapture()
                                          throws MgmtException
```
**See Also:**

com.ibm.retail.si.mgmt.capture.DataCaptureMBean#invokeSolicitedCapture()

## **invokeUnsolicitedCapture**

public java.lang.String **invokeUnsolicitedCapture**() throws MgmtException

## **abortCapture**

```
public void abortCapture(java.lang.String captureId)
                   throws MgmtException
```
#### **See Also:**

com.ibm.retail.si.mgmt.capture.DataCaptureMBean#abortCapture(String)

### **getAllCaptures**

public java.lang.String[] **getAllCaptures**()

#### **See Also:**

com.ibm.retail.si.mgmt.capture.DataCaptureMBean#getAllCaptures()

## **getCompletedCaptures**

public java.lang.String[] **getCompletedCaptures**()

**See Also:**

com.ibm.retail.si.mgmt.capture.DataCaptureMBean#getCompletedCaptures()

## **getInProgressCaptures**

public java.lang.String[] **getInProgressCaptures**()

#### **See Also:**

com.ibm.retail.si.mgmt.capture.DataCaptureMBean#getInProgressCaptures()

# **getCaptureResult**

public java.lang.String **getCaptureResult**(java.lang.String captureId)

**See Also:**

com.ibm.retail.si.mgmt.capture.DataCaptureMBean#getCaptureResult(java.lang.String)

### **getCaptureErrorMessage**

public java.lang.String **getCaptureErrorMessage**(java.lang.String captureId)

#### **See Also:**

com.ibm.retail.si.mgmt.capture.DataCaptureMBean#getCaptureErrorMessage(java.lang.String)

### **getCaptureFiles**

public java.lang.String[] **getCaptureFiles**(java.lang.String captureId)

#### **See Also:**

com.ibm.retail.si.mgmt.capture.DataCaptureMBean#getCaptureFiles(java.lang.String)

## **deleteCapture**

public void **deleteCapture**(java.lang.String captureId)

throws MgmtException

This method also calls postCaptureDeleted()after the capture has been deleted

**See Also:**

com.ibm.retail.si.mgmt.capture.DataCaptureMBean#deleteCapture(java.lang.String)

## **postCaptureDeleted**

```
protected void postCaptureDeleted(java.lang.String captureId)
```
Method called in deleteCapture() after the capture files for a capture have been deleted. Allows for subclasses to perform implementation-specific

#### **Parameters:**

captureId - Id of the capture that has been deleted

## **captureExists**

public boolean **captureExists**(java.lang.String captureId)

#### **See Also:**

com.ibm.retail.si.mgmt.capture.DataCaptureMBean#captureExists(java.lang.String)

## **getDescription**

public java.lang.String **getDescription**()

#### **See Also:**

com.ibm.retail.si.mgmt.capture.DataCaptureMBean#getDescription()

### **getCaptureParameterNames**

public java.lang.String[] **getCaptureParameterNames**()

#### **See Also:**

com.ibm.retail.si.mgmt.capture.DataCaptureMBean#getCaptureParameterNames()

### **getResourceBundleName**

public java.lang.String **getResourceBundleName**()

#### **See Also:**

com.ibm.retail.si.mgmt.capture.DataCaptureMBean#getResourceBundleName()

### **performCapture**

protected abstract DataCaptureRequest **performCapture**(DataCaptureRequest request) throws java.lang.InterruptedException, java.lang.Exception

Method implemented by sublcasses that performs the application specific capture. Implementations modify the supplied DataCaptureRequestinstance to add capture file names and to indicate success or failure of the capture. It is important to know that the thread executing the capture can be interrupted at any time if the capture is aborted or times out. When this occurs, the thread executing the capture will first be interrupted and finally stopped via the stop()method after a brief wait. As soon as the Thread is interrupted any subsequent updates to the DataCaptureRequestwill not be reflected in the final capture result. Thus, it is important that any modifications to the request (i.e. adding files, error messages) be done as soon as possible. Also, whenever possible (i.e. at the beginning of a loop iteration), a call to Thread.currentThread().isInterrupted()should be made to see if the capture has been aborted.

#### **Parameters:**

request - The DataCaptureRequest instance that is modified

## **captureCompleted**

protected void **captureCompleted**(DataCaptureRequest request)

Method called after a capture has completed. The default behaviour is to send a DataCaptureNotificationbased on the information in the supplied request.

#### **Parameters:**

request - DataCaptureRequest from the completed capture

## **generateCaptureId**

protected java.lang.String **generateCaptureId**()

### **sendSuccessDataCaptureNotification**

protected void **sendSuccessDataCaptureNotification**(DataCaptureRequest request)

Method that sends a successful DataCaptureNotification

#### **Parameters:**

request - DataCaptureRequest with information for the notification

### **sendFailureDataCaptureNotification**

protected void **sendFailureDataCaptureNotification**(DataCaptureRequest request)

Method that sends a failure DataCaptureNotification

#### **Parameters:**

request - DataCaptureRequest with information for the notification

### **sendFailureDataCaptureCopyErrorsNotification**

protected void **sendFailureDataCaptureCopyErrorsNotification**(DataCaptureRequest request)

Method that sends a failure DataCaptureNotification

#### **Parameters:**

request - DataCaptureRequest with information for the notification

### **sendAbortedDataCaptureNotification**

protected void **sendAbortedDataCaptureNotification**(DataCaptureRequest request)

Method that sends a DataCaptureNotificationfor an aborted capture

#### **Parameters:**

request - DataCaptureRequest with information for the notification

### **sendTimeoutDataCaptureNotification**

protected void **sendTimeoutDataCaptureNotification**(DataCaptureRequest request)

Method that sends a DataCaptureNotificationfor a timed out capture

#### **Parameters:**

request - DataCaptureRequest with information for the notification

### **addUnsolicitedCapture**

protected void **addUnsolicitedCapture**(java.lang.String[] captureFiles)

Called by a subclass when an unsolicited capture has been performed, and a DataCaptureNotificationneeds to be sent.

#### **Parameters:**

captureFiles - String[] Files pertaining to the capture

### **setCaptureResult**

protected void **setCaptureResult**(DataCaptureRequest request,

java.lang.String newState)

Method called by subclasses to set the capture state that prevents the state of a timed out or aborted capture from being overwritten

### **Parameters:**

request - DataCaptureRequest to modify newState - State to attempt to set
# **com.ibm.retail.si.mgmt.capture Interface DataCapturePolicyRegistryMBean**

# public interface **DataCapturePolicyRegistryMBean**

Registry for data capture policies.

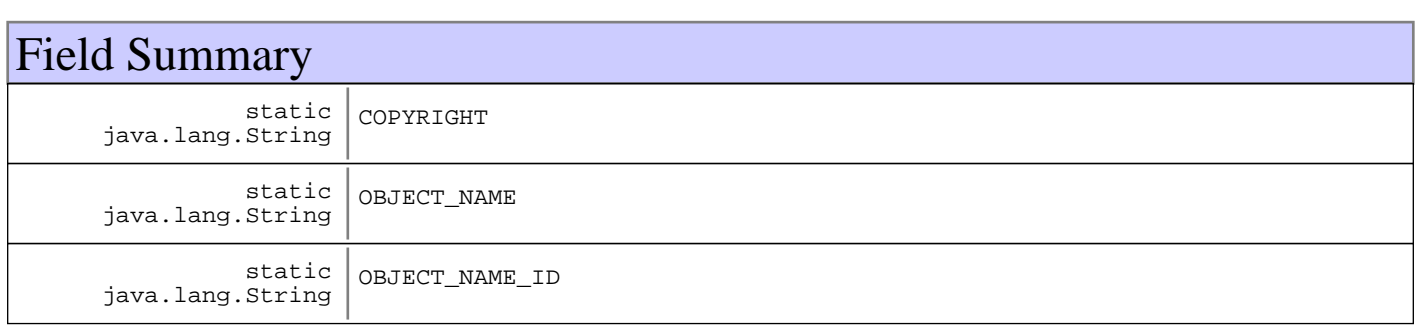

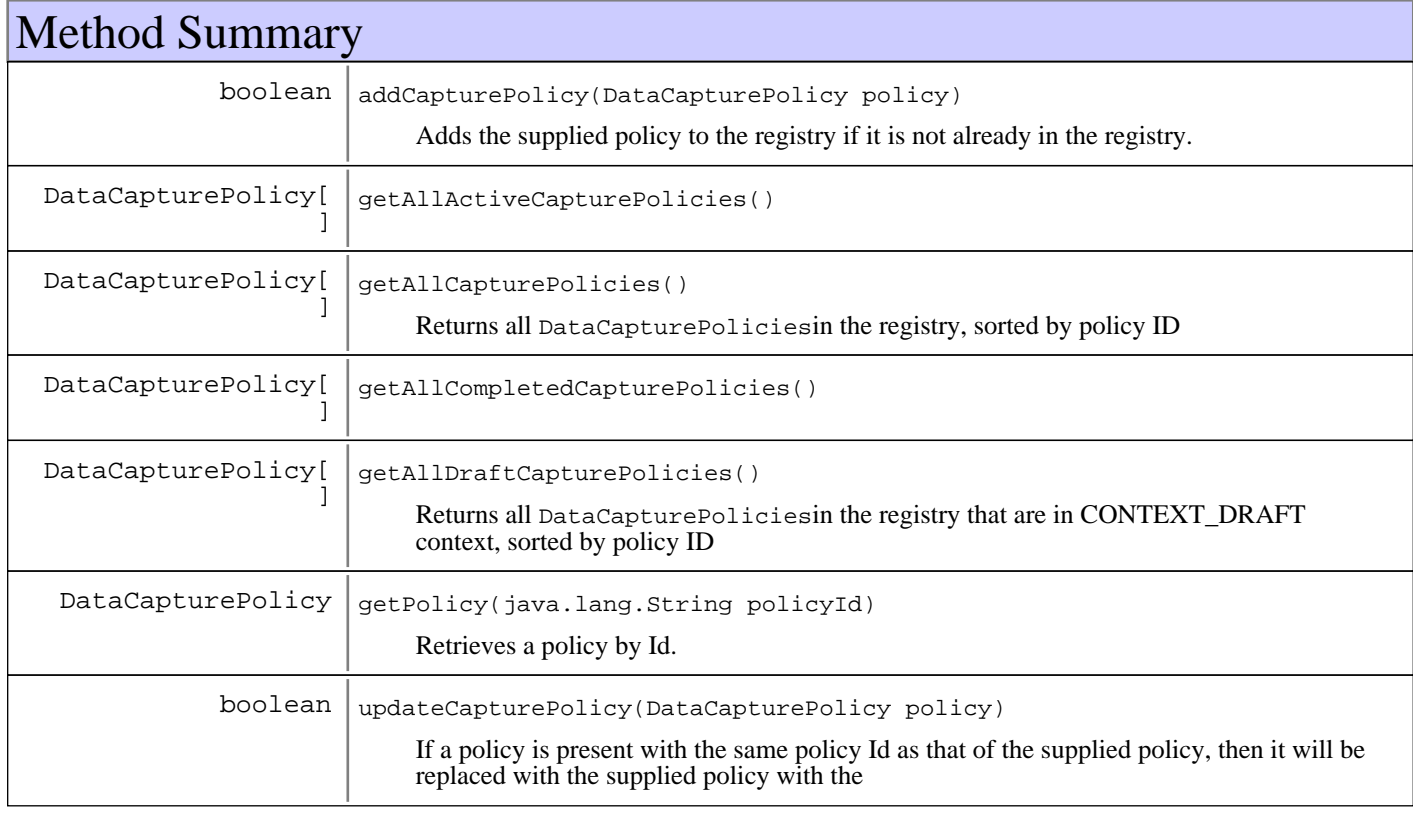

# Fields

# **COPYRIGHT**

public static final java.lang.String **COPYRIGHT**

# **OBJECT\_NAME\_ID**

public static final java.lang.String **OBJECT\_NAME\_ID**

# **OBJECT\_NAME**

public static final java.lang.String **OBJECT\_NAME**

# Methods

### **addCapturePolicy**

public boolean **addCapturePolicy**(DataCapturePolicy policy)

Adds the supplied policy to the registry if it is not already in the registry.

#### **Parameters:**

policy - DataCapturePolicy to add

#### **Returns:**

true if the policy was added successfully to the registry, falseotherwise

#### **Exceptions:**

IllegalArgumentException - If the policy is not in CONTEXT\_DRAFTcontext

### **getPolicy**

public DataCapturePolicy **getPolicy**(java.lang.String policyId)

Retrieves a policy by Id.

#### **Parameters:**

policyId - The policy Id to search for

#### **Returns:**

The DataCapturePolicyinstance, if it is in the registry, or null otherwise

### **updateCapturePolicy**

public boolean **updateCapturePolicy**(DataCapturePolicy policy)

If a policy is present with the same policy Id as that of the supplied policy, then it will be replaced with the supplied policy with the

#### **Parameters:**

policy - DataCapturePolicy to update

#### **Returns:**

true if the supplied policy was updated with that supplied, or falseotherwise

#### **Exceptions:**

```
IllegalArgumentException -
If the policy is not in CONTEXT_DRAFTcontext
```
# **getAllCapturePolicies**

```
public DataCapturePolicy[] getAllCapturePolicies()
```
Returns all DataCapturePoliciesin the registry, sorted by policy ID

#### **Returns:**

DataCapturePolicy[] All policies in the registry

# **getAllDraftCapturePolicies**

public DataCapturePolicy[] **getAllDraftCapturePolicies**()

Returns all DataCapturePoliciesin the registry that are in CONTEXT\_DRAFT context, sorted by policy ID

#### **Returns:**

DataCapturePolicy[] All draft policies in the registry

# **getAllActiveCapturePolicies**

```
public DataCapturePolicy[] getAllActiveCapturePolicies()
```
# **getAllCompletedCapturePolicies**

public DataCapturePolicy[] **getAllCompletedCapturePolicies**()

# **com.ibm.retail.si.mgmt.capture Interface DataCaptureRequest**

# public interface **DataCaptureRequest**

Interface that encapsulates a data capture request to a subclass of DataCaptureMBeanSupport. Instances of this class are passed to subclasses in the performCapture()method and other callback methods.

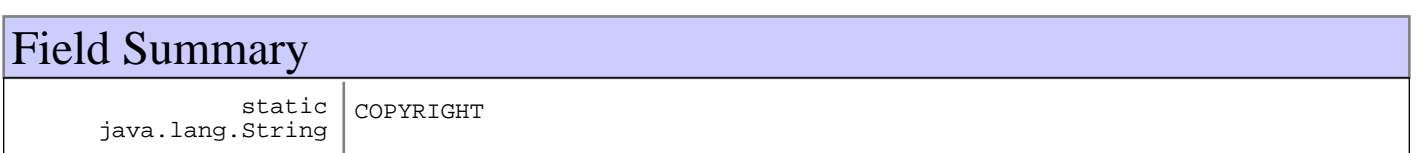

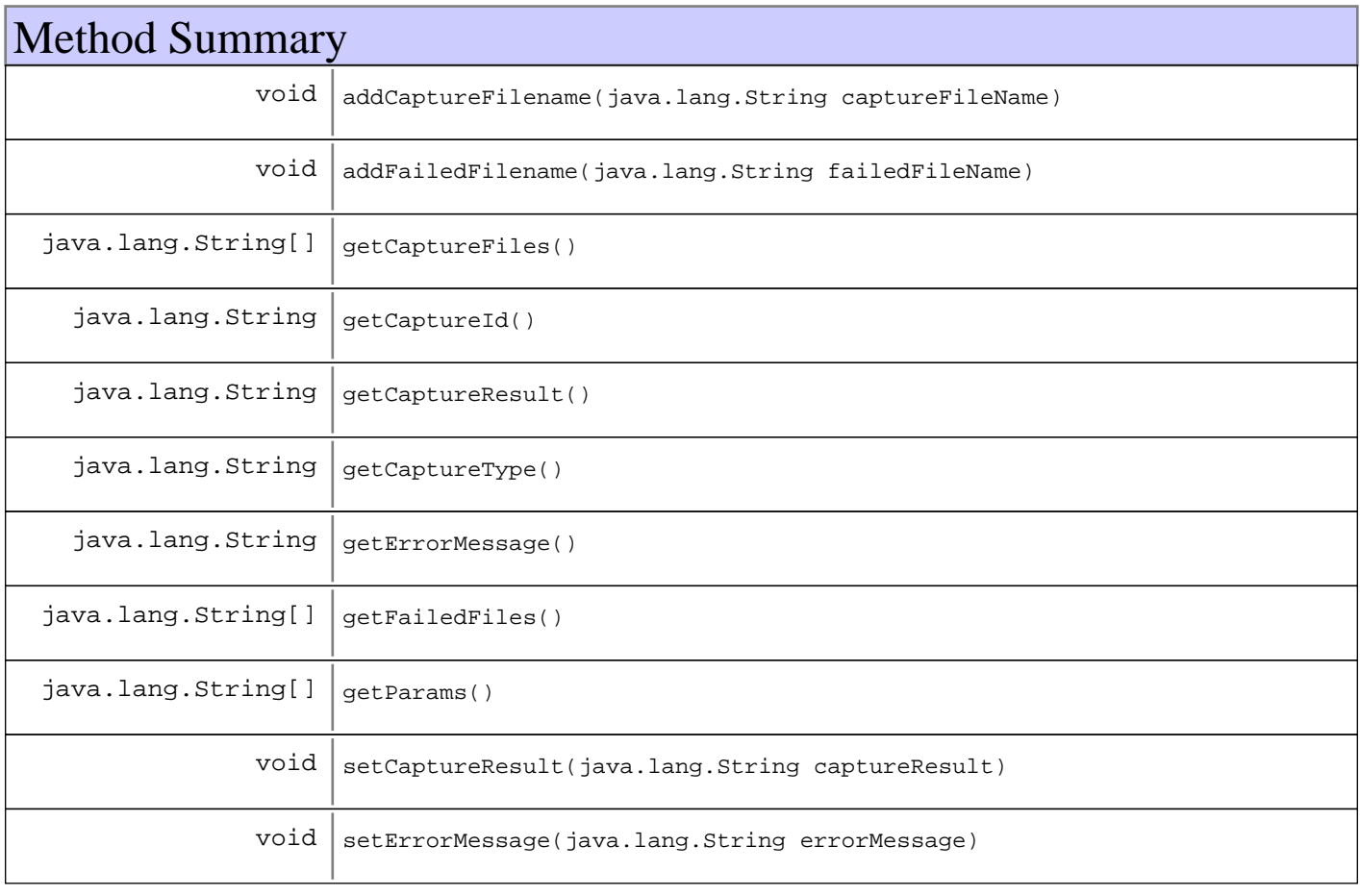

# Fields

# **COPYRIGHT**

public static final java.lang.String **COPYRIGHT**

# Methods

# **getCaptureId**

public java.lang.String **getCaptureId**()

#### **Returns:**

Returns the capture ID.

# **getParams**

public java.lang.String[] **getParams**()

#### **Returns:**

Returns the parameters for the capture.

# **getCaptureType**

public java.lang.String **getCaptureType**()

#### **Returns:**

Returns the capture type.

# **getCaptureFiles**

public java.lang.String[] **getCaptureFiles**()

#### **Returns:**

Returns the capture files.

# **addCaptureFilename**

public void **addCaptureFilename**(java.lang.String captureFileName)

#### **Parameters:**

captureFileName - The fully qualified filename to add

# **getCaptureResult**

public java.lang.String **getCaptureResult**()

#### **Returns:**

Returns the capture result, indicating success or failure. Will return a predefined type from class DataCaptureNotification. If a capture has not completed, null is returned

# **setCaptureResult**

public void **setCaptureResult**(java.lang.String captureResult)

#### **Parameters:**

captureResult - The capture result to set. Must be one of the predefined types from class DataCaptureNotification

# **getErrorMessage**

public java.lang.String **getErrorMessage**()

#### **Returns:**

Returns the error message.

### **setErrorMessage**

public void **setErrorMessage**(java.lang.String errorMessage)

#### **Parameters:**

errorMessage - The error message to set.

### **addFailedFilename**

public void **addFailedFilename**(java.lang.String failedFileName)

#### **Parameters:**

failedFileName - The name of a file that did not get captured

### **getFailedFiles**

public java.lang.String[] **getFailedFiles**()

#### **Returns:**

files that did not get copied

# **com.ibm.retail.si.mgmt.capture Class DeviceCapturePolicyApplication**

java.lang.Object

 | +-com.ibm.retail.si.mgmt.policies.DevicePolicyApplication |

 **+-com.ibm.retail.si.mgmt.capture.DeviceCapturePolicyApplication**

### public class **DeviceCapturePolicyApplication** extends DevicePolicyApplication

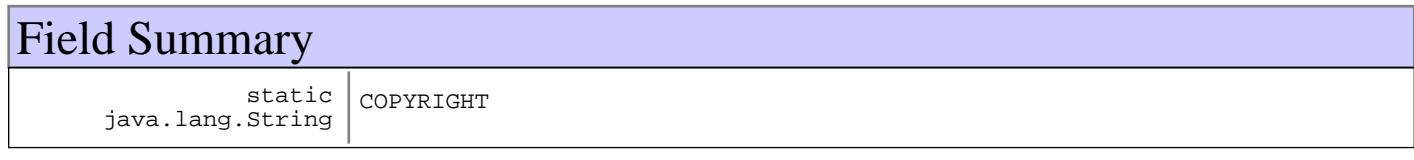

**Fields inherited from : class** com.ibm.retail.si.mgmt.policies.DevicePolicyApplication

COPYRIGHT, deviceId

# Constructor Summary

DeviceCapturePolicyApplication(java.lang.String deviceId,java.lang.String deviceId, java.lang.String[] deviceId)

DeviceCapturePolicyApplication(java.lang.String deviceId,java.lang.String deviceId)

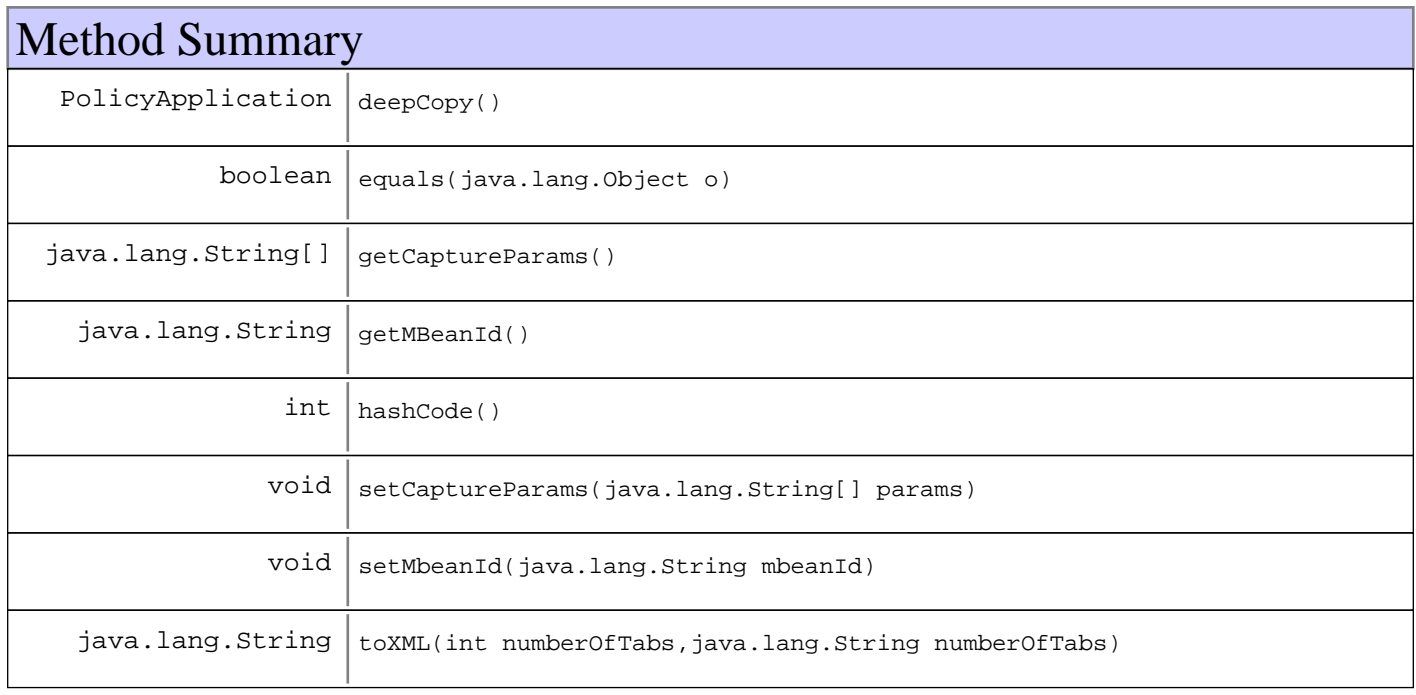

**Methods inherited from : class** com.ibm.retail.si.mgmt.policies.DevicePolicyApplication

deepCopy, equals, getApplicableDevices, getApplicationType, getDeviceId, hashCode, setDeviceId, toString, toXML

**Methods inherited from : class** java.lang.Object

clone, equals, finalize, getClass, hashCode, notify, notifyAll, toString, wait, wait, wait

# Fields

# **COPYRIGHT**

public static final java.lang.String **COPYRIGHT**

# **Constructors**

### **DeviceCapturePolicyApplication**

public **DeviceCapturePolicyApplication**(java.lang.String deviceId, java.lang.String mbeanId, java.lang.String[] captureParams)

# **DeviceCapturePolicyApplication**

```
public DeviceCapturePolicyApplication(java.lang.String deviceId,
                                        java.lang.String mbeanId)
```
# Methods

### **getMBeanId**

public java.lang.String **getMBeanId**()

#### **Returns:**

Returns the mbeanId.

# **setMbeanId**

public void **setMbeanId**(java.lang.String mbeanId)

**Parameters:** mbeanId - The mbeanId to set.

# **getCaptureParams**

public java.lang.String[] **getCaptureParams**()

#### **Returns:**

Returns the captureParams.

### **setCaptureParams**

public void **setCaptureParams**(java.lang.String[] params)

**Parameters:** params - The capture parameters to set.

### **toXML**

```
public java.lang.String toXML(int numberOfTabs,
                                java.lang.String namespace)
```
#### **See Also:**

com.ibm.retail.si.mgmt.policies.DevicePolicyApplication#toXML(int, java.lang.String)

### **equals**

```
public boolean equals(java.lang.Object o)
```
### **hashCode**

public int **hashCode**()

#### **See Also:**

java.lang.Object#hashCode()

# **deepCopy**

public PolicyApplication **deepCopy**()

#### **See Also:**

com.ibm.retail.si.mgmt.policies.DevicePolicyApplication#deepCopy()

# **com.ibm.retail.si.mgmt.capture Class DeviceTypeCapturePolicyApplication**

java.lang.Object

|| || || || +-com.ibm.retail.si.mgmt.policies.DeviceTypePolicyApplication |

 **+-com.ibm.retail.si.mgmt.capture.DeviceTypeCapturePolicyApplication**

# public class **DeviceTypeCapturePolicyApplication** extends DeviceTypePolicyApplication

# Field Summary

static java.lang.String COPYRIGHT

Fields inherited from : class com.ibm.retail.si.mgmt.policies.DeviceTypePolicyApplication

COPYRIGHT, deviceType, modelNumber, role, WILD\_CARD

# Constructor Summary

DeviceTypeCapturePolicyApplication(int deviceType,java.lang.String deviceType,java.lang.String deviceType,java.lang.String deviceType,java.lang.String[] deviceType)

DeviceTypeCapturePolicyApplication(int deviceType,java.lang.String deviceType,java.lang.String deviceType,java.lang.String deviceType)

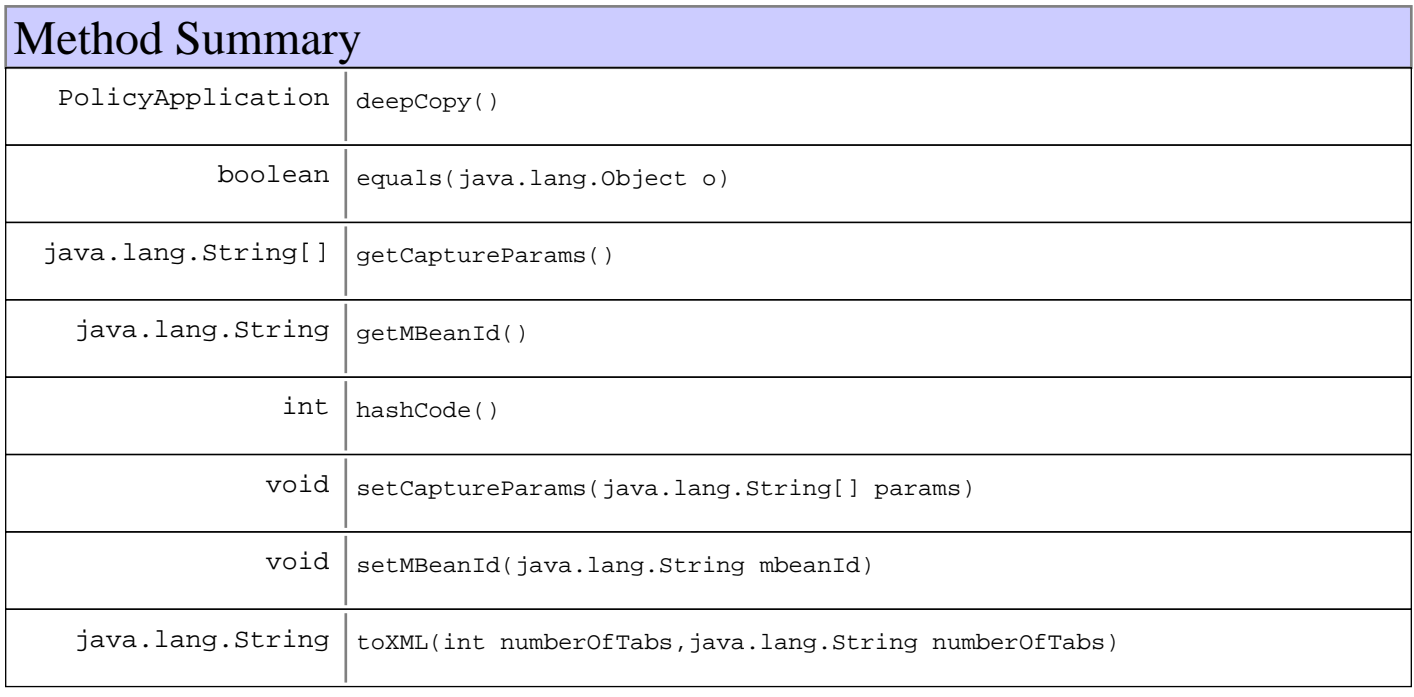

**Methods inherited from : class** com.ibm.retail.si.mgmt.policies.DeviceTypePolicyApplication

deepCopy, equals, getApplicableDevices, getApplicationType, getDeviceType, getModelNumber, getRole, hashCode, setDeviceType, setModelNumber, setRole, toString, toXML

#### **Methods inherited from : class** java.lang.Object

clone, equals, finalize, getClass, hashCode, notify, notifyAll, toString, wait, wait, wait

# Fields

# **COPYRIGHT**

public static final java.lang.String **COPYRIGHT**

# **Constructors**

# **DeviceTypeCapturePolicyApplication**

public **DeviceTypeCapturePolicyApplication**(int deviceType, java.lang.String role,

 java.lang.String modelNumber, java.lang.String mbeanId, java.lang.String[] captureParams)

### **DeviceTypeCapturePolicyApplication**

public **DeviceTypeCapturePolicyApplication**(int deviceType, java.lang.String role, java.lang.String modelNumber, java.lang.String mbeanId)

# Methods

#### **getMBeanId**

public java.lang.String **getMBeanId**()

#### **Returns:**

Returns the mbeanId.

### **setMBeanId**

public void **setMBeanId**(java.lang.String mbeanId)

#### **Parameters:**

mbeanId - The mbeanId to set.

#### **getCaptureParams**

public java.lang.String[] **getCaptureParams**()

#### **Returns:**

Returns the captureParams.

#### **setCaptureParams**

public void **setCaptureParams**(java.lang.String[] params)

#### **Parameters:**

params - The capture parameters to set.

### **equals**

public boolean **equals**(java.lang.Object o)

#### **See Also:**

com.ibm.retail.si.mgmt.policies.DeviceTypePolicyApplication#equals(java.lang.Object)

# **hashCode**

public int **hashCode**()

#### **See Also:**

com.ibm.retail.si.mgmt.policies.DeviceTypePolicyApplication#hashCode()

# **toXML**

```
public java.lang.String toXML(int numberOfTabs,
                                java.lang.String namespace)
```
#### **See Also:**

com.ibm.retail.si.mgmt.policies.DevicePolicyApplication#toXML(int, java.lang.String)

# **deepCopy**

public PolicyApplication **deepCopy**()

#### **See Also:**

com.ibm.retail.si.mgmt.policies.DevicePolicyApplication#deepCopy()

# **com.ibm.retail.si.mgmt.capture Class GenericLogCaptureMBean**

java.lang.Object

| +-javax.management.NotificationBroadcasterSupport

+-com.ibm.retail.si.mgmt.capture.DataCaptureMBeanSupport

 **+-com.ibm.retail.si.mgmt.capture.GenericLogCaptureMBean**

### public class **GenericLogCaptureMBean**

extends DataCaptureMBeanSupport

Capture implementation that captures only the files or filename patterns that are supplied as capture parameters. All files must be fully qualified paths. Filename patterns can include the \* and ? characters in the file name only.

#### **See Also:**

|

|

com.ibm.retail.si.mgmt.capture.WildcardFilenameFilter

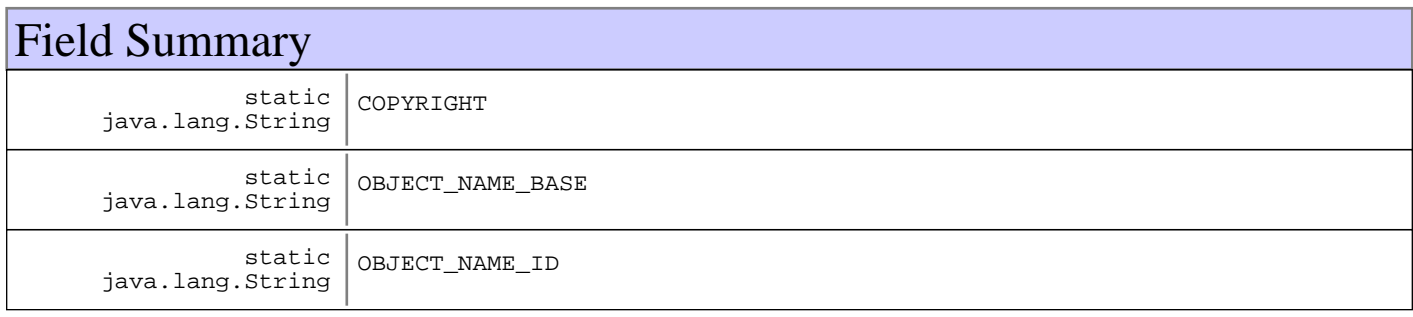

**Fields inherited from : class** com.ibm.retail.si.mgmt.capture.DataCaptureMBeanSupport

COPYRIGHT, PROP\_CAPTURE\_REQUEST\_STORAGE\_CLASS\_NAME

# Constructor Summary

GenericLogCaptureMBean()

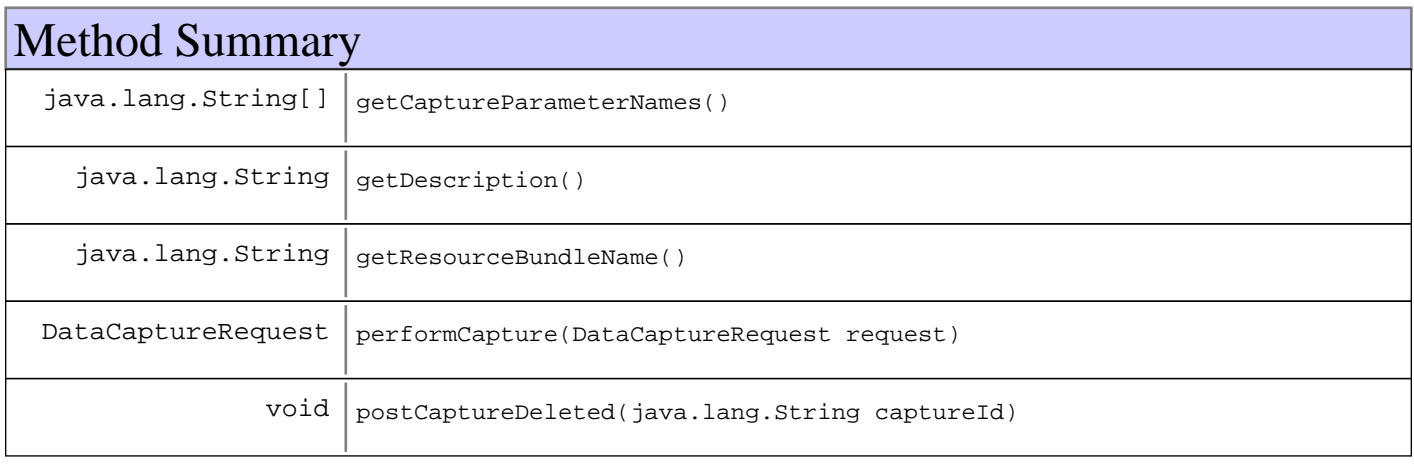

#### **Methods inherited from : class** com.ibm.retail.si.mgmt.capture.DataCaptureMBeanSupport

abortCapture, addUnsolicitedCapture, attributeInfo, capture, capture, captureCompleted, captureExists, constructorInfo, deleteCapture, generateCaptureId, getAllCaptures, getAttribute, getAttributes, getCaptureErrorMessage, getCaptureFiles, getCaptureParameterNames, getCaptureResult, getCompletedCaptures, getDescription, getInProgressCaptures, getMBeanInfo, getResourceBundleName, invoke, invokeSolicitedCapture, invokeUnsolicitedCapture, notificationInfo, operationInfo, performCapture, postCaptureDeleted, postDeregister, postRegister, preDeregister, preRegister, sendAbortedDataCaptureNotification, sendFailureDataCaptureCopyErrorsNotification, sendFailureDataCaptureNotification, sendSuccessDataCaptureNotification, sendTimeoutDataCaptureNotification, setAttribute, setAttributes, setCaptureResult

**Methods inherited from : class** javax.management.NotificationBroadcasterSupport

addNotificationListener, getNotificationInfo, handleNotification, removeNotificationListener, removeNotificationListener, sendNotification

**Methods inherited from : class** java.lang.Object

clone, equals, finalize, getClass, hashCode, notify, notifyAll, toString, wait, wait, wait

### Fields

#### **COPYRIGHT**

public static final java.lang.String **COPYRIGHT**

#### **OBJECT\_NAME\_ID**

public static final java.lang.String **OBJECT\_NAME\_ID**

#### **OBJECT\_NAME\_BASE**

public static final java.lang.String OBJECT NAME BASE

# **Constructors**

#### **GenericLogCaptureMBean**

public **GenericLogCaptureMBean**()

# Methods

#### **getDescription**

```
public java.lang.String getDescription()
```
**See Also:**

com.ibm.retail.si.mgmt.capture.DataCaptureMBeanSupport#getDescription()

# **getCaptureParameterNames**

```
public java.lang.String[] getCaptureParameterNames()
```
#### **See Also:**

com.ibm.retail.si.mgmt.capture.DataCaptureMBeanSupport#getCaptureParameterNames()

#### **getResourceBundleName**

public java.lang.String **getResourceBundleName**()

#### **See Also:**

com.ibm.retail.si.mgmt.capture.DataCaptureMBeanSupport#getResourceBundleName()

### **performCapture**

```
protected DataCaptureRequest performCapture(DataCaptureRequest request)
                                       throws java.lang.InterruptedException,
                                              java.lang.Exception
```
#### **See Also:**

com.ibm.retail.si.mgmt.capture.DataCaptureMBeanSupport#performCapture(com.ibm.retail.si.mgmt.capture.DataCap tureRequest)

# **postCaptureDeleted**

protected void **postCaptureDeleted**(java.lang.String captureId)

#### **See Also:**

com.ibm.retail.si.mgmt.capture.DataCaptureMBeanSupport#postCaptureDeleted(java.lang.String)

# **com.ibm.retail.si.mgmt.capture Class RMADataCaptureMBean**

java.lang.Object

| +-javax.management.NotificationBroadcasterSupport

+-com.ibm.retail.si.mgmt.capture.DataCaptureMBeanSupport

 **+-com.ibm.retail.si.mgmt.capture.RMADataCaptureMBean**

#### public class **RMADataCaptureMBean**

extends DataCaptureMBeanSupport

Implementation of the DataCaptureMBeanthat supports diagnostic captures for and RMA agent running as a service. Works by reading the logging configuration and copying the log files to a temporary location.

#### **See Also:**

|

|

com.ibm.retail.si.mgmt.capture.DataCaptureMBean

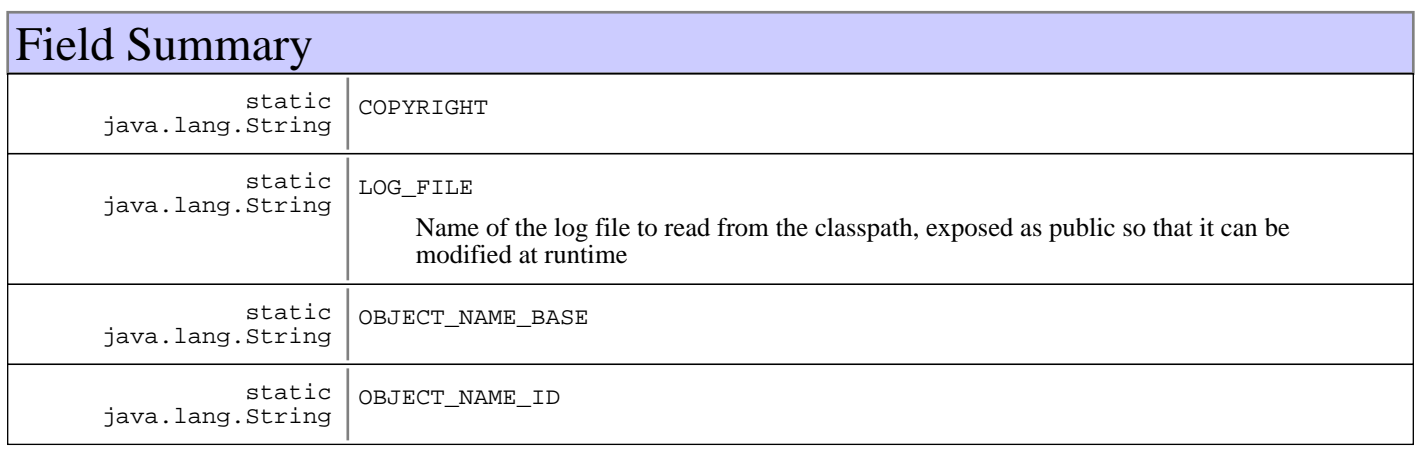

**Fields inherited from : class** com.ibm.retail.si.mgmt.capture.DataCaptureMBeanSupport

COPYRIGHT, PROP\_CAPTURE\_REQUEST\_STORAGE\_CLASS\_NAME

# Constructor Summary

RMADataCaptureMBean()

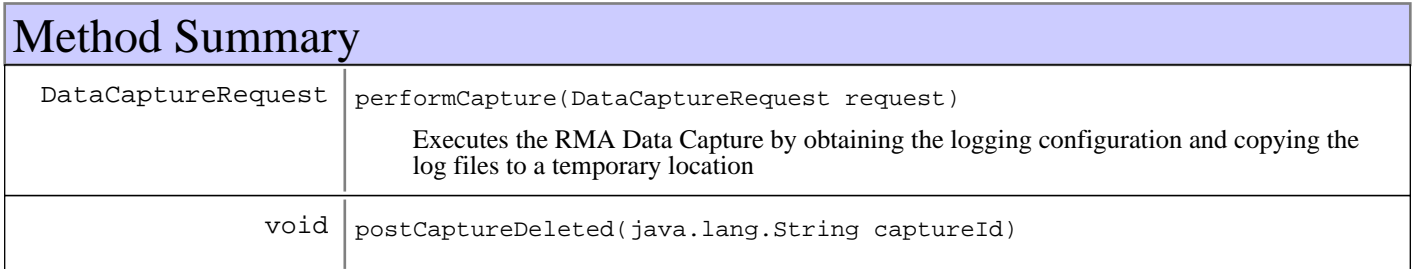

**Methods inherited from : class** com.ibm.retail.si.mgmt.capture.DataCaptureMBeanSupport

abortCapture, addUnsolicitedCapture, attributeInfo, capture, capture, captureCompleted, captureExists, constructorInfo, deleteCapture, generateCaptureId, getAllCaptures, getAttribute, getAttributes, getCaptureErrorMessage, getCaptureFiles, getCaptureParameterNames, getCaptureResult, getCompletedCaptures, getDescription, getInProgressCaptures, getMBeanInfo, getResourceBundleName, invoke, invokeSolicitedCapture, invokeUnsolicitedCapture, notificationInfo, operationInfo, performCapture, postCaptureDeleted, postDeregister, postRegister, preDeregister, preRegister, sendAbortedDataCaptureNotification, sendFailureDataCaptureCopyErrorsNotification, sendFailureDataCaptureNotification, sendSuccessDataCaptureNotification, sendTimeoutDataCaptureNotification, setAttribute, setAttributes, setCaptureResult

**Methods inherited from : class** javax.management.NotificationBroadcasterSupport

addNotificationListener, getNotificationInfo, handleNotification, removeNotificationListener, removeNotificationListener, sendNotification

**Methods inherited from : class** java.lang.Object

clone, equals, finalize, getClass, hashCode, notify, notifyAll, toString, wait, wait, wait

# Fields

### **COPYRIGHT**

public static final java.lang.String **COPYRIGHT**

# **OBJECT\_NAME\_ID**

public static final java.lang.String **OBJECT\_NAME\_ID**

### **OBJECT\_NAME\_BASE**

public static final java.lang.String **OBJECT\_NAME\_BASE**

### **LOG\_FILE**

public static final java.lang.String **LOG\_FILE**

Name of the log file to read from the classpath, exposed as public so that it can be modified at runtime

### **Constructors**

#### **RMADataCaptureMBean**

public **RMADataCaptureMBean**()

# Methods

# **performCapture**

```
protected DataCaptureRequest performCapture(DataCaptureRequest request)
                                       throws java.lang.InterruptedException,
                                              java.lang.Exception
```
Executes the RMA Data Capture by obtaining the logging configuration and copying the log files to a temporary location

**See Also:**

com.ibm.retail.si.mgmt.capture.DataCaptureMBeanSupport#performCapture(DataCaptureRequest)

# **postCaptureDeleted**

protected void **postCaptureDeleted**(java.lang.String captureId)

#### **See Also:**

com.ibm.retail.si.mgmt.capture.DataCaptureMBeanSupport#postCaptureDeleted(java.lang.String)

# **Package com.ibm.retail.si.mgmt.cim**

# **com.ibm.retail.si.mgmt.cim Interface CIMAdapterMBean**

#### public interface **CIMAdapterMBean**

MBean that acts as an Adapter between local CIM (Common Information Model) objects and JMX by managing the creation of proxy MBeans, instances of CIMProxyMBean. Additionally, CIM Indications, or events, are converted into Notifications.

Upon registration, the MBean makes a connection to a local CIMOM and begins interrogation on one or more CIM namespaces, creating proxy MBeans for classes that are in the MBean's class name filter. Runtime modifications of this filter via the MBean interface will trigger the creation or deletion of proxy MBeans.

The ObjectNameof this MBean includes the following attributes, in addition to the attribute of DeviceID:

- SIFComponent=MGMT

- Id=CIMAdapter

This management interface includes the following attributes. These attributes are described in more detail in the accessor methods.

- Active
- NativeLibVersion
- Version
- CIMOMImpl
- ActiveNamespaces
- ConnectedNamespaces

The following operations are included in this management interface. These are described in more detail in the corresponding method documentation.

- getClassFilter
- getDiscoveredClasses
- getExtrinsicEventClasses
- getExtrinsicEventMappingClass
- addClassToFilter
- addNamespace
- addExtrinsicEventRegistration
- removeNamespace
- removeClassFromFilter
- removeExtrinsicEventRegistration
- setLifecycleEventsFlag

This MBean emits Notifications corresponding to extrinsic CIM Indications, or events.

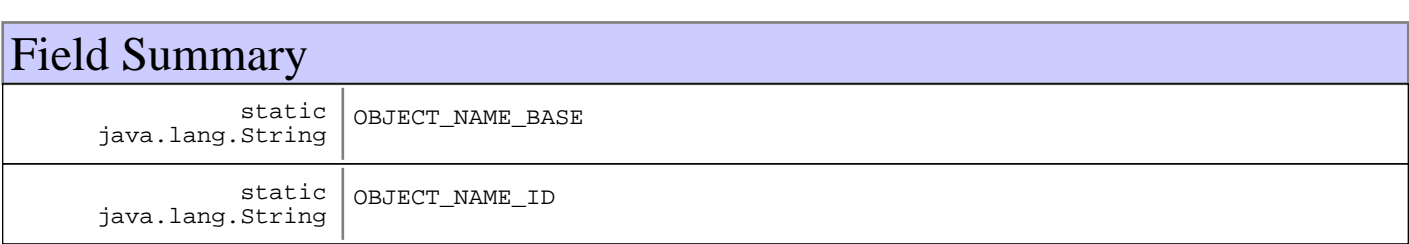

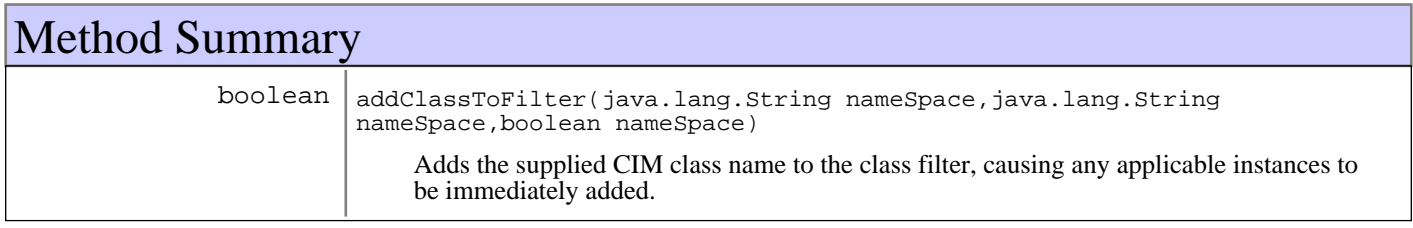

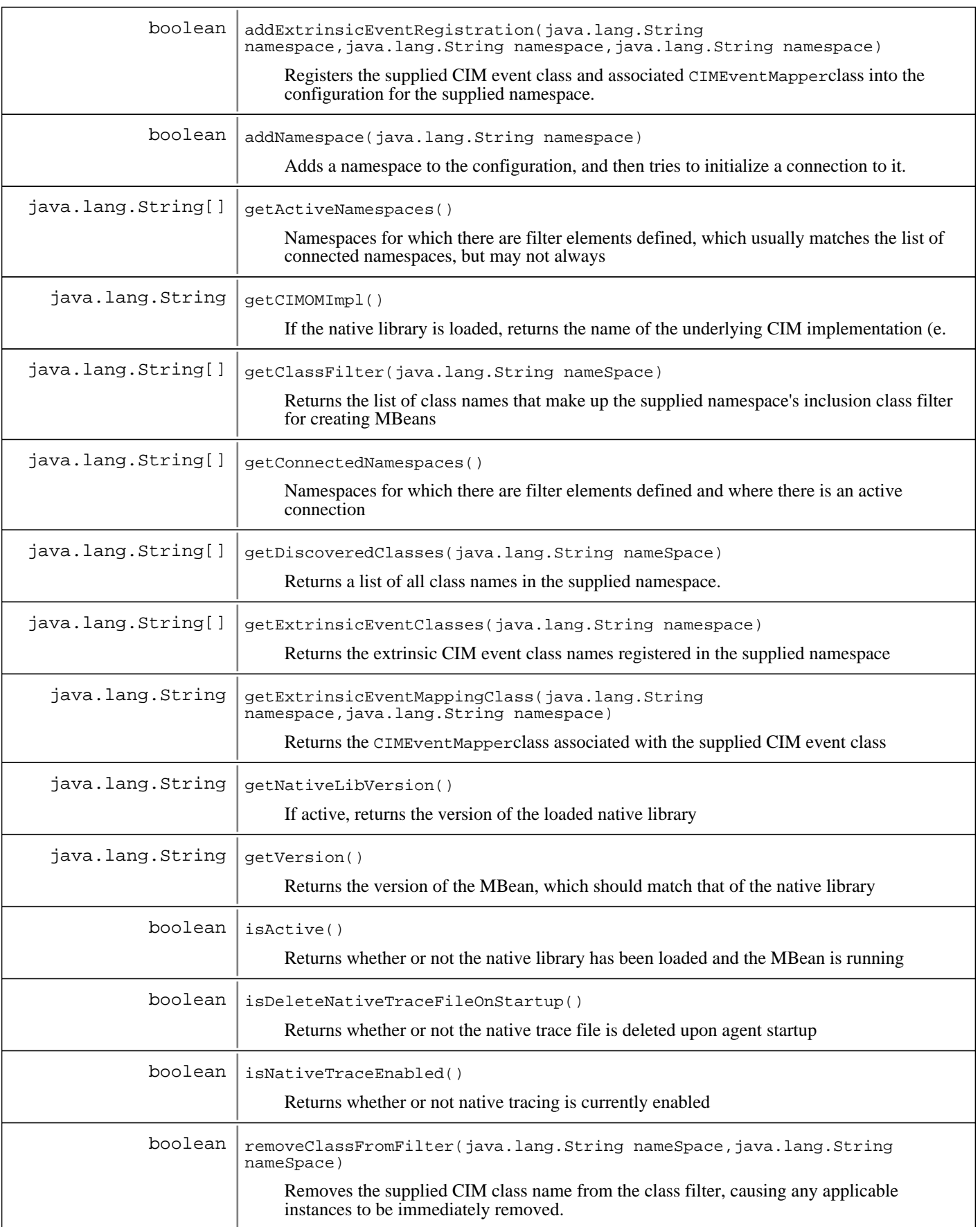

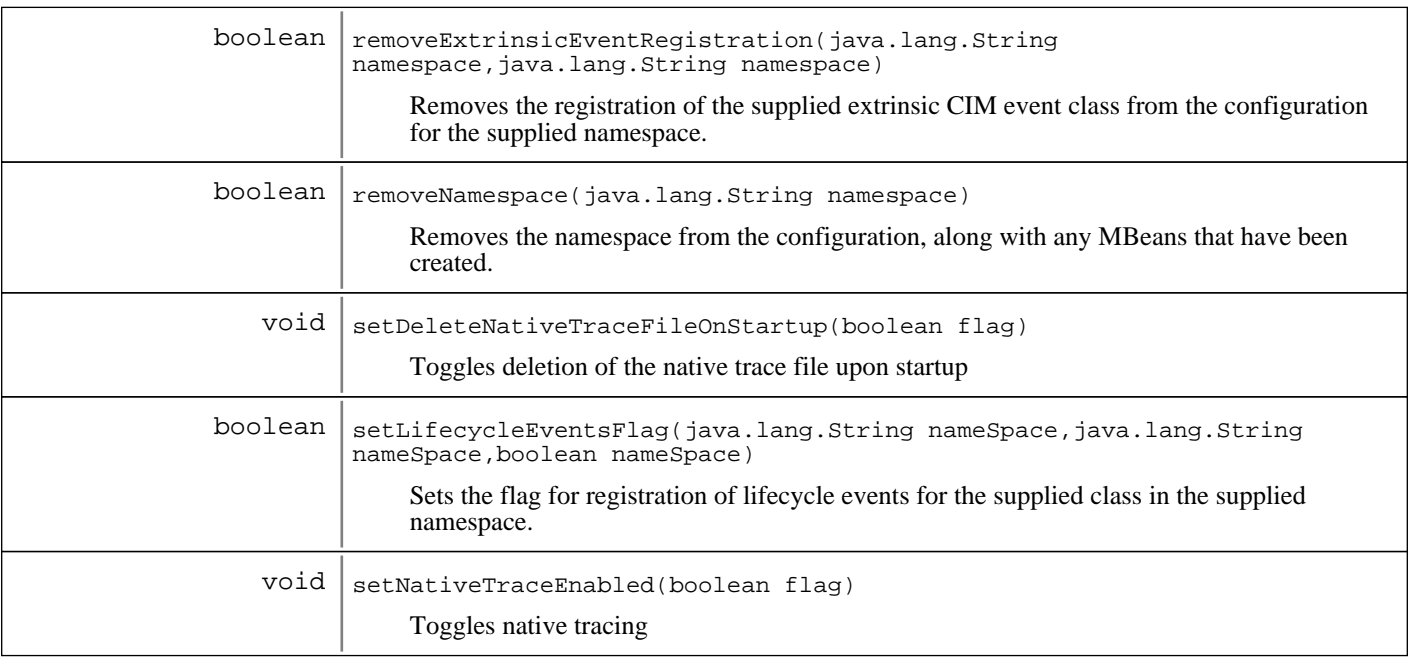

# Fields

# **OBJECT\_NAME\_ID**

public static final java.lang.String **OBJECT\_NAME\_ID**

# **OBJECT\_NAME\_BASE**

public static final java.lang.String **OBJECT\_NAME\_BASE**

# Methods

# **isActive**

```
public boolean isActive()
```
Returns whether or not the native library has been loaded and the MBean is running

#### **Returns:**

true if the native library has been loaded and the MBean is running, falseotherwise.

# **getNativeLibVersion**

public java.lang.String **getNativeLibVersion**()

If active, returns the version of the loaded native library

### **Returns:**

If active, the version of the loaded native library, in the form: <version>.<release>.<maint\_level>

# **isNativeTraceEnabled**

```
public boolean isNativeTraceEnabled()
```
Returns whether or not native tracing is currently enabled

#### **Returns:**

true if native tracing is enabled, false otherwise

### **setNativeTraceEnabled**

public void **setNativeTraceEnabled**(boolean flag)

Toggles native tracing

#### **Parameters:**

 $f$ lag  $\alpha$ true if native tracing is to be enabled, false otherwise

### **isDeleteNativeTraceFileOnStartup**

public boolean **isDeleteNativeTraceFileOnStartup**()

Returns whether or not the native trace file is deleted upon agent startup

#### **Returns:**

true if the native trace file is deleted upon startup, false otherwise

### **setDeleteNativeTraceFileOnStartup**

public void **setDeleteNativeTraceFileOnStartup**(boolean flag)

Toggles deletion of the native trace file upon startup

#### **Parameters:**

flag true if the native trace file is deleted upon startup, false otherwise

### **getVersion**

public java.lang.String **getVersion**()

Returns the version of the MBean, which should match that of the native library

#### **Returns:**

The version of the MBean, in the form: <version>.<release>.<maint\_level>

### **getCIMOMImpl**

public java.lang.String **getCIMOMImpl**()

If the native library is loaded, returns the name of the underlying CIM implementation (e.g. Pegasus, WMI)

#### **Returns:**

If active, the name of the underlying CIM implementation

### **getActiveNamespaces**

public java.lang.String[] **getActiveNamespaces**()

Namespaces for which there are filter elements defined, which usually matches the list of connected namespaces, but may not always

#### **Returns:**

The list of namespaces for which class filters are defined, or an empty array of there are none

#### **getConnectedNamespaces**

public java.lang.String[] **getConnectedNamespaces**()

Namespaces for which there are filter elements defined and where there is an active connection

#### **Returns:**

The list of connected namespaces

#### **getDiscoveredClasses**

public java.lang.String[] **getDiscoveredClasses**(java.lang.String nameSpace)

Returns a list of all class names in the supplied namespace. Can be used as a means for obtaining all possible class names that can be added to the filter

#### **Parameters:**

nameSpace - Namespace to query

#### **Returns:**

String[] All CIM class names in the supplied namespace, or null if there is no connection to the supplied namespace

### **getClassFilter**

```
public java.lang.String[] getClassFilter(java.lang.String nameSpace)
```
Returns the list of class names that make up the supplied namespace's inclusion class filter for creating MBeans

#### **Parameters:**

nameSpace - Namespace to query

#### **Returns:**

String[] CIM Class names whose instances should be proxied by this MBean for the supplied namespace

#### **addNamespace**

public boolean **addNamespace**(java.lang.String namespace)

Adds a namespace to the configuration, and then tries to initialize a connection to it. Even if the connection attempt fails, the namespace will be added.

#### **Parameters:**

namespace - Namespace to add

#### **Returns:**

true if the namespace was added successfully to the configuration, false if it already exists

### **removeNamespace**

public boolean **removeNamespace**(java.lang.String namespace)

Removes the namespace from the configuration, along with any MBeans that have been created.

#### **Parameters:**

namespace - Namespace to remove

#### **Returns:**

true if the namespace was in the configuration and was removed, false otherwise

### **addClassToFilter**

```
public boolean addClassToFilter(java.lang.String nameSpace,
                                  java.lang.String className,
                                  boolean enableLifecycleEvents)
```
Adds the supplied CIM class name to the class filter, causing any applicable instances to be immediately added. In addition to adding a new namespace to the configuration if it did not already exist, the configuration is also persisted if changes are made.

#### **Parameters:**

nameSpace - Namespace to which to add the supplied class name className - CIM Class name to add to the filter enableLifecycleEvents - If true, then registration for lifecycle events will occur

#### **Returns:**

true if the class was successufully added. False is returned if the class is already a member of the filter

# **removeClassFromFilter**

```
public boolean removeClassFromFilter(java.lang.String nameSpace,
                                       java.lang.String className)
```
Removes the supplied CIM class name from the class filter, causing any applicable instances to be immediately removed. In addition to remiving the namespace from the configuration if it is now empty, the configuration is also persisted if changes are made.

#### **Parameters:**

nameSpace - Namespace to which to add the supplied class name className - CIM Class name to remove from the filter

#### **Returns:**

true if the class was successufully removed. False is returned if the class is not a member of the filter

### **setLifecycleEventsFlag**

```
public boolean setLifecycleEventsFlag(java.lang.String nameSpace,
                                        java.lang.String className,
                                        boolean value)
```
Sets the flag for registration of lifecycle events for the supplied class in the supplied namespace. If the value changes, then the configuration will be persisted and the registration added or removed.

#### **Parameters:**

nameSpace - Target namespace className Target class value - New value

#### **Returns:**

true if the class exists in the supplied namespace's filter.

### **getExtrinsicEventClasses**

public java.lang.String[] **getExtrinsicEventClasses**(java.lang.String namespace) Returns the extrinsic CIM event class names registered in the supplied namespace

#### **Parameters:**

namespace - Target namespace

#### **Returns:**

The CIM event class names registered in the supplied namespace, or an empty array if there are none

# **getExtrinsicEventMappingClass**

public java.lang.String **getExtrinsicEventMappingClass**(java.lang.String namespace, java.lang.String eventClass)

Returns the CIMEventMapperclass associated with the supplied CIM event class

#### **Parameters:**

namespace - Target namespace eventClass - CIM event class to search for

#### **Returns:**

The associated mapping class name, or null if the supplied CIM event class is not registered

### **addExtrinsicEventRegistration**

```
public boolean addExtrinsicEventRegistration(java.lang.String namespace,
 java.lang.String eventClass,
 java.lang.String eventMappingClass)
```
Registers the supplied CIM event class and associated CIMEventMapperclass into the configuration for the supplied namespace.

#### **Parameters:**

```
namespace -
Target namespace
eventClass
CIM event class
eventMappingClass - CIMEventMapper
class name to use for creating events
```
#### **Returns:**

true if the registration was added successfully, false if the registration already exists

# **removeExtrinsicEventRegistration**

```
public boolean removeExtrinsicEventRegistration(java.lang.String namespace,
 java.lang.String eventClass)
```
Removes the registration of the supplied extrinsic CIM event class from the configuration for the supplied namespace.

#### **Parameters:**

namespace - Target namespace eventClass - Extrinsic CIM event class to unregister

#### **Returns:**

true if the registration was removed successfully, false if it did not exist

# **com.ibm.retail.si.mgmt.cim Interface CIMEventMapper**

#### public interface **CIMEventMapper**

Interface implemented by objects that map CIMInstances representing CIM Indications (events) into RtlNotifications.

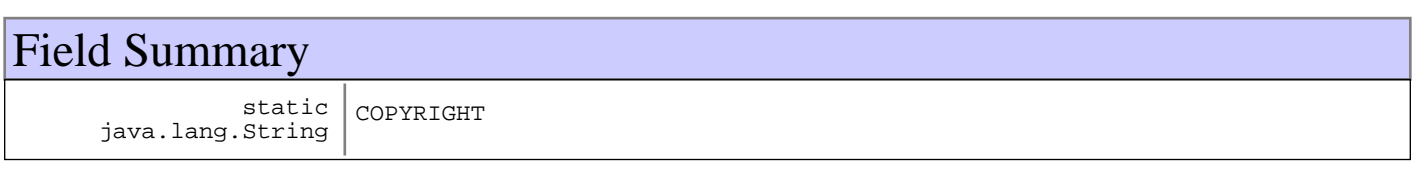

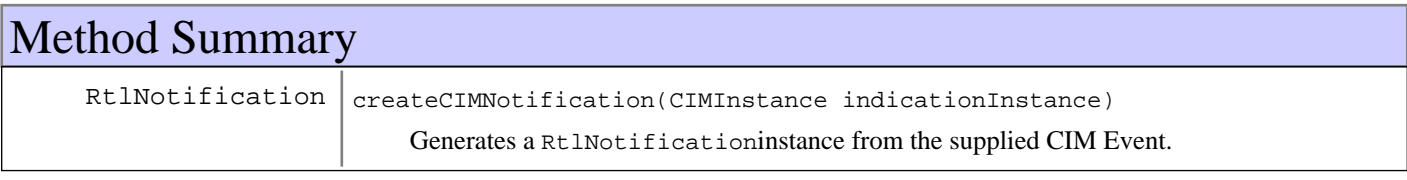

# Fields

# **COPYRIGHT**

public static final java.lang.String **COPYRIGHT**

# Methods

# **createCIMNotification**

public RtlNotification **createCIMNotification**(CIMInstance indicationInstance) throws MgmtException

Generates a RtlNotificationinstance from the supplied CIM Event. It is possible for this method to return null if the implementation has a filtering mechanism enabled that results in no notification being created for the CIM indication.

#### **Parameters:**

indicationInstance - CIMInstance representing the CIM Indication

#### **Returns:**

A RtlNotificationinstance based on the information in the CIM Indication, or null if no notification is to be created based on the rules defined in the implementation

#### **Exceptions:**

MgmtException - Invalid CIM Event or invalid data

# **Package com.ibm.retail.si.mgmt.config**

# **com.ibm.retail.si.mgmt.config Class HardwareModelConfig**

java.lang.Object

|| || || ||  **+-com.ibm.retail.si.mgmt.config.HardwareModelConfig**

public class **HardwareModelConfig** extends java.lang.Object

Class that maintains a mapping between hardware model names and their machine type numbers

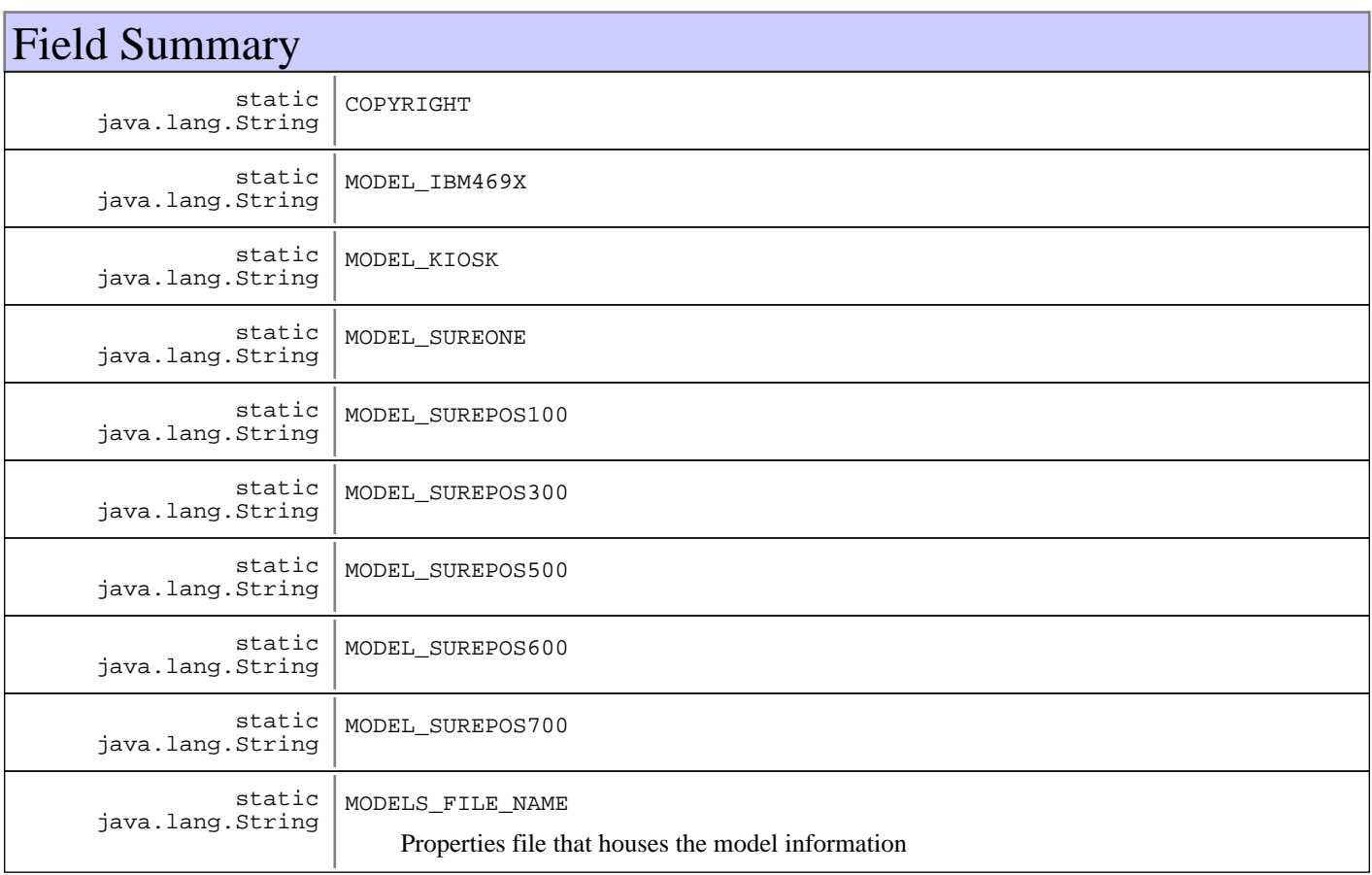

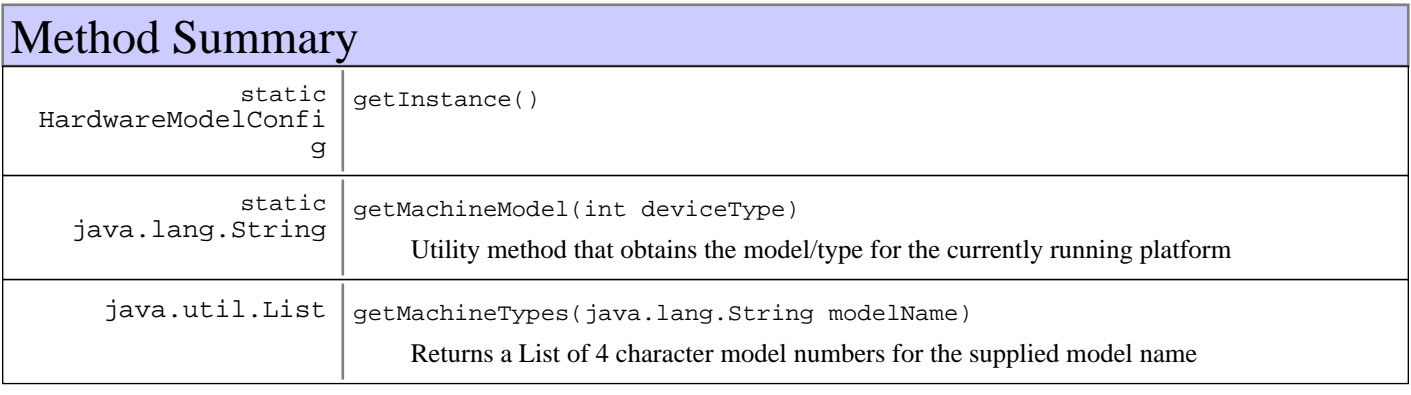

**Methods inherited from : class** java.lang.Object

```
clone, equals, finalize, getClass, hashCode, notify, notifyAll, toString, wait, wait,
wait
```
# Fields

# **COPYRIGHT**

public static final java.lang.String **COPYRIGHT**

# **MODELS\_FILE\_NAME**

public static final java.lang.String **MODELS\_FILE\_NAME** Properties file that houses the model information

### **MODEL\_KIOSK**

public static final java.lang.String **MODEL\_KIOSK**

### **MODEL\_SUREONE**

public static final java.lang.String **MODEL\_SUREONE**

#### **MODEL\_SUREPOS100**

public static final java.lang.String **MODEL\_SUREPOS100**

# **MODEL\_SUREPOS300**

public static final java.lang.String **MODEL\_SUREPOS300**

#### **MODEL\_SUREPOS500**

public static final java.lang.String **MODEL\_SUREPOS500**

### **MODEL\_SUREPOS600**

public static final java.lang.String **MODEL\_SUREPOS600**

#### **MODEL\_SUREPOS700**

public static final java.lang.String **MODEL\_SUREPOS700**

# **MODEL\_IBM469X**

public static final java.lang.String **MODEL\_IBM469X**

# Methods

### **getInstance**

public static HardwareModelConfig **getInstance**()

# **getMachineTypes**

public java.util.List **getMachineTypes**(java.lang.String modelName) Returns a List of 4 character model numbers for the supplied model name

**Parameters:** modelName - Model name to search for

#### **Returns:**

List of model names, or an empty List if none exist or the model name is not found

### **getMachineModel**

public static java.lang.String **getMachineModel**(int deviceType)

Utility method that obtains the model/type for the currently running platform

#### **Parameters:**

deviceType - Device type of the current platform

#### **Returns:**

The seven character model/type of the current machine, or null if not found or an unsupported platform

# **com.ibm.retail.si.mgmt.config Interface MgmtAgentStartupMBean**

# public interface **MgmtAgentStartupMBean**

MBean that provides an extension to the default agent startup sequence for creating MBeans and adding NotificationListener s. Configuration is persisted in an XML file.

The XML configuration is managable through this MBean interface.

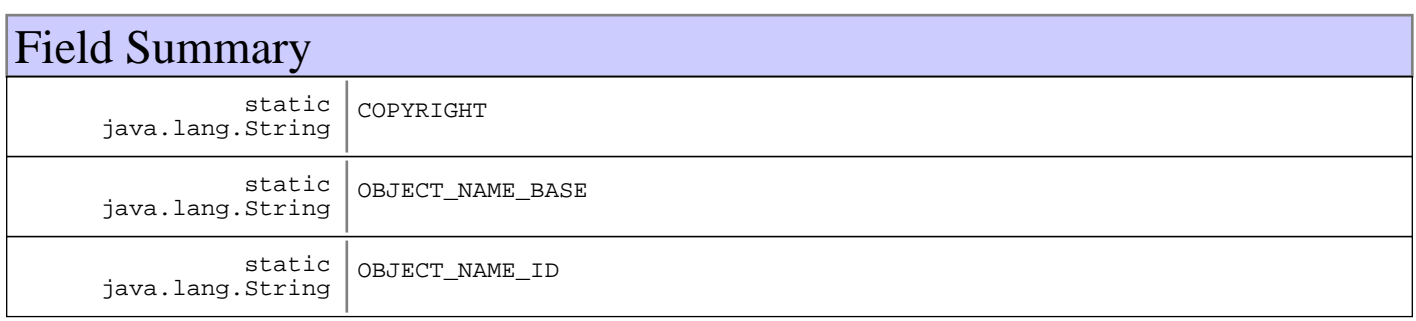

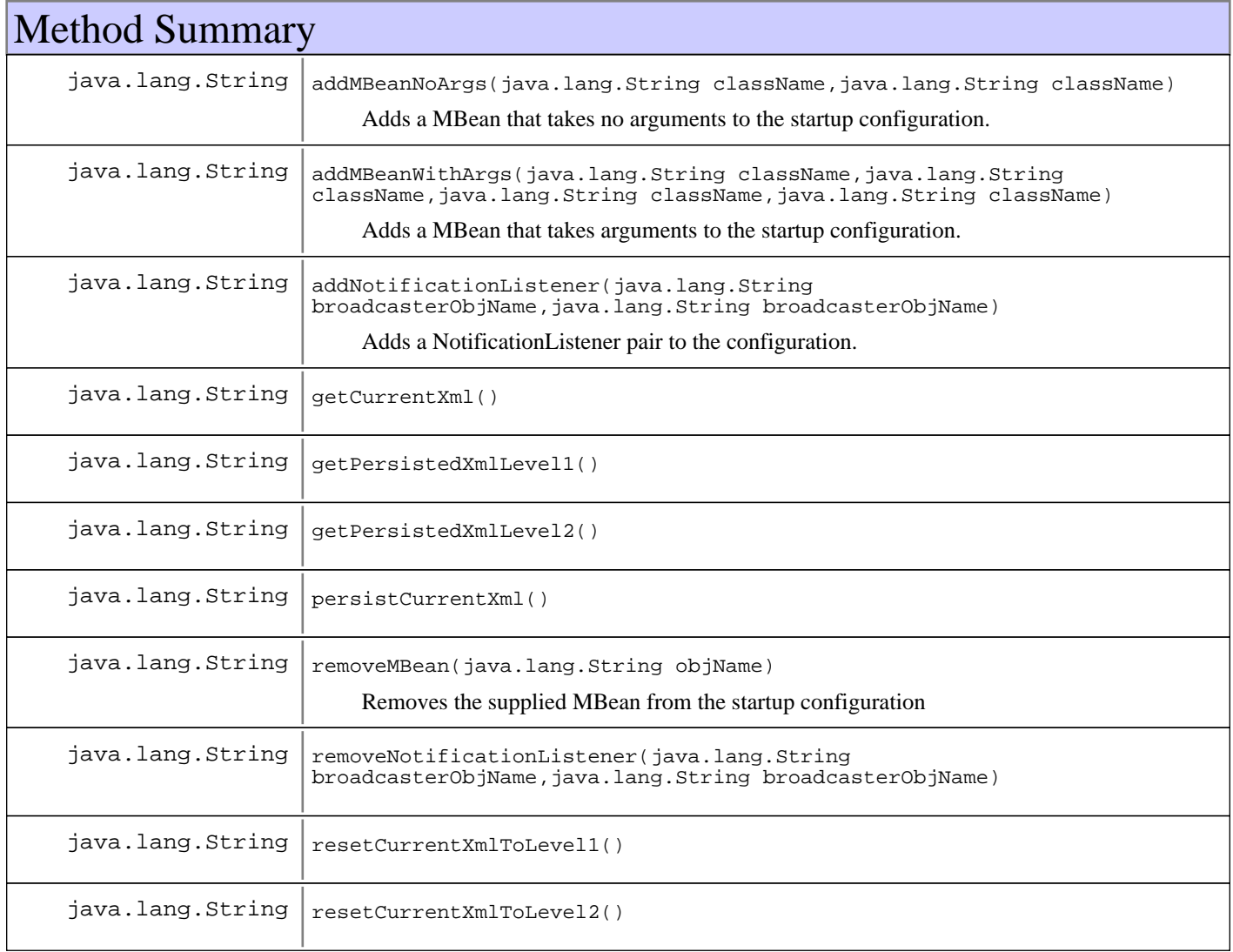

# Fields

### **COPYRIGHT**

public static final java.lang.String **COPYRIGHT**

# **OBJECT\_NAME\_ID**

public static final java.lang.String **OBJECT\_NAME\_ID**

# **OBJECT\_NAME\_BASE**

public static final java.lang.String **OBJECT\_NAME\_BASE**

# Methods

### **addNotificationListener**

public java.lang.String **addNotificationListener**(java.lang.String broadcasterObjName, java.lang.String listenerObjName)

Adds a NotificationListener pair to the configuration. A listener pair represents a listener MBean being added as a NotificationListener to a source MBean.

#### **Parameters:**

broadcasterObjName - MBean the listener is to be added to listenerObjName - MBean that will listen for notifications

#### **Returns:**

String an appropriate message as to whether the operation was successful

#### **Exceptions:**

InvalidAttributeValueException - If either of the ObjectNames are malformed

### **removeNotificationListener**

public java.lang.String **removeNotificationListener**(java.lang.String broadcasterObjName,

java.lang.String listenerObjName)

### **addMBeanNoArgs**

```
public java.lang.String addMBeanNoArgs(java.lang.String className,
                                         java.lang.String objName)
```
Adds a MBean that takes no arguments to the startup configuration.

**Parameters:**

className - Class name of the MBean objName - ObjectName of the MBean

#### **Returns:**

String an appropriate message as to whether the operation was successful

#### **addMBeanWithArgs**

```
public java.lang.String addMBeanWithArgs(java.lang.String className,
                                            java.lang.String objName,
                                            java.lang.String argTypes,
                                            java.lang.String argValues)
```
Adds a MBean that takes arguments to the startup configuration.

#### **Parameters:**

className - Class name of the MBean objName - ObjectName of the MBean argTypes String of comma-delimited argument types to pass to the MBean constructor; must correspond to argValues argValues - String of comma-delimited argument values to pass to the MBean constructor; must correspond to argTypes

#### **Returns:**

String an appropriate message as to whether the operation was successful

### **removeMBean**

public java.lang.String **removeMBean**(java.lang.String objName)

Removes the supplied MBean from the startup configuration

#### **Parameters:**

objName - MBean to be removed

#### **Returns:**

String an appropriate message as to whether the operation was successful MBean does not exist in the configuration

# **getCurrentXml**

public java.lang.String **getCurrentXml**()

### **getPersistedXmlLevel1**

public java.lang.String **getPersistedXmlLevel1**()

# **getPersistedXmlLevel2**

public java.lang.String **getPersistedXmlLevel2**()

# **persistCurrentXml**

public java.lang.String **persistCurrentXml**()

# **resetCurrentXmlToLevel1**

public java.lang.String **resetCurrentXmlToLevel1**()

# **resetCurrentXmlToLevel2**

public java.lang.String **resetCurrentXmlToLevel2**()
# **Package com.ibm.retail.si.mgmt.eventcontrol**

### **com.ibm.retail.si.mgmt.eventcontrol Interface EventControlFilter**

### public interface **EventControlFilter**

Filter that determines whether or not an EventControlMBean should add itself as a NotificationListener to a given MBean.

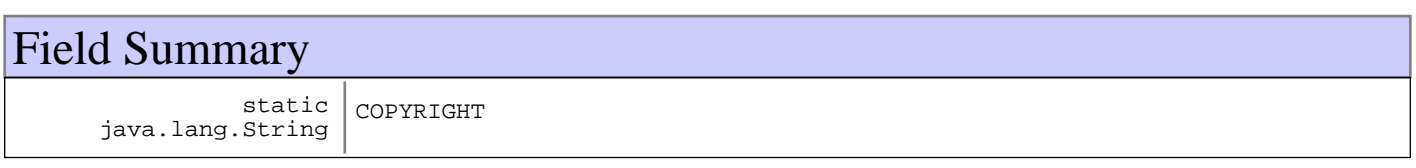

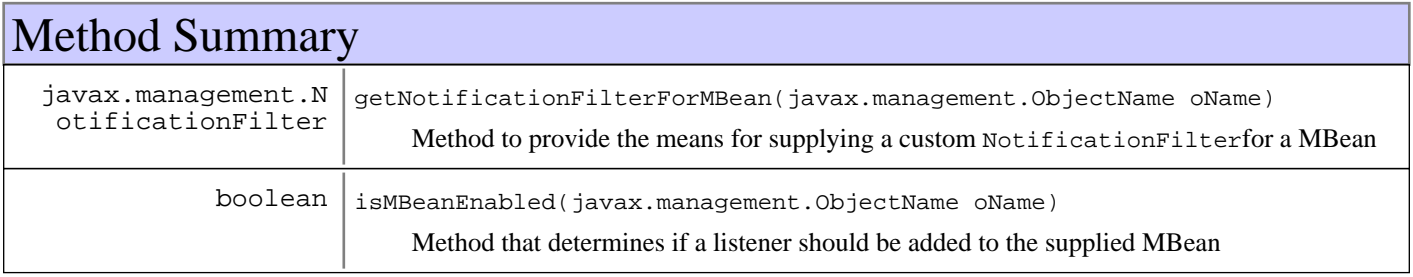

# Fields

### **COPYRIGHT**

public static final java.lang.String **COPYRIGHT**

# Methods

### **isMBeanEnabled**

public boolean **isMBeanEnabled**(javax.management.ObjectName oName) Method that determines if a listener should be added to the supplied MBean

#### **Parameters:**

oName - ObjectName of the MBean to test

#### **Returns:**

true if the EventControlMBean should add itself as a listener, falseotherwise

### **getNotificationFilterForMBean**

```
public javax.management.NotificationFilter
getNotificationFilterForMBean(javax.management.ObjectName oName)
     Method to provide the means for supplying a custom NotificationFilterfor a MBean
```
#### **Parameters:**

oName - ObjectName of the MBean being listened to

#### **Returns:**

A Notification filter for the supplied MBean, or null if there is to be no filtering on the supplied MBean

### **com.ibm.retail.si.mgmt.eventcontrol Interface EventControlMBean**

### public interface **EventControlMBean**

MBean that acts as a central collection point for all General Agent events. Event store and forwarding can be optionally enabled, which will buffer events when Master Agent connections are lost.

To receive events when store and forward is not enabled, simply add a NotificationListener to this MBean.

To receive events when store and forward is enabled, Master Agents must register their Remote JMX Connection ID using the registerAgentConnection()method and make calls on to the subsequently create EventEmitterMBean.

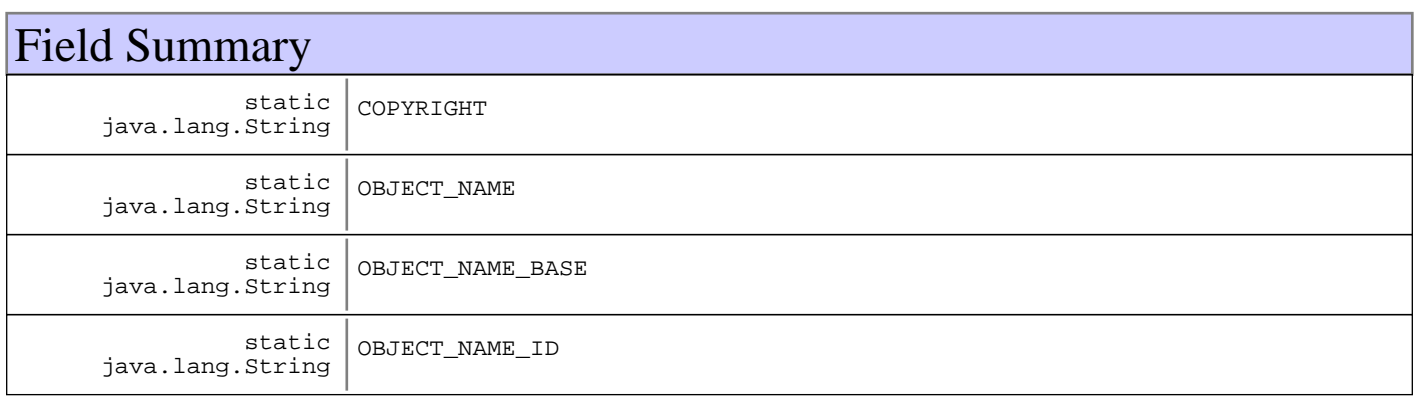

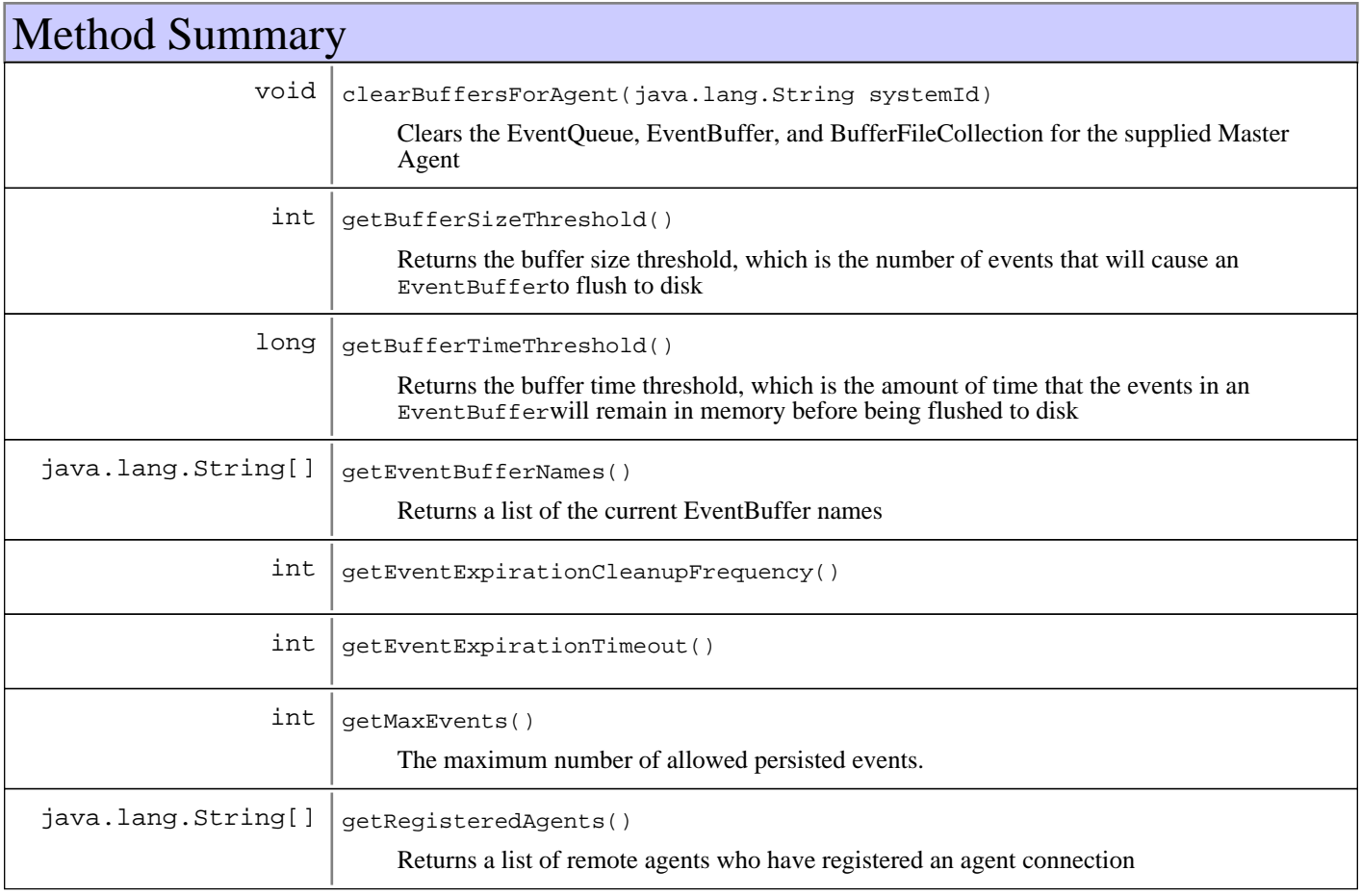

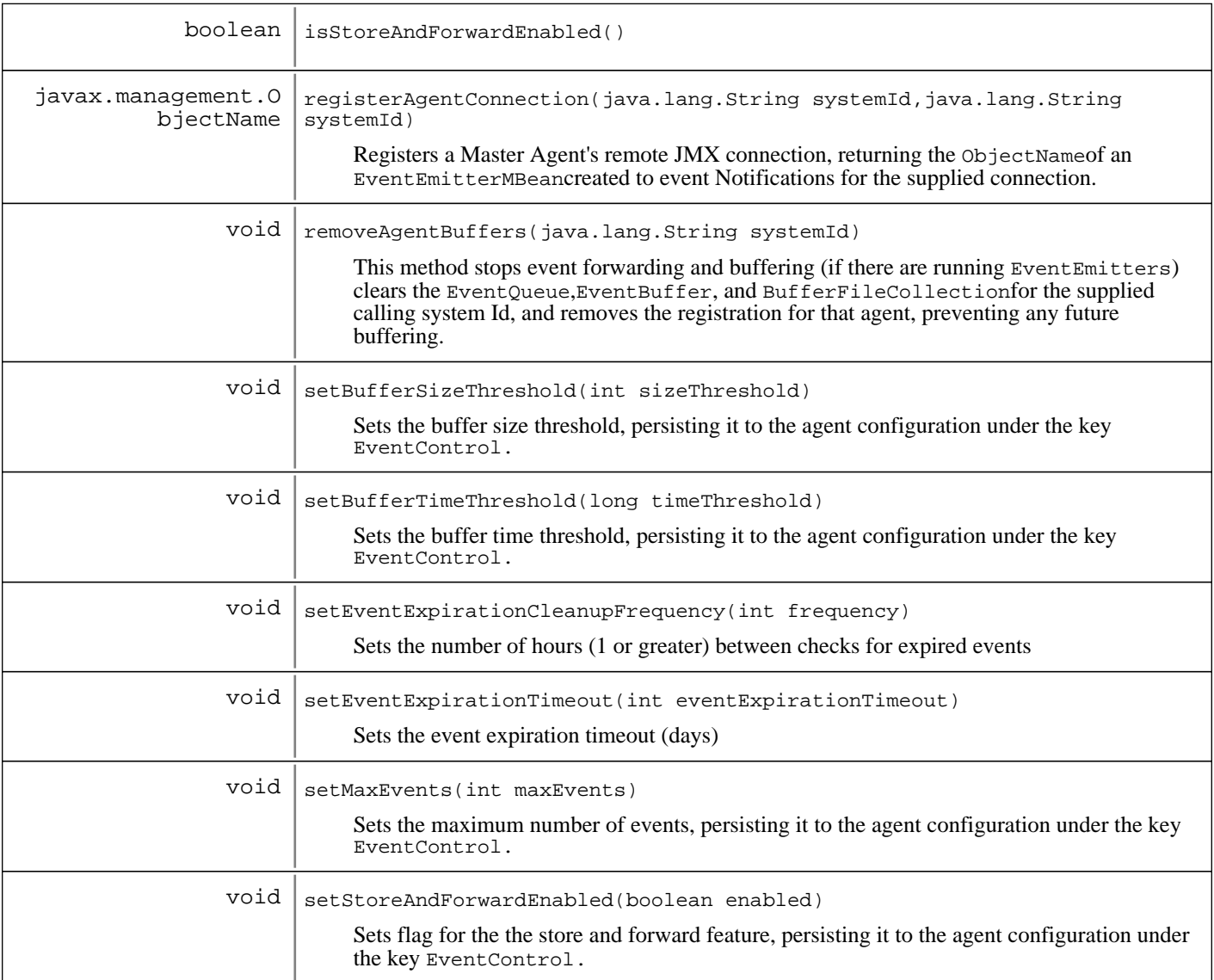

# Fields

### **COPYRIGHT**

public static final java.lang.String **COPYRIGHT**

## **OBJECT\_NAME\_ID**

public static final java.lang.String **OBJECT\_NAME\_ID**

# **OBJECT\_NAME\_BASE**

public static final java.lang.String **OBJECT\_NAME\_BASE**

### **OBJECT\_NAME**

public static final java.lang.String OBJECT NAME

## Methods

### **registerAgentConnection**

public javax.management.ObjectName **registerAgentConnection**(java.lang.String systemId, java.lang.String

connectionId)

#### throws MgmtException

Registers a Master Agent's remote JMX connection, returning the ObjectNameof an EventEmitterMBeancreated to event Notifications for the supplied connection. After calling this method, a NotificationListener should be added to the EventEmitterMBean created, and its start() method should be called to begin emitting events

#### **Parameters:**

systemId - System ID of the Master Agent connectionId - Connection ID of the remote JMX connection

#### **Returns:**

ObjectName The ObjectName of the EventEmitterMBeancreated to emit events

**See Also:**

com.ibm.retail.si.mgmt.eventcontrol.EventEmitterMBean#start()

### **removeAgentBuffers**

public void **removeAgentBuffers**(java.lang.String systemId)

This method stops event forwarding and buffering (if there are running EventEmitters) clears the EventQueue,EventBuffer, and BufferFileCollectionfor the supplied calling system Id, and removes the registration for that agent, preventing any future buffering. This method should be called when it is known that no more event buffering should occur.

#### **Parameters:**

systemId - System Id of the agent buffers to clear

### **clearBuffersForAgent**

```
public void clearBuffersForAgent(java.lang.String systemId)
```
Clears the EventQueue, EventBuffer, and BufferFileCollection for the supplied Master Agent

#### **Parameters:**

systemId - System ID of the Master Agent to clear

### **isStoreAndForwardEnabled**

```
public boolean isStoreAndForwardEnabled()
```
#### **Returns:**

Whether or not the store and forward feature is enabled on this agent

### **setStoreAndForwardEnabled**

```
public void setStoreAndForwardEnabled(boolean enabled)
                                throws MgmtException
```
Sets flag for the the store and forward feature, persisting it to the agent configuration under the key EventControl.CONFIG\_KEY\_STORE\_AND\_FORWARD\_ENABLED

**Parameters:**

enabled - New value

#### **Exceptions:**

MgmtException - Error persisting changes

### **getRegisteredAgents**

public java.lang.String[] **getRegisteredAgents**()

Returns a list of remote agents who have registered an agent connection

#### **Returns:**

List of currently registered agents

### **getEventBufferNames**

public java.lang.String[] **getEventBufferNames**()

Returns a list of the current EventBuffer names

#### **Returns:**

List of the current EventBuffer names

### **getMaxEvents**

#### public int **getMaxEvents**()

The maximum number of allowed persisted events. After this number of events has been persisted, then the oldest persisted events will begin being deleted

#### **Returns:**

The maximum number of events

### **setMaxEvents**

```
public void setMaxEvents(int maxEvents)
                   throws MgmtException
```
Sets the maximum number of events, persisting it to the agent configuration under the key EventControl.CONFIG\_KEY\_STORE\_AND\_FORWARD\_MAXEVENTS

### **Parameters:**

maxEvents - The new value

#### **Exceptions:**

MgmtException - Error persisting changes

#### **getBufferSizeThreshold**

```
public int getBufferSizeThreshold()
```
Returns the buffer size threshold, which is the number of events that will cause an EventBufferto flush to disk

#### **Returns:**

The buffer size threshold

### **setBufferSizeThreshold**

public void **setBufferSizeThreshold**(int sizeThreshold) throws MgmtException

Sets the buffer size threshold, persisting it to the agent configuration under the key EventControl.CONFIG\_KEY\_STORE\_AND\_FORWARD\_BUFFER\_SIZE\_THRESHOLD

#### **Parameters:**

sizeThreshold - The new value

#### **Exceptions:**

MgmtException - Error persisting changes

### **getBufferTimeThreshold**

```
public long getBufferTimeThreshold()
```
Returns the buffer time threshold, which is the amount of time that the events in an EventBufferwill remain in memory before being flushed to disk

#### **Returns:**

The buffer time threshold

### **setBufferTimeThreshold**

```
public void setBufferTimeThreshold(long timeThreshold)
                             throws MgmtException
```
Sets the buffer time threshold, persisting it to the agent configuration under the key EventControl.CONFIG\_KEY\_STORE\_AND\_FORWARD\_BUFFER\_TIME\_THRESHOLD

#### **Parameters:**

timeThreshold - The new value

#### **Exceptions:**

MgmtException - Error persisting the changes

### **getEventExpirationTimeout**

```
public int getEventExpirationTimeout()
```
#### **Returns:**

The number of days after which the stored events for a Master Agent will be deleted

### **setEventExpirationTimeout**

public void **setEventExpirationTimeout**(int eventExpirationTimeout) throws MgmtException

Sets the event expiration timeout (days)

#### **Parameters:**

eventExpirationTimeout - New expiration timeout value (days)

### **getEventExpirationCleanupFrequency**

public int **getEventExpirationCleanupFrequency**()

#### **Returns:**

The number of hours between checks for expired events

### **setEventExpirationCleanupFrequency**

public void **setEventExpirationCleanupFrequency**(int frequency) throws MgmtException

Sets the number of hours (1 or greater) between checks for expired events

#### **Parameters:**

frequency - The number of hours (1 or greater) between checks for expired events

**Exceptions:**

MgmtException - Error persisting the setting

### **com.ibm.retail.si.mgmt.eventcontrol Class EventDeserializationErrorNotification**

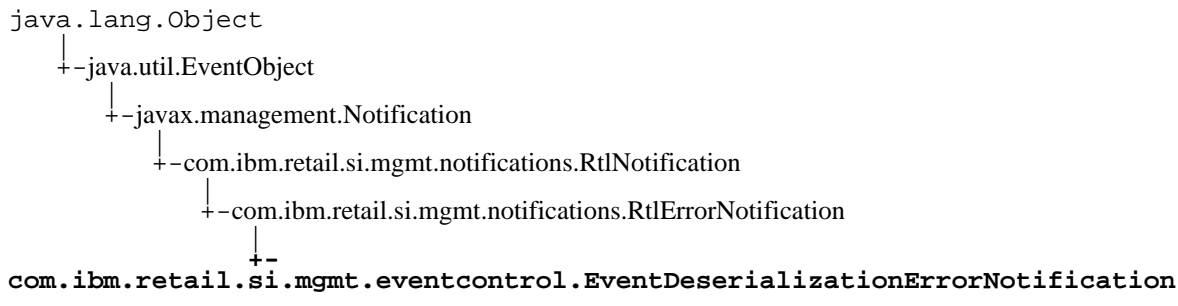

### public class **EventDeserializationErrorNotification** extends RtlErrorNotification

Notification class that takes place of a persisted notification when it cannot be deserialized, due to an InvalidClassException or a ClassNotFoundException. The raw binary data of the original notification is attached to each instance, and the sequence number and timestamp of this Notification will match that of the original

# Field Summary

static java.lang.String COPYRIGHT

#### **Fields inherited from : class** com.ibm.retail.si.mgmt.notifications.RtlErrorNotification

COPYRIGHT, FILTER\_MASK, NOTIFICATION\_TYPE

**Fields inherited from : class** com.ibm.retail.si.mgmt.notifications.RtlNotification

COPYRIGHT, FILTER\_MASK\_SYSTEM\_EVENT

**Fields inherited from : class** javax.management.Notification

source

**Fields inherited from : class** java.util.EventObject

source

# Constructor Summary

EventDeserializationErrorNotification(java.lang.String maSystemId,long maSystemId,long maSystemId,byte[] maSystemId)

Creates a new instance

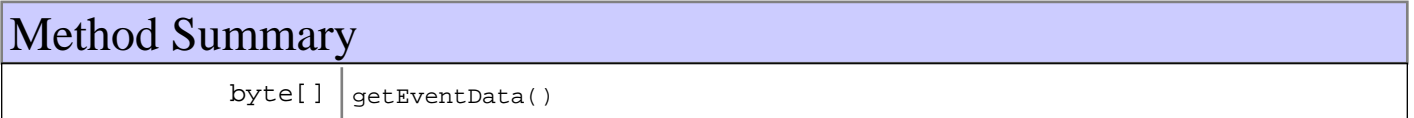

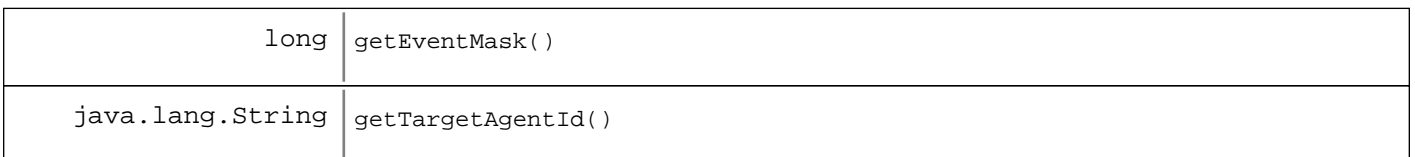

#### **Methods inherited from : class** com.ibm.retail.si.mgmt.notifications.RtlErrorNotification

setDefaultMask

**Methods inherited from : class** com.ibm.retail.si.mgmt.notifications.RtlNotification

applyEventMask, getEventMask, getEventQualifiers, getMsgKey, getMsgParams, getOriginatingDevice, getResourceBundle, GetSystemSequenceNo, GetSystemTimeStamp, setDefaultMask, setEventQualifiers, setMsgKey, setMsgParams, setOriginatingDevice, setResourceBundle, SetSystemSequenceNo, SetSystemTimeStamp

#### **Methods inherited from : class** javax.management.Notification

getMessage, getSequenceNumber, getTimeStamp, getType, getUserData, setSequenceNumber, setSource, setTimeStamp, setUserData, toString

**Methods inherited from : class** java.util.EventObject

getSource, toString

**Methods inherited from : class** java.lang.Object

clone, equals, finalize, getClass, hashCode, notify, notifyAll, toString, wait, wait, wait

### Fields

### **COPYRIGHT**

public static final java.lang.String **COPYRIGHT**

### **Constructors**

### **EventDeserializationErrorNotification**

public **EventDeserializationErrorNotification**(java.lang.String maSystemId, long sequenceNumber, long timeStamp,

byte[] eventData)

Creates a new instance

#### **Parameters:**

maSystemId - The system Id of the target Master Agent sequenceNumber Sequence number of the original Notification timeStamp - Time stamp of the original Notification

eventData - The raw data of the original Notification

# Methods

### **getEventData**

public byte[] **getEventData**()

#### **Returns:**

Raw data of the original Notification

### **getTargetAgentId**

public java.lang.String **getTargetAgentId**()

#### **Returns:**

The system Id of the target Master Agent

### **getEventMask**

public long **getEventMask**()

**See Also:**

com.ibm.retail.si.mgmt.notifications.RtlErrorNotification#getEventMask()

# **Package com.ibm.retail.si.mgmt.itd.events**

### **com.ibm.retail.si.mgmt.itd.events Interface TWGEventDetailGenerator**

### public interface **TWGEventDetailGenerator**

Implemented by classes that create TWGEventDetailobjects for a specific type of event. The qualifiers and Notification instance supplied to the createEventDetails()method should be used to determine create the detail information.

Instances are registered with a group of events by supplying the classname in a published event XML file.

#### **See Also:**

com.ibm.retail.si.mgmt.itd.server.RetailPublishedEventList

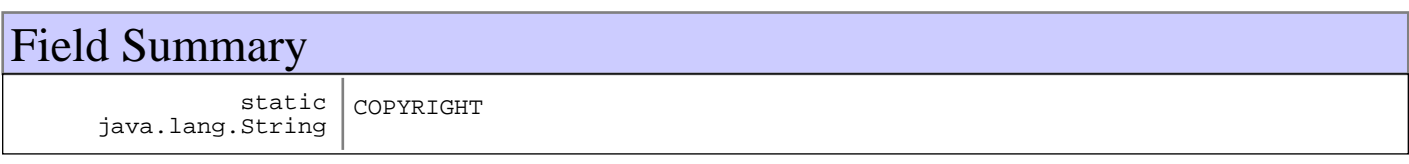

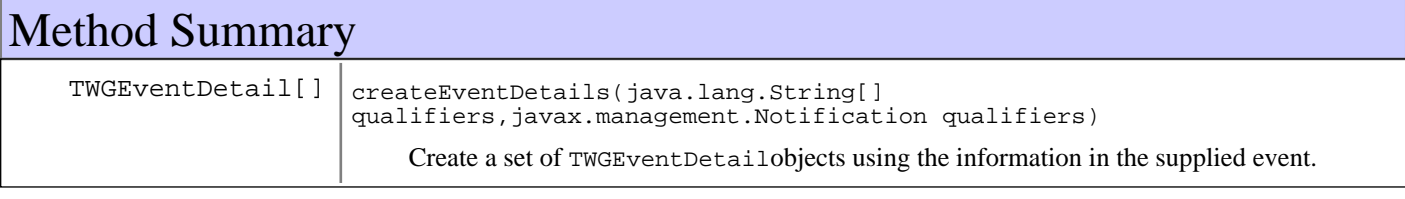

# Fields

### **COPYRIGHT**

public static final java.lang.String **COPYRIGHT**

# Methods

### **createEventDetails**

```
public TWGEventDetail[] createEventDetails(java.lang.String[] qualifiers,
```
javax.management.Notification notification)

Create a set of TWGEventDetailobjects using the information in the supplied event. If the supplied qualifiers or event information is not compatible, then null should be returned.

#### **Parameters:**

```
qualifiers -
Event qualifiers
notification -
Event instance
```
#### **Returns:**

An array of TWGEventDetailobjects created based on the supplied information, or null if any failure occurs or the information supplied is not compatible.

# **Package com.ibm.retail.si.mgmt.itd.filetransfer.se rver**

### **com.ibm.retail.si.mgmt.itd.filetransfer.server Class RetailFSServerTask**

java.lang.Object

|  **+-com.ibm.retail.si.mgmt.itd.filetransfer.server.RetailFSServerTask**

**All Implemented interfaces:** FileTransferStatusListener

public class **RetailFSServerTask** extends java.lang.Object implements FileTransferStatusListener

Server side communications for RetailFSAgent. Implements server side of File Transfer to allow RetailFSAgent implementation to perform file transfers to RMA Master Agents connected to the IBM Director Server.

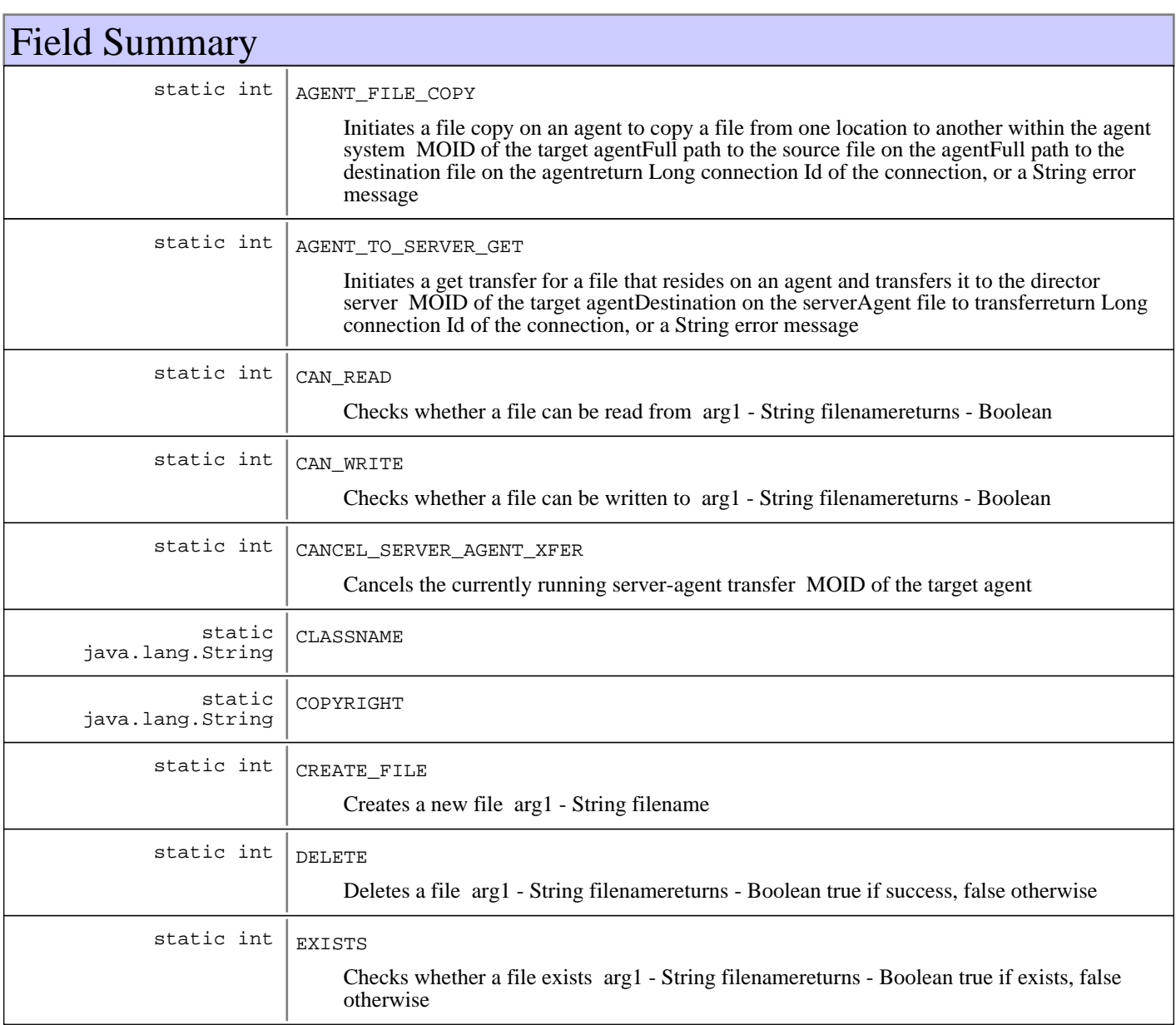

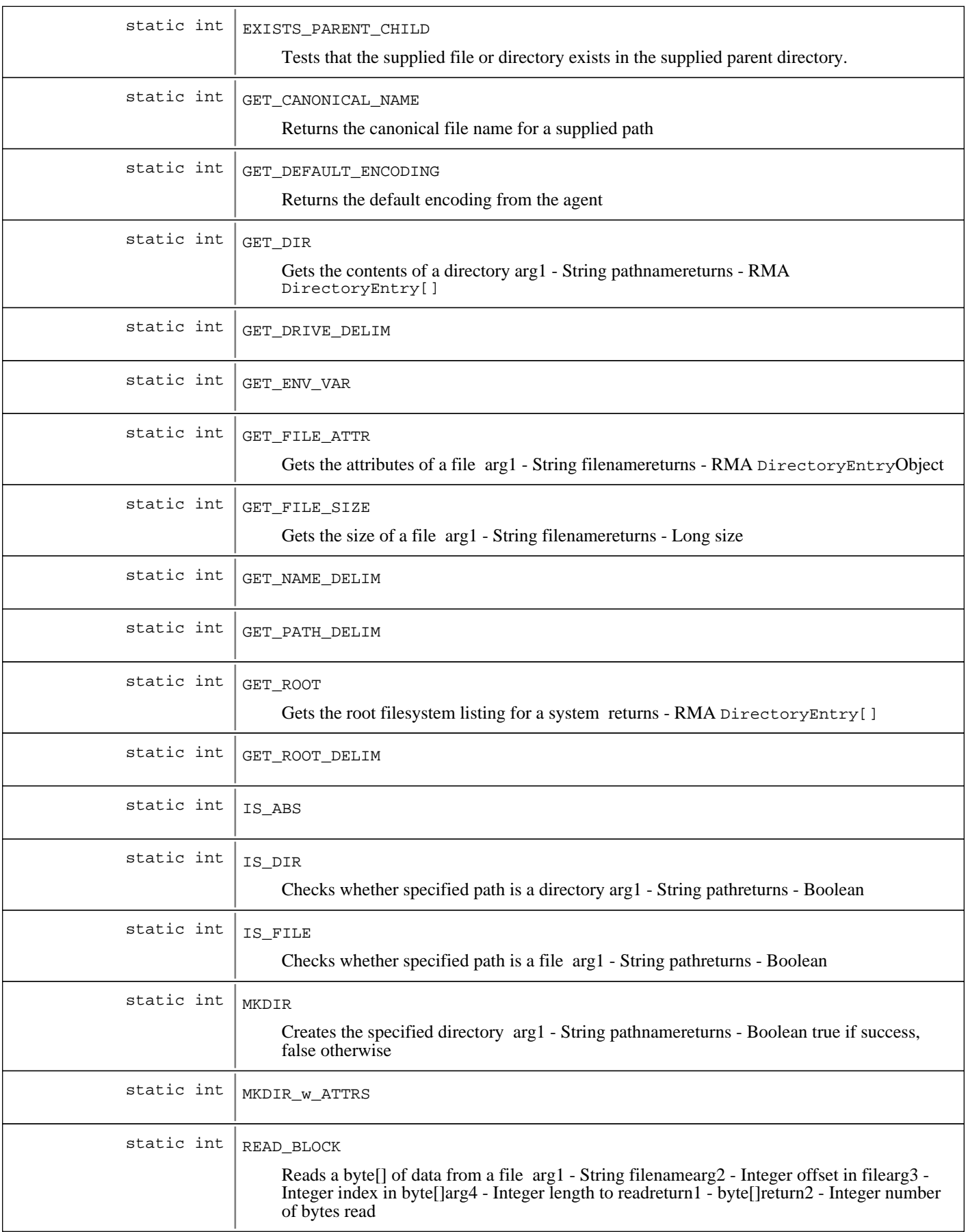

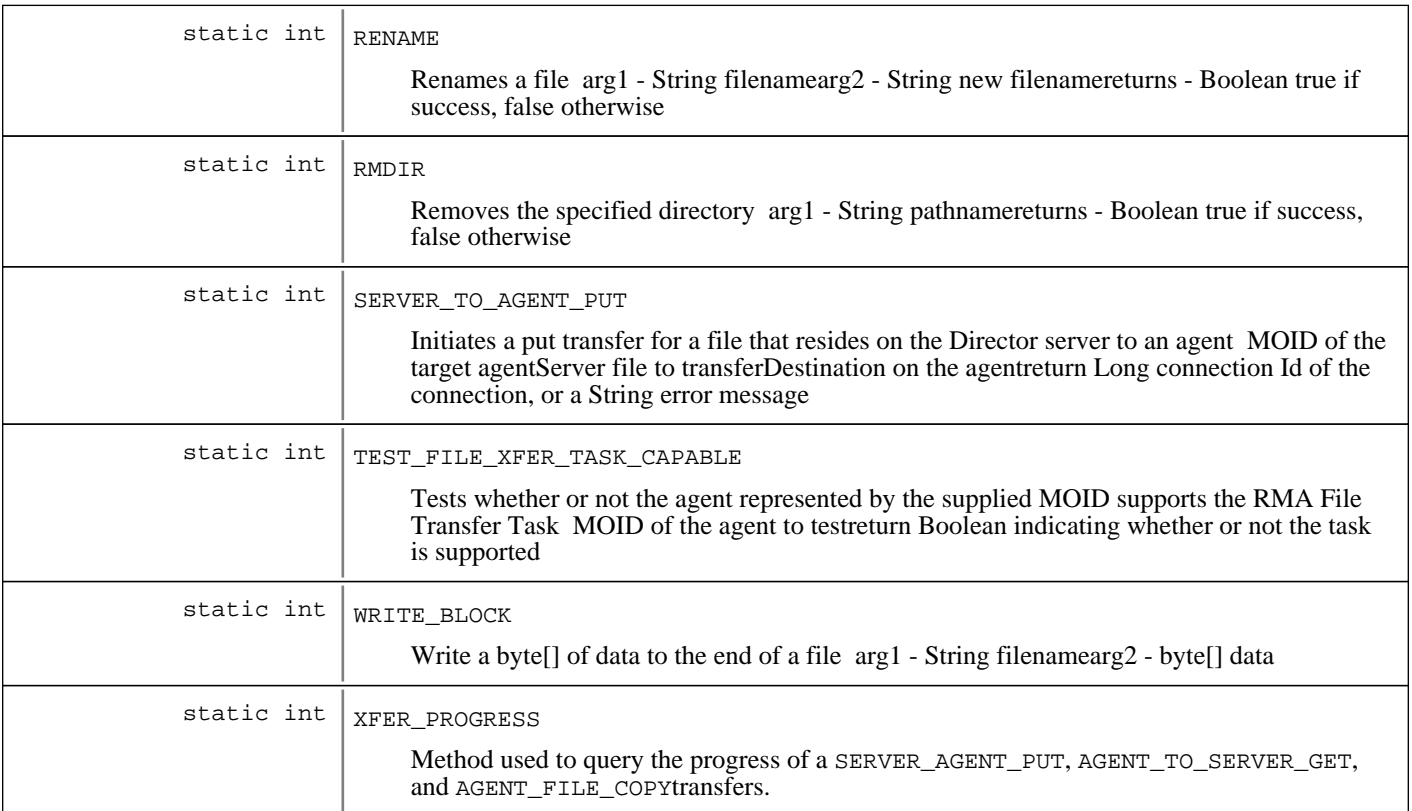

# Constructor Summary

RetailFSServerTask()

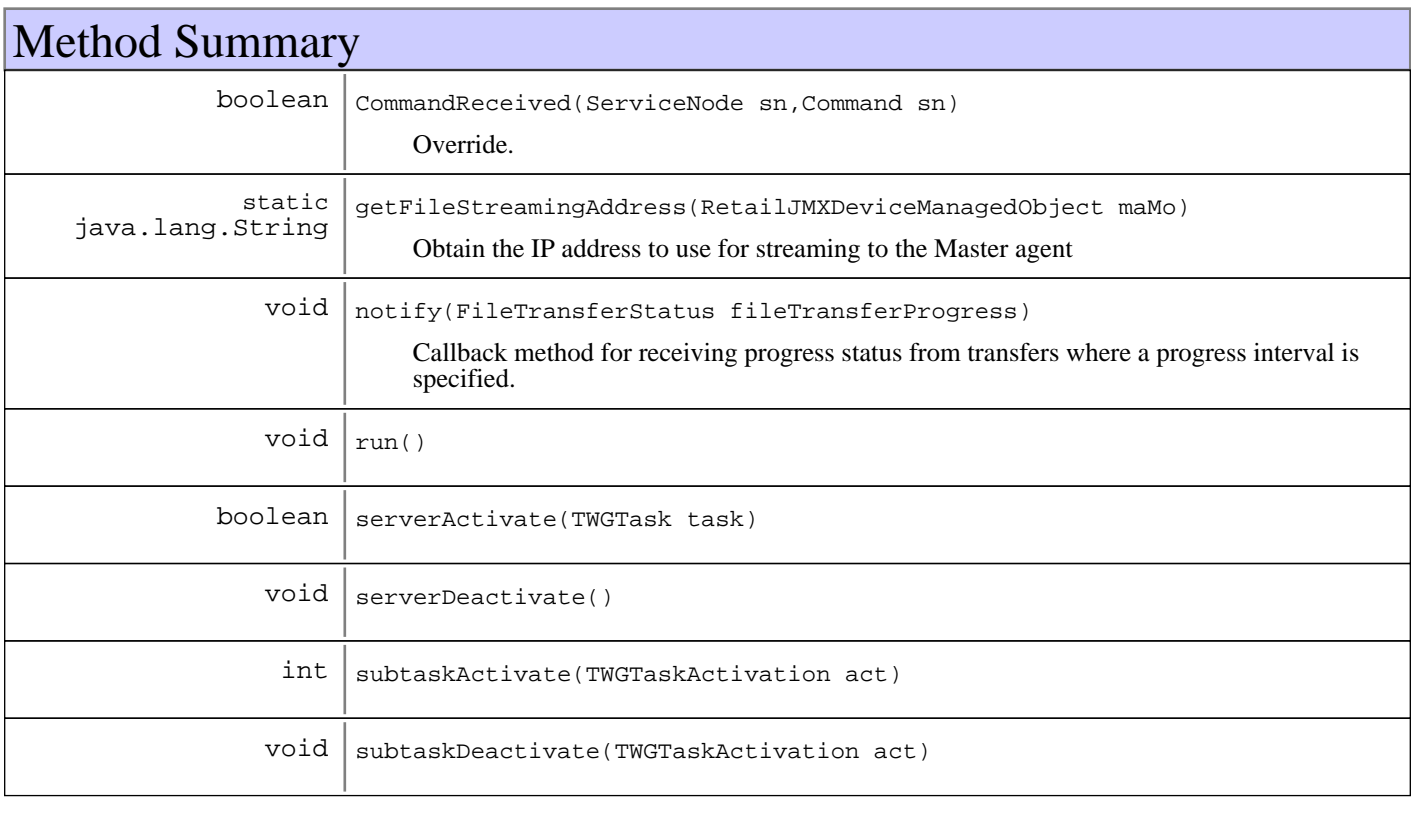

**Methods inherited from : class** java.lang.Object

```
clone, equals, finalize, getClass, hashCode, notify, notifyAll, toString, wait, wait,
wait
```
# Fields

### **COPYRIGHT**

public static final java.lang.String **COPYRIGHT**

### **CLASSNAME**

public static final java.lang.String **CLASSNAME**

### **GET\_DRIVE\_DELIM**

public static final int **GET\_DRIVE\_DELIM**

### **GET\_NAME\_DELIM**

public static final int **GET\_NAME\_DELIM**

### **GET\_PATH\_DELIM**

public static final int **GET\_PATH\_DELIM**

### **GET\_ROOT\_DELIM**

public static final int **GET\_ROOT\_DELIM**

### **GET\_ENV\_VAR**

public static final int **GET\_ENV\_VAR**

### **GET\_DIR**

public static final int **GET\_DIR** Gets the contents of a directory arg1 - String pathnamereturns - RMA DirectoryEntry[]

### **GET\_ROOT**

public static final int **GET\_ROOT** Gets the root filesystem listing for a system returns - RMA DirectoryEntry[]

### **MKDIR**

public static final int **MKDIR**

Creates the specified directory arg1 - String pathnamereturns - Boolean true if success, false otherwise

### **MKDIR\_w\_ATTRS**

public static final int **MKDIR\_w\_ATTRS**

### **RMDIR**

public static final int **RMDIR**

Removes the specified directory arg1 - String pathnamereturns - Boolean true if success, false otherwise

### **GET\_FILE\_ATTR**

public static final int **GET\_FILE\_ATTR** Gets the attributes of a file arg1 - String filenamereturns - RMA DirectoryEntryObject

### **GET\_FILE\_SIZE**

public static final int **GET\_FILE\_SIZE** Gets the size of a file arg1 - String filenamereturns - Long size

### **EXISTS**

public static final int **EXISTS**

Checks whether a file exists arg1 - String filenamereturns - Boolean true if exists, false otherwise

### **DELETE**

public static final int **DELETE**

Deletes a file arg1 - String filenamereturns - Boolean true if success, false otherwise

### **RENAME**

public static final int **RENAME** Renames a file arg1 - String filenamearg2 - String new filenamereturns - Boolean true if success, false otherwise

### **IS\_ABS**

public static final int **IS\_ABS**

### **IS\_FILE**

public static final int **IS\_FILE** Checks whether specified path is a file arg1 - String pathreturns - Boolean

### **IS\_DIR**

```
public static final int IS_DIR
```
Checks whether specified path is a directory arg1 - String pathreturns - Boolean

### **CAN\_READ**

public static final int **CAN\_READ**

Checks whether a file can be read from arg1 - String filenamereturns - Boolean

### **CAN\_WRITE**

public static final int **CAN\_WRITE**

Checks whether a file can be written to arg1 - String filenamereturns - Boolean

### **CREATE\_FILE**

public static final int **CREATE FILE** 

Creates a new file arg1 - String filename

### **WRITE\_BLOCK**

public static final int **WRITE\_BLOCK**

Write a byte[] of data to the end of a file arg1 - String filenamearg2 - byte[] data

### **READ\_BLOCK**

public static final int **READ\_BLOCK**

Reads a byte[] of data from a file arg1 - String filenamearg2 - Integer offset in filearg3 - Integer index in byte[]arg4 -Integer length to readreturn1 - byte[]return2 - Integer number of bytes read

### **XFER\_PROGRESS**

public static final int **XFER\_PROGRESS**

Method used to query the progress of a SERVER\_AGENT\_PUT, AGENT\_TO\_SERVER\_GET, and AGENT\_FILE\_COPYtransfers. arg1 - long connection Idreturn Integer between 1 and 100 representing progress, or a String error message indicating the transfer failed

### **CANCEL\_SERVER\_AGENT\_XFER**

public static final int **CANCEL\_SERVER\_AGENT\_XFER**

Cancels the currently running server-agent transfer MOID of the target agent

### **SERVER\_TO\_AGENT\_PUT**

public static final int **SERVER\_TO\_AGENT\_PUT**

Initiates a put transfer for a file that resides on the Director server to an agent MOID of the target agentServer file to transferDestination on the agentreturn Long connection Id of the connection, or a String error message

### **AGENT\_TO\_SERVER\_GET**

public static final int **AGENT\_TO\_SERVER\_GET**

Initiates a get transfer for a file that resides on an agent and transfers it to the director server MOID of the target agentDestination on the serverAgent file to transferreturn Long connection Id of the connection, or a String error message

### **EXISTS\_PARENT\_CHILD**

public static final int **EXISTS\_PARENT\_CHILD**

Tests that the supplied file or directory exists in the supplied parent directory. Comparisons are case insensitive. MOID of the target agentParent directory to testName of the directory or file to look forreturn True if the directory exists as named, or an Exception

### **AGENT\_FILE\_COPY**

public static final int **AGENT\_FILE\_COPY**

Initiates a file copy on an agent to copy a file from one location to another within the agent system MOID of the target agentFull path to the source file on the agentFull path to the destination file on the agentreturn Long connection Id of the connection, or a String error message

### **TEST\_FILE\_XFER\_TASK\_CAPABLE**

#### public static final int **TEST\_FILE\_XFER\_TASK\_CAPABLE**

Tests whether or not the agent represented by the supplied MOID supports the RMA File Transfer Task MOID of the agent to testreturn Boolean indicating whether or not the task is supported

### **GET\_DEFAULT\_ENCODING**

public static final int **GET\_DEFAULT\_ENCODING**

Returns the default encoding from the agent

### **GET\_CANONICAL\_NAME**

public static final int **GET\_CANONICAL\_NAME**

Returns the canonical file name for a supplied path

### **Constructors**

### **RetailFSServerTask**

public **RetailFSServerTask**()

### Methods

### **serverActivate**

public boolean **serverActivate**(TWGTask task)

### **serverDeactivate**

```
public void serverDeactivate()
```
### **subtaskActivate**

public int **subtaskActivate**(TWGTaskActivation act)

### **subtaskDeactivate**

public void **subtaskDeactivate**(TWGTaskActivation act)

#### **run**

public void **run**()

### **CommandReceived**

public boolean **CommandReceived**(ServiceNode sn, Command cmd)

Override... assumes last parameter of Command cmd argument is the Long oid of the MA system to talk to

#### **See Also:**

com.tivoli.twg.libs.CommandReceivedListener#CommandReceived(com.tivoli.twg.libs.ServiceNode, com.tivoli.twg.libs.Command)

### **notify**

public void **notify**(FileTransferStatus fileTransferProgress)

Callback method for receiving progress status from transfers where a progress interval is specified. Updates the srvrTransfersMap with the progress information

#### **See Also:**

com.ibm.retail.si.mgmt.xfer.FileTransferStatusListener#notify(com.ibm.retail.si.mgmt.xfer.FileTransferStatus)

### **getFileStreamingAddress**

public static java.lang.String **getFileStreamingAddress**(RetailJMXDeviceManagedObject maMo)

Obtain the IP address to use for streaming to the Master agent

**Parameters:**

maMo - Master Agent managed object

#### **Returns:**

The IP Address String, or null if there is no connection or address stored with the MO

# **Package com.ibm.retail.si.mgmt.itd.server**

### **com.ibm.retail.si.mgmt.itd.server Class JMXDeviceConnectionException**

```
java.lang.Object
|| || || ||
    +-java.lang.Throwable
 |
        +-java.lang.Exception
 |
```
 **+-com.ibm.retail.si.mgmt.itd.server.JMXDeviceConnectionException**

### public class **JMXDeviceConnectionException** extends java.lang.Exception

JMX Device connection exception - used to indicate that an error occurred attempting to communicate to a JMX device. This is typically due to the connection being down.

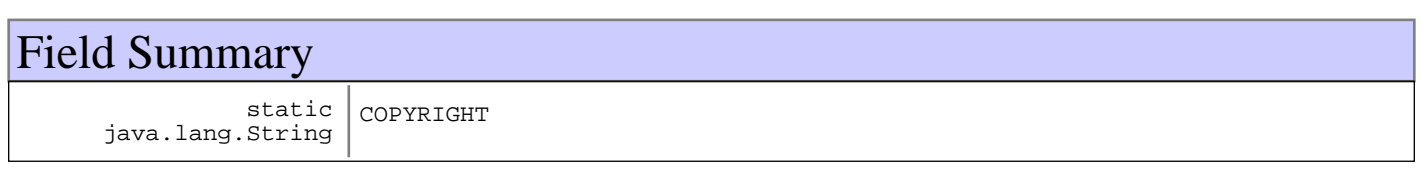

# Constructor Summary

JMXDeviceConnectionException(java.lang.String message,java.lang.Throwable message)

Constructor for exception with text message and cause

**Methods inherited from : class** java.lang.Throwable

fillInStackTrace, getCause, getLocalizedMessage, getMessage, getStackTrace, initCause, printStackTrace, printStackTrace, printStackTrace, setStackTrace, toString

**Methods inherited from : class** java.lang.Object

```
clone, equals, finalize, getClass, hashCode, notify, notifyAll, toString, wait, wait,
wait
```
# Fields

### **COPYRIGHT**

public static final java.lang.String **COPYRIGHT**

# **Constructors**

### **JMXDeviceConnectionException**

public **JMXDeviceConnectionException**(java.lang.String message, java.lang.Throwable cause)

Constructor for exception with text message and cause

#### **Parameters:**

message - - message for exception cause - - cause for exception

### **com.ibm.retail.si.mgmt.itd.server Class JMXDeviceEventHandlerException**

```
java.lang.Object
|| || || ||
    +-java.lang.Throwable
 |
        +-java.lang.Exception
 |
```
 **+-com.ibm.retail.si.mgmt.itd.server.JMXDeviceEventHandlerException**

### public class **JMXDeviceEventHandlerException**

extends java.lang.Exception

JMX Device event handler exception - used to indicate that an error occurred when attempting to add or remove an event handler from a JMX device. This is typically due to the connection being down.

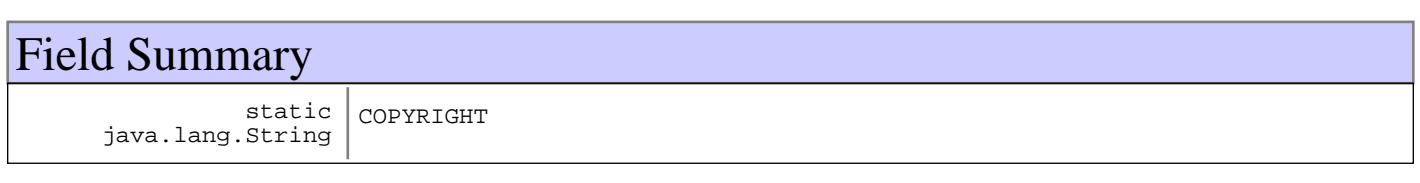

# Constructor Summary

JMXDeviceEventHandlerException(java.lang.String message,java.lang.Throwable message)

Constructor for exception with text message and cause

**Methods inherited from : class** java.lang.Throwable

fillInStackTrace, getCause, getLocalizedMessage, getMessage, getStackTrace, initCause, printStackTrace, printStackTrace, printStackTrace, setStackTrace, toString

**Methods inherited from : class** java.lang.Object

```
clone, equals, finalize, getClass, hashCode, notify, notifyAll, toString, wait, wait,
wait
```
# Fields

### **COPYRIGHT**

public static final java.lang.String **COPYRIGHT**

# **Constructors**

### **JMXDeviceEventHandlerException**

public **JMXDeviceEventHandlerException**(java.lang.String message, java.lang.Throwable cause)

Constructor for exception with text message and cause

#### **Parameters:**

message - - message for exception cause - - cause for exception

### **com.ibm.retail.si.mgmt.itd.server Class JMXDeviceManagedObject**

java.lang.Object

|

|<br>+-TWGManagedObject

 **+-com.ibm.retail.si.mgmt.itd.server.JMXDeviceManagedObject**

#### **Direct Known Subclasses:**

RetailJMXDeviceManagedObject

### public class **JMXDeviceManagedObject** extends TWGManagedObject

This class extends the TWGManagedObject class to create a managed object for generic JMX devices. This base object will contain the following information to help uniquely identify the object: IP Address used to connect to the device Port number used to connect to the device Host name for the device

#### **See Also:**

com.tivoli.twg.engine.TWGManagedObject

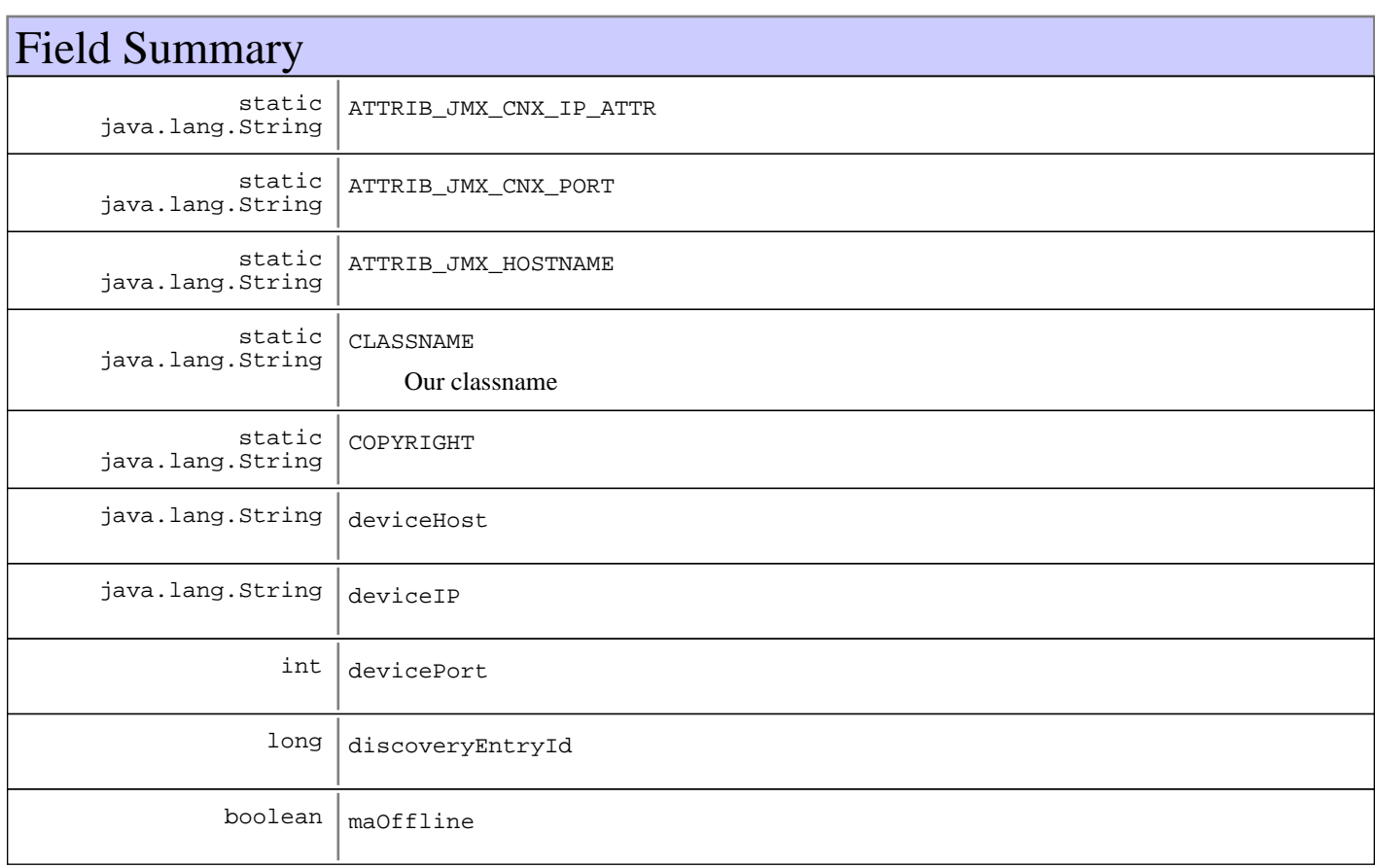

# Constructor Summary

JMXDeviceManagedObject()

Default constructor for base JMX Device managed object

JMXDeviceManagedObject(java.lang.String devIP,int devIP,java.lang.String devIP) Constructor for a base JMX Device managed object.

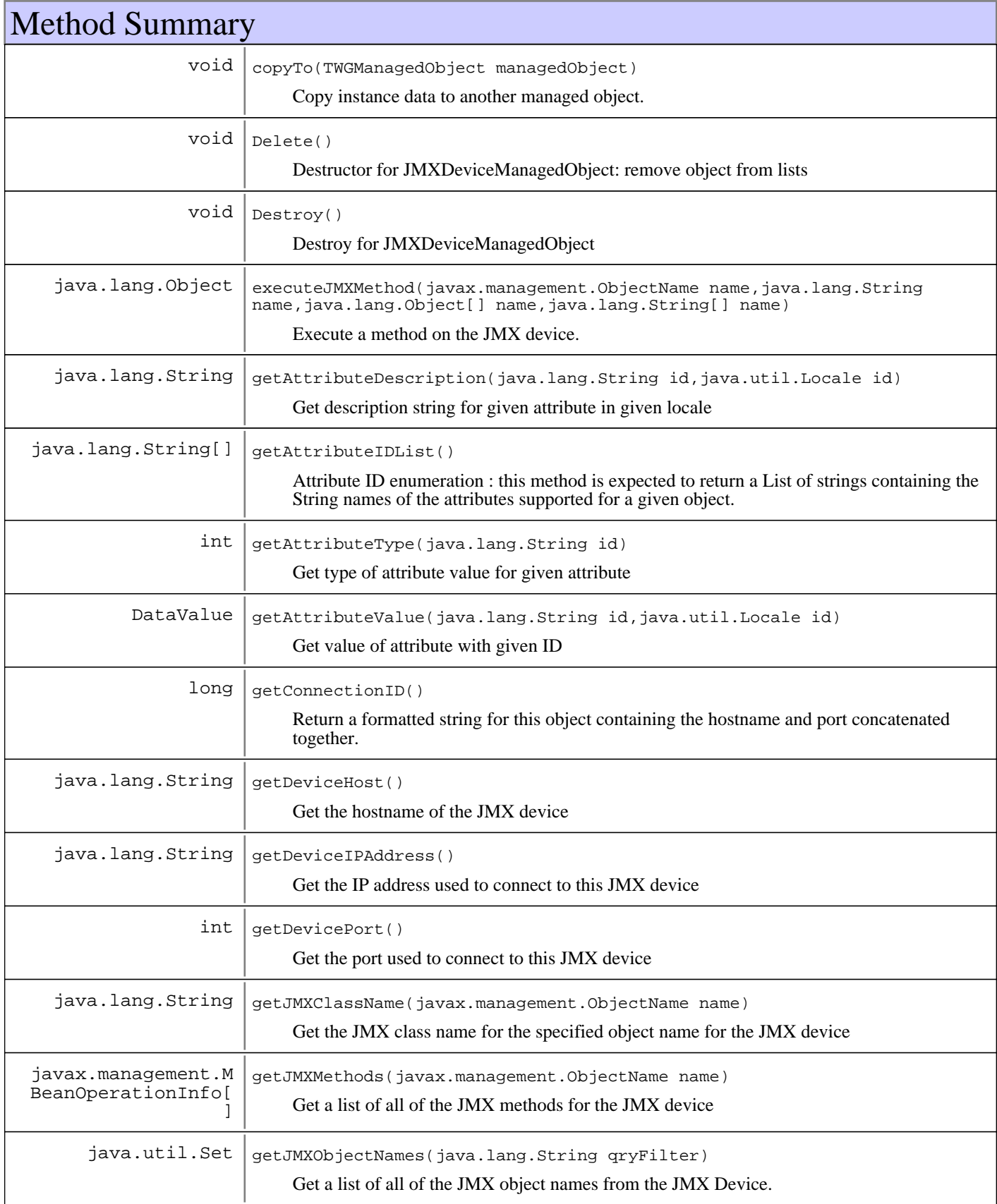

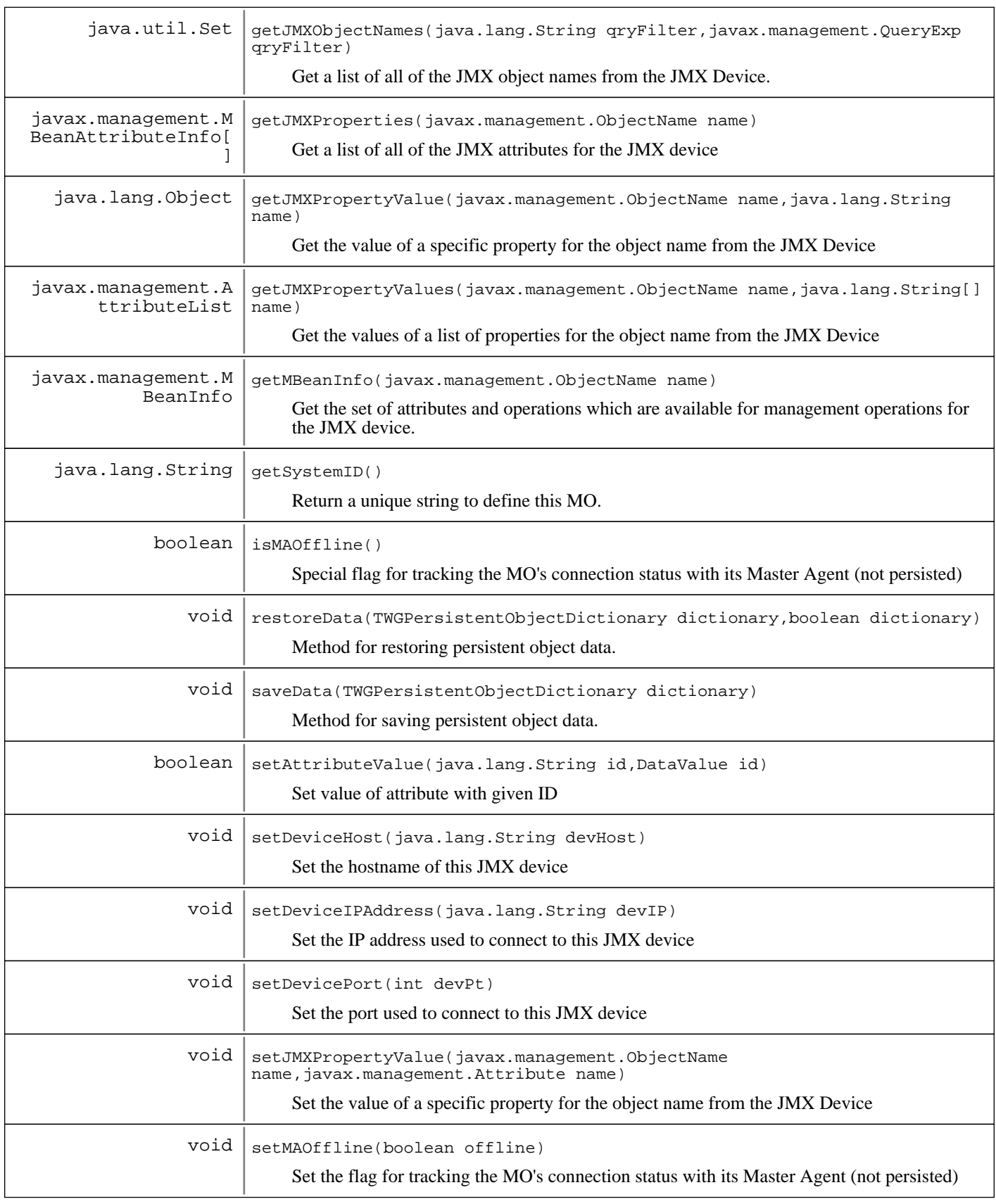

### **Methods inherited from : class** java.lang.Object

clone, equals, finalize, getClass, hashCode, notify, notifyAll, toString, wait, wait, wait

# Fields

### **COPYRIGHT**

public static final java.lang.String **COPYRIGHT**

### **CLASSNAME**

public static final java.lang.String **CLASSNAME** Our classname

# **ATTRIB\_JMX\_CNX\_IP\_ATTR**

public static final java.lang.String **ATTRIB\_JMX\_CNX\_IP\_ATTR**

### **ATTRIB\_JMX\_CNX\_PORT**

public static final java.lang.String **ATTRIB\_JMX\_CNX\_PORT**

### **ATTRIB\_JMX\_HOSTNAME**

public static final java.lang.String **ATTRIB\_JMX\_HOSTNAME**

### **discoveryEntryId**

protected long **discoveryEntryId**

### **deviceIP**

protected java.lang.String **deviceIP**

### **devicePort**

protected int **devicePort**

### **deviceHost**

protected java.lang.String **deviceHost**

### **maOffline**

protected boolean **maOffline**

### **Constructors**

# **JMXDeviceManagedObject**

```
public JMXDeviceManagedObject()
```
Default constructor for base JMX Device managed object

### **JMXDeviceManagedObject**

```
public JMXDeviceManagedObject(java.lang.String devIP,
                                 int devPt,
                                 java.lang.String devHost)
```
Constructor for a base JMX Device managed object.

# Methods

### **getConnectionID**

public long **getConnectionID**()

Return a formatted string for this object containing the hostname and port concatenated together. This is the unique connection ID for all MOs from the same master agent. If not an RMA device, then it is unique to that MO.

#### **Returns:**

A string containing the hostname and port information separated by a colon.

### **getSystemID**

```
protected java.lang.String getSystemID()
```
Return a unique string to define this MO. Each subclass may provide a more unique definition based on the information available at that level. The base JMX device will define this using host, IP and port together.

#### **Returns:**

A string containing the storeID, deviceID and IP address together.

### **copyTo**

protected void **copyTo**(TWGManagedObject managedObject)

Copy instance data to another managed object.

#### **Parameters:**

managedObject target managed object.

### **Delete**

public void **Delete**()

Destructor for JMXDeviceManagedObject: remove object from lists

### **Destroy**

public void **Destroy**() throws TWGObjectDestroyException Destroy for JMXDeviceManagedObject

#### **Exceptions:**

TWGObjectDestroyException if error during destroy

### **saveData**

protected void **saveData**(TWGPersistentObjectDictionary dictionary) throws TWGPersistentObjectSaveException

Method for saving persistent object data.

#### **Parameters:**

dictionary used to collect persistent object.

#### **Exceptions:**

TWGPersistentObjectSaveException thrown to abort save procedure.

### **restoreData**

protected void **restoreData**(TWGPersistentObjectDictionary dictionary, boolean resolveObjectRefs) throws TWGPersistentObjectRestoreException

Method for restoring persistent object data.

#### **Parameters:**

dictionary used to restore persistent object. resolveObjectRefs - Used to indicate if object references should be resolved during restore.

#### **Exceptions:**

TWGPersistentObjectRestoreException thrown to abort restore procedure.

### **getDeviceIPAddress**

protected java.lang.String **getDeviceIPAddress**()

Get the IP address used to connect to this JMX device

#### **Returns:**

A string containing the IP address used for the connection to the JMX device

### **setDeviceIPAddress**

protected void **setDeviceIPAddress**(java.lang.String devIP)

Set the IP address used to connect to this JMX device

#### **Parameters:**

devIP - A string containing the IP address used to connect to the JMX device

### **getDevicePort**

protected int **getDevicePort**()

Get the port used to connect to this JMX device

#### **Returns:**

The value of the port number used for the connection to the JMX device

### **setDevicePort**

protected void **setDevicePort**(int devPt)

Set the port used to connect to this JMX device

#### **Parameters:**

devPt - The value of the port number used for the connection to the JMX device

#### **getDeviceHost**

protected java.lang.String **getDeviceHost**()

Get the hostname of the JMX device

#### **Returns:**

A string containing the hostname of the JMX device

### **setDeviceHost**

protected void **setDeviceHost**(java.lang.String devHost)

Set the hostname of this JMX device

#### **Parameters:**

devHost - A string containing the hostname of this JMX device

### **isMAOffline**

#### protected boolean **isMAOffline**()

Special flag for tracking the MO's connection status with its Master Agent (not persisted)

#### **Returns:**

true if the MO's Master Agent is offline, false otherwise

### **setMAOffline**

```
protected void setMAOffline(boolean offline)
```
Set the flag for tracking the MO's connection status with its Master Agent (not persisted)

#### **Parameters:**

offline - Master Agent connection status flag to set

### **getAttributeIDList**

public java.lang.String[] **getAttributeIDList**()

Attribute ID enumeration : this method is expected to return a List of strings containing the String names of the attributes supported for a given object. Subclasses of base classes implementing the interface should report additional attributes by adding them to the list returned by the base class.

### **getAttributeValue**

```
public DataValue getAttributeValue(java.lang.String id,
                                     java.util.Locale loc)
```
Get value of attribute with given ID

#### **Parameters:**

```
id -
- attribute ID requested
loc -
- locale to use for value, if applicable
```
#### **Returns:**

value object, or null if no value

### **setAttributeValue**

```
public boolean setAttributeValue(java.lang.String id,
                                   DataValue val)
```
Set value of attribute with given ID

#### **Parameters:**

id - - attribute ID to be set val - attribute value to be set

#### **Returns:**

true if set successful, false if not successful

### **getAttributeType**

public int **getAttributeType**(java.lang.String id)

Get type of attribute value for given attribute

### **Parameters:**

id - - attribute ID

#### **Returns:**

DataValue type of attribute, or DataValue.NONE\_TYPE if undefined

### **getAttributeDescription**

public java.lang.String **getAttributeDescription**(java.lang.String id,

java.util.Locale loc)

Get description string for given attribute in given locale

#### **Parameters:**

```
id -
- attribute ID
loc -
- locale to use for description
```
#### **Returns:**

description string, or null if not available
## **getJMXObjectNames**

```
public java.util.Set getJMXObjectNames(java.lang.String qryFilter)
                                 throws JMXDeviceConnectionException
```
Get a list of all of the JMX object names from the JMX Device.

#### **Parameters:**  $TF -$

qryFilter is null, then get ALL object names from device. If a filter string is passed, use it as part of the query string.

#### **Returns:**

A collection containing the object names queried from the device.

## **getJMXObjectNames**

```
public java.util.Set getJMXObjectNames(java.lang.String qryFilter,
                                         javax.management.QueryExp exp)
                                  throws JMXDeviceConnectionException
```
Get a list of all of the JMX object names from the JMX Device.

#### **Parameters:**

 $TF$ qryFilter is null, then get ALL object names from device. If a filter string is passed, use it as part of the query string. exp query expression

#### **Returns:**

A collection containing the object names queried from the device.

## **getMBeanInfo**

public javax.management.MBeanInfo **getMBeanInfo**(javax.management.ObjectName name) throws JMXDeviceConnectionException

Get the set of attributes and operations which are available for management operations for the JMX device.

#### **Parameters:**

name -

The object name on the device to get the MBean information for.

#### **Returns:**

An MBeanInfo object containing the attributes and operations for the device.

## **getJMXClassName**

public java.lang.String **getJMXClassName**(javax.management.ObjectName name) throws JMXDeviceConnectionException

Get the JMX class name for the specified object name for the JMX device

#### **Parameters:**

name The object name on the device to get the class name for.

### **Returns:**

A string containing the class name for the specified object name.

## **getJMXProperties**

```
public javax.management.MBeanAttributeInfo[]
getJMXProperties(javax.management.ObjectName name)
```
JMXDeviceConnectionException

Get a list of all of the JMX attributes for the JMX device

#### **Parameters:**

name The object name on the device to get the attributes for.

#### **Returns:**

An array containing the JMX attributes for the device.

## **getJMXPropertyValue**

```
public java.lang.Object getJMXPropertyValue(javax.management.ObjectName name,
                                              java.lang.String property)
                                       throws JMXDeviceConnectionException
```
Get the value of a specific property for the object name from the JMX Device

#### **Parameters:**

name - The object name on the device to get the value of the property. property - A string identifying the property to get the value for.

#### **Returns:**

An object representing the value of the property specified.

## **setJMXPropertyValue**

```
public void setJMXPropertyValue(javax.management.ObjectName name,
                                  javax.management.Attribute attrib)
                           throws JMXDeviceConnectionException,
                                  JMXDeviceSetAttributeException
```
Set the value of a specific property for the object name from the JMX Device

### **Parameters:**

name The object name on the device to set the value of the property. attrib A string identifying the property and new value to set.

## **getJMXPropertyValues**

public javax.management.AttributeList **getJMXPropertyValues**(javax.management.ObjectName name,

propList)

 throws JMXDeviceConnectionException

Get the values of a list of properties for the object name from the JMX Device

### **Parameters:**

name - The object name on the device to get the property values for.

throws throws the contract of the contract of the contract of the contract of the contract of the contract of the contract of the contract of the contract of the contract of the contract of the contract of the contract of

java.lang.String[]

propList - A list of strings identifying the properties to return values for.

#### **Returns:**

A list of objects containing the property values requested.

## **getJMXMethods**

public javax.management.MBeanOperationInfo[] **getJMXMethods**(javax.management.ObjectName name) throws

JMXDeviceConnectionException

Get a list of all of the JMX methods for the JMX device

### **Parameters:**

name - The object name on the device to get the method information for.

#### **Returns:**

An array containing the JMX attributes for the device.

## **executeJMXMethod**

```
public java.lang.Object executeJMXMethod(javax.management.ObjectName name,
                                            java.lang.String methodName,
                                            java.lang.Object[] values,
                                            java.lang.String[] types)
                                    throws JMXDeviceConnectionException,
                                           JMXDeviceMethodInvocationException
```
Execute a method on the JMX device.

### **Parameters:**

name The object name on the device to execute the method on. mthdInfo - An MBeanOperationInfo object that provides the name of the method to execute and a description of the parameter information. parms - The parameter values to pass on the method execution.

#### **Returns:**

An object containing the return value from the method call.

#### **Exceptions:**

JMXDeviceMethodInvocationException thrown if any invocation errors occur

## **com.ibm.retail.si.mgmt.itd.server Class JMXDeviceMethodInvocationException**

```
java.lang.Object
|| || || ||
    +-java.lang.Throwable
 |
        +-java.lang.Exception
 |
```
 **+-com.ibm.retail.si.mgmt.itd.server.JMXDeviceMethodInvocationException**

## public class **JMXDeviceMethodInvocationException** extends java.lang.Exception

JMX Device method invocation exception - used to indicate that a general error occurred while attempting to invoke a method on a JMX device.

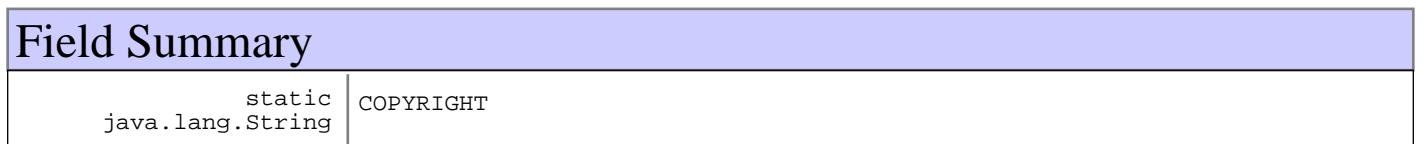

# Constructor Summary

JMXDeviceMethodInvocationException(java.lang.String message,java.lang.Throwable message)

Constructor for exception with text message and cause

**Methods inherited from : class** java.lang.Throwable

fillInStackTrace, getCause, getLocalizedMessage, getMessage, getStackTrace, initCause, printStackTrace, printStackTrace, printStackTrace, setStackTrace, toString

**Methods inherited from : class** java.lang.Object

```
clone, equals, finalize, getClass, hashCode, notify, notifyAll, toString, wait, wait,
wait
```
# Fields

# **COPYRIGHT**

public static final java.lang.String **COPYRIGHT**

# **Constructors**

# **JMXDeviceMethodInvocationException**

public **JMXDeviceMethodInvocationException**(java.lang.String message, java.lang.Throwable cause)

Constructor for exception with text message and cause

#### **Parameters:**

message - - message for exception cause - - cause for exception

## **com.ibm.retail.si.mgmt.itd.server Class JMXDeviceSetAttributeException**

```
java.lang.Object
|| || || ||
    +-java.lang.Throwable
 |
        +-java.lang.Exception
 |
```
 **+-com.ibm.retail.si.mgmt.itd.server.JMXDeviceSetAttributeException**

## public class **JMXDeviceSetAttributeException** extends java.lang.Exception

JMX Device set attribute exception - used to indicate that a general error occurred while attempting to set the value of an attribute on a JMX device.

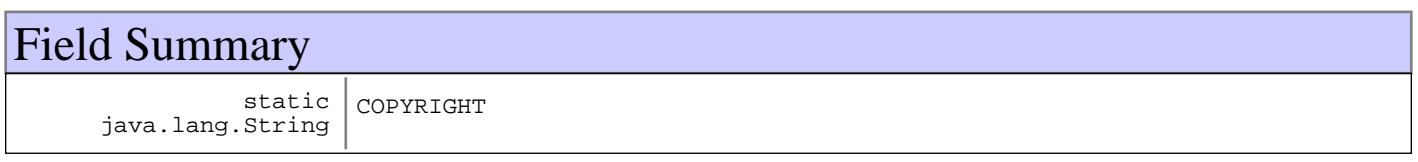

# Constructor Summary

JMXDeviceSetAttributeException(java.lang.String message,java.lang.Throwable message)

Constructor for exception with text message and cause

**Methods inherited from : class** java.lang.Throwable

fillInStackTrace, getCause, getLocalizedMessage, getMessage, getStackTrace, initCause, printStackTrace, printStackTrace, printStackTrace, setStackTrace, toString

**Methods inherited from : class** java.lang.Object

```
clone, equals, finalize, getClass, hashCode, notify, notifyAll, toString, wait, wait,
wait
```
# Fields

# **COPYRIGHT**

public static final java.lang.String **COPYRIGHT**

# **Constructors**

# **JMXDeviceSetAttributeException**

public **JMXDeviceSetAttributeException**(java.lang.String message, java.lang.Throwable cause)

Constructor for exception with text message and cause

#### **Parameters:**

message - - message for exception cause - - cause for exception

## **com.ibm.retail.si.mgmt.itd.server Class Retail4690ControllerManagedObject**

java.lang.Object

|| || || || +-TWGManagedObject

 +-com.ibm.retail.si.mgmt.itd.server.JMXDeviceManagedObject |

+-com.ibm.retail.si.mgmt.itd.server.RetailJMXDeviceManagedObject

 |  **+-com.ibm.retail.si.mgmt.itd.server.Retail4690ControllerManagedObject**

## public class **Retail4690ControllerManagedObject** extends RetailJMXDeviceManagedObject

This class extends the RetailJMXDeviceManagedObject class to create a managed object specifically for the 4690 controllers for retail store systems.

**See Also:**

|

com.ibm.retail.si.mgmt.itd.server.RetailJMXDeviceManagedObject

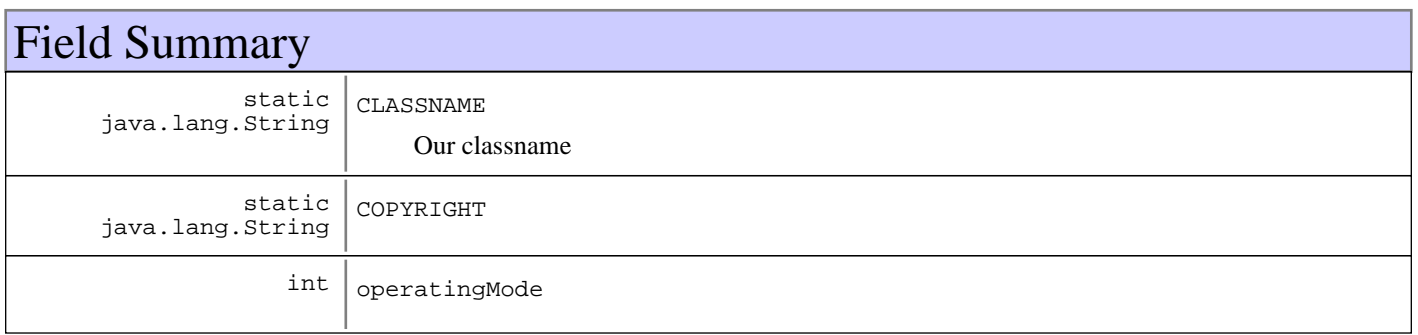

**Fields inherited from : class** com.ibm.retail.si.mgmt.itd.server.RetailJMXDeviceManagedObject

AGENT\_TYPE\_GENERAL\_AGENT\_STR, AGENT\_TYPE\_MASTER\_AGENT\_STR, AGENT\_TYPE\_VIRTUAL\_AGENT\_STR, agentType, agentVer, ATTRIB\_FLAGS\_SUSPENDABLE, ATTRIB\_FLAGS\_SYSTEM\_SECURED, ATTRIB\_RMA\_DEVICE\_TYPE, ATTRIB\_RMA\_MASTER\_DEV\_ID, ATTRIB\_RMA\_MGMT\_PORT, ATTRIB\_RMA\_MGMT\_PROTOCOL, ATTRIB\_RMA\_MODEL\_NUMBER, ATTRIB\_RMA\_MODEL\_TYPE, ATTRIB\_RMA\_NETWORK\_MASK, ATTRIB\_RMA\_STORE\_NAME, CLASSNAME, COPYRIGHT, DEVICE\_TYPE\_4690\_STR, DEVICE\_TYPE\_CONSUMER\_STR, DEVICE\_TYPE\_IRESTERM\_STR, DEVICE\_TYPE\_LINUX\_STR, DEVICE\_TYPE\_POSTERM\_STR, DEVICE\_TYPE\_UNKNOWN\_STR, DEVICE\_TYPE\_WIN2K\_STR, DEVICE\_TYPE\_WIN2K3\_STR, DEVICE\_TYPE\_WINDOWS7\_STR, DEVICE\_TYPE\_WINVISTA\_STR, DEVICE\_TYPE\_WINXP\_STR, deviceID, deviceType, ipAddress, IRES\_BSRVR\_MO\_TYPE, KIOSK\_MO\_TYPE, MACAddress, masterDeviceID, mgmtPort, mgmtProtocol, modelNumber, modelType, networkMask, PEGASUS\_IRES\_TYPE, retailMoList, rjmxdMoType, rtlAttribFlags, SCS\_BOSS\_APP\_TYPE, SCS\_BOSS\_MO\_TYPE, SCS\_BOSS\_POSBC\_TYPE, SCS\_BOSS\_SIGUI\_TYPE, SCS\_LANE\_MO\_TYPE, SHADOWCLASSNAME, storeID, unusedLongField

**Fields inherited from : class** com.ibm.retail.si.mgmt.itd.server.JMXDeviceManagedObject

ATTRIB\_JMX\_CNX\_IP\_ATTR, ATTRIB\_JMX\_CNX\_PORT, ATTRIB\_JMX\_HOSTNAME, CLASSNAME, COPYRIGHT, deviceHost, deviceIP, devicePort, discoveryEntryId, maOffline

# Constructor Summary

Retail4690ControllerManagedObject()

Default constructor for Retail 4690 controller managed object

```
Retail4690ControllerManagedObject(long discoveryEntryId,java.lang.String discoveryEntryId,int
discoveryEntryId,java.lang.String discoveryEntryId,java.lang.String discoveryEntryId,int
discoveryEntryId, int discoveryEntryId, int discoveryEntryId, java.lang.String
discoveryEntryId,java.lang.String discoveryEntryId,java.lang.String
discoveryEntryId,java.lang.String discoveryEntryId,byte[] discoveryEntryId,int
discoveryEntryId,java.lang.String discoveryEntryId,int discoveryEntryId,java.lang.String
discoveryEntryId,java.lang.String discoveryEntryId,int discoveryEntryId)
```
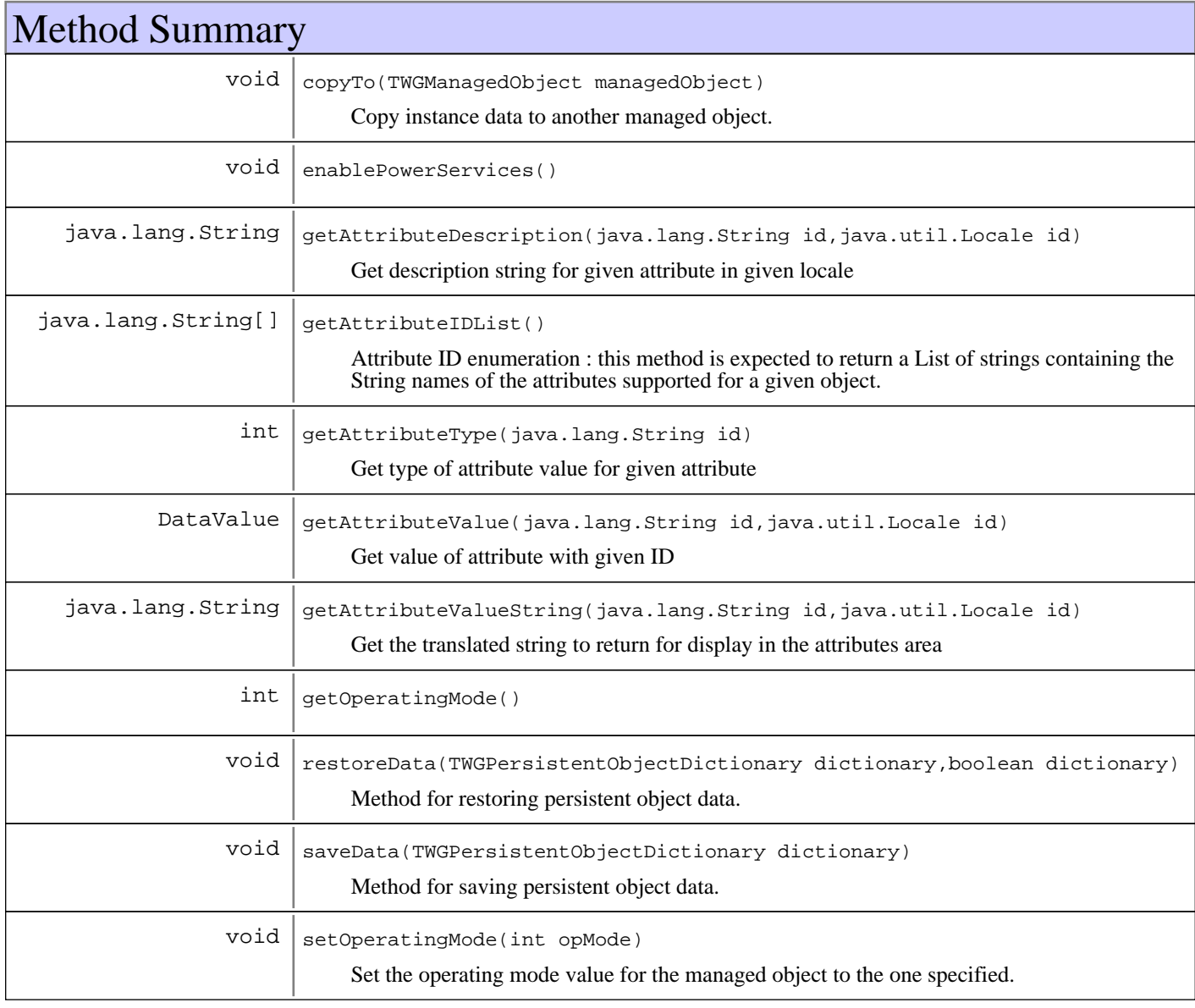

**Methods inherited from : class** com.ibm.retail.si.mgmt.itd.server.RetailJMXDeviceManagedObject

addDirectorServices, copyTo, Delete, Destroy, enablePowerServices, executeJMXMethod, getAddress, getAgentVersion, getAllJMXObjectNames, getAllJMXObjectNames, getAttributeDescription, getAttributeIDList, getAttributeType, getAttributeValue, getAttributeValueString, GetConShadowClass, getCurrentSystemTime, getDeviceID, getDeviceType, getJMXMethods, getJMXObjectNames, getJMXObjectNames, getJMXObjectNames, getJMXProperties, getJMXPropertyValue, getJMXPropertyValues, getMACAddress, getMachineModel, getMasterAgentRetailID, getMBeanInfo, getMgmtPort, getMgmtProtocol, getModelInfo, getNetworkMask, getRetailDevice, getRetailDeviceList, getRetailID, getRetailID, getRetailID, GetShadowRecord, getStoreId, getSystemID, getSystemID, getVersion, initializeMasterAgentConnections, is4690OSType, is4690OSType, IsClientServiceSupported, isLinuxOSType, isLinuxOSType, isMasterAgentType, isSuspendSupported, isSystemSecured, isWakeOnLANSupported, isWindowsOSType, isWindowsOSType, ObjectChangedNotify, ObjectStateChangeNotify, refreshMOAttributesOnReconnect, removeSetPingIntervalTask, requestPowerdown, requestRestart, requestShutdown, requestSuspend, requestWakeOnLAN, restoreData, saveData, setAttributeValue, setJMXPropertyValue, setMgmtPort, setMgmtProtocol, setSecured, setSecured, setState, setSuspendSupported, testWakeOnLANSupported, unsetSecured, unsetSecured, updateMOData, updateMOsMasterIP, updateMOStates

**Methods inherited from : class** com.ibm.retail.si.mgmt.itd.server.JMXDeviceManagedObject

copyTo, Delete, Destroy, executeJMXMethod, getAttributeDescription, getAttributeIDList, getAttributeType, getAttributeValue, getConnectionID, getDeviceHost, getDeviceIPAddress, getDevicePort, getJMXClassName, getJMXMethods, getJMXObjectNames, getJMXObjectNames, getJMXProperties, getJMXPropertyValue, getJMXPropertyValues, getMBeanInfo, getSystemID, isMAOffline, restoreData, saveData, setAttributeValue, setDeviceHost, setDeviceIPAddress, setDevicePort, setJMXPropertyValue, setMAOffline

#### **Methods inherited from : class** java.lang.Object

clone, equals, finalize, getClass, hashCode, notify, notifyAll, toString, wait, wait, wait

# Fields

## **COPYRIGHT**

public static final java.lang.String **COPYRIGHT**

## **CLASSNAME**

public static final java.lang.String **CLASSNAME**

Our classname

## **operatingMode**

protected int **operatingMode**

## **Constructors**

# **Retail4690ControllerManagedObject**

### public **Retail4690ControllerManagedObject**()

Default constructor for Retail 4690 controller managed object

# **Retail4690ControllerManagedObject**

```
public Retail4690ControllerManagedObject(long discoveryEntryId,
                                              java.lang.String devIP,
                                              int devPt,
                                              java.lang.String devHost,
                                              java.lang.String stID,
                                              int agtTyp,
                                              int agtVer,
                                              int devTyp,
                                              java.lang.String devID,
                                              java.lang.String mgmtPrtcl,
                                              java.lang.String ipAddr,
                                              java.lang.String networkMask,
                                             byte[] MACAddress,
                                              int mgmtPt,
                                              java.lang.String maDevID,
                                              int moType,
                                              java.lang.String modTyp,
                                              java.lang.String modNum,
                                              int opMode)
```
# Methods

## **copyTo**

protected void **copyTo**(TWGManagedObject managedObject)

Copy instance data to another managed object.

### **Parameters:**

managedObject target managed object.

# **getOperatingMode**

```
public int getOperatingMode()
```
## **Returns:**

Returns the Operating mode for this 4690 system.

# **setOperatingMode**

```
public void setOperatingMode(int opMode)
```
Set the operating mode value for the managed object to the one specified.

## **Parameters:**

opMode - The new Operating mode to set for this 4690 system.

# **enablePowerServices**

```
protected void enablePowerServices()
```
#### **See Also:**

com.ibm.retail.si.mgmt.itd.server.RetailJMXDeviceManagedObject#enablePowerServices()

## **saveData**

protected void **saveData**(TWGPersistentObjectDictionary dictionary) throws TWGPersistentObjectSaveException

Method for saving persistent object data.

#### **Parameters:**

dictionary used to collect persistent object.

**Exceptions:**

TWGPersistentObjectSaveException thrown to abort save procedure.

## **restoreData**

protected void **restoreData**(TWGPersistentObjectDictionary dictionary, boolean resolveObjectRefs) throws TWGPersistentObjectRestoreException

Method for restoring persistent object data.

#### **Parameters:**

dictionary used to restore persistent object. resolveObjectRefs - Used to indicate if object references should be resolved during restore.

#### **Exceptions:**

TWGPersistentObjectRestoreException thrown to abort restore procedure.

## **getAttributeIDList**

public java.lang.String[] **getAttributeIDList**()

Attribute ID enumeration : this method is expected to return a List of strings containing the String names of the attributes supported for a given object. Subclasses of base classes implementing the interface should report additional attributes by adding them to the list returned by the base class.

## **getAttributeValue**

public DataValue **getAttributeValue**(java.lang.String id, java.util.Locale loc)

Get value of attribute with given ID

#### **Parameters:**

- id -
- attribute ID requested loc -
- locale to use for value, if applicable

#### **Returns:**

value object, or null if no value

## **getAttributeType**

public int **getAttributeType**(java.lang.String id)

Get type of attribute value for given attribute

**Parameters:** id - - attribute ID

#### **Returns:**

DataValue type of attribute, or DataValue.NONE\_TYPE if undefined

## **getAttributeDescription**

```
public java.lang.String getAttributeDescription(java.lang.String id,
                                                  java.util.Locale loc)
```
Get description string for given attribute in given locale

#### **Parameters:**

```
id -
- attribute ID
loc -
- locale to use for description
```
#### **Returns:**

description string, or null if not available

## **getAttributeValueString**

```
public java.lang.String getAttributeValueString(java.lang.String id,
                                                  java.util.Locale loc)
```
Get the translated string to return for display in the attributes area

## **com.ibm.retail.si.mgmt.itd.server Class Retail4690MasterManagedObject**

java.lang.Object

|

|| || || || +-TWGManagedObject

 +-com.ibm.retail.si.mgmt.itd.server.JMXDeviceManagedObject |

+-com.ibm.retail.si.mgmt.itd.server.RetailJMXDeviceManagedObject

 | +-com.ibm.retail.si.mgmt.itd.server.RetailStoreManagedObject |

 **+-com.ibm.retail.si.mgmt.itd.server.Retail4690MasterManagedObject**

# public class **Retail4690MasterManagedObject**

extends RetailStoreManagedObject

This class extends the RetailStoreManagedObject class to create a managed object specifically for the 4690 controllers in enhanced mode for retail store systems that are running as a master agent.

### **See Also:**

com.ibm.retail.si.mgmt.itd.server.RetailStoreManagedObject

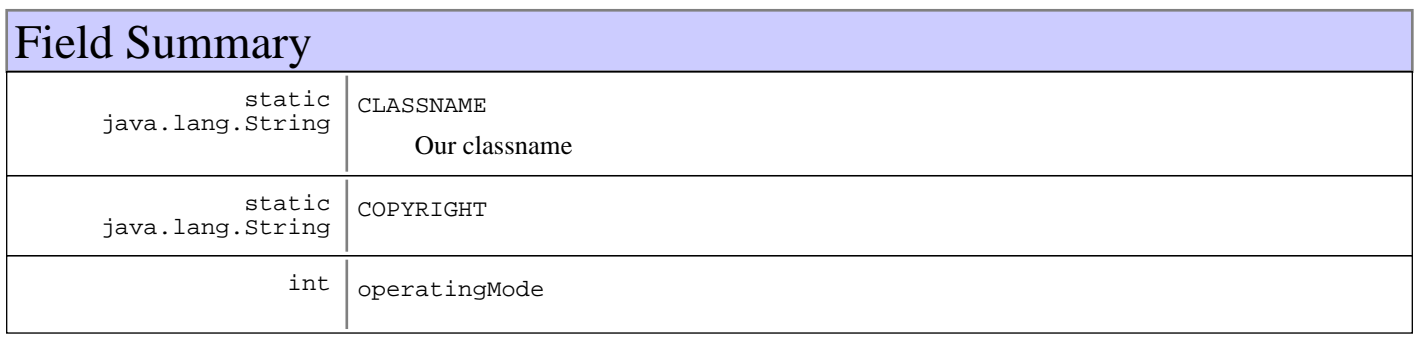

### **Fields inherited from : class** com.ibm.retail.si.mgmt.itd.server.RetailStoreManagedObject

CLASSNAME, COPYRIGHT

### **Fields inherited from : class** com.ibm.retail.si.mgmt.itd.server.RetailJMXDeviceManagedObject

AGENT\_TYPE\_GENERAL\_AGENT\_STR, AGENT\_TYPE\_MASTER\_AGENT\_STR, AGENT\_TYPE\_VIRTUAL\_AGENT\_STR, agentType, agentVer, ATTRIB\_FLAGS\_SUSPENDABLE, ATTRIB\_FLAGS\_SYSTEM\_SECURED, ATTRIB\_RMA\_DEVICE\_TYPE, ATTRIB\_RMA\_MASTER\_DEV\_ID, ATTRIB\_RMA\_MGMT\_PORT, ATTRIB\_RMA\_MGMT\_PROTOCOL, ATTRIB\_RMA\_MODEL\_NUMBER, ATTRIB\_RMA\_MODEL\_TYPE, ATTRIB\_RMA\_NETWORK\_MASK, ATTRIB\_RMA\_STORE\_NAME, CLASSNAME, COPYRIGHT, DEVICE\_TYPE\_4690\_STR, DEVICE\_TYPE\_CONSUMER\_STR, DEVICE\_TYPE\_IRESTERM\_STR, DEVICE\_TYPE\_LINUX\_STR, DEVICE\_TYPE\_POSTERM\_STR, DEVICE\_TYPE\_UNKNOWN\_STR, DEVICE\_TYPE\_WIN2K\_STR, DEVICE\_TYPE\_WIN2K3\_STR, DEVICE\_TYPE\_WINDOWS7\_STR, DEVICE\_TYPE\_WINVISTA\_STR, DEVICE\_TYPE\_WINXP\_STR, deviceID, deviceType, ipAddress, IRES\_BSRVR\_MO\_TYPE, KIOSK\_MO\_TYPE, MACAddress, masterDeviceID, mgmtPort, mgmtProtocol, modelNumber, modelType, networkMask, PEGASUS\_IRES\_TYPE, retailMoList, rjmxdMoType, rtlAttribFlags, SCS\_BOSS\_APP\_TYPE, SCS\_BOSS\_MO\_TYPE, SCS\_BOSS\_POSBC\_TYPE, SCS\_BOSS\_SIGUI\_TYPE, SCS\_LANE\_MO\_TYPE, SHADOWCLASSNAME, storeID, unusedLongField

**Fields inherited from : class** com.ibm.retail.si.mgmt.itd.server.JMXDeviceManagedObject

ATTRIB\_JMX\_CNX\_IP\_ATTR, ATTRIB\_JMX\_CNX\_PORT, ATTRIB\_JMX\_HOSTNAME, CLASSNAME, COPYRIGHT, deviceHost, deviceIP, devicePort, discoveryEntryId, maOffline

# Constructor Summary

Retail4690MasterManagedObject()

Default constructor for Retail 4690 controller master agent managed object

```
Retail4690MasterManagedObject(long discoveryEntryId,java.lang.String discoveryEntryId,int
discoveryEntryId,java.lang.String discoveryEntryId,java.lang.String discoveryEntryId,int
discoveryEntryId,int discoveryEntryId,int discoveryEntryId,java.lang.String
discoveryEntryId,java.lang.String discoveryEntryId,java.lang.String
discoveryEntryId,java.lang.String discoveryEntryId,byte[] discoveryEntryId,int
discoveryEntryId,java.lang.String discoveryEntryId,int discoveryEntryId,java.lang.String
discoveryEntryId,java.lang.String discoveryEntryId,int discoveryEntryId)
```
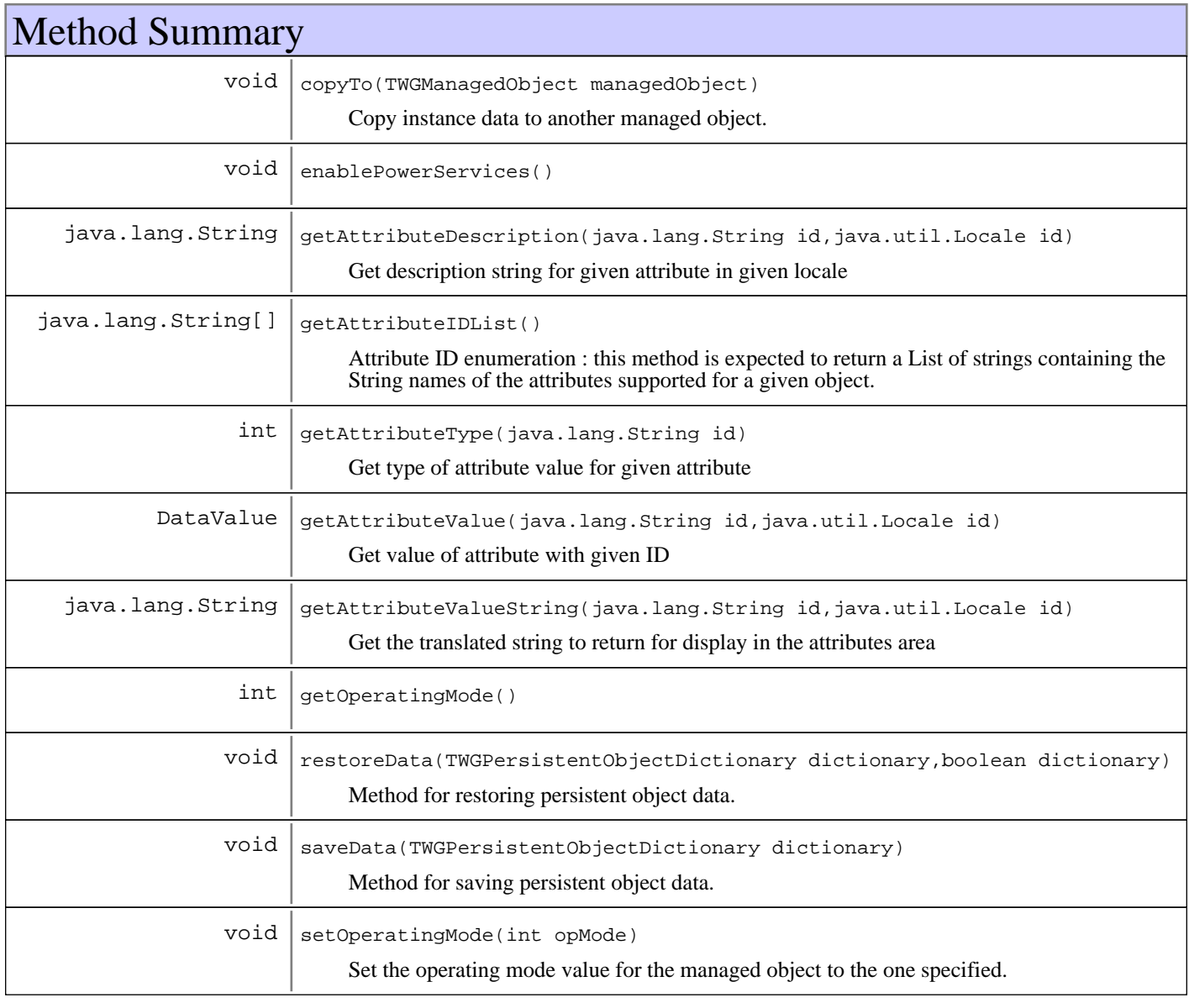

**Methods inherited from : class** com.ibm.retail.si.mgmt.itd.server.RetailStoreManagedObject

copyTo, enablePowerServices, getListOfMOsManaged, getSystemID, ObjectChangedNotify, ObjectStateChangeNotify, restoreData, saveData

**Methods inherited from : class** com.ibm.retail.si.mgmt.itd.server.RetailJMXDeviceManagedObject

addDirectorServices, copyTo, Delete, Destroy, enablePowerServices, executeJMXMethod, getAddress, getAgentVersion, getAllJMXObjectNames, getAllJMXObjectNames, getAttributeDescription, getAttributeIDList, getAttributeType, getAttributeValue, getAttributeValueString, GetConShadowClass, getCurrentSystemTime, getDeviceID, getDeviceType, getJMXMethods, getJMXObjectNames, getJMXObjectNames, getJMXObjectNames, getJMXProperties, getJMXPropertyValue, getJMXPropertyValues, getMACAddress, getMachineModel, getMasterAgentRetailID, getMBeanInfo, getMgmtPort, getMgmtProtocol, getModelInfo, getNetworkMask, getRetailDevice, getRetailDeviceList, getRetailID, getRetailID, getRetailID, GetShadowRecord, getStoreId, getSystemID, getSystemID, getVersion, initializeMasterAgentConnections, is4690OSType, is4690OSType, IsClientServiceSupported, isLinuxOSType, isLinuxOSType, isMasterAgentType, isSuspendSupported, isSystemSecured, isWakeOnLANSupported, isWindowsOSType, isWindowsOSType, ObjectChangedNotify, ObjectStateChangeNotify, refreshMOAttributesOnReconnect, removeSetPingIntervalTask, requestPowerdown, requestRestart, requestShutdown, requestSuspend, requestWakeOnLAN, restoreData, saveData, setAttributeValue, setJMXPropertyValue, setMgmtPort, setMgmtProtocol, setSecured, setSecured, setState, setSuspendSupported, testWakeOnLANSupported, unsetSecured, unsetSecured, updateMOData, updateMOsMasterIP, updateMOStates

**Methods inherited from : class** com.ibm.retail.si.mgmt.itd.server.JMXDeviceManagedObject

copyTo, Delete, Destroy, executeJMXMethod, getAttributeDescription, getAttributeIDList, getAttributeType, getAttributeValue, getConnectionID, getDeviceHost, getDeviceIPAddress, getDevicePort, getJMXClassName, getJMXMethods, getJMXObjectNames, getJMXObjectNames, getJMXProperties, getJMXPropertyValue, getJMXPropertyValues, getMBeanInfo, getSystemID, isMAOffline, restoreData, saveData, setAttributeValue, setDeviceHost, setDeviceIPAddress, setDevicePort, setJMXPropertyValue, setMAOffline

**Methods inherited from : class** java.lang.Object

clone, equals, finalize, getClass, hashCode, notify, notifyAll, toString, wait, wait, wait

# Fields

## **COPYRIGHT**

public static final java.lang.String **COPYRIGHT**

## **CLASSNAME**

public static final java.lang.String **CLASSNAME**

Our classname

## **operatingMode**

protected int **operatingMode**

# Constructors

# **Retail4690MasterManagedObject**

### public **Retail4690MasterManagedObject**()

Default constructor for Retail 4690 controller master agent managed object

# **Retail4690MasterManagedObject**

```
public Retail4690MasterManagedObject(long discoveryEntryId,
                                         java.lang.String devIP,
                                         int devPt,
                                         java.lang.String devHost,
                                         java.lang.String stID,
                                         int agtTyp,
                                         int agtVer,
                                         int devTyp,
                                         java.lang.String devID,
                                         java.lang.String mgmtPrtcl,
                                         java.lang.String ipAddr,
                                         java.lang.String networkMask,
                                         byte[] MACAddress,
                                         int mgmtPt,
                                         java.lang.String maDevID,
                                         int moType,
                                         java.lang.String modTyp,
                                         java.lang.String modNum,
                                         int opMode)
```
# Methods

## **copyTo**

protected void **copyTo**(TWGManagedObject managedObject)

Copy instance data to another managed object.

### **Parameters:**

managedObject target managed object.

# **getOperatingMode**

```
public int getOperatingMode()
```
### **Returns:**

Returns the Operating mode for this 4690 system.

# **setOperatingMode**

```
public void setOperatingMode(int opMode)
```
Set the operating mode value for the managed object to the one specified.

### **Parameters:**

opMode - The new Operating mode to set for this 4690 system.

# **enablePowerServices**

```
protected void enablePowerServices()
```
#### **See Also:**

com.ibm.retail.si.mgmt.itd.server.RetailJMXDeviceManagedObject#enablePowerServices()

## **saveData**

protected void **saveData**(TWGPersistentObjectDictionary dictionary) throws TWGPersistentObjectSaveException

Method for saving persistent object data.

#### **Parameters:**

dictionary used to collect persistent object.

**Exceptions:**

TWGPersistentObjectSaveException thrown to abort save procedure.

## **restoreData**

protected void **restoreData**(TWGPersistentObjectDictionary dictionary, boolean resolveObjectRefs) throws TWGPersistentObjectRestoreException

Method for restoring persistent object data.

#### **Parameters:**

dictionary used to restore persistent object. resolveObjectRefs - Used to indicate if object references should be resolved during restore.

#### **Exceptions:**

TWGPersistentObjectRestoreException thrown to abort restore procedure.

## **getAttributeIDList**

public java.lang.String[] **getAttributeIDList**()

Attribute ID enumeration : this method is expected to return a List of strings containing the String names of the attributes supported for a given object. Subclasses of base classes implementing the interface should report additional attributes by adding them to the list returned by the base class.

## **getAttributeValue**

public DataValue **getAttributeValue**(java.lang.String id, java.util.Locale loc)

Get value of attribute with given ID

### **Parameters:**

- id -
- attribute ID requested loc -
- locale to use for value, if applicable

#### **Returns:**

value object, or null if no value

## **getAttributeType**

public int **getAttributeType**(java.lang.String id)

Get type of attribute value for given attribute

**Parameters:** id - - attribute ID

#### **Returns:**

DataValue type of attribute, or DataValue.NONE\_TYPE if undefined

## **getAttributeDescription**

```
public java.lang.String getAttributeDescription(java.lang.String id,
                                                  java.util.Locale loc)
```
Get description string for given attribute in given locale

### **Parameters:**

```
id -
- attribute ID
loc -
- locale to use for description
```
#### **Returns:**

description string, or null if not available

## **getAttributeValueString**

```
public java.lang.String getAttributeValueString(java.lang.String id,
                                                  java.util.Locale loc)
```
Get the translated string to return for display in the attributes area

## **com.ibm.retail.si.mgmt.itd.server Class Retail4690TerminalManagedObject**

java.lang.Object

|| || || || +-TWGManagedObject

 +-com.ibm.retail.si.mgmt.itd.server.JMXDeviceManagedObject |

+-com.ibm.retail.si.mgmt.itd.server.RetailJMXDeviceManagedObject

 |  **+-com.ibm.retail.si.mgmt.itd.server.Retail4690TerminalManagedObject**

## public class **Retail4690TerminalManagedObject** extends RetailJMXDeviceManagedObject

This class extends the RetailJMXDeviceManagedObject class to create a managed object specifically for the 4690 terminals for retail store systems.

**See Also:**

|

com.ibm.retail.si.mgmt.itd.server.RetailJMXDeviceManagedObject

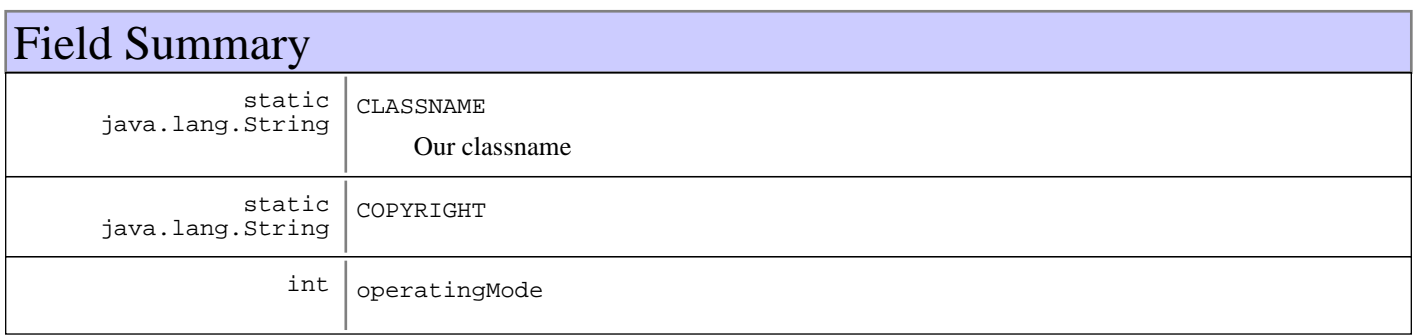

**Fields inherited from : class** com.ibm.retail.si.mgmt.itd.server.RetailJMXDeviceManagedObject

AGENT\_TYPE\_GENERAL\_AGENT\_STR, AGENT\_TYPE\_MASTER\_AGENT\_STR, AGENT\_TYPE\_VIRTUAL\_AGENT\_STR, agentType, agentVer, ATTRIB\_FLAGS\_SUSPENDABLE, ATTRIB\_FLAGS\_SYSTEM\_SECURED, ATTRIB\_RMA\_DEVICE\_TYPE, ATTRIB\_RMA\_MASTER\_DEV\_ID, ATTRIB\_RMA\_MGMT\_PORT, ATTRIB\_RMA\_MGMT\_PROTOCOL, ATTRIB\_RMA\_MODEL\_NUMBER, ATTRIB\_RMA\_MODEL\_TYPE, ATTRIB\_RMA\_NETWORK\_MASK, ATTRIB\_RMA\_STORE\_NAME, CLASSNAME, COPYRIGHT, DEVICE\_TYPE\_4690\_STR, DEVICE\_TYPE\_CONSUMER\_STR, DEVICE\_TYPE\_IRESTERM\_STR, DEVICE\_TYPE\_LINUX\_STR, DEVICE\_TYPE\_POSTERM\_STR, DEVICE\_TYPE\_UNKNOWN\_STR, DEVICE\_TYPE\_WIN2K\_STR, DEVICE\_TYPE\_WIN2K3\_STR, DEVICE\_TYPE\_WINDOWS7\_STR, DEVICE\_TYPE\_WINVISTA\_STR, DEVICE\_TYPE\_WINXP\_STR, deviceID, deviceType, ipAddress, IRES\_BSRVR\_MO\_TYPE, KIOSK\_MO\_TYPE, MACAddress, masterDeviceID, mgmtPort, mgmtProtocol, modelNumber, modelType, networkMask, PEGASUS\_IRES\_TYPE, retailMoList, rjmxdMoType, rtlAttribFlags, SCS\_BOSS\_APP\_TYPE, SCS\_BOSS\_MO\_TYPE, SCS\_BOSS\_POSBC\_TYPE, SCS\_BOSS\_SIGUI\_TYPE, SCS\_LANE\_MO\_TYPE, SHADOWCLASSNAME, storeID, unusedLongField

**Fields inherited from : class** com.ibm.retail.si.mgmt.itd.server.JMXDeviceManagedObject

ATTRIB\_JMX\_CNX\_IP\_ATTR, ATTRIB\_JMX\_CNX\_PORT, ATTRIB\_JMX\_HOSTNAME, CLASSNAME, COPYRIGHT, deviceHost, deviceIP, devicePort, discoveryEntryId, maOffline

# Constructor Summary

Retail4690TerminalManagedObject()

Default constructor for Retail 4690 terminal managed object

```
Retail4690TerminalManagedObject(long discoveryEntryId,java.lang.String discoveryEntryId,int
discoveryEntryId,java.lang.String discoveryEntryId,java.lang.String discoveryEntryId,int
discoveryEntryId,int discoveryEntryId,int discoveryEntryId,java.lang.String
discoveryEntryId,java.lang.String discoveryEntryId,java.lang.String
discoveryEntryId,java.lang.String discoveryEntryId,byte[] discoveryEntryId,int
discoveryEntryId,java.lang.String discoveryEntryId,int discoveryEntryId,java.lang.String
discoveryEntryId,java.lang.String discoveryEntryId,int discoveryEntryId)
```
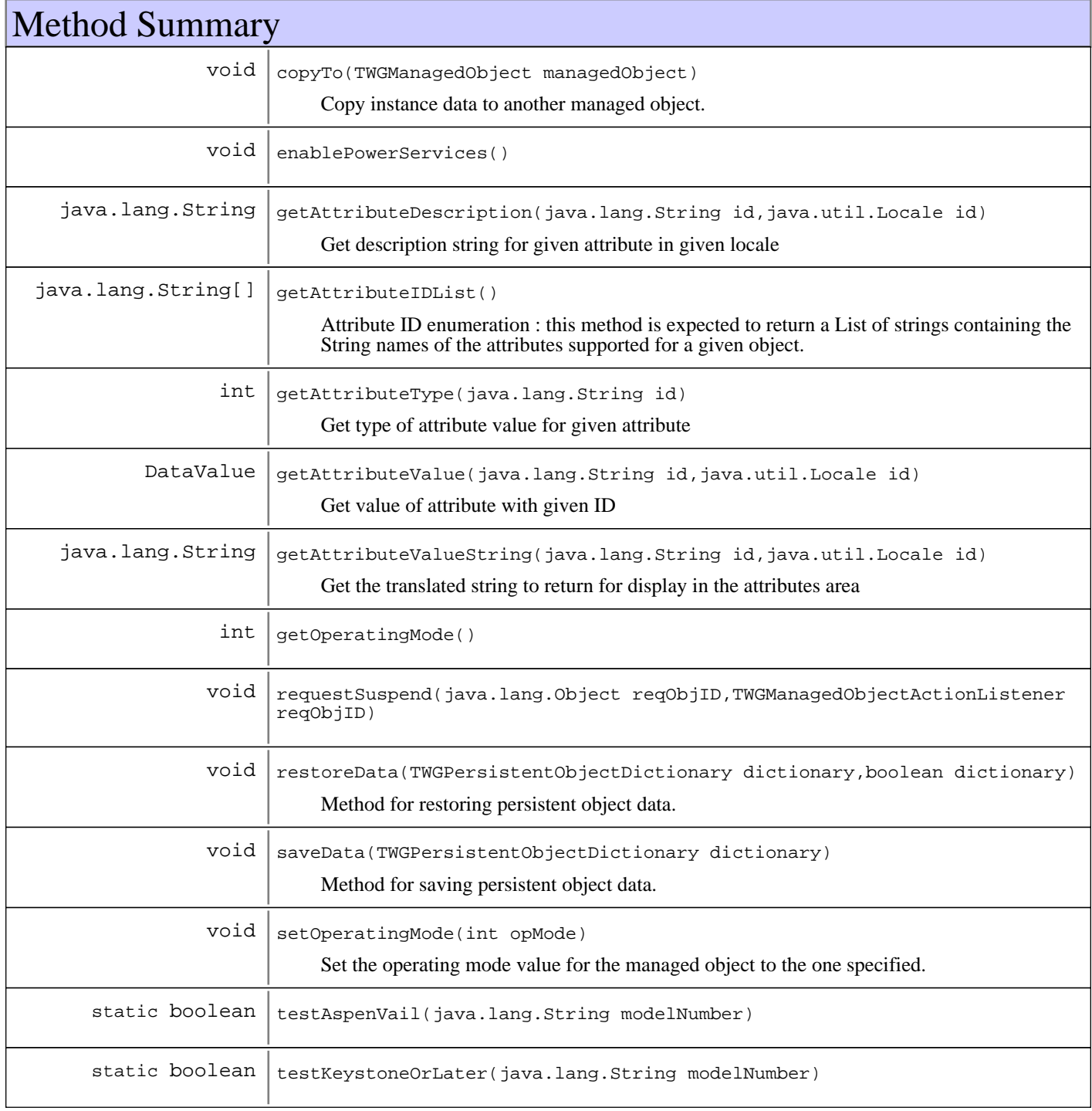

**Methods inherited from : class** com.ibm.retail.si.mgmt.itd.server.RetailJMXDeviceManagedObject

addDirectorServices, copyTo, Delete, Destroy, enablePowerServices, executeJMXMethod, getAddress, getAgentVersion, getAllJMXObjectNames, getAllJMXObjectNames, getAttributeDescription, getAttributeIDList, getAttributeType, getAttributeValue, getAttributeValueString, GetConShadowClass, getCurrentSystemTime, getDeviceID, getDeviceType, getJMXMethods, getJMXObjectNames, getJMXObjectNames, getJMXObjectNames, getJMXProperties, getJMXPropertyValue, getJMXPropertyValues, getMACAddress, getMachineModel, getMasterAgentRetailID, getMBeanInfo, getMgmtPort, getMgmtProtocol, getModelInfo, getNetworkMask, getRetailDevice, getRetailDeviceList, getRetailID, getRetailID, getRetailID, GetShadowRecord, getStoreId, getSystemID, getSystemID, getVersion, initializeMasterAgentConnections, is4690OSType, is4690OSType, IsClientServiceSupported, isLinuxOSType, isLinuxOSType, isMasterAgentType, isSuspendSupported, isSystemSecured, isWakeOnLANSupported, isWindowsOSType, isWindowsOSType, ObjectChangedNotify, ObjectStateChangeNotify, refreshMOAttributesOnReconnect, removeSetPingIntervalTask, requestPowerdown, requestRestart, requestShutdown, requestSuspend, requestWakeOnLAN, restoreData, saveData, setAttributeValue, setJMXPropertyValue, setMgmtPort, setMgmtProtocol, setSecured, setSecured, setState, setSuspendSupported, testWakeOnLANSupported, unsetSecured, unsetSecured, updateMOData, updateMOsMasterIP, updateMOStates

**Methods inherited from : class** com.ibm.retail.si.mgmt.itd.server.JMXDeviceManagedObject

copyTo, Delete, Destroy, executeJMXMethod, getAttributeDescription, getAttributeIDList, getAttributeType, getAttributeValue, getConnectionID, getDeviceHost, getDeviceIPAddress, getDevicePort, getJMXClassName, getJMXMethods, getJMXObjectNames, getJMXObjectNames, getJMXProperties, getJMXPropertyValue, getJMXPropertyValues, getMBeanInfo, getSystemID, isMAOffline, restoreData, saveData, setAttributeValue, setDeviceHost, setDeviceIPAddress, setDevicePort, setJMXPropertyValue, setMAOffline

#### **Methods inherited from : class** java.lang.Object

clone, equals, finalize, getClass, hashCode, notify, notifyAll, toString, wait, wait, wait

# Fields

## **COPYRIGHT**

public static final java.lang.String **COPYRIGHT**

## **CLASSNAME**

public static final java.lang.String **CLASSNAME**

Our classname

## **operatingMode**

protected int **operatingMode**

## **Constructors**

# **Retail4690TerminalManagedObject**

### public **Retail4690TerminalManagedObject**()

Default constructor for Retail 4690 terminal managed object

# **Retail4690TerminalManagedObject**

```
public Retail4690TerminalManagedObject(long discoveryEntryId,
                                            java.lang.String devIP,
                                            int devPt,
                                            java.lang.String devHost,
                                            java.lang.String stID,
                                            int agtTyp,
                                            int agtVer,
                                            int devTyp,
                                            java.lang.String devID,
                                            java.lang.String mgmtPrtcl,
                                            java.lang.String ipAddr,
                                            java.lang.String networkMask,
                                           byte[] MACAddress,
                                           int mgmtPt,
                                            java.lang.String maDevID,
                                            int moType,
                                            java.lang.String modTyp,
                                            java.lang.String modNum,
                                            int opMode)
```
# Methods

# **copyTo**

protected void **copyTo**(TWGManagedObject managedObject)

Copy instance data to another managed object.

### **Parameters:**

managedObject target managed object.

# **getOperatingMode**

```
public int getOperatingMode()
```
### **Returns:**

Returns the Operating mode for this 4690 system.

# **setOperatingMode**

```
public void setOperatingMode(int opMode)
```
Set the operating mode value for the managed object to the one specified.

### **Parameters:**

opMode - The new Operating mode to set for this 4690 system.

# **enablePowerServices**

protected void **enablePowerServices**()

**See Also:**

com.ibm.retail.si.mgmt.itd.server.RetailJMXDeviceManagedObject#enablePowerServices()

## **testAspenVail**

protected static boolean **testAspenVail**(java.lang.String modelNumber)

## **testKeystoneOrLater**

protected static boolean **testKeystoneOrLater**(java.lang.String modelNumber)

## **requestSuspend**

public void **requestSuspend**(java.lang.Object reqObjID, TWGManagedObjectActionListener resultListener)

#### **See Also:**

com.ibm.retail.si.mgmt.itd.server.RetailJMXDeviceManagedObject#requestSuspend(java.lang.Object, com.tivoli.twg.engine.TWGManagedObjectActionListener)

## **saveData**

protected void **saveData**(TWGPersistentObjectDictionary dictionary) throws TWGPersistentObjectSaveException

Method for saving persistent object data.

#### **Parameters:**

dictionary used to collect persistent object.

#### **Exceptions:**

TWGPersistentObjectSaveException thrown to abort save procedure.

## **restoreData**

protected void **restoreData**(TWGPersistentObjectDictionary dictionary, boolean resolveObjectRefs) throws TWGPersistentObjectRestoreException

Method for restoring persistent object data.

#### **Parameters:**

dictionary used to restore persistent object. resolveObjectRefs - Used to indicate if object references should be resolved during restore.

#### **Exceptions:**

TWGPersistentObjectRestoreException thrown to abort restore procedure.

## **getAttributeIDList**

```
public java.lang.String[] getAttributeIDList()
```
Attribute ID enumeration : this method is expected to return a List of strings containing the String names of the attributes supported for a given object. Subclasses of base classes implementing the interface should report additional attributes by adding them to the list returned by the base class.

## **getAttributeValue**

public DataValue **getAttributeValue**(java.lang.String id, java.util.Locale loc)

Get value of attribute with given ID

### **Parameters:**

id - - attribute ID requested  $loc$ - locale to use for value, if applicable

#### **Returns:**

value object, or null if no value

## **getAttributeType**

public int **getAttributeType**(java.lang.String id)

Get type of attribute value for given attribute

**Parameters:** id - - attribute ID

#### **Returns:**

DataValue type of attribute, or DataValue.NONE\_TYPE if undefined

## **getAttributeDescription**

```
public java.lang.String getAttributeDescription(java.lang.String id,
                                                  java.util.Locale loc)
```
Get description string for given attribute in given locale

#### **Parameters:**

id - - attribute ID loc - - locale to use for description

#### **Returns:**

description string, or null if not available

## **getAttributeValueString**

```
public java.lang.String getAttributeValueString(java.lang.String id,
                                                  java.util.Locale loc)
```
Get the translated string to return for display in the attributes area

## **com.ibm.retail.si.mgmt.itd.server Class RetailIRESBranchServerManagedObject**

java.lang.Object

|

|

|| || || || +-TWGManagedObject

 +-com.ibm.retail.si.mgmt.itd.server.JMXDeviceManagedObject |

+-com.ibm.retail.si.mgmt.itd.server.RetailJMXDeviceManagedObject

 | +-com.ibm.retail.si.mgmt.itd.server.RetailStoreManagedObject

 **+-com.ibm.retail.si.mgmt.itd.server.RetailIRESBranchServerManagedObject**

# public class **RetailIRESBranchServerManagedObject**

extends RetailStoreManagedObject

This class extends the RetailStoreManagedObject class to create a special master agent managed object specifically for the IRES Branch Server systems for retail store systems.

### **See Also:**

com.ibm.retail.si.mgmt.itd.server.RetailStoreManagedObject

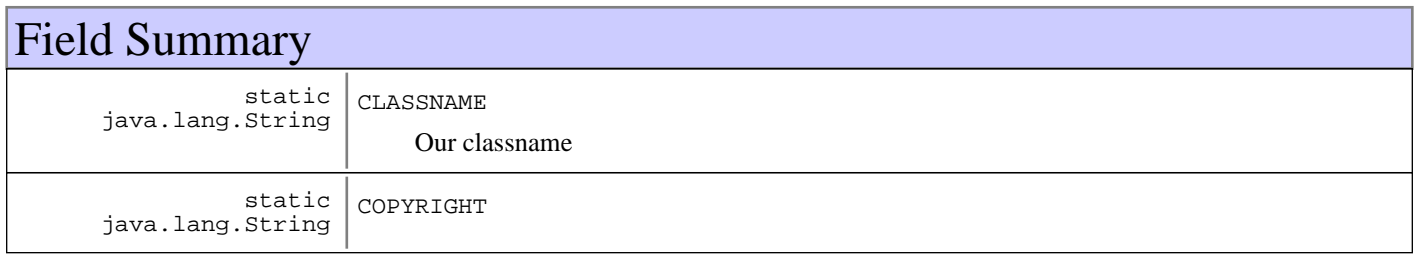

**Fields inherited from : class** com.ibm.retail.si.mgmt.itd.server.RetailStoreManagedObject

CLASSNAME, COPYRIGHT

**Fields inherited from : class** com.ibm.retail.si.mgmt.itd.server.RetailJMXDeviceManagedObject

AGENT\_TYPE\_GENERAL\_AGENT\_STR, AGENT\_TYPE\_MASTER\_AGENT\_STR, AGENT\_TYPE\_VIRTUAL\_AGENT\_STR, agentType, agentVer, ATTRIB\_FLAGS\_SUSPENDABLE, ATTRIB\_FLAGS\_SYSTEM\_SECURED, ATTRIB\_RMA\_DEVICE\_TYPE, ATTRIB\_RMA\_MASTER\_DEV\_ID, ATTRIB\_RMA\_MGMT\_PORT, ATTRIB\_RMA\_MGMT\_PROTOCOL, ATTRIB\_RMA\_MODEL\_NUMBER, ATTRIB\_RMA\_MODEL\_TYPE, ATTRIB\_RMA\_NETWORK\_MASK, ATTRIB\_RMA\_STORE\_NAME, CLASSNAME, COPYRIGHT, DEVICE\_TYPE\_4690\_STR, DEVICE\_TYPE\_CONSUMER\_STR, DEVICE\_TYPE\_IRESTERM\_STR, DEVICE\_TYPE\_LINUX\_STR, DEVICE TYPE POSTERM STR, DEVICE TYPE UNKNOWN STR, DEVICE TYPE WIN2K STR, DEVICE\_TYPE\_WIN2K3\_STR, DEVICE\_TYPE\_WINDOWS7\_STR, DEVICE\_TYPE\_WINVISTA\_STR, DEVICE\_TYPE\_WINXP\_STR, deviceID, deviceType, ipAddress, IRES\_BSRVR\_MO\_TYPE, KIOSK\_MO\_TYPE, MACAddress, masterDeviceID, mgmtPort, mgmtProtocol, modelNumber, modelType, networkMask, PEGASUS\_IRES\_TYPE, retailMoList, rjmxdMoType, rtlAttribFlags, SCS\_BOSS\_APP\_TYPE, SCS\_BOSS\_MO\_TYPE, SCS\_BOSS\_POSBC\_TYPE, SCS\_BOSS\_SIGUI\_TYPE, SCS\_LANE\_MO\_TYPE, SHADOWCLASSNAME, storeID, unusedLongField

**Fields inherited from : class** com.ibm.retail.si.mgmt.itd.server.JMXDeviceManagedObject

ATTRIB\_JMX\_CNX\_IP\_ATTR, ATTRIB\_JMX\_CNX\_PORT, ATTRIB\_JMX\_HOSTNAME, CLASSNAME, COPYRIGHT, deviceHost, deviceIP, devicePort, discoveryEntryId, maOffline

# Constructor Summary

RetailIRESBranchServerManagedObject()

Default constructor for Retail IRES Branch Server managed object

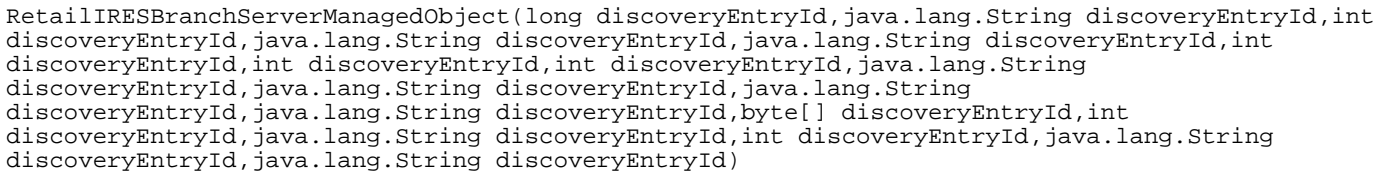

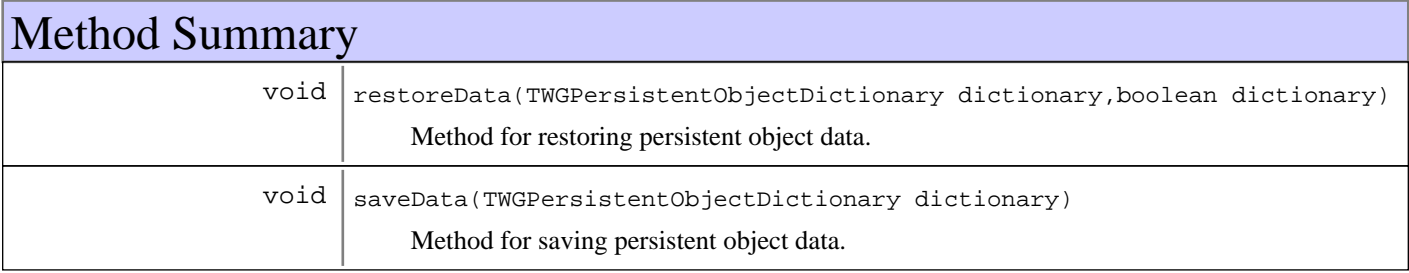

**Methods inherited from : class** com.ibm.retail.si.mgmt.itd.server.RetailStoreManagedObject

copyTo, enablePowerServices, getListOfMOsManaged, getSystemID, ObjectChangedNotify, ObjectStateChangeNotify, restoreData, saveData

**Methods inherited from : class** com.ibm.retail.si.mgmt.itd.server.RetailJMXDeviceManagedObject

addDirectorServices, copyTo, Delete, Destroy, enablePowerServices, executeJMXMethod, getAddress, getAgentVersion, getAllJMXObjectNames, getAllJMXObjectNames, getAttributeDescription, getAttributeIDList, getAttributeType, getAttributeValue, getAttributeValueString, GetConShadowClass, getCurrentSystemTime, getDeviceID, getDeviceType, getJMXMethods, getJMXObjectNames, getJMXObjectNames, getJMXObjectNames, getJMXProperties, getJMXPropertyValue, getJMXPropertyValues, getMACAddress, getMachineModel, getMasterAgentRetailID, getMBeanInfo, getMgmtPort, getMgmtProtocol, getModelInfo, getNetworkMask, getRetailDevice, getRetailDeviceList, getRetailID, getRetailID, getRetailID, GetShadowRecord, getStoreId, getSystemID, getSystemID, getVersion, initializeMasterAgentConnections, is4690OSType, is4690OSType, IsClientServiceSupported, isLinuxOSType, isLinuxOSType, isMasterAgentType, isSuspendSupported, isSystemSecured, isWakeOnLANSupported, isWindowsOSType, isWindowsOSType, ObjectChangedNotify, ObjectStateChangeNotify, refreshMOAttributesOnReconnect, removeSetPingIntervalTask, requestPowerdown, requestRestart, requestShutdown, requestSuspend, requestWakeOnLAN, restoreData, saveData, setAttributeValue, setJMXPropertyValue, setMgmtPort, setMgmtProtocol, setSecured, setSecured, setState, setSuspendSupported, testWakeOnLANSupported, unsetSecured, unsetSecured, updateMOData, updateMOsMasterIP, updateMOStates

**Methods inherited from : class** com.ibm.retail.si.mgmt.itd.server.JMXDeviceManagedObject

copyTo, Delete, Destroy, executeJMXMethod, getAttributeDescription, getAttributeIDList, getAttributeType, getAttributeValue, getConnectionID, getDeviceHost, getDeviceIPAddress, getDevicePort, getJMXClassName, getJMXMethods, getJMXObjectNames, getJMXObjectNames, getJMXProperties, getJMXPropertyValue, getJMXPropertyValues, getMBeanInfo, getSystemID, isMAOffline, restoreData, saveData, setAttributeValue, setDeviceHost, setDeviceIPAddress, setDevicePort, setJMXPropertyValue, setMAOffline

#### **Methods inherited from : class** java.lang.Object

clone, equals, finalize, getClass, hashCode, notify, notifyAll, toString, wait, wait, wait

# Fields

# **COPYRIGHT**

public static final java.lang.String **COPYRIGHT**

# **CLASSNAME**

public static final java.lang.String **CLASSNAME** Our classname

# **Constructors**

## **RetailIRESBranchServerManagedObject**

public **RetailIRESBranchServerManagedObject**()

Default constructor for Retail IRES Branch Server managed object

## **RetailIRESBranchServerManagedObject**

```
public RetailIRESBranchServerManagedObject(long discoveryEntryId,
                                                java.lang.String devIP,
                                                int devPt,
                                                java.lang.String devHost,
                                                java.lang.String stID,
                                                int agtTyp,
                                                int agtVer,
                                                int devTyp,
                                                java.lang.String devID,
                                                java.lang.String mgmtPrtcl,
                                                java.lang.String ipAddr,
                                                java.lang.String networkMask,
                                               byte[] MACAddress,
                                                int mgmtPt,
                                                java.lang.String maDevID,
                                                int moType,
                                                java.lang.String modTyp,
                                                java.lang.String modNum)
```
# Methods

### **saveData**

```
protected void saveData(TWGPersistentObjectDictionary dictionary)
                  throws TWGPersistentObjectSaveException
```
Method for saving persistent object data.

#### **Parameters:**

dictionary used to collect persistent object.

### **Exceptions:**

TWGPersistentObjectSaveException thrown to abort save procedure.

## **restoreData**

protected void **restoreData**(TWGPersistentObjectDictionary dictionary, boolean resolveObjectRefs)

throws TWGPersistentObjectRestoreException

Method for restoring persistent object data.

#### **Parameters:**

dictionary used to restore persistent object. resolveObjectRefs - Used to indicate if object references should be resolved during restore.

#### **Exceptions:**

TWGPersistentObjectRestoreException thrown to abort restore procedure.

## **com.ibm.retail.si.mgmt.itd.server Class RetailIRESKioskManagedObject**

java.lang.Object || || || || +-TWGManagedObject | +-com.ibm.retail.si.mgmt.itd.server.JMXDeviceManagedObject | +-com.ibm.retail.si.mgmt.itd.server.RetailJMXDeviceManagedObject | +-com.ibm.retail.si.mgmt.itd.server.RetailIRESManagedObject | +-com.ibm.retail.si.mgmt.itd.server.RetailIRESTerminalManagedObject |  **+-com.ibm.retail.si.mgmt.itd.server.RetailIRESKioskManagedObject**

## public class **RetailIRESKioskManagedObject** extends RetailIRESTerminalManagedObject

This class extends the RetailIRESTerminalManagedObject class to create a managed object specifically for the IRES based Kiosk devices for retail store systems.

### **See Also:**

com.ibm.retail.si.mgmt.itd.server.RetailJMXDeviceManagedObject

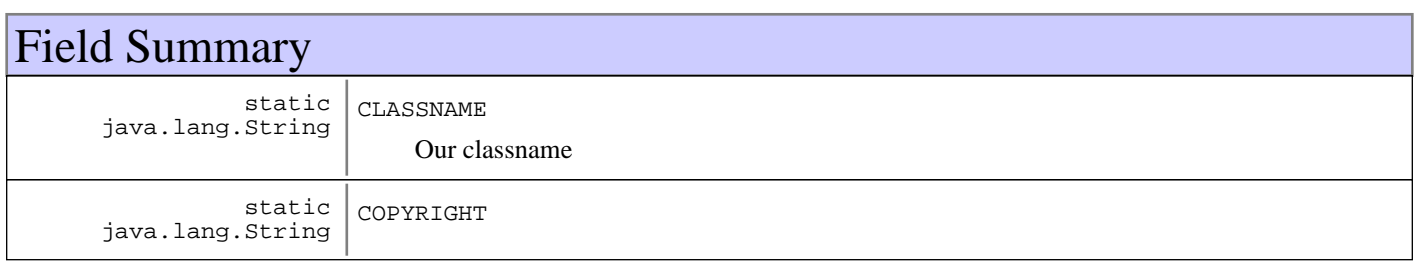

### **Fields inherited from : class** com.ibm.retail.si.mgmt.itd.server.RetailIRESTerminalManagedObject

CLASSNAME, COPYRIGHT

**Fields inherited from : class** com.ibm.retail.si.mgmt.itd.server.RetailIRESManagedObject

CLASSNAME, COPYRIGHT

```
Fields inherited from : class com.ibm.retail.si.mgmt.itd.server.RetailJMXDeviceManagedObject
```
AGENT\_TYPE\_GENERAL\_AGENT\_STR, AGENT\_TYPE\_MASTER\_AGENT\_STR, AGENT\_TYPE\_VIRTUAL\_AGENT\_STR, agentType, agentVer, ATTRIB\_FLAGS\_SUSPENDABLE, ATTRIB\_FLAGS\_SYSTEM\_SECURED, ATTRIB\_RMA\_DEVICE\_TYPE, ATTRIB\_RMA\_MASTER\_DEV\_ID, ATTRIB\_RMA\_MGMT\_PORT, ATTRIB\_RMA\_MGMT\_PROTOCOL, ATTRIB\_RMA\_MODEL\_NUMBER, ATTRIB\_RMA\_MODEL\_TYPE, ATTRIB\_RMA\_NETWORK\_MASK, ATTRIB\_RMA\_STORE\_NAME, CLASSNAME, COPYRIGHT, DEVICE\_TYPE\_4690\_STR, DEVICE\_TYPE\_CONSUMER\_STR, DEVICE\_TYPE\_IRESTERM\_STR, DEVICE\_TYPE\_LINUX\_STR, DEVICE\_TYPE\_POSTERM\_STR, DEVICE\_TYPE\_UNKNOWN\_STR, DEVICE\_TYPE\_WIN2K\_STR, DEVICE\_TYPE\_WIN2K3\_STR, DEVICE\_TYPE\_WINDOWS7\_STR, DEVICE\_TYPE\_WINVISTA\_STR, DEVICE TYPE WINXP\_STR, deviceID, deviceType, ipAddress, IRES\_BSRVR\_MO\_TYPE, KIOSK\_MO\_TYPE, MACAddress, masterDeviceID, mgmtPort, mgmtProtocol, modelNumber, modelType, networkMask, PEGASUS IRES TYPE, retailMoList, rjmxdMoType, rtlAttribFlags, SCS\_BOSS\_APP\_TYPE, SCS\_BOSS\_MO\_TYPE, SCS\_BOSS\_POSBC\_TYPE, SCS\_BOSS\_SIGUI\_TYPE, SCS\_LANE\_MO\_TYPE, SHADOWCLASSNAME, storeID, unusedLongField

**Fields inherited from : class** com.ibm.retail.si.mgmt.itd.server.JMXDeviceManagedObject

ATTRIB\_JMX\_CNX\_IP\_ATTR, ATTRIB\_JMX\_CNX\_PORT, ATTRIB\_JMX\_HOSTNAME, CLASSNAME, COPYRIGHT, deviceHost, deviceIP, devicePort, discoveryEntryId, maOffline

# Constructor Summary

RetailIRESKioskManagedObject()

Default constructor for IRES based Retail Kiosk managed objects

```
RetailIRESKioskManagedObject(long discoveryEntryId,java.lang.String discoveryEntryId,int
discoveryEntryId,java.lang.String discoveryEntryId,java.lang.String discoveryEntryId.int
discoveryEntryId,int discoveryEntryId,int discoveryEntryId,java.lang.String
discoveryEntryId,java.lang.String discoveryEntryId,java.lang.String
discoveryEntryId,java.lang.String discoveryEntryId,byte[] discoveryEntryId,int
discoveryEntryId,java.lang.String discoveryEntryId,int discoveryEntryId,java.lang.String
discoveryEntryId,java.lang.String discoveryEntryId)
```
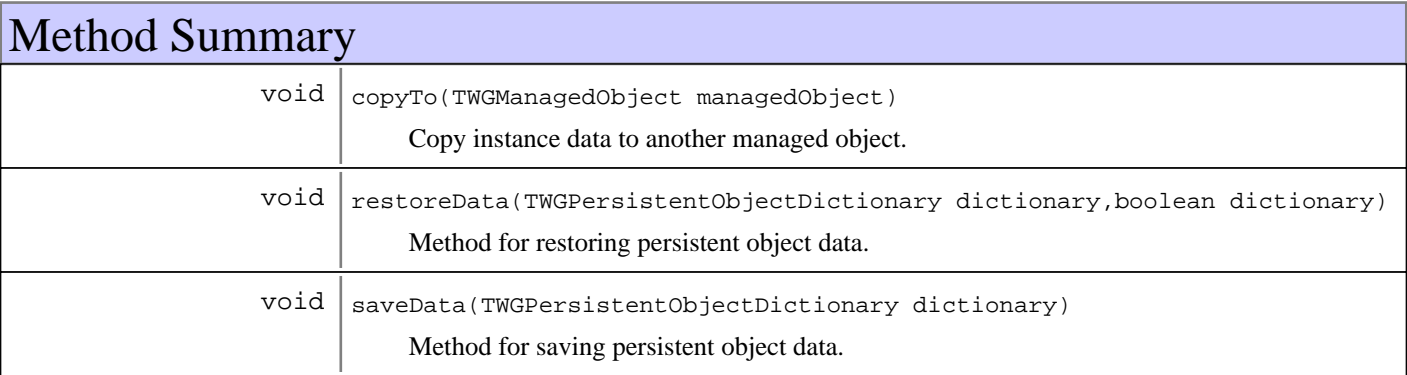

#### **Methods inherited from : class**

com.ibm.retail.si.mgmt.itd.server.RetailIRESTerminalManagedObject

restoreData, saveData

#### **Methods inherited from : class** com.ibm.retail.si.mgmt.itd.server.RetailIRESManagedObject

restoreData, saveData

**Methods inherited from : class** com.ibm.retail.si.mgmt.itd.server.RetailJMXDeviceManagedObject

addDirectorServices, copyTo, Delete, Destroy, enablePowerServices, executeJMXMethod, getAddress, getAgentVersion, getAllJMXObjectNames, getAllJMXObjectNames, getAttributeDescription, getAttributeIDList, getAttributeType, getAttributeValue, getAttributeValueString, GetConShadowClass, getCurrentSystemTime, getDeviceID, getDeviceType, getJMXMethods, getJMXObjectNames, getJMXObjectNames, getJMXObjectNames, getJMXProperties, getJMXPropertyValue, getJMXPropertyValues, getMACAddress, getMachineModel, getMasterAgentRetailID, getMBeanInfo, getMgmtPort, getMgmtProtocol, getModelInfo, getNetworkMask, getRetailDevice, getRetailDeviceList, getRetailID, getRetailID, getRetailID, GetShadowRecord, getStoreId, getSystemID, getSystemID, getVersion, initializeMasterAgentConnections, is4690OSType, is4690OSType, IsClientServiceSupported, isLinuxOSType, isLinuxOSType, isMasterAgentType, isSuspendSupported, isSystemSecured, isWakeOnLANSupported, isWindowsOSType, isWindowsOSType, ObjectChangedNotify, ObjectStateChangeNotify, refreshMOAttributesOnReconnect, removeSetPingIntervalTask, requestPowerdown, requestRestart, requestShutdown, requestSuspend, requestWakeOnLAN, restoreData, saveData, setAttributeValue, setJMXPropertyValue, setMgmtPort, setMgmtProtocol, setSecured, setSecured, setState, setSuspendSupported, testWakeOnLANSupported, unsetSecured, unsetSecured, updateMOData, updateMOsMasterIP, updateMOStates

**Methods inherited from : class** com.ibm.retail.si.mgmt.itd.server.JMXDeviceManagedObject

copyTo, Delete, Destroy, executeJMXMethod, getAttributeDescription, getAttributeIDList, getAttributeType, getAttributeValue, getConnectionID, getDeviceHost, getDeviceIPAddress, getDevicePort, getJMXClassName, getJMXMethods, getJMXObjectNames, getJMXObjectNames, getJMXProperties, getJMXPropertyValue, getJMXPropertyValues, getMBeanInfo, getSystemID, isMAOffline, restoreData, saveData, setAttributeValue, setDeviceHost, setDeviceIPAddress, setDevicePort, setJMXPropertyValue, setMAOffline

#### **Methods inherited from : class** java.lang.Object

clone, equals, finalize, getClass, hashCode, notify, notifyAll, toString, wait, wait, wait

Fields

## **COPYRIGHT**

public static final java.lang.String **COPYRIGHT**

## **CLASSNAME**

public static final java.lang.String **CLASSNAME**

Our classname

## **Constructors**

## **RetailIRESKioskManagedObject**

#### public **RetailIRESKioskManagedObject**()

Default constructor for IRES based Retail Kiosk managed objects

## **RetailIRESKioskManagedObject**

public **RetailIRESKioskManagedObject**(long discoveryEntryId, java.lang.String devIP, int devPt, java.lang.String devHost, java.lang.String stID, int agtTyp, int agtVer, int devTyp, java.lang.String devID, java.lang.String mgmtPrtcl, java.lang.String ipAddr, java.lang.String networkMask, byte[] MACAddress, int mgmtPt, java.lang.String maDevID, int moType, java.lang.String modTyp, java.lang.String modNum)

# Methods

# **copyTo**

protected void **copyTo**(TWGManagedObject managedObject)

Copy instance data to another managed object.

#### **Parameters:**

managedObject target managed object.

## **saveData**

```
protected void saveData(TWGPersistentObjectDictionary dictionary)
                  throws TWGPersistentObjectSaveException
```
Method for saving persistent object data.

#### **Parameters:**

dictionary used to collect persistent object.

#### **Exceptions:**

TWGPersistentObjectSaveException thrown to abort save procedure.

## **restoreData**

protected void **restoreData**(TWGPersistentObjectDictionary dictionary, boolean resolveObjectRefs) throws TWGPersistentObjectRestoreException

Method for restoring persistent object data.

#### **Parameters:**

dictionary used to restore persistent object. resolveObjectRefs - Used to indicate if object references should be resolved during restore.

#### **Exceptions:**

TWGPersistentObjectRestoreException thrown to abort restore procedure.

## **com.ibm.retail.si.mgmt.itd.server Class RetailIRESManagedObject**

java.lang.Object

|

|

|| || || || +-TWGManagedObject

+-com.ibm.retail.si.mgmt.itd.server.JMXDeviceManagedObject

+-com.ibm.retail.si.mgmt.itd.server.RetailJMXDeviceManagedObject

 |  **+-com.ibm.retail.si.mgmt.itd.server.RetailIRESManagedObject**

#### **Direct Known Subclasses:**

RetailIRESTerminalManagedObject

## public class **RetailIRESManagedObject**

extends RetailJMXDeviceManagedObject

This class extends the RetailJMXDeviceManagedObject class to create a managed object specifically for the IRES systems for retail store systems.

#### **See Also:**

com.ibm.retail.si.mgmt.itd.server.RetailJMXDeviceManagedObject

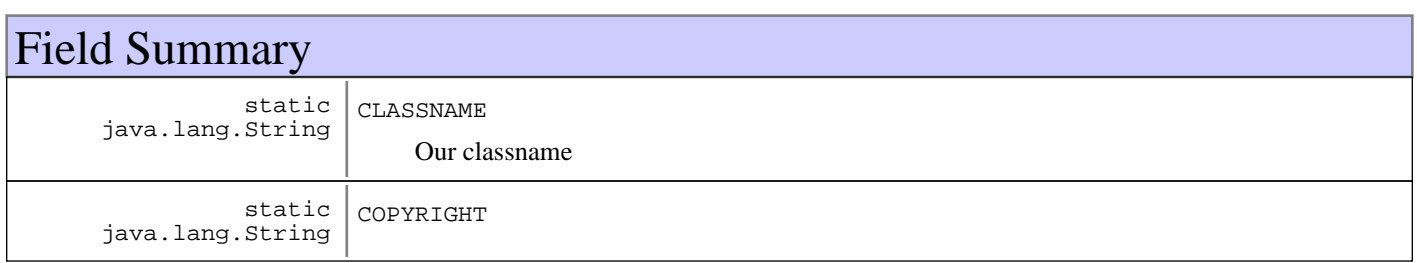

**Fields inherited from : class** com.ibm.retail.si.mgmt.itd.server.RetailJMXDeviceManagedObject

AGENT\_TYPE\_GENERAL\_AGENT\_STR, AGENT\_TYPE\_MASTER\_AGENT\_STR, AGENT\_TYPE\_VIRTUAL\_AGENT\_STR, agentType, agentVer, ATTRIB\_FLAGS\_SUSPENDABLE, ATTRIB\_FLAGS\_SYSTEM\_SECURED, ATTRIB\_RMA\_DEVICE\_TYPE, ATTRIB\_RMA\_MASTER\_DEV\_ID, ATTRIB\_RMA\_MGMT\_PORT, ATTRIB\_RMA\_MGMT\_PROTOCOL, ATTRIB\_RMA\_MODEL\_NUMBER, ATTRIB\_RMA\_MODEL\_TYPE, ATTRIB\_RMA\_NETWORK\_MASK, ATTRIB\_RMA\_STORE\_NAME, CLASSNAME, COPYRIGHT, DEVICE\_TYPE\_4690\_STR, DEVICE\_TYPE\_CONSUMER\_STR, DEVICE\_TYPE\_IRESTERM\_STR, DEVICE\_TYPE\_LINUX\_STR, DEVICE\_TYPE\_POSTERM\_STR, DEVICE\_TYPE\_UNKNOWN\_STR, DEVICE\_TYPE\_WIN2K\_STR, DEVICE TYPE WIN2K3 STR, DEVICE TYPE WINDOWS7 STR, DEVICE TYPE WINVISTA STR, DEVICE\_TYPE\_WINXP\_STR, deviceID, deviceType, ipAddress, IRES\_BSRVR\_MO\_TYPE, KIOSK\_MO\_TYPE, MACAddress, masterDeviceID, mgmtPort, mgmtProtocol, modelNumber, modelType, networkMask, PEGASUS\_IRES\_TYPE, retailMoList, rjmxdMoType, rtlAttribFlags, SCS\_BOSS\_APP\_TYPE, SCS\_BOSS\_MO\_TYPE, SCS\_BOSS\_POSBC\_TYPE, SCS\_BOSS\_SIGUI\_TYPE, SCS\_LANE\_MO\_TYPE, SHADOWCLASSNAME, storeID, unusedLongField

**Fields inherited from : class** com.ibm.retail.si.mgmt.itd.server.JMXDeviceManagedObject

ATTRIB\_JMX\_CNX\_IP\_ATTR, ATTRIB\_JMX\_CNX\_PORT, ATTRIB\_JMX\_HOSTNAME, CLASSNAME, COPYRIGHT, deviceHost, deviceIP, devicePort, discoveryEntryId, maOffline

# Constructor Summary

RetailIRESManagedObject()

Default constructor for Retail IRES system managed object

```
RetailIRESManagedObject(long discoveryEntryId,java.lang.String discoveryEntryId,int
discoveryEntryId,java.lang.String discoveryEntryId,java.lang.String discoveryEntryId,int
discoveryEntryId,int discoveryEntryId,int discoveryEntryId,java.lang.String
discoveryEntryId,java.lang.String discoveryEntryId,java.lang.String
discoveryEntryId,java.lang.String discoveryEntryId,byte[] discoveryEntryId,int
discoveryEntryId,java.lang.String discoveryEntryId,int discoveryEntryId,java.lang.String
discoveryEntryId,java.lang.String discoveryEntryId)
```
# Method Summary

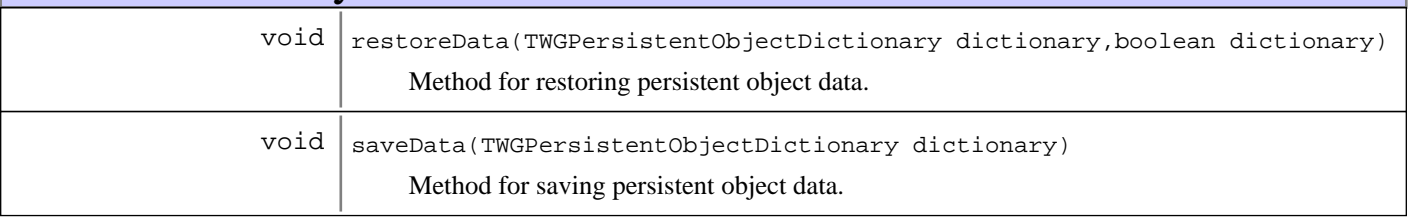

**Methods inherited from : class** com.ibm.retail.si.mgmt.itd.server.RetailJMXDeviceManagedObject

addDirectorServices, copyTo, Delete, Destroy, enablePowerServices, executeJMXMethod, getAddress, getAgentVersion, getAllJMXObjectNames, getAllJMXObjectNames, getAttributeDescription, getAttributeIDList, getAttributeType, getAttributeValue, getAttributeValueString, GetConShadowClass, getCurrentSystemTime, getDeviceID, getDeviceType, getJMXMethods, getJMXObjectNames, getJMXObjectNames, getJMXObjectNames, getJMXProperties, getJMXPropertyValue, getJMXPropertyValues, getMACAddress, getMachineModel, getMasterAgentRetailID, getMBeanInfo, getMgmtPort, getMgmtProtocol, getModelInfo, getNetworkMask, getRetailDevice, getRetailDeviceList, getRetailID, getRetailID, getRetailID, GetShadowRecord, getStoreId, getSystemID, getSystemID, getVersion, initializeMasterAgentConnections, is4690OSType, is4690OSType, IsClientServiceSupported, isLinuxOSType, isLinuxOSType, isMasterAgentType, isSuspendSupported, isSystemSecured, isWakeOnLANSupported, isWindowsOSType, isWindowsOSType, ObjectChangedNotify, ObjectStateChangeNotify, refreshMOAttributesOnReconnect, removeSetPingIntervalTask, requestPowerdown, requestRestart, requestShutdown, requestSuspend, requestWakeOnLAN, restoreData, saveData, setAttributeValue, setJMXPropertyValue, setMgmtPort, setMgmtProtocol, setSecured, setSecured, setState, setSuspendSupported, testWakeOnLANSupported, unsetSecured, unsetSecured, updateMOData, updateMOsMasterIP, updateMOStates

**Methods inherited from : class** com.ibm.retail.si.mgmt.itd.server.JMXDeviceManagedObject

copyTo, Delete, Destroy, executeJMXMethod, getAttributeDescription, getAttributeIDList, getAttributeType, getAttributeValue, getConnectionID, getDeviceHost, getDeviceIPAddress, getDevicePort, getJMXClassName, getJMXMethods, getJMXObjectNames, getJMXObjectNames, getJMXProperties, getJMXPropertyValue, getJMXPropertyValues, getMBeanInfo, getSystemID, isMAOffline, restoreData, saveData, setAttributeValue, setDeviceHost, setDeviceIPAddress, setDevicePort, setJMXPropertyValue, setMAOffline

#### **Methods inherited from : class** java.lang.Object

clone, equals, finalize, getClass, hashCode, notify, notifyAll, toString, wait, wait, wait

# Fields

## **COPYRIGHT**

public static final java.lang.String **COPYRIGHT**

# **CLASSNAME**

public static final java.lang.String **CLASSNAME** Our classname

# **Constructors**

# **RetailIRESManagedObject**

```
public RetailIRESManagedObject()
```
Default constructor for Retail IRES system managed object

# **RetailIRESManagedObject**

```
public RetailIRESManagedObject(long discoveryEntryId,
                                   java.lang.String devIP,
                                   int devPt,
                                   java.lang.String devHost,
                                   java.lang.String stID,
                                   int agtTyp,
                                   int agtVer,
                                   int devTyp,
                                   java.lang.String devID,
                                   java.lang.String mgmtPrtcl,
                                   java.lang.String ipAddr,
                                   java.lang.String networkMask,
                                   byte[] MACAddress,
                                   int mgmtPt,
                                   java.lang.String maDevID,
                                   int moType,
                                   java.lang.String modTyp,
                                   java.lang.String modNum)
```
# Methods

## **saveData**

protected void **saveData**(TWGPersistentObjectDictionary dictionary) throws TWGPersistentObjectSaveException

Method for saving persistent object data.

### **Parameters:**

dictionary used to collect persistent object.

#### **Exceptions:**

TWGPersistentObjectSaveException thrown to abort save procedure.
# **restoreData**

protected void **restoreData**(TWGPersistentObjectDictionary dictionary, boolean resolveObjectRefs) throws TWGPersistentObjectRestoreException

Method for restoring persistent object data.

#### **Parameters:**

dictionary used to restore persistent object. resolveObjectRefs - Used to indicate if object references should be resolved during restore.

#### **Exceptions:**

TWGPersistentObjectRestoreException thrown to abort restore procedure.

### **com.ibm.retail.si.mgmt.itd.server Class RetailIRESTerminalManagedObject**

java.lang.Object

|

|

|| || || || +-TWGManagedObject

+-com.ibm.retail.si.mgmt.itd.server.JMXDeviceManagedObject

-com.ibm.retail.si.mgmt.itd.server.RetailJMXDeviceManagedObject |

+-com.ibm.retail.si.mgmt.itd.server.RetailIRESManagedObject

 **+-com.ibm.retail.si.mgmt.itd.server.RetailIRESTerminalManagedObject**

#### **Direct Known Subclasses:**

|

RetailIRESKioskManagedObject

# public class **RetailIRESTerminalManagedObject**

extends RetailIRESManagedObject

This class extends the RetailJMXDeviceManagedObject class to create a managed object specifically for the IRES systems for retail store systems.

#### **See Also:**

com.ibm.retail.si.mgmt.itd.server.RetailJMXDeviceManagedObject

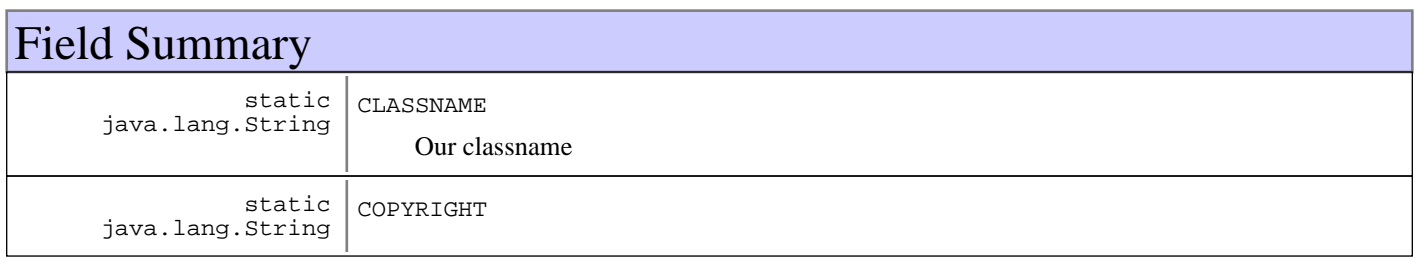

**Fields inherited from : class** com.ibm.retail.si.mgmt.itd.server.RetailIRESManagedObject

CLASSNAME, COPYRIGHT

**Fields inherited from : class** com.ibm.retail.si.mgmt.itd.server.RetailJMXDeviceManagedObject

AGENT\_TYPE\_GENERAL\_AGENT\_STR, AGENT\_TYPE\_MASTER\_AGENT\_STR, AGENT\_TYPE\_VIRTUAL\_AGENT\_STR, agentType, agentVer, ATTRIB\_FLAGS\_SUSPENDABLE, ATTRIB\_FLAGS\_SYSTEM\_SECURED, ATTRIB\_RMA\_DEVICE\_TYPE, ATTRIB\_RMA\_MASTER\_DEV\_ID, ATTRIB\_RMA\_MGMT\_PORT, ATTRIB\_RMA\_MGMT\_PROTOCOL, ATTRIB\_RMA\_MODEL\_NUMBER, ATTRIB\_RMA\_MODEL\_TYPE, ATTRIB\_RMA\_NETWORK\_MASK, ATTRIB\_RMA\_STORE\_NAME, CLASSNAME, COPYRIGHT, DEVICE\_TYPE\_4690\_STR, DEVICE\_TYPE\_CONSUMER\_STR, DEVICE\_TYPE\_IRESTERM\_STR, DEVICE\_TYPE\_LINUX\_STR, DEVICE\_TYPE\_POSTERM\_STR, DEVICE\_TYPE\_UNKNOWN\_STR, DEVICE\_TYPE\_WIN2K\_STR, DEVICE\_TYPE\_WIN2K3\_STR, DEVICE\_TYPE\_WINDOWS7\_STR, DEVICE\_TYPE\_WINVISTA\_STR, DEVICE\_TYPE\_WINXP\_STR, deviceID, deviceType, ipAddress, IRES\_BSRVR\_MO\_TYPE, KIOSK\_MO\_TYPE, MACAddress, masterDeviceID, mgmtPort, mgmtProtocol, modelNumber, modelType, networkMask, PEGASUS\_IRES\_TYPE, retailMoList, rjmxdMoType, rtlAttribFlags, SCS\_BOSS\_APP\_TYPE, SCS\_BOSS\_MO\_TYPE, SCS\_BOSS\_POSBC\_TYPE, SCS\_BOSS\_SIGUI\_TYPE, SCS\_LANE\_MO\_TYPE, SHADOWCLASSNAME, storeID, unusedLongField

**Fields inherited from : class** com.ibm.retail.si.mgmt.itd.server.JMXDeviceManagedObject

ATTRIB\_JMX\_CNX\_IP\_ATTR, ATTRIB\_JMX\_CNX\_PORT, ATTRIB\_JMX\_HOSTNAME, CLASSNAME, COPYRIGHT, deviceHost, deviceIP, devicePort, discoveryEntryId, maOffline

# Constructor Summary

RetailIRESTerminalManagedObject()

Default constructor for Retail IRES system managed object

```
RetailIRESTerminalManagedObject(long discoveryEntryId,java.lang.String discoveryEntryId,int
discoveryEntryId,java.lang.String discoveryEntryId,java.lang.String discoveryEntryId,int
discoveryEntryId,int discoveryEntryId,int discoveryEntryId,java.lang.String
discoveryEntryId,java.lang.String discoveryEntryId,java.lang.String
discoveryEntryId,java.lang.String discoveryEntryId,byte[] discoveryEntryId,int
discoveryEntryId,java.lang.String discoveryEntryId,int discoveryEntryId,java.lang.String
discoveryEntryId,java.lang.String discoveryEntryId)
```
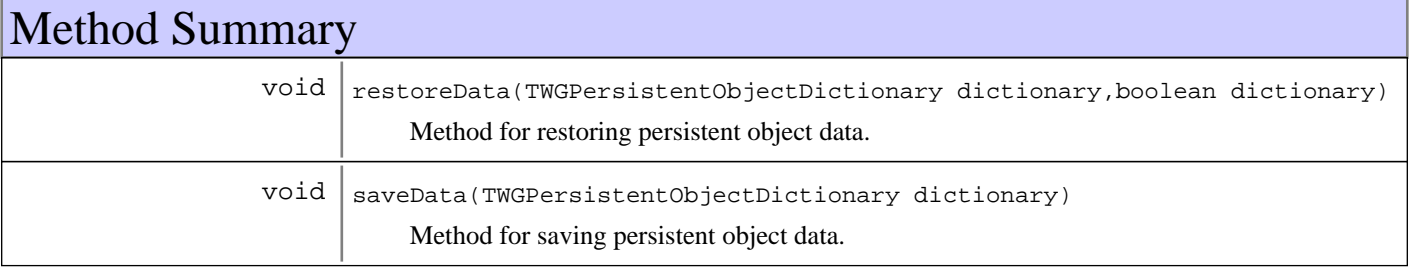

#### **Methods inherited from : class** com.ibm.retail.si.mgmt.itd.server.RetailIRESManagedObject

restoreData, saveData

#### **Methods inherited from : class** com.ibm.retail.si.mgmt.itd.server.RetailJMXDeviceManagedObject

addDirectorServices, copyTo, Delete, Destroy, enablePowerServices, executeJMXMethod, getAddress, getAgentVersion, getAllJMXObjectNames, getAllJMXObjectNames, getAttributeDescription, getAttributeIDList, getAttributeType, getAttributeValue, getAttributeValueString, GetConShadowClass, getCurrentSystemTime, getDeviceID, getDeviceType, getJMXMethods, getJMXObjectNames, getJMXObjectNames, getJMXObjectNames, getJMXProperties, getJMXPropertyValue, getJMXPropertyValues, getMACAddress, getMachineModel, getMasterAgentRetailID, getMBeanInfo, getMgmtPort, getMgmtProtocol, getModelInfo, getNetworkMask, getRetailDevice, getRetailDeviceList, getRetailID, getRetailID, getRetailID, GetShadowRecord, getStoreId, getSystemID, getSystemID, getVersion, initializeMasterAgentConnections, is4690OSType, is4690OSType, IsClientServiceSupported, isLinuxOSType, isLinuxOSType, isMasterAgentType, isSuspendSupported, isSystemSecured, isWakeOnLANSupported, isWindowsOSType, isWindowsOSType, ObjectChangedNotify, ObjectStateChangeNotify, refreshMOAttributesOnReconnect, removeSetPingIntervalTask, requestPowerdown, requestRestart, requestShutdown, requestSuspend, requestWakeOnLAN, restoreData, saveData, setAttributeValue, setJMXPropertyValue, setMgmtPort, setMgmtProtocol, setSecured, setSecured, setState, setSuspendSupported, testWakeOnLANSupported, unsetSecured, unsetSecured, updateMOData, updateMOsMasterIP, updateMOStates

#### **Methods inherited from : class** com.ibm.retail.si.mgmt.itd.server.JMXDeviceManagedObject

copyTo, Delete, Destroy, executeJMXMethod, getAttributeDescription, getAttributeIDList, getAttributeType, getAttributeValue, getConnectionID, getDeviceHost, getDeviceIPAddress, getDevicePort, getJMXClassName, getJMXMethods, getJMXObjectNames, getJMXObjectNames, getJMXProperties, getJMXPropertyValue, getJMXPropertyValues, getMBeanInfo, getSystemID, isMAOffline, restoreData, saveData, setAttributeValue, setDeviceHost, setDeviceIPAddress, setDevicePort, setJMXPropertyValue, setMAOffline

**Methods inherited from : class** java.lang.Object

```
clone, equals, finalize, getClass, hashCode, notify, notifyAll, toString, wait, wait,
wait
```
# Fields

## **COPYRIGHT**

public static final java.lang.String **COPYRIGHT**

## **CLASSNAME**

public static final java.lang.String **CLASSNAME** Our classname

**Constructors** 

# **RetailIRESTerminalManagedObject**

public **RetailIRESTerminalManagedObject**()

Default constructor for Retail IRES system managed object

### **RetailIRESTerminalManagedObject**

```
public RetailIRESTerminalManagedObject(long discoveryEntryId,
                                            java.lang.String devIP,
                                           int devPt,
                                           java.lang.String devHost,
                                           java.lang.String stID,
                                           int agtTyp,
                                           int agtVer,
                                           int devTyp,
                                           java.lang.String devID,
                                           java.lang.String mgmtPrtcl,
                                            java.lang.String ipAddr,
                                            java.lang.String networkMask,
                                           byte[] MACAddress,
                                           int mgmtPt,
                                           java.lang.String maDevID,
                                           int moType,
                                            java.lang.String modTyp,
                                           java.lang.String modNum)
```
# Methods

### **saveData**

protected void **saveData**(TWGPersistentObjectDictionary dictionary) throws TWGPersistentObjectSaveException

Method for saving persistent object data.

#### **Parameters:**

dictionary used to collect persistent object.

#### **Exceptions:**

TWGPersistentObjectSaveException thrown to abort save procedure.

# **restoreData**

protected void **restoreData**(TWGPersistentObjectDictionary dictionary, boolean resolveObjectRefs) throws TWGPersistentObjectRestoreException

Method for restoring persistent object data.

#### **Parameters:**

dictionary used to restore persistent object. resolveObjectRefs - Used to indicate if object references should be resolved during restore.

#### **Exceptions:**

TWGPersistentObjectRestoreException thrown to abort restore procedure.

# **com.ibm.retail.si.mgmt.itd.server Class RetailJMXDeviceConManagedObject**

java.lang.Object

|

|| || || || +-TWGConManagedObject

 **+-com.ibm.retail.si.mgmt.itd.server.RetailJMXDeviceConManagedObject**

### public class **RetailJMXDeviceConManagedObject** extends TWGConManagedObject

Console object used to shadow the state of a TWGImageSet object in the Director Server.

# Field Summary

static java.lang.String COPYRIGHT

# Constructor Summary

RetailJMXDeviceConManagedObject(long obj\_id)

Constructor for a RetailJMXDeviceConManagedObject using the given object ID.

# Method Summary

 $int$  getState()

Get state value

**Methods inherited from : class** java.lang.Object

```
clone, equals, finalize, getClass, hashCode, notify, notifyAll, toString, wait, wait,
wait
```
# Fields

# **COPYRIGHT**

public static final java.lang.String **COPYRIGHT**

# **Constructors**

### **RetailJMXDeviceConManagedObject**

public **RetailJMXDeviceConManagedObject**(long obj\_id)

Constructor for a RetailJMXDeviceConManagedObject using the given object ID.

#### **Parameters:**

obj\_id - The object ID of the retail console object

#### **Exceptions:**

DuplicateObjectIDException if ID is duplicate of an existing object ID

# Methods

# **getState**

public int **getState**()

Get state value

#### **Returns:**

state value

## **com.ibm.retail.si.mgmt.itd.server Class RetailJMXDeviceManagedObject**

java.lang.Object

|

|

|<br>+-TWGManagedObject

+-com.ibm.retail.si.mgmt.itd.server.JMXDeviceManagedObject

 **+-com.ibm.retail.si.mgmt.itd.server.RetailJMXDeviceManagedObject**

#### **Direct Known Subclasses:**

RetailWindowsPOSManagedObject, RetailStoreManagedObject, RetailPSADeviceManagedObject, RetailIRESManagedObject, Retail4690TerminalManagedObject, Retail4690ControllerManagedObject

# public class **RetailJMXDeviceManagedObject**

extends JMXDeviceManagedObject

This class extends the TWGManagedObject class to create a managed object for retail store systems devices. This base object will contain the following information to help uniquely identify the object: StoreID of the Master agent DeviceID of the general agent (if different) ipAddr used to talk to general agent (if different)

#### **See Also:**

com.tivoli.twg.engine.TWGManagedObject

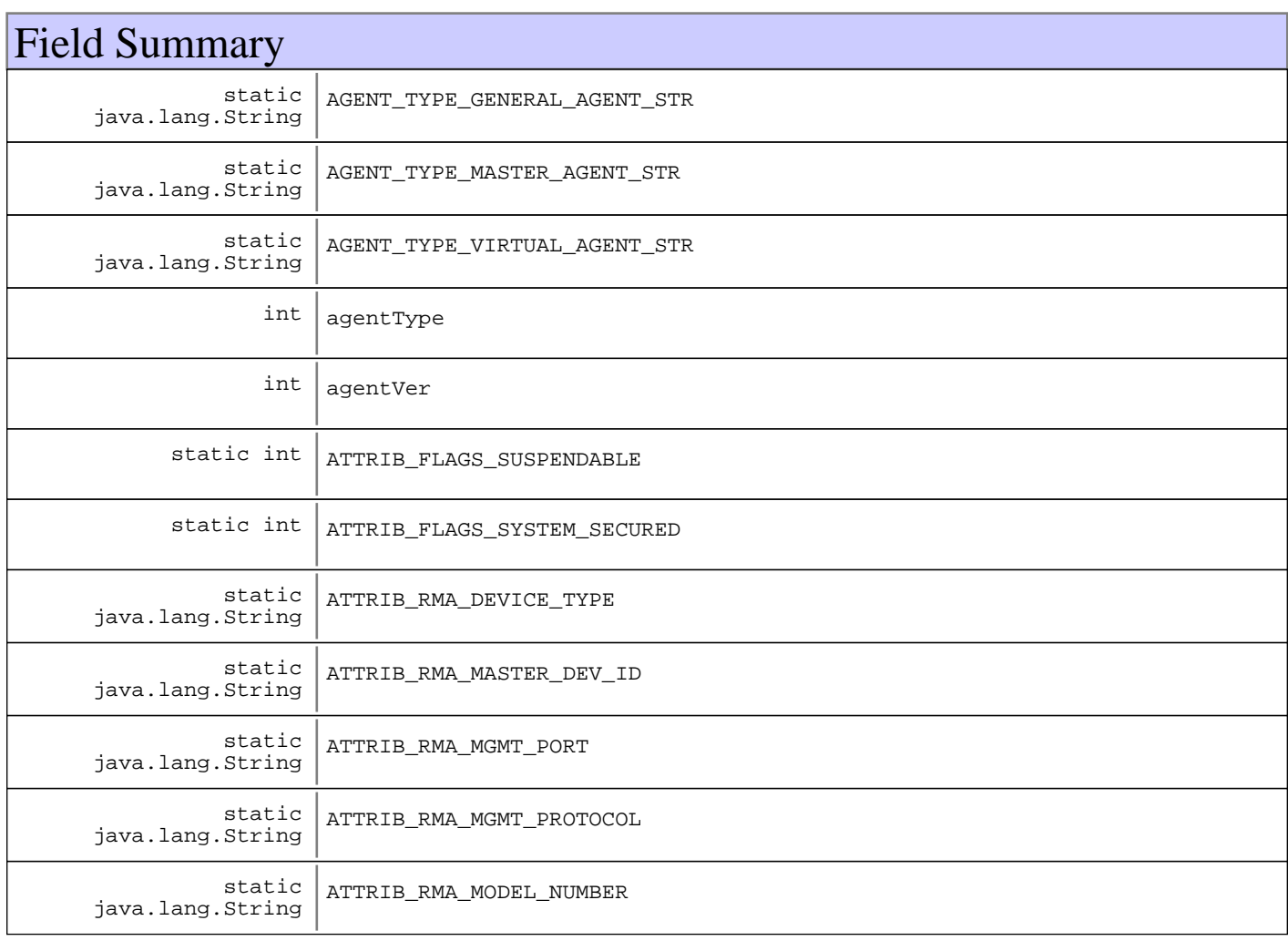

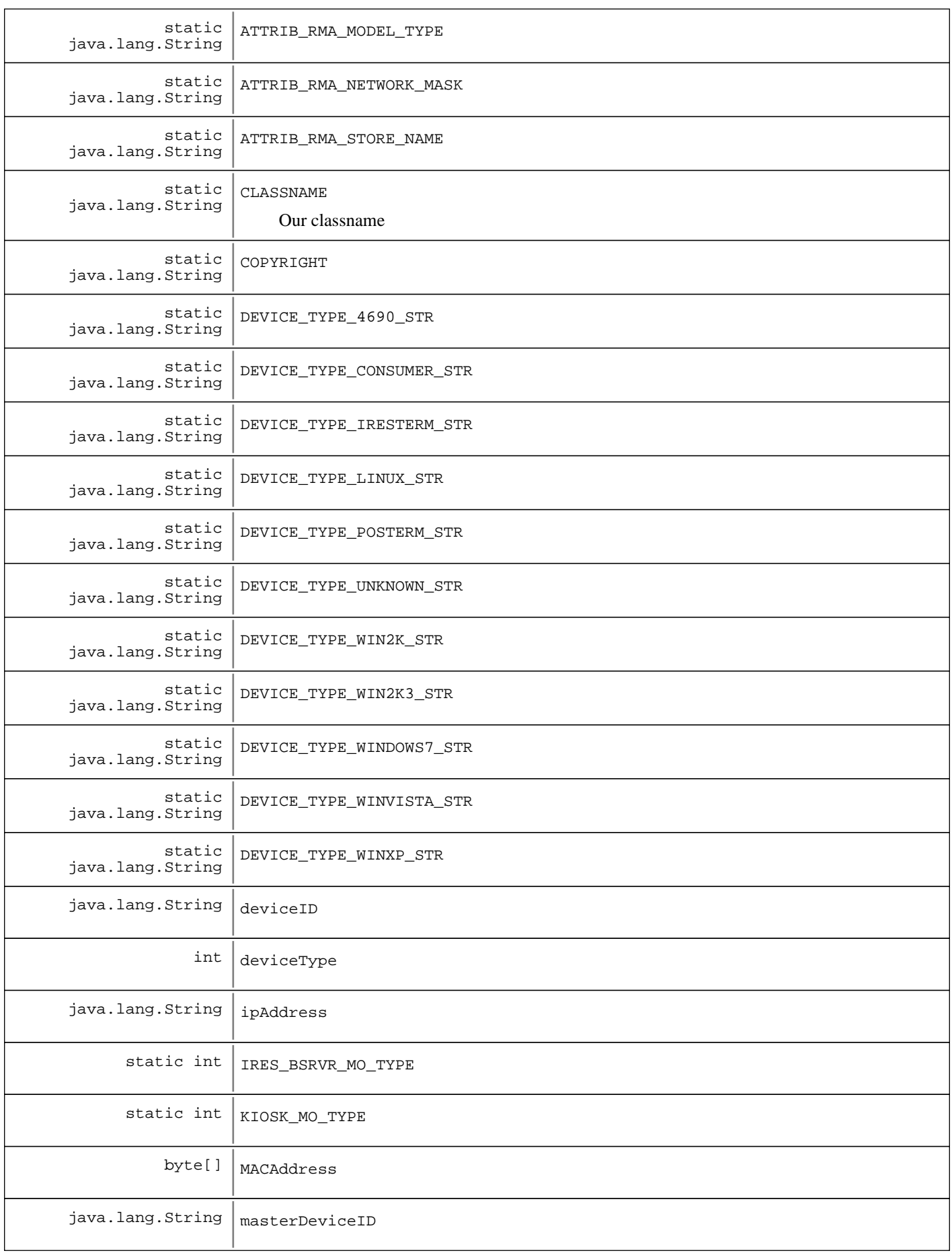

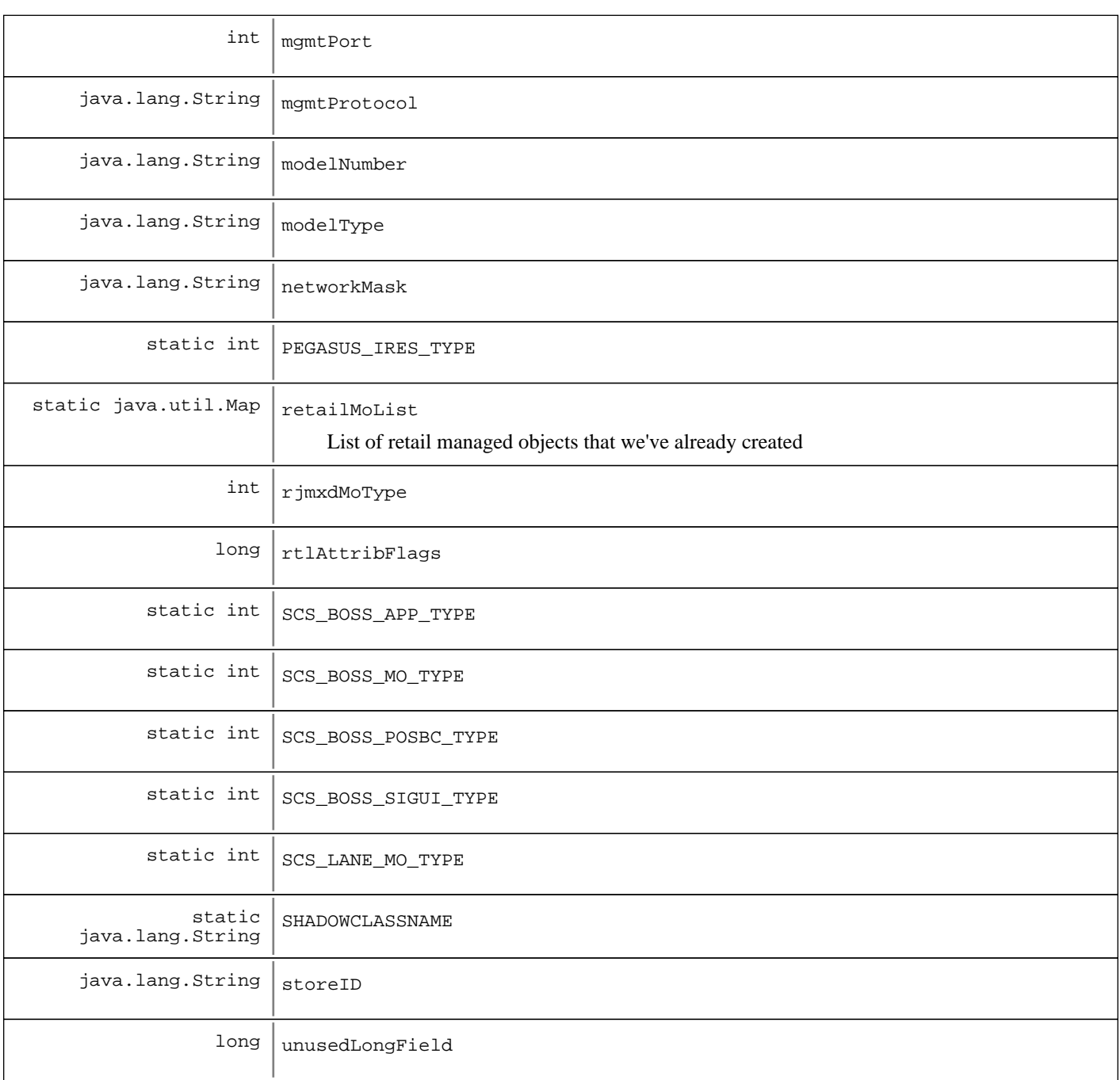

**Fields inherited from : class** com.ibm.retail.si.mgmt.itd.server.JMXDeviceManagedObject

ATTRIB\_JMX\_CNX\_IP\_ATTR, ATTRIB\_JMX\_CNX\_PORT, ATTRIB\_JMX\_HOSTNAME, CLASSNAME, COPYRIGHT, deviceHost, deviceIP, devicePort, discoveryEntryId, maOffline

# Constructor Summary

RetailJMXDeviceManagedObject()

Default constructor for retail store managed object

RetailJMXDeviceManagedObject(long discoveryEntryId,java.lang.String discoveryEntryId,int discoveryEntryId,java.lang.String discoveryEntryId,java.lang.String discoveryEntryId,int discoveryEntryId,int discoveryEntryId,int discoveryEntryId,java.lang.String discoveryEntryId,java.lang.String discoveryEntryId,java.lang.String discoveryEntryId,int discoveryEntryId,java.lang.String discoveryEntryId,int discoveryEntryId,java.lang.String discoveryEntryId,java.lang.String discoveryEntryId) Default constructor for retail store managed object RetailJMXDeviceManagedObject(long discoveryEntryId,java.lang.String discoveryEntryId,int

discoveryEntryId,java.lang.String discoveryEntryId,java.lang.String discoveryEntryId,int discoveryEntryId,int discoveryEntryId,int discoveryEntryId,java.lang.String discoveryEntryId,java.lang.String discoveryEntryId,java.lang.String discoveryEntryId,java.lang.String discoveryEntryId,byte[] discoveryEntryId,int discoveryEntryId,java.lang.String discoveryEntryId,int discoveryEntryId,java.lang.String discoveryEntryId,java.lang.String discoveryEntryId)

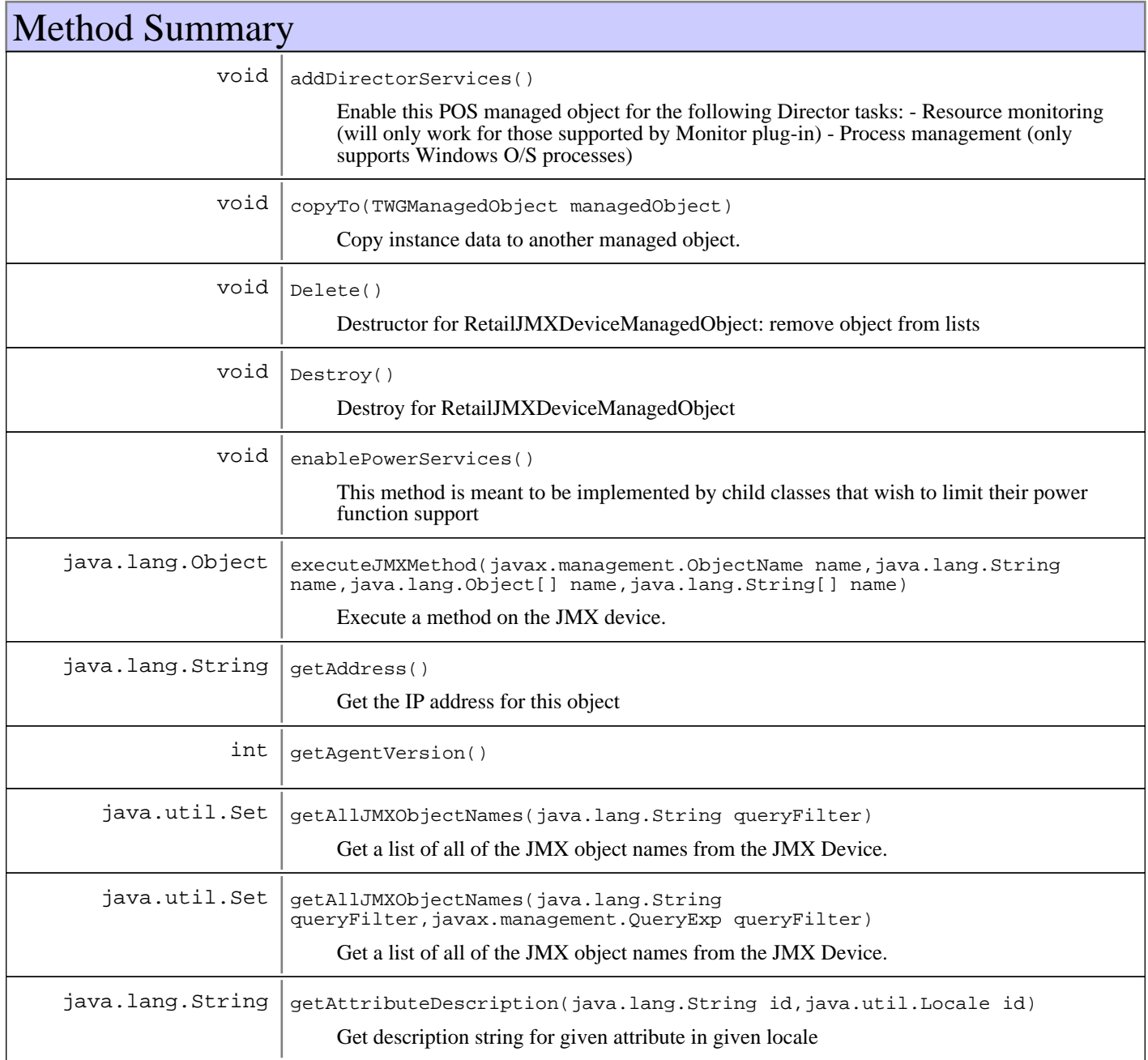

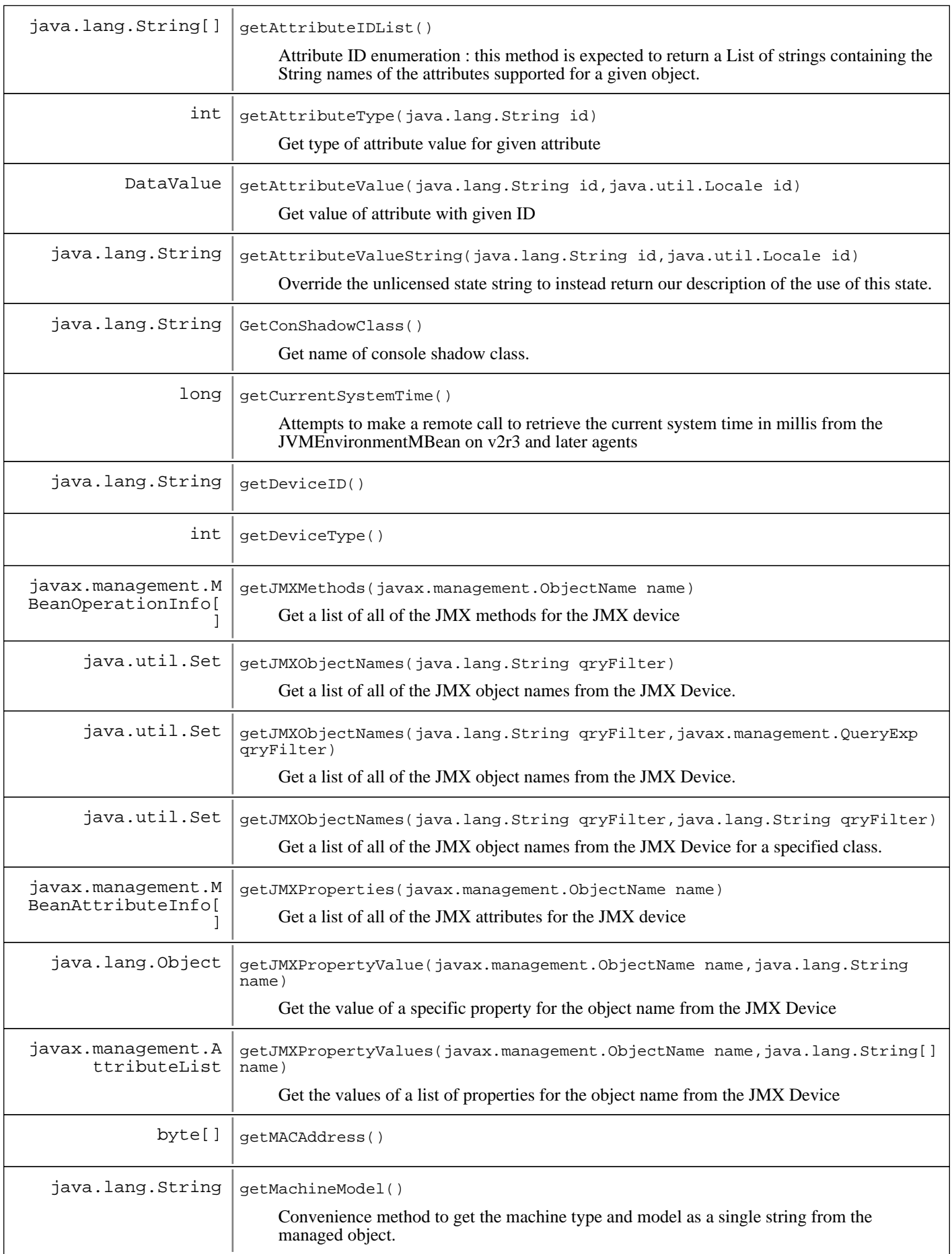

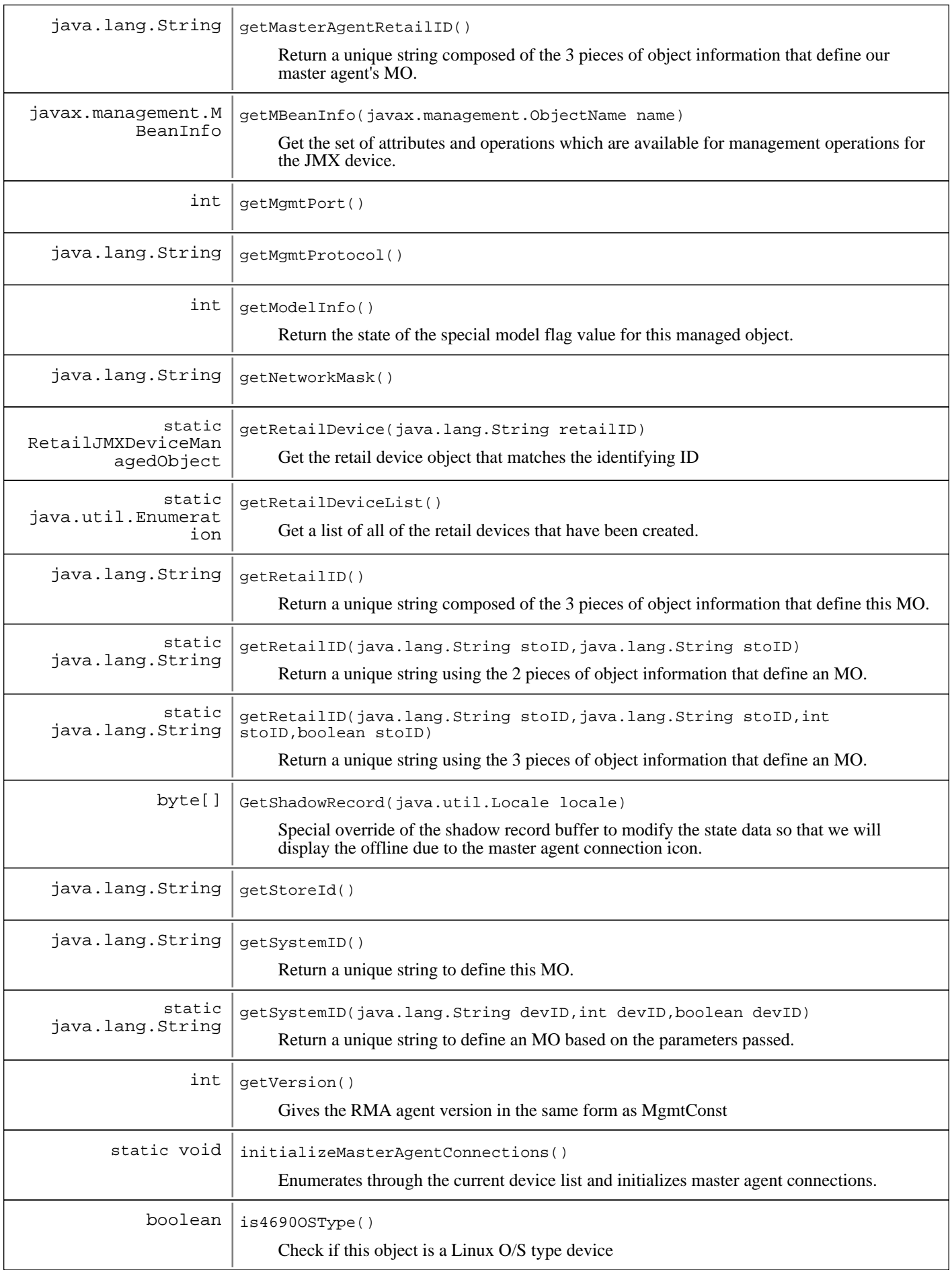

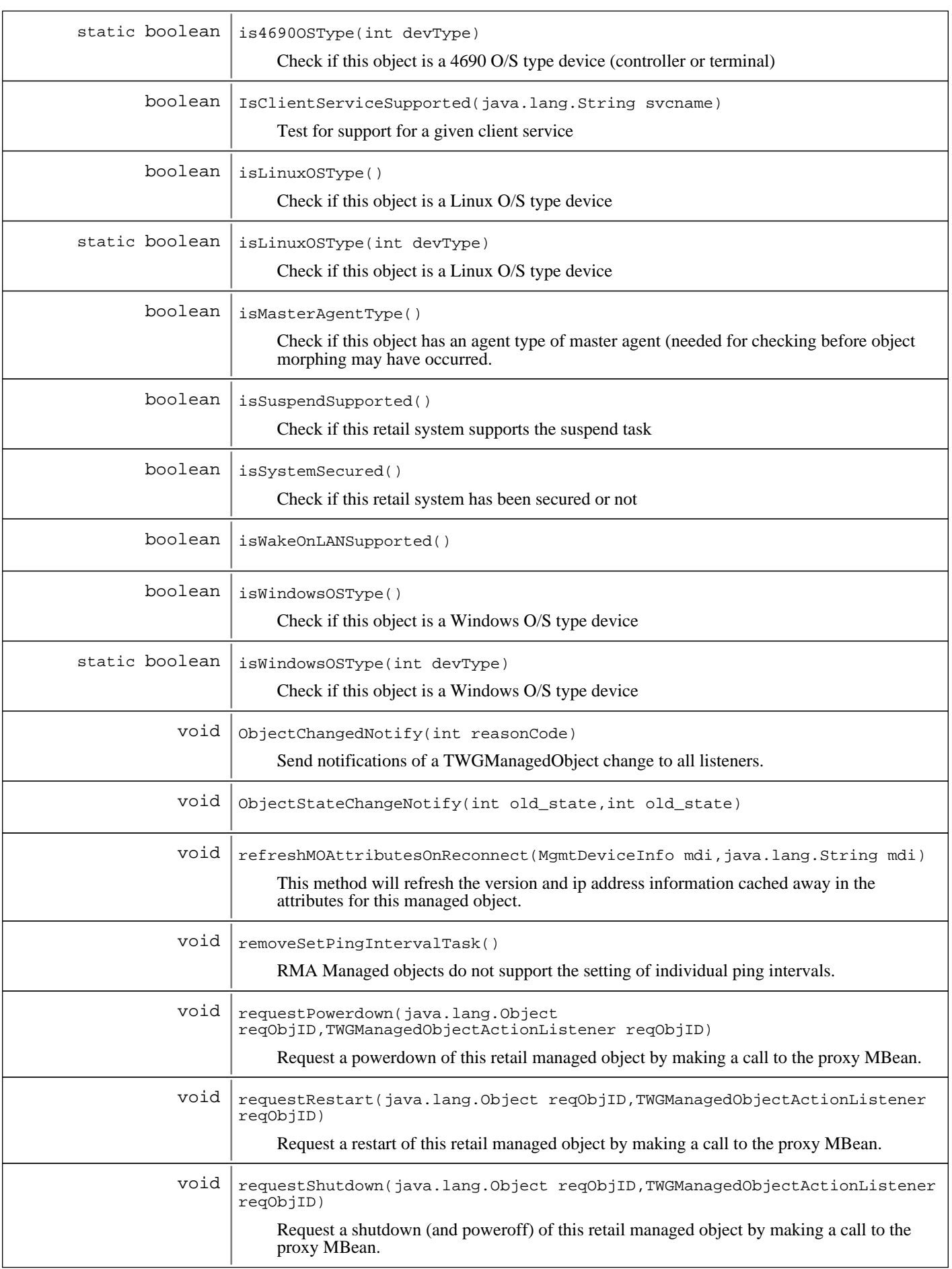

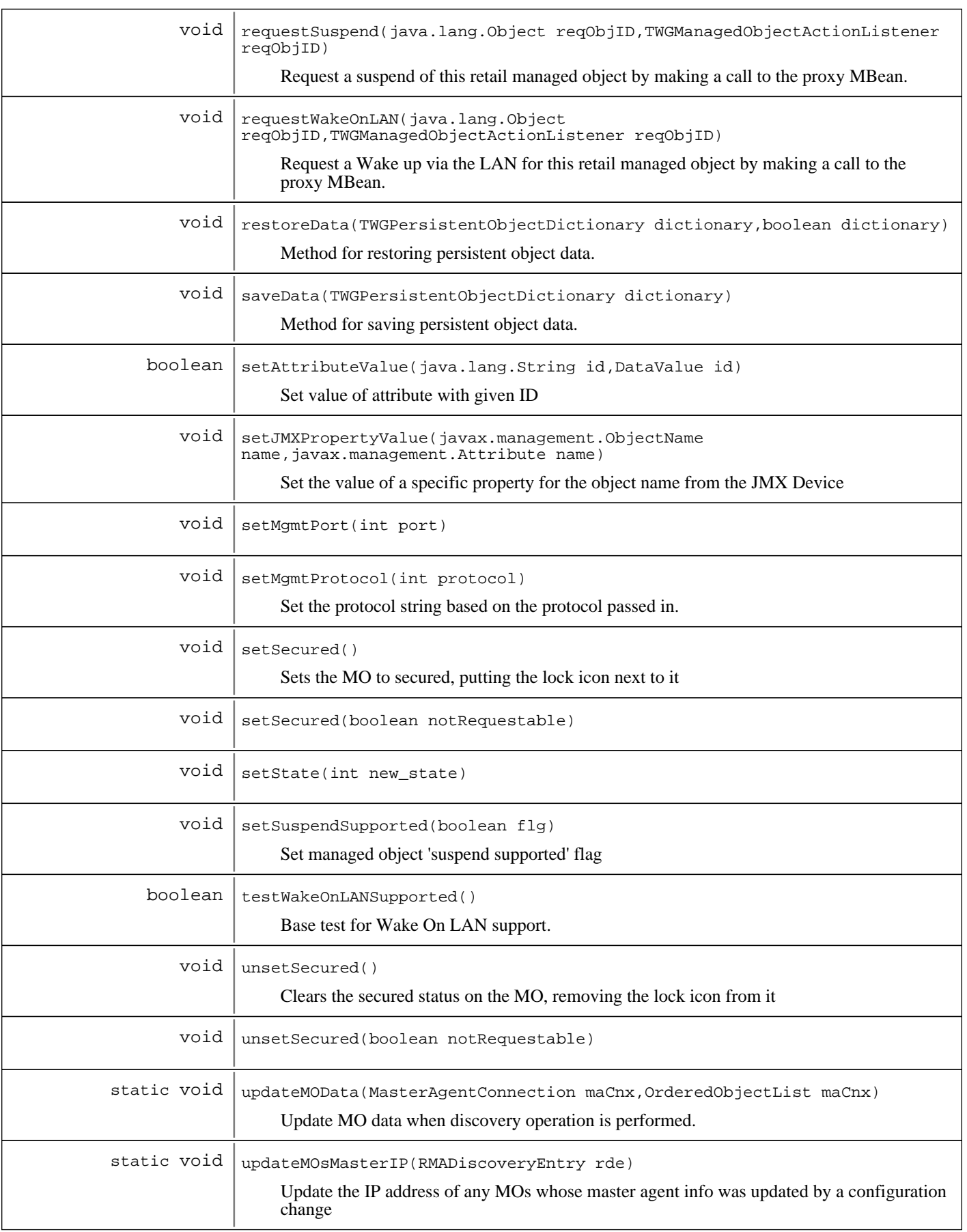

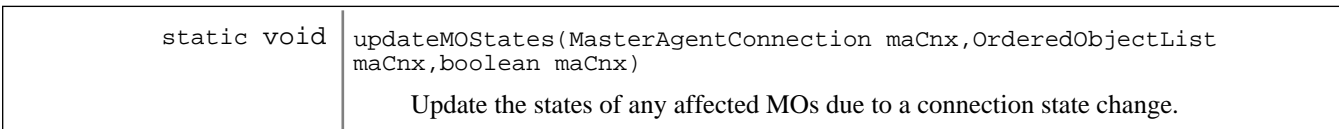

**Methods inherited from : class** com.ibm.retail.si.mgmt.itd.server.JMXDeviceManagedObject

copyTo, Delete, Destroy, executeJMXMethod, getAttributeDescription, getAttributeIDList, getAttributeType, getAttributeValue, getConnectionID, getDeviceHost, getDeviceIPAddress, getDevicePort, getJMXClassName, getJMXMethods, getJMXObjectNames, getJMXObjectNames, getJMXProperties, getJMXPropertyValue, getJMXPropertyValues, getMBeanInfo, getSystemID, isMAOffline, restoreData, saveData, setAttributeValue, setDeviceHost, setDeviceIPAddress, setDevicePort, setJMXPropertyValue, setMAOffline

#### **Methods inherited from : class** java.lang.Object

clone, equals, finalize, getClass, hashCode, notify, notifyAll, toString, wait, wait, wait

# Fields

# **COPYRIGHT**

public static final java.lang.String **COPYRIGHT**

## **CLASSNAME**

public static final java.lang.String **CLASSNAME** Our classname

### **SHADOWCLASSNAME**

public static final java.lang.String **SHADOWCLASSNAME**

### **ATTRIB\_RMA\_STORE\_NAME**

public static final java.lang.String **ATTRIB\_RMA\_STORE\_NAME**

### **ATTRIB\_RMA\_DEVICE\_TYPE**

public static final java.lang.String **ATTRIB\_RMA\_DEVICE\_TYPE**

# **ATTRIB\_RMA\_MGMT\_PORT**

public static final java.lang.String **ATTRIB\_RMA\_MGMT\_PORT**

# **ATTRIB\_RMA\_MGMT\_PROTOCOL**

public static final java.lang.String **ATTRIB\_RMA\_MGMT\_PROTOCOL**

# **ATTRIB\_RMA\_MASTER\_DEV\_ID**

public static final java.lang.String **ATTRIB\_RMA\_MASTER\_DEV\_ID**

# **ATTRIB\_RMA\_NETWORK\_MASK**

public static final java.lang.String **ATTRIB\_RMA\_NETWORK\_MASK**

# **ATTRIB\_RMA\_MODEL\_TYPE**

public static final java.lang.String **ATTRIB\_RMA\_MODEL\_TYPE**

# **ATTRIB\_RMA\_MODEL\_NUMBER**

public static final java.lang.String **ATTRIB\_RMA\_MODEL\_NUMBER**

# **AGENT\_TYPE\_MASTER\_AGENT\_STR**

public static final java.lang.String **AGENT\_TYPE\_MASTER\_AGENT\_STR**

# **AGENT\_TYPE\_GENERAL\_AGENT\_STR**

public static final java.lang.String **AGENT\_TYPE\_GENERAL\_AGENT\_STR**

# **AGENT\_TYPE\_VIRTUAL\_AGENT\_STR**

public static final java.lang.String **AGENT\_TYPE\_VIRTUAL\_AGENT\_STR**

# **DEVICE\_TYPE\_4690\_STR**

public static final java.lang.String **DEVICE\_TYPE\_4690\_STR**

# **DEVICE\_TYPE\_CONSUMER\_STR**

public static final java.lang.String **DEVICE\_TYPE\_CONSUMER\_STR**

# **DEVICE\_TYPE\_LINUX\_STR**

public static final java.lang.String **DEVICE\_TYPE\_LINUX\_STR**

# **DEVICE\_TYPE\_POSTERM\_STR**

public static final java.lang.String **DEVICE\_TYPE\_POSTERM\_STR**

# **DEVICE\_TYPE\_WIN2K\_STR**

public static final java.lang.String **DEVICE\_TYPE\_WIN2K\_STR**

# **DEVICE\_TYPE\_WIN2K3\_STR**

public static final java.lang.String **DEVICE\_TYPE\_WIN2K3\_STR**

# **DEVICE\_TYPE\_WINXP\_STR**

public static final java.lang.String **DEVICE\_TYPE\_WINXP\_STR**

# **DEVICE\_TYPE\_WINVISTA\_STR**

public static final java.lang.String **DEVICE\_TYPE\_WINVISTA\_STR**

# **DEVICE\_TYPE\_WINDOWS7\_STR**

public static final java.lang.String **DEVICE\_TYPE\_WINDOWS7\_STR**

# **DEVICE\_TYPE\_IRESTERM\_STR**

public static final java.lang.String **DEVICE\_TYPE\_IRESTERM\_STR**

# **DEVICE\_TYPE\_UNKNOWN\_STR**

public static final java.lang.String **DEVICE\_TYPE\_UNKNOWN\_STR**

### **retailMoList**

protected static java.util.Map **retailMoList**

List of retail managed objects that we've already created

### **storeID**

protected java.lang.String **storeID**

# **agentType**

protected int **agentType**

# **agentVer**

protected int **agentVer**

# **deviceType**

protected int **deviceType**

# **deviceID**

protected java.lang.String **deviceID**

# **masterDeviceID**

protected java.lang.String **masterDeviceID**

# **ipAddress**

protected java.lang.String **ipAddress**

### **networkMask**

protected java.lang.String **networkMask**

### **MACAddress**

protected byte **MACAddress**

## **mgmtProtocol**

protected java.lang.String **mgmtProtocol**

# **mgmtPort**

protected int **mgmtPort**

# **modelType**

protected java.lang.String **modelType**

# **modelNumber**

protected java.lang.String **modelNumber**

### **unusedLongField**

protected long **unusedLongField**

### **rjmxdMoType**

protected int **rjmxdMoType**

### **SCS\_BOSS\_MO\_TYPE**

public static final int **SCS\_BOSS\_MO\_TYPE**

### **SCS\_LANE\_MO\_TYPE**

public static final int **SCS\_LANE\_MO\_TYPE**

### **IRES\_BSRVR\_MO\_TYPE**

public static final int **IRES\_BSRVR\_MO\_TYPE**

### **KIOSK\_MO\_TYPE**

public static final int **KIOSK\_MO\_TYPE**

### **PEGASUS\_IRES\_TYPE**

public static final int **PEGASUS\_IRES\_TYPE**

### **SCS\_BOSS\_POSBC\_TYPE**

public static final int **SCS\_BOSS\_POSBC\_TYPE**

## **SCS\_BOSS\_SIGUI\_TYPE**

public static final int **SCS\_BOSS\_SIGUI\_TYPE**

# **SCS\_BOSS\_APP\_TYPE**

public static final int **SCS\_BOSS\_APP\_TYPE**

### **rtlAttribFlags**

protected long **rtlAttribFlags**

# **ATTRIB\_FLAGS\_SUSPENDABLE**

public static final int **ATTRIB\_FLAGS\_SUSPENDABLE**

# **ATTRIB\_FLAGS\_SYSTEM\_SECURED**

public static final int **ATTRIB\_FLAGS\_SYSTEM\_SECURED**

# **Constructors**

# **RetailJMXDeviceManagedObject**

public **RetailJMXDeviceManagedObject**()

Default constructor for retail store managed object

# **RetailJMXDeviceManagedObject**

```
public RetailJMXDeviceManagedObject(long discoveryEntryId,
                                        java.lang.String devIP,
                                        int devPt,
                                        java.lang.String devHost,
                                        java.lang.String stID,
                                        int agtTyp,
                                        int agtVer,
                                        int devTyp,
                                        java.lang.String devID,
                                        java.lang.String mgmtPrtcl,
                                        java.lang.String ipAddr,
                                        int mgmtPt,
                                        java.lang.String maDevID,
                                        int moType,
                                        java.lang.String modTyp,
                                        java.lang.String modNum)
```
Default constructor for retail store managed object

# **RetailJMXDeviceManagedObject**

public **RetailJMXDeviceManagedObject**(long discoveryEntryId,

```
 java.lang.String devIP,
 int devPt,
 java.lang.String devHost,
 java.lang.String stID,
 int agtTyp,
 int agtVer,
 int devTyp,
 java.lang.String devID,
 java.lang.String mgmtPrtcl,
 java.lang.String ipAddr,
 java.lang.String networkMask,
 byte[] MACAddress,
 int mgmtPt,
 java.lang.String maDevID,
 int moType,
 java.lang.String modTyp,
 java.lang.String modNum)
```
# Methods

### **getRetailID**

public java.lang.String **getRetailID**()

Return a unique string composed of the 3 pieces of object information that define this MO.

#### **Returns:**

A string containing the storeID, deviceID and IP address together.

### **getVersion**

public int **getVersion**()

Gives the RMA agent version in the same form as MgmtConst

#### **Returns:**

int version number

### **addDirectorServices**

```
protected void addDirectorServices()
```
Enable this POS managed object for the following Director tasks: - Resource monitoring (will only work for those supported by Monitor plug-in) - Process management (only supports Windows O/S processes)

### **enablePowerServices**

```
protected void enablePowerServices()
```
This method is meant to be implemented by child classes that wish to limit their power function support

# **testWakeOnLANSupported**

protected boolean **testWakeOnLANSupported**()

Base test for Wake On LAN support. Tests that a MAC address exists and that the MA is offline

### **Returns:**

true if WOL supported, false otherwise

# **removeSetPingIntervalTask**

```
public void removeSetPingIntervalTask()
```
RMA Managed objects do not support the setting of individual ping intervals. We need to remove this task as it is bound to the base MO type.

# **IsClientServiceSupported**

public boolean **IsClientServiceSupported**(java.lang.String svcname)

Test for support for a given client service

#### **Parameters:**

svcname - - service name to be tested

#### **Returns:**

true if supported, false if not

# **getMasterAgentRetailID**

```
public java.lang.String getMasterAgentRetailID()
```
Return a unique string composed of the 3 pieces of object information that define our master agent's MO.

#### **Returns:**

A string containing the storeID, master deviceID and master IP address together.

### **getRetailID**

```
public static java.lang.String getRetailID(java.lang.String stoID,
                                              java.lang.String devID,
                                              int mgPt,
                                              boolean mstrAgt)
```
Return a unique string using the 3 pieces of object information that define an MO. This is used in caching away our list of MOs for future searches.

#### **Returns:**

A string containing the storeID, deviceID and management port together.

# **getRetailID**

```
public static java.lang.String getRetailID(java.lang.String stoID,
                                             java.lang.String sysID)
```
Return a unique string using the 2 pieces of object information that define an MO.

#### **Returns:**

A string containing the storeID, deviceID and management port together.

# **getSystemID**

public static java.lang.String **getSystemID**(java.lang.String devID,

```
 int mgPt,
 boolean mstrAgt)
```
Return a unique string to define an MO based on the parameters passed. All RMA devices will return the systemID as defined by RMA (the deviceID and port together and will prefix master agents with ma-.

#### **Parameters:**

devID - A string containing the deviceID to use within the system ID mgPt - The port number to use within the system ID mstrAgt - A flag indicating if the system ID is for a master agent.

#### **Returns:**

A string containing the prefix/device/port combination based on info passed.

### **getSystemID**

public java.lang.String **getSystemID**()

Return a unique string to define this MO. Each subclass may provide a more unique definition based on the information available at that level. The RMA device will return the systemID as defined by RMA (the deviceID and port together).

#### **Returns:**

A string containing the deviceID/port

### **getDeviceID**

public java.lang.String **getDeviceID**()

#### **Returns:**

Returns the deviceID.

## **getDeviceType**

public int **getDeviceType**()

#### **Returns:**

Returns the deviceType.

# **getAgentVersion**

public int **getAgentVersion**()

### **getStoreId**

```
public java.lang.String getStoreId()
```
#### **Returns:**

Returns the store ID retrieved from the Master Agent at discovery time.

#### **isMasterAgentType**

```
public boolean isMasterAgentType()
```
Check if this object has an agent type of master agent (needed for checking before object morphing may have occurred.

### **isWindowsOSType**

public boolean **isWindowsOSType**()

Check if this object is a Windows O/S type device

### **isWindowsOSType**

public static boolean **isWindowsOSType**(int devType) Check if this object is a Windows O/S type device

### **isLinuxOSType**

public boolean **isLinuxOSType**() Check if this object is a Linux O/S type device

### **isLinuxOSType**

public static boolean **isLinuxOSType**(int devType) Check if this object is a Linux O/S type device

### **is4690OSType**

public boolean **is4690OSType**() Check if this object is a Linux O/S type device

### **is4690OSType**

public static boolean **is4690OSType**(int devType) Check if this object is a 4690 O/S type device (controller or terminal)

## **copyTo**

protected void **copyTo**(TWGManagedObject managedObject) Copy instance data to another managed object.

**Parameters:**

managedObject target managed object.

# **Delete**

```
public void Delete()
```
Destructor for RetailJMXDeviceManagedObject: remove object from lists

# **Destroy**

public void **Destroy**() throws TWGObjectDestroyException

Destroy for RetailJMXDeviceManagedObject

#### **Exceptions:**

TWGObjectDestroyException if error during destroy

### **saveData**

protected void **saveData**(TWGPersistentObjectDictionary dictionary) throws TWGPersistentObjectSaveException

Method for saving persistent object data.

#### **Parameters:**

dictionary used to collect persistent object.

**Exceptions:**

TWGPersistentObjectSaveException thrown to abort save procedure.

### **restoreData**

protected void **restoreData**(TWGPersistentObjectDictionary dictionary, boolean resolveObjectRefs) throws TWGPersistentObjectRestoreException

Method for restoring persistent object data.

#### **Parameters:**

dictionary used to restore persistent object. resolveObjectRefs - Used to indicate if object references should be resolved during restore.

#### **Exceptions:**

TWGPersistentObjectRestoreException thrown to abort restore procedure.

# **ObjectChangedNotify**

public void **ObjectChangedNotify**(int reasonCode)

Send notifications of a TWGManagedObject change to all listeners. We are overriding the base method here to handle the tracking of our MOs. The morphing of an object causes the old one to be removed from our master list, but we need to readd the newly created object back into the list after morphing has completed.

#### **Parameters:**

reasonCode - A value indicating what kind of change occurred to the object.

### **ObjectStateChangeNotify**

```
public void ObjectStateChangeNotify(int old_state,
                                      int new_state)
```
**See Also:**

com.tivoli.twg.engine.TWGManagedObject#ObjectStateChangeNotify(int, int) Override this method to allow dynamic updates to supported tasks

### **GetConShadowClass**

```
public java.lang.String GetConShadowClass()
```
Get name of console shadow class. Override here so that we can do our state switching.

### **GetShadowRecord**

public byte[] **GetShadowRecord**(java.util.Locale locale)

Special override of the shadow record buffer to modify the state data so that we will display the offline due to the master agent connection icon.

**Parameters:** locale -

Locale of requested data

#### **Returns:**

A Byte array containing an opaque data representation of attribute values to be delivered to the console shadow class.

### **getRetailDevice**

public static RetailJMXDeviceManagedObject **getRetailDevice**(java.lang.String retailID) Get the retail device object that matches the identifying ID

#### **Parameters:**

retailID - The unique ID of the device to locate.

#### **Returns:**

The RetailJMXDeviceManagedObject with the specified ID. If null is returned, there is no matching object with that ID.

# **getRetailDeviceList**

protected static java.util.Enumeration **getRetailDeviceList**()

Get a list of all of the retail devices that have been created.

#### **Returns:**

An enumeration of the RetailJMXDeviceManagedObjects created to date.

### **updateMOData**

public static void **updateMOData**(MasterAgentConnection maCnx, OrderedObjectList mdiList)

Update MO data when discovery operation is performed. (This is separate from udpateMOStates and should only contain updates that require extra remote calls that we only want to perform when discovery is run explicitly). NOTE: This is a best effort operation and will not be rescheduled if any part fails.

#### **Parameters:**

maCnx - This master agent connection mdiList - List of system Id's of agents that are currently connected to the Master Agent

### **updateMOStates**

```
public static void updateMOStates(MasterAgentConnection maCnx,
                                    OrderedObjectList mdiList,
                                    boolean connected)
```
Update the states of any affected MOs due to a connection state change.

#### **Parameters:**

maCnx - This master agent connection mdiList - List of system Id's of agents that are currently connected to the Master Agent connected - A flag indicating the type of change. If true, a connection was established. If false, a connection was lost.

### **updateMOsMasterIP**

```
public static void updateMOsMasterIP(RMADiscoveryEntry rde)
```
Update the IP address of any MOs whose master agent info was updated by a configuration change

#### **Parameters:**

rde -

The discovery entry containing the Hostname and port to find the MOs for, along with the new IP address to set in the MO

# **refreshMOAttributesOnReconnect**

```
public void refreshMOAttributesOnReconnect(MgmtDeviceInfo mdi,
```
java.lang.String connectionAddress)

This method will refresh the version and ip address information cached away in the attributes for this managed object. If it has changed, the attributes will be updated with the new values. For Master Agent MO's only, the IP address used to make the connection can be supplied to store a value different from the agent's device info. This is necessary for RMI connections.

#### **Parameters:**

mdi - Newest information about the agent, to compare connectionAddress - For Master Agent MO's only, the IP address used to make the Master Agent connection

### **getAddress**

```
public java.lang.String getAddress()
```
Get the IP address for this object

#### **Returns:**

address the IP address in the form of a String

### **getNetworkMask**

```
public java.lang.String getNetworkMask()
```
# **getMACAddress**

public byte[] **getMACAddress**()

### **getMgmtPort**

public int **getMgmtPort**()

### **setMgmtPort**

public void **setMgmtPort**(int port)

### **getMgmtProtocol**

```
public java.lang.String getMgmtProtocol()
```
### **setMgmtProtocol**

```
public void setMgmtProtocol(int protocol)
```
Set the protocol string based on the protocol passed in. Note: This will use the current port setting also in determining the string to set.

#### **Parameters:**

protocol

### **setState**

```
public void setState(int new_state)
```
### **getModelInfo**

#### public int **getModelInfo**()

Return the state of the special model flag value for this managed object. This is used to help determine the managed object type for this system.

#### **Returns:**

An integer flag indicating one of the \*\_MO\_TYPE flag values.

# **getMachineModel**

```
public java.lang.String getMachineModel()
```
Convenience method to get the machine type and model as a single string from the managed object.

#### **Returns:**

A string concatenating the modelType and modelNumber information together.

### **requestShutdown**

```
public void requestShutdown(java.lang.Object reqObjID,
```
TWGManagedObjectActionListener resultListener)

Request a shutdown (and poweroff) of this retail managed object by making a call to the proxy MBean.

#### **Parameters:**

```
reqObjID -
- arbitrary request ID object (passed back to result listener)
resultListener
- result listener
```
### **requestPowerdown**

```
public void requestPowerdown(java.lang.Object reqObjID,
                              TWGManagedObjectActionListener resultListener)
```
Request a powerdown of this retail managed object by making a call to the proxy MBean.

#### **Parameters:**

```
reqObjID -
- arbitrary request ID object (passed back to result listener)
resultListener -
- result listener
```
### **requestRestart**

```
public void requestRestart(java.lang.Object reqObjID,
                            TWGManagedObjectActionListener resultListener)
```
Request a restart of this retail managed object by making a call to the proxy MBean.

#### **Parameters:**

```
reqObjID -
- arbitrary request ID object (passed back to result listener)
resultListener -
- result listener
```
### **isWakeOnLANSupported**

```
public boolean isWakeOnLANSupported()
```
#### **See Also:**

com.tivoli.twg.engine.TWGManagedObject#isWakeOnLANSupported()

### **requestWakeOnLAN**

```
public void requestWakeOnLAN(java.lang.Object reqObjID,
                              TWGManagedObjectActionListener resultListener)
```
Request a Wake up via the LAN for this retail managed object by making a call to the proxy MBean.

#### **Parameters:**

```
reqObjID -
```
- arbitrary request ID object (passed back to result listener)
- resultListener -
- result listener

### **requestSuspend**

```
public void requestSuspend(java.lang.Object reqObjID,
```
TWGManagedObjectActionListener resultListener)

Request a suspend of this retail managed object by making a call to the proxy MBean.

#### **Parameters:**

- reqObjID -
- arbitrary request ID object (passed back to result listener)
- resultListener
- result listener

### **setSecured**

```
public void setSecured()
```
Sets the MO to secured, putting the lock icon next to it

### **setSecured**

public void **setSecured**(boolean notRequestable)

### **unsetSecured**

public void **unsetSecured**()

Clears the secured status on the MO, removing the lock icon from it

# **unsetSecured**

public void **unsetSecured**(boolean notRequestable)

### **setSuspendSupported**

public void **setSuspendSupported**(boolean flg)

Set managed object 'suspend supported' flag

#### **Parameters:**

flg - The new value of the flag, true if enabling

### **isSuspendSupported**

#### public boolean **isSuspendSupported**()

Check if this retail system supports the suspend task

#### **Returns:**

True if this retail system supports the suspend task, otherwise false is returned.

### **isSystemSecured**

```
public boolean isSystemSecured()
```
Check if this retail system has been secured or not

#### **Returns:**

True if this retail system is secured for RMA, otherwise false is returned.

## **getAttributeIDList**

public java.lang.String[] **getAttributeIDList**()

Attribute ID enumeration : this method is expected to return a List of strings containing the String names of the attributes supported for a given object. Subclasses of base classes implementing the interface should report additional attributes by adding them to the list returned by the base class.

# **getAttributeValue**

```
public DataValue getAttributeValue(java.lang.String id,
                                     java.util.Locale loc)
```
Get value of attribute with given ID

#### **Parameters:**

```
id -
- attribute ID requested
loc -
- locale to use for value, if applicable
```
#### **Returns:**

value object, or null if no value

### **setAttributeValue**

```
public boolean setAttributeValue(java.lang.String id,
                                   DataValue val)
```
Set value of attribute with given ID

#### **Parameters:**

id - - attribute ID to be set val - attribute value to be set

#### **Returns:**

true if set successful, false if not successful

# **getAttributeType**

public int **getAttributeType**(java.lang.String id)

Get type of attribute value for given attribute

# **Parameters:**

id - - attribute ID

#### **Returns:**

DataValue type of attribute, or DataValue.NONE\_TYPE if undefined

### **getAttributeDescription**

public java.lang.String **getAttributeDescription**(java.lang.String id,

java.util.Locale loc)

Get description string for given attribute in given locale

#### **Parameters:**

```
id -
- attribute ID
loc -
- locale to use for description
```
#### **Returns:**

description string, or null if not available

### **getAttributeValueString**

```
public java.lang.String getAttributeValueString(java.lang.String id,
                                                  java.util.Locale loc)
```
Override the unlicensed state string to instead return our description of the use of this state.

### **getJMXObjectNames**

public java.util.Set **getJMXObjectNames**(java.lang.String qryFilter) throws JMXDeviceConnectionException

Get a list of all of the JMX object names from the JMX Device. Only get the objects for this device, not for any others.

#### **Returns:**

A collection containing the object names queried from the device.

### **getJMXObjectNames**

```
public java.util.Set getJMXObjectNames(java.lang.String qryFilter,
                                         javax.management.QueryExp exp)
                                  throws JMXDeviceConnectionException
```
Get a list of all of the JMX object names from the JMX Device. Only get the objects for this device, not for any others.

#### **Returns:**

A collection containing the object names queried from the device.

### **getMBeanInfo**

```
public javax.management.MBeanInfo getMBeanInfo(javax.management.ObjectName name)
                                         throws JMXDeviceConnectionException
```
Get the set of attributes and operations which are available for management operations for the JMX device.

#### **Parameters:**

name -

The object name on the device to get the MBean information for.

#### **Returns:**

An MBeanInfo object containing the attributes and operations for the device.

## **getJMXProperties**

```
public javax.management.MBeanAttributeInfo[]
getJMXProperties(javax.management.ObjectName name)
throws throws the contract of the contract of the contract of the contract of the contract of the contract of the contract of the contract of the contract of the contract of the contract of the contract of the contract of 
JMXDeviceConnectionException
        Get a list of all of the JMX attributes for the JMX device
       Parameters:
             name
             The object name on the device to get the attributes for.
```
#### **Returns:**

An array containing the JMX attributes for the device.

# **getJMXPropertyValue**

public java.lang.Object **getJMXPropertyValue**(javax.management.ObjectName name, java.lang.String property)

throws JMXDeviceConnectionException

Get the value of a specific property for the object name from the JMX Device

#### **Parameters:**

name The object name on the device to get the value of the property. property - A string identifying the property to get the value for.

#### **Returns:**

An object representing the value of the property specified.

## **setJMXPropertyValue**

```
public void setJMXPropertyValue(javax.management.ObjectName name,
                                  javax.management.Attribute attrib)
                           throws JMXDeviceConnectionException,
                                  JMXDeviceSetAttributeException
```
Set the value of a specific property for the object name from the JMX Device

#### **Parameters:**

name The object name on the device to set the value of the property. attrib A string identifying the property and new value to set.

### **getJMXPropertyValues**

public javax.management.AttributeList **getJMXPropertyValues**(javax.management.ObjectName name,

propList)

 throws JMXDeviceConnectionException

Get the values of a list of properties for the object name from the JMX Device

#### **Parameters:**

name - The object name on the device to get the property values for. propList - A list of strings identifying the properties to return values for.

#### **Returns:**

A list of objects containing the property values requested.

# **getJMXMethods**

```
public javax.management.MBeanOperationInfo[] getJMXMethods(javax.management.ObjectName
name)
 throws
```
JMXDeviceConnectionException

Get a list of all of the JMX methods for the JMX device

#### **Parameters:**

name The object name on the device to get the method information for. java.lang.String[]

#### **Returns:**

An array containing the JMX attributes for the device.

### **executeJMXMethod**

```
public java.lang.Object executeJMXMethod(javax.management.ObjectName name,
                                            java.lang.String methodName,
                                            java.lang.Object[] values,
                                            java.lang.String[] types)
                                    throws JMXDeviceConnectionException,
                                           JMXDeviceMethodInvocationException
```
Execute a method on the JMX device.

#### **Parameters:**

name -

The object name on the device to execute the method on. mthdInfo - An MBeanOperationInfo object that provides the name of the method to execute and a description of the parameter information. parms - The parameter values to pass on the method execution.

#### **Returns:**

An object containing the return value from the method call.

#### **Exceptions:**

JMXDeviceMethodInvocationException thrown if any invocation errors occur

### **getJMXObjectNames**

```
public java.util.Set getJMXObjectNames(java.lang.String qryFilter,
                                         java.lang.String clsName)
                                  throws JMXDeviceConnectionException
```
Get a list of all of the JMX object names from the JMX Device for a specified class. Only get the objects for this device, not for any others.

#### **Returns:**

A collection containing the object names queried from the device for the specified class.

### **getAllJMXObjectNames**

```
public java.util.Set getAllJMXObjectNames(java.lang.String queryFilter)
                                    throws JMXDeviceConnectionException
```
Get a list of all of the JMX object names from the JMX Device. Get the objects for this device and for any others.

#### **Returns:**

A collection containing the object names queried from the device.

### **getAllJMXObjectNames**

```
public java.util.Set getAllJMXObjectNames(java.lang.String queryFilter,
                                            javax.management.QueryExp exp)
                                     throws JMXDeviceConnectionException
```
Get a list of all of the JMX object names from the JMX Device. Get the objects for this device and for any others.

#### **Returns:**

A collection containing the object names queried from the device.

## **getCurrentSystemTime**

#### public long **getCurrentSystemTime**()

Attempts to make a remote call to retrieve the current system time in millis from the JVMEnvironmentMBean on v2r3 and later agents

#### **Returns:**

-1 if < v2r3 agent or if no connection was possible

# **initializeMasterAgentConnections**

#### protected static void **initializeMasterAgentConnections**()

Enumerates through the current device list and initializes master agent connections. Called only during startup
## **com.ibm.retail.si.mgmt.itd.server Class RetailKioskManagedObject**

java.lang.Object

|

|| || || || +-TWGManagedObject

 +-com.ibm.retail.si.mgmt.itd.server.JMXDeviceManagedObject |

 +-com.ibm.retail.si.mgmt.itd.server.RetailJMXDeviceManagedObject |

+-com.ibm.retail.si.mgmt.itd.server.RetailWindowsPOSManagedObject

 |  **+-com.ibm.retail.si.mgmt.itd.server.RetailKioskManagedObject**

## public class **RetailKioskManagedObject**

extends RetailWindowsPOSManagedObject

This class extends the RetailWindowsPOSManagedObject class to create a managed object specifically for the Windows based Kiosk devices for retail store systems.

#### **See Also:**

com.ibm.retail.si.mgmt.itd.server.RetailJMXDeviceManagedObject

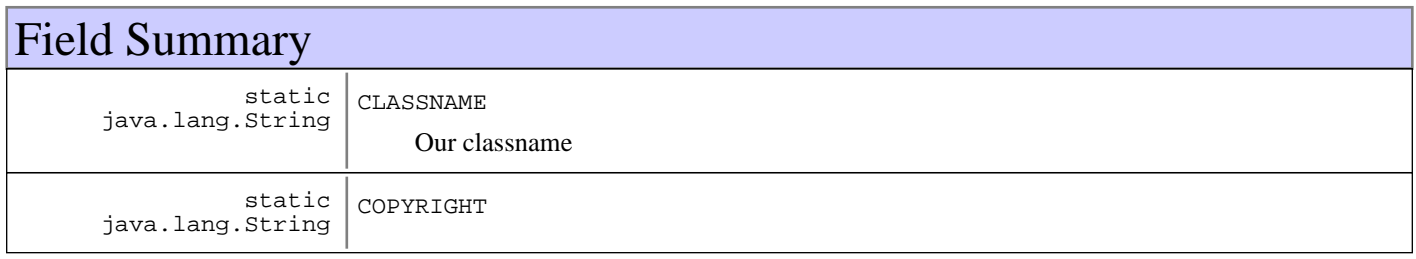

#### **Fields inherited from : class** com.ibm.retail.si.mgmt.itd.server.RetailWindowsPOSManagedObject

CLASSNAME, COPYRIGHT

**Fields inherited from : class** com.ibm.retail.si.mgmt.itd.server.RetailJMXDeviceManagedObject

AGENT\_TYPE\_GENERAL\_AGENT\_STR, AGENT\_TYPE\_MASTER\_AGENT\_STR, AGENT\_TYPE\_VIRTUAL\_AGENT\_STR, agentType, agentVer, ATTRIB\_FLAGS\_SUSPENDABLE, ATTRIB\_FLAGS\_SYSTEM\_SECURED, ATTRIB\_RMA\_DEVICE\_TYPE, ATTRIB\_RMA\_MASTER\_DEV\_ID, ATTRIB\_RMA\_MGMT\_PORT, ATTRIB\_RMA\_MGMT\_PROTOCOL, ATTRIB\_RMA\_MODEL\_NUMBER, ATTRIB\_RMA\_MODEL\_TYPE, ATTRIB\_RMA\_NETWORK\_MASK, ATTRIB\_RMA\_STORE\_NAME, CLASSNAME, COPYRIGHT, DEVICE\_TYPE\_4690\_STR, DEVICE\_TYPE\_CONSUMER\_STR, DEVICE\_TYPE\_IRESTERM\_STR, DEVICE\_TYPE\_LINUX\_STR, DEVICE TYPE POSTERM STR, DEVICE TYPE UNKNOWN STR, DEVICE TYPE WIN2K STR, DEVICE\_TYPE\_WIN2K3\_STR, DEVICE\_TYPE\_WINDOWS7\_STR, DEVICE\_TYPE\_WINVISTA\_STR, DEVICE TYPE WINXP\_STR, deviceID, deviceType, ipAddress, IRES\_BSRVR\_MO\_TYPE, KIOSK\_MO\_TYPE, MACAddress, masterDeviceID, mgmtPort, mgmtProtocol, modelNumber, modelType, networkMask, PEGASUS\_IRES\_TYPE, retailMoList, rjmxdMoType, rtlAttribFlags, SCS\_BOSS\_APP\_TYPE, SCS\_BOSS\_MO\_TYPE, SCS\_BOSS\_POSBC\_TYPE, SCS\_BOSS\_SIGUI\_TYPE, SCS\_LANE\_MO\_TYPE, SHADOWCLASSNAME, storeID, unusedLongField

**Fields inherited from : class** com.ibm.retail.si.mgmt.itd.server.JMXDeviceManagedObject

ATTRIB\_JMX\_CNX\_IP\_ATTR, ATTRIB\_JMX\_CNX\_PORT, ATTRIB\_JMX\_HOSTNAME, CLASSNAME, COPYRIGHT, deviceHost, deviceIP, devicePort, discoveryEntryId, maOffline

## Constructor Summary

RetailKioskManagedObject()

Default constructor for Retail Kiosk managed object

```
RetailKioskManagedObject(long discoveryEntryId,java.lang.String discoveryEntryId,int
discoveryEntryId,java.lang.String discoveryEntryId,java.lang.String discoveryEntryId,int
discoveryEntryId,int discoveryEntryId,int discoveryEntryId,java.lang.String
discoveryEntryId,java.lang.String discoveryEntryId,java.lang.String
discoveryEntryId,java.lang.String discoveryEntryId,byte[] discoveryEntryId,int
discoveryEntryId,java.lang.String discoveryEntryId,int discoveryEntryId,java.lang.String
discoveryEntryId,java.lang.String discoveryEntryId)
```
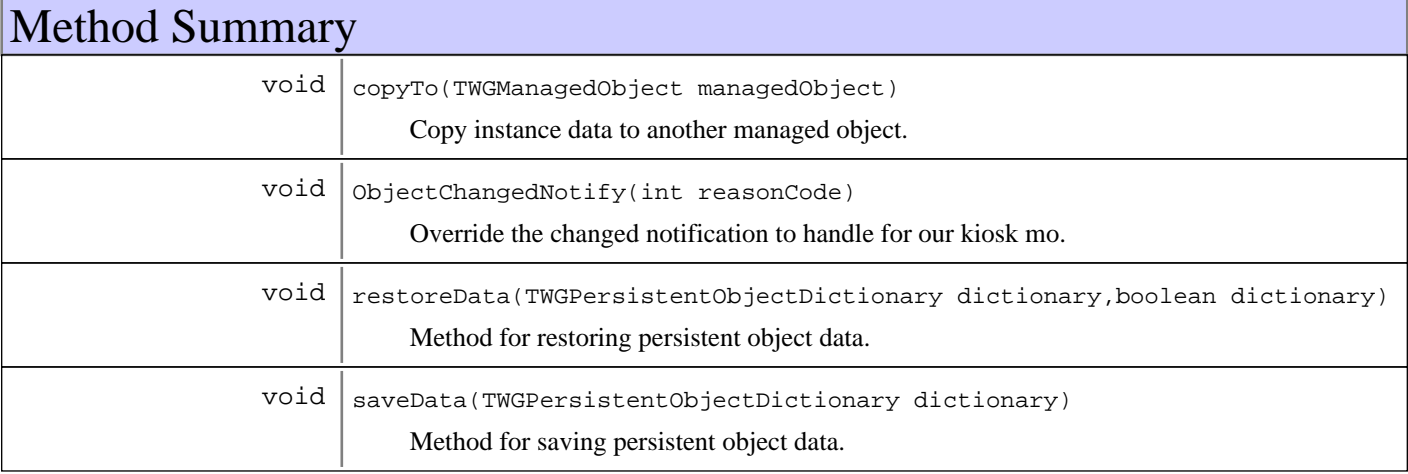

**Methods inherited from : class** com.ibm.retail.si.mgmt.itd.server.RetailWindowsPOSManagedObject

#### copyTo, restoreData, saveData

**Methods inherited from : class** com.ibm.retail.si.mgmt.itd.server.RetailJMXDeviceManagedObject

addDirectorServices, copyTo, Delete, Destroy, enablePowerServices, executeJMXMethod, getAddress, getAgentVersion, getAllJMXObjectNames, getAllJMXObjectNames, getAttributeDescription, getAttributeIDList, getAttributeType, getAttributeValue, getAttributeValueString, GetConShadowClass, getCurrentSystemTime, getDeviceID, getDeviceType, getJMXMethods, getJMXObjectNames, getJMXObjectNames, getJMXObjectNames, getJMXProperties, getJMXPropertyValue, getJMXPropertyValues, getMACAddress, getMachineModel, getMasterAgentRetailID, getMBeanInfo, getMgmtPort, getMgmtProtocol, getModelInfo, getNetworkMask, getRetailDevice, getRetailDeviceList, getRetailID, getRetailID, getRetailID, GetShadowRecord, getStoreId, getSystemID, getSystemID, getVersion, initializeMasterAgentConnections, is4690OSType, is4690OSType, IsClientServiceSupported, isLinuxOSType, isLinuxOSType, isMasterAgentType, isSuspendSupported, isSystemSecured, isWakeOnLANSupported, isWindowsOSType, isWindowsOSType, ObjectChangedNotify, ObjectStateChangeNotify, refreshMOAttributesOnReconnect, removeSetPingIntervalTask, requestPowerdown, requestRestart, requestShutdown, requestSuspend, requestWakeOnLAN, restoreData, saveData, setAttributeValue, setJMXPropertyValue, setMgmtPort, setMgmtProtocol, setSecured, setSecured, setState, setSuspendSupported, testWakeOnLANSupported, unsetSecured, unsetSecured, updateMOData, updateMOsMasterIP, updateMOStates

#### **Methods inherited from : class** com.ibm.retail.si.mgmt.itd.server.JMXDeviceManagedObject

copyTo, Delete, Destroy, executeJMXMethod, getAttributeDescription, getAttributeIDList, getAttributeType, getAttributeValue, getConnectionID, getDeviceHost, getDeviceIPAddress, getDevicePort, getJMXClassName, getJMXMethods, getJMXObjectNames, getJMXObjectNames, getJMXProperties, getJMXPropertyValue, getJMXPropertyValues, getMBeanInfo, getSystemID, isMAOffline, restoreData, saveData, setAttributeValue, setDeviceHost, setDeviceIPAddress, setDevicePort, setJMXPropertyValue, setMAOffline

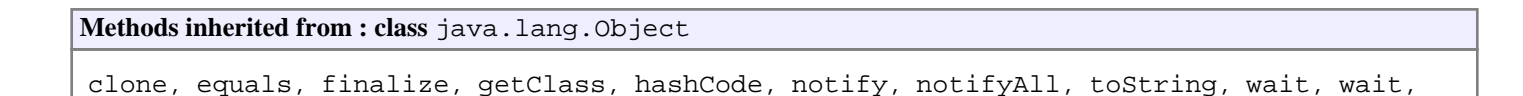

## Fields

wait

## **COPYRIGHT**

public static final java.lang.String **COPYRIGHT**

## **CLASSNAME**

public static final java.lang.String **CLASSNAME** Our classname

## **Constructors**

## **RetailKioskManagedObject**

```
public RetailKioskManagedObject()
```
Default constructor for Retail Kiosk managed object

## **RetailKioskManagedObject**

```
public RetailKioskManagedObject(long discoveryEntryId,
                                    java.lang.String devIP,
                                    int devPt,
                                    java.lang.String devHost,
                                    java.lang.String stID,
                                    int agtTyp,
                                    int agtVer,
                                    int devTyp,
                                    java.lang.String devID,
                                    java.lang.String mgmtPrtcl,
                                    java.lang.String ipAddr,
                                    java.lang.String networkMask,
                                    byte[] MACAddress,
                                    int mgmtPt,
                                    java.lang.String maDevID,
                                    int moType,
                                    java.lang.String modTyp,
                                    java.lang.String modNum)
```
## Methods

## **copyTo**

protected void **copyTo**(TWGManagedObject managedObject)

Copy instance data to another managed object.

#### **Parameters:**

managedObject target managed object.

### **saveData**

protected void **saveData**(TWGPersistentObjectDictionary dictionary) throws TWGPersistentObjectSaveException

Method for saving persistent object data.

#### **Parameters:**

dictionary used to collect persistent object.

#### **Exceptions:**

TWGPersistentObjectSaveException thrown to abort save procedure.

## **restoreData**

protected void **restoreData**(TWGPersistentObjectDictionary dictionary, boolean resolveObjectRefs) throws TWGPersistentObjectRestoreException

Method for restoring persistent object data.

#### **Parameters:**

dictionary used to restore persistent object. resolveObjectRefs - Used to indicate if object references should be resolved during restore.

#### **Exceptions:**

TWGPersistentObjectRestoreException thrown to abort restore procedure.

## **ObjectChangedNotify**

public void **ObjectChangedNotify**(int reasonCode)

Override the changed notification to handle for our kiosk mo. A Kiosk mo has no subclasses, so if we are here, we are done morphing so it is safe to register our retail client services

#### **Parameters:**

reasonCode - A value indicating what kind of change occurred to the object.

## **com.ibm.retail.si.mgmt.itd.server Class RetailPSADeviceManagedObject**

java.lang.Object

|| || || || +-TWGManagedObject

 +-com.ibm.retail.si.mgmt.itd.server.JMXDeviceManagedObject |

+-com.ibm.retail.si.mgmt.itd.server.RetailJMXDeviceManagedObject

 |  **+-com.ibm.retail.si.mgmt.itd.server.RetailPSADeviceManagedObject**

## public class **RetailPSADeviceManagedObject**

extends RetailJMXDeviceManagedObject

This class extends the RetailJMXDeviceManagedObject class to create a managed object specifically for the Personal Shopper Assistant (PSA) devices for retail store systems.

**See Also:**

|

com.ibm.retail.si.mgmt.itd.server.RetailJMXDeviceManagedObject

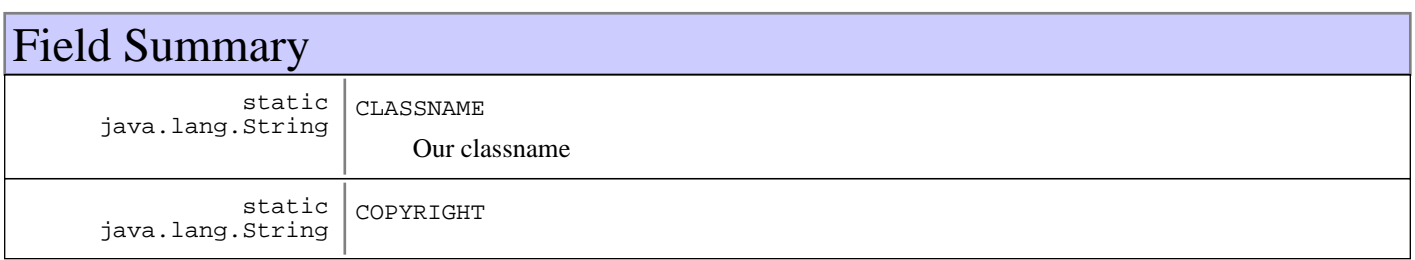

**Fields inherited from : class** com.ibm.retail.si.mgmt.itd.server.RetailJMXDeviceManagedObject

AGENT\_TYPE\_GENERAL\_AGENT\_STR, AGENT\_TYPE\_MASTER\_AGENT\_STR, AGENT\_TYPE\_VIRTUAL\_AGENT\_STR, agentType, agentVer, ATTRIB\_FLAGS\_SUSPENDABLE, ATTRIB\_FLAGS\_SYSTEM\_SECURED, ATTRIB\_RMA\_DEVICE\_TYPE, ATTRIB\_RMA\_MASTER\_DEV\_ID, ATTRIB\_RMA\_MGMT\_PORT, ATTRIB\_RMA\_MGMT\_PROTOCOL, ATTRIB\_RMA\_MODEL\_NUMBER, ATTRIB\_RMA\_MODEL\_TYPE, ATTRIB\_RMA\_NETWORK\_MASK, ATTRIB\_RMA\_STORE\_NAME, CLASSNAME, COPYRIGHT, DEVICE\_TYPE\_4690\_STR, DEVICE\_TYPE\_CONSUMER\_STR, DEVICE\_TYPE\_IRESTERM\_STR, DEVICE\_TYPE\_LINUX\_STR, DEVICE TYPE POSTERM STR, DEVICE TYPE UNKNOWN STR, DEVICE TYPE WIN2K STR, DEVICE\_TYPE\_WIN2K3\_STR, DEVICE\_TYPE\_WINDOWS7\_STR, DEVICE\_TYPE\_WINVISTA\_STR, DEVICE\_TYPE\_WINXP\_STR, deviceID, deviceType, ipAddress, IRES\_BSRVR\_MO\_TYPE, KIOSK\_MO\_TYPE, MACAddress, masterDeviceID, mgmtPort, mgmtProtocol, modelNumber, modelType, networkMask, PEGASUS\_IRES\_TYPE, retailMoList, rjmxdMoType, rtlAttribFlags, SCS\_BOSS\_APP\_TYPE, SCS\_BOSS\_MO\_TYPE, SCS\_BOSS\_POSBC\_TYPE, SCS\_BOSS\_SIGUI\_TYPE, SCS\_LANE\_MO\_TYPE, SHADOWCLASSNAME, storeID, unusedLongField

**Fields inherited from : class** com.ibm.retail.si.mgmt.itd.server.JMXDeviceManagedObject

ATTRIB\_JMX\_CNX\_IP\_ATTR, ATTRIB\_JMX\_CNX\_PORT, ATTRIB\_JMX\_HOSTNAME, CLASSNAME, COPYRIGHT, deviceHost, deviceIP, devicePort, discoveryEntryId, maOffline

## Constructor Summary

RetailPSADeviceManagedObject()

Default constructor for a Retail Personal Shopper Assistant Device managed object

RetailPSADeviceManagedObject(long discoveryEntryId,java.lang.String discoveryEntryId,int discoveryEntryId,java.lang.String discoveryEntryId,java.lang.String discoveryEntryId,int discoveryEntryId,int discoveryEntryId,int discoveryEntryId,java.lang.String discoveryEntryId,java.lang.String discoveryEntryId,java.lang.String discoveryEntryId,java.lang.String discoveryEntryId,byte[] discoveryEntryId,int discoveryEntryId,java.lang.String discoveryEntryId,int discoveryEntryId,java.lang.String discoveryEntryId,java.lang.String discoveryEntryId)

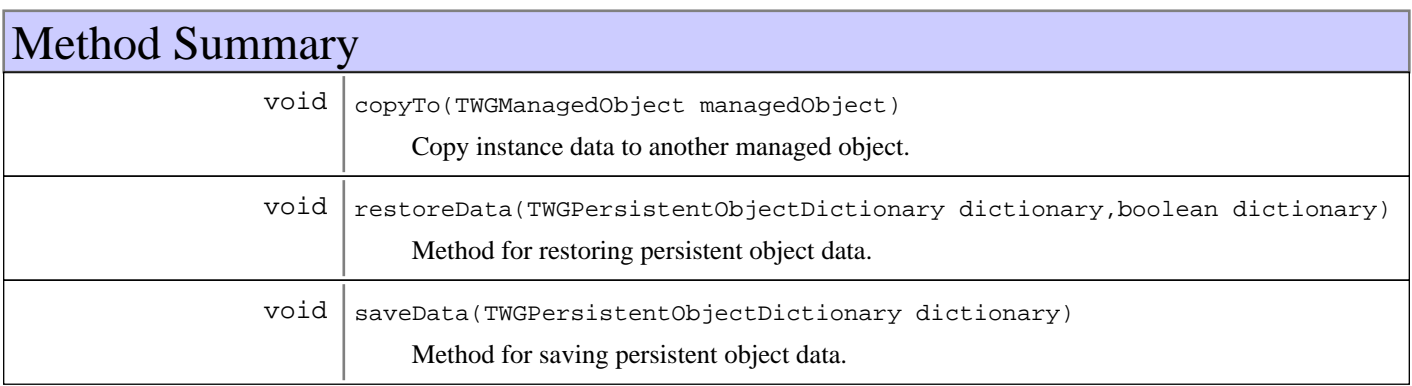

**Methods inherited from : class** com.ibm.retail.si.mgmt.itd.server.RetailJMXDeviceManagedObject

addDirectorServices, copyTo, Delete, Destroy, enablePowerServices, executeJMXMethod, getAddress, getAgentVersion, getAllJMXObjectNames, getAllJMXObjectNames, getAttributeDescription, getAttributeIDList, getAttributeType, getAttributeValue, getAttributeValueString, GetConShadowClass, getCurrentSystemTime, getDeviceID, getDeviceType, getJMXMethods, getJMXObjectNames, getJMXObjectNames, getJMXObjectNames, getJMXProperties, getJMXPropertyValue, getJMXPropertyValues, getMACAddress, getMachineModel, getMasterAgentRetailID, getMBeanInfo, getMgmtPort, getMgmtProtocol, getModelInfo, getNetworkMask, getRetailDevice, getRetailDeviceList, getRetailID, getRetailID, getRetailID, GetShadowRecord, getStoreId, getSystemID, getSystemID, getVersion, initializeMasterAgentConnections, is4690OSType, is4690OSType, IsClientServiceSupported, isLinuxOSType, isLinuxOSType, isMasterAgentType, isSuspendSupported, isSystemSecured, isWakeOnLANSupported, isWindowsOSType, isWindowsOSType, ObjectChangedNotify, ObjectStateChangeNotify, refreshMOAttributesOnReconnect, removeSetPingIntervalTask, requestPowerdown, requestRestart, requestShutdown, requestSuspend, requestWakeOnLAN, restoreData, saveData, setAttributeValue, setJMXPropertyValue, setMgmtPort, setMgmtProtocol, setSecured, setSecured, setState, setSuspendSupported, testWakeOnLANSupported, unsetSecured, unsetSecured, updateMOData, updateMOsMasterIP, updateMOStates

**Methods inherited from : class** com.ibm.retail.si.mgmt.itd.server.JMXDeviceManagedObject

copyTo, Delete, Destroy, executeJMXMethod, getAttributeDescription, getAttributeIDList, getAttributeType, getAttributeValue, getConnectionID, getDeviceHost, getDeviceIPAddress, getDevicePort, getJMXClassName, getJMXMethods, getJMXObjectNames, getJMXObjectNames, getJMXProperties, getJMXPropertyValue, getJMXPropertyValues, getMBeanInfo, getSystemID, isMAOffline, restoreData, saveData, setAttributeValue, setDeviceHost, setDeviceIPAddress, setDevicePort, setJMXPropertyValue, setMAOffline

#### **Methods inherited from : class** java.lang.Object

clone, equals, finalize, getClass, hashCode, notify, notifyAll, toString, wait, wait, wait

## Fields

## **COPYRIGHT**

public static final java.lang.String **COPYRIGHT**

## **CLASSNAME**

public static final java.lang.String **CLASSNAME** Our classname

## **Constructors**

## **RetailPSADeviceManagedObject**

```
public RetailPSADeviceManagedObject()
```
Default constructor for a Retail Personal Shopper Assistant Device managed object

## **RetailPSADeviceManagedObject**

```
public RetailPSADeviceManagedObject(long discoveryEntryId,
                                        java.lang.String devIP,
                                        int devPt,
                                        java.lang.String devHost,
                                        java.lang.String stID,
                                        int agtTyp,
                                        int agtVer,
                                        int devTyp,
                                        java.lang.String devID,
                                        java.lang.String mgmtPrtcl,
                                        java.lang.String ipAddr,
                                        java.lang.String networkMask,
                                        byte[] MACAddress,
                                        int mgmtPt,
                                        java.lang.String maDevID,
                                        int moType,
                                        java.lang.String modTyp,
                                        java.lang.String modNum)
```
## Methods

## **copyTo**

protected void **copyTo**(TWGManagedObject managedObject)

Copy instance data to another managed object.

#### **Parameters:**

managedObject target managed object.

## **saveData**

protected void **saveData**(TWGPersistentObjectDictionary dictionary) throws TWGPersistentObjectSaveException

Method for saving persistent object data.

#### **Parameters:**

dictionary used to collect persistent object.

#### **Exceptions:**

TWGPersistentObjectSaveException thrown to abort save procedure.

## **restoreData**

protected void **restoreData**(TWGPersistentObjectDictionary dictionary, boolean resolveObjectRefs) throws TWGPersistentObjectRestoreException

Method for restoring persistent object data.

#### **Parameters:**

dictionary used to restore persistent object. resolveObjectRefs - Used to indicate if object references should be resolved during restore.

#### **Exceptions:**

TWGPersistentObjectRestoreException thrown to abort restore procedure.

## **com.ibm.retail.si.mgmt.itd.server Class RetailSCBossManagedObject**

java.lang.Object

|

|| || || || +-TWGManagedObject

 +-com.ibm.retail.si.mgmt.itd.server.JMXDeviceManagedObject |

+-com.ibm.retail.si.mgmt.itd.server.RetailJMXDeviceManagedObject

 | +-com.ibm.retail.si.mgmt.itd.server.RetailStoreManagedObject

 |  **+-com.ibm.retail.si.mgmt.itd.server.RetailSCBossManagedObject**

## public class **RetailSCBossManagedObject**

extends RetailStoreManagedObject

This class extends the RetailJMXDeviceManagedObject class to create a managed object specifically for the Self-checkout Back Office Servers (BOSS) for retail store systems.

#### **See Also:**

com.ibm.retail.si.mgmt.itd.server.RetailJMXDeviceManagedObject

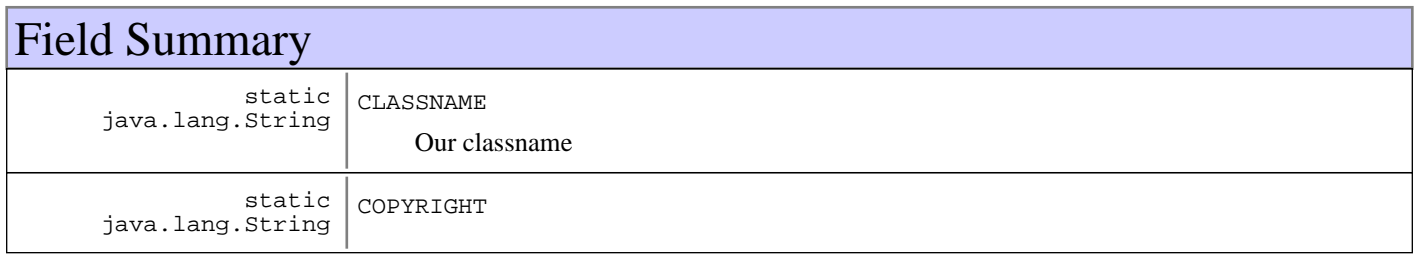

**Fields inherited from : class** com.ibm.retail.si.mgmt.itd.server.RetailStoreManagedObject

CLASSNAME, COPYRIGHT

**Fields inherited from : class** com.ibm.retail.si.mgmt.itd.server.RetailJMXDeviceManagedObject

AGENT\_TYPE\_GENERAL\_AGENT\_STR, AGENT\_TYPE\_MASTER\_AGENT\_STR, AGENT\_TYPE\_VIRTUAL\_AGENT\_STR, agentType, agentVer, ATTRIB\_FLAGS\_SUSPENDABLE, ATTRIB\_FLAGS\_SYSTEM\_SECURED, ATTRIB\_RMA\_DEVICE\_TYPE, ATTRIB\_RMA\_MASTER\_DEV\_ID, ATTRIB\_RMA\_MGMT\_PORT, ATTRIB\_RMA\_MGMT\_PROTOCOL, ATTRIB\_RMA\_MODEL\_NUMBER, ATTRIB\_RMA\_MODEL\_TYPE, ATTRIB\_RMA\_NETWORK\_MASK, ATTRIB\_RMA\_STORE\_NAME, CLASSNAME, COPYRIGHT, DEVICE\_TYPE\_4690\_STR, DEVICE\_TYPE\_CONSUMER\_STR, DEVICE\_TYPE\_IRESTERM\_STR, DEVICE\_TYPE\_LINUX\_STR, DEVICE TYPE POSTERM STR, DEVICE TYPE UNKNOWN STR, DEVICE TYPE WIN2K STR, DEVICE\_TYPE\_WIN2K3\_STR, DEVICE\_TYPE\_WINDOWS7\_STR, DEVICE\_TYPE\_WINVISTA\_STR, DEVICE TYPE WINXP\_STR, deviceID, deviceType, ipAddress, IRES\_BSRVR\_MO\_TYPE, KIOSK\_MO\_TYPE, MACAddress, masterDeviceID, mgmtPort, mgmtProtocol, modelNumber, modelType, networkMask, PEGASUS\_IRES\_TYPE, retailMoList, rjmxdMoType, rtlAttribFlags, SCS\_BOSS\_APP\_TYPE, SCS\_BOSS\_MO\_TYPE, SCS\_BOSS\_POSBC\_TYPE, SCS\_BOSS\_SIGUI\_TYPE, SCS\_LANE\_MO\_TYPE, SHADOWCLASSNAME, storeID, unusedLongField

**Fields inherited from : class** com.ibm.retail.si.mgmt.itd.server.JMXDeviceManagedObject

ATTRIB\_JMX\_CNX\_IP\_ATTR, ATTRIB\_JMX\_CNX\_PORT, ATTRIB\_JMX\_HOSTNAME, CLASSNAME, COPYRIGHT, deviceHost, deviceIP, devicePort, discoveryEntryId, maOffline

## Constructor Summary

RetailSCBossManagedObject()

Default constructor for Retail Self checkout BOSS managed object

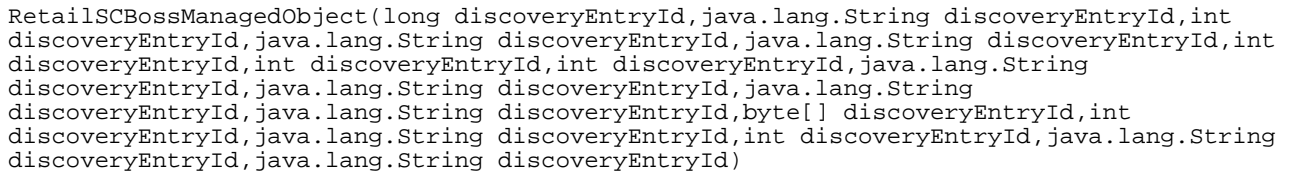

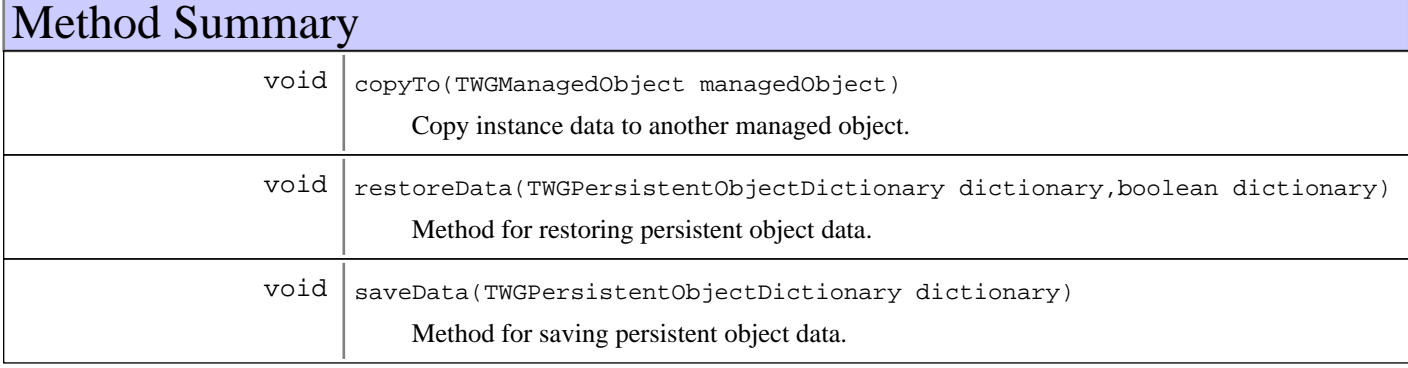

**Methods inherited from : class** com.ibm.retail.si.mgmt.itd.server.RetailStoreManagedObject

copyTo, enablePowerServices, getListOfMOsManaged, getSystemID, ObjectChangedNotify, ObjectStateChangeNotify, restoreData, saveData

**Methods inherited from : class** com.ibm.retail.si.mgmt.itd.server.RetailJMXDeviceManagedObject

addDirectorServices, copyTo, Delete, Destroy, enablePowerServices, executeJMXMethod, getAddress, getAgentVersion, getAllJMXObjectNames, getAllJMXObjectNames, getAttributeDescription, getAttributeIDList, getAttributeType, getAttributeValue, getAttributeValueString, GetConShadowClass, getCurrentSystemTime, getDeviceID, getDeviceType, getJMXMethods, getJMXObjectNames, getJMXObjectNames, getJMXObjectNames, getJMXProperties, getJMXPropertyValue, getJMXPropertyValues, getMACAddress, getMachineModel, getMasterAgentRetailID, getMBeanInfo, getMgmtPort, getMgmtProtocol, getModelInfo, getNetworkMask, getRetailDevice, getRetailDeviceList, getRetailID, getRetailID, getRetailID, GetShadowRecord, getStoreId, getSystemID, getSystemID, getVersion, initializeMasterAgentConnections, is4690OSType, is4690OSType, IsClientServiceSupported, isLinuxOSType, isLinuxOSType, isMasterAgentType, isSuspendSupported, isSystemSecured, isWakeOnLANSupported, isWindowsOSType, isWindowsOSType, ObjectChangedNotify, ObjectStateChangeNotify, refreshMOAttributesOnReconnect, removeSetPingIntervalTask, requestPowerdown, requestRestart, requestShutdown, requestSuspend, requestWakeOnLAN, restoreData, saveData, setAttributeValue, setJMXPropertyValue, setMgmtPort, setMgmtProtocol, setSecured, setSecured, setState, setSuspendSupported, testWakeOnLANSupported, unsetSecured, unsetSecured, updateMOData, updateMOsMasterIP, updateMOStates

**Methods inherited from : class** com.ibm.retail.si.mgmt.itd.server.JMXDeviceManagedObject

copyTo, Delete, Destroy, executeJMXMethod, getAttributeDescription, getAttributeIDList, getAttributeType, getAttributeValue, getConnectionID, getDeviceHost, getDeviceIPAddress, getDevicePort, getJMXClassName, getJMXMethods, getJMXObjectNames, getJMXObjectNames, getJMXProperties, getJMXPropertyValue, getJMXPropertyValues, getMBeanInfo, getSystemID, isMAOffline, restoreData, saveData, setAttributeValue, setDeviceHost, setDeviceIPAddress, setDevicePort, setJMXPropertyValue, setMAOffline

**Methods inherited from : class** java.lang.Object

```
clone, equals, finalize, getClass, hashCode, notify, notifyAll, toString, wait, wait,
wait
```
## Fields

## **COPYRIGHT**

public static final java.lang.String **COPYRIGHT**

## **CLASSNAME**

public static final java.lang.String **CLASSNAME** Our classname

**Constructors** 

## **RetailSCBossManagedObject**

public **RetailSCBossManagedObject**()

Default constructor for Retail Self checkout BOSS managed object

## **RetailSCBossManagedObject**

```
public RetailSCBossManagedObject(long discoveryEntryId,
                                    java.lang.String devIP,
                                    int devPt,
                                    java.lang.String devHost,
                                    java.lang.String stID,
```

```
 int agtTyp,
 int agtVer,
 int devTyp,
 java.lang.String devID,
 java.lang.String mgmtPrtcl,
 java.lang.String ipAddr,
 java.lang.String networkMask,
 byte[] MACAddress,
 int mgmtPt,
 java.lang.String maDevID,
 int moType,
 java.lang.String modTyp,
 java.lang.String modNum)
```
## Methods

## **copyTo**

protected void **copyTo**(TWGManagedObject managedObject)

Copy instance data to another managed object.

#### **Parameters:**

managedObject target managed object.

### **saveData**

protected void **saveData**(TWGPersistentObjectDictionary dictionary) throws TWGPersistentObjectSaveException

Method for saving persistent object data.

#### **Parameters:**

dictionary used to collect persistent object.

#### **Exceptions:**

TWGPersistentObjectSaveException thrown to abort save procedure.

## **restoreData**

protected void **restoreData**(TWGPersistentObjectDictionary dictionary, boolean resolveObjectRefs) throws TWGPersistentObjectRestoreException

Method for restoring persistent object data.

#### **Parameters:**

dictionary used to restore persistent object. resolveObjectRefs - Used to indicate if object references should be resolved during restore.

#### **Exceptions:**

TWGPersistentObjectRestoreException thrown to abort restore procedure.

## **com.ibm.retail.si.mgmt.itd.server Class RetailSCLaneManagedObject**

java.lang.Object

|

|| || || || +-TWGManagedObject

 +-com.ibm.retail.si.mgmt.itd.server.JMXDeviceManagedObject |

 +-com.ibm.retail.si.mgmt.itd.server.RetailJMXDeviceManagedObject |

 +-com.ibm.retail.si.mgmt.itd.server.RetailWindowsPOSManagedObject |

 **+-com.ibm.retail.si.mgmt.itd.server.RetailSCLaneManagedObject**

## public class **RetailSCLaneManagedObject**

extends RetailWindowsPOSManagedObject

This class extends the RetailJMXDeviceManagedObject class to create a managed object specifically for the Self-checkout lanes for retail store systems.

#### **See Also:**

com.ibm.retail.si.mgmt.itd.server.RetailJMXDeviceManagedObject

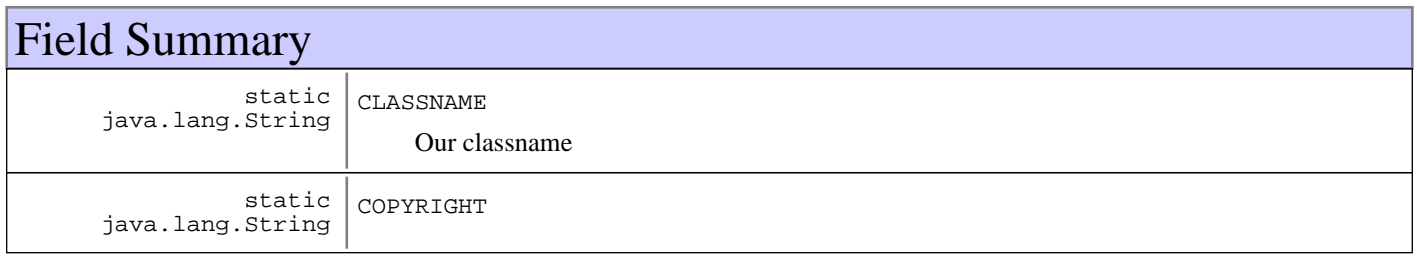

#### **Fields inherited from : class** com.ibm.retail.si.mgmt.itd.server.RetailWindowsPOSManagedObject

CLASSNAME, COPYRIGHT

**Fields inherited from : class** com.ibm.retail.si.mgmt.itd.server.RetailJMXDeviceManagedObject

AGENT\_TYPE\_GENERAL\_AGENT\_STR, AGENT\_TYPE\_MASTER\_AGENT\_STR, AGENT\_TYPE\_VIRTUAL\_AGENT\_STR, agentType, agentVer, ATTRIB\_FLAGS\_SUSPENDABLE, ATTRIB\_FLAGS\_SYSTEM\_SECURED, ATTRIB\_RMA\_DEVICE\_TYPE, ATTRIB\_RMA\_MASTER\_DEV\_ID, ATTRIB\_RMA\_MGMT\_PORT, ATTRIB\_RMA\_MGMT\_PROTOCOL, ATTRIB\_RMA\_MODEL\_NUMBER, ATTRIB\_RMA\_MODEL\_TYPE, ATTRIB\_RMA\_NETWORK\_MASK, ATTRIB\_RMA\_STORE\_NAME, CLASSNAME, COPYRIGHT, DEVICE\_TYPE\_4690\_STR, DEVICE\_TYPE\_CONSUMER\_STR, DEVICE\_TYPE\_IRESTERM\_STR, DEVICE\_TYPE\_LINUX\_STR, DEVICE TYPE POSTERM STR, DEVICE TYPE UNKNOWN STR, DEVICE TYPE WIN2K STR, DEVICE\_TYPE\_WIN2K3\_STR, DEVICE\_TYPE\_WINDOWS7\_STR, DEVICE\_TYPE\_WINVISTA\_STR, DEVICE TYPE WINXP\_STR, deviceID, deviceType, ipAddress, IRES\_BSRVR\_MO\_TYPE, KIOSK\_MO\_TYPE, MACAddress, masterDeviceID, mgmtPort, mgmtProtocol, modelNumber, modelType, networkMask, PEGASUS\_IRES\_TYPE, retailMoList, rjmxdMoType, rtlAttribFlags, SCS\_BOSS\_APP\_TYPE, SCS\_BOSS\_MO\_TYPE, SCS\_BOSS\_POSBC\_TYPE, SCS\_BOSS\_SIGUI\_TYPE, SCS\_LANE\_MO\_TYPE, SHADOWCLASSNAME, storeID, unusedLongField

**Fields inherited from : class** com.ibm.retail.si.mgmt.itd.server.JMXDeviceManagedObject

ATTRIB\_JMX\_CNX\_IP\_ATTR, ATTRIB\_JMX\_CNX\_PORT, ATTRIB\_JMX\_HOSTNAME, CLASSNAME, COPYRIGHT, deviceHost, deviceIP, devicePort, discoveryEntryId, maOffline

## Constructor Summary

RetailSCLaneManagedObject()

Default constructor for Retail Self checkout lane managed object

```
RetailSCLaneManagedObject(long discoveryEntryId,java.lang.String discoveryEntryId,int
discoveryEntryId,java.lang.String discoveryEntryId,java.lang.String discoveryEntryId,int
discoveryEntryId,int discoveryEntryId,int discoveryEntryId,java.lang.String
discoveryEntryId,java.lang.String discoveryEntryId,java.lang.String
discoveryEntryId,java.lang.String discoveryEntryId,byte[] discoveryEntryId,int
discoveryEntryId,java.lang.String discoveryEntryId,int discoveryEntryId,java.lang.String
discoveryEntryId,java.lang.String discoveryEntryId)
```
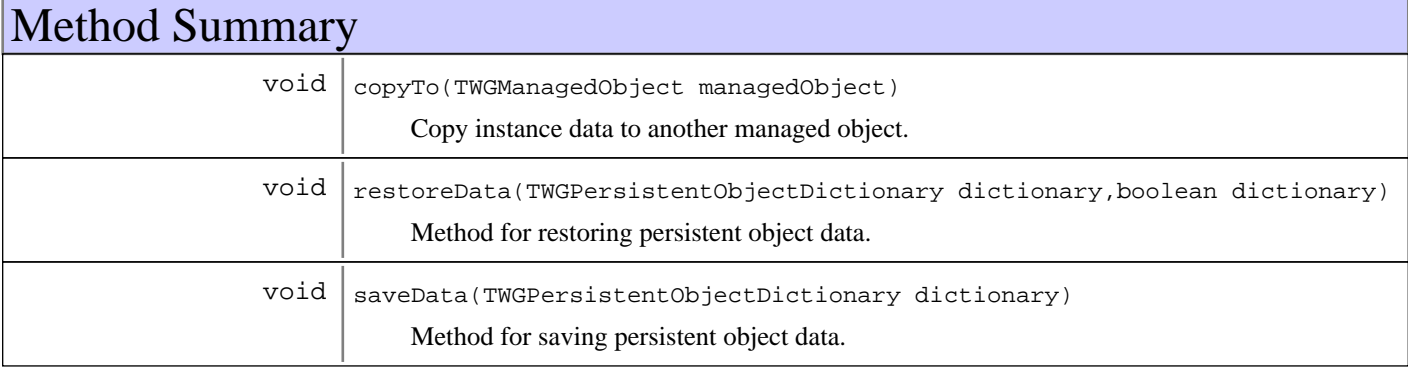

**Methods inherited from : class** com.ibm.retail.si.mgmt.itd.server.RetailWindowsPOSManagedObject

copyTo, restoreData, saveData

**Methods inherited from : class** com.ibm.retail.si.mgmt.itd.server.RetailJMXDeviceManagedObject

addDirectorServices, copyTo, Delete, Destroy, enablePowerServices, executeJMXMethod, getAddress, getAgentVersion, getAllJMXObjectNames, getAllJMXObjectNames, getAttributeDescription, getAttributeIDList, getAttributeType, getAttributeValue, getAttributeValueString, GetConShadowClass, getCurrentSystemTime, getDeviceID, getDeviceType, getJMXMethods, getJMXObjectNames, getJMXObjectNames, getJMXObjectNames, getJMXProperties, getJMXPropertyValue, getJMXPropertyValues, getMACAddress, getMachineModel, getMasterAgentRetailID, getMBeanInfo, getMgmtPort, getMgmtProtocol, getModelInfo, getNetworkMask, getRetailDevice, getRetailDeviceList, getRetailID, getRetailID, getRetailID, GetShadowRecord, getStoreId, getSystemID, getSystemID, getVersion, initializeMasterAgentConnections, is4690OSType, is4690OSType, IsClientServiceSupported, isLinuxOSType, isLinuxOSType, isMasterAgentType, isSuspendSupported, isSystemSecured, isWakeOnLANSupported, isWindowsOSType, isWindowsOSType, ObjectChangedNotify, ObjectStateChangeNotify, refreshMOAttributesOnReconnect, removeSetPingIntervalTask, requestPowerdown, requestRestart, requestShutdown, requestSuspend, requestWakeOnLAN, restoreData, saveData, setAttributeValue, setJMXPropertyValue, setMgmtPort, setMgmtProtocol, setSecured, setSecured, setState, setSuspendSupported, testWakeOnLANSupported, unsetSecured, unsetSecured, updateMOData, updateMOsMasterIP, updateMOStates

**Methods inherited from : class** com.ibm.retail.si.mgmt.itd.server.JMXDeviceManagedObject

copyTo, Delete, Destroy, executeJMXMethod, getAttributeDescription, getAttributeIDList, getAttributeType, getAttributeValue, getConnectionID, getDeviceHost, getDeviceIPAddress, getDevicePort, getJMXClassName, getJMXMethods, getJMXObjectNames, getJMXObjectNames, getJMXProperties, getJMXPropertyValue, getJMXPropertyValues, getMBeanInfo, getSystemID, isMAOffline, restoreData, saveData, setAttributeValue, setDeviceHost, setDeviceIPAddress, setDevicePort, setJMXPropertyValue, setMAOffline

**Methods inherited from : class** java.lang.Object

```
clone, equals, finalize, getClass, hashCode, notify, notifyAll, toString, wait, wait,
wait
```
## Fields

## **COPYRIGHT**

public static final java.lang.String **COPYRIGHT**

## **CLASSNAME**

public static final java.lang.String **CLASSNAME** Our classname

**Constructors** 

## **RetailSCLaneManagedObject**

#### public **RetailSCLaneManagedObject**()

Default constructor for Retail Self checkout lane managed object

### **RetailSCLaneManagedObject**

```
public RetailSCLaneManagedObject(long discoveryEntryId,
                                    java.lang.String devIP,
                                    int devPt,
                                    java.lang.String devHost,
```

```
 java.lang.String stID,
 int agtTyp,
 int agtVer,
 int devTyp,
 java.lang.String devID,
 java.lang.String mgmtPrtcl,
 java.lang.String ipAddr,
 java.lang.String networkMask,
 byte[] MACAddress,
 int mgmtPt,
 java.lang.String maDevID,
 int moType,
 java.lang.String modTyp,
 java.lang.String modNum)
```
## Methods

## **copyTo**

protected void **copyTo**(TWGManagedObject managedObject)

Copy instance data to another managed object.

#### **Parameters:**

managedObject target managed object.

## **saveData**

protected void **saveData**(TWGPersistentObjectDictionary dictionary) throws TWGPersistentObjectSaveException

Method for saving persistent object data.

#### **Parameters:**

dictionary used to collect persistent object.

#### **Exceptions:**

TWGPersistentObjectSaveException thrown to abort save procedure.

## **restoreData**

protected void **restoreData**(TWGPersistentObjectDictionary dictionary, boolean resolveObjectRefs) throws TWGPersistentObjectRestoreException

Method for restoring persistent object data.

#### **Parameters:**

dictionary used to restore persistent object. resolveObjectRefs - Used to indicate if object references should be resolved during restore.

#### **Exceptions:**

TWGPersistentObjectRestoreException thrown to abort restore procedure.

### **com.ibm.retail.si.mgmt.itd.server Class RetailStoreManagedObject**

java.lang.Object

|

|

|| || || || +-TWGManagedObject

+-com.ibm.retail.si.mgmt.itd.server.JMXDeviceManagedObject

+-com.ibm.retail.si.mgmt.itd.server.RetailJMXDeviceManagedObject

 |  **+-com.ibm.retail.si.mgmt.itd.server.RetailStoreManagedObject**

#### **Direct Known Subclasses:**

RetailSCBossManagedObject, RetailIRESBranchServerManagedObject, Retail4690MasterManagedObject

### public class **RetailStoreManagedObject**

extends RetailJMXDeviceManagedObject

This class extends the TWGManagedObject class to create a managed object for retail store systems devices. This base object will contain the following information to help uniquely identify the object: StoreID of the Master agent DeviceID of the general agent (if different) ipAddr used to talk to general agent (if different)

#### **See Also:**

com.tivoli.twg.engine.TWGManagedObject

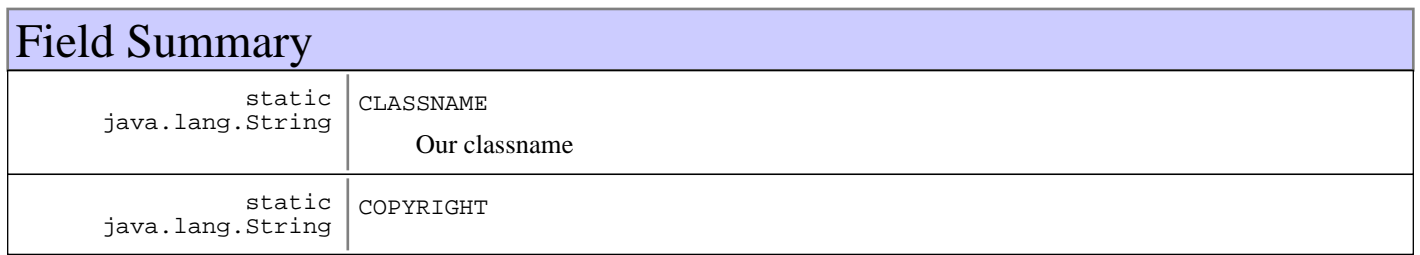

**Fields inherited from : class** com.ibm.retail.si.mgmt.itd.server.RetailJMXDeviceManagedObject

AGENT\_TYPE\_GENERAL\_AGENT\_STR, AGENT\_TYPE\_MASTER\_AGENT\_STR, AGENT\_TYPE\_VIRTUAL\_AGENT\_STR, agentType, agentVer, ATTRIB\_FLAGS\_SUSPENDABLE, ATTRIB\_FLAGS\_SYSTEM\_SECURED, ATTRIB\_RMA\_DEVICE\_TYPE, ATTRIB\_RMA\_MASTER\_DEV\_ID, ATTRIB\_RMA\_MGMT\_PORT, ATTRIB\_RMA\_MGMT\_PROTOCOL, ATTRIB\_RMA\_MODEL\_NUMBER, ATTRIB\_RMA\_MODEL\_TYPE, ATTRIB\_RMA\_NETWORK\_MASK, ATTRIB\_RMA\_STORE\_NAME, CLASSNAME, COPYRIGHT, DEVICE\_TYPE\_4690\_STR, DEVICE\_TYPE\_CONSUMER\_STR, DEVICE\_TYPE\_IRESTERM\_STR, DEVICE\_TYPE\_LINUX\_STR, DEVICE\_TYPE\_POSTERM\_STR, DEVICE\_TYPE\_UNKNOWN\_STR, DEVICE\_TYPE\_WIN2K\_STR, DEVICE TYPE WIN2K3 STR, DEVICE TYPE WINDOWS7 STR, DEVICE TYPE WINVISTA STR, DEVICE\_TYPE\_WINXP\_STR, deviceID, deviceType, ipAddress, IRES\_BSRVR\_MO\_TYPE, KIOSK\_MO\_TYPE, MACAddress, masterDeviceID, mgmtPort, mgmtProtocol, modelNumber, modelType, networkMask, PEGASUS\_IRES\_TYPE, retailMoList, rjmxdMoType, rtlAttribFlags, SCS\_BOSS\_APP\_TYPE, SCS\_BOSS\_MO\_TYPE, SCS\_BOSS\_POSBC\_TYPE, SCS\_BOSS\_SIGUI\_TYPE, SCS\_LANE\_MO\_TYPE, SHADOWCLASSNAME, storeID, unusedLongField

**Fields inherited from : class** com.ibm.retail.si.mgmt.itd.server.JMXDeviceManagedObject

ATTRIB\_JMX\_CNX\_IP\_ATTR, ATTRIB\_JMX\_CNX\_PORT, ATTRIB\_JMX\_HOSTNAME, CLASSNAME, COPYRIGHT, deviceHost, deviceIP, devicePort, discoveryEntryId, maOffline

## Constructor Summary

RetailStoreManagedObject()

Default constructor for retail store managed object

```
RetailStoreManagedObject(long discoveryEntryId,java.lang.String discoveryEntryId,int
discoveryEntryId,java.lang.String discoveryEntryId,java.lang.String discoveryEntryId,int
discoveryEntryId,int discoveryEntryId,int discoveryEntryId,java.lang.String
discoveryEntryId,java.lang.String discoveryEntryId,java.lang.String
discoveryEntryId,java.lang.String discoveryEntryId,byte[] discoveryEntryId,int
discoveryEntryId,java.lang.String discoveryEntryId,int discoveryEntryId,java.lang.String
discoveryEntryId, java.lang.String discoveryEntryId)
```
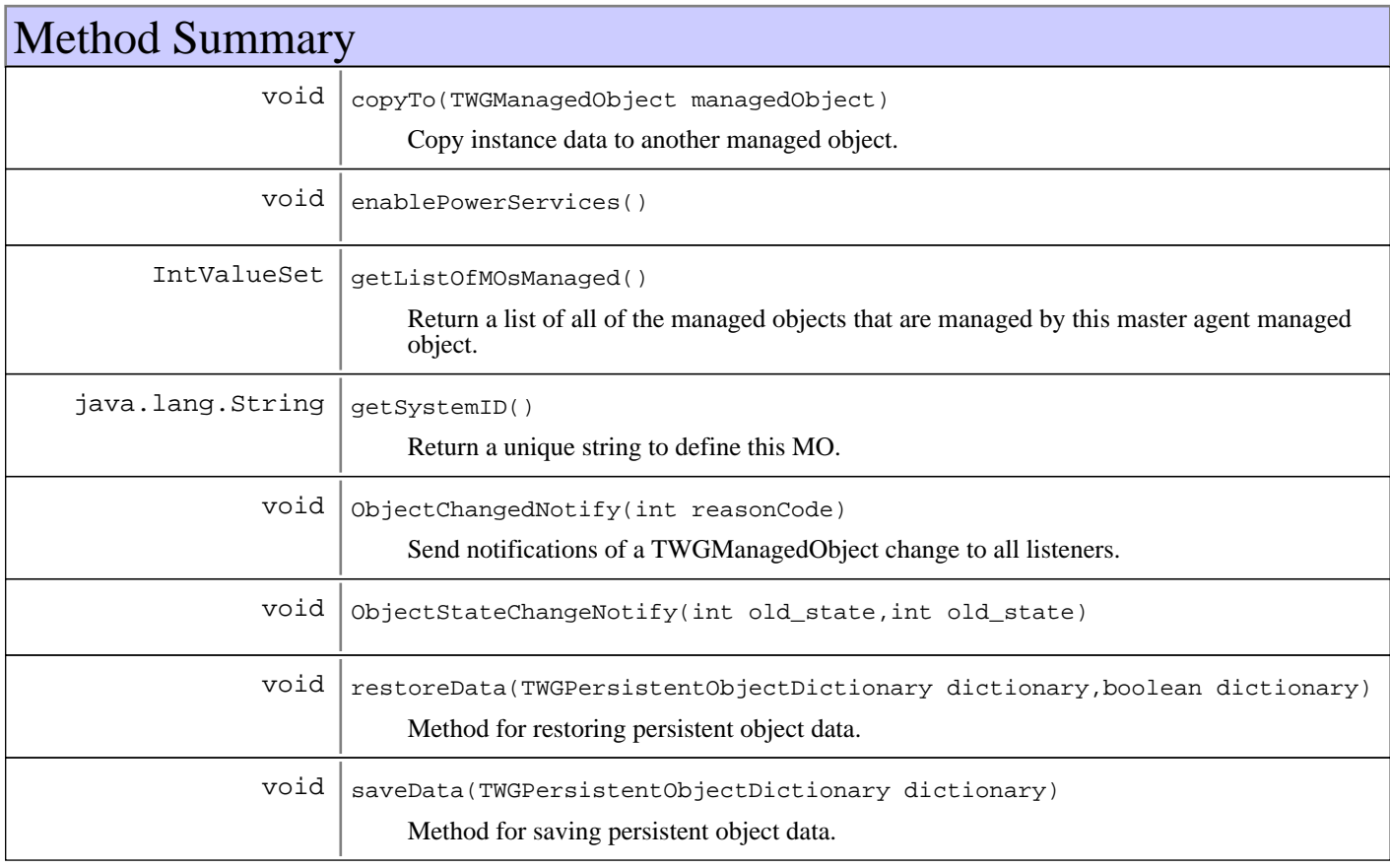

**Methods inherited from : class** com.ibm.retail.si.mgmt.itd.server.RetailJMXDeviceManagedObject

addDirectorServices, copyTo, Delete, Destroy, enablePowerServices, executeJMXMethod, getAddress, getAgentVersion, getAllJMXObjectNames, getAllJMXObjectNames, getAttributeDescription, getAttributeIDList, getAttributeType, getAttributeValue, getAttributeValueString, GetConShadowClass, getCurrentSystemTime, getDeviceID, getDeviceType, getJMXMethods, getJMXObjectNames, getJMXObjectNames, getJMXObjectNames, getJMXProperties, getJMXPropertyValue, getJMXPropertyValues, getMACAddress, getMachineModel, getMasterAgentRetailID, getMBeanInfo, getMgmtPort, getMgmtProtocol, getModelInfo, getNetworkMask, getRetailDevice, getRetailDeviceList, getRetailID, getRetailID, getRetailID, GetShadowRecord, getStoreId, getSystemID, getSystemID, getVersion, initializeMasterAgentConnections, is4690OSType, is4690OSType, IsClientServiceSupported, isLinuxOSType, isLinuxOSType, isMasterAgentType, isSuspendSupported, isSystemSecured, isWakeOnLANSupported, isWindowsOSType, isWindowsOSType, ObjectChangedNotify, ObjectStateChangeNotify, refreshMOAttributesOnReconnect, removeSetPingIntervalTask, requestPowerdown, requestRestart, requestShutdown, requestSuspend, requestWakeOnLAN, restoreData, saveData, setAttributeValue, setJMXPropertyValue, setMgmtPort, setMgmtProtocol, setSecured, setSecured, setState, setSuspendSupported, testWakeOnLANSupported, unsetSecured, unsetSecured, updateMOData, updateMOsMasterIP, updateMOStates

**Methods inherited from : class** com.ibm.retail.si.mgmt.itd.server.JMXDeviceManagedObject

copyTo, Delete, Destroy, executeJMXMethod, getAttributeDescription, getAttributeIDList, getAttributeType, getAttributeValue, getConnectionID, getDeviceHost, getDeviceIPAddress, getDevicePort, getJMXClassName, getJMXMethods, getJMXObjectNames, getJMXObjectNames, getJMXProperties, getJMXPropertyValue, getJMXPropertyValues, getMBeanInfo, getSystemID, isMAOffline, restoreData, saveData, setAttributeValue, setDeviceHost, setDeviceIPAddress, setDevicePort, setJMXPropertyValue, setMAOffline

#### **Methods inherited from : class** java.lang.Object

clone, equals, finalize, getClass, hashCode, notify, notifyAll, toString, wait, wait, wait

## Fields

### **COPYRIGHT**

public static final java.lang.String **COPYRIGHT**

### **CLASSNAME**

public static final java.lang.String **CLASSNAME** Our classname

## **Constructors**

### **RetailStoreManagedObject**

```
public RetailStoreManagedObject()
```
Default constructor for retail store managed object

#### **RetailStoreManagedObject**

```
public RetailStoreManagedObject(long discoveryEntryId,
                                    java.lang.String devIP,
                                    int devPt,
                                    java.lang.String devHost,
                                    java.lang.String stID,
                                    int agtTyp,
                                    int agtVer,
                                    int devTyp,
                                    java.lang.String devID,
                                    java.lang.String mgmtPrtcl,
                                    java.lang.String ipAddr,
                                    java.lang.String networkMask,
                                    byte[] MACAddress,
                                    int mgmtPt,
                                    java.lang.String maDevID,
                                    int moType,
                                    java.lang.String modTyp,
                                    java.lang.String modNum)
```
## Methods

## **copyTo**

protected void **copyTo**(TWGManagedObject managedObject)

Copy instance data to another managed object.

#### **Parameters:**

managedObject target managed object.

### **getSystemID**

public java.lang.String **getSystemID**()

Return a unique string to define this MO. Each subclass may provide a more unique definition based on the information available at that level. The RMA device will return the systemID as defined by RMA (the deviceID and port together). If the device is the master agent, we need to prefix the deviceID with ma-.

#### **Returns:**

A string containing the deviceID/port

### **enablePowerServices**

```
protected void enablePowerServices()
```
## **getListOfMOsManaged**

public IntValueSet **getListOfMOsManaged**()

Return a list of all of the managed objects that are managed by this master agent managed object. This is done by enumerating the list of all managed objects, and checking if the master retail ID of the mo matches the one for this master  $MO$ 

#### **Returns:**

A list of all of the managed object IDs for the mo's that are managed by this MO.

### **saveData**

```
protected void saveData(TWGPersistentObjectDictionary dictionary)
                  throws TWGPersistentObjectSaveException
```
Method for saving persistent object data.

#### **Parameters:**

dictionary used to collect persistent object.

#### **Exceptions:**

TWGPersistentObjectSaveException thrown to abort save procedure.

## **restoreData**

protected void **restoreData**(TWGPersistentObjectDictionary dictionary, boolean resolveObjectRefs) throws TWGPersistentObjectRestoreException

Method for restoring persistent object data.

#### **Parameters:**

```
dictionary -
used to restore persistent object.
resolveObjectRefs -
Used to indicate if object references should be resolved during restore.
```
#### **Exceptions:**

TWGPersistentObjectRestoreException thrown to abort restore procedure.

## **ObjectChangedNotify**

```
public void ObjectChangedNotify(int reasonCode)
```
Send notifications of a TWGManagedObject change to all listeners. We are overriding the base method here to handle the registration of our event handler after morphing of our master agent MO has completed.

#### **Parameters:**

reasonCode - A value indicating what kind of change occurred to the object.

## **ObjectStateChangeNotify**

```
public void ObjectStateChangeNotify(int old_state,
                                      int new_state)
```
#### **See Also:**

com.ibm.retail.si.mgmt.itd.server.RetailJMXDeviceManagedObject#ObjectStateChangeNotify(int, int)

## **com.ibm.retail.si.mgmt.itd.server Class RetailWindowsPOSManagedObject**

java.lang.Object

|

|

|| || || || +-TWGManagedObject

+-com.ibm.retail.si.mgmt.itd.server.JMXDeviceManagedObject

+-com.ibm.retail.si.mgmt.itd.server.RetailJMXDeviceManagedObject

 |  **+-com.ibm.retail.si.mgmt.itd.server.RetailWindowsPOSManagedObject**

#### **Direct Known Subclasses:**

RetailSCLaneManagedObject, RetailKioskManagedObject

#### public class **RetailWindowsPOSManagedObject** extends RetailJMXDeviceManagedObject

This class extends the RetailJMXDeviceManagedObject class to create a managed object specifically for the Windows Point-of-Sale devices for retail store systems.

#### **See Also:**

com.ibm.retail.si.mgmt.itd.server.RetailJMXDeviceManagedObject

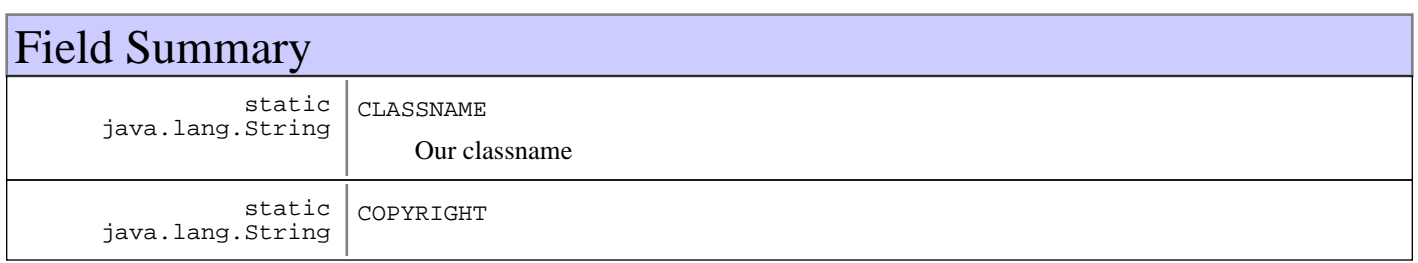

**Fields inherited from : class** com.ibm.retail.si.mgmt.itd.server.RetailJMXDeviceManagedObject

AGENT\_TYPE\_GENERAL\_AGENT\_STR, AGENT\_TYPE\_MASTER\_AGENT\_STR, AGENT\_TYPE\_VIRTUAL\_AGENT\_STR, agentType, agentVer, ATTRIB\_FLAGS\_SUSPENDABLE, ATTRIB\_FLAGS\_SYSTEM\_SECURED, ATTRIB\_RMA\_DEVICE\_TYPE, ATTRIB\_RMA\_MASTER\_DEV\_ID, ATTRIB\_RMA\_MGMT\_PORT, ATTRIB\_RMA\_MGMT\_PROTOCOL, ATTRIB\_RMA\_MODEL\_NUMBER, ATTRIB\_RMA\_MODEL\_TYPE, ATTRIB\_RMA\_NETWORK\_MASK, ATTRIB\_RMA\_STORE\_NAME, CLASSNAME, COPYRIGHT, DEVICE\_TYPE\_4690\_STR, DEVICE\_TYPE\_CONSUMER\_STR, DEVICE\_TYPE\_IRESTERM\_STR, DEVICE\_TYPE\_LINUX\_STR, DEVICE\_TYPE\_POSTERM\_STR, DEVICE\_TYPE\_UNKNOWN\_STR, DEVICE\_TYPE\_WIN2K\_STR, DEVICE TYPE WIN2K3 STR, DEVICE TYPE WINDOWS7 STR, DEVICE TYPE WINVISTA STR, DEVICE\_TYPE\_WINXP\_STR, deviceID, deviceType, ipAddress, IRES\_BSRVR\_MO\_TYPE, KIOSK\_MO\_TYPE, MACAddress, masterDeviceID, mgmtPort, mgmtProtocol, modelNumber, modelType, networkMask, PEGASUS\_IRES\_TYPE, retailMoList, rjmxdMoType, rtlAttribFlags, SCS\_BOSS\_APP\_TYPE, SCS\_BOSS\_MO\_TYPE, SCS\_BOSS\_POSBC\_TYPE, SCS\_BOSS\_SIGUI\_TYPE, SCS\_LANE\_MO\_TYPE, SHADOWCLASSNAME, storeID, unusedLongField

**Fields inherited from : class** com.ibm.retail.si.mgmt.itd.server.JMXDeviceManagedObject

ATTRIB\_JMX\_CNX\_IP\_ATTR, ATTRIB\_JMX\_CNX\_PORT, ATTRIB\_JMX\_HOSTNAME, CLASSNAME, COPYRIGHT, deviceHost, deviceIP, devicePort, discoveryEntryId, maOffline

## Constructor Summary

RetailWindowsPOSManagedObject()

Default constructor for Retail Windows POS managed object

```
RetailWindowsPOSManagedObject(long discoveryEntryId,java.lang.String discoveryEntryId,int
discoveryEntryId,java.lang.String discoveryEntryId,java.lang.String discoveryEntryId,int
discoveryEntryId,int discoveryEntryId,int discoveryEntryId,java.lang.String
discoveryEntryId,java.lang.String discoveryEntryId,java.lang.String
discoveryEntryId,java.lang.String discoveryEntryId,byte[] discoveryEntryId,int
discoveryEntryId,java.lang.String discoveryEntryId,int discoveryEntryId,java.lang.String
discoveryEntryId,java.lang.String discoveryEntryId)
```
## Method Summary

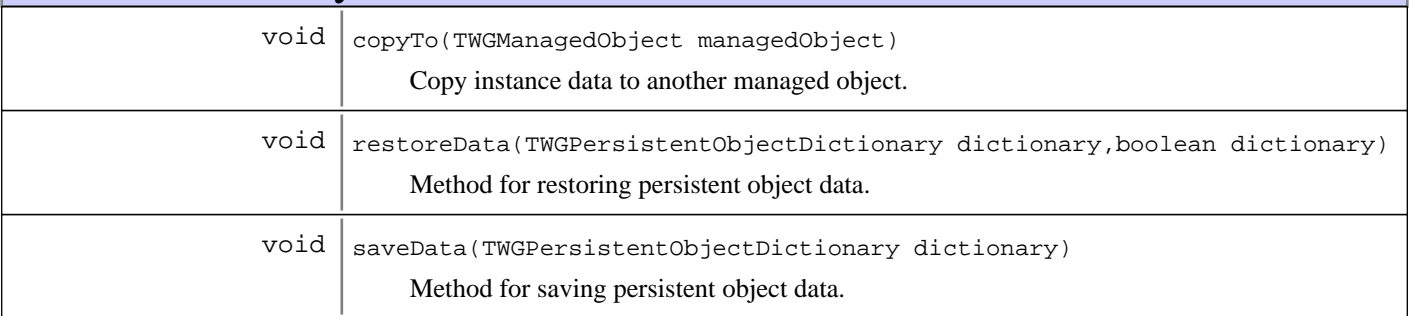

**Methods inherited from : class** com.ibm.retail.si.mgmt.itd.server.RetailJMXDeviceManagedObject

addDirectorServices, copyTo, Delete, Destroy, enablePowerServices, executeJMXMethod, getAddress, getAgentVersion, getAllJMXObjectNames, getAllJMXObjectNames, getAttributeDescription, getAttributeIDList, getAttributeType, getAttributeValue, getAttributeValueString, GetConShadowClass, getCurrentSystemTime, getDeviceID, getDeviceType, getJMXMethods, getJMXObjectNames, getJMXObjectNames, getJMXObjectNames, getJMXProperties, getJMXPropertyValue, getJMXPropertyValues, getMACAddress, getMachineModel, getMasterAgentRetailID, getMBeanInfo, getMgmtPort, getMgmtProtocol, getModelInfo, getNetworkMask, getRetailDevice, getRetailDeviceList, getRetailID, getRetailID, getRetailID, GetShadowRecord, getStoreId, getSystemID, getSystemID, getVersion, initializeMasterAgentConnections, is4690OSType, is4690OSType, IsClientServiceSupported, isLinuxOSType, isLinuxOSType, isMasterAgentType, isSuspendSupported, isSystemSecured, isWakeOnLANSupported, isWindowsOSType, isWindowsOSType, ObjectChangedNotify, ObjectStateChangeNotify, refreshMOAttributesOnReconnect, removeSetPingIntervalTask, requestPowerdown, requestRestart, requestShutdown, requestSuspend, requestWakeOnLAN, restoreData, saveData, setAttributeValue, setJMXPropertyValue, setMgmtPort, setMgmtProtocol, setSecured, setSecured, setState, setSuspendSupported, testWakeOnLANSupported, unsetSecured, unsetSecured, updateMOData, updateMOsMasterIP, updateMOStates

**Methods inherited from : class** com.ibm.retail.si.mgmt.itd.server.JMXDeviceManagedObject

copyTo, Delete, Destroy, executeJMXMethod, getAttributeDescription, getAttributeIDList, getAttributeType, getAttributeValue, getConnectionID, getDeviceHost, getDeviceIPAddress, getDevicePort, getJMXClassName, getJMXMethods, getJMXObjectNames, getJMXObjectNames, getJMXProperties, getJMXPropertyValue, getJMXPropertyValues, getMBeanInfo, getSystemID, isMAOffline, restoreData, saveData, setAttributeValue, setDeviceHost, setDeviceIPAddress, setDevicePort, setJMXPropertyValue, setMAOffline

**Methods inherited from : class** java.lang.Object

clone, equals, finalize, getClass, hashCode, notify, notifyAll, toString, wait, wait, wait

## Fields

## **COPYRIGHT**

public static final java.lang.String **COPYRIGHT**

## **CLASSNAME**

public static final java.lang.String **CLASSNAME** Our classname

## **Constructors**

## **RetailWindowsPOSManagedObject**

public **RetailWindowsPOSManagedObject**()

Default constructor for Retail Windows POS managed object

## **RetailWindowsPOSManagedObject**

public **RetailWindowsPOSManagedObject**(long discoveryEntryId,

```
 java.lang.String devIP,
 int devPt,
 java.lang.String devHost,
 java.lang.String stID,
 int agtTyp,
 int agtVer,
 int devTyp,
 java.lang.String devID,
 java.lang.String mgmtPrtcl,
 java.lang.String ipAddr,
 java.lang.String networkMask,
 byte[] MACAddress,
 int mgmtPt,
 java.lang.String maDevID,
 int moType,
 java.lang.String modTyp,
 java.lang.String modNum)
```
## Methods

## **copyTo**

protected void **copyTo**(TWGManagedObject managedObject)

Copy instance data to another managed object.

#### **Parameters:**

managedObject target managed object.

## **saveData**

protected void **saveData**(TWGPersistentObjectDictionary dictionary) throws TWGPersistentObjectSaveException

Method for saving persistent object data.

#### **Parameters:**

dictionary used to collect persistent object.

#### **Exceptions:**

TWGPersistentObjectSaveException thrown to abort save procedure.

## **restoreData**

protected void **restoreData**(TWGPersistentObjectDictionary dictionary, boolean resolveObjectRefs) throws TWGPersistentObjectRestoreException

Method for restoring persistent object data.

#### **Parameters:**

dictionary used to restore persistent object. resolveObjectRefs - Used to indicate if object references should be resolved during restore.

#### **Exceptions:**

TWGPersistentObjectRestoreException thrown to abort restore procedure.

# **Package com.ibm.retail.si.mgmt.logging**

MBean interfaces and classes for logging control of JDK, Log4J and Syslog.

The remote logging MBeans forward logging events as RtlNotifications

## **com.ibm.retail.si.mgmt.logging Class JDKHandlerMBean**

java.lang.Object

|| || || ||  **+-com.ibm.retail.si.mgmt.logging.JDKHandlerMBean**

**All Implemented interfaces:**

javax.management.DynamicMBean

### public class **JDKHandlerMBean** extends java.lang.Object implements javax.management.DynamicMBean

MBean for making non persistent changes to the logging levels on JDK Logging Handlers

The ObjectNameof this MBean includes the following attributes, in addition to the SIF attribute of DeviceID:

- SIFComponent=MGMT

- Id=JDKHandlers

This management interface has a dynamic list of attributes, each of which is the class name of the Handler, and whose value is the Handler's level.

This MBean defines no operations

This MBean emits no Notifications

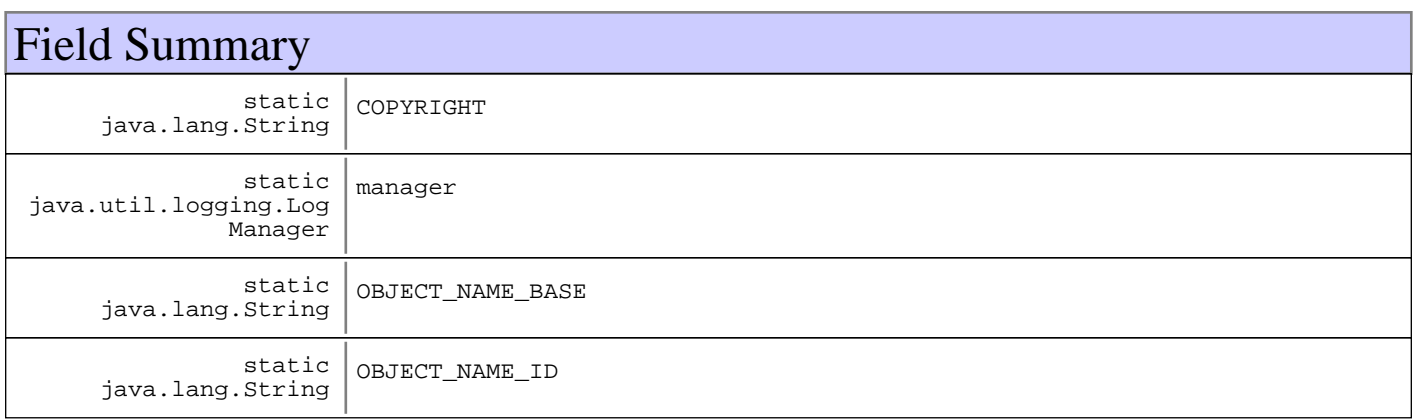

## Constructor Summary

JDKHandlerMBean()

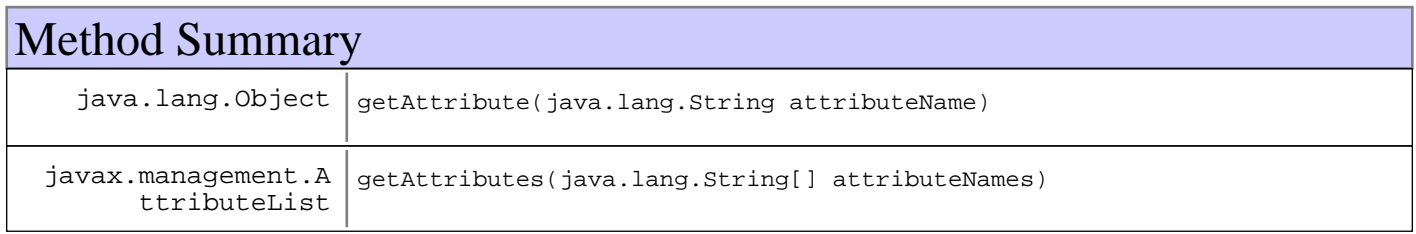

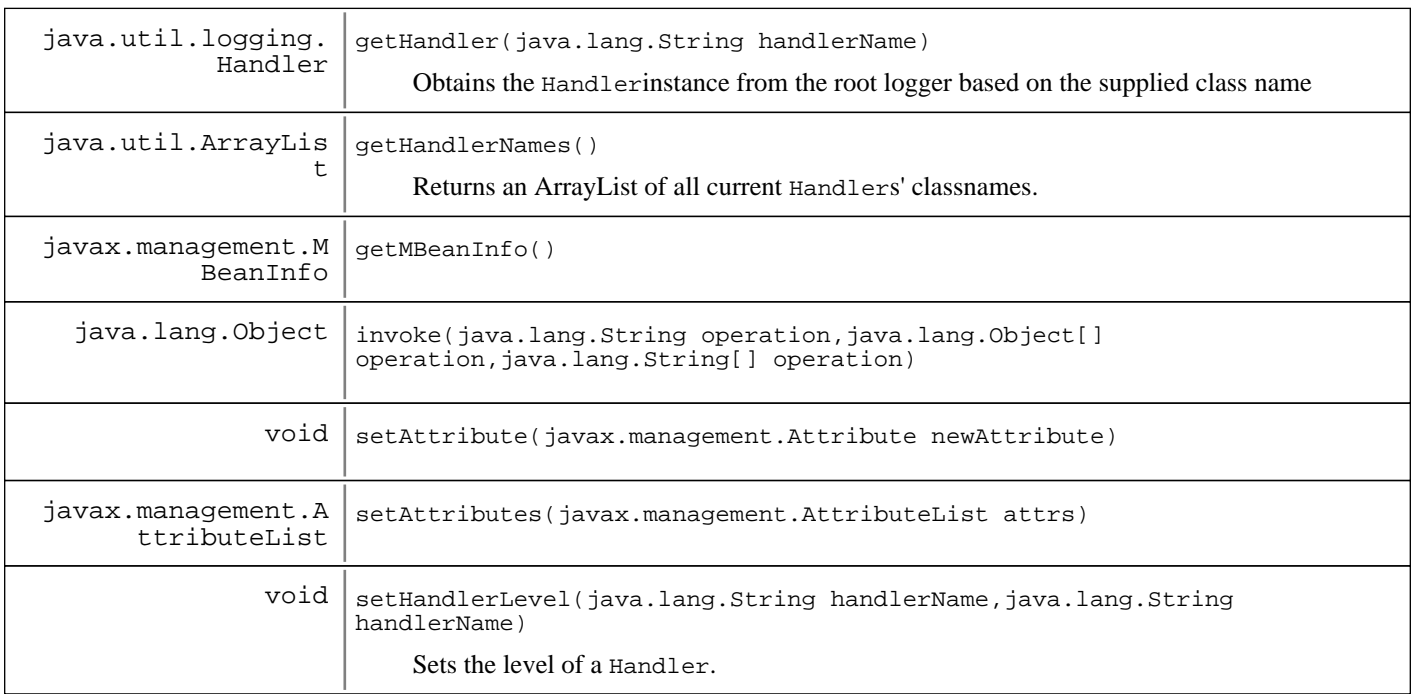

**Methods inherited from : class** java.lang.Object

clone, equals, finalize, getClass, hashCode, notify, notifyAll, toString, wait, wait, wait

## Fields

## **COPYRIGHT**

public static final java.lang.String **COPYRIGHT**

## **OBJECT\_NAME\_ID**

public static final java.lang.String **OBJECT\_NAME\_ID**

## **OBJECT\_NAME\_BASE**

public static final java.lang.String **OBJECT\_NAME\_BASE**

#### **manager**

protected static final java.util.logging.LogManager **manager**

## **Constructors**

## **JDKHandlerMBean**

public **JDKHandlerMBean**()

## Methods

### **setHandlerLevel**

protected void **setHandlerLevel**(java.lang.String handlerName, java.lang.String levelStr) throws MgmtException, javax.management.InvalidAttributeValueException

Sets the level of a Handler.

#### **Parameters:**

handlerName - Class name of the Handlerto change levelStr - Valid levels are: SEVERE, WARNING, INFO, CONFIG, FINE, FINER, FINEST

**Exceptions:**

MgmtException - No Handlermatching the supplied class name, or a null or invalid level was specified

## **getHandlerNames**

protected java.util.ArrayList **getHandlerNames**()

Returns an ArrayList of all current Handlers' classnames.

#### **Returns:**

ArrayList of the current Handlers' classnames.

## **getHandler**

protected java.util.logging.Handler **getHandler**(java.lang.String handlerName) Obtains the Handlerinstance from the root logger based on the supplied class name

#### **Parameters:**

handlerName - Class name of the Handler

#### **Returns:**

Handler from the root logger, or null of none exists

### **getAttribute**

```
public java.lang.Object getAttribute(java.lang.String attributeName)
                                      javax.management.AttributeNotFoundException,
                                       javax.management.MBeanException,
                                       javax.management.ReflectionException
```
#### **See Also:**

DynamicMBean#getAttribute(java.lang.String)

### **getAttributes**

public javax.management.AttributeList **getAttributes**(java.lang.String[] attributeNames)

#### **See Also:**

DynamicMBean#getAttributes(java.lang.String[])

### **invoke**

```
public java.lang.Object invoke(java.lang.String operation,
                                 java.lang.Object[] params,
                                 java.lang.String[] signature)
```
#### **Returns:**

null because this MBean has no operations defined

#### **See Also:**

DynamicMBean#invoke(java.lang.String, java.lang.Object[], java.lang.String[])

## **setAttribute**

```
public void setAttribute(javax.management.Attribute newAttribute)
                   throws javax.management.AttributeNotFoundException,
                           javax.management.InvalidAttributeValueException,
                           javax.management.MBeanException,
                           javax.management.ReflectionException
```
#### **See Also:**

DynamicMBean#setAttribute(javax.management.Attribute)

## **setAttributes**

```
public javax.management.AttributeList setAttributes(javax.management.AttributeList
attrs)
```
#### **See Also:**

DynamicMBean#setAttributes(javax.management.AttributeList)

## **getMBeanInfo**

public javax.management.MBeanInfo **getMBeanInfo**()

## **com.ibm.retail.si.mgmt.logging Class JDKLoggerMBean**

java.lang.Object

|| || || ||  **+-com.ibm.retail.si.mgmt.logging.JDKLoggerMBean**

**All Implemented interfaces:**

javax.management.DynamicMBean

public class **JDKLoggerMBean** extends java.lang.Object implements javax.management.DynamicMBean

Dynamic MBean that allows for dynamic, non persistent changes to JDK Logger logging levels.

The ObjectNameof this MBean includes the following attributes, in addition to the SIF attribute of DeviceID:

- SIFComponent=MGMT

- Id=JDKLoggers

This management interface has a dynamic list of attributes, each of which is the name of the  $\text{Logger}$ , and whose value is the Logger's level.

The following operations are included in this management interface. These are described in more detail in the corresponding method documentation.

- readConfiguration

This MBean emits no Notifications

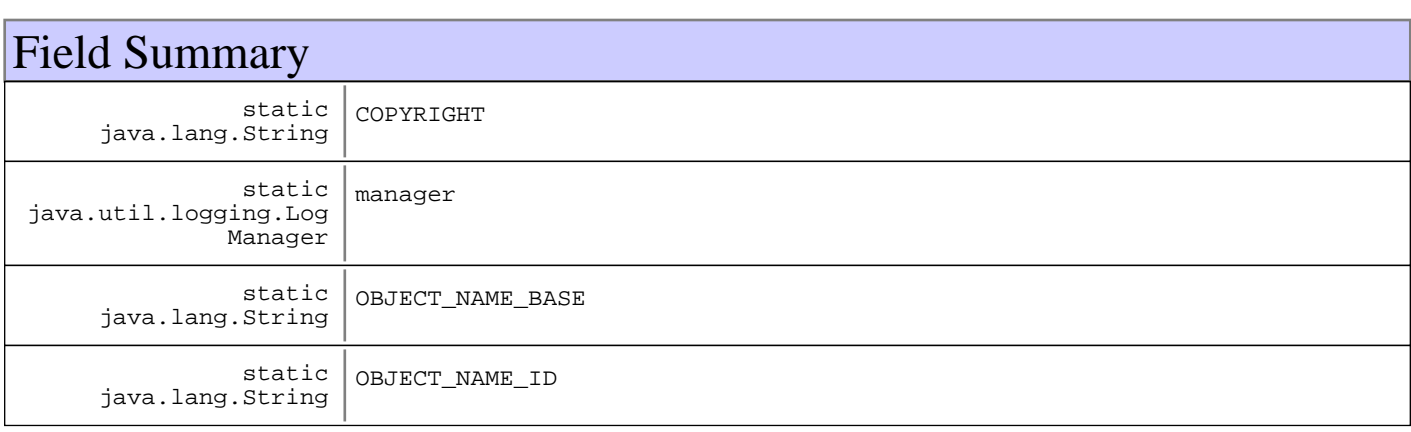

## Constructor Summary

JDKLoggerMBean()

**Constructor** 

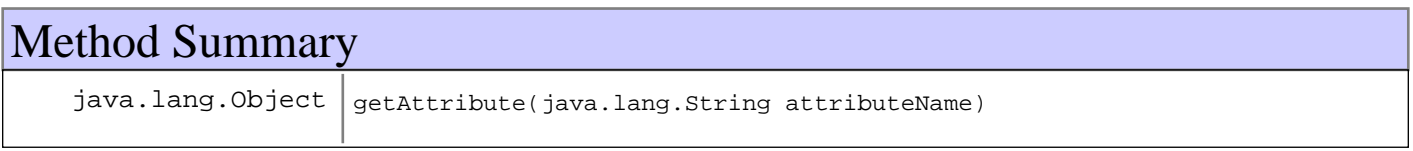

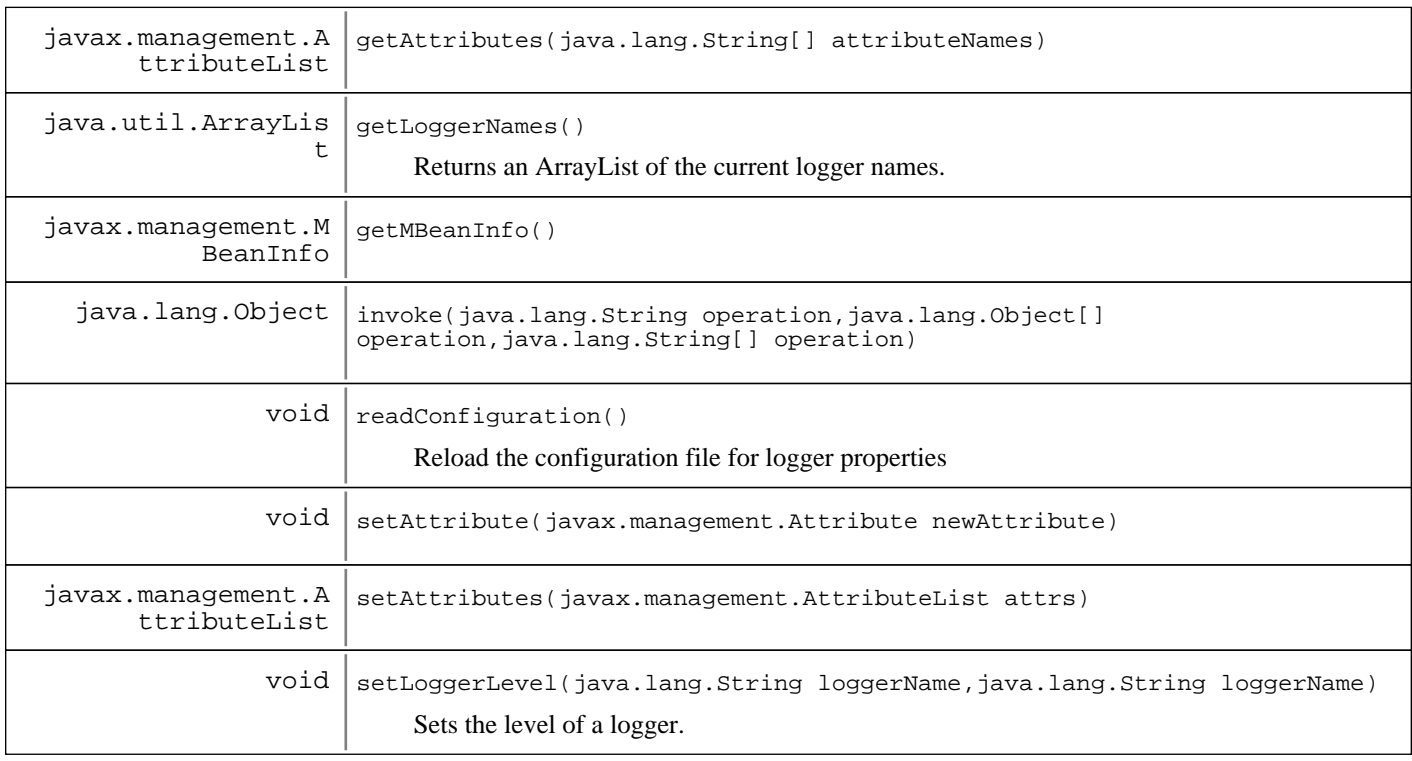

**Methods inherited from : class** java.lang.Object

clone, equals, finalize, getClass, hashCode, notify, notifyAll, toString, wait, wait, wait

## Fields

## **COPYRIGHT**

public static final java.lang.String **COPYRIGHT**

## **OBJECT\_NAME\_ID**

public static final java.lang.String **OBJECT\_NAME\_ID**

## **OBJECT\_NAME\_BASE**

public static final java.lang.String **OBJECT\_NAME\_BASE**

#### **manager**

protected static final java.util.logging.LogManager **manager**

## **Constructors**

## **JDKLoggerMBean**

public **JDKLoggerMBean**()

**Constructor** 

## Methods

## **setLoggerLevel**

protected void **setLoggerLevel**(java.lang.String loggerName, java.lang.String levelStr) throws MgmtException, javax.management.InvalidAttributeValueException

Sets the level of a logger.

#### **Parameters:**

loggerName - Name of the logger to modify levelStr - Valid levels are: SEVERE, WARNING, INFO, CONFIG, FINE, FINER, FINEST

### **getLoggerNames**

protected java.util.ArrayList **getLoggerNames**()

Returns an ArrayList of the current logger names.

#### **Returns:**

ArrayList of the current logger names.

### **readConfiguration**

```
public void readConfiguration()
```
throws java.io.IOException

Reload the configuration file for logger properties

**Exceptions:**

java.io.IOException

### **getAttribute**

```
public java.lang.Object getAttribute(java.lang.String attributeName)
                                throws javax.management.AttributeNotFoundException,
                                       javax.management.MBeanException,
                                       javax.management.ReflectionException
```
**See Also:**

DynamicMBean#getAttribute(java.lang.String)

### **getAttributes**

public javax.management.AttributeList **getAttributes**(java.lang.String[] attributeNames)

#### **See Also:**

DynamicMBean#getAttributes(java.lang.String[])

### **invoke**

```
public java.lang.Object invoke(java.lang.String operation,
                                 java.lang.Object[] params,
                                 java.lang.String[] signature)
```
#### **See Also:**

DynamicMBean#invoke(java.lang.String, java.lang.Object[], java.lang.String[])

## **setAttribute**

```
public void setAttribute(javax.management.Attribute newAttribute)
                   throws javax.management.AttributeNotFoundException,
                           javax.management.InvalidAttributeValueException,
                           javax.management.MBeanException,
                           javax.management.ReflectionException
```
**See Also:**

DynamicMBean#setAttribute(javax.management.Attribute)

### **setAttributes**

```
public javax.management.AttributeList setAttributes(javax.management.AttributeList
attrs)
```
#### **See Also:**

DynamicMBean#setAttributes(javax.management.AttributeList)

## **getMBeanInfo**

public javax.management.MBeanInfo **getMBeanInfo**()

## **com.ibm.retail.si.mgmt.logging Class Log4JLoggerMBean**

java.lang.Object

|| || || ||  **+-com.ibm.retail.si.mgmt.logging.Log4JLoggerMBean**

**All Implemented interfaces:**

javax.management.DynamicMBean

public class **Log4JLoggerMBean** extends java.lang.Object implements javax.management.DynamicMBean

Dynamic MBean that allows for dynamic, non persistent changes to Log4J Logger logging levels.

The ObjectNameof this MBean includes the following attributes, in addition to the SIF attribute of DeviceID:

- SIFComponent=MGMT

- Id=Log4JLoggers

This management interface has a dynamic list of attributes, each of which is the name of the  $\text{Logger}$ , and whose value is the Logger's level.

The following operations are included in this management interface. These are described in more detail in the corresponding method documentation.

- resetConfiguration

This MBean emits no Notifications

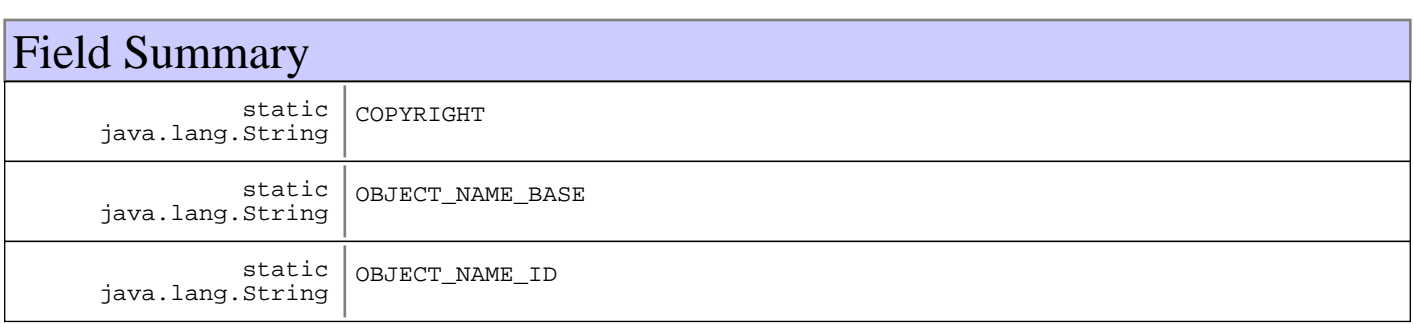

## Constructor Summary

Log4JLoggerMBean()

**Constructor** 

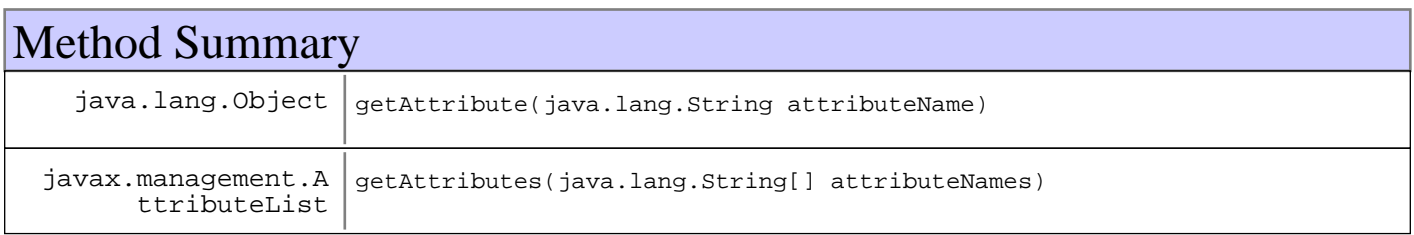

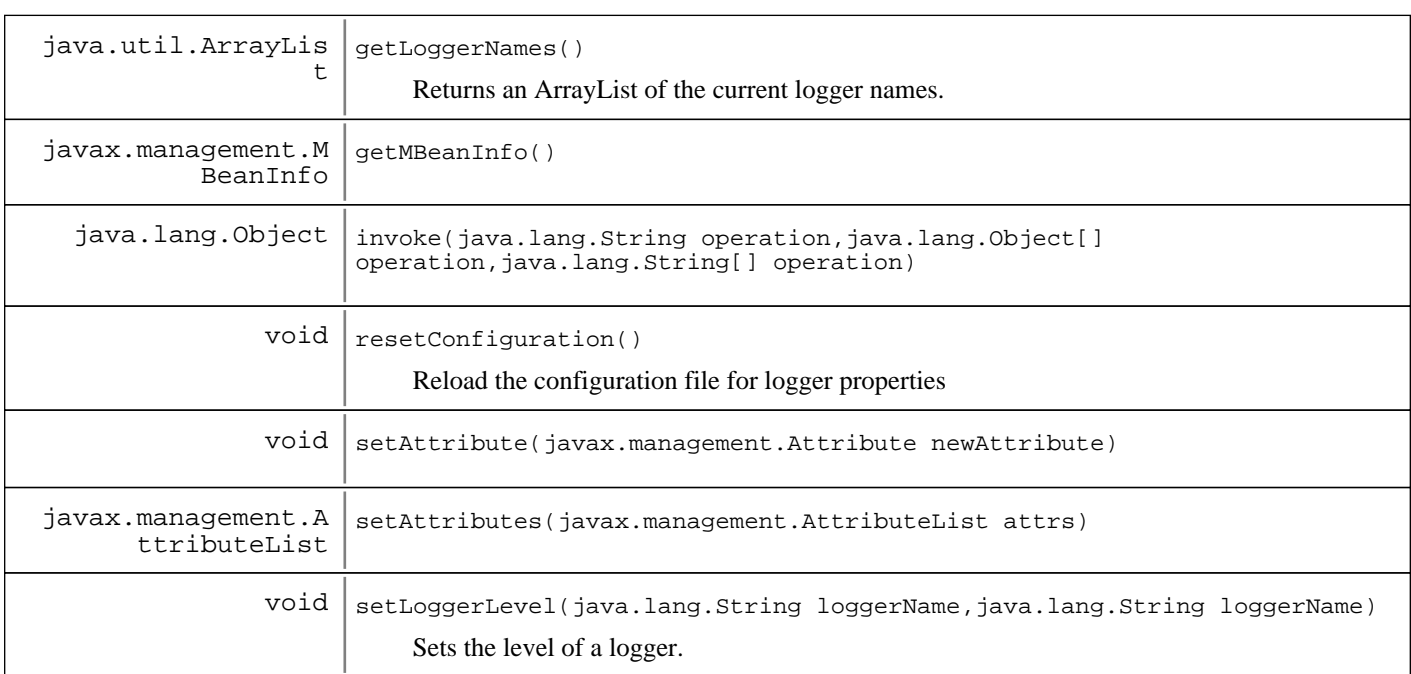

#### **Methods inherited from : class** java.lang.Object

clone, equals, finalize, getClass, hashCode, notify, notifyAll, toString, wait, wait, wait

## Fields

### **COPYRIGHT**

public static final java.lang.String **COPYRIGHT**

## **OBJECT\_NAME\_ID**

public static final java.lang.String **OBJECT\_NAME\_ID**

### **OBJECT\_NAME\_BASE**

public static final java.lang.String **OBJECT\_NAME\_BASE**

## **Constructors**

## **Log4JLoggerMBean**

public **Log4JLoggerMBean**() Constructor

## Methods
# **setLoggerLevel**

```
protected void setLoggerLevel(java.lang.String loggerName,
                                java.lang.String levelStr)
                         throws MgmtException
```
Sets the level of a logger.

### **Parameters:**

```
loggerName -
Name of logger to set level for
levelStr -
Valid levels are: FATAL, ERROR, WARN, INFO, DEBUG, ALL, OFF
```
## **getLoggerNames**

protected java.util.ArrayList **getLoggerNames**()

Returns an ArrayList of the current logger names.

### **Returns:**

ArrayList of the current logger names.

## **resetConfiguration**

```
public void resetConfiguration()
```
Reload the configuration file for logger properties

## **getAttribute**

```
public java.lang.Object getAttribute(java.lang.String attributeName)
                                throws javax.management.AttributeNotFoundException,
                                       javax.management.MBeanException,
                                       javax.management.ReflectionException
```
### **See Also:**

DynamicMBean#getAttribute(java.lang.String)

## **getAttributes**

public javax.management.AttributeList **getAttributes**(java.lang.String[] attributeNames)

## **See Also:**

DynamicMBean#getAttributes(java.lang.String[])

# **invoke**

```
public java.lang.Object invoke(java.lang.String operation,
                                 java.lang.Object[] params,
                                 java.lang.String[] signature)
```
## **See Also:**

DynamicMBean#invoke(java.lang.String, java.lang.Object[], java.lang.String[])

# **setAttribute**

```
public void setAttribute(javax.management.Attribute newAttribute)
                   throws javax.management.AttributeNotFoundException,
                           javax.management.InvalidAttributeValueException,
                           javax.management.MBeanException,
                           javax.management.ReflectionException
```
### **See Also:**

DynamicMBean#setAttribute(javax.management.Attribute)

# **setAttributes**

```
public javax.management.AttributeList setAttributes(javax.management.AttributeList
attrs)
```
### **See Also:**

DynamicMBean#setAttributes(javax.management.AttributeList)

# **getMBeanInfo**

public javax.management.MBeanInfo **getMBeanInfo**()

# **com.ibm.retail.si.mgmt.logging Class MgmtLoggingCtrlMBean**

java.lang.Object

|| || || ||  **+-com.ibm.retail.si.mgmt.logging.MgmtLoggingCtrlMBean**

### **All Implemented interfaces:**

javax.management.MBeanRegistration, javax.management.DynamicMBean

# public class **MgmtLoggingCtrlMBean**

extends java.lang.Object

implements javax.management.DynamicMBean, javax.management.MBeanRegistration

Dynamic MBean that instantiates all applicable Logging MBeans for JDK Logging, or Log4J.

The ObjectNameof this MBean includes the following attributes, in addition to the SIF attribute of DeviceID:

- SIFComponent=MGMT

- Id=MgmtLoggingCtrl

This MBean has no attributes.

This MBean has no methods.

This MBean emits no Notifications

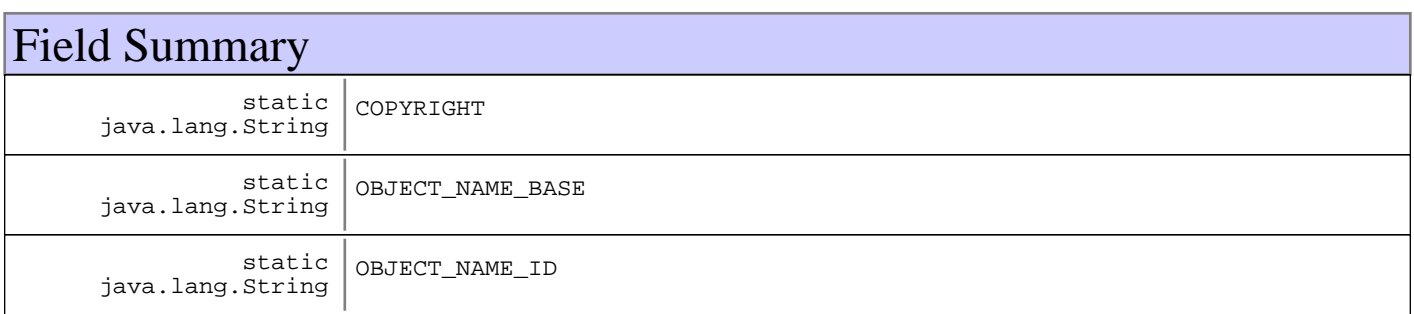

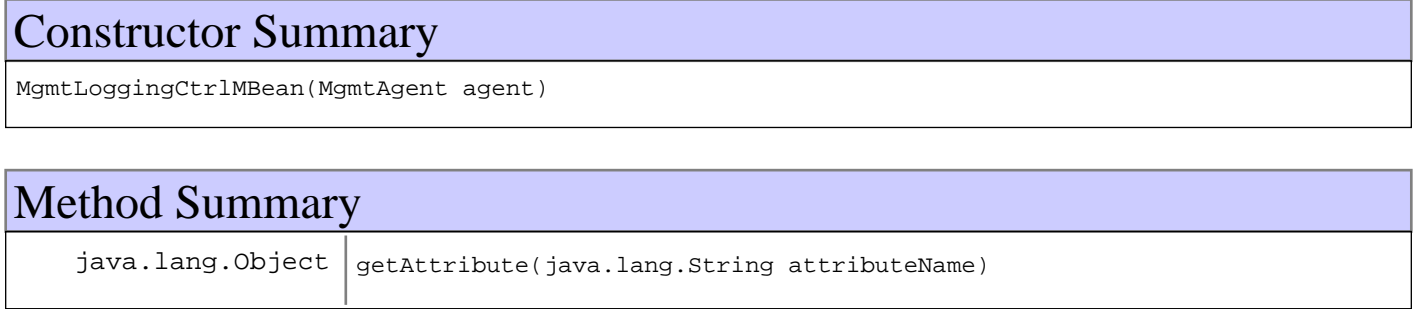

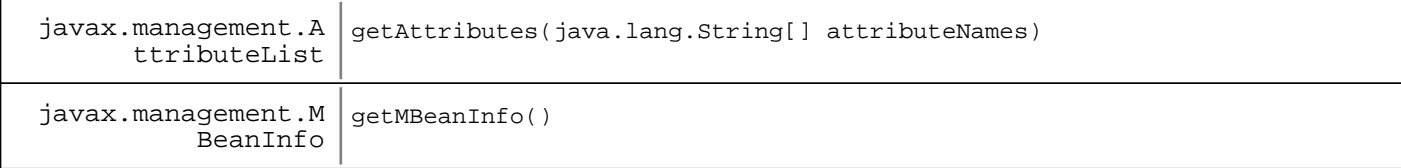

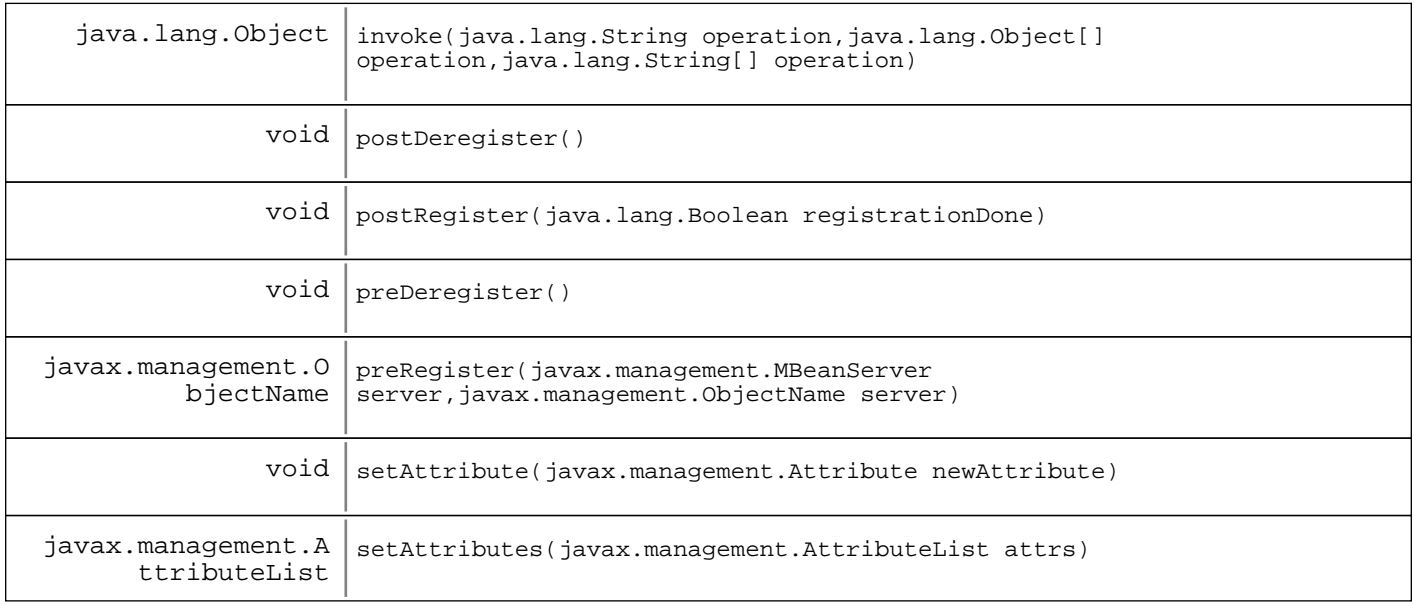

### **Methods inherited from : class** java.lang.Object

clone, equals, finalize, getClass, hashCode, notify, notifyAll, toString, wait, wait, wait

Fields

## **COPYRIGHT**

public static final java.lang.String **COPYRIGHT**

## **OBJECT\_NAME\_ID**

public static final java.lang.String **OBJECT\_NAME\_ID**

# **OBJECT\_NAME\_BASE**

public static final java.lang.String **OBJECT\_NAME\_BASE**

# **Constructors**

# **MgmtLoggingCtrlMBean**

public **MgmtLoggingCtrlMBean**(MgmtAgent agent)

# Methods

# **postDeregister**

public void **postDeregister**()

**See Also:**

javax.management.MBeanRegistration#postDeregister()

# **postRegister**

public void **postRegister**(java.lang.Boolean registrationDone)

### **See Also:**

javax.management.MBeanRegistration#postRegister(java.lang.Boolean)

## **preDeregister**

```
public void preDeregister()
                     throws java.lang.Exception
```
### **See Also:**

javax.management.MBeanRegistration#preDeregister()

## **preRegister**

```
public javax.management.ObjectName preRegister(javax.management.MBeanServer server,
                                                 javax.management.ObjectName name)
                                          throws java.lang.Exception
```
### **See Also:**

javax.management.MBeanRegistration#preRegister(javax.management.MBeanServer, javax.management.ObjectName)

## **getAttribute**

```
public java.lang.Object getAttribute(java.lang.String attributeName)
                                throws javax.management.AttributeNotFoundException,
                                       javax.management.MBeanException,
                                       javax.management.ReflectionException
```
### **See Also:**

DynamicMBean#getAttribute(java.lang.String)

# **getAttributes**

public javax.management.AttributeList **getAttributes**(java.lang.String[] attributeNames)

### **See Also:**

DynamicMBean#getAttributes(java.lang.String[])

## **invoke**

```
public java.lang.Object invoke(java.lang.String operation,
                                 java.lang.Object[] params,
                                 java.lang.String[] signature)
```
### **See Also:**

DynamicMBean#invoke(java.lang.String, java.lang.Object[], java.lang.String[])

### **setAttribute**

```
public void setAttribute(javax.management.Attribute newAttribute)
 throws javax.management.AttributeNotFoundException,
                         javax.management.InvalidAttributeValueException,
                         javax.management.MBeanException,
                         javax.management.ReflectionException
```
### **See Also:**

DynamicMBean#setAttribute(javax.management.Attribute)

## **setAttributes**

public javax.management.AttributeList **setAttributes**(javax.management.AttributeList attrs)

### **See Also:**

DynamicMBean#setAttributes(javax.management.AttributeList)

## **getMBeanInfo**

public javax.management.MBeanInfo **getMBeanInfo**()

# **Package com.ibm.retail.si.mgmt.masteragent**

Provides the classes required for a Master Agent, including its core MBeans:

- ProxyManagerMBean: Manages remote General Agent MBean Proxies.
- RemoteConnectorMBean: Makes MBeanServerConnections to General Agents.
- RemoteServerPoolMBean: Manages the MBeanServerConnections to General Agents.

# **com.ibm.retail.si.mgmt.masteragent Class MgmtRemoteMBeanProxyException**

java.lang.Object | +-java.lang.Throwable | +-java.lang.Exception |  $\downarrow$ -java.lang.RuntimeException | +-javax.management.JMRuntimeException |  **+-com.ibm.retail.si.mgmt.masteragent.MgmtRemoteMBeanProxyException**

public class **MgmtRemoteMBeanProxyException** extends javax.management.JMRuntimeException

RuntimeException for Remote MBean Proxies

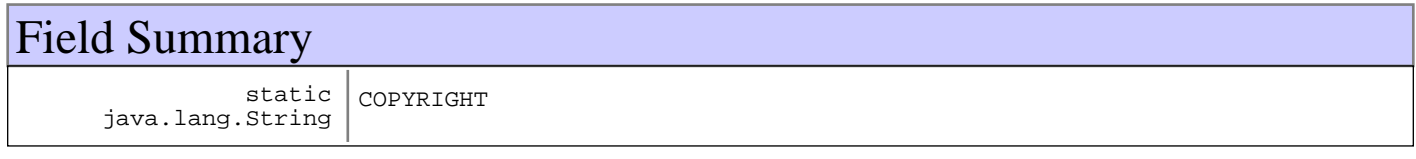

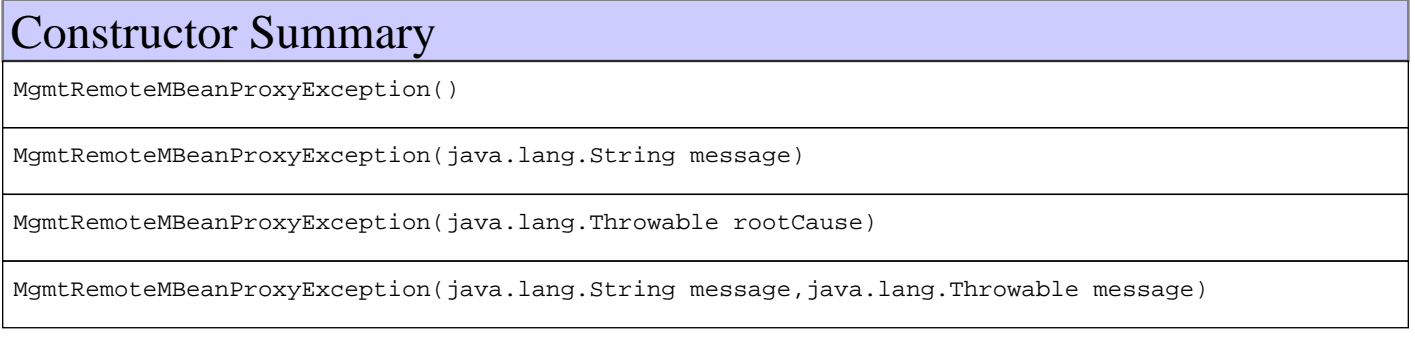

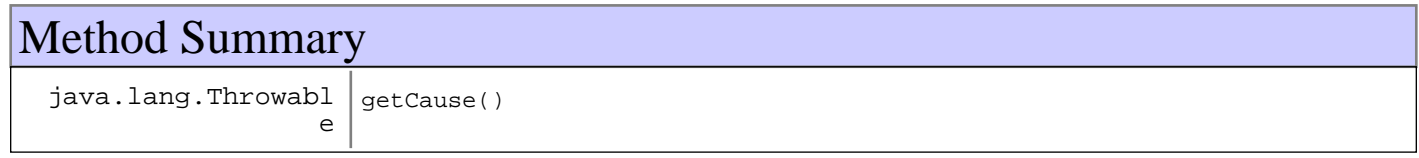

### **Methods inherited from : class** java.lang.Throwable

fillInStackTrace, getCause, getLocalizedMessage, getMessage, getStackTrace, initCause, printStackTrace, printStackTrace, printStackTrace, setStackTrace, toString

### **Methods inherited from : class** java.lang.Object

```
clone, equals, finalize, getClass, hashCode, notify, notifyAll, toString, wait, wait,
wait
```
# Fields

# **COPYRIGHT**

public static final java.lang.String **COPYRIGHT**

# **Constructors**

# **MgmtRemoteMBeanProxyException**

public **MgmtRemoteMBeanProxyException**()

# **MgmtRemoteMBeanProxyException**

public **MgmtRemoteMBeanProxyException**(java.lang.String message)

# **MgmtRemoteMBeanProxyException**

public **MgmtRemoteMBeanProxyException**(java.lang.Throwable rootCause)

# **MgmtRemoteMBeanProxyException**

public **MgmtRemoteMBeanProxyException**(java.lang.String message, java.lang.Throwable rootCause)

# Methods

# **getCause**

public java.lang.Throwable **getCause**()

# **com.ibm.retail.si.mgmt.masteragent Interface ProxyManagerMBean**

# public interface **ProxyManagerMBean**

The purpose of this MBean is to provide a facility to communicate with agent MBeanServers to 'simulate' mbean proxies. The methods in this MBean are used to make MBean calls onto general agent MBeans in the store. The general agent's system Id, or agent Id, is the first parameter for all of the methods.

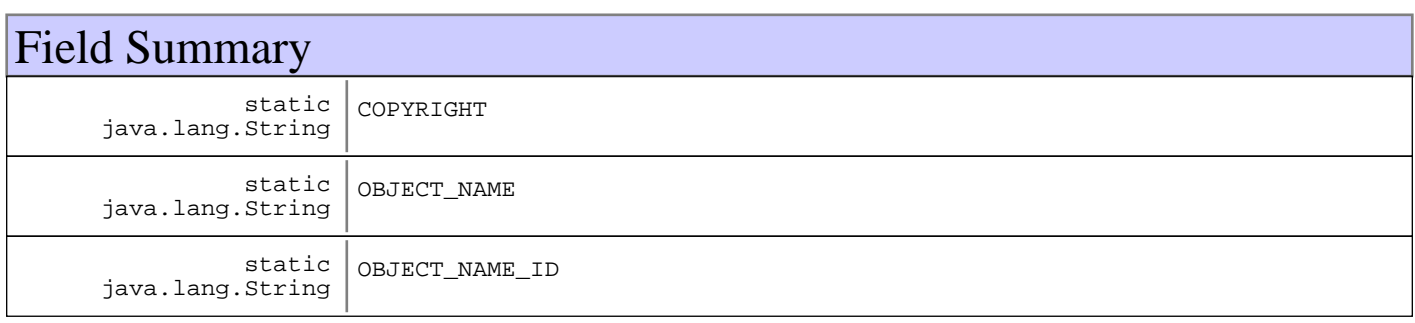

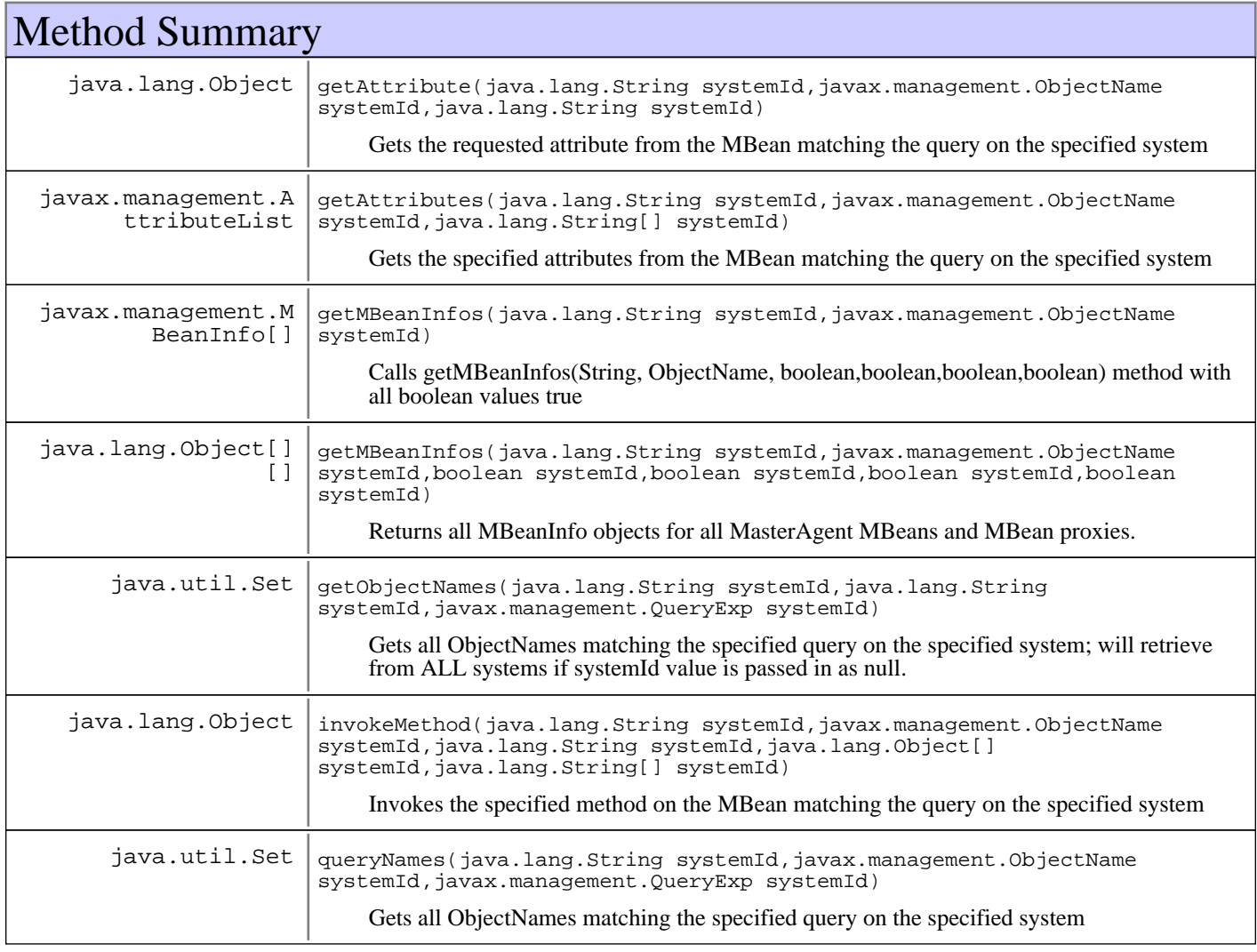

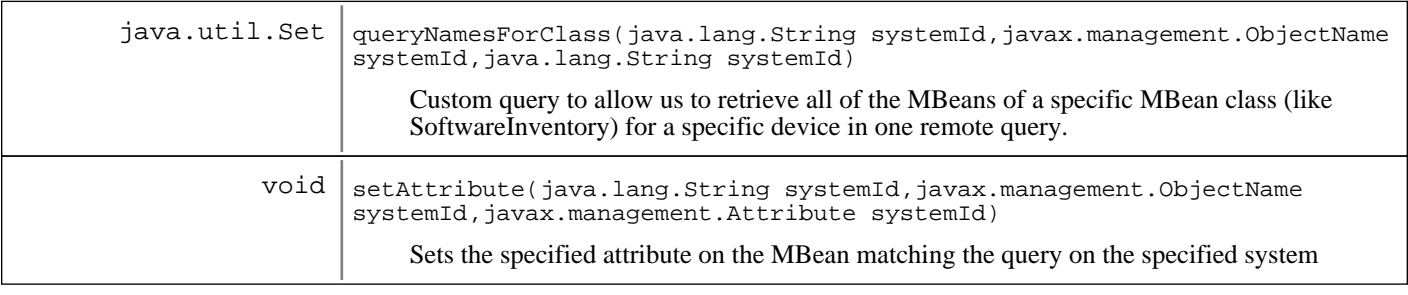

# Fields

# **COPYRIGHT**

public static final java.lang.String **COPYRIGHT**

# **OBJECT\_NAME\_ID**

public static final java.lang.String **OBJECT\_NAME\_ID**

# **OBJECT\_NAME**

public static final java.lang.String **OBJECT\_NAME**

# Methods

## **getMBeanInfos**

public java.lang.Object[][] **getMBeanInfos**(java.lang.String systemId,

 javax.management.ObjectName queryName, boolean includeAttrs, boolean includeCons, boolean includeOps, boolean includeNots) throws java.io.IOException

Returns all MBeanInfo objects for all MasterAgent MBeans and MBean proxies. For performance, a subset of the MBean information can be returned, depending upon the values of the supplied parameters

### **Parameters:**

systemId - Id of the agent to query queryName Query ObjectName to use to find the MBeans on the General Agent includeAttrs - Include MBeanAttributeInfo in the final result includeCons Include MBeanConstructorInfo in the final result includeOps - Include MBeanOperationInfo in the final result includeNots - Include MBeanNotificationInfo in the final result

### **Returns:**

An Object[][] of ObjectName Strings and MBeanInfo objects for the MBeans found on the agent with the supplied query

### **Exceptions:**

IOException

## **getMBeanInfos**

```
public javax.management.MBeanInfo[] getMBeanInfos(java.lang.String systemId,
                                                     javax.management.ObjectName
queryName)
                                             throws java.io.IOException
```
Calls getMBeanInfos(String, ObjectName, boolean,boolean,boolean,boolean) method with all boolean values true

### **Parameters:**

systemId - Id of the agent to query. Will attempt to use systemId found in the query ObjectName if this value is null queryName - Query ObjectName to use to find the MBeans on the General Agent

### **Returns:**

An MBeanInfo<sup>[]</sup> of MBeanInfo objects

**Exceptions:**

IOException

### **See Also:**

com.ibm.retail.si.mgmt.masteragent.ProxyManagerMBean#getMBeanInfos(java.lang.String, javax.management.ObjectName, boolean, boolean, boolean, boolean)

## **queryNamesForClass**

```
public java.util.Set queryNamesForClass(java.lang.String systemId,
                                          javax.management.ObjectName queryOn,
                                          java.lang.String clsName)
```
Custom query to allow us to retrieve all of the MBeans of a specific MBean class (like SoftwareInventory) for a specific device in one remote query.

### **Parameters:**

systemId - Id of the agent to query. Will attempt to use systemId found in the query ObjectName if this value is null queryOn - ObjectName of the system for whom we need to get the MBeans of.  $clsName$ A string containing the name of the class to find the MBeans for.

### **Returns:**

An array of ObjectName objects listing those MBean proxies who are subclasses of the specified class name.

## **queryNames**

```
public java.util.Set queryNames(java.lang.String systemId,
                                  javax.management.ObjectName queryOn,
                                  javax.management.QueryExp expr)
```
Gets all ObjectNames matching the specified query on the specified system

systemId - Id of the agent to query. Will attempt to use systemId found in the query ObjectName if this value is null queryOn - Query ObjectName expr - Optional query expression to go with the query (can be null)

### **Returns:**

Set of ObjectNames returned from the query

## **getObjectNames**

public java.util.Set **getObjectNames**(java.lang.String systemId, java.lang.String query, javax.management.QueryExp expr)

throws javax.management.MalformedObjectNameException

Gets all ObjectNames matching the specified query on the specified system; will retrieve from ALL systems if systemId value is passed in as null.

### **Parameters:**

systemId - Id of the agent to query. Will retrieve from ALL systems if systemId value is passed in as null. query - Query ObjectName expr - Optional query expression to go with the query (can be null)

### **Returns:**

Set of ObjectNames returned from the query

### **Exceptions:**

MalformedObjectNameException

# **getAttributes**

```
public javax.management.AttributeList getAttributes(java.lang.String systemId,
                                                      javax.management.ObjectName
queryOn,
```
java.lang.String[] propList)

Gets the specified attributes from the MBean matching the query on the specified system

### **Parameters:**

systemId - Id of the agent to query. Will attempt to use systemId found in the query ObjectName if this value is null queryOn Query ObjectName propList - String[] of properties (attributes) to retrieve

### **Returns:**

AttributeList returned from the query

# **invokeMethod**

```
public java.lang.Object invokeMethod(java.lang.String systemId,
                                        javax.management.ObjectName queryOn,
                                        java.lang.String methodName,
                                        java.lang.Object[] params,
                                        java.lang.String[] types)
                                throws javax.management.InstanceNotFoundException,
                                        javax.management.MBeanException,
                                        javax.management.ReflectionException,
                                        java.io.IOException
```
Invokes the specified method on the MBean matching the query on the specified system

### **Parameters:**

```
systemId -
Id of the agent to query. Will attempt to use systemId found in the query ObjectName if this value is null
queryOn -
Query ObjectName
methodName
String name of the method to invoke
params -
Object[] of the parameters for the specified method
types
String[] of the object types of the parameters array
```
### **Returns:**

Object returned from the method call

## **setAttribute**

```
public void setAttribute(java.lang.String systemId,
```
 javax.management.ObjectName queryOn, javax.management.Attribute attr)

Sets the specified attribute on the MBean matching the query on the specified system

### **Parameters:**

systemId - Id of the agent to query. Will attempt to use systemId found in the query ObjectName if this value is null queryOn - Query ObjectName  $a^+$ tr -Attribute to be set

## **getAttribute**

```
public java.lang.Object getAttribute(java.lang.String systemId,
                                       javax.management.ObjectName queryOn,
                                       java.lang.String attr)
```
Gets the requested attribute from the MBean matching the query on the specified system

### **Parameters:**

```
systemId -
Id of the agent to query. Will attempt to use systemId found in the query ObjectName if this value is null
queryOn -
Query ObjectName
attr -
Name of the attribute to obtain
```
### **Returns:**

Attribute value, or null if an error occurred

# **com.ibm.retail.si.mgmt.masteragent Interface RemoteConnectorMBean**

## public interface **RemoteConnectorMBean**

The purpose of this MBean is to make MBeanServerConnections to newly discovered agents, and to trigger the creation of MgmtRemoteMBeanProxys.

The ObjectNameof this MBean includes the following attributes, in addition to the SIF attribute of DeviceID:

- SIFComponent=MGMT
- Id=RemoteConnector

This management interface defines no attributes

This management interface defines no methods

An AgentDiscoveredNotificationis emitted by classes implementing this interface when a connection has been established to a newly discovered agent and its corresponding MBeanServerConnectionhas been stored in the RemoteServerPool.

An AgentConnectionFailedNotificationis emmited by classes implementing this interface upon a failed connection attempt to a newly discovered agent.

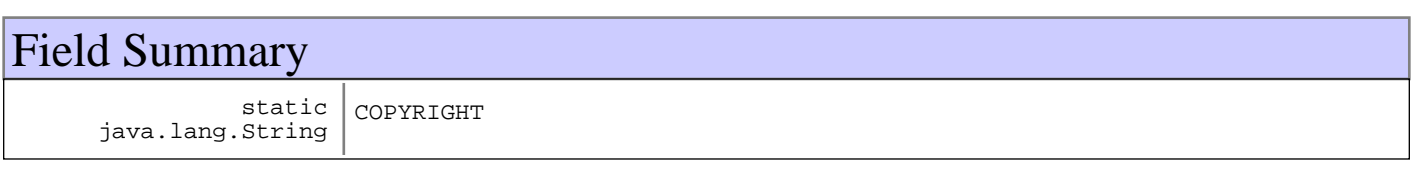

# Fields

# **COPYRIGHT**

public static final java.lang.String **COPYRIGHT**

# **com.ibm.retail.si.mgmt.masteragent Interface RemoteServerPoolMBean**

## public interface **RemoteServerPoolMBean**

MBean interface definition for the RemoteServerPool, contains methods to add, get and remove MBeanServerConnections from the pool.

The ObjectNameof this MBean includes the following attributes, in addition to the SIF attribute of DeviceID:

- SIFComponent=MGMT
- Id=RemoteServerPool

This management interface includes the following attributes. These attributes are described in more detail in the accessor methods.

- AllDevInfo
- Servers
- Size

The following operations are included in this management interface. These are described in more detail in the corresponding method documentation.

- addRemoteServer
- allRoles
- getConnectionId
- getDevInfo
- devDevInfoByDevice
- getDevInfoByType
- getModels
- getRoles
- getServer
- getServers
- removeRemoteServer

This MBean emits no Notifications.

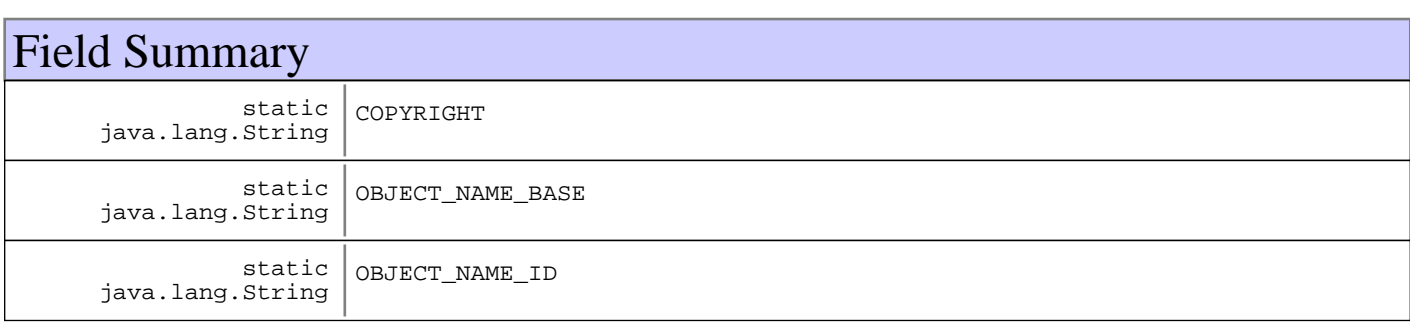

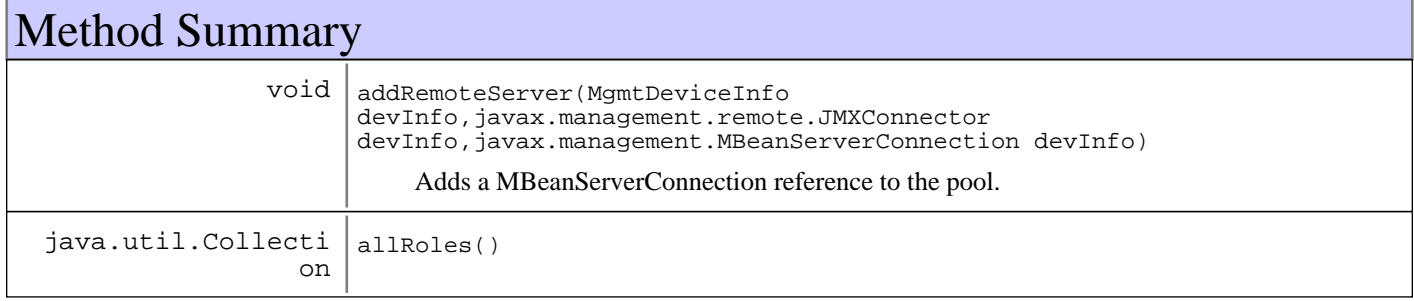

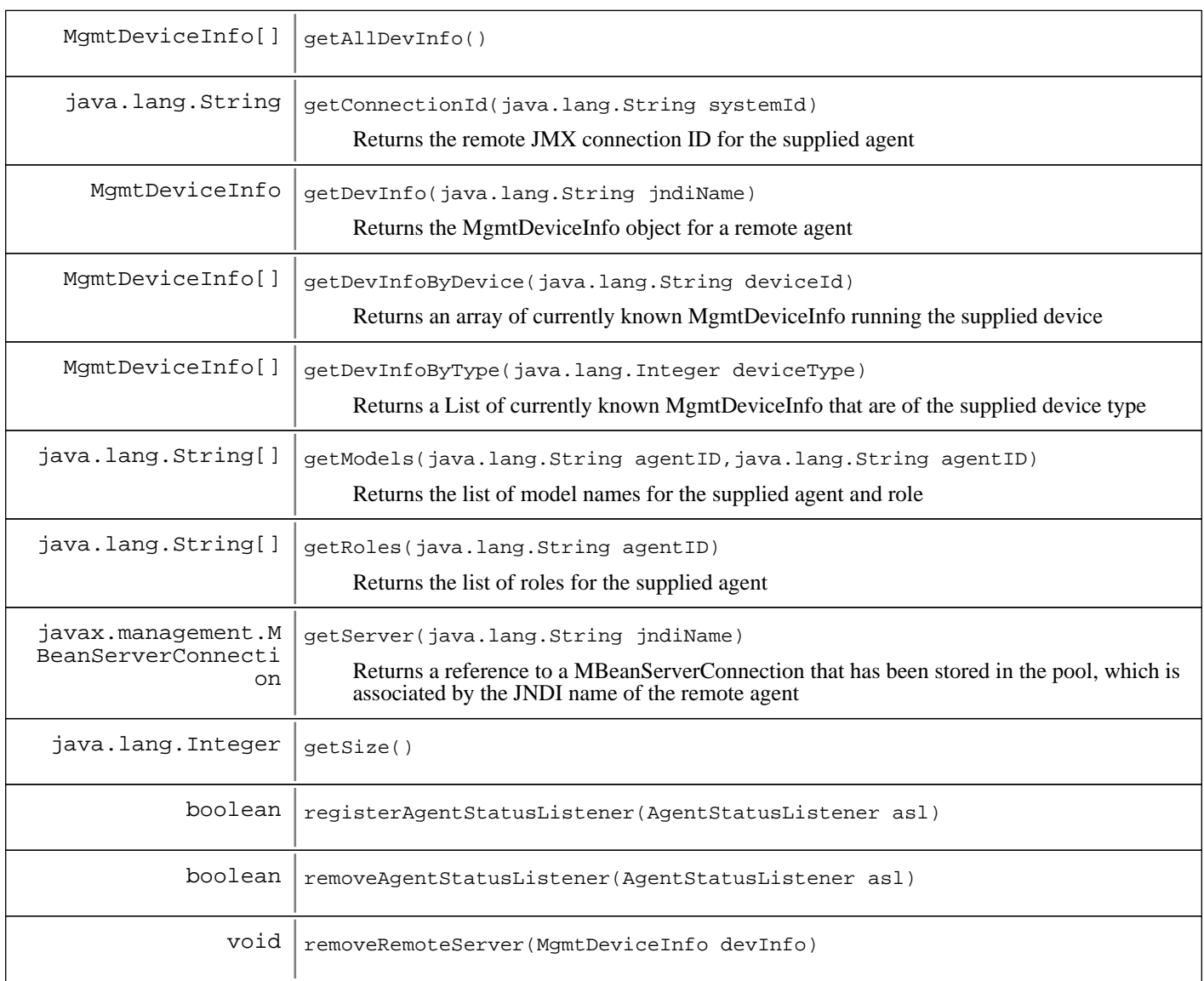

# Fields

# **COPYRIGHT**

public static final java.lang.String **COPYRIGHT**

# **OBJECT\_NAME\_ID**

public static final java.lang.String **OBJECT\_NAME\_ID**

# **OBJECT\_NAME\_BASE**

public static final java.lang.String **OBJECT\_NAME\_BASE**

# Methods

# **addRemoteServer**

public void **addRemoteServer**(MgmtDeviceInfo devInfo,

javax.management.remote.JMXConnector connector, javax.management.MBeanServerConnection server)

Adds a MBeanServerConnection reference to the pool. It uses the MgmtDeviceInfo object from the agent which contains the MBeanServerConnection reference to use as a key for storing the servers in the pool.

### **Parameters:**

devInfo - MgmtDeviceInfo object corresponding to the remote agent. connector - JMXConnector used to obtain this MBeanServerConnection server -MBeanServerConnection reference

## **removeRemoteServer**

public void **removeRemoteServer**(MgmtDeviceInfo devInfo)

## **getServer**

public javax.management.MBeanServerConnection **getServer**(java.lang.String jndiName) Returns a reference to a MBeanServerConnection that has been stored in the pool, which is associated by the JNDI name of the remote agent

### **Parameters:**

jndiName - JNDI name associated to a remote agent

### **Returns:**

MBeanServerConnection if one exists for the supplied name, or null

# **getAllDevInfo**

public MgmtDeviceInfo[] **getAllDevInfo**()

### **Returns:**

Array containing each MgmtDeviceInfocorresponding to each stored MBeanServerConnection.

## **getDevInfo**

public MgmtDeviceInfo **getDevInfo**(java.lang.String jndiName)

Returns the MgmtDeviceInfo object for a remote agent

### **Parameters:**

jndiName JNDI Name of the remote agent connection

### **Returns:**

MgmtDeviceInfo object for a remote agent, or null if none exists

# **getDevInfoByDevice**

public MgmtDeviceInfo[] **getDevInfoByDevice**(java.lang.String deviceId)

Returns an array of currently known MgmtDeviceInfo running the supplied device

### **Parameters:**

deviceId - Device to search for

### **Returns:**

MgmtDeviceInfo[] of information about each running agent on the supplied device, or an empty array if no agents are known

# **getDevInfoByType**

public MgmtDeviceInfo[] **getDevInfoByType**(java.lang.Integer deviceType)

Returns a List of currently known MgmtDeviceInfo that are of the supplied device type

### **Parameters:**

deviceType - Integer device type to search for

### **Returns:**

Array of currently known MgmtDeviceInfo that are of the supplied device type, or an empty array if no devices of that type are known

## **allRoles**

public java.util.Collection **allRoles**()

# **getRoles**

public java.lang.String[] **getRoles**(java.lang.String agentID) throws MgmtException

Returns the list of roles for the supplied agent

### **Parameters:**

agentID - System ID of the agent

### **Returns:**

String[] of role names, or an empty array if none exist

## **Exceptions:**

MgmtException - Error occurred obtaining the roles

# **getModels**

```
public java.lang.String[] getModels(java.lang.String agentID,
                                      java.lang.String roleName)
                               throws MgmtException
```
Returns the list of model names for the supplied agent and role

agentID - System ID of the agent roleName - Name of the role

### **Returns:**

String[] of model names, or an empty array if none exist

### **Exceptions:**

MgmtException - Error occurrend obtaining the models

# **getSize**

public java.lang.Integer **getSize**()

### **Returns:**

Integer size of the server pool

## **getConnectionId**

public java.lang.String **getConnectionId**(java.lang.String systemId)

Returns the remote JMX connection ID for the supplied agent

### **Parameters:**

systemId - System ID of the agent to search for

### **Returns:**

The String connection ID, or null if the connection does not exist or if there was an error obtaining the connection Id.

# **registerAgentStatusListener**

public boolean **registerAgentStatusListener**(AgentStatusListener asl)

## **removeAgentStatusListener**

public boolean **removeAgentStatusListener**(AgentStatusListener asl)

# **Package com.ibm.retail.si.mgmt.monitor**

Classes for MBean Monitor policy control. The MonitorManagerMBeanis the primary interface for controlling MonitorPolicy, and for applying policies on newly discovered agents.

# **com.ibm.retail.si.mgmt.monitor Class AgentMonitorPolicyAction**

java.lang.Object

| +-com.ibm.retail.si.mgmt.monitor.MonitorPolicyAction

 |  **+-com.ibm.retail.si.mgmt.monitor.AgentMonitorPolicyAction**

## public class **AgentMonitorPolicyAction** extends MonitorPolicyAction

MonitorPolicyAction that applies to a single agent.

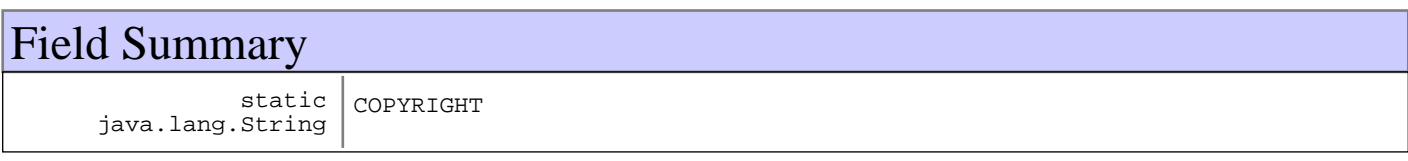

**Fields inherited from : class** com.ibm.retail.si.mgmt.monitor.MonitorPolicyAction

COPYRIGHT, id, policy

# Constructor Summary

AgentMonitorPolicyAction(MonitorPolicy policy,java.lang.String policy)

Construct an instance that will apply the new monitor to a specific agent based on the supplied system Id.

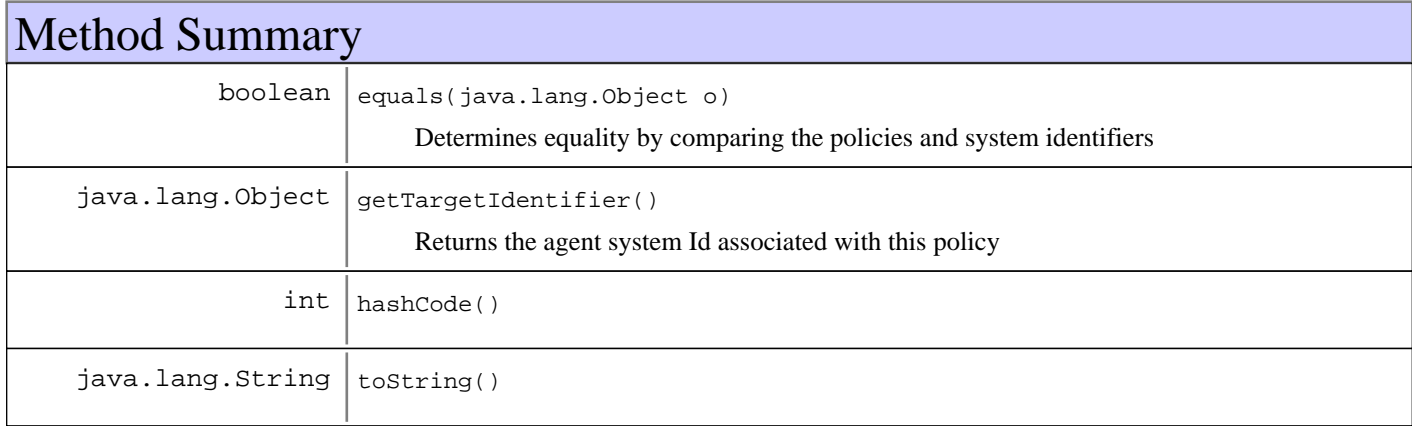

**Methods inherited from : class** com.ibm.retail.si.mgmt.monitor.MonitorPolicyAction

getId, getPolicy, getTargetIdentifier, init, setId, setPolicy, toString, toXML

### **Methods inherited from : class** java.lang.Object

clone, equals, finalize, getClass, hashCode, notify, notifyAll, toString, wait, wait, wait

# Fields

# **COPYRIGHT**

public static final java.lang.String **COPYRIGHT**

# **Constructors**

## **AgentMonitorPolicyAction**

public **AgentMonitorPolicyAction**(MonitorPolicy policy, java.lang.String systemId)

Construct an instance that will apply the new monitor to a specific agent based on the supplied system Id.

### **Parameters:**

policy - - The MonitorPolicy to associate with this action. systemId - - The system Id of the agent that will have the policy applied.

# Methods

# **getTargetIdentifier**

public java.lang.Object **getTargetIdentifier**()

Returns the agent system Id associated with this policy

### **Returns:**

String the action's target systemId

## **equals**

```
public boolean equals(java.lang.Object o)
```
Determines equality by comparing the policies and system identifiers

**See Also:**

java.lang.Object#equals(java.lang.Object)

# **hashCode**

public int **hashCode**()

# **toString**

public java.lang.String **toString**()

# **com.ibm.retail.si.mgmt.monitor Interface BooleanMonitorMBean**

## public interface **BooleanMonitorMBean** extends javax.management.monitor.MonitorMBean

MBean interface for the BooleanMonitorMBean.

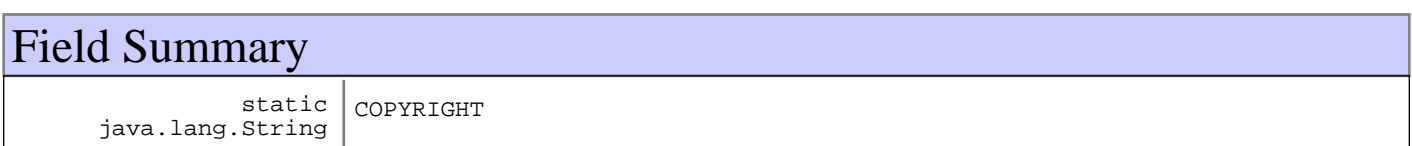

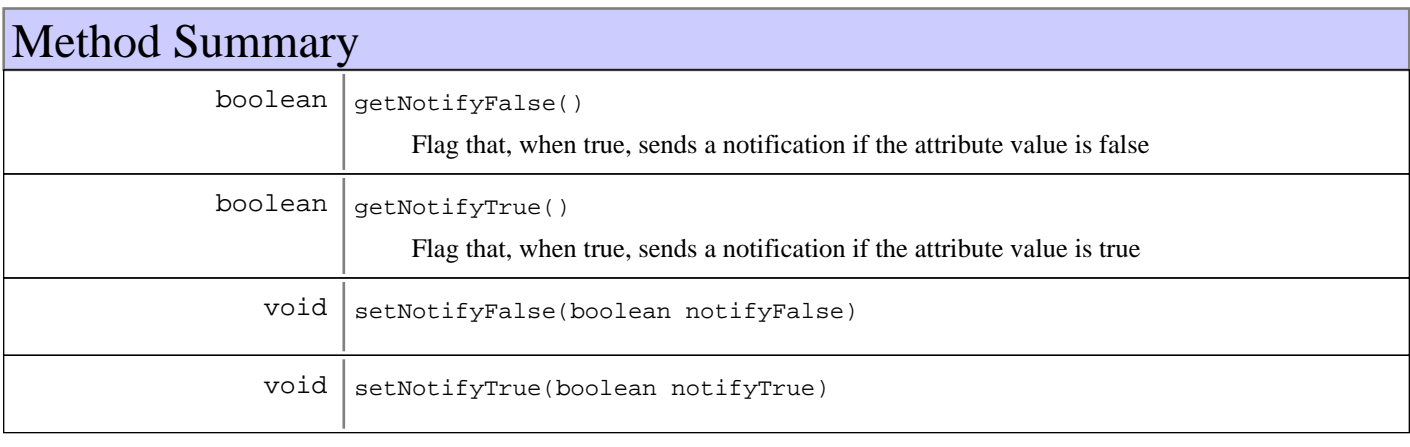

# Fields

# **COPYRIGHT**

public static final java.lang.String **COPYRIGHT**

# Methods

# **getNotifyFalse**

public boolean **getNotifyFalse**()

Flag that, when true, sends a notification if the attribute value is false

## **Returns:**

value of the flag

# **setNotifyFalse**

```
public void setNotifyFalse(boolean notifyFalse)
```
**Parameters:** notifyFalse - The notifyFalse to set.

# **getNotifyTrue**

public boolean **getNotifyTrue**()

Flag that, when true, sends a notification if the attribute value is true

### **Returns:**

value of the flag

# **setNotifyTrue**

public void **setNotifyTrue**(boolean notifyTrue)

**Parameters:**

notifyTrue - The notifyTrue to set.

# **com.ibm.retail.si.mgmt.monitor Class DeviceMonitorPolicyAction**

java.lang.Object

|| || || || +-com.ibm.retail.si.mgmt.monitor.MonitorPolicyAction

 |  **+-com.ibm.retail.si.mgmt.monitor.DeviceMonitorPolicyAction**

# public class **DeviceMonitorPolicyAction**

extends MonitorPolicyAction

MonitorPolicyAction that applies to an entire device.

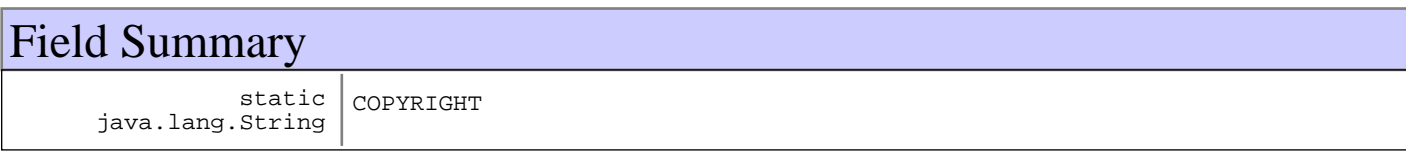

**Fields inherited from : class** com.ibm.retail.si.mgmt.monitor.MonitorPolicyAction

COPYRIGHT, id, policy

# Constructor Summary

DeviceMonitorPolicyAction(MonitorPolicy policy,java.lang.String policy)

Construct an instance that will apply the new monitor to all agents on the device based on the supplied device Id.

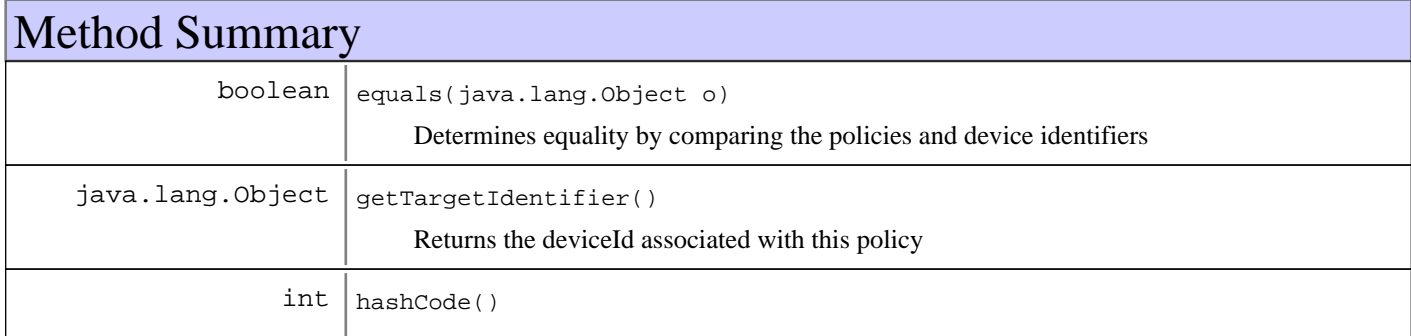

**Methods inherited from : class** com.ibm.retail.si.mgmt.monitor.MonitorPolicyAction

getId, getPolicy, getTargetIdentifier, init, setId, setPolicy, toString, toXML

### **Methods inherited from : class** java.lang.Object

clone, equals, finalize, getClass, hashCode, notify, notifyAll, toString, wait, wait, wait

# Fields

# **COPYRIGHT**

public static final java.lang.String **COPYRIGHT**

# **Constructors**

# **DeviceMonitorPolicyAction**

```
public DeviceMonitorPolicyAction(MonitorPolicy policy,
                                   java.lang.String deviceId)
```
Construct an instance that will apply the new monitor to all agents on the device based on the supplied device Id.

### **Parameters:**

policy - - The MonitorPolicy to associate with this action. deviceId - - The deviceId of the device whose agents will have the policy applied.

Methods

# **getTargetIdentifier**

```
public java.lang.Object getTargetIdentifier()
```
Returns the deviceId associated with this policy

## **Returns:**

String the action's target deviceId

# **equals**

```
public boolean equals(java.lang.Object o)
```
Determines equality by comparing the policies and device identifiers

## **See Also:**

java.lang.Object#equals(java.lang.Object)

# **hashCode**

public int **hashCode**()

# **com.ibm.retail.si.mgmt.monitor Class DeviceTypeMonitorPolicyAction**

java.lang.Object

|| || || || +-com.ibm.retail.si.mgmt.monitor.MonitorPolicyAction |

 **+-com.ibm.retail.si.mgmt.monitor.DeviceTypeMonitorPolicyAction**

## public class **DeviceTypeMonitorPolicyAction** extends MonitorPolicyAction

MonitorPolicyAction that applies to a device type. Valid types are defined in the MgmtConst class.

## **See Also:**

com.ibm.retail.si.mgmt.MgmtConst

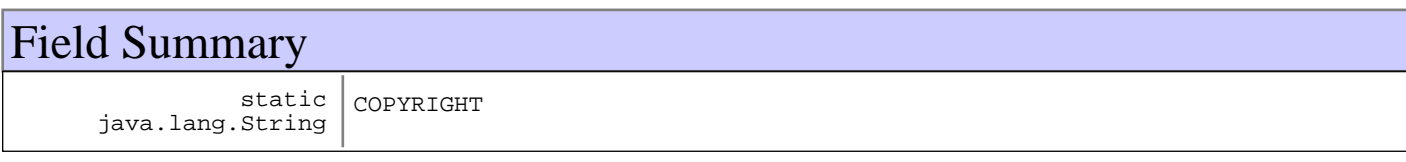

**Fields inherited from : class** com.ibm.retail.si.mgmt.monitor.MonitorPolicyAction

COPYRIGHT, id, policy

# Constructor Summary

DeviceTypeMonitorPolicyAction(MonitorPolicy policy,java.lang.Integer policy)

Construct an instance that will apply the new monitor to all discovered devices of the supplied device type.

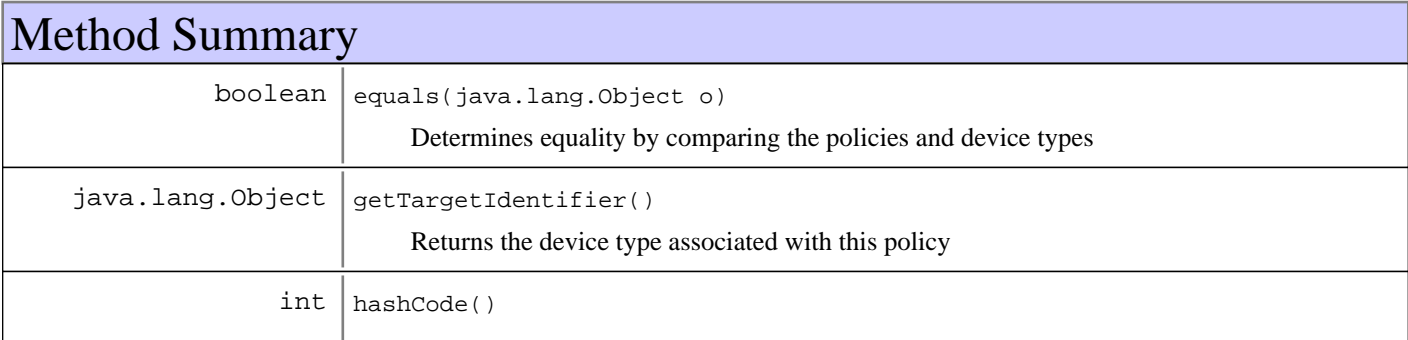

**Methods inherited from : class** com.ibm.retail.si.mgmt.monitor.MonitorPolicyAction

getId, getPolicy, getTargetIdentifier, init, setId, setPolicy, toString, toXML

## **Methods inherited from : class** java.lang.Object

clone, equals, finalize, getClass, hashCode, notify, notifyAll, toString, wait, wait, wait

# Fields

# **COPYRIGHT**

```
public static final java.lang.String COPYRIGHT
```
# **Constructors**

# **DeviceTypeMonitorPolicyAction**

```
public DeviceTypeMonitorPolicyAction(MonitorPolicy policy,
```

```
 java.lang.Integer deviceType)
```
Construct an instance that will apply the new monitor to all discovered devices of the supplied device type.

### **Parameters:**

policy - The policy to associate with this action deviceType -

- Numerical device type whose devices will have the policy applied

# Methods

# **getTargetIdentifier**

public java.lang.Object **getTargetIdentifier**()

Returns the device type associated with this policy

### **Returns:**

The action's target device type

## **equals**

```
public boolean equals(java.lang.Object o)
```
Determines equality by comparing the policies and device types

**See Also:**

java.lang.Object#equals(java.lang.Object)

# **hashCode**

public int **hashCode**()

# **com.ibm.retail.si.mgmt.monitor Interface MonitorManagerMBean**

## public interface **MonitorManagerMBean**

This MBean is responsible for applying JMX Monitors to agents based on MonitorPolicys added to this MBean. Policies are added/removed using the addMonitorPolicy, removeMonitorPolicymethods. Once MonitorPolicy objects have been added, they can then be mapped or unmapped to a device type or a specific device using oneof the registerMonitor()or deregisterMonitor()methods. When a device is discovered, any applicable policies and their corresponding Monitors will be applied.

The ObjectNameof this MBean includes the following attributes, in addition to the SIF attribute of DeviceID:

- SIFComponent=MGMT
- Id=MonitorManager

This management interface includes the following attributes. These attributes are described in more detail in the accessor methods.

- AllMonitorPolicies
- AllMonitorPolicyActions

The following operations are included in this management interface. These are described in more detail in the corresponding method documentation.

- addMonitorPolicy
- updateMonitorPolicy
- containsPolicy
- deregisterAllMonitors
- deregisterMonitor
- getAllMonitorPolicyActions
- getMonitorPolicyActions
- getMonitorPolicyAction
- getMonitorPolicy
- getAllMonitorPolicy
- isMonitorRegistered
- registerMonitor
- removeAllPolicies
- removeMonitorPolicy

This MBean emits no Notifications, although each instantiated Monitorwill emit MonitorNotifications.

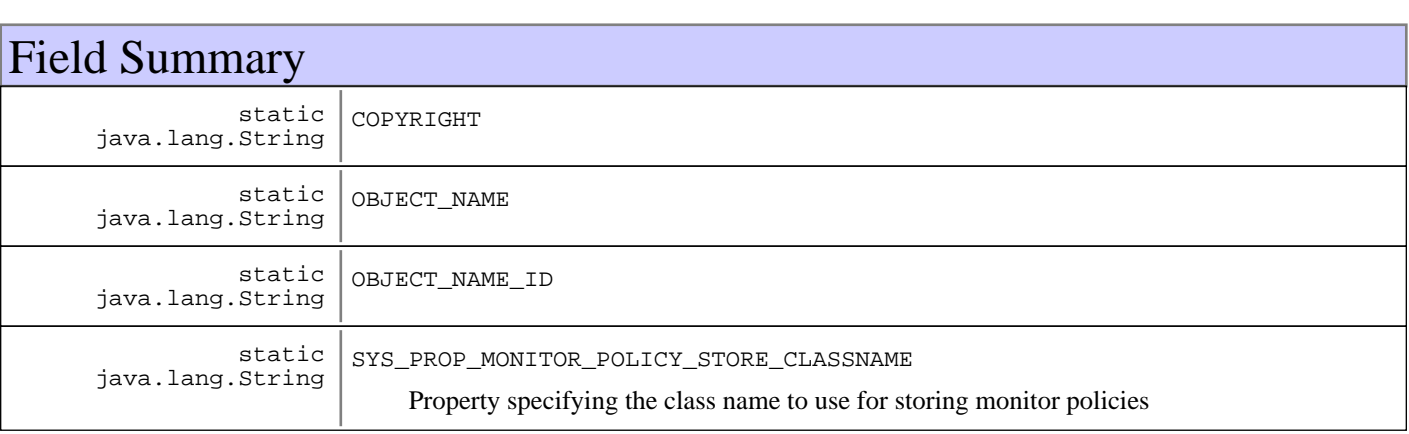

# Method Summary

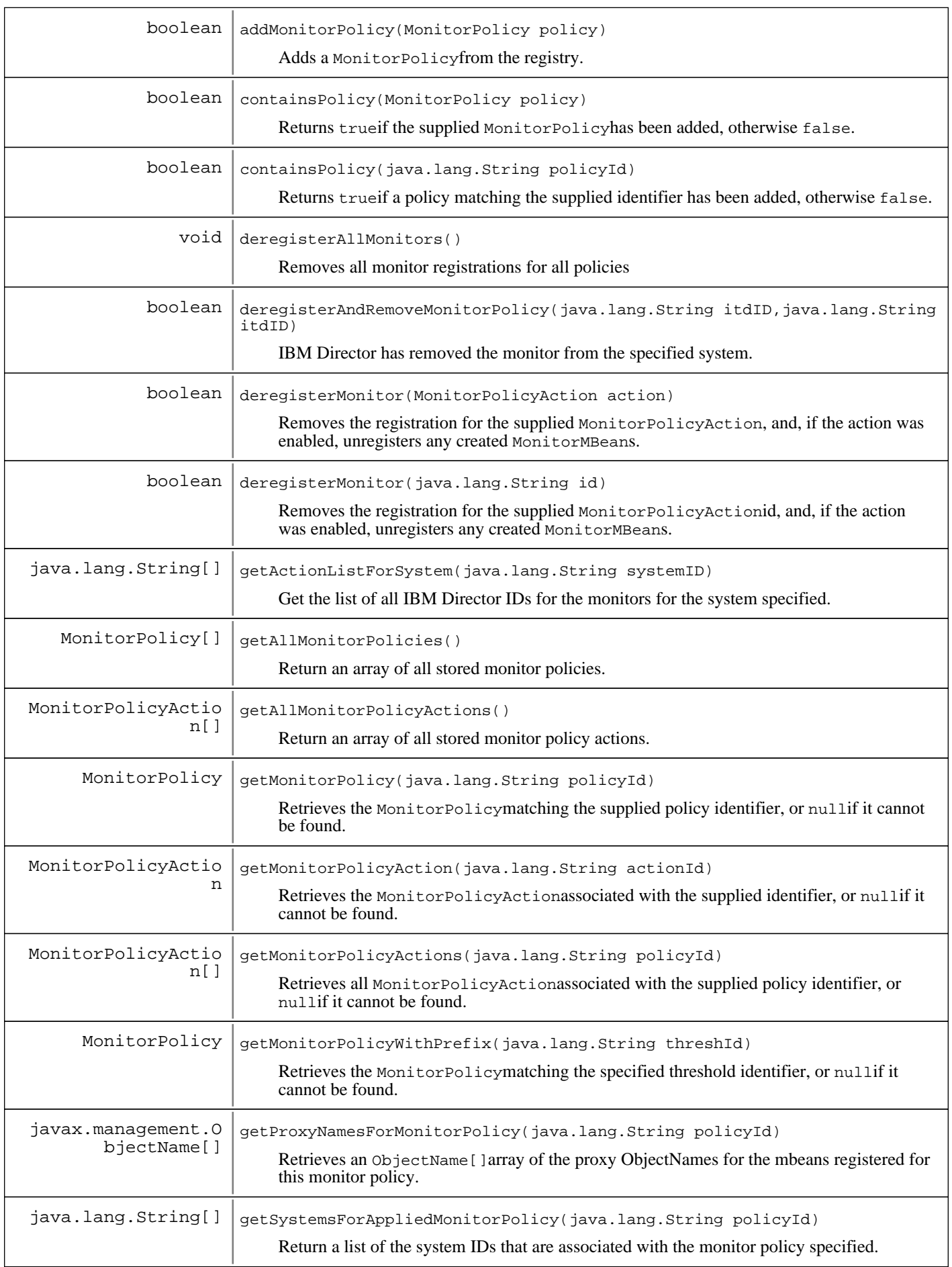

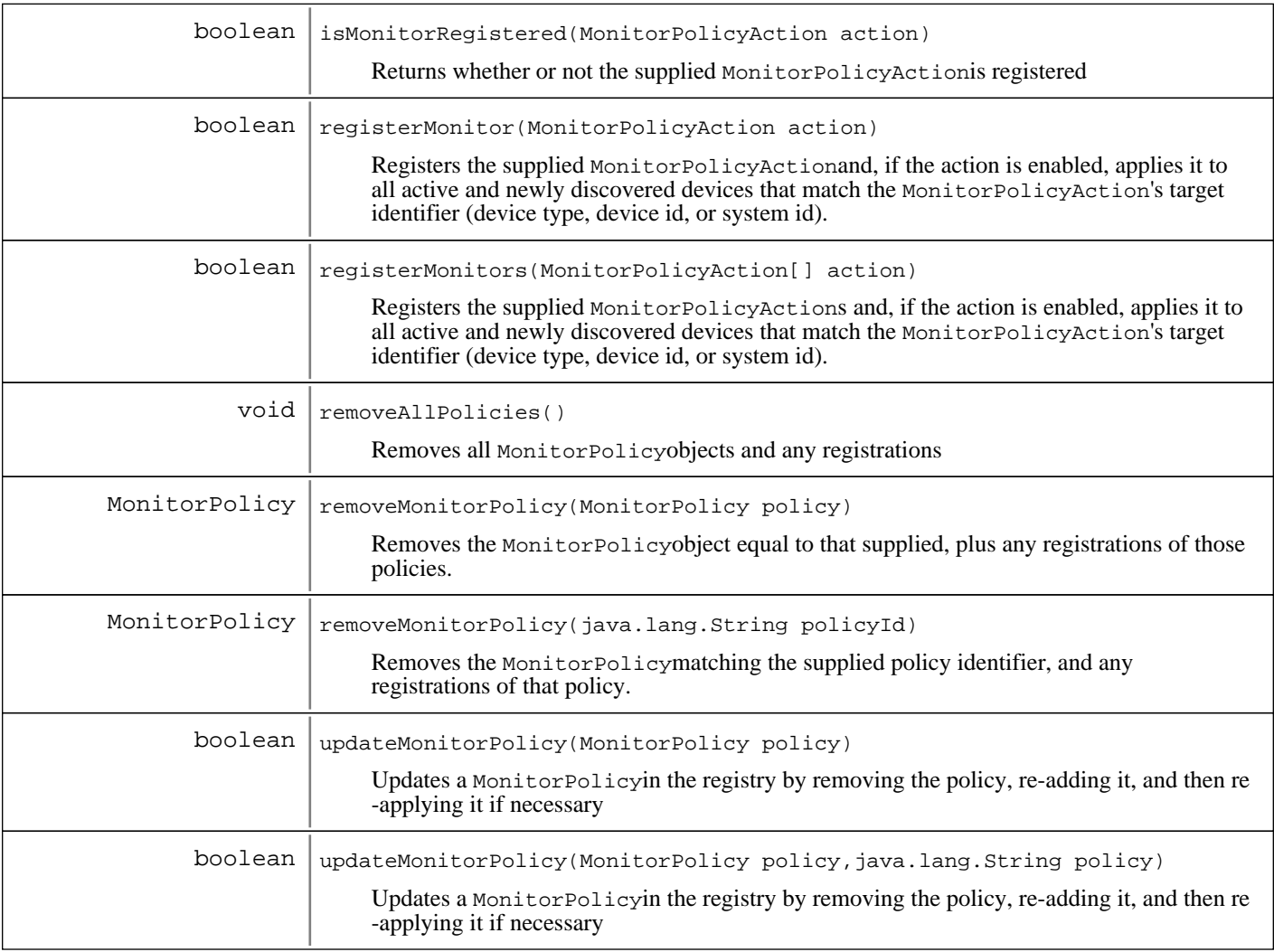

# Fields

# **COPYRIGHT**

public static final java.lang.String **COPYRIGHT**

# **OBJECT\_NAME\_ID**

public static final java.lang.String **OBJECT\_NAME\_ID**

# **OBJECT\_NAME**

public static final java.lang.String **OBJECT\_NAME**

# **SYS\_PROP\_MONITOR\_POLICY\_STORE\_CLASSNAME**

public static final java.lang.String **SYS\_PROP\_MONITOR\_POLICY\_STORE\_CLASSNAME** Property specifying the class name to use for storing monitor policies

### **See Also:**

com.ibm.retail.si.mgmt.monitor.MonitorPolicyRegistry

# Methods

# **addMonitorPolicy**

public boolean **addMonitorPolicy**(MonitorPolicy policy)

Adds a MonitorPolicyfrom the registry. Returns trueif the policy was added, or falseif the policy has already been added.

**Parameters:**

policy - MonitorPolicy to add

### **Returns:**

true if the policy was successfully added, or false if the policy has already been added.

# **updateMonitorPolicy**

### public boolean **updateMonitorPolicy**(MonitorPolicy policy)

Updates a MonitorPolicyin the registry by removing the policy, re-adding it, and then re-applying it if necessary

**Parameters:** policy - MonitorPolicy to update

**Returns:**

true if the policy was successfully re-added (and re-applied if applicable) or false otherwise.

# **updateMonitorPolicy**

```
public boolean updateMonitorPolicy(MonitorPolicy policy,
                                     java.lang.String oldPolicyId)
```
Updates a MonitorPolicyin the registry by removing the policy, re-adding it, and then re-applying it if necessary

### **Parameters:**

policy - MonitorPolicy to update oldPolicyId - A string containing the policy name to be removed. This is used for the case where the user wants to modify the name of the policy.

### **Returns:**

true if the policy was successfully re-added (and re-applied if applicable) or false otherwise.

## **removeMonitorPolicy**

public MonitorPolicy **removeMonitorPolicy**(MonitorPolicy policy)

Removes the MonitorPolicyobject equal to that supplied, plus any registrations of those policies. This method returns the MonitorPolicyremoved or null if it was not removed.

policy - MonitorPolicy to remove

### **Returns:**

The MonitorPolicy that was removed, or null if it was not removed

## **removeMonitorPolicy**

public MonitorPolicy **removeMonitorPolicy**(java.lang.String policyId)

Removes the MonitorPolicymatching the supplied policy identifier, and any registrations of that policy. This method returns the MonitorPolicyremoved, or null if it was not removed.

### **Parameters:**

policyId - Identifier of the MonitorPolicy to remove

### **Returns:**

The MonitorPolicy that was removed, or null if it was not added

## **removeAllPolicies**

### public void **removeAllPolicies**()

Removes all MonitorPolicyobjects and any registrations

## **containsPolicy**

```
public boolean containsPolicy(MonitorPolicy policy)
```
Returns trueif the supplied MonitorPolicyhas been added, otherwise false.

**Parameters:** policy - MonitorPolicy to search for

### **Returns:**

true if a policy matching the supplied policy identifier has been added, falseotherwise.

# **containsPolicy**

```
public boolean containsPolicy(java.lang.String policyId)
```
Returns trueif a policy matching the supplied identifier has been added, otherwise false.

### **Parameters:**

policyId - MonitorPolicy identifier to search for

### **Returns:**

true if a policy matching the supplied policy identifier has been added, falseotherwise.

## **getMonitorPolicy**

```
public MonitorPolicy getMonitorPolicy(java.lang.String policyId)
```
Retrieves the MonitorPolicymatching the supplied policy identifier, or nullif it cannot be found.

```
policyId -
Policy identifier of the MonitorPolicyto retrieve
```
### **Returns:**

MonitorPolicy matching the supplied policy identifier, or null if it cannot be found.

# **getMonitorPolicyWithPrefix**

```
public MonitorPolicy getMonitorPolicyWithPrefix(java.lang.String threshId)
```
Retrieves the MonitorPolicymatching the specified threshold identifier, or nullif it cannot be found.

### **Parameters:**

threshId - Threshold identifier of the MonitorPolicyto retrieve

### **Returns:**

MonitorPolicy matching the specified threshold identifier, or null if it cannot be found.

## **getAllMonitorPolicies**

### public MonitorPolicy[] **getAllMonitorPolicies**()

Return an array of all stored monitor policies.

### **Returns:**

MonitorPolicy[] An array of monitor policies.

## **registerMonitor**

public boolean **registerMonitor**(MonitorPolicyAction action) throws MgmtException

Registers the supplied MonitorPolicyActionand, if the action is enabled, applies it to all active and newly discovered devices that match the MonitorPolicyAction's target identifier (device type, device id, or system id).

### **Parameters:**

action - The MonitorPolicyAction to register

### **Returns:**

true

if the registration was added and applied successfully, or falseif a registration for the supplied action already exists.

### **Exceptions:**

MgmtException

### **See Also:**

com.ibm.retail.si.mgmt.monitor.MonitorPolicyAction

## **registerMonitors**

```
public boolean registerMonitors(MonitorPolicyAction[] action)
                          throws MgmtException
```
Registers the supplied MonitorPolicyActions and, if the action is enabled, applies it to all active and newly discovered devices that match the MonitorPolicyAction's target identifier (device type, device id, or system id).

action an array containing the MonitorPolicyAction objects to register

### **Returns:**

true

if the registration was added and applied successfully for all actions, or falseif a registration for one of the supplied actions already existed.

**Exceptions:**

MgmtException

### **See Also:**

com.ibm.retail.si.mgmt.monitor.MonitorPolicyAction

## **deregisterAllMonitors**

```
public void deregisterAllMonitors()
```
Removes all monitor registrations for all policies

### **deregisterMonitor**

public boolean **deregisterMonitor**(MonitorPolicyAction action) throws MgmtException

Removes the registration for the supplied MonitorPolicyAction, and, if the action was enabled, unregisters any created MonitorMBeans.

### **Parameters:**

action - The MonitorPolicyAction to deregister

### **Returns:**

boolean trueif the action was deregistered successfully, falseotherwise

### **Exceptions:**

MgmtException - Error unregistering the general agent's MonitorMBean

## **deregisterMonitor**

```
public boolean deregisterMonitor(java.lang.String id)
                           throws MgmtException
```
Removes the registration for the supplied MonitorPolicyActionid, and, if the action was enabled, unregisters any created MonitorMBeans.

## **Parameters:**

id - String id for the MonitorPolicyAction to deregister

### **Returns:**

boolean trueif the action was deregistered successfully, falseotherwise

### **Exceptions:**

MgmtException - Error unregistering the general agent's MonitorMBean
## **deregisterAndRemoveMonitorPolicy**

public boolean **deregisterAndRemoveMonitorPolicy**(java.lang.String itdID, java.lang.String systemID)

throws MgmtException

IBM Director has removed the monitor from the specified system. We need to deregister it and if there are no systems using it, then remove it.

#### **Parameters:**

itdID - A unique string that identifies the monitor policy action to be deregistered/removed. systemID The name of the specific system to remove the monitor policy for

**See Also:**

com.ibm.retail.si.mgmt.monitor.MonitorManagerMBean#deregisterMonitor(String)

### **getActionListForSystem**

public java.lang.String[] **getActionListForSystem**(java.lang.String systemID) Get the list of all IBM Director IDs for the monitors for the system specified.

## **getSystemsForAppliedMonitorPolicy**

public java.lang.String[] **getSystemsForAppliedMonitorPolicy**(java.lang.String policyId) Return a list of the system IDs that are associated with the monitor policy specified.

**Parameters:**

policyId - The ID of the policy we need to get the systems for.

#### **Returns:**

An array of the system IDs the specified monitor policy has been applied to

### **getAllMonitorPolicyActions**

public MonitorPolicyAction[] **getAllMonitorPolicyActions**()

Return an array of all stored monitor policy actions.

#### **Returns:**

MonitorPolicyAction[] An array of monitor policy actions.

## **getMonitorPolicyActions**

public MonitorPolicyAction[] **getMonitorPolicyActions**(java.lang.String policyId)

Retrieves all MonitorPolicyActionassociated with the supplied policy identifier, or nullif it cannot be found.

**Parameters:**

policyId - Policy identifier

#### **Returns:**

MonitorPolicyAction[] containing all actions whose policy matches the supplied policy identifier, or an empty array if none can be found.

## **getMonitorPolicyAction**

public MonitorPolicyAction **getMonitorPolicyAction**(java.lang.String actionId)

Retrieves the MonitorPolicyActionassociated with the supplied identifier, or nullif it cannot be found.

#### **Parameters:**

actionId - MonitorPolicyAction identifier

#### **Returns:**

MonitorPolicyAction matching the identifier or null if none found.

## **getProxyNamesForMonitorPolicy**

public javax.management.ObjectName[] **getProxyNamesForMonitorPolicy**(java.lang.String policyId)

Retrieves an ObjectName[]array of the proxy ObjectNames for the mbeans registered for this monitor policy. This will return all proxy object names for an mbean on any agent that this policy is active on.

#### **Parameters:**

policyId - MonitorPolicy identifier

#### **Returns:**

ObjectName[] of proxy mbeans

## **isMonitorRegistered**

public boolean **isMonitorRegistered**(MonitorPolicyAction action)

Returns whether or not the supplied MonitorPolicyActionis registered

#### **Parameters:**

action - MonitorPolicyAction to search for

#### **Returns:**

true if the supplied action is registered, falseotherwise

## **com.ibm.retail.si.mgmt.monitor Class MonitorPolicy**

java.lang.Object

|| || || ||  **+-com.ibm.retail.si.mgmt.monitor.MonitorPolicy**

#### **All Implemented interfaces:**

XMLFormattable, java.io.Serializable

## public class **MonitorPolicy** extends java.lang.Object implements java.io.Serializable, XMLFormattable

Monitor Policy Object. Contains the information required to manage a monitor, system wide, and is used in conjunction with MonitorManagerMBean.

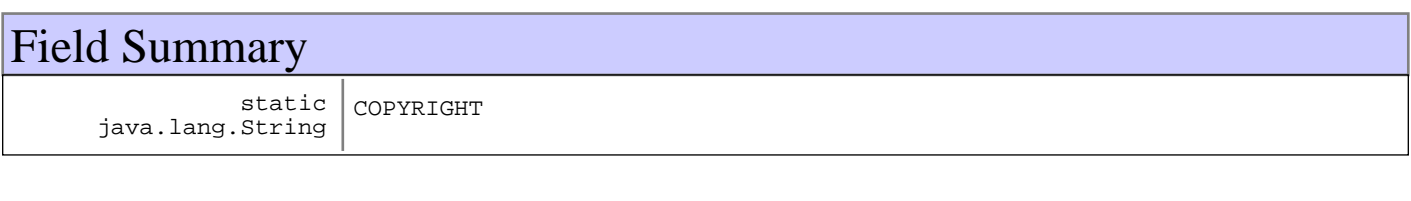

## Constructor Summary

MonitorPolicy()

Constructs and instance with empty properties

MonitorPolicy(java.lang.String monitorClassName,javax.management.AttributeList monitorClassName,java.lang.String monitorClassName,java.lang.String monitorClassName)

MonitorPolicy(java.lang.String monitorClassName,javax.management.AttributeList monitorClassName,java.lang.String monitorClassName,java.lang.String monitorClassName,java.lang.String monitorClassName)

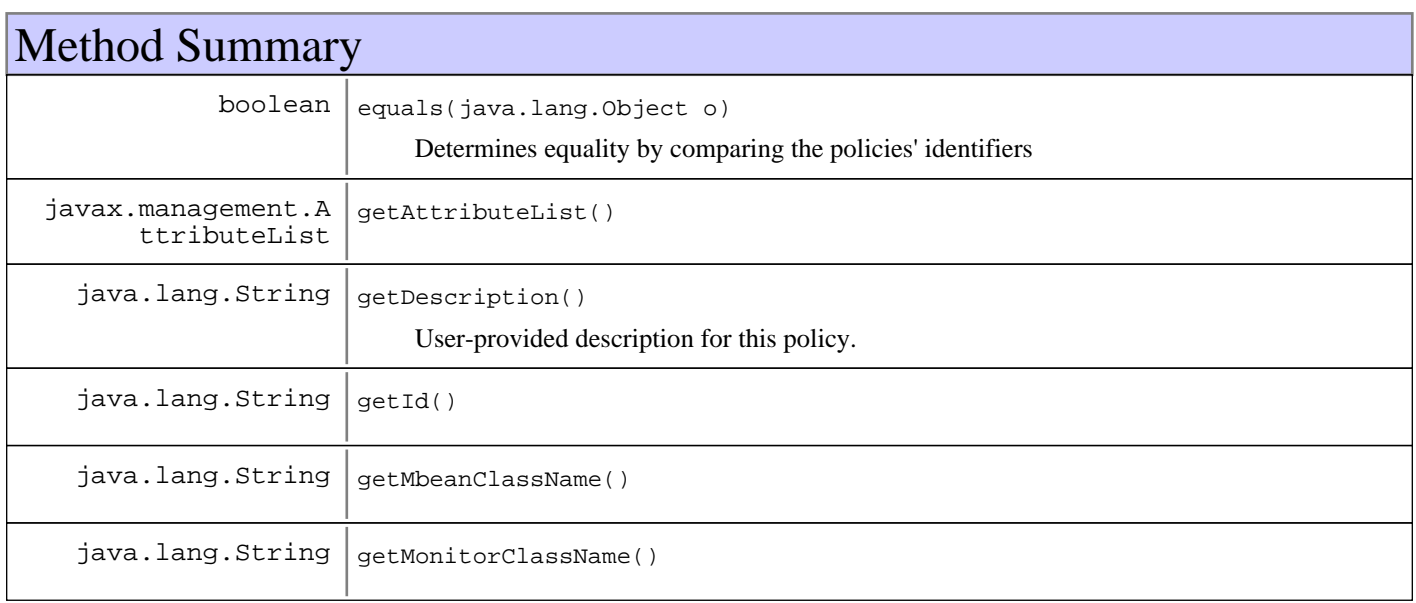

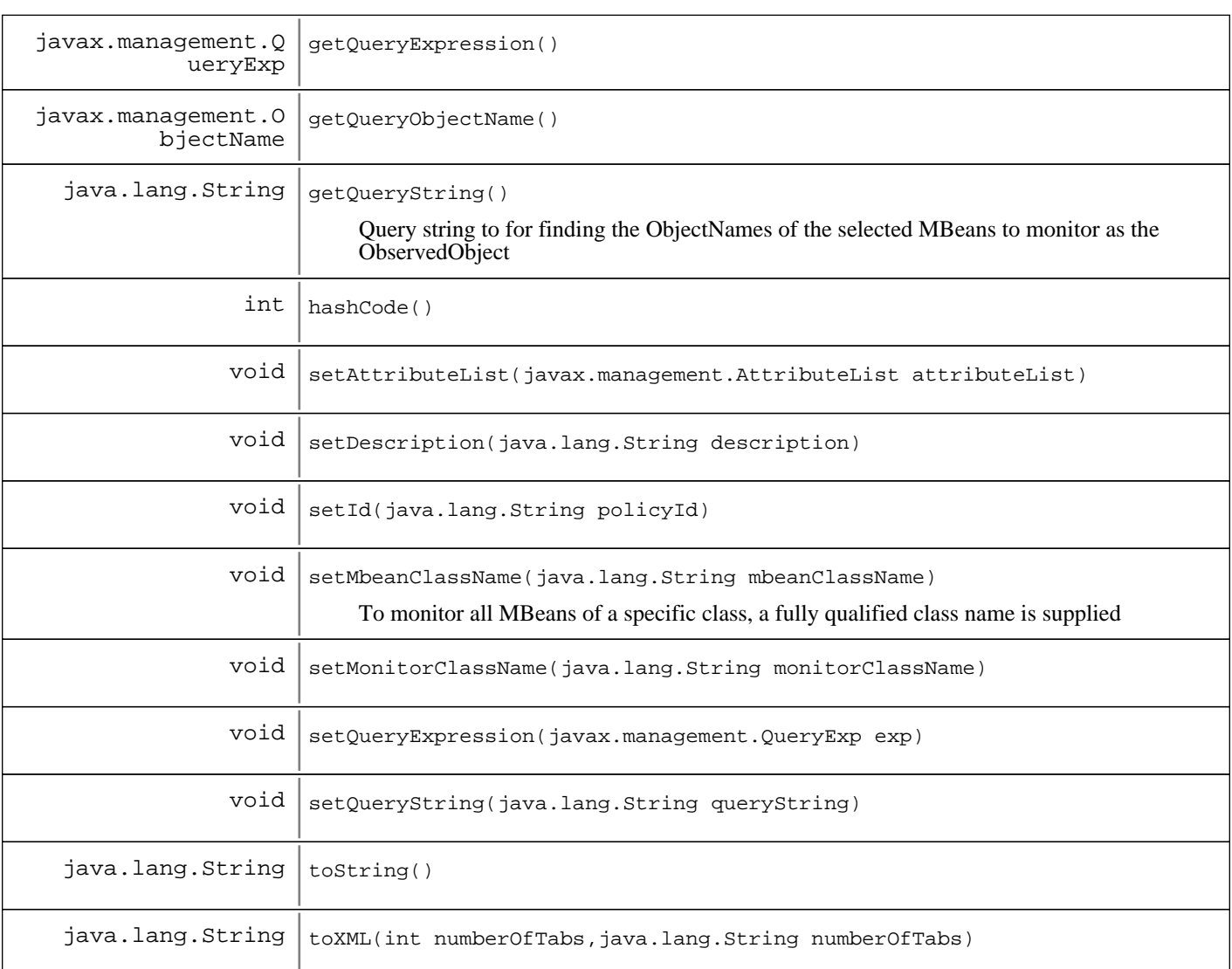

#### **Methods inherited from : class** java.lang.Object

clone, equals, finalize, getClass, hashCode, notify, notifyAll, toString, wait, wait, wait

## Fields

## **COPYRIGHT**

public static final java.lang.String **COPYRIGHT**

## **Constructors**

## **MonitorPolicy**

```
public MonitorPolicy()
```
Constructs and instance with empty properties

## **MonitorPolicy**

```
public MonitorPolicy(java.lang.String monitorClassName,
                       javax.management.AttributeList attributeList,
                       java.lang.String queryString,
                       java.lang.String description)
```
## **MonitorPolicy**

```
public MonitorPolicy(java.lang.String monitorClassName,
                       javax.management.AttributeList attributeList,
                       java.lang.String queryString,
                       java.lang.String description,
                       java.lang.String mbeanClassName)
```
**Parameters:**

monitorClassName - - The name of the monitor class to be created. attributeList - - The attribute list with all the attributes.

## Methods

## **getMonitorClassName**

public java.lang.String **getMonitorClassName**()

#### **Returns:**

String the monitor class name.

## **setMonitorClassName**

public void **setMonitorClassName**(java.lang.String monitorClassName)

#### **Parameters:**

monitorClassName - New monitor class name

#### **See Also:**

#getMonitorClassName()

## **getAttributeList**

public javax.management.AttributeList **getAttributeList**()

#### **Returns:**

AttributeList the list with all the attributes.

## **setAttributeList**

public void **setAttributeList**(javax.management.AttributeList attributeList)

#### **Parameters:**

attributeList - New AttributeList

#### **See Also:**

#getAttributeList()

## **getId**

public java.lang.String **getId**()

#### **Returns:**

String identifier for this policy

### **setId**

public void **setId**(java.lang.String policyId)

## **getDescription**

public java.lang.String **getDescription**()

User-provided description for this policy. Currently also returned as the unique ID for this policy.

#### **Returns:**

User-provided description for this policy

### **setDescription**

public void **setDescription**(java.lang.String description)

## **getQueryString**

public java.lang.String **getQueryString**()

Query string to for finding the ObjectNames of the selected MBeans to monitor as the ObservedObject

#### **Returns:**

Id property of the name of the MBean to monitor

## **getQueryExpression**

public javax.management.QueryExp **getQueryExpression**()

## **setQueryExpression**

public void **setQueryExpression**(javax.management.QueryExp exp)

## **setQueryString**

public void **setQueryString**(java.lang.String queryString)

## **getQueryObjectName**

public javax.management.ObjectName **getQueryObjectName**()

## **getMbeanClassName**

public java.lang.String **getMbeanClassName**()

#### **Returns:**

Returns the mbeanClassName

### **setMbeanClassName**

public void **setMbeanClassName**(java.lang.String mbeanClassName)

To monitor all MBeans of a specific class, a fully qualified class name is supplied

#### **Parameters:**

mbeanClassName - The mbeanClassName to set.

### **equals**

public boolean **equals**(java.lang.Object o)

Determines equality by comparing the policies' identifiers

**See Also:**

java.lang.Object#equals(java.lang.Object)

## **hashCode**

public int **hashCode**()

#### **See Also:**

java.lang.Object#hashCode()

## **toString**

```
public java.lang.String toString()
```
## **toXML**

public java.lang.String **toXML**(int numberOfTabs, java.lang.String namespace)

#### **See Also:**

com.ibm.retail.si.mgmt.util.XMLFormattable#toXML(int, java.lang.String)

## **com.ibm.retail.si.mgmt.monitor Class MonitorPolicyAction**

java.lang.Object

|| || || ||  **+-com.ibm.retail.si.mgmt.monitor.MonitorPolicyAction**

**All Implemented interfaces:** XMLFormattable, java.io.Serializable

### **Direct Known Subclasses:**

DeviceTypeMonitorPolicyAction, DeviceMonitorPolicyAction, AgentMonitorPolicyAction

public abstract class **MonitorPolicyAction** extends java.lang.Object implements java.io.Serializable, XMLFormattable

Maps a MonitorPolicy to a specfic system id or device type for where the monitor is to be applied. Subclasses should implement the getTargetIdentifiermethod to supply a unique target for the policy.

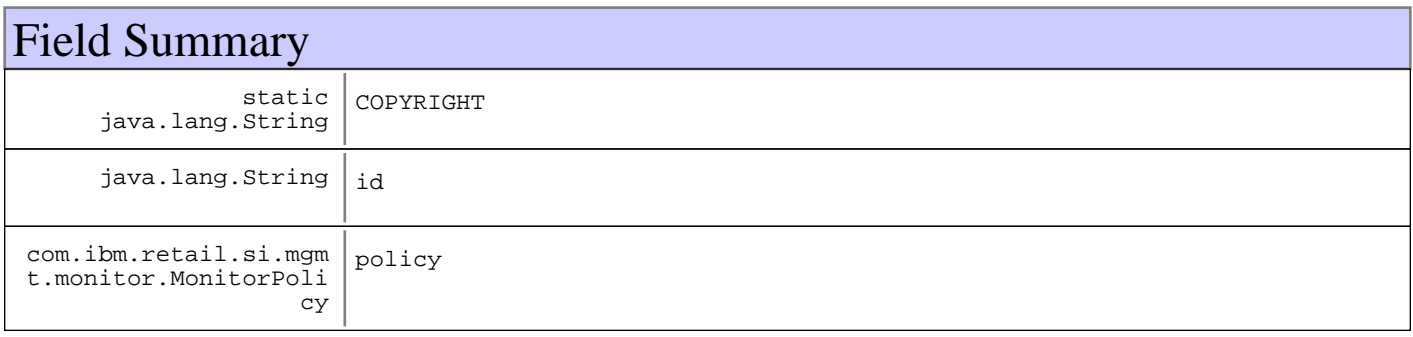

## Constructor Summary

MonitorPolicyAction(MonitorPolicy policy)

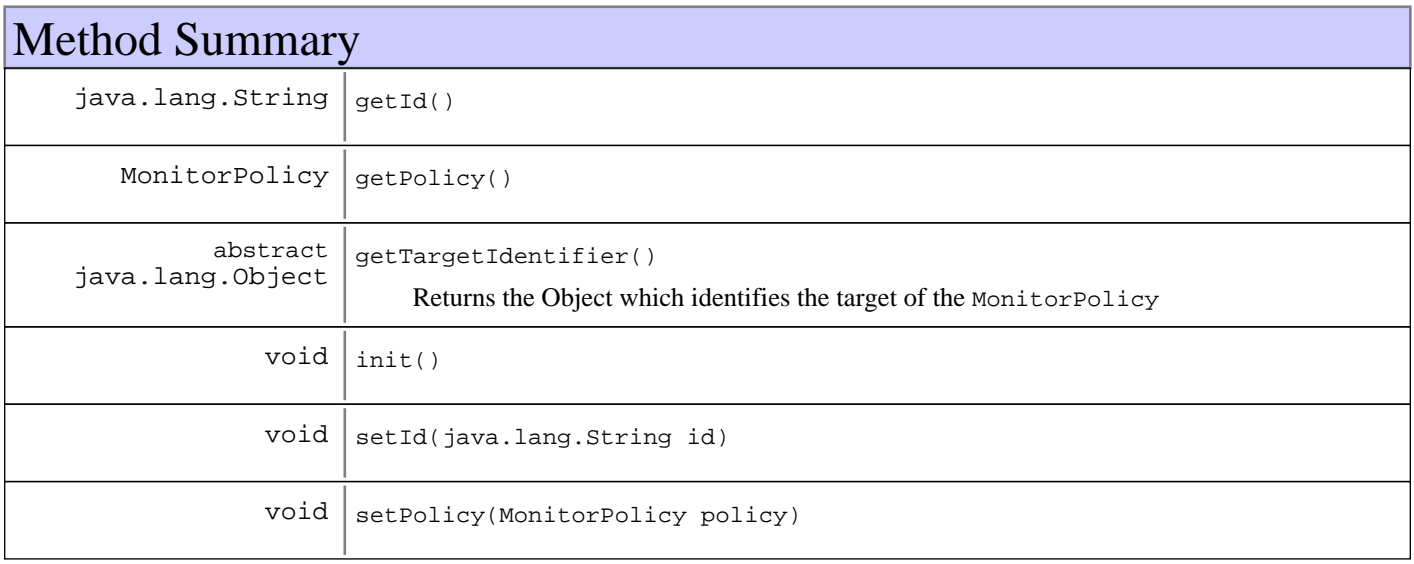

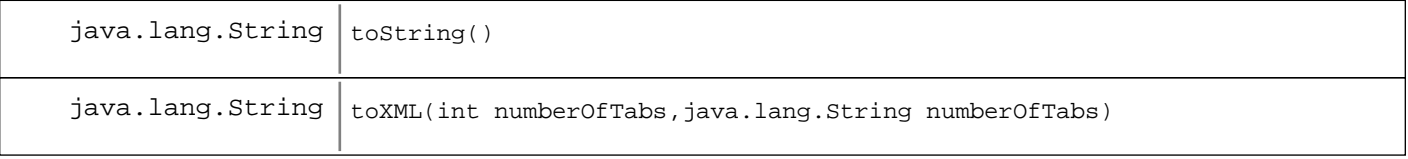

#### **Methods inherited from : class** java.lang.Object

clone, equals, finalize, getClass, hashCode, notify, notifyAll, toString, wait, wait, wait

## Fields

## **COPYRIGHT**

public static final java.lang.String **COPYRIGHT**

### **policy**

protected com.ibm.retail.si.mgmt.monitor.MonitorPolicy **policy**

## **id**

protected java.lang.String **id**

## **Constructors**

## **MonitorPolicyAction**

public **MonitorPolicyAction**(MonitorPolicy policy)

## Methods

### **init**

protected void **init**()

### **setPolicy**

public void **setPolicy**(MonitorPolicy policy)

## **getPolicy**

public MonitorPolicy **getPolicy**()

#### **Returns:**

MonitorPolicy associated with this action

## **getId**

```
public java.lang.String getId()
```
## **setId**

```
public void setId(java.lang.String id)
```
## **getTargetIdentifier**

public abstract java.lang.Object **getTargetIdentifier**() Returns the Object which identifies the target of the MonitorPolicy

#### **Returns:**

Object which identifies the target of this MonitorPolicyAction's MonitorPolicy

## **toString**

```
public java.lang.String toString()
```
## **toXML**

```
public java.lang.String toXML(int numberOfTabs,
                                java.lang.String namespace)
```
#### **See Also:**

com.ibm.retail.si.mgmt.util.XMLFormattable#toXML(int, java.lang.String)

## **com.ibm.retail.si.mgmt.monitor Interface RMABaseMonitorMBean**

#### **All Subinterfaces:**

RMARecordableMonitorMBean, RMAStringMonitorMBean, RMAGaugeMonitorMBean

## public interface **RMABaseMonitorMBean**

extends javax.management.monitor.MonitorMBean

This class defines the MBean interface for the base RMA Monitors. These monitors provide the additional functionality that is defined by the IBM Director monitoring interface so that we can use the current User Interface in conjunction with RMA.

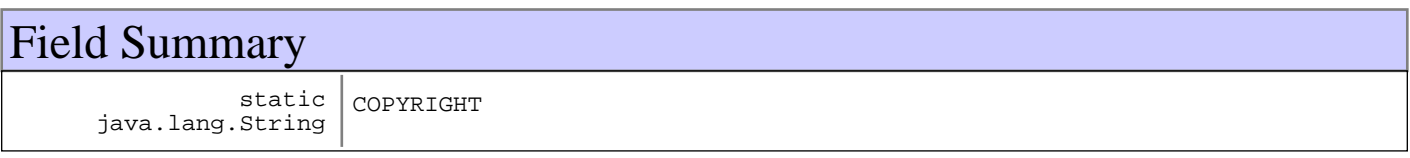

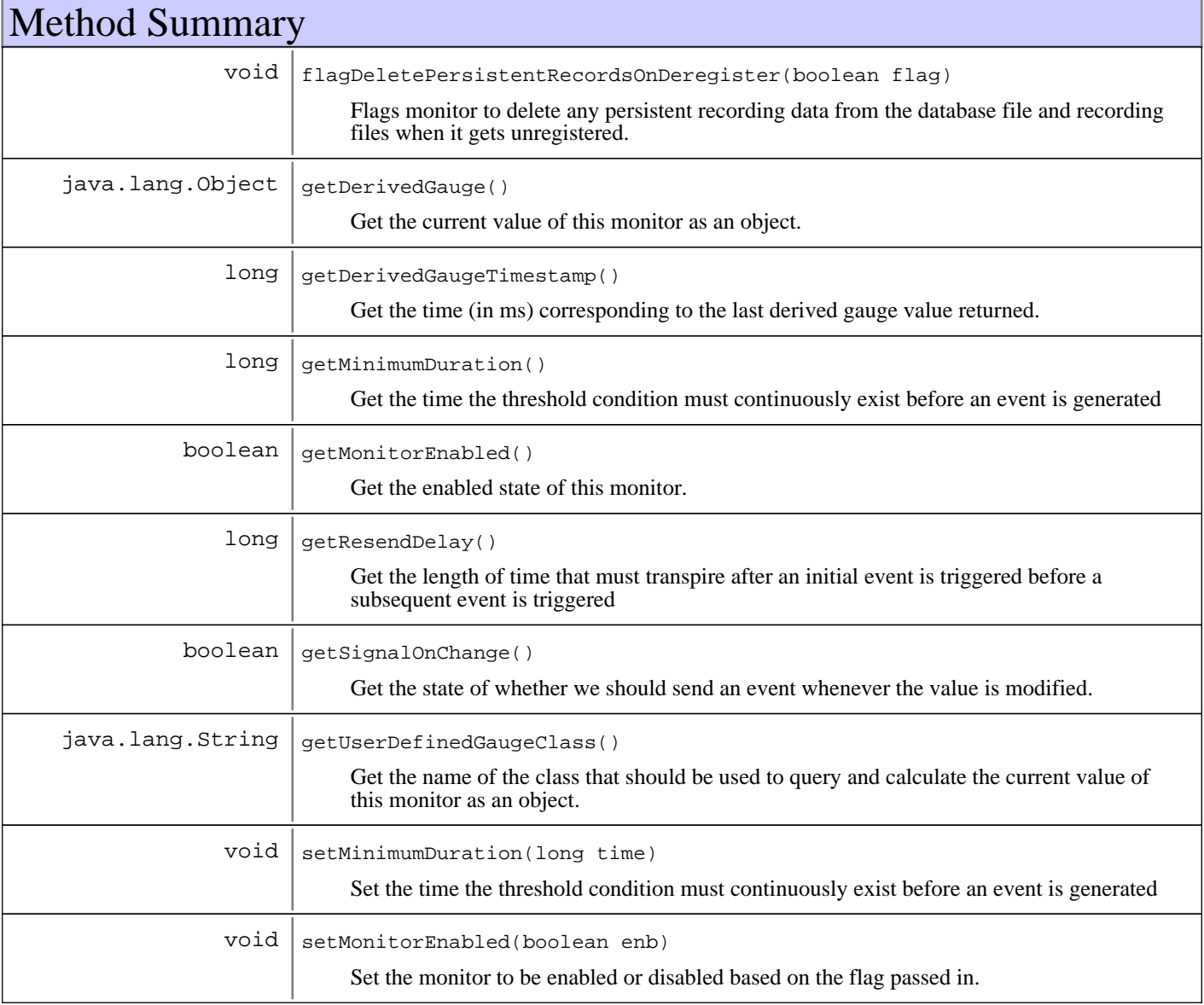

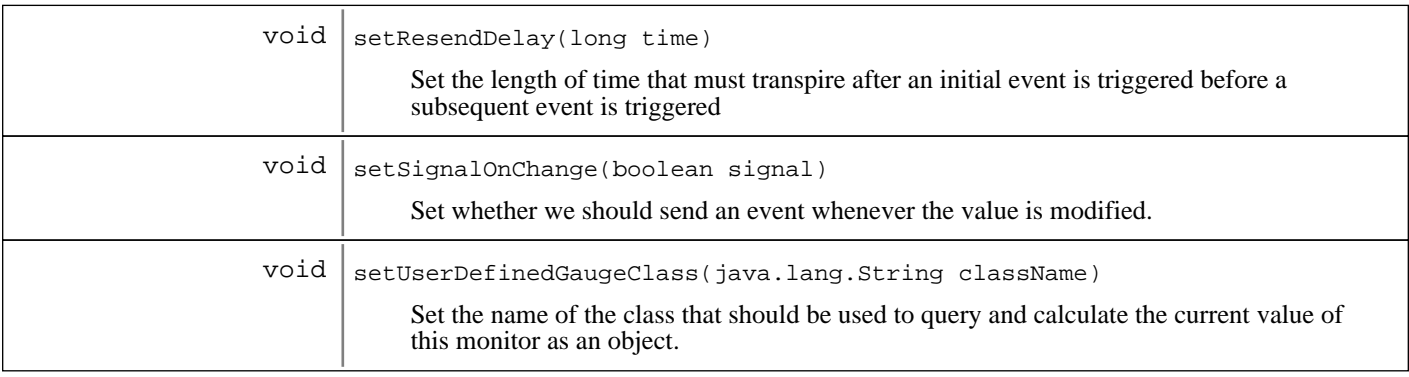

Fields

## **COPYRIGHT**

public static final java.lang.String **COPYRIGHT**

## Methods

## **flagDeletePersistentRecordsOnDeregister**

#### public void **flagDeletePersistentRecordsOnDeregister**(boolean flag)

Flags monitor to delete any persistent recording data from the database file and recording files when it gets unregistered.

#### **Parameters:**

flag true if delete on degregister, false otherwise

## **setMinimumDuration**

#### public void **setMinimumDuration**(long time)

Set the time the threshold condition must continuously exist before an event is generated

#### **Parameters:**

time - The time (in ms) that the condition must maintain before sending an event

### **getMinimumDuration**

#### public long **getMinimumDuration**()

Get the time the threshold condition must continuously exist before an event is generated

#### **Returns:**

The time (in ms) that the condition must persist before sending an event

### **setResendDelay**

#### public void **setResendDelay**(long time)

Set the length of time that must transpire after an initial event is triggered before a subsequent event is triggered

#### **Parameters:**

time - The time (in ms) since the initial event to delay before sending an event again.

### **getResendDelay**

#### public long **getResendDelay**()

Get the length of time that must transpire after an initial event is triggered before a subsequent event is triggered

#### **Returns:**

The time (in ms) since the initial event to delay before sending an event again.

## **setSignalOnChange**

```
public void setSignalOnChange(boolean signal)
```
Set whether we should send an event whenever the value is modified. Special setting to ignore monitor specific rules.

#### **Parameters:**

signal - If true, override any other setting and send event when value changes, otherwise false indicates monitor operates as normal.

## **getSignalOnChange**

#### public boolean **getSignalOnChange**()

Get the state of whether we should send an event whenever the value is modified.

#### **Returns:**

If true, the monitor is overriding any other setting and will send an event whenever the monitor value changes.

## **setMonitorEnabled**

#### public void **setMonitorEnabled**(boolean enb)

Set the monitor to be enabled or disabled based on the flag passed in.

#### **Parameters:**

enb - If true, the monitor is enabled, otherwise false indicates the monitor should be disabled.

### **getMonitorEnabled**

```
public boolean getMonitorEnabled()
```
Get the enabled state of this monitor.

#### **Returns:**

If true, the monitor is enabled, otherwise false indicates it is disabled.

## **getDerivedGauge**

```
public java.lang.Object getDerivedGauge()
```
Get the current value of this monitor as an object. This is the value that is used by the monitoring program to determine if the criteria has been met for a notification to occur.

#### **Returns:**

The object that should be checked to see if an event should be generated based on this monitor configuration.

## **getDerivedGaugeTimestamp**

```
public long getDerivedGaugeTimestamp()
```
Get the time (in ms) corresponding to the last derived gauge value returned.

#### **Returns:**

The sampling time for the last monitor check.

## **setUserDefinedGaugeClass**

```
public void setUserDefinedGaugeClass(java.lang.String className)
                                throws RMAMonitorException
```
Set the name of the class that should be used to query and calculate the current value of this monitor as an object.

#### **Parameters:**

```
className
```
A string containing the name of the class that should be used to query and calculate the current gauge value. The implementing class should instantiate an instance of this class and use it as part of the executeMonitor method.

## **getUserDefinedGaugeClass**

public java.lang.String **getUserDefinedGaugeClass**()

Get the name of the class that should be used to query and calculate the current value of this monitor as an object.

#### **Returns:**

A string containing the name of the class that will be used to query and calculate the current gauge value.

## **com.ibm.retail.si.mgmt.monitor Interface RMAGaugeMonitorMBean**

#### **All Superinterfaces:**

RMARecordableMonitorMBean, RMABaseMonitorMBean

### public interface **RMAGaugeMonitorMBean** extends RMARecordableMonitorMBean

This class defines the MBean interface for the base RMA Monitors. These monitors provide the additional functionality that is defined by the IBM Director monitoring interface so that we can use the current User Interface in conjunction with RMA.

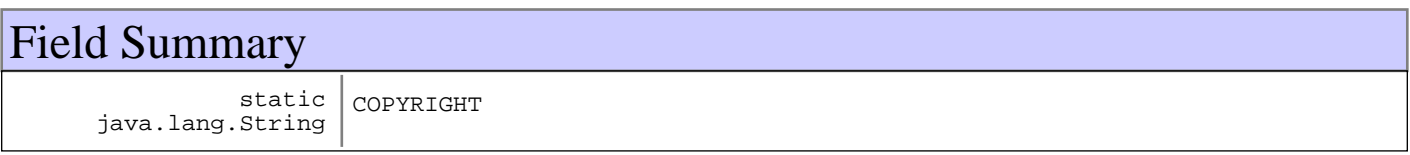

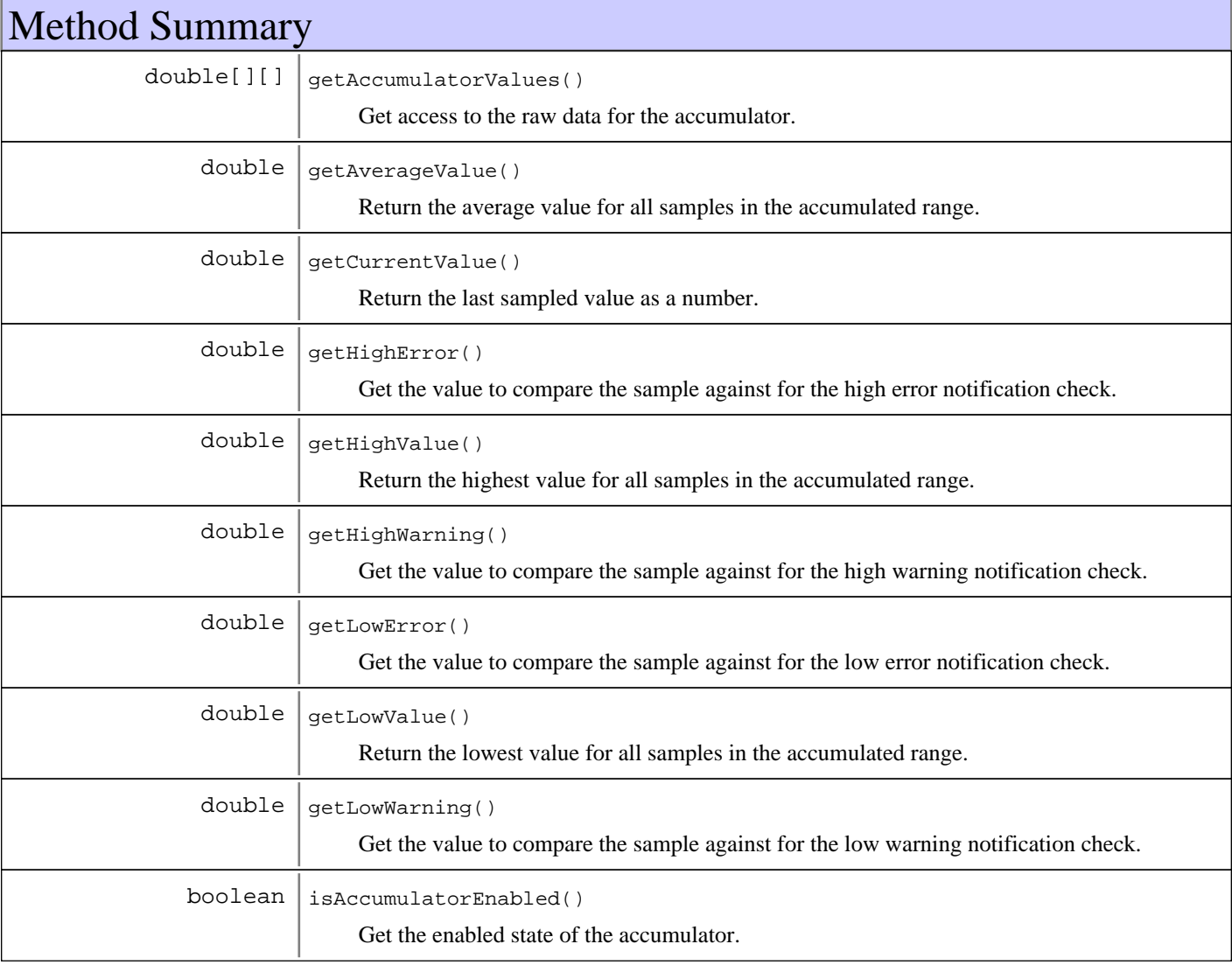

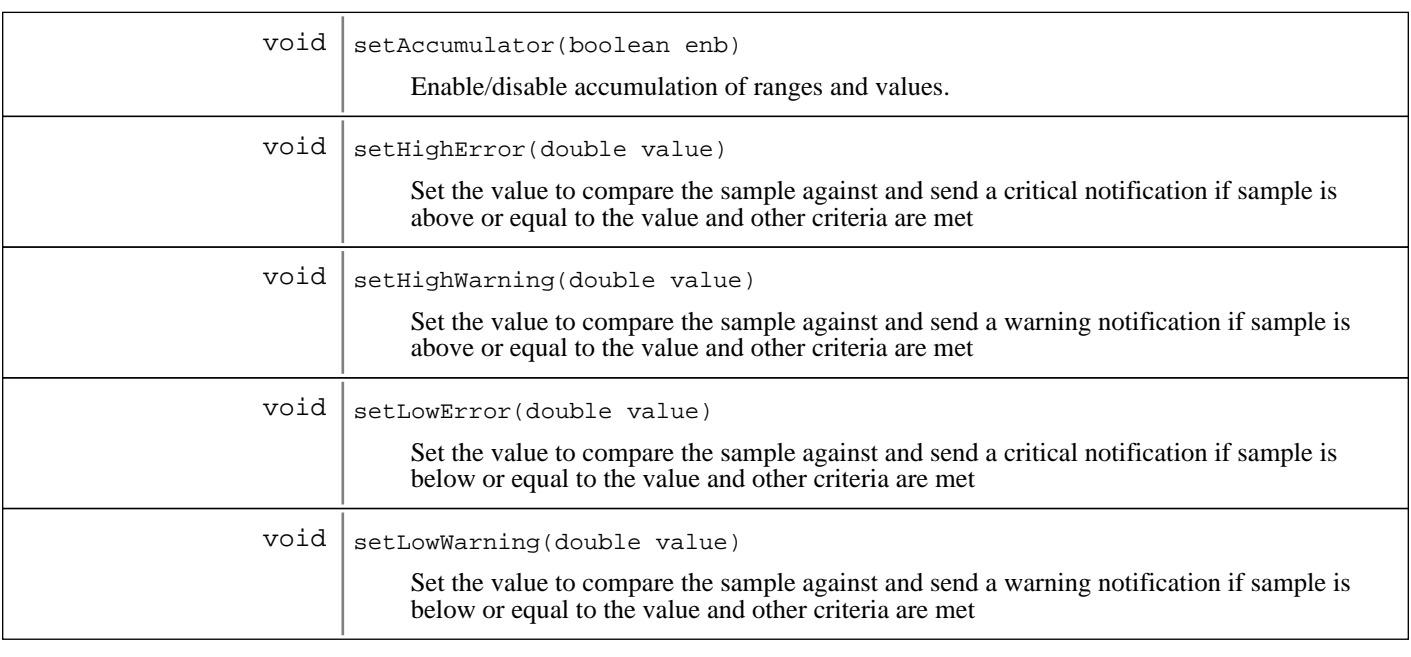

## Fields

## **COPYRIGHT**

public static final java.lang.String **COPYRIGHT**

## Methods

## **setHighError**

public void **setHighError**(double value)

Set the value to compare the sample against and send a critical notification if sample is above or equal to the value and other criteria are met

#### **Parameters:**

value - The value to compare against.

## **getHighError**

#### public double **getHighError**()

Get the value to compare the sample against for the high error notification check.

#### **Returns:**

The value to compare against for the high error notification.

## **setHighWarning**

```
public void setHighWarning(double value)
```
Set the value to compare the sample against and send a warning notification if sample is above or equal to the value and other criteria are met

#### **Parameters:**

value - The value to compare against.

## **getHighWarning**

public double **getHighWarning**()

Get the value to compare the sample against for the high warning notification check.

#### **Returns:**

The value to compare against for the high warning notification.

### **setLowError**

```
public void setLowError(double value)
```
Set the value to compare the sample against and send a critical notification if sample is below or equal to the value and other criteria are met

#### **Parameters:**

value - The value to compare against.

### **getLowError**

#### public double **getLowError**()

Get the value to compare the sample against for the low error notification check.

#### **Returns:**

The value to compare against for the low error notification.

## **setLowWarning**

#### public void **setLowWarning**(double value)

Set the value to compare the sample against and send a warning notification if sample is below or equal to the value and other criteria are met

#### **Parameters:**

value - The value to compare against.

## **getLowWarning**

public double **getLowWarning**()

Get the value to compare the sample against for the low warning notification check.

#### **Returns:**

The value to compare against for the low warning notification.

### **setAccumulator**

```
public void setAccumulator(boolean enb)
```
Enable/disable accumulation of ranges and values.

#### **Parameters:**

If true, the accumulation of values is enabled, otherwise false indicates no accumulation will occur.

### **isAccumulatorEnabled**

 $enh -$ 

```
public boolean isAccumulatorEnabled()
```
Get the enabled state of the accumulator.

#### **Returns:**

If true, the accumulator is enabled, otherwise false indicates it is disabled.

### **getAccumulatorValues**

public double[][] **getAccumulatorValues**()

Get access to the raw data for the accumulator. This method returns the sample values for the samples that have been accumulated (as an array). First column contains the timestamps, the second column contains the sampled value taken for that timestamp.

## **getCurrentValue**

#### public double **getCurrentValue**()

Return the last sampled value as a number.

#### **Returns:**

The value of the last sample taken for the monitor.

### **getAverageValue**

```
public double getAverageValue()
```
Return the average value for all samples in the accumulated range.

#### **Returns:**

The value of the average sample for the monitor.

## **getHighValue**

public double **getHighValue**()

Return the highest value for all samples in the accumulated range.

#### **Returns:**

The value of the highest sample for the monitor that was accumulated.

## **getLowValue**

```
public double getLowValue()
```
Return the lowest value for all samples in the accumulated range.

#### **Returns:**

The value of the lowest sample for the monitor that was accumulated.

## **com.ibm.retail.si.mgmt.monitor Class RMAMonitorException**

java.lang.Object || || || ||  $+-$ java.lang.Throwable | +-java.lang.Exception |  **+-com.ibm.retail.si.mgmt.monitor.RMAMonitorException**

public class **RMAMonitorException** extends java.lang.Exception

Exception class for RMA Monitoring problems.

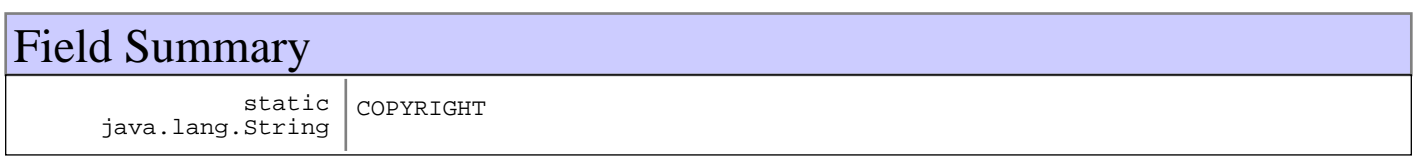

## Constructor Summary

RMAMonitorException(java.lang.String message)

RMAMonitorException(java.lang.String message,java.lang.Throwable message)

RMAMonitorException(java.lang.Throwable cause)

**Methods inherited from : class** java.lang.Throwable

fillInStackTrace, getCause, getLocalizedMessage, getMessage, getStackTrace, initCause, printStackTrace, printStackTrace, printStackTrace, setStackTrace, toString

#### **Methods inherited from : class** java.lang.Object

clone, equals, finalize, getClass, hashCode, notify, notifyAll, toString, wait, wait, wait

## Fields

## **COPYRIGHT**

public static final java.lang.String **COPYRIGHT**

## **Constructors**

## **RMAMonitorException**

public **RMAMonitorException**(java.lang.String message)

## **RMAMonitorException**

```
public RMAMonitorException(java.lang.String message,
                             java.lang.Throwable cause)
```
## **RMAMonitorException**

public **RMAMonitorException**(java.lang.Throwable cause)

## **com.ibm.retail.si.mgmt.monitor Interface RMARecordableMonitorMBean**

#### **All Superinterfaces:**

RMABaseMonitorMBean

#### **All Subinterfaces:**

RMAStringMonitorMBean, RMAGaugeMonitorMBean

## public interface **RMARecordableMonitorMBean** extends RMABaseMonitorMBean

This class defines the interface for the recording function to add for base RMA Monitors. Monitors that support the ability to record their values and to return the information recorded will implement this additional interface.

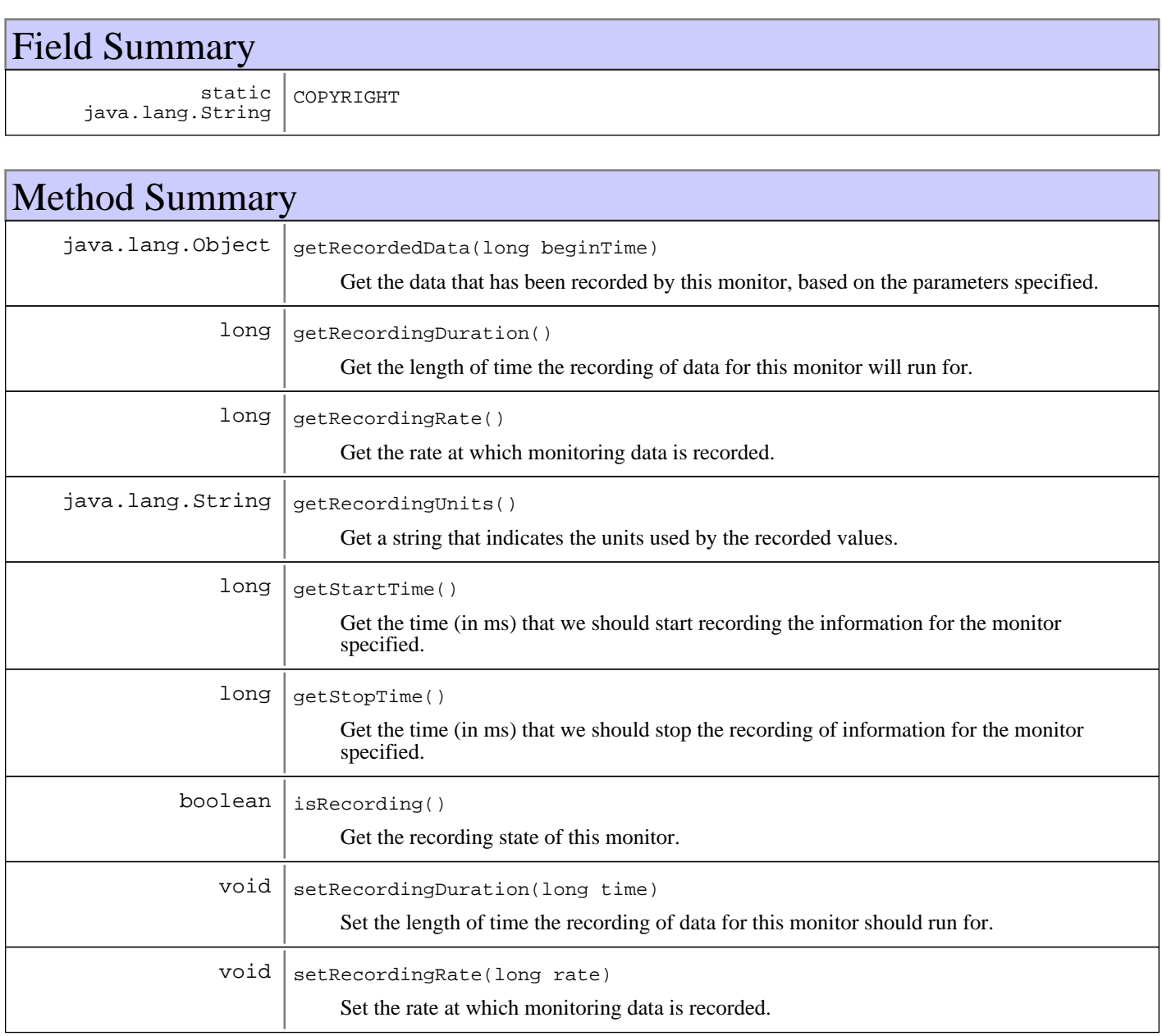

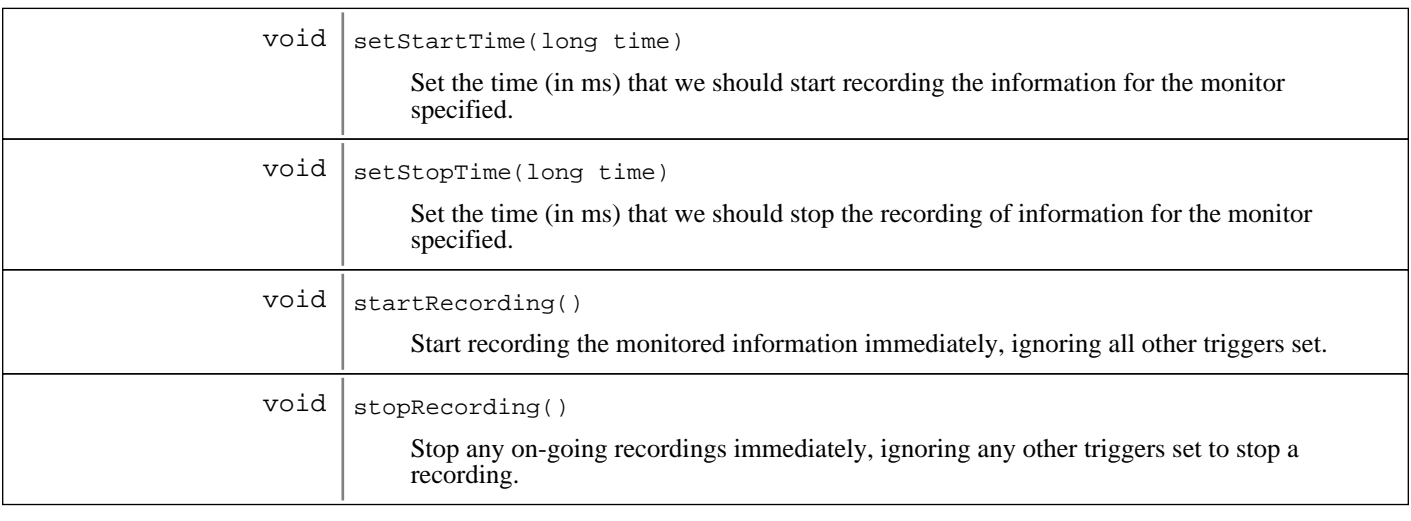

## Fields

## **COPYRIGHT**

public static final java.lang.String **COPYRIGHT**

## Methods

## **setRecordingRate**

```
public void setRecordingRate(long rate)
```
throws RMAMonitorException

Set the rate at which monitoring data is recorded. The value passed in is the interval between collections. Note that this sampling can be different than the monitored value.

#### **Parameters:**

#### rate -

The time (in ms) between the recorded samples of the monitored information.

#### **Exceptions:**

RMAMonitorException if recording is already in progress

## **getRecordingRate**

#### public long **getRecordingRate**()

Get the rate at which monitoring data is recorded. This is the value of the interval between the sampling of the data to be recorded.

#### **Returns:**

The time (in ms) between the recorded samples of the monitored information.

## **startRecording**

```
public void startRecording()
```
throws RMAMonitorException

Start recording the monitored information immediately, ignoring all other triggers set.

#### **Exceptions:**

RMAMonitorException if StartTime and 1 of RecordingDuration or StopTime are not set.

### **stopRecording**

#### public void **stopRecording**()

Stop any on-going recordings immediately, ignoring any other triggers set to stop a recording.

## **isRecording**

public boolean **isRecording**()

Get the recording state of this monitor.

#### **Returns:**

If true, the monitor is recording data, otherwise false indicates nothing is being recorded.

## **setStartTime**

```
public void setStartTime(long time)
```
throws RMAMonitorException

Set the time (in ms) that we should start recording the information for the monitor specified. This allows recording to be scheduled to occur on a specific date/time.

#### **Parameters:**

time - The time that recording should start.

**Exceptions:**

RMAMonitorException if recording is already in progess

### **getStartTime**

public long **getStartTime**()

Get the time (in ms) that we should start recording the information for the monitor specified.

#### **Returns:**

The time that recording should start.

### **setStopTime**

public void **setStopTime**(long time)

throws RMAMonitorException

Set the time (in ms) that we should stop the recording of information for the monitor specified. This allows recording to be scheduled to occur on a specific date/time.

#### **Parameters:**

time - The time that recording should stop.

#### **Exceptions:**

RMAMonitorException if recording is already in progess

## **getStopTime**

#### public long **getStopTime**()

Get the time (in ms) that we should stop the recording of information for the monitor specified.

#### **Returns:**

The time that recording should stop.

### **setRecordingDuration**

```
public void setRecordingDuration(long time)
```
throws RMAMonitorException

Set the length of time the recording of data for this monitor should run for.

#### **Parameters:**

time -

The time (in ms) that monitored information should be recorded.

#### **Exceptions:**

RMAMonitorException if recording is already in progess

## **getRecordingDuration**

#### public long **getRecordingDuration**()

Get the length of time the recording of data for this monitor will run for.

#### **Returns:**

The time (in ms) that monitored information will be recorded.

### **getRecordedData**

public java.lang.Object **getRecordedData**(long beginTime) throws RMAMonitorException

Get the data that has been recorded by this monitor, based on the parameters specified.

#### **Parameters:**

```
beginTime -
```
If -1 is specified, return all data that has been recorded. If a valid time is specified, return only the data that was recorded from that starting time onward.

#### **Returns:**

An object containing all of the recorded data. This will contain both the values and timestamps in a format that will be easy to place into a format supported by IBM Director.

#### **Exceptions:**

RMAMonitorException if errors occur accessing monitor recording data

## **getRecordingUnits**

```
public java.lang.String getRecordingUnits()
```
Get a string that indicates the units used by the recorded values.

#### **Returns:**

A string specifying the units of the recorded values.

## **com.ibm.retail.si.mgmt.monitor Interface RMAStringMonitorMBean**

#### **All Superinterfaces:**

RMARecordableMonitorMBean, RMABaseMonitorMBean

## public interface **RMAStringMonitorMBean**

extends RMARecordableMonitorMBean

This class defines the MBean interface for the base RMA Monitors. These monitors provide the additional functionality that is defined by the IBM Director monitoring interface so that we can use the current User Interface in conjunction with RMA.

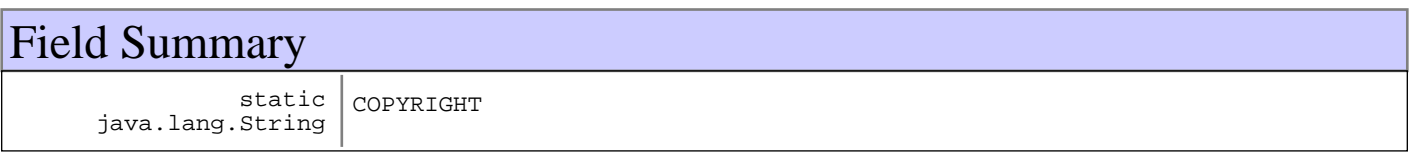

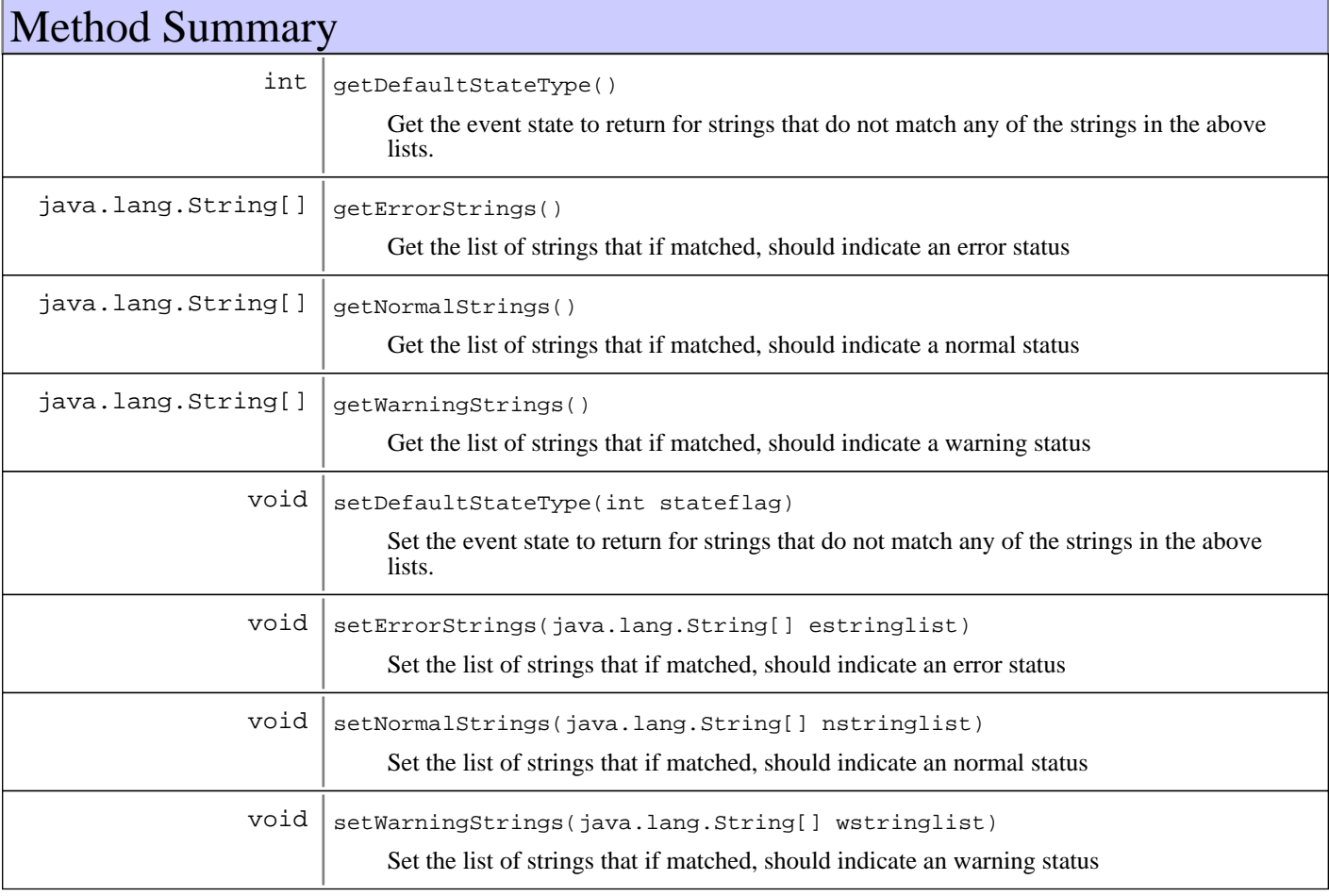

## Fields

## **COPYRIGHT**

public static final java.lang.String **COPYRIGHT**

## Methods

### **setErrorStrings**

public void **setErrorStrings**(java.lang.String[] estringlist)

Set the list of strings that if matched, should indicate an error status

#### **Parameters:**

estringlist - An array of 0 or more strings that should be compared against to determine if we should send an error notification when matched.

## **getErrorStrings**

public java.lang.String[] **getErrorStrings**()

Get the list of strings that if matched, should indicate an error status

#### **Returns:**

The array of strings to compare against for the error notification.

#### **setWarningStrings**

public void **setWarningStrings**(java.lang.String[] wstringlist)

Set the list of strings that if matched, should indicate an warning status

#### **Parameters:**

wstringlist - An array of 0 or more strings that should be compared against to determine if we should send an error notification when matched.

## **getWarningStrings**

```
public java.lang.String[] getWarningStrings()
```
Get the list of strings that if matched, should indicate a warning status

#### **Returns:**

The array of strings to compare against for the warning notification.

## **setNormalStrings**

public void **setNormalStrings**(java.lang.String[] nstringlist)

Set the list of strings that if matched, should indicate an normal status

#### **Parameters:**

```
nstringlist -
An array of 0 or more strings that should be compared against to determine if we should reset notification status when
matched.
```
## **getNormalStrings**

```
public java.lang.String[] getNormalStrings()
```
Get the list of strings that if matched, should indicate a normal status

#### **Returns:**

The array of strings to compare against for the normal classification.

## **setDefaultStateType**

#### public void **setDefaultStateType**(int stateflag)

Set the event state to return for strings that do not match any of the strings in the above lists.

#### **Parameters:**

stateflag - The state to assume for all unmatched strings.

## **getDefaultStateType**

#### public int **getDefaultStateType**()

Get the event state to return for strings that do not match any of the strings in the above lists.

#### **Returns:**

A flag indicating the state to use for all unmatched strings.

# **Package com.ibm.retail.si.mgmt.notifications**

This package contains the Remote Management Agent Notification classes, a filter for these Notification classes( RtlNotificationFilter), and MgmtNotificationControlMBean, which provides central control of the the Notifications emitted from all General Agents in the store.

## **com.ibm.retail.si.mgmt.notifications Class AgentConnectionFailedNotification**

java.lang.Object |<br>+-java.util.EventObject | +-javax.management.Notification | +-com.ibm.retail.si.mgmt.notifications.RtlNotification | +-com.ibm.retail.si.mgmt.notifications.RtlInformationNotification |  **+-com.ibm.retail.si.mgmt.notifications.AgentConnectionFailedNotification**

## public class **AgentConnectionFailedNotification** extends RtlInformationNotification

Notification emitted indicating a set of failed connection attempts to a GeneralAgent has occurred

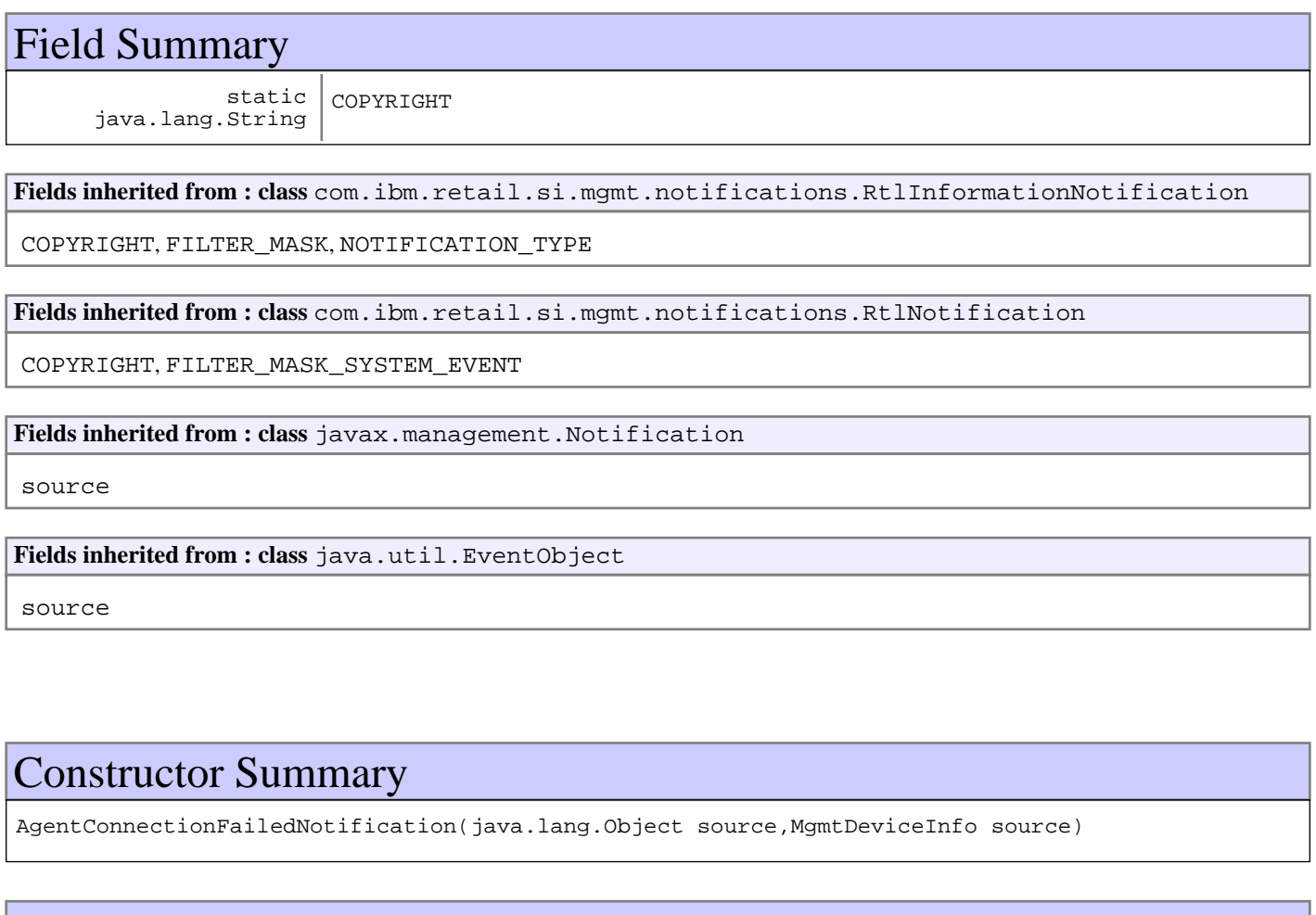

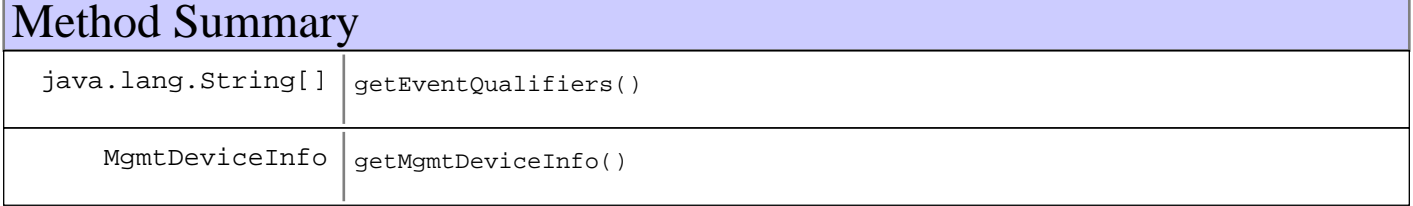

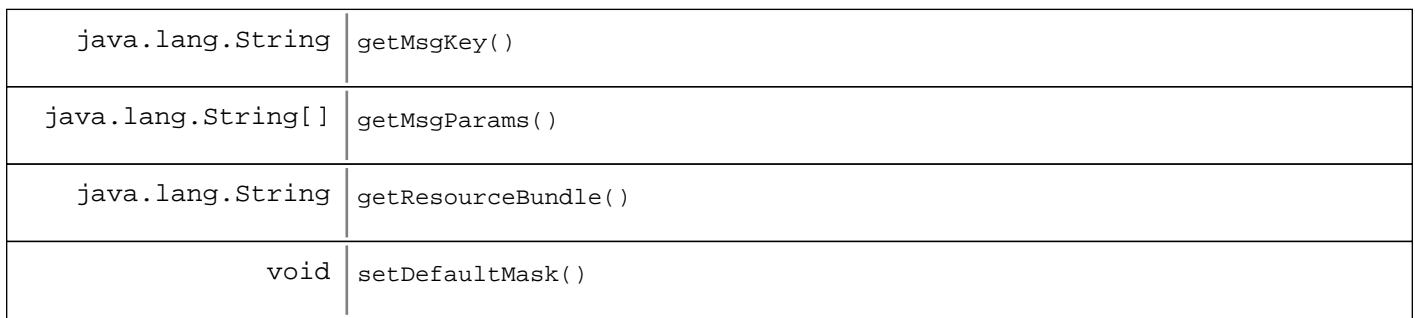

**Methods inherited from : class** com.ibm.retail.si.mgmt.notifications.RtlInformationNotification

setDefaultMask

**Methods inherited from : class** com.ibm.retail.si.mgmt.notifications.RtlNotification

applyEventMask, getEventMask, getEventQualifiers, getMsgKey, getMsgParams, getOriginatingDevice, getResourceBundle, GetSystemSequenceNo, GetSystemTimeStamp, setDefaultMask, setEventQualifiers, setMsgKey, setMsgParams, setOriginatingDevice, setResourceBundle, SetSystemSequenceNo, SetSystemTimeStamp

**Methods inherited from : class** javax.management.Notification

getMessage, getSequenceNumber, getTimeStamp, getType, getUserData, setSequenceNumber, setSource, setTimeStamp, setUserData, toString

**Methods inherited from : class** java.util.EventObject

getSource, toString

**Methods inherited from : class** java.lang.Object

```
clone, equals, finalize, getClass, hashCode, notify, notifyAll, toString, wait, wait,
wait
```
## Fields

## **COPYRIGHT**

public static final java.lang.String **COPYRIGHT**

## **Constructors**

## **AgentConnectionFailedNotification**

public **AgentConnectionFailedNotification**(java.lang.Object source, MgmtDeviceInfo devInfo)

## **Methods**

## **setDefaultMask**

protected void **setDefaultMask**()

**See Also:**

com.ibm.retail.si.mgmt.notifications.RtlWarningNotification#setDefaultMask()

## **getMgmtDeviceInfo**

public MgmtDeviceInfo **getMgmtDeviceInfo**()

#### **Returns:**

MgmtDeviceInfo the encapsulated object with the remote agent's information

## **getEventQualifiers**

```
public java.lang.String[] getEventQualifiers()
```
#### **See Also:**

com.ibm.retail.si.mgmt.notifications.RtlNotification#getEventQualifiers()

## **getMsgKey**

public java.lang.String **getMsgKey**()

#### **See Also:**

com.ibm.retail.si.mgmt.notifications.RtlNotification#getMsgKey()

## **getMsgParams**

public java.lang.String[] **getMsgParams**()

#### **See Also:**

com.ibm.retail.si.mgmt.notifications.RtlNotification#getMsgParams()

## **getResourceBundle**

public java.lang.String **getResourceBundle**()

#### **See Also:**

com.ibm.retail.si.mgmt.notifications.RtlNotification#getResourceBundle()

## **com.ibm.retail.si.mgmt.notifications Class AgentDiscoveredNotification**

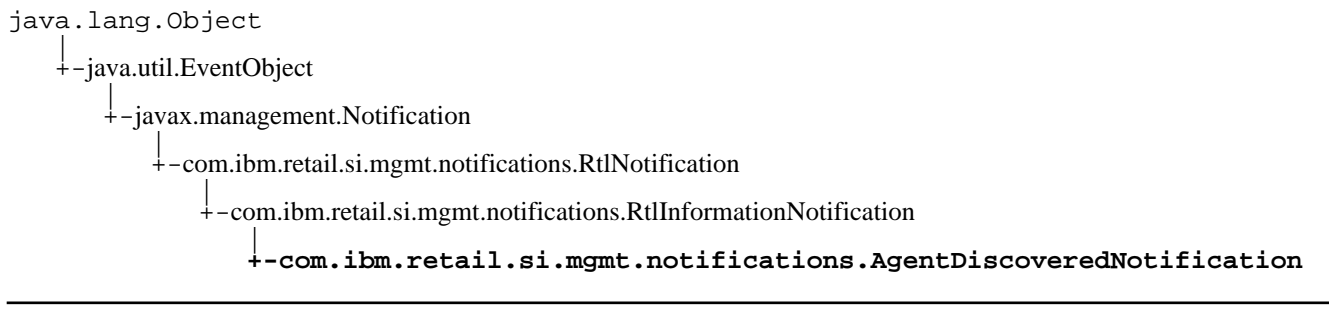

### public class **AgentDiscoveredNotification** extends RtlInformationNotification

#### RtlInformationNotification

for discovery of a new GeneralAgent, it encapsulates a MgmtDeviceInfoobject which has the necessary information to handle and work with the remote agents.

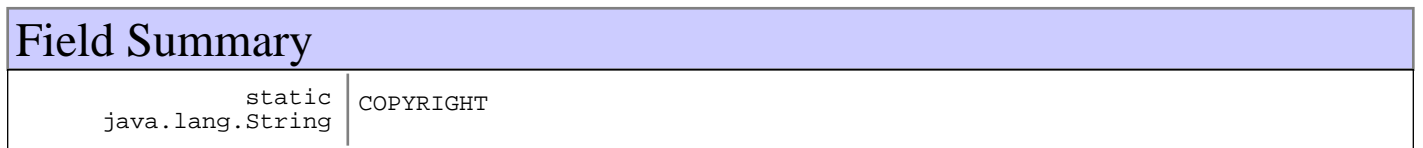

**Fields inherited from : class** com.ibm.retail.si.mgmt.notifications.RtlInformationNotification

COPYRIGHT, FILTER\_MASK, NOTIFICATION\_TYPE

**Fields inherited from : class** com.ibm.retail.si.mgmt.notifications.RtlNotification

COPYRIGHT, FILTER\_MASK\_SYSTEM\_EVENT

**Fields inherited from : class** javax.management.Notification

source

**Fields inherited from : class** java.util.EventObject

source

## Constructor Summary

AgentDiscoveredNotification(java.lang.Object source,MgmtDeviceInfo source)

## Method Summary

java.lang.String[] getEventQualifiers()

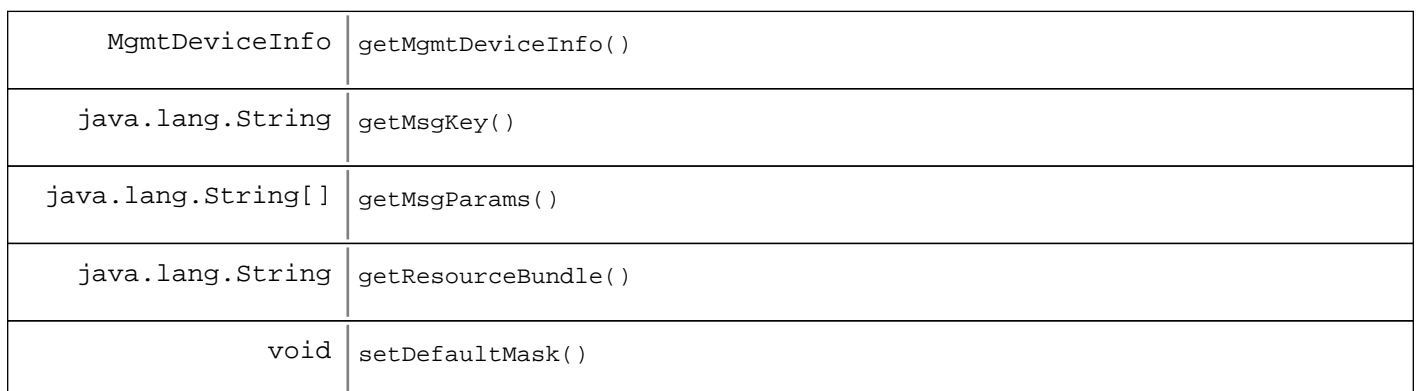

**Methods inherited from : class** com.ibm.retail.si.mgmt.notifications.RtlInformationNotification

setDefaultMask

**Methods inherited from : class** com.ibm.retail.si.mgmt.notifications.RtlNotification

applyEventMask, getEventMask, getEventQualifiers, getMsgKey, getMsgParams, getOriginatingDevice, getResourceBundle, GetSystemSequenceNo, GetSystemTimeStamp, setDefaultMask, setEventQualifiers, setMsgKey, setMsgParams, setOriginatingDevice, setResourceBundle, SetSystemSequenceNo, SetSystemTimeStamp

**Methods inherited from : class** javax.management.Notification

getMessage, getSequenceNumber, getTimeStamp, getType, getUserData, setSequenceNumber, setSource, setTimeStamp, setUserData, toString

**Methods inherited from : class** java.util.EventObject

getSource, toString

**Methods inherited from : class** java.lang.Object

clone, equals, finalize, getClass, hashCode, notify, notifyAll, toString, wait, wait, wait

Fields

## **COPYRIGHT**

public static final java.lang.String **COPYRIGHT**

## **Constructors**

### **AgentDiscoveredNotification**

public **AgentDiscoveredNotification**(java.lang.Object source, MgmtDeviceInfo devInfo)

## Methods

## **setDefaultMask**

protected void **setDefaultMask**()

#### **See Also:**

com.ibm.retail.si.mgmt.notifications.RtlWarningNotification#setDefaultMask()

## **getMgmtDeviceInfo**

public MgmtDeviceInfo **getMgmtDeviceInfo**()

#### **Returns:**

MgmtDeviceInfo the encapsulated object with the remote agent's information

## **getEventQualifiers**

public java.lang.String[] **getEventQualifiers**()

#### **See Also:**

com.ibm.retail.si.mgmt.notifications.RtlNotification#getEventQualifiers()

## **getMsgKey**

public java.lang.String **getMsgKey**()

#### **See Also:**

com.ibm.retail.si.mgmt.notifications.RtlNotification#getMsgKey()

## **getMsgParams**

```
public java.lang.String[] getMsgParams()
```
#### **See Also:**

com.ibm.retail.si.mgmt.notifications.RtlNotification#getMsgParams()

## **getResourceBundle**

public java.lang.String **getResourceBundle**()

### **See Also:**

com.ibm.retail.si.mgmt.notifications.RtlNotification#getResourceBundle()
## **com.ibm.retail.si.mgmt.notifications Class AgentLostNotification**

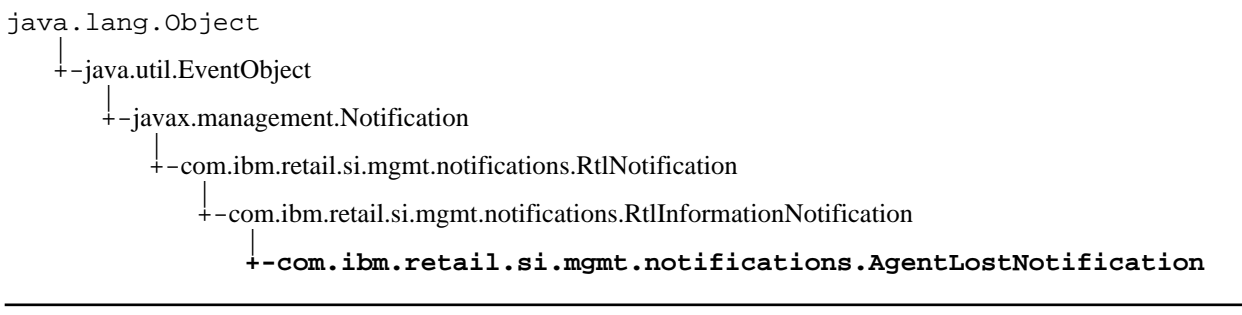

#### public class **AgentLostNotification** extends RtlInformationNotification

#### RtlInformationNotification

for release of a GeneralAgentthat is being managed, it encapsulates a MgmtDeviceInfoobject which has the necessary information to remote the remote agent from the pool.

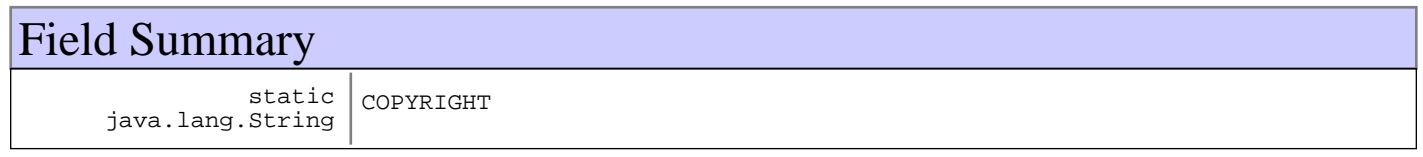

**Fields inherited from : class** com.ibm.retail.si.mgmt.notifications.RtlInformationNotification

COPYRIGHT, FILTER\_MASK, NOTIFICATION\_TYPE

**Fields inherited from : class** com.ibm.retail.si.mgmt.notifications.RtlNotification

COPYRIGHT, FILTER\_MASK\_SYSTEM\_EVENT

**Fields inherited from : class** javax.management.Notification

source

**Fields inherited from : class** java.util.EventObject

source

# Constructor Summary

AgentLostNotification(java.lang.Object source, MgmtDeviceInfo source)

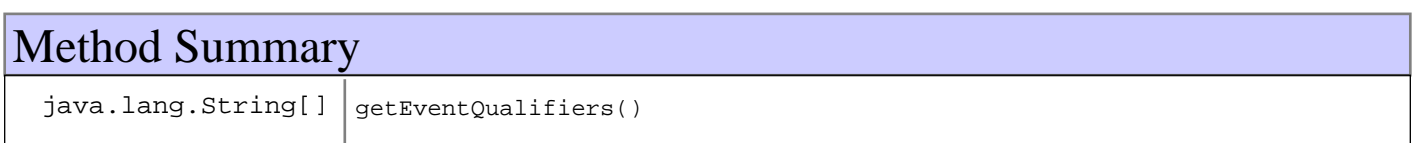

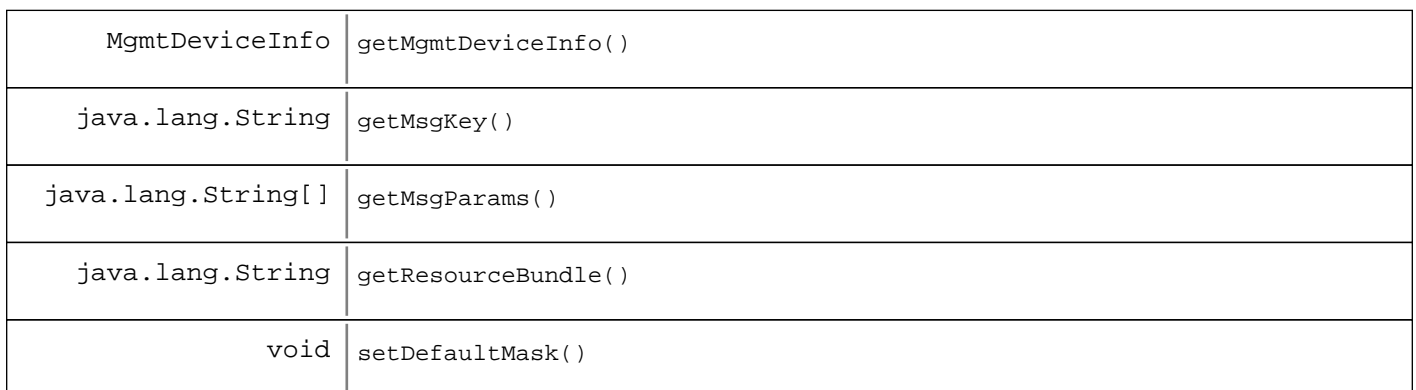

**Methods inherited from : class** com.ibm.retail.si.mgmt.notifications.RtlInformationNotification

setDefaultMask

**Methods inherited from : class** com.ibm.retail.si.mgmt.notifications.RtlNotification

applyEventMask, getEventMask, getEventQualifiers, getMsgKey, getMsgParams, getOriginatingDevice, getResourceBundle, GetSystemSequenceNo, GetSystemTimeStamp, setDefaultMask, setEventQualifiers, setMsgKey, setMsgParams, setOriginatingDevice, setResourceBundle, SetSystemSequenceNo, SetSystemTimeStamp

**Methods inherited from : class** javax.management.Notification

getMessage, getSequenceNumber, getTimeStamp, getType, getUserData, setSequenceNumber, setSource, setTimeStamp, setUserData, toString

**Methods inherited from : class** java.util.EventObject

getSource, toString

**Methods inherited from : class** java.lang.Object

clone, equals, finalize, getClass, hashCode, notify, notifyAll, toString, wait, wait, wait

Fields

### **COPYRIGHT**

public static final java.lang.String **COPYRIGHT**

## **Constructors**

### **AgentLostNotification**

public **AgentLostNotification**(java.lang.Object source, MgmtDeviceInfo devInfo)

# Methods

### **setDefaultMask**

protected void **setDefaultMask**()

#### **See Also:**

com.ibm.retail.si.mgmt.notifications.RtlWarningNotification#setDefaultMask()

## **getMgmtDeviceInfo**

public MgmtDeviceInfo **getMgmtDeviceInfo**()

#### **Returns:**

MgmtDeviceInfo the encapsulated object with the remote agent's information

### **getEventQualifiers**

public java.lang.String[] **getEventQualifiers**()

#### **See Also:**

com.ibm.retail.si.mgmt.notifications.RtlNotification#getEventQualifiers()

### **getMsgKey**

public java.lang.String **getMsgKey**()

#### **See Also:**

com.ibm.retail.si.mgmt.notifications.RtlNotification#getMsgKey()

### **getMsgParams**

```
public java.lang.String[] getMsgParams()
```
#### **See Also:**

com.ibm.retail.si.mgmt.notifications.RtlNotification#getMsgParams()

## **getResourceBundle**

public java.lang.String **getResourceBundle**()

#### **See Also:**

com.ibm.retail.si.mgmt.notifications.RtlNotification#getResourceBundle()

### **com.ibm.retail.si.mgmt.notifications Class AgentShutdownNotification**

java.lang.Object |<br>+-java.util.EventObject |  $\frac{1}{1}$ -javax.management.Notification | +-com.ibm.retail.si.mgmt.notifications.RtlNotification | +-com.ibm.retail.si.mgmt.notifications.RtlInformationNotification |  **+-com.ibm.retail.si.mgmt.notifications.AgentShutdownNotification**

### public class **AgentShutdownNotification** extends RtlInformationNotification

Field Summary static java.lang.String COPYRIGHT **Fields inherited from : class** com.ibm.retail.si.mgmt.notifications.RtlInformationNotification

COPYRIGHT, FILTER\_MASK, NOTIFICATION\_TYPE

**Fields inherited from : class** com.ibm.retail.si.mgmt.notifications.RtlNotification

COPYRIGHT, FILTER\_MASK\_SYSTEM\_EVENT

**Fields inherited from : class** javax.management.Notification

source

**Fields inherited from : class** java.util.EventObject

source

## Constructor Summary

AgentShutdownNotification(java.lang.Object source,MgmtDeviceInfo source)

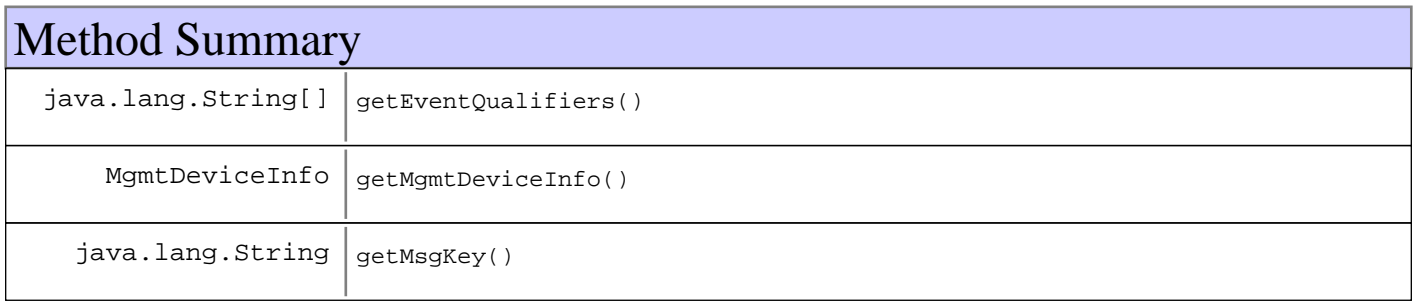

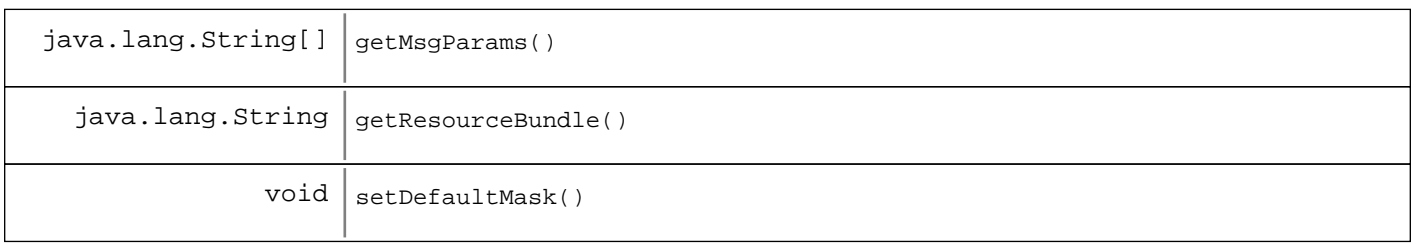

#### **Methods inherited from : class** com.ibm.retail.si.mgmt.notifications.RtlInformationNotification

setDefaultMask

**Methods inherited from : class** com.ibm.retail.si.mgmt.notifications.RtlNotification

applyEventMask, getEventMask, getEventQualifiers, getMsqKey, getMsqParams, getOriginatingDevice, getResourceBundle, GetSystemSequenceNo, GetSystemTimeStamp, setDefaultMask, setEventQualifiers, setMsgKey, setMsgParams, setOriginatingDevice, setResourceBundle, SetSystemSequenceNo, SetSystemTimeStamp

**Methods inherited from : class** javax.management.Notification

getMessage, getSequenceNumber, getTimeStamp, getType, getUserData, setSequenceNumber, setSource, setTimeStamp, setUserData, toString

**Methods inherited from : class** java.util.EventObject

getSource, toString

**Methods inherited from : class** java.lang.Object

clone, equals, finalize, getClass, hashCode, notify, notifyAll, toString, wait, wait, wait

## Fields

## **COPYRIGHT**

public static final java.lang.String **COPYRIGHT**

## **Constructors**

### **AgentShutdownNotification**

public **AgentShutdownNotification**(java.lang.Object source, MgmtDeviceInfo devInfo)

# Methods

### **setDefaultMask**

protected void **setDefaultMask**()

**See Also:**

com.ibm.retail.si.mgmt.notifications.RtlWarningNotification#setDefaultMask()

### **getEventQualifiers**

public java.lang.String[] **getEventQualifiers**()

#### **See Also:**

com.ibm.retail.si.mgmt.notifications.RtlNotification#getEventQualifiers()

### **getMsgKey**

public java.lang.String **getMsgKey**()

#### **See Also:**

com.ibm.retail.si.mgmt.notifications.RtlNotification#getMsgKey()

### **getMsgParams**

public java.lang.String[] **getMsgParams**()

#### **See Also:**

com.ibm.retail.si.mgmt.notifications.RtlNotification#getMsgParams()

### **getResourceBundle**

public java.lang.String **getResourceBundle**()

#### **See Also:**

com.ibm.retail.si.mgmt.notifications.RtlNotification#getResourceBundle()

### **getMgmtDeviceInfo**

public MgmtDeviceInfo **getMgmtDeviceInfo**()

#### **Returns:**

MgmtDeviceInfo the encapsulated object with the remote agent's information

## **com.ibm.retail.si.mgmt.notifications Class CIMMethodCompletionNotification**

java.lang.Object || || || || +-java.util.EventObject |  $\frac{1}{1}$ -javax.management.Notification | +-com.ibm.retail.si.mgmt.notifications.RtlNotification | +-com.ibm.retail.si.mgmt.notifications.RtlInformationNotification |  **+-com.ibm.retail.si.mgmt.notifications.CIMMethodCompletionNotification**

### public class **CIMMethodCompletionNotification** extends RtlInformationNotification

Notification emitted when a delayed CIM method invocation completes

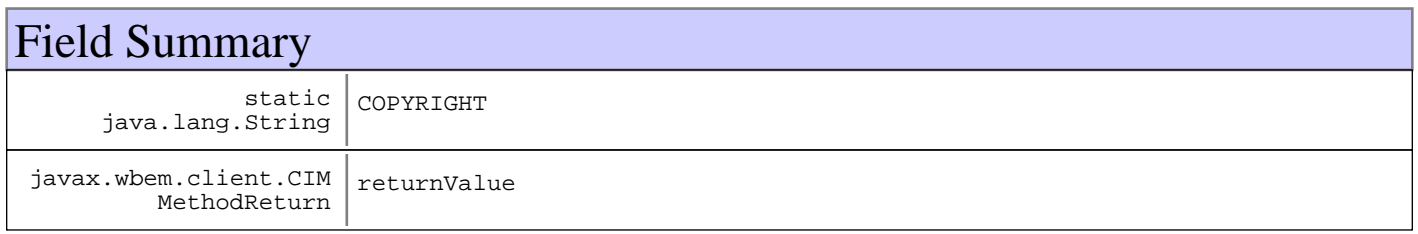

#### **Fields inherited from : class** com.ibm.retail.si.mgmt.notifications.RtlInformationNotification

COPYRIGHT, FILTER\_MASK, NOTIFICATION\_TYPE

**Fields inherited from : class** com.ibm.retail.si.mgmt.notifications.RtlNotification

COPYRIGHT, FILTER\_MASK\_SYSTEM\_EVENT

**Fields inherited from : class** javax.management.Notification

source

**Fields inherited from : class** java.util.EventObject

source

# Constructor Summary

CIMMethodCompletionNotification(java.lang.String methodName,java.lang.Object methodName,java.lang.String methodName,CIMMethodReturn methodName)

CIMMethodCompletionNotification(java.lang.Object source,java.lang.String source,CIMMethodReturn source)

# Method Summary

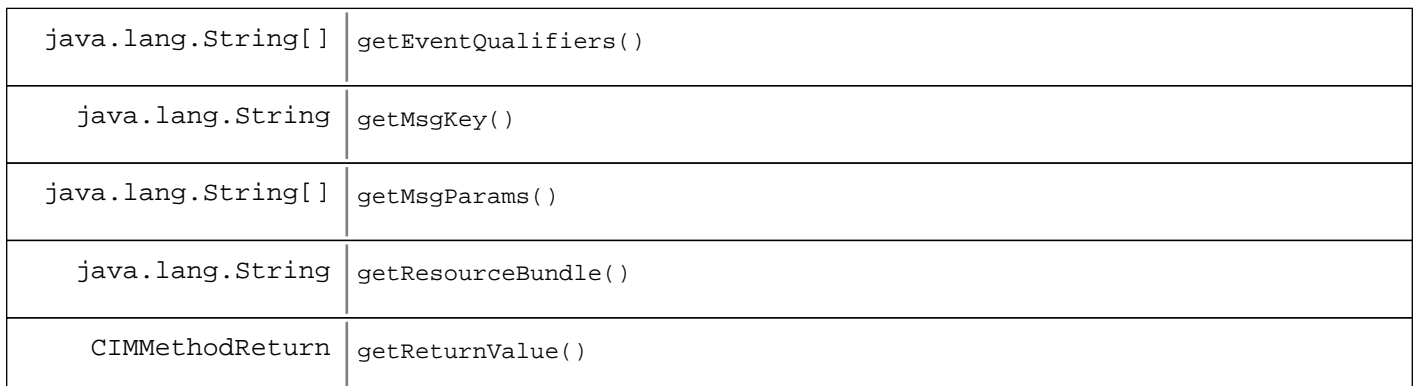

**Methods inherited from : class** com.ibm.retail.si.mgmt.notifications.RtlInformationNotification

setDefaultMask

**Methods inherited from : class** com.ibm.retail.si.mgmt.notifications.RtlNotification

applyEventMask, getEventMask, getEventQualifiers, getMsgKey, getMsgParams, getOriginatingDevice, getResourceBundle, GetSystemSequenceNo, GetSystemTimeStamp, setDefaultMask, setEventQualifiers, setMsgKey, setMsgParams, setOriginatingDevice, setResourceBundle, SetSystemSequenceNo, SetSystemTimeStamp

**Methods inherited from : class** javax.management.Notification

getMessage, getSequenceNumber, getTimeStamp, getType, getUserData, setSequenceNumber, setSource, setTimeStamp, setUserData, toString

**Methods inherited from : class** java.util.EventObject

getSource, toString

**Methods inherited from : class** java.lang.Object

clone, equals, finalize, getClass, hashCode, notify, notifyAll, toString, wait, wait, wait

Fields

### **COPYRIGHT**

public static final java.lang.String **COPYRIGHT**

### **returnValue**

protected javax.wbem.client.CIMMethodReturn **returnValue**

### **Constructors**

## **CIMMethodCompletionNotification**

public **CIMMethodCompletionNotification**(java.lang.String methodName, java.lang.Object source, java.lang.String message, CIMMethodReturn retVal)

### **CIMMethodCompletionNotification**

public **CIMMethodCompletionNotification**(java.lang.Object source, java.lang.String message, CIMMethodReturn retVal)

Methods

### **getReturnValue**

public CIMMethodReturn **getReturnValue**()

### **getEventQualifiers**

public java.lang.String[] **getEventQualifiers**()

**See Also:**

com.ibm.retail.si.mgmt.notifications.RtlNotification#getEventQualifiers()

### **getMsgKey**

```
public java.lang.String getMsgKey()
```
#### **See Also:**

com.ibm.retail.si.mgmt.notifications.RtlNotification#getMsgKey()

### **getMsgParams**

```
public java.lang.String[] getMsgParams()
```
#### **See Also:**

com.ibm.retail.si.mgmt.notifications.RtlNotification#getMsgParams()

#### **getResourceBundle**

public java.lang.String **getResourceBundle**()

**See Also:**

com.ibm.retail.si.mgmt.notifications.RtlNotification#getResourceBundle()

## **com.ibm.retail.si.mgmt.notifications Class ConnectionKeyExpirationNotification**

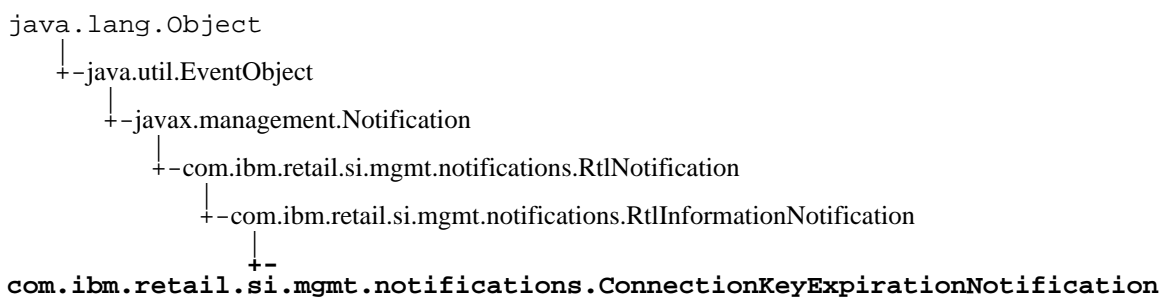

### public class **ConnectionKeyExpirationNotification** extends RtlInformationNotification

This notification class will contain the lump of inventory data

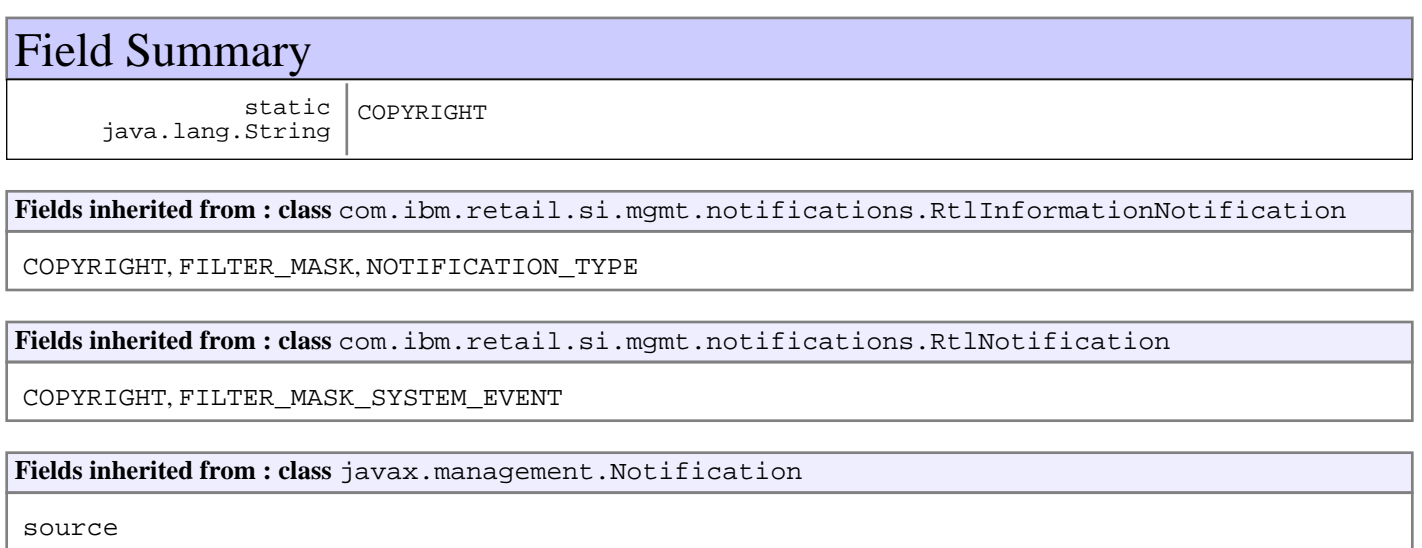

**Fields inherited from : class** java.util.EventObject

source

# Constructor Summary

ConnectionKeyExpirationNotification(java.lang.Object evtSrc,java.lang.String evtSrc,java.lang.String evtSrc)

# Method Summary

 $java.lang(String | getAlias()$ 

**Methods inherited from : class** com.ibm.retail.si.mgmt.notifications.RtlInformationNotification

setDefaultMask

**Methods inherited from : class** com.ibm.retail.si.mgmt.notifications.RtlNotification

applyEventMask, getEventMask, getEventQualifiers, getMsgKey, getMsgParams, getOriginatingDevice, getResourceBundle, GetSystemSequenceNo, GetSystemTimeStamp, setDefaultMask, setEventQualifiers, setMsgKey, setMsgParams, setOriginatingDevice, setResourceBundle, SetSystemSequenceNo, SetSystemTimeStamp

**Methods inherited from : class** javax.management.Notification

getMessage, getSequenceNumber, getTimeStamp, getType, getUserData, setSequenceNumber, setSource, setTimeStamp, setUserData, toString

**Methods inherited from : class** java.util.EventObject

getSource, toString

**Methods inherited from : class** java.lang.Object

```
clone, equals, finalize, getClass, hashCode, notify, notifyAll, toString, wait, wait,
wait
```
Fields

### **COPYRIGHT**

public static final java.lang.String **COPYRIGHT**

### **Constructors**

### **ConnectionKeyExpirationNotification**

```
public ConnectionKeyExpirationNotification(java.lang.Object evtSrc,
                                              java.lang.String a,
                                              java.lang.String type)
```
## Methods

### **getAlias**

public java.lang.String **getAlias**()

### **com.ibm.retail.si.mgmt.notifications Class DataCaptureNotification**

java.lang.Object |<br>+-java.util.EventObject | +-javax.management.Notification | +-com.ibm.retail.si.mgmt.notifications.RtlNotification | +-com.ibm.retail.si.mgmt.notifications.RtlInformationNotification |  **+-com.ibm.retail.si.mgmt.notifications.DataCaptureNotification**

### public class **DataCaptureNotification** extends RtlInformationNotification

Notification class representing the completion of a diagnostic capture via the DataCaptureMBeaninterface.

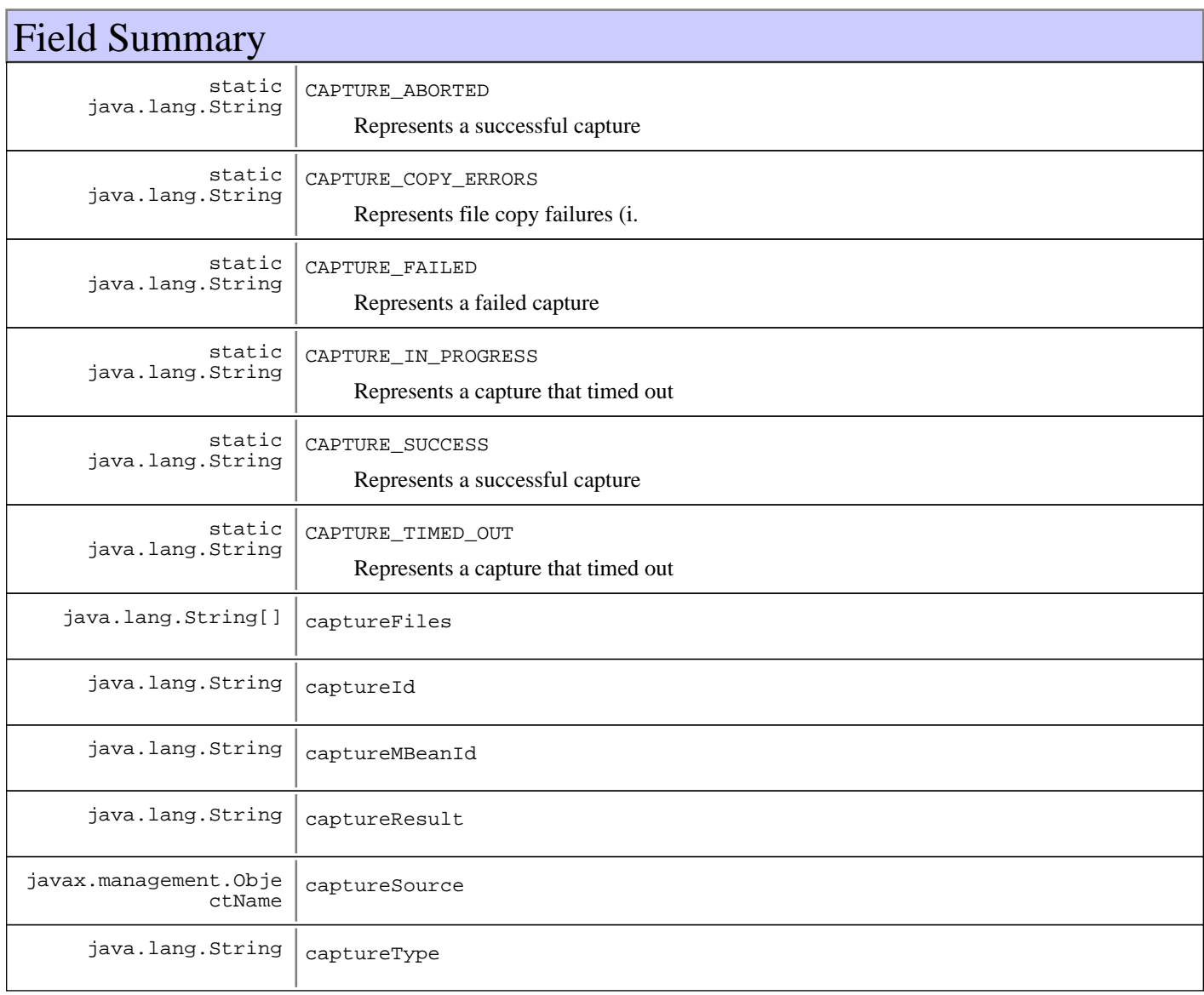

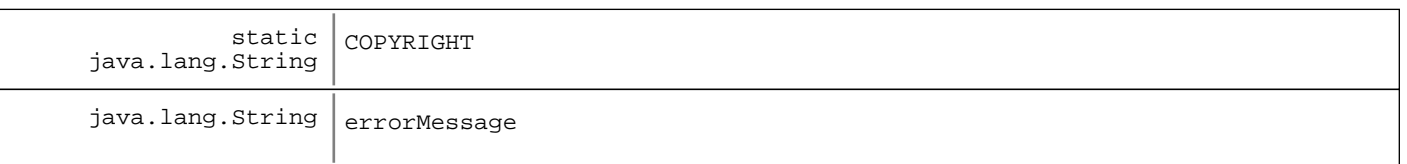

#### **Fields inherited from : class** com.ibm.retail.si.mgmt.notifications.RtlInformationNotification

COPYRIGHT, FILTER\_MASK, NOTIFICATION\_TYPE

#### **Fields inherited from : class** com.ibm.retail.si.mgmt.notifications.RtlNotification

COPYRIGHT, FILTER\_MASK\_SYSTEM\_EVENT

#### **Fields inherited from : class** javax.management.Notification

source

#### **Fields inherited from : class** java.util.EventObject

source

# Constructor Summary

DataCaptureNotification(javax.management.ObjectName captureSource,java.lang.String captureSource,java.lang.String captureSource,java.lang.String captureSource,java.lang.String[] captureSource,java.lang.String captureSource)

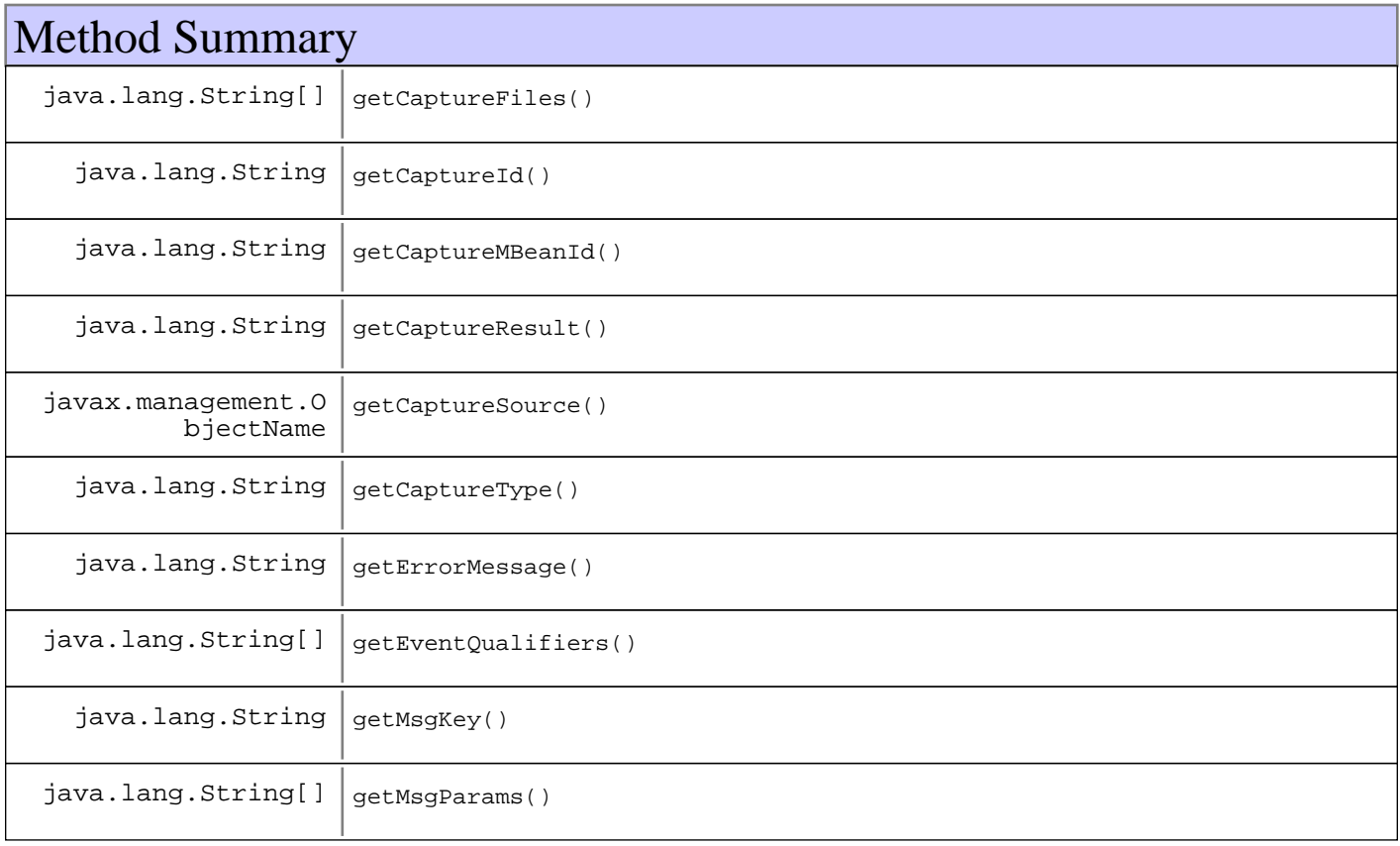

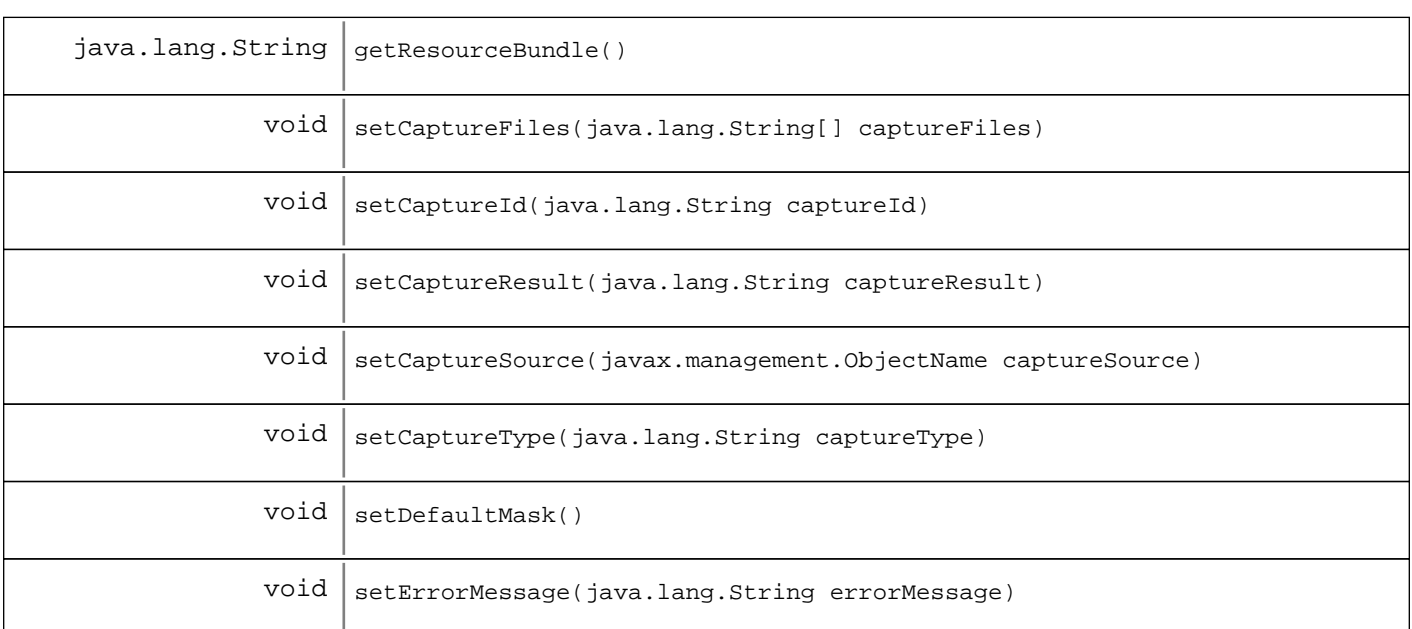

#### **Methods inherited from : class** com.ibm.retail.si.mgmt.notifications.RtlInformationNotification

setDefaultMask

#### **Methods inherited from : class** com.ibm.retail.si.mgmt.notifications.RtlNotification

applyEventMask, getEventMask, getEventQualifiers, getMsgKey, getMsgParams, getOriginatingDevice, getResourceBundle, GetSystemSequenceNo, GetSystemTimeStamp, setDefaultMask, setEventQualifiers, setMsgKey, setMsgParams, setOriginatingDevice, setResourceBundle, SetSystemSequenceNo, SetSystemTimeStamp

#### **Methods inherited from : class** javax.management.Notification

getMessage, getSequenceNumber, getTimeStamp, getType, getUserData, setSequenceNumber, setSource, setTimeStamp, setUserData, toString

#### **Methods inherited from : class** java.util.EventObject

getSource, toString

#### **Methods inherited from : class** java.lang.Object

clone, equals, finalize, getClass, hashCode, notify, notifyAll, toString, wait, wait, wait

## Fields

### **COPYRIGHT**

public static final java.lang.String **COPYRIGHT**

## **CAPTURE\_IN\_PROGRESS**

public static final java.lang.String **CAPTURE\_IN\_PROGRESS** Represents a capture that timed out

### **CAPTURE\_SUCCESS**

public static final java.lang.String **CAPTURE\_SUCCESS** Represents a successful capture

## **CAPTURE\_FAILED**

public static final java.lang.String **CAPTURE\_FAILED** Represents a failed capture

### **CAPTURE\_COPY\_ERRORS**

public static final java.lang.String **CAPTURE\_COPY\_ERRORS** Represents file copy failures (i.e. probably partial success)

## **CAPTURE\_ABORTED**

public static final java.lang.String **CAPTURE\_ABORTED** Represents a successful capture

## **CAPTURE\_TIMED\_OUT**

public static final java.lang.String **CAPTURE\_TIMED\_OUT** Represents a capture that timed out

### **captureId**

protected java.lang.String **captureId**

### **captureType**

protected java.lang.String **captureType**

### **captureSource**

protected javax.management.ObjectName **captureSource**

### **captureMBeanId**

protected java.lang.String **captureMBeanId**

### **captureResult**

protected java.lang.String **captureResult**

### **errorMessage**

protected java.lang.String **errorMessage**

### **captureFiles**

protected java.lang.String **captureFiles**

## **Constructors**

### **DataCaptureNotification**

public **DataCaptureNotification**(javax.management.ObjectName captureSource,

java.lang.String captureType,

 java.lang.String captureId, java.lang.String captureResult, java.lang.String[] captureFiles, java.lang.String errorMessage)

#### **Parameters:**

captureSource - ObjectName of the DataCaptureMBeanthat performed the capture, which may or may not be the same as the MBean emitting this Notification. captureType Constant defining the type of capture, as defined by DataCaptureMBean captureId - Unique Id for the capture that completed captureResult - String indicating capture success or failure. Must be either of the constant values CAPTURE\_SUCCESSor CAPTURE\_FAILURE. captureFiles - String[] of fully qualified paths on the agent device to the files pertaining to the capture errorMessage Error message indicating why the capture failed, should be null for a successful capture

#### **Exceptions:**

IllegalArgumentException - An unknown capture type or capture result is supplied

**See Also:**

com.ibm.retail.si.mgmt.capture.DataCaptureMBean

## Methods

### **setDefaultMask**

protected void **setDefaultMask**()

#### **See Also:**

com.ibm.retail.si.mgmt.notifications.RtlWarningNotification#setDefaultMask()

## **getCaptureId**

public java.lang.String **getCaptureId**()

#### **Returns:**

Unique Id for the capture that completed

### **setCaptureId**

protected void **setCaptureId**(java.lang.String captureId)

**Parameters:**

captureId - The captureId to set.

### **getCaptureSource**

public javax.management.ObjectName **getCaptureSource**()

#### **Returns:**

ObjectName of the DataCaptureMBeanthat performed the capture, which may or may not be the same as the MBean emitting this Notification.

#### **setCaptureSource**

protected void **setCaptureSource**(javax.management.ObjectName captureSource)

**Parameters:**

captureSource - The captureSource to set.

### **getCaptureMBeanId**

public java.lang.String **getCaptureMBeanId**()

## **getCaptureType**

public java.lang.String **getCaptureType**()

#### **Returns:**

Constant defining the type of capture, as defined by DataCaptureMBean

### **setCaptureType**

protected void **setCaptureType**(java.lang.String captureType)

#### **Parameters:**

captureType - The captureType to set, as defined by DataCaptureMBean

#### **getCaptureResult**

public java.lang.String **getCaptureResult**()

#### **Returns:**

Returns the captureResult, as defined by the constants in DataCaptureNotification

#### **setCaptureResult**

protected void **setCaptureResult**(java.lang.String captureResult)

#### **Parameters:**

captureResult - The captureResult to set, as defined by the constants in DataCaptureNotification

### **getErrorMessage**

public java.lang.String **getErrorMessage**()

#### **Returns:**

Error message indicating why the capture failed, should be null for a successful capture

### **setErrorMessage**

protected void **setErrorMessage**(java.lang.String errorMessage)

#### **Parameters:**

errorMessage - The errorMessage to set.

### **getCaptureFiles**

```
public java.lang.String[] getCaptureFiles()
```
#### **Returns:**

String[] of fully qualified paths on the agent device to the files pertaining to the capture

### **setCaptureFiles**

protected void **setCaptureFiles**(java.lang.String[] captureFiles)

**Parameters:** captureFiles - The captureFiles to set.

## **getEventQualifiers**

public java.lang.String[] **getEventQualifiers**()

#### **See Also:**

com.ibm.retail.si.mgmt.notifications.RtlNotification#getEventQualifiers()

## **getMsgKey**

public java.lang.String **getMsgKey**()

#### **See Also:**

com.ibm.retail.si.mgmt.notifications.RtlNotification#getMsgKey()

## **getMsgParams**

public java.lang.String[] **getMsgParams**()

#### **See Also:**

com.ibm.retail.si.mgmt.notifications.RtlNotification#getMsgParams()

## **getResourceBundle**

public java.lang.String **getResourceBundle**()

#### **See Also:**

com.ibm.retail.si.mgmt.notifications.RtlNotification#getResourceBundle()

## **com.ibm.retail.si.mgmt.notifications Class InvalidAgentProtocolNotification**

java.lang.Object |<br>+-java.util.EventObject |  $\frac{1}{1}$ -javax.management.Notification | +-com.ibm.retail.si.mgmt.notifications.RtlNotification | +-com.ibm.retail.si.mgmt.notifications.RtlErrorNotification |  **+-com.ibm.retail.si.mgmt.notifications.InvalidAgentProtocolNotification**

public class **InvalidAgentProtocolNotification** extends RtlErrorNotification

User data = invalid protocol

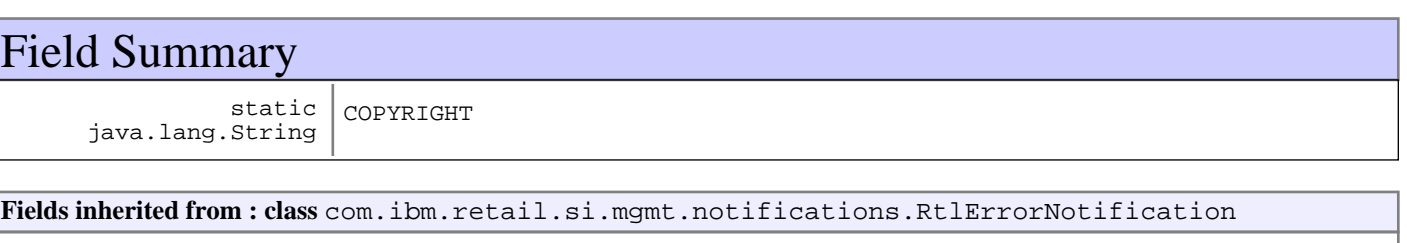

COPYRIGHT, FILTER\_MASK, NOTIFICATION\_TYPE

**Fields inherited from : class** com.ibm.retail.si.mgmt.notifications.RtlNotification

COPYRIGHT, FILTER\_MASK\_SYSTEM\_EVENT

**Fields inherited from : class** javax.management.Notification

source

**Fields inherited from : class** java.util.EventObject

source

## Constructor Summary

InvalidAgentProtocolNotification(java.lang.Object source,java.lang.String source, java.lang.Object source)

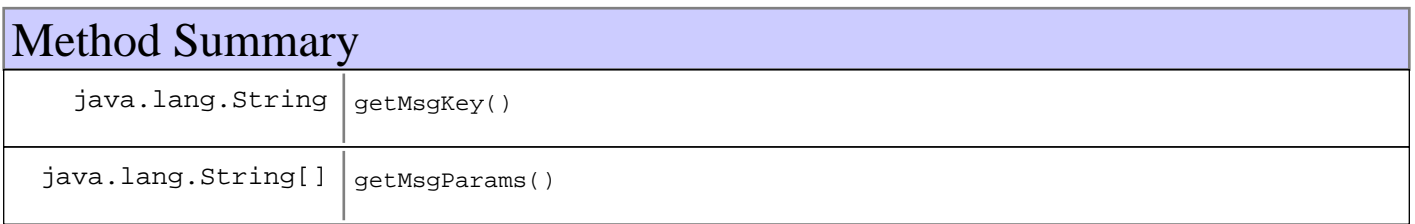

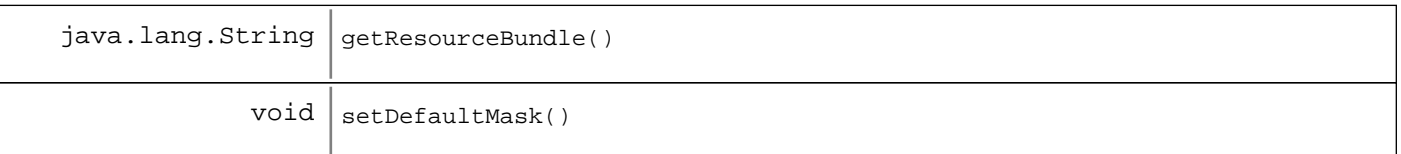

#### **Methods inherited from : class** com.ibm.retail.si.mgmt.notifications.RtlErrorNotification

setDefaultMask

**Methods inherited from : class** com.ibm.retail.si.mgmt.notifications.RtlNotification

applyEventMask, getEventMask, getEventQualifiers, getMsgKey, getMsgParams, getOriginatingDevice, getResourceBundle, GetSystemSequenceNo, GetSystemTimeStamp, setDefaultMask, setEventQualifiers, setMsgKey, setMsgParams, setOriginatingDevice, setResourceBundle, SetSystemSequenceNo, SetSystemTimeStamp

#### **Methods inherited from : class** javax.management.Notification

getMessage, getSequenceNumber, getTimeStamp, getType, getUserData, setSequenceNumber, setSource, setTimeStamp, setUserData, toString

**Methods inherited from : class** java.util.EventObject

getSource, toString

**Methods inherited from : class** java.lang.Object

clone, equals, finalize, getClass, hashCode, notify, notifyAll, toString, wait, wait, wait

# Fields

### **COPYRIGHT**

public static final java.lang.String **COPYRIGHT**

### **Constructors**

#### **InvalidAgentProtocolNotification**

```
public InvalidAgentProtocolNotification(java.lang.Object source,
                                           java.lang.String message,
                                          java.lang.Object userData)
```
## Methods

### **setDefaultMask**

protected void **setDefaultMask**()

#### **See Also:**

com.ibm.retail.si.mgmt.notifications.RtlWarningNotification#setDefaultMask()

## **getMsgKey**

public java.lang.String **getMsgKey**()

#### **See Also:**

com.ibm.retail.si.mgmt.notifications.RtlNotification#getMsgKey()

### **getMsgParams**

public java.lang.String[] **getMsgParams**()

#### **See Also:**

com.ibm.retail.si.mgmt.notifications.RtlNotification#getMsgParams()

### **getResourceBundle**

public java.lang.String **getResourceBundle**()

#### **See Also:**

com.ibm.retail.si.mgmt.notifications.RtlNotification#getResourceBundle()

## **com.ibm.retail.si.mgmt.notifications Interface MgmtNotificationControlMBean**

#### public interface **MgmtNotificationControlMBean**

This interface describes the Notification Collection & Control function to be implemented on the Master Agent. Its job is to register as a NotificationListener on all General Agent and Master Agent MBean that emit Notifications. When Notifications are received, they are resent.

The ObjectNameof this MBean includes the following attributes, in addition to the SIF attribute of DeviceID:

- SIFComponent=MGMT
- Id=NotificationControl

This management interface includes no attributes.

There are no operations are included in this management interface.

This MBean emits all Notifications of various types which are emitted from each General Agent.

The getXXXStoredNotification() methods that were deprecated have been removed.

#### **See Also:**

 com.ibm.retail.si.mgmt.notifications.RtlNotification, com.ibm.retail.si.mgmt.notifications.RtlCriticalNotification, com.ibm.retail.si.mgmt.notifications.RtlEmergencyNotification, com.ibm.retail.si.mgmt.notifications.RtlAlertNotification, com.ibm.retail.si.mgmt.notifications.RtlErrorNotification, com.ibm.retail.si.mgmt.notifications.RtlWarningNotification, com.ibm.retail.si.mgmt.notifications.RtlNoticeNotification, com.ibm.retail.si.mgmt.notifications.RtlInformationNotification, com.ibm.retail.si.mgmt.notifications.RtlDebugNotification, com.ibm.retail.si.mgmt.notifications.RtlTracePointNotification, com.ibm.retail.si.mgmt.notifications.RtlConsumerNotification

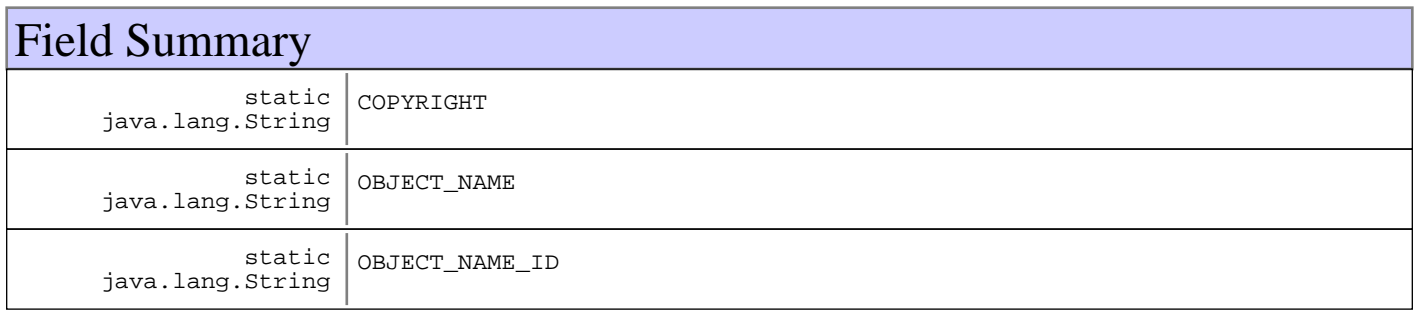

# Fields

## **COPYRIGHT**

public static final java.lang.String **COPYRIGHT**

## **OBJECT\_NAME\_ID**

public static final java.lang.String **OBJECT\_NAME\_ID**

# **OBJECT\_NAME**

public static final java.lang.String **OBJECT\_NAME**

### **com.ibm.retail.si.mgmt.notifications Class MgmtSDCompletionNotification**

java.lang.Object |<br>+-java.util.EventObject | +-javax.management.Notification | +-com.ibm.retail.si.mgmt.notifications.RtlNotification | +-com.ibm.retail.si.mgmt.notifications.RtlInformationNotification |  **+-com.ibm.retail.si.mgmt.notifications.MgmtSDCompletionNotification**

### public class **MgmtSDCompletionNotification** extends RtlInformationNotification

Software Distribution completion Notification class

#### **See Also:**

RtlInformationNotification

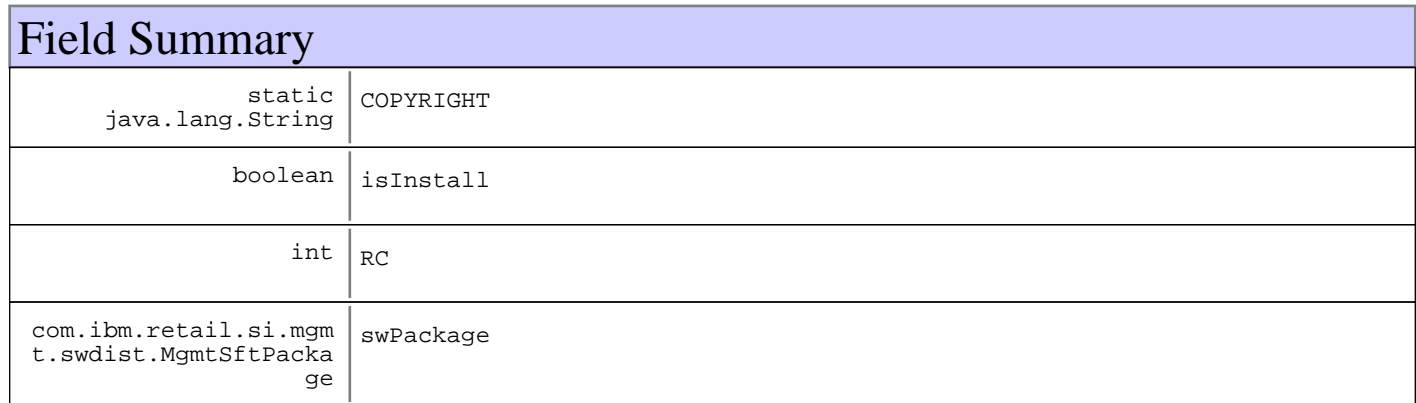

**Fields inherited from : class** com.ibm.retail.si.mgmt.notifications.RtlInformationNotification

COPYRIGHT, FILTER\_MASK, NOTIFICATION\_TYPE

**Fields inherited from : class** com.ibm.retail.si.mgmt.notifications.RtlNotification

COPYRIGHT, FILTER\_MASK\_SYSTEM\_EVENT

#### **Fields inherited from : class** javax.management.Notification

source

**Fields inherited from : class** java.util.EventObject

source

Constructor Summary

MgmtSDCompletionNotification(java.lang.Object source,java.lang.String source,MgmtSftPackage source,boolean source,int source)

Construct a MgmtSDCompletionNotification for submission to the agent.

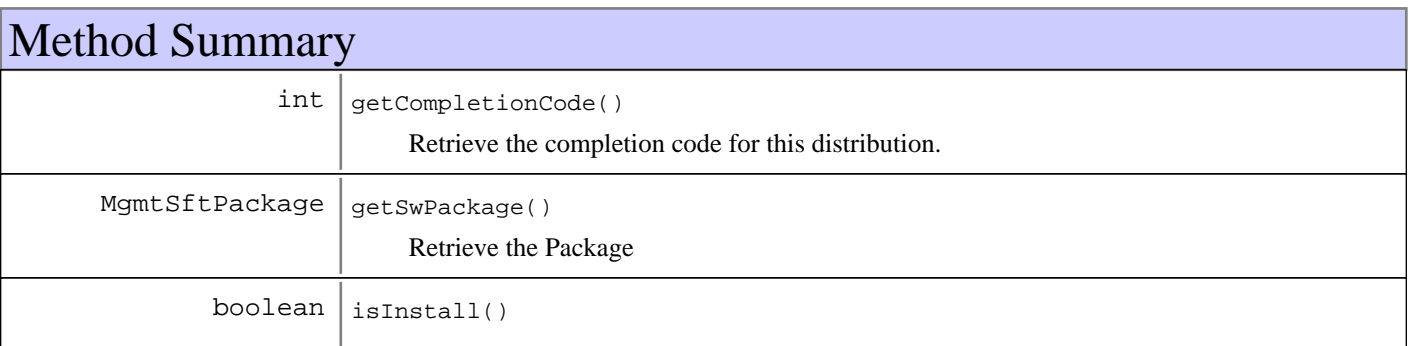

#### **Methods inherited from : class** com.ibm.retail.si.mgmt.notifications.RtlInformationNotification

setDefaultMask

**Methods inherited from : class** com.ibm.retail.si.mgmt.notifications.RtlNotification

applyEventMask, getEventMask, getEventQualifiers, getMsgKey, getMsgParams, getOriginatingDevice, getResourceBundle, GetSystemSequenceNo, GetSystemTimeStamp, setDefaultMask, setEventQualifiers, setMsgKey, setMsgParams, setOriginatingDevice, setResourceBundle, SetSystemSequenceNo, SetSystemTimeStamp

#### **Methods inherited from : class** javax.management.Notification

getMessage, getSequenceNumber, getTimeStamp, getType, getUserData, setSequenceNumber, setSource, setTimeStamp, setUserData, toString

#### **Methods inherited from : class** java.util.EventObject

getSource, toString

#### **Methods inherited from : class** java.lang.Object

clone, equals, finalize, getClass, hashCode, notify, notifyAll, toString, wait, wait, wait

## Fields

### **COPYRIGHT**

public static final java.lang.String **COPYRIGHT**

#### **swPackage**

protected com.ibm.retail.si.mgmt.swdist.MgmtSftPackage **swPackage**

## **RC**

protected int **RC**

## **isInstall**

protected boolean **isInstall**

## **Constructors**

## **MgmtSDCompletionNotification**

```
public MgmtSDCompletionNotification(java.lang.Object source,
                                       java.lang.String message,
                                       MgmtSftPackage swPackage,
                                       boolean isInstall,
                                       int RC)
```
Construct a MgmtSDCompletionNotification for submission to the agent.

#### **Parameters:**

source The object that generated this notification  $mesa$ ge Caller provided message swPackage The software package this Notification is associated with. isInstall - True if an install package, false if uninstall RC - The return or completion code associated with this Distribution. These codes are defined in: MgmtSoftwareDistClientMBean;

## Methods

### **getSwPackage**

public MgmtSftPackage **getSwPackage**()

Retrieve the Package

#### **Returns:**

MgmtSftPackage software package reference

### **getCompletionCode**

```
public int getCompletionCode()
```
Retrieve the completion code for this distribution.

#### **Returns:**

int completion code

# **isInstall**

public boolean **isInstall**()

#### **Returns:**

True if the completed distribution was an installation, false if an un-installation

### **com.ibm.retail.si.mgmt.notifications Class MgmtSDProgressNotification**

java.lang.Object |<br>+-java.util.EventObject |  $\frac{1}{1}$ -javax.management.Notification | +-com.ibm.retail.si.mgmt.notifications.RtlNotification | +-com.ibm.retail.si.mgmt.notifications.RtlInformationNotification |  **+-com.ibm.retail.si.mgmt.notifications.MgmtSDProgressNotification**

### public class **MgmtSDProgressNotification** extends RtlInformationNotification

Software Distribution Progress Notification class

**See Also:**

RtlInformationNotification

# Field Summary

static java.lang.String COPYRIGHT

**Fields inherited from : class** com.ibm.retail.si.mgmt.notifications.RtlInformationNotification

COPYRIGHT, FILTER\_MASK, NOTIFICATION\_TYPE

**Fields inherited from : class** com.ibm.retail.si.mgmt.notifications.RtlNotification

COPYRIGHT, FILTER\_MASK\_SYSTEM\_EVENT

**Fields inherited from : class** javax.management.Notification

source

#### **Fields inherited from : class** java.util.EventObject

source

# Constructor Summary

MgmtSDProgressNotification(java.lang.Object source,MgmtSftPackage source,int source, java.lang.String source)

Construct a MgmtSDProgressNotification for submission to the agent.

# Method Summary

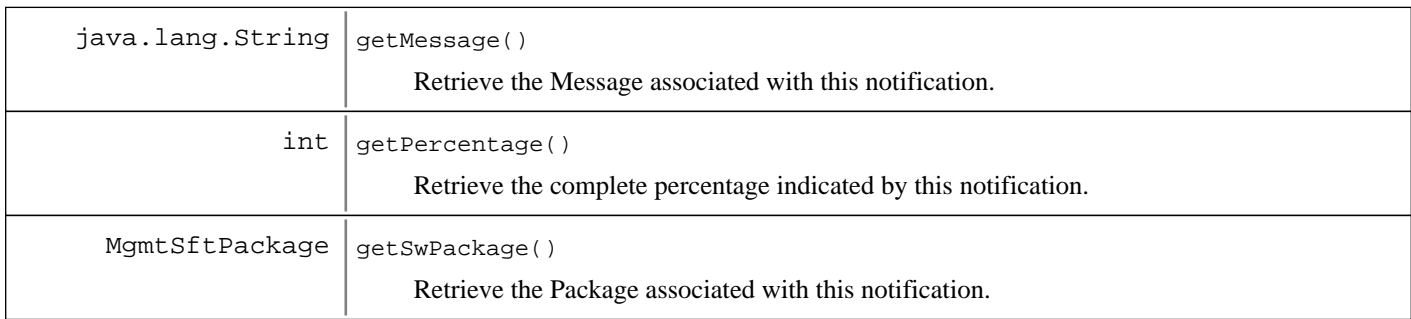

**Methods inherited from : class** com.ibm.retail.si.mgmt.notifications.RtlInformationNotification

setDefaultMask

**Methods inherited from : class** com.ibm.retail.si.mgmt.notifications.RtlNotification

applyEventMask, getEventMask, getEventQualifiers, getMsgKey, getMsgParams, getOriginatingDevice, getResourceBundle, GetSystemSequenceNo, GetSystemTimeStamp, setDefaultMask, setEventQualifiers, setMsgKey, setMsgParams, setOriginatingDevice, setResourceBundle, SetSystemSequenceNo, SetSystemTimeStamp

**Methods inherited from : class** javax.management.Notification

getMessage, getSequenceNumber, getTimeStamp, getType, getUserData, setSequenceNumber, setSource, setTimeStamp, setUserData, toString

**Methods inherited from : class** java.util.EventObject

getSource, toString

**Methods inherited from : class** java.lang.Object

```
clone, equals, finalize, getClass, hashCode, notify, notifyAll, toString, wait, wait,
wait
```
## Fields

### **COPYRIGHT**

public static final java.lang.String **COPYRIGHT**

## **Constructors**

### **MgmtSDProgressNotification**

```
public MgmtSDProgressNotification(java.lang.Object source,
                                    MgmtSftPackage swPackage,
                                    int percentage,
                                     java.lang.String Message)
```
Construct a MgmtSDProgressNotification for submission to the agent.

**Parameters:**

source - The object that generated this notification swPackage The software package this Notification is associated with. percentage - The percentage complete that this notification is announcing. Message - A text message that 'may' be included if needed. NOTE: that given NLS requirements, this may in fact be a translation tag, based on implementation.

# Methods

### **getSwPackage**

public MgmtSftPackage **getSwPackage**()

Retrieve the Package associated with this notification.

#### **Returns:**

MgmtSftPackage software package reference

### **getPercentage**

#### public int **getPercentage**()

Retrieve the complete percentage indicated by this notification.

#### **Returns:**

int completion percentage

### **getMessage**

#### public java.lang.String **getMessage**()

Retrieve the Message associated with this notification. This can be NULL.

#### **Returns:**

String message

### **com.ibm.retail.si.mgmt.notifications Class MgmtSDStartedNotification**

java.lang.Object |<br>+-java.util.EventObject | +-javax.management.Notification | +-com.ibm.retail.si.mgmt.notifications.RtlNotification | +-com.ibm.retail.si.mgmt.notifications.RtlInformationNotification |  **+-com.ibm.retail.si.mgmt.notifications.MgmtSDStartedNotification**

### public class **MgmtSDStartedNotification** extends RtlInformationNotification

Software Distribution Started Notification class. Sent when a software distribution has been successfully signaled

#### **See Also:**

RtlInformationNotification

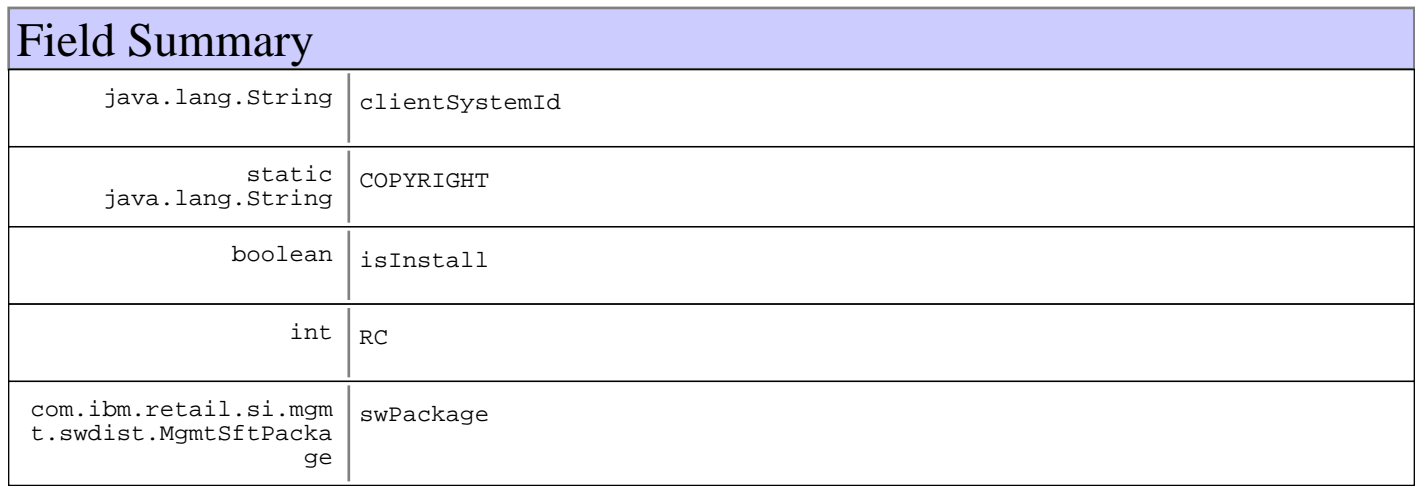

#### **Fields inherited from : class** com.ibm.retail.si.mgmt.notifications.RtlInformationNotification

COPYRIGHT, FILTER\_MASK, NOTIFICATION\_TYPE

#### **Fields inherited from : class** com.ibm.retail.si.mgmt.notifications.RtlNotification

COPYRIGHT, FILTER\_MASK\_SYSTEM\_EVENT

#### **Fields inherited from : class** javax.management.Notification

source

#### **Fields inherited from : class** java.util.EventObject

source

# Constructor Summary

MgmtSDStartedNotification(java.lang.Object source,java.lang.String source,MgmtSftPackage source, java.lang.String source, boolean source, int source)

Construct a MgmtSDCompletionNotification for submission to the agent.

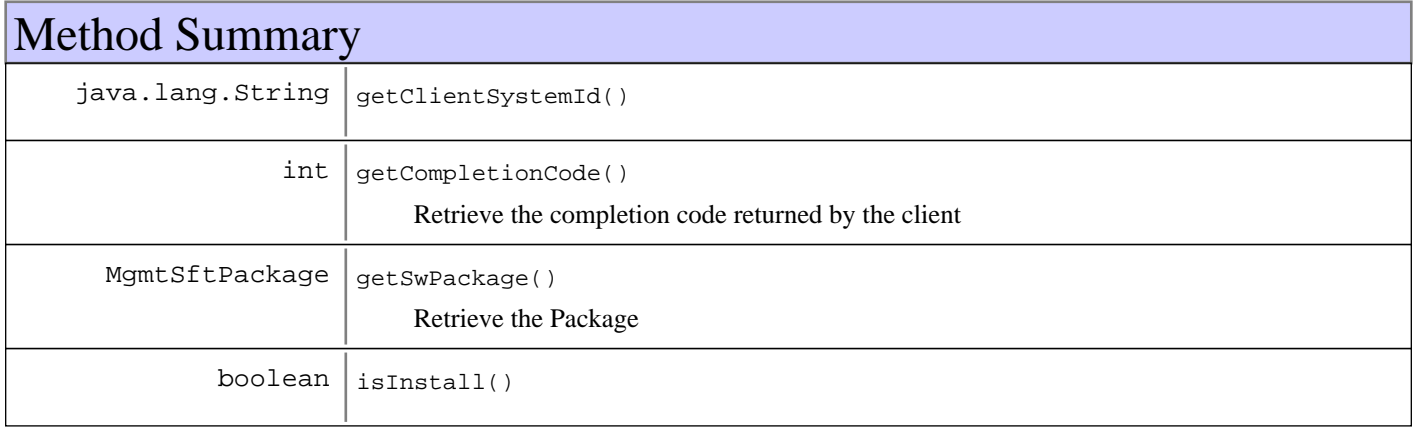

**Methods inherited from : class** com.ibm.retail.si.mgmt.notifications.RtlInformationNotification

setDefaultMask

**Methods inherited from : class** com.ibm.retail.si.mgmt.notifications.RtlNotification

applyEventMask, getEventMask, getEventQualifiers, getMsgKey, getMsgParams, getOriginatingDevice, getResourceBundle, GetSystemSequenceNo, GetSystemTimeStamp, setDefaultMask, setEventQualifiers, setMsgKey, setMsgParams, setOriginatingDevice, setResourceBundle, SetSystemSequenceNo, SetSystemTimeStamp

**Methods inherited from : class** javax.management.Notification

getMessage, getSequenceNumber, getTimeStamp, getType, getUserData, setSequenceNumber, setSource, setTimeStamp, setUserData, toString

**Methods inherited from : class** java.util.EventObject

getSource, toString

**Methods inherited from : class** java.lang.Object

clone, equals, finalize, getClass, hashCode, notify, notifyAll, toString, wait, wait, wait

## Fields

## **COPYRIGHT**

public static final java.lang.String **COPYRIGHT**

### **swPackage**

protected com.ibm.retail.si.mgmt.swdist.MgmtSftPackage **swPackage**

## **RC**

protected int **RC**

### **clientSystemId**

protected java.lang.String **clientSystemId**

### **isInstall**

protected boolean **isInstall**

## **Constructors**

## **MgmtSDStartedNotification**

public **MgmtSDStartedNotification**(java.lang.Object source,

 java.lang.String message, MgmtSftPackage swPackage, java.lang.String clientSystemId, boolean isInstall, int RC)

Construct a MgmtSDCompletionNotification for submission to the agent.

#### **Parameters:**

source - The object that generated this notification message - Caller provided message swPackage - The software package this Notification is associated with. clientSystemId - The system ID of the client where the distribution was triggered  $RC$ The return code from the client. These codes are defined in: MgmtSoftwareDistClientMBean;

# Methods

### **getSwPackage**

public MgmtSftPackage **getSwPackage**()

Retrieve the Package

#### **Returns:**

MgmtSftPackage software package reference

# **getCompletionCode**

public int **getCompletionCode**()

Retrieve the completion code returned by the client

#### **Returns:**

int completion code

### **isInstall**

public boolean **isInstall**()

#### **Returns:**

True if the distribution is an installation, false if an uninstallation

## **getClientSystemId**

public java.lang.String **getClientSystemId**()

#### **Returns:**

String System ID of the client where the distribution was triggered
### **com.ibm.retail.si.mgmt.notifications Class MgmtSWPActionRequestNotification**

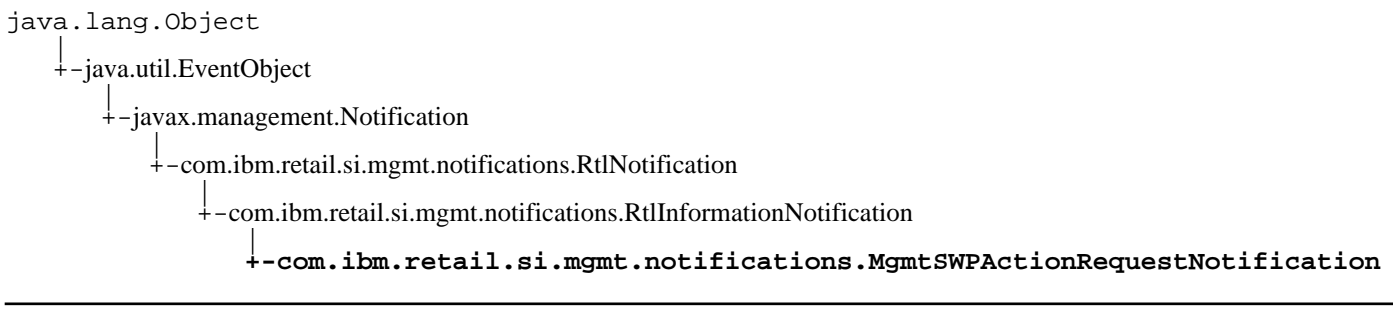

### public class **MgmtSWPActionRequestNotification** extends RtlInformationNotification

The MgmtSWPActionRequestNotificationis a subclass of RtlInformationNotificationthat is used for notifying the MmgtSWPolicyMaster of availability for software policy actioning. The notification returns a Stringindicating that a software policy actioning request has been issued.

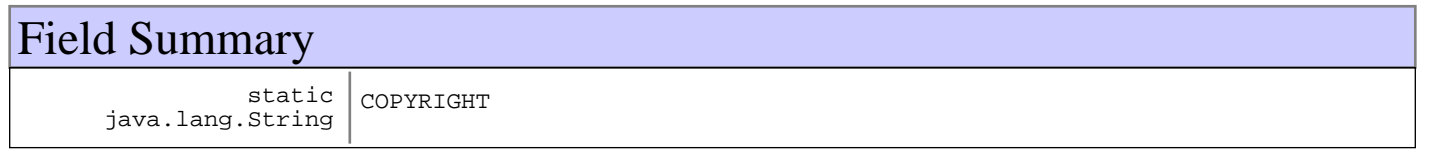

**Fields inherited from : class** com.ibm.retail.si.mgmt.notifications.RtlInformationNotification

COPYRIGHT, FILTER\_MASK, NOTIFICATION\_TYPE

**Fields inherited from : class** com.ibm.retail.si.mgmt.notifications.RtlNotification

COPYRIGHT, FILTER\_MASK\_SYSTEM\_EVENT

**Fields inherited from : class** javax.management.Notification

source

**Fields inherited from : class** java.util.EventObject

source

## Constructor Summary

MgmtSWPActionRequestNotification(java.lang.Object source,MgmtDeviceInfo source)

**Methods inherited from : class** com.ibm.retail.si.mgmt.notifications.RtlInformationNotification

setDefaultMask

**Methods inherited from : class** com.ibm.retail.si.mgmt.notifications.RtlNotification

applyEventMask, getEventMask, getEventQualifiers, getMsgKey, getMsgParams, getOriginatingDevice, getResourceBundle, GetSystemSequenceNo, GetSystemTimeStamp, setDefaultMask, setEventQualifiers, setMsgKey, setMsgParams, setOriginatingDevice, setResourceBundle, SetSystemSequenceNo, SetSystemTimeStamp

**Methods inherited from : class** javax.management.Notification

getMessage, getSequenceNumber, getTimeStamp, getType, getUserData, setSequenceNumber, setSource, setTimeStamp, setUserData, toString

**Methods inherited from : class** java.util.EventObject

getSource, toString

**Methods inherited from : class** java.lang.Object

clone, equals, finalize, getClass, hashCode, notify, notifyAll, toString, wait, wait, wait

## Fields

### **COPYRIGHT**

public static final java.lang.String **COPYRIGHT**

### **Constructors**

#### **MgmtSWPActionRequestNotification**

public **MgmtSWPActionRequestNotification**(java.lang.Object source, MgmtDeviceInfo devInfo)

### **com.ibm.retail.si.mgmt.notifications Class MgmtSWPDeviceStateNotification**

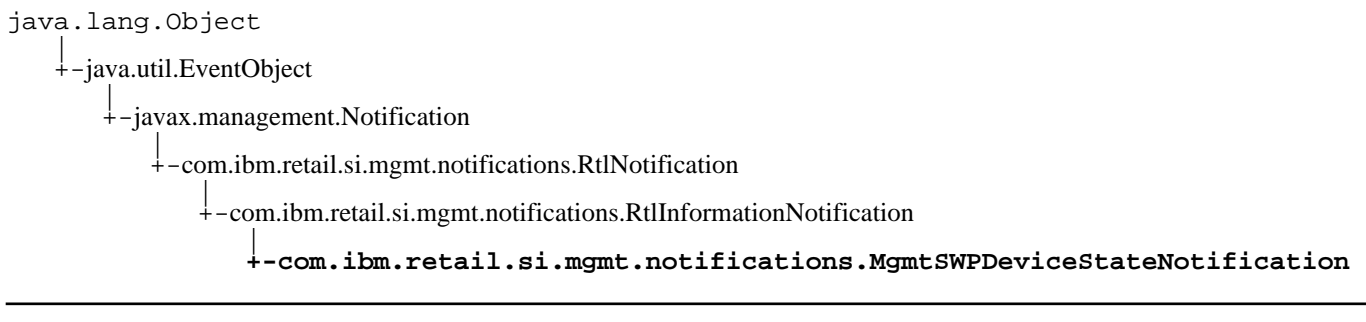

#### public class **MgmtSWPDeviceStateNotification** extends RtlInformationNotification

The MgmtSWPDeviceStateNotificationis a subclass of RtlInformationNotificationthat is used for notifying the MmgtSWPolicyMaster of software policy actioning progress. The notification returns a formatted  $strin$ DeviceStateMessageclass representing the software policy execution state, device ID, return code of the last software policy execution step.

Also returned is execution progress information, including the following:

- The transfer state of the policy XML file (Per the constants in the SWDClientConstclass
- The transfer state of the policy resource files (Per the constants in the SWDClientConstclass
- The number of execution steps defined in the policy
- The number of execution steps completed
- The total number of resource files defined in the policy
- The combined total size (in bytes) of all resource files defined in the policy
- The total number of resource files transferred
- The total number of resource file bytes transferred

Even though Notifications should be received in the order in which they were sent, one should always regard

## Field Summary

static java.lang.String COPYRIGHT

**Fields inherited from : class** com.ibm.retail.si.mgmt.notifications.RtlInformationNotification

COPYRIGHT, FILTER\_MASK, NOTIFICATION\_TYPE

**Fields inherited from : class** com.ibm.retail.si.mgmt.notifications.RtlNotification

COPYRIGHT, FILTER\_MASK\_SYSTEM\_EVENT

**Fields inherited from : class** javax.management.Notification

source

### **Fields inherited from : class** java.util.EventObject

source

## Constructor Summary

MgmtSWPDeviceStateNotification(java.lang.Object source,java.lang.String source,MgmtDeviceInfo source)

MgmtSWPDeviceStateNotification(java.lang.Object source,java.lang.String source,MgmtDeviceInfo source, java.lang.String[] source, java.lang.String[] source)

#### **Deprecated.**

MgmtSWPDeviceStateNotification(java.lang.Object source,java.lang.String source,MgmtDeviceInfo source,SWLogMsg[] source,SWLogMsg[] source,SWLogMsg[] source)

## Method Summary

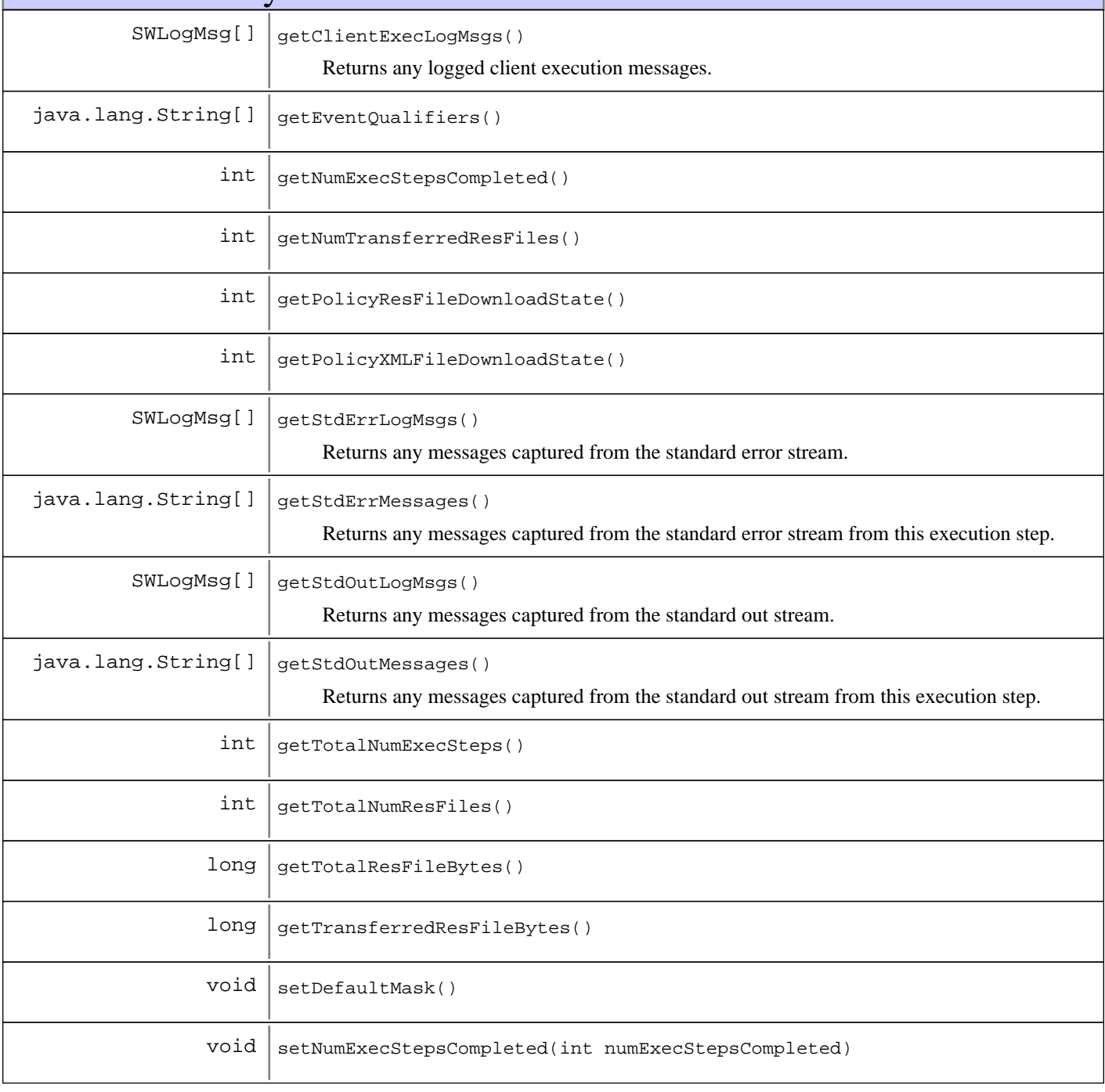

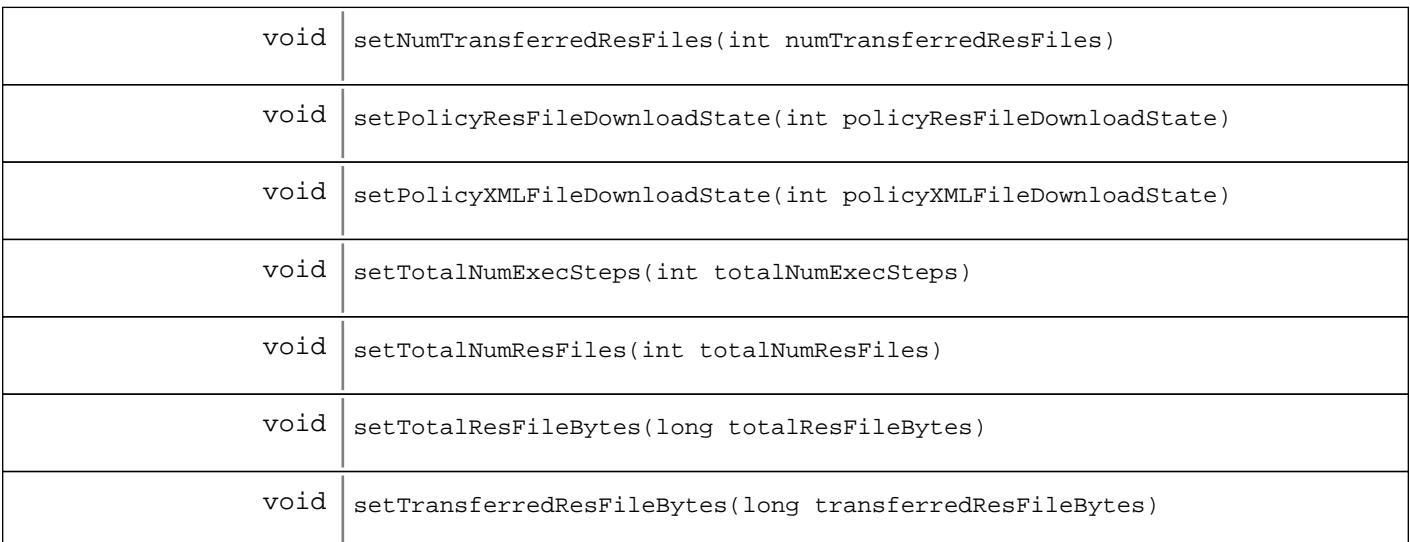

**Methods inherited from : class** com.ibm.retail.si.mgmt.notifications.RtlInformationNotification

setDefaultMask

**Methods inherited from : class** com.ibm.retail.si.mgmt.notifications.RtlNotification

applyEventMask, getEventMask, getEventQualifiers, getMsgKey, getMsgParams, getOriginatingDevice, getResourceBundle, GetSystemSequenceNo, GetSystemTimeStamp, setDefaultMask, setEventQualifiers, setMsgKey, setMsgParams, setOriginatingDevice, setResourceBundle, SetSystemSequenceNo, SetSystemTimeStamp

#### **Methods inherited from : class** javax.management.Notification

getMessage, getSequenceNumber, getTimeStamp, getType, getUserData, setSequenceNumber, setSource, setTimeStamp, setUserData, toString

#### **Methods inherited from : class** java.util.EventObject

getSource, toString

#### **Methods inherited from : class** java.lang.Object

clone, equals, finalize, getClass, hashCode, notify, notifyAll, toString, wait, wait, wait

## Fields

### **COPYRIGHT**

public static final java.lang.String **COPYRIGHT**

## **Constructors**

### **MgmtSWPDeviceStateNotification**

```
public MgmtSWPDeviceStateNotification(java.lang.Object source,
                                        java.lang.String stateAndReturnCode,
                                        MgmtDeviceInfo devInfo)
```
### **MgmtSWPDeviceStateNotification**

```
public MgmtSWPDeviceStateNotification(java.lang.Object source,
                                         java.lang.String stateAndReturnCode,
                                        MgmtDeviceInfo devInfo,
                                        java.lang.String[] stdOutMessages,
                                         java.lang.String[] stdErrMessages)
```
**Deprecated.**

### **MgmtSWPDeviceStateNotification**

public **MgmtSWPDeviceStateNotification**(java.lang.Object source, java.lang.String stateAndReturnCode, MgmtDeviceInfo devInfo, SWLogMsg[] clientExecMsgs, SWLogMsg[] stdOutMsgs, SWLogMsg[] stdErrMsgs)

### **Methods**

### **setDefaultMask**

protected void **setDefaultMask**()

**See Also:**

com.ibm.retail.si.mgmt.notifications.RtlWarningNotification#setDefaultMask()

### **getStdOutMessages**

```
public java.lang.String[] getStdOutMessages()
```
Returns any messages captured from the standard out stream from this execution step. Always returns null if the client is not a version 1 agent

#### **Returns:**

String[] of messages in order, or null if there are none

### **getStdErrMessages**

public java.lang.String[] **getStdErrMessages**()

Returns any messages captured from the standard error stream from this execution step. Always returns null if the client is not a version 1 agent

#### **Returns:**

String[] of messages in order, or null if there are none

## **getClientExecLogMsgs**

public SWLogMsg[] **getClientExecLogMsgs**()

Returns any logged client execution messages. Always returns null if the client is a version 1 agent

#### **Returns:**

Array of SWLogMsg, or null if there are no messages or if the client is a version 1 agent

### **getStdOutLogMsgs**

public SWLogMsg[] **getStdOutLogMsgs**()

Returns any messages captured from the standard out stream. Always returns null if the client is a version 1 agent

#### **Returns:**

Array of SWLogMsg, or null if there are no messages or if the client is a version 1 agent

### **getStdErrLogMsgs**

#### public SWLogMsg[] **getStdErrLogMsgs**()

Returns any messages captured from the standard error stream. Always returns null if the client is a version 1 agent

**Returns:**

Array of SWLogMsg, or null if there are no messages or if the client is a version 1 agent

### **getPolicyXMLFileDownloadState**

```
public int getPolicyXMLFileDownloadState()
```
#### **Returns:**

Returns the transfer state of the policy XML file, as defined in SWDClientConst

### **setPolicyXMLFileDownloadState**

public void **setPolicyXMLFileDownloadState**(int policyXMLFileDownloadState)

#### **Parameters:**

policyXMLFileDownloadState - The policy XML file download state to set.

### **getPolicyResFileDownloadState**

```
public int getPolicyResFileDownloadState()
```
#### **Returns:**

Returns the transfer state of the policy resource files, as defined in SWDClientConst

### **setPolicyResFileDownloadState**

public void **setPolicyResFileDownloadState**(int policyResFileDownloadState)

#### **Parameters:**

policyResFileDownloadState - The policy resource file download state to set.

### **getTotalNumResFiles**

public int **getTotalNumResFiles**()

#### **Returns:**

Returns the total number of resource files defined in the policy XML file

### **setTotalNumResFiles**

public void **setTotalNumResFiles**(int totalNumResFiles)

#### **Parameters:**

```
totalNumResFiles -
The total number of resource files defined in the policy XML file
```
### **getTotalResFileBytes**

public long **getTotalResFileBytes**()

#### **Returns:**

Returns the total number of bytes

### **setTotalResFileBytes**

public void **setTotalResFileBytes**(long totalResFileBytes)

#### **Parameters:**

totalResFileBytes - The totalResFileBytes to set.

### **getNumTransferredResFiles**

```
public int getNumTransferredResFiles()
```
#### **Returns:**

Returns the numTransferredResFiles.

### **setNumTransferredResFiles**

public void **setNumTransferredResFiles**(int numTransferredResFiles)

#### **Parameters:**

numTransferredResFiles - The numTransferredResFiles to set.

### **getTransferredResFileBytes**

```
public long getTransferredResFileBytes()
```
#### **Returns:**

Returns the transferredResFileBytes.

### **setTransferredResFileBytes**

public void **setTransferredResFileBytes**(long transferredResFileBytes)

#### **Parameters:**

transferredResFileBytes - The transferredResFileBytes to set.

### **getTotalNumExecSteps**

```
public int getTotalNumExecSteps()
```
#### **Returns:**

Returns the totalNumExecSteps.

### **setTotalNumExecSteps**

public void **setTotalNumExecSteps**(int totalNumExecSteps)

#### **Parameters:**

totalNumExecSteps - The totalNumExecSteps to set.

### **getNumExecStepsCompleted**

public int **getNumExecStepsCompleted**()

#### **Returns:**

Returns the numExecStepsCompleted.

### **setNumExecStepsCompleted**

public void **setNumExecStepsCompleted**(int numExecStepsCompleted)

**Parameters:**

numExecStepsCompleted - The numExecStepsCompleted to set.

## **getEventQualifiers**

public java.lang.String[] **getEventQualifiers**()

#### **See Also:**

com.ibm.retail.si.mgmt.notifications.RtlNotification#getEventQualifiers()

### **com.ibm.retail.si.mgmt.notifications Class NotificationProcessor**

java.lang.Object

|| || || ||  **+-com.ibm.retail.si.mgmt.notifications.NotificationProcessor**

### public class **NotificationProcessor** extends java.lang.Object

Singleton MasterAgent Object that acts as a collection point for all General Agent and Master Agent Notifications for all MgmtNotificationControlMBeans. Instances of NotificationProcessorListenerare added in order to receive client Notifications.

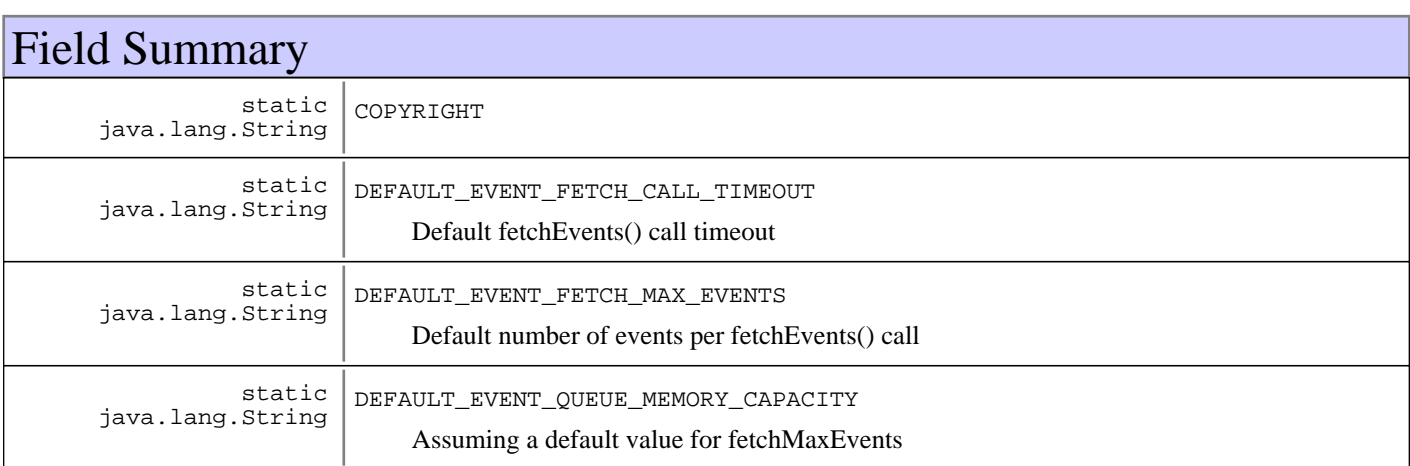

## Constructor Summary

NotificationProcessor(int fetchSize,int fetchSize,int fetchSize,NotificationProcessorData fetchSize,NotificationProcessorData fetchSize,DiskOverflowStorage fetchSize)

Initializes a new instance.

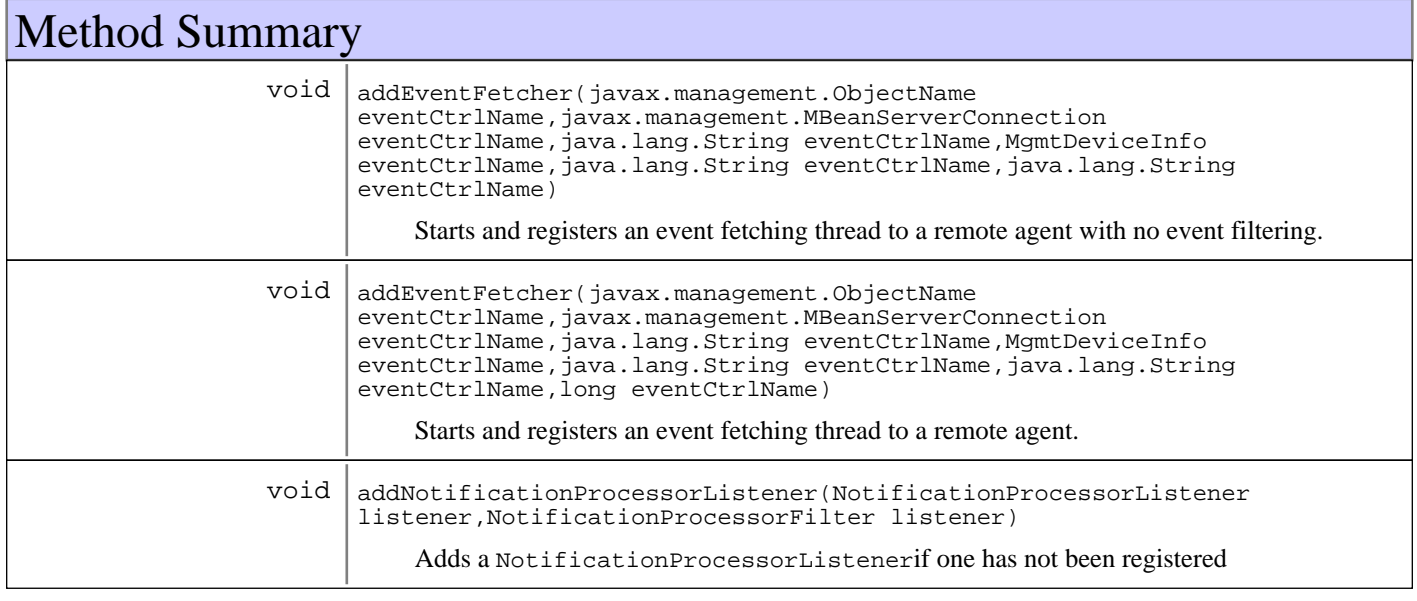

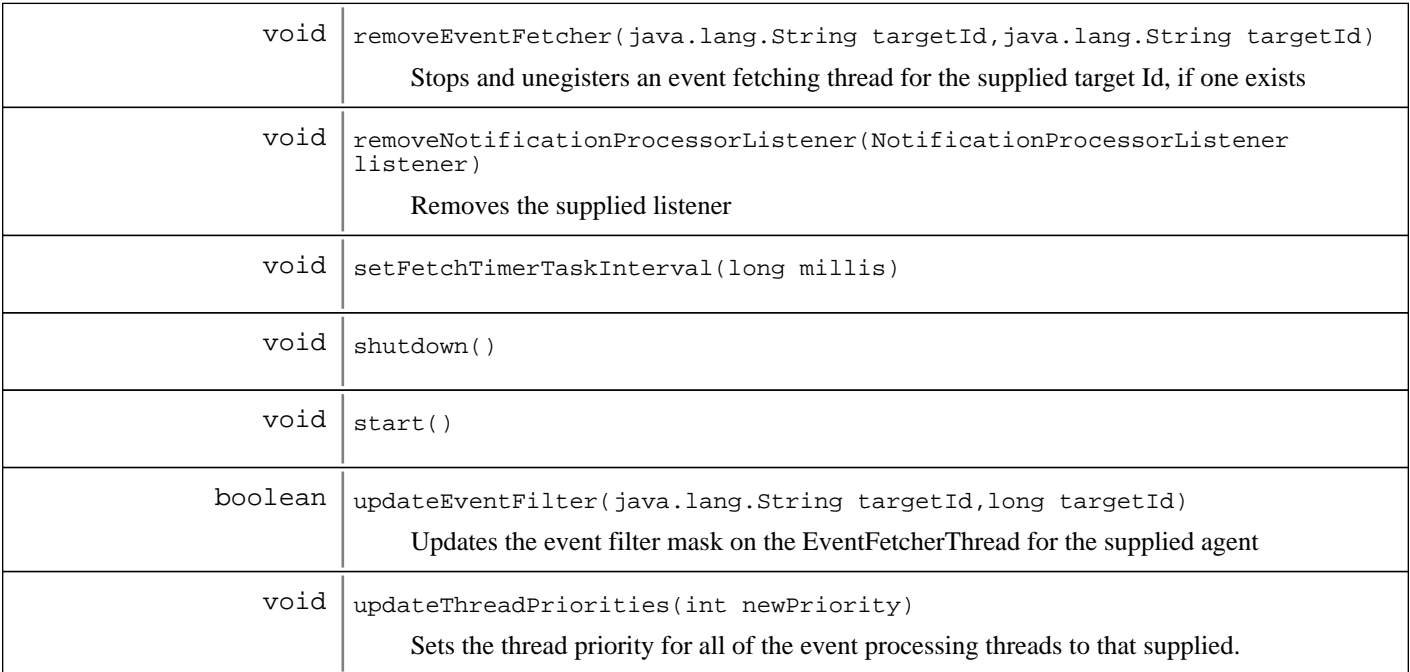

**Methods inherited from : class** java.lang.Object

clone, equals, finalize, getClass, hashCode, notify, notifyAll, toString, wait, wait, wait

## Fields

### **COPYRIGHT**

public static final java.lang.String **COPYRIGHT**

### **DEFAULT\_EVENT\_FETCH\_MAX\_EVENTS**

public static final java.lang.String **DEFAULT\_EVENT\_FETCH\_MAX\_EVENTS** Default number of events per fetchEvents() call

### **DEFAULT\_EVENT\_FETCH\_CALL\_TIMEOUT**

public static final java.lang.String **DEFAULT\_EVENT\_FETCH\_CALL\_TIMEOUT** Default fetchEvents() call timeout

### **DEFAULT\_EVENT\_QUEUE\_MEMORY\_CAPACITY**

public static final java.lang.String **DEFAULT\_EVENT\_QUEUE\_MEMORY\_CAPACITY** Assuming a default value for fetchMaxEvents

## **Constructors**

### **NotificationProcessor**

```
public NotificationProcessor(int fetchSize,
                               int fetchTimeout,
                               int memoryQueueCapacity,
                               NotificationProcessorData data,
                               NotificationProcessorData sysData,
                               DiskOverflowStorage storage)
```
Initializes a new instance.

#### **Parameters:**

fetchSize - The maximum number of events to fetch per remote call fetchTimeout The amount of time, in ms, to wait on each remote event fetch call memoryQueueCapacity - Threshold for the number of events that will be held in memory before overflowing to disk data NotificationProcessorData instance to house sequence number information sysData - NotificationProcessorData instance to house sequence number information for system events storage - DiskOverflowStorage instance to be used when the in memory queue reaches capacity

## Methods

#### **start**

public void **start**()

### **shutdown**

public void **shutdown**()

### **addNotificationProcessorListener**

```
public void addNotificationProcessorListener(NotificationProcessorListener listener,
                                               NotificationProcessorFilter filter)
```
Adds a NotificationProcessorListenerif one has not been registered

#### **Parameters:**

listener - NotificationProcessorListener to add filter - Optional filter for events

### **removeNotificationProcessorListener**

public void **removeNotificationProcessorListener**(NotificationProcessorListener listener)

Removes the supplied listener

#### **Parameters:**

listener - Listener to remove

### **removeEventFetcher**

public void **removeEventFetcher**(java.lang.String targetId, java.lang.String callerSystemId)

Stops and unegisters an event fetching thread for the supplied target Id, if one exists

#### **Parameters:**

targetId - Id of the event fetcher callerSystemId Id of the caller, used by the target agent to identify the caller

### **addEventFetcher**

public void **addEventFetcher**(javax.management.ObjectName eventCtrlName,

 javax.management.MBeanServerConnection connection, java.lang.String targetId, MgmtDeviceInfo devInfo, java.lang.String callerSystemId, java.lang.String connectionId)

Starts and registers an event fetching thread to a remote agent with no event filtering.

#### **Parameters:**

eventCtrlName - ObjectName of the EventControlMBean connection - MBeanServerConnection to the agent targetId - Unique identifier for the event fetcher devInfo - Information about the target agent callerSystemId Id of the caller, used by the target agent to identify the caller connectionId - ID of the remote JMX Connection

### **addEventFetcher**

public void **addEventFetcher**(javax.management.ObjectName eventCtrlName,

 javax.management.MBeanServerConnection connection, java.lang.String targetId, MgmtDeviceInfo devInfo, java.lang.String callerSystemId, java.lang.String connectionId, long filterMask)

Starts and registers an event fetching thread to a remote agent. The supplied target Id uniquely identifies the fetcher, and is used to reference it in all other methods that update the fetcher.

#### **Parameters:**

eventCtrlName - ObjectName of the EventControlMBean connection - MBeanServerConnection to the agent targetId - Unique identifier for the event fetcher devInfo - Information about the target agent callerSystemId - Id of the caller, used by the target agent to identify the caller connectionId - ID of the remote JMX Connection filterMask - Bit mask for the event filter to be passed to fetchEvents()

### **updateEventFilter**

public boolean **updateEventFilter**(java.lang.String targetId,

long filter)

Updates the event filter mask on the EventFetcherThread for the supplied agent

#### **Parameters:**

targetId - Client Id of the EventFetcherThread to update filter - New event filter bit mask

#### **Returns:**

true if the filter was updated, false if the supplied Id is null or there is no fetching thread for the supplied agent

### **updateThreadPriorities**

```
public void updateThreadPriorities(int newPriority)
```
Sets the thread priority for all of the event processing threads to that supplied. Any attempt to set the priority to anything more than Thread.NORM\_PRIORITY-1will result in no change.

#### **Parameters:**

newPriority - New thread priority

### **setFetchTimerTaskInterval**

protected void **setFetchTimerTaskInterval**(long millis)

### **com.ibm.retail.si.mgmt.notifications Interface NotificationProcessorData**

### public interface **NotificationProcessorData**

Objects that implement this interface maintain information about the sequence numbers of the last received event for the NotificationProcessor.

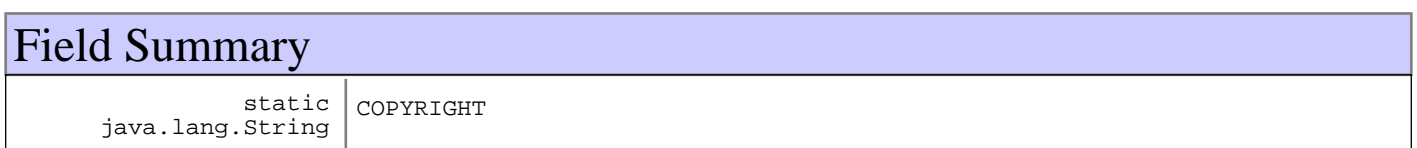

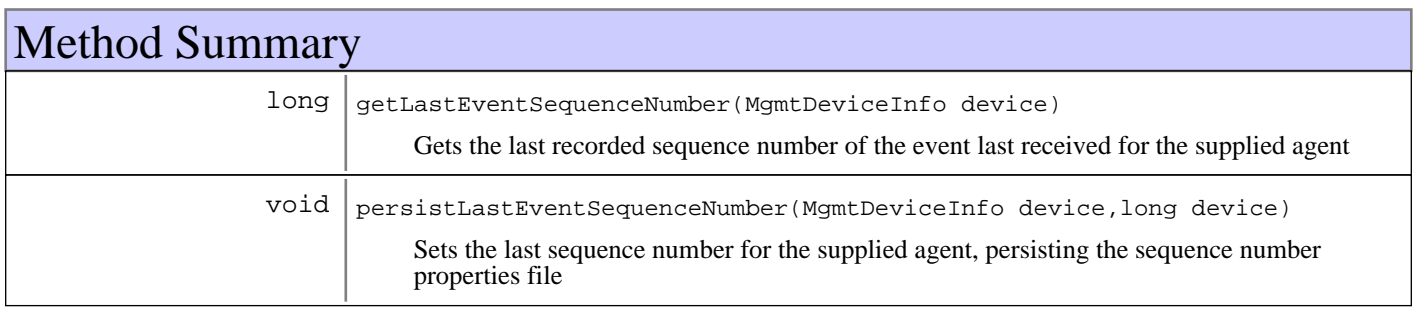

## Fields

### **COPYRIGHT**

public static final java.lang.String **COPYRIGHT**

## Methods

### **getLastEventSequenceNumber**

public long **getLastEventSequenceNumber**(MgmtDeviceInfo device)

Gets the last recorded sequence number of the event last received for the supplied agent

**Parameters:** device - Agent to query

#### **Returns:**

Event sequence number, or -1 if no sequence number has been recorded for the agent

### **persistLastEventSequenceNumber**

public void **persistLastEventSequenceNumber**(MgmtDeviceInfo device,

 long seqNo) throws MgmtException

Sets the last sequence number for the supplied agent, persisting the sequence number properties file

#### **Parameters:**

device - Device info for the agent to set seqNo - Last sequence number for the agent

### **Exceptions:**

MgmtException - Error persisting the sequence number

### **com.ibm.retail.si.mgmt.notifications Interface NotificationProcessorFilter**

### public interface **NotificationProcessorFilter**

Filter for NotificationProcessorListeners added to a NotificationProcessor.

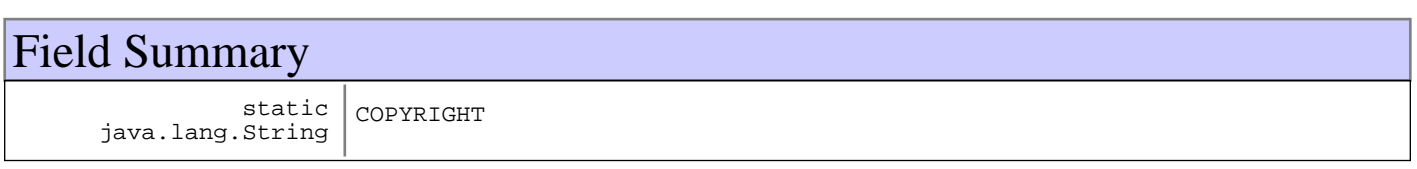

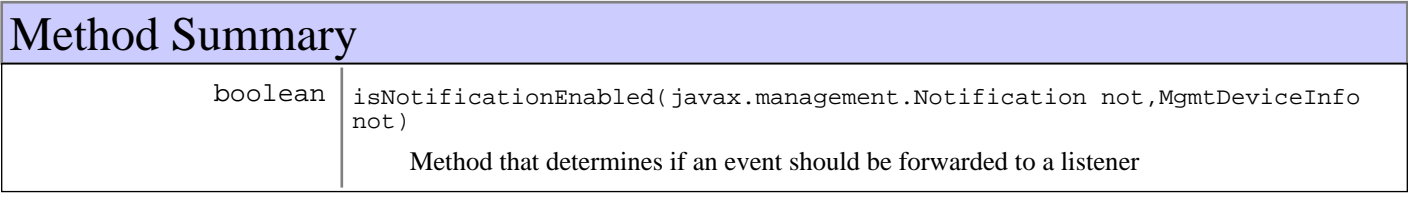

## Fields

## **COPYRIGHT**

public static final java.lang.String **COPYRIGHT**

## Methods

### **isNotificationEnabled**

```
public boolean isNotificationEnabled(javax.management.Notification not,
                                       MgmtDeviceInfo origDevice)
```
Method that determines if an event should be forwarded to a listener

#### **Parameters:**

not - Event instance origDevice - Device information for the originating device

#### **Returns:**

true if the event is to be forwarded, falseotherwise

### **com.ibm.retail.si.mgmt.notifications Interface NotificationProcessorListener**

### public interface **NotificationProcessorListener**

Callback interface for receiving Notifications from the NotificationProcessor

#### **See Also:**

com.ibm.retail.si.mgmt.notifications.NotificationProcessor

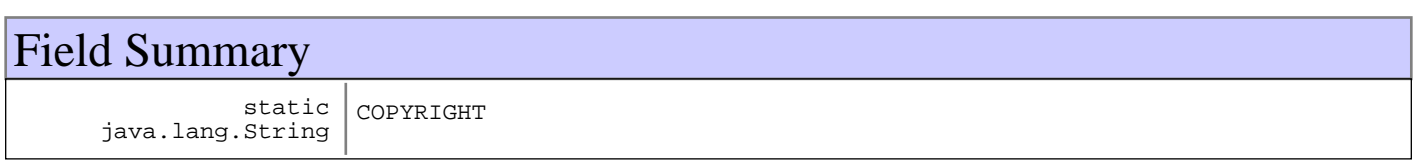

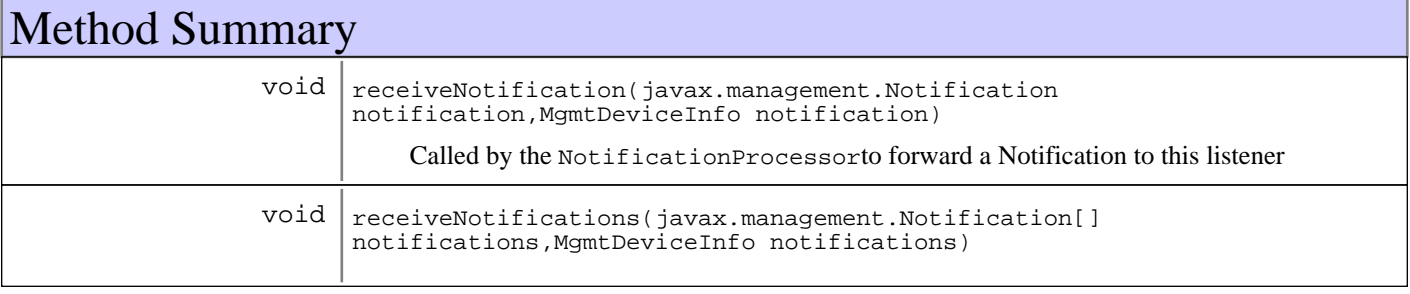

## Fields

### **COPYRIGHT**

public static final java.lang.String **COPYRIGHT**

## Methods

### **receiveNotification**

public void **receiveNotification**(javax.management.Notification notification, MgmtDeviceInfo origDevice)

Called by the NotificationProcessorto forward a Notification to this listener

#### **Parameters:**

notification - Notification instance origDevice - Device information for the originating agent

### **receiveNotifications**

public void **receiveNotifications**(javax.management.Notification[] notifications, MgmtDeviceInfo origDevice)

### **com.ibm.retail.si.mgmt.notifications Class RtlAlertNotification**

java.lang.Object |<br>+-java.util.EventObject | +-javax.management.Notification | +-com.ibm.retail.si.mgmt.notifications.RtlNotification |  **+-com.ibm.retail.si.mgmt.notifications.RtlAlertNotification Direct Known Subclasses:** RtlMonitoredAlertNotification

#### public class **RtlAlertNotification** extends RtlNotification

This is used to represent an Alertable condition that has occurred in the system. Alert events are defined as those things that very important but not terminal to the operation of the system. It is advisable that devices wishing to define Alert Notifications that are unique to themselves, sub-class this Class to make the resulting Notification filterable at a finer granularity, and more usable by a management application.

#### **See Also:**

javax.management.Notification, com.ibm.retail.si.mgmt.notifications.RtlNotification

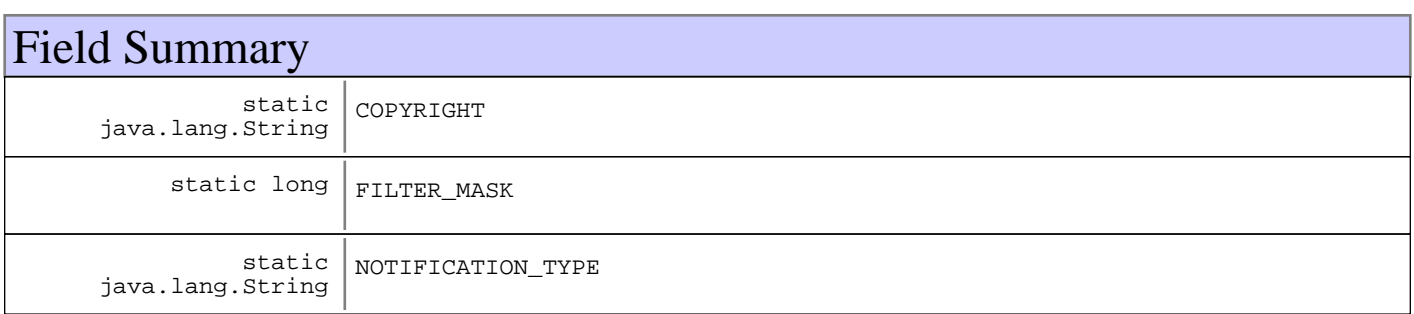

**Fields inherited from : class** com.ibm.retail.si.mgmt.notifications.RtlNotification

COPYRIGHT, FILTER\_MASK\_SYSTEM\_EVENT

#### **Fields inherited from : class** javax.management.Notification

source

**Fields inherited from : class** java.util.EventObject

source

## Constructor Summary

RtlAlertNotification(java.lang.Object source,java.lang.String source)

Creates a new instance of this Notificaiton where the caller supplies both a Message string, and a source Object.

RtlAlertNotification(java.lang.Object source,java.lang.String source,java.lang.Object source) Creates a new instance of this Notificaiton where the caller supplies a Message string, a source object, and a user data Object.

## Method Summary

 $void | setDefaultMask()$ 

**Methods inherited from : class** com.ibm.retail.si.mgmt.notifications.RtlNotification

applyEventMask, getEventMask, getEventQualifiers, getMsgKey, getMsgParams, getOriginatingDevice, getResourceBundle, GetSystemSequenceNo, GetSystemTimeStamp, setDefaultMask, setEventQualifiers, setMsgKey, setMsgParams, setOriginatingDevice, setResourceBundle, SetSystemSequenceNo, SetSystemTimeStamp

**Methods inherited from : class** javax.management.Notification

getMessage, getSequenceNumber, getTimeStamp, getType, getUserData, setSequenceNumber, setSource, setTimeStamp, setUserData, toString

**Methods inherited from : class** java.util.EventObject

getSource, toString

**Methods inherited from : class** java.lang.Object

clone, equals, finalize, getClass, hashCode, notify, notifyAll, toString, wait, wait, wait

## Fields

### **COPYRIGHT**

public static final java.lang.String **COPYRIGHT**

### **NOTIFICATION\_TYPE**

public static final java.lang.String **NOTIFICATION\_TYPE**

### **FILTER\_MASK**

public static final long **FILTER\_MASK**

### **Constructors**

### **RtlAlertNotification**

#### public **RtlAlertNotification**(java.lang.Object source,

java.lang.String Message)

Creates a new instance of this Notificaiton where the caller supplies both a Message string, and a source Object. While extrememly useful, care should be taken in using this form of the contructor since the object passed in will be serialized and passed through the Notification sub-system.

### **Parameters:**

source - - the object that has generated this notification. Message -

- a caller provided message.

### **RtlAlertNotification**

public **RtlAlertNotification**(java.lang.Object source, java.lang.String Message,

```
 java.lang.Object userData)
```
Creates a new instance of this Notificaiton where the caller supplies a Message string, a source object, and a user data Object. While extrememly useful, care should be taken in using this form of the contructor since the objects passed in will be serialized and passed through the Notification sub-system.

#### **Parameters:**

source - - the object that has generated this notification. Message - - a caller provided message. userData - - a caller supplied data object.

## Methods

### **setDefaultMask**

protected void **setDefaultMask**()

#### **See Also:**

com.ibm.retail.si.mgmt.notifications.RtlNotification#setDefaultMask()

### **com.ibm.retail.si.mgmt.notifications Class RtlConsumerNotification**

```
java.lang.Object
|<br>+-java.util.EventObject
 |
       +-javax.management.Notification
 |
           +-com.ibm.retail.si.mgmt.notifications.RtlNotification
 |
              +-com.ibm.retail.si.mgmt.notifications.RtlConsumerNotification
```
### public class **RtlConsumerNotification** extends RtlNotification

This Notification type is used by application components that wish to record entries relevant to a consumers activity, in a consumer log.

**See Also:**

javax.management.Notification, com.ibm.retail.si.mgmt.notifications.RtlNotification

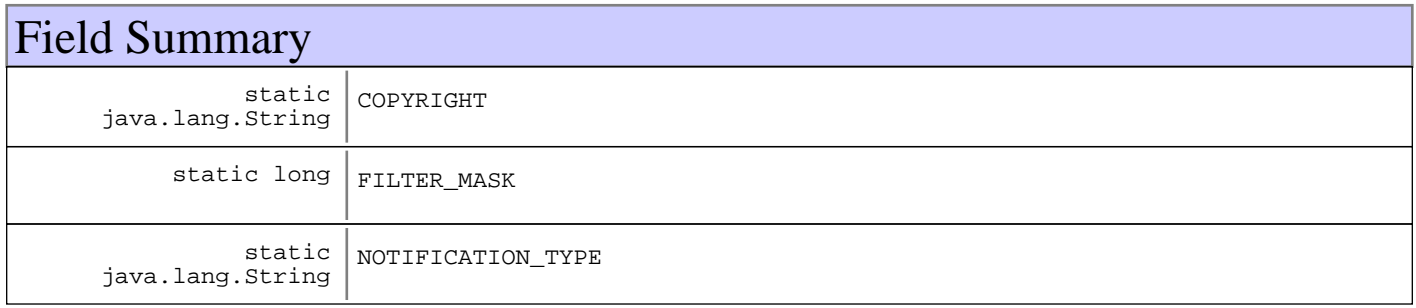

#### **Fields inherited from : class** com.ibm.retail.si.mgmt.notifications.RtlNotification

COPYRIGHT, FILTER\_MASK\_SYSTEM\_EVENT

#### **Fields inherited from : class** javax.management.Notification

source

#### **Fields inherited from : class** java.util.EventObject

source

## Constructor Summary

RtlConsumerNotification(java.lang.Object source,java.lang.String source)

Creates a new instance of this Notification where the caller supplies both a Message string, and a source Object.

RtlConsumerNotification(java.lang.Object source,java.lang.String source,java.lang.Object source)

Creates a new instance of this Notification where the caller supplies a Message string, a source object, and a user data Object.

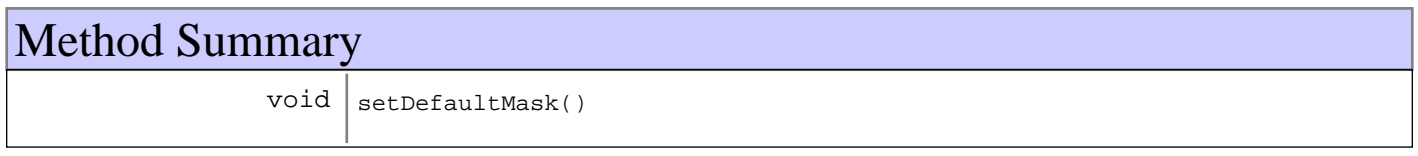

**Methods inherited from : class** com.ibm.retail.si.mgmt.notifications.RtlNotification

applyEventMask, getEventMask, getEventQualifiers, getMsgKey, getMsgParams, getOriginatingDevice, getResourceBundle, GetSystemSequenceNo, GetSystemTimeStamp, setDefaultMask, setEventQualifiers, setMsgKey, setMsgParams, setOriginatingDevice, setResourceBundle, SetSystemSequenceNo, SetSystemTimeStamp

**Methods inherited from : class** javax.management.Notification

getMessage, getSequenceNumber, getTimeStamp, getType, getUserData, setSequenceNumber, setSource, setTimeStamp, setUserData, toString

**Methods inherited from : class** java.util.EventObject

getSource, toString

**Methods inherited from : class** java.lang.Object

clone, equals, finalize, getClass, hashCode, notify, notifyAll, toString, wait, wait, wait

Fields

### **COPYRIGHT**

public static final java.lang.String **COPYRIGHT**

### **NOTIFICATION\_TYPE**

public static final java.lang.String **NOTIFICATION\_TYPE**

### **FILTER\_MASK**

public static final long **FILTER\_MASK**

## **Constructors**

### **RtlConsumerNotification**

public **RtlConsumerNotification**(java.lang.Object source, java.lang.String Message)

Creates a new instance of this Notification where the caller supplies both a Message string, and a source Object. While extremely useful, care should be taken in using this form of the constructor since the object passed in will be serialized and passed through the Notification sub-system.

#### **Parameters:**

source - - the object that has generated this notification. Message - a caller provided message.

### **RtlConsumerNotification**

public **RtlConsumerNotification**(java.lang.Object source, java.lang.String Message, java.lang.Object userData)

Creates a new instance of this Notification where the caller supplies a Message string, a source object, and a user data Object. While extremely useful, care should be taken in using this form of the constructor since the objects passed in will be serialized and passed through the Notification sub-system.

#### **Parameters:**

source -

- the object that has generated this notification.

Message -

- a caller provided message.

userData -

- a caller supplied data object.

## Methods

### **setDefaultMask**

protected void **setDefaultMask**()

**See Also:**

com.ibm.retail.si.mgmt.notifications.RtlNotification#setDefaultMask()

### **com.ibm.retail.si.mgmt.notifications Class RtlCriticalNotification**

java.lang.Object || || || || +-java.util.EventObject | +-javax.management.Notification | +-com.ibm.retail.si.mgmt.notifications.RtlNotification |  **+-com.ibm.retail.si.mgmt.notifications.RtlCriticalNotification**

### public class **RtlCriticalNotification** extends RtlNotification

This is used to represent a Critical event that has occurred in the system. Critical events are defined as those things that need immediate attention, and that represent a serious compromise to the integrity of the device. It is advisable that devices wishing to define Critical Notifications that are unique to themselves, sub-class this Class to make the resulting Notification filterable at a finer granularity, and more usable by a management application.

#### **See Also:**

javax.management.Notification, com.ibm.retail.si.mgmt.notifications.RtlNotification

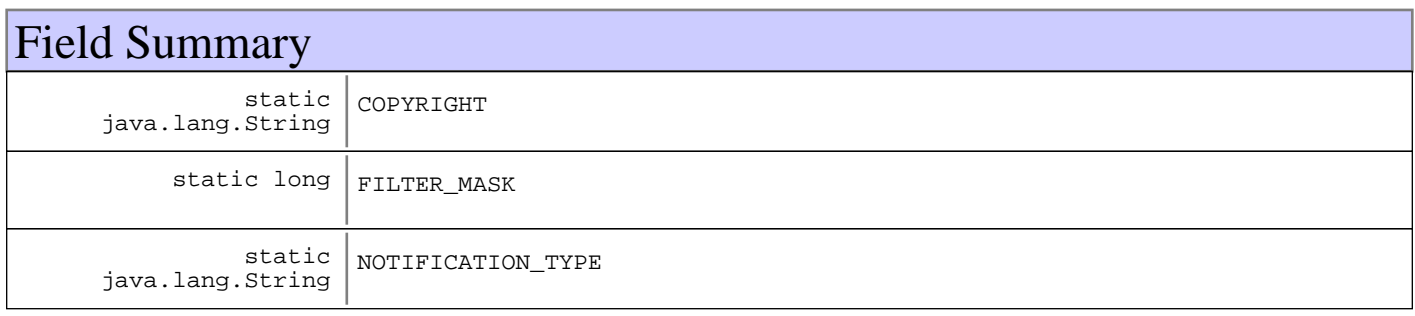

#### **Fields inherited from : class** com.ibm.retail.si.mgmt.notifications.RtlNotification

COPYRIGHT, FILTER\_MASK\_SYSTEM\_EVENT

**Fields inherited from : class** javax.management.Notification

source

#### **Fields inherited from : class** java.util.EventObject

source

## Constructor Summary

RtlCriticalNotification(java.lang.Object source,java.lang.String source)

Creates a new instance of this Notificaiton where the caller supplies both a Message string, and a source Object.

RtlCriticalNotification(java.lang.Object source,java.lang.String source,java.lang.Object source) Creates a new instance of this Notificaiton where the caller supplies a Message string, a source object, and a user data Object.

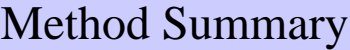

 $void | setDefaultMask()$ 

**Methods inherited from : class** com.ibm.retail.si.mgmt.notifications.RtlNotification

applyEventMask, getEventMask, getEventQualifiers, getMsgKey, getMsgParams, getOriginatingDevice, getResourceBundle, GetSystemSequenceNo, GetSystemTimeStamp, setDefaultMask, setEventQualifiers, setMsgKey, setMsgParams, setOriginatingDevice, setResourceBundle, SetSystemSequenceNo, SetSystemTimeStamp

**Methods inherited from : class** javax.management.Notification

getMessage, getSequenceNumber, getTimeStamp, getType, getUserData, setSequenceNumber, setSource, setTimeStamp, setUserData, toString

**Methods inherited from : class** java.util.EventObject

getSource, toString

**Methods inherited from : class** java.lang.Object

clone, equals, finalize, getClass, hashCode, notify, notifyAll, toString, wait, wait, wait

## Fields

### **COPYRIGHT**

public static final java.lang.String **COPYRIGHT**

### **NOTIFICATION\_TYPE**

public static final java.lang.String **NOTIFICATION\_TYPE**

### **FILTER\_MASK**

public static final long **FILTER\_MASK**

### **Constructors**

### **RtlCriticalNotification**

```
public RtlCriticalNotification(java.lang.Object source,
                                 java.lang.String Message)
```
Creates a new instance of this Notificaiton where the caller supplies both a Message string, and a source Object. While extrememly useful, care should be taken in using this form of the contructor since the object passed in will be serialized and passed through the Notification sub-system.

#### **Parameters:**

source - the object that has generated this notification. Message -- a caller provided message.

### **RtlCriticalNotification**

```
public RtlCriticalNotification(java.lang.Object source,
                                 java.lang.String Message,
                                 java.lang.Object userData)
```
Creates a new instance of this Notificaiton where the caller supplies a Message string, a source object, and a user data Object. While extrememly useful, care should be taken in using this form of the contructor since the objects passed in will be serialized and passed through the Notification sub-system.

#### **Parameters:**

source - the object that has generated this notification. Message -- a caller provided message. userData - - a caller supplied data object.

## Methods

### **setDefaultMask**

protected void **setDefaultMask**()

#### **See Also:**

com.ibm.retail.si.mgmt.notifications.RtlNotification#setDefaultMask()

### **com.ibm.retail.si.mgmt.notifications Class RtlDebugNotification**

java.lang.Object

|

|

|

|| || +-java.util.EventObject

+-javax.management.Notification

+-com.ibm.retail.si.mgmt.notifications.RtlNotification

#### **+-com.ibm.retail.si.mgmt.notifications.RtlDebugNotification**

#### **Direct Known Subclasses:**

SystemStateChangeNotification, SWPkgDistStagingProgressNotification

#### public class **RtlDebugNotification** extends RtlNotification

This is to be used by development to pass debug information up through the system. It is advisable that devices wishing to define Debug Notifications that are unique to themselves, sub-class this Class to make the resulting Notification filterable at a finer granularity, and more usable by a management application.

#### **See Also:**

javax.management.Notification, com.ibm.retail.si.mgmt.notifications.RtlNotification

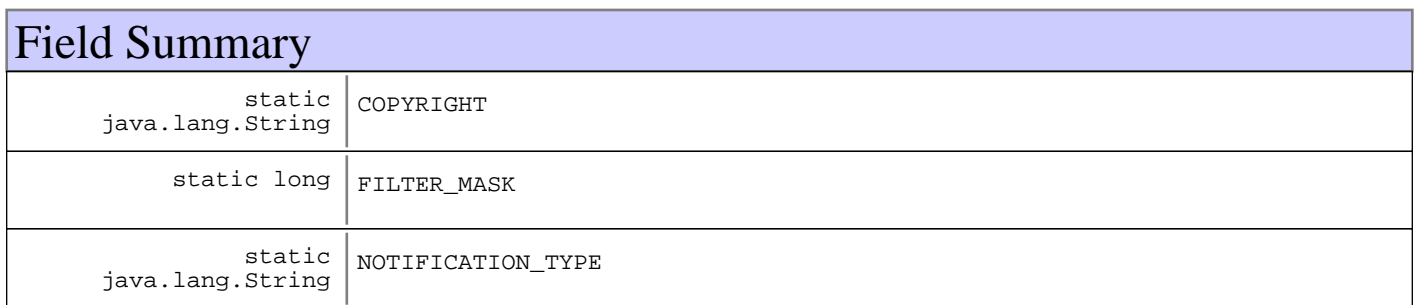

**Fields inherited from : class** com.ibm.retail.si.mgmt.notifications.RtlNotification

COPYRIGHT, FILTER\_MASK\_SYSTEM\_EVENT

**Fields inherited from : class** javax.management.Notification

source

#### **Fields inherited from : class** java.util.EventObject

source

## Constructor Summary

RtlDebugNotification(java.lang.Object source,java.lang.String source)

Creates a new instance of this Notification where the caller supplies both a Message string, and a source Object.

RtlDebugNotification(java.lang.Object source,java.lang.String source,java.lang.Object source) Creates a new instance of this Notification where the caller supplies a Message string, a source object, and a user data Object.

## Method Summary

 $void | setDefaultMask()$ 

**Methods inherited from : class** com.ibm.retail.si.mgmt.notifications.RtlNotification

applyEventMask, getEventMask, getEventQualifiers, getMsgKey, getMsgParams, getOriginatingDevice, getResourceBundle, GetSystemSequenceNo, GetSystemTimeStamp, setDefaultMask, setEventQualifiers, setMsgKey, setMsgParams, setOriginatingDevice, setResourceBundle, SetSystemSequenceNo, SetSystemTimeStamp

**Methods inherited from : class** javax.management.Notification

getMessage, getSequenceNumber, getTimeStamp, getType, getUserData, setSequenceNumber, setSource, setTimeStamp, setUserData, toString

**Methods inherited from : class** java.util.EventObject

getSource, toString

**Methods inherited from : class** java.lang.Object

clone, equals, finalize, getClass, hashCode, notify, notifyAll, toString, wait, wait, wait

### Fields

### **COPYRIGHT**

public static final java.lang.String **COPYRIGHT**

### **NOTIFICATION\_TYPE**

public static final java.lang.String **NOTIFICATION\_TYPE**

### **FILTER\_MASK**

public static final long **FILTER\_MASK**

### **Constructors**

### **RtlDebugNotification**

#### public **RtlDebugNotification**(java.lang.Object source,

java.lang.String Message)

Creates a new instance of this Notification where the caller supplies both a Message string, and a source Object. While extremely useful, care should be taken in using this form of the constructor since the object passed in will be serialized and passed through the Notification sub-system.

#### **Parameters:**

source -

- the object that has generated this notification. Message -

- a caller provided message.

### **RtlDebugNotification**

public **RtlDebugNotification**(java.lang.Object source, java.lang.String Message,

```
 java.lang.Object userData)
```
Creates a new instance of this Notification where the caller supplies a Message string, a source object, and a user data Object. While extremely useful, care should be taken in using this form of the constructor since the objects passed in will be serialized and passed through the Notification sub-system.

#### **Parameters:**

source - - the object that has generated this notification. Message - - a caller provided message. userData - - a caller supplied data object.

## Methods

### **setDefaultMask**

protected void **setDefaultMask**()

#### **See Also:**

com.ibm.retail.si.mgmt.notifications.RtlNotification#setDefaultMask()

### **com.ibm.retail.si.mgmt.notifications Class RtlEmergencyNotification**

```
java.lang.Object
|| ||
    +-java.util.EventObject
 |
       +-javax.management.Notification
 |
           +-com.ibm.retail.si.mgmt.notifications.RtlNotification
 |
              +-com.ibm.retail.si.mgmt.notifications.RtlEmergencyNotification
```
#### public class **RtlEmergencyNotification** extends RtlNotification

This is used to represent an Emergency condition that has occurred in the system. Emergency events are defined as those things that require immediate attention but are not terminal to the operation of the system. It is advisable that devices wishing to define Emergency Notifications that are unique to themselves, sub-class this Class to make the resulting Notification filterable at a finer granularity, and more usable by a management application.

#### **See Also:**

javax.management.Notification, com.ibm.retail.si.mgmt.notifications.RtlNotification

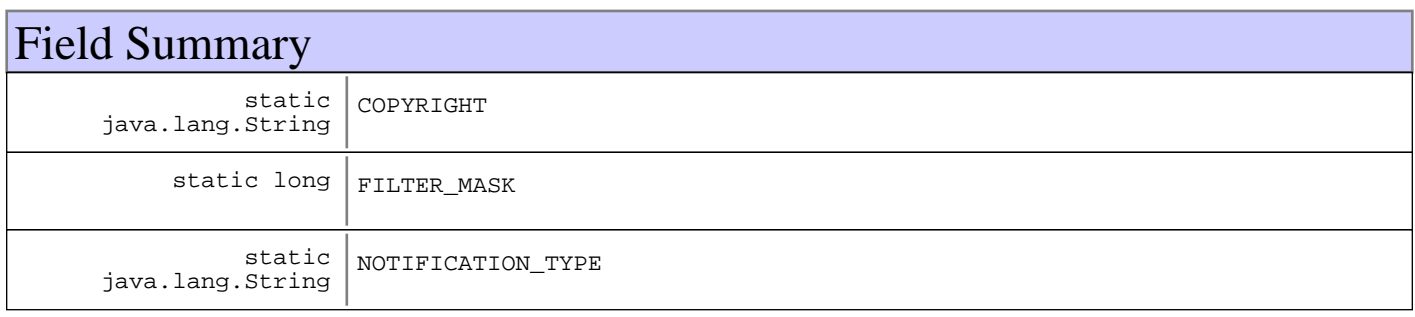

#### **Fields inherited from : class** com.ibm.retail.si.mgmt.notifications.RtlNotification

COPYRIGHT, FILTER\_MASK\_SYSTEM\_EVENT

**Fields inherited from : class** javax.management.Notification

source

#### **Fields inherited from : class** java.util.EventObject

source

## Constructor Summary

RtlEmergencyNotification(java.lang.Object source,java.lang.String source)

Creates a new instance of this Notificaiton where the caller supplies both a Message string, and a source Object.

RtlEmergencyNotification(java.lang.Object source,java.lang.String source,java.lang.Object source)

Creates a new instance of this Notificaiton where the caller supplies a Message string, a source object, and a user data Object.

# Method Summary  $void | setDefaultMask()$

**Methods inherited from : class** com.ibm.retail.si.mgmt.notifications.RtlNotification

applyEventMask, getEventMask, getEventQualifiers, getMsgKey, getMsgParams, getOriginatingDevice, getResourceBundle, GetSystemSequenceNo, GetSystemTimeStamp, setDefaultMask, setEventQualifiers, setMsgKey, setMsgParams, setOriginatingDevice, setResourceBundle, SetSystemSequenceNo, SetSystemTimeStamp

**Methods inherited from : class** javax.management.Notification

getMessage, getSequenceNumber, getTimeStamp, getType, getUserData, setSequenceNumber, setSource, setTimeStamp, setUserData, toString

**Methods inherited from : class** java.util.EventObject

getSource, toString

**Methods inherited from : class** java.lang.Object

clone, equals, finalize, getClass, hashCode, notify, notifyAll, toString, wait, wait, wait

## Fields

### **COPYRIGHT**

public static final java.lang.String **COPYRIGHT**

### **NOTIFICATION\_TYPE**

public static final java.lang.String **NOTIFICATION\_TYPE**

### **FILTER\_MASK**

public static final long **FILTER\_MASK**

### **Constructors**

### **RtlEmergencyNotification**

```
public RtlEmergencyNotification(java.lang.Object source,
```
java.lang.String Message)

Creates a new instance of this Notificaiton where the caller supplies both a Message string, and a source Object. While extrememly useful, care should be taken in using this form of the contructor since the object passed in will be serialized and passed through the Notification sub-system.

### **Parameters:**

source -

- the object that has generated this notification. Message -

- a caller provided message.

### **RtlEmergencyNotification**

public **RtlEmergencyNotification**(java.lang.Object source, java.lang.String Message, java.lang.Object userData)

Creates a new instance of this Notificaiton where the caller supplies a Message string, a source object, and a user data Object. While extrememly useful, care should be taken in using this form of the contructor since the objects passed in will be serialized and passed through the Notification sub-system.

#### **Parameters:**

source - - the object that has generated this notification. Message -- a caller provided message. userData - - a caller supplied data object.

## Methods

### **setDefaultMask**

protected void **setDefaultMask**()

#### **See Also:**

com.ibm.retail.si.mgmt.notifications.RtlNotification#setDefaultMask()

### **com.ibm.retail.si.mgmt.notifications Class RtlErrorNotification**

java.lang.Object

|

|

|| || +-java.util.EventObject

+-javax.management.Notification

+-com.ibm.retail.si.mgmt.notifications.RtlNotification

#### |  **+-com.ibm.retail.si.mgmt.notifications.RtlErrorNotification**

#### **Direct Known Subclasses:**

RtlMonitoredErrorNotification, EventDeserializationErrorNotification, StoredNotificationRetrievalErrorNotification, InvalidAgentProtocolNotification

#### public class **RtlErrorNotification** extends RtlNotification

This is used to represent an Error condition that has occurred in the system. Error events are defined as an unexpected erroneous condition that the system detected and handled. It is advisable that devices wishing to define Error Notifications that are unique to themselves, sub-class this Class to make the resulting Notification filterable at a finer granularity, and more usable by a management application.

#### **See Also:**

javax.management.Notification, com.ibm.retail.si.mgmt.notifications.RtlNotification

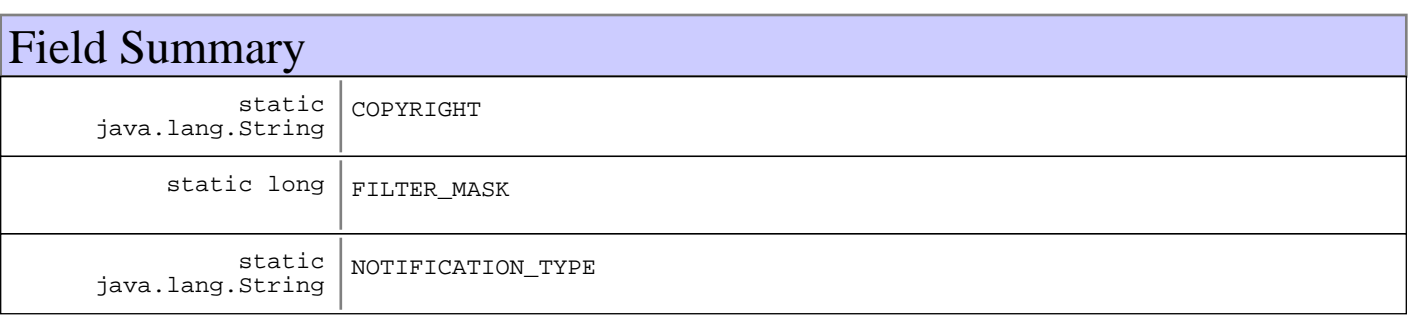

**Fields inherited from : class** com.ibm.retail.si.mgmt.notifications.RtlNotification

COPYRIGHT, FILTER\_MASK\_SYSTEM\_EVENT

#### **Fields inherited from : class** javax.management.Notification

source

#### **Fields inherited from : class** java.util.EventObject

source

## Constructor Summary

RtlErrorNotification(java.lang.Object source,java.lang.String source)

Creates a new instance of this Notificaiton where the caller supplies both a Message string, and a source Object.

RtlErrorNotification(java.lang.Object source,java.lang.String source,java.lang.Object source) Creates a new instance of this Notificaiton where the caller supplies a Message string, a source object, and a user data Object.

## Method Summary

 $void | setDefaultMask()$ 

**Methods inherited from : class** com.ibm.retail.si.mgmt.notifications.RtlNotification

applyEventMask, getEventMask, getEventQualifiers, getMsgKey, getMsgParams, getOriginatingDevice, getResourceBundle, GetSystemSequenceNo, GetSystemTimeStamp, setDefaultMask, setEventQualifiers, setMsgKey, setMsgParams, setOriginatingDevice, setResourceBundle, SetSystemSequenceNo, SetSystemTimeStamp

**Methods inherited from : class** javax.management.Notification

getMessage, getSequenceNumber, getTimeStamp, getType, getUserData, setSequenceNumber, setSource, setTimeStamp, setUserData, toString

**Methods inherited from : class** java.util.EventObject

getSource, toString

**Methods inherited from : class** java.lang.Object

clone, equals, finalize, getClass, hashCode, notify, notifyAll, toString, wait, wait, wait

### Fields

### **COPYRIGHT**

public static final java.lang.String **COPYRIGHT**

### **NOTIFICATION\_TYPE**

public static final java.lang.String **NOTIFICATION\_TYPE**

### **FILTER\_MASK**

public static final long **FILTER\_MASK**

### **Constructors**
# **RtlErrorNotification**

### public **RtlErrorNotification**(java.lang.Object source,

java.lang.String Message)

Creates a new instance of this Notificaiton where the caller supplies both a Message string, and a source Object. While extrememly useful, care should be taken in using this form of the contructor since the object passed in will be serialized and passed through the Notification sub-system.

### **Parameters:**

source - - the object that has generated this notification. Message -

- a caller provided message.

# **RtlErrorNotification**

public **RtlErrorNotification**(java.lang.Object source, java.lang.String Message, java.lang.Object userData)

Creates a new instance of this Notificaiton where the caller supplies a Message string, a source object, and a user data Object. While extrememly useful, care should be taken in using this form of the contructor since the objects passed in will be serialized and passed through the Notification sub-system.

### **Parameters:**

source - - the object that has generated this notification. Message - - a caller provided message. userData - - a caller supplied data object.

# Methods

## **setDefaultMask**

protected void **setDefaultMask**()

### **See Also:**

com.ibm.retail.si.mgmt.notifications.RtlNotification#setDefaultMask()

### **com.ibm.retail.si.mgmt.notifications Class RtlInformationNotification**

java.lang.Object

|

|

|<br>+-java.util.EventObject

+-javax.management.Notification

+-com.ibm.retail.si.mgmt.notifications.RtlNotification

 |  **+-com.ibm.retail.si.mgmt.notifications.RtlInformationNotification**

### **Direct Known Subclasses:**

FileTransferNotification, SystemInventoryUpdatedNotification, RtlMonitoredInformationNotification, RtlMonitorNotification, MgmtSWPDeviceStateNotification, MgmtSWPActionRequestNotification, MgmtSDStartedNotification, MgmtSDProgressNotification, MgmtSDCompletionNotification, DataCaptureNotification, ConnectionKeyExpirationNotification, AgentShutdownNotification, SWPkgDistStagingStatusNotification, CIMMethodCompletionNotification, AgentLostNotification, AgentDiscoveredNotification, AgentConnectionFailedNotification

### public class **RtlInformationNotification**

extends RtlNotification

This is used to represent a condition within the system that an appication might be interested in. Information events are defined as a condition that is not detrimental to the operation of the system but rather that something in the system has changed. That change could be configuration or status related. It is advisable that devices wishing to define Information Notifications that are unique to themselves, sub-class this Class to make the resulting Notification filterable at a finer granularity, and more usable by a management application.

### **See Also:**

javax.management.Notification, com.ibm.retail.si.mgmt.notifications.RtlNotification

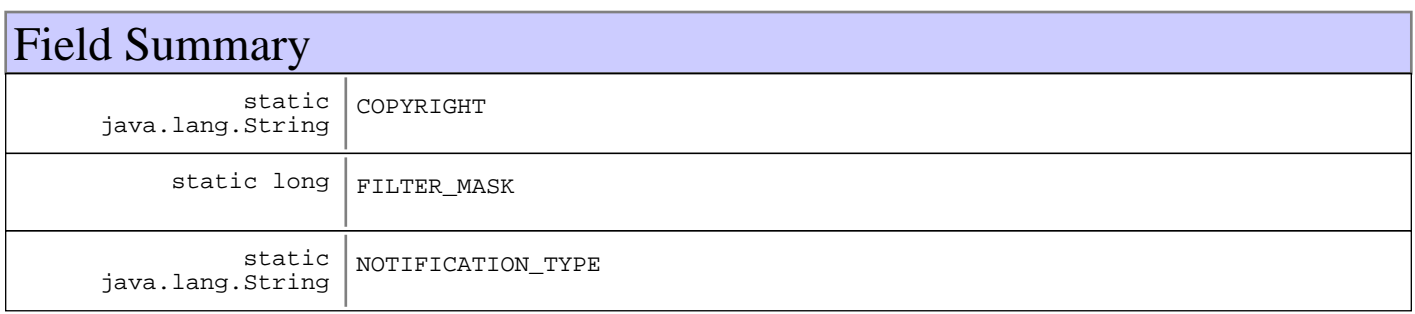

#### **Fields inherited from : class** com.ibm.retail.si.mgmt.notifications.RtlNotification

COPYRIGHT, FILTER\_MASK\_SYSTEM\_EVENT

**Fields inherited from : class** javax.management.Notification

source

### **Fields inherited from : class** java.util.EventObject

source

# Constructor Summary

RtlInformationNotification(java.lang.Object source,java.lang.String source)

Creates a new instance of this Notification where the caller supplies both a Message string, and a source Object.

RtlInformationNotification(java.lang.Object source,java.lang.String source,java.lang.Object source)

Creates a new instance of this Notification where the caller supplies a Message string, a source object, and a user data Object.

# Method Summary

 $void | setDefaultMask()$ 

**Methods inherited from : class** com.ibm.retail.si.mgmt.notifications.RtlNotification

applyEventMask, getEventMask, getEventQualifiers, getMsgKey, getMsgParams, getOriginatingDevice, getResourceBundle, GetSystemSequenceNo, GetSystemTimeStamp, setDefaultMask, setEventQualifiers, setMsgKey, setMsgParams, setOriginatingDevice, setResourceBundle, SetSystemSequenceNo, SetSystemTimeStamp

**Methods inherited from : class** javax.management.Notification

getMessage, getSequenceNumber, getTimeStamp, getType, getUserData, setSequenceNumber, setSource, setTimeStamp, setUserData, toString

**Methods inherited from : class** java.util.EventObject

getSource, toString

**Methods inherited from : class** java.lang.Object

clone, equals, finalize, getClass, hashCode, notify, notifyAll, toString, wait, wait, wait

# Fields

# **COPYRIGHT**

public static final java.lang.String **COPYRIGHT**

# **NOTIFICATION\_TYPE**

public static final java.lang.String **NOTIFICATION\_TYPE**

## **FILTER\_MASK**

public static final long **FILTER\_MASK**

# **Constructors**

# **RtlInformationNotification**

```
public RtlInformationNotification(java.lang.Object source,
                                    java.lang.String Message)
```
Creates a new instance of this Notification where the caller supplies both a Message string, and a source Object. While extremely useful, care should be taken in using this form of the constructor since the object passed in will be serialized and passed through the Notification sub-system.

### **Parameters:**

source - - the object that has generated this notification. Message - - a caller provided message.

## **RtlInformationNotification**

```
public RtlInformationNotification(java.lang.Object source,
```
java.lang.String Message,

java.lang.Object userData)

Creates a new instance of this Notification where the caller supplies a Message string, a source object, and a user data Object. While extremely useful, care should be taken in using this form of the constructor since the objects passed in will be serialized and passed through the Notification sub-system.

### **Parameters:**

```
source -
- the object that has generated this notification.
Message -
- a caller provided message.
userData -
- a caller supplied data object.
```
# Methods

## **setDefaultMask**

protected void **setDefaultMask**()

#### **See Also:**

com.ibm.retail.si.mgmt.notifications.RtlNotification#setDefaultMask()

## **com.ibm.retail.si.mgmt.notifications Class RtlMonitoredAlertNotification**

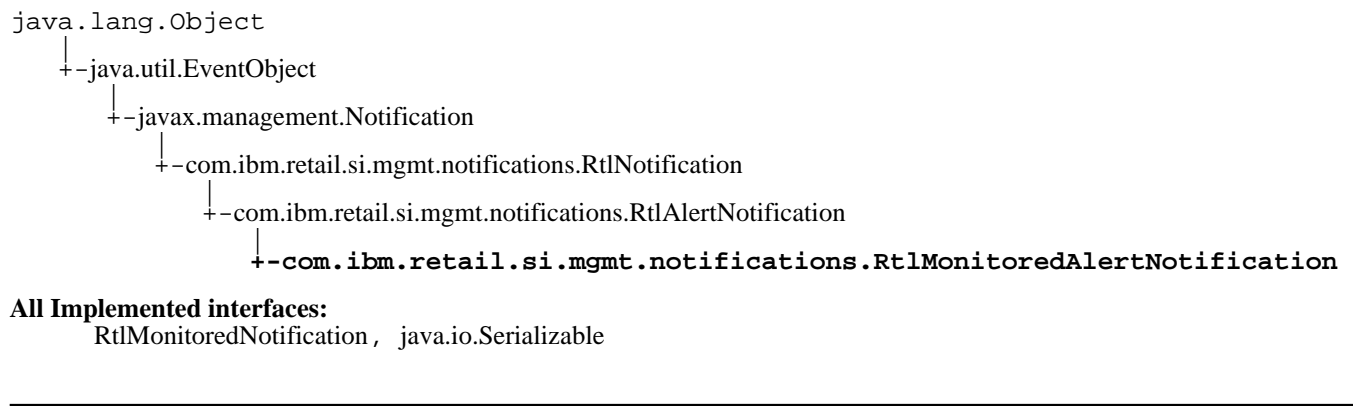

### public class **RtlMonitoredAlertNotification** extends RtlAlertNotification implements java.io.Serializable, RtlMonitoredNotification

A notification class that will wrapper a JMX MonitorNotification as a critical error level notification.

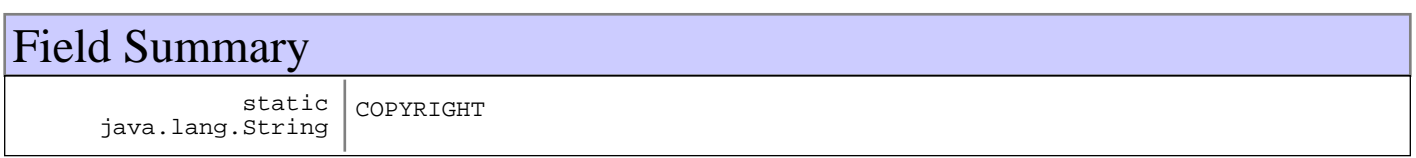

**Fields inherited from : class** com.ibm.retail.si.mgmt.notifications.RtlAlertNotification

COPYRIGHT, FILTER\_MASK, NOTIFICATION\_TYPE

### **Fields inherited from : class** com.ibm.retail.si.mgmt.notifications.RtlNotification

COPYRIGHT, FILTER\_MASK\_SYSTEM\_EVENT

**Fields inherited from : class** javax.management.Notification

source

**Fields inherited from : class** java.util.EventObject

source

# Constructor Summary

RtlMonitoredAlertNotification(javax.management.monitor.MonitorNotification monitorNot,java.lang.String monitorNot)

Create a monitored error notification by wrappering an existing MonitorNotification.

RtlMonitoredAlertNotification(java.lang.String type,java.lang.Object type,long type,java.lang.String type,javax.management.ObjectName type,java.lang.String type,java.lang.Object type,java.lang.Object type)

Create a monitored error notification by wrappering an existing MonitorNotification.

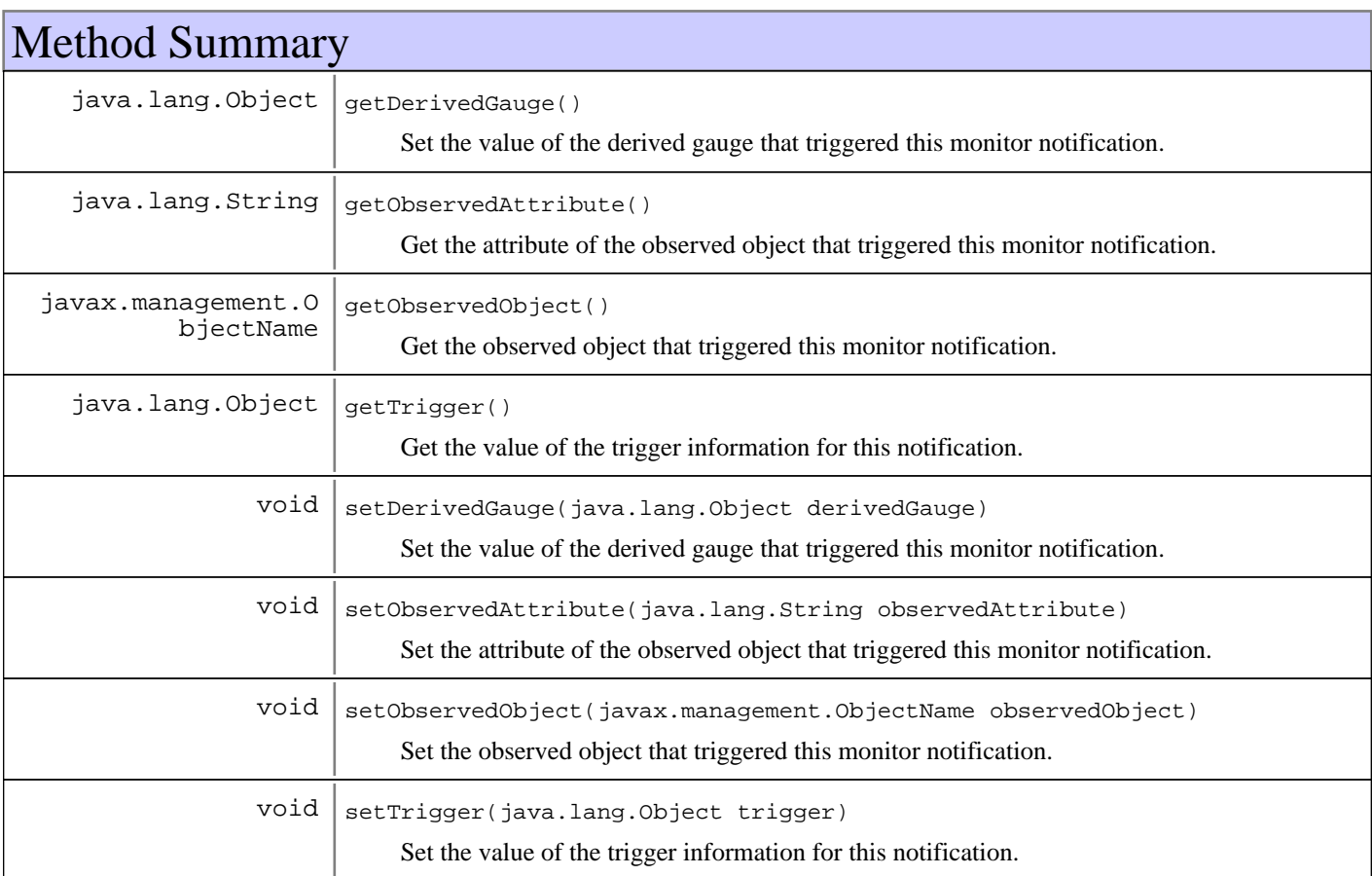

#### **Methods inherited from : class** com.ibm.retail.si.mgmt.notifications.RtlAlertNotification

setDefaultMask

**Methods inherited from : class** com.ibm.retail.si.mgmt.notifications.RtlNotification

applyEventMask, getEventMask, getEventQualifiers, getMsgKey, getMsgParams, getOriginatingDevice, getResourceBundle, GetSystemSequenceNo, GetSystemTimeStamp, setDefaultMask, setEventQualifiers, setMsgKey, setMsgParams, setOriginatingDevice, setResourceBundle, SetSystemSequenceNo, SetSystemTimeStamp

#### **Methods inherited from : class** javax.management.Notification

getMessage, getSequenceNumber, getTimeStamp, getType, getUserData, setSequenceNumber, setSource, setTimeStamp, setUserData, toString

#### **Methods inherited from : class** java.util.EventObject

getSource, toString

#### **Methods inherited from : class** java.lang.Object

clone, equals, finalize, getClass, hashCode, notify, notifyAll, toString, wait, wait, wait

# Fields

# **COPYRIGHT**

public static final java.lang.String **COPYRIGHT**

# **Constructors**

## **RtlMonitoredAlertNotification**

public **RtlMonitoredAlertNotification**(javax.management.monitor.MonitorNotification monitorNot,

java.lang.String message)

Create a monitored error notification by wrappering an existing MonitorNotification.

#### **Parameters:**

monitorNot - The original monitor notification used as the source for this one. message - The Notification message to include as part of this notification

## **RtlMonitoredAlertNotification**

```
public RtlMonitoredAlertNotification(java.lang.String type,
                                        java.lang.Object source,
                                        long timestamp,
                                        java.lang.String message,
                                        javax.management.ObjectName observed,
                                        java.lang.String attr,
                                        java.lang.Object derGauge,
                                        java.lang.Object trig)
```
Create a monitored error notification by wrappering an existing MonitorNotification.

### **Parameters:**

message The Notification message to include as part of this notification

# Methods

## **getDerivedGauge**

public java.lang.Object **getDerivedGauge**()

Set the value of the derived gauge that triggered this monitor notification.

#### **Returns:**

The derivedGauge value that caused this monitor notification to be sent.

## **setDerivedGauge**

public void **setDerivedGauge**(java.lang.Object derivedGauge)

Set the value of the derived gauge that triggered this monitor notification.

#### **Parameters:**

derivedGauge - The derivedGauge value that caused this monitor notification to be sent.

### **getObservedAttribute**

```
public java.lang.String getObservedAttribute()
```
Get the attribute of the observed object that triggered this monitor notification.

### **Returns:**

Returns the monitored attribute that caused this monitor notification

### **setObservedAttribute**

```
public void setObservedAttribute(java.lang.String observedAttribute)
```
Set the attribute of the observed object that triggered this monitor notification.

#### **Parameters:**

```
observedAttribute -
The monitored attribute that caused this monitor notification.
```
## **getObservedObject**

public javax.management.ObjectName **getObservedObject**()

Get the observed object that triggered this monitor notification.

#### **Returns:**

The observed object that caused this monitor notification to be sent.

## **setObservedObject**

public void **setObservedObject**(javax.management.ObjectName observedObject) Set the observed object that triggered this monitor notification.

#### **Parameters:**

```
observedObject -
The observed object that caused this monitor notification to be sent.
```
# **getTrigger**

```
public java.lang.Object getTrigger()
```
Get the value of the trigger information for this notification.

#### **Returns:**

The trigger information for this notification.

## **setTrigger**

```
public void setTrigger(java.lang.Object trigger)
     Set the value of the trigger information for this notification.
```
#### **Parameters:**

trigger -The trigger to set.

## **com.ibm.retail.si.mgmt.notifications Class RtlMonitoredErrorNotification**

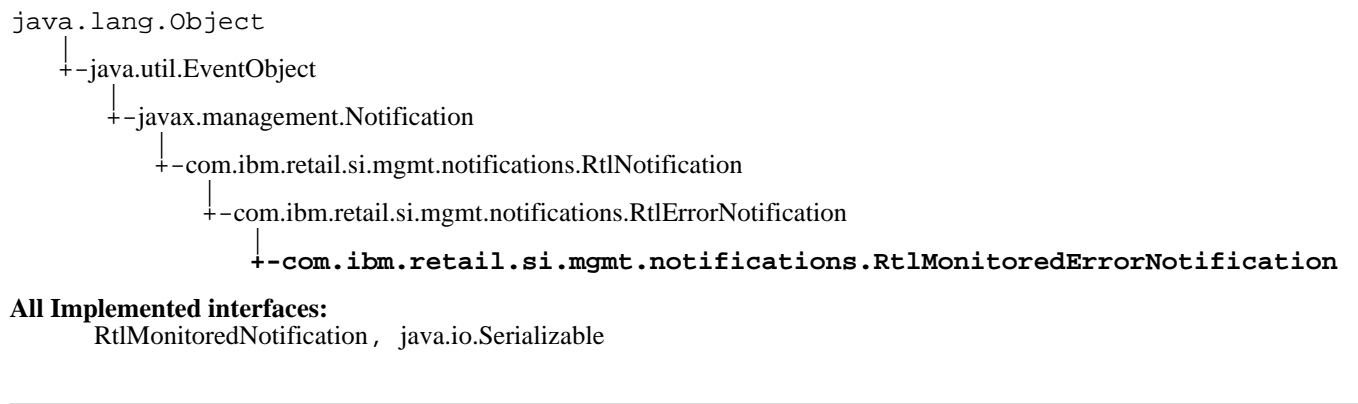

## public class **RtlMonitoredErrorNotification** extends RtlErrorNotification implements java.io.Serializable, RtlMonitoredNotification

A notification class that will wrapper a JMX MonitorNotification as an error level notification.

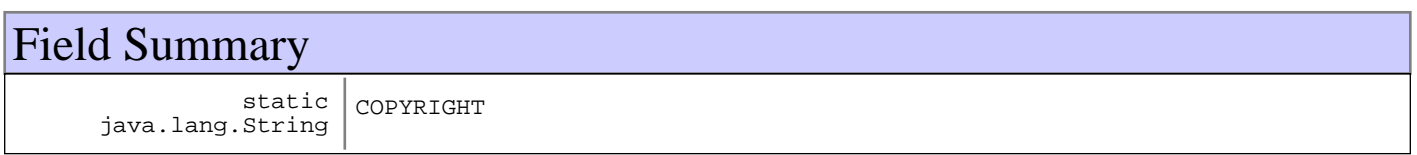

**Fields inherited from : class** com.ibm.retail.si.mgmt.notifications.RtlErrorNotification

COPYRIGHT, FILTER\_MASK, NOTIFICATION\_TYPE

### **Fields inherited from : class** com.ibm.retail.si.mgmt.notifications.RtlNotification

COPYRIGHT, FILTER\_MASK\_SYSTEM\_EVENT

**Fields inherited from : class** javax.management.Notification

source

**Fields inherited from : class** java.util.EventObject

source

# Constructor Summary

RtlMonitoredErrorNotification(javax.management.monitor.MonitorNotification monitorNot,java.lang.String monitorNot)

Create a monitored error notification by wrappering an existing MonitorNotification.

RtlMonitoredErrorNotification(java.lang.String type,java.lang.Object type,long type,java.lang.String type,javax.management.ObjectName type,java.lang.String type,java.lang.Object type,java.lang.Object type)

Create a monitored error notification by wrappering an existing MonitorNotification.

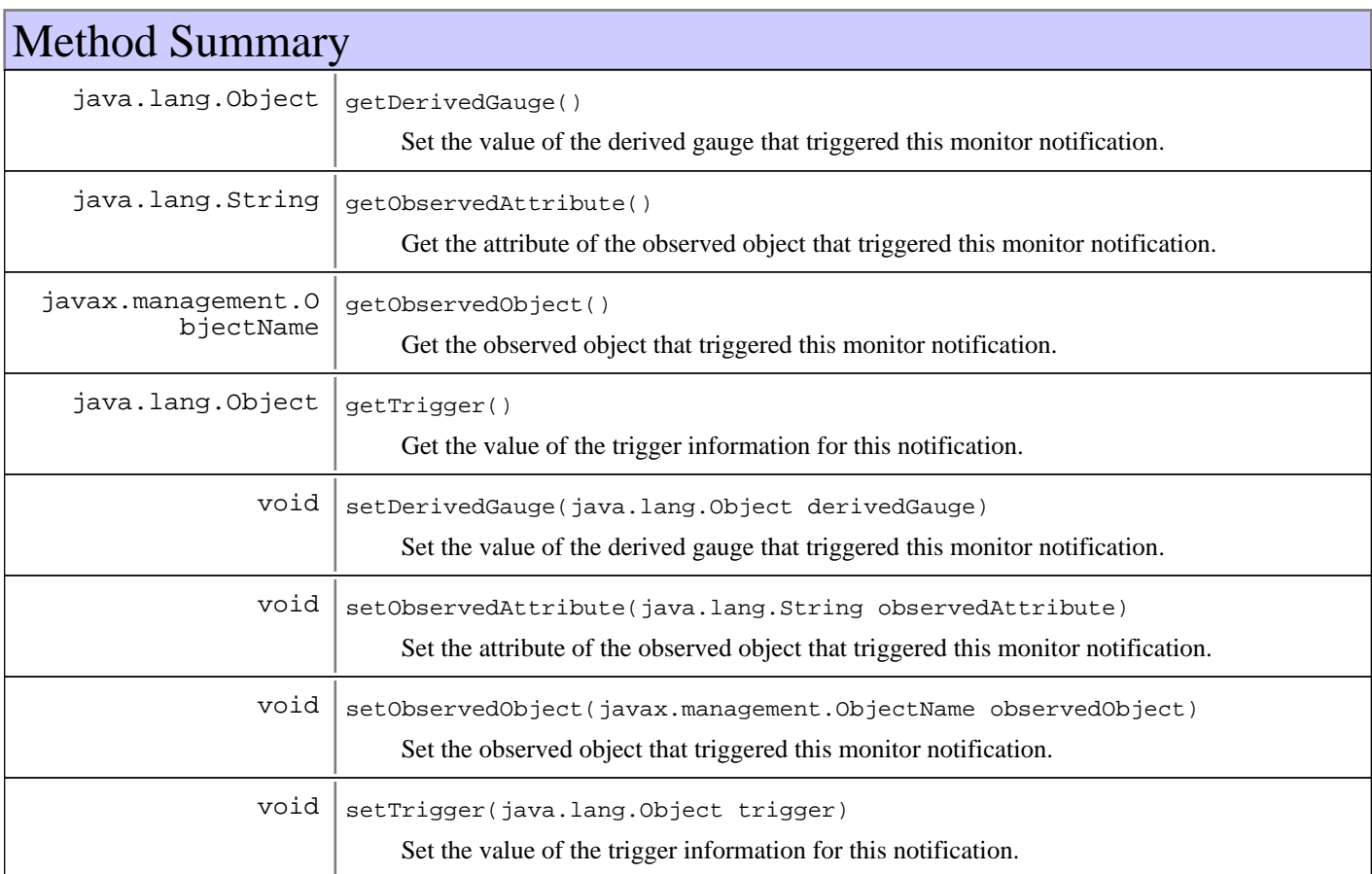

#### **Methods inherited from : class** com.ibm.retail.si.mgmt.notifications.RtlErrorNotification

setDefaultMask

**Methods inherited from : class** com.ibm.retail.si.mgmt.notifications.RtlNotification

applyEventMask, getEventMask, getEventQualifiers, getMsgKey, getMsgParams, getOriginatingDevice, getResourceBundle, GetSystemSequenceNo, GetSystemTimeStamp, setDefaultMask, setEventQualifiers, setMsgKey, setMsgParams, setOriginatingDevice, setResourceBundle, SetSystemSequenceNo, SetSystemTimeStamp

#### **Methods inherited from : class** javax.management.Notification

getMessage, getSequenceNumber, getTimeStamp, getType, getUserData, setSequenceNumber, setSource, setTimeStamp, setUserData, toString

#### **Methods inherited from : class** java.util.EventObject

getSource, toString

#### **Methods inherited from : class** java.lang.Object

clone, equals, finalize, getClass, hashCode, notify, notifyAll, toString, wait, wait, wait

# Fields

# **COPYRIGHT**

public static final java.lang.String **COPYRIGHT**

# **Constructors**

## **RtlMonitoredErrorNotification**

public **RtlMonitoredErrorNotification**(javax.management.monitor.MonitorNotification monitorNot,

java.lang.String message)

Create a monitored error notification by wrappering an existing MonitorNotification.

#### **Parameters:**

monitorNot - The original monitor notification used as the source for this one. message - The Notification message to include as part of this notification

## **RtlMonitoredErrorNotification**

```
public RtlMonitoredErrorNotification(java.lang.String type,
                                        java.lang.Object source,
                                        long timestamp,
                                        java.lang.String message,
                                        javax.management.ObjectName observed,
                                        java.lang.String attr,
                                        java.lang.Object derGauge,
                                        java.lang.Object trig)
```
Create a monitored error notification by wrappering an existing MonitorNotification.

#### **Parameters:**

message The Notification message to include as part of this notification

# Methods

## **getDerivedGauge**

public java.lang.Object **getDerivedGauge**()

Set the value of the derived gauge that triggered this monitor notification.

#### **Returns:**

The derivedGauge value that caused this monitor notification to be sent.

## **setDerivedGauge**

public void **setDerivedGauge**(java.lang.Object derivedGauge)

Set the value of the derived gauge that triggered this monitor notification.

#### **Parameters:**

derivedGauge - The derivedGauge value that caused this monitor notification to be sent.

### **getObservedAttribute**

```
public java.lang.String getObservedAttribute()
```
Get the attribute of the observed object that triggered this monitor notification.

### **Returns:**

Returns the monitored attribute that caused this monitor notification

### **setObservedAttribute**

```
public void setObservedAttribute(java.lang.String observedAttribute)
```
Set the attribute of the observed object that triggered this monitor notification.

#### **Parameters:**

```
observedAttribute -
The monitored attribute that caused this monitor notification.
```
## **getObservedObject**

public javax.management.ObjectName **getObservedObject**()

Get the observed object that triggered this monitor notification.

### **Returns:**

The observed object that caused this monitor notification to be sent.

## **setObservedObject**

public void **setObservedObject**(javax.management.ObjectName observedObject) Set the observed object that triggered this monitor notification.

#### **Parameters:**

```
observedObject -
The observed object that caused this monitor notification to be sent.
```
## **getTrigger**

```
public java.lang.Object getTrigger()
```
Get the value of the trigger information for this notification.

#### **Returns:**

The trigger information for this notification.

## **setTrigger**

public void **setTrigger**(java.lang.Object trigger) Set the value of the trigger information for this notification.

#### **Parameters:**

trigger -The trigger to set.

## **com.ibm.retail.si.mgmt.notifications Class RtlMonitoredInformationNotification**

```
java.lang.Object
|<br>+-java.util.EventObject
 |
        +-javax.management.Notification
 |
           +-com.ibm.retail.si.mgmt.notifications.RtlNotification
 |
               +-com.ibm.retail.si.mgmt.notifications.RtlInformationNotification
 |
 +-
com.ibm.retail.si.mgmt.notifications.RtlMonitoredInformationNotification
All Implemented interfaces:
     RtlMonitoredNotification, java.io.Serializable
```
public class **RtlMonitoredInformationNotification** extends RtlInformationNotification implements java.io.Serializable, RtlMonitoredNotification

A notification class that will wrapper a JMX MonitorNotification as an informational level notification.

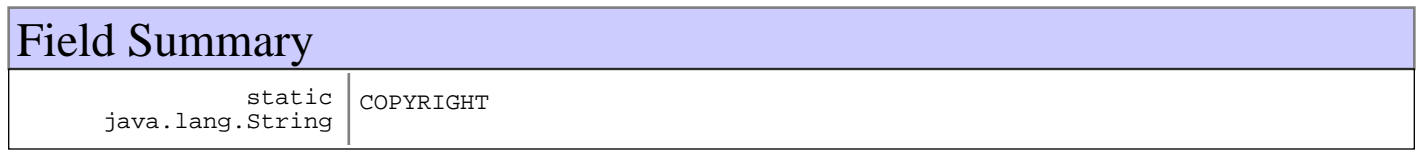

**Fields inherited from : class** com.ibm.retail.si.mgmt.notifications.RtlInformationNotification

COPYRIGHT, FILTER\_MASK, NOTIFICATION\_TYPE

**Fields inherited from : class** com.ibm.retail.si.mgmt.notifications.RtlNotification

COPYRIGHT, FILTER\_MASK\_SYSTEM\_EVENT

**Fields inherited from : class** javax.management.Notification

source

**Fields inherited from : class** java.util.EventObject

source

# Constructor Summary

RtlMonitoredInformationNotification(javax.management.monitor.MonitorNotification monitorNot, java.lang.String monitorNot)

Create a monitored info notification by wrappering an existing MonitorNotification.

RtlMonitoredInformationNotification(java.lang.String type,java.lang.Object type,long type,java.lang.String type,javax.management.ObjectName type,java.lang.String type, java.lang.Object type, java.lang.Object type)

Create a monitored info notification by wrappering an existing MonitorNotification.

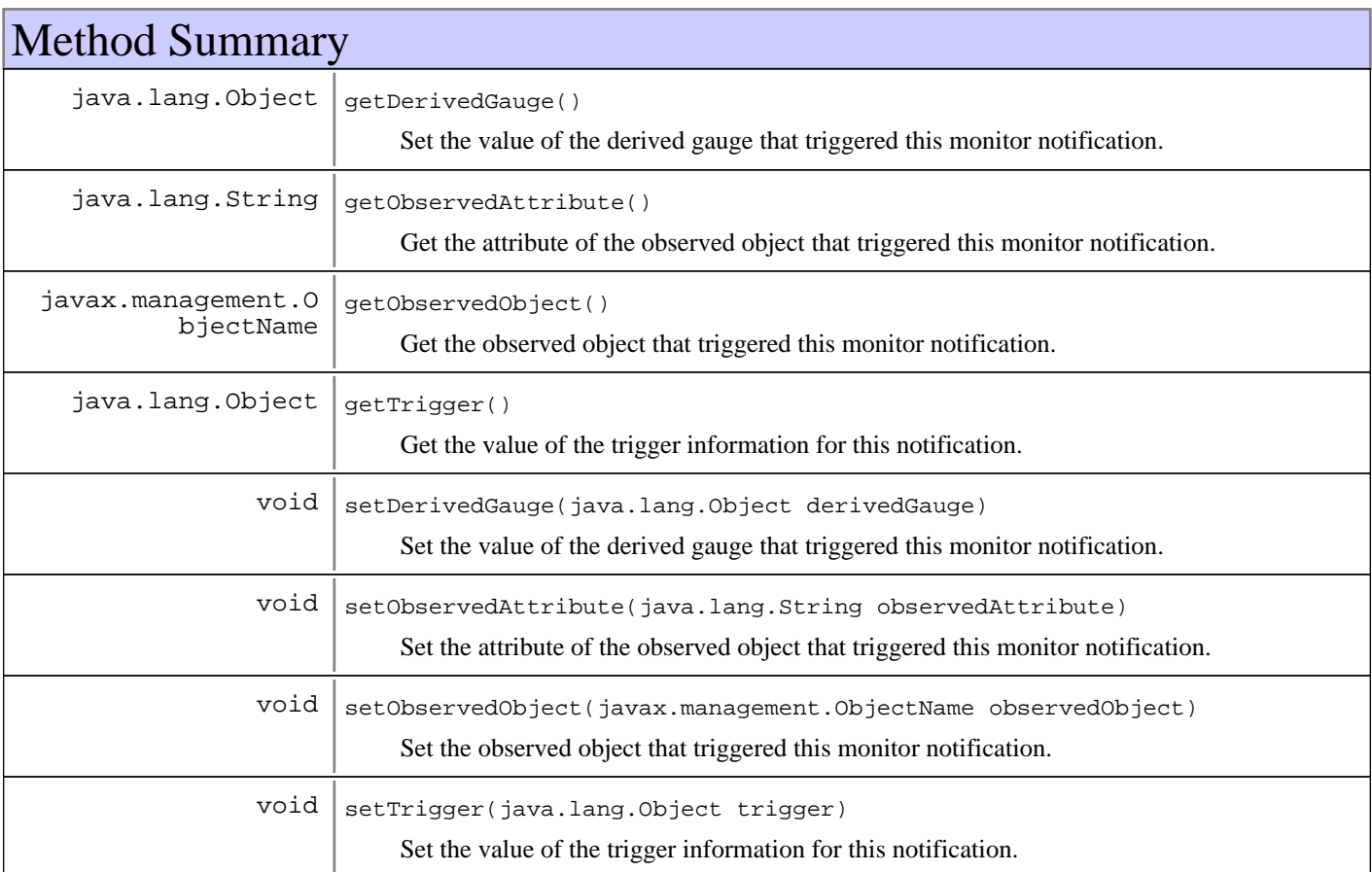

### **Methods inherited from : class** com.ibm.retail.si.mgmt.notifications.RtlInformationNotification

setDefaultMask

**Methods inherited from : class** com.ibm.retail.si.mgmt.notifications.RtlNotification

applyEventMask, getEventMask, getEventQualifiers, getMsgKey, getMsgParams, getOriginatingDevice, getResourceBundle, GetSystemSequenceNo, GetSystemTimeStamp, setDefaultMask, setEventQualifiers, setMsgKey, setMsgParams, setOriginatingDevice, setResourceBundle, SetSystemSequenceNo, SetSystemTimeStamp

#### **Methods inherited from : class** javax.management.Notification

getMessage, getSequenceNumber, getTimeStamp, getType, getUserData, setSequenceNumber, setSource, setTimeStamp, setUserData, toString

### **Methods inherited from : class** java.util.EventObject

getSource, toString

#### **Methods inherited from : class** java.lang.Object

clone, equals, finalize, getClass, hashCode, notify, notifyAll, toString, wait, wait, wait

# Fields

# **COPYRIGHT**

public static final java.lang.String **COPYRIGHT**

# **Constructors**

# **RtlMonitoredInformationNotification**

public

```
RtlMonitoredInformationNotification(javax.management.monitor.MonitorNotification
monitorNot,
```

```
 java.lang.String message)
```
Create a monitored info notification by wrappering an existing MonitorNotification.

### **Parameters:**

monitorNot - The original monitor notification used as the source for this one. message -The Notification message to include as part of this notification

# **RtlMonitoredInformationNotification**

```
public RtlMonitoredInformationNotification(java.lang.String type,
                                               java.lang.Object source,
                                               long timestamp,
                                               java.lang.String message,
                                               javax.management.ObjectName observed,
                                               java.lang.String attr,
                                               java.lang.Object derGauge,
                                               java.lang.Object trig)
```
Create a monitored info notification by wrappering an existing MonitorNotification.

### **Parameters:**

message -The Notification message to include as part of this notification

# Methods

# **getDerivedGauge**

```
public java.lang.Object getDerivedGauge()
```
Set the value of the derived gauge that triggered this monitor notification.

### **Returns:**

The derivedGauge value that caused this monitor notification to be sent.

## **setDerivedGauge**

public void **setDerivedGauge**(java.lang.Object derivedGauge)

Set the value of the derived gauge that triggered this monitor notification.

#### **Parameters:**

derivedGauge - The derivedGauge value that caused this monitor notification to be sent.

### **getObservedAttribute**

public java.lang.String **getObservedAttribute**()

Get the attribute of the observed object that triggered this monitor notification.

#### **Returns:**

Returns the monitored attribute that caused this monitor notification

### **setObservedAttribute**

public void **setObservedAttribute**(java.lang.String observedAttribute) Set the attribute of the observed object that triggered this monitor notification.

#### **Parameters:**

observedAttribute - The monitored attribute that caused this monitor notification.

### **getObservedObject**

public javax.management.ObjectName **getObservedObject**()

Get the observed object that triggered this monitor notification.

### **Returns:**

The observed object that caused this monitor notification to be sent.

### **setObservedObject**

public void **setObservedObject**(javax.management.ObjectName observedObject) Set the observed object that triggered this monitor notification.

### **Parameters:**

observedObject - The observed object that caused this monitor notification to be sent.

## **getTrigger**

public java.lang.Object **getTrigger**()

Get the value of the trigger information for this notification.

### **Returns:**

The trigger information for this notification.

### **setTrigger**

public void **setTrigger**(java.lang.Object trigger)

Set the value of the trigger information for this notification.

### **Parameters:**

trigger - The trigger to set.

# **com.ibm.retail.si.mgmt.notifications Interface RtlMonitoredNotification**

### **All Known Implementing Classes:**

RtlMonitoredWarningNotification, RtlMonitoredInformationNotification, RtlMonitoredErrorNotification, RtlMonitoredAlertNotification

### public interface **RtlMonitoredNotification**

An interface class defining the methods required for a Notification class to include the additional information for a monitored notification (i.e. a notification that wrappers a JMX MonitorNotification).

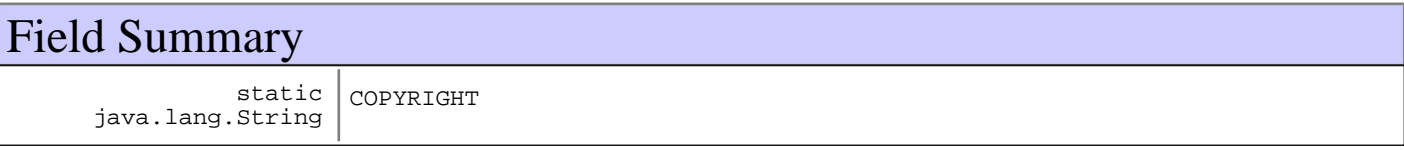

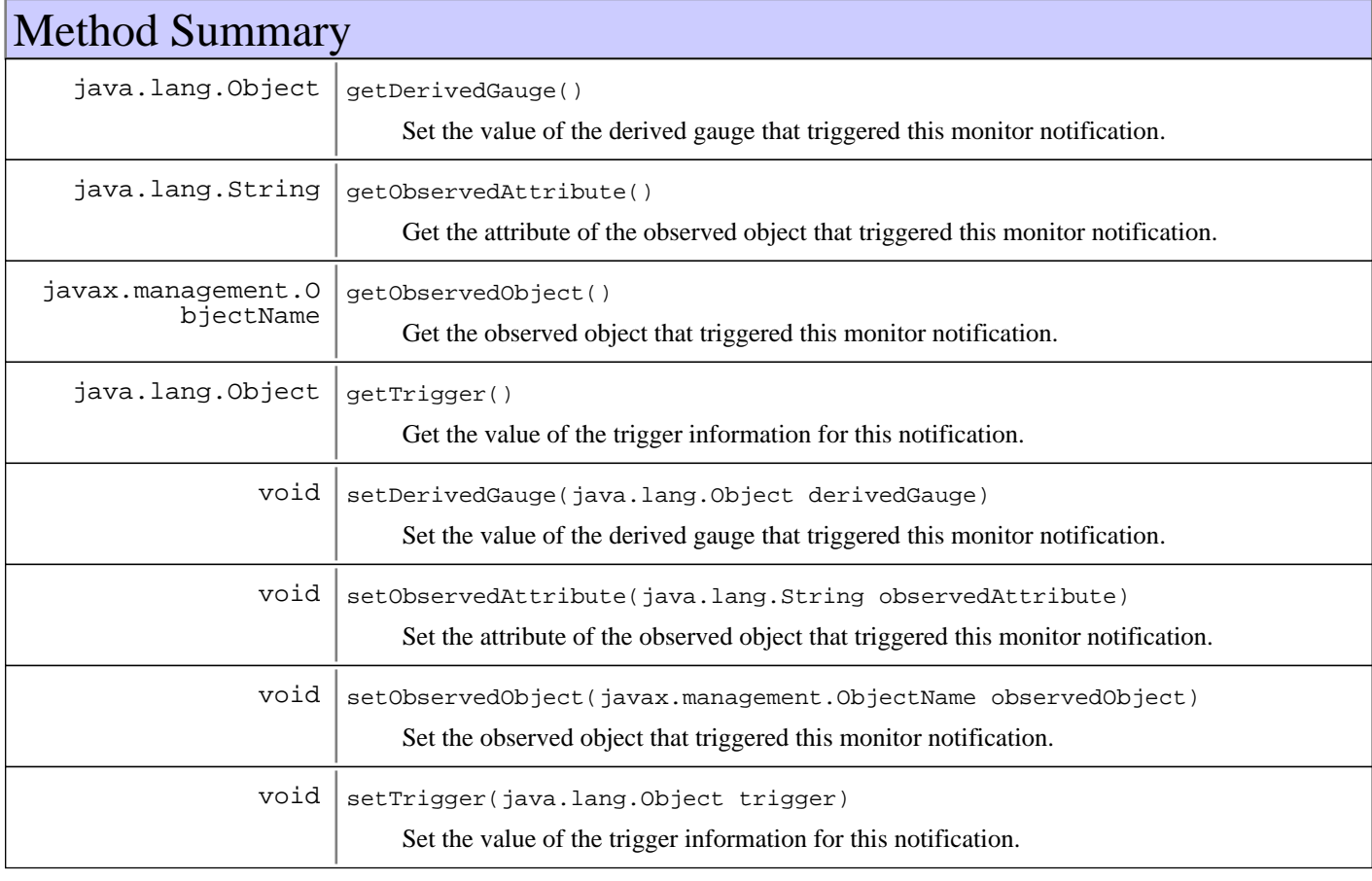

# Fields

# **COPYRIGHT**

public static final java.lang.String **COPYRIGHT**

# Methods

### **getDerivedGauge**

public java.lang.Object **getDerivedGauge**() Set the value of the derived gauge that triggered this monitor notification.

#### **Returns:**

The derivedGauge value that caused this monitor notification to be sent.

### **setDerivedGauge**

public void **setDerivedGauge**(java.lang.Object derivedGauge)

Set the value of the derived gauge that triggered this monitor notification.

### **Parameters:**

derivedGauge - The derivedGauge value that caused this monitor notification to be sent.

## **getObservedAttribute**

```
public java.lang.String getObservedAttribute()
```
Get the attribute of the observed object that triggered this monitor notification.

### **Returns:**

Returns the monitored attribute that caused this monitor notification

## **setObservedAttribute**

public void **setObservedAttribute**(java.lang.String observedAttribute)

Set the attribute of the observed object that triggered this monitor notification.

### **Parameters:**

```
observedAttribute -
The monitored attribute that caused this monitor notification.
```
# **getObservedObject**

public javax.management.ObjectName **getObservedObject**()

Get the observed object that triggered this monitor notification.

### **Returns:**

The observed object that caused this monitor notification to be sent.

# **setObservedObject**

public void **setObservedObject**(javax.management.ObjectName observedObject) Set the observed object that triggered this monitor notification.

### **Parameters:**

```
observedObject -
The observed object that caused this monitor notification to be sent.
```
# **getTrigger**

public java.lang.Object **getTrigger**()

Get the value of the trigger information for this notification.

### **Returns:**

The trigger information for this notification.

# **setTrigger**

public void **setTrigger**(java.lang.Object trigger) Set the value of the trigger information for this notification.

**Parameters:**

trigger - The trigger to set.

# **com.ibm.retail.si.mgmt.notifications Class RtlMonitoredWarningNotification**

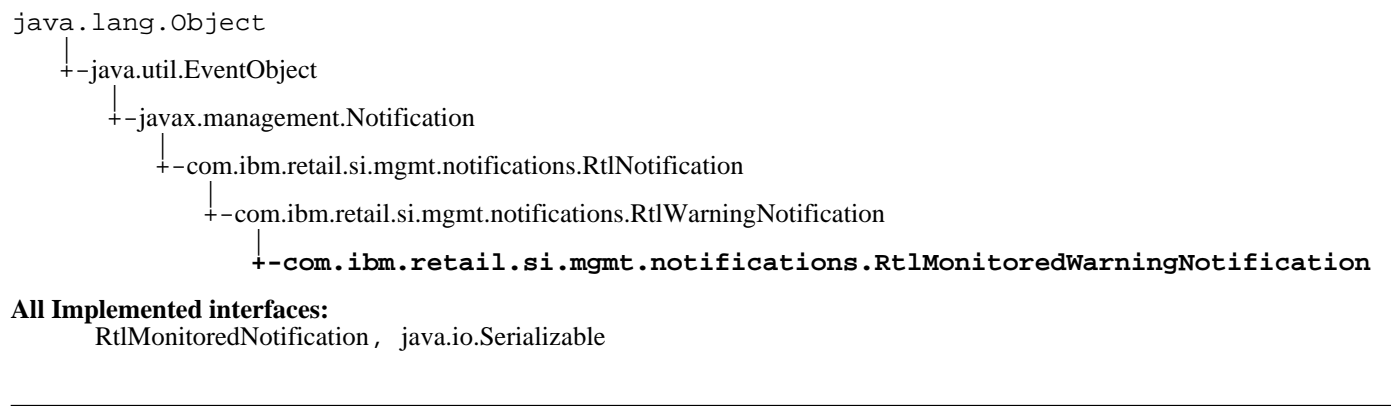

public class **RtlMonitoredWarningNotification** extends RtlWarningNotification implements java.io.Serializable, RtlMonitoredNotification

A notification class that will wrapper a JMX MonitorNotification as a warning level notification.

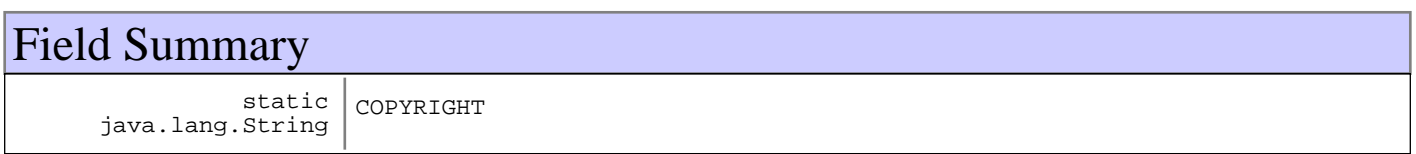

**Fields inherited from : class** com.ibm.retail.si.mgmt.notifications.RtlWarningNotification

COPYRIGHT, FILTER\_MASK, NOTIFICATION\_TYPE

**Fields inherited from : class** com.ibm.retail.si.mgmt.notifications.RtlNotification

COPYRIGHT, FILTER\_MASK\_SYSTEM\_EVENT

**Fields inherited from : class** javax.management.Notification

source

**Fields inherited from : class** java.util.EventObject

source

# Constructor Summary

RtlMonitoredWarningNotification(javax.management.monitor.MonitorNotification monitorNot,java.lang.String monitorNot)

Create a monitored error notification by wrappering an existing MonitorNotification.

RtlMonitoredWarningNotification(java.lang.String type,java.lang.Object type,long type,java.lang.String type,javax.management.ObjectName type,java.lang.String type,java.lang.Object type,java.lang.Object type)

Create a monitored error notification by wrappering an existing MonitorNotification.

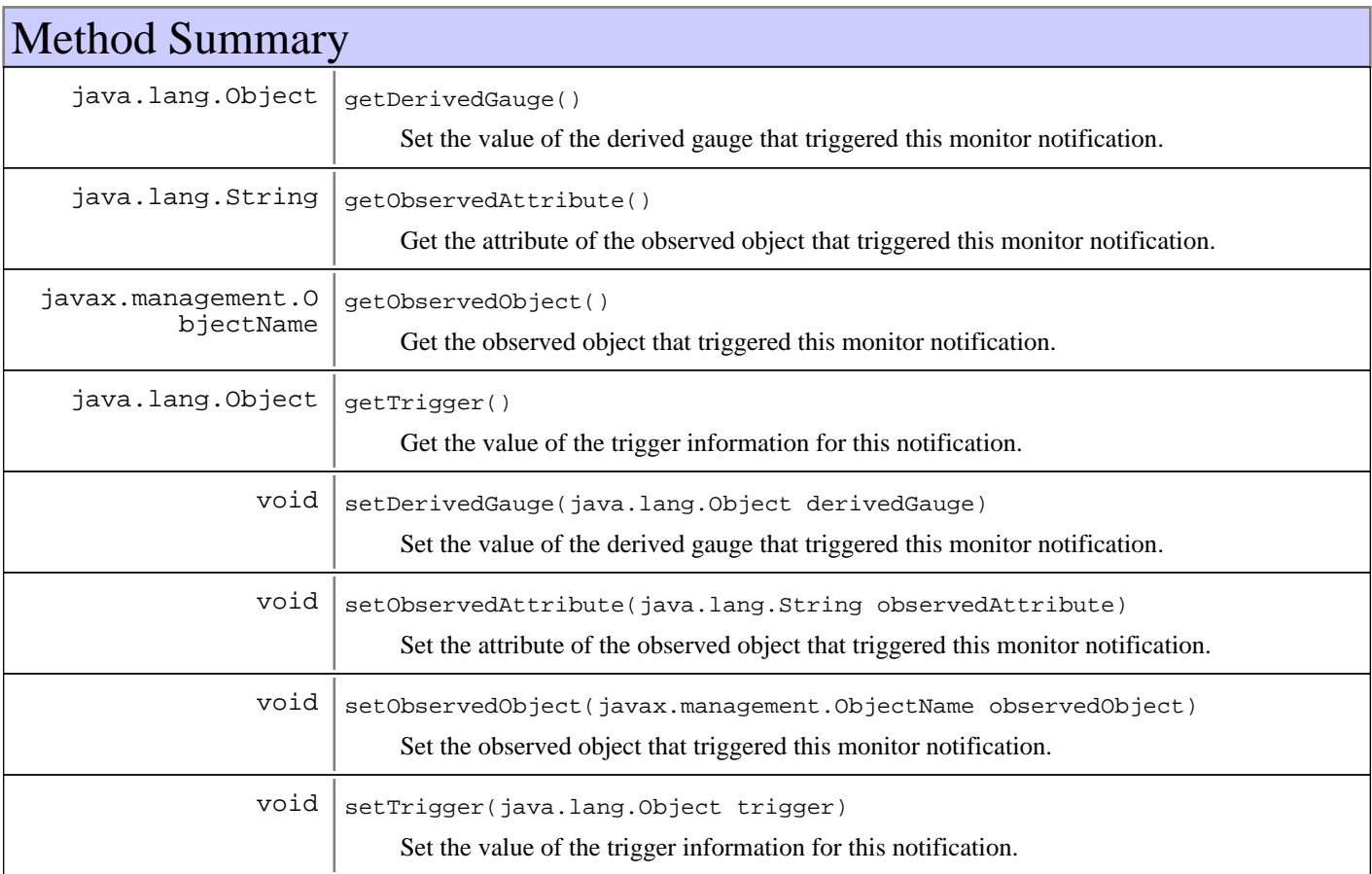

### **Methods inherited from : class** com.ibm.retail.si.mgmt.notifications.RtlWarningNotification

setDefaultMask

**Methods inherited from : class** com.ibm.retail.si.mgmt.notifications.RtlNotification

applyEventMask, getEventMask, getEventQualifiers, getMsgKey, getMsgParams, getOriginatingDevice, getResourceBundle, GetSystemSequenceNo, GetSystemTimeStamp, setDefaultMask, setEventQualifiers, setMsgKey, setMsgParams, setOriginatingDevice, setResourceBundle, SetSystemSequenceNo, SetSystemTimeStamp

#### **Methods inherited from : class** javax.management.Notification

getMessage, getSequenceNumber, getTimeStamp, getType, getUserData, setSequenceNumber, setSource, setTimeStamp, setUserData, toString

#### **Methods inherited from : class** java.util.EventObject

getSource, toString

#### **Methods inherited from : class** java.lang.Object

clone, equals, finalize, getClass, hashCode, notify, notifyAll, toString, wait, wait, wait

# Fields

# **COPYRIGHT**

public static final java.lang.String **COPYRIGHT**

# **Constructors**

## **RtlMonitoredWarningNotification**

public **RtlMonitoredWarningNotification**(javax.management.monitor.MonitorNotification monitorNot,

java.lang.String message)

Create a monitored error notification by wrappering an existing MonitorNotification.

#### **Parameters:**

monitorNot - The original monitor notification used as the source for this one. message - The Notification message to include as part of this notification

## **RtlMonitoredWarningNotification**

public **RtlMonitoredWarningNotification**(java.lang.String type, java.lang.Object source, long timestamp, java.lang.String message, javax.management.ObjectName observed, java.lang.String attr, java.lang.Object derGauge, java.lang.Object trig)

Create a monitored error notification by wrappering an existing MonitorNotification.

#### **Parameters:**

message The Notification message to include as part of this notification

# Methods

## **getDerivedGauge**

public java.lang.Object **getDerivedGauge**()

Set the value of the derived gauge that triggered this monitor notification.

#### **Returns:**

The derivedGauge value that caused this monitor notification to be sent.

## **setDerivedGauge**

public void **setDerivedGauge**(java.lang.Object derivedGauge)

Set the value of the derived gauge that triggered this monitor notification.

### **Parameters:**

derivedGauge - The derivedGauge value that caused this monitor notification to be sent.

### **getObservedAttribute**

```
public java.lang.String getObservedAttribute()
```
Get the attribute of the observed object that triggered this monitor notification.

### **Returns:**

Returns the monitored attribute that caused this monitor notification

### **setObservedAttribute**

```
public void setObservedAttribute(java.lang.String observedAttribute)
```
Set the attribute of the observed object that triggered this monitor notification.

#### **Parameters:**

```
observedAttribute -
The monitored attribute that caused this monitor notification.
```
## **getObservedObject**

public javax.management.ObjectName **getObservedObject**()

Get the observed object that triggered this monitor notification.

### **Returns:**

The observed object that caused this monitor notification to be sent.

## **setObservedObject**

public void **setObservedObject**(javax.management.ObjectName observedObject) Set the observed object that triggered this monitor notification.

#### **Parameters:**

```
observedObject -
The observed object that caused this monitor notification to be sent.
```
## **getTrigger**

```
public java.lang.Object getTrigger()
```
Get the value of the trigger information for this notification.

#### **Returns:**

The trigger information for this notification.

## **setTrigger**

public void **setTrigger**(java.lang.Object trigger) Set the value of the trigger information for this notification.

#### **Parameters:**

trigger -The trigger to set.

# **com.ibm.retail.si.mgmt.notifications Class RtlMonitorNotification**

java.lang.Object |<br>+-java.util.EventObject | +-javax.management.Notification | +-com.ibm.retail.si.mgmt.notifications.RtlNotification | +-com.ibm.retail.si.mgmt.notifications.RtlInformationNotification |  **+-com.ibm.retail.si.mgmt.notifications.RtlMonitorNotification**

### public class **RtlMonitorNotification** extends RtlInformationNotification

Notification class that wrappers a JMX MonitorNotification

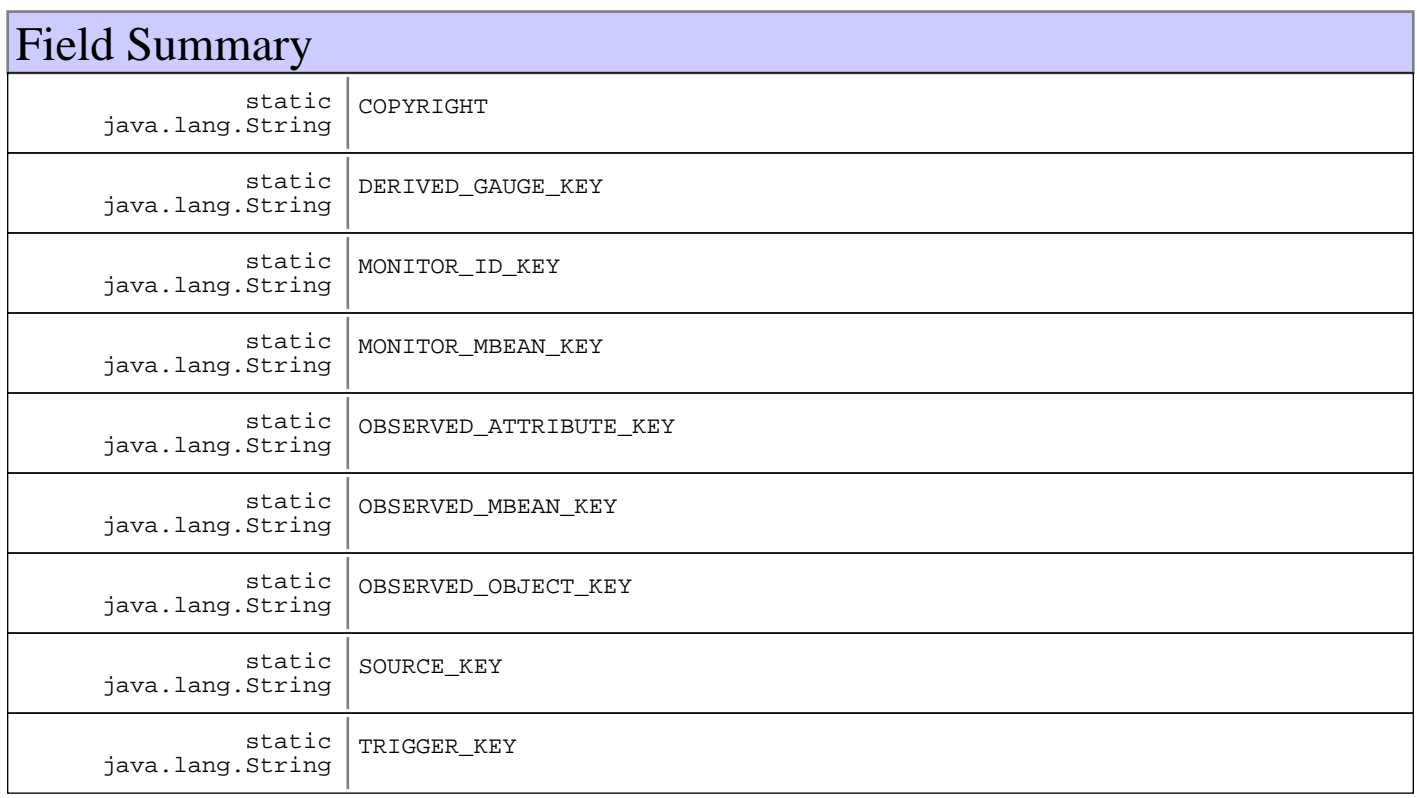

### **Fields inherited from : class** com.ibm.retail.si.mgmt.notifications.RtlInformationNotification

COPYRIGHT, FILTER\_MASK, NOTIFICATION\_TYPE

**Fields inherited from : class** com.ibm.retail.si.mgmt.notifications.RtlNotification

COPYRIGHT, FILTER\_MASK\_SYSTEM\_EVENT

### **Fields inherited from : class** javax.management.Notification

source

### **Fields inherited from : class** java.util.EventObject

source

# Constructor Summary

RtlMonitorNotification(javax.management.monitor.MonitorNotification monitorNot,java.lang.String monitorNot)

### Creates a new instance

RtlMonitorNotification(java.lang.String type,java.lang.Object type,long type,java.lang.String type,javax.management.ObjectName type,java.lang.String type,java.lang.Object type,java.lang.Object type)

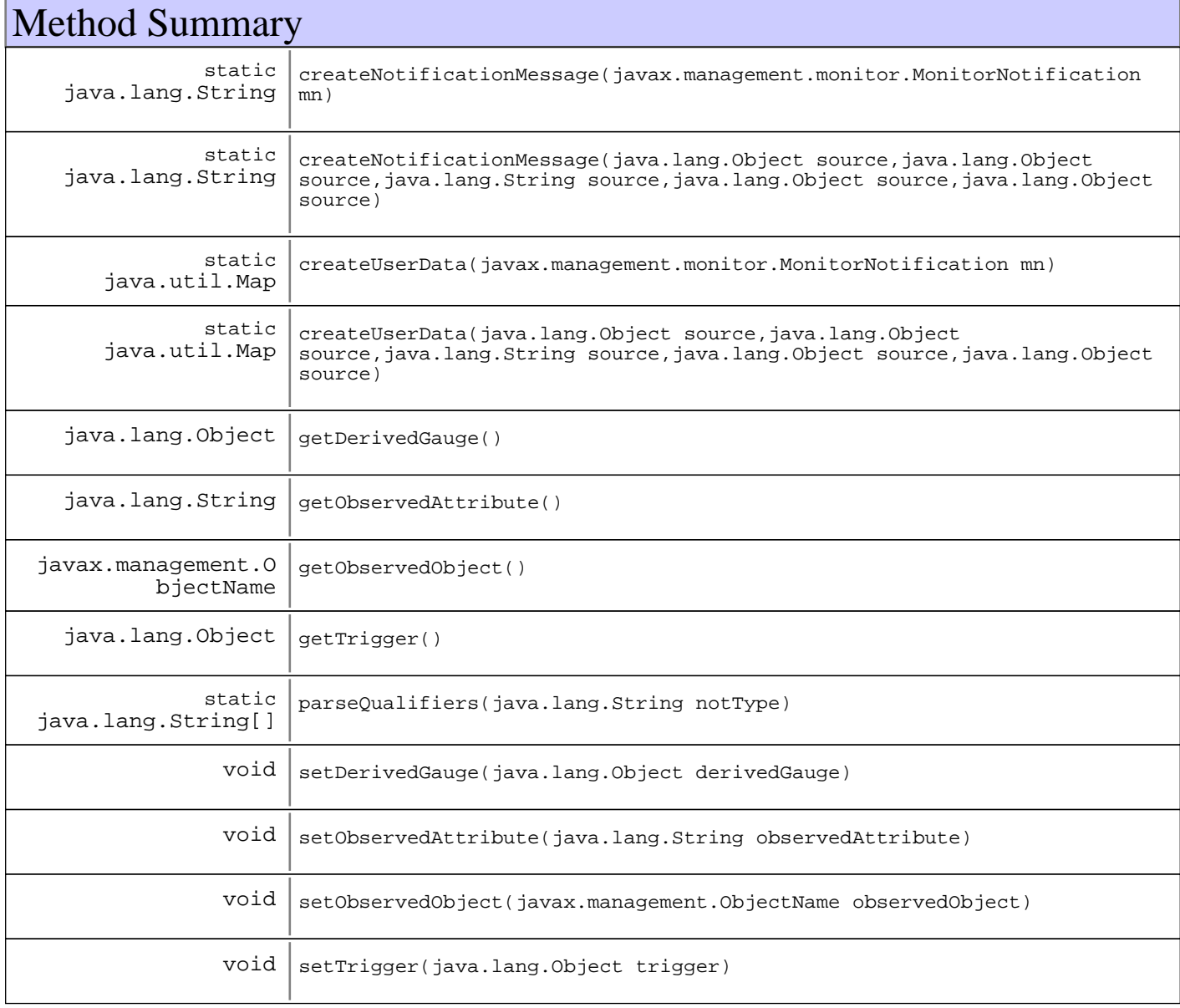

### **Methods inherited from : class** com.ibm.retail.si.mgmt.notifications.RtlInformationNotification

setDefaultMask

**Methods inherited from : class** com.ibm.retail.si.mgmt.notifications.RtlNotification

applyEventMask, getEventMask, getEventQualifiers, getMsgKey, getMsgParams, getOriginatingDevice, getResourceBundle, GetSystemSequenceNo, GetSystemTimeStamp, setDefaultMask, setEventQualifiers, setMsgKey, setMsgParams, setOriginatingDevice, setResourceBundle, SetSystemSequenceNo, SetSystemTimeStamp

**Methods inherited from : class** javax.management.Notification

getMessage, getSequenceNumber, getTimeStamp, getType, getUserData, setSequenceNumber, setSource, setTimeStamp, setUserData, toString

**Methods inherited from : class** java.util.EventObject

getSource, toString

**Methods inherited from : class** java.lang.Object

clone, equals, finalize, getClass, hashCode, notify, notifyAll, toString, wait, wait, wait

Fields

### **COPYRIGHT**

public static final java.lang.String **COPYRIGHT**

## **SOURCE\_KEY**

public static final java.lang.String **SOURCE\_KEY**

### **MONITOR\_ID\_KEY**

public static final java.lang.String **MONITOR\_ID\_KEY**

### **MONITOR\_MBEAN\_KEY**

public static final java.lang.String **MONITOR\_MBEAN\_KEY**

### **OBSERVED\_OBJECT\_KEY**

public static final java.lang.String **OBSERVED\_OBJECT\_KEY**

### **OBSERVED\_MBEAN\_KEY**

public static final java.lang.String **OBSERVED\_MBEAN\_KEY**

## **OBSERVED\_ATTRIBUTE\_KEY**

public static final java.lang.String **OBSERVED\_ATTRIBUTE\_KEY**

# **DERIVED\_GAUGE\_KEY**

public static final java.lang.String **DERIVED\_GAUGE\_KEY**

### **TRIGGER\_KEY**

public static final java.lang.String **TRIGGER\_KEY**

# **Constructors**

### **RtlMonitorNotification**

public **RtlMonitorNotification**(javax.management.monitor.MonitorNotification monitorNot, java.lang.String message)

Creates a new instance

#### **Parameters:**

monitorNot - Source monitor notification message -Notification message

# **RtlMonitorNotification**

public **RtlMonitorNotification**(java.lang.String type, java.lang.Object source, long timestamp, java.lang.String message, javax.management.ObjectName observed, java.lang.String attr, java.lang.Object derGauge, java.lang.Object trig)

# Methods

### **parseQualifiers**

public static java.lang.String[] **parseQualifiers**(java.lang.String notType)

### **createUserData**

public static java.util.Map **createUserData**(javax.management.monitor.MonitorNotification mn)

# **createUserData**

```
public static java.util.Map createUserData(java.lang.Object source,
                                              java.lang.Object observedObject,
                                              java.lang.String observedAttribute,
                                              java.lang.Object derivedGauge,
                                              java.lang.Object trigger)
```
## **createNotificationMessage**

```
public static java.lang.String
createNotificationMessage(javax.management.monitor.MonitorNotification mn)
```
# **createNotificationMessage**

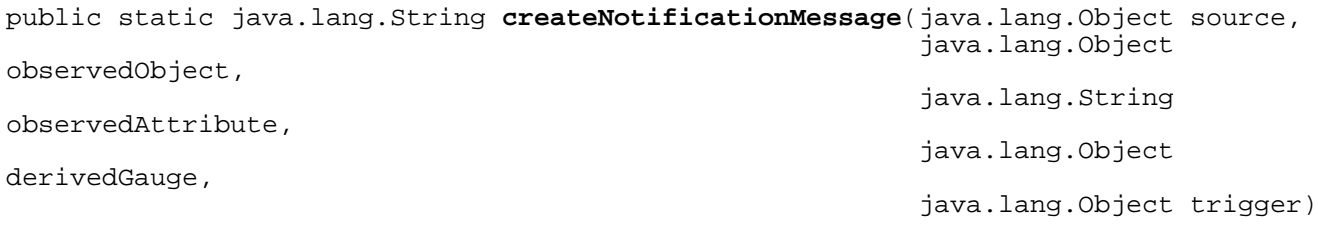

### **getDerivedGauge**

public java.lang.Object **getDerivedGauge**()

### **Returns:**

Returns the derivedGauge.

## **setDerivedGauge**

protected void **setDerivedGauge**(java.lang.Object derivedGauge)

**Parameters:**

derivedGauge - The derivedGauge to set.

## **getObservedAttribute**

public java.lang.String **getObservedAttribute**()

#### **Returns:**

Returns the observedAttribute.

### **setObservedAttribute**

protected void **setObservedAttribute**(java.lang.String observedAttribute)

**Parameters:** observedAttribute -

The observedAttribute to set.

# **getObservedObject**

public javax.management.ObjectName **getObservedObject**()

#### **Returns:**

Returns the observedObject.

# **setObservedObject**

protected void **setObservedObject**(javax.management.ObjectName observedObject)

### **Parameters:**

observedObject - The observedObject to set.

# **getTrigger**

public java.lang.Object **getTrigger**()

### **Returns:**

Returns the trigger.

## **setTrigger**

protected void **setTrigger**(java.lang.Object trigger)

### **Parameters:**

trigger - The trigger to set.

## **com.ibm.retail.si.mgmt.notifications Class RtlNoticeNotification**

java.lang.Object || || || || +-java.util.EventObject | +-javax.management.Notification | +-com.ibm.retail.si.mgmt.notifications.RtlNotification |  **+-com.ibm.retail.si.mgmt.notifications.RtlNoticeNotification**

### public class **RtlNoticeNotification** extends RtlNotification

This is used to represent a condition defined as as a less severe form of Warning. Notice events are defined as a condition that is not detrimental to the operation of the system but that rather that a parameter of operation in the system is getting close to a point where it could become a problem. It is advisable that devices wishing to define Notice Notifications that are unique to themselves, sub-class this Class to make the resulting Notification filterable at a finer granularity, and more usable by a management application.

### **See Also:**

javax.management.Notification, com.ibm.retail.si.mgmt.notifications.RtlNotification

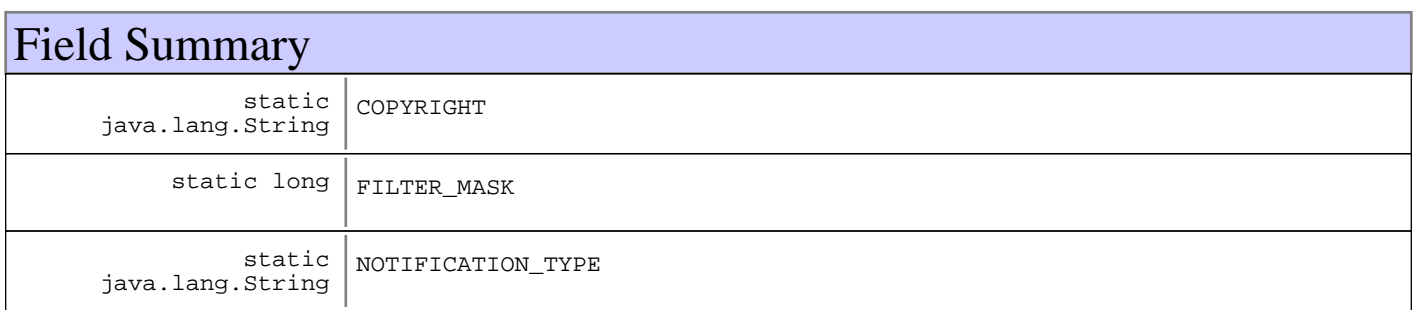

### **Fields inherited from : class** com.ibm.retail.si.mgmt.notifications.RtlNotification

COPYRIGHT, FILTER\_MASK\_SYSTEM\_EVENT

### **Fields inherited from : class** javax.management.Notification

source

### **Fields inherited from : class** java.util.EventObject

source

# Constructor Summary

RtlNoticeNotification(java.lang.Object source,java.lang.String source)

Creates a new instance of this Notification where the caller supplies both a Message string, and a source Object.

RtlNoticeNotification(java.lang.Object source,java.lang.String source,java.lang.Object source) Creates a new instance of this Notification where the caller supplies a Message string, a source object, and a user data Object.

# Method Summary

 $void | setDefaultMask()$ 

**Methods inherited from : class** com.ibm.retail.si.mgmt.notifications.RtlNotification

applyEventMask, getEventMask, getEventQualifiers, getMsgKey, getMsgParams, getOriginatingDevice, getResourceBundle, GetSystemSequenceNo, GetSystemTimeStamp, setDefaultMask, setEventQualifiers, setMsgKey, setMsgParams, setOriginatingDevice, setResourceBundle, SetSystemSequenceNo, SetSystemTimeStamp

**Methods inherited from : class** javax.management.Notification

getMessage, getSequenceNumber, getTimeStamp, getType, getUserData, setSequenceNumber, setSource, setTimeStamp, setUserData, toString

**Methods inherited from : class** java.util.EventObject

getSource, toString

**Methods inherited from : class** java.lang.Object

clone, equals, finalize, getClass, hashCode, notify, notifyAll, toString, wait, wait, wait

# Fields

### **COPYRIGHT**

public static final java.lang.String **COPYRIGHT**

# **NOTIFICATION\_TYPE**

public static final java.lang.String **NOTIFICATION\_TYPE**

### **FILTER\_MASK**

public static final long **FILTER\_MASK**

# **Constructors**

# **RtlNoticeNotification**

### public **RtlNoticeNotification**(java.lang.Object source,

java.lang.String Message)

Creates a new instance of this Notification where the caller supplies both a Message string, and a source Object. While extremely useful, care should be taken in using this form of the constructor since the object passed in will be serialized and passed through the Notification sub-system.

### **Parameters:**

source -

- the object that has generated this notification. Message -

- a caller provided message.

# **RtlNoticeNotification**

public **RtlNoticeNotification**(java.lang.Object source, java.lang.String Message,

```
 java.lang.Object userData)
```
Creates a new instance of this Notification where the caller supplies a Message string, a source object, and a user data Object. While extremely useful, care should be taken in using this form of the constructor since the objects passed in will be serialized and passed through the Notification sub-system.

### **Parameters:**

source - - the object that has generated this notification. Message - - a caller provided message. userData - - a caller supplied data object.

# Methods

## **setDefaultMask**

protected void **setDefaultMask**()

### **See Also:**

com.ibm.retail.si.mgmt.notifications.RtlNotification#setDefaultMask()

### **com.ibm.retail.si.mgmt.notifications Class RtlNotification**

java.lang.Object || || || || +-java.util.EventObject |

+-javax.management.Notification

 **+-com.ibm.retail.si.mgmt.notifications.RtlNotification**

#### **Direct Known Subclasses:**

|

RtlWarningNotification, RtlTracePointNotification, RtlNoticeNotification, RtlInformationNotification, RtlErrorNotification, RtlEmergencyNotification, RtlDebugNotification, RtlCriticalNotification, RtlConsumerNotification, RtlAlertNotification

### public abstract class **RtlNotification**

extends javax.management.Notification

This class is intended to be the base class used for all notifcations issued by all RSS components. It should never be instanciated itself, but rather one of it's derived classes should always be used. Base Notification classes are defined by this architecture that have the following order of significance: RtlCriticalNotification RtlEmergencyNotification RtlAlertNotification RtlErrorNotification RtlWarningNotification RtlNoticeNotification RtlInformationNotification RtlDebugNotification RtlTracePointNotification RtlConsumerNotification

#### **See Also:**

javax.management.Notification, com.ibm.retail.si.mgmt.notifications.RtlCriticalNotification,

com.ibm.retail.si.mgmt.notifications.RtlEmergencyNotification, com.ibm.retail.si.mgmt.notifications.RtlAlertNotification,

com.ibm.retail.si.mgmt.notifications.RtlErrorNotification, com.ibm.retail.si.mgmt.notifications.RtlWarningNotification,

com.ibm.retail.si.mgmt.notifications.RtlNoticeNotification, com.ibm.retail.si.mgmt.notifications.RtlInformationNotification,

com.ibm.retail.si.mgmt.notifications.RtlDebugNotification, com.ibm.retail.si.mgmt.notifications.RtlTracePointNotification,

com.ibm.retail.si.mgmt.notifications.RtlConsumerNotification

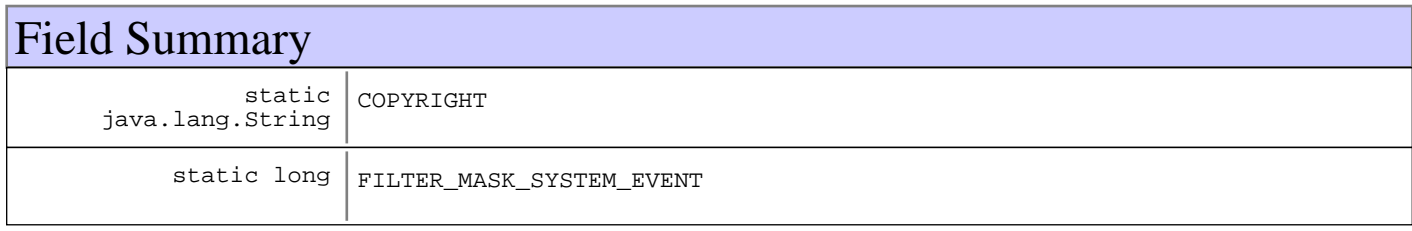

#### **Fields inherited from : class** javax.management.Notification

source

### **Fields inherited from : class** java.util.EventObject

source

# Constructor Summary

RtlNotification(java.lang.Object source,java.lang.String source)

RtlNotification(java.lang.Object source,java.lang.String source,java.lang.String source)

RtlNotification(java.lang.Object source,java.lang.String source,java.lang.String source, java.lang.Object source)

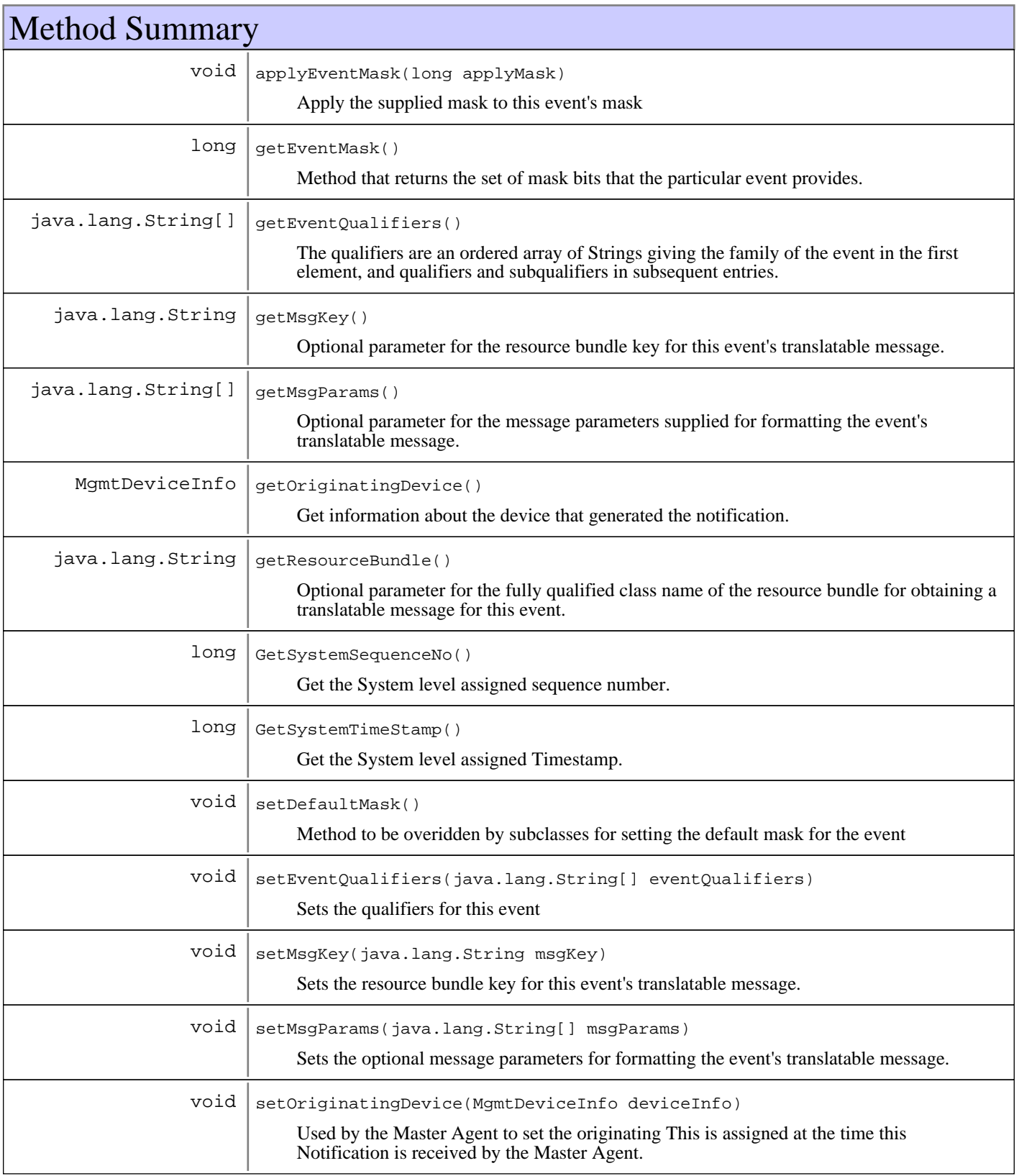

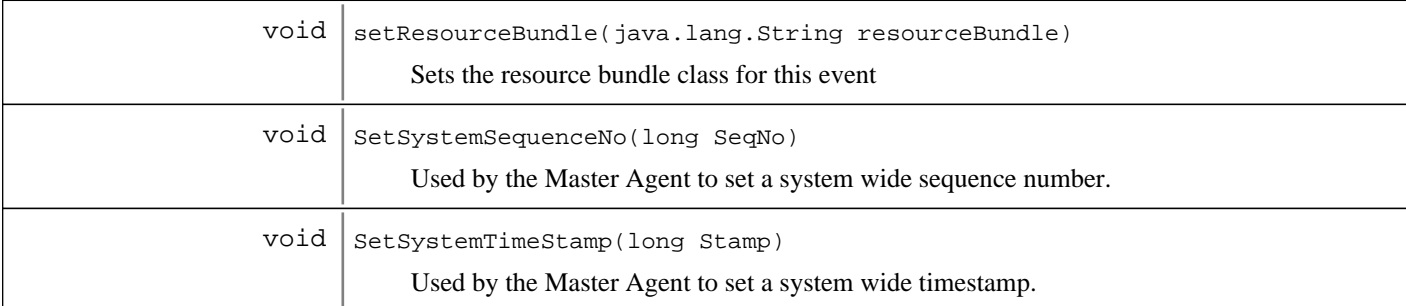

**Methods inherited from : class** javax.management.Notification

getMessage, getSequenceNumber, getTimeStamp, getType, getUserData, setSequenceNumber, setSource, setTimeStamp, setUserData, toString

**Methods inherited from : class** java.util.EventObject

getSource, toString

**Methods inherited from : class** java.lang.Object

```
clone, equals, finalize, getClass, hashCode, notify, notifyAll, toString, wait, wait,
wait
```
Fields

### **COPYRIGHT**

public static final java.lang.String **COPYRIGHT**

## **FILTER\_MASK\_SYSTEM\_EVENT**

public static final long **FILTER\_MASK\_SYSTEM\_EVENT**

# **Constructors**

### **RtlNotification**

protected **RtlNotification**(java.lang.Object source, java.lang.String Type)

### **RtlNotification**

```
protected RtlNotification(java.lang.Object source,
                            java.lang.String Type,
                            java.lang.String Message)
```
### **RtlNotification**

```
protected RtlNotification(java.lang.Object source,
                            java.lang.String Type,
                            java.lang.String Message,
                            java.lang.Object userData)
```
Methods

### **GetSystemSequenceNo**

public long **GetSystemSequenceNo**()

Get the System level assigned sequence number. This number is assigned to this notification by the Master Agent upon receipt.

**Returns:**

long, the system wide sequence number.

### **SetSystemSequenceNo**

protected void **SetSystemSequenceNo**(long SeqNo)

Used by the Master Agent to set a system wide sequence number. This number is assigned at the time this Notification is received by the Master Agent.

#### **Parameters:**

SeqNo - The system wide sequence number.

### **GetSystemTimeStamp**

#### public long **GetSystemTimeStamp**()

Get the System level assigned Timestamp. This timestamp is assigned to this notification by the Master Agent upon receipt. This timestamp is relative to the MasterAgent, and is meant to give system- wide context to all notificaitons.

#### **Returns:**

SystemtStamp, the system wide timestamp.

### **SetSystemTimeStamp**

protected void **SetSystemTimeStamp**(long Stamp)

Used by the Master Agent to set a system wide timestamp. This is assigned at the time this Notification is received by the Master Agent.

#### **Parameters:**

Stamp - - The system wide timestamp.

### **getOriginatingDevice**

```
public MgmtDeviceInfo getOriginatingDevice()
```
Get information about the device that generated the notification. This value will be assigned when the notification is received by the MasterAgent

#### **Returns:**

deviceInfo - Source device information

### **getEventQualifiers**

```
public java.lang.String[] getEventQualifiers()
```
The qualifiers are an ordered array of Strings giving the family of the event in the first element, and qualifiers and subqualifiers in subsequent entries. A default set of qualifiers is supplied for events from previous versions, or for events that don't override the defaults

#### **Returns:**

The qualifiers for this event

### **setEventQualifiers**

public void **setEventQualifiers**(java.lang.String[] eventQualifiers)

Sets the qualifiers for this event

**Parameters:**

eventQualifiers - New event qualifiers

### **getResourceBundle**

```
public java.lang.String getResourceBundle()
```
Optional parameter for the fully qualified class name of the resource bundle for obtaining a translatable message for this event. If the event is not to be translated, this method returns null.

#### **Returns:**

The class name of the resource bundle, or null if the event is not translatable

### **setResourceBundle**

public void **setResourceBundle**(java.lang.String resourceBundle)

Sets the resource bundle class for this event

#### **Parameters:**

resourceBundle - Resource bundle class name

### **getMsgKey**

public java.lang.String **getMsgKey**()

Optional parameter for the resource bundle key for this event's translatable message. If the event is not to be translated, this method returns null.

#### **Returns:**

The resource bundle key for the translated message, or null if the event is not translatable

### **setMsgKey**

public void **setMsgKey**(java.lang.String msgKey)

Sets the resource bundle key for this event's translatable message.

#### **Parameters:**

msgKey - The resource bundle key for the translated message

### **getMsgParams**

public java.lang.String[] **getMsgParams**()

Optional parameter for the message parameters supplied for formatting the event's translatable message. If the event is not to be translated, this method returns an empty array.

#### **Returns:**

The message parameters for formatting the event's translatable message

### **setMsgParams**

public void **setMsgParams**(java.lang.String[] msgParams)

Sets the optional message parameters for formatting the event's translatable message.

#### **Parameters:**

msgParams - The message parameters for formatting the event's translatable message

### **getEventMask**

#### public long **getEventMask**()

Method that returns the set of mask bits that the particular event provides.

#### **Returns:**

The event mask bits for this event class

### **applyEventMask**

public void **applyEventMask**(long applyMask)

Apply the supplied mask to this event's mask

**Parameters:** applyMask - Mask to apply

### **setDefaultMask**

protected void **setDefaultMask**()

Method to be overidden by subclasses for setting the default mask for the event

### **setOriginatingDevice**

public void **setOriginatingDevice**(MgmtDeviceInfo deviceInfo)

Used by the Master Agent to set the originating This is assigned at the time this Notification is received by the Master Agent.

#### **Parameters:**

deviceInfo - - Source device information

### **com.ibm.retail.si.mgmt.notifications Class RtlNotificationFilter**

java.lang.Object

|| || || ||  **+-com.ibm.retail.si.mgmt.notifications.RtlNotificationFilter**

#### **All Implemented interfaces:**

java.io.Serializable, javax.management.NotificationFilter

#### public class **RtlNotificationFilter**

extends java.lang.Object

implements javax.management.NotificationFilter, java.io.Serializable

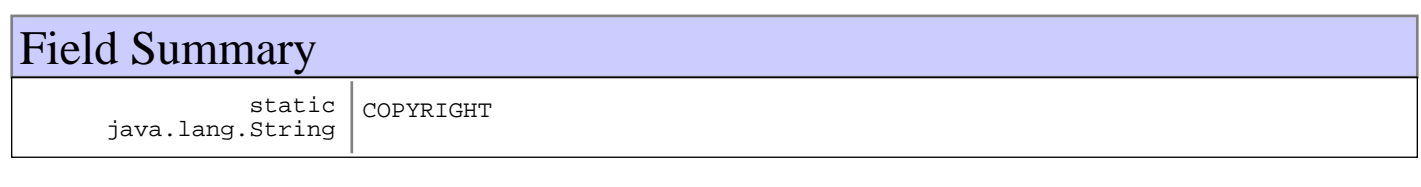

## Constructor Summary

RtlNotificationFilter(java.lang.String[] filters)

Custom filter for a set of specified filters

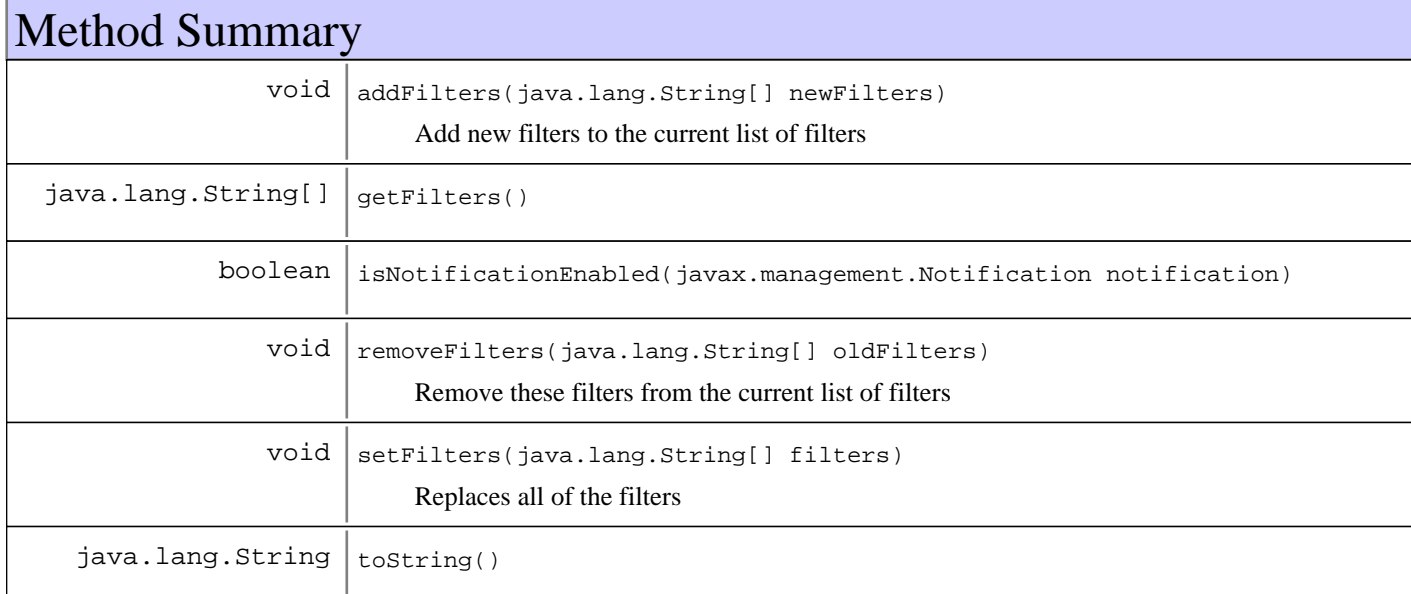

#### **Methods inherited from : class** java.lang.Object

clone, equals, finalize, getClass, hashCode, notify, notifyAll, toString, wait, wait, wait

## Fields

### **COPYRIGHT**

public static final java.lang.String **COPYRIGHT**

### **Constructors**

### **RtlNotificationFilter**

public **RtlNotificationFilter**(java.lang.String[] filters)

Custom filter for a set of specified filters

**Parameters:**

filters - String array with filters to set.

Methods

### **setFilters**

public void **setFilters**(java.lang.String[] filters)

Replaces all of the filters

**Parameters:**

filters

### **addFilters**

public void **addFilters**(java.lang.String[] newFilters)

Add new filters to the current list of filters

**Parameters:**

newFilters - Filters to add.

### **getFilters**

```
public java.lang.String[] getFilters()
```
### **removeFilters**

public void **removeFilters**(java.lang.String[] oldFilters)

Remove these filters from the current list of filters

**Parameters:** oldFilters - Filters to remove.

### **isNotificationEnabled**

public boolean **isNotificationEnabled**(javax.management.Notification notification)

#### **See Also:**

javax.management.NotificationFilter#isNotificationEnabled(javax.management.Notification)

## **toString**

public java.lang.String **toString**()

#### **See Also:**

java.lang.Object#toString()

### **com.ibm.retail.si.mgmt.notifications Class RtlTracePointNotification**

```
java.lang.Object
|<br>+-java.util.EventObject
 |
       +-javax.management.Notification
 |
           +-com.ibm.retail.si.mgmt.notifications.RtlNotification
 |
              +-com.ibm.retail.si.mgmt.notifications.RtlTracePointNotification
```
#### public class **RtlTracePointNotification** extends RtlNotification

This Notificaiton type is used by the logging component of the General and Master agent for converting locally logged entries to notificaitons that can be forwarded through the centralized notification system. An application should not need to ever instanciate one of these directly. NOTE that timestamp, and sequence number are provided in the base class and should be set too.

#### **See Also:**

javax.management.Notification, com.ibm.retail.si.mgmt.notifications.RtlNotification

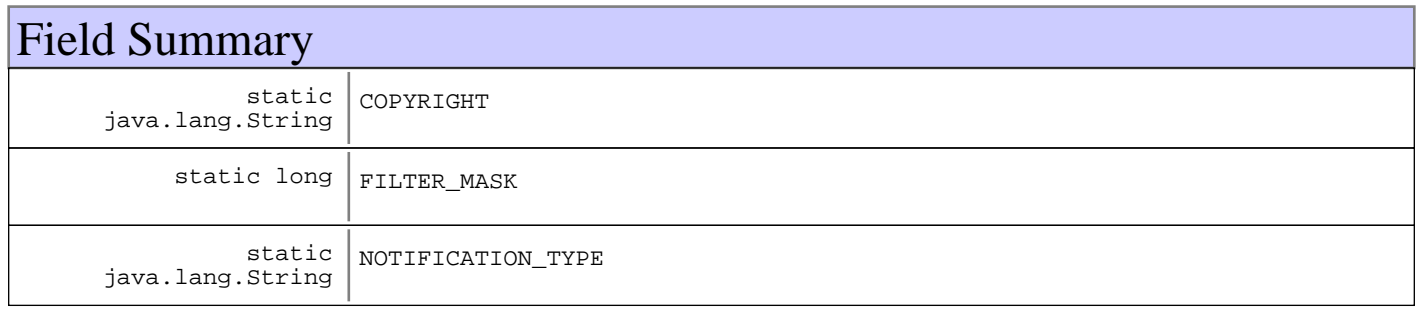

**Fields inherited from : class** com.ibm.retail.si.mgmt.notifications.RtlNotification

COPYRIGHT, FILTER\_MASK\_SYSTEM\_EVENT

**Fields inherited from : class** javax.management.Notification

source

**Fields inherited from : class** java.util.EventObject

source

## Constructor Summary

RtlTracePointNotification(java.lang.Object source,java.lang.String source)

Creates a new instance of this Notification where the caller supplies both a Message string, and a source Object.

RtlTracePointNotification(java.lang.Object source,java.lang.String source,java.lang.Object source)

Creates a new instance of this Notification where the caller supplies a Message string, a source object, and a user data Object.

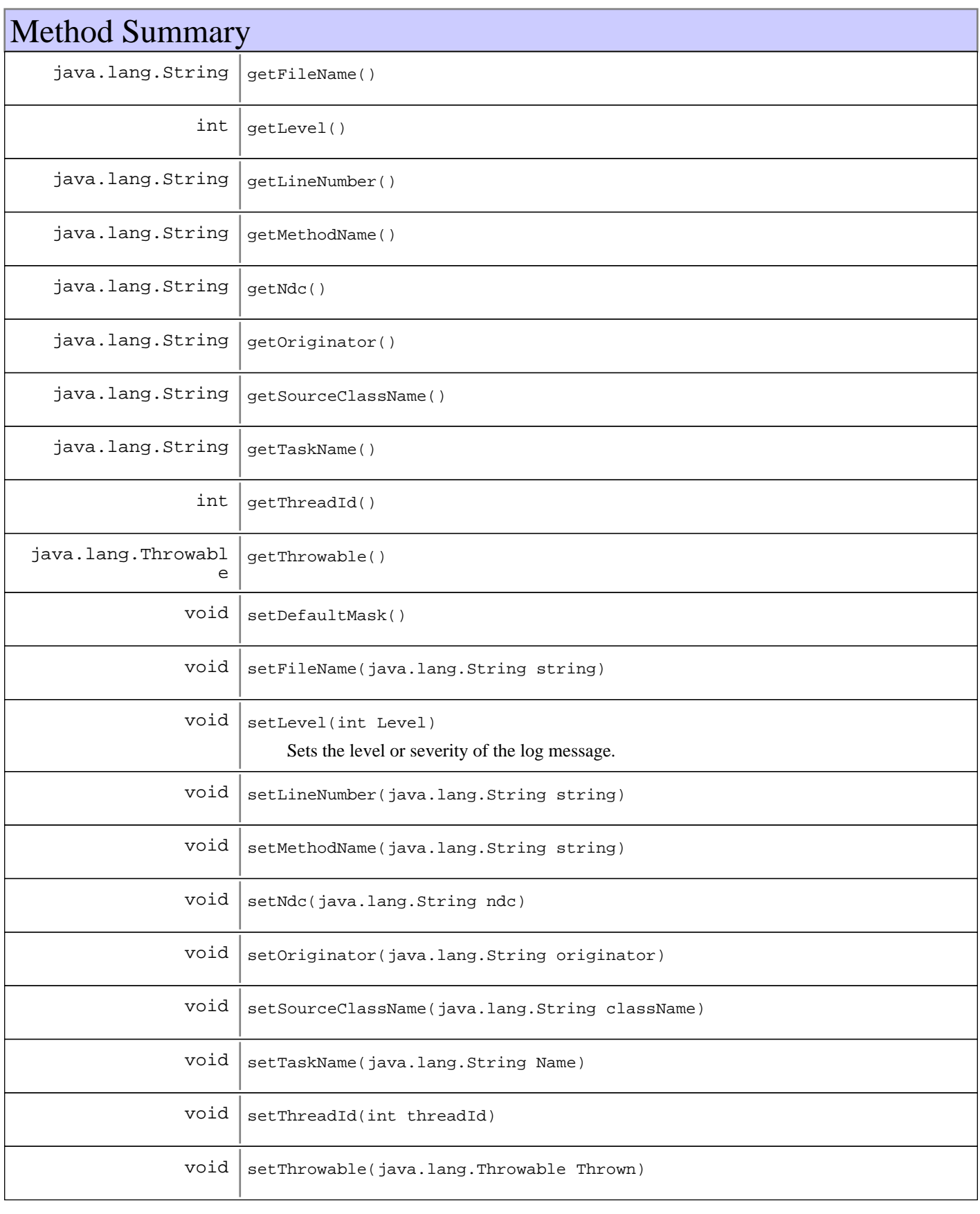

**Methods inherited from : class** com.ibm.retail.si.mgmt.notifications.RtlNotification

applyEventMask, getEventMask, getEventQualifiers, getMsgKey, getMsgParams, getOriginatingDevice, getResourceBundle, GetSystemSequenceNo, GetSystemTimeStamp, setDefaultMask, setEventQualifiers, setMsgKey, setMsgParams, setOriginatingDevice, setResourceBundle, SetSystemSequenceNo, SetSystemTimeStamp

**Methods inherited from : class** javax.management.Notification

getMessage, getSequenceNumber, getTimeStamp, getType, getUserData, setSequenceNumber, setSource, setTimeStamp, setUserData, toString

**Methods inherited from : class** java.util.EventObject

getSource, toString

**Methods inherited from : class** java.lang.Object

clone, equals, finalize, getClass, hashCode, notify, notifyAll, toString, wait, wait, wait

## Fields

### **COPYRIGHT**

public static final java.lang.String **COPYRIGHT**

### **NOTIFICATION\_TYPE**

public static final java.lang.String **NOTIFICATION\_TYPE**

### **FILTER\_MASK**

public static final long **FILTER\_MASK**

### **Constructors**

### **RtlTracePointNotification**

public **RtlTracePointNotification**(java.lang.Object source, java.lang.String Message)

Creates a new instance of this Notification where the caller supplies both a Message string, and a source Object. While extremely useful, care should be taken in using this form of the constructor since the object passed in will be serialized and passed through the Notification sub-system.

#### **Parameters:**

source -

- the object that has generated this notification.

- Message -
- a caller provided message.

### **RtlTracePointNotification**

```
public RtlTracePointNotification(java.lang.Object source,
                                   java.lang.String Message,
                                   java.lang.Object userData)
```
Creates a new instance of this Notification where the caller supplies a Message string, a source object, and a user data Object. While extremely useful, care should be taken in using this form of the constructor since the objects passed in will be serialized and passed through the Notification sub-system.

#### **Parameters:**

source - - the object that has generated this notification. Message - - a caller provided message. userData - - a caller supplied data object.

## Methods

### **setDefaultMask**

```
protected void setDefaultMask()
```
#### **See Also:**

com.ibm.retail.si.mgmt.notifications.RtlNotification#setDefaultMask()

### **getLevel**

```
public int getLevel()
```
#### **Returns:**

int - The level or severity of the message, as defined by the levels in MgmtLoggingCtrlMBean

### **setLevel**

```
public void setLevel(int Level)
```
Sets the level or severity of the log message. Should be obtained from MgmtLoggingCtrlMBean

#### **Parameters:**

Level - - int level, from MgmtLoggingCtrlMBean

### **getTaskName**

public java.lang.String **getTaskName**()

#### **Returns:**

String - The name of the task where the message originated, which corresponds to the thread description from log4j, the tag in the message from syslog, or getsourcemethodname on the JDK 1.4 logger

### **setTaskName**

public void **setTaskName**(java.lang.String Name)

#### **Parameters:**

Name -

- The name of the task where the log message originated

#### **See Also:**

#getTaskName()

### **getOriginator**

public java.lang.String **getOriginator**()

#### **Returns:**

String - Identifier indicating the logging category or entity taht logged the message. This corresponds to the Facility on syslog, getcategory() on log4j, and loggername on the JDK 1.4 logger

### **setOriginator**

public void **setOriginator**(java.lang.String originator)

#### **Parameters:**

originator - - Sets the originator for this message

#### **See Also:**

#getOriginator()

### **getThrowable**

public java.lang.Throwable **getThrowable**()

#### **Returns:**

Throwable - For error messages, the associated Throwable (Not used in Syslog)

### **setThrowable**

public void **setThrowable**(java.lang.Throwable Thrown)

#### **Parameters:**

Thrown -

- For error messages, the associated Throwable (Not used in Syslog)

### **getSourceClassName**

public java.lang.String **getSourceClassName**()

#### **Returns:**

String - Class that allegedly issued the logging request (JDK and Log4J only)

### **setSourceClassName**

public void **setSourceClassName**(java.lang.String className)

#### **Parameters:**

className -

- Class that allegedly issued the logging request (JDK and Log4J only)

### **getFileName**

public java.lang.String **getFileName**()

#### **Returns:**

File name where the event occurred

### **getLineNumber**

public java.lang.String **getLineNumber**()

#### **Returns:**

Line number within the file where the event occurred

### **getMethodName**

public java.lang.String **getMethodName**()

#### **Returns:**

Name of the method where the event occurred

### **setFileName**

public void **setFileName**(java.lang.String string)

#### **Parameters:**

string - File name where the event occurred

### **setLineNumber**

public void **setLineNumber**(java.lang.String string)

#### **Parameters:**

string - Line number within the file where the event occurred

### **setMethodName**

public void **setMethodName**(java.lang.String string)

#### **Parameters:**

string - Name of the method where the event occurred

### **getNdc**

public java.lang.String **getNdc**()

#### **Returns:**

ndc - The NDC (Nested Diagnostic Context) for this record (Log4J only)

### **setNdc**

public void **setNdc**(java.lang.String ndc)

#### **Parameters:**

ndc - - The NDC (Nested Diagnostic Context) for this record (Log4J only)

### **getThreadId**

```
public int getThreadId()
```
#### **Returns:**

threadId - Thread identifier from where the message originated (JDK only)

### **setThreadId**

```
public void setThreadId(int threadId)
```
#### **Parameters:**

threadId -

- Thread identifier from where the message originated (JDK only)

### **com.ibm.retail.si.mgmt.notifications Class RtlWarningNotification**

java.lang.Object

|

|

|

|| || || || +-java.util.EventObject

+-javax.management.Notification

+-com.ibm.retail.si.mgmt.notifications.RtlNotification

#### **+-com.ibm.retail.si.mgmt.notifications.RtlWarningNotification**

#### **Direct Known Subclasses:**

SystemStateChangeErrorNotification, RtlMonitoredWarningNotification, PowerManagementErrorNotification

#### public class **RtlWarningNotification** extends RtlNotification

This is used to represent a condition that has occured on the system that warrants a Warning. Warning events are defined as a condition that is not detrimental to the operation of the system but that rather that a parameter of operation in the system is getting close to a point where it could become a problem. It is advisable that devices wishing to define Warning Notifications that are unique to themselves, sub-class this Class to make the resulting Notification filterable at a finer granularity, and more usable by a management application.

#### **See Also:**

javax.management.Notification, com.ibm.retail.si.mgmt.notifications.RtlNotification

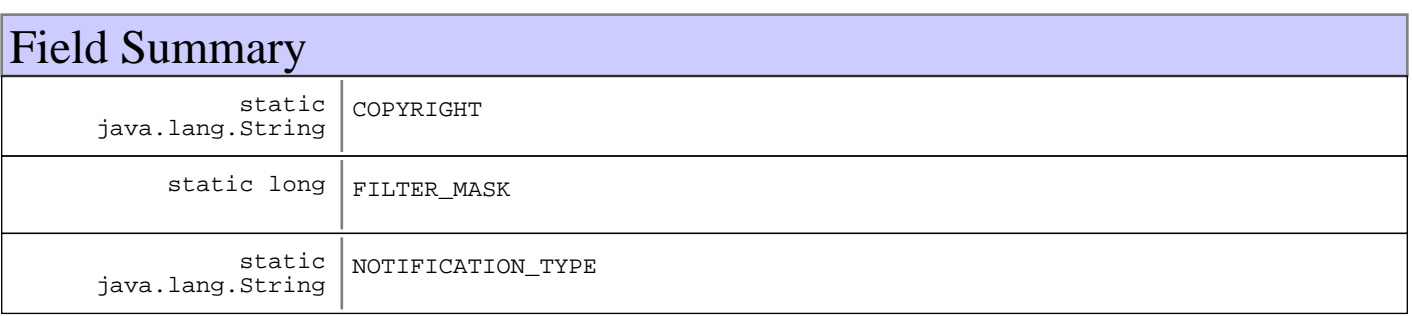

#### **Fields inherited from : class** com.ibm.retail.si.mgmt.notifications.RtlNotification

COPYRIGHT, FILTER\_MASK\_SYSTEM\_EVENT

#### **Fields inherited from : class** javax.management.Notification

source

### **Fields inherited from : class** java.util.EventObject

source

## Constructor Summary

RtlWarningNotification(java.lang.Object source,java.lang.String source)

Creates a new instance of this Notification where the caller supplies both a Message string, and a source Object.

RtlWarningNotification(java.lang.Object source,java.lang.String source,java.lang.Object source) Creates a new instance of this Notification where the caller supplies a Message string, a source object, and a user data Object.

## Method Summary

 $void | setDefaultMask()$ 

**Methods inherited from : class** com.ibm.retail.si.mgmt.notifications.RtlNotification

applyEventMask, getEventMask, getEventQualifiers, getMsgKey, getMsgParams, getOriginatingDevice, getResourceBundle, GetSystemSequenceNo, GetSystemTimeStamp, setDefaultMask, setEventQualifiers, setMsgKey, setMsgParams, setOriginatingDevice, setResourceBundle, SetSystemSequenceNo, SetSystemTimeStamp

**Methods inherited from : class** javax.management.Notification

getMessage, getSequenceNumber, getTimeStamp, getType, getUserData, setSequenceNumber, setSource, setTimeStamp, setUserData, toString

**Methods inherited from : class** java.util.EventObject

getSource, toString

**Methods inherited from : class** java.lang.Object

clone, equals, finalize, getClass, hashCode, notify, notifyAll, toString, wait, wait, wait

## Fields

### **COPYRIGHT**

public static final java.lang.String **COPYRIGHT**

### **NOTIFICATION\_TYPE**

public static final java.lang.String **NOTIFICATION\_TYPE**

### **FILTER\_MASK**

public static final long **FILTER\_MASK**

### **Constructors**

### **RtlWarningNotification**

#### public **RtlWarningNotification**(java.lang.Object source,

java.lang.String Message)

Creates a new instance of this Notification where the caller supplies both a Message string, and a source Object. While extremely useful, care should be taken in using this form of the constructor since the object passed in will be serialized and passed through the Notification sub-system.

#### **Parameters:**

source -

- the object that has generated this notification. Message -

- a caller provided message.

### **RtlWarningNotification**

public **RtlWarningNotification**(java.lang.Object source, java.lang.String Message,

java.lang.Object userData)

Creates a new instance of this Notification where the caller supplies a Message string, a source object, and a user data Object. While extremely useful, care should be taken in using this form of the constructor since the objects passed in will be serialized and passed through the Notification sub-system.

#### **Parameters:**

source - - the object that has generated this notification. Message - - a caller provided message. userData - - a caller supplied data object.

## Methods

### **setDefaultMask**

protected void **setDefaultMask**()

#### **See Also:**

com.ibm.retail.si.mgmt.notifications.RtlNotification#setDefaultMask()

### **com.ibm.retail.si.mgmt.notifications Class StoredNotificationRetrievalErrorNotification**

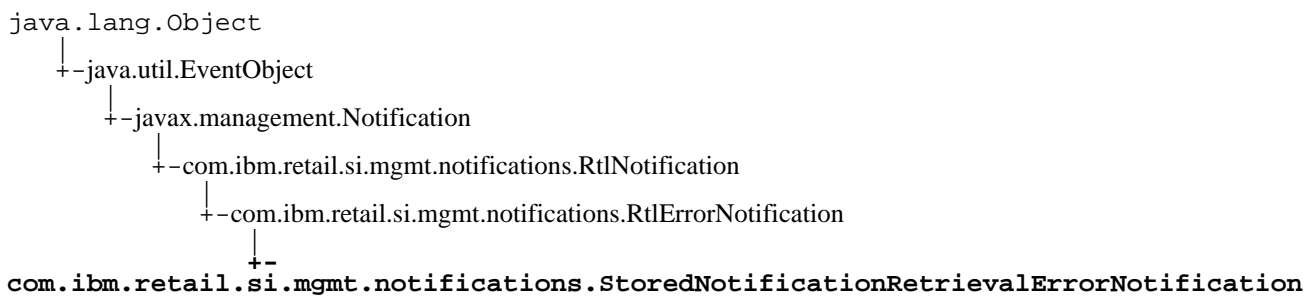

### public class **StoredNotificationRetrievalErrorNotification** extends RtlErrorNotification

Notification class that takes place of a StoredNotification's Notification instance when when a StoredNotification cannot be retrieved from disk, usually due to a InvalidClassExceptionor a ClassNotFoundException. The raw binary data of the original notification is attached to each instance (if possible), and the system sequence number and system time stamp of the replacement StoredNotification will match that of the original

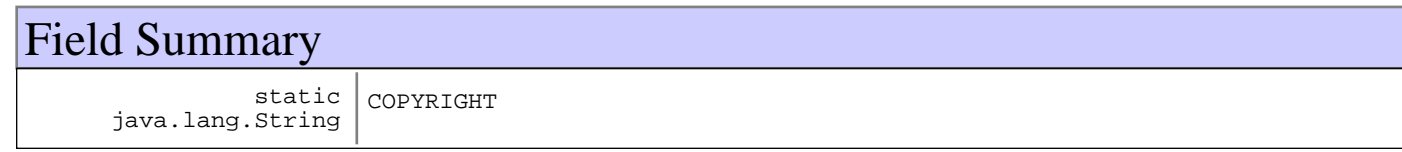

**Fields inherited from : class** com.ibm.retail.si.mgmt.notifications.RtlErrorNotification

COPYRIGHT, FILTER\_MASK, NOTIFICATION\_TYPE

**Fields inherited from : class** com.ibm.retail.si.mgmt.notifications.RtlNotification

COPYRIGHT, FILTER\_MASK\_SYSTEM\_EVENT

**Fields inherited from : class** javax.management.Notification

source

**Fields inherited from : class** java.util.EventObject

source

## Constructor Summary

StoredNotificationRetrievalErrorNotification(java.lang.Object source,java.lang.String source,long source,long source,byte[] source)

Creates a new instance.

## Method Summary

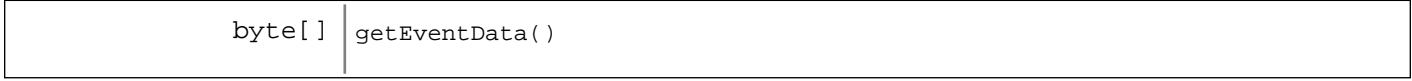

**Methods inherited from : class** com.ibm.retail.si.mgmt.notifications.RtlErrorNotification

setDefaultMask

**Methods inherited from : class** com.ibm.retail.si.mgmt.notifications.RtlNotification

applyEventMask, getEventMask, getEventQualifiers, getMsgKey, getMsgParams, getOriginatingDevice, getResourceBundle, GetSystemSequenceNo, GetSystemTimeStamp, setDefaultMask, setEventQualifiers, setMsgKey, setMsgParams, setOriginatingDevice, setResourceBundle, SetSystemSequenceNo, SetSystemTimeStamp

**Methods inherited from : class** javax.management.Notification

getMessage, getSequenceNumber, getTimeStamp, getType, getUserData, setSequenceNumber, setSource, setTimeStamp, setUserData, toString

**Methods inherited from : class** java.util.EventObject

getSource, toString

**Methods inherited from : class** java.lang.Object

clone, equals, finalize, getClass, hashCode, notify, notifyAll, toString, wait, wait, wait

## Fields

### **COPYRIGHT**

public static final java.lang.String **COPYRIGHT**

### **Constructors**

### **StoredNotificationRetrievalErrorNotification**

public **StoredNotificationRetrievalErrorNotification**(java.lang.Object source, java.lang.String message, long sysSeqNumber, long sysTimeStamp, byte[] eventData)

Creates a new instance. The source object should be a serializable, universal type (i.e. String, ObjectName if possible).

#### **Parameters:**

source - Object indicating where the deserialization error occurred. message - Message from the Exception that occurred during retrieval of the StoredNotification sysSeqNumber - System Sequence number of the original StoredNotification sysTimeStamp - System timestamp of the original StoredNotification

eventData - The original StoredNotification, in binary form

## Methods

## **getEventData**

public byte[] **getEventData**()

#### **Returns:**

Raw data of the original StoredNotification

### **com.ibm.retail.si.mgmt.notifications Class SWPkgDistStagingProgressNotification**

```
java.lang.Object
|| || || ||
    +-java.util.EventObject
 |
       +-javax.management.Notification
 |
          +-com.ibm.retail.si.mgmt.notifications.RtlNotification
 |
               +-com.ibm.retail.si.mgmt.notifications.RtlDebugNotification
 |
 +-
com.ibm.retail.si.mgmt.notifications.SWPkgDistStagingProgressNotification
```
### public class **SWPkgDistStagingProgressNotification** extends RtlDebugNotification

Notification sent by the RMASWPackageDistributorMBeanwhen a portion of the staging of a package has completed. The user data from this Notification is a XML String that contains the policy information or error information for each staged device. This information can be parsed into a PackageStatusXMLobject using the PackageStatusXMLParser.

#### **See Also:**

com.ibm.retail.si.mgmt.swdist.pkgdist.RMASWPackageDistributorMBean

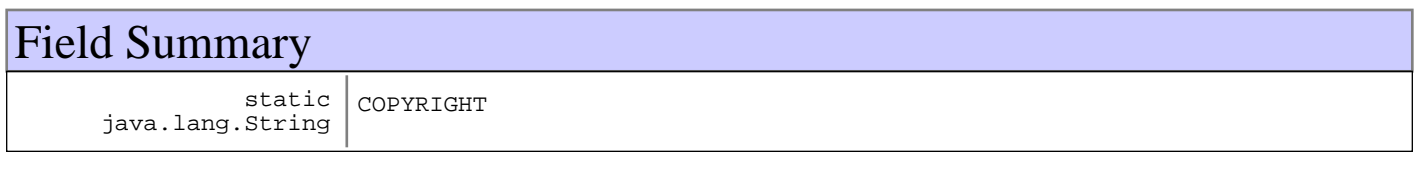

**Fields inherited from : class** com.ibm.retail.si.mgmt.notifications.RtlDebugNotification

COPYRIGHT, FILTER\_MASK, NOTIFICATION\_TYPE

**Fields inherited from : class** com.ibm.retail.si.mgmt.notifications.RtlNotification

COPYRIGHT, FILTER\_MASK\_SYSTEM\_EVENT

**Fields inherited from : class** javax.management.Notification

source

#### **Fields inherited from : class** java.util.EventObject

source

## Constructor Summary

SWPkgDistStagingProgressNotification(java.lang.Object source,java.lang.String source,java.lang.String source,java.lang.String source,java.lang.String[] source)

## Method Summary

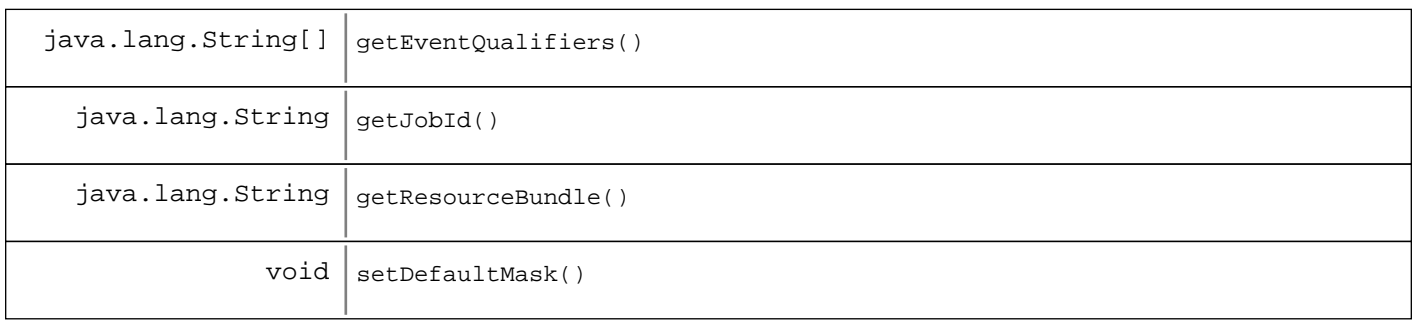

**Methods inherited from : class** com.ibm.retail.si.mgmt.notifications.RtlDebugNotification

setDefaultMask

**Methods inherited from : class** com.ibm.retail.si.mgmt.notifications.RtlNotification

applyEventMask, getEventMask, getEventQualifiers, getMsgKey, getMsgParams, getOriginatingDevice, getResourceBundle, GetSystemSequenceNo, GetSystemTimeStamp, setDefaultMask, setEventQualifiers, setMsgKey, setMsgParams, setOriginatingDevice, setResourceBundle, SetSystemSequenceNo, SetSystemTimeStamp

**Methods inherited from : class** javax.management.Notification

getMessage, getSequenceNumber, getTimeStamp, getType, getUserData, setSequenceNumber, setSource, setTimeStamp, setUserData, toString

**Methods inherited from : class** java.util.EventObject

getSource, toString

**Methods inherited from : class** java.lang.Object

```
clone, equals, finalize, getClass, hashCode, notify, notifyAll, toString, wait, wait,
wait
```
## Fields

### **COPYRIGHT**

public static final java.lang.String **COPYRIGHT**

### **Constructors**

### **SWPkgDistStagingProgressNotification**

```
public SWPkgDistStagingProgressNotification(java.lang.Object source,
                                               java.lang.String Message,
                                               java.lang.String jobId,
                                               java.lang.String msgKey,
                                               java.lang.String[] msgParms)
```
#### **Parameters:**

source - Source of the notification, the ObjectNameof the package distributor MBean Message Notification message jobId Job identifier passed in with the staging request  $ms$ g $Key$ Identifier for the message msgParms

## Methods

### **setDefaultMask**

protected void **setDefaultMask**()

#### **See Also:**

com.ibm.retail.si.mgmt.notifications.RtlWarningNotification#setDefaultMask()

### **getJobId**

public java.lang.String **getJobId**()

#### **Returns:**

Returns the jobId, supplied in the original staging request

### **getEventQualifiers**

public java.lang.String[] **getEventQualifiers**()

#### **See Also:**

com.ibm.retail.si.mgmt.notifications.RtlNotification#getEventQualifiers()

### **getResourceBundle**

public java.lang.String **getResourceBundle**()

#### **See Also:**

com.ibm.retail.si.mgmt.notifications.RtlNotification#getResourceBundle()

### **com.ibm.retail.si.mgmt.notifications Class SWPkgDistStagingStatusNotification**

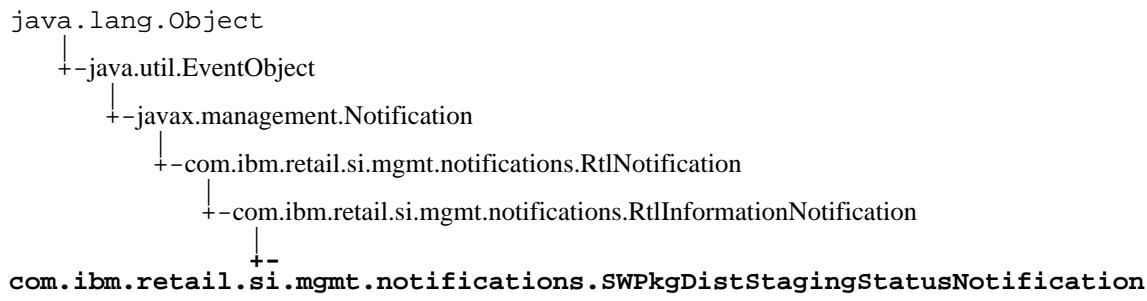

### public class **SWPkgDistStagingStatusNotification** extends RtlInformationNotification

Notification sent by the RMASWPackageDistributorMBeanwhen a staging request has completed. The user data from this Notification is a XML String that contains the policy information or error information for each staged device. This information can be parsed into a PackageStatusXMLobject using the PackageStatusXMLParser.

The resource bundle for all notifications is com.ibm.retail.si.mgmt.resources.SWDResources. No message keys or parameters are set, because those are included in the XML content.

#### **See Also:**

com.ibm.retail.si.mgmt.swdist.pkgdist.RMASWPackageDistributorMBean

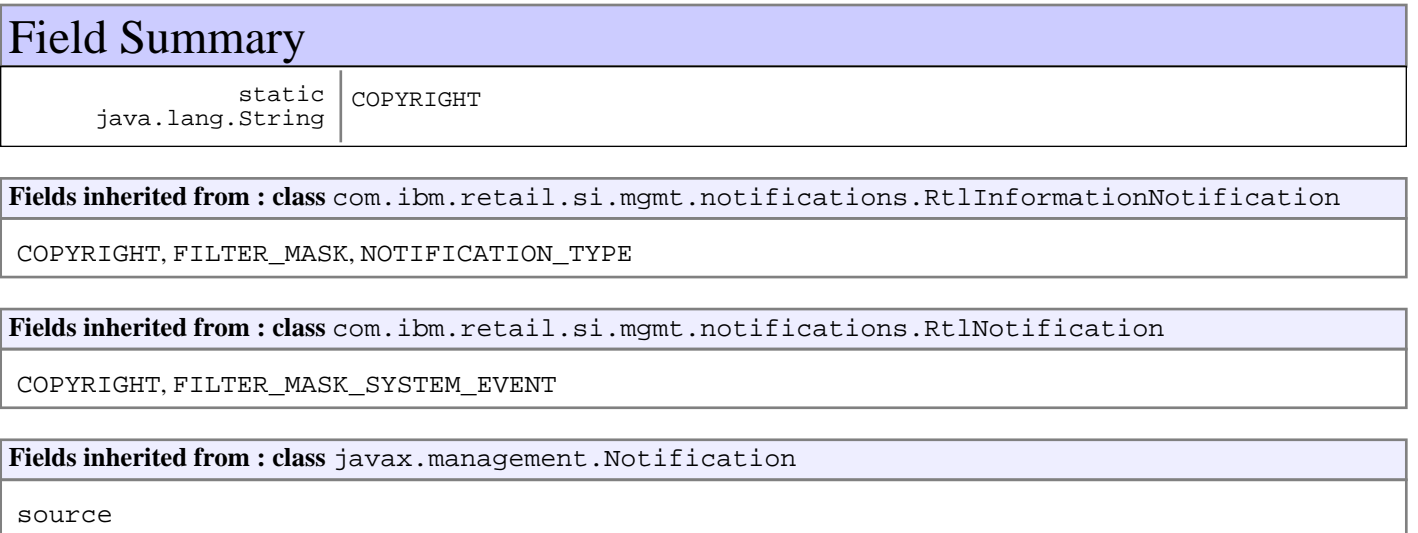

**Fields inherited from : class** java.util.EventObject

source

## Constructor Summary

SWPkgDistStagingStatusNotification(java.lang.Object source,java.lang.String source, java.lang.String source, java.lang.String source)

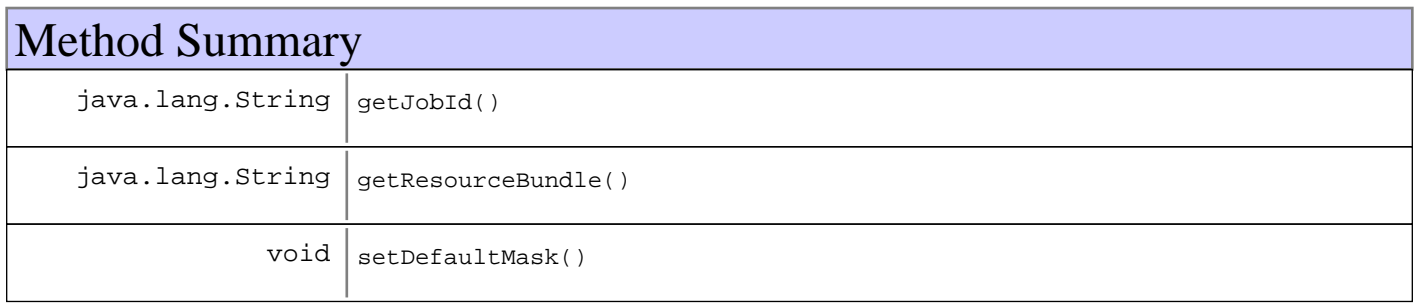

#### **Methods inherited from : class** com.ibm.retail.si.mgmt.notifications.RtlInformationNotification

setDefaultMask

**Methods inherited from : class** com.ibm.retail.si.mgmt.notifications.RtlNotification

applyEventMask, getEventMask, getEventQualifiers, getMsgKey, getMsgParams, getOriginatingDevice, getResourceBundle, GetSystemSequenceNo, GetSystemTimeStamp, setDefaultMask, setEventQualifiers, setMsgKey, setMsgParams, setOriginatingDevice, setResourceBundle, SetSystemSequenceNo, SetSystemTimeStamp

**Methods inherited from : class** javax.management.Notification

getMessage, getSequenceNumber, getTimeStamp, getType, getUserData, setSequenceNumber, setSource, setTimeStamp, setUserData, toString

#### **Methods inherited from : class** java.util.EventObject

getSource, toString

#### **Methods inherited from : class** java.lang.Object

clone, equals, finalize, getClass, hashCode, notify, notifyAll, toString, wait, wait, wait

## Fields

### **COPYRIGHT**

public static final java.lang.String **COPYRIGHT**

### **Constructors**

### **SWPkgDistStagingStatusNotification**

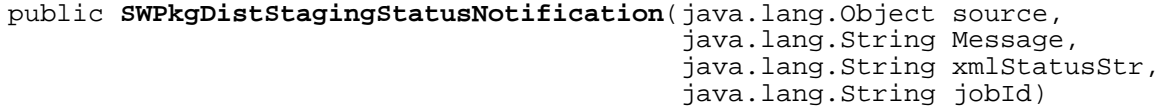

#### **Parameters:**

source - Source of the notification, the ObjectNameof the package distributor MBean Message -Notification message xmlStatusStr - XML String containing status information for each staged device jobId - Job identifier passed in with the staging request

**Methods** 

### **setDefaultMask**

protected void **setDefaultMask**()

**See Also:**

com.ibm.retail.si.mgmt.notifications.RtlWarningNotification#setDefaultMask()

### **getJobId**

public java.lang.String **getJobId**()

#### **Returns:**

Returns the jobId, supplied in the original staging request

### **getResourceBundle**

public java.lang.String **getResourceBundle**()

#### **See Also:**

com.ibm.retail.si.mgmt.notifications.RtlNotification#getResourceBundle()

### **com.ibm.retail.si.mgmt.notifications Class SystemInventoryUpdatedNotification**

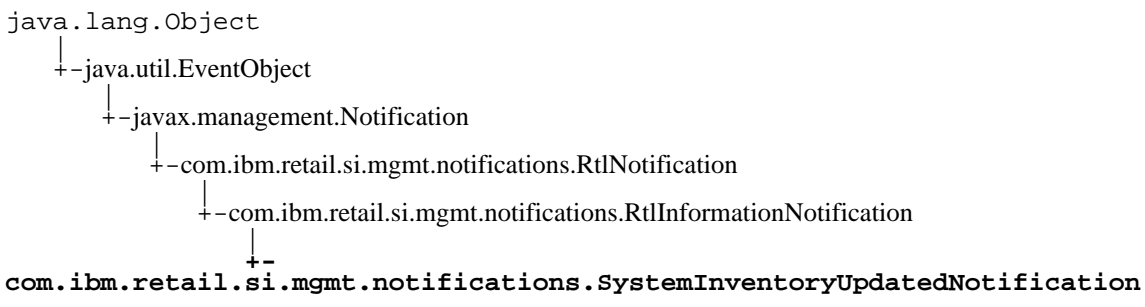

### public class **SystemInventoryUpdatedNotification** extends RtlInformationNotification

This notification class will contain the lump of inventory data

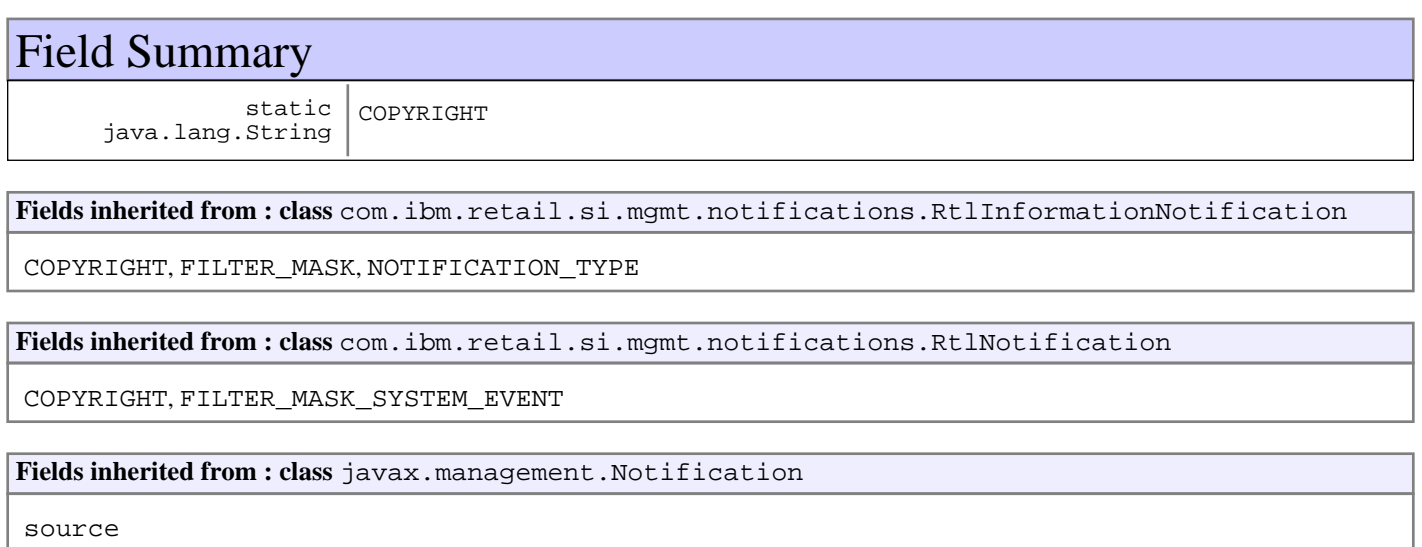

**Fields inherited from : class** java.util.EventObject

source

## Constructor Summary

SystemInventoryUpdatedNotification(java.lang.Object evtSrc,java.lang.String evtSrc,java.lang.String evtSrc)

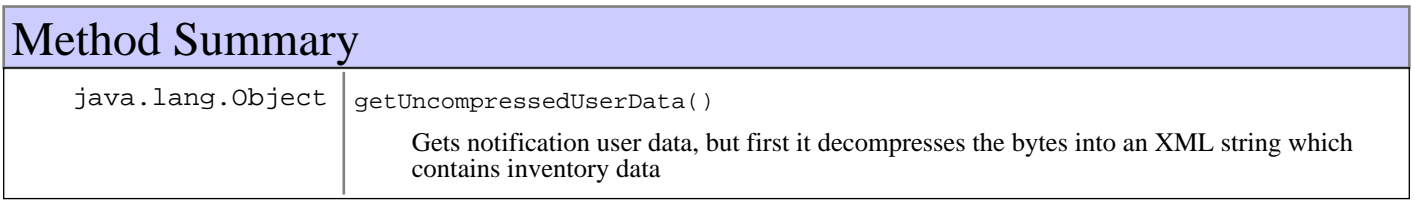

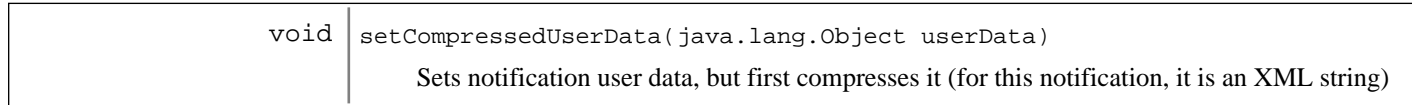

**Methods inherited from : class** com.ibm.retail.si.mgmt.notifications.RtlInformationNotification

setDefaultMask

**Methods inherited from : class** com.ibm.retail.si.mgmt.notifications.RtlNotification

applyEventMask, getEventMask, getEventQualifiers, getMsgKey, getMsgParams, getOriginatingDevice, getResourceBundle, GetSystemSequenceNo, GetSystemTimeStamp, setDefaultMask, setEventQualifiers, setMsgKey, setMsgParams, setOriginatingDevice, setResourceBundle, SetSystemSequenceNo, SetSystemTimeStamp

**Methods inherited from : class** javax.management.Notification

getMessage, getSequenceNumber, getTimeStamp, getType, getUserData, setSequenceNumber, setSource, setTimeStamp, setUserData, toString

**Methods inherited from : class** java.util.EventObject

getSource, toString

**Methods inherited from : class** java.lang.Object

clone, equals, finalize, getClass, hashCode, notify, notifyAll, toString, wait, wait, wait

## Fields

### **COPYRIGHT**

public static final java.lang.String **COPYRIGHT**

### **Constructors**

### **SystemInventoryUpdatedNotification**

public **SystemInventoryUpdatedNotification**(java.lang.Object evtSrc, java.lang.String evtMsg, java.lang.String inventoryDataXML)

## Methods

### **setCompressedUserData**

public void **setCompressedUserData**(java.lang.Object userData) throws MgmtException

Sets notification user data, but first compresses it (for this notification, it is an XML string)

#### **Parameters:**

userData string containing inventory data XML

#### **Exceptions:**

MgmtException if an error occurs compressing XML string

### **getUncompressedUserData**

public java.lang.Object **getUncompressedUserData**()

throws MgmtException

Gets notification user data, but first it decompresses the bytes into an XML string which contains inventory data

#### **Returns:**

string containing inventory data XML

#### **Exceptions:**

MgmtException if an error occurs uncompressing bytes into XML string

### **com.ibm.retail.si.mgmt.notifications Class SystemStateChangeErrorNotification**

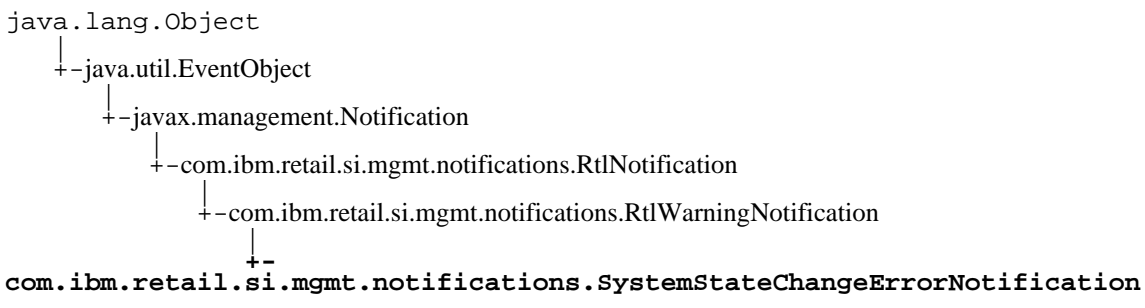

### public class **SystemStateChangeErrorNotification** extends RtlWarningNotification

Notification for when a state change request fails

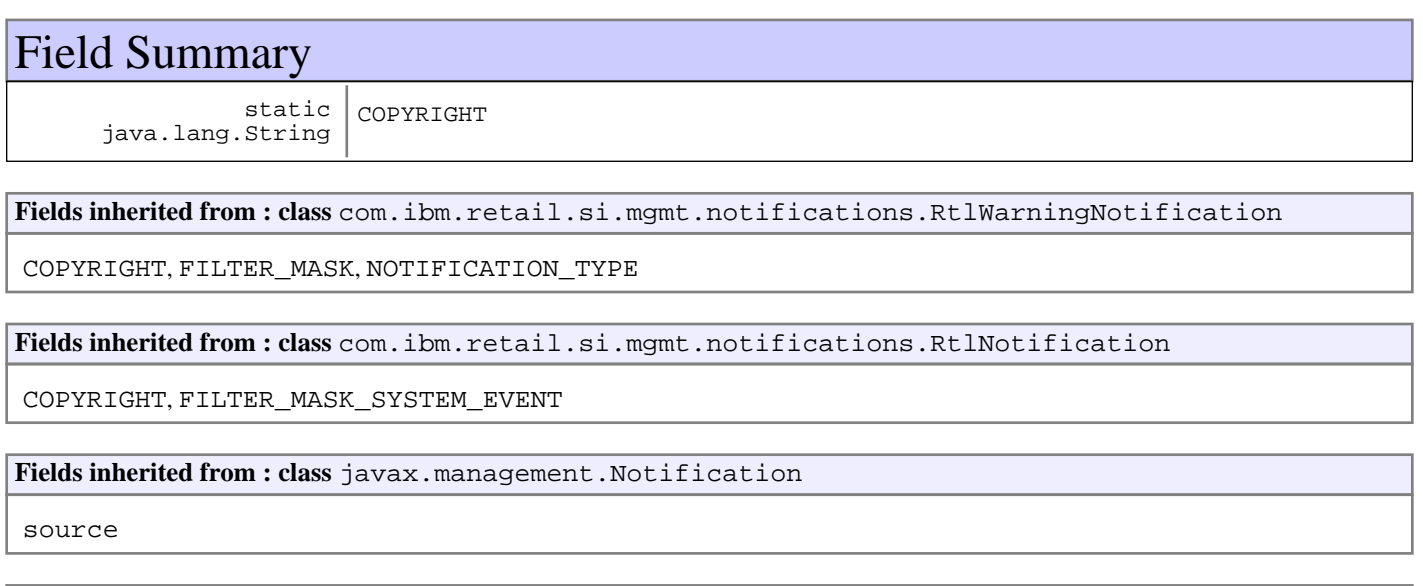

**Fields inherited from : class** java.util.EventObject

source

## Constructor Summary

SystemStateChangeErrorNotification(javax.management.ObjectName source,int source, java.lang.String source)

Creates an instance

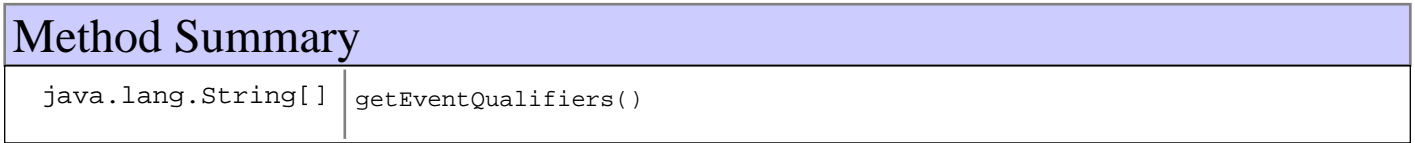

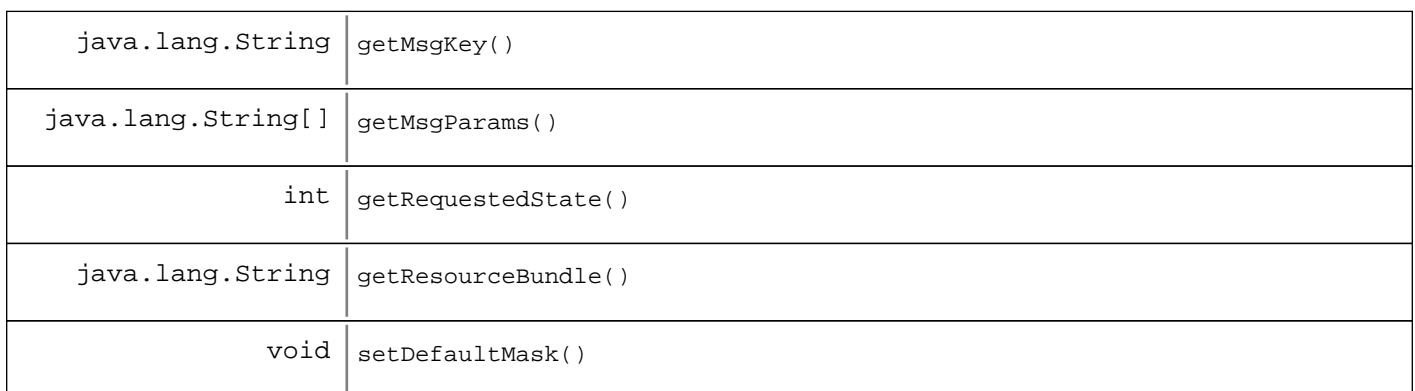

**Methods inherited from : class** com.ibm.retail.si.mgmt.notifications.RtlWarningNotification

setDefaultMask

**Methods inherited from : class** com.ibm.retail.si.mgmt.notifications.RtlNotification

applyEventMask, getEventMask, getEventQualifiers, getMsgKey, getMsgParams, getOriginatingDevice, getResourceBundle, GetSystemSequenceNo, GetSystemTimeStamp, setDefaultMask, setEventQualifiers, setMsgKey, setMsgParams, setOriginatingDevice, setResourceBundle, SetSystemSequenceNo, SetSystemTimeStamp

**Methods inherited from : class** javax.management.Notification

getMessage, getSequenceNumber, getTimeStamp, getType, getUserData, setSequenceNumber, setSource, setTimeStamp, setUserData, toString

**Methods inherited from : class** java.util.EventObject

getSource, toString

**Methods inherited from : class** java.lang.Object

clone, equals, finalize, getClass, hashCode, notify, notifyAll, toString, wait, wait, wait

Fields

### **COPYRIGHT**

public static final java.lang.String **COPYRIGHT**

### **Constructors**

### **SystemStateChangeErrorNotification**

public **SystemStateChangeErrorNotification**(javax.management.ObjectName source,

 int reqState, java.lang.String errorMessage)

Creates an instance

#### **Parameters:**

source - Source MBean reqState - Originally requested state errorMessage - Error message

## Methods

### **setDefaultMask**

protected void **setDefaultMask**()

**See Also:**

com.ibm.retail.si.mgmt.notifications.RtlWarningNotification#setDefaultMask()

### **getRequestedState**

public int **getRequestedState**()

#### **Returns:**

Returns the requestedState.

### **getEventQualifiers**

public java.lang.String[] **getEventQualifiers**()

#### **See Also:**

com.ibm.retail.si.mgmt.notifications.RtlNotification#getEventQualifiers()

### **getMsgKey**

public java.lang.String **getMsgKey**()

#### **See Also:**

com.ibm.retail.si.mgmt.notifications.RtlNotification#getMsgKey()

## **getMsgParams**

public java.lang.String[] **getMsgParams**()

### **See Also:**

com.ibm.retail.si.mgmt.notifications.RtlNotification#getMsgParams()

## **getResourceBundle**

public java.lang.String **getResourceBundle**()

#### **See Also:**

com.ibm.retail.si.mgmt.notifications.RtlNotification#getResourceBundle()

### **com.ibm.retail.si.mgmt.notifications Class SystemStateChangeNotification**

java.lang.Object |<br>+-java.util.EventObject |  $\frac{1}{1}$ -javax.management.Notification | +-com.ibm.retail.si.mgmt.notifications.RtlNotification | +-com.ibm.retail.si.mgmt.notifications.RtlDebugNotification |  **+-com.ibm.retail.si.mgmt.notifications.SystemStateChangeNotification**

### public class **SystemStateChangeNotification** extends RtlDebugNotification

Notification for a successful system state change

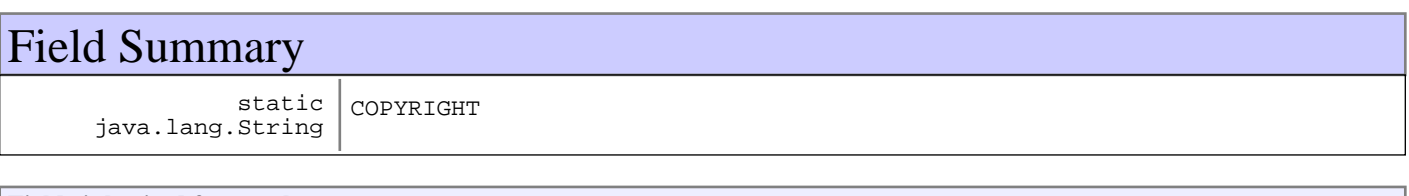

**Fields inherited from : class** com.ibm.retail.si.mgmt.notifications.RtlDebugNotification

COPYRIGHT, FILTER\_MASK, NOTIFICATION\_TYPE

**Fields inherited from : class** com.ibm.retail.si.mgmt.notifications.RtlNotification

COPYRIGHT, FILTER\_MASK\_SYSTEM\_EVENT

**Fields inherited from : class** javax.management.Notification

source

**Fields inherited from : class** java.util.EventObject

source

## Constructor Summary

SystemStateChangeNotification(javax.management.ObjectName source,int source)

Creates a new instance

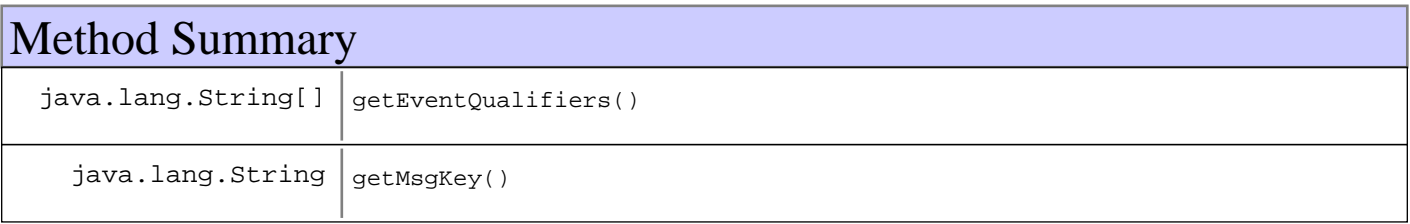

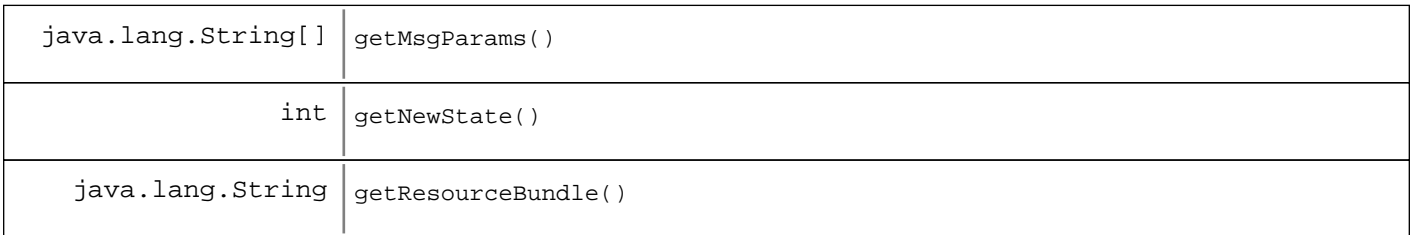

#### **Methods inherited from : class** com.ibm.retail.si.mgmt.notifications.RtlDebugNotification

setDefaultMask

**Methods inherited from : class** com.ibm.retail.si.mgmt.notifications.RtlNotification

applyEventMask, getEventMask, getEventQualifiers, getMsqKey, getMsqParams, getOriginatingDevice, getResourceBundle, GetSystemSequenceNo, GetSystemTimeStamp, setDefaultMask, setEventQualifiers, setMsgKey, setMsgParams, setOriginatingDevice, setResourceBundle, SetSystemSequenceNo, SetSystemTimeStamp

**Methods inherited from : class** javax.management.Notification

getMessage, getSequenceNumber, getTimeStamp, getType, getUserData, setSequenceNumber, setSource, setTimeStamp, setUserData, toString

**Methods inherited from : class** java.util.EventObject

getSource, toString

**Methods inherited from : class** java.lang.Object

clone, equals, finalize, getClass, hashCode, notify, notifyAll, toString, wait, wait, wait

## Fields

### **COPYRIGHT**

public static final java.lang.String **COPYRIGHT**

### **Constructors**

### **SystemStateChangeNotification**

public **SystemStateChangeNotification**(javax.management.ObjectName source,

int newState)

Creates a new instance

#### **Parameters:**

source - Source MBean newState - State changed to

## Methods

### **getNewState**

public int **getNewState**()

#### **Returns:**

Returns the newState.

### **getEventQualifiers**

public java.lang.String[] **getEventQualifiers**()

#### **See Also:**

com.ibm.retail.si.mgmt.notifications.RtlNotification#getEventQualifiers()

### **getMsgKey**

public java.lang.String **getMsgKey**()

#### **See Also:**

com.ibm.retail.si.mgmt.notifications.RtlNotification#getMsgKey()

### **getMsgParams**

public java.lang.String[] **getMsgParams**()

#### **See Also:**

com.ibm.retail.si.mgmt.notifications.RtlNotification#getMsgParams()

### **getResourceBundle**

public java.lang.String **getResourceBundle**()

#### **See Also:**

com.ibm.retail.si.mgmt.notifications.RtlNotification#getResourceBundle()

# **Package com.ibm.retail.si.mgmt.policies**
### **com.ibm.retail.si.mgmt.policies Class DevicePolicyApplication**

java.lang.Object

|  **+-com.ibm.retail.si.mgmt.policies.DevicePolicyApplication**

**All Implemented interfaces:** XMLFormattable, java.io.Serializable, PolicyApplication

#### **Direct Known Subclasses:**

DeviceCapturePolicyApplication

### public class **DevicePolicyApplication**

extends java.lang.Object

implements PolicyApplication, java.io.Serializable, XMLFormattable

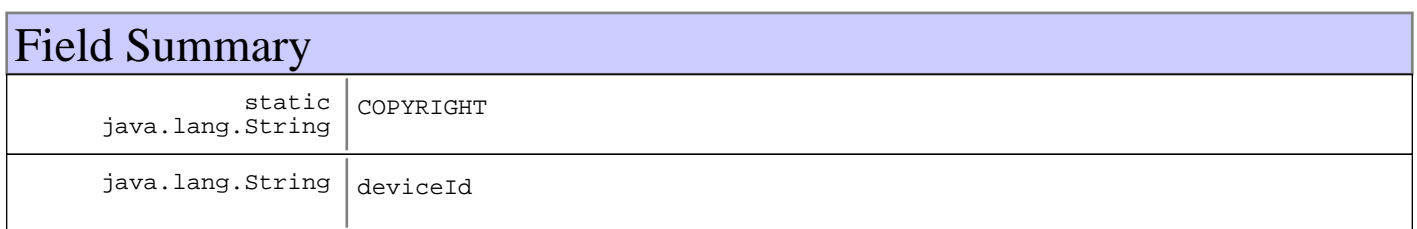

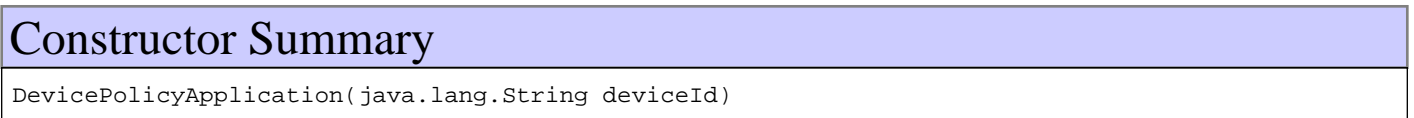

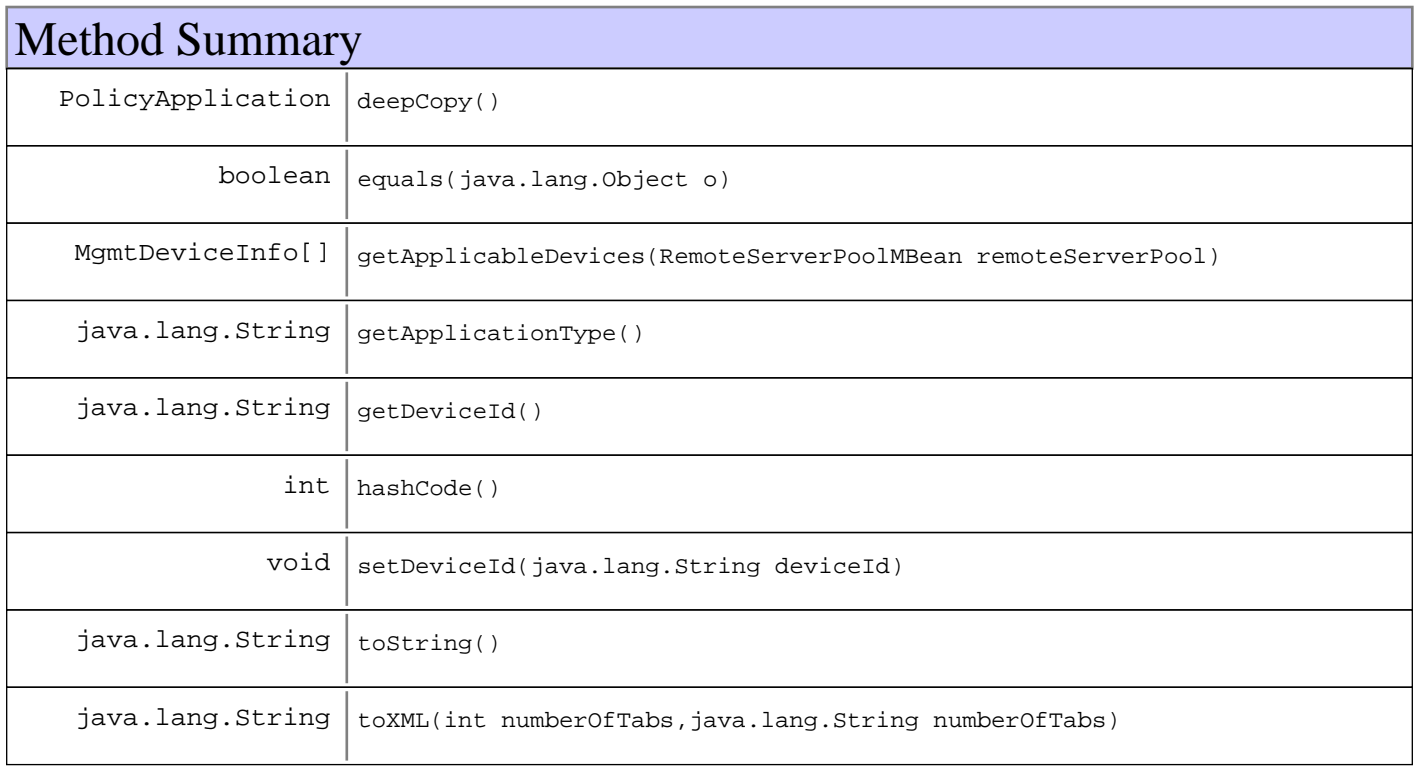

#### **Methods inherited from : class** java.lang.Object

clone, equals, finalize, getClass, hashCode, notify, notifyAll, toString, wait, wait, wait

## Fields

### **COPYRIGHT**

public static final java.lang.String **COPYRIGHT**

#### **deviceId**

protected java.lang.String **deviceId**

### **Constructors**

### **DevicePolicyApplication**

public **DevicePolicyApplication**(java.lang.String deviceId)

## Methods

#### **getApplicationType**

public java.lang.String **getApplicationType**()

#### **See Also:**

com.ibm.retail.si.mgmt.policies.PolicyApplication#getApplicationType()

### **getApplicableDevices**

public MgmtDeviceInfo[] **getApplicableDevices**(RemoteServerPoolMBean remoteServerPool)

#### **See Also:**

com.ibm.retail.si.mgmt.policies.PolicyApplication#getApplicableDevices(com.ibm.retail.si.mgmt.masteragent.Remot eServerPoolMBean)

#### **getDeviceId**

```
public java.lang.String getDeviceId()
```
#### **Returns:**

Returns the deviceId.

### **setDeviceId**

public void **setDeviceId**(java.lang.String deviceId)

#### **Parameters:**

deviceId - The deviceId to set.

### **equals**

public boolean **equals**(java.lang.Object o)

### **hashCode**

public int **hashCode**()

#### **See Also:**

java.lang.Object#hashCode()

### **toString**

public java.lang.String **toString**()

### **toXML**

public java.lang.String **toXML**(int numberOfTabs, java.lang.String namespace)

#### **See Also:**

com.ibm.retail.si.mgmt.util.XMLFormattable#toXML(int, String)

## **deepCopy**

public PolicyApplication **deepCopy**()

### **com.ibm.retail.si.mgmt.policies Class DeviceTypePolicyApplication**

java.lang.Object

|| ||  **+-com.ibm.retail.si.mgmt.policies.DeviceTypePolicyApplication**

**All Implemented interfaces:** XMLFormattable, java.io.Serializable, PolicyApplication

#### **Direct Known Subclasses:**

DeviceTypeCapturePolicyApplication

### public class **DeviceTypePolicyApplication**

extends java.lang.Object

implements PolicyApplication, java.io.Serializable, XMLFormattable

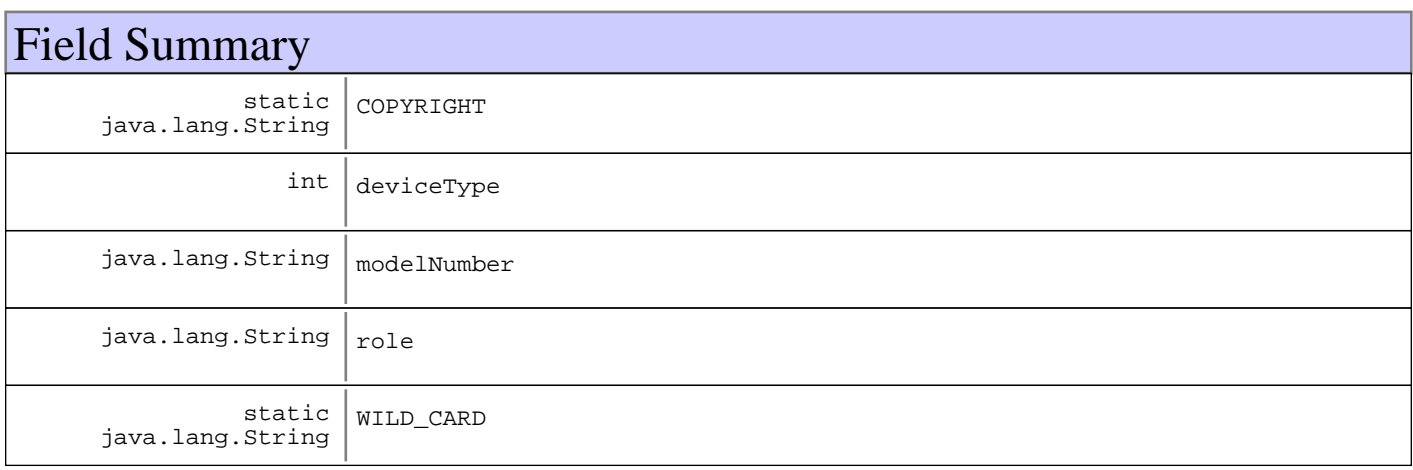

## Constructor Summary

DeviceTypePolicyApplication(int deviceType,java.lang.String deviceType,java.lang.String deviceType)

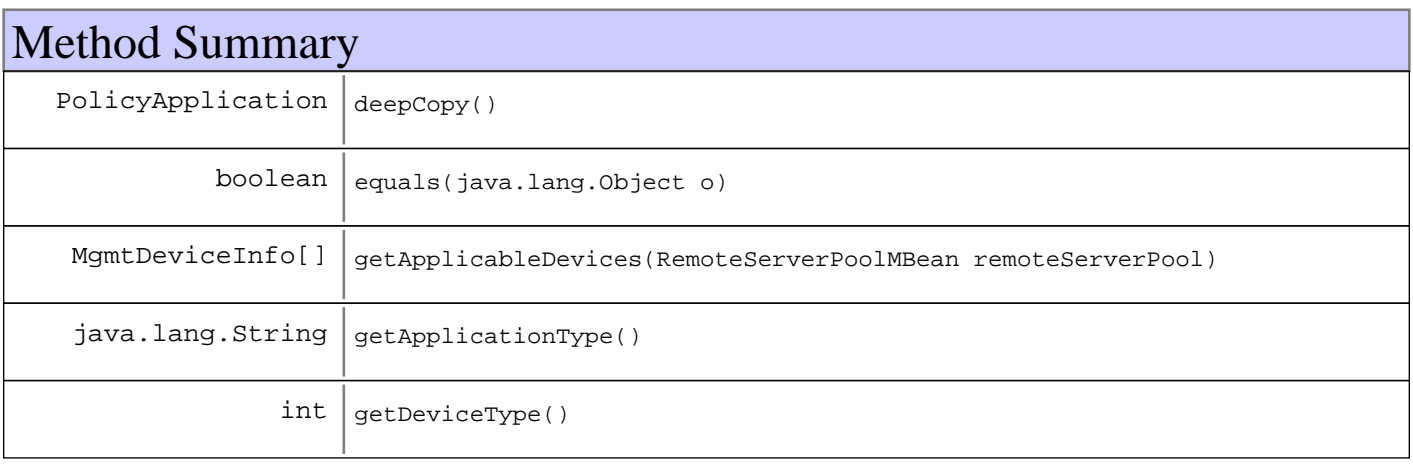

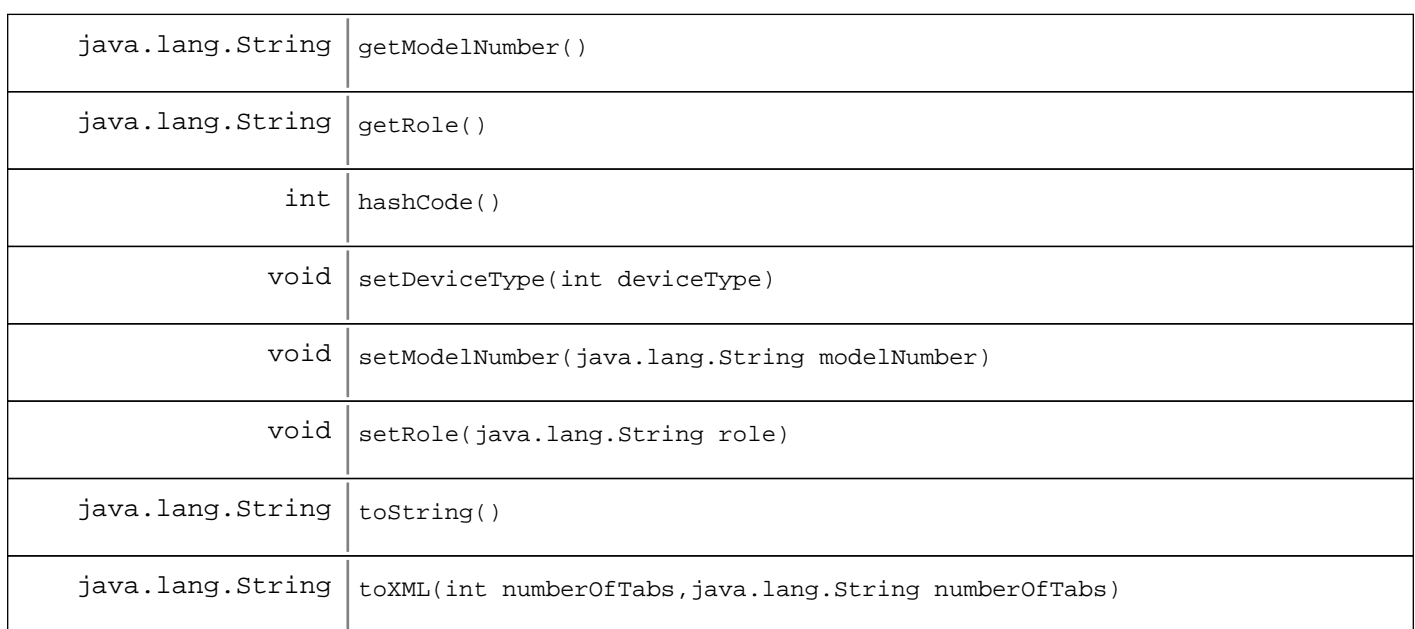

#### **Methods inherited from : class** java.lang.Object

clone, equals, finalize, getClass, hashCode, notify, notifyAll, toString, wait, wait, wait

## Fields

### **COPYRIGHT**

public static final java.lang.String **COPYRIGHT**

### **WILD\_CARD**

public static final java.lang.String **WILD\_CARD**

### **deviceType**

protected int **deviceType**

#### **role**

protected java.lang.String **role**

#### **modelNumber**

protected java.lang.String **modelNumber**

## **Constructors**

### **DeviceTypePolicyApplication**

```
public DeviceTypePolicyApplication(int deviceType,
                                      java.lang.String role,
                                      java.lang.String modelNumber)
```
## Methods

### **getApplicationType**

public java.lang.String **getApplicationType**()

**See Also:**

com.ibm.retail.si.mgmt.policies.PolicyApplication#getApplicationType()

### **getApplicableDevices**

public MgmtDeviceInfo[] **getApplicableDevices**(RemoteServerPoolMBean remoteServerPool)

#### **See Also:**

com.ibm.retail.si.mgmt.policies.PolicyApplication#getApplicableDevices(com.ibm.retail.si.mgmt.masteragent.Remot eServerPoolMBean)

### **getDeviceType**

```
public int getDeviceType()
```
#### **Returns:**

Returns the deviceType.

#### **setDeviceType**

public void **setDeviceType**(int deviceType)

#### **Parameters:**

deviceType - The deviceType to set.

### **getModelNumber**

public java.lang.String **getModelNumber**()

#### **Returns:**

Returns the modelNumber.

### **setModelNumber**

public void **setModelNumber**(java.lang.String modelNumber)

**Parameters:**

modelNumber - The modelNumber to set.

#### **getRole**

public java.lang.String **getRole**()

#### **Returns:**

Returns the role.

### **setRole**

public void **setRole**(java.lang.String role)

#### **Parameters:**

role - The role to set.

### **toString**

public java.lang.String **toString**()

### **toXML**

public java.lang.String **toXML**(int numberOfTabs, java.lang.String namespace)

#### **See Also:**

com.ibm.retail.si.mgmt.util.XMLFormattable#toXML(int, String)

### **equals**

```
public boolean equals(java.lang.Object o)
```
#### **hashCode**

public int **hashCode**()

#### **See Also:**

java.lang.Object#hashCode()

## **deepCopy**

public PolicyApplication **deepCopy**()

### **com.ibm.retail.si.mgmt.policies Class FTPInfo**

java.lang.Object

|| ||  **+-com.ibm.retail.si.mgmt.policies.FTPInfo**

**All Implemented interfaces:** java.io.Serializable

public abstract class **FTPInfo** extends java.lang.Object implements java.io.Serializable

Generic container object for FTP logon information. Subclasses can add their own fields. For security purposes, the username and password fields maintain companion fields that are encrypted values. The encrypted values are only used when making an XML String representation of the object for configuration files.

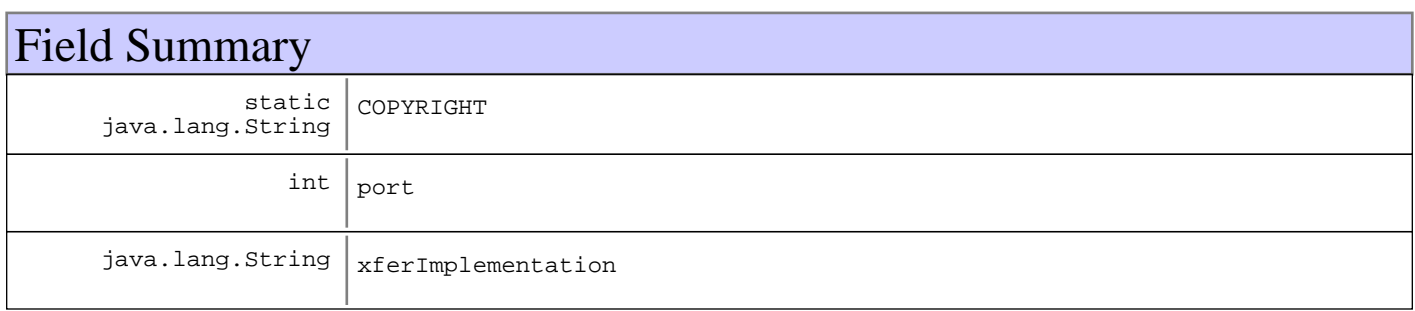

## Constructor Summary

FTPInfo(java.lang.String hostname,int hostname,java.lang.String hostname,java.lang.String hostname, java.lang.String hostname)

Creates a new instance.

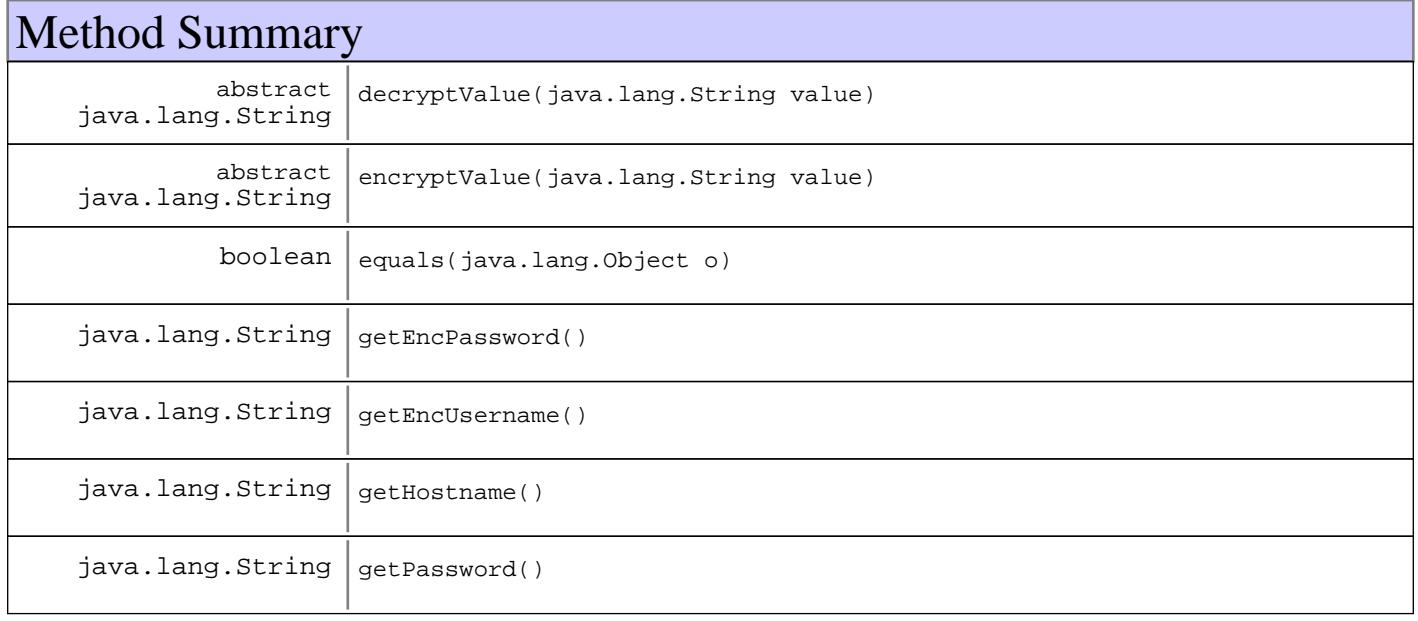

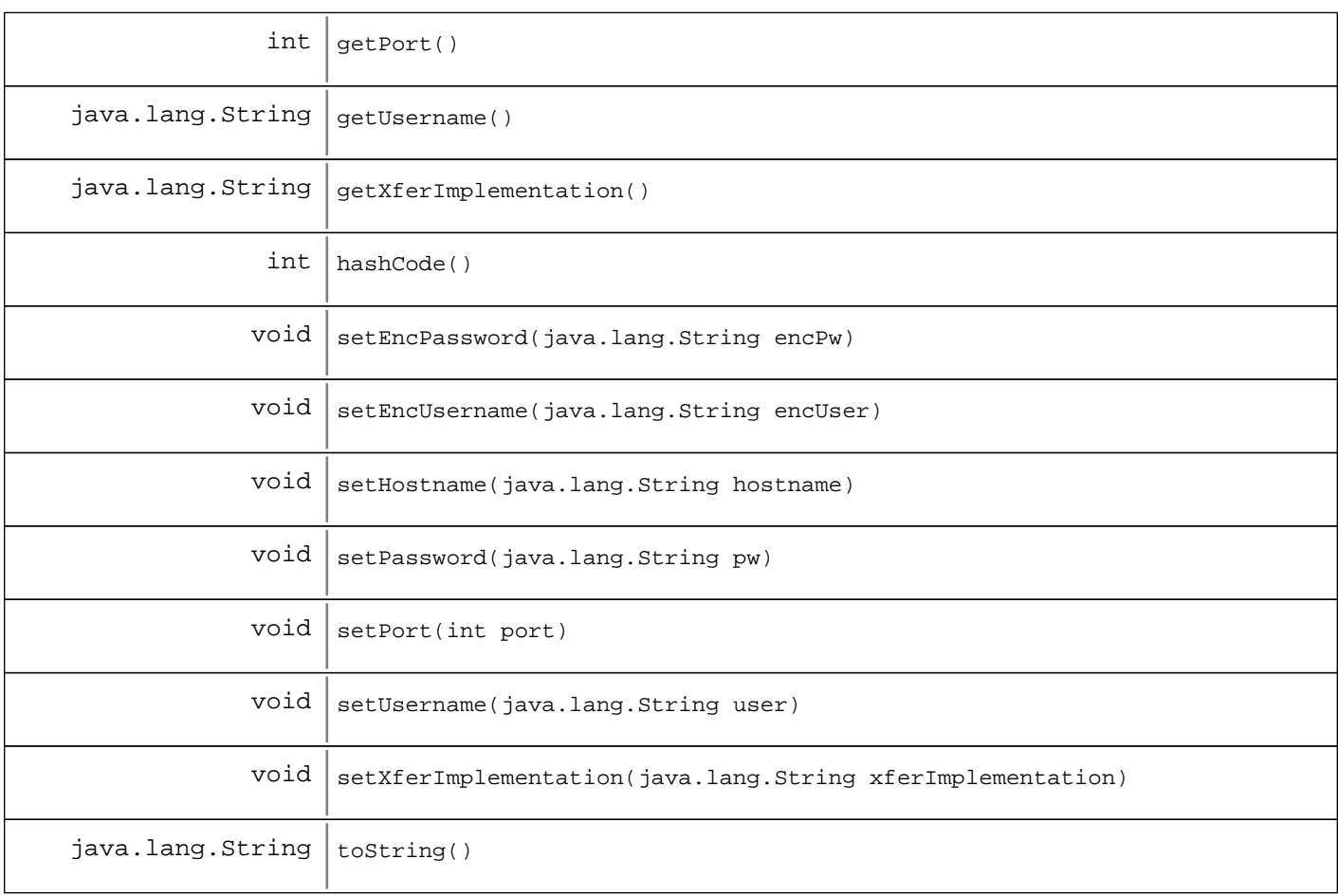

#### **Methods inherited from : class** java.lang.Object

clone, equals, finalize, getClass, hashCode, notify, notifyAll, toString, wait, wait, wait

## Fields

### **COPYRIGHT**

public static final java.lang.String **COPYRIGHT**

#### **port**

protected int **port**

### **xferImplementation**

protected java.lang.String **xferImplementation**

## **Constructors**

### **FTPInfo**

public **FTPInfo**(java.lang.String hostname, int port, java.lang.String username, java.lang.String password, java.lang.String implName)

Creates a new instance.

#### **Parameters:**

hostname - FTP server hostname port - FTP Server port username Plaintext user name password - Plaintext password implName - The name of the file transfer implementation to use

## Methods

#### **equals**

public boolean **equals**(java.lang.Object o)

#### **hashCode**

public int **hashCode**()

#### **getHostname**

public java.lang.String **getHostname**()

#### **Returns:**

Returns the hostname.

#### **setHostname**

public void **setHostname**(java.lang.String hostname)

**Parameters:**

hostname - The hostname to set.

#### **getPassword**

public java.lang.String **getPassword**()

#### **Returns:**

Returns the password.

#### **setPassword**

public void **setPassword**(java.lang.String pw)

#### **Parameters:**

pw - The password to set.

#### **encryptValue**

protected abstract java.lang.String **encryptValue**(java.lang.String value)

### **decryptValue**

protected abstract java.lang.String **decryptValue**(java.lang.String value)

#### **getEncPassword**

public java.lang.String **getEncPassword**()

### **setEncPassword**

public void **setEncPassword**(java.lang.String encPw)

#### **getPort**

public int **getPort**()

#### **Returns:**

Returns the port.

#### **setPort**

public void **setPort**(int port)

#### **Parameters:**

port - The port to set.

#### **getUsername**

public java.lang.String **getUsername**()

#### **Returns:**

Returns the username.

#### **setUsername**

public void **setUsername**(java.lang.String user)

#### **Parameters:**

user - The username to set.

### **getEncUsername**

public java.lang.String **getEncUsername**()

### **setEncUsername**

public void **setEncUsername**(java.lang.String encUser)

### **getXferImplementation**

public java.lang.String **getXferImplementation**()

#### **Returns:**

Returns the xferImplementation.

### **setXferImplementation**

public void **setXferImplementation**(java.lang.String xferImplementation)

#### **Parameters:**

xferImplementation - The xferImplementation to set.

### **toString**

public java.lang.String **toString**()

### **com.ibm.retail.si.mgmt.policies Interface PolicyApplication**

#### **All Known Implementing Classes:**

DeviceTypePolicyApplication, DevicePolicyApplication

#### public interface **PolicyApplication**

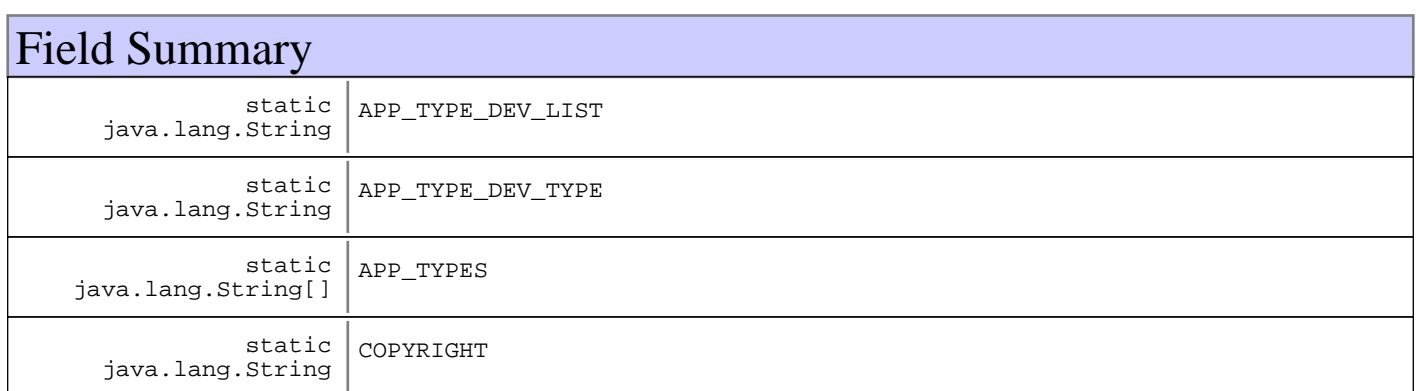

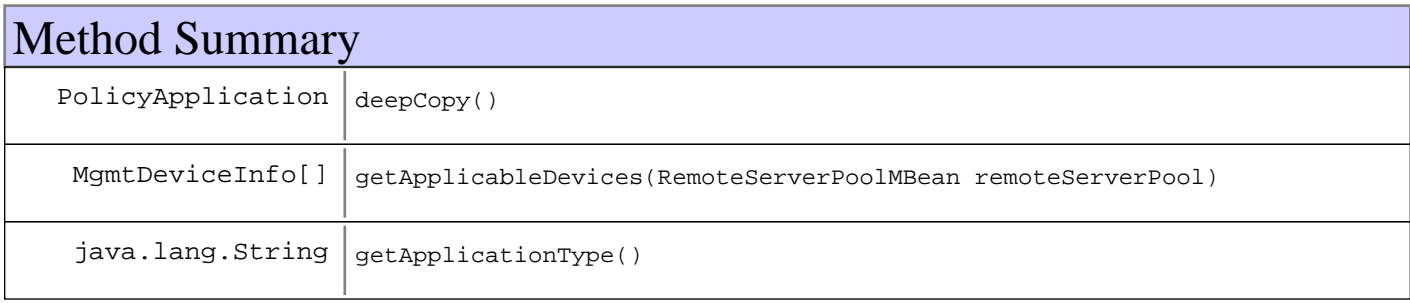

## Fields

### **COPYRIGHT**

public static final java.lang.String **COPYRIGHT**

### **APP\_TYPE\_DEV\_LIST**

public static final java.lang.String **APP TYPE DEV LIST** 

### **APP\_TYPE\_DEV\_TYPE**

public static final java.lang.String **APP\_TYPE\_DEV\_TYPE**

## **APP\_TYPES**

public static final java.lang.String **APP\_TYPES**

## Methods

### **getApplicationType**

public java.lang.String **getApplicationType**()

## **getApplicableDevices**

public MgmtDeviceInfo[] **getApplicableDevices**(RemoteServerPoolMBean remoteServerPool)

## **deepCopy**

public PolicyApplication **deepCopy**()

### **com.ibm.retail.si.mgmt.policies Class PolicyApplicationList**

java.lang.Object

|| ||  **+-com.ibm.retail.si.mgmt.policies.PolicyApplicationList**

#### **All Implemented interfaces:**

XMLFormattable, java.io.Serializable

#### public class **PolicyApplicationList** extends java.lang.Object implements java.io.Serializable, XMLFormattable

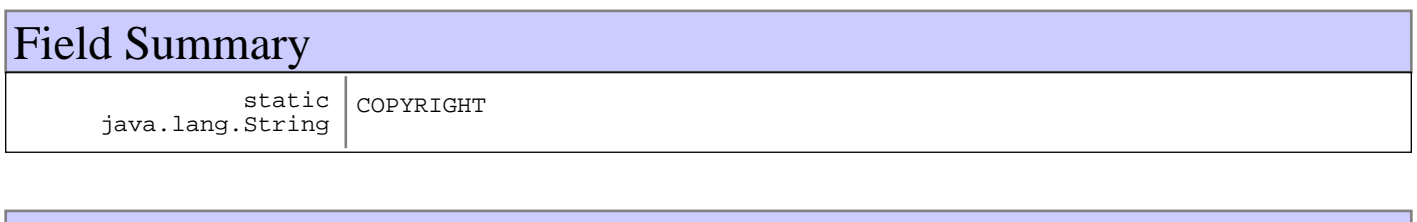

## Constructor Summary

PolicyApplicationList(java.lang.String type)

#### **Deprecated.**

PolicyApplicationList()

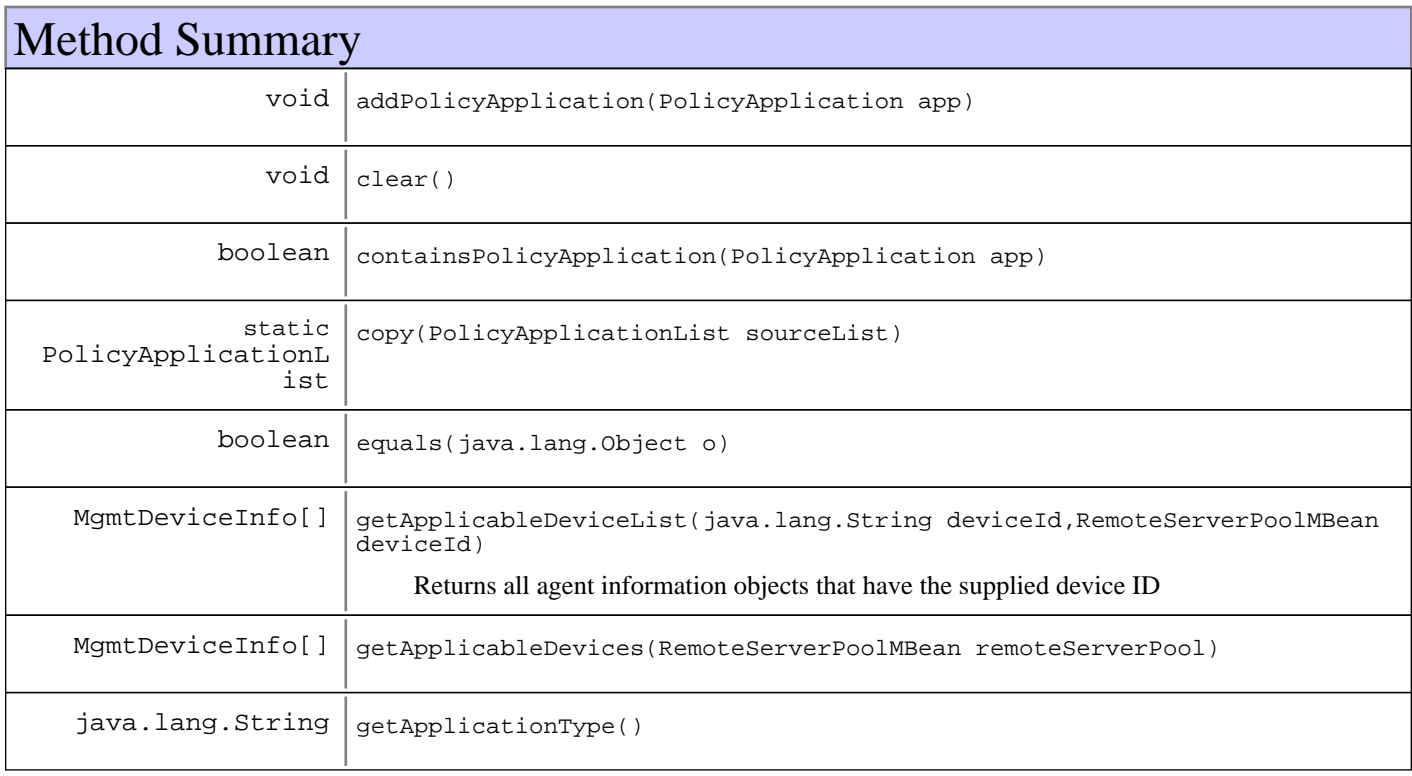

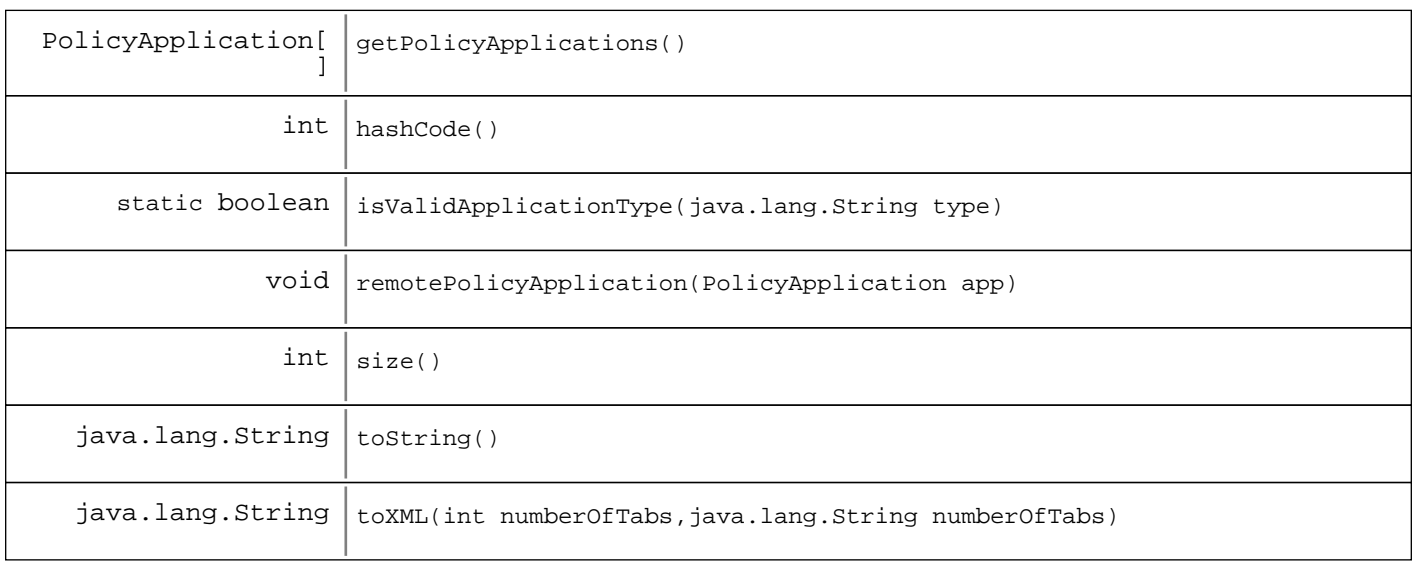

#### **Methods inherited from : class** java.lang.Object

clone, equals, finalize, getClass, hashCode, notify, notifyAll, toString, wait, wait, wait

## Fields

### **COPYRIGHT**

public static final java.lang.String **COPYRIGHT**

## **Constructors**

### **PolicyApplicationList**

public **PolicyApplicationList**(java.lang.String type) **Deprecated.**

### **PolicyApplicationList**

public **PolicyApplicationList**()

## Methods

### **isValidApplicationType**

public static boolean **isValidApplicationType**(java.lang.String type)

#### **copy**

public static PolicyApplicationList **copy**(PolicyApplicationList sourceList)

### **getApplicationType**

public java.lang.String **getApplicationType**()

### **addPolicyApplication**

public void **addPolicyApplication**(PolicyApplication app)

### **remotePolicyApplication**

public void **remotePolicyApplication**(PolicyApplication app)

## **containsPolicyApplication**

public boolean **containsPolicyApplication**(PolicyApplication app)

#### **size**

public int **size**()

#### **clear**

public void **clear**()

#### **equals**

```
public boolean equals(java.lang.Object o)
```
### **hashCode**

public int **hashCode**()

#### **See Also:**

java.lang.Object#hashCode()

### **toString**

```
public java.lang.String toString()
```
### **toXML**

```
public java.lang.String toXML(int numberOfTabs,
                                java.lang.String namespace)
```
#### **See Also:**

com.ibm.retail.si.mgmt.util.XMLFormattable#toXML(int, String)

#### **getPolicyApplications**

```
public PolicyApplication[] getPolicyApplications()
```
### **getApplicableDevices**

public MgmtDeviceInfo[] **getApplicableDevices**(RemoteServerPoolMBean remoteServerPool)

### **getApplicableDeviceList**

public MgmtDeviceInfo[] **getApplicableDeviceList**(java.lang.String deviceId, RemoteServerPoolMBean

remoteServerPool)

Returns all agent information objects that have the supplied device ID

#### **Parameters:**

deviceId - Device ID to search for remoteServerPool - RemoteServerPool MBean (or proxy) used to perform the query

#### **Returns:**

MgmtDeviceInfo array of agent information objects, or an empty array if there are none

#### **com.ibm.retail.si.mgmt.policies Class PolicyGUID**

java.lang.Object

|| || || ||  **+-com.ibm.retail.si.mgmt.policies.PolicyGUID**

**All Implemented interfaces:** java.io.Serializable

#### public class **PolicyGUID** extends java.lang.Object implements java.io.Serializable

Globally unique identifier class based on a random number generator. An attempt is made to seed the generator based on the local system's IP address and system timestamp to make it glabally unique. If that fails, then the system timestamp alone will be used.

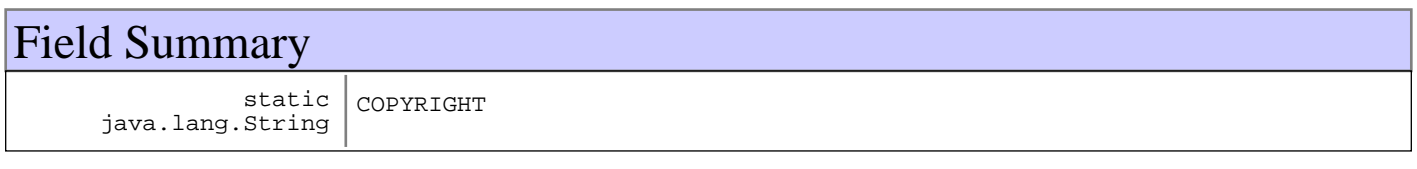

## Constructor Summary PolicyGUID()

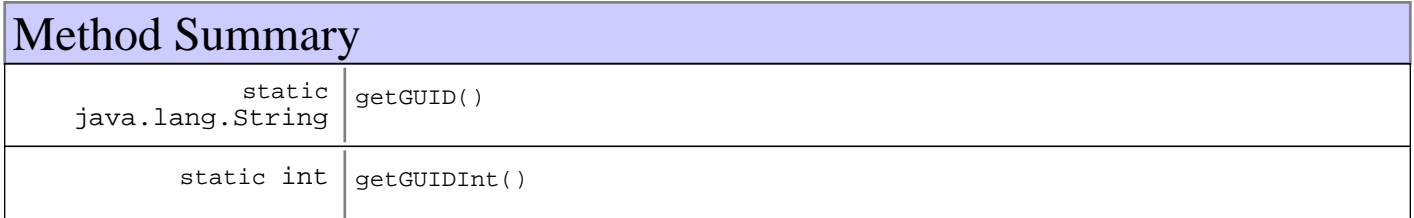

#### **Methods inherited from : class** java.lang.Object

clone, equals, finalize, getClass, hashCode, notify, notifyAll, toString, wait, wait, wait

## Fields

### **COPYRIGHT**

public static final java.lang.String **COPYRIGHT**

### **Constructors**

## **PolicyGUID**

public **PolicyGUID**()

## Methods

## **getGUID**

public static java.lang.String **getGUID**()

## **getGUIDInt**

public static int **getGUIDInt**()

# **Package com.ibm.retail.si.mgmt.power**

### **com.ibm.retail.si.mgmt.power Class PowerManagementErrorNotification**

java.lang.Object |<br>+-java.util.EventObject | +-javax.management.Notification | +-com.ibm.retail.si.mgmt.notifications.RtlNotification | +-com.ibm.retail.si.mgmt.notifications.RtlWarningNotification |  **+-com.ibm.retail.si.mgmt.power.PowerManagementErrorNotification**

### public class **PowerManagementErrorNotification** extends RtlWarningNotification

Event class for errors that occur when invoking power management functions

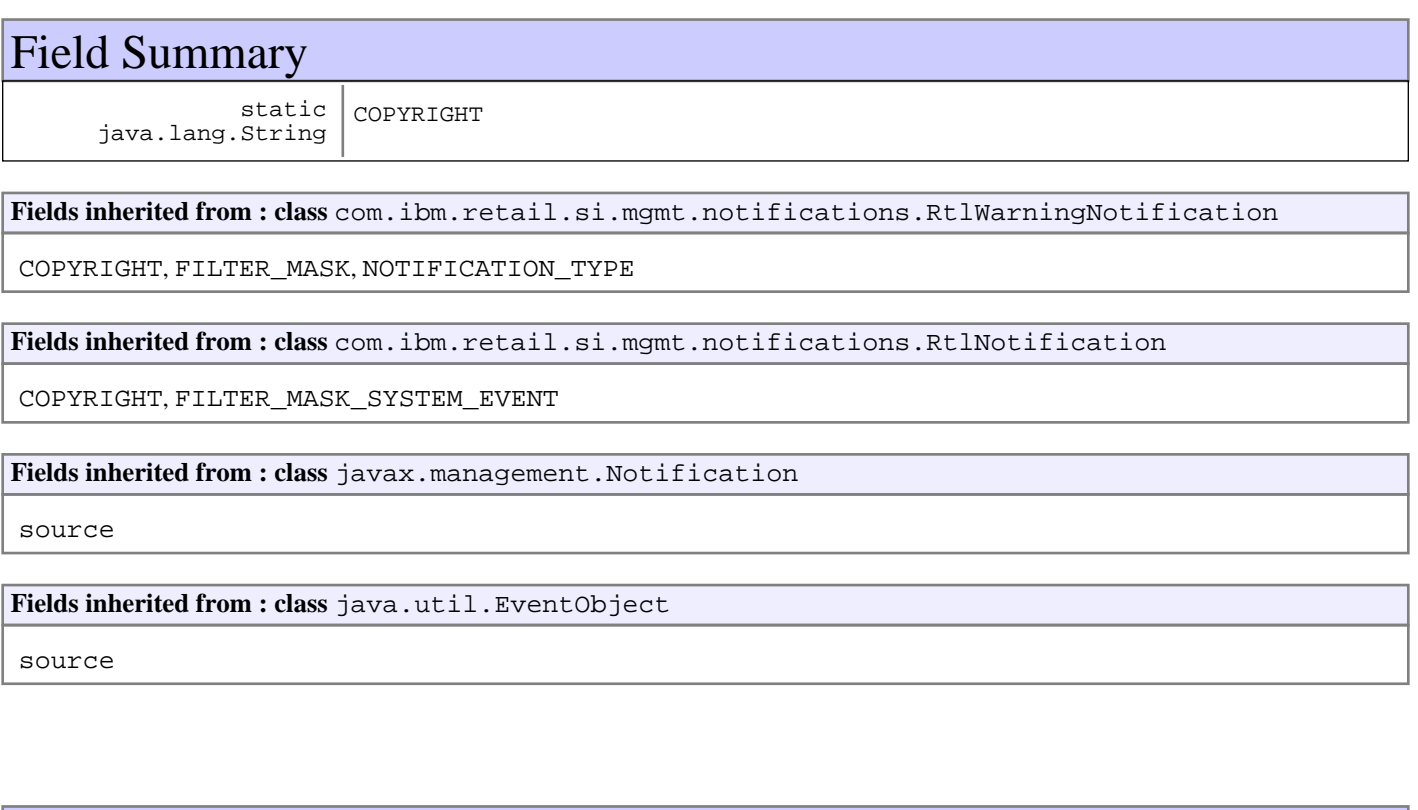

## Constructor Summary

PowerManagementErrorNotification(java.lang.Object source,java.lang.String source,long source,long source)

Creates a new instance, with the supplied error message, power function, and activation Id.

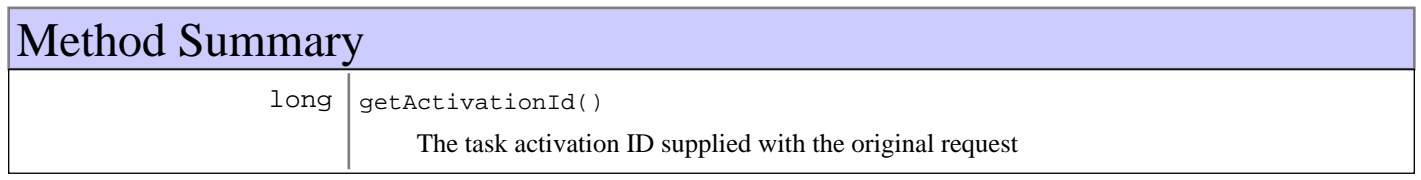

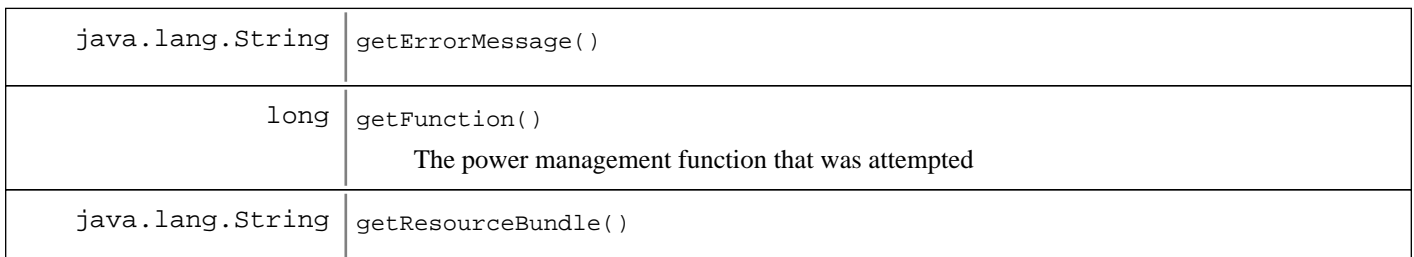

#### **Methods inherited from : class** com.ibm.retail.si.mgmt.notifications.RtlWarningNotification

setDefaultMask

**Methods inherited from : class** com.ibm.retail.si.mgmt.notifications.RtlNotification

applyEventMask, getEventMask, getEventQualifiers, getMsgKey, getMsgParams, getOriginatingDevice, getResourceBundle, GetSystemSequenceNo, GetSystemTimeStamp, setDefaultMask, setEventQualifiers, setMsgKey, setMsgParams, setOriginatingDevice, setResourceBundle, SetSystemSequenceNo, SetSystemTimeStamp

#### **Methods inherited from : class** javax.management.Notification

getMessage, getSequenceNumber, getTimeStamp, getType, getUserData, setSequenceNumber, setSource, setTimeStamp, setUserData, toString

#### **Methods inherited from : class** java.util.EventObject

getSource, toString

#### **Methods inherited from : class** java.lang.Object

clone, equals, finalize, getClass, hashCode, notify, notifyAll, toString, wait, wait, wait

## Fields

#### **COPYRIGHT**

public static final java.lang.String **COPYRIGHT**

### **Constructors**

#### **PowerManagementErrorNotification**

```
public PowerManagementErrorNotification(java.lang.Object source,
                                           java.lang.String errorMessage,
                                           long function,
                                           long activationId)
```
Creates a new instance, with the supplied error message, power function, and activation Id.

#### **Parameters:**

source - Event source

errorMessage - Exception error message function - Power function being invoked activationId - Task activation Id

## Methods

### **getFunction**

public long **getFunction**()

The power management function that was attempted

#### **Returns:**

The constant representing the power management function being invoked

#### **See Also:**

com.ibm.retail.si.mgmt.power.PowerManagementMBean

## **getActivationId**

#### public long **getActivationId**()

The task activation ID supplied with the original request

#### **Returns:**

The task activation ID

### **getErrorMessage**

public java.lang.String **getErrorMessage**()

### **getResourceBundle**

public java.lang.String **getResourceBundle**()

#### **See Also:**

com.ibm.retail.si.mgmt.notifications.RtlNotification#getResourceBundle()

### **com.ibm.retail.si.mgmt.power Interface PowerManagementMBean**

#### public interface **PowerManagementMBean**

MBean interface for performing power management functions on a device. Each constant defined in this interface represents a power management function, like rebooting or shutting down. Each device returns a bit mask (from getSupportedFunctions() ) representing the set of functions supported on that platform.

When a request to invoke a function is made, it is put onto a separate thread. If a failure occurs, then a PowerManagementErrorNotificationis sent.

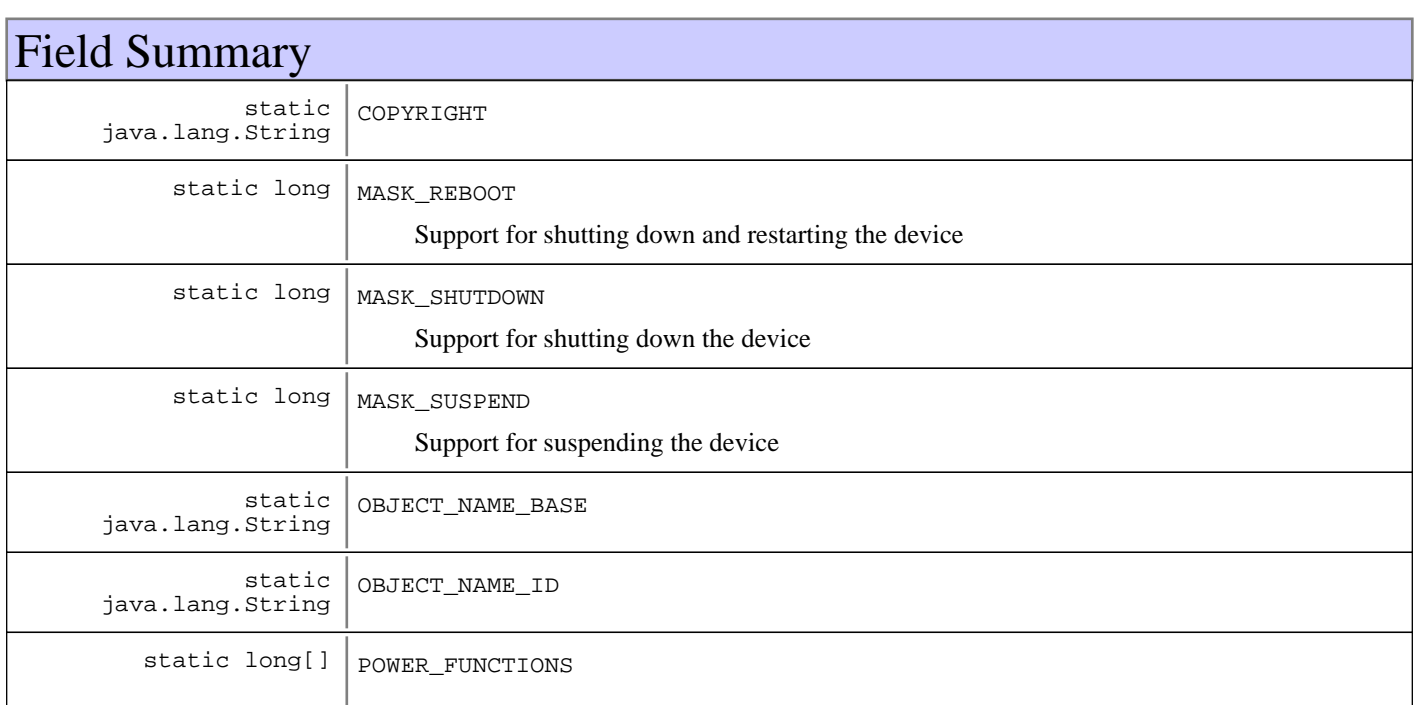

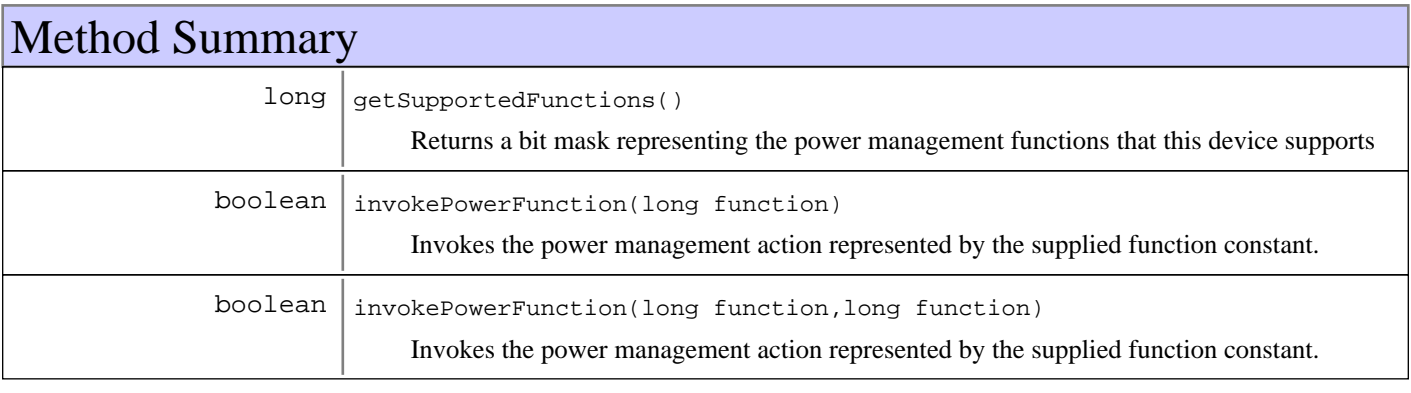

## Fields

### **COPYRIGHT**

public static final java.lang.String **COPYRIGHT**

### **OBJECT\_NAME\_ID**

public static final java.lang.String **OBJECT\_NAME\_ID**

### **OBJECT\_NAME\_BASE**

public static final java.lang.String **OBJECT\_NAME\_BASE**

### **MASK\_REBOOT**

public static final long **MASK\_REBOOT**

Support for shutting down and restarting the device

## **MASK\_SHUTDOWN**

public static final long **MASK\_SHUTDOWN** Support for shutting down the device

### **MASK\_SUSPEND**

public static final long **MASK\_SUSPEND** Support for suspending the device

### **POWER\_FUNCTIONS**

public static final long **POWER\_FUNCTIONS**

## Methods

### **invokePowerFunction**

```
public boolean invokePowerFunction(long function)
                             throws MgmtException
```
Invokes the power management action represented by the supplied function constant.

#### **Parameters:**

function - Constant representing the action to invoke

#### **Returns:**

True if the request was received and scheduled

#### **Exceptions:**

```
MgmtException -
An error occurred invoking the action, the device is busy with another request, or the supplied function is not
supported
```
## **invokePowerFunction**

#### public boolean **invokePowerFunction**(long function, long activationId)

throws MgmtException

Invokes the power management action represented by the supplied function constant.

#### **Parameters:**

function - Constant representing the action to invoke activationId - Identifier for the

#### **Returns:**

True if the request was received and scheduled

#### **Exceptions:**

MgmtException - An error occurred invoking the action, the device is busy with another request, or the supplied function is not supported

### **getSupportedFunctions**

#### public long **getSupportedFunctions**()

Returns a bit mask representing the power management functions that this device supports

#### **Returns:**

Mask representing the power management functions that this device supports

### **com.ibm.retail.si.mgmt.power Interface PowerMgmtSupport**

#### public interface **PowerMgmtSupport**

Implementations of this interface represent the platform specific implementation for power management. Each implementation exposes which power management functions it supports, and provides the implementation for those functions.

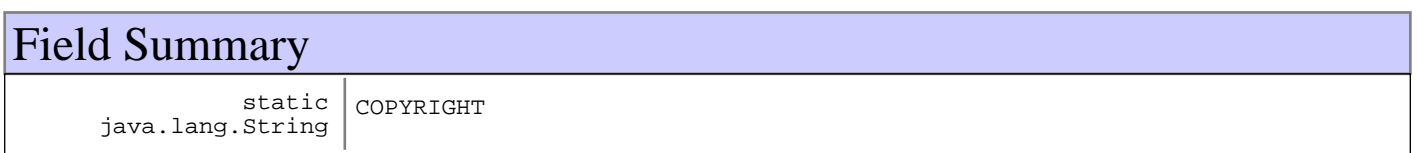

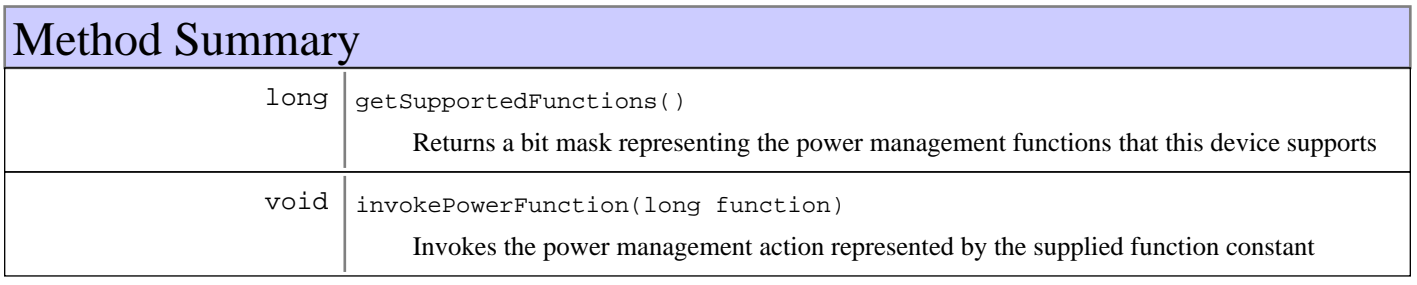

## Fields

### **COPYRIGHT**

public static final java.lang.String **COPYRIGHT**

## Methods

### **invokePowerFunction**

```
public void invokePowerFunction(long function)
                          throws MgmtException
```
Invokes the power management action represented by the supplied function constant

#### **Parameters:**

function - Constant representing the action to invoke

#### **Exceptions:**

MgmtException - An error occurred invoking the action

### **getSupportedFunctions**

#### public long **getSupportedFunctions**()

Returns a bit mask representing the power management functions that this device supports

#### **Returns:**

Mask representing the power management functions that this device supports

### **com.ibm.retail.si.mgmt.power Interface WakeOnLANControlMBean**

#### public interface **WakeOnLANControlMBean**

MBean that transmits Wake On LAN magic packet requests from the machine where the MBean is registered. Routers may be configured to forward the broadcasts in order for them to arrive at the target subnet.

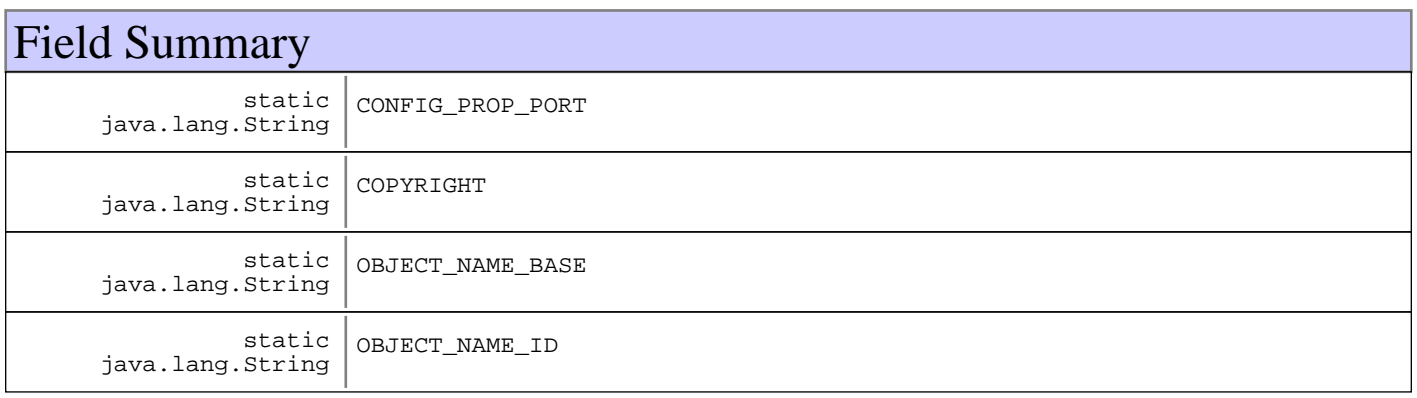

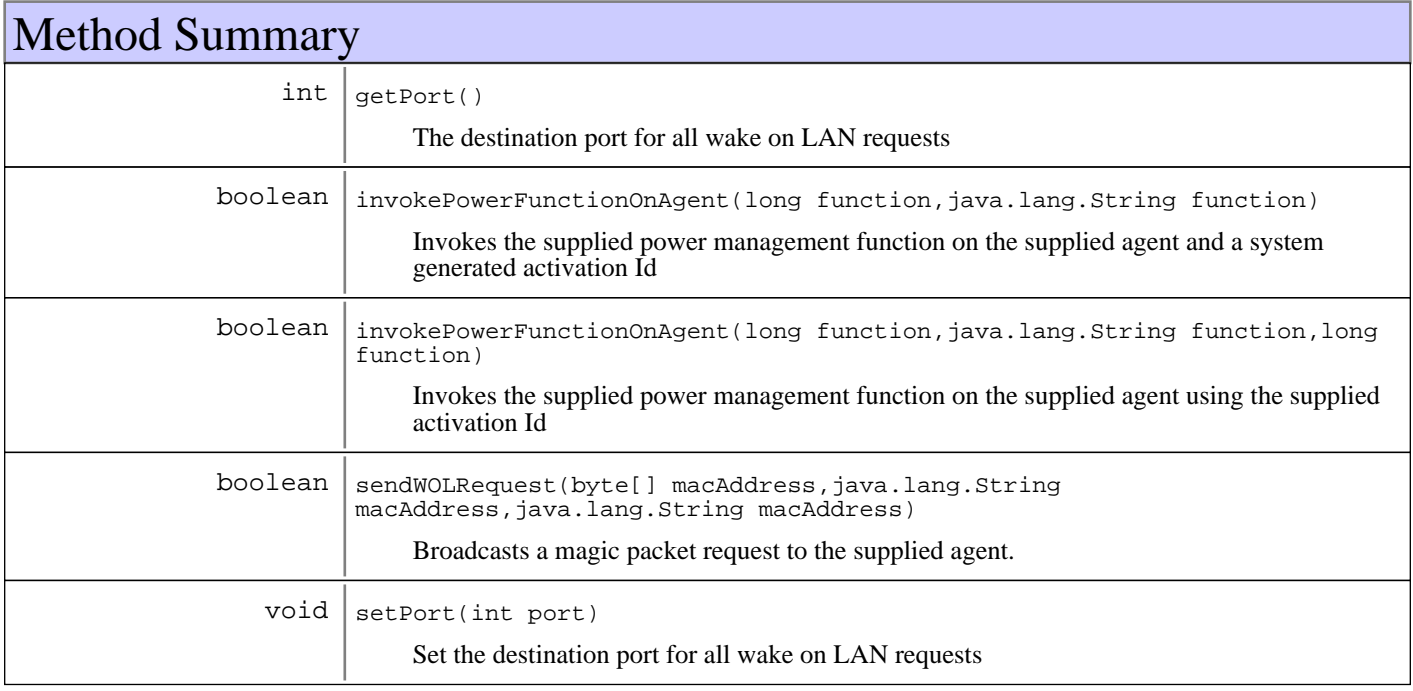

## Fields

## **COPYRIGHT**

public static final java.lang.String **COPYRIGHT**

### **OBJECT\_NAME\_ID**

public static final java.lang.String **OBJECT\_NAME\_ID**

### **OBJECT\_NAME\_BASE**

public static final java.lang.String **OBJECT\_NAME\_BASE**

### **CONFIG\_PROP\_PORT**

public static final java.lang.String **CONFIG\_PROP\_PORT**

## Methods

#### **sendWOLRequest**

public boolean **sendWOLRequest**(byte[] macAddress, java.lang.String hostIp, java.lang.String subnetMask)

Broadcasts a magic packet request to the supplied agent.

#### **Parameters:**

macAddress - Target MAC Address data hostIp - Resolvable hostname or IP of the device or an address on the target subnet subnetMask - Subnet mask for the target subnet

#### **Returns:**

true if the request was sent, false if there were errors

### **invokePowerFunctionOnAgent**

```
public boolean invokePowerFunctionOnAgent(long function,
                                             java.lang.String agentId)
                                     throws MgmtException
```
Invokes the supplied power management function on the supplied agent and a system generated activation Id

#### **Parameters:**

function - Power management function to invoke, via PowerManagementMBean agentId - Id of the agent to invoke the power function on

#### **Returns:**

true if the agent connection exists and the call was made successfully

#### **Exceptions:**

MgmtException - Error making the remote call on the agent connection

## **invokePowerFunctionOnAgent**

public boolean **invokePowerFunctionOnAgent**(long function,

```
 java.lang.String agentId,
                      long activationId)
```
throws MgmtException

### Invokes the supplied power management function on the supplied agent using the supplied activation Id

#### **Parameters:**

function - Power management function to invoke, via PowerManagementMBean agentId - Id of the agent to invoke the power function on activationId - Identifier for the activation, passed back in any error notification

#### **Returns:**

true if the agent connection exists and the call was made successfully

#### **Exceptions:**

MgmtException - Error making the remote call on the agent connection

#### **getPort**

public int **getPort**()

The destination port for all wake on LAN requests

#### **Returns:**

The destination port used for all wake on LAN requests

#### **setPort**

public void **setPort**(int port)

Set the destination port for all wake on LAN requests

#### **Parameters:**

port Destination port for all wake on LAN requests

# **Package com.ibm.retail.si.mgmt.remote**

### **com.ibm.retail.si.mgmt.remote Class DefaultRMACredentialDecoder**

java.lang.Object

|| || || ||  **+-com.ibm.retail.si.mgmt.remote.DefaultRMACredentialDecoder**

**All Implemented interfaces:** RMACredentialDecoder

public class **DefaultRMACredentialDecoder** extends java.lang.Object implements RMACredentialDecoder

Class the decodes RMA Credentials using an RSA encryption cipher. The format of the credentials has the leading byte containing the client agent version. The remaining bytes are two IP address byte arrays, encrypted. The JMX server's IP address follows the JMX client's IP address.

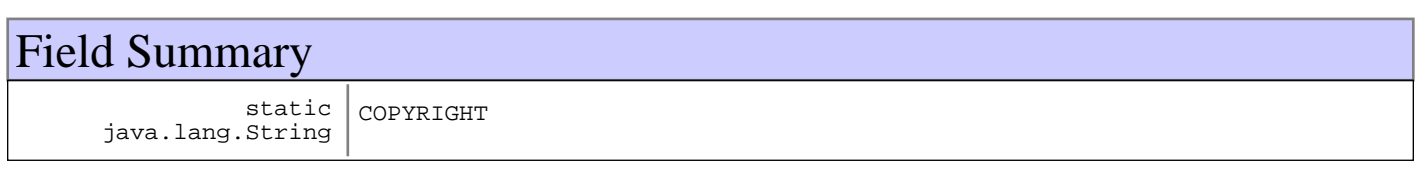

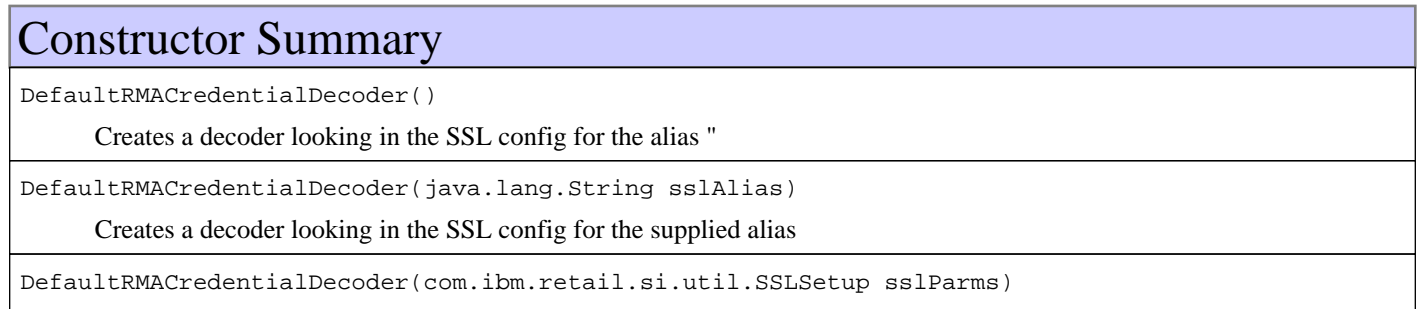

Initializes the encoder, initializing the encryption cipher

## Method Summary

RMAJMXCredentials decodeCredentials(java.lang.Object credentials)

#### **Methods inherited from : class** java.lang.Object

```
clone, equals, finalize, getClass, hashCode, notify, notifyAll, toString, wait, wait,
wait
```
## Fields

### **COPYRIGHT**

public static final java.lang.String **COPYRIGHT**

### **Constructors**

### **DefaultRMACredentialDecoder**

#### public **DefaultRMACredentialDecoder**()

Creates a decoder looking in the SSL config for the alias "SSL"

#### **Exceptions:**

Exception - Error setting up encryption cipher

#### **DefaultRMACredentialDecoder**

public **DefaultRMACredentialDecoder**(java.lang.String sslAlias)

Creates a decoder looking in the SSL config for the supplied alias

#### **Parameters:** sslAlias - SSL Configuration alias

#### **Exceptions:**

Exception - Error setting up encryption cipher

### **DefaultRMACredentialDecoder**

public **DefaultRMACredentialDecoder**(com.ibm.retail.si.util.SSLSetup sslParms)

Initializes the encoder, initializing the encryption cipher

#### **Parameters:**

sslParms - SSL Setup Information. If null (the default), then it will be initialized

#### **Exceptions:**

Exception - Error setting up encryption cipher

## Methods

### **decodeCredentials**

public RMAJMXCredentials **decodeCredentials**(java.lang.Object credentials) throws MgmtException

#### **See Also:**

com.ibm.retail.si.mgmt.remote.RMACredentialDecoder#decodeCredentials(Object)
### **com.ibm.retail.si.mgmt.remote Class DefaultRMACredentialEncoder**

java.lang.Object

|| || || ||  **+-com.ibm.retail.si.mgmt.remote.DefaultRMACredentialEncoder**

**All Implemented interfaces:** RMACredentialEncoder

public class **DefaultRMACredentialEncoder** extends java.lang.Object implements RMACredentialEncoder

Class the encodes RMA Credentials using an RSA encryption cipher. The format of the credentials has the leading byte containing the client agent version. The remaining bytes are two IP address byte arrays, encrypted. The JMX server's IP address follows the JMX client's IP address.

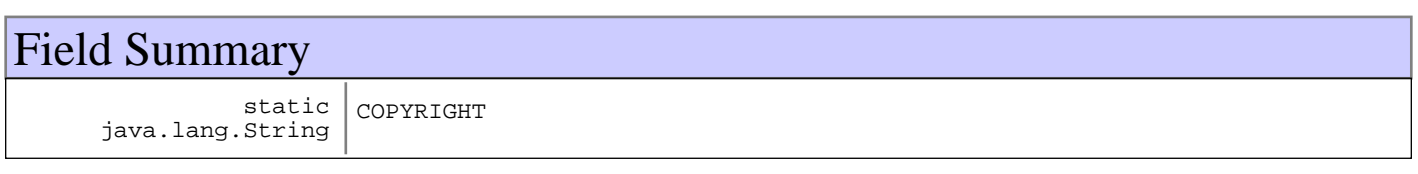

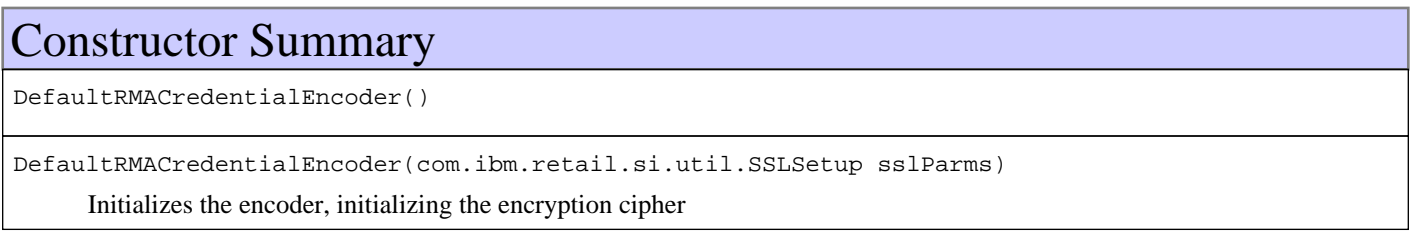

## Method Summary

byte[] encodeCredentials(RMAJMXCredentials credentials)

#### **Methods inherited from : class** java.lang.Object

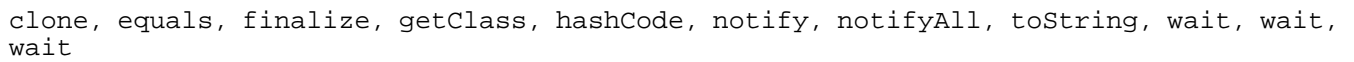

## Fields

### **COPYRIGHT**

public static final java.lang.String **COPYRIGHT**

### **Constructors**

## **DefaultRMACredentialEncoder**

public **DefaultRMACredentialEncoder**()

### **DefaultRMACredentialEncoder**

public **DefaultRMACredentialEncoder**(com.ibm.retail.si.util.SSLSetup sslParms)

Initializes the encoder, initializing the encryption cipher

#### **Parameters:**

sslParms - SSL Setup Information. If null (the default), then it will be initialized

#### **Exceptions:**

Exception - Error setting up encryption cipher

## Methods

### **encodeCredentials**

public byte[] **encodeCredentials**(RMAJMXCredentials credentials)

#### **See Also:**

com.ibm.retail.si.mgmt.remote.RMACredentialEncoder#encodeCredentials(com.ibm.retail.si.mgmt.remote.RMAJMX Credentials)

### **com.ibm.retail.si.mgmt.remote Interface RMACredentialDecoder**

#### **All Known Implementing Classes:**

DefaultRMACredentialDecoder

#### public interface **RMACredentialDecoder**

Interface implemented by classes that decode credentials supplied to remote JMX connections to RMA agents. The credential data is decoded and parsed into a RMAJMXCredentialsobject by the decodeCredentials()method.

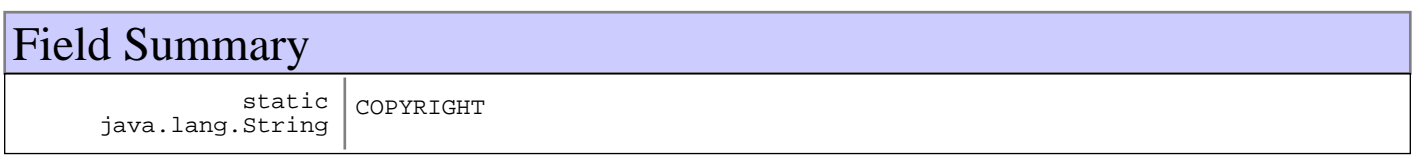

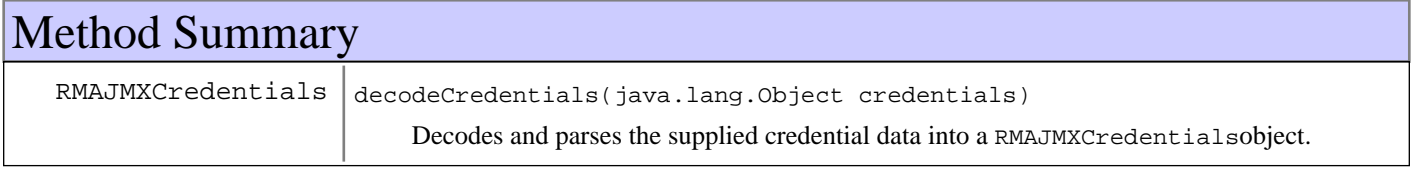

## Fields

### **COPYRIGHT**

public static final java.lang.String **COPYRIGHT**

## Methods

### **decodeCredentials**

public RMAJMXCredentials **decodeCredentials**(java.lang.Object credentials) throws MgmtException

Decodes and parses the supplied credential data into a RMAJMXCredentialsobject.

#### **Parameters:**

credentials - Credential data

#### **Returns:**

An RMAJMXCredentials object

#### **Exceptions:**

```
MgmtException -
Error parsing credentials, or data does not match expected values
```
#### **com.ibm.retail.si.mgmt.remote Interface RMACredentialEncoder**

#### **All Known Implementing Classes:**

DefaultRMACredentialEncoder

#### public interface **RMACredentialEncoder**

Interface implemented by all classes that encode credentials used for remote JMX connections to RMA agents.

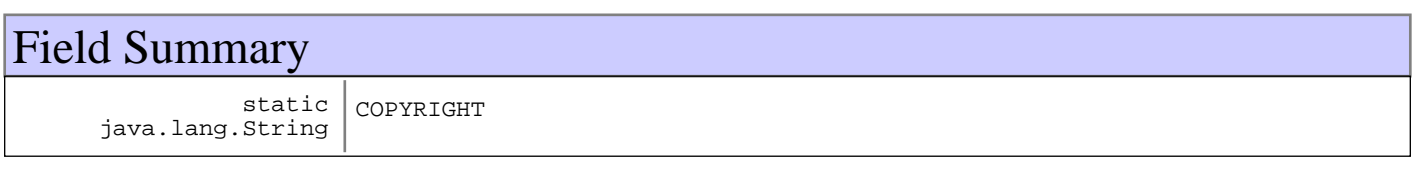

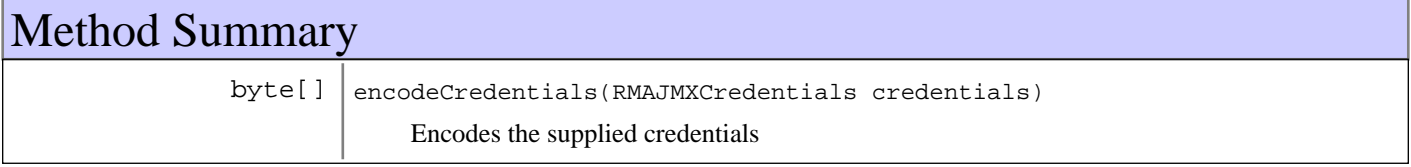

## Fields

### **COPYRIGHT**

public static final java.lang.String **COPYRIGHT**

## Methods

### **encodeCredentials**

public byte[] **encodeCredentials**(RMAJMXCredentials credentials) Encodes the supplied credentials

#### **Parameters:**

credentials - Credentials to encode

#### **Returns:**

Array of bytes containing the encoded credentials

### **com.ibm.retail.si.mgmt.remote Class RMAJMXCredentials**

java.lang.Object

|| || || ||  **+-com.ibm.retail.si.mgmt.remote.RMAJMXCredentials**

**All Implemented interfaces:** java.io.Serializable

public class **RMAJMXCredentials** extends java.lang.Object implements java.io.Serializable

Container class for credential information. This class contains the information for all of the different types of JMX authentication supported by Master Agents and General Agents. Each type is represented by a different constant. The format for each type of credentials is different, but all contain the agent version and the authentication type.

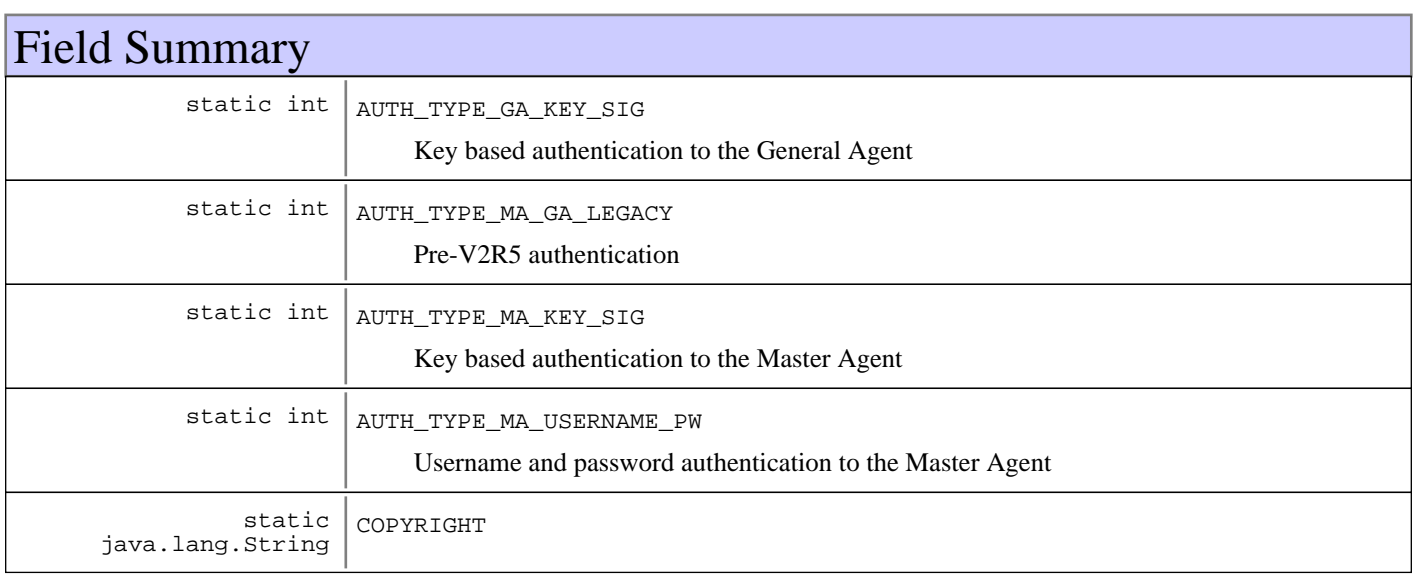

## Constructor Summary

RMAJMXCredentials(int agentVersion,java.lang.String agentVersion,java.lang.String agentVersion) Constructor for Master Agent password credentials

RMAJMXCredentials(int agentVersion,java.lang.String agentVersion,long agentVersion,byte[] agentVersion)

Constructor for General Agent key based credentials

RMAJMXCredentials(int agentVersion,byte[] agentVersion,byte[] agentVersion)

Constructor for legacy authentication credentials

RMAJMXCredentials(int agentVersion,java.lang.String agentVersion,byte[] agentVersion)

Constructor for Master Agent key based credentials

## Method Summary

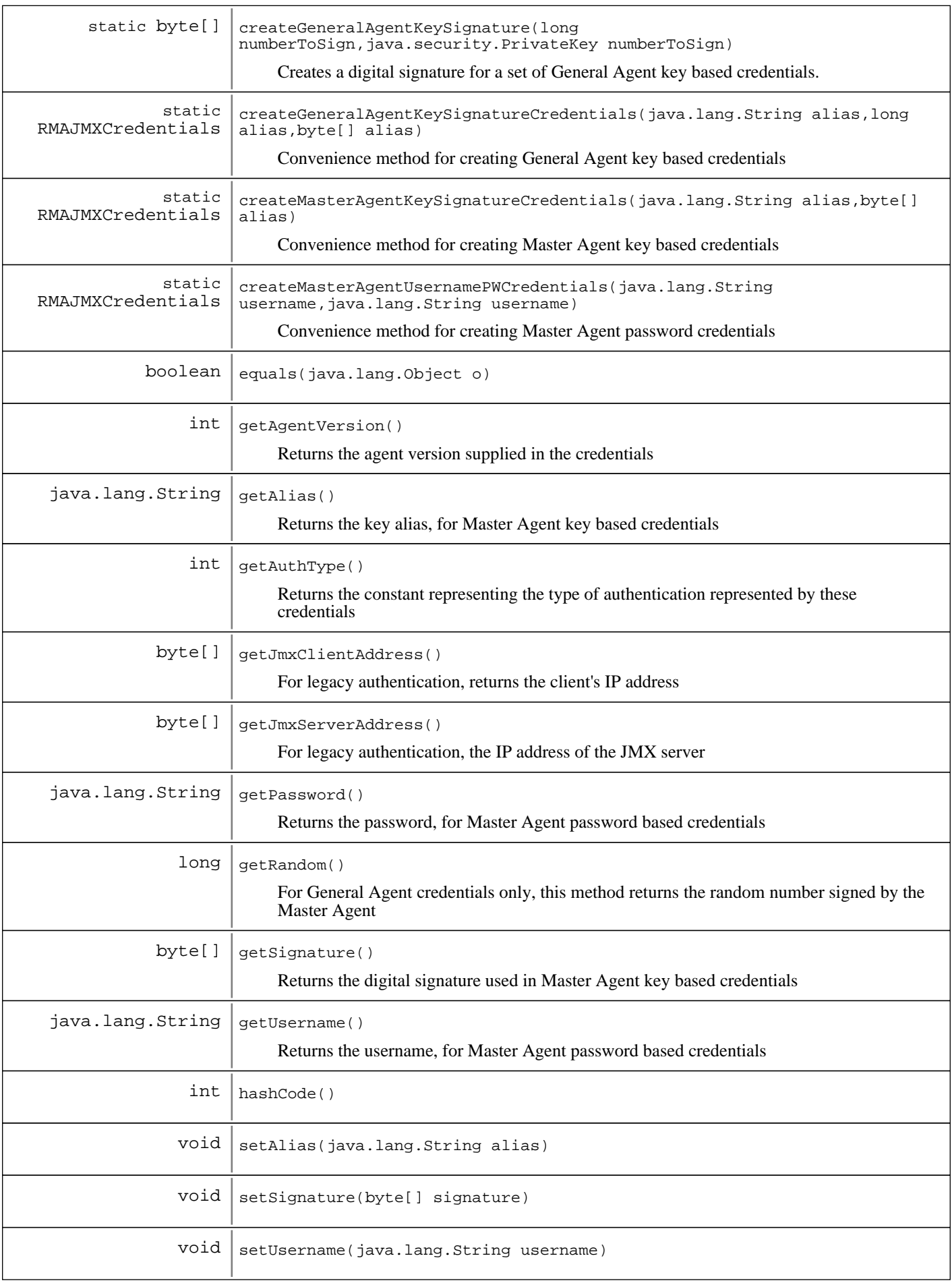

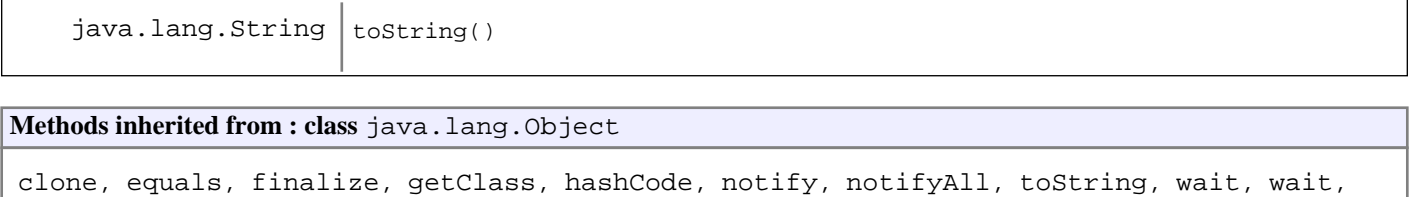

## Fields

wait

#### **COPYRIGHT**

public static final java.lang.String **COPYRIGHT**

#### **AUTH\_TYPE\_MA\_GA\_LEGACY**

public static final int **AUTH\_TYPE\_MA\_GA\_LEGACY** Pre-V2R5 authentication

### **AUTH\_TYPE\_MA\_USERNAME\_PW**

public static final int **AUTH\_TYPE\_MA\_USERNAME\_PW**

Username and password authentication to the Master Agent

### **AUTH\_TYPE\_MA\_KEY\_SIG**

public static final int **AUTH\_TYPE\_MA\_KEY\_SIG**

Key based authentication to the Master Agent

### **AUTH\_TYPE\_GA\_KEY\_SIG**

public static final int **AUTH\_TYPE\_GA\_KEY\_SIG**

Key based authentication to the General Agent

### Constructors

#### **RMAJMXCredentials**

```
public RMAJMXCredentials(int agentVersion,
                           java.lang.String username,
                           java.lang.String password)
```
Constructor for Master Agent password credentials

#### **RMAJMXCredentials**

```
public RMAJMXCredentials(int agentVersion,
                            java.lang.String alias,
                           long randomNumber,
                           byte[] signature)
```
Constructor for General Agent key based credentials

**Parameters:**

agentVersion - Target platform agent version alias - Key alias name randomNumber - Random number that is signed by the MA signature - Digital signature of a server supplied random number

### **RMAJMXCredentials**

public **RMAJMXCredentials**(int agentVersion, byte[] jmxServerAddress, byte[] jmxClientAddress)

Constructor for legacy authentication credentials

### **RMAJMXCredentials**

public **RMAJMXCredentials**(int agentVersion, java.lang.String alias, byte[] signature)

Constructor for Master Agent key based credentials

#### **Parameters:**

agentVersion - Target platform agent version alias - Key alias name signature - Digital signature of a server supplied random number

### **Methods**

#### **createMasterAgentUsernamePWCredentials**

```
public static RMAJMXCredentials
createMasterAgentUsernamePWCredentials(java.lang.String username,
```
java.lang.String password)

Convenience method for creating Master Agent password credentials

#### **createMasterAgentKeySignatureCredentials**

```
public static RMAJMXCredentials
createMasterAgentKeySignatureCredentials(java.lang.String alias,
```
signature)

Convenience method for creating Master Agent key based credentials

#### **Parameters:**

alias - Key alias name signature - Digital signature of a server supplied random number

#### **Returns:**

Credentials

byte[]

## **createGeneralAgentKeySignatureCredentials**

public static RMAJMXCredentials **createGeneralAgentKeySignatureCredentials**(java.lang.String alias,

long random,<br>byte[] byte[]

signature)

Convenience method for creating General Agent key based credentials

#### **Parameters:**

alias - Key alias name random - Random number signed by the Master Agent signature Digital signature of a server supplied random number

#### **Returns:**

Credentials

### **createGeneralAgentKeySignature**

public static byte[] **createGeneralAgentKeySignature**(long numberToSign, java.security.PrivateKey

privateKey)

throws java.lang.Exception

Creates a digital signature for a set of General Agent key based credentials. The supplied number is signed with the supplied private key.

#### **Parameters:**

numberToSign - Number to digitally sign privateKey - Private key to sign it with

#### **Returns:**

Byte array signature

#### **Exceptions:**

Exception - Error signing the number

#### **getAgentVersion**

#### public int **getAgentVersion**()

Returns the agent version supplied in the credentials

#### **Returns:**

Returns the agentVersion.

### **getAuthType**

#### public int **getAuthType**()

Returns the constant representing the type of authentication represented by these credentials

#### **Returns:**

The authentication type constant

#### **getJmxClientAddress**

```
public byte[] getJmxClientAddress()
```
For legacy authentication, returns the client's IP address

#### **Returns:**

Returns the jmxClientAddress.

#### **getJmxServerAddress**

#### public byte[] **getJmxServerAddress**()

For legacy authentication, the IP address of the JMX server

#### **Returns:**

Returns the jmxServerAddress.

### **setUsername**

public void **setUsername**(java.lang.String username)

#### **getUsername**

public java.lang.String **getUsername**() Returns the username, for Master Agent password based credentials

### **Returns:**

The username, for Master Agent password based credentials

#### **getPassword**

```
public java.lang.String getPassword()
```
Returns the password, for Master Agent password based credentials

#### **Returns:**

The password, for Master Agent password based credentials

#### **getAlias**

```
public java.lang.String getAlias()
```
Returns the key alias, for Master Agent key based credentials

#### **Returns:**

The key alias, for Master Agent key based credentials

#### **setAlias**

```
public void setAlias(java.lang.String alias)
```
### **getSignature**

public byte[] **getSignature**()

Returns the digital signature used in Master Agent key based credentials

#### **Returns:**

The digital signature used in Master Agent key based credentials

### **setSignature**

public void **setSignature**(byte[] signature)

### **getRandom**

#### public long **getRandom**()

For General Agent credentials only, this method returns the random number signed by the Master Agent

#### **Returns:**

Random number signed by the Master Agent

#### **equals**

```
public boolean equals(java.lang.Object o)
```
**See Also:**

java.lang.Object#equals(java.lang.Object)

### **hashCode**

public int **hashCode**()

#### **See Also:**

java.lang.Object#hashCode()

#### **toString**

public java.lang.String **toString**()

#### **See Also:**

java.lang.Object#toString()

#### **com.ibm.retail.si.mgmt.remote Class RMASecurityException**

```
java.lang.Object
 |
 +-java.lang.Throwable
 |
      \downarrow-java.lang.Exception
 |
         \downarrow-java.lang.RuntimeException
 |
              +-java.lang.SecurityException
 |
                 +-com.ibm.retail.si.mgmt.remote.RMASecurityException
```
## public class **RMASecurityException**

extends java.lang.SecurityException

Security exception class specific to RMA. We include an error code to facilitate passing error information.

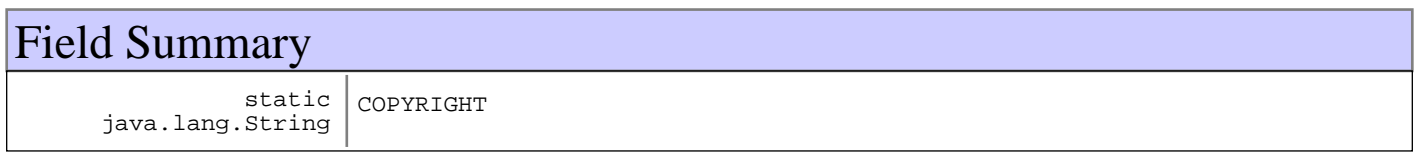

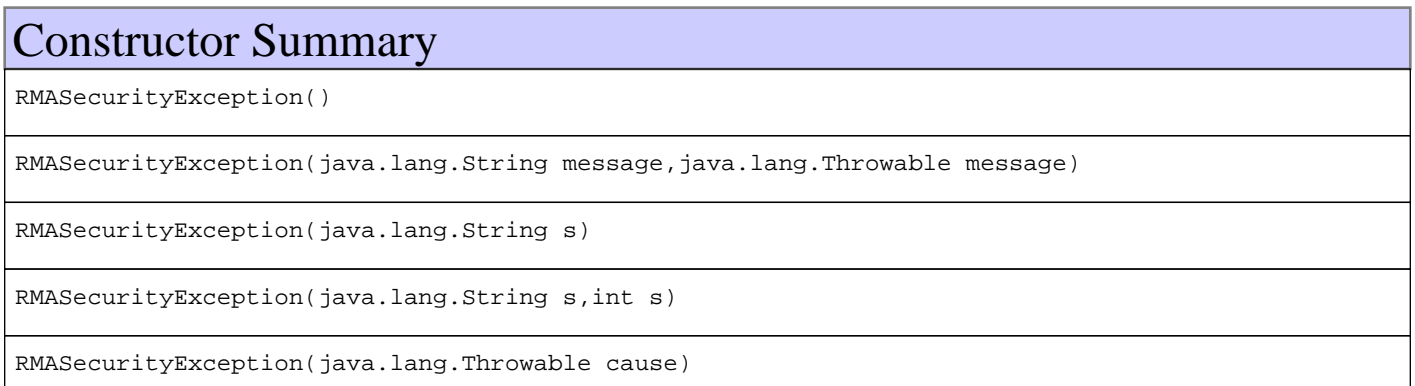

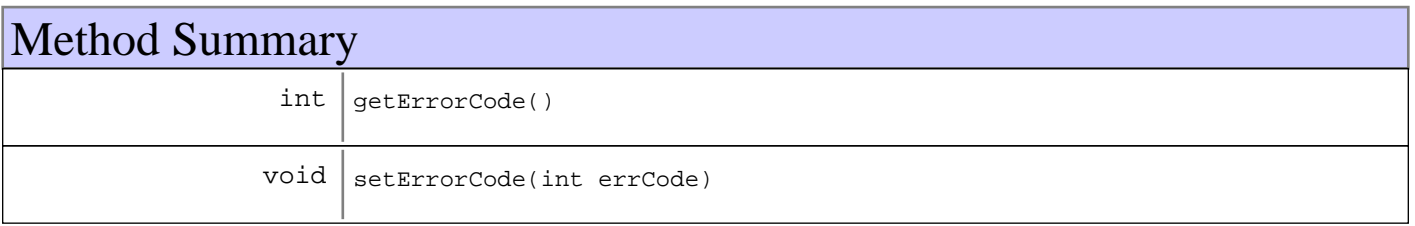

#### **Methods inherited from : class** java.lang.Throwable

fillInStackTrace, getCause, getLocalizedMessage, getMessage, getStackTrace, initCause, printStackTrace, printStackTrace, printStackTrace, setStackTrace, toString

#### **Methods inherited from : class** java.lang.Object

clone, equals, finalize, getClass, hashCode, notify, notifyAll, toString, wait, wait, wait

## Fields

### **COPYRIGHT**

public static final java.lang.String **COPYRIGHT**

## **Constructors**

### **RMASecurityException**

```
public RMASecurityException()
```
### **RMASecurityException**

```
public RMASecurityException(java.lang.String message,
                              java.lang.Throwable cause)
```
### **RMASecurityException**

public **RMASecurityException**(java.lang.String s)

### **RMASecurityException**

public **RMASecurityException**(java.lang.String s, int e)

### **RMASecurityException**

public **RMASecurityException**(java.lang.Throwable cause)

## Methods

### **getErrorCode**

public int **getErrorCode**()

### **setErrorCode**

public void **setErrorCode**(int errCode)

# **Package com.ibm.retail.si.mgmt.svc**

### **com.ibm.retail.si.mgmt.svc Class Version**

java.lang.Object

|  **+-com.ibm.retail.si.mgmt.svc.Version**

public class **Version** extends java.lang.Object

Version class for the main RMA library

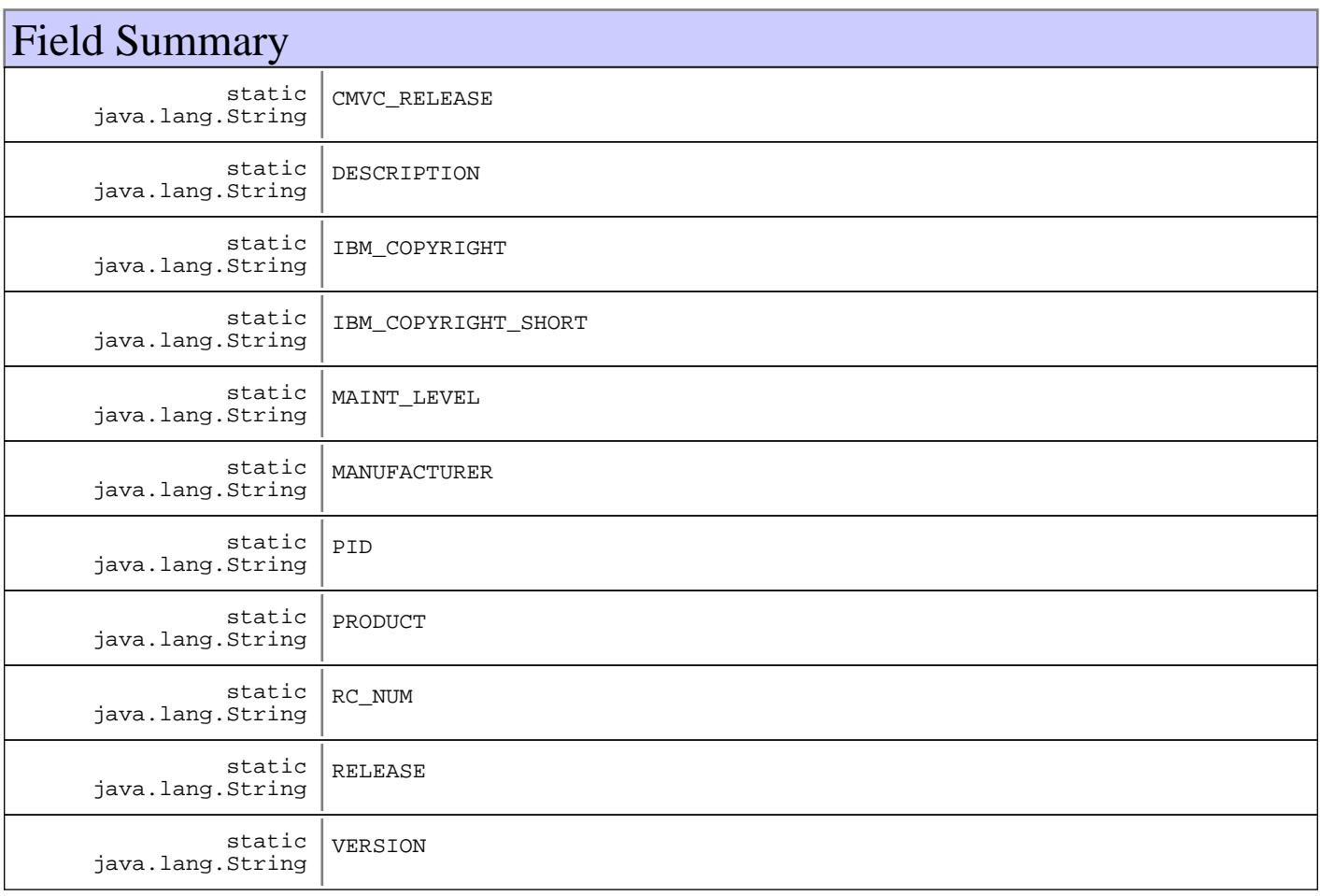

## Constructor Summary

Version()

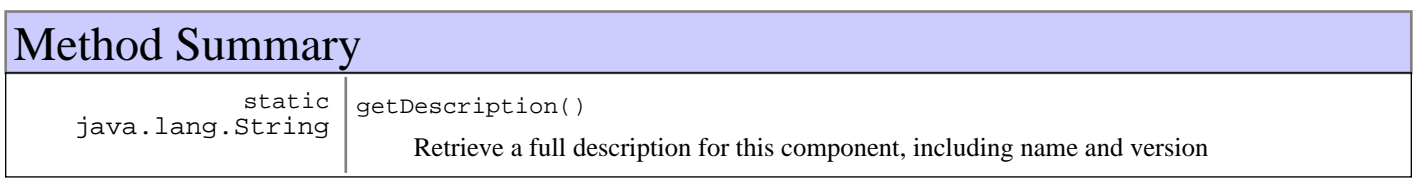

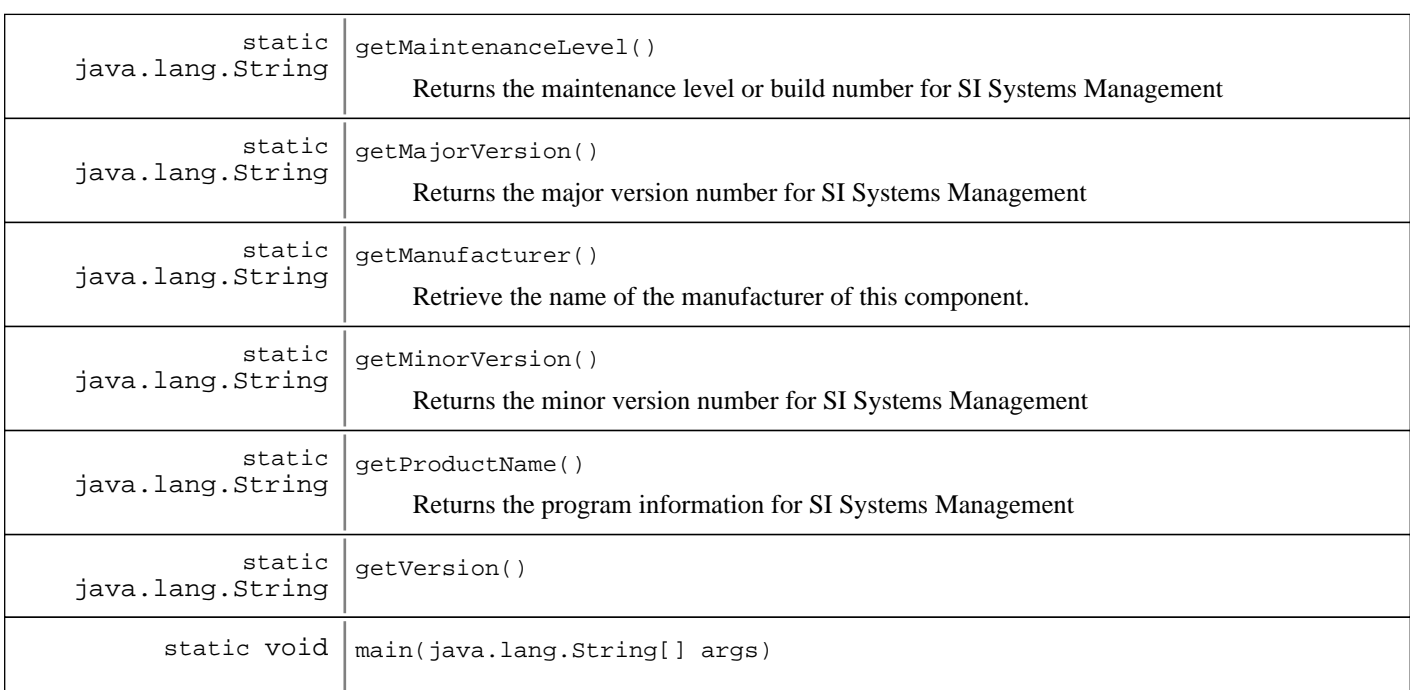

#### **Methods inherited from : class** java.lang.Object

clone, equals, finalize, getClass, hashCode, notify, notifyAll, toString, wait, wait, wait

## Fields

#### **PID**

public static final java.lang.String **PID**

### **IBM\_COPYRIGHT**

public static final java.lang.String **IBM\_COPYRIGHT**

### **IBM\_COPYRIGHT\_SHORT**

public static final java.lang.String **IBM\_COPYRIGHT\_SHORT**

#### **MANUFACTURER**

public static final java.lang.String **MANUFACTURER**

### **PRODUCT**

public static final java.lang.String **PRODUCT**

#### **DESCRIPTION**

public static final java.lang.String **DESCRIPTION**

#### **VERSION**

public static final java.lang.String **VERSION**

#### **RELEASE**

public static final java.lang.String **RELEASE**

### **MAINT\_LEVEL**

public static final java.lang.String **MAINT\_LEVEL**

### **CMVC\_RELEASE**

public static final java.lang.String **CMVC\_RELEASE**

### **RC\_NUM**

public static final java.lang.String **RC\_NUM**

### **Constructors**

#### **Version**

public **Version**()

## Methods

#### **main**

public static void **main**(java.lang.String[] args)

#### **getVersion**

public static java.lang.String **getVersion**()

## **getMajorVersion**

public static java.lang.String **getMajorVersion**()

Returns the major version number for SI Systems Management

### **getMinorVersion**

```
public static java.lang.String getMinorVersion()
     Returns the minor version number for SI Systems Management
```
#### **getMaintenanceLevel**

public static java.lang.String **getMaintenanceLevel**() Returns the maintenance level or build number for SI Systems Management

#### **getProductName**

public static java.lang.String **getProductName**() Returns the program information for SI Systems Management

#### **Returns:**

String

#### **getManufacturer**

public static java.lang.String **getManufacturer**() Retrieve the name of the manufacturer of this component.

**Returns:**

String

### **getDescription**

public static java.lang.String **getDescription**()

Retrieve a full description for this component, including name and version

#### **Returns:**

String

# **Package com.ibm.retail.si.mgmt.swdist**

Classes for Software Distribution policy control. The MgmtSWPolicyMasterMBeanis the primary interface for controlling SWPolicy, and for triggering installations on general agents.

### **com.ibm.retail.si.mgmt.swdist Class DefaultPolicyClientExecutionHelper**

java.lang.Object

|| || || ||  **+-com.ibm.retail.si.mgmt.swdist.DefaultPolicyClientExecutionHelper**

**All Implemented interfaces:** PolicyClientExecutionHelper

public class **DefaultPolicyClientExecutionHelper** extends java.lang.Object implements PolicyClientExecutionHelper

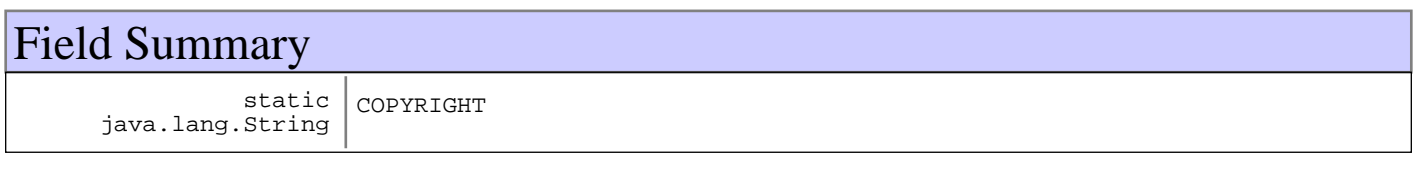

## Constructor Summary

DefaultPolicyClientExecutionHelper()

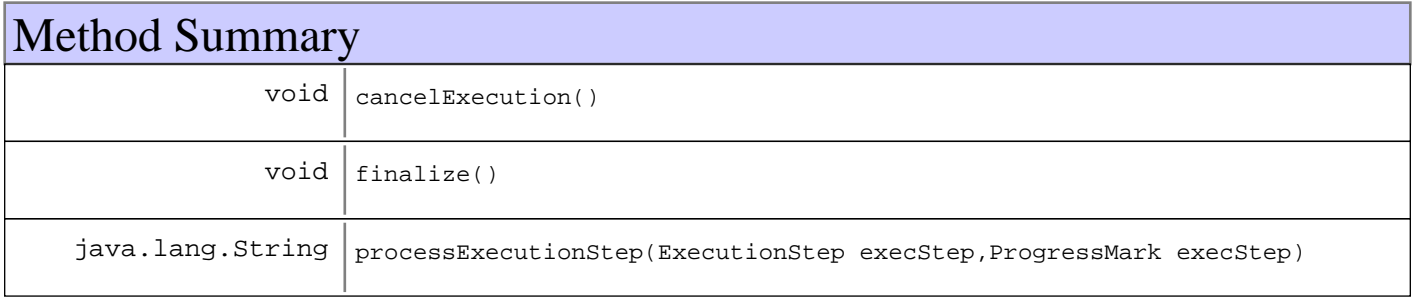

#### **Methods inherited from : class** java.lang.Object

clone, equals, finalize, getClass, hashCode, notify, notifyAll, toString, wait, wait, wait

## Fields

### **COPYRIGHT**

public static final java.lang.String **COPYRIGHT**

### **Constructors**

### **DefaultPolicyClientExecutionHelper**

public **DefaultPolicyClientExecutionHelper**()

## Methods

### **finalize**

```
protected void finalize()
                  throws java.lang.Throwable
```
#### **See Also:**

java.lang.Object#finalize()

#### **cancelExecution**

public void **cancelExecution**()

#### **See Also:**

com.ibm.retail.si.mgmt.swdist.PolicyClientExecutionHelper#cancelExecution()

### **processExecutionStep**

```
public java.lang.String processExecutionStep(ExecutionStep execStep,
                                               ProgressMark progMark)
```
#### **See Also:**

com.ibm.retail.si.mgmt.swdist.PolicyClientExecutionHelper#processExecutionStep(com.ibm.retail.si.mgmt.swdist.Ex ecutionStep, com.ibm.retail.si.mgmt.swdist.ProgressMark)

### **com.ibm.retail.si.mgmt.swdist Class DefaultPolicyClientFileHelper**

```
java.lang.Object
```
|| || || ||  **+-com.ibm.retail.si.mgmt.swdist.DefaultPolicyClientFileHelper**

**All Implemented interfaces:** PolicyClientFileHelper

public class **DefaultPolicyClientFileHelper** extends java.lang.Object implements PolicyClientFileHelper

Field Summary static java.lang.String COPYRIGHT

## Constructor Summary

DefaultPolicyClientFileHelper()

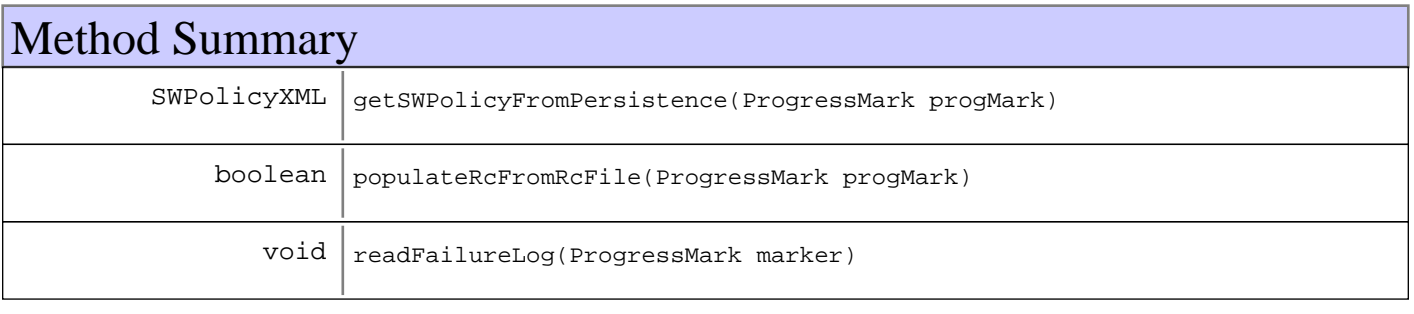

#### **Methods inherited from : class** java.lang.Object

clone, equals, finalize, getClass, hashCode, notify, notifyAll, toString, wait, wait, wait

## Fields

### **COPYRIGHT**

public static final java.lang.String **COPYRIGHT**

### **Constructors**

### **DefaultPolicyClientFileHelper**

public **DefaultPolicyClientFileHelper**()

## Methods

### **populateRcFromRcFile**

public boolean **populateRcFromRcFile**(ProgressMark progMark)

#### **See Also:**

com.ibm.retail.si.mgmt.swdist.PolicyClientFileHelper#populateRcFromRcFile(com.ibm.retail.si.mgmt.swdist.Progres sMark)

#### **readFailureLog**

public void **readFailureLog**(ProgressMark marker)

**See Also:**

com.ibm.retail.si.mgmt.swdist.PolicyClientFileHelper#readFailureLog(com.ibm.retail.si.mgmt.swdist.ProgressMark)

### **getSWPolicyFromPersistence**

public SWPolicyXML **getSWPolicyFromPersistence**(ProgressMark progMark)

#### **See Also:**

com.ibm.retail.si.mgmt.swdist.PolicyClientFileHelper#getSWPolicyFromPersistence(com.ibm.retail.si.mgmt.swdist.P rogressMark)

### **com.ibm.retail.si.mgmt.swdist Class DefaultPolicyInvocationHelper**

java.lang.Object

|| || || ||  **+-com.ibm.retail.si.mgmt.swdist.DefaultPolicyInvocationHelper**

**All Implemented interfaces:** PolicyInvocationHelper

public class **DefaultPolicyInvocationHelper** extends java.lang.Object implements PolicyInvocationHelper

Helper class used by the Master Agent side of software distribution to process and transfer files.

#### Field Summary static java.lang.String COPYRIGHT

## Constructor Summary

DefaultPolicyInvocationHelper(JMXAuthKeyStorage authKeyStorage,SWDistMasterNotificationEmitter authKeyStorage)

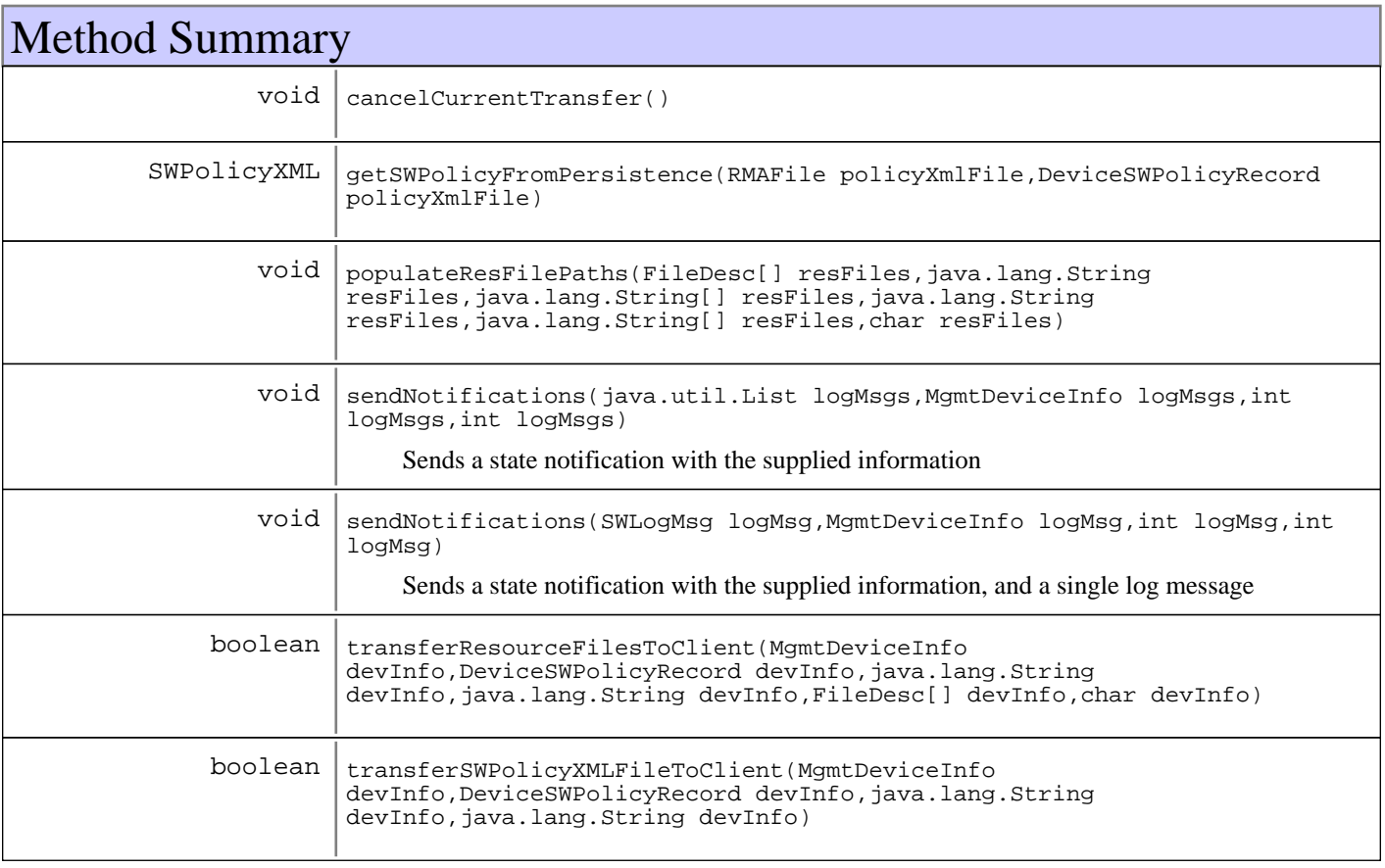

#### **Methods inherited from : class** java.lang.Object

```
clone, equals, finalize, getClass, hashCode, notify, notifyAll, toString, wait, wait,
wait
```
## Fields

### **COPYRIGHT**

public static final java.lang.String **COPYRIGHT**

### **Constructors**

#### **DefaultPolicyInvocationHelper**

```
public DefaultPolicyInvocationHelper(JMXAuthKeyStorage authKeyStorage,
                                      SWDistMasterNotificationEmitter eventEmitter)
```
**Parameters:**

```
authKeyStorage -
Storage object for client authentication keys. Used to make file transfer connections to GA's
```
### Methods

#### **getSWPolicyFromPersistence**

```
public SWPolicyXML getSWPolicyFromPersistence(RMAFile policyXmlFile,
                                                DeviceSWPolicyRecord deviceRecord)
```
#### **See Also:**

com.ibm.retail.si.mgmt.swdist.PolicyInvocationHelper#getSWPolicyFromPersistence(com.ibm.retail.si.mgmt.RMAFi le, com.ibm.retail.si.mgmt.swdist.DeviceSWPolicyRecord)

#### **sendNotifications**

public void **sendNotifications**(java.util.List logMsgs, MgmtDeviceInfo devInfo, int policyId, int policyState)

Sends a state notification with the supplied information

#### **Parameters:**

logMsgs - List of SWLogMsginstances devInfo - Device information for the agent policyId - Policy ID policyState - Client device state to be reported

#### **sendNotifications**

public void **sendNotifications**(SWLogMsg logMsg, MgmtDeviceInfo devInfo, int policyId, int policyState)

Sends a state notification with the supplied information, and a single log message

#### **Parameters:**

logMsg - Lone log message to add into the event devInfo - Device information for the agent policyId - Policy ID policyState - Client device state to be reported

#### **cancelCurrentTransfer**

public void **cancelCurrentTransfer**()

**See Also:**

com.ibm.retail.si.mgmt.swdist.PolicyInvocationHelper#cancelCurrentTransfer()

### **transferSWPolicyXMLFileToClient**

public boolean **transferSWPolicyXMLFileToClient**(MgmtDeviceInfo devInfo,

 DeviceSWPolicyRecord deviceRecord, java.lang.String localPolicyXMLPath, java.lang.String remotePolicyXMLPath)

#### **See Also:**

com.ibm.retail.si.mgmt.swdist.PolicyInvocationHelper#transferSWPolicyXMLFileToClient(MgmtDeviceInfo, DeviceSWPolicyRecord, String, String)

#### **transferResourceFilesToClient**

```
public boolean transferResourceFilesToClient(MgmtDeviceInfo devInfo,
                                                DeviceSWPolicyRecord deviceRecord,
                                                java.lang.String localStagingDir,
                                                java.lang.String remoteStagingDir,
                                                FileDesc[] resFiles,
                                                char systemSeparatorChar)
```
**See Also:**

com.ibm.retail.si.mgmt.swdist.PolicyInvocationHelper#transferResourceFilesToClient(MgmtDeviceInfo, DeviceSWPolicyRecord, String, String, FileDesc[], char)

## **populateResFilePaths**

protected void **populateResFilePaths**(FileDesc[] resFiles, java.lang.String localStagingPath, java.lang.String[] localPaths, java.lang.String remoteTargetPath, java.lang.String[] remotePaths, char remoteSeparatorChar)

### **com.ibm.retail.si.mgmt.swdist Class DefaultPolicyInvocationHelperFactory**

java.lang.Object

|| || || ||  **+-com.ibm.retail.si.mgmt.swdist.DefaultPolicyInvocationHelperFactory**

**All Implemented interfaces:**

PolicyInvocationHelperFactory

public class **DefaultPolicyInvocationHelperFactory** extends java.lang.Object implements PolicyInvocationHelperFactory

Factory instance used by the Master Agent

Field Summary static java.lang.String COPYRIGHT

## Constructor Summary

DefaultPolicyInvocationHelperFactory(JMXAuthKeyStorage authKeyStorage)

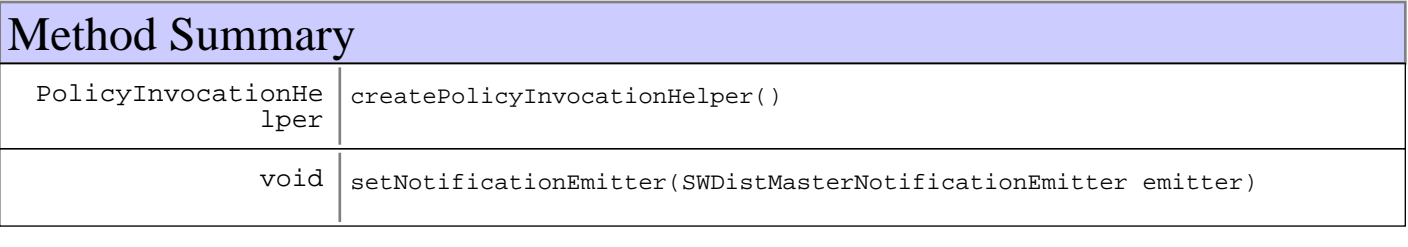

#### **Methods inherited from : class** java.lang.Object

clone, equals, finalize, getClass, hashCode, notify, notifyAll, toString, wait, wait, wait

## Fields

### **COPYRIGHT**

public static final java.lang.String **COPYRIGHT**

#### **Constructors**

## **DefaultPolicyInvocationHelperFactory**

public **DefaultPolicyInvocationHelperFactory**(JMXAuthKeyStorage authKeyStorage)

#### **Parameters:**

authKeyStorage - Storage object for client authentication keys. Used to make file transfer connections to GA's

## Methods

#### **setNotificationEmitter**

public void **setNotificationEmitter**(SWDistMasterNotificationEmitter emitter)

#### **See Also:**

com.ibm.retail.si.mgmt.swdist.PolicyInvocationHelperFactory#setNotificationEmitter(com.ibm.retail.si.mgmt.swdist. SWDistMasterNotificationEmitter)

### **createPolicyInvocationHelper**

public PolicyInvocationHelper **createPolicyInvocationHelper**()

#### **See Also:**

com.ibm.retail.si.mgmt.swdist.PolicyInvocationHelperFactory#createPolicyInvocationHelper()

### **com.ibm.retail.si.mgmt.swdist Class DefaultProgressMarkStorage**

```
java.lang.Object
```
|| || || ||  **+-com.ibm.retail.si.mgmt.swdist.DefaultProgressMarkStorage**

**All Implemented interfaces:** ProgressMarkStorage

public class **DefaultProgressMarkStorage** extends java.lang.Object implements ProgressMarkStorage

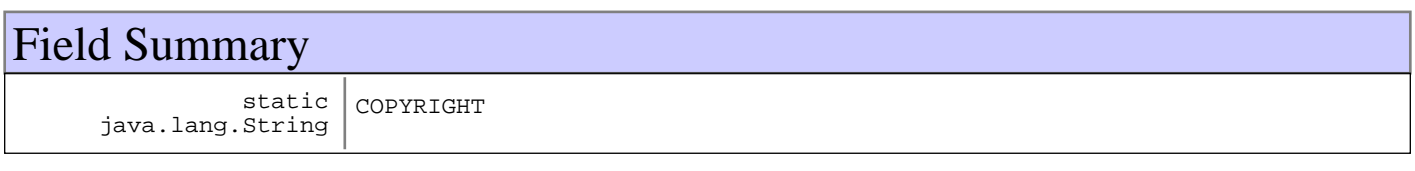

## Constructor Summary

DefaultProgressMarkStorage(MgmtDeviceInfo devInfo)

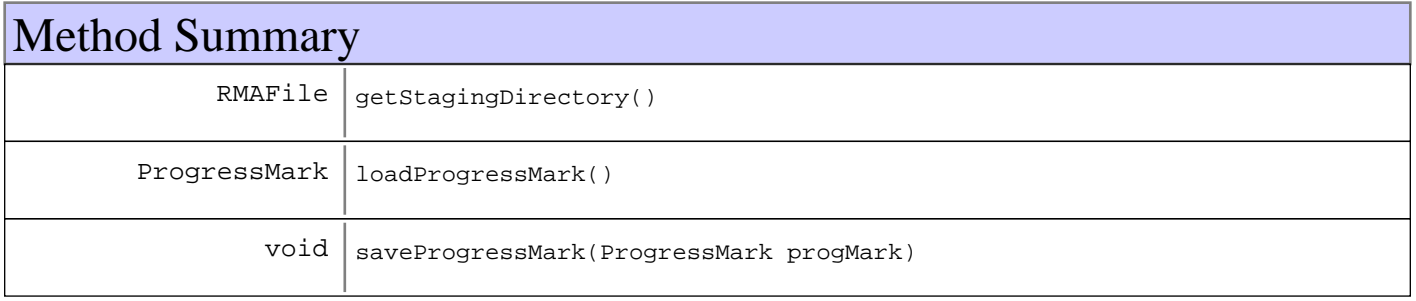

#### **Methods inherited from : class** java.lang.Object

clone, equals, finalize, getClass, hashCode, notify, notifyAll, toString, wait, wait, wait

## Fields

### **COPYRIGHT**

public static final java.lang.String **COPYRIGHT**

### **Constructors**

### **DefaultProgressMarkStorage**

public **DefaultProgressMarkStorage**(MgmtDeviceInfo devInfo)

## Methods

## **getStagingDirectory**

public RMAFile **getStagingDirectory**()

**See Also:**

com.ibm.retail.si.mgmt.swdist.ProgressMarkStorage#getStagingDirectory()

### **loadProgressMark**

public ProgressMark **loadProgressMark**()

#### **See Also:**

com.ibm.retail.si.mgmt.swdist.ProgressMarkStorage#loadProgressMark()

### **saveProgressMark**

```
public void saveProgressMark(ProgressMark progMark)
                       throws MgmtException
```
#### **See Also:**

com.ibm.retail.si.mgmt.swdist.ProgressMarkStorage#saveProgressMark(com.ibm.retail.si.mgmt.swdist.ProgressMark)

### **com.ibm.retail.si.mgmt.swdist Class DeviceStateMessage**

```
java.lang.Object
```
|  **+-com.ibm.retail.si.mgmt.swdist.DeviceStateMessage**

COPYRIGHT

public class **DeviceStateMessage** extends java.lang.Object

# Field Summary

static java.lang.String

# Constructor Summary

DeviceStateMessage(java.lang.String message)

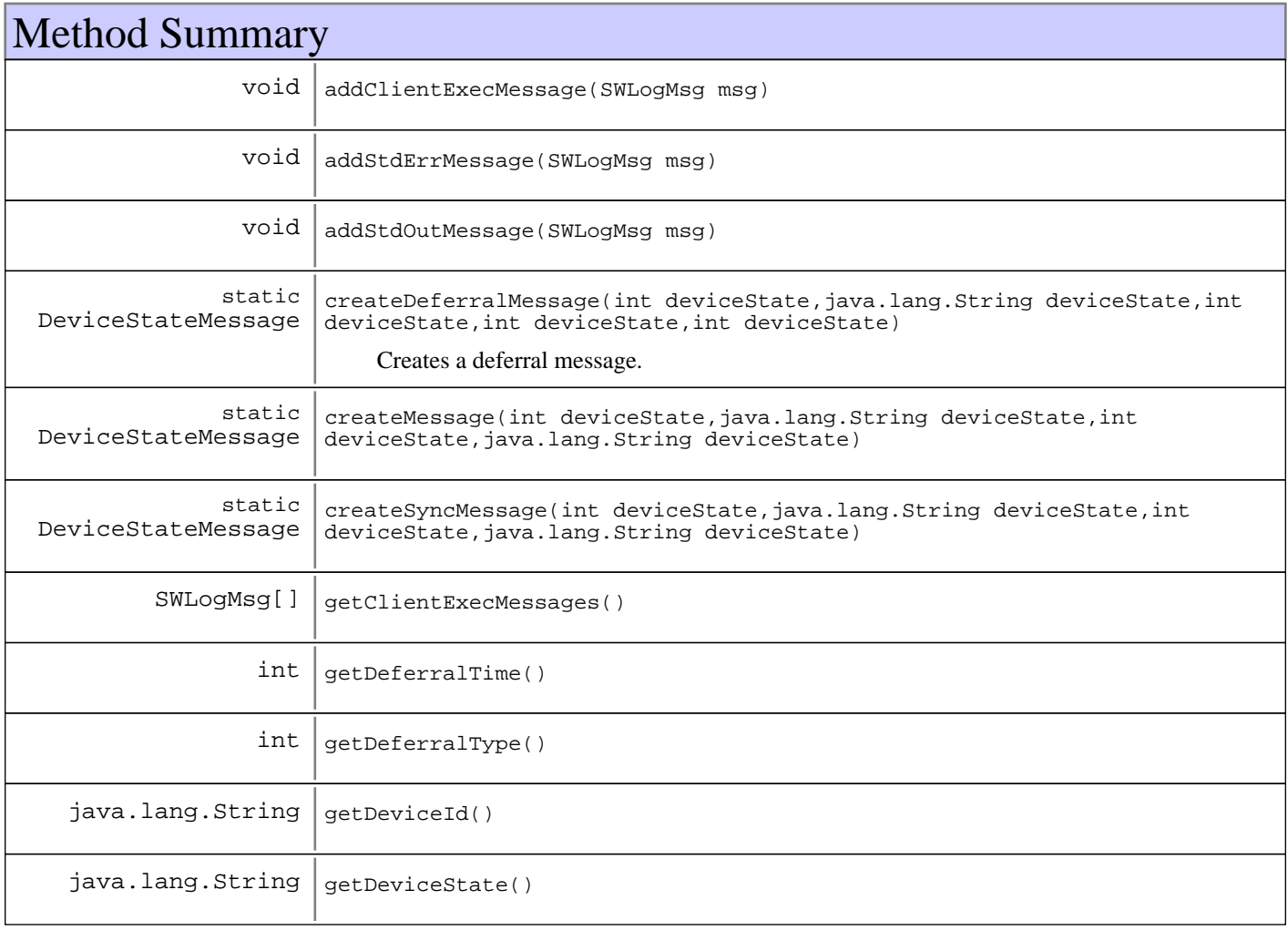

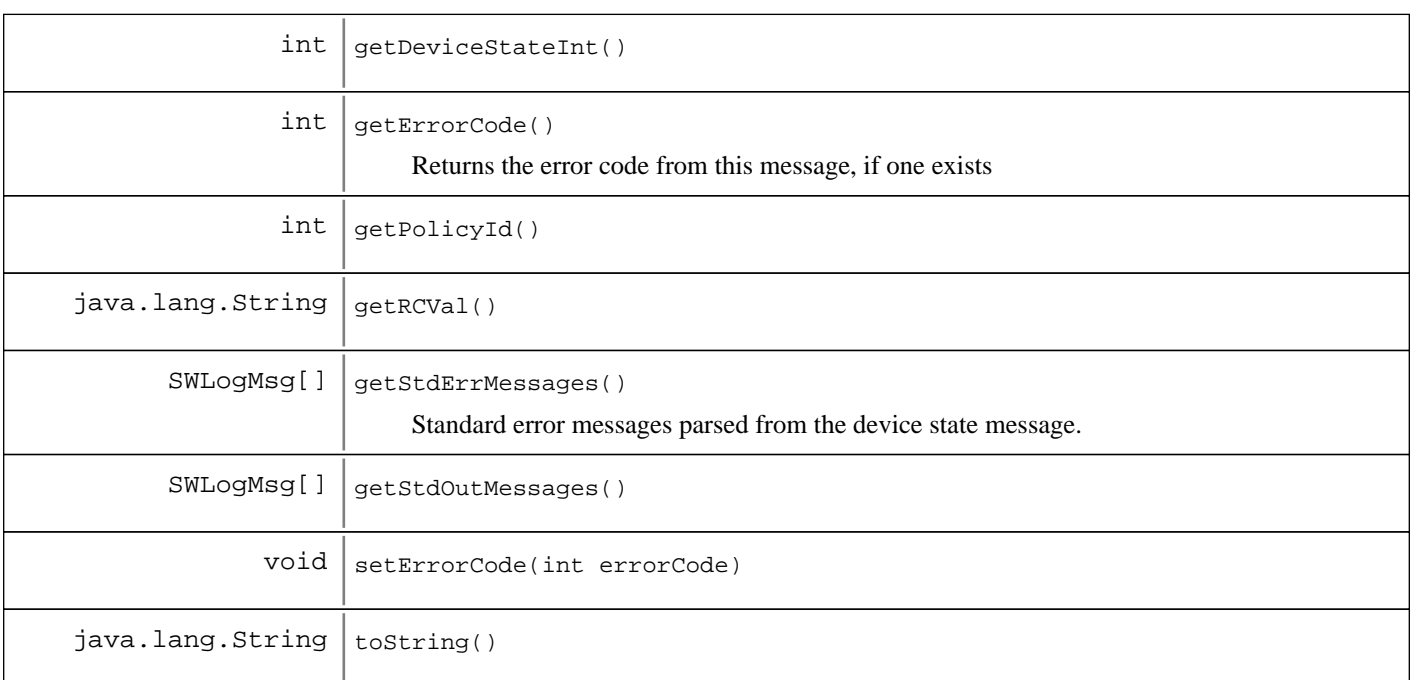

**Methods inherited from : class** java.lang.Object

clone, equals, finalize, getClass, hashCode, notify, notifyAll, toString, wait, wait, wait

Fields

### **COPYRIGHT**

public static final java.lang.String **COPYRIGHT**

## **Constructors**

#### **DeviceStateMessage**

public **DeviceStateMessage**(java.lang.String message)

## Methods

### **createSyncMessage**

public static DeviceStateMessage **createSyncMessage**(int deviceState, java.lang.String deviceId, int policyId, java.lang.String rcValue)

### **createMessage**

```
public static DeviceStateMessage createMessage(int deviceState,
                                                  java.lang.String deviceId,
                                                  int policyId,
                                                  java.lang.String rcValue)
```
#### **createDeferralMessage**

```
public static DeviceStateMessage createDeferralMessage(int deviceState,
                                                           java.lang.String deviceId,
                                                           int policyId,
                                                           int deferralType,
                                                           int deferralTime)
```
Creates a deferral message. The supplied deferral time must be supplied but is only used with delta time deferral messages

#### **Parameters:**

deviceState Device state for the message deviceId - Device Id for the message policyId - Policy Id for the message deferralType - Deferral type, as supplied in MgmtSWPolicyDeferral deferralTime Deferral time that must be supplied but is only used in delta-time deferral messages

#### **Returns:**

New DeviceStateMessage instance

#### **getDeviceState**

public java.lang.String **getDeviceState**()

#### **getDeviceStateInt**

public int **getDeviceStateInt**()

#### **getDeviceId**

```
public java.lang.String getDeviceId()
```
#### **getRCVal**

```
public java.lang.String getRCVal()
```
### **getPolicyId**

public int **getPolicyId**()

### **getDeferralType**

public int **getDeferralType**()

#### **getDeferralTime**

public int **getDeferralTime**()

#### **getStdErrMessages**

public SWLogMsg[] **getStdErrMessages**()

Standard error messages parsed from the device state message. Messages from older agents that do not supply timestamps will have the current time as their timestamp

#### **Returns:**

SWLogMsg[] of error messages, or an empty array if there are none

#### **addStdErrMessage**

public void **addStdErrMessage**(SWLogMsg msg)

#### **getStdOutMessages**

public SWLogMsg[] **getStdOutMessages**()

#### **Returns:**

SWLogMsg[] of messages, or an empty array if there are none

#### **addStdOutMessage**

public void **addStdOutMessage**(SWLogMsg msg)

### **getClientExecMessages**

public SWLogMsg[] **getClientExecMessages**()

#### **Returns:**

SWLogMsg[] of client execution messages, or an empty array if there are none

#### **addClientExecMessage**

public void **addClientExecMessage**(SWLogMsg msg)

## **getErrorCode**

#### public int **getErrorCode**()

Returns the error code from this message, if one exists

#### **Returns:**

The error code, or -1 if one does not exists

### **setErrorCode**

public void **setErrorCode**(int errorCode)

#### **Parameters:**

errorCode - New error code value, as defined in SWDClientConst

### **toString**

public java.lang.String **toString**()
### **com.ibm.retail.si.mgmt.swdist Class DeviceSWPolicyRecord**

java.lang.Object

|| || || ||  **+-com.ibm.retail.si.mgmt.swdist.DeviceSWPolicyRecord**

**All Implemented interfaces:**

XMLFormattable, java.io.Serializable

public class **DeviceSWPolicyRecord** extends java.lang.Object implements java.io.Serializable, XMLFormattable

Holds information about the device actioning state of a software policy on particular POS device.

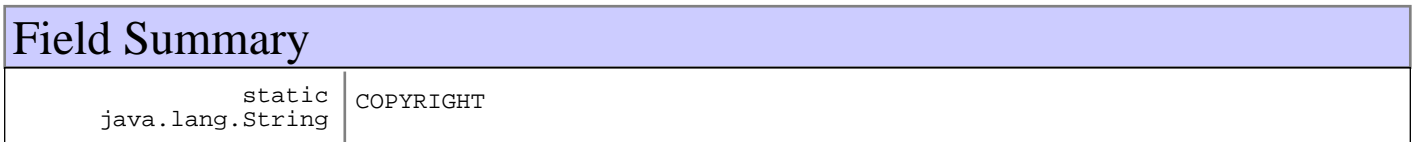

# Constructor Summary

DeviceSWPolicyRecord(java.lang.String deviceID,int deviceID)

Creates a new device record for a newly activated device

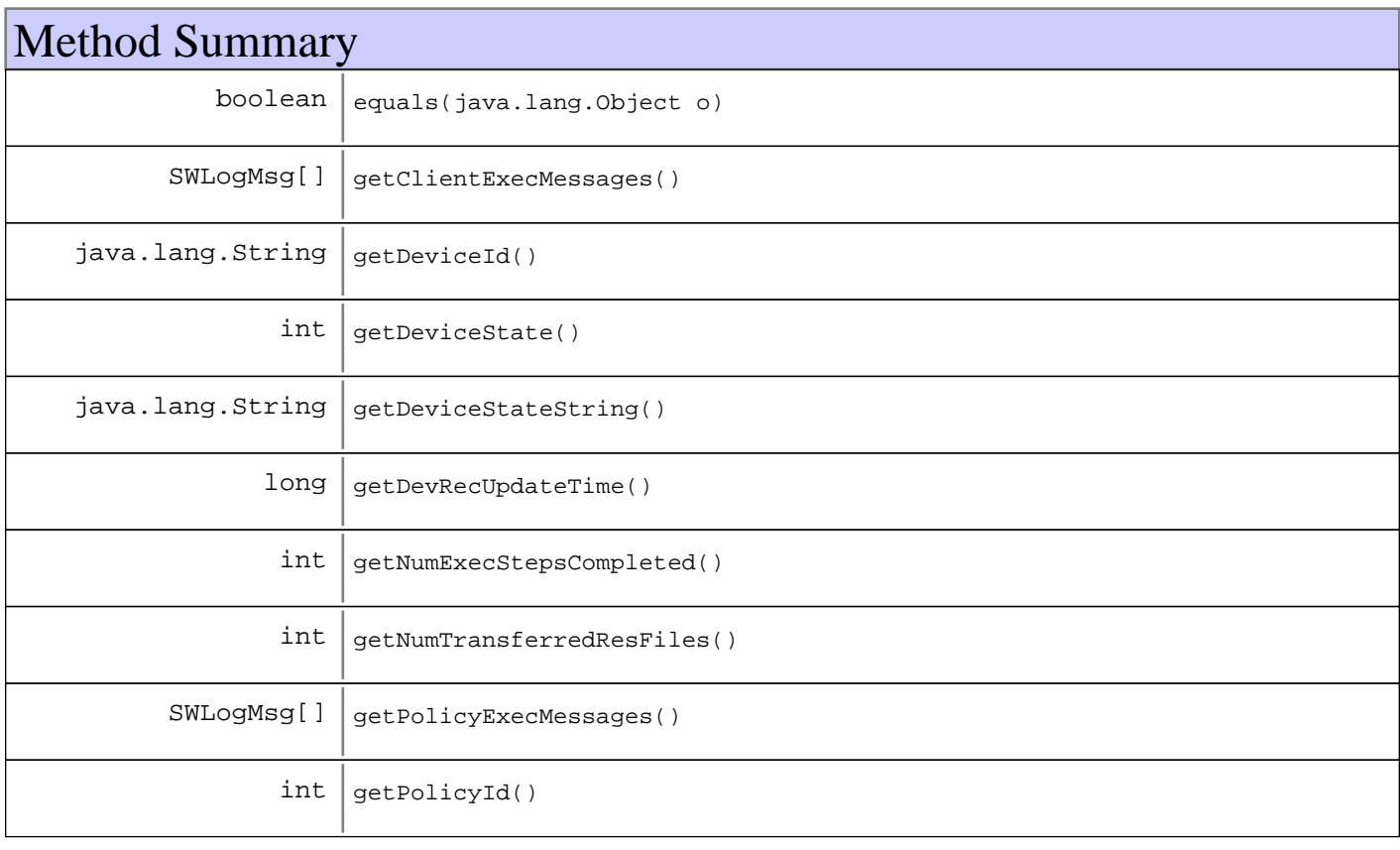

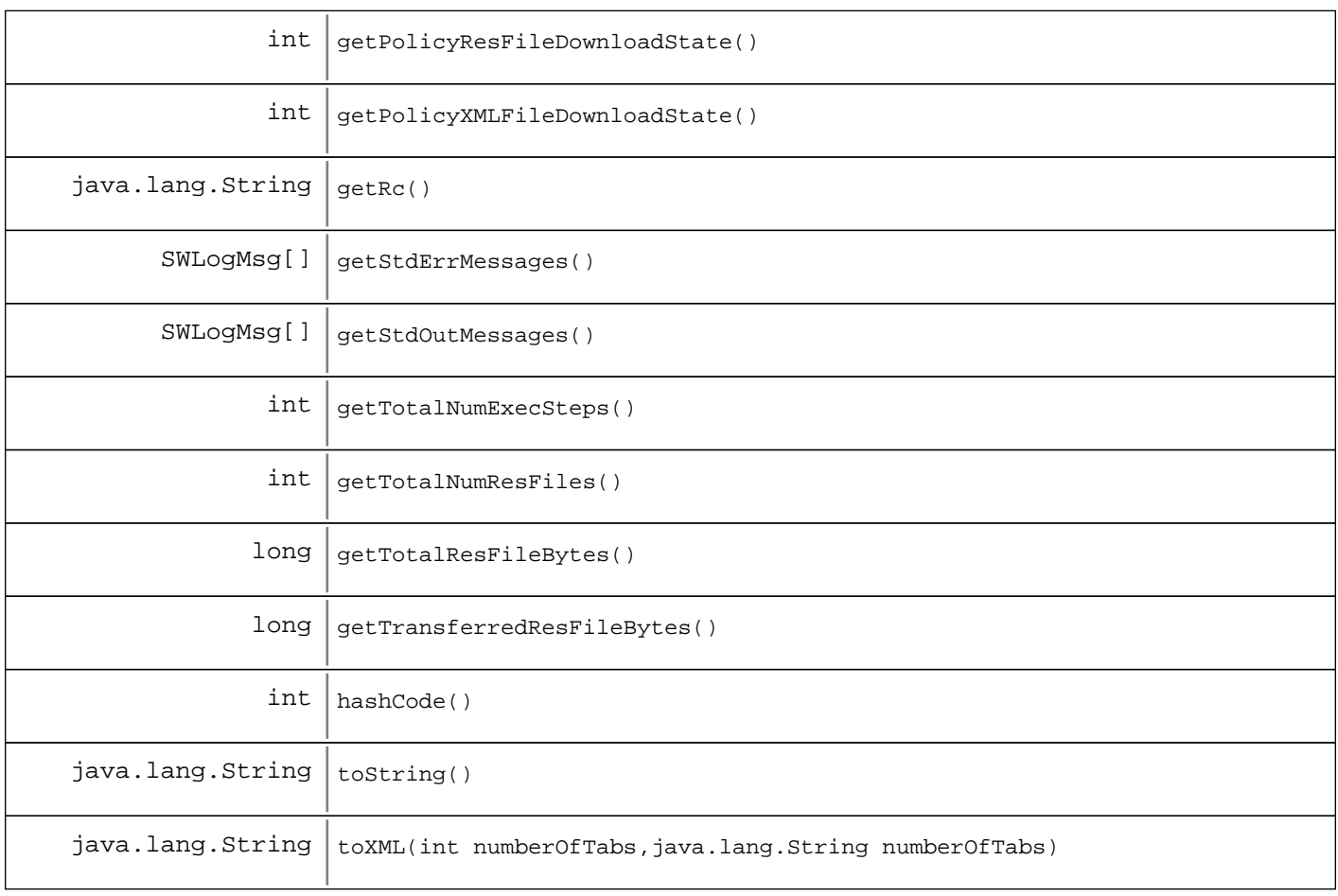

### **Methods inherited from : class** java.lang.Object

clone, equals, finalize, getClass, hashCode, notify, notifyAll, toString, wait, wait, wait

# Fields

### **COPYRIGHT**

public static final java.lang.String **COPYRIGHT**

## **Constructors**

### **DeviceSWPolicyRecord**

public **DeviceSWPolicyRecord**(java.lang.String deviceID,

int policyId)

Creates a new device record for a newly activated device

#### **Parameters:**

deviceID - Device Id policyId - Policy Id

# Methods

### **toString**

public java.lang.String **toString**()

### **toXML**

```
public java.lang.String toXML(int numberOfTabs,
                                java.lang.String namespace)
```
### **See Also:**

com.ibm.retail.si.mgmt.util.XMLFormattable#toXML(int, String)

### **equals**

public boolean **equals**(java.lang.Object o)

### **hashCode**

public int **hashCode**()

### **getDeviceState**

public int **getDeviceState**()

### **getDeviceStateString**

public java.lang.String **getDeviceStateString**()

### **getDevRecUpdateTime**

public long **getDevRecUpdateTime**()

### **getPolicyId**

```
public int getPolicyId()
```
### **getDeviceId**

public java.lang.String **getDeviceId**()

#### **Returns:**

device ID of the target device.

### **getRc**

public java.lang.String **getRc**()

## **getPolicyExecMessages**

public SWLogMsg[] **getPolicyExecMessages**()

### **getClientExecMessages**

public SWLogMsg[] **getClientExecMessages**()

### **getStdOutMessages**

public SWLogMsg[] **getStdOutMessages**()

### **getStdErrMessages**

public SWLogMsg[] **getStdErrMessages**()

### **getNumExecStepsCompleted**

public int **getNumExecStepsCompleted**()

#### **Returns:**

Returns the numExecStepsCompleted.

### **getNumTransferredResFiles**

public int **getNumTransferredResFiles**()

#### **Returns:**

Returns the numTransferredResFiles.

## **getPolicyResFileDownloadState**

public int **getPolicyResFileDownloadState**()

#### **Returns:**

Returns the policyResFileDownloadState.

## **getPolicyXMLFileDownloadState**

public int **getPolicyXMLFileDownloadState**()

#### **Returns:**

Returns the policyXMLFileDownloadState.

## **getTotalNumExecSteps**

public int **getTotalNumExecSteps**()

#### **Returns:**

Returns the totalNumExecSteps.

## **getTotalNumResFiles**

public int **getTotalNumResFiles**()

#### **Returns:**

Returns the totalNumResFiles.

## **getTotalResFileBytes**

public long **getTotalResFileBytes**()

#### **Returns:**

Returns the totalResFileBytes.

### **getTransferredResFileBytes**

public long **getTransferredResFileBytes**()

#### **Returns:**

Returns the transferredResFileBytes.

### **com.ibm.retail.si.mgmt.swdist Class ExecutionStep**

java.lang.Object

|| || || ||  **+-com.ibm.retail.si.mgmt.swdist.ExecutionStep**

**All Implemented interfaces:** XMLFormattable

public class **ExecutionStep** extends java.lang.Object implements XMLFormattable

Constructor Summary

ExecutionStep This class represents the information for an install or uninstall execution step in the software policy XML. It contains string attributes for the executable instruction comprising the step, the expected return code for a successful execution of the step, and if the return code must be saved in a file due to the involvement of a system reboot in the step, the name of the file containing the return code.

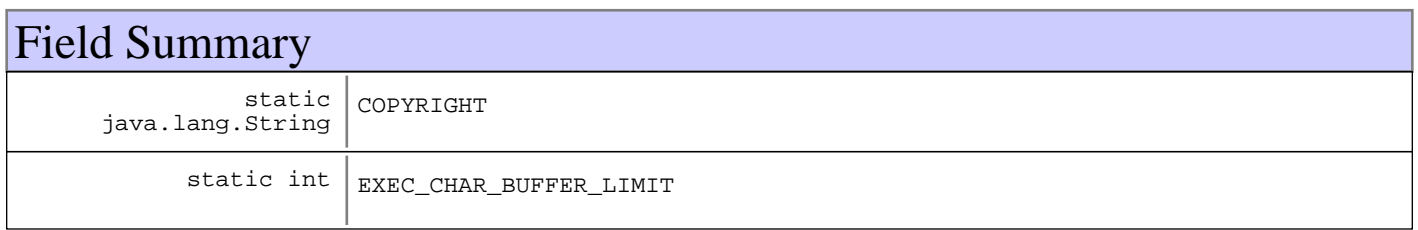

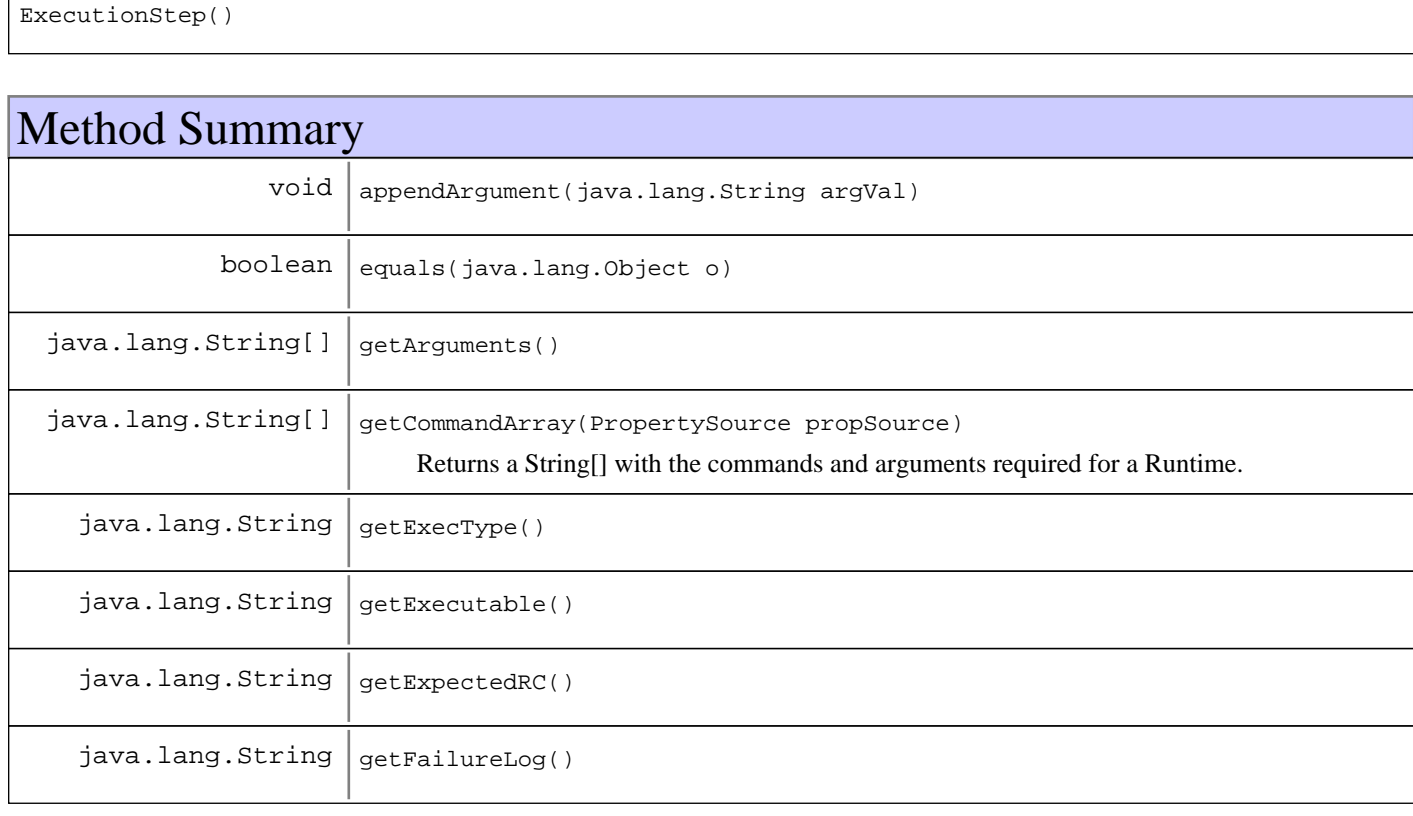

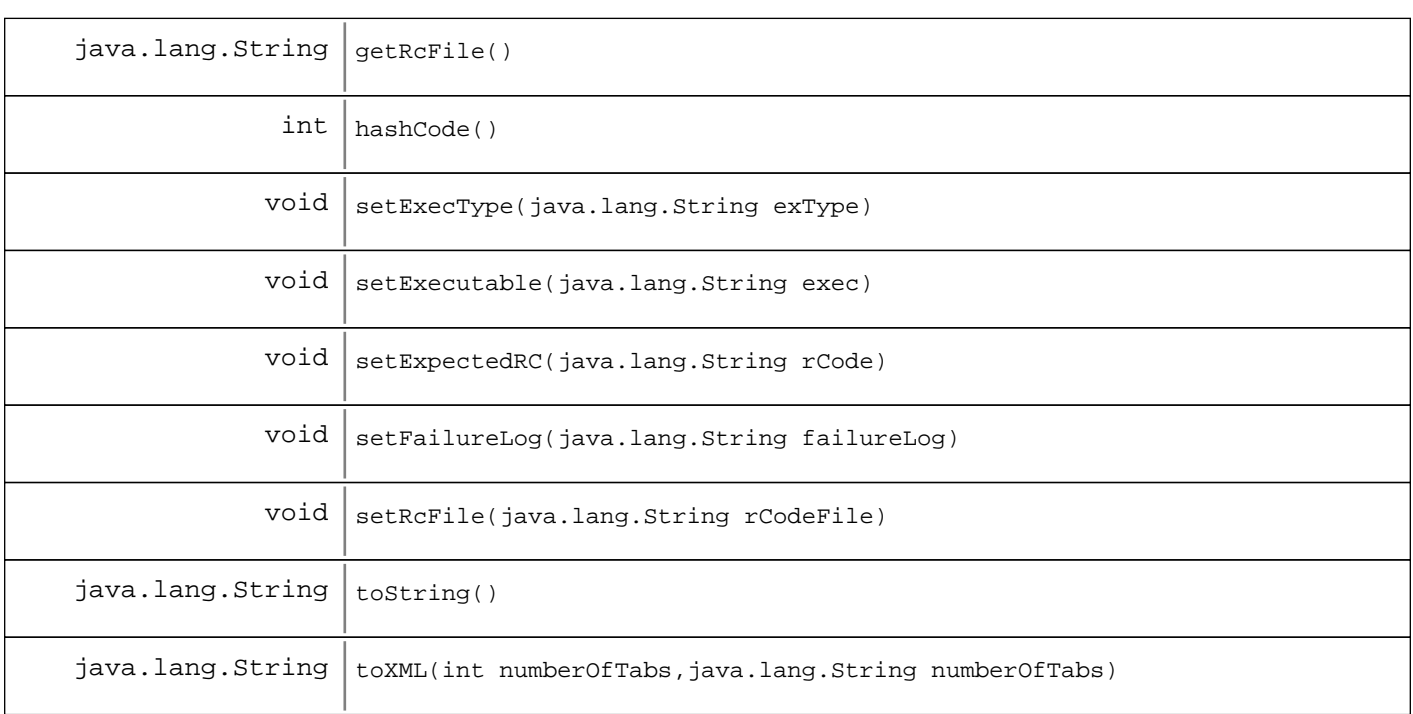

**Methods inherited from : class** java.lang.Object

clone, equals, finalize, getClass, hashCode, notify, notifyAll, toString, wait, wait, wait

Fields

### **COPYRIGHT**

public static final java.lang.String **COPYRIGHT**

## **EXEC\_CHAR\_BUFFER\_LIMIT**

public static final int **EXEC\_CHAR\_BUFFER\_LIMIT**

## **Constructors**

### **ExecutionStep**

public **ExecutionStep**()

# Methods

### **getExecutable**

public java.lang.String **getExecutable**()

### **setExecutable**

public void **setExecutable**(java.lang.String exec)

## **setExecType**

public void **setExecType**(java.lang.String exType)

## **getExecType**

public java.lang.String **getExecType**()

#### **Returns:**

The execution type, as defined in SWDClientConst

### **getExpectedRC**

public java.lang.String **getExpectedRC**()

### **setExpectedRC**

public void **setExpectedRC**(java.lang.String rCode)

### **getRcFile**

public java.lang.String **getRcFile**()

### **setRcFile**

public void **setRcFile**(java.lang.String rCodeFile)

### **getFailureLog**

public java.lang.String **getFailureLog**()

### **setFailureLog**

public void **setFailureLog**(java.lang.String failureLog)

### **appendArgument**

public void **appendArgument**(java.lang.String argVal) throws java.io.IOException

### **getCommandArray**

```
public java.lang.String[] getCommandArray(PropertySource propSource)
```
Returns a String[] with the commands and arguments required for a Runtime.exec() call. The command executable will be parsed with a StringTokenizer

#### **Returns:**

String[] of commands and arguments, or an empty array if no command has been set

### **getArguments**

```
public java.lang.String[] getArguments()
```
### **toString**

```
public java.lang.String toString()
```
#### **See Also:**

java.lang.Object#toString()

### **toXML**

```
public java.lang.String toXML(int numberOfTabs,
                                java.lang.String namespace)
```
### **See Also:**

com.ibm.retail.si.mgmt.util.XMLFormattable#toXML(int, String)

### **equals**

```
public boolean equals(java.lang.Object o)
```
**See Also:**

java.lang.Object#equals(java.lang.Object)

## **hashCode**

public int **hashCode**()

### **See Also:**

java.lang.Object#hashCode()

### **com.ibm.retail.si.mgmt.swdist Class ExtractedFile**

java.lang.Object

|| || || ||  **+-com.ibm.retail.si.mgmt.swdist.ExtractedFile**

**All Implemented interfaces:** XMLFormattable

public class **ExtractedFile** extends java.lang.Object implements XMLFormattable

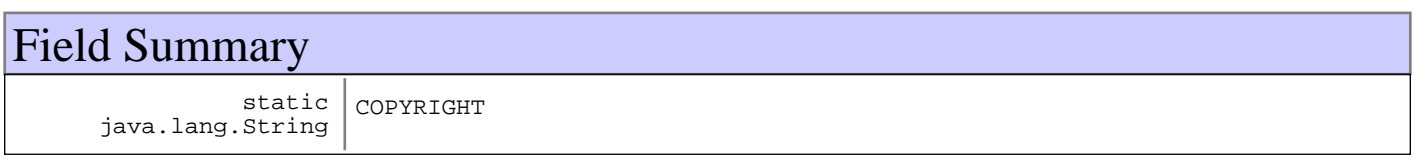

# Constructor Summary

ExtractedFile(java.lang.String relPath)

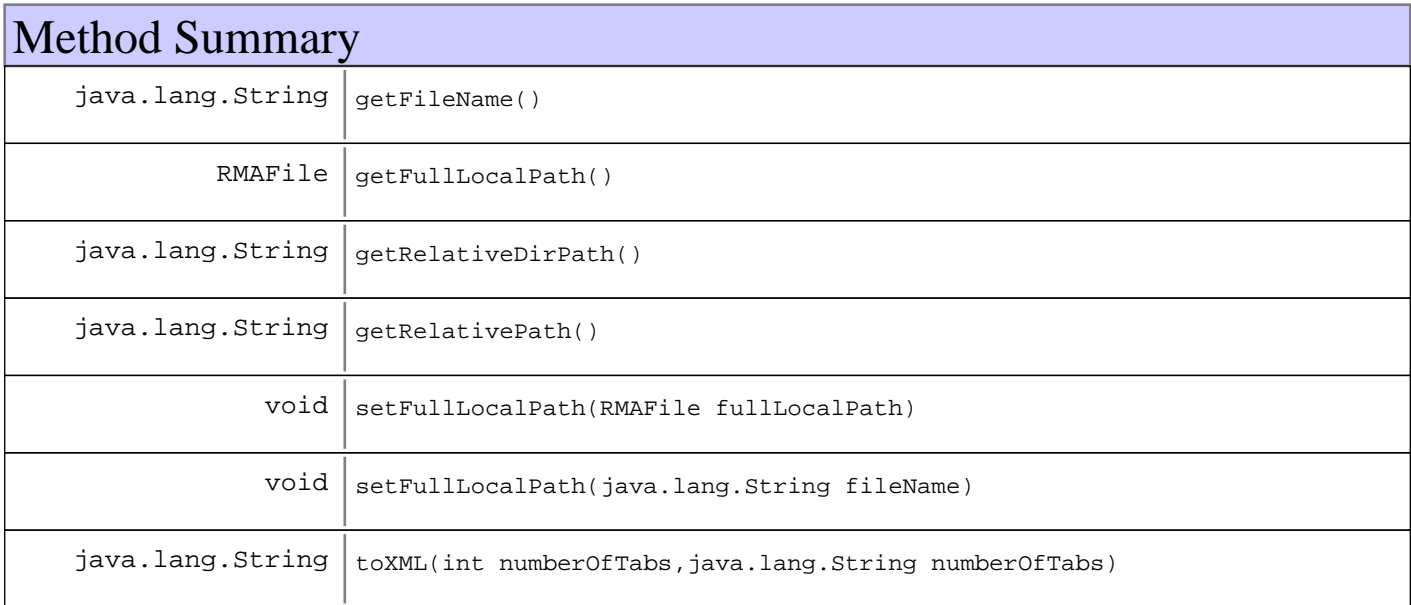

### **Methods inherited from : class** java.lang.Object

clone, equals, finalize, getClass, hashCode, notify, notifyAll, toString, wait, wait, wait

# Fields

## **COPYRIGHT**

public static final java.lang.String **COPYRIGHT**

## **Constructors**

### **ExtractedFile**

public **ExtractedFile**(java.lang.String relPath)

# Methods

### **getRelativeDirPath**

public java.lang.String **getRelativeDirPath**()

### **Returns:**

Returns the relativeDirPath.

### **getFileName**

public java.lang.String **getFileName**()

#### **Returns:**

Returns the fileName.

### **getRelativePath**

public java.lang.String **getRelativePath**()

#### **Returns:**

Returns the relativePath.

### **getFullLocalPath**

public RMAFile **getFullLocalPath**()

### **Returns:**

Returns the fullLocalPath.

### **setFullLocalPath**

public void **setFullLocalPath**(RMAFile fullLocalPath)

**Parameters:**

fullLocalPath - The fullLocalPath to set.

### **setFullLocalPath**

public void **setFullLocalPath**(java.lang.String fileName)

**Parameters:**

fileName - String representing the full local path

## **toXML**

public java.lang.String **toXML**(int numberOfTabs, java.lang.String namespace)

### **See Also:**

com.ibm.retail.si.mgmt.util.XMLFormattable#toXML(int, java.lang.String)

### **com.ibm.retail.si.mgmt.swdist Class FileDesc**

java.lang.Object

|| || || ||  **+-com.ibm.retail.si.mgmt.swdist.FileDesc**

**All Implemented interfaces:** XMLFormattable

public class **FileDesc** extends java.lang.Object implements XMLFormattable

FileDesc The FileDescclass is a helper class that is used to represent a single software policy resource file. It contains a String attribute for the name of the resource file, which may include additional subdirectory information relative to the given FTP server directory path. Another Stringattribute is used to specify the checksum for the file (currently not used), and an intattribute is used to specify the size of the transferred resource file (currently not used).

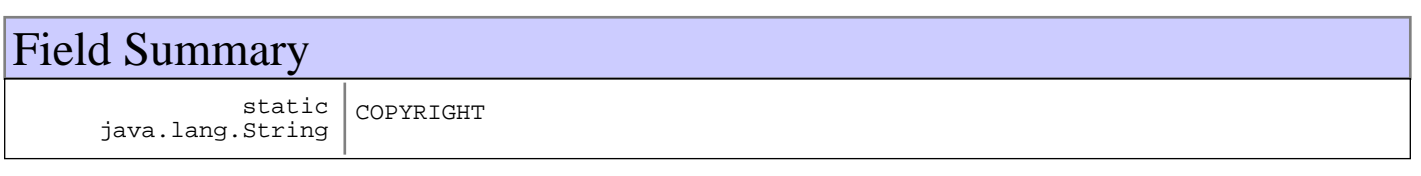

# Constructor Summary

FileDesc()

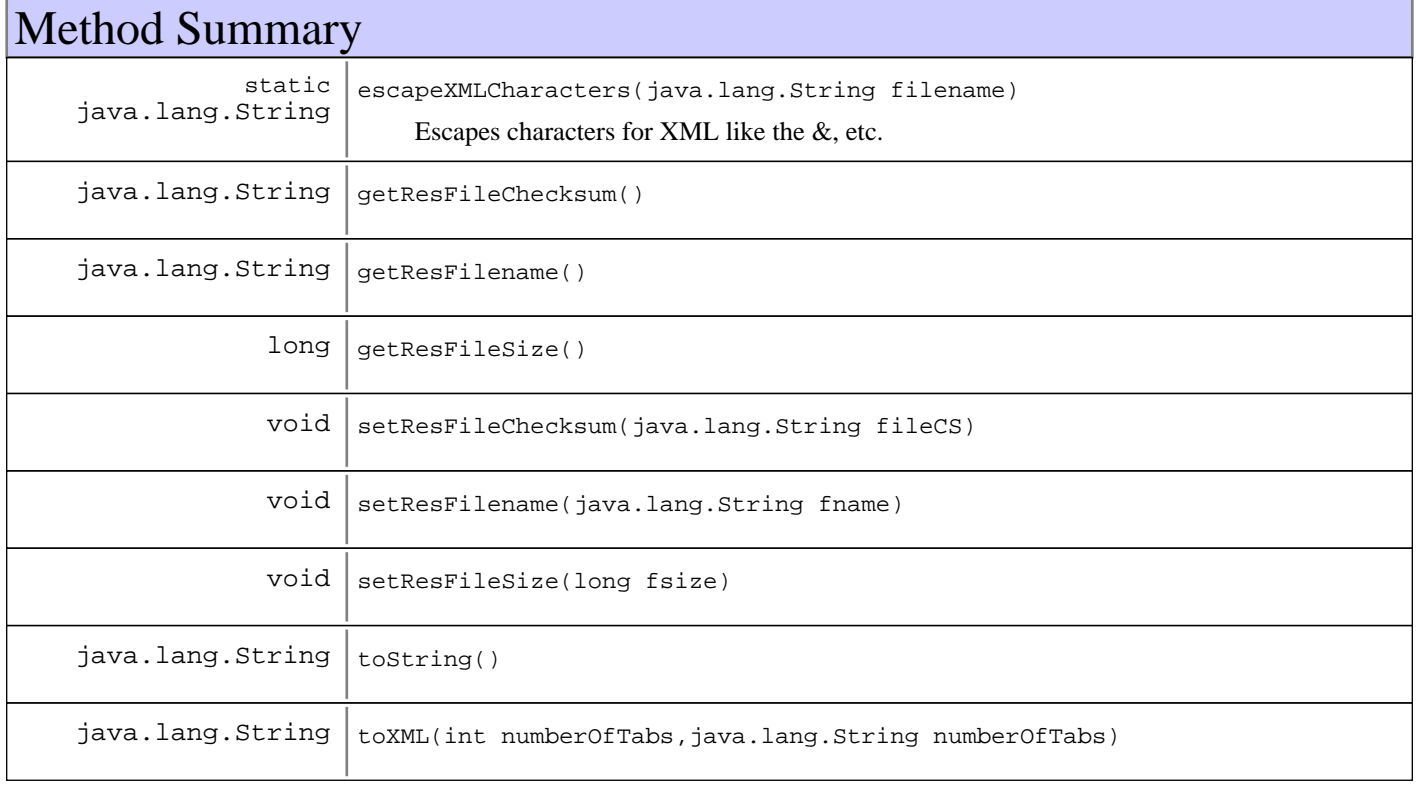

```
Methods inherited from : class java.lang.Object
```
clone, equals, finalize, getClass, hashCode, notify, notifyAll, toString, wait, wait, wait

# Fields

## **COPYRIGHT**

public static final java.lang.String **COPYRIGHT**

## **Constructors**

### **FileDesc**

public **FileDesc**()

# Methods

### **getResFilename**

public java.lang.String **getResFilename**()

### **setResFilename**

public void **setResFilename**(java.lang.String fname)

### **getResFileChecksum**

public java.lang.String **getResFileChecksum**()

### **setResFileChecksum**

public void **setResFileChecksum**(java.lang.String fileCS)

### **getResFileSize**

public long **getResFileSize**()

### **setResFileSize**

public void **setResFileSize**(long fsize)

## **toString**

```
public java.lang.String toString()
```
### **See Also:**

java.lang.Object#toString()

# **toXML**

```
public java.lang.String toXML(int numberOfTabs,
                                java.lang.String namespace)
```
**See Also:**

com.ibm.retail.si.mgmt.util.XMLFormattable#toXML(int, String)

## **escapeXMLCharacters**

protected static java.lang.String **escapeXMLCharacters**(java.lang.String filename) Escapes characters for XML like the &, etc.

### **Parameters:**

filename input filename to fix

### **Returns:**

escaped output

### **com.ibm.retail.si.mgmt.swdist Class FTPAccessInfo**

java.lang.Object

|| || || ||  **+-com.ibm.retail.si.mgmt.swdist.FTPAccessInfo**

#### **All Implemented interfaces:**

XMLFormattable, java.io.Serializable

### public class **FTPAccessInfo**

extends java.lang.Object implements java.io.Serializable, XMLFormattable

FTPAccessInfo The FTPAccessInfoclass is a helper class that houses the FTP server information for policy files. It contains Stringattributes for the file path on the FTP server, the host name of the FTP server, the user name, and the password that can be used to log into the FTP server, and an intvalue for the FTP port.

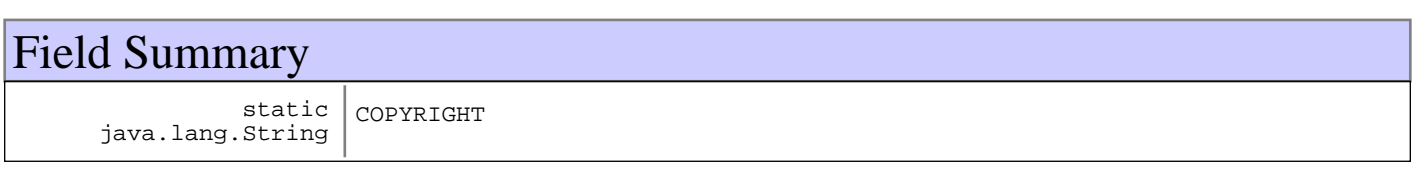

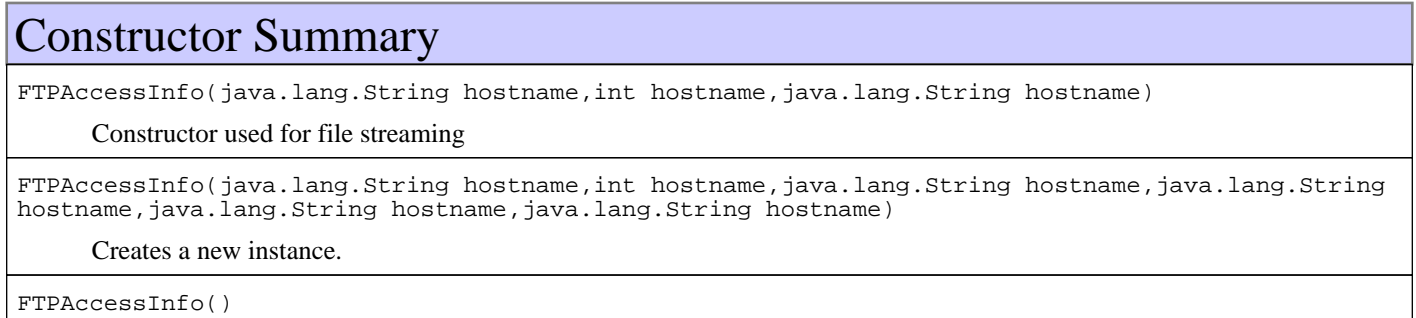

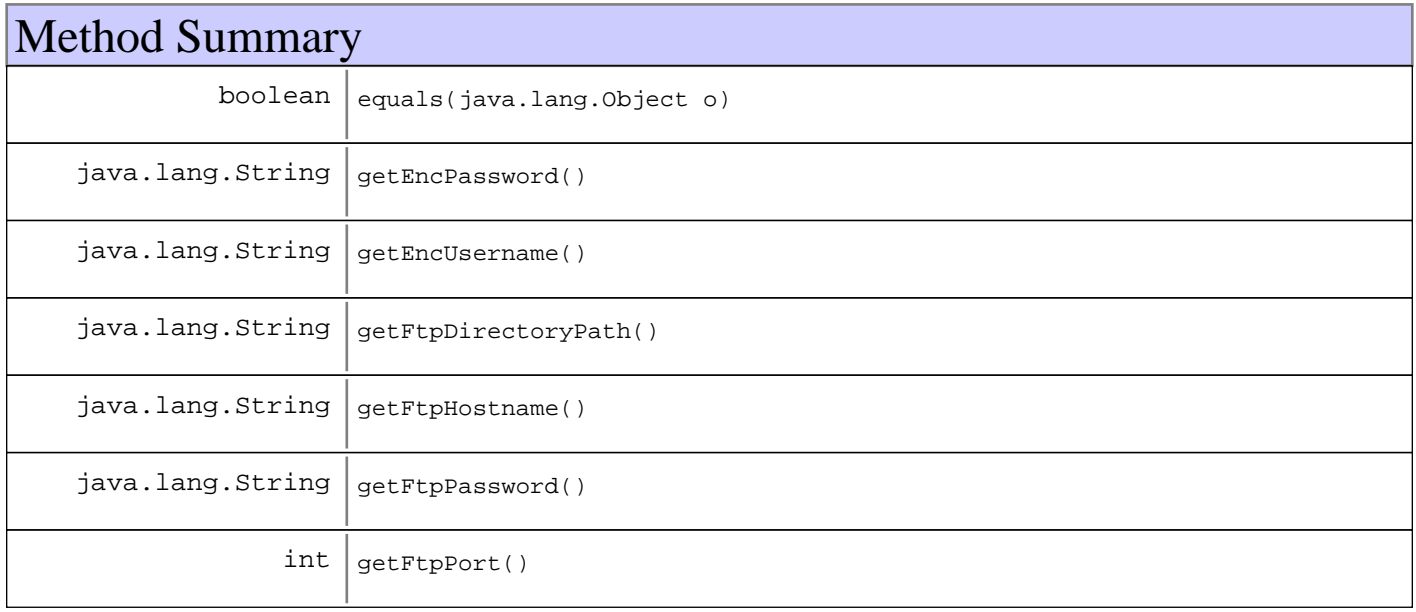

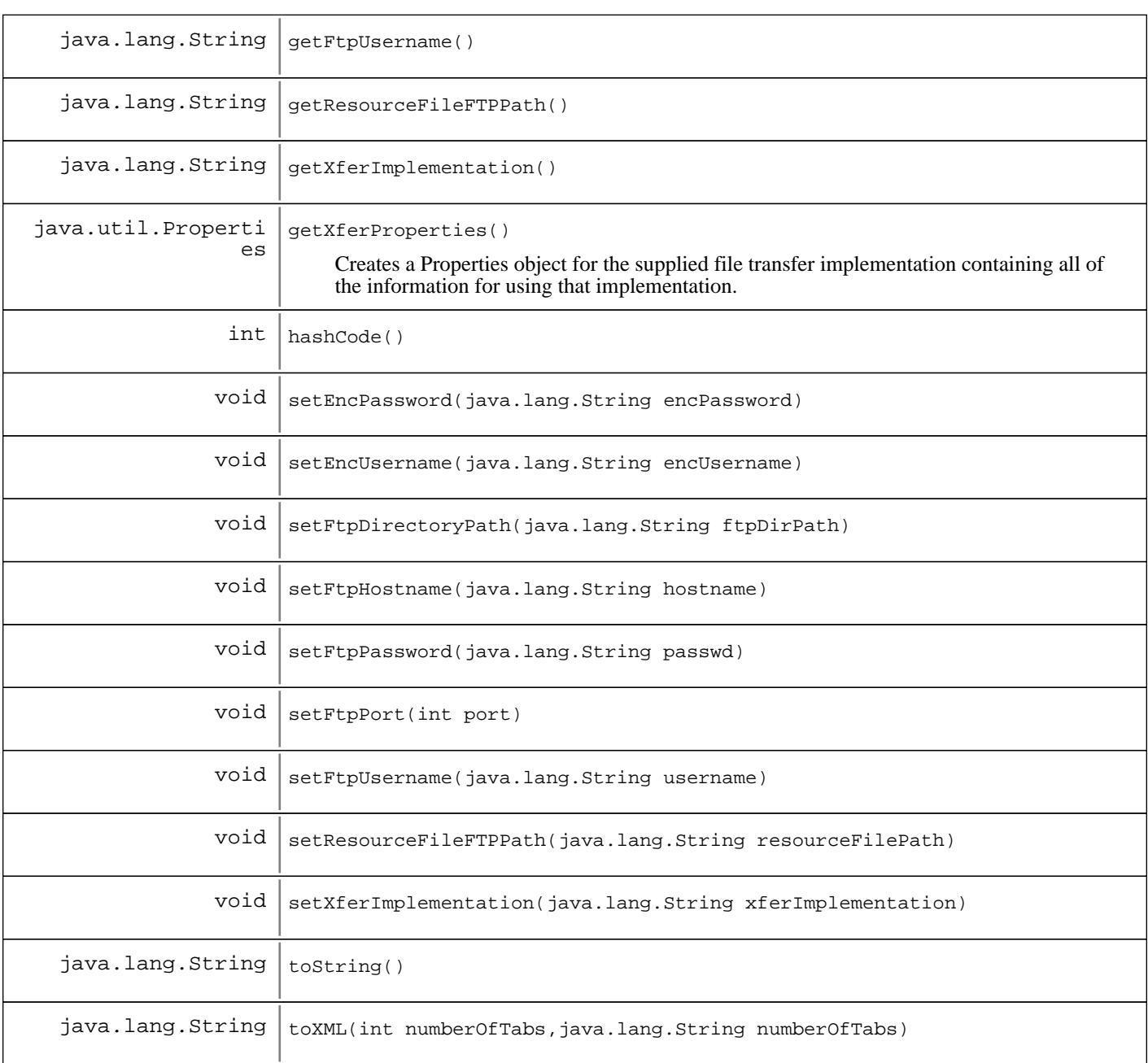

#### **Methods inherited from : class** java.lang.Object

clone, equals, finalize, getClass, hashCode, notify, notifyAll, toString, wait, wait, wait

# Fields

### **COPYRIGHT**

public static final java.lang.String **COPYRIGHT**

# **Constructors**

### **FTPAccessInfo**

public **FTPAccessInfo**(java.lang.String hostname,

 int port, java.lang.String xferImpl)

Constructor used for file streaming

#### **Parameters:**

hostname port xferImpl

### **FTPAccessInfo**

public **FTPAccessInfo**(java.lang.String hostname, int port, java.lang.String username, java.lang.String password, java.lang.String ftpDir, java.lang.String xferImpl)

Creates a new instance.

#### **Parameters:**

hostname - FTP server hostname port FTP Server port username - User name plaintext password - Password plaintext ftpDir - Directory on FTP server with distribution policy

## **FTPAccessInfo**

public **FTPAccessInfo**()

# Methods

## **getFtpDirectoryPath**

public java.lang.String **getFtpDirectoryPath**()

### **setFtpDirectoryPath**

public void **setFtpDirectoryPath**(java.lang.String ftpDirPath)

### **getResourceFileFTPPath**

public java.lang.String **getResourceFileFTPPath**()

#### **Returns:**

Returns the directory path on the FTP server where resource files are located

### **setResourceFileFTPPath**

public void **setResourceFileFTPPath**(java.lang.String resourceFilePath)

#### **Parameters:**

resourceFilePath - The directory path on the FTP server where resource files are located

### **getFtpHostname**

public java.lang.String **getFtpHostname**()

### **setFtpHostname**

public void **setFtpHostname**(java.lang.String hostname)

### **getFtpUsername**

public java.lang.String **getFtpUsername**()

### **setFtpUsername**

public void **setFtpUsername**(java.lang.String username)

#### **Parameters:**

username - The username to set.

### **getEncUsername**

public java.lang.String **getEncUsername**()

### **setEncUsername**

public void **setEncUsername**(java.lang.String encUsername)

### **getFtpPassword**

public java.lang.String **getFtpPassword**()

### **setFtpPassword**

public void **setFtpPassword**(java.lang.String passwd)

### **getEncPassword**

public java.lang.String **getEncPassword**()

### **setEncPassword**

public void **setEncPassword**(java.lang.String encPassword)

### **getFtpPort**

public int **getFtpPort**()

### **setFtpPort**

public void **setFtpPort**(int port)

### **getXferImplementation**

public java.lang.String **getXferImplementation**()

#### **Returns:**

Returns the constant for the file transfer implementation to use

### **See Also:**

com.ibm.retail.si.mgmt.xfer.FileTransferConnection

### **setXferImplementation**

public void **setXferImplementation**(java.lang.String xferImplementation)

#### **Parameters:**

xferImplementation - The implementation constant to set.

### **getXferProperties**

public java.util.Properties **getXferProperties**()

Creates a Properties object for the supplied file transfer implementation containing all of the information for using that implementation.

### **Returns:**

A Properties object with the required properties set for use with the FileTransferManager

### **equals**

```
public boolean equals(java.lang.Object o)
```
## **hashCode**

public int **hashCode**()

## **toString**

public java.lang.String **toString**()

### **toXML**

public java.lang.String **toXML**(int numberOfTabs, java.lang.String namespace)

#### **See Also:**

com.ibm.retail.si.mgmt.util.XMLFormattable#toXML(int, String)

### **com.ibm.retail.si.mgmt.swdist Class MgmtSftComponent**

java.lang.Object

|| || || ||  **+-com.ibm.retail.si.mgmt.swdist.MgmtSftComponent**

**All Implemented interfaces:** java.io.Serializable

public class **MgmtSftComponent** extends java.lang.Object implements java.io.Serializable

Class for defining a single file that is part of a software package, and its defining characteristics. This is a data only class with all public elements.

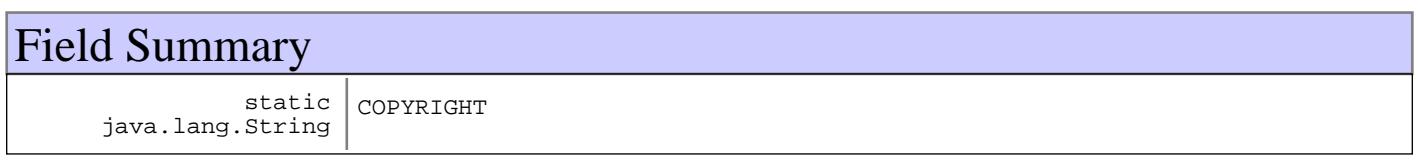

# Constructor Summary

MgmtSftComponent(java.lang.String fileName,java.lang.String fileName,long fileName)

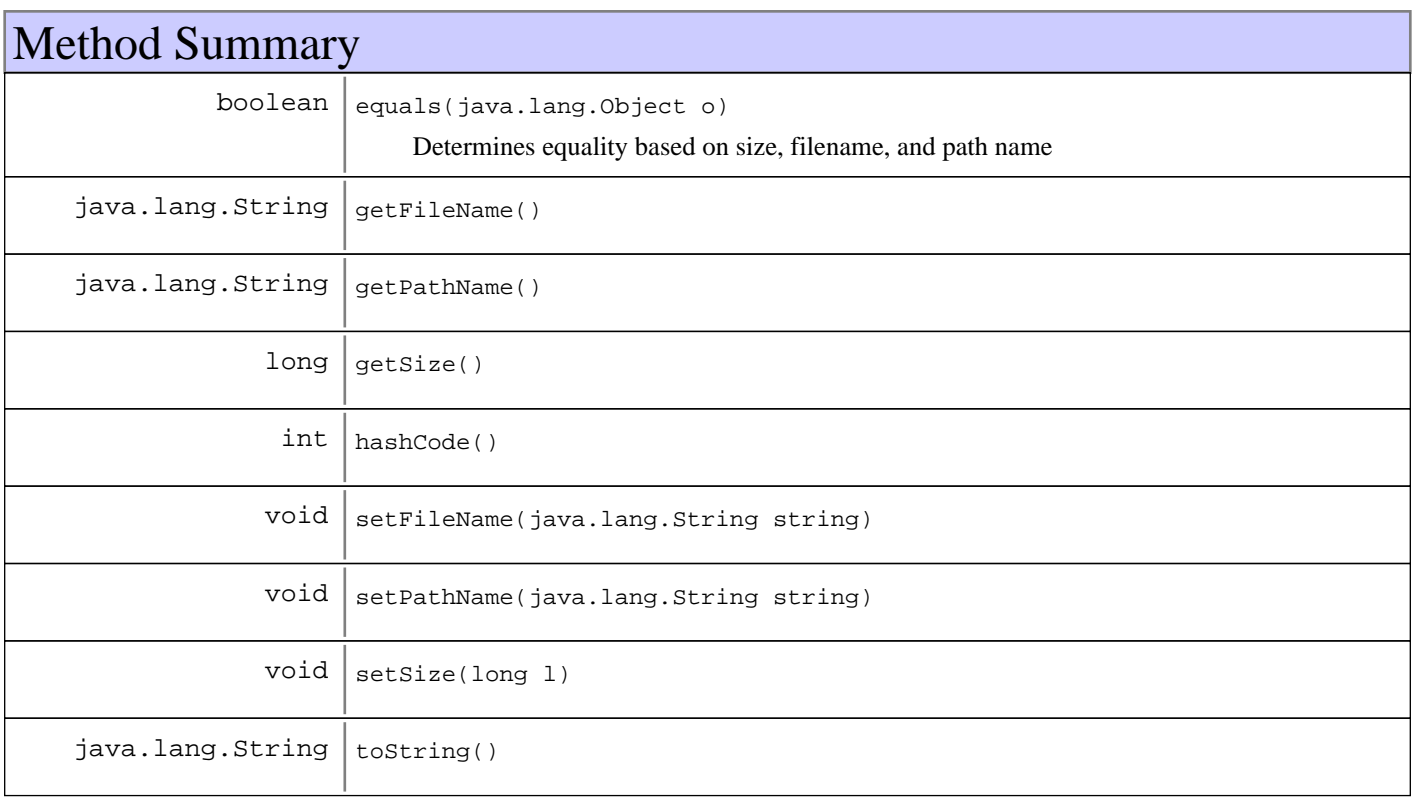

**Methods inherited from : class** java.lang.Object

```
clone, equals, finalize, getClass, hashCode, notify, notifyAll, toString, wait, wait,
wait
```
# Fields

### **COPYRIGHT**

public static final java.lang.String **COPYRIGHT**

## **Constructors**

### **MgmtSftComponent**

```
public MgmtSftComponent(java.lang.String fileName,
                          java.lang.String pathName,
                          long size)
```
# Methods

## **toString**

public java.lang.String **toString**()

### **equals**

public boolean **equals**(java.lang.Object o)

Determines equality based on size, filename, and path name

### **See Also:**

Object#equals(java.lang.Object)

### **hashCode**

public int **hashCode**()

### **getFileName**

public java.lang.String **getFileName**()

### **Returns:**

String File name of this component

# **getPathName**

public java.lang.String **getPathName**()

### **Returns:**

String FTP server path of this component

## **getSize**

public long **getSize**()

#### **Returns:**

long Size of the file, in bytes

### **setFileName**

public void **setFileName**(java.lang.String string)

### **Parameters:**

string

### **See Also:**

#setFileName(String)

## **setPathName**

public void **setPathName**(java.lang.String string)

#### **Parameters:**

string

#### **See Also:**

#setPathName(String)

### **setSize**

public void **setSize**(long l)

#### **Parameters:**

l

**See Also:**

#setSize(long)

### **com.ibm.retail.si.mgmt.swdist Class MgmtSftPackage**

```
java.lang.Object
```
|| || || ||  **+-com.ibm.retail.si.mgmt.swdist.MgmtSftPackage**

**All Implemented interfaces:** java.io.Serializable

public class **MgmtSftPackage** extends java.lang.Object implements java.io.Serializable

Holds information about a software package, which is a group of MgmtSftComponents installed as one unit

### Field Summary static java.lang.String COPYRIGHT

# Constructor Summary

MgmtSftPackage(java.lang.String name)

Creates a package with no components

MgmtSftPackage(java.lang.String name,MgmtSftComponent[] name)

Creates a package with an initial set of components

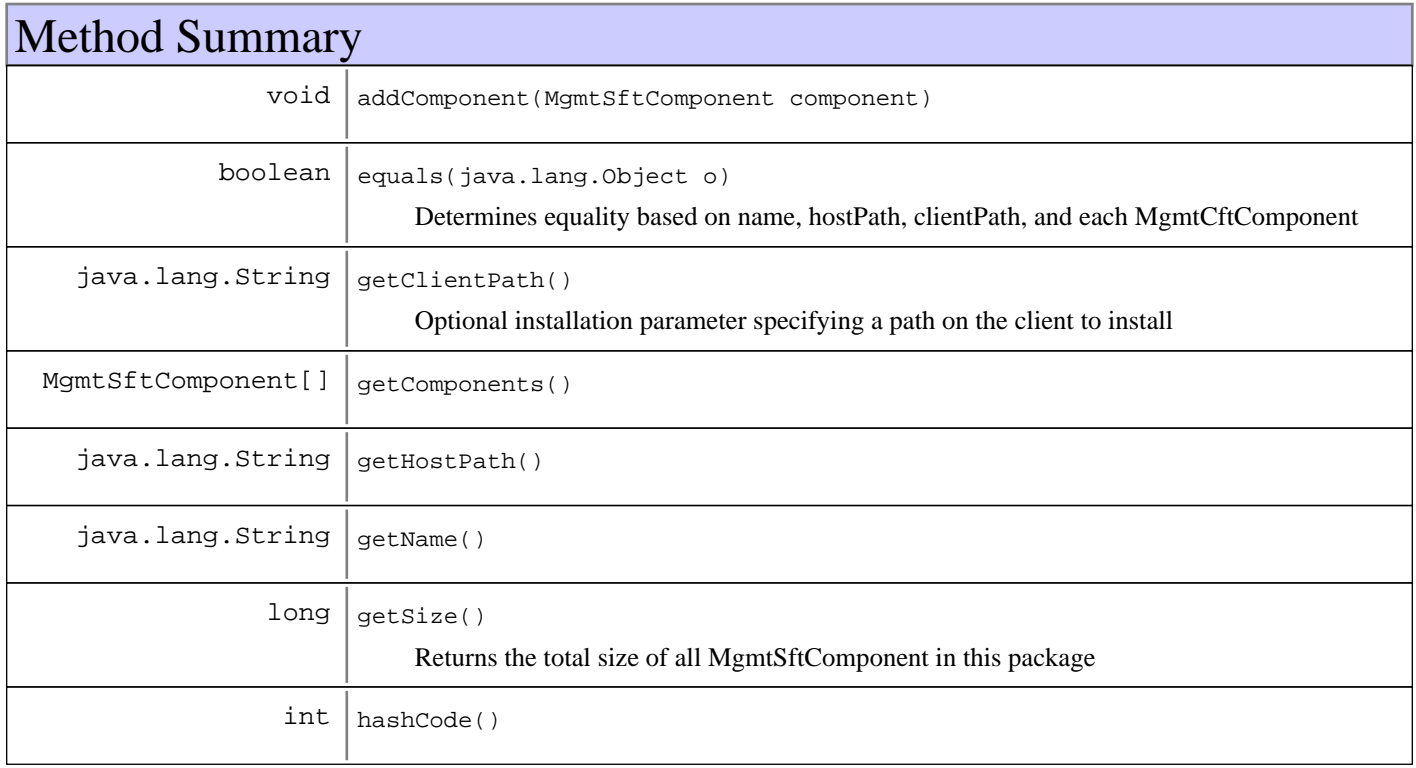

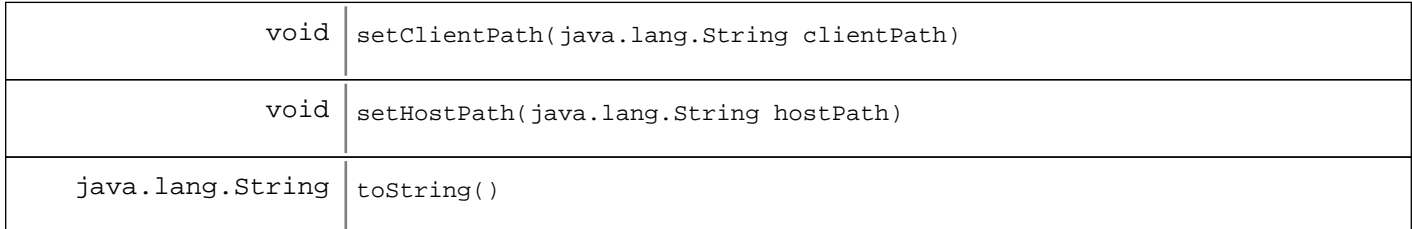

#### **Methods inherited from : class** java.lang.Object

clone, equals, finalize, getClass, hashCode, notify, notifyAll, toString, wait, wait, wait

# Fields

### **COPYRIGHT**

public static final java.lang.String **COPYRIGHT**

## **Constructors**

### **MgmtSftPackage**

public **MgmtSftPackage**(java.lang.String name)

Creates a package with no components

### **Parameters:**

name - Name of the package

### **MgmtSftPackage**

public **MgmtSftPackage**(java.lang.String name, MgmtSftComponent[] comps)

Creates a package with an initial set of components

### **Parameters:**

name - Name of the package comps - Array of MgmtSftComponent

# Methods

### **getName**

```
public java.lang.String getName()
```
### **addComponent**

public void **addComponent**(MgmtSftComponent component)

## **getComponents**

public MgmtSftComponent[] **getComponents**()

## **getClientPath**

public java.lang.String **getClientPath**()

Optional installation parameter specifying a path on the client to install

#### **Returns:**

Client path for installation

### **getHostPath**

public java.lang.String **getHostPath**()

### **Returns:**

Path on the FTP server where this package can be located

## **setClientPath**

public void **setClientPath**(java.lang.String clientPath)

#### **Parameters:**

clientPath - New local client path

#### **See Also:**

#getClientPath()

## **setHostPath**

public void **setHostPath**(java.lang.String hostPath)

#### **Parameters:**

hostPath - New FTP server path for this package

### **See Also:**

#getHostPath()

### **getSize**

public long **getSize**()

Returns the total size of all MgmtSftComponent in this package

#### **Returns:**

Sum of all MgmtSftComponent's sizes

## **toString**

```
public java.lang.String toString()
```
## **equals**

```
public boolean equals(java.lang.Object o)
```
Determines equality based on name, hostPath, clientPath, and each MgmtCftComponent

### **See Also:**

Object#equals(java.lang.Object)

## **hashCode**

public int **hashCode**()

## **com.ibm.retail.si.mgmt.swdist Interface MgmtSWPolicyMasterMBean**

### public interface **MgmtSWPolicyMasterMBean**

The MgmtSWPolicyMasterMBeanspecifies an interface for controlling the software policy management engine. This MBean also instantiantes the other MBeans making up the RMA Software Policy Management Framework.

This MBean receives MgmtSWPDeviceStateNotifications from devices that have had policies invoked on them.

This MBean receives MgmtSWPActionRequestNotifications from any device that completes the processing of a software policy with a finalized state of COMPLETEDor FAILED.

#### **See Also:**

com.ibm.retail.si.mgmt.notifications.MgmtSWPDeviceStateNotification,

com.ibm.retail.si.mgmt.notifications.MgmtSWPActionRequestNotification

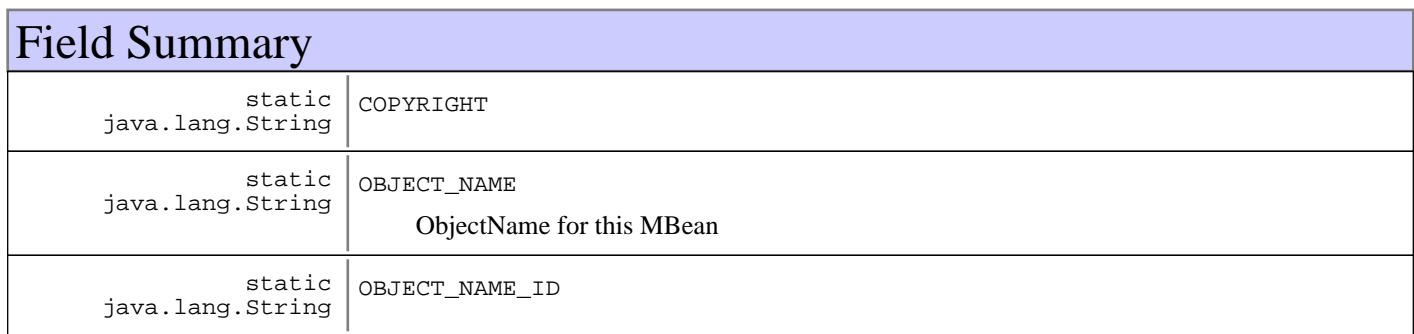

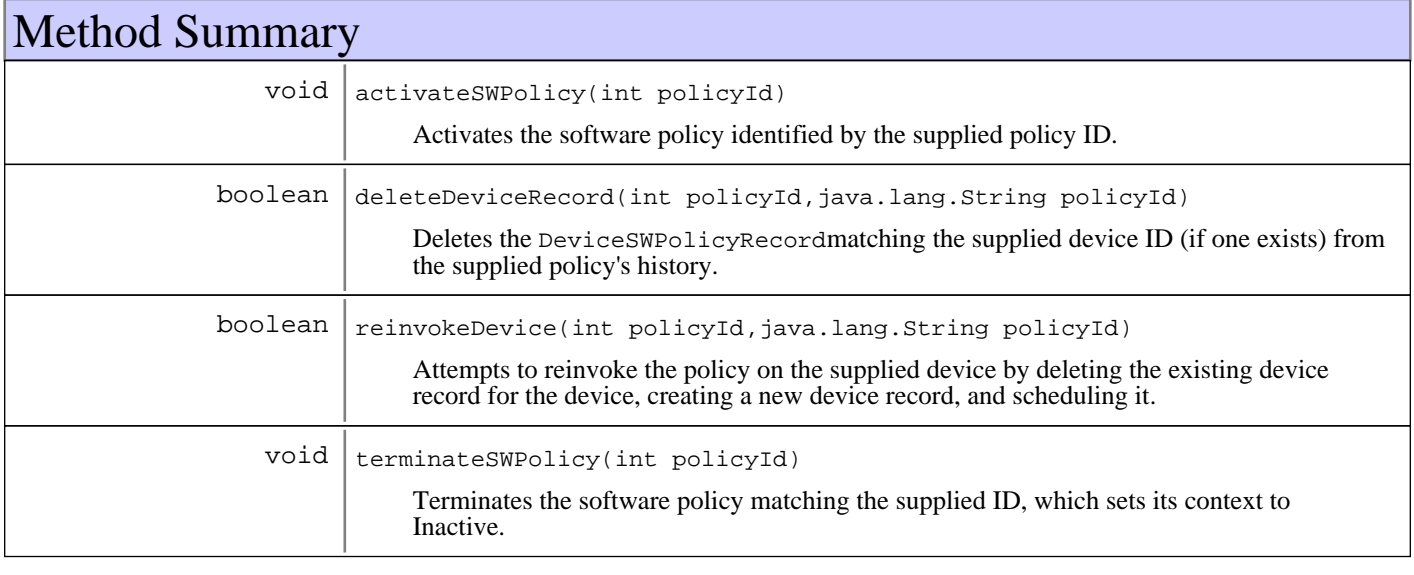

# Fields

## **COPYRIGHT**

public static final java.lang.String **COPYRIGHT**

### **OBJECT\_NAME\_ID**

public static final java.lang.String **OBJECT\_NAME\_ID**

### **OBJECT\_NAME**

public static final java.lang.String **OBJECT\_NAME** ObjectName for this MBean

## Methods

### **activateSWPolicy**

public void **activateSWPolicy**(int policyId)

 throws MgmtException Activates the software policy identified by the supplied policy ID.

### **Parameters:**

policyId integer ID of the policy to be activated.

### **terminateSWPolicy**

public void **terminateSWPolicy**(int policyId)

throws MgmtException

Terminates the software policy matching the supplied ID, which sets its context to Inactive. Devices that are in the process of executing the software policy when it is terminated are allowed to complete.

#### **Parameters:**

policyId - ID of the policy to be terminated

### **deleteDeviceRecord**

public boolean **deleteDeviceRecord**(int policyId, java.lang.String deviceId)

Deletes the DeviceSWPolicyRecordmatching the supplied device ID (if one exists) from the supplied policy's history. If the device record is in the running or staged states, it cannot be deleted, in which case this method will do nothing. Once the device record has been deleted, the device will be invoked the next time that it is discovered or it is manually invoked using the reinvokeDevice()method

#### **Parameters:**

policyId - ID of the policy to check deviceId - Device ID of the record to delete

#### **Returns:**

true

if the record was successfully found and deleted, falseotherwise

### **reinvokeDevice**

```
public boolean reinvokeDevice(int policyId,
                                java.lang.String deviceId)
```
Attempts to reinvoke the policy on the supplied device by deleting the existing device record for the device, creating a new device record, and scheduling it. A device will only be reinvoked if the current there is a current device record for the policy that is not in the running, staged, or scheduled state. Otherwise, nothing will be done.

#### **Parameters:**

policyId - ID of the policy to check deviceId - Device ID of the record to reinvoke

### **Returns:**

true

if the device was successfully reinvoked, falseotherwise

### **com.ibm.retail.si.mgmt.swdist Class OS4690PolicyClientExecutionHelper**

java.lang.Object

|| || || ||  **+-com.ibm.retail.si.mgmt.swdist.OS4690PolicyClientExecutionHelper**

**All Implemented interfaces:**

PolicyClientExecutionHelper

### public class **OS4690PolicyClientExecutionHelper** extends java.lang.Object implements PolicyClientExecutionHelper

Execution helper class for 4690. Invokes each command using the 4690 RCP (Remote Command Processor).

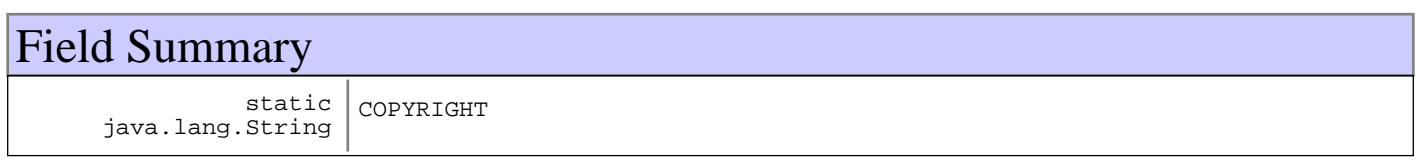

# Constructor Summary

OS4690PolicyClientExecutionHelper()

OS4690PolicyClientExecutionHelper(RMAFile selectionFile,RMAFile selectionFile,RMAFile selectionFile)

Constructor for unit-testing

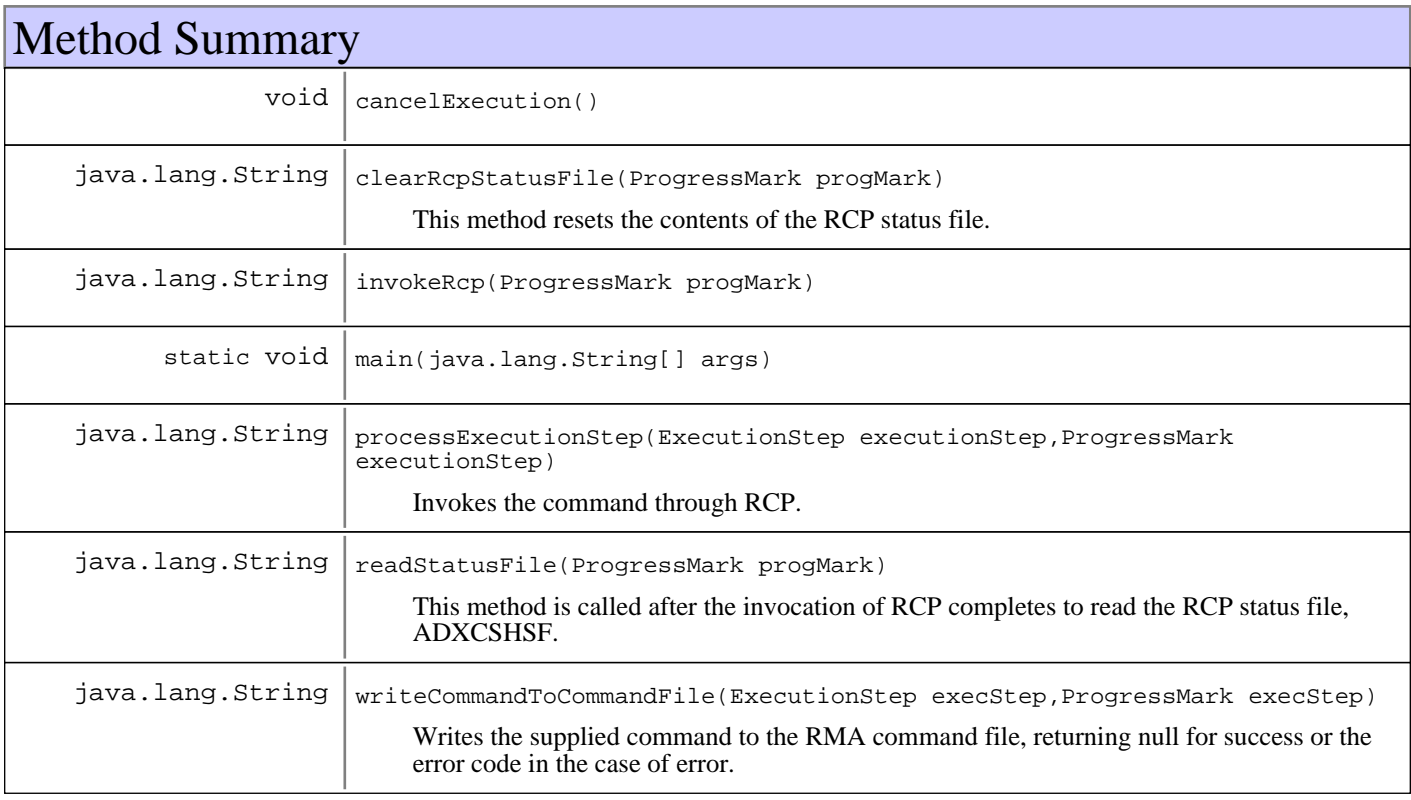

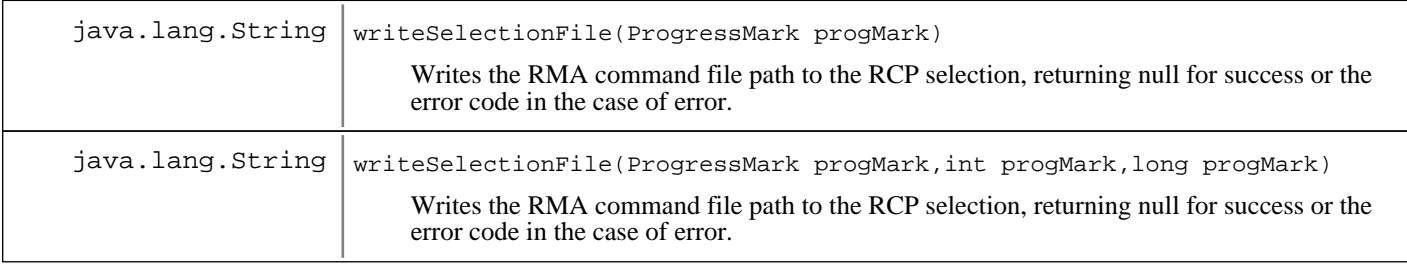

#### **Methods inherited from : class** java.lang.Object

```
clone, equals, finalize, getClass, hashCode, notify, notifyAll, toString, wait, wait,
wait
```
# Fields

### **COPYRIGHT**

public static final java.lang.String **COPYRIGHT**

## **Constructors**

### **OS4690PolicyClientExecutionHelper**

public **OS4690PolicyClientExecutionHelper**()

### **OS4690PolicyClientExecutionHelper**

```
protected OS4690PolicyClientExecutionHelper(RMAFile selectionFile,
                                              RMAFile commandFile,
                                              RMAFile statusFile)
```
Constructor for unit-testing

### **Parameters:**

selectionFile - RCP selection file commandFile - RCP command file path to use to list commands statusFile - RCP status file

# Methods

### **cancelExecution**

public void **cancelExecution**()

#### **See Also:**

com.ibm.retail.si.mgmt.swdist.PolicyClientExecutionHelper#cancelExecution()

### **processExecutionStep**

```
public java.lang.String processExecutionStep(ExecutionStep executionStep,
                                               ProgressMark progMark)
```
Invokes the command through RCP. RCP works by running the commands in a command file. The name and path of the command file to use is read by RCP from the selection file, C:\ADX\_IDT1\ADXCSHCF.DAT. Status from the invocation is written to the RCP status file,  $C:\A{\text{D}X\_SDT1}\A{\text{D}XCSHSF}$ . DAT. This method works by invoking only one command through RCP, using an RMA command file, and clearing the status file before invocation.

**See Also:**

com.ibm.retail.si.mgmt.swdist.PolicyClientExecutionHelper#processExecutionStep(com.ibm.retail.si.mgmt.swdist.Ex ecutionStep, com.ibm.retail.si.mgmt.swdist.ProgressMark)

### **writeCommandToCommandFile**

```
protected java.lang.String writeCommandToCommandFile(ExecutionStep execStep,
                                                       ProgressMark progMark)
```
Writes the supplied command to the RMA command file, returning null for success or the error code in the case of error. Log messages are written to the supplied ProgressMark.

#### **Parameters:**

execStep - Command to be invoked progMark - Progress mark for log

#### **Returns:**

null if the command was successfully written to the command file, otherwise the error code

### **writeSelectionFile**

protected java.lang.String **writeSelectionFile**(ProgressMark progMark)

Writes the RMA command file path to the RCP selection, returning null for success or the error code in the case of error. Log messages are written to the supplied ProgressMark.

#### **Parameters:**

progMark - Progress mark for log

#### **Returns:**

null if the command file path was successfully written to the RCP selection file, otherwise the error code

### **writeSelectionFile**

protected java.lang.String **writeSelectionFile**(ProgressMark progMark, int maxFailures,

long retryPeriod)

Writes the RMA command file path to the RCP selection, returning null for success or the error code in the case of error. Log messages are written to the supplied ProgressMark.

#### **Parameters:**

progMark - Progress mark for log maxFailures - The maximum number of failures before ending with error retryPeriod The number of milliseconds between retries

#### **Returns:**

null if the command file path was successfully written to the RCP selection file, otherwise the error code

### **clearRcpStatusFile**

protected java.lang.String **clearRcpStatusFile**(ProgressMark progMark)

This method resets the contents of the RCP status file. If it does not exist, it creates it, or clears out the contents in the event that it already exists. This method returns null for success or the error code in the case of error. Log messages are written to the supplied ProgressMark.

#### **Parameters:**

progMark - Progress mark for log

#### **Returns:**

null if the RCP status file was created or reset, otherwise the error code

### **invokeRcp**

protected java.lang.String **invokeRcp**(ProgressMark progMark)

### **readStatusFile**

public java.lang.String **readStatusFile**(ProgressMark progMark)

This method is called after the invocation of RCP completes to read the RCP status file, ADXCSHSF.DAT. The status file contains the final return code for the RCP job as well as any other log information. This method appends each line to the supplied progress mark as a standard out message, and looks for the line with the return code, and returns that value. If there is not line with the return code, or any lines that begin with PARTIALor FAILUREto indicate failure, then the String 0 is returned, defaulting to success.

#### **Parameters:**

progMark - Progress mark

#### **Returns:**

Return code parsed from the status file

### **main**

public static void **main**(java.lang.String[] args)

### **com.ibm.retail.si.mgmt.swdist Interface PolicyClientExecutionHelper**

#### **All Known Implementing Classes:**

OS4690PolicyClientExecutionHelper, DefaultPolicyClientExecutionHelper

### public interface **PolicyClientExecutionHelper**

Interface implemented by classes that invoke native commands for software distribution.

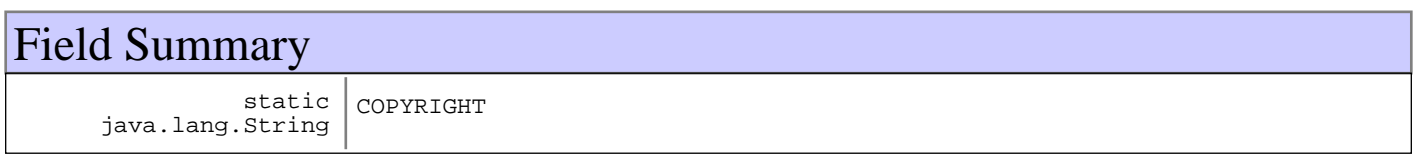

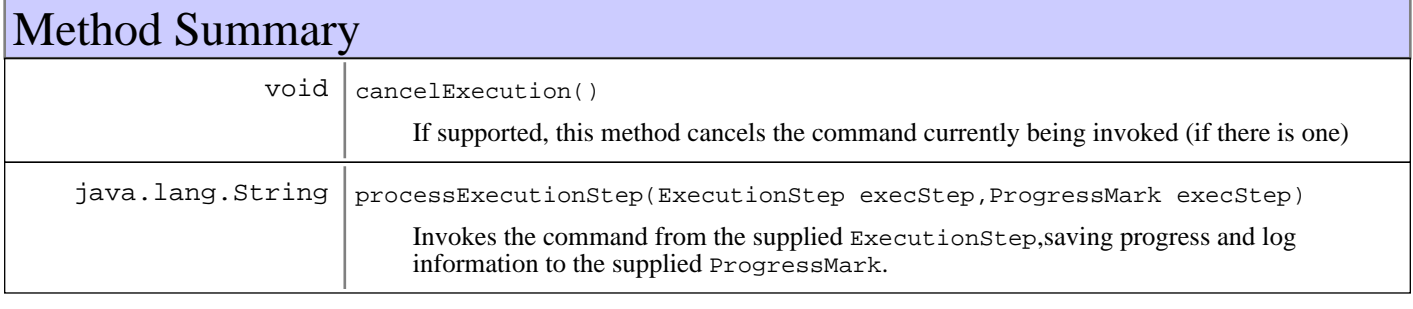

# Fields

## **COPYRIGHT**

public static final java.lang.String **COPYRIGHT**

# Methods

### **processExecutionStep**

public java.lang.String **processExecutionStep**(ExecutionStep execStep, ProgressMark progMark)

Invokes the command from the supplied ExecutionStep,saving progress and log information to the supplied ProgressMark. The return value for this method is the return code from the command.

#### **Parameters:**

execStep - Command to invoke progMark - Progress marker object for status and log information

#### **Returns:**

The return code for the command
# **cancelExecution**

public void **cancelExecution**()

If supported, this method cancels the command currently being invoked (if there is one)

# **com.ibm.retail.si.mgmt.swdist Interface PolicyClientFileHelper**

# **All Known Implementing Classes:**

DefaultPolicyClientFileHelper

## public interface **PolicyClientFileHelper**

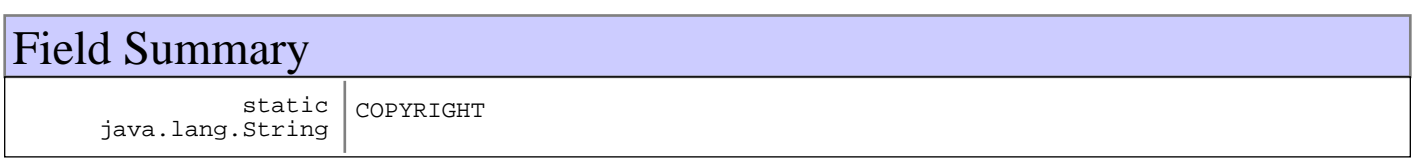

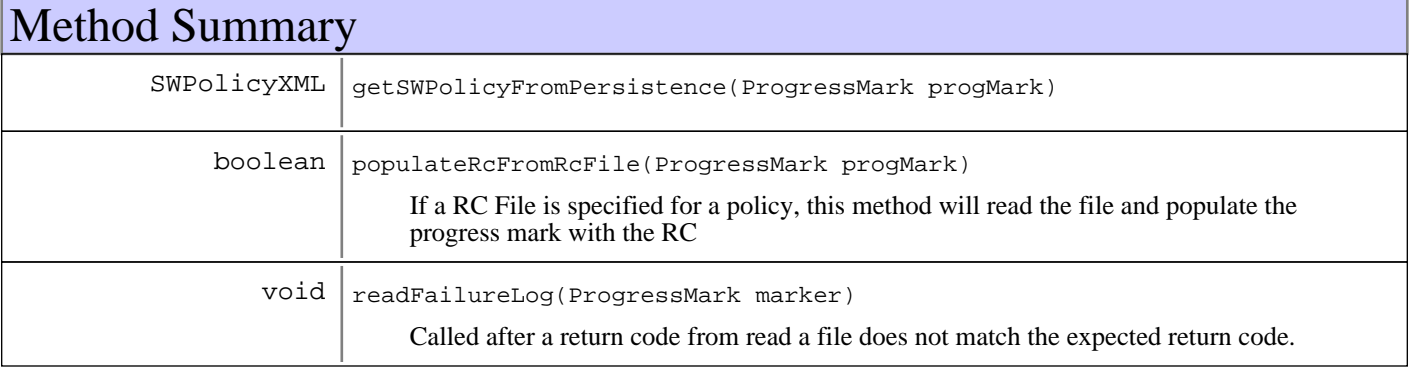

# Fields

# **COPYRIGHT**

public static final java.lang.String **COPYRIGHT**

# Methods

### **populateRcFromRcFile**

public boolean **populateRcFromRcFile**(ProgressMark progMark)

If a RC File is specified for a policy, this method will read the file and populate the progress mark with the RC

#### **Returns:**

boolean trueIf the policy does not have a RC File specified, or if the policy does have a RC File specified and it was successfully read. falseis returned and a special message is set as the RC if a RC File was specified and it could not be read.

# **readFailureLog**

public void **readFailureLog**(ProgressMark marker)

Called after a return code from read a file does not match the expected return code. The failure log file is read and each line is added to the list of standard error messages for the device's log

#### **Parameters:**

marker - Device's progress marker

# **getSWPolicyFromPersistence**

public SWPolicyXML **getSWPolicyFromPersistence**(ProgressMark progMark)

## **com.ibm.retail.si.mgmt.swdist Interface PolicyInvocationHelper**

#### **All Known Implementing Classes:**

DefaultPolicyInvocationHelper

#### public interface **PolicyInvocationHelper**

Interface implemented by classes that perform the agent specific operations for invoking a software policy. These operations include:

- Parsing the policy XML file on the Master Agent
- Transferring files (policy XML and resource files) to clients Implmentations are responsible for making file transfer connections based on the type of agent.

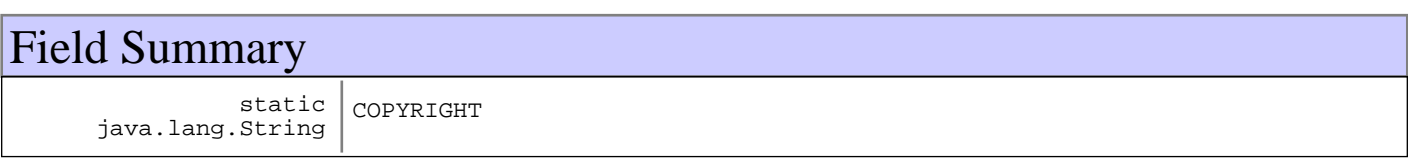

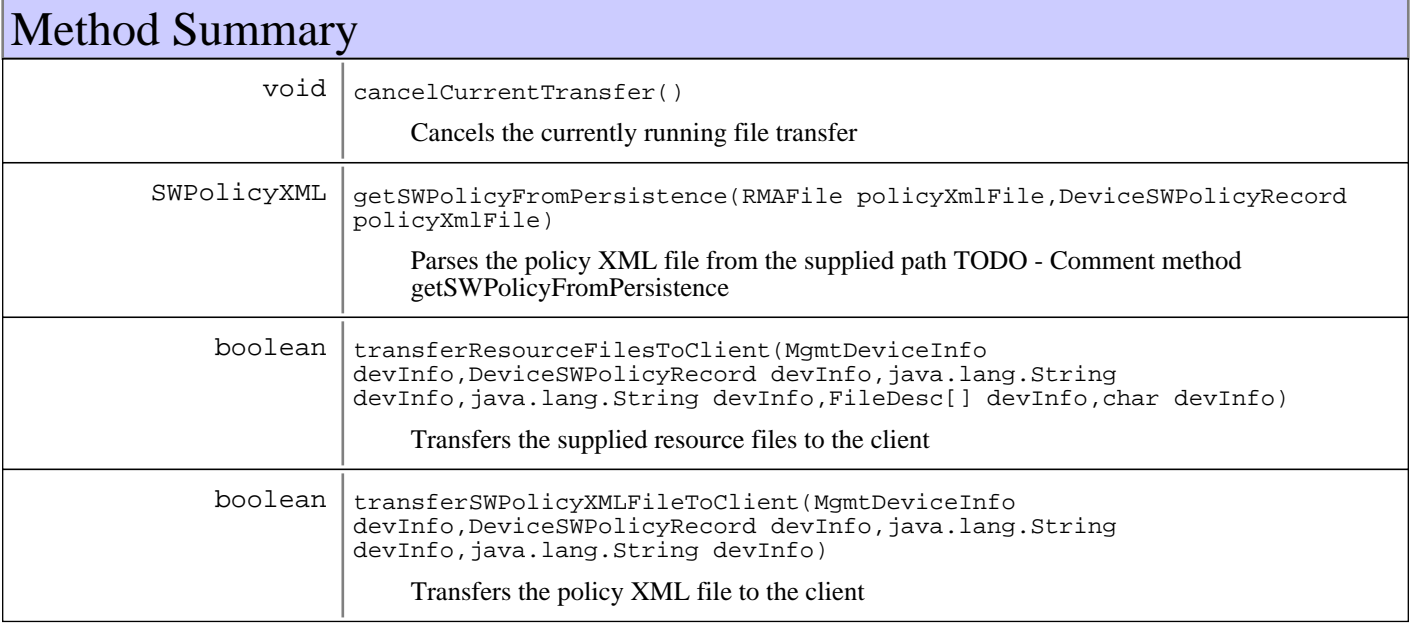

# Fields

# **COPYRIGHT**

public static final java.lang.String **COPYRIGHT**

# Methods

## **getSWPolicyFromPersistence**

```
public SWPolicyXML getSWPolicyFromPersistence(RMAFile policyXmlFile,
```
DeviceSWPolicyRecord deviceRecord)

Parses the policy XML file from the supplied path TODO - Comment method getSWPolicyFromPersistence

#### **Parameters:**

policyXmlFile - Local path to the policy XML file on the MA deviceRecord - Device record used for adding log messages to the policy invocation log

#### **Returns:**

Data object for the parsed XML file

## **transferSWPolicyXMLFileToClient**

public boolean **transferSWPolicyXMLFileToClient**(MgmtDeviceInfo devInfo,

 DeviceSWPolicyRecord deviceRecord, java.lang.String localPolicyXMLPath, java.lang.String remotePolicyXMLPath)

Transfers the policy XML file to the client

#### **Parameters:**

devInfo - Device information for the client deviceRecord Device record for the client, used for adding log messages to the policy invocation log localPolicyXMLPath - Path to the policy XML file on the MA remotePolicyXMLPath - Destination path for the policy XML file on the client

#### **Returns:**

true if the file was transferred successfully, false otherwise

### **transferResourceFilesToClient**

```
public boolean transferResourceFilesToClient(MgmtDeviceInfo devInfo,
                                                DeviceSWPolicyRecord deviceRecord,
                                                java.lang.String localStagingDir,
                                                java.lang.String remoteStagingDir,
                                                FileDesc[] resFiles,
                                                char systemSeparatorChar)
```
Transfers the supplied resource files to the client

#### **Parameters:**

devInfo - Device information for the client deviceRecord Device record for the client, used for adding log messages to the policy invocation log localStagingDir - Local MA path for where the resource files are located remoteStagingDir - Remote destination path for the files resFiles - List of resource file paths from the parsed policy XML systemSeparatorChar - Platform separator character for the client, used to build a destination path for each file

#### **Returns:**

true if no files are to be transferred or all transferred successfully, false otherwise

# **cancelCurrentTransfer**

public void **cancelCurrentTransfer**()

Cancels the currently running file transfer

# **com.ibm.retail.si.mgmt.swdist Interface PolicyInvocationHelperFactory**

#### **All Known Implementing Classes:**

DefaultPolicyInvocationHelperFactory

#### public interface **PolicyInvocationHelperFactory**

Interface implemented by classes that create PolicyInvocationHelperinstances for deploying software packages to clients from the Master Agent.

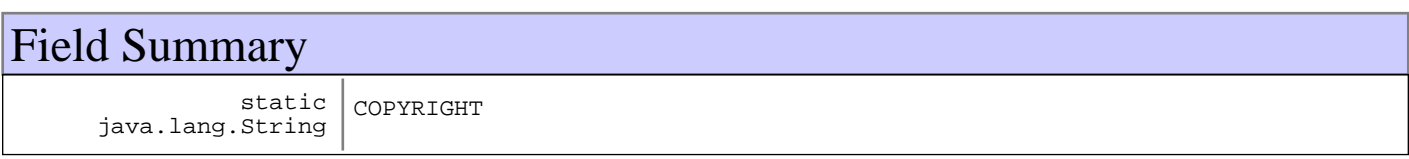

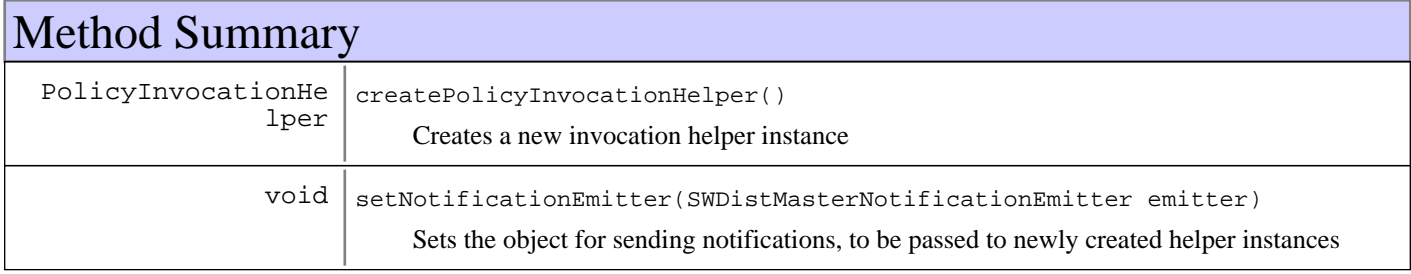

# Fields

# **COPYRIGHT**

public static final java.lang.String **COPYRIGHT**

# Methods

# **createPolicyInvocationHelper**

public PolicyInvocationHelper **createPolicyInvocationHelper**()

Creates a new invocation helper instance

#### **Returns:**

New instance

#### **setNotificationEmitter**

public void **setNotificationEmitter**(SWDistMasterNotificationEmitter emitter) Sets the object for sending notifications, to be passed to newly created helper instances

**Parameters:**

emitter - Notification emitter

#### **com.ibm.retail.si.mgmt.swdist Class PolicyInvocationRunnable**

java.lang.Object

|

|| || || || +-com.ibm.retail.si.mgmt.util.RMARunnable

 **+-com.ibm.retail.si.mgmt.swdist.PolicyInvocationRunnable**

# public class **PolicyInvocationRunnable**

extends RMARunnable

Thread class that handles invoking the operations for a software policy on a single client. These operations include transferring files and making the client MBean calls.

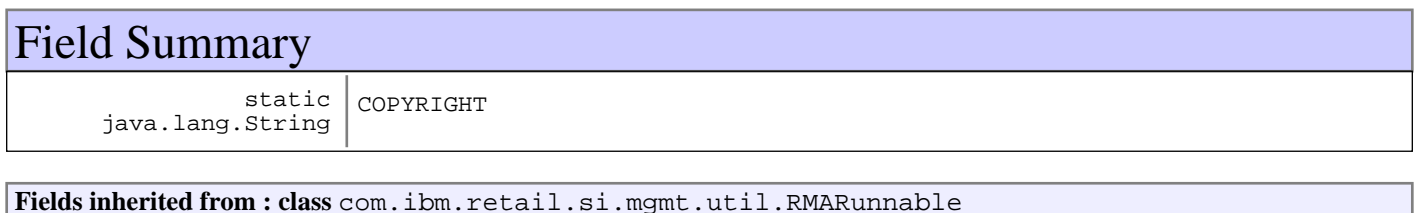

cancelled, COPYRIGHT, name, wrapTask

# Constructor Summary

PolicyInvocationRunnable(java.lang.String threadName,SWPolicyMasterEngine threadName, MgmtSWPolicyMaster threadName, SWPolicy threadName, SWPolicyHistoryImpl threadName, DeviceSWPolicyRecord threadName, MgmtDeviceInfo threadName, PolicyInvocationHelper threadName, javax.management.MBeanServerConnection threadName, javax.management.ObjectName threadName)

Creates a new instnace

# Method Summary

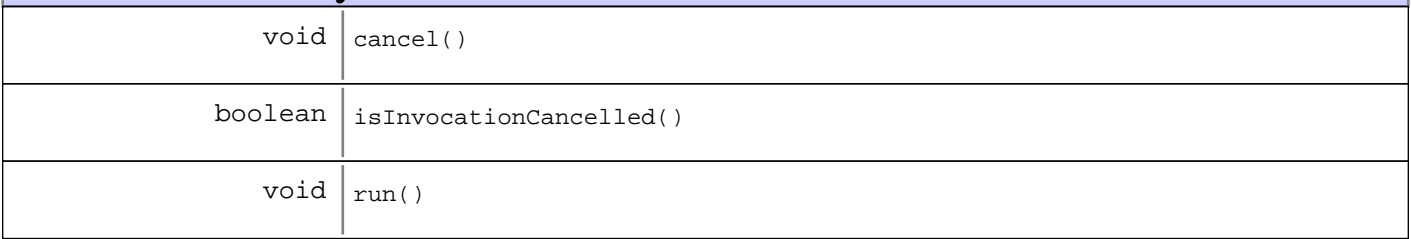

**Methods inherited from : class** com.ibm.retail.si.mgmt.util.RMARunnable

cancel, getName, getThreadPriority, isCancelled, run, setThread, setThreadPriority, stop, Stop

#### **Methods inherited from : class** java.lang.Object

clone, equals, finalize, getClass, hashCode, notify, notifyAll, toString, wait, wait, wait

# Fields

#### **COPYRIGHT**

public static final java.lang.String **COPYRIGHT**

## **Constructors**

#### **PolicyInvocationRunnable**

```
public PolicyInvocationRunnable(java.lang.String threadName,
                             SWPolicyMasterEngine masterEngine,
                             MgmtSWPolicyMaster policyMaster,
SWPolicy targetPolicy,
 SWPolicyHistoryImpl historyImpl,
                             DeviceSWPolicyRecord devRec,
                             MgmtDeviceInfo agentDeviceInfo,
                             PolicyInvocationHelper invocationHelper,
                             javax.management.MBeanServerConnection connection,
                             javax.management.ObjectName clientMBeanName)
```
Creates a new instnace

#### **Parameters:**

threadName - Name of the thread masterEngine - Parent SWPolicyMasterEngine instance policyMaster Parent MgmtSWPolicyMaster instance used to send client notifications targetPolicy - Policy being invoked historyImpl - History for the policy being invoked devRec - Device record for the device being invoked upon agentDeviceInfo - Device information for the agent invocationHelper - Invocation helper instance for the agent, used to transfer files connection - MBeanServerConnection to the client clientMBeanName - ObjectName of the MgmtSWPolicyClient MBean on the client

# Methods

#### **run**

public void **run**()

#### **See Also:**

com.ibm.retail.si.mgmt.util.RMARunnable#run()

# **cancel**

public void **cancel**()

#### **See Also:**

com.ibm.retail.si.mgmt.util.RMARunnable#cancel()

# **isInvocationCancelled**

protected boolean **isInvocationCancelled**()

# **com.ibm.retail.si.mgmt.swdist Interface ProgressMarkStorage**

#### **All Known Implementing Classes:** DefaultProgressMarkStorage

### public interface **ProgressMarkStorage**

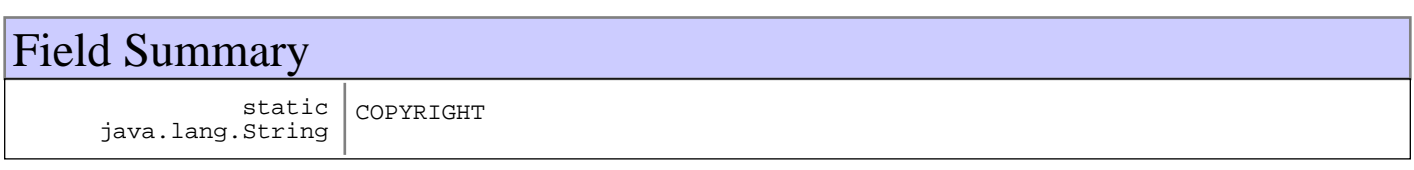

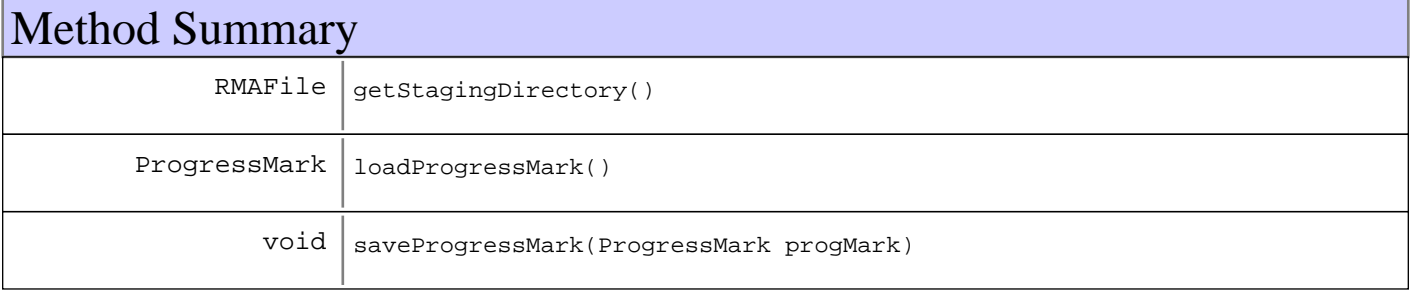

# Fields

# **COPYRIGHT**

public static final java.lang.String **COPYRIGHT**

# Methods

### **loadProgressMark**

public ProgressMark **loadProgressMark**()

# **saveProgressMark**

```
public void saveProgressMark(ProgressMark progMark)
                       throws MgmtException
```
# **getStagingDirectory**

```
public RMAFile getStagingDirectory()
```
## **com.ibm.retail.si.mgmt.swdist Class SWDClientConst**

```
java.lang.Object
```
|  **+-com.ibm.retail.si.mgmt.swdist.SWDClientConst**

public final class **SWDClientConst** extends java.lang.Object

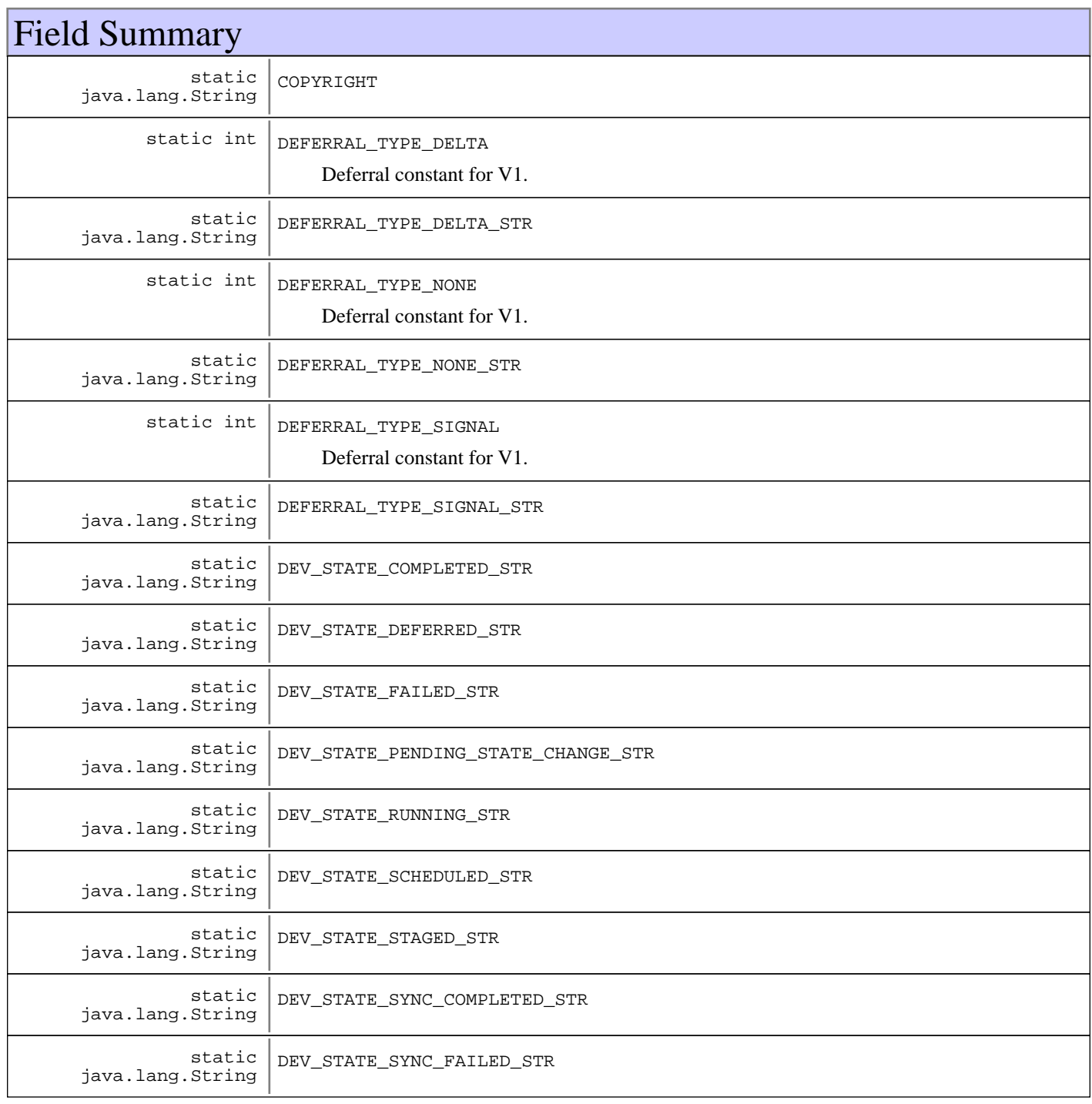

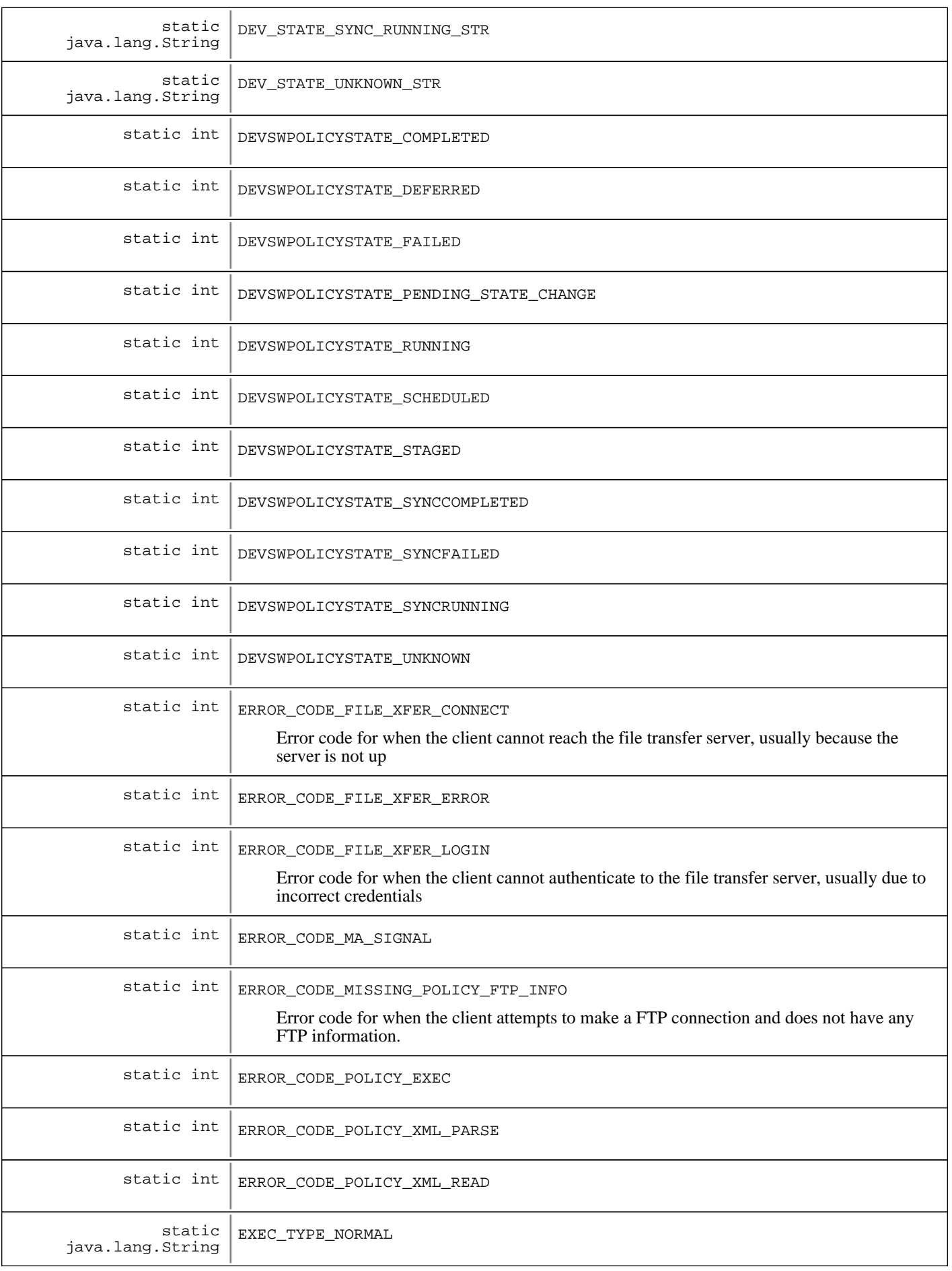

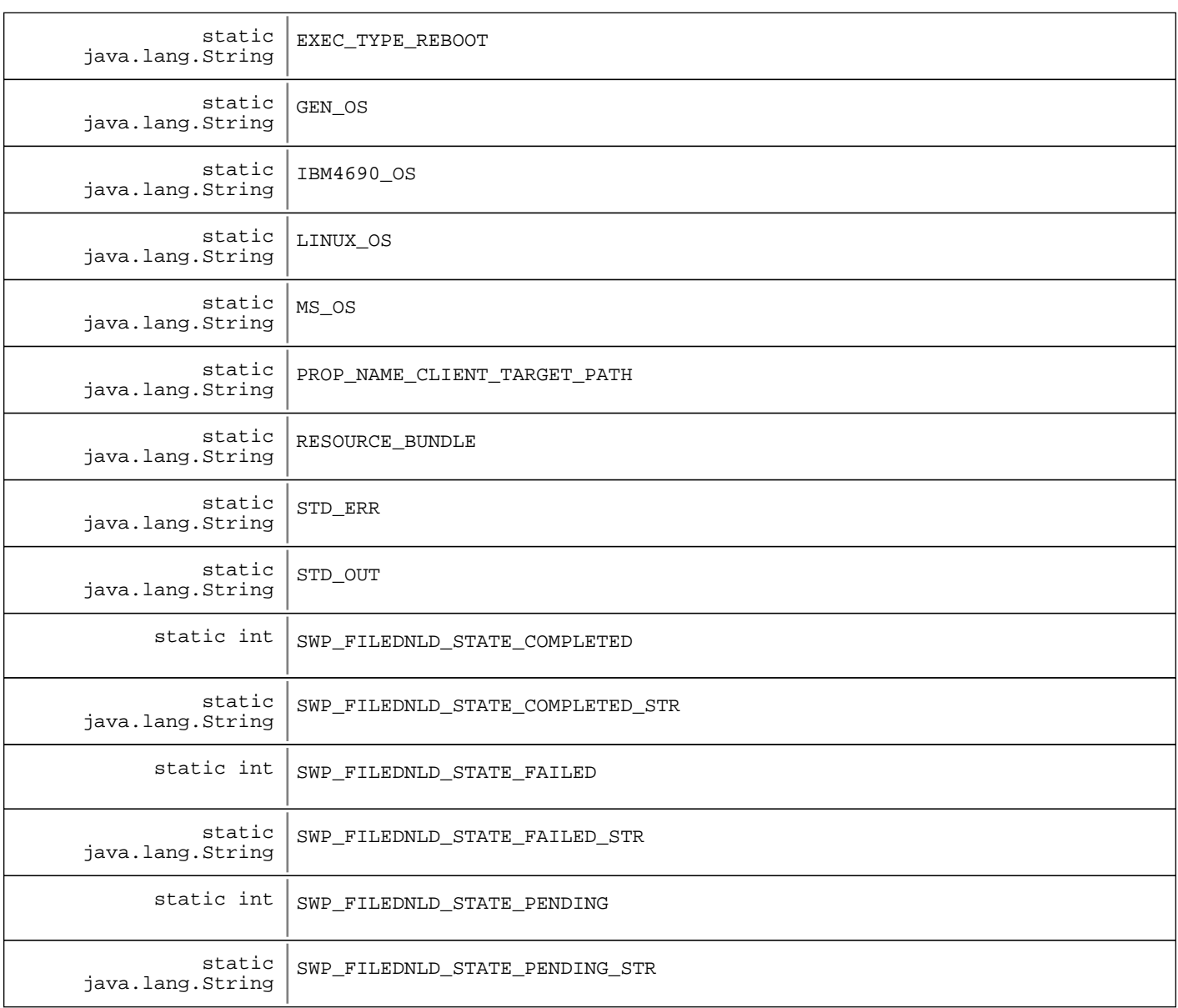

# Constructor Summary

SWDClientConst()

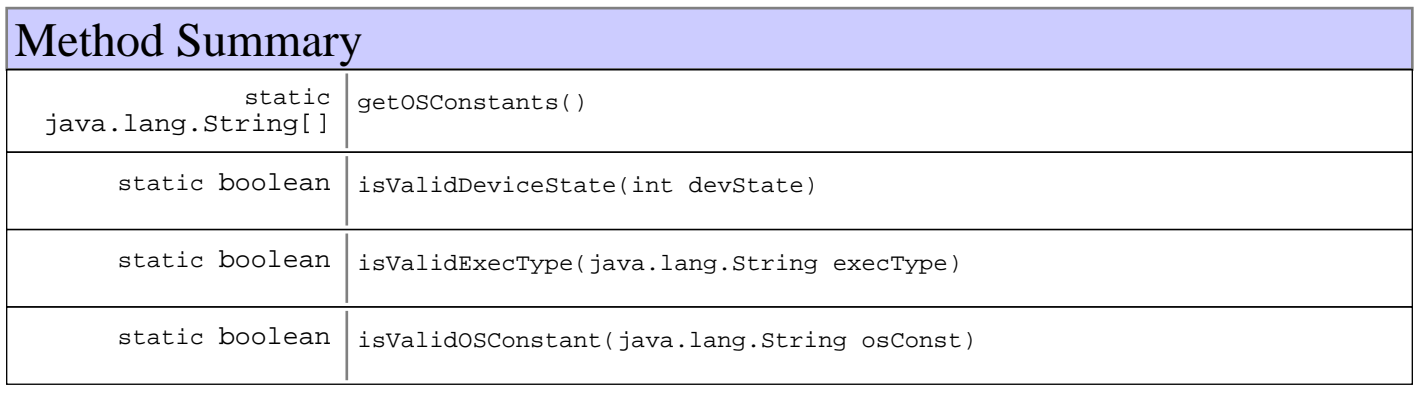

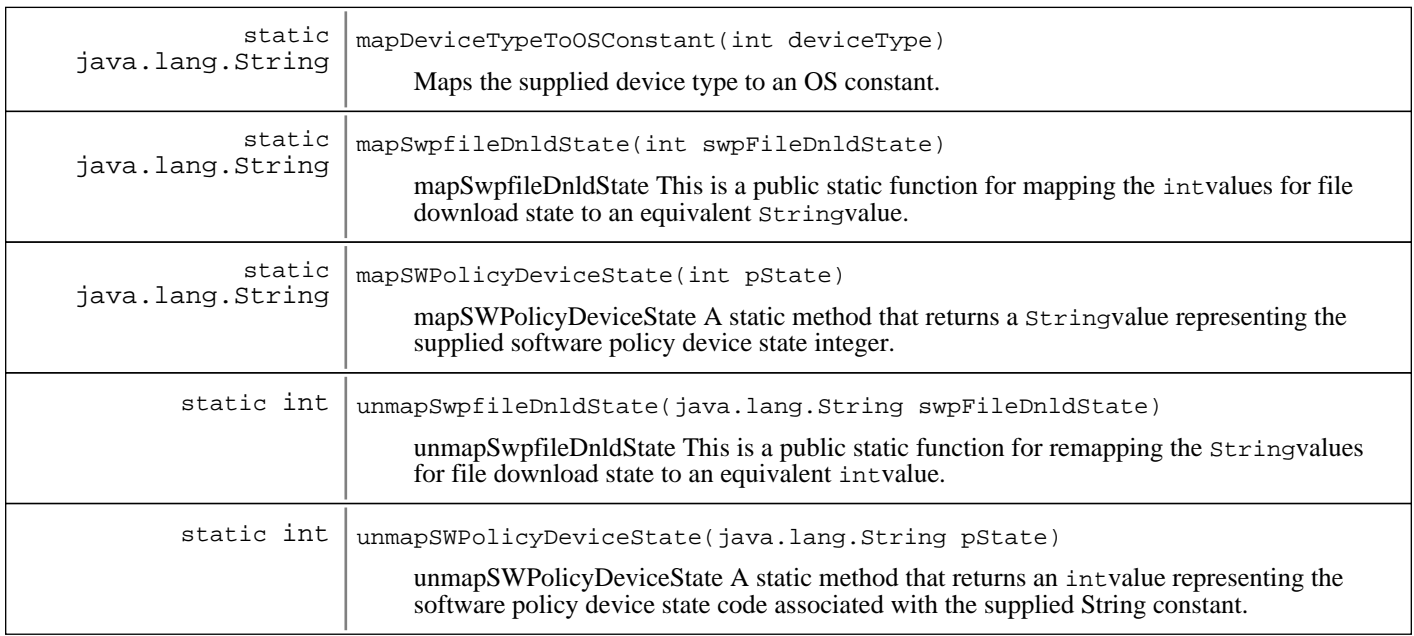

#### **Methods inherited from : class** java.lang.Object

clone, equals, finalize, getClass, hashCode, notify, notifyAll, toString, wait, wait, wait

# Fields

#### **COPYRIGHT**

public static final java.lang.String **COPYRIGHT**

# **DEVSWPOLICYSTATE\_UNKNOWN**

public static final int **DEVSWPOLICYSTATE\_UNKNOWN**

### **DEVSWPOLICYSTATE\_SCHEDULED**

public static final int **DEVSWPOLICYSTATE\_SCHEDULED**

# **DEVSWPOLICYSTATE\_STAGED**

public static final int **DEVSWPOLICYSTATE\_STAGED**

# **DEVSWPOLICYSTATE\_DEFERRED**

public static final int **DEVSWPOLICYSTATE\_DEFERRED**

# **DEVSWPOLICYSTATE\_RUNNING**

public static final int **DEVSWPOLICYSTATE\_RUNNING**

# **DEVSWPOLICYSTATE\_FAILED**

public static final int **DEVSWPOLICYSTATE\_FAILED**

# **DEVSWPOLICYSTATE\_COMPLETED**

public static final int **DEVSWPOLICYSTATE COMPLETED** 

# **DEVSWPOLICYSTATE\_SYNCFAILED**

public static final int **DEVSWPOLICYSTATE\_SYNCFAILED**

# **DEVSWPOLICYSTATE\_SYNCCOMPLETED**

public static final int **DEVSWPOLICYSTATE\_SYNCCOMPLETED**

# **DEVSWPOLICYSTATE\_SYNCRUNNING**

public static final int **DEVSWPOLICYSTATE\_SYNCRUNNING**

# **DEVSWPOLICYSTATE\_PENDING\_STATE\_CHANGE**

public static final int **DEVSWPOLICYSTATE\_PENDING\_STATE\_CHANGE**

# **DEV\_STATE\_UNKNOWN\_STR**

public static final java.lang.String **DEV\_STATE\_UNKNOWN\_STR**

# **DEV\_STATE\_SCHEDULED\_STR**

public static final java.lang.String **DEV\_STATE\_SCHEDULED\_STR**

# **DEV\_STATE\_STAGED\_STR**

public static final java.lang.String **DEV\_STATE\_STAGED\_STR**

# **DEV\_STATE\_DEFERRED\_STR**

public static final java.lang.String **DEV\_STATE\_DEFERRED\_STR**

## **DEV\_STATE\_PENDING\_STATE\_CHANGE\_STR**

public static final java.lang.String **DEV\_STATE\_PENDING\_STATE\_CHANGE\_STR**

# **DEV\_STATE\_RUNNING\_STR**

public static final java.lang.String **DEV\_STATE\_RUNNING\_STR**

# **DEV\_STATE\_FAILED\_STR**

public static final java.lang.String **DEV\_STATE\_FAILED\_STR**

# **DEV\_STATE\_COMPLETED\_STR**

public static final java.lang.String **DEV\_STATE\_COMPLETED\_STR**

# **DEV\_STATE\_SYNC\_FAILED\_STR**

public static final java.lang.String **DEV\_STATE\_SYNC\_FAILED\_STR**

# **DEV\_STATE\_SYNC\_COMPLETED\_STR**

public static final java.lang.String **DEV\_STATE\_SYNC\_COMPLETED\_STR**

# **DEV\_STATE\_SYNC\_RUNNING\_STR**

public static final java.lang.String **DEV\_STATE\_SYNC\_RUNNING\_STR**

### **EXEC\_TYPE\_NORMAL**

public static final java.lang.String **EXEC\_TYPE\_NORMAL**

### **EXEC\_TYPE\_REBOOT**

public static final java.lang.String **EXEC\_TYPE\_REBOOT**

# **SWP\_FILEDNLD\_STATE\_PENDING**

public static final int **SWP\_FILEDNLD\_STATE\_PENDING**

## **SWP\_FILEDNLD\_STATE\_FAILED**

public static final int **SWP\_FILEDNLD\_STATE\_FAILED**

# **SWP\_FILEDNLD\_STATE\_COMPLETED**

public static final int **SWP\_FILEDNLD\_STATE\_COMPLETED**

# **SWP\_FILEDNLD\_STATE\_PENDING\_STR**

public static final java.lang.String **SWP\_FILEDNLD\_STATE\_PENDING\_STR**

# **SWP\_FILEDNLD\_STATE\_FAILED\_STR**

public static final java.lang.String **SWP\_FILEDNLD\_STATE\_FAILED\_STR**

# **SWP\_FILEDNLD\_STATE\_COMPLETED\_STR**

public static final java.lang.String **SWP\_FILEDNLD\_STATE\_COMPLETED\_STR**

# **ERROR\_CODE\_FILE\_XFER\_CONNECT**

public static final int **ERROR\_CODE\_FILE\_XFER\_CONNECT** Error code for when the client cannot reach the file transfer server, usually because the server is not up

# **ERROR\_CODE\_FILE\_XFER\_LOGIN**

public static final int **ERROR\_CODE\_FILE\_XFER\_LOGIN**

Error code for when the client cannot authenticate to the file transfer server, usually due to incorrect credentials

# **ERROR\_CODE\_FILE\_XFER\_ERROR**

public static final int **ERROR\_CODE\_FILE\_XFER\_ERROR**

# **ERROR\_CODE\_POLICY\_XML\_PARSE**

public static final int **ERROR\_CODE\_POLICY\_XML\_PARSE**

# **ERROR\_CODE\_POLICY\_XML\_READ**

public static final int **ERROR\_CODE\_POLICY\_XML\_READ**

# **ERROR\_CODE\_POLICY\_EXEC**

public static final int **ERROR\_CODE\_POLICY\_EXEC**

### **ERROR\_CODE\_MA\_SIGNAL**

public static final int **ERROR\_CODE\_MA\_SIGNAL**

# **ERROR\_CODE\_MISSING\_POLICY\_FTP\_INFO**

public static final int **ERROR\_CODE\_MISSING\_POLICY\_FTP\_INFO**

Error code for when the client attempts to make a FTP connection and does not have any FTP information. Ususally happens when the client executing a policy is ended before a file transfer starts

#### **MS\_OS**

public static final java.lang.String **MS\_OS**

## **LINUX\_OS**

public static final java.lang.String **LINUX\_OS**

### **IBM4690\_OS**

public static final java.lang.String **IBM4690\_OS**

# **GEN\_OS**

public static final java.lang.String **GEN\_OS**

### **DEFERRAL\_TYPE\_NONE**

public static final int DEFERRAL TYPE NONE Deferral constant for V1. No deferrals will be done. This is the default

### **DEFERRAL\_TYPE\_NONE\_STR**

public static final java.lang.String **DEFERRAL\_TYPE\_NONE\_STR**

### **DEFERRAL\_TYPE\_DELTA**

#### public static final int **DEFERRAL\_TYPE\_DELTA**

Deferral constant for V1. Deferral type where the Master Agent should wait a specific amount of time before trying execution again

#### **DEFERRAL\_TYPE\_DELTA\_STR**

public static final java.lang.String **DEFERRAL\_TYPE\_DELTA\_STR**

# **DEFERRAL\_TYPE\_SIGNAL**

public static final int **DEFERRAL TYPE SIGNAL** 

Deferral constant for V1. Deferral type where the client will send a notification when processing can begin

# **DEFERRAL\_TYPE\_SIGNAL\_STR**

public static final java.lang.String **DEFERRAL\_TYPE\_SIGNAL\_STR**

# **STD\_OUT**

public static final java.lang.String **STD\_OUT**

### **STD\_ERR**

public static final java.lang.String **STD\_ERR**

# **PROP\_NAME\_CLIENT\_TARGET\_PATH**

public static final java.lang.String **PROP\_NAME\_CLIENT\_TARGET\_PATH**

### **RESOURCE\_BUNDLE**

public static final java.lang.String **RESOURCE\_BUNDLE**

# **Constructors**

### **SWDClientConst**

public **SWDClientConst**()

# Methods

### **mapSWPolicyDeviceState**

public static java.lang.String **mapSWPolicyDeviceState**(int pState)

mapSWPolicyDeviceState A static method that returns a Stringvalue representing the supplied software policy device state integer.

#### **Parameters:**

pState - An intvalue that represents the software policy device state.

#### **Returns:**

A Stringvalue that represents the software policy device state.

# **unmapSWPolicyDeviceState**

public static int **unmapSWPolicyDeviceState**(java.lang.String pState)

unmapSWPolicyDeviceState A static method that returns an intvalue representing the software policy device state code associated with the supplied String constant.

#### **Parameters:**

pState - A Stringconstant value that represents the software policy device state.

#### **Returns:**

An intvalue that represents the software policy device state code.

#### **isValidDeviceState**

public static boolean **isValidDeviceState**(int devState)

### **isValidExecType**

public static boolean **isValidExecType**(java.lang.String execType)

#### **getOSConstants**

public static java.lang.String[] **getOSConstants**()

#### **isValidOSConstant**

public static boolean **isValidOSConstant**(java.lang.String osConst)

#### **mapDeviceTypeToOSConstant**

public static java.lang.String **mapDeviceTypeToOSConstant**(int deviceType) Maps the supplied device type to an OS constant. Any unknown type is mapped to GEN\_OS

**Parameters:** deviceType - Device type to map

#### **Returns:**

Corresponding OS constant, or GEN\_OSif there is no mapping

#### **mapSwpfileDnldState**

public static java.lang.String **mapSwpfileDnldState**(int swpFileDnldState)

mapSwpfileDnldState This is a public static function for mapping the intvalues for file download state to an equivalent Stringvalue.

#### **Parameters:**

swpFileDnldState - An intvalue representing file download state.

#### **Returns:**

A Stringvalue representing the file download state.

# **unmapSwpfileDnldState**

```
public static int unmapSwpfileDnldState(java.lang.String swpFileDnldState)
```
unmapSwpfileDnldState This is a public static function for remapping the Stringvalues for file download state to an equivalent intvalue.

#### **Parameters:**

swpFileDnldState - A Stringvalue representing file download state.

#### **Returns:**

An intvalue representing the file download state, or -1 if it is not recognized

# **com.ibm.retail.si.mgmt.swdist Class SWDConst**

```
java.lang.Object
```
|  **+-com.ibm.retail.si.mgmt.swdist.SWDConst**

public final class **SWDConst** extends java.lang.Object

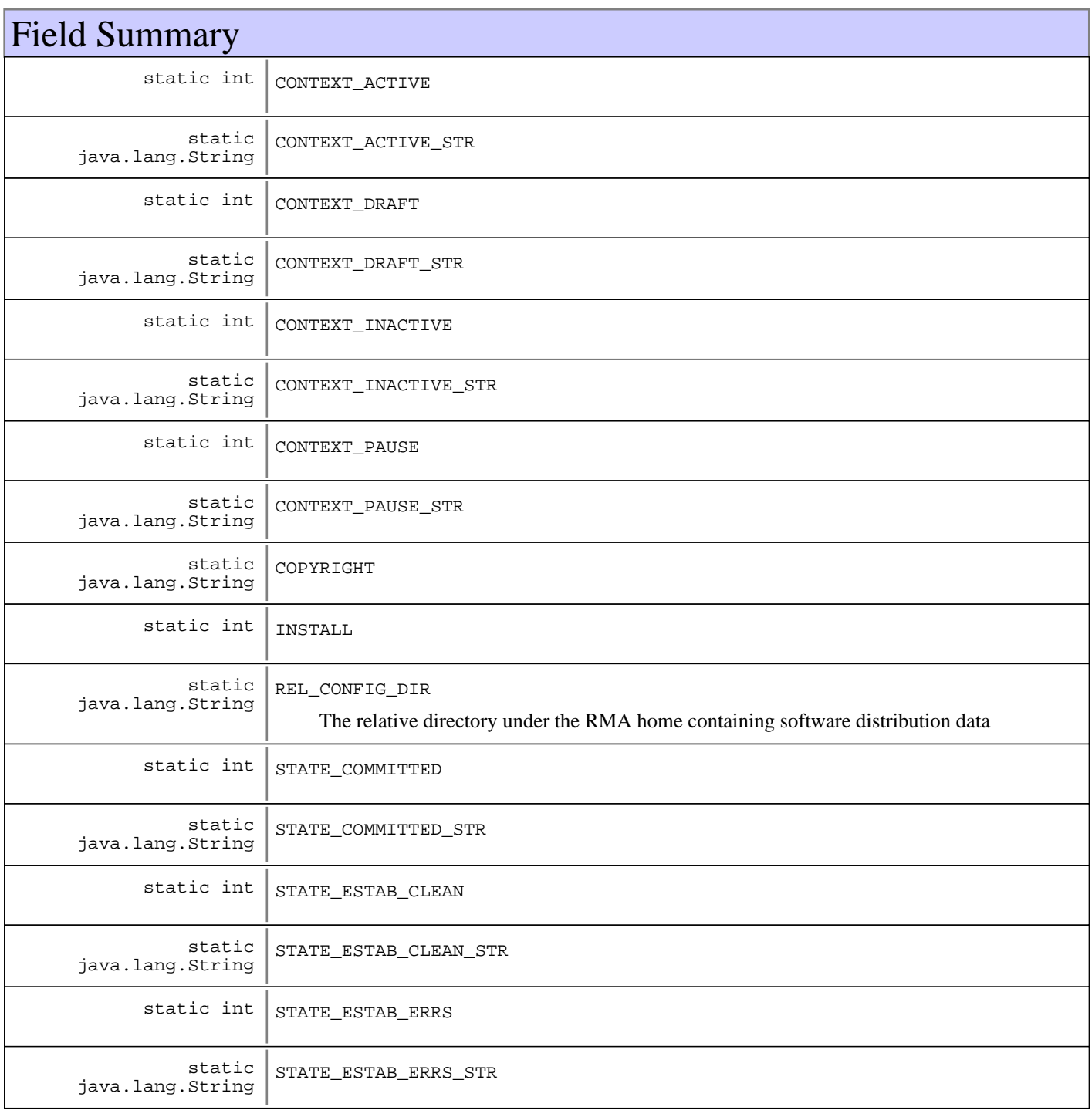

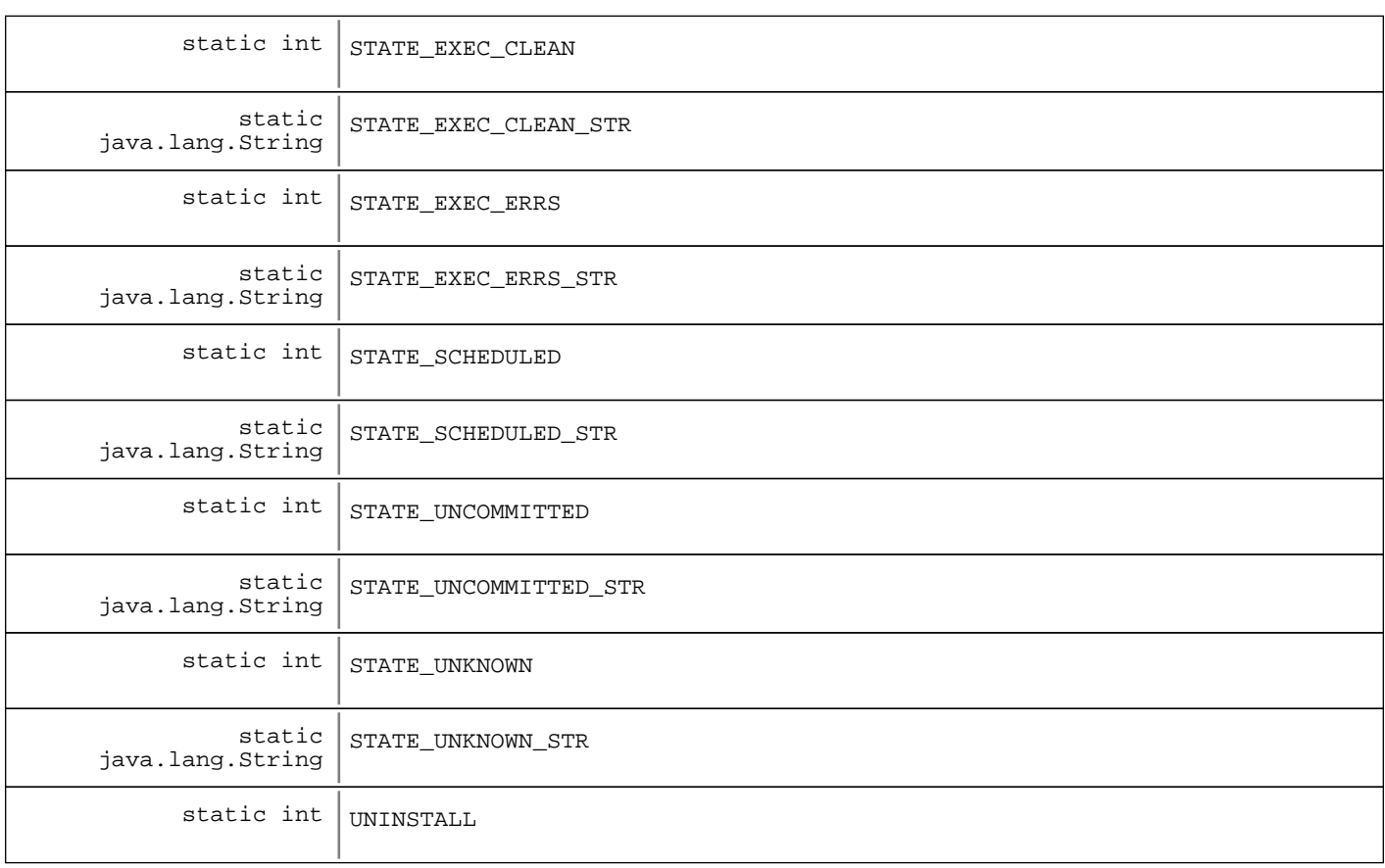

# Constructor Summary

SWDConst()

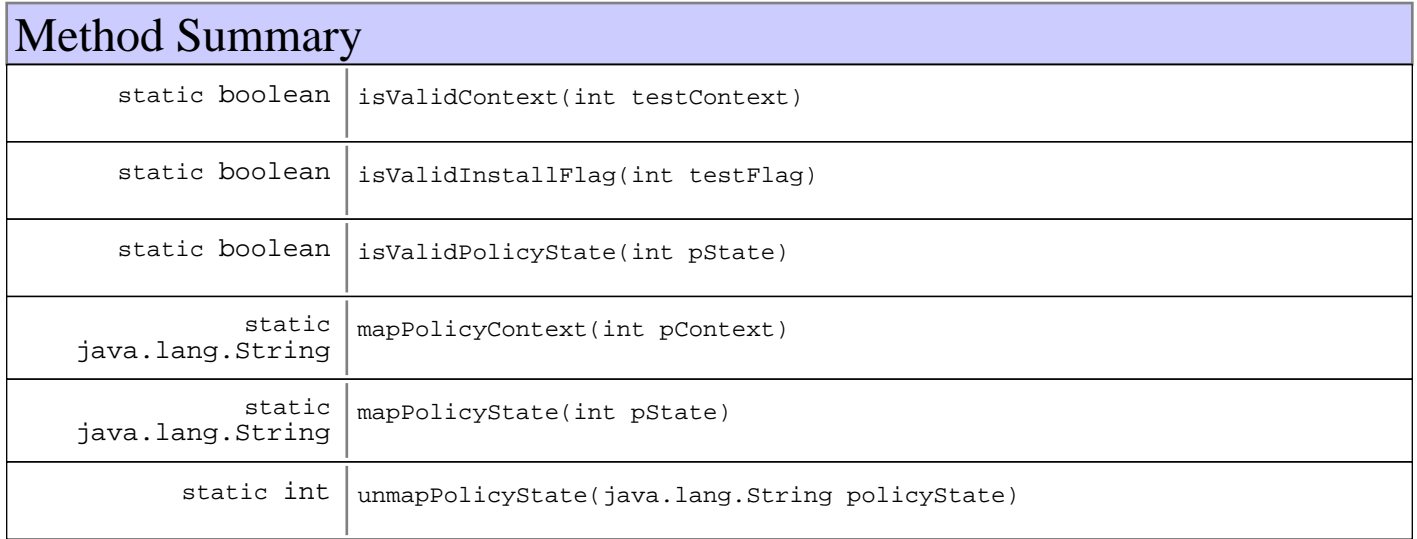

#### **Methods inherited from : class** java.lang.Object

clone, equals, finalize, getClass, hashCode, notify, notifyAll, toString, wait, wait, wait

# Fields

# **COPYRIGHT**

public static final java.lang.String **COPYRIGHT**

## **REL\_CONFIG\_DIR**

public static final java.lang.String **REL\_CONFIG\_DIR** The relative directory under the RMA home containing software distribution data

### **STATE\_UNKNOWN**

public static final int **STATE\_UNKNOWN**

### **STATE\_UNCOMMITTED**

public static final int **STATE\_UNCOMMITTED**

#### **STATE\_COMMITTED**

public static final int **STATE\_COMMITTED**

#### **STATE\_SCHEDULED**

public static final int **STATE\_SCHEDULED**

#### **STATE\_EXEC\_ERRS**

public static final int **STATE\_EXEC\_ERRS**

#### **STATE\_EXEC\_CLEAN**

public static final int **STATE\_EXEC\_CLEAN**

#### **STATE\_ESTAB\_ERRS**

public static final int **STATE\_ESTAB\_ERRS**

#### **STATE\_ESTAB\_CLEAN**

public static final int **STATE\_ESTAB\_CLEAN**

# **STATE\_UNKNOWN\_STR**

public static final java.lang.String **STATE\_UNKNOWN\_STR**

## **STATE\_UNCOMMITTED\_STR**

public static final java.lang.String **STATE\_UNCOMMITTED\_STR**

# **STATE\_COMMITTED\_STR**

public static final java.lang.String **STATE\_COMMITTED\_STR**

# **STATE\_SCHEDULED\_STR**

public static final java.lang.String **STATE\_SCHEDULED\_STR**

# **STATE\_EXEC\_ERRS\_STR**

public static final java.lang.String **STATE\_EXEC\_ERRS\_STR**

# **STATE\_EXEC\_CLEAN\_STR**

public static final java.lang.String **STATE\_EXEC\_CLEAN\_STR**

# **STATE\_ESTAB\_ERRS\_STR**

public static final java.lang.String **STATE\_ESTAB\_ERRS\_STR**

# **STATE\_ESTAB\_CLEAN\_STR**

public static final java.lang.String **STATE\_ESTAB\_CLEAN\_STR**

# **CONTEXT\_DRAFT**

public static final int **CONTEXT\_DRAFT**

# **CONTEXT\_ACTIVE**

public static final int **CONTEXT\_ACTIVE**

# **CONTEXT\_PAUSE**

public static final int **CONTEXT\_PAUSE**

## **CONTEXT\_INACTIVE**

public static final int **CONTEXT\_INACTIVE**

# **CONTEXT\_DRAFT\_STR**

public static final java.lang.String **CONTEXT\_DRAFT\_STR**

# **CONTEXT\_ACTIVE\_STR**

public static final java.lang.String **CONTEXT\_ACTIVE\_STR**

## **CONTEXT\_PAUSE\_STR**

public static final java.lang.String **CONTEXT\_PAUSE\_STR**

## **CONTEXT\_INACTIVE\_STR**

public static final java.lang.String **CONTEXT\_INACTIVE\_STR**

## **INSTALL**

public static final int **INSTALL**

### **UNINSTALL**

public static final int **UNINSTALL**

# **Constructors**

#### **SWDConst**

public **SWDConst**()

# Methods

#### **isValidPolicyState**

public static boolean **isValidPolicyState**(int pState)

#### **mapPolicyState**

public static java.lang.String **mapPolicyState**(int pState)

# **unmapPolicyState**

public static int **unmapPolicyState**(java.lang.String policyState)

### **isValidContext**

public static boolean **isValidContext**(int testContext)

# **mapPolicyContext**

public static java.lang.String **mapPolicyContext**(int pContext)

## **isValidInstallFlag**

public static boolean **isValidInstallFlag**(int testFlag)

# **com.ibm.retail.si.mgmt.swdist Interface SWDistHistoryMBean**

#### public interface **SWDistHistoryMBean**

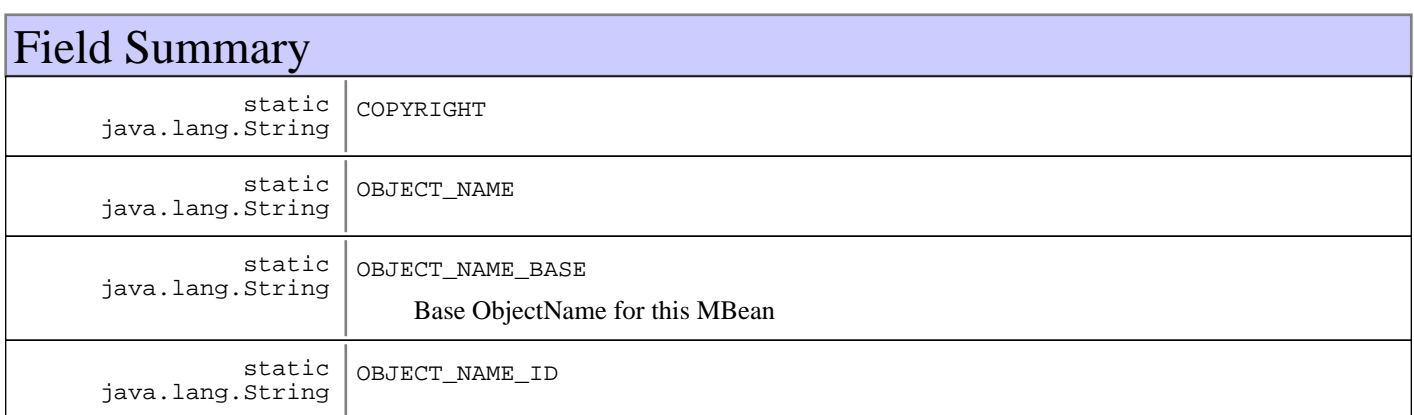

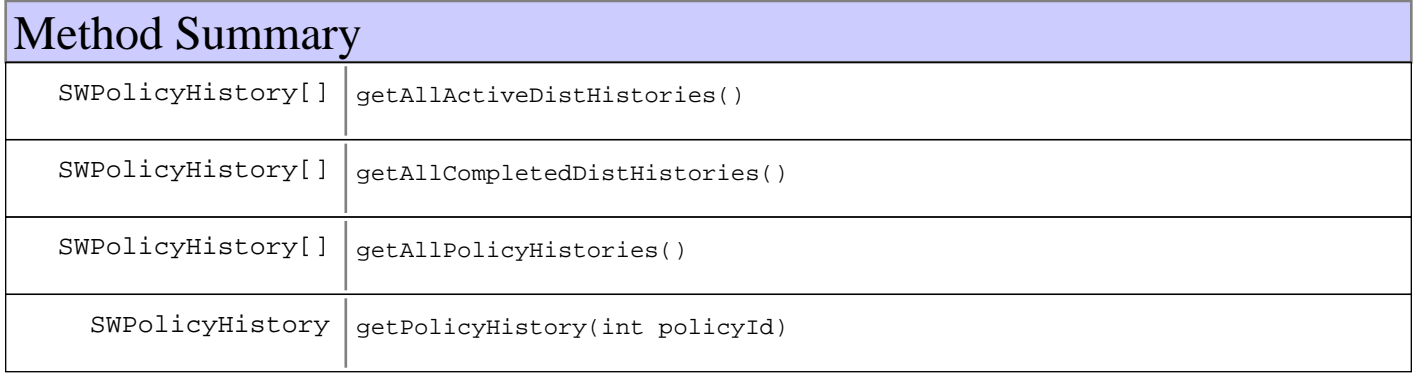

# Fields

# **COPYRIGHT**

public static final java.lang.String **COPYRIGHT**

# **OBJECT\_NAME\_ID**

public static final java.lang.String **OBJECT\_NAME\_ID**

# **OBJECT\_NAME\_BASE**

public static final java.lang.String **OBJECT\_NAME\_BASE** Base ObjectName for this MBean

# **OBJECT\_NAME**

public static final java.lang.String **OBJECT\_NAME**

# Methods

## **getAllPolicyHistories**

public SWPolicyHistory[] **getAllPolicyHistories**()

## **getAllCompletedDistHistories**

public SWPolicyHistory[] **getAllCompletedDistHistories**()

## **getAllActiveDistHistories**

public SWPolicyHistory[] **getAllActiveDistHistories**()

# **getPolicyHistory**

public SWPolicyHistory **getPolicyHistory**(int policyId)

# **com.ibm.retail.si.mgmt.swdist Interface SWDistHistoryStorage**

#### public interface **SWDistHistoryStorage**

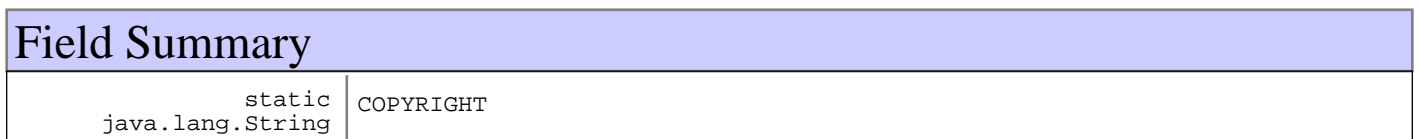

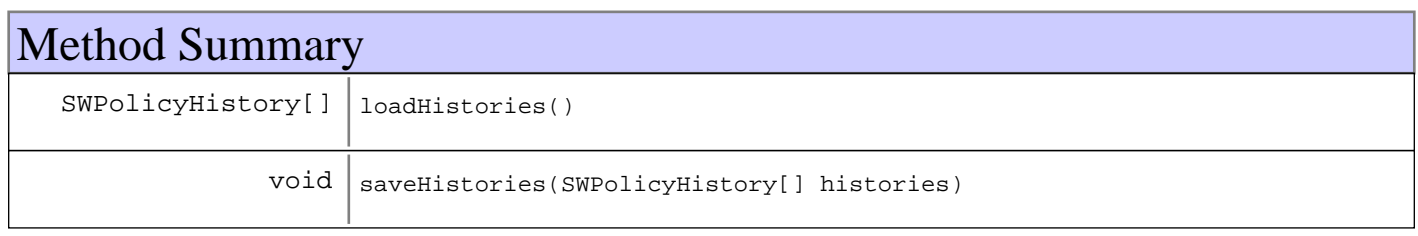

# Fields

# **COPYRIGHT**

public static final java.lang.String **COPYRIGHT**

# Methods

# **loadHistories**

public SWPolicyHistory[] **loadHistories**() throws MgmtException

### **saveHistories**

public void **saveHistories**(SWPolicyHistory[] histories) throws MgmtException

# **com.ibm.retail.si.mgmt.swdist Interface SWDistMasterNotificationEmitter**

#### public interface **SWDistMasterNotificationEmitter**

Implmented by classes that emit software distribution notifications on behalf of a client. The notification instances supplied to the sendStateNotificationmethod should have the originating device set.

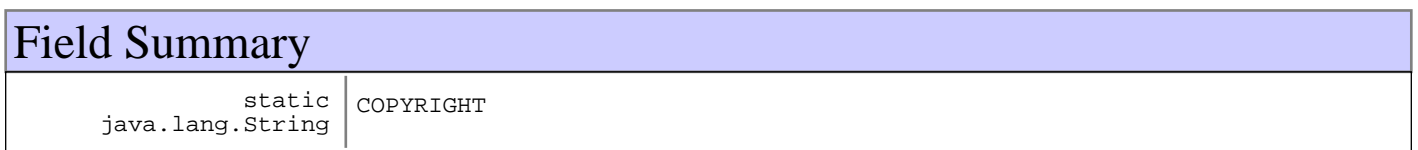

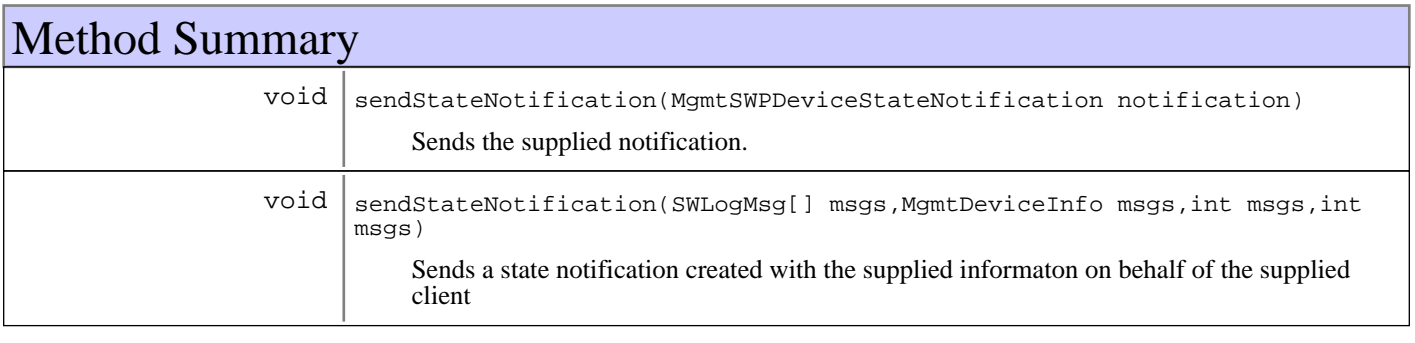

# Fields

# **COPYRIGHT**

public static final java.lang.String **COPYRIGHT**

# Methods

# **sendStateNotification**

public void **sendStateNotification**(MgmtSWPDeviceStateNotification notification) Sends the supplied notification. The originating device should already be set on the notification.

#### **Parameters:**

notification - Notification to send

### **sendStateNotification**

```
public void sendStateNotification(SWLogMsg[] msgs,
                                     MgmtDeviceInfo devInfo,
                                     int policyId,
                                     int policyState)
```
Sends a state notification created with the supplied informaton on behalf of the supplied client

#### **Parameters:**

msgs - Log messages to include devInfo - Device info for the agent policyId - SW Policy ID policyState - Client invocation state to report for the client

# **com.ibm.retail.si.mgmt.swdist Interface SWDistPolicyRegistryMBean**

public interface **SWDistPolicyRegistryMBean**

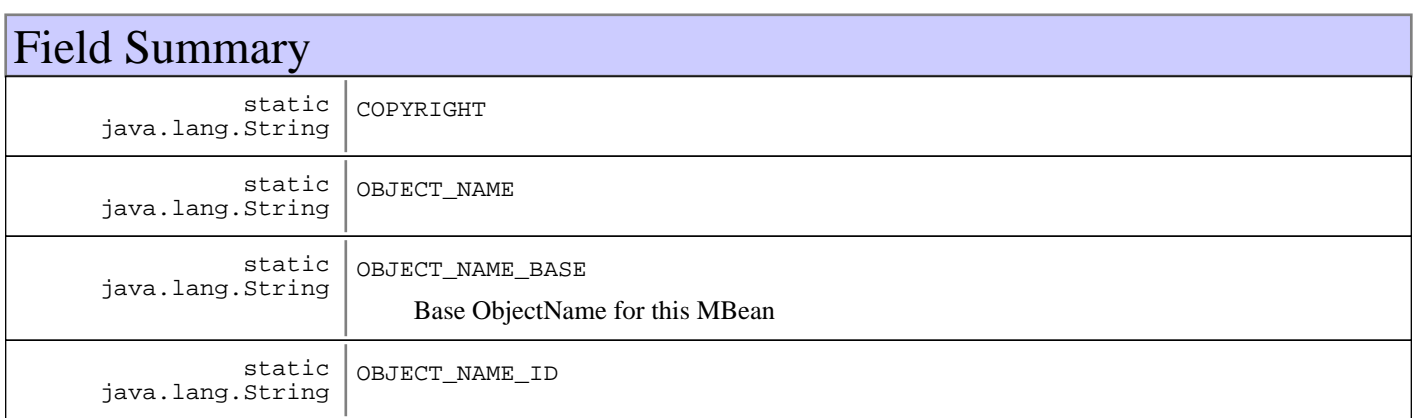

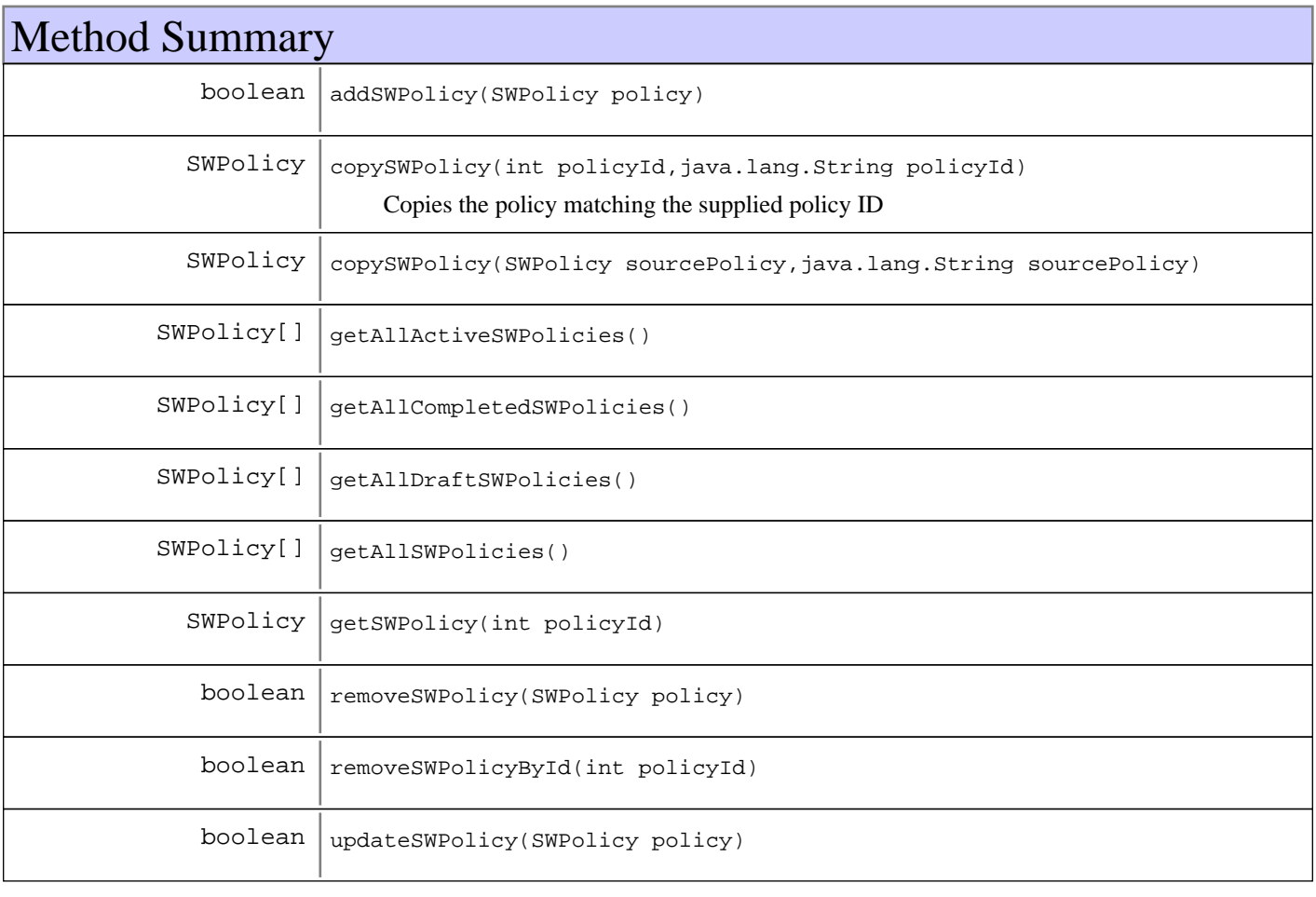

# Fields

## **COPYRIGHT**

public static final java.lang.String **COPYRIGHT**

# **OBJECT\_NAME\_ID**

public static final java.lang.String **OBJECT\_NAME\_ID**

### **OBJECT\_NAME\_BASE**

public static final java.lang.String **OBJECT\_NAME\_BASE** Base ObjectName for this MBean

### **OBJECT\_NAME**

public static final java.lang.String OBJECT NAME

# Methods

#### **addSWPolicy**

public boolean **addSWPolicy**(SWPolicy policy)

## **copySWPolicy**

public SWPolicy **copySWPolicy**(SWPolicy sourcePolicy, java.lang.String newDescription)

#### **copySWPolicy**

public SWPolicy **copySWPolicy**(int policyId, java.lang.String newDescription)

Copies the policy matching the supplied policy ID

#### **Parameters:**

policyId - Source policy to copy newDescription - New description for the copy

#### **Returns:**

A copy of the supplied policy, having the supplied description

#### **Exceptions:**

IllegalArgumentException - The policy matching the supplied ID cannot be found
### **removeSWPolicy**

public boolean **removeSWPolicy**(SWPolicy policy)

#### **removeSWPolicyById**

public boolean **removeSWPolicyById**(int policyId)

### **getSWPolicy**

public SWPolicy **getSWPolicy**(int policyId)

### **updateSWPolicy**

public boolean **updateSWPolicy**(SWPolicy policy)

### **getAllActiveSWPolicies**

public SWPolicy[] **getAllActiveSWPolicies**()

### **getAllSWPolicies**

public SWPolicy[] **getAllSWPolicies**()

### **getAllDraftSWPolicies**

public SWPolicy[] **getAllDraftSWPolicies**()

### **getAllCompletedSWPolicies**

public SWPolicy[] **getAllCompletedSWPolicies**()

### **com.ibm.retail.si.mgmt.swdist Interface SWDistPolicyRegistryStorage**

public interface **SWDistPolicyRegistryStorage**

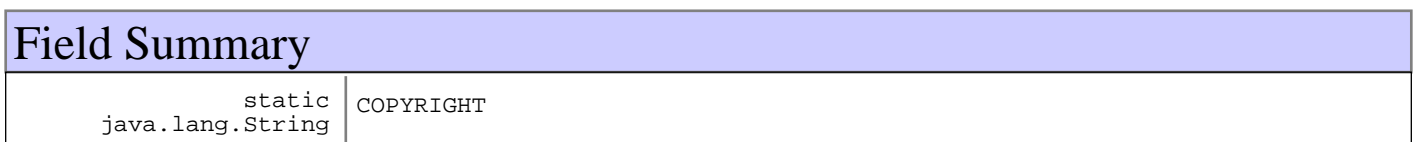

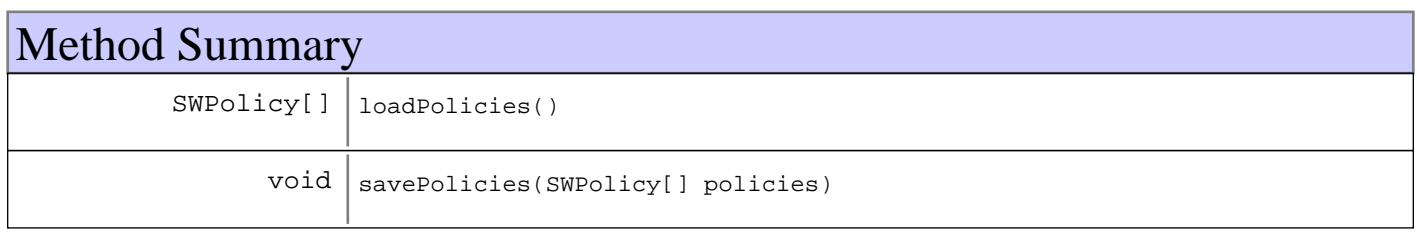

## Fields

## **COPYRIGHT**

public static final java.lang.String **COPYRIGHT**

## Methods

### **loadPolicies**

public SWPolicy[] **loadPolicies**() throws MgmtException

### **savePolicies**

```
public void savePolicies(SWPolicy[] policies)
                   throws MgmtException
```
### **com.ibm.retail.si.mgmt.swdist Class SWDUtils**

java.lang.Object || || || ||

 **+-com.ibm.retail.si.mgmt.swdist.SWDUtils**

public class **SWDUtils** extends java.lang.Object

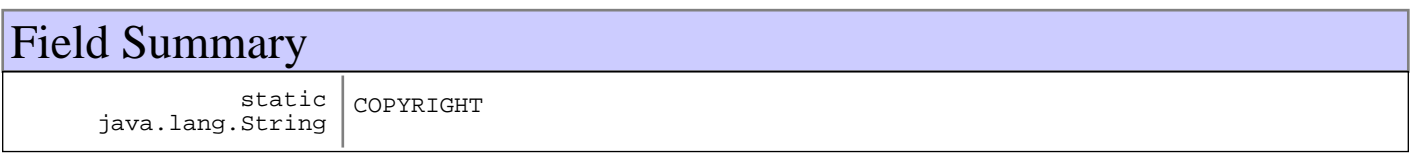

# Constructor Summary

SWDUtils()

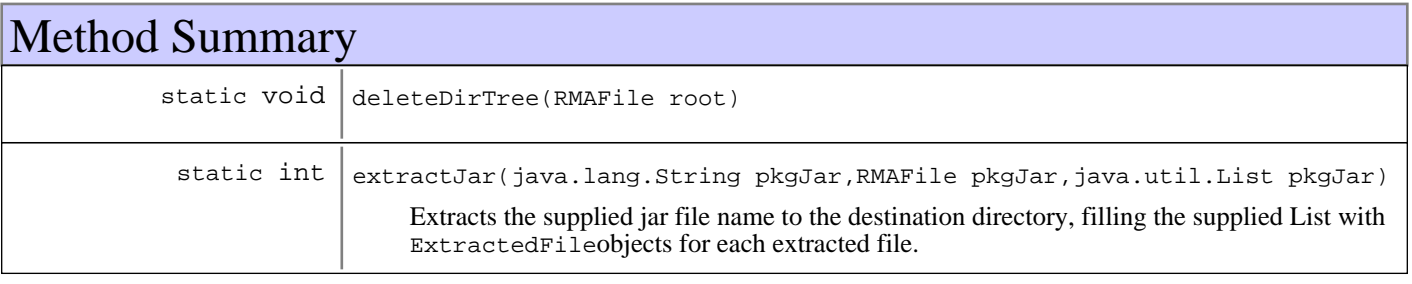

**Methods inherited from : class** java.lang.Object

clone, equals, finalize, getClass, hashCode, notify, notifyAll, toString, wait, wait, wait

## Fields

### **COPYRIGHT**

public static final java.lang.String **COPYRIGHT**

## **Constructors**

### **SWDUtils**

public **SWDUtils**()

## Methods

### **extractJar**

```
public static int extractJar(java.lang.String pkgJar,
                               RMAFile destDir,
                               java.util.List jarFileList)
```
Extracts the supplied jar file name to the destination directory, filling the supplied List with ExtractedFileobjects for each extracted file. Returns -1 if there was an error. A File object is added to the supplied list as each file is extracted, so if an error occurs after a number of files have been extracted, the list will be partially filled and -1 will be returned. The caller should test the return code for -1 and possibly clean

#### **Parameters:**

```
pkgJar -
Full path to the jar/zip file
destDir -
RMAFile object pointing to destination directory
jarFileList -
List to put ExtractedFiledescribing each extracted file
```
#### **Returns:**

-1 if there was an error extracting files, 0 otherwise

#### **Exceptions:**

IllegalArgumentException - Null list

#### **deleteDirTree**

public static void **deleteDirTree**(RMAFile root)

### **com.ibm.retail.si.mgmt.swdist Interface SWLogMsg**

public interface **SWLogMsg**

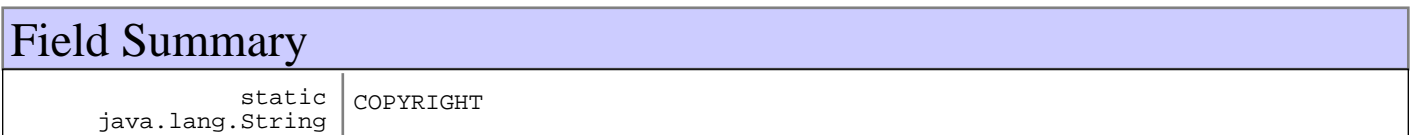

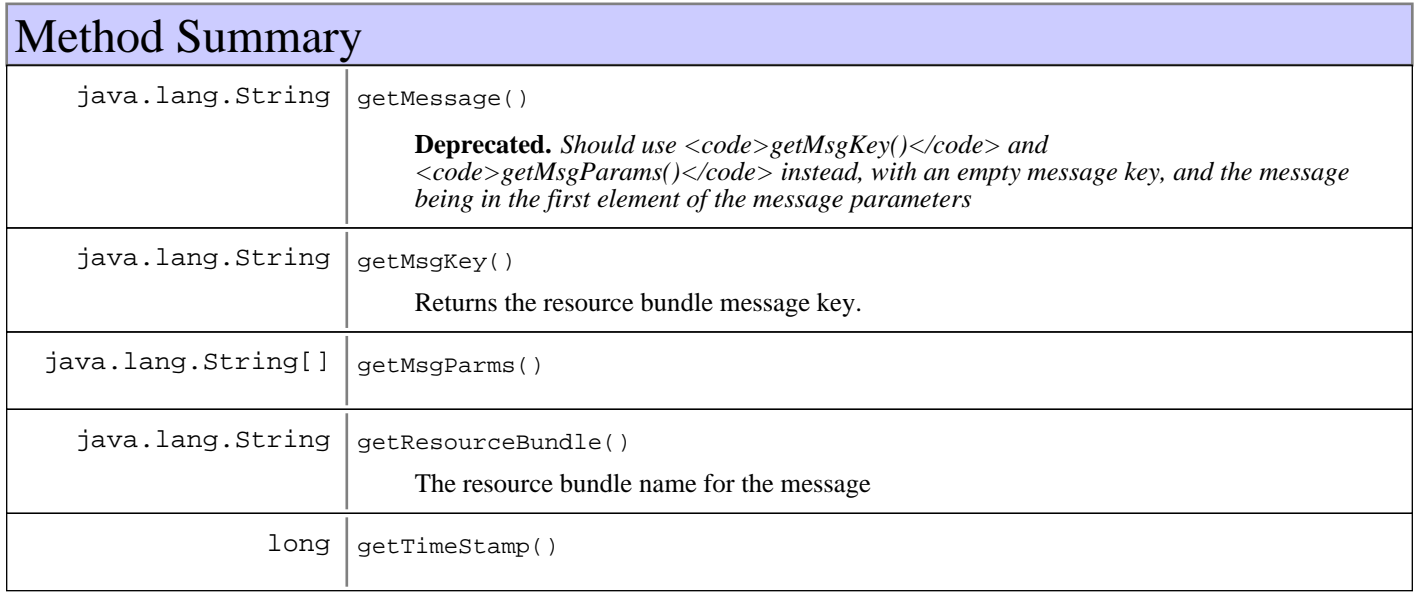

## Fields

## **COPYRIGHT**

public static final java.lang.String **COPYRIGHT**

## Methods

## **getTimeStamp**

public long **getTimeStamp**()

#### **Returns:**

Timestamp of the message, in milliseconds

### **getMessage**

```
public java.lang.String getMessage()
```
**Deprecated.** *Should use <code>getMsgKey()</code> and <code>getMsgParams()</code> instead, with an empty message key, and the message being in the first element of the message parameters*

#### **Returns:**

Log message text

#### **getResourceBundle**

public java.lang.String **getResourceBundle**()

The resource bundle name for the message

#### **Returns:**

The resource bundle name for the message

## **getMsgKey**

#### public java.lang.String **getMsgKey**()

Returns the resource bundle message key. For older implementations, the key will be an empty String, with the log message being the first message parameter

#### **Returns:**

Returns the resource bundle message key

### **getMsgParms**

```
public java.lang.String[] getMsgParms()
```
#### **Returns:**

The message parameters as used in text substitution, or an empty array if there none

#### **com.ibm.retail.si.mgmt.swdist Class SWPolicy**

java.lang.Object

|| || || ||  **+-com.ibm.retail.si.mgmt.swdist.SWPolicy**

#### **All Implemented interfaces:**

XMLFormattable, java.io.Serializable

#### public class **SWPolicy** extends java.lang.Object implements java.io.Serializable, XMLFormattable

SWPolicy The software policy class.

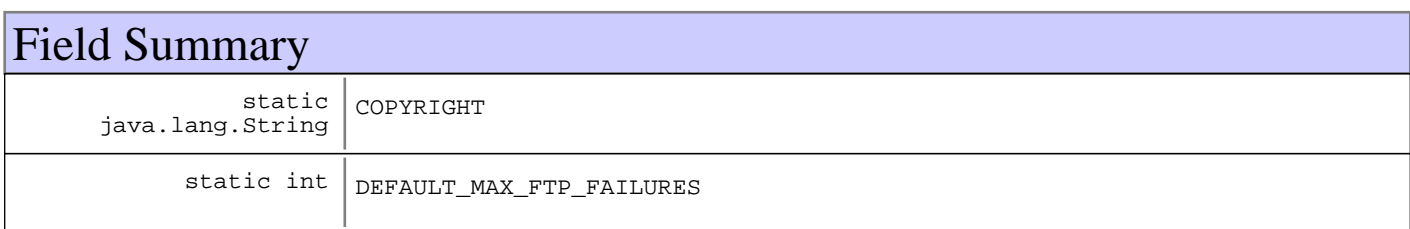

## Constructor Summary

SWPolicy()

constructor that can be used to return the default values for a software policy.

SWPolicy(java.lang.String descriptor,long descriptor,FTPAccessInfo descriptor,java.lang.String descriptor,int descriptor,java.lang.String descriptor)

Constructor for a new instance

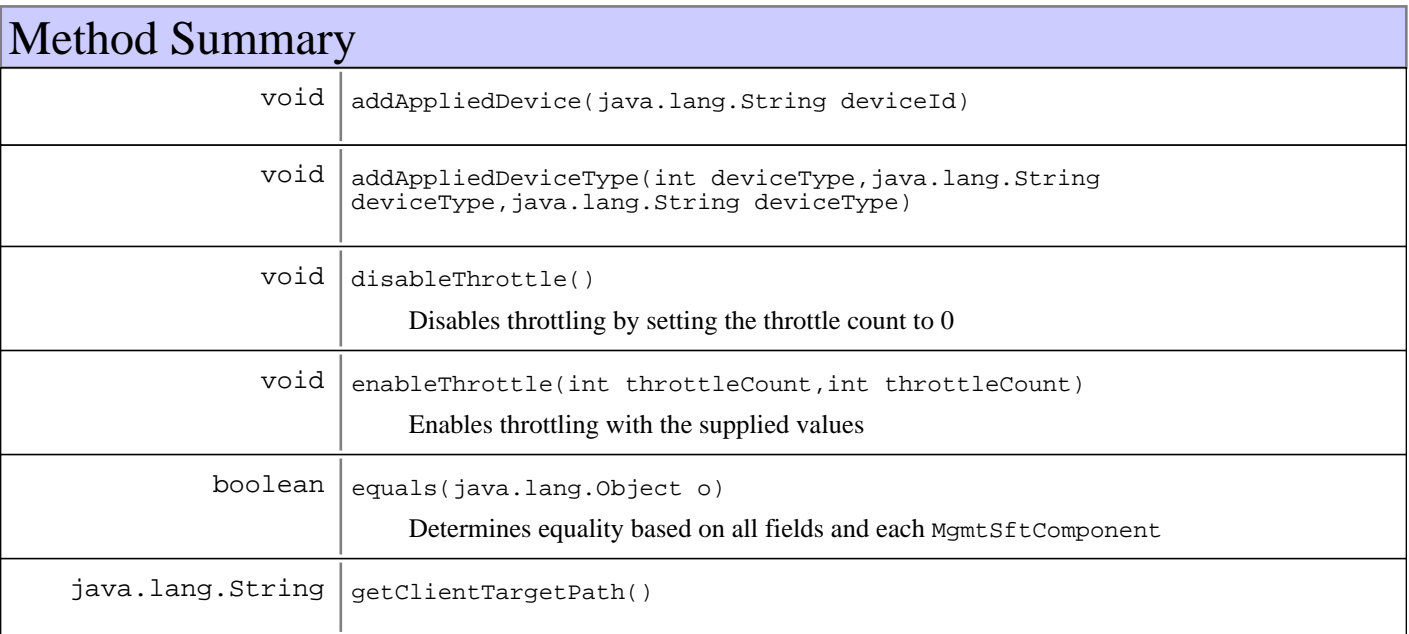

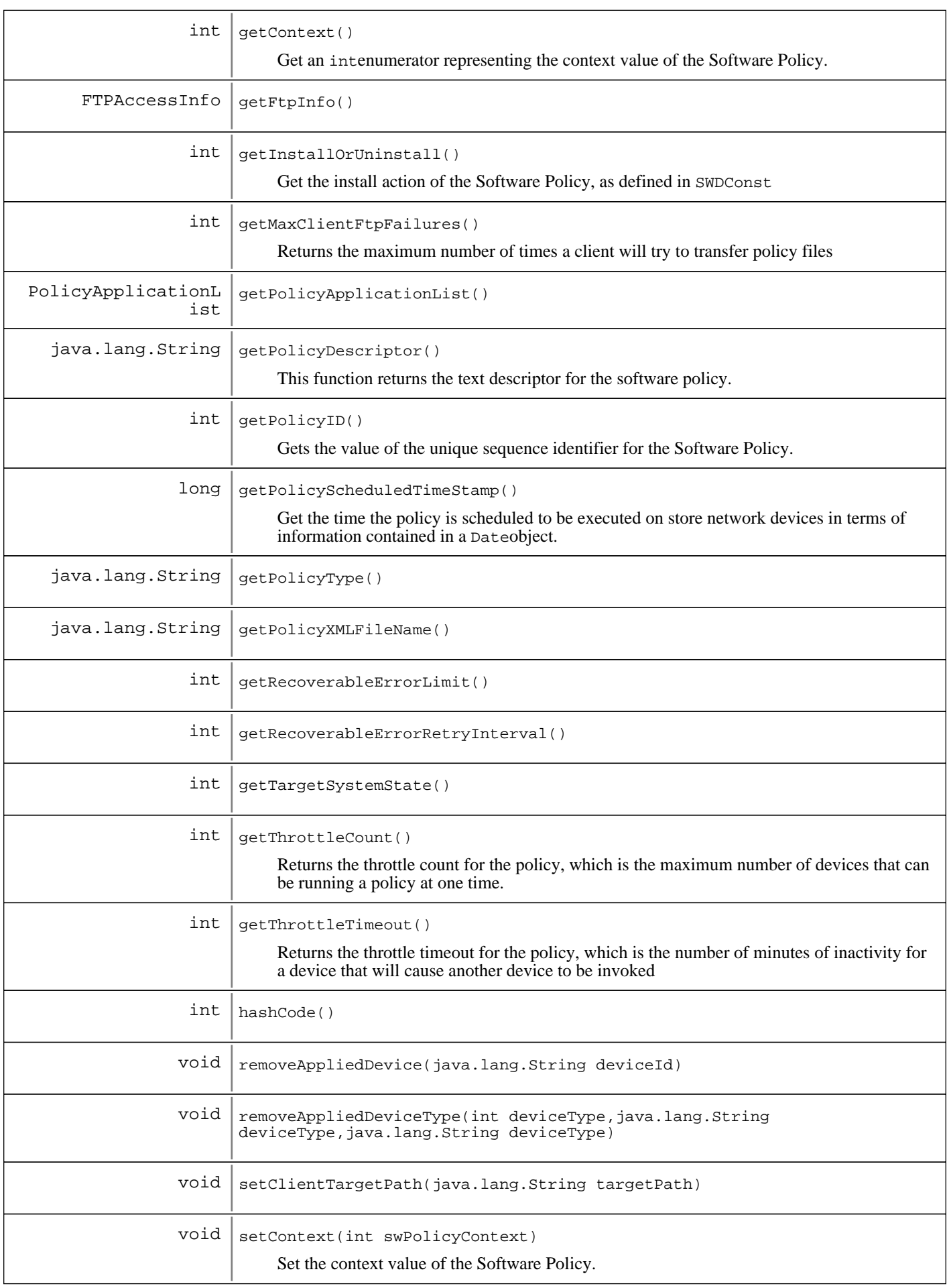

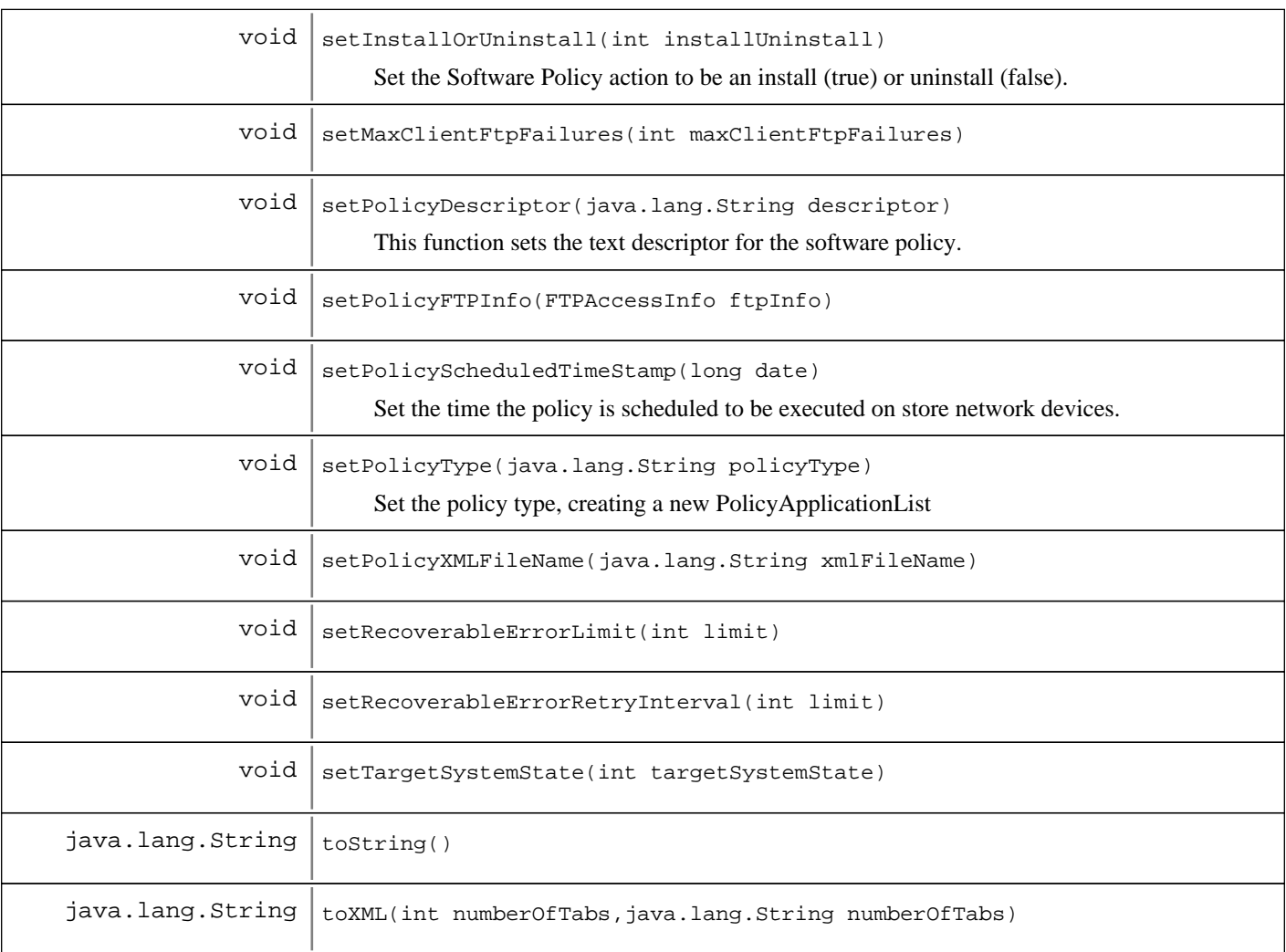

#### **Methods inherited from : class** java.lang.Object

clone, equals, finalize, getClass, hashCode, notify, notifyAll, toString, wait, wait, wait

## Fields

### **COPYRIGHT**

public static final java.lang.String **COPYRIGHT**

## **DEFAULT\_MAX\_FTP\_FAILURES**

public static final int **DEFAULT\_MAX\_FTP\_FAILURES**

## **Constructors**

### **SWPolicy**

public **SWPolicy**()

constructor that can be used to return the default values for a software policy.

### **SWPolicy**

```
public SWPolicy(java.lang.String descriptor,
                  long scheduledTime,
                  FTPAccessInfo ftpInfo,
                  java.lang.String policyXMLFileName,
                  int installUninstall,
                  java.lang.String policyType)
```
Constructor for a new instance

#### **Parameters:**

```
descriptor -
Description for the policy
scheduledTime -
Time when the policy should execute
ftpInfo -
FTP Access information
policyXMLFileName
Name of the policy XML file
installUninstall -
Install/Uninstall flag, as defined in SWDConst
policyType
Policy type, as defined in PolicyApplication
```
## Methods

#### **getPolicyID**

public int **getPolicyID**()

Gets the value of the unique sequence identifier for the Software Policy.

#### **Returns:**

An intdescribing the policy Identifier.

#### **getPolicyDescriptor**

```
public java.lang.String getPolicyDescriptor()
```
This function returns the text descriptor for the software policy.

#### **Returns:**

A Stringobject describing the software policy.

#### **setPolicyDescriptor**

public void **setPolicyDescriptor**(java.lang.String descriptor)

This function sets the text descriptor for the software policy.

#### **Parameters:**

```
descriptor -
A Stringvalue that represents a text description of the software policy.
```
### **getPolicyScheduledTimeStamp**

public long **getPolicyScheduledTimeStamp**()

Get the time the policy is scheduled to be executed on store network devices in terms of information contained in a Dateobject.

#### **Returns:**

A longvalue containing the day and time the Software Policy is to be executed by devices on the store network.

#### **setPolicyScheduledTimeStamp**

public void **setPolicyScheduledTimeStamp**(long date)

Set the time the policy is scheduled to be executed on store network devices.

#### **Parameters:**

date -

A longvalue containing the day and time the Software Policy is to be activated

### **getPolicyType**

```
public java.lang.String getPolicyType()
```
#### **Returns:**

The policy type, as defined in PolicyApplication

### **setPolicyType**

public void **setPolicyType**(java.lang.String policyType)

Set the policy type, creating a new PolicyApplicationList

#### **Parameters:**

policyType - Policy type, as defined in PolicyApplication

### **getPolicyApplicationList**

public PolicyApplicationList **getPolicyApplicationList**()

### **addAppliedDevice**

public void **addAppliedDevice**(java.lang.String deviceId)

### **removeAppliedDevice**

public void **removeAppliedDevice**(java.lang.String deviceId)

## **addAppliedDeviceType**

```
public void addAppliedDeviceType(int deviceType,
                                    java.lang.String role,
                                    java.lang.String modelNumber)
```
### **removeAppliedDeviceType**

```
public void removeAppliedDeviceType(int deviceType,
                                       java.lang.String role,
                                       java.lang.String modelNumber)
```
### **getContext**

```
public int getContext()
```
Get an intenumerator representing the context value of the Software Policy.

#### **Returns:**

An intdescribing the Software Policy context.

### **setContext**

public void **setContext**(int swPolicyContext)

Set the context value of the Software Policy.

**Parameters:**

swPolicyContext - An intenumerator describing the Software Policy context.

### **getFtpInfo**

```
public FTPAccessInfo getFtpInfo()
```
#### **Returns:**

A FTPAccessInfoobject containing the FTP Server information

### **setPolicyFTPInfo**

```
public void setPolicyFTPInfo(FTPAccessInfo ftpInfo)
```
#### **Parameters:**

ftpInfo - A FTPAccessInfoobject containing the FTP Server information

### **getPolicyXMLFileName**

public java.lang.String **getPolicyXMLFileName**()

#### **Returns:**

The name of this policy's XML file name

### **setPolicyXMLFileName**

public void **setPolicyXMLFileName**(java.lang.String xmlFileName)

#### **Parameters:**

 $x$ mlFileName The new policy XML file name

#### **getInstallOrUninstall**

```
public int getInstallOrUninstall()
```
Get the install action of the Software Policy, as defined in SWDConst

#### **Returns:**

A intthat when true, indicates that the install portion of the Software Policy is to be executed, and when false, indicates that the uninstall portion of the Software Policy is to be executed.

#### **See Also:**

com.ibm.retail.si.mgmt.swdist.SWDConst

### **setInstallOrUninstall**

```
public void setInstallOrUninstall(int installUninstall)
```
Set the Software Policy action to be an install (true) or uninstall (false). The constants are defined in SWDConst

#### **Parameters:**

installUninstall - A booleanthat when true, indicates that the install portion of the Software Policy is to be executed, and when false, indicates that the uninstall portion of the Software Policy is to be executed.

#### **See Also:**

com.ibm.retail.si.mgmt.swdist.SWDConst

### **getMaxClientFtpFailures**

```
public int getMaxClientFtpFailures()
```
Returns the maximum number of times a client will try to transfer policy files

#### **Returns:**

Returns the maxClientFtpFailures.

### **setMaxClientFtpFailures**

public void **setMaxClientFtpFailures**(int maxClientFtpFailures)

#### **Parameters:**

maxClientFtpFailures - The maxClientFtpFailures to set.

#### **getThrottleCount**

#### public int **getThrottleCount**()

Returns the throttle count for the policy, which is the maximum number of devices that can be running a policy at one time. A value of 0 means throttling is disabled

#### **Returns:**

The throttle count

#### **getThrottleTimeout**

#### public int **getThrottleTimeout**()

Returns the throttle timeout for the policy, which is the number of minutes of inactivity for a device that will cause another device to be invoked

#### **Returns:**

The throttle timeout, in minutes

### **enableThrottle**

```
public void enableThrottle(int throttleCount,
                             int throttleTimeout)
```
Enables throttling with the supplied values

#### **Parameters:**

```
throttleCount -
The throttle count, which must be \geq 1throttleTimeout -
The throttle timeout, which must be \geq 1
```
### **disableThrottle**

public void **disableThrottle**()

Disables throttling by setting the throttle count to 0

#### **setRecoverableErrorLimit**

```
public void setRecoverableErrorLimit(int limit)
```
#### **Parameters:**

limit - New recoverable error limit, must be  $> = 0$ 

#### **getRecoverableErrorLimit**

```
public int getRecoverableErrorLimit()
```
#### **Returns:**

The maximum number of recoverable errors that can occur

#### **setRecoverableErrorRetryInterval**

public void **setRecoverableErrorRetryInterval**(int limit)

**Parameters:**

limit - New retry interval, must be  $\geq 1$ 

#### **getRecoverableErrorRetryInterval**

```
public int getRecoverableErrorRetryInterval()
```
#### **Returns:**

The number of minutes between retries after a recoverable error occurs

#### **getClientTargetPath**

public java.lang.String **getClientTargetPath**()

#### **Returns:**

Returns the path on the client where the policy resource files should be downloaded

#### **setClientTargetPath**

public void **setClientTargetPath**(java.lang.String targetPath)

#### **Parameters:**

targetPath - The path on the client where the policy resource files should be downloaded

#### **getTargetSystemState**

public int **getTargetSystemState**()

#### **Returns:**

Returns the system state that will be requested when the policy is applied on the client

#### **setTargetSystemState**

public void **setTargetSystemState**(int targetSystemState)

#### **Parameters:**

targetSystemState - The targetSystemState to set.

### **toString**

public java.lang.String **toString**()

### **toXML**

```
public java.lang.String toXML(int numberOfTabs,
                                java.lang.String namespace)
```
#### **See Also:**

com.ibm.retail.si.mgmt.util.XMLFormattable#toXML(int, String)

### **equals**

public boolean **equals**(java.lang.Object o)

Determines equality based on all fields and each MgmtSftComponent

#### **See Also:**

Object#equals(java.lang.Object)

### **hashCode**

public int **hashCode**()

### **com.ibm.retail.si.mgmt.swdist Interface SWPolicyHistory**

### public interface **SWPolicyHistory**

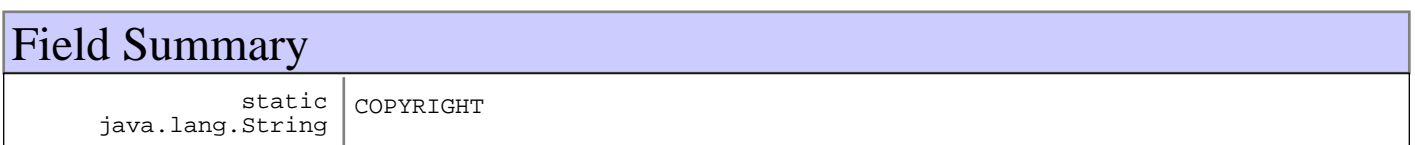

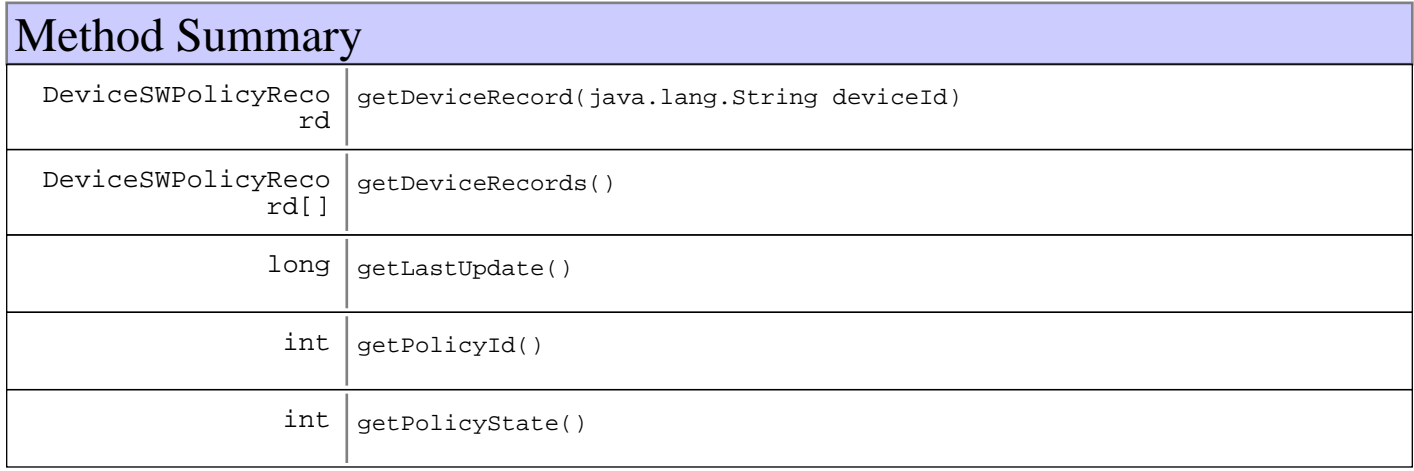

## Fields

## **COPYRIGHT**

public static final java.lang.String **COPYRIGHT**

## Methods

## **getPolicyId**

public int **getPolicyId**()

### **getPolicyState**

public int **getPolicyState**()

### **getLastUpdate**

public long **getLastUpdate**()

## **getDeviceRecords**

public DeviceSWPolicyRecord[] **getDeviceRecords**()

## **getDeviceRecord**

public DeviceSWPolicyRecord **getDeviceRecord**(java.lang.String deviceId)

### **com.ibm.retail.si.mgmt.swdist Interface SWPolicyNotificationEmitter**

#### public interface **SWPolicyNotificationEmitter**

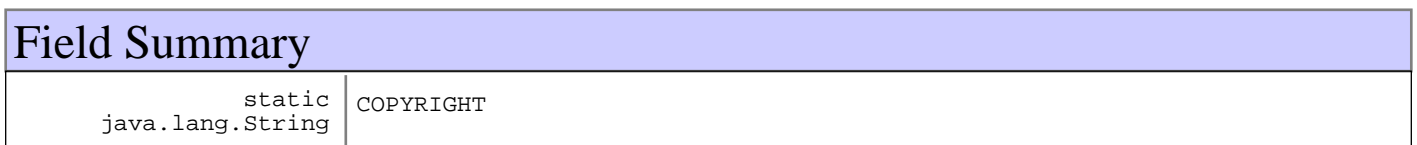

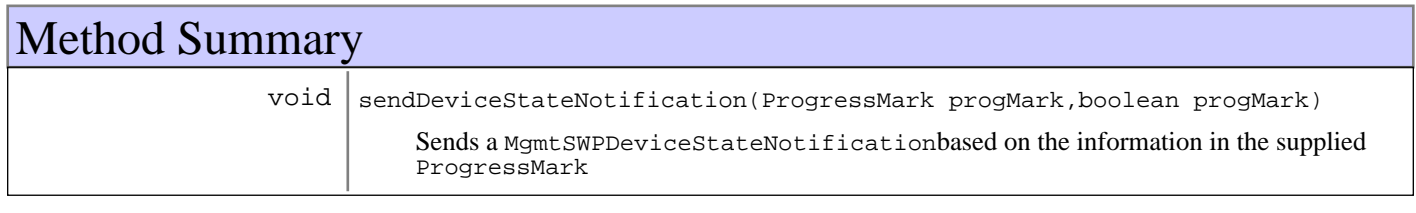

## Fields

## **COPYRIGHT**

public static final java.lang.String **COPYRIGHT**

## Methods

### **sendDeviceStateNotification**

public void **sendDeviceStateNotification**(ProgressMark progMark, boolean clearLogs)

Sends a MgmtSWPDeviceStateNotificationbased on the information in the supplied ProgressMark

#### **Parameters:**

progMark - ProgressMark containing the execution state clearLogs - If true, the progress mark's logs will be cleared after sending the notification

### **com.ibm.retail.si.mgmt.swdist Class SWPolicyTarget**

```
java.lang.Object
```
|  **+-com.ibm.retail.si.mgmt.swdist.SWPolicyTarget**

**All Implemented interfaces:** XMLFormattable

public abstract class **SWPolicyTarget** extends java.lang.Object implements XMLFormattable

Abstract class for all SWPolicyTargetinstances. A SWPolicyTargetcorresponds to the set of resource files and commands for a particular platform.

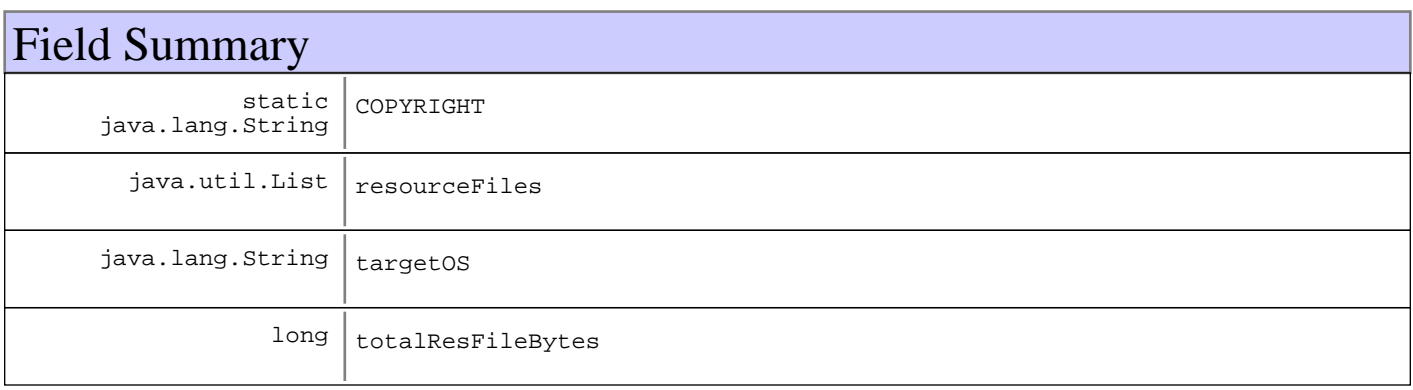

## Constructor Summary

SWPolicyTarget(java.lang.String os)

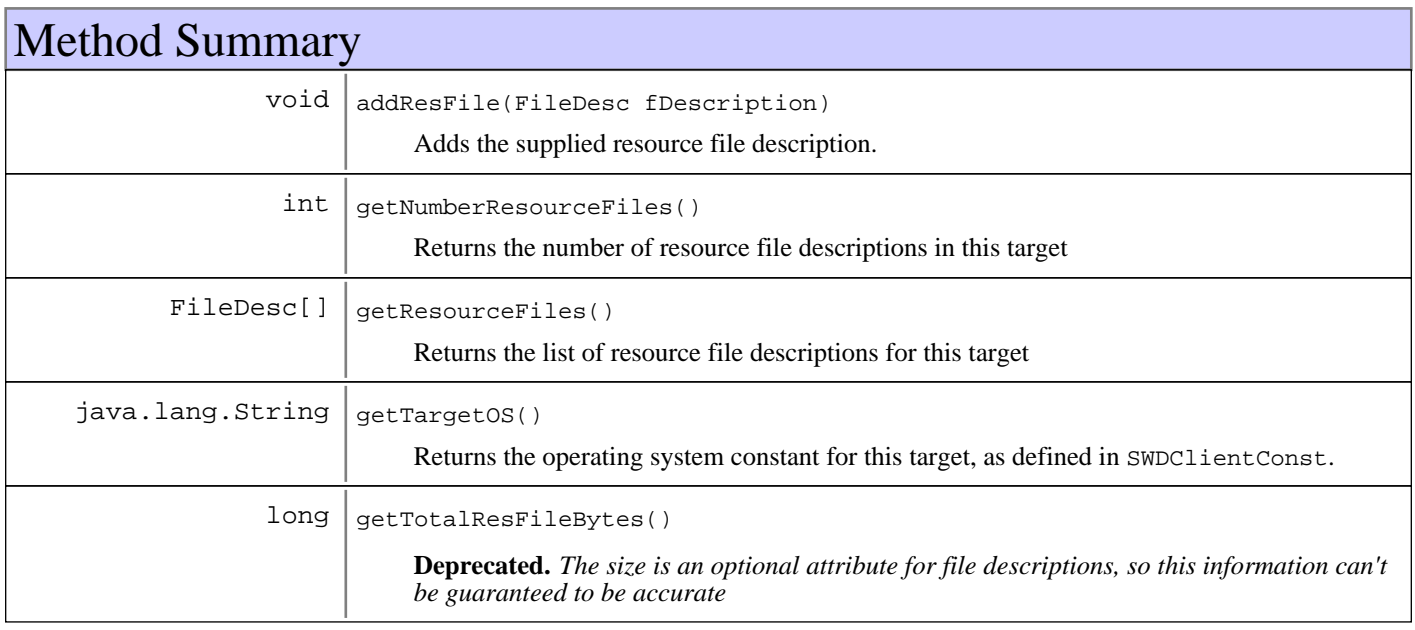

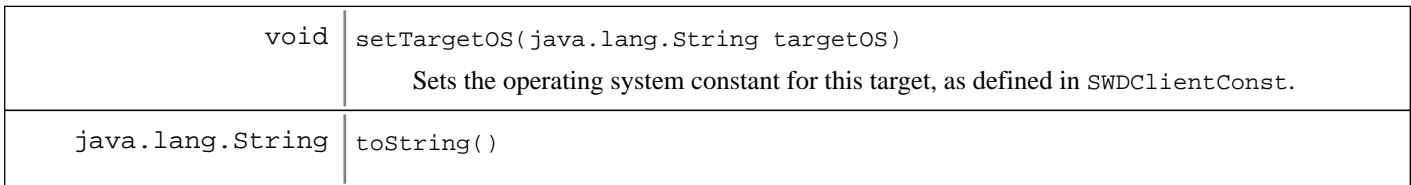

**Methods inherited from : class** java.lang.Object

clone, equals, finalize, getClass, hashCode, notify, notifyAll, toString, wait, wait, wait

## Fields

### **COPYRIGHT**

public static final java.lang.String **COPYRIGHT**

#### **targetOS**

protected java.lang.String **targetOS**

#### **resourceFiles**

protected java.util.List **resourceFiles**

#### **totalResFileBytes**

protected long **totalResFileBytes**

## **Constructors**

### **SWPolicyTarget**

public **SWPolicyTarget**(java.lang.String os)

## Methods

### **getTargetOS**

public java.lang.String **getTargetOS**()

Returns the operating system constant for this target, as defined in SWDClientConst.

#### **Returns:**

The operating system constant

### **setTargetOS**

public void **setTargetOS**(java.lang.String targetOS)

Sets the operating system constant for this target, as defined in SWDClientConst.

#### **Parameters:**

targetOS - New operating system constant

### **getResourceFiles**

public FileDesc[] **getResourceFiles**()

Returns the list of resource file descriptions for this target

#### **Returns:**

All resource file descriptions, or an empty array if there are none

#### **addResFile**

```
public void addResFile(FileDesc fDescription)
```
Adds the supplied resource file description. If already in the list, then it will not be added again

#### **Parameters:**

fDescription - Resource file description to add

#### **getNumberResourceFiles**

```
public int getNumberResourceFiles()
```
Returns the number of resource file descriptions in this target

#### **Returns:**

The number of resource file descriptions in this target

#### **getTotalResFileBytes**

#### public long **getTotalResFileBytes**()

**Deprecated.** *The size is an optional attribute for file descriptions, so this information can't be guaranteed to be accurate*

Returns the total size of all resource files.

#### **Returns:**

The total size of all resource files, if defined in the resource file descriptions

#### **toString**

```
public java.lang.String toString()
```
#### **See Also:**

java.lang.Object#toString()

### **com.ibm.retail.si.mgmt.swdist Interface SystemStateChangeListener**

#### **All Known Implementing Classes:**

SystemStateManager

#### public interface **SystemStateChangeListener**

Interface implemented by classes that receive callbacks from . An instance implementing this interface is supplied to a SystemStateHandlerwhen making a state change request. The SystemStateHandleruses the instance to asynchronously call back if and only if the request was deferred.

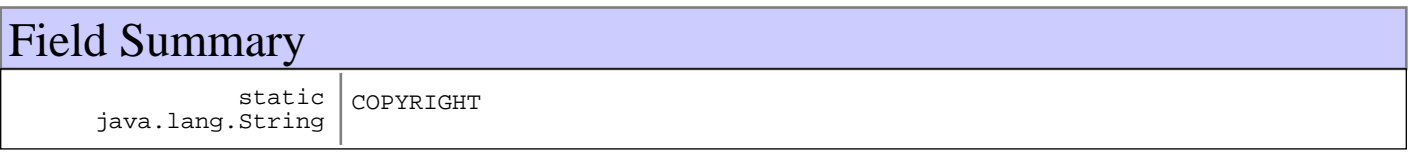

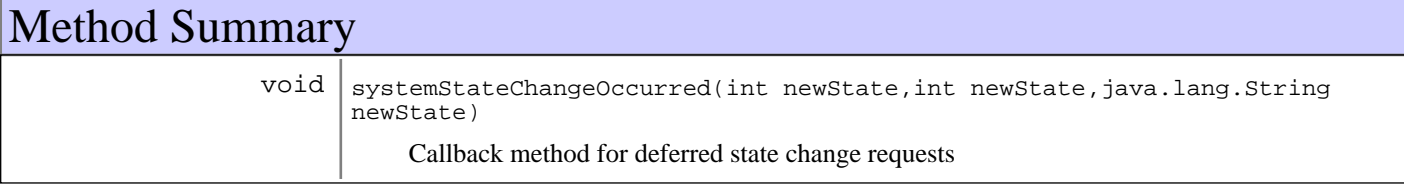

## Fields

### **COPYRIGHT**

public static final java.lang.String **COPYRIGHT**

## Methods

### **systemStateChangeOccurred**

```
public void systemStateChangeOccurred(int newState,
                                         int rc,
                                         java.lang.String errorMessage)
```
Callback method for deferred state change requests

#### **Parameters:**

```
newState -
State that was requested
r_{\text{C}} -
Return code from the state change (Should be either STATE_CHANGE_YESor STATE_CHANGE_NO)
errorMessage -
If a no or an error occurred, an error message for logging and reporting
```
#### **See Also:**

com.ibm.retail.si.mgmt.swdist.SystemStateHandler

### **com.ibm.retail.si.mgmt.swdist Interface SystemStateHandler**

#### public interface **SystemStateHandler**

Interface implemented by classes that handle state change requests, which usually involves a set of actions.

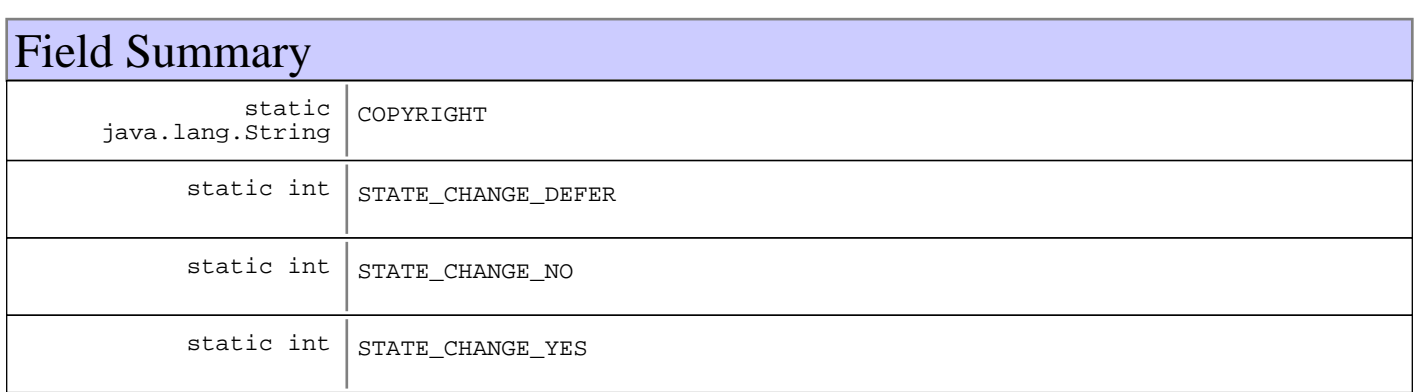

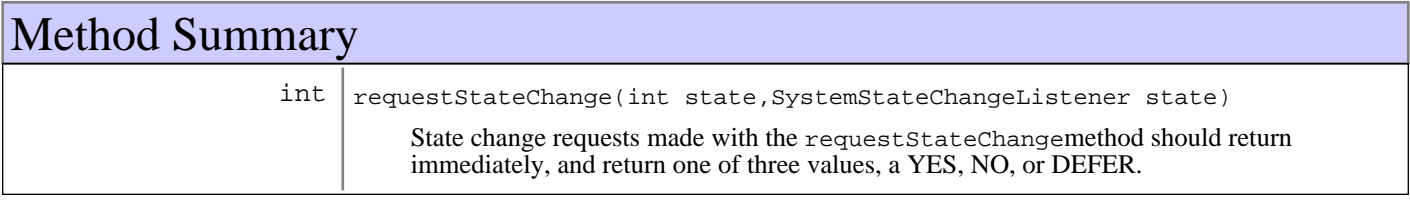

## Fields

### **COPYRIGHT**

public static final java.lang.String **COPYRIGHT**

### **STATE\_CHANGE\_YES**

public static final int **STATE\_CHANGE\_YES**

### **STATE\_CHANGE\_NO**

public static final int **STATE\_CHANGE\_NO**

### **STATE\_CHANGE\_DEFER**

public static final int **STATE\_CHANGE\_DEFER**

## Methods

### **requestStateChange**

#### public int **requestStateChange**(int state,

SystemStateChangeListener deferralListener)

State change requests made with the requestStateChangemethod should return immediately, and return one of three values, a YES, NO, or DEFER. DEFER should be returned if the state change process is non-trivial will take a period of time. In this case, the state change should be performed in a separate thread and a call back made to the supplied SystemStateChangeListener, indicating success or failure.

#### **Parameters:**

state - State to change to deferralListener - Callback object for deferrals

#### **Returns:**

One of the return codes supplied in this interface, which should be returned immediately

### **com.ibm.retail.si.mgmt.swdist Class SystemStateManager**

java.lang.Object

 | +-javax.management.NotificationBroadcasterSupport |

 **+-com.ibm.retail.si.mgmt.swdist.SystemStateManager**

#### **All Implemented interfaces:**

javax.management.MBeanRegistration, SystemStateChangeListener, SystemStateManagerMBean, javax.management.NotificationEmitter

public class **SystemStateManager**

extends javax.management.NotificationBroadcasterSupport implements javax.management.NotificationEmitter, SystemStateManagerMBean, SystemStateChangeListener, javax.management.MBeanRegistration

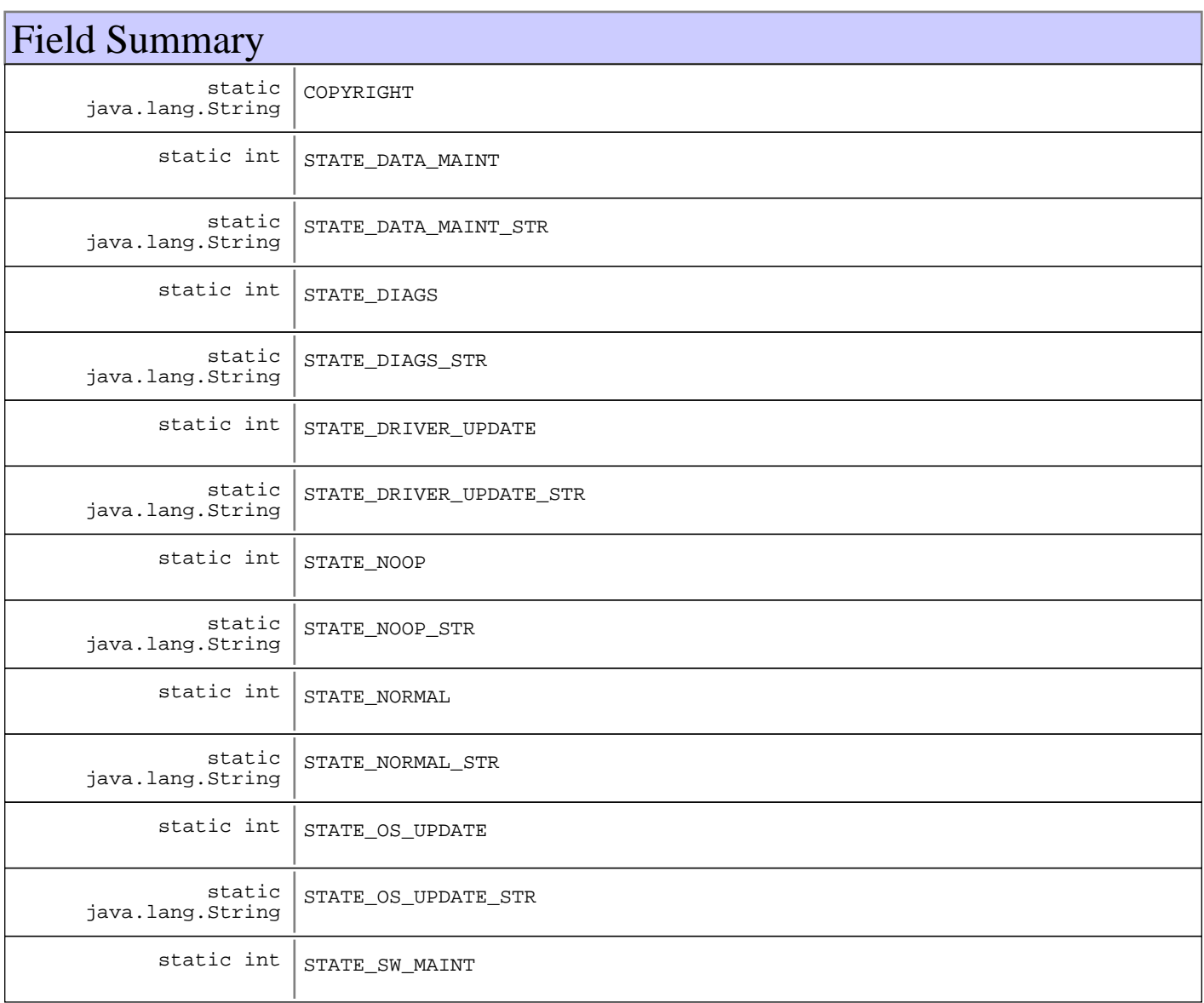

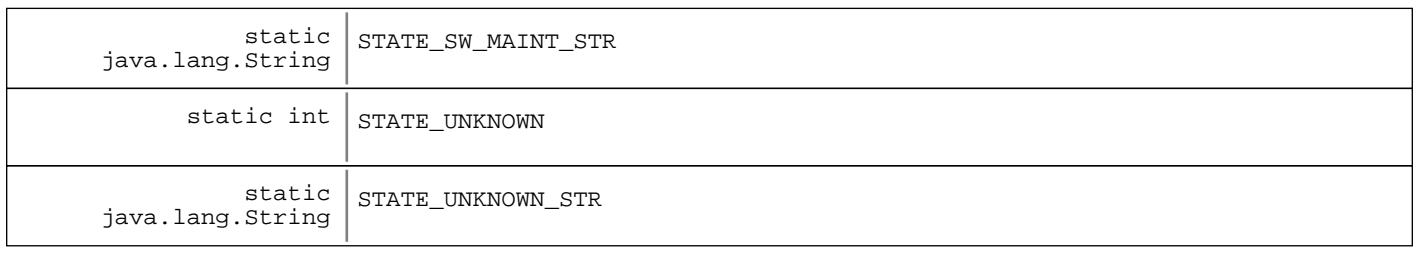

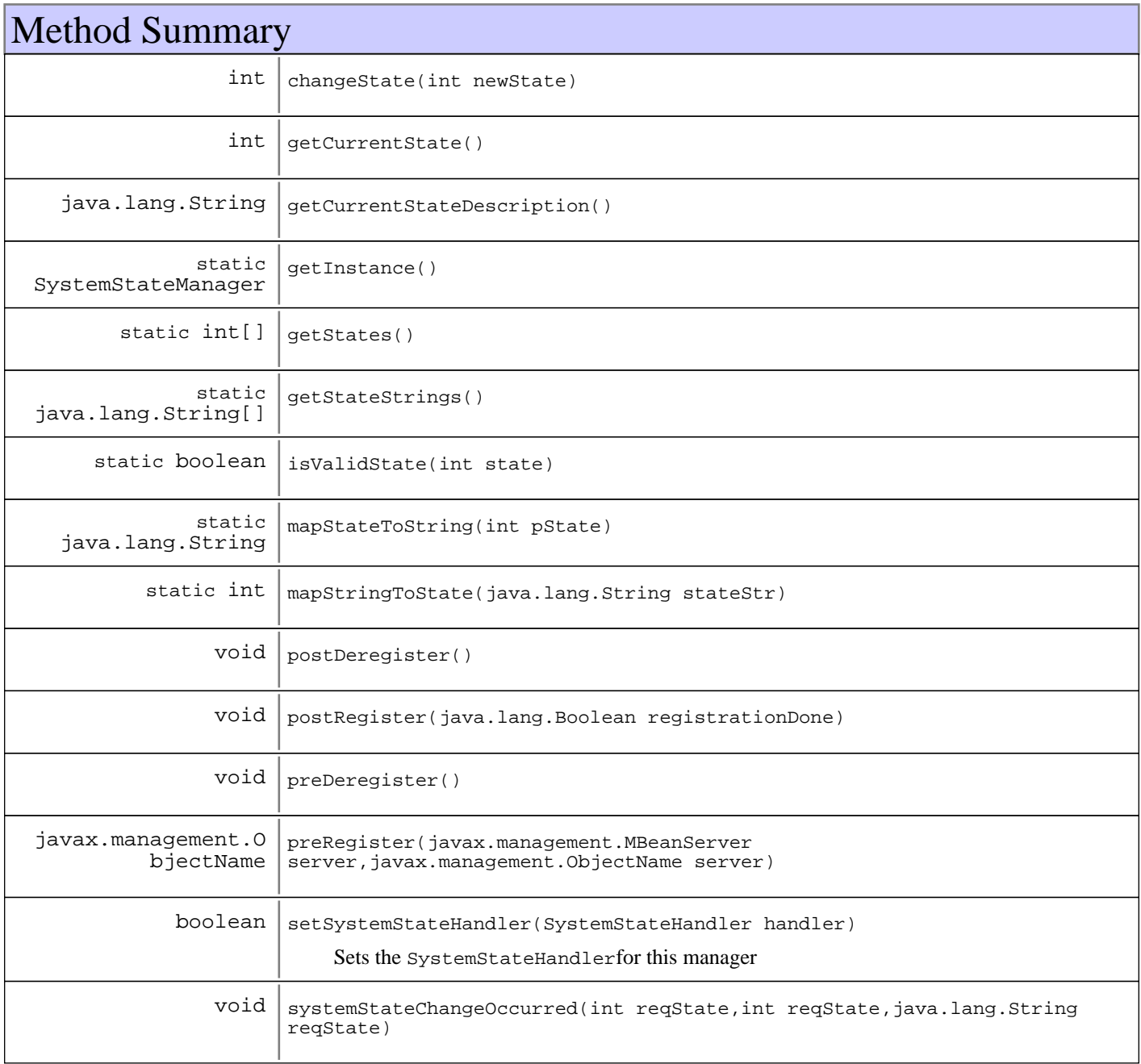

**Methods inherited from : class** javax.management.NotificationBroadcasterSupport

addNotificationListener, getNotificationInfo, handleNotification, removeNotificationListener, removeNotificationListener, sendNotification

**Methods inherited from : class** java.lang.Object

```
clone, equals, finalize, getClass, hashCode, notify, notifyAll, toString, wait, wait,
wait
```
## Fields

#### **COPYRIGHT**

public static final java.lang.String **COPYRIGHT**

#### **STATE\_UNKNOWN**

public static final int **STATE\_UNKNOWN**

### **STATE\_NOOP**

public static final int **STATE\_NOOP**

## **STATE\_NORMAL**

public static final int **STATE\_NORMAL**

### **STATE\_SW\_MAINT**

public static final int **STATE\_SW\_MAINT**

### **STATE\_DATA\_MAINT**

public static final int **STATE\_DATA\_MAINT**

#### **STATE\_DIAGS**

public static final int **STATE\_DIAGS**

### **STATE\_OS\_UPDATE**

public static final int **STATE OS UPDATE** 

### **STATE\_DRIVER\_UPDATE**

public static final int **STATE\_DRIVER\_UPDATE**

### **STATE\_UNKNOWN\_STR**

public static final java.lang.String **STATE\_UNKNOWN\_STR**

### **STATE\_NOOP\_STR**

public static final java.lang.String **STATE\_NOOP\_STR**

### **STATE\_NORMAL\_STR**

public static final java.lang.String **STATE\_NORMAL\_STR**

### **STATE\_SW\_MAINT\_STR**

public static final java.lang.String **STATE\_SW\_MAINT\_STR**

### **STATE\_DATA\_MAINT\_STR**

public static final java.lang.String **STATE\_DATA\_MAINT\_STR**

### **STATE\_DIAGS\_STR**

public static final java.lang.String **STATE\_DIAGS\_STR**

### **STATE\_OS\_UPDATE\_STR**

public static final java.lang.String **STATE\_OS\_UPDATE\_STR**

### **STATE\_DRIVER\_UPDATE\_STR**

public static final java.lang.String **STATE\_DRIVER\_UPDATE\_STR**

## Methods

#### **getStates**

public static int[] **getStates**()

### **getStateStrings**

public static java.lang.String[] **getStateStrings**()

#### **isValidState**

public static boolean **isValidState**(int state)

#### **mapStateToString**

public static java.lang.String **mapStateToString**(int pState)

#### **mapStringToState**

public static int **mapStringToState**(java.lang.String stateStr)

#### **getInstance**

public static SystemStateManager **getInstance**()

#### **preRegister**

public javax.management.ObjectName **preRegister**(javax.management.MBeanServer server, javax.management.ObjectName name) throws java.lang.Exception

#### **See Also:**

javax.management.MBeanRegistration#preRegister(javax.management.MBeanServer, javax.management.ObjectName)

#### **postRegister**

public void **postRegister**(java.lang.Boolean registrationDone)

#### **See Also:**

javax.management.MBeanRegistration#postRegister(java.lang.Boolean)

### **preDeregister**

```
public void preDeregister()
                     throws java.lang.Exception
```
#### **See Also:**

javax.management.MBeanRegistration#preDeregister()

#### **postDeregister**

```
public void postDeregister()
```
#### **See Also:**

javax.management.MBeanRegistration#postDeregister()

#### **getCurrentState**

public int **getCurrentState**()

#### **See Also:**

com.ibm.retail.si.mgmt.swdist.SystemStateManagerMBean#getCurrentState()

#### **getCurrentStateDescription**

public java.lang.String **getCurrentStateDescription**()

#### **See Also:**

com.ibm.retail.si.mgmt.swdist.SystemStateManagerMBean#getCurrentStateDescription()

#### **setSystemStateHandler**

public boolean **setSystemStateHandler**(SystemStateHandler handler)

Sets the SystemStateHandlerfor this manager

**Parameters:** handler - State handler to set

#### **Returns:**

false if the supplied handler is null, trueotherwise

### **changeState**

public int **changeState**(int newState)

#### **See Also:**

com.ibm.retail.si.mgmt.swdist.SystemStateManagerMBean#changeState(int)

### **systemStateChangeOccurred**

```
public void systemStateChangeOccurred(int reqState,
                                         int rc,
                                         java.lang.String errorMessage)
```
#### **See Also:**

com.ibm.retail.si.mgmt.swdist.SystemStateChangeListener#systemStateChangeOccurred(int, int, String)

# **Package com.ibm.retail.si.mgmt.swdist.pkgdist**

### **com.ibm.retail.si.mgmt.swdist.pkgdist Class PackageDeploymentException**

```
java.lang.Object
|| || || ||
    +-java.lang.Throwable
 |
        +-java.lang.Exception
 |
```
 **+-com.ibm.retail.si.mgmt.swdist.pkgdist.PackageDeploymentException**

#### public class **PackageDeploymentException** extends java.lang.Exception

Exception class for package deployment errors. Each instance has a error message key supplied, which are defined in RMASWPackageDistributorConstants.

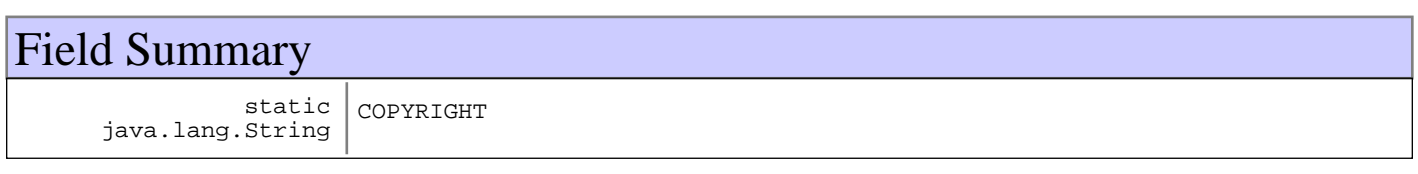

## Constructor Summary

PackageDeploymentException(java.lang.String message,java.lang.String message)

PackageDeploymentException(java.lang.String message,java.lang.String message,java.lang.Throwable message)

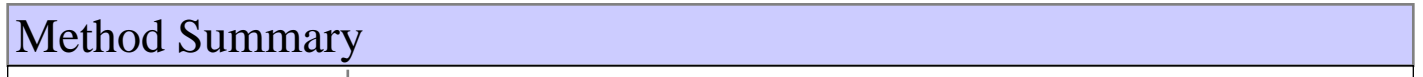

 $java.lang(String | qetErrMsgKey()$ 

#### **Methods inherited from : class** java.lang.Throwable

fillInStackTrace, getCause, getLocalizedMessage, getMessage, getStackTrace, initCause, printStackTrace, printStackTrace, printStackTrace, setStackTrace, toString

**Methods inherited from : class** java.lang.Object

```
clone, equals, finalize, getClass, hashCode, notify, notifyAll, toString, wait, wait,
wait
```
## Fields

## **COPYRIGHT**

public static final java.lang.String **COPYRIGHT**

## **Constructors**

### **PackageDeploymentException**

```
public PackageDeploymentException(java.lang.String message,
 java.lang.String errMsgKey)
```
#### **Parameters:**

message - Exception message errMsgKey - Error message key

### **PackageDeploymentException**

```
public PackageDeploymentException(java.lang.String message,
                                    java.lang.String errMsgKey,
                                    java.lang.Throwable cause)
```
#### **Parameters:**

message - Exception message errMsgKey Error message key cause - Root cause

## Methods

### **getErrMsgKey**

public java.lang.String **getErrMsgKey**()

### **com.ibm.retail.si.mgmt.swdist.pkgdist Interface RMAPackageManagementMBean**

### public interface **RMAPackageManagementMBean**

MBean interface defining the access to software dist packages which are cached on the agent. Primarily to be used by the future package manager Director task.

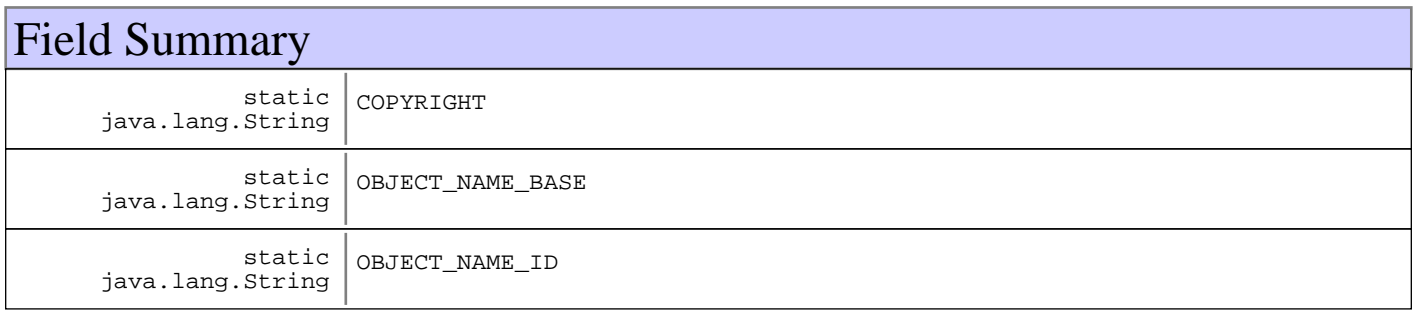

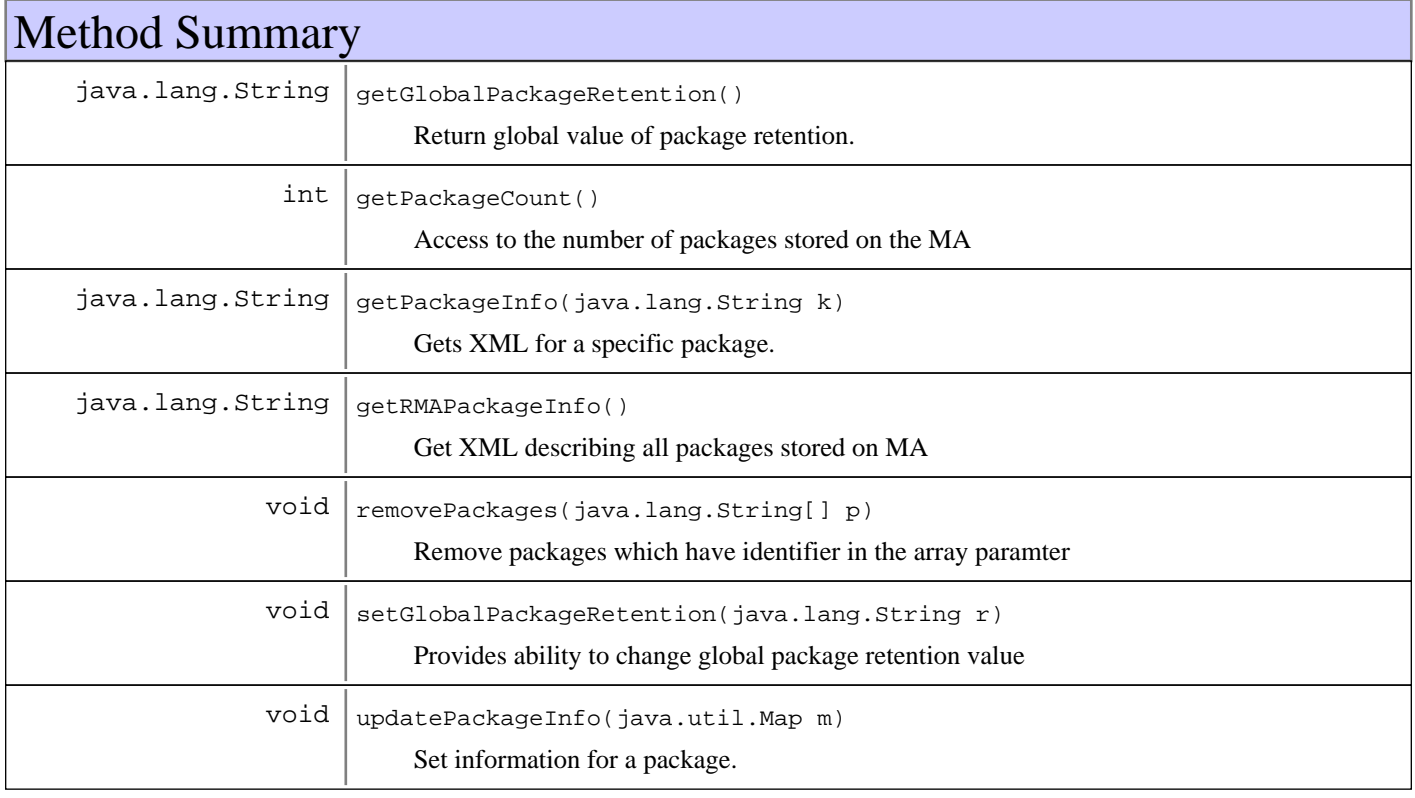

## Fields

### **COPYRIGHT**

public static final java.lang.String **COPYRIGHT**

## **OBJECT\_NAME\_ID**

public static final java.lang.String **OBJECT\_NAME\_ID**

### **OBJECT\_NAME\_BASE**

public static final java.lang.String **OBJECT\_NAME\_BASE**

## Methods

#### **getGlobalPackageRetention**

public java.lang.String **getGlobalPackageRetention**()

Return global value of package retention.

#### **Returns:**

number of hours since last deployment attempt that a package will be stored on MA disk

#### **setGlobalPackageRetention**

public void **setGlobalPackageRetention**(java.lang.String r)

Provides ability to change global package retention value

#### **Parameters:**

 $r$ number of hours to retain packages

#### **getPackageCount**

#### public int **getPackageCount**()

Access to the number of packages stored on the MA

#### **Returns:**

current number of packages on MA

#### **getRMAPackageInfo**

public java.lang.String **getRMAPackageInfo**()

Get XML describing all packages stored on MA

#### **Returns:**

### **removePackages**

public void **removePackages**(java.lang.String[] p) Remove packages which have identifier in the array paramter

#### **Parameters:**

 $p$ package identifiers of packages to remove
### **getPackageInfo**

public java.lang.String **getPackageInfo**(java.lang.String k)

Gets XML for a specific package. This method is groundwork for the future RMA Package Manager.

#### **Parameters:**

 $k$ unique identifier (jar file name) of a package

#### **Returns:**

XML information for that package.

### **updatePackageInfo**

```
public void updatePackageInfo(java.util.Map m)
```
Set information for a package. This method is groundwork for the future RMA Package Manager.

#### **Parameters:**

 $m$ map containing package information

### **com.ibm.retail.si.mgmt.swdist.pkgdist Class RMASWPackageDistributorConstants**

java.lang.Object

|| || || ||  **+-com.ibm.retail.si.mgmt.swdist.pkgdist.RMASWPackageDistributorConstants**

#### public final class **RMASWPackageDistributorConstants** extends java.lang.Object

Error message constants for error messages passed in the XML reply from the staging of a package. The XML reply is contained in a SWPkgDistStagingStatusNotification.

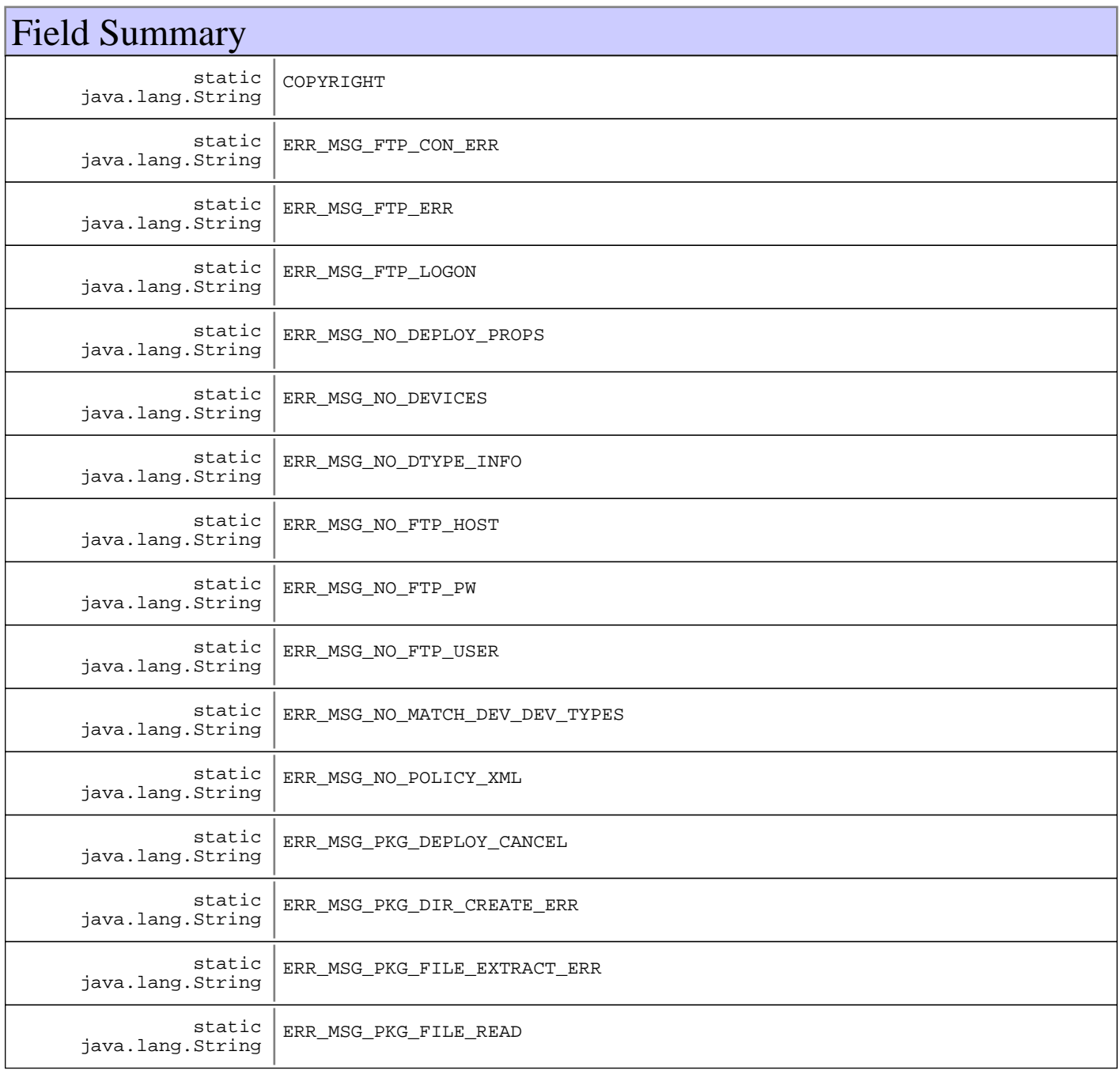

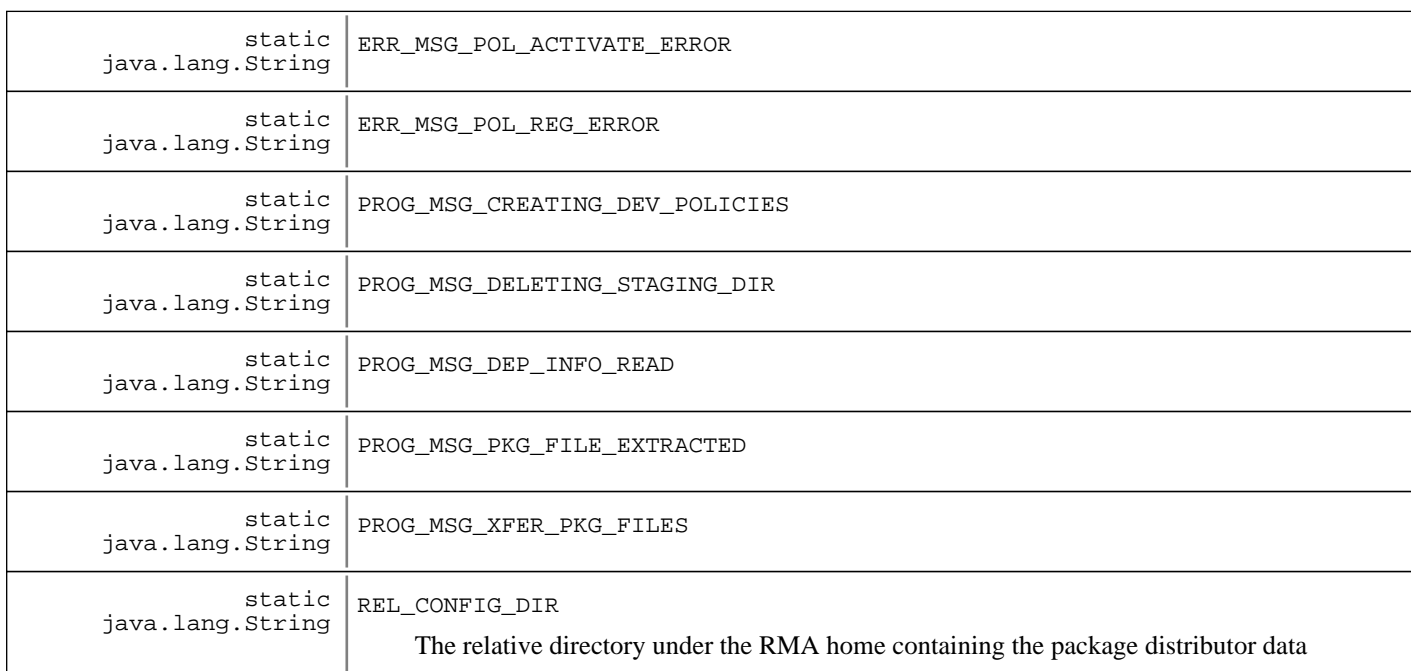

## Constructor Summary

RMASWPackageDistributorConstants()

#### **Methods inherited from : class** java.lang.Object

```
clone, equals, finalize, getClass, hashCode, notify, notifyAll, toString, wait, wait,
wait
```
## Fields

### **COPYRIGHT**

public static final java.lang.String **COPYRIGHT**

### **REL\_CONFIG\_DIR**

public static final java.lang.String **REL\_CONFIG\_DIR** The relative directory under the RMA home containing the package distributor data

### **ERR\_MSG\_PKG\_DEPLOY\_CANCEL**

public static final java.lang.String **ERR\_MSG\_PKG\_DEPLOY\_CANCEL**

### **ERR\_MSG\_NO\_DEVICES**

public static final java.lang.String **ERR\_MSG\_NO\_DEVICES**

### **ERR\_MSG\_NO\_DTYPE\_INFO**

public static final java.lang.String **ERR\_MSG\_NO\_DTYPE\_INFO**

### **ERR\_MSG\_NO\_MATCH\_DEV\_DEV\_TYPES**

public static final java.lang.String **ERR\_MSG\_NO\_MATCH\_DEV\_DEV\_TYPES**

### **ERR\_MSG\_NO\_FTP\_USER**

public static final java.lang.String **ERR\_MSG\_NO\_FTP\_USER**

### **ERR\_MSG\_NO\_FTP\_PW**

public static final java.lang.String **ERR\_MSG\_NO\_FTP\_PW**

### **ERR\_MSG\_NO\_FTP\_HOST**

public static final java.lang.String **ERR\_MSG\_NO\_FTP\_HOST**

### **ERR\_MSG\_NO\_POLICY\_XML**

public static final java.lang.String **ERR\_MSG\_NO\_POLICY\_XML**

### **ERR\_MSG\_NO\_DEPLOY\_PROPS**

public static final java.lang.String **ERR\_MSG\_NO\_DEPLOY\_PROPS**

#### **ERR\_MSG\_PKG\_FILE\_READ**

public static final java.lang.String **ERR\_MSG\_PKG\_FILE\_READ**

### **ERR\_MSG\_PKG\_DIR\_CREATE\_ERR**

public static final java.lang.String **ERR\_MSG\_PKG\_DIR\_CREATE\_ERR**

### **ERR\_MSG\_PKG\_FILE\_EXTRACT\_ERR**

public static final java.lang.String **ERR\_MSG\_PKG\_FILE\_EXTRACT\_ERR**

### **ERR\_MSG\_POL\_REG\_ERROR**

public static final java.lang.String **ERR\_MSG\_POL\_REG\_ERROR**

### **ERR\_MSG\_FTP\_CON\_ERR**

public static final java.lang.String **ERR\_MSG\_FTP\_CON\_ERR**

### **ERR\_MSG\_FTP\_LOGON**

public static final java.lang.String **ERR\_MSG\_FTP\_LOGON**

### **ERR\_MSG\_FTP\_ERR**

public static final java.lang.String **ERR\_MSG\_FTP\_ERR**

### **ERR\_MSG\_POL\_ACTIVATE\_ERROR**

public static final java.lang.String **ERR\_MSG\_POL\_ACTIVATE\_ERROR**

### **PROG\_MSG\_PKG\_FILE\_EXTRACTED**

public static final java.lang.String **PROG\_MSG\_PKG\_FILE\_EXTRACTED**

### **PROG\_MSG\_DEP\_INFO\_READ**

public static final java.lang.String **PROG\_MSG\_DEP\_INFO\_READ**

### **PROG\_MSG\_CREATING\_DEV\_POLICIES**

public static final java.lang.String **PROG\_MSG\_CREATING\_DEV\_POLICIES**

### **PROG\_MSG\_XFER\_PKG\_FILES**

public static final java.lang.String **PROG\_MSG\_XFER\_PKG\_FILES**

### **PROG\_MSG\_DELETING\_STAGING\_DIR**

public static final java.lang.String **PROG\_MSG\_DELETING\_STAGING\_DIR**

### **Constructors**

## **RMASWPackageDistributorConstants**

public **RMASWPackageDistributorConstants**()

### **com.ibm.retail.si.mgmt.swdist.pkgdist Interface RMASWPackageDistributorMBean**

#### public interface **RMASWPackageDistributorMBean**

MBean for deploying a package onto a group of devices connected to a Master Agent. This MBean automates the process of creating RMA software policies by performing processing of a special package Jar file. The package jar file must reside on the Master Agent machine, usually by means of FTP or the FileStreamerMBean. The process of deploying the package is to call the unpackAndStagePackage()method, which opens and processing the package file. This involves extracting the files, transferring them to the store FTP Server, and creating a software policy for each device. Due to the possible timeouts for remote calls, this staging is done in the background. When the processing has completed, a SWPkgDistStagingStatusNotificationis emitted.

It is required to pre-configure this MBean before using it, with the information of the FTP server to deploy to. This information is stored encrypted on the Master Agent machine.

The requirements for the package JAR file are:

- A file in the root called deployment.properties, containing deployment information for the target software policies
- A file in the root called policy.xml, containing the software policy XML data
- All of the files to be distributed to each client, in the directory tree that will be created on the client

The required properties in the deployment.properties file are: public static final String COPYRIGHT = com.ibm.retail.si.mgmt.svc.Version.IBM\_COPYRIGHT\_SHORT;

- package\_target\_state, listing the target state for the policy when deployed. The values for this property are defined in the SystemStateManagerclass
- package\_destinations, a formatted list of client target directories for each applicable platform. The values for the various platforms is defined in the SWDClientConstclass. The format for the property is {platform=directory,platform=directory...}

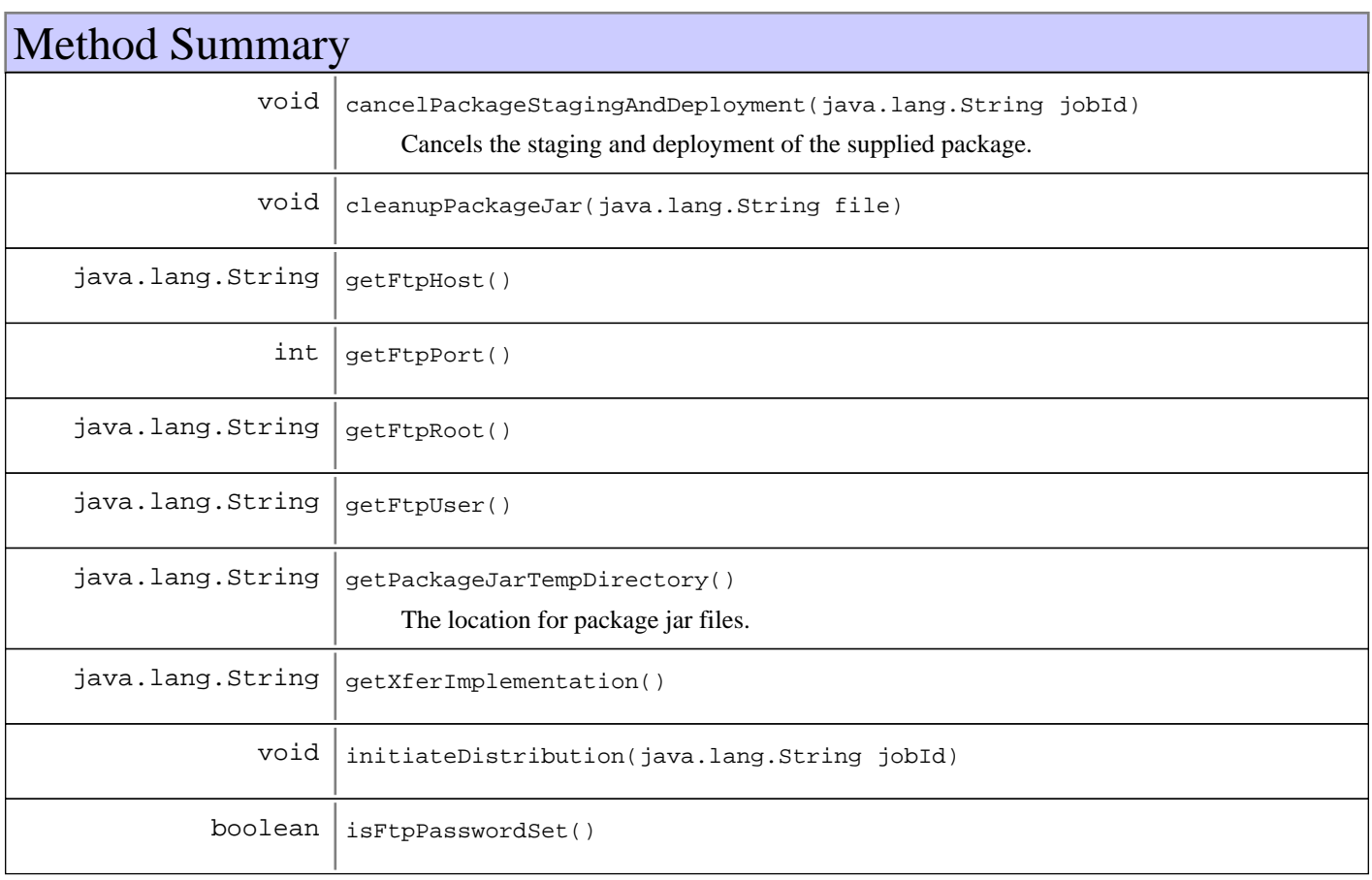

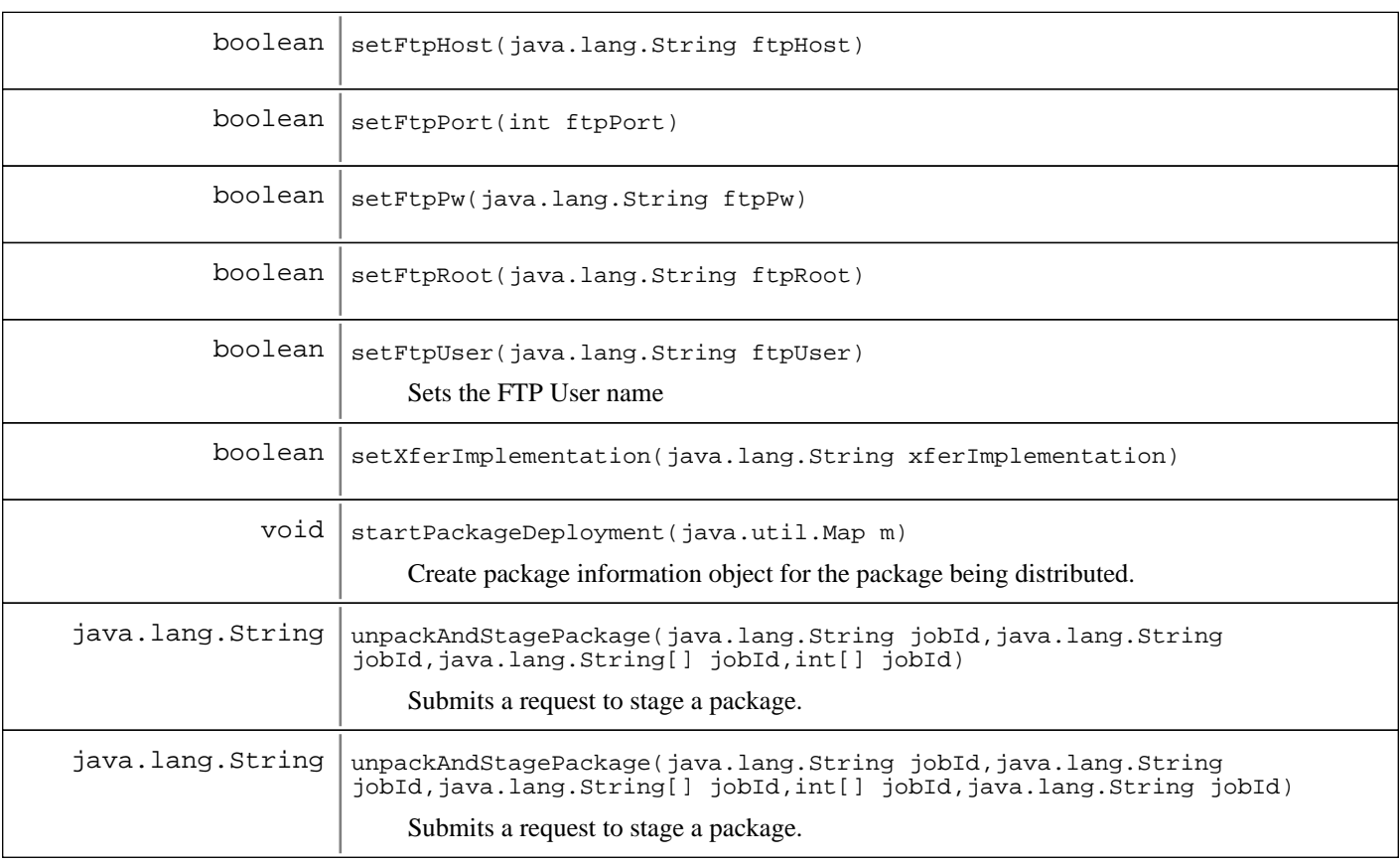

## Methods

### **unpackAndStagePackage**

```
public java.lang.String unpackAndStagePackage(java.lang.String jobId,
                                                        java.lang.String file,
                                                        java.lang.String[] deviceIds,
                                                        int[] deviceTypes,
                                                        java.lang.String dirSrv)
     Submits a request to stage a package. When the processing has completed, a
     SWPkgDistStagingStatusNotificationis emitted.
     Parameters:
         jobId -
         Identifier for this job.
         file -
```
Fully qualified path to the package file on the Master Agent deviceIds String[] of devices to deploy to deviceTypes - Array of device types, matching in order the devices supplied dirSrv - String representation of the director server IP address

### **unpackAndStagePackage**

```
public java.lang.String unpackAndStagePackage(java.lang.String jobId,
 java.lang.String file,
                                     java.lang.String[] deviceIds,
                                     int[] deviceTypes)
```
Submits a request to stage a package. When the processing has completed, a SWPkgDistStagingStatusNotificationis emitted.

#### **Parameters:**

jobId - Identifier for this job. file - Fully qualified path to the package file on the Master Agent deviceIds String[] of devices to deploy to deviceTypes - Array of device types, matching in order the devices supplied

#### **initiateDistribution**

public void **initiateDistribution**(java.lang.String jobId)

### **cancelPackageStagingAndDeployment**

```
public void cancelPackageStagingAndDeployment(java.lang.String jobId)
```
Cancels the staging and deployment of the supplied package. This includes cleanup of files and termination of policies

**Parameters:** jobId - Job to cancel

#### **getPackageJarTempDirectory**

public java.lang.String **getPackageJarTempDirectory**()

The location for package jar files. Used by applications to know where the preferred location of package files

#### **Returns:**

The preferred location for package jar files

#### **setFtpHost**

public boolean **setFtpHost**(java.lang.String ftpHost)

#### **Parameters:**

ftpHost - FTP Hostname

#### **Returns:**

true if the setting was set and persisted successfully

#### **getFtpHost**

public java.lang.String **getFtpHost**()

#### **Returns:**

The FTP Hostname

## **setFtpPort**

public boolean **setFtpPort**(int ftpPort)

#### **Parameters:**

ftpPort - FTP Port number

#### **Returns:**

true if the setting was set and persisted successfully

### **getFtpPort**

public int **getFtpPort**()

#### **Returns:**

The FTP Port

### **setFtpPw**

public boolean **setFtpPw**(java.lang.String ftpPw)

#### **Parameters:**

ftpPw - FTP Password

**Returns:**

true if the setting was set and persisted successfully

### **isFtpPasswordSet**

public boolean **isFtpPasswordSet**()

#### **Returns:**

true if the password has been set

### **setFtpUser**

public boolean **setFtpUser**(java.lang.String ftpUser)

Sets the FTP User name

#### **Parameters:**

ftpUser - FTP User name

#### **Returns:**

true if the setting was set and persisted successfully

## **getFtpUser**

```
public java.lang.String getFtpUser()
```
#### **Returns:**

The FTP User name

### **setXferImplementation**

public boolean **setXferImplementation**(java.lang.String xferImplementation)

#### **Parameters:**

```
xferImplementation -
The FTP Implementation, as used by the FileTransferMBean
```
#### **Returns:**

true if the setting was set and persisted successfully

#### **getXferImplementation**

public java.lang.String **getXferImplementation**()

#### **Returns:**

The FTP Implementation, as used by the FileTransferMBean

#### **setFtpRoot**

public boolean **setFtpRoot**(java.lang.String ftpRoot)

#### **Parameters:**

ftpRoot -

The FTP Root directory where package files from staged packages should be stored

#### **Returns:**

true if the setting was set and persisted successfully

#### **getFtpRoot**

public java.lang.String **getFtpRoot**()

#### **Returns:**

The FTP Root directory where package files from staged packages should be stored

### **cleanupPackageJar**

public void **cleanupPackageJar**(java.lang.String file)

## **startPackageDeployment**

public void **startPackageDeployment**(java.util.Map m)

Create package information object for the package being distributed. These info objects will be used by the Package Manager task to be developed in the future

#### **Parameters:**

id of the package on the director server (jar file name) server ip of the director server

# **Package com.ibm.retail.si.mgmt.util**

SIF Management utility classes.

### **com.ibm.retail.si.mgmt.util Class DiskOverflowQueue**

```
java.lang.Object
```

```
|| || || ||
    +-com.ibm.retail.si.mgmt.util.DiskOverflowQueue
```
public class **DiskOverflowQueue** extends java.lang.Object

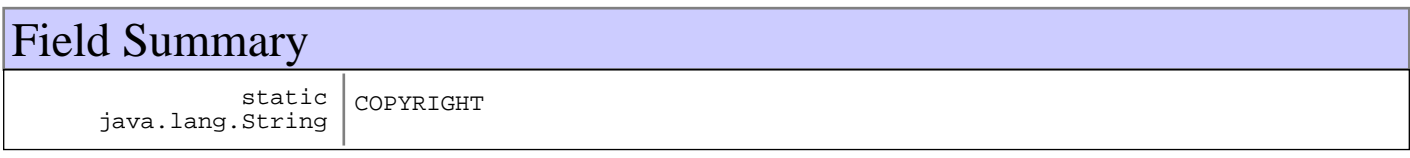

## Constructor Summary

DiskOverflowQueue(int capacity,java.lang.String capacity)

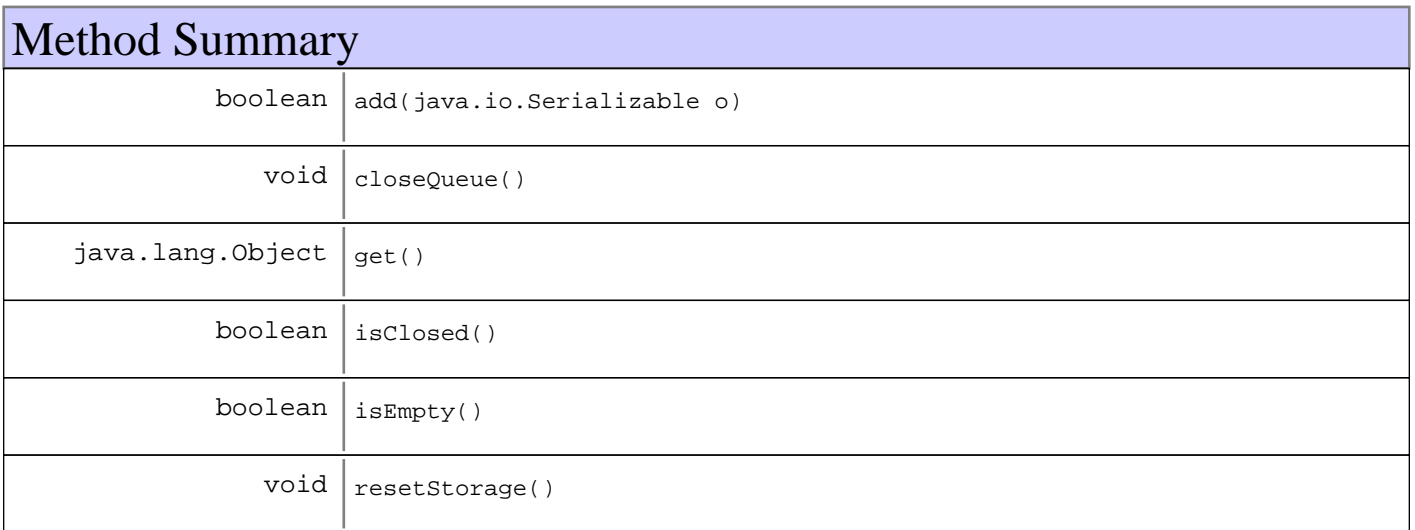

#### **Methods inherited from : class** java.lang.Object

clone, equals, finalize, getClass, hashCode, notify, notifyAll, toString, wait, wait, wait

## Fields

## **COPYRIGHT**

public static final java.lang.String **COPYRIGHT**

## **Constructors**

## **DiskOverflowQueue**

```
public DiskOverflowQueue(int capacity,
                           java.lang.String filePath)
```
## Methods

### **isClosed**

public boolean **isClosed**()

### **add**

```
public boolean add(java.io.Serializable o)
             throws MgmtException
```
### **get**

```
public java.lang.Object get()
                       throws MgmtException
```
### **closeQueue**

public void **closeQueue**()

### **isEmpty**

public boolean **isEmpty**()

### **resetStorage**

public void **resetStorage**() throws MgmtException

### **com.ibm.retail.si.mgmt.util Interface DiskOverflowStorage**

#### public interface **DiskOverflowStorage**

Interface implemented by objects that handle the overflow storage for a DiskOverflowQueue. Specifically, instances of this interface handle the storage and retrieval of data to or from secondary storage in a FIFO like manner. Data is added when the memory capacity of the DiskOverflowQueueis exceeded. This interface also includes methods for storing the DiskOverflowQueue's memory contents. This data is saved and restored when it is shutdown and restarted.

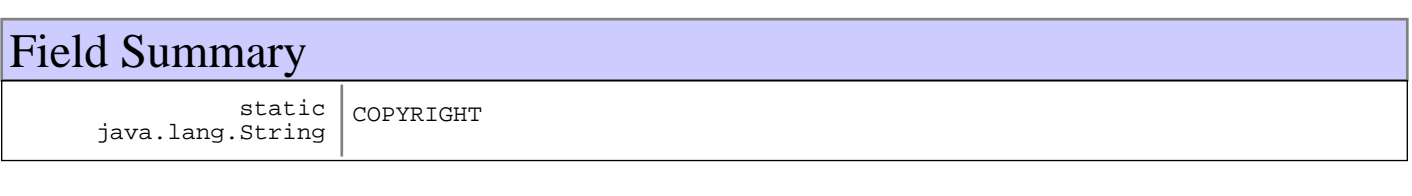

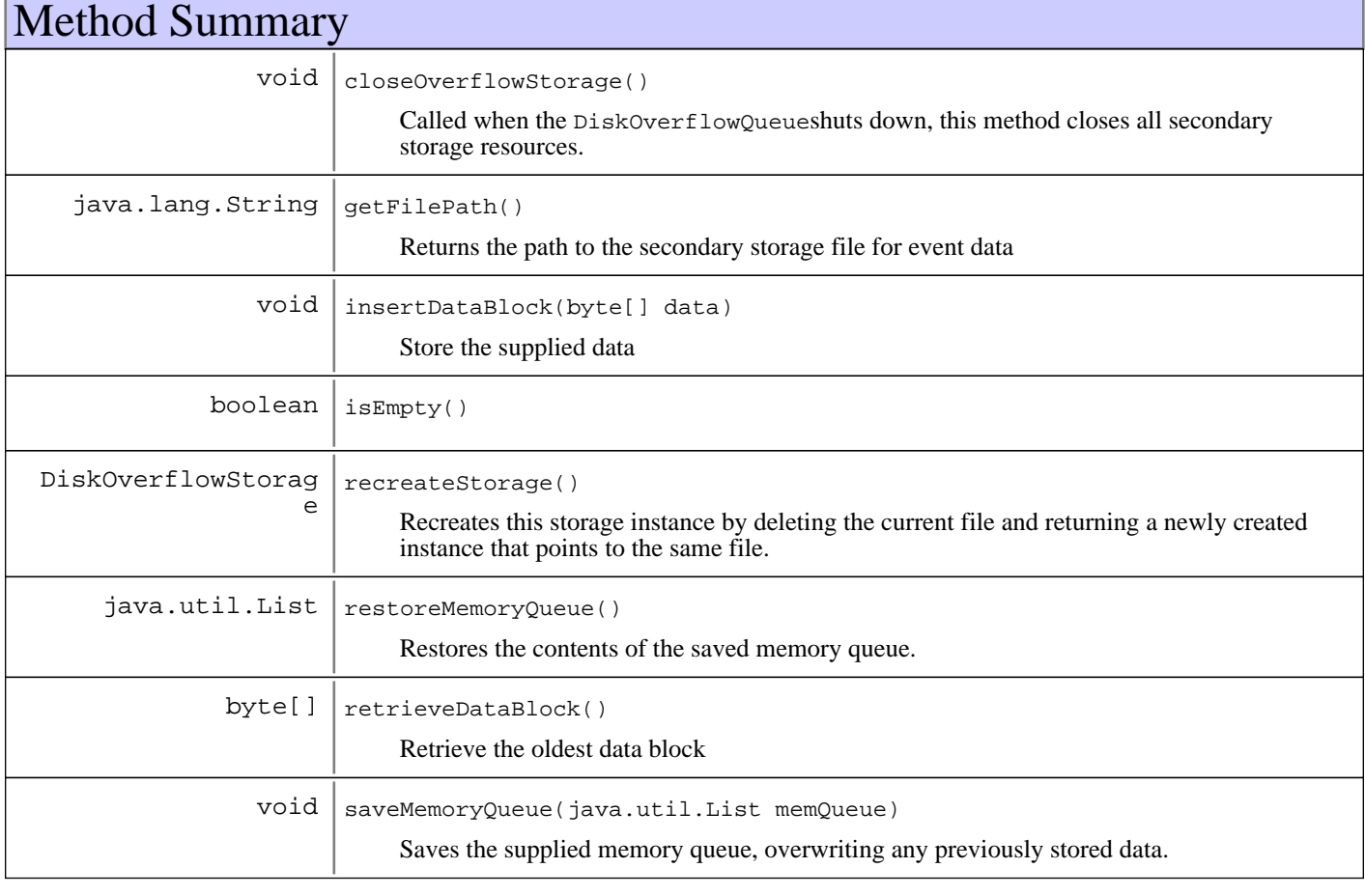

## Fields

### **COPYRIGHT**

public static final java.lang.String **COPYRIGHT**

## Methods

### **insertDataBlock**

public void **insertDataBlock**(byte[] data) throws MgmtException

Store the supplied data

#### **Parameters:**

data - Data to store

#### **Exceptions:**

MgmtException - Error storing data

### **retrieveDataBlock**

#### public byte[] **retrieveDataBlock**()

throws MgmtException

Retrieve the oldest data block

#### **Returns:**

byte[] of the oldest data block

#### **Exceptions:**

MgmtException - Error reading data

#### **isEmpty**

public boolean **isEmpty**()

#### **Returns:**

true if there are no data blocks in storage, false otherwise

#### **restoreMemoryQueue**

```
public java.util.List restoreMemoryQueue()
                                    throws MgmtException
```
Restores the contents of the saved memory queue.

#### **Returns:**

List of Serializableobjects previously stored

#### **Exceptions:**

MgmtException - Error reading data

### **saveMemoryQueue**

```
public void saveMemoryQueue(java.util.List memQueue)
                      throws MgmtException
```
Saves the supplied memory queue, overwriting any previously stored data. Objects in the supplied List must implement the Serializableinterface.

#### **Parameters:**

memQueue - List of Serializableobjects to store

#### **Exceptions:**

MgmtException - Error storing data

### **closeOverflowStorage**

#### public void **closeOverflowStorage**()

Called when the DiskOverflowQueueshuts down, this method closes all secondary storage resources.

#### **getFilePath**

```
public java.lang.String getFilePath()
```
Returns the path to the secondary storage file for event data

#### **Returns:**

The path to the secondary storage file for event data

#### **recreateStorage**

```
public DiskOverflowStorage recreateStorage()
```
throws MgmtException

Recreates this storage instance by deleting the current file and returning a newly created instance that points to the same file.

#### **Returns:**

New instance to replace the current instance that uses the same file

#### **Exceptions:**

MgmtException - Error creating new instance

### **com.ibm.retail.si.mgmt.util Class MgmtUtils**

```
java.lang.Object
 |
 +-com.ibm.retail.si.mgmt.util.MgmtUtils
```
public final class **MgmtUtils** extends java.lang.Object

Static utility methods

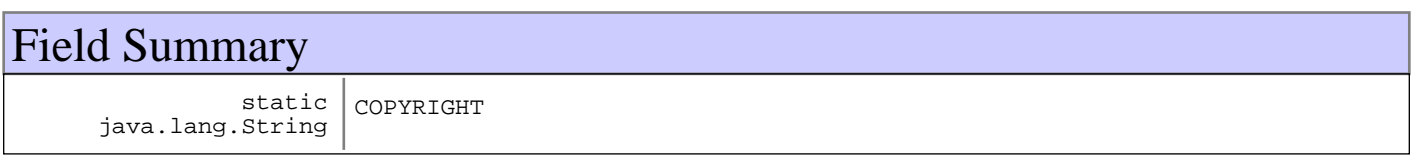

## Constructor Summary

MgmtUtils()

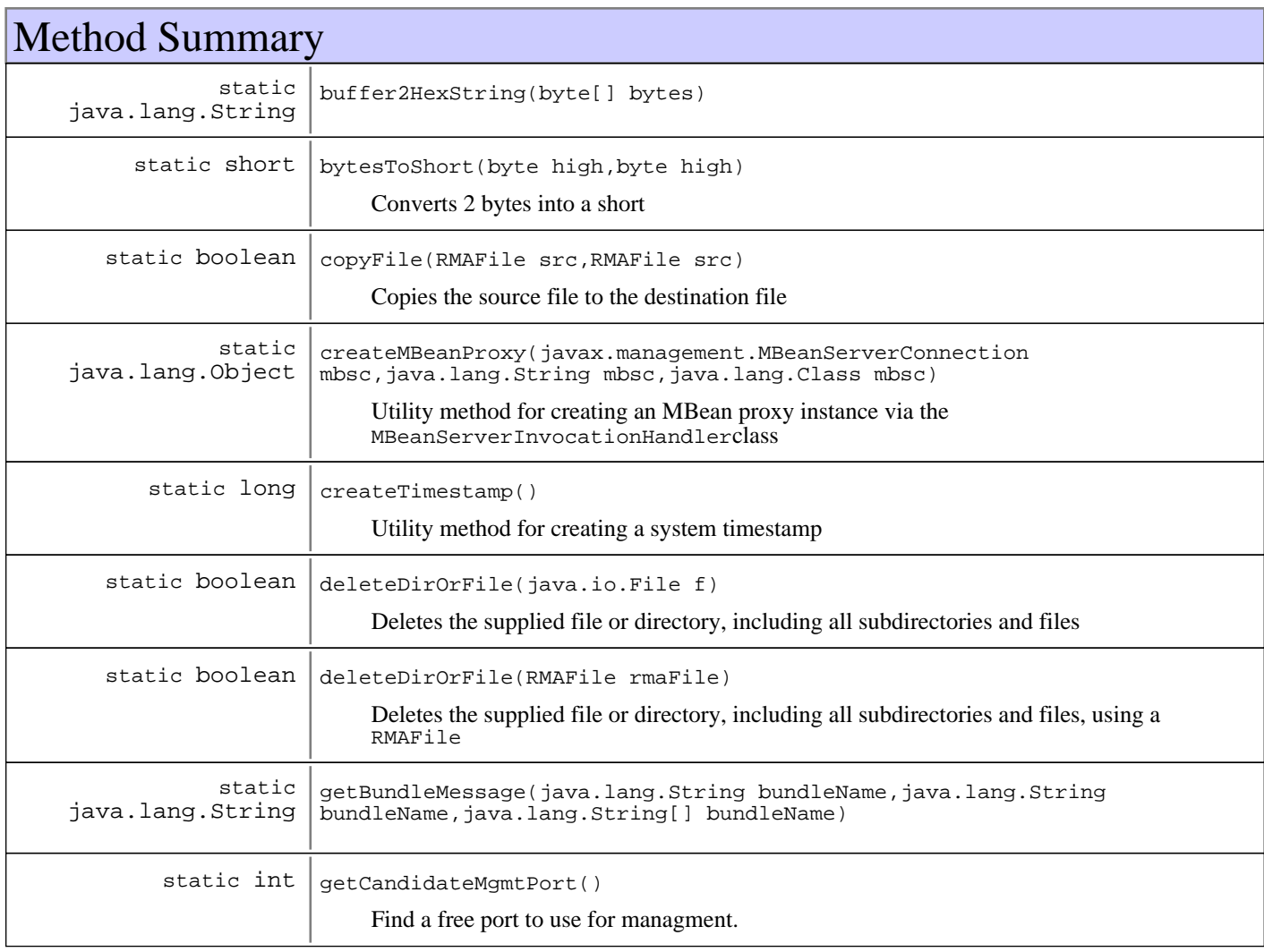

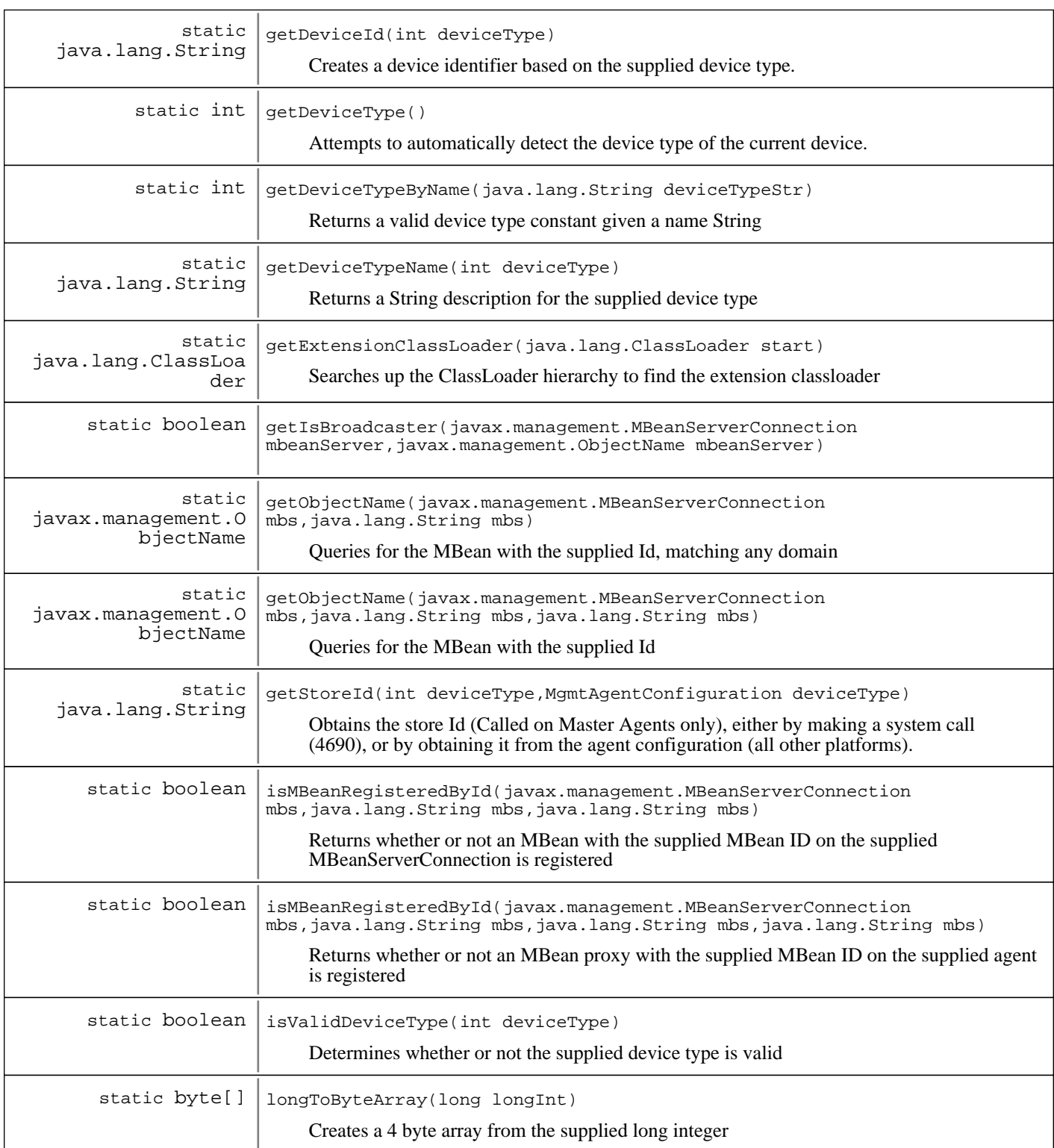

#### **Methods inherited from : class** java.lang.Object

clone, equals, finalize, getClass, hashCode, notify, notifyAll, toString, wait, wait, wait

## Fields

### **COPYRIGHT**

public static final java.lang.String **COPYRIGHT**

### **Constructors**

### **MgmtUtils**

public **MgmtUtils**()

## Methods

### **createTimestamp**

```
public static long createTimestamp()
```
Utility method for creating a system timestamp

#### **Returns:**

Current time in milliseconds

#### **getExtensionClassLoader**

public static java.lang.ClassLoader **getExtensionClassLoader**(java.lang.ClassLoader start)

Searches up the ClassLoader hierarchy to find the extension classloader

**Parameters:** start -

ClassLoader to start search in

#### **Returns:**

Extension ClassLoader, or the starting ClassLoader if the starting ClassLoader has no parent

### **longToByteArray**

public static byte[] **longToByteArray**(long longInt)

Creates a 4 byte array from the supplied long integer

#### **Parameters:** longInt -

64 bit long

#### **Returns:**

4 byte array

### **isValidDeviceType**

public static boolean **isValidDeviceType**(int deviceType)

Determines whether or not the supplied device type is valid

#### **Parameters:**

deviceType int device type to test

#### **Returns:**

True if the device type is valid, false otherwise

#### **getDeviceTypeName**

public static java.lang.String **getDeviceTypeName**(int deviceType)

Returns a String description for the supplied device type

#### **Parameters:**

deviceType int device type to look up

#### **Returns:**

Description of the supplied device type, or "Unrecognized device type" if the type is invalid

#### **getDeviceTypeByName**

public static int **getDeviceTypeByName**(java.lang.String deviceTypeStr)

Returns a valid device type constant given a name String

#### **Parameters:**

deviceTypeStr device type string to parse

#### **Returns:**

A valid device type constant, or MgmtConst.dTypeUnknownif unrecognized

#### **getDeviceId**

public static java.lang.String **getDeviceId**(int deviceType)

Creates a device identifier based on the supplied device type. If a device type specific method for creating a device type fails, then the hostname is used, and finally, a numerical representation of the localhost IP Address. The following are the device type specific methods: MgmtConst.POSTerm = [store controller].[terminal id]MgmtConst.dType4690 = [controller id]

#### **Parameters:**

deviceType int device type

#### **Returns:**

String device identifier

### **getDeviceType**

public static int **getDeviceType**()

Attempts to automatically detect the device type of the current device. Returns MgmtConst.dTypeUnknownif a type cannot be determined.

#### **Returns:**

Automatically detected device type, or MgmtConst.dTypeUnknownif a type cannot be determined

#### **getStoreId**

public static java.lang.String **getStoreId**(int deviceType,

MgmtAgentConfiguration config)

Obtains the store Id (Called on Master Agents only), either by making a system call (4690), or by obtaining it from the agent configuration (all other platforms). If an error occurred, null is returned

#### **Parameters:**

deviceType - Device type of the MA config - Agent configiration

#### **Returns:**

The store Id, or null if not present or an error occurred

### **getCandidateMgmtPort**

```
public static int getCandidateMgmtPort()
```
Find a free port to use for managment. The search will start at MgmtConst. BASE\_GA\_MGMT\_PORTand will increase until 32000 is reached.

#### **Returns:**

int Open port number

### **isMBeanRegisteredById**

public static boolean **isMBeanRegisteredById**(javax.management.MBeanServerConnection mbs,

 java.lang.String domain, java.lang.String mbeanId, java.lang.String systemId)

Returns whether or not an MBean proxy with the supplied MBean ID on the supplied agent is registered

#### **Parameters:**

mbs - MBeanServerConnection to use to perform the query domain - Domain to use in the search query mbeanId - MBean ID to search for systemId - Agent ID to search for

**Returns:**

true if the MBean is registered, falseotherwise

### **isMBeanRegisteredById**

public static boolean **isMBeanRegisteredById**(javax.management.MBeanServerConnection mbs,

 java.lang.String domain, java.lang.String mbeanId)

Returns whether or not an MBean with the supplied MBean ID on the supplied MBeanServerConnection is registered

#### **Parameters:**

mbs - MBeanServerConnection to use to perform the query

domain - Domain to use in the search query mbeanId - MBean ID to search for

#### **Returns:**

true if the MBean is registered, falseotherwise

#### **createMBeanProxy**

public static java.lang.Object **createMBeanProxy**(javax.management.MBeanServerConnection mbsc,

 java.lang.String mbeanId, java.lang.Class mbeanInterfaceClass)

Utility method for creating an MBean proxy instance via the MBeanServerInvocationHandlerclass

**Parameters:**

mbsc - MBeanServerConnection to connect to mbeanId - Id of the MBean to proxy mbeanInterfaceClass - Class object of the MBean interface of the target MBean

**Returns:**

Proxy object, or null of there was an error or if the MBean was not found

### **getObjectName**

```
public static javax.management.ObjectName
getObjectName(javax.management.MBeanServerConnection mbs,
```
java.lang.String mbeanId)

Queries for the MBean with the supplied Id, matching any domain

#### **Parameters:**

 $mbs$  -MBeanServer to query mbeanId - Id of the MBean to find

#### **Returns:**

The ObjectName of the first MBean found, or null if none found or an error

### **getObjectName**

public static javax.management.ObjectName **getObjectName**(javax.management.MBeanServerConnection mbs,

 java.lang.String mbeanId, java.lang.String domain)

Queries for the MBean with the supplied Id

**Parameters:**

mbs - MBeanServer to query mbeanId - Id of the MBean to find domain - Object name domain to query with

#### **Returns:**

The ObjectName of the first MBean found, or null if none found or an error

#### **getIsBroadcaster**

public static boolean **getIsBroadcaster**(javax.management.MBeanServerConnection mbeanServer.

javax.management.ObjectName objName)

### **deleteDirOrFile**

public static boolean **deleteDirOrFile**(java.io.File f) Deletes the supplied file or directory, including all subdirectories and files

**Parameters:**

 $f -$ 

File or directory to delete

#### **Returns:**

True if the file or directory was deleted, including all subdirectories. False otherwise

### **deleteDirOrFile**

```
public static boolean deleteDirOrFile(RMAFile rmaFile)
```
Deletes the supplied file or directory, including all subdirectories and files, using a RMAFile

#### **Parameters:**

 $f -$ File or directory to delete

#### **Returns:**

True if the file or directory was deleted, including all subdirectories. False otherwise

#### **getBundleMessage**

```
public static java.lang.String getBundleMessage(java.lang.String bundleName,
                                                   java.lang.String msgKey,
                                                   java.lang.String[] msgParams)
```
### **buffer2HexString**

public static java.lang.String **buffer2HexString**(byte[] bytes)

### **bytesToShort**

public static short **bytesToShort**(byte high, byte low)

Converts 2 bytes into a short

#### **Parameters:**

high the high order byte low the low order byte

#### **Returns:**

the short as b1:b2

## **copyFile**

public static boolean **copyFile**(RMAFile src, RMAFile dest)

Copies the source file to the destination file

#### **Parameters:**

src - Path to the source file dest - Path to the destination file

#### **Returns:**

true if the copy succeeded, falseotherwise

# **Package com.ibm.retail.si.mgmt.util.roles**

### **com.ibm.retail.si.mgmt.util.roles Class AgentRolesConfiguration**

java.lang.Object

|| || || ||  **+-com.ibm.retail.si.mgmt.util.roles.AgentRolesConfiguration**

public class **AgentRolesConfiguration** extends java.lang.Object

Object that contains all of the role information for an agent. An instance is stored with each MgmtAgentinstance.

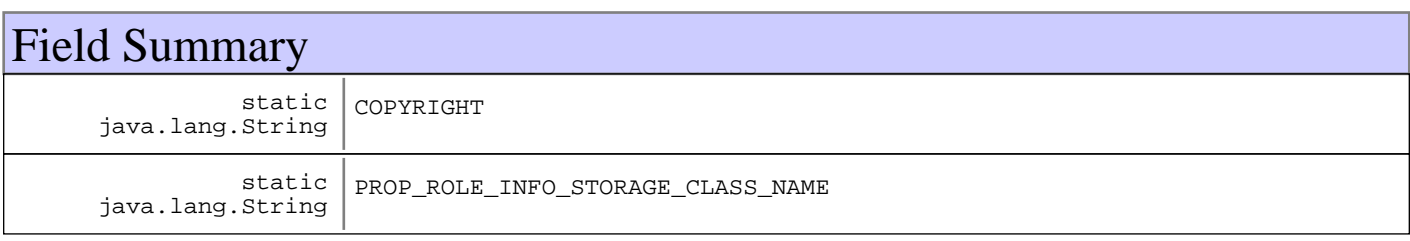

## Constructor Summary

AgentRolesConfiguration(MgmtAgentConfiguration agentConfig)

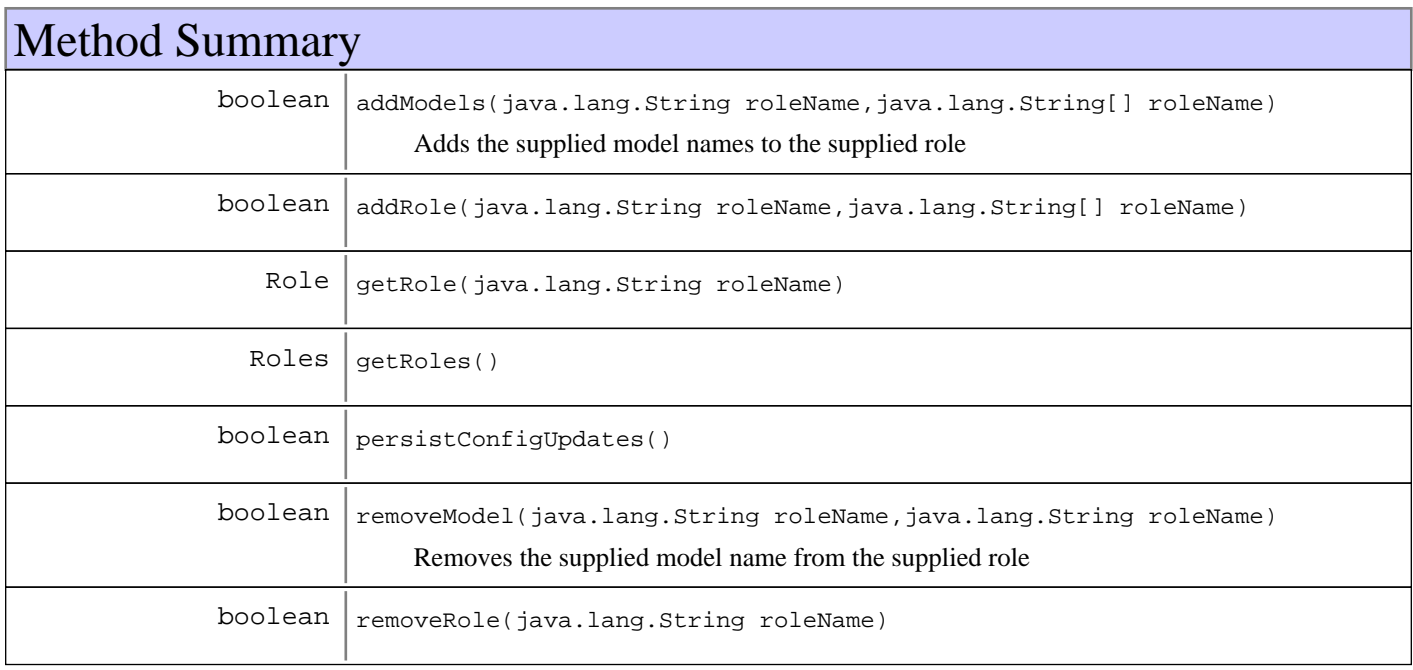

#### **Methods inherited from : class** java.lang.Object

clone, equals, finalize, getClass, hashCode, notify, notifyAll, toString, wait, wait, wait

## Fields

### **COPYRIGHT**

public static final java.lang.String **COPYRIGHT**

### **PROP\_ROLE\_INFO\_STORAGE\_CLASS\_NAME**

public static final java.lang.String **PROP\_ROLE\_INFO\_STORAGE\_CLASS\_NAME**

### **Constructors**

### **AgentRolesConfiguration**

public **AgentRolesConfiguration**(MgmtAgentConfiguration agentConfig)

## Methods

### **persistConfigUpdates**

public boolean **persistConfigUpdates**()

#### **addRole**

```
public boolean addRole(java.lang.String roleName,
                         java.lang.String[] models)
                  throws MgmtException
```
#### **getRole**

```
public Role getRole(java.lang.String roleName)
              throws MgmtException
```
#### **removeRole**

public boolean **removeRole**(java.lang.String roleName) throws MgmtException

#### **getRoles**

public Roles **getRoles**()

### **addModels**

public boolean **addModels**(java.lang.String roleName, java.lang.String[] modelNames)

throws MgmtException

Adds the supplied model names to the supplied role

#### **Parameters:**

roleName - Role to add to modelNames - Models to add

#### **Returns:**

true if the supplied models were added to the specified role, or falseotherwise

### **removeModel**

public boolean **removeModel**(java.lang.String roleName, java.lang.String model) throws MgmtException

Removes the supplied model name from the supplied role

#### **Parameters:**

roleName - Role to remove from model - Model to remove

#### **Returns:**

true

if the supplied model was removed from the specified role, or falseotherwise

# **Package com.ibm.retail.si.mgmt.virtualagent**

### **com.ibm.retail.si.mgmt.virtualagent Interface VirtualAgentDiscoveryMBean**

#### **All Superinterfaces:**

MgmtClientHealthMBean, MgmtHealthMBean, MgmtExtendedControlMBean

### public interface **VirtualAgentDiscoveryMBean** extends MgmtClientHealthMBean

Discovery client MBean for virtual agents.

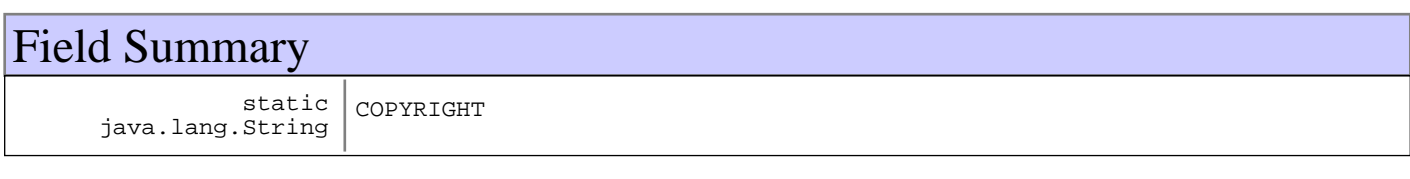

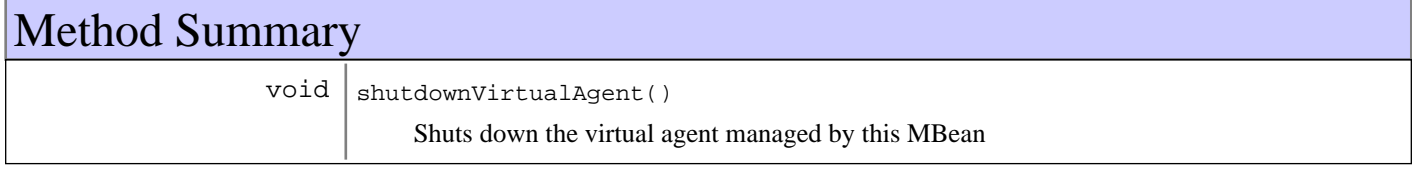

## Fields

## **COPYRIGHT**

public static final java.lang.String **COPYRIGHT**

## Methods

### **shutdownVirtualAgent**

public void **shutdownVirtualAgent**()

Shuts down the virtual agent managed by this MBean

### **com.ibm.retail.si.mgmt.virtualagent Interface VirtualAgentManagerMBean**

#### public interface **VirtualAgentManagerMBean**

MBean that exposes information about virtual agents running in the current JVM. Also runs a cleanup timer to check for resources from agents that are no longer online. The cleanup frequency (hours) and expiration timeout (days) are exposed as MBean attributes.

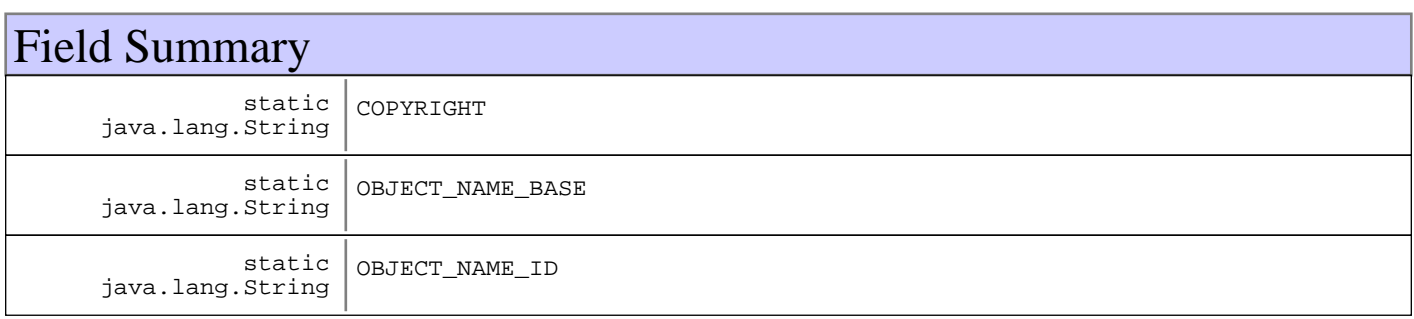

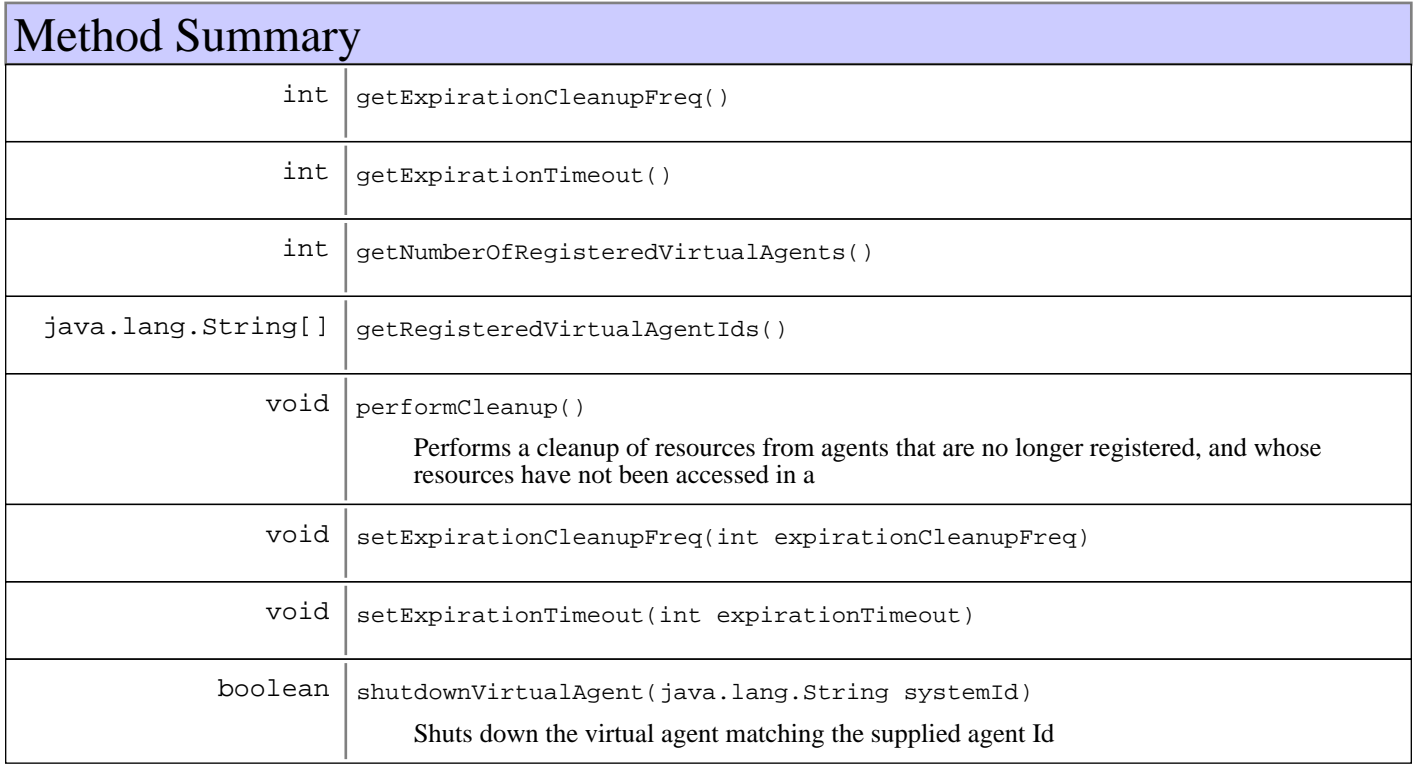

## Fields

### **COPYRIGHT**

public static final java.lang.String **COPYRIGHT**

### **OBJECT\_NAME\_ID**

public static final java.lang.String **OBJECT\_NAME\_ID**

### **OBJECT\_NAME\_BASE**

public static final java.lang.String **OBJECT\_NAME\_BASE**

## Methods

#### **getRegisteredVirtualAgentIds**

public java.lang.String[] **getRegisteredVirtualAgentIds**()

#### **Returns:**

The list of agent Ids from MgmtAgentFactory

### **getNumberOfRegisteredVirtualAgents**

public int **getNumberOfRegisteredVirtualAgents**()

#### **Returns:**

The number of currently registered virtual agents

### **getExpirationCleanupFreq**

public int **getExpirationCleanupFreq**()

#### **Returns:**

Returns the frequency (hours) of cleanup operations

### **setExpirationCleanupFreq**

public void **setExpirationCleanupFreq**(int expirationCleanupFreq)

#### **Parameters:**

expirationCleanupFreq - The expiration cleanup frequency

#### **getExpirationTimeout**

```
public int getExpirationTimeout()
```
#### **Returns:**

Returns the resource expiration timeout (days)

### **setExpirationTimeout**

public void **setExpirationTimeout**(int expirationTimeout)

#### **Parameters:**

expirationTimeout - The resource expiration timeout to set.

### **performCleanup**

public void **performCleanup**()

Performs a cleanup of resources from agents that are no longer registered, and whose resources have not been accessed in a

### **shutdownVirtualAgent**

public boolean **shutdownVirtualAgent**(java.lang.String systemId)

Shuts down the virtual agent matching the supplied agent Id

#### **Parameters:**

systemId - Agent Id of the virtual agent to shut down

#### **Returns:**

true if the agent was found and shut down, false otherwise

# **Package com.ibm.retail.si.mgmt.xfer**
# **com.ibm.retail.si.mgmt.xfer Class CompletionFileTransferStatus**

java.lang.Object

|| || || || +-com.ibm.retail.si.mgmt.xfer.FileTransferStatus |

 **+-com.ibm.retail.si.mgmt.xfer.CompletionFileTransferStatus**

public class **CompletionFileTransferStatus** extends FileTransferStatus

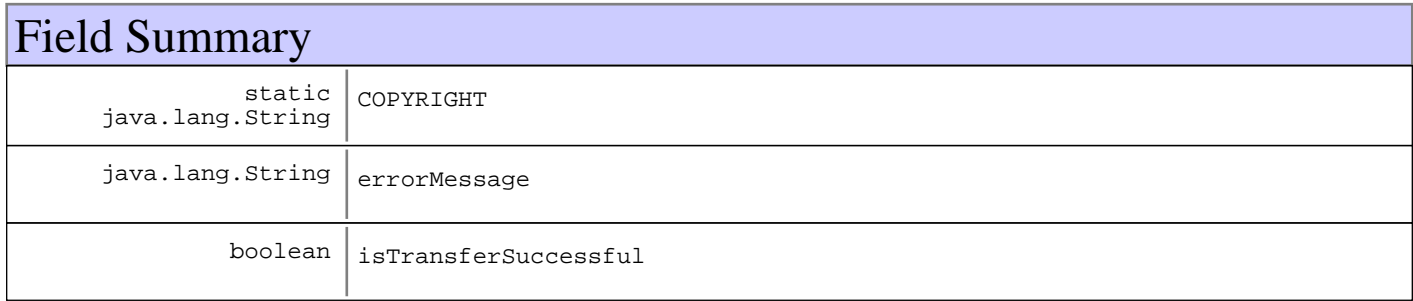

**Fields inherited from : class** com.ibm.retail.si.mgmt.xfer.FileTransferStatus

bytesTransferred, COMPLETION\_NOTIFICATION, connectionID, COPYRIGHT, ftpCommand, lastReplyCode, localFileName, notificationType, PROGRESS\_NOTIFICATION, remoteFileName

# Constructor Summary

CompletionFileTransferStatus(long connectionID,java.lang.String connectionID,int connectionID,java.lang.String connectionID,java.lang.String connectionID,boolean connectionID, java.lang.String connectionID, long connectionID)

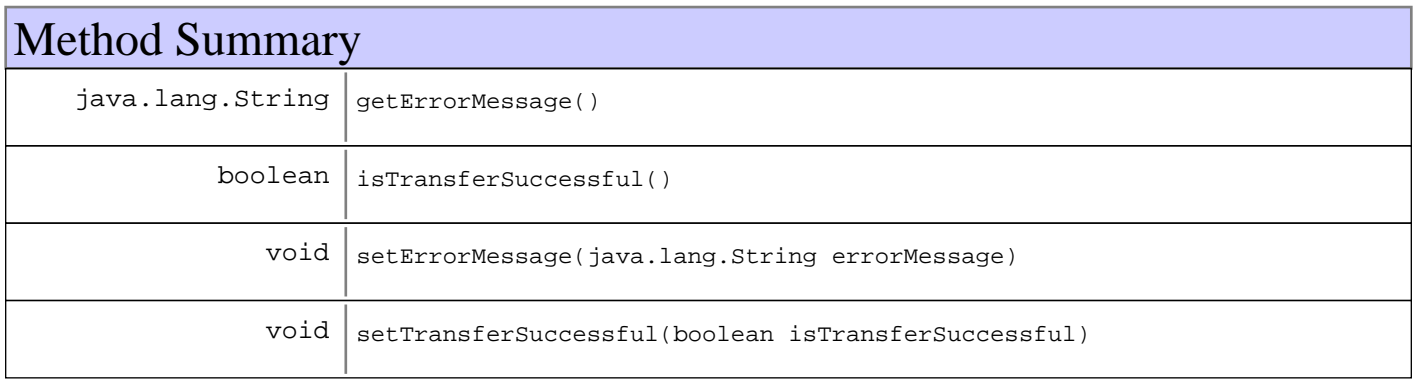

**Methods inherited from : class** com.ibm.retail.si.mgmt.xfer.FileTransferStatus

getBytesTransferred, getConnectionID, getFtpCommand, getLastReplyCode, getLocalFileName, getNotificationType, getRemoteFileName, mapNotificationTypeToStr, setBytesTransferred, setConnectionID, setFtpCommand, setLastReplyCode, setLocalFileName, setNotificationType, setRemoteFileName, toString

**Methods inherited from : class** java.lang.Object

```
clone, equals, finalize, getClass, hashCode, notify, notifyAll, toString, wait, wait,
wait
```
# Fields

## **COPYRIGHT**

public static final java.lang.String **COPYRIGHT**

# **isTransferSuccessful**

protected boolean **isTransferSuccessful**

# **errorMessage**

protected java.lang.String **errorMessage**

# **Constructors**

# **CompletionFileTransferStatus**

public **CompletionFileTransferStatus**(long connectionID, java.lang.String ftpCommand, int lastReplyCode, java.lang.String localFileName, java.lang.String remoteFileName, boolean isTransferSuccessful, java.lang.String errorMessage,

## long amtTransferred)

#### **Parameters:**

connectionID - Connection ID ftpCommand Command run, PUTor GET lastReplyCode - Last reply code from the FTP Server localFileName - Local file name remoteFileName - Remote file name isTransferSuccessful - Whether or not the transfer was successful errorMessage - If applicable, the error message for an unsuccessful transfer amtTransferred - The total number of bytes transferred thusfar

# **Methods**

# **isTransferSuccessful**

```
public boolean isTransferSuccessful()
```
## **Returns:**

Returns isTransferSuccessful.

# **setTransferSuccessful**

public void **setTransferSuccessful**(boolean isTransferSuccessful)

### **Parameters:**

isTransferSuccessful new value set.

# **getErrorMessage**

public java.lang.String **getErrorMessage**()

## **Returns:**

Returns the errorMessage.

# **setErrorMessage**

public void **setErrorMessage**(java.lang.String errorMessage)

## **Parameters:**

errorMessage - The errorMessage to set.

# **com.ibm.retail.si.mgmt.xfer Interface DirectoryEntry**

### **All Known Implementing Classes:**

RMAFileTransferDirectoryEntry, UNIXDirectoryEntry, OS4690DirectoryEntry, DOSDirectoryEntry

## public interface **DirectoryEntry**

Represents an entry from a server's directory listing. Not all fields will be mapped on each platform or implementation. The default values for entries that aren't supported are true(boolean) or an empty String (String) values.

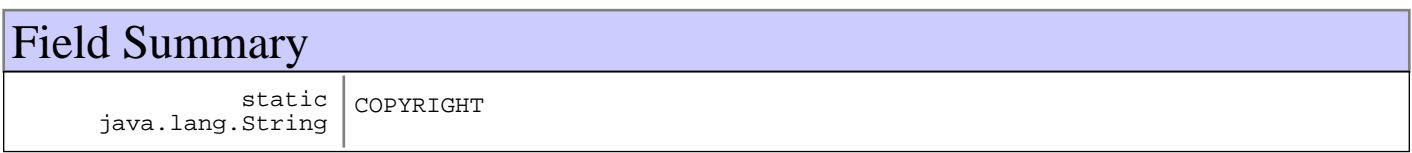

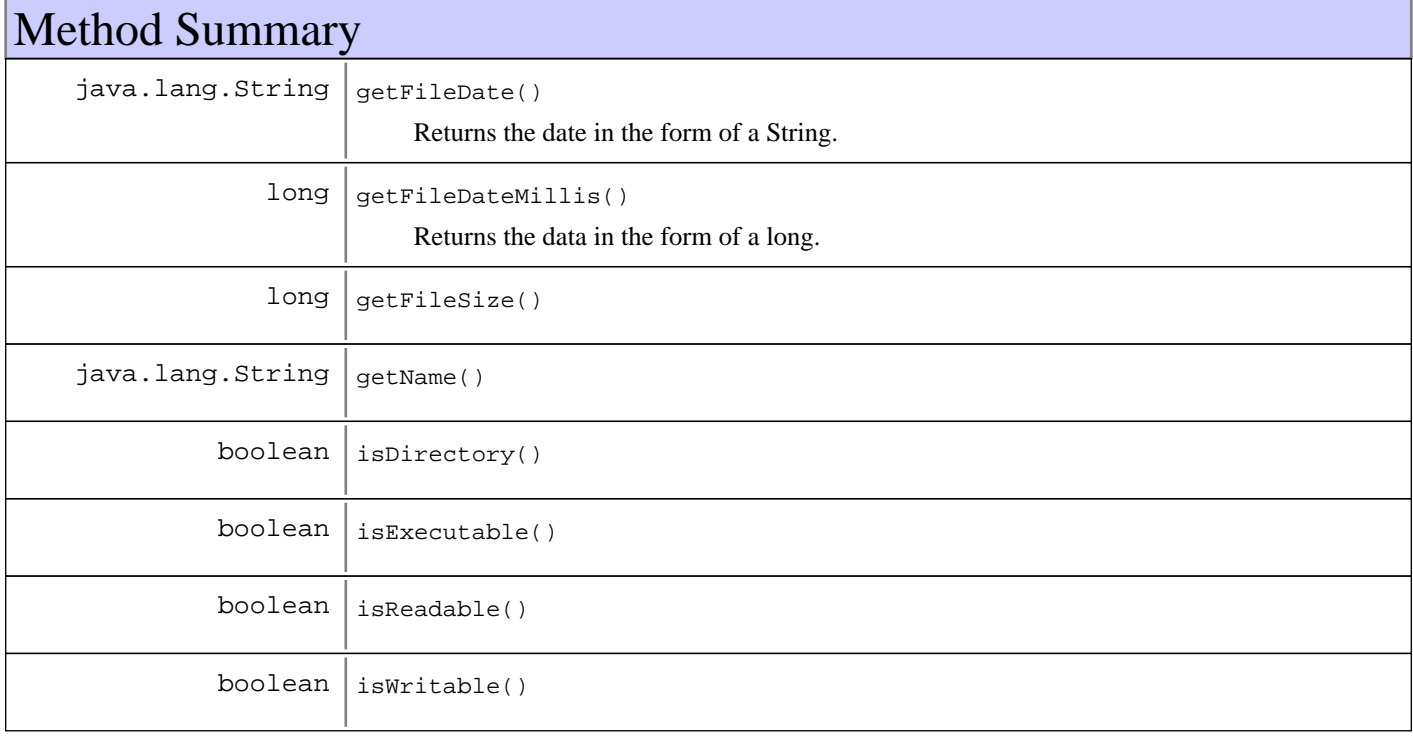

# Fields

# **COPYRIGHT**

public static final java.lang.String **COPYRIGHT**

# Methods

# **isDirectory**

public boolean **isDirectory**()

### **Returns:**

true if the entry represents a directory, false if it is a file

# **isReadable**

public boolean **isReadable**()

### **Returns:**

false If the file or directory is non-readable, true otherwise

## **isWritable**

public boolean **isWritable**()

#### **Returns:**

false If the file or directory is non-writable, true otherwise

## **isExecutable**

public boolean **isExecutable**()

## **Returns:**

false If the file or directory is non-executable, true otherwise

# **getName**

public java.lang.String **getName**()

### **Returns:**

Name of the file or directory

# **getFileSize**

public long **getFileSize**()

#### **Returns:**

Size of the file in bytes. Will be 0 for directories

# **getFileDate**

```
public java.lang.String getFileDate()
```
Returns the date in the form of a String.

## **Returns:**

String with the file or directory's date

# **getFileDateMillis**

## public long **getFileDateMillis**()

Returns the data in the form of a long. May not be supported on all implementations

## **Returns:**

The entry date, in milliseconds, or -1 if not supported

# **com.ibm.retail.si.mgmt.xfer Class DOSDirectoryEntry**

java.lang.Object

|| || || ||  **+-com.ibm.retail.si.mgmt.xfer.DOSDirectoryEntry**

**All Implemented interfaces:**

java.io.Serializable, DirectoryEntry

## public class **DOSDirectoryEntry** extends java.lang.Object

implements DirectoryEntry, java.io.Serializable

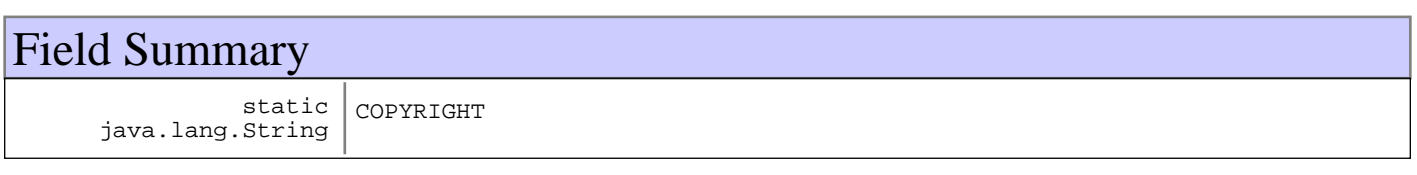

# Constructor Summary

DOSDirectoryEntry(java.lang.String entryStr)

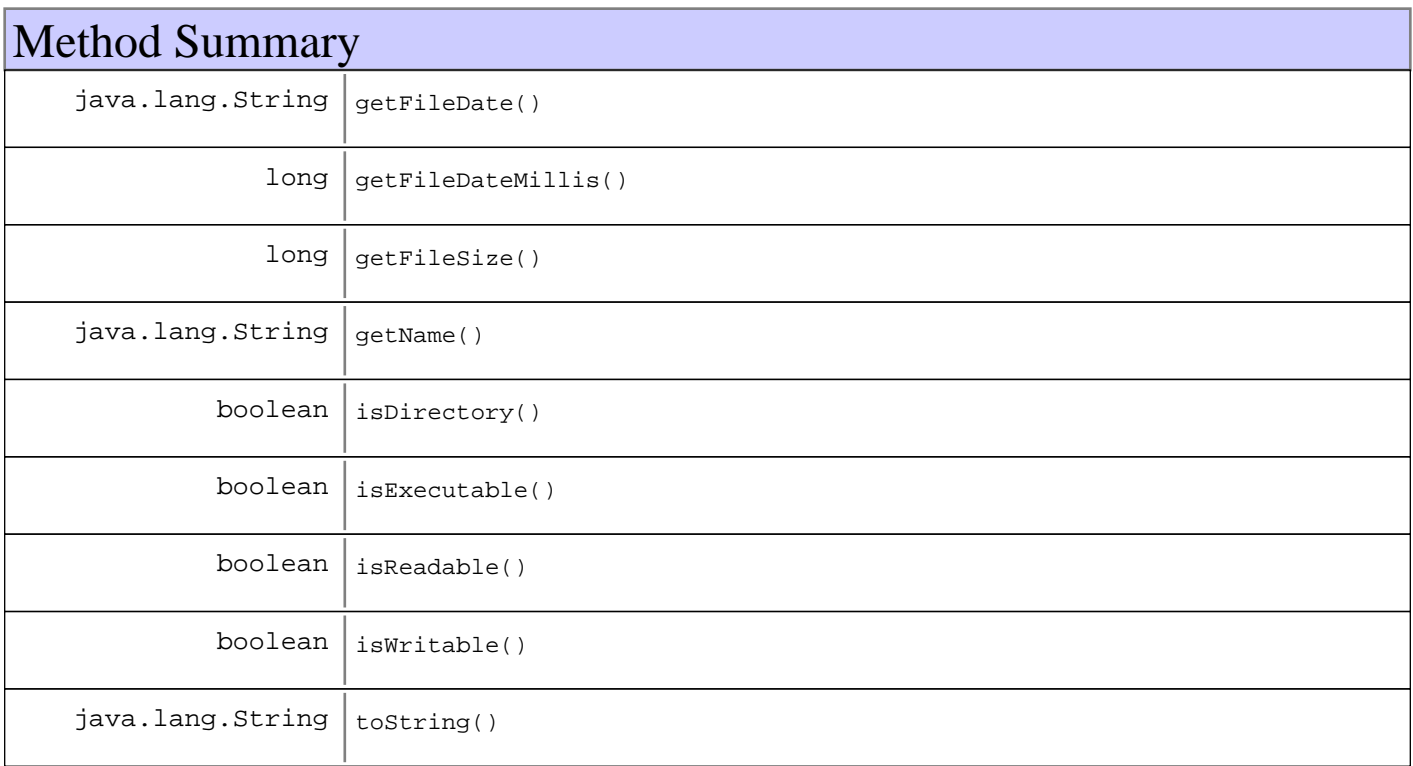

### **Methods inherited from : class** java.lang.Object

clone, equals, finalize, getClass, hashCode, notify, notifyAll, toString, wait, wait, wait

# Fields

## **COPYRIGHT**

public static final java.lang.String **COPYRIGHT**

# **Constructors**

## **DOSDirectoryEntry**

public **DOSDirectoryEntry**(java.lang.String entryStr)

# Methods

# **isDirectory**

public boolean **isDirectory**()

#### **See Also:**

com.ibm.retail.si.mgmt.xfer.DirectoryEntry#isDirectory()

## **isReadable**

public boolean **isReadable**()

#### **See Also:**

com.ibm.retail.si.mgmt.xfer.DirectoryEntry#isReadable()

## **isWritable**

public boolean **isWritable**()

### **See Also:**

com.ibm.retail.si.mgmt.xfer.DirectoryEntry#isWritable()

# **isExecutable**

public boolean **isExecutable**()

#### **See Also:**

com.ibm.retail.si.mgmt.xfer.DirectoryEntry#isExecutable()

# **getName**

public java.lang.String **getName**()

#### **See Also:**

com.ibm.retail.si.mgmt.xfer.DirectoryEntry#getName()

# **getFileSize**

public long **getFileSize**()

## **See Also:**

com.ibm.retail.si.mgmt.xfer.DirectoryEntry#getFileSize()

# **getFileDate**

public java.lang.String **getFileDate**()

#### **See Also:**

com.ibm.retail.si.mgmt.xfer.DirectoryEntry#getFileDate()

# **getFileDateMillis**

public long **getFileDateMillis**()

## **See Also:**

com.ibm.retail.si.mgmt.xfer.DirectoryEntry#getFileDateMillis()

## **toString**

```
public java.lang.String toString()
```
# **com.ibm.retail.si.mgmt.xfer Class FileTransferCompletionNotification**

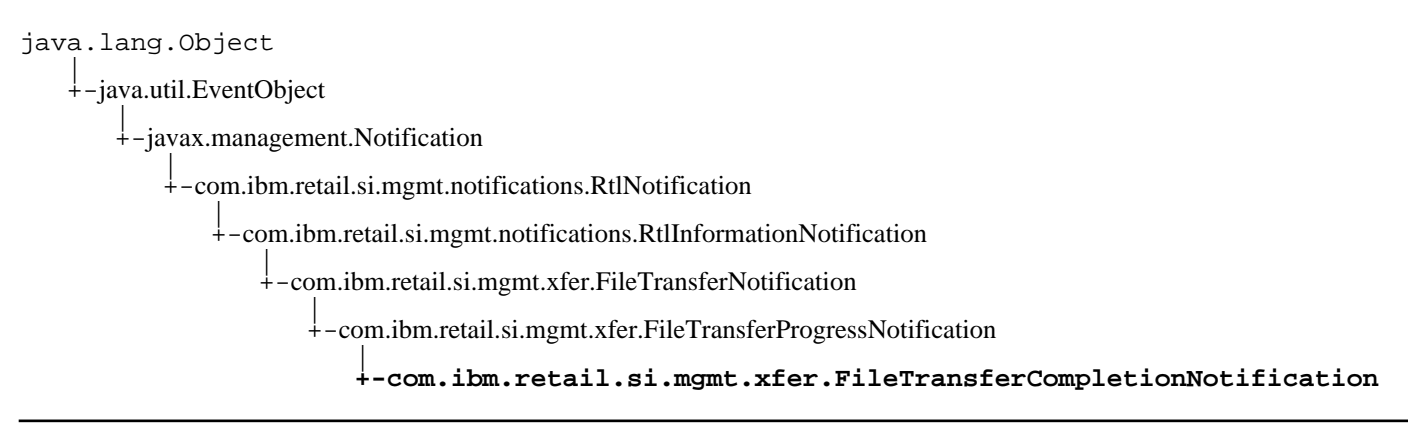

public class **FileTransferCompletionNotification** extends FileTransferProgressNotification

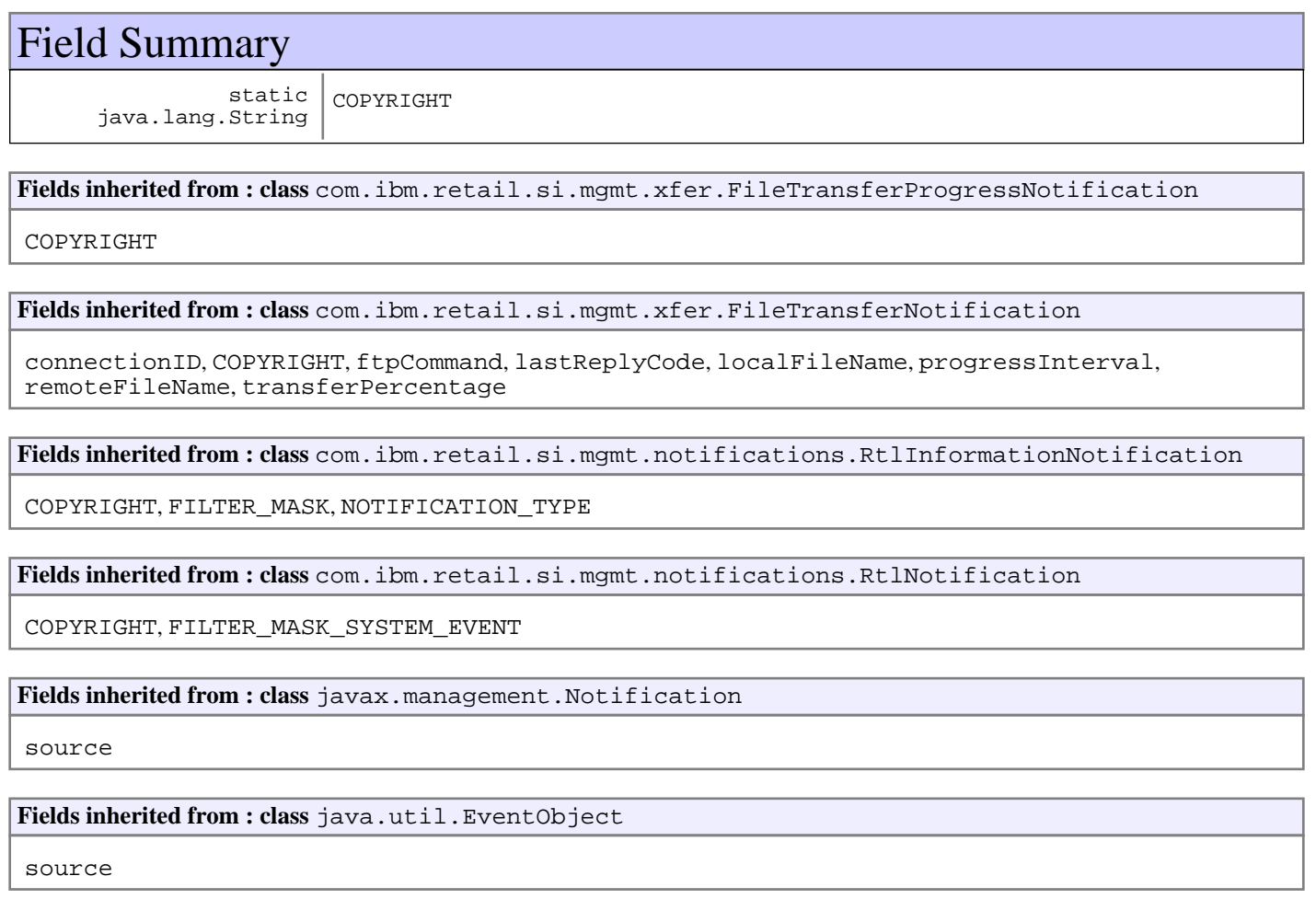

# Constructor Summary

FileTransferCompletionNotification(java.lang.Object source,java.lang.String source, java.lang.Object source)

FileTransferCompletionNotification(java.lang.Object source,java.lang.String source)

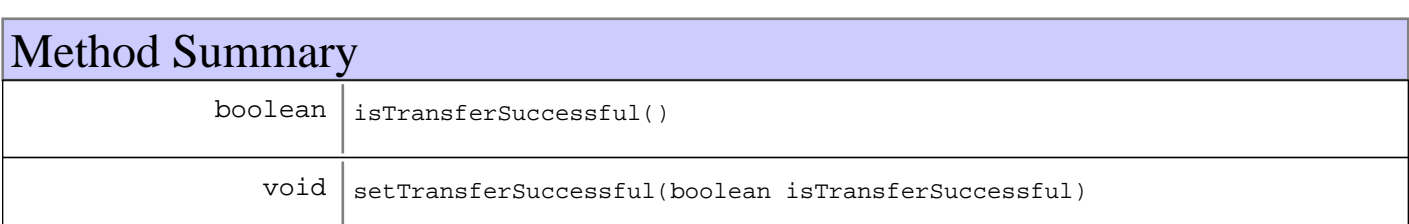

**Methods inherited from : class** com.ibm.retail.si.mgmt.xfer.FileTransferNotification

getConnectionID, getFtpCommand, getLastReplyCode, getLocalFileName, getProgressInterval, getRemoteFileName, getTransferPercentage, setConnectionID, setFtpCommand, setLastReplyCode, setLocalFileName, setProgressInterval, setRemoteFileName, setTransferPercentage

**Methods inherited from : class** com.ibm.retail.si.mgmt.notifications.RtlInformationNotification

setDefaultMask

**Methods inherited from : class** com.ibm.retail.si.mgmt.notifications.RtlNotification

applyEventMask, getEventMask, getEventQualifiers, getMsgKey, getMsgParams, getOriginatingDevice, getResourceBundle, GetSystemSequenceNo, GetSystemTimeStamp, setDefaultMask, setEventQualifiers, setMsgKey, setMsgParams, setOriginatingDevice, setResourceBundle, SetSystemSequenceNo, SetSystemTimeStamp

**Methods inherited from : class** javax.management.Notification

getMessage, getSequenceNumber, getTimeStamp, getType, getUserData, setSequenceNumber, setSource, setTimeStamp, setUserData, toString

**Methods inherited from : class** java.util.EventObject

getSource, toString

**Methods inherited from : class** java.lang.Object

clone, equals, finalize, getClass, hashCode, notify, notifyAll, toString, wait, wait, wait

# Fields

## **COPYRIGHT**

public static final java.lang.String **COPYRIGHT**

# **Constructors**

# **FileTransferCompletionNotification**

```
public FileTransferCompletionNotification(java.lang.Object source,
 java.lang.String Message,
                                 java.lang.Object userData)
```
**Parameters:** source Message userData

# **FileTransferCompletionNotification**

public **FileTransferCompletionNotification**(java.lang.Object source, java.lang.String Message)

**Parameters:**

source Message

Methods

# **isTransferSuccessful**

```
public boolean isTransferSuccessful()
```
### **Returns:**

boolean true if transfer successful

# **setTransferSuccessful**

public void **setTransferSuccessful**(boolean isTransferSuccessful)

### **Parameters:**

isTransferSuccessful - The isTransferSuccessful to set.

# **com.ibm.retail.si.mgmt.xfer Class FileTransferException**

java.lang.Object | +-java.lang.Throwable | +-java.lang.Exception |  **+-com.ibm.retail.si.mgmt.xfer.FileTransferException**

## public class **FileTransferException** extends java.lang.Exception

This exception is thrown for unexpected errors detected by RMA File Transfer Implementations

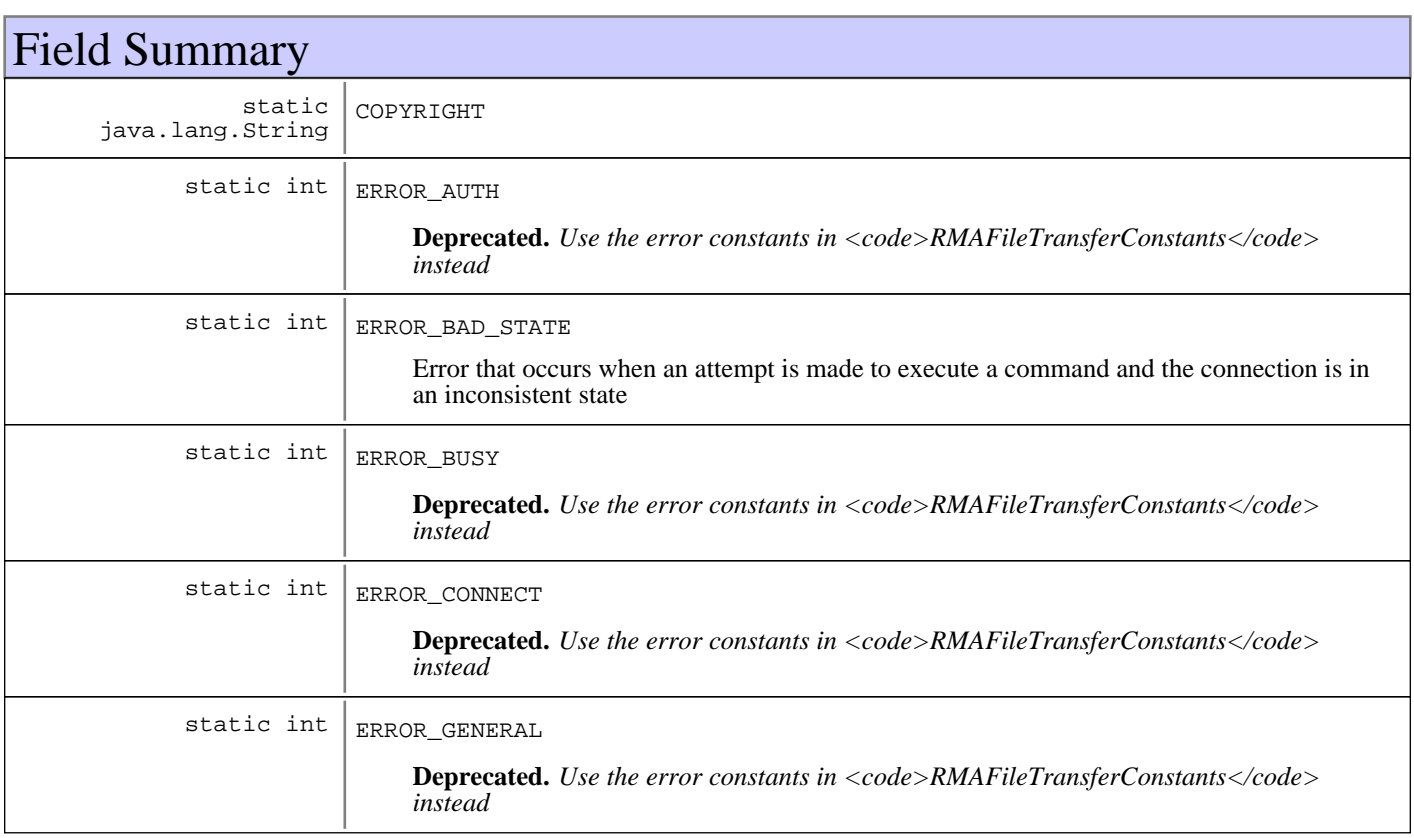

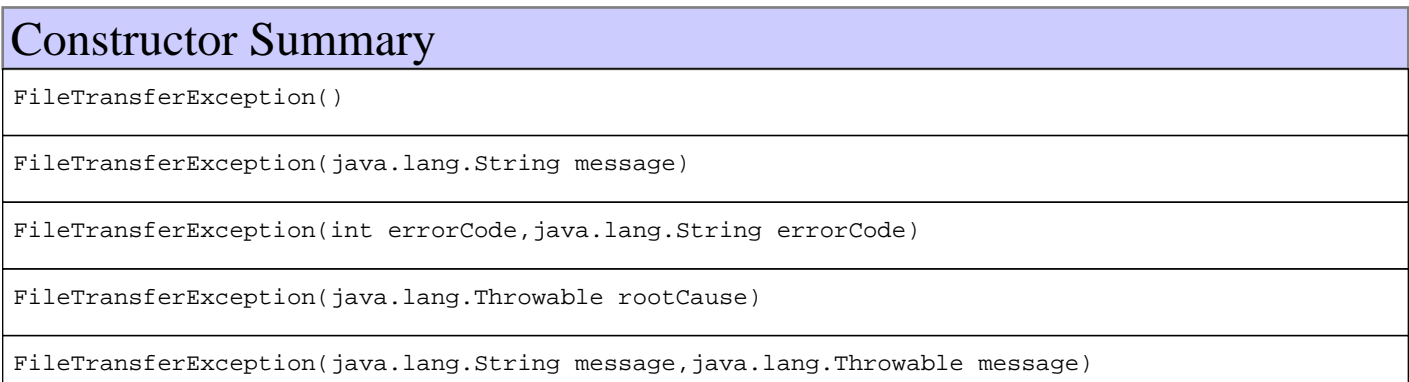

FileTransferException(int errorCode,java.lang.String errorCode,java.lang.Throwable errorCode)

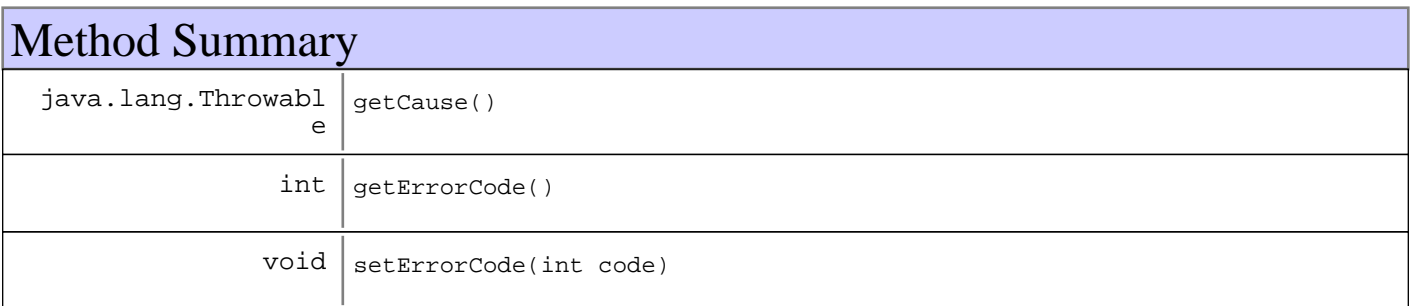

#### **Methods inherited from : class** java.lang.Throwable

fillInStackTrace, getCause, getLocalizedMessage, getMessage, getStackTrace, initCause, printStackTrace, printStackTrace, printStackTrace, setStackTrace, toString

#### **Methods inherited from : class** java.lang.Object

```
clone, equals, finalize, getClass, hashCode, notify, notifyAll, toString, wait, wait,
wait
```
# Fields

## **COPYRIGHT**

public static final java.lang.String **COPYRIGHT**

## **ERROR\_GENERAL**

public static final int **ERROR\_GENERAL**

**Deprecated.** *Use the error constants in <code>RMAFileTransferConstants</code> instead*

## **ERROR\_AUTH**

public static final int **ERROR\_AUTH**

**Deprecated.** Use the error constants in <code>RMAFileTransferConstants</code> instead

## **ERROR\_CONNECT**

public static final int **ERROR\_CONNECT**

**Deprecated.** *Use the error constants in <code>RMAFileTransferConstants</code> instead*

# **ERROR\_BAD\_STATE**

public static final int **ERROR\_BAD\_STATE**

Error that occurs when an attempt is made to execute a command and the connection is in an inconsistent state

# **ERROR\_BUSY**

public static final int **ERROR\_BUSY**

**Deprecated.** Use the error constants in <code>RMAFileTransferConstants</code> instead

# **Constructors**

## **FileTransferException**

```
public FileTransferException()
```
## **FileTransferException**

public **FileTransferException**(java.lang.String message)

## **FileTransferException**

```
public FileTransferException(int errorCode,
                               java.lang.String message)
```
## **FileTransferException**

public **FileTransferException**(java.lang.Throwable rootCause)

## **FileTransferException**

```
public FileTransferException(java.lang.String message,
                               java.lang.Throwable rootCause)
```
# **FileTransferException**

```
public FileTransferException(int errorCode,
                               java.lang.String message,
                               java.lang.Throwable rootCause)
```
# Methods

# **getErrorCode**

```
public int getErrorCode()
```
# **setErrorCode**

public void **setErrorCode**(int code)

# **getCause**

public java.lang.Throwable **getCause**()

# **com.ibm.retail.si.mgmt.xfer Class FileTransferManager**

java.lang.Object

|| || || ||  **+-com.ibm.retail.si.mgmt.xfer.FileTransferManager**

## public class **FileTransferManager**

extends java.lang.Object

This connection manager is responsible for managing all FileTransferConnections. The connection manager is a singleton that is accessible through the instance class method. It is also responsible for holding a list of connections. A unique indentifier is created with every new connection. This unique identifier is used to perform any further transfer operations on the connection.

# Field Summary

static java.lang.String

# Constructor Summary

FileTransferManager(java.util.Map activeImplementations)

COPYRIGHT

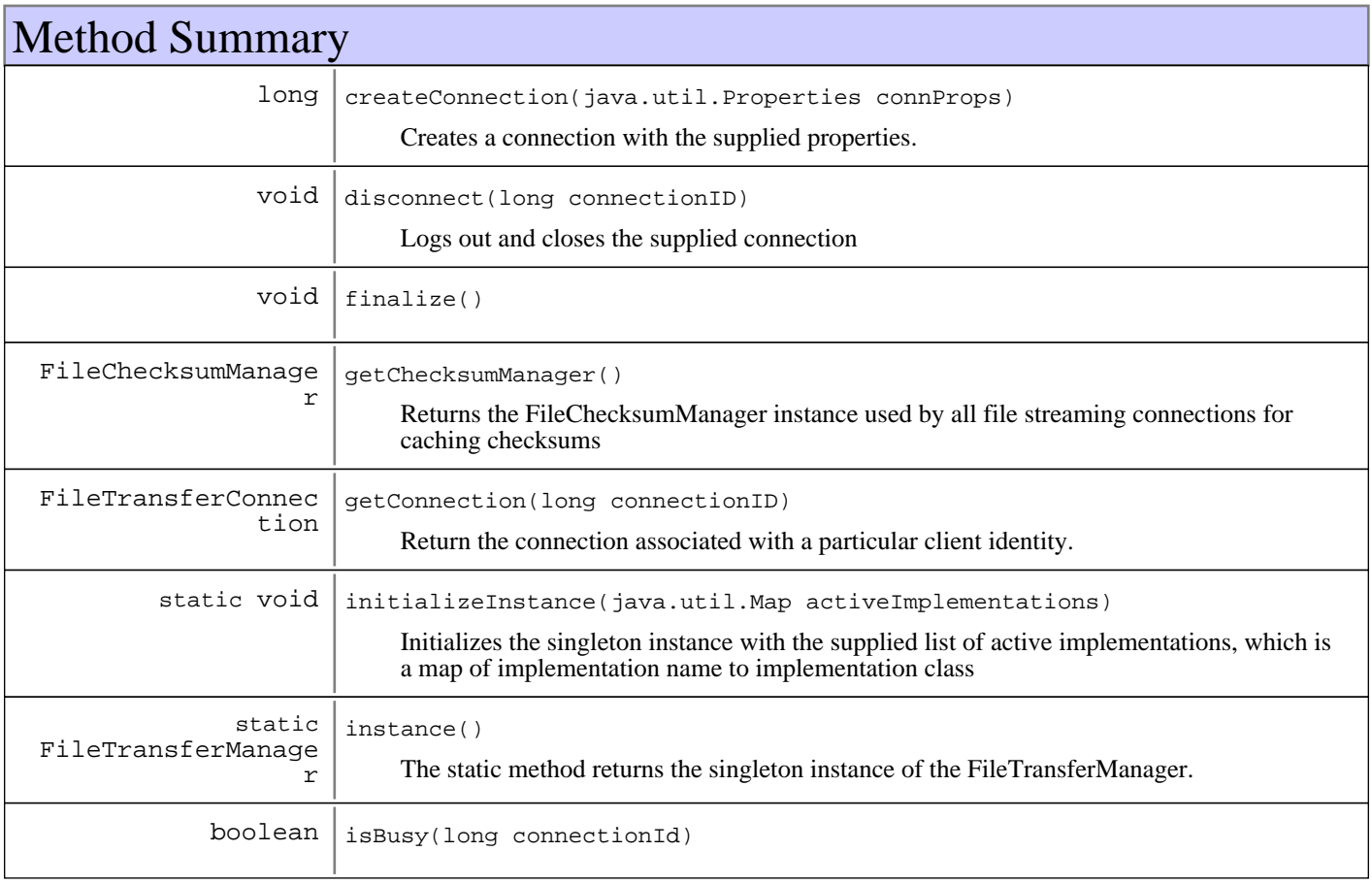

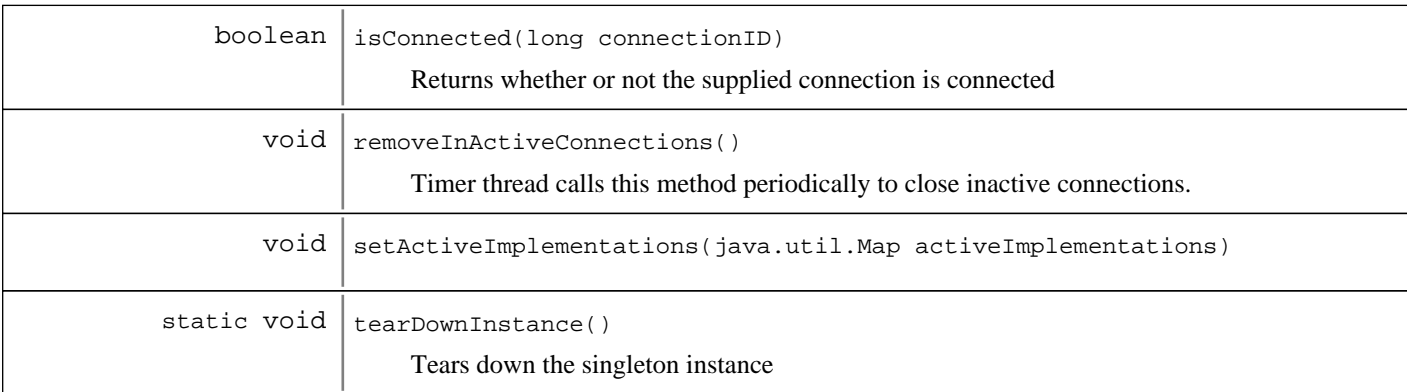

#### **Methods inherited from : class** java.lang.Object

```
clone, equals, finalize, getClass, hashCode, notify, notifyAll, toString, wait, wait,
wait
```
# Fields

# **COPYRIGHT**

public static final java.lang.String **COPYRIGHT**

# **Constructors**

## **FileTransferManager**

protected **FileTransferManager**(java.util.Map activeImplementations)

# Methods

## **instance**

```
public static FileTransferManager instance()
```
The static method returns the singleton instance of the FileTransferManager.

#### **Returns:**

Connection Manager instance

## **initializeInstance**

public static void **initializeInstance**(java.util.Map activeImplementations)

Initializes the singleton instance with the supplied list of active implementations, which is a map of implementation name to implementation class

#### **Parameters:**

```
activeImplementations -
Map of implementation names to class names
```
## **finalize**

```
protected void finalize()
                  throws java.lang.Throwable
```
**See Also:**

java.lang.Object#finalize()

## **tearDownInstance**

public static void **tearDownInstance**()

Tears down the singleton instance

## **getChecksumManager**

public FileChecksumManager **getChecksumManager**()

Returns the FileChecksumManager instance used by all file streaming connections for caching checksums

#### **Returns:**

FileChecksumManager instance

## **setActiveImplementations**

protected final void **setActiveImplementations**(java.util.Map activeImplementations)

## **removeInActiveConnections**

```
public void removeInActiveConnections()
```
Timer thread calls this method periodically to close inactive connections.

## **createConnection**

```
public long createConnection(java.util.Properties connProps)
                       throws FileTransferException
```
Creates a connection with the supplied properties. It is important that the property CONFIG\_PROP\_IMPLbe defined with the name of the implementation to use (i.e. FTP).

#### **Parameters:**

connProps - Connection properties

#### **Returns:**

ID of the newly created connection

#### **Exceptions:**

```
FileTransferException -
Error creating the connection instance or connecting occurred
```
## **disconnect**

public void **disconnect**(long connectionID)

Logs out and closes the supplied connection

#### **Parameters:**

connectionID - ID of the connection to disconnect

## **isConnected**

public boolean **isConnected**(long connectionID)

Returns whether or not the supplied connection is connected

#### **Parameters:**

connectionID - ID of the connection to test

#### **Returns:**

true if the connection is connected, falseotherwise

## **isBusy**

public boolean **isBusy**(long connectionId)

# **getConnection**

public FileTransferConnection **getConnection**(long connectionID)

Return the connection associated with a particular client identity.

#### **Parameters:**

connectionID - Id of the connection to retrieve

#### **Returns:**

The FileTransferConnection matching the supplied ID, or null otherwise

# **com.ibm.retail.si.mgmt.xfer Interface FileTransferMBean**

## public interface **FileTransferMBean**

MBean that supports file transfers to or from the current device. Connections are made using the connectmethod, in which information required to make the connection is supplied. Using the returned connection Id, subsequent calls can be made on that connection.

When invoking operations on this MBean over a remote JMX connection, socket timeouts could occur when the operations take a large amount of time. In particular, invoking the operations such as put() and get() on large files could take a long period of time, possibly resulting in a socket timeout on the remote JMX call. For transfers that take a large amount of time, an asynchronous call can be made to ensure that the remote call won't time out.

When making asynchronous putAsync() and  $q$ etAsync() calls, a check is made to see if the connection is busy transferring a file or sending another command. If the connection is busy, then the the request will not be made. This is done to ensure that remote JMX calls do not block when waiting for a lock on the connection. The isBusy() method provides non-synchronized access to the busy status of a connection.

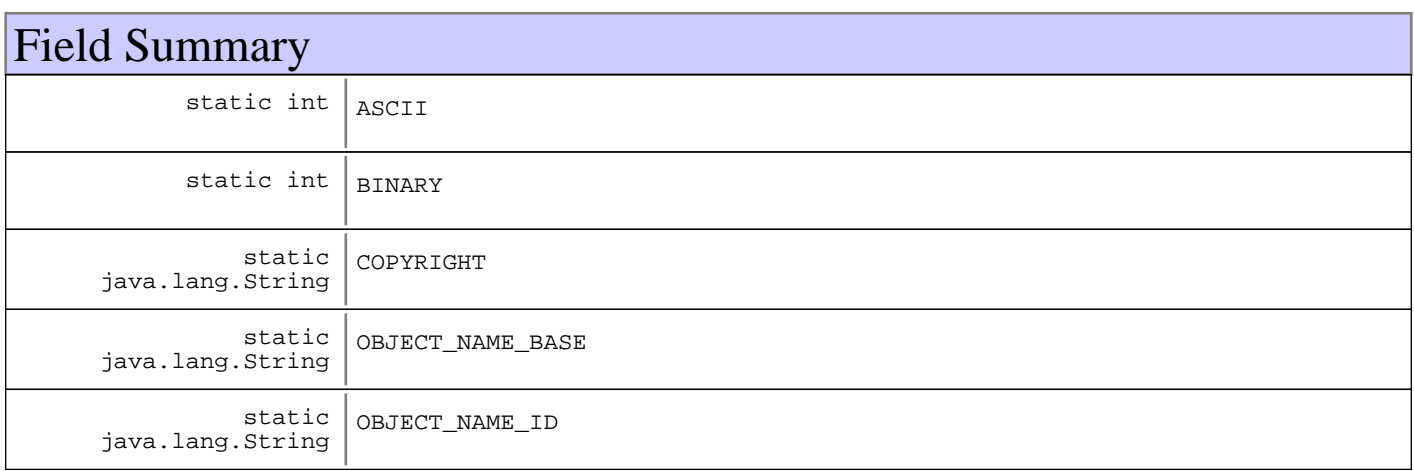

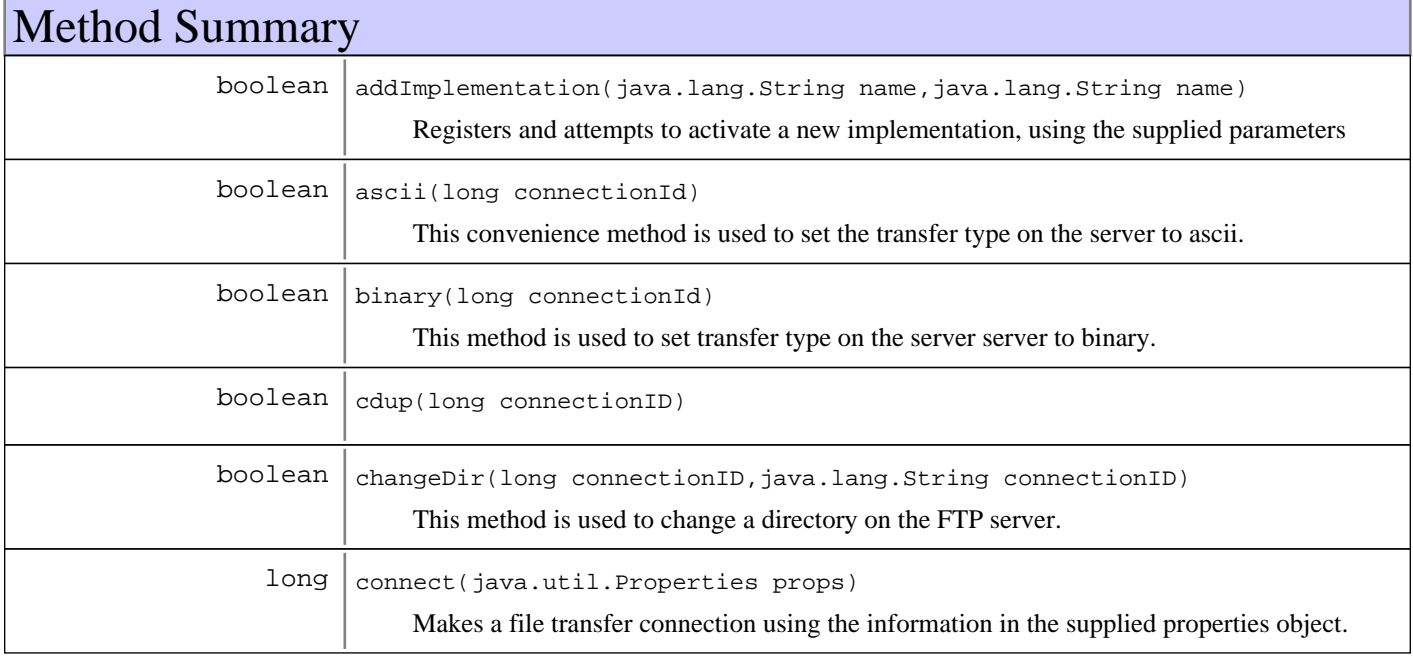

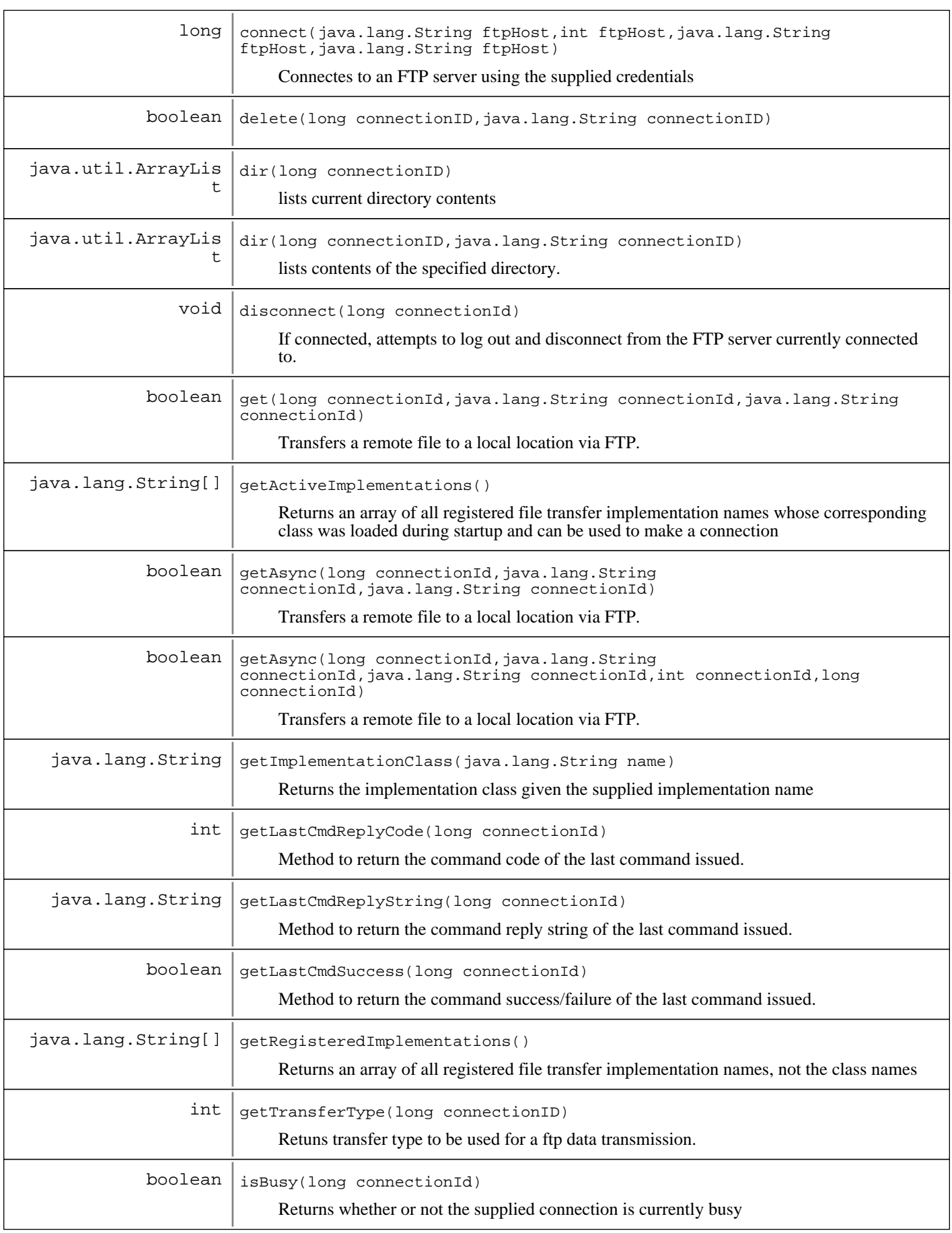

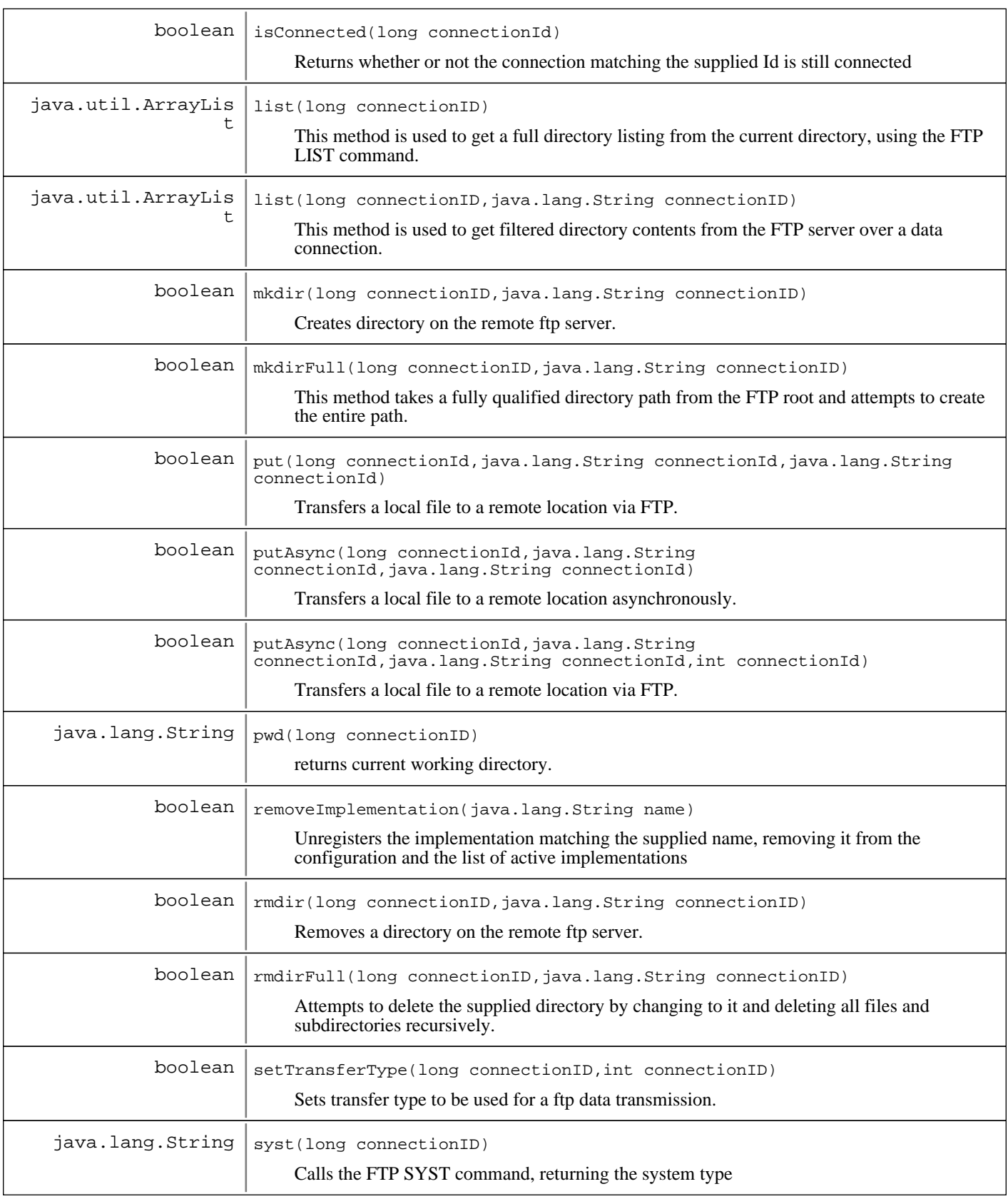

# Fields

# **COPYRIGHT**

public static final java.lang.String **COPYRIGHT**

# **OBJECT\_NAME\_ID**

public static final java.lang.String **OBJECT\_NAME\_ID**

## **OBJECT\_NAME\_BASE**

public static final java.lang.String **OBJECT\_NAME\_BASE**

# **ASCII**

public static final int **ASCII**

# **BINARY**

public static final int **BINARY**

# **Methods**

## **getRegisteredImplementations**

public java.lang.String[] **getRegisteredImplementations**()

Returns an array of all registered file transfer implementation names, not the class names

**Returns:**

Array of all registered file transfer implementation names

## **getActiveImplementations**

public java.lang.String[] **getActiveImplementations**()

Returns an array of all registered file transfer implementation names whose corresponding class was loaded during startup and can be used to make a connection

#### **Returns:**

Array of all active file transfer implementation names

## **addImplementation**

public boolean **addImplementation**(java.lang.String name, java.lang.String className)

Registers and attempts to activate a new implementation, using the supplied parameters

## **Parameters:**

name - Name of the implementation

className - Fully qualified class name of the implementation class

#### **Returns:**

true if the implementation was added successfully, falseif the implementation was already registered

## **removeImplementation**

public boolean **removeImplementation**(java.lang.String name)

Unregisters the implementation matching the supplied name, removing it from the configuration and the list of active implementations

#### **Parameters:**

name -

Name of the implementation to remove

#### **Returns:**

true

if the implementation was removed successfully, falseif the implementation was never registered

## **getImplementationClass**

public java.lang.String **getImplementationClass**(java.lang.String name)

Returns the implementation class given the supplied implementation name

#### **Parameters:**

name - Implementation name to query

#### **Returns:**

The class name for the supplied implementation, or null if no match was found

## **connect**

```
public long connect(java.util.Properties props)
              throws FileTransferException
```
Makes a file transfer connection using the information in the supplied properties object. In addition to any implementation specific information that needs to be supplied, the property FileTransferConnection.CONFIG\_PROP\_IMPLneeds to be mapped to the name of the file transfer implementation to use

#### **Parameters:**

props Properties object containing connection information

#### **Returns:**

Connection ID of the newly created connection

#### **Exceptions:**

```
FileTransferException -
```
An error occurred making a connection, due to one of many possible problems (bad login, unknown implementation, etc)

## **connect**

public long **connect**(java.lang.String ftpHost, int port, java.lang.String ftpUser, java.lang.String ftpPassword) throws FileTransferException

Connectes to an FTP server using the supplied credentials

### **Parameters:**

ftpHost - Hostname or IP of the server to connect to port - The server port number ftpUser FTP Username ftpPassword - FTP Password

#### **Returns:**

The connection Id for this connection

#### **Exceptions:**

FileTransferException - A connection could not be made, or the supplied credentials are not correct

## **disconnect**

public void **disconnect**(long connectionId)

If connected, attempts to log out and disconnect from the FTP server currently connected to. The connection will be forcibly closed and no errors will be reported.

#### **Parameters:**

connectionId - Connection to close

# **isConnected**

public boolean **isConnected**(long connectionId)

Returns whether or not the connection matching the supplied Id is still connected

#### **Parameters:**

connectionId to query

## **Returns:**

true if the supplied connection exists and is alive, falseotherwise

## **getLastCmdSuccess**

public boolean **getLastCmdSuccess**(long connectionId)

throws FileTransferException

Method to return the command success/failure of the last command issued. If no commands have yet been issued, then the method returns false.

#### **Parameters:**

connectionId to query

#### **Returns:**

true if the last file transfer command was successful, otherwise false

## **getLastCmdReplyCode**

```
public int getLastCmdReplyCode(long connectionId)
                         throws FileTransferException
```
Method to return the command code of the last command issued. If no commands have yet been issued, an implementation specific default value (such as 0) will be returned.

#### **Parameters:**

connectionId to query

#### **Returns:**

reply code from the last file transfer command.

## **getLastCmdReplyString**

```
public java.lang.String getLastCmdReplyString(long connectionId)
                                        throws FileTransferException
```
Method to return the command reply string of the last command issued. If no commands have yet been issued, an implementation specific default value (such as an empty String) will be returned.

#### **Parameters:**

connectionId to query

#### **Returns:**

text of reply message from the last file transfer command.

### **put**

```
public boolean put(long connectionId,
                     java.lang.String localFilePath,
                     java.lang.String remoteDirectory)
             throws FileTransferException
```
Transfers a local file to a remote location via FTP. Calls to this method will block until the transfer completes or an error occurs. When invoking this operation over a remote JMX connection, socket timeouts could occur if the operations take a large amount of time. In this case, the corresponding asynchronous call should be made to ensure that the remote call won't time out.

#### **Parameters:**

connectionId - Connection Id of the connection to use localFilePath - Fully qualified or correct relative path to the file to transfer remoteDirectory - The destination directory on the FTP server.

#### **Exceptions:**

```
FileNotFoundException -
The local file given by localFilePath does not exist
FileTransferException -
Any error transferring the file
```
#### **See Also:**

com.ibm.retail.si.mgmt.xfer.FileTransferMBean#putAsync(long, String, String)

## **get**

```
public boolean get(long connectionId,
                     java.lang.String localDirectory,
                     java.lang.String remoteFilePath)
             throws FileTransferException
```
Transfers a remote file to a local location via FTP. Calls to this method will block until the transfer completes or an error occurs. When invoking this operation over a remote JMX connection, socket timeouts could occur if the operations take a large amount of time. In this case, the corresponding asynchronous call should be made to ensure that the remote call won't time out.

### **Parameters:**

```
connectionId -
Connection Id of the connection to use
localDirectory -
The destination directory on the local device
remoteFilePath -
Fully qualified FTP path of the file to transfer
```
#### **Exceptions:**

FileTransferException - Any error transferring the file

#### **See Also:**

com.ibm.retail.si.mgmt.xfer.FileTransferMBean#getAsync(long, String, String)

## **isBusy**

```
public boolean isBusy(long connectionId)
```
Returns whether or not the supplied connection is currently busy

#### **Parameters:**

connectionId - ID of the connection to test

#### **Returns:**

true if the connection is busy, falseotherwise

## **putAsync**

```
public boolean putAsync(long connectionId,
                          java.lang.String localFile,
                          java.lang.String remoteFile)
                   throws FileTransferException
```
Transfers a local file to a remote location asynchronously. If the supplied connection is not busy, the request will be submitted and the transfer will be started. After returning, the transfer will run in the background. When complete, all FileTransferNotificationListeners will be notified. This method uses the  $i$ sBusy() method to determine whether or not the supplied connection is busy. The request will only be sent if the connection is not busy, and this method will return true. Otherwise, falsewill be returned.

#### **Parameters:**

connectionId - Id of the connection to use localFile - Path to the local file remoteFile - Name of the remote file

#### **Returns:**

true

if the request was successfully made, falseif the connection was busy and the request could not be submitted

#### **Exceptions:**

FileTransferException - Any error retrieving the connection or submitting the request

## **putAsync**

```
public boolean putAsync(long connectionId,
                          java.lang.String localFilePath,
                          java.lang.String remoteDirectory,
                          int progressInterval)
                   throws FileTransferException
```
Transfers a local file to a remote location via FTP. This method will return once the transfer is initiated and will run in the background. When complete, a FileTransferCompletionNotificationwill be sent. This method uses the  $i$ sBusy() method to determine whether or not the supplied connection is busy. The request will only be sent if the connection is not busy, and this method will return true. Otherwise, falsewill be returned. Transfer progress can be optionally reported by supplying valid values (1-100) for the percentage interval. When supplied, FileTransferProgressNotificationswill be sent on the supplied interval, calculated and rounded to 4KB boundaries.

#### **Parameters:**

connectionId - Connection Id of the connection to use localFilePath - Fully qualified or correct relative path to the file to transfer remoteDirectory - The destination directory on the FTP server. progressInterval Value representing the interval for reporting transfer progress via FileTransferProgressNotificationsValues outside of the range of 1-100 will be ignored and no Notifications will be sent. A value of 0 only reports upon completion

#### **Returns:**

#### true

if the request was successfully made, falseif the connection was busy and the request could not be submitted

#### **Exceptions:**

FileTransferException - Any error transferring the file

## **getAsync**

```
public boolean getAsync(long connectionId,
                          java.lang.String localFile,
                          java.lang.String remoteFile)
                   throws FileTransferException
```
Transfers a remote file to a local location via FTP. This method will return once the transfer is initiated and will run in the background. When complete, FileTransferNotificationListeners will be notified. This method uses the isBusy()method to determine whether or not the supplied connection is busy. The request will only be sent if the connection is not busy, and this method will return true. Otherwise, falsewill be returned.

#### **Parameters:**

connectionId - Id of the connection to use localFile - Path to the file to be created locally remoteFile - Remote file path

### **Returns:**

true

if the request was successfully made, falseif the connection was busy and the request could not be submitted

## **Exceptions:**

FileTransferException - Any error retrieving the connection or submitting the request

## **getAsync**

public boolean **getAsync**(long connectionId, java.lang.String localDirectory, java.lang.String remoteFilePath, int progressInterval, long fileSize) throws FileTransferException

Transfers a remote file to a local location via FTP. This method will return once the transfer is initiated and will run in the background. When complete, a FileTransferCompletionNotificationwill be sent. This method uses the  $i$ sBusy() method to determine whether or not the supplied connection is busy. The request will only be sent if the connection is not busy, and this method will return true. Otherwise, falsewill be returned. Transfer progress can be optionally reported by supplying valid values (1-100) for the percentage interval. When supplied, FileTransferProgressNotificationswill be sent on the supplied interval, calculated and rounded to 4KB boundaries. Because FTP does not support the reporting of file sizes, the file size for performing interval calculations must be specified. If the size and/or increments supplied are not consistent, then the only Notification sent will be at 100 percent.

#### **Parameters:**

connectionId - Connection Id of the connection to use localDirectory - The destination directory on the local device remoteFilePath - Fully qualified FTP path of the file to transfer progressInterval Optional value representing the interval for reporting transfer progress via FileTransferProgressNotificationsValues outside of the range of 1-100 will be ignored and no Notifications will be sent.

### **Returns:**

if the request was successfully made, falseif the connection was busy and the request could not be submitted

#### **Exceptions:**

true

FileTransferException - Any error transferring the file.

## **ascii**

public boolean **ascii**(long connectionId) throws FileTransferException

This convenience method is used to set the transfer type on the server to ascii. Implementations that do not support the transfer type will always return true.

#### **Parameters:**

connectionId - Connection Id of the connection to use

#### **Returns:**

true if the get completed successfully.

#### **Exceptions:**

FileTransferException - Error occurred sending the remote command

# **binary**

public boolean **binary**(long connectionId) throws FileTransferException

> This method is used to set transfer type on the server server to binary. Implementations that do not support the transfer type will always return true.

#### **Parameters:**

connectionId - Connection Id of the connection to use

#### **Returns:**

true if the get completed successfully.

#### **Exceptions:**

FileTransferException - Error occurred sending the remote command

## **setTransferType**

```
public boolean setTransferType(long connectionID,
                                 int transferType)
                          throws FileTransferException
```
Sets transfer type to be used for a ftp data transmission.

### **Parameters:**

```
connectionID -
- connectionId Connection ID of the connection to use.
transferType
- data transfer type to use. Types are FileTransferMBean.ASCII or FileTransferMBean.BINARY
```
#### **Returns:**

true - if transfer type is successfully set or the implementation does not support it, otherwise returns false

#### **Exceptions:**

FileTransferException

## **getTransferType**

```
public int getTransferType(long connectionID)
                     throws FileTransferException
```
Retuns transfer type to be used for a ftp data transmission.

#### **Parameters:**

```
connectionID -
- connectionId Connection ID of the connection to use.
```
#### **Returns:**

int - one of two transfer types. FileTransferMBean.ASCII or FileTransferMBean.ASCII

#### **Exceptions:**

FileTransferException

# **mkdir**

```
public boolean mkdir(long connectionID,
                       java.lang.String directory)
               throws FileTransferException
```
Creates directory on the remote ftp server.

#### **Parameters:**

connectionID - - connectionId Connection Id of the connection to use. directory - name of the directory to create on the remote ftp server. Directory name could be absolute or relative. Absolute directory name starts with "/". If absolute directory name is given, then directory will be created relative to ftproot directory. If relative directory name is given, directory will be created relative to present working directory.

#### **Returns:**

true - if directory has been successfully created, otherwise returns false

#### **Exceptions:**

FileTransferException - - if any error creating the directory.

# **mkdirFull**

public boolean **mkdirFull**(long connectionID, java.lang.String fullDirPath) throws FileTransferException

This method takes a fully qualified directory path from the FTP root and attempts to create the entire path. For example, if /d1/d2 already exists, passing /d1/d2/d3/d4 will change to /d1/d2, create d3, change to d3, and make d4. Upon completion of the command, the current working directory will be the last directory created or changed to

#### **Parameters:**

connectionID - Connection Id of the connection to use. fullDirPath - Fully qualified directory path to create

#### **Returns:**

true if the path was created, falseotherwise

#### **Exceptions:**

FileTransferException - An invalid directory path was given, or an error occurred executing a command

## **rmdir**

```
public boolean rmdir(long connectionID,
                       java.lang.String directory)
               throws FileTransferException
```
Removes a directory on the remote ftp server.

#### **Parameters:**

```
directory -
- - name of the new directory to remove on the remote ftp server.
connectionID -
- Connection ID of the connection to use.
```
#### **Returns:**

true - if the directory has been successfully removed, otherwise returns false.

#### **Exceptions:**

FileTransferException

# **rmdirFull**

```
public boolean rmdirFull(long connectionID,
                           java.lang.String dir)
                    throws FileTransferException
```
Attempts to delete the supplied directory by changing to it and deleting all files and subdirectories recursively. The fully qualiied path is required, not a relative path. Errors could occur if the present working directory is one that will be deleted.

#### **Parameters:**

connectionID - Connection ID of the connection to use. dir - Fully qualified path of the directory to delete

#### **Returns:**

true if the command completed successfully

#### **Exceptions:**

FileTransferException - Error occurred issuing commands, or an attempt was made to delete the root directory

## **delete**

```
public boolean delete(long connectionID,
                        java.lang.String file)
                 throws FileTransferException
```
#### **Parameters:**

```
connectionID -
- connectionId Connection Id of the connection to use.
file -
- name of the file to be deleted
```
#### **Returns:**

true - if the file has been successfully deleted

#### **Exceptions:**

FileTransferException - - if any error deleting the file.

## **dir**

```
public java.util.ArrayList dir(long connectionID)
                         throws FileTransferException
```
lists current directory contents

#### **Parameters:**

connectionID - - Connection ID of the connection to use.

### **Returns:**

returns an ArrayList of the contents of the directory.

#### **Exceptions:**

#### FileTransferException

## **dir**

```
public java.util.ArrayList dir(long connectionID,
                                 java.lang.String directory)
                          throws FileTransferException
```
lists contents of the specified directory.

#### **Parameters:**

```
connectionID -
- Connection ID of the connection to use.
directory
- name of the directory to list contents of. Directory name could be absolute or relative. Absolute directory name starts
with "/".
```
#### **Returns:**

returns an ArrayList of the contents of the directory.

#### **Exceptions:**

FileTransferException

## **list**

```
public java.util.ArrayList list(long connectionID)
                          throws FileTransferException
```
This method is used to get a full directory listing from the current directory, using the FTP LIST command.

#### **Parameters:**

connectionID - Connection ID of the connection to use.

#### **Returns:**

An ArrayList of names, or null if there are none

**Exceptions:** FileTransferException

## **list**

```
public java.util.ArrayList list(long connectionID,
                                  java.lang.String filter)
                           throws FileTransferException
```
This method is used to get filtered directory contents from the FTP server over a data connection.

#### **Parameters:**

connectionID - Connection ID of the connection to use. filter the filter to apply to the dir command.

### **Returns:**

An ArrayList of names, or null if there are none

#### **Exceptions:**

FileTransferException - Error occurred sending the remote command

## **syst**

```
public java.lang.String syst(long connectionID)
                       throws FileTransferException
```
Calls the FTP SYST command, returning the system type

#### **Parameters:**

connectionID - Connection ID of the connection to use.

### **Returns:**

A String from the server indicating the system type

#### **Exceptions:**

FileTransferException - Error occurred sending the remote command

## **cdup**

```
public boolean cdup(long connectionID)
              throws FileTransferException
```
#### **Parameters:**

connectionID

## **Returns:**

true if the command was successful, falseotherwise

**Exceptions:**

FileTransferException

# **changeDir**

```
public boolean changeDir(long connectionID,
                           java.lang.String d)
                    throws FileTransferException
```
This method is used to change a directory on the FTP server.

#### **Parameters:**

 $d$ is the directory to change to.

#### **Returns:**

true if the change dir completed successfully.

## **pwd**

```
public java.lang.String pwd(long connectionID)
                         throws FileTransferException
     returns current working directory.
```
### **Parameters:**

connectionID - - Connection ID of the connection to use.

## **Returns:**

String - returns name of the current working directory.

## **Exceptions:**

FileTransferException
### **com.ibm.retail.si.mgmt.xfer Class FileTransferNotification**

java.lang.Object |<br>+-java.util.EventObject | +-javax.management.Notification | +-com.ibm.retail.si.mgmt.notifications.RtlNotification | +-com.ibm.retail.si.mgmt.notifications.RtlInformationNotification |  **+-com.ibm.retail.si.mgmt.xfer.FileTransferNotification Direct Known Subclasses:** FileTransferProgressNotification

### public class **FileTransferNotification** extends RtlInformationNotification

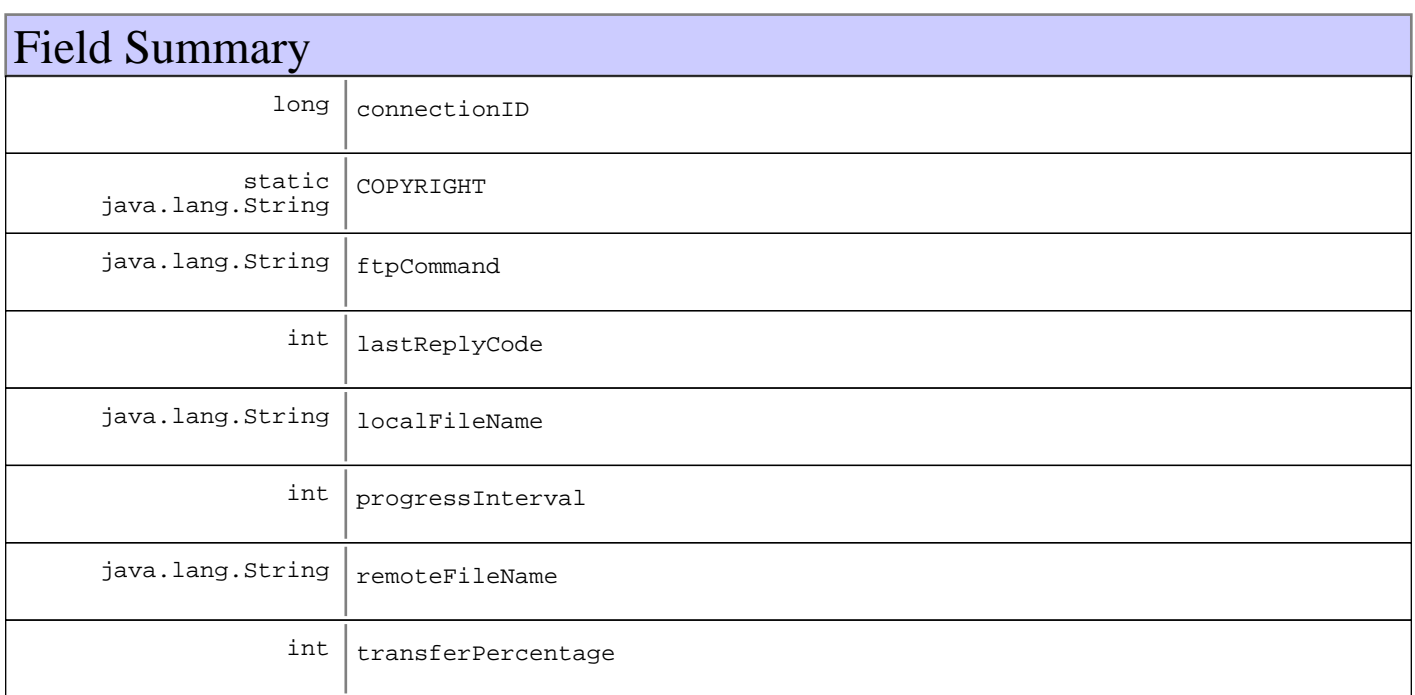

**Fields inherited from : class** com.ibm.retail.si.mgmt.notifications.RtlInformationNotification

COPYRIGHT, FILTER\_MASK, NOTIFICATION\_TYPE

**Fields inherited from : class** com.ibm.retail.si.mgmt.notifications.RtlNotification

COPYRIGHT, FILTER\_MASK\_SYSTEM\_EVENT

### **Fields inherited from : class** javax.management.Notification

source

**Fields inherited from : class** java.util.EventObject

source

# Constructor Summary

FileTransferNotification(java.lang.Object source,java.lang.String source,java.lang.Object source)

FileTransferNotification(java.lang.Object source,java.lang.String source)

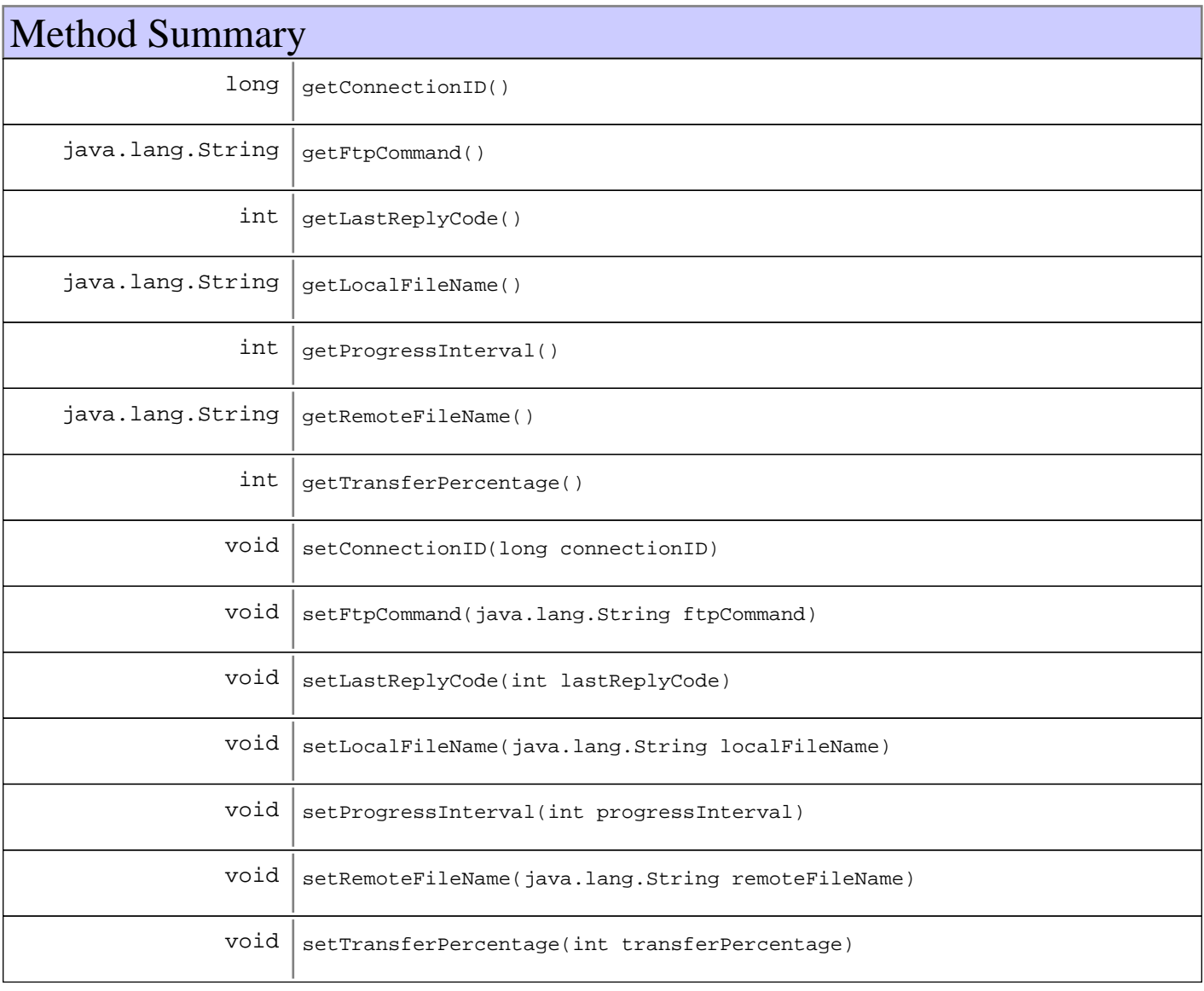

# **Methods inherited from : class** com.ibm.retail.si.mgmt.notifications.RtlInformationNotification setDefaultMask

**Methods inherited from : class** com.ibm.retail.si.mgmt.notifications.RtlNotification

applyEventMask, getEventMask, getEventQualifiers, getMsgKey, getMsgParams, getOriginatingDevice, getResourceBundle, GetSystemSequenceNo, GetSystemTimeStamp, setDefaultMask, setEventQualifiers, setMsgKey, setMsgParams, setOriginatingDevice, setResourceBundle, SetSystemSequenceNo, SetSystemTimeStamp

**Methods inherited from : class** javax.management.Notification

getMessage, getSequenceNumber, getTimeStamp, getType, getUserData, setSequenceNumber, setSource, setTimeStamp, setUserData, toString

**Methods inherited from : class** java.util.EventObject

getSource, toString

**Methods inherited from : class** java.lang.Object

clone, equals, finalize, getClass, hashCode, notify, notifyAll, toString, wait, wait, wait

# Fields

# **COPYRIGHT**

public static final java.lang.String **COPYRIGHT**

### **lastReplyCode**

protected int **lastReplyCode**

### **connectionID**

protected long **connectionID**

### **localFileName**

protected java.lang.String **localFileName**

# **remoteFileName**

protected java.lang.String **remoteFileName**

### **transferPercentage**

protected int **transferPercentage**

# **progressInterval**

protected int **progressInterval**

# **ftpCommand**

protected java.lang.String **ftpCommand**

# **Constructors**

# **FileTransferNotification**

```
public FileTransferNotification(java.lang.Object source,
                                  java.lang.String Message,
                                  java.lang.Object userData)
```
#### **Parameters:**

source Message userData

# **FileTransferNotification**

```
public FileTransferNotification(java.lang.Object source,
                                  java.lang.String message)
```
#### **Parameters:**

source message

# Methods

## **getConnectionID**

public long **getConnectionID**()

#### **Returns:**

Returns the connectionID.

# **setConnectionID**

public void **setConnectionID**(long connectionID)

### **Parameters:**

connectionID - The connectionID to set.

# **getLastReplyCode**

public int **getLastReplyCode**()

#### **Returns:**

Returns the lastReplyCode.

# **setLastReplyCode**

public void **setLastReplyCode**(int lastReplyCode)

**Parameters:** lastReplyCode - The lastReplyCode to set.

# **getLocalFileName**

public java.lang.String **getLocalFileName**()

#### **Returns:**

Returns the localFileName.

### **setLocalFileName**

public void **setLocalFileName**(java.lang.String localFileName)

#### **Parameters:**

localFileName - The localFileName to set.

## **getProgressInterval**

public int **getProgressInterval**()

#### **Returns:**

Returns the progressInterval.

### **setProgressInterval**

public void **setProgressInterval**(int progressInterval)

#### **Parameters:**

progressInterval - The progressInterval to set.

## **getRemoteFileName**

public java.lang.String **getRemoteFileName**()

#### **Returns:**

Returns the remoteFileName.

### **setRemoteFileName**

```
public void setRemoteFileName(java.lang.String remoteFileName)
```
#### **Parameters:**

remoteFileName - The remoteFileName to set.

### **getTransferPercentage**

```
public int getTransferPercentage()
```
#### **Returns:**

Returns the transferPercentage.

### **setTransferPercentage**

public void **setTransferPercentage**(int transferPercentage)

#### **Parameters:**

transferPercentage - The transferPercentage to set.

## **getFtpCommand**

public java.lang.String **getFtpCommand**()

### **Returns:**

Returns the ftpCommand.

# **setFtpCommand**

public void **setFtpCommand**(java.lang.String ftpCommand)

#### **Parameters:**

ftpCommand - The ftpCommand to set.

# **com.ibm.retail.si.mgmt.xfer Class FileTransferProgressNotification**

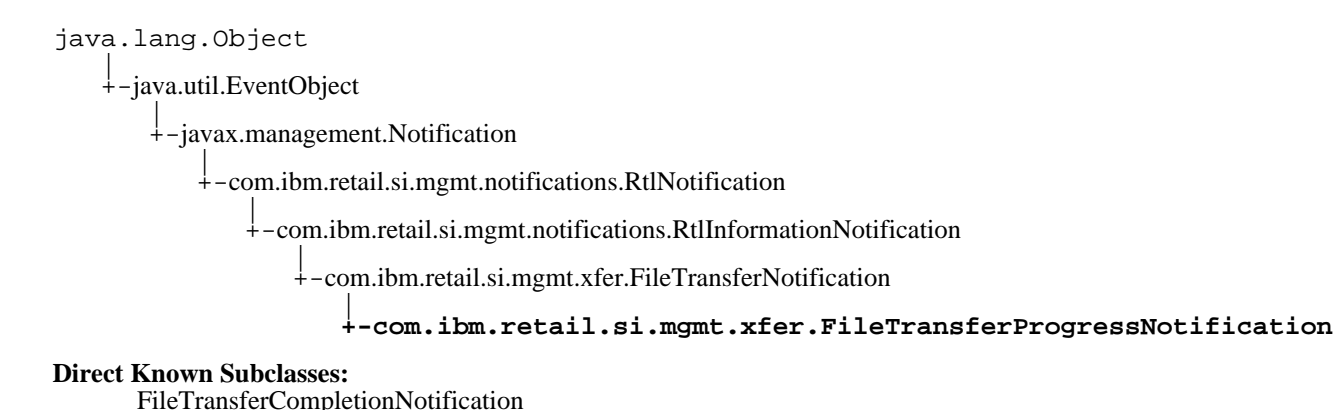

# public class **FileTransferProgressNotification**

extends FileTransferNotification

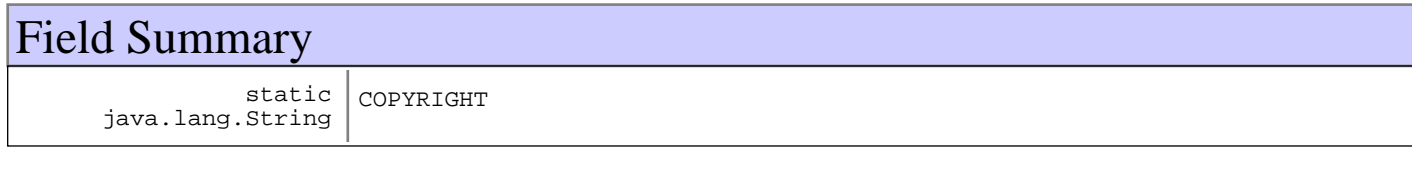

**Fields inherited from : class** com.ibm.retail.si.mgmt.xfer.FileTransferNotification

connectionID, COPYRIGHT, ftpCommand, lastReplyCode, localFileName, progressInterval, remoteFileName, transferPercentage

#### **Fields inherited from : class** com.ibm.retail.si.mgmt.notifications.RtlInformationNotification

COPYRIGHT, FILTER\_MASK, NOTIFICATION\_TYPE

**Fields inherited from : class** com.ibm.retail.si.mgmt.notifications.RtlNotification

COPYRIGHT, FILTER\_MASK\_SYSTEM\_EVENT

**Fields inherited from : class** javax.management.Notification

source

**Fields inherited from : class** java.util.EventObject

source

# Constructor Summary

FileTransferProgressNotification(java.lang.Object source,java.lang.String source, java.lang.Object source)

FileTransferProgressNotification(java.lang.Object source,java.lang.String source)

**Methods inherited from : class** com.ibm.retail.si.mgmt.xfer.FileTransferNotification

getConnectionID, getFtpCommand, getLastReplyCode, getLocalFileName, getProgressInterval, getRemoteFileName, getTransferPercentage, setConnectionID, setFtpCommand, setLastReplyCode, setLocalFileName, setProgressInterval, setRemoteFileName, setTransferPercentage

**Methods inherited from : class** com.ibm.retail.si.mgmt.notifications.RtlInformationNotification

setDefaultMask

**Methods inherited from : class** com.ibm.retail.si.mgmt.notifications.RtlNotification

applyEventMask, getEventMask, getEventQualifiers, getMsgKey, getMsgParams, getOriginatingDevice, getResourceBundle, GetSystemSequenceNo, GetSystemTimeStamp, setDefaultMask, setEventQualifiers, setMsgKey, setMsgParams, setOriginatingDevice, setResourceBundle, SetSystemSequenceNo, SetSystemTimeStamp

**Methods inherited from : class** javax.management.Notification

getMessage, getSequenceNumber, getTimeStamp, getType, getUserData, setSequenceNumber, setSource, setTimeStamp, setUserData, toString

**Methods inherited from : class** java.util.EventObject

getSource, toString

**Methods inherited from : class** java.lang.Object

clone, equals, finalize, getClass, hashCode, notify, notifyAll, toString, wait, wait, wait

Fields

### **COPYRIGHT**

public static final java.lang.String **COPYRIGHT**

### **Constructors**

### **FileTransferProgressNotification**

```
public FileTransferProgressNotification(java.lang.Object source,
                                           java.lang.String Message,
                                           java.lang.Object userData)
```
#### **Parameters:**

source - Notification source Message - Notification message userData - Notification data

# **FileTransferProgressNotification**

```
public FileTransferProgressNotification(java.lang.Object source,
 java.lang.String message)
```
### **Parameters:**

source - Notification source Message - Notification message

## **com.ibm.retail.si.mgmt.xfer Class FileTransferStatus**

java.lang.Object

|| ||  **+-com.ibm.retail.si.mgmt.xfer.FileTransferStatus**

**All Implemented interfaces:** java.io.Serializable

#### **Direct Known Subclasses:**

ProgressFileTransferStatus, CompletionFileTransferStatus

### public class **FileTransferStatus** extends java.lang.Object implements java.io.Serializable

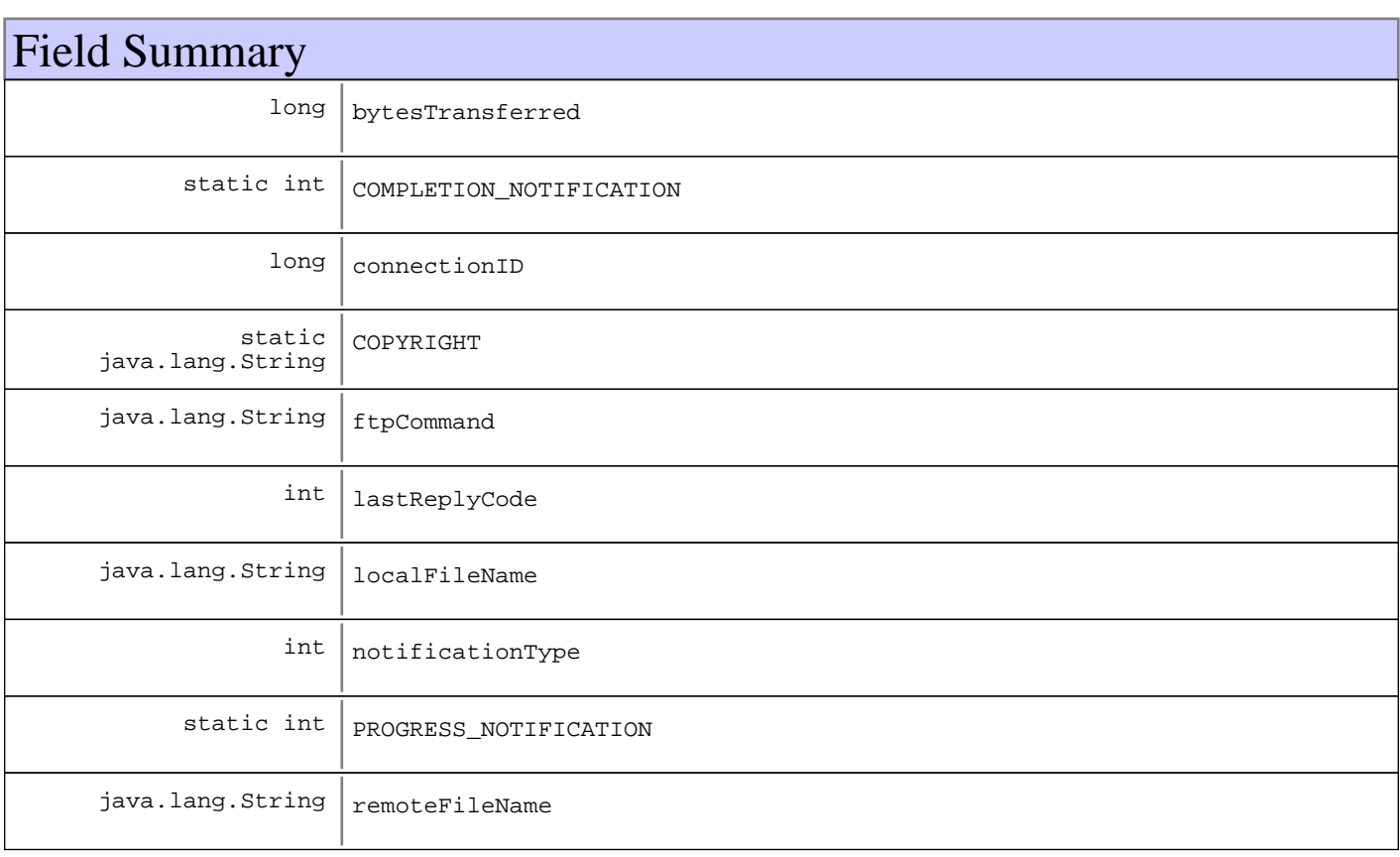

# Constructor Summary

FileTransferStatus(int type,long type,java.lang.String type,int type,java.lang.String type, java.lang.String type, long type)

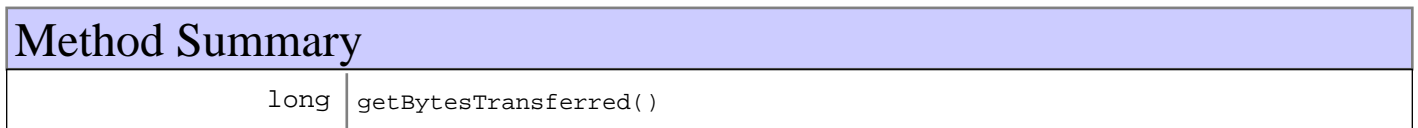

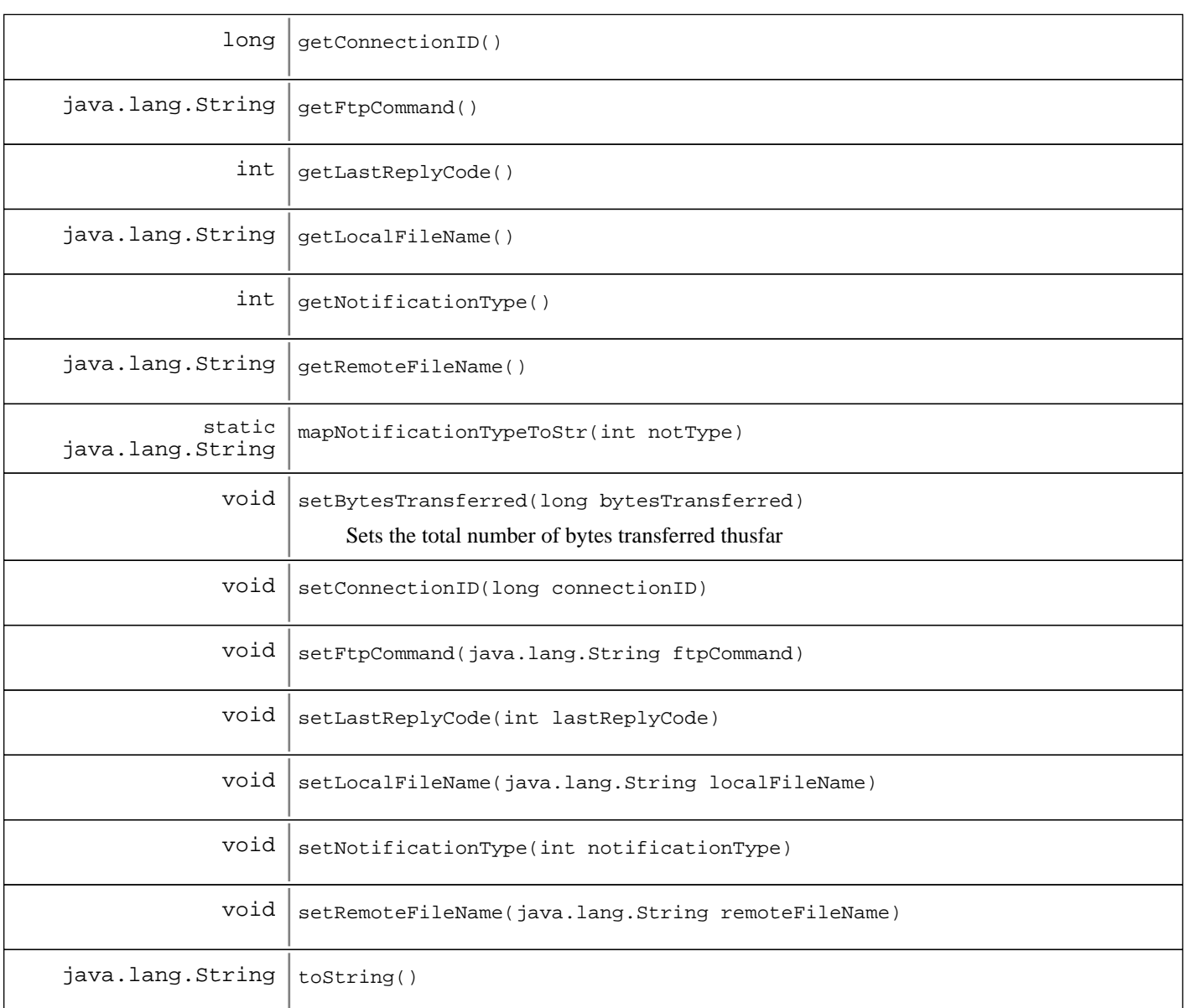

### **Methods inherited from : class** java.lang.Object

clone, equals, finalize, getClass, hashCode, notify, notifyAll, toString, wait, wait, wait

# Fields

# **COPYRIGHT**

public static final java.lang.String **COPYRIGHT**

# **PROGRESS\_NOTIFICATION**

public static final int **PROGRESS\_NOTIFICATION**

# **COMPLETION\_NOTIFICATION**

public static final int **COMPLETION\_NOTIFICATION**

# **notificationType**

protected int **notificationType**

### **lastReplyCode**

protected int **lastReplyCode**

# **connectionID**

protected long **connectionID**

### **localFileName**

protected java.lang.String **localFileName**

### **remoteFileName**

protected java.lang.String **remoteFileName**

### **ftpCommand**

protected java.lang.String **ftpCommand**

### **bytesTransferred**

protected long **bytesTransferred**

# **Constructors**

### **FileTransferStatus**

public **FileTransferStatus**(int type, long connectionID, java.lang.String ftpCommand, int lastReplyCode, java.lang.String localFileName, java.lang.String remoteFileName, long amtTransferred)

**Parameters:**

type - The notification type, as defined by the constants in this class connectionID Connection ID ftpCommand Command run, PUTor GET lastReplyCode - Last reply code from the FTP Server localFileName - Local file name remoteFileName - Remote file name amtTransferred - The total number of bytes transferred thusfar

# Methods

# **getNotificationType**

public int **getNotificationType**()

#### **Returns:**

Returns the notificationType.

# **setNotificationType**

public void **setNotificationType**(int notificationType)

#### **Parameters:**

notificationType - The notificationType to set, as defined by the constants in this class

### **getConnectionID**

public long **getConnectionID**()

#### **Returns:**

Returns the connectionID.

### **setConnectionID**

public void **setConnectionID**(long connectionID)

#### **Parameters:**

connectionID - The connectionID to set.

### **getLastReplyCode**

public int **getLastReplyCode**()

#### **Returns:**

Returns the lastReplyCode.

# **setLastReplyCode**

public void **setLastReplyCode**(int lastReplyCode)

#### **Parameters:**

lastReplyCode - The lastReplyCode to set.

### **getLocalFileName**

public java.lang.String **getLocalFileName**()

#### **Returns:**

Returns the localFileName.

### **setLocalFileName**

public void **setLocalFileName**(java.lang.String localFileName)

#### **Parameters:**

localFileName - The localFileName to set.

## **getRemoteFileName**

public java.lang.String **getRemoteFileName**()

#### **Returns:**

Returns the remoteFileName.

# **setRemoteFileName**

public void **setRemoteFileName**(java.lang.String remoteFileName)

#### **Parameters:**

remoteFileName - The remoteFileName to set.

# **getBytesTransferred**

public long **getBytesTransferred**()

#### **Returns:**

Returns the total number of bytes transferred thusfar

# **setBytesTransferred**

public void **setBytesTransferred**(long bytesTransferred)

Sets the total number of bytes transferred thusfar

#### **Parameters:**

bytesTransferred the total number of bytes transferred thusfar

# **toString**

public java.lang.String **toString**()

**See Also:**

java.lang.Object#toString()

# **getFtpCommand**

public java.lang.String **getFtpCommand**()

#### **Returns:**

Returns the ftpCommand.

# **setFtpCommand**

public void **setFtpCommand**(java.lang.String ftpCommand)

**Parameters:**

ftpCommand - The ftpCommand to set.

# **mapNotificationTypeToStr**

public static java.lang.String **mapNotificationTypeToStr**(int notType)

# **com.ibm.retail.si.mgmt.xfer Class OS4690DirectoryEntry**

java.lang.Object

|| ||  **+-com.ibm.retail.si.mgmt.xfer.OS4690DirectoryEntry**

**All Implemented interfaces:**

java.io.Serializable, DirectoryEntry

# public class **OS4690DirectoryEntry** extends java.lang.Object

implements DirectoryEntry, java.io.Serializable

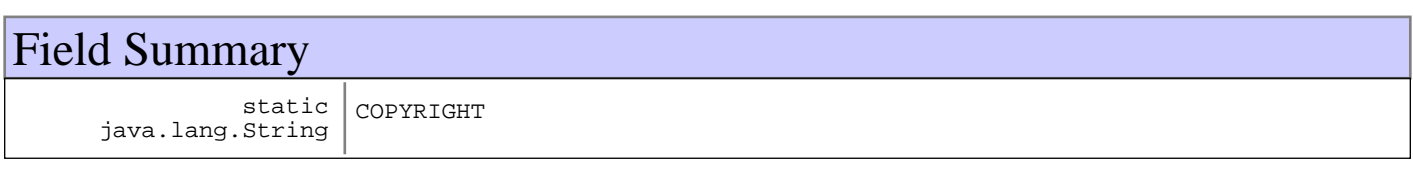

# Constructor Summary

OS4690DirectoryEntry(java.lang.String entryStr)

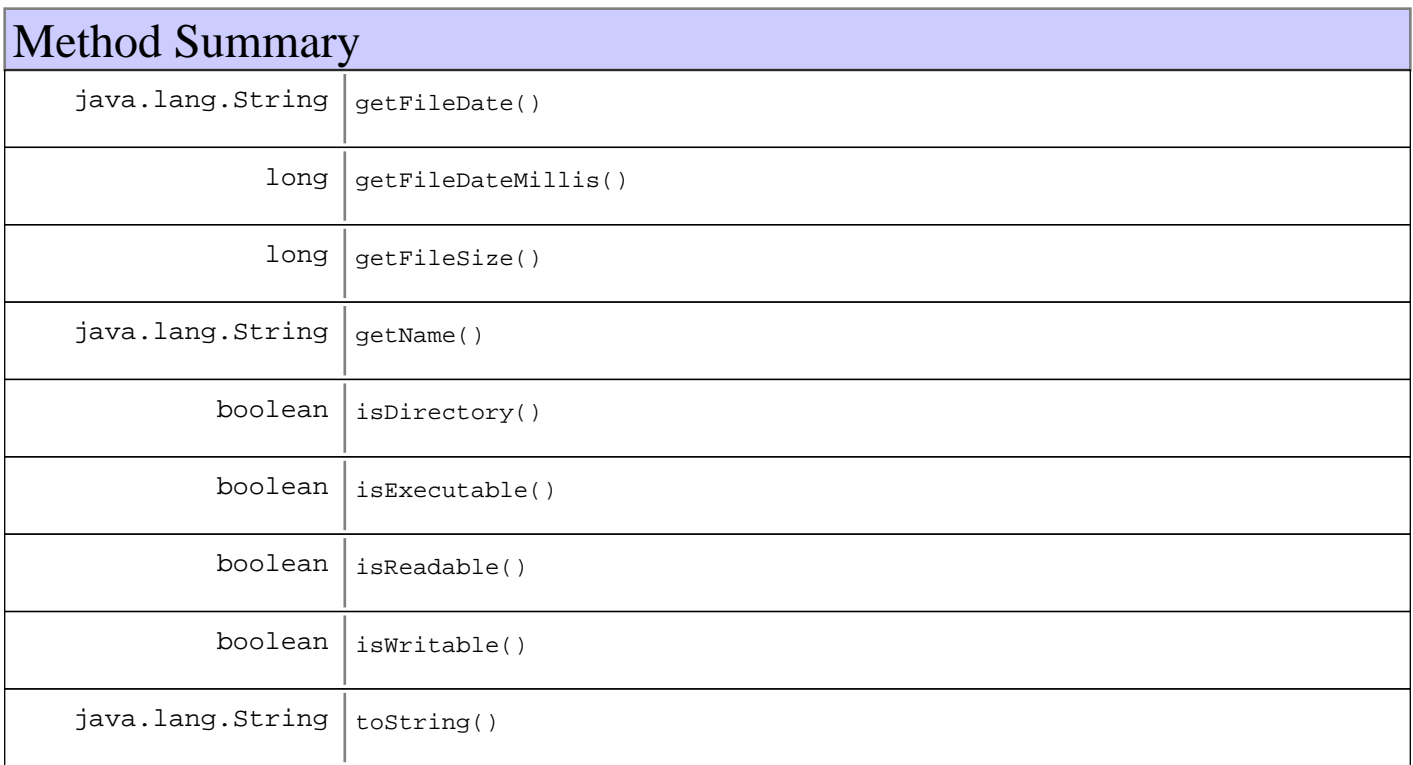

#### **Methods inherited from : class** java.lang.Object

clone, equals, finalize, getClass, hashCode, notify, notifyAll, toString, wait, wait, wait

# Fields

# **COPYRIGHT**

public static final java.lang.String **COPYRIGHT**

# **Constructors**

# **OS4690DirectoryEntry**

public **OS4690DirectoryEntry**(java.lang.String entryStr)

# Methods

# **isDirectory**

public boolean **isDirectory**()

#### **See Also:**

com.ibm.retail.si.mgmt.xfer.DirectoryEntry#isDirectory()

## **isReadable**

public boolean **isReadable**()

### **See Also:**

com.ibm.retail.si.mgmt.xfer.DirectoryEntry#isReadable()

# **isWritable**

public boolean **isWritable**()

### **See Also:**

com.ibm.retail.si.mgmt.xfer.DirectoryEntry#isWritable()

# **isExecutable**

public boolean **isExecutable**()

### **See Also:**

com.ibm.retail.si.mgmt.xfer.DirectoryEntry#isExecutable()

# **getName**

public java.lang.String **getName**()

#### **See Also:**

com.ibm.retail.si.mgmt.xfer.DirectoryEntry#getName()

# **getFileSize**

public long **getFileSize**()

### **See Also:**

com.ibm.retail.si.mgmt.xfer.DirectoryEntry#getFileSize()

# **getFileDate**

public java.lang.String **getFileDate**()

#### **See Also:**

com.ibm.retail.si.mgmt.xfer.DirectoryEntry#getFileDate()

# **getFileDateMillis**

public long **getFileDateMillis**()

### **See Also:**

com.ibm.retail.si.mgmt.xfer.DirectoryEntry#getFileDateMillis()

## **toString**

```
public java.lang.String toString()
```
# **com.ibm.retail.si.mgmt.xfer Class ProgressFileTransferStatus**

java.lang.Object

|| || +-com.ibm.retail.si.mgmt.xfer.FileTransferStatus |

 **+-com.ibm.retail.si.mgmt.xfer.ProgressFileTransferStatus**

public class **ProgressFileTransferStatus** extends FileTransferStatus

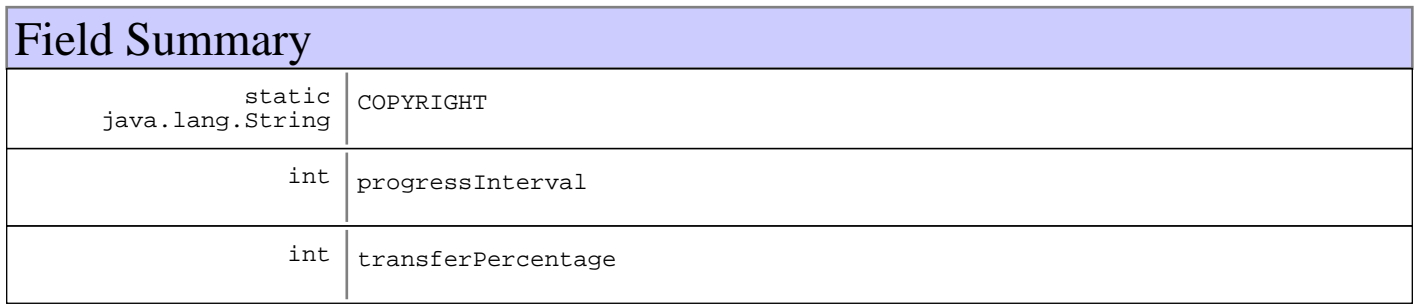

**Fields inherited from : class** com.ibm.retail.si.mgmt.xfer.FileTransferStatus

bytesTransferred, COMPLETION\_NOTIFICATION, connectionID, COPYRIGHT, ftpCommand, lastReplyCode, localFileName, notificationType, PROGRESS\_NOTIFICATION, remoteFileName

# Constructor Summary

ProgressFileTransferStatus(long connectionID,java.lang.String connectionID,int connectionID, java.lang.String connectionID, java.lang.String connectionID, int connectionID, int connectionID, long connectionID)

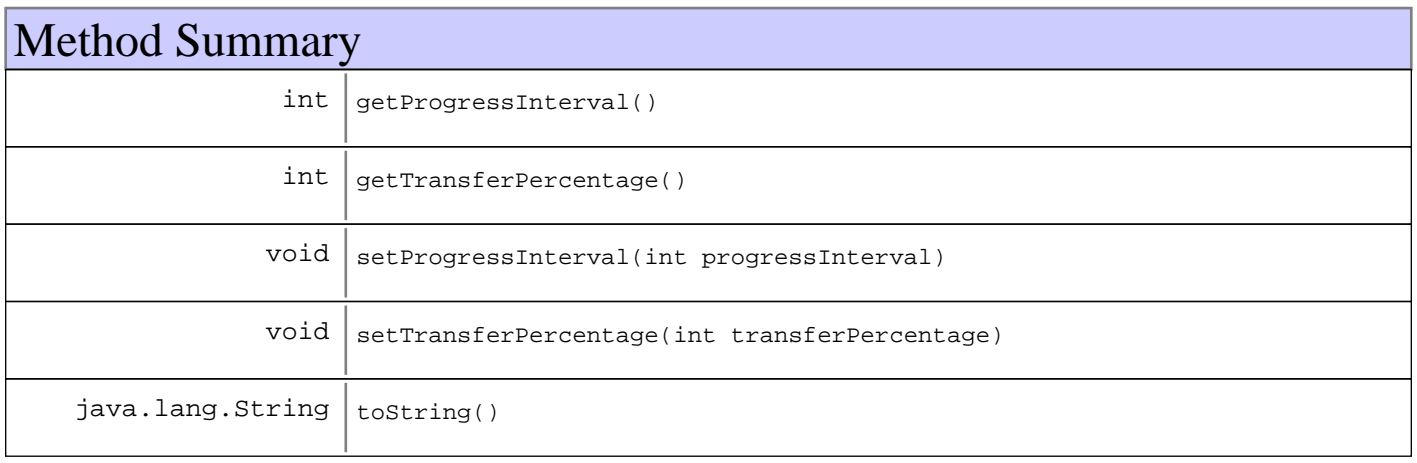

**Methods inherited from : class** com.ibm.retail.si.mgmt.xfer.FileTransferStatus

```
getBytesTransferred, getConnectionID, getFtpCommand, getLastReplyCode,
getLocalFileName, getNotificationType, getRemoteFileName, mapNotificationTypeToStr,
setBytesTransferred, setConnectionID, setFtpCommand, setLastReplyCode,
setLocalFileName, setNotificationType, setRemoteFileName, toString
```

```
Methods inherited from : class java.lang.Object
clone, equals, finalize, getClass, hashCode, notify, notifyAll, toString, wait, wait,
wait
```
# Fields

### **COPYRIGHT**

public static final java.lang.String **COPYRIGHT**

### **transferPercentage**

protected int **transferPercentage**

### **progressInterval**

protected int **progressInterval**

### **Constructors**

### **ProgressFileTransferStatus**

public **ProgressFileTransferStatus**(long connectionID, java.lang.String ftpCommand, int lastReplyCode, java.lang.String localFileName, java.lang.String remoteFileName, int transferPercentage, int progressInterval, long amtTransferred)

### **Parameters:**

connectionID - Connection ID ftpCommand - Command run, PUTor GET lastReplyCode - Last reply code from the FTP Server localFileName - Local file name remoteFileName - Remote file name transferPercentage - The percentage of the transfer that has completed progressInterval - The percentage increment for this transfer

amtTransferred - The total number of bytes transferred thusfar

# Methods

# **getTransferPercentage**

```
public int getTransferPercentage()
```
### **Returns:**

Returns the transferPercentage.

# **setTransferPercentage**

public void **setTransferPercentage**(int transferPercentage)

#### **Parameters:**

transferPercentage - The transferPercentage to set.

# **getProgressInterval**

public int **getProgressInterval**()

### **Returns:**

Returns the progressInterval.

# **setProgressInterval**

public void **setProgressInterval**(int progressInterval)

### **Parameters:**

progressInterval - The progressInterval to set.

## **toString**

public java.lang.String **toString**()

# **com.ibm.retail.si.mgmt.xfer Class UNIXDirectoryEntry**

java.lang.Object

|  **+-com.ibm.retail.si.mgmt.xfer.UNIXDirectoryEntry**

**All Implemented interfaces:**

java.io.Serializable, DirectoryEntry

### public class **UNIXDirectoryEntry** extends java.lang.Object implements DirectoryEntry, java.io.Serializable

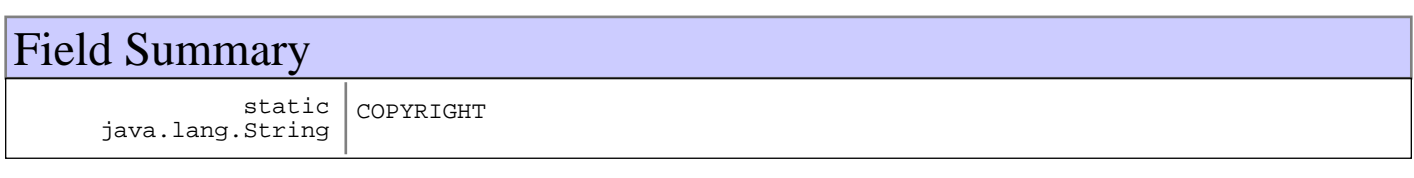

# Constructor Summary

UNIXDirectoryEntry(java.lang.String entryStr)

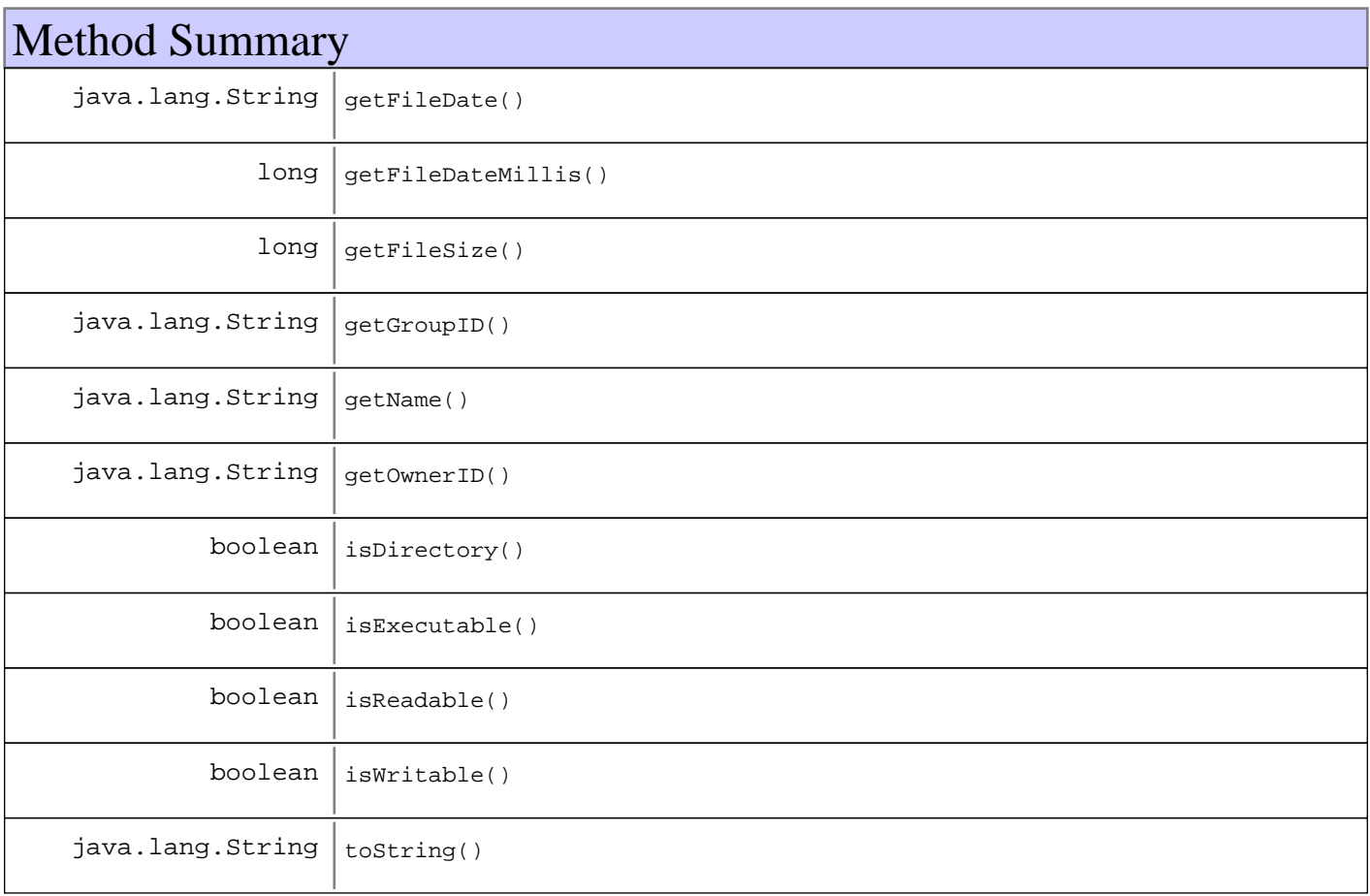

#### **Methods inherited from : class** java.lang.Object

clone, equals, finalize, getClass, hashCode, notify, notifyAll, toString, wait, wait, wait

# Fields

# **COPYRIGHT**

public static final java.lang.String **COPYRIGHT**

# **Constructors**

## **UNIXDirectoryEntry**

public **UNIXDirectoryEntry**(java.lang.String entryStr)

#### **Parameters:**

entryStr

#### **Exceptions:**

IllegalArgumentException NumberFormatException

# Methods

### **isDirectory**

public boolean **isDirectory**()

#### **See Also:**

com.ibm.retail.si.mgmt.xfer.DirectoryEntry#isDirectory()

## **isReadable**

public boolean **isReadable**()

#### **See Also:**

com.ibm.retail.si.mgmt.xfer.DirectoryEntry#isReadable()

# **isWritable**

public boolean **isWritable**()

### **See Also:**

com.ibm.retail.si.mgmt.xfer.DirectoryEntry#isWritable()

# **isExecutable**

public boolean **isExecutable**()

### **See Also:**

com.ibm.retail.si.mgmt.xfer.DirectoryEntry#isExecutable()

## **getName**

public java.lang.String **getName**()

#### **See Also:**

com.ibm.retail.si.mgmt.xfer.DirectoryEntry#getName()

# **getFileSize**

public long **getFileSize**()

### **See Also:**

com.ibm.retail.si.mgmt.xfer.DirectoryEntry#getFileSize()

## **getFileDate**

public java.lang.String **getFileDate**()

#### **See Also:**

com.ibm.retail.si.mgmt.xfer.DirectoryEntry#getFileDate()

# **getFileDateMillis**

public long **getFileDateMillis**()

#### **See Also:**

com.ibm.retail.si.mgmt.xfer.DirectoryEntry#getFileDateMillis()

# **getGroupID**

public java.lang.String **getGroupID**()

### **Returns:**

Returns the groupID.

# **getOwnerID**

public java.lang.String **getOwnerID**()

### **Returns:**

Returns the ownerID.

# **toString**

public java.lang.String **toString**()

# **Package com.ibm.retail.si.mgmt.xfer.ftp**

# **com.ibm.retail.si.mgmt.xfer.ftp Class FTPConnection**

java.lang.Object

| +-com.ibm.retail.si.mgmt.xfer.AbstractFileTransferConnection

 |  **+-com.ibm.retail.si.mgmt.xfer.ftp.FTPConnection**

**All Implemented interfaces:**

FTPReplyListener, FileTransferConnection

### **Direct Known Subclasses:**

**FTPSConnection** 

# public class **FTPConnection**

extends AbstractFileTransferConnection

implements FileTransferConnection, FTPReplyListener

This class provides a set of FTP client functions as specified in RFC 959.

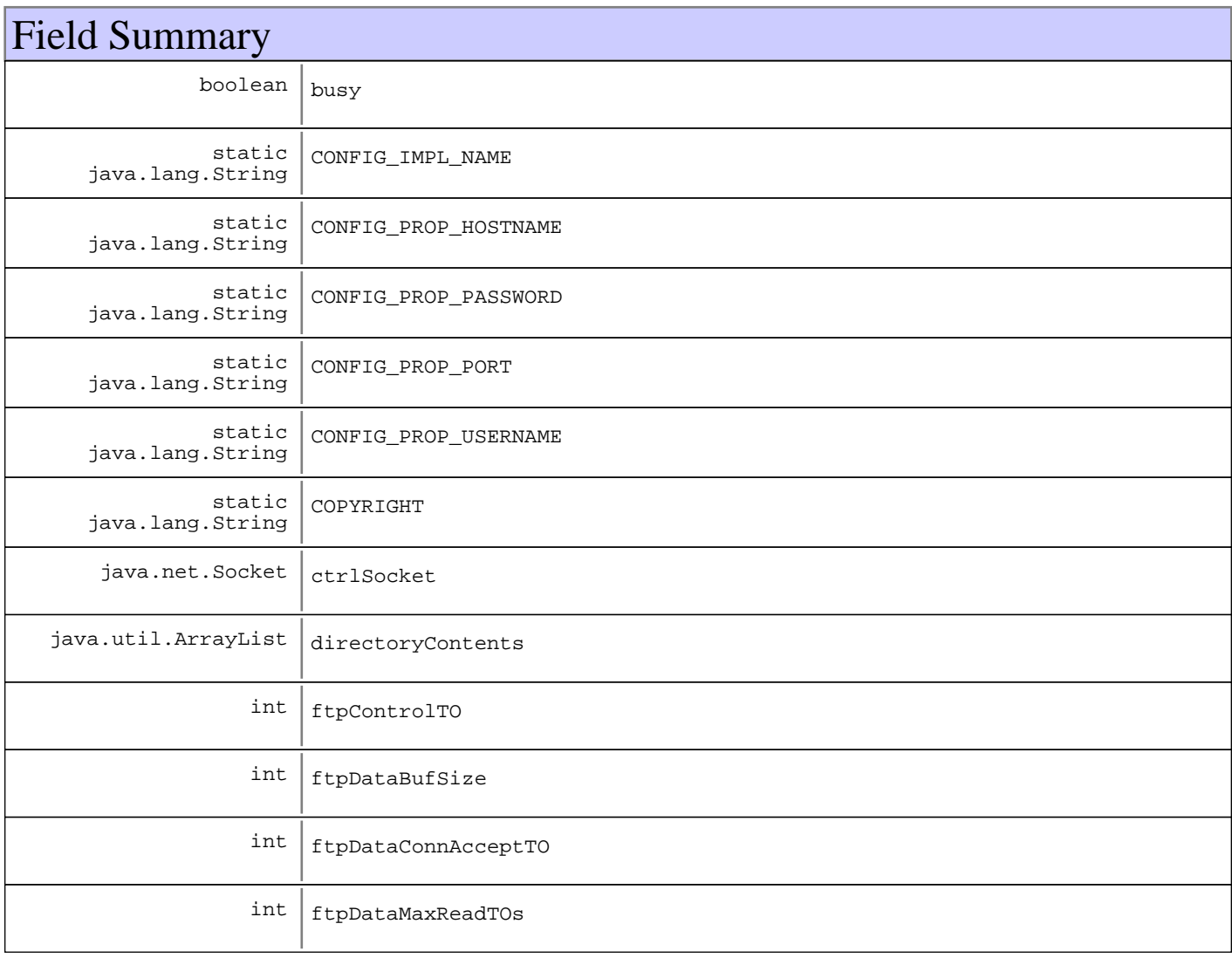

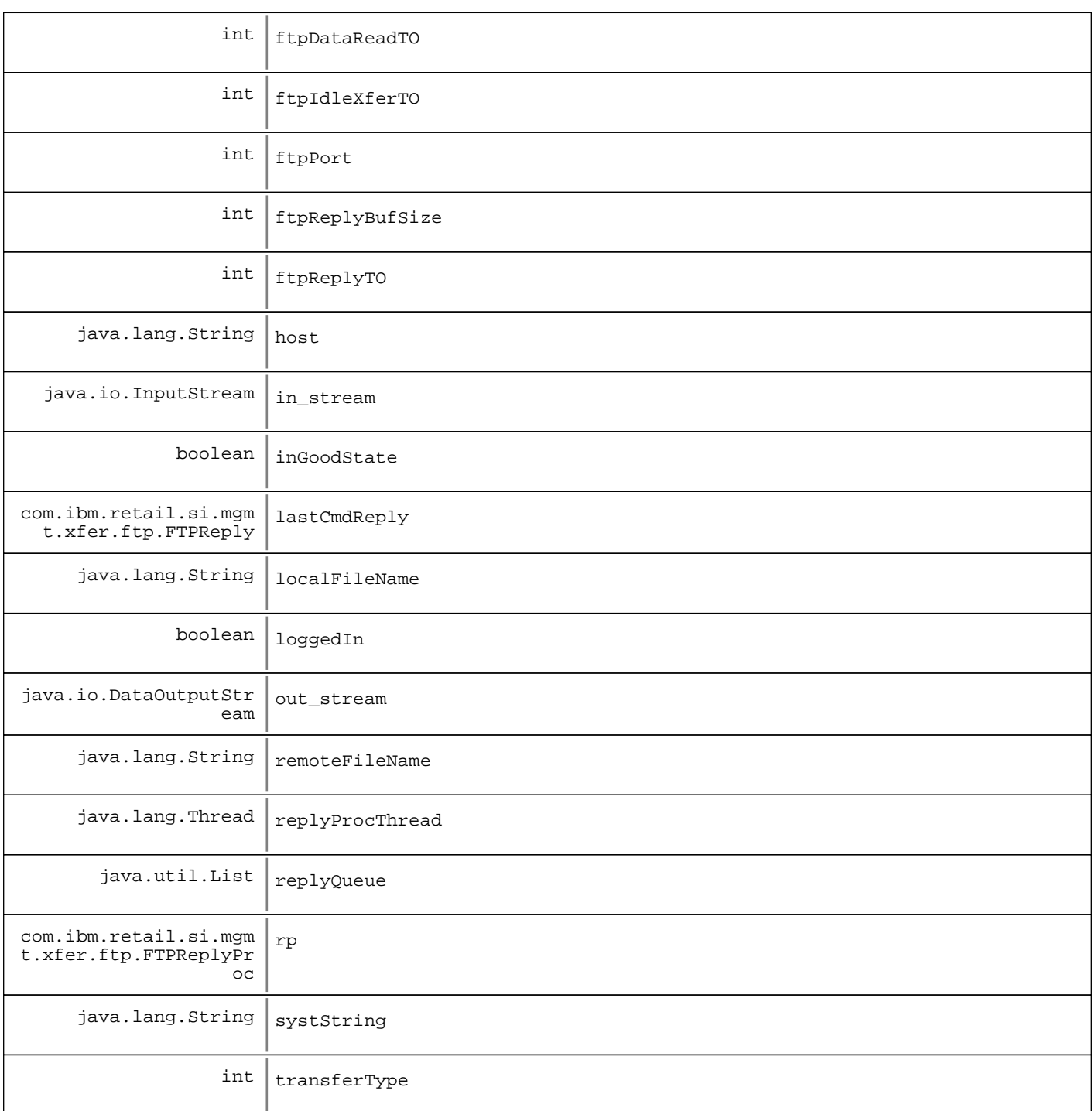

### **Fields inherited from : class** com.ibm.retail.si.mgmt.xfer.AbstractFileTransferConnection

connectionID, COPYRIGHT, fileTransferStatusListeners, lastAccessTime, maxIdleTime

# Constructor Summary

FTPConnection()

# Method Summary

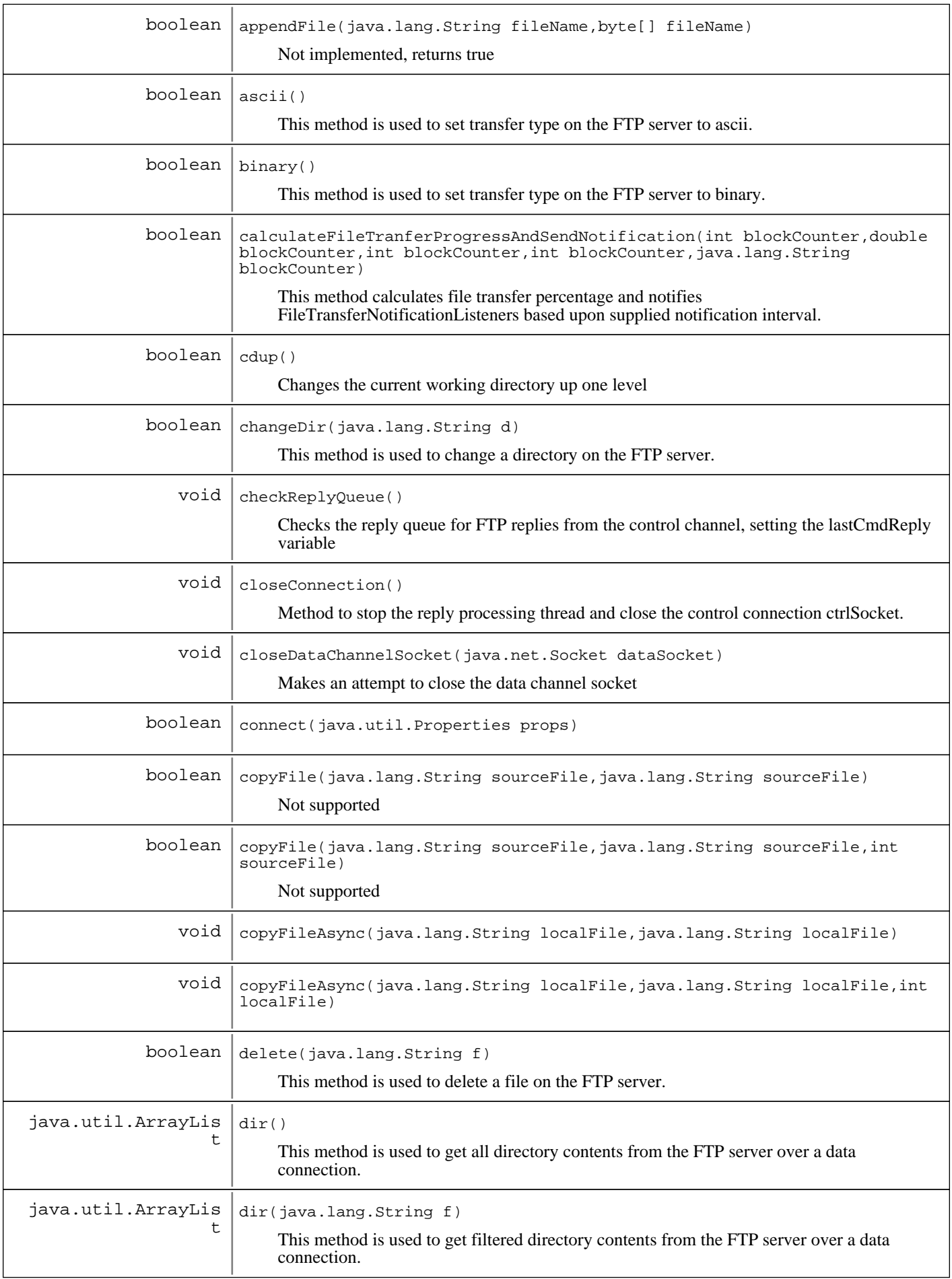

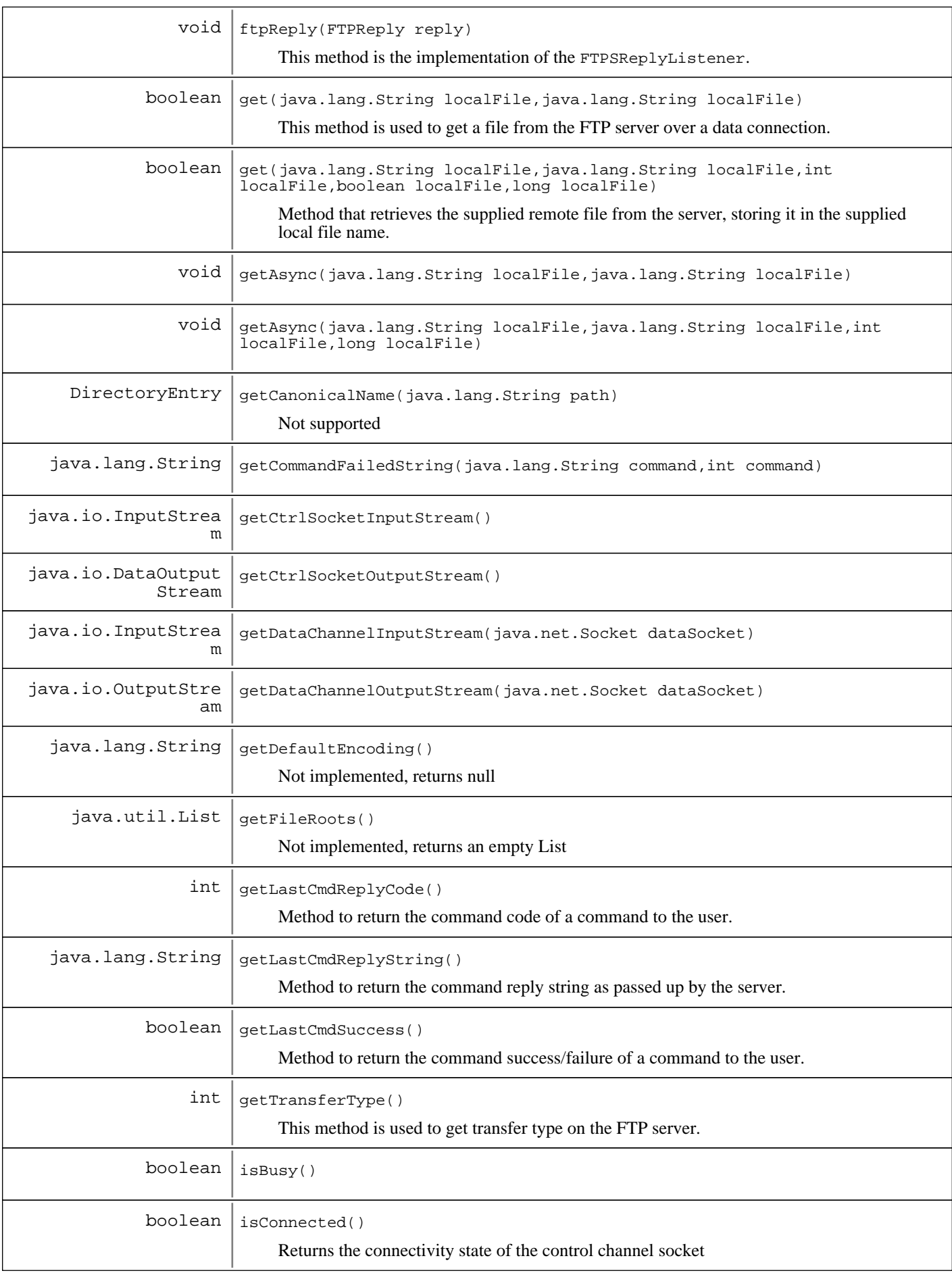

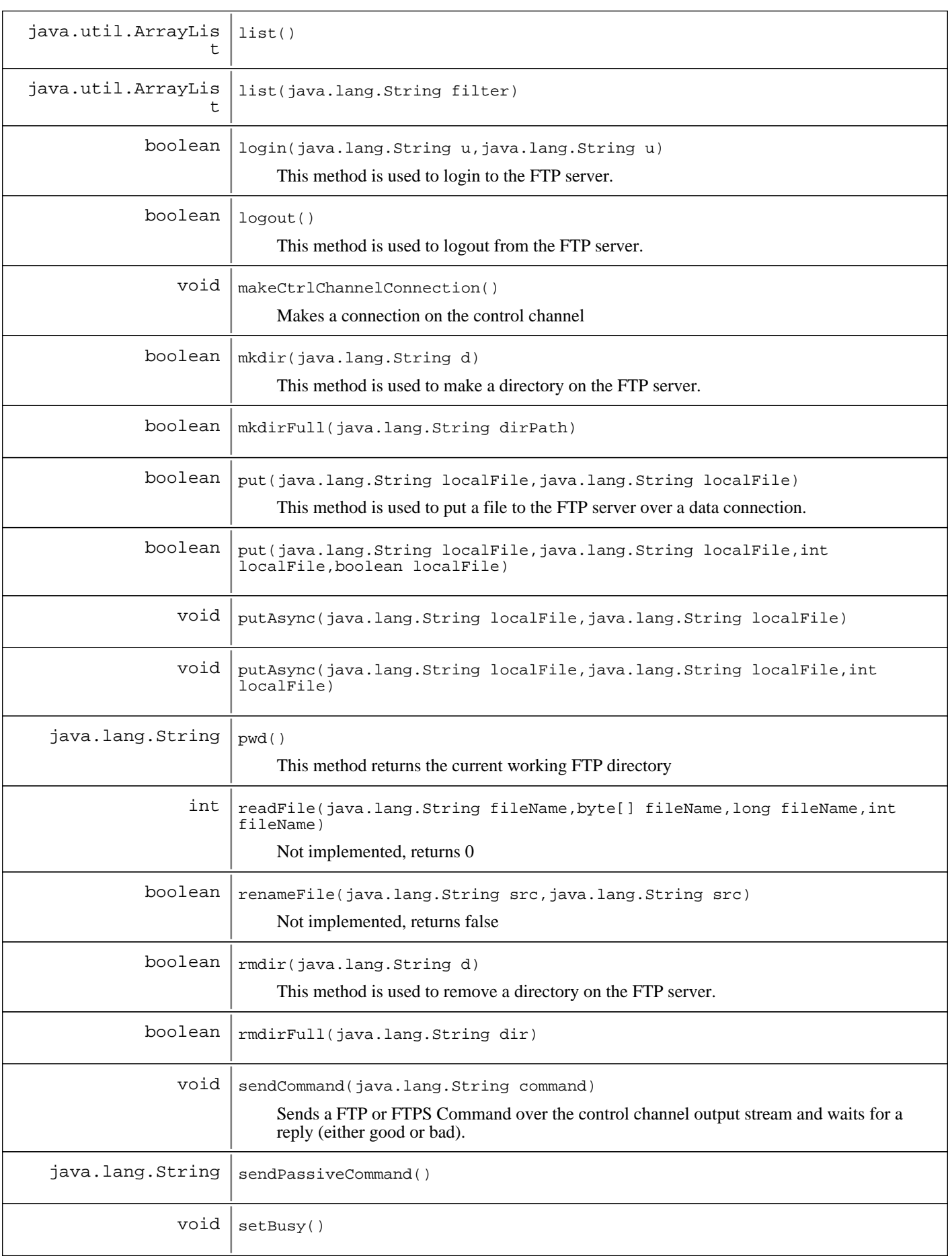

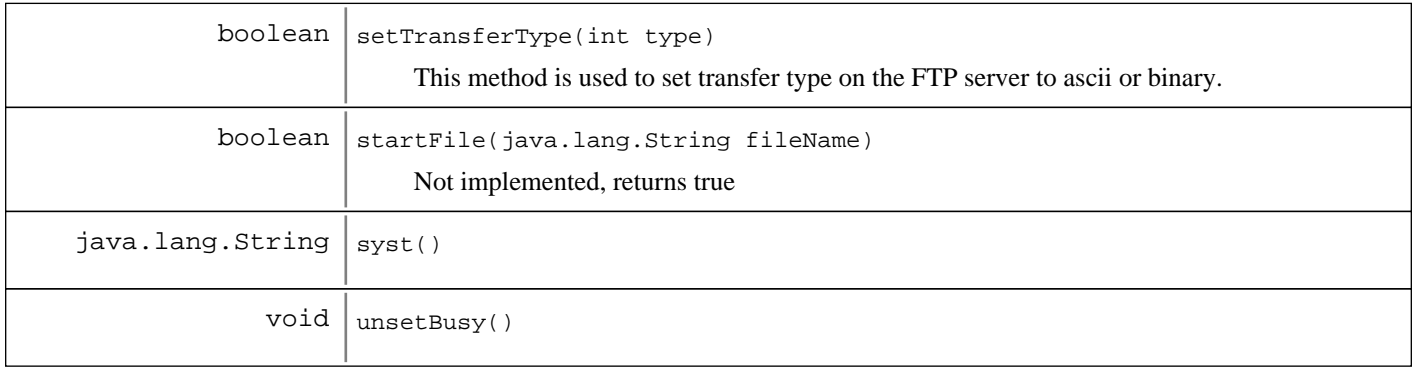

**Methods inherited from : class** com.ibm.retail.si.mgmt.xfer.AbstractFileTransferConnection

```
addFileTransferStatusListener, getConnectionID, getMaxIdleTime, isActive,
notifyFileTransferListeners, removeFileTransferStatusListener, sendCompletion,
setConnectionID, setMaxIdleTime, updateLastAccessTime
```
#### **Methods inherited from : class** java.lang.Object

```
clone, equals, finalize, getClass, hashCode, notify, notifyAll, toString, wait, wait,
wait
```
# Fields

## **COPYRIGHT**

public static final java.lang.String **COPYRIGHT**

### **host**

protected java.lang.String **host**

### **ctrlSocket**

protected java.net.Socket **ctrlSocket**

### **lastCmdReply**

protected com.ibm.retail.si.mgmt.xfer.ftp.FTPReply **lastCmdReply**

## **replyQueue**

protected java.util.List **replyQueue**

### **rp**

protected com.ibm.retail.si.mgmt.xfer.ftp.FTPReplyProc **rp**

# **replyProcThread**

protected java.lang.Thread **replyProcThread**

### **in\_stream**

protected java.io.InputStream **in\_stream**

### **out\_stream**

protected java.io.DataOutputStream **out\_stream**

### **directoryContents**

protected java.util.ArrayList **directoryContents**

### **inGoodState**

protected boolean **inGoodState**

### **systString**

protected java.lang.String **systString**

# **ftpPort**

protected int **ftpPort**

# **ftpControlTO**

protected int **ftpControlTO**

# **ftpReplyTO**

protected int **ftpReplyTO**

# **ftpDataConnAcceptTO**

protected int **ftpDataConnAcceptTO**

# **ftpIdleXferTO**

protected int **ftpIdleXferTO**

## **ftpDataReadTO**

protected int **ftpDataReadTO**

## **ftpDataMaxReadTOs**

protected int **ftpDataMaxReadTOs**

# **ftpReplyBufSize**

protected int **ftpReplyBufSize**

# **ftpDataBufSize**

protected int **ftpDataBufSize**

# **localFileName**

protected java.lang.String **localFileName**

# **remoteFileName**

protected java.lang.String **remoteFileName**

# **transferType**

protected int **transferType**

# **CONFIG\_PROP\_USERNAME**

public static final java.lang.String **CONFIG\_PROP\_USERNAME**

# **CONFIG\_PROP\_PASSWORD**

public static final java.lang.String **CONFIG\_PROP\_PASSWORD**

## **CONFIG\_PROP\_HOSTNAME**

public static final java.lang.String **CONFIG\_PROP\_HOSTNAME**

# **CONFIG\_PROP\_PORT**

public static final java.lang.String **CONFIG\_PROP\_PORT**

# **CONFIG\_IMPL\_NAME**

public static final java.lang.String **CONFIG\_IMPL\_NAME**

# **loggedIn**

protected boolean **loggedIn**

### **busy**

protected boolean **busy**

# **Constructors**

## **FTPConnection**

public **FTPConnection**()

# Methods

### **connect**

```
public boolean connect(java.util.Properties props)
                 throws FileTransferException
```
#### **Returns:**

boolean The success or failure of the logon procedure

#### **Exceptions:**

FileTransferException - An error occurred making the control channel connection

#### **See Also:**

com.ibm.retail.si.mgmt.xfer.FileTransferConnection#connect(java.util.Properties)

# **makeCtrlChannelConnection**

```
protected void makeCtrlChannelConnection()
                                    throws FileTransferException
```
Makes a connection on the control channel

#### **Exceptions:**

FileTransferException - Unable to make connection

### **checkReplyQueue**

protected void **checkReplyQueue**()

Checks the reply queue for FTP replies from the control channel, setting the lastCmdReply variable

### **isBusy**

public boolean **isBusy**()

**See Also:**

com.ibm.retail.si.mgmt.xfer.FileTransferConnection#isBusy()

### **setBusy**

protected void **setBusy**()

### **unsetBusy**

protected void **unsetBusy**()

### **sendCommand**

protected void **sendCommand**(java.lang.String command) throws FileTransferException

Sends a FTP or FTPS Command over the control channel output stream and waits for a reply (either good or bad). The reply will be stored in the lastCmdReply instance variable

#### **Parameters:**

command - Command to send

#### **Exceptions:**

FileTransferException - Error writing to the output stream, interrupted waiting for command response, or no reply was received within the timeout period

## **getCommandFailedString**

protected java.lang.String **getCommandFailedString**(java.lang.String command, int expectedRc)

### **getCtrlSocketOutputStream**

protected java.io.DataOutputStream **getCtrlSocketOutputStream**()

## **getCtrlSocketInputStream**

protected java.io.InputStream **getCtrlSocketInputStream**()
# **login**

```
public boolean login(java.lang.String u,
 java.lang.String p)
 throws FileTransferException
    This method is used to login to the FTP server.
```
### **Parameters:**

 $u$ is the userid to use to login. p is the password for the userid.

### **Returns:**

true if the login completed successfully.

### **syst**

```
public java.lang.String syst()
                       throws FileTransferException
```
#### **See Also:**

com.ibm.retail.si.mgmt.xfer.FileTransferConnection#syst()

# **pwd**

```
public java.lang.String pwd()
                      throws FileTransferException
```
This method returns the current working FTP directory

### **Returns:**

The current working directory

### **Exceptions:**

FileTransferException - IO Error occurred sending commands

# **cdup**

```
public boolean cdup()
              throws FileTransferException
```
Changes the current working directory up one level

### **Returns:**

true if the command was successful, false otherwise

### **Exceptions:**

FileTransferException - IO Error occurred sending commands

# **changeDir**

public boolean **changeDir**(java.lang.String d) throws FileTransferException

This method is used to change a directory on the FTP server.

### **Parameters:**

d is the directory to change to.

### **Returns:**

true if the change dir completed successfully, false otherwise

### **Exceptions:**

```
FileTransferException -
IO Error occurred sending commands
```
# **logout**

public boolean **logout**() throws FileTransferException

This method is used to logout from the FTP server.

### **Returns:**

true if the logout completed successfully.

# **copyFile**

```
public boolean copyFile(java.lang.String sourceFile,
                          java.lang.String destinationFile)
                  throws FileTransferException
```
Not supported

**See Also:**

com.ibm.retail.si.mgmt.xfer.FileTransferConnection#copyFile(java.lang.String, java.lang.String)

# **copyFile**

```
public boolean copyFile(java.lang.String sourceFile,
                          java.lang.String destinationFile,
                          int percentageInterval)
                   throws FileTransferException
```
Not supported

**See Also:**

com.ibm.retail.si.mgmt.xfer.FileTransferConnection#copyFile(java.lang.String, java.lang.String, int)

# **copyFileAsync**

```
public void copyFileAsync(java.lang.String localFile,
                            java.lang.String remoteFile)
```
**See Also:**

com.ibm.retail.si.mgmt.xfer.FileTransferConnection#copyFileAsync(java.lang.String, java.lang.String)

# **copyFileAsync**

```
public void copyFileAsync(java.lang.String localFile,
                            java.lang.String remoteFile,
                            int percentageInterval)
```
#### **See Also:**

com.ibm.retail.si.mgmt.xfer.FileTransferConnection#copyFileAsync(java.lang.String, java.lang.String, int)

# **delete**

```
public boolean delete(java.lang.String f)
                throws FileTransferException
```
This method is used to delete a file on the FTP server.

#### **Parameters:**

 $f$ is the file to delete.

#### **Returns:**

true if the delete completed successfully, false otherwise

### **Exceptions:**

FileTransferException - IO Error occurred sending commands

# **rmdir**

public boolean **rmdir**(java.lang.String d) throws FileTransferException

This method is used to remove a directory on the FTP server.

#### **Parameters:**

 $d$ is the directory to remove.

#### **Returns:**

true if the rmdir completed successfully, false otherwise

### **Exceptions:**

FileTransferException - IO Error occurred sending commands

# **mkdir**

public boolean **mkdir**(java.lang.String d) throws FileTransferException

This method is used to make a directory on the FTP server.

### **Parameters:**

 $d$ is the directory to create.

### **Returns:**

true if the mkdir completed successfully, false otherwise

#### **Exceptions:**

```
FileTransferException -
IO Error occurred sending commands
```
# **mkdirFull**

```
public boolean mkdirFull(java.lang.String dirPath)
                   throws FileTransferException
```
### **See Also:**

com.ibm.retail.si.mgmt.xfer.FileTransferConnection#mkdirFull(java.lang.String)

# **ascii**

```
public boolean ascii()
               throws FileTransferException
```
This method is used to set transfer type on the FTP server to ascii.

**Returns:**

true if the connection is not busy and get completed successfully, false otherwise

### **Exceptions:**

```
FileTransferException -
IO Error occurred sending commands
```
### **binary**

```
public boolean binary()
                throws FileTransferException
```
This method is used to set transfer type on the FTP server to binary.

### **Returns:**

true if the get completed successfully, false otherwise

### **Exceptions:**

FileTransferException - IO Error occurred sending commands

### **dir**

public java.util.ArrayList **dir**()

throws FileTransferException

This method is used to get all directory contents from the FTP server over a data connection. The results of the command can get retrieved with the getLastCmdReplyCode()method.

#### **Returns:**

true if the dir completed successfully, false otherwise

### **Exceptions:**

FileTransferException - IO Error occurred sending commands

# **dir**

```
public java.util.ArrayList dir(java.lang.String f)
                         throws FileTransferException
```
This method is used to get filtered directory contents from the FTP server over a data connection.

### **Parameters:**

 $f -$ 

the filter to apply to the dir command.

### **Returns:**

true if the dir completed successfully, false otherwise

### **Exceptions:**

FileTransferException - IO Error occurred sending commands

# **getCanonicalName**

```
public DirectoryEntry getCanonicalName(java.lang.String path)
                                 throws FileTransferException
```
Not supported

**See Also:**

com.ibm.retail.si.mgmt.xfer.FileTransferConnection#getCanonicalName(java.lang.String)

# **list**

```
public java.util.ArrayList list()
                           throws FileTransferException
```
### **See Also:**

com.ibm.retail.si.mgmt.xfer.FileTransferConnection#list()

# **list**

```
public java.util.ArrayList list(java.lang.String filter)
                          throws FileTransferException
```
### **See Also:**

com.ibm.retail.si.mgmt.xfer.FileTransferConnection#list(java.lang.String)

# **rmdirFull**

```
public boolean rmdirFull(java.lang.String dir)
                   throws FileTransferException
```
### **get**

public boolean **get**(java.lang.String localFile, java.lang.String remoteFile) throws FileTransferException

This method is used to get a file from the FTP server over a data connection.

#### **Parameters:**

localFile the name of the file on the local system. remoteFile the name of the file to get.

### **Returns:**

true if the get completed successfully, false otherwise

#### **Exceptions:**

FileTransferException - IO Error occurred sending commands

### **get**

```
public boolean get(java.lang.String localFile,
                     java.lang.String remoteFile,
                     int percentageInterval,
                     boolean isAsync,
                     long fileSize)
              throws FileTransferException
```
Method that retrieves the supplied remote file from the server, storing it in the supplied local file name. Optionally, the transfer can be performed asynchronously or with progress updates.

#### **Parameters:**

localFile - The fully qualified path to the local file remoteFile - The FTP path to the remote file percentageInterval - The percentage increment at which a FileTransferStatusListener will be called isAsync Whether or not the transfer is asynchronous, or non-blocking fileSize The size of the file, in bytes, for calculating the interval percentage

# **Returns:**

if the file was transferred successfully, falseotherwise

### **Exceptions:**

true

FileTransferException - If there is an error transferring the file

### **put**

```
public boolean put(java.lang.String localFile,
                     java.lang.String remoteFile)
             throws FileTransferException
```
This method is used to put a file to the FTP server over a data connection.

#### **Parameters:**

localFile the name of the file on the local system.

remoteFile the name of the file put on the remote system.

#### **Returns:**

true if the put completed successfully.

### **Exceptions:**

FileTransferException - IO Error occurred sending commands

# **put**

```
public boolean put(java.lang.String localFile,
                     java.lang.String remoteFile,
                     int percentageInterval,
                     boolean isAsync)
             throws FileTransferException
```
### **Parameters:**

```
localFile -
The fully qualified path to the local file
remoteFile -
The FTP path to the remote file
percentageInterval
The percentage increment at which a FileTransferStatusListener will be called
isAsync -
Whether or not the transfer is asynchronous, or non-blocking
```
### **Returns:**

true if the file was transferred successfully, falseotherwise

### **Exceptions:**

FileTransferException - If there was an error transferring the file

# **isConnected**

```
public boolean isConnected()
```
Returns the connectivity state of the control channel socket

### **Returns:**

true if connected on the control channel, false otherwise

# **sendPassiveCommand**

```
protected java.lang.String sendPassiveCommand()
                                         throws FileTransferException
```
# **ftpReply**

```
public void ftpReply(FTPReply reply)
```
This method is the implementation of the FTPSReplyListener. It records the reply values and signals that it has processed the replys.

### **Parameters:**

reply - The FTPReply from the FTPReplyProc

# **getLastCmdSuccess**

```
public boolean getLastCmdSuccess()
```
Method to return the command success/failure of a command to the user.

### **Returns:**

true if the FTP command was successful.

# **getLastCmdReplyCode**

```
public int getLastCmdReplyCode()
```
Method to return the command code of a command to the user.

### **Returns:**

reply code from the FTP command.

# **getLastCmdReplyString**

```
public java.lang.String getLastCmdReplyString()
```
Method to return the command reply string as passed up by the server.

### **Returns:**

text of reply message from the FTP command.

# **closeConnection**

public void **closeConnection**()

Method to stop the reply processing thread and close the control connection ctrlSocket.

# **putAsync**

```
public void putAsync(java.lang.String localFile,
                      java.lang.String remoteFile)
```
**See Also:**

com.ibm.retail.si.mgmt.xfer.FileTransferConnection#putAsync(java.lang.String, java.lang.String)

# **putAsync**

```
public void putAsync(java.lang.String localFile,
                       java.lang.String remoteFile,
                       int progressInterval)
```
### **See Also:**

com.ibm.retail.si.mgmt.xfer.FileTransferConnection#putAsync(java.lang.String, java.lang.String, int)

# **calculateFileTranferProgressAndSendNotification**

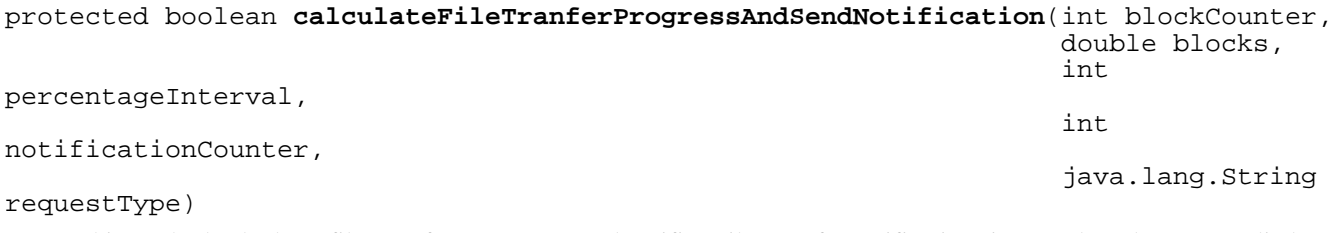

This method calculates file transfer percentage and notifies FileTransferNotificationListeners based upon supplied notification interval.

### **Parameters:**

```
blockCounter -
Number of blocks transferred
blocks -
Total number of blocks in the file
percentageInterval -
Percentage at which a notification should be sent
notificationCounter -
The number of notifications sent
requestType -
The type of transfer, either PUT or GET
```
#### **Returns:**

true if a notification was sent, false otherwise

# **getAsync**

```
public void getAsync(java.lang.String localFile,
                       java.lang.String remoteFile)
```
### **See Also:**

com.ibm.retail.si.mgmt.xfer.FileTransferConnection#getAsync(java.lang.String, java.lang.String)

# **getAsync**

```
public void getAsync(java.lang.String localFile,
                       java.lang.String remoteFile,
                       int percentageInterval,
                       long fileSize)
```
**See Also:**

com.ibm.retail.si.mgmt.xfer.FileTransferConnection#getAsync(java.lang.String, java.lang.String, int, long)

# **setTransferType**

```
public boolean setTransferType(int type)
                         throws FileTransferException
```
This method is used to set transfer type on the FTP server to ascii or binary.

### **Returns:**

true if the transfer type was set successfully.

# **getTransferType**

public int **getTransferType**() throws FileTransferException

This method is used to get transfer type on the FTP server.

### **Returns:**

transfer type (ascii or binary)

# **getDefaultEncoding**

```
public java.lang.String getDefaultEncoding()
                                      throws FileTransferException
```
Not implemented, returns null

**See Also:**

com.ibm.retail.si.mgmt.xfer.FileTransferConnection#getDefaultEncoding()

# **startFile**

```
public boolean startFile(java.lang.String fileName)
                   throws FileTransferException
```
Not implemented, returns true

### **See Also:**

com.ibm.retail.si.mgmt.xfer.FileTransferConnection#startFile(java.lang.String)

# **appendFile**

```
public boolean appendFile(java.lang.String fileName,
                            byte[] data)
                     throws FileTransferException
```
Not implemented, returns true

### **See Also:**

com.ibm.retail.si.mgmt.xfer.FileTransferConnection#appendFile(java.lang.String, byte[])

# **readFile**

```
public int readFile(java.lang.String fileName,
                      byte[] buf,
                      long offset,
                      int len)
               throws FileTransferException
```
Not implemented, returns 0

### **See Also:**

com.ibm.retail.si.mgmt.xfer.FileTransferConnection#readFile(java.lang.String, byte[], long, int)

# **getFileRoots**

```
public java.util.List getFileRoots()
                              throws FileTransferException
```
Not implemented, returns an empty List

**See Also:**

com.ibm.retail.si.mgmt.xfer.FileTransferConnection#getFileRoots()

# **renameFile**

public boolean **renameFile**(java.lang.String src, java.lang.String dest) throws FileTransferException

Not implemented, returns false

### **See Also:**

com.ibm.retail.si.mgmt.xfer.FileTransferConnection#renameFile(java.lang.String, java.lang.String)

# **getDataChannelInputStream**

```
protected java.io.InputStream getDataChannelInputStream(java.net.Socket dataSocket)
                                                   throws java.io.IOException,
                                                          FileTransferException
```
# **getDataChannelOutputStream**

protected java.io.OutputStream **getDataChannelOutputStream**(java.net.Socket dataSocket) throws java.io.IOException, FileTransferException

# **closeDataChannelSocket**

protected void **closeDataChannelSocket**(java.net.Socket dataSocket)

Makes an attempt to close the data channel socket

### **Parameters:**

dataSocket - Data channel socket to close

# **com.ibm.retail.si.mgmt.xfer.ftp Class FTPSConnection**

java.lang.Object

|

|

|| || || || +-com.ibm.retail.si.mgmt.xfer.AbstractFileTransferConnection

+-com.ibm.retail.si.mgmt.xfer.ftp.FTPConnection

 **+-com.ibm.retail.si.mgmt.xfer.ftp.FTPSConnection**

### public class **FTPSConnection** extends FTPConnection

FTP Connection class that provides FTPS functionality (RFC 4217)

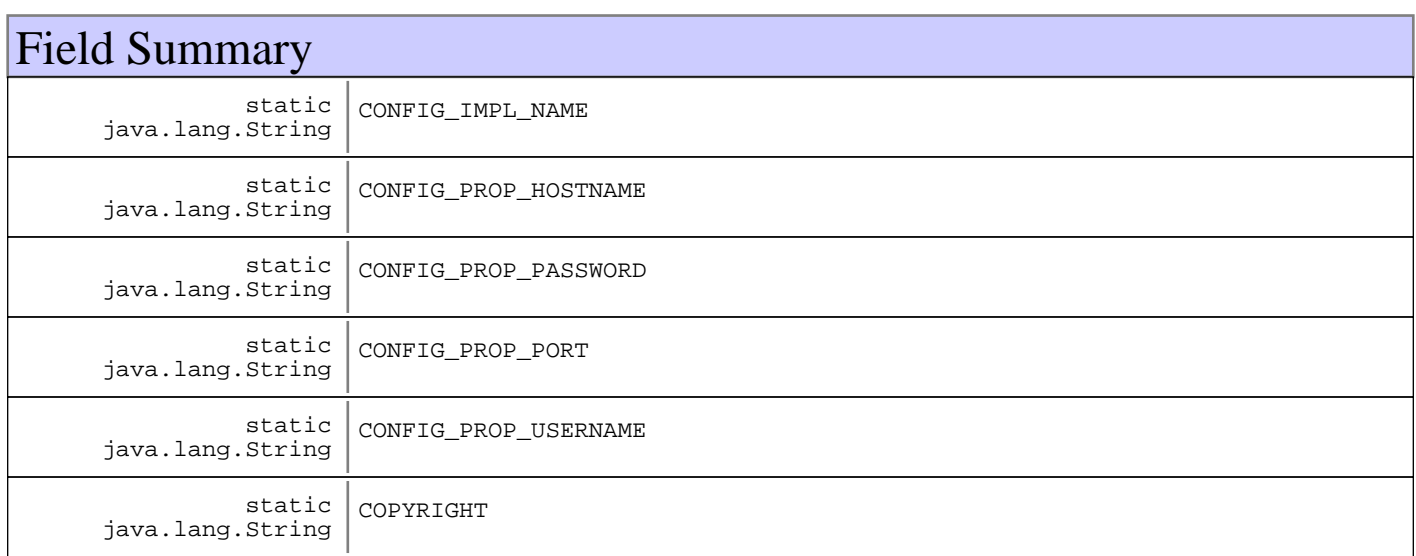

**Fields inherited from : class** com.ibm.retail.si.mgmt.xfer.ftp.FTPConnection

busy, CONFIG\_IMPL\_NAME, CONFIG\_PROP\_HOSTNAME, CONFIG\_PROP\_PASSWORD, CONFIG\_PROP\_PORT, CONFIG\_PROP\_USERNAME, COPYRIGHT, ctrlSocket, directoryContents, ftpControlTO, ftpDataBufSize, ftpDataConnAcceptTO, ftpDataMaxReadTOs, ftpDataReadTO, ftpIdleXferTO, ftpPort, ftpReplyBufSize, ftpReplyTO, host, in\_stream, inGoodState, lastCmdReply, localFileName, loggedIn, out\_stream, remoteFileName, replyProcThread, replyQueue, rp, systString, transferType

### **Fields inherited from : class** com.ibm.retail.si.mgmt.xfer.AbstractFileTransferConnection

connectionID, COPYRIGHT, fileTransferStatusListeners, lastAccessTime, maxIdleTime

# Constructor Summary

FTPSConnection()

# Method Summary

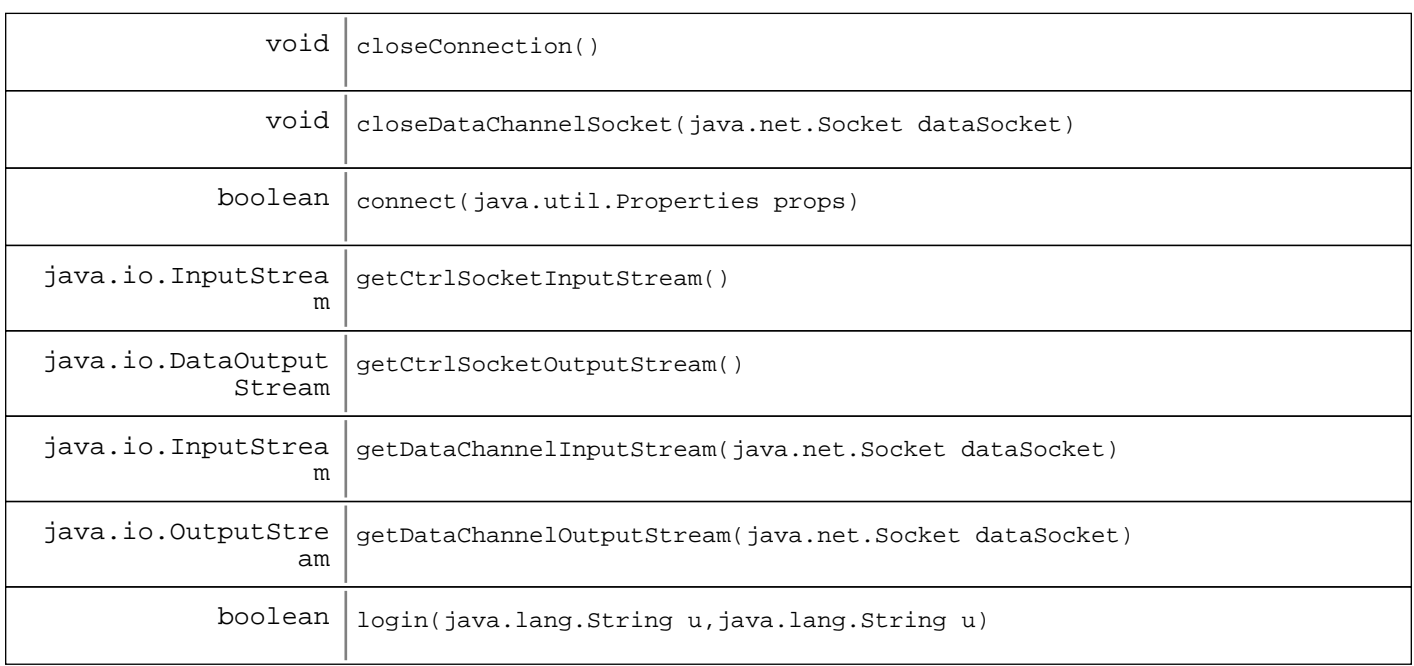

### **Methods inherited from : class** com.ibm.retail.si.mgmt.xfer.ftp.FTPConnection

appendFile, ascii, binary, calculateFileTranferProgressAndSendNotification, cdup, changeDir, checkReplyQueue, closeConnection, closeDataChannelSocket, connect, copyFile, copyFile, copyFileAsync, copyFileAsync, delete, dir, dir, ftpReply, get, get, getAsync, getAsync, getCanonicalName, getCommandFailedString, getCtrlSocketInputStream, getCtrlSocketOutputStream, getDataChannelInputStream, getDataChannelOutputStream, getDefaultEncoding, getFileRoots, getLastCmdReplyCode, getLastCmdReplyString, getLastCmdSuccess, getTransferType, isBusy, isConnected, list, list, login, logout, makeCtrlChannelConnection, mkdir, mkdirFull, put, put, putAsync, putAsync, pwd, readFile, renameFile, rmdir, rmdirFull, sendCommand, sendPassiveCommand, setBusy, setTransferType, startFile, syst, unsetBusy

**Methods inherited from : class** com.ibm.retail.si.mgmt.xfer.AbstractFileTransferConnection

addFileTransferStatusListener, getConnectionID, getMaxIdleTime, isActive, notifyFileTransferListeners, removeFileTransferStatusListener, sendCompletion, setConnectionID, setMaxIdleTime, updateLastAccessTime

### **Methods inherited from : class** java.lang.Object

clone, equals, finalize, getClass, hashCode, notify, notifyAll, toString, wait, wait, wait

# Fields

# **COPYRIGHT**

public static final java.lang.String **COPYRIGHT**

# **CONFIG\_PROP\_USERNAME**

public static final java.lang.String **CONFIG\_PROP\_USERNAME**

# **CONFIG\_PROP\_PASSWORD**

public static final java.lang.String **CONFIG\_PROP\_PASSWORD**

# **CONFIG\_PROP\_HOSTNAME**

public static final java.lang.String **CONFIG\_PROP\_HOSTNAME**

# **CONFIG\_PROP\_PORT**

public static final java.lang.String **CONFIG\_PROP\_PORT**

# **CONFIG\_IMPL\_NAME**

public static final java.lang.String **CONFIG\_IMPL\_NAME**

# **Constructors**

# **FTPSConnection**

public **FTPSConnection**()

# Methods

### **connect**

```
public boolean connect(java.util.Properties props)
                 throws FileTransferException
```
### **See Also:**

com.ibm.retail.si.mgmt.xfer.FileTransferConnection#connect(java.util.Properties)

# **login**

```
public boolean login(java.lang.String u,
                       java.lang.String p)
               throws FileTransferException
```
#### **See Also:**

com.ibm.retail.si.mgmt.xfer.ftp.FTPConnection#login(java.lang.String, java.lang.String)

# **getCtrlSocketOutputStream**

protected java.io.DataOutputStream **getCtrlSocketOutputStream**()

### **See Also:**

com.ibm.retail.si.mgmt.xfer.ftp.FTPConnection#getCtrlSocketOutputStream()

### **getCtrlSocketInputStream**

protected java.io.InputStream **getCtrlSocketInputStream**()

### **See Also:**

com.ibm.retail.si.mgmt.xfer.ftp.FTPConnection#getCtrlSocketInputStream()

# **closeConnection**

public void **closeConnection**()

### **See Also:**

com.ibm.retail.si.mgmt.xfer.FileTransferConnection#closeConnection()

# **getDataChannelInputStream**

protected java.io.InputStream **getDataChannelInputStream**(java.net.Socket dataSocket) throws java.io.IOException, FileTransferException

### **See Also:**

com.ibm.retail.si.mgmt.xfer.ftp.FTPConnection#getDataChannelInputStream(java.net.Socket)

# **getDataChannelOutputStream**

protected java.io.OutputStream **getDataChannelOutputStream**(java.net.Socket dataSocket) throws java.io.IOException, FileTransferException

### **See Also:**

com.ibm.retail.si.mgmt.xfer.ftp.FTPConnection#getDataChannelOutputStream(java.net.Socket)

# **closeDataChannelSocket**

protected void **closeDataChannelSocket**(java.net.Socket dataSocket)

### **See Also:**

com.ibm.retail.si.mgmt.xfer.ftp.FTPConnection#closeDataChannelSocket(java.net.Socket)

# **Package com.ibm.retail.si.mgmt.xfer.stream**

# **com.ibm.retail.si.mgmt.xfer.stream Class RMAFileTransferConnection**

java.lang.Object

|

| +-com.ibm.retail.si.mgmt.xfer.AbstractFileTransferConnection

 **+-com.ibm.retail.si.mgmt.xfer.stream.RMAFileTransferConnection**

### public class **RMAFileTransferConnection**

extends AbstractFileTransferConnection

Client connection class for RMA RMAFile Streaming connections.

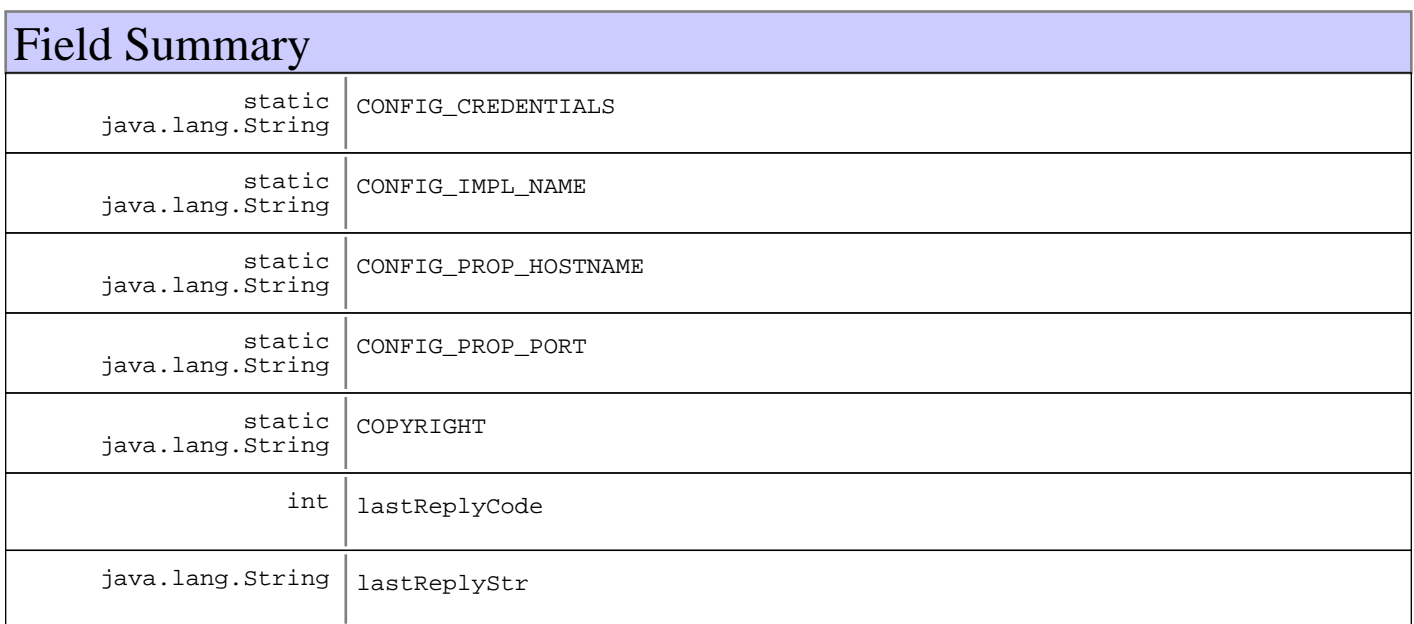

**Fields inherited from : class** com.ibm.retail.si.mgmt.xfer.AbstractFileTransferConnection

connectionID, COPYRIGHT, fileTransferStatusListeners, lastAccessTime, maxIdleTime

# Constructor Summary

RMAFileTransferConnection()

RMAFileTransferConnection(java.rmi.server.RMIClientSocketFactory socketFactory) Creates a connection with the supplied client socket factory

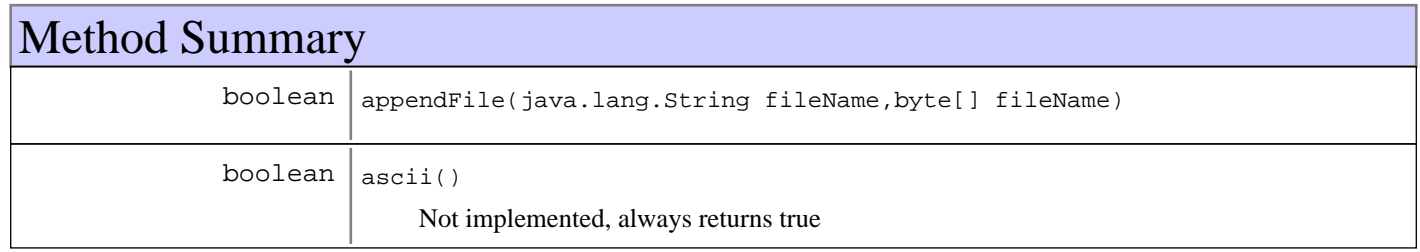

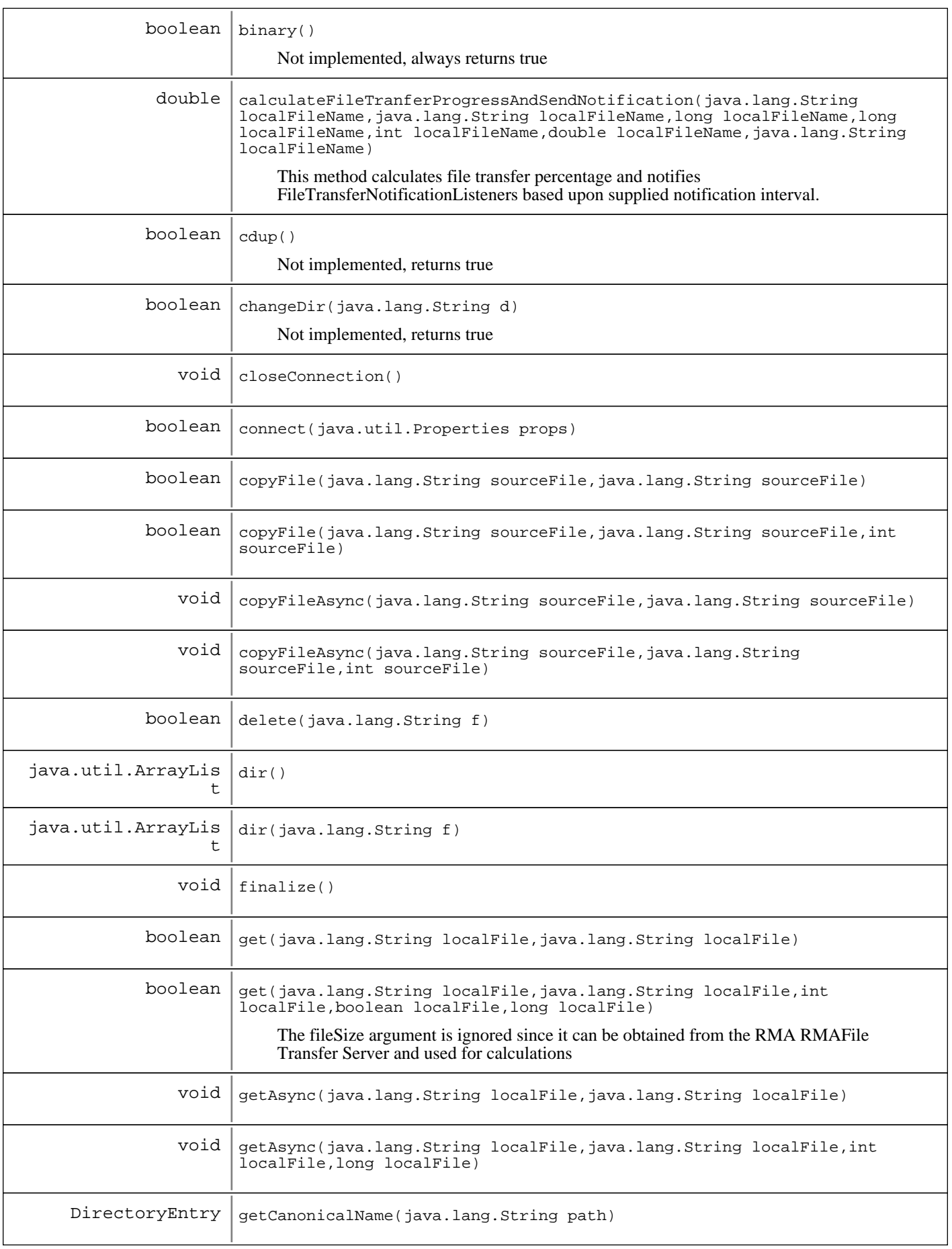

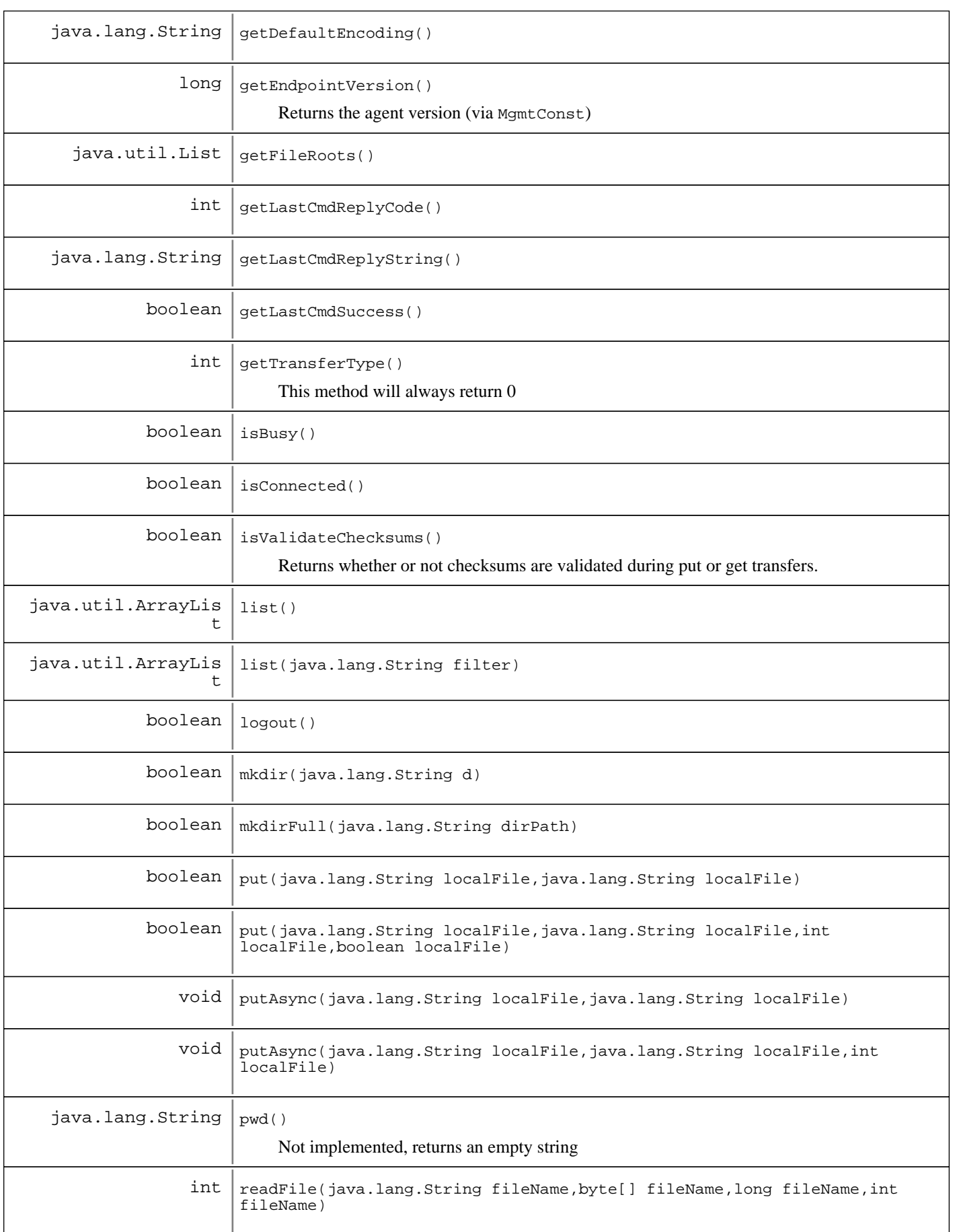

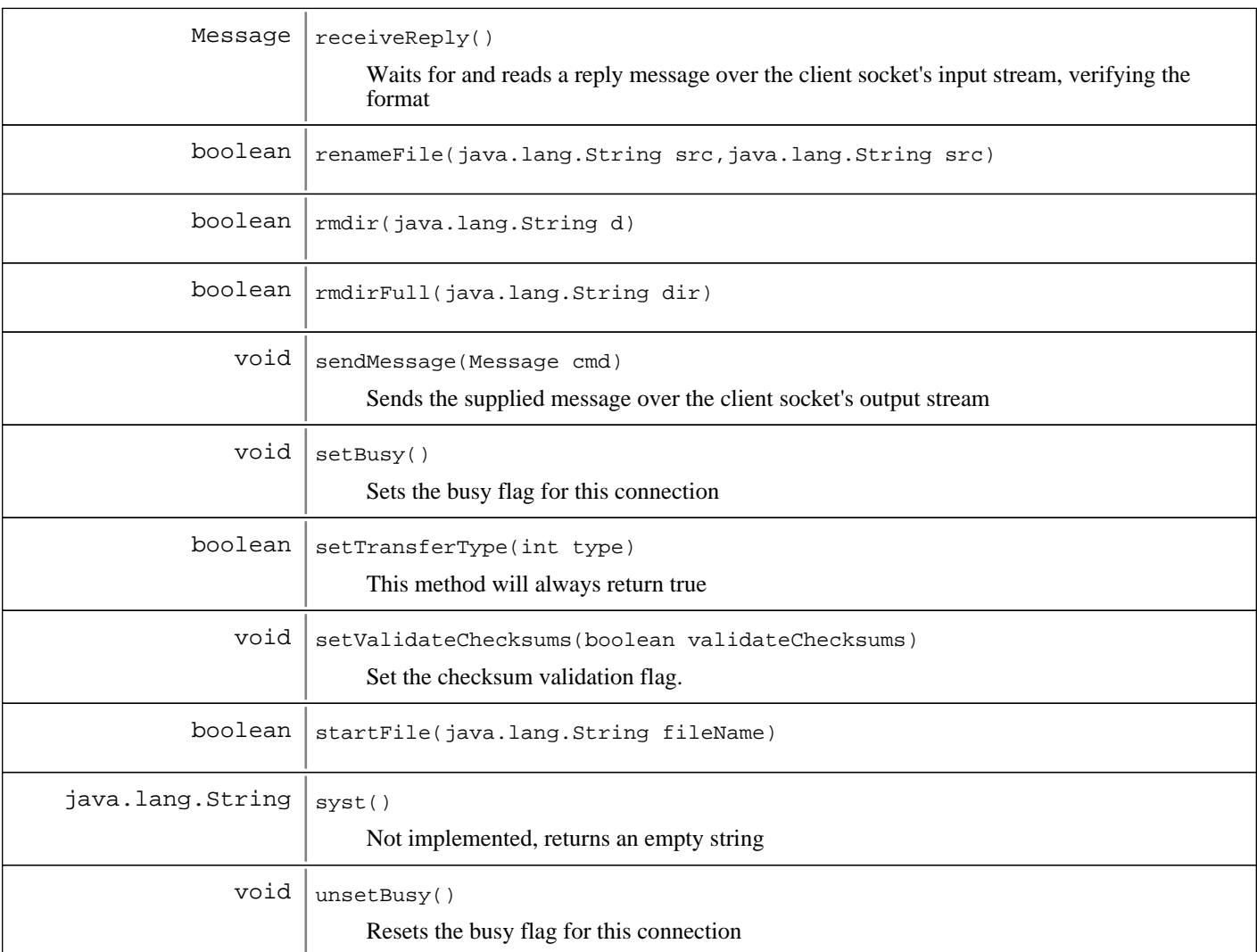

**Methods inherited from : class** com.ibm.retail.si.mgmt.xfer.AbstractFileTransferConnection

addFileTransferStatusListener, getConnectionID, getMaxIdleTime, isActive, notifyFileTransferListeners, removeFileTransferStatusListener, sendCompletion, setConnectionID, setMaxIdleTime, updateLastAccessTime

### **Methods inherited from : class** java.lang.Object

clone, equals, finalize, getClass, hashCode, notify, notifyAll, toString, wait, wait, wait

# Fields

# **COPYRIGHT**

public static final java.lang.String **COPYRIGHT**

# **lastReplyCode**

protected int **lastReplyCode**

# **lastReplyStr**

protected java.lang.String **lastReplyStr**

# **CONFIG\_PROP\_HOSTNAME**

public static final java.lang.String **CONFIG\_PROP\_HOSTNAME**

# **CONFIG\_PROP\_PORT**

public static final java.lang.String **CONFIG\_PROP\_PORT**

# **CONFIG\_IMPL\_NAME**

public static final java.lang.String **CONFIG\_IMPL\_NAME**

# **CONFIG\_CREDENTIALS**

public static final java.lang.String **CONFIG\_CREDENTIALS**

# **Constructors**

# **RMAFileTransferConnection**

public **RMAFileTransferConnection**()

# **RMAFileTransferConnection**

public **RMAFileTransferConnection**(java.rmi.server.RMIClientSocketFactory socketFactory)

Creates a connection with the supplied client socket factory

### **Parameters:**

socketFactory - Socket factory instance for creating client sockets

# Methods

# **getEndpointVersion**

protected long **getEndpointVersion**()

Returns the agent version (via MgmtConst)

### **Returns:**

Agent version of the server

### **connect**

```
public boolean connect(java.util.Properties props)
                 throws FileTransferException
```
### **See Also:**

com.ibm.retail.si.mgmt.xfer.FileTransferConnection#connect(java.util.Properties)

### **finalize**

```
protected void finalize()
                   throws java.lang.Throwable
```
**See Also:**

java.lang.Object#finalize()

# **closeConnection**

public void **closeConnection**()

### **See Also:**

com.ibm.retail.si.mgmt.xfer.FileTransferConnection#closeConnection()

# **logout**

```
public boolean logout()
                 throws FileTransferException
```
### **See Also:**

com.ibm.retail.si.mgmt.xfer.FileTransferConnection#logout()

# **copyFile**

```
public boolean copyFile(java.lang.String sourceFile,
                          java.lang.String destinationFile)
                  throws FileTransferException
```
# **copyFile**

public boolean **copyFile**(java.lang.String sourceFile, java.lang.String destinationFile, int percentageInterval) throws FileTransferException

# **copyFileAsync**

```
public void copyFileAsync(java.lang.String sourceFile,
                            java.lang.String destinationFile)
```
**See Also:**

com.ibm.retail.si.mgmt.xfer.FileTransferConnection#copyFileAsync(java.lang.String, java.lang.String)

# **copyFileAsync**

```
public void copyFileAsync(java.lang.String sourceFile,
                            java.lang.String destinationFile,
                            int percentageInterval)
```
#### **See Also:**

com.ibm.retail.si.mgmt.xfer.FileTransferConnection#copyFileAsync(java.lang.String, java.lang.String, int)

### **delete**

```
public boolean delete(java.lang.String f)
                throws FileTransferException
```
#### **See Also:**

com.ibm.retail.si.mgmt.xfer.FileTransferConnection#delete(java.lang.String)

### **rmdir**

```
public boolean rmdir(java.lang.String d)
               throws FileTransferException
```
### **See Also:**

com.ibm.retail.si.mgmt.xfer.FileTransferConnection#rmdir(java.lang.String)

### **rmdirFull**

```
public boolean rmdirFull(java.lang.String dir)
                   throws FileTransferException
```
### **See Also:**

com.ibm.retail.si.mgmt.xfer.FileTransferConnection#rmdirFull(java.lang.String)

# **mkdir**

```
public boolean mkdir(java.lang.String d)
               throws FileTransferException
```
#### **See Also:**

com.ibm.retail.si.mgmt.xfer.FileTransferConnection#mkdir(java.lang.String)

# **mkdirFull**

```
public boolean mkdirFull(java.lang.String dirPath)
                   throws FileTransferException
```
### **See Also:**

com.ibm.retail.si.mgmt.xfer.FileTransferConnection#mkdirFull(java.lang.String)

### **getDefaultEncoding**

```
public java.lang.String getDefaultEncoding()
                                      throws FileTransferException
```
#### **See Also:**

com.ibm.retail.si.mgmt.xfer.FileTransferConnection#getDefaultEncoding()

### **dir**

```
public java.util.ArrayList dir()
                          throws FileTransferException
```
### **See Also:**

com.ibm.retail.si.mgmt.xfer.FileTransferConnection#dir()

# **dir**

```
public java.util.ArrayList dir(java.lang.String f)
                         throws FileTransferException
```
### **See Also:**

com.ibm.retail.si.mgmt.xfer.FileTransferConnection#dir(java.lang.String)

# **getCanonicalName**

```
public DirectoryEntry getCanonicalName(java.lang.String path)
                                 throws FileTransferException
```
### **See Also:**

com.ibm.retail.si.mgmt.xfer.FileTransferConnection#getCanonicalName(java.lang.String)

# **list**

```
public java.util.ArrayList list()
                           throws FileTransferException
```
#### **See Also:**

com.ibm.retail.si.mgmt.xfer.FileTransferConnection#list()

# **list**

```
public java.util.ArrayList list(java.lang.String filter)
                          throws FileTransferException
```
### **See Also:**

com.ibm.retail.si.mgmt.xfer.FileTransferConnection#list(java.lang.String)

### **get**

```
public boolean get(java.lang.String localFile,
                     java.lang.String remoteFile)
             throws FileTransferException
```
### **See Also:**

com.ibm.retail.si.mgmt.xfer.FileTransferConnection#get(java.lang.String, java.lang.String)

### **get**

```
public boolean get(java.lang.String localFile,
                     java.lang.String remoteFile,
                     int percentageInterval,
                     boolean isAsync,
                     long fileSize)
              throws FileTransferException
```
The fileSize argument is ignored since it can be obtained from the RMA RMAFile Transfer Server and used for calculations

### **See Also:**

com.ibm.retail.si.mgmt.xfer.FileTransferConnection#get(java.lang.String, java.lang.String, int, boolean, long)

# **put**

```
public boolean put(java.lang.String localFile,
                     java.lang.String remoteFile)
             throws FileTransferException
```
### **See Also:**

com.ibm.retail.si.mgmt.xfer.FileTransferConnection#put(java.lang.String, java.lang.String)

# **put**

```
public boolean put(java.lang.String localFile,
                     java.lang.String remoteFile,
                     int percentageInterval,
                     boolean isAsync)
             throws FileTransferException
```
#### **See Also:**

com.ibm.retail.si.mgmt.xfer.FileTransferConnection#put(java.lang.String, java.lang.String, int, boolean)

### **calculateFileTranferProgressAndSendNotification**

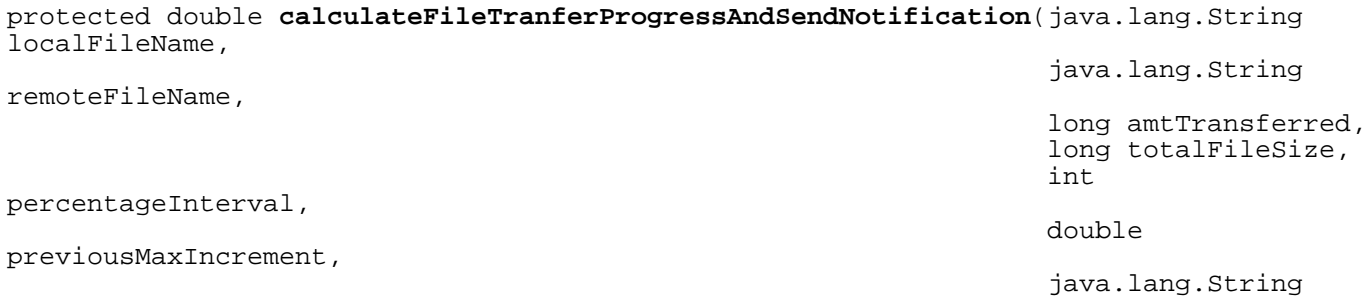

#### requestType)

This method calculates file transfer percentage and notifies FileTransferNotificationListeners based upon supplied notification interval. In addition to the percentage increment and number of bytes transferred, the previous increment must be supplied. Returned from this method will be the same supplied value, or an updated value resulting from a notification being sent.

#### **Parameters:**

localFileName - Name of the local file involved in the transfer remoteFileName Name of the remote file involved in the transfer amtTransferred - Number of bytes transferred totalFileSize - Total number of bytes in the file percentageInterval - Percentage at which a notification should be sent previousMaxIncrement - The previous increment at which a notification was sent (0 should be supplied initially) requestType - The type of transfer, either PUT or GET

#### **Returns:**

The maximum percentage increment sent, which will either the same as that supplied or the new increment from a notification being sent

### **sendMessage**

```
protected void sendMessage(Message cmd)
                     throws FileTransferException
```
Sends the supplied message over the client socket's output stream

#### **Parameters:**

cmd - Message to send

### **Exceptions:**

FileTransferException - I/O error sending command

### **receiveReply**

protected Message **receiveReply**() throws FileTransferException

Waits for and reads a reply message over the client socket's input stream, verifying the format

### **Returns:**

Parsed reply message

### **Exceptions:**

```
FileTransferException -
I/O error reading message
```
# **isConnected**

```
public boolean isConnected()
```
### **See Also:**

com.ibm.retail.si.mgmt.xfer.FileTransferConnection#isConnected()

# **getLastCmdSuccess**

public boolean **getLastCmdSuccess**()

### **See Also:**

com.ibm.retail.si.mgmt.xfer.FileTransferConnection#getLastCmdSuccess()

# **getLastCmdReplyCode**

```
public int getLastCmdReplyCode()
```
### **See Also:**

com.ibm.retail.si.mgmt.xfer.FileTransferConnection#getLastCmdReplyCode()

# **getLastCmdReplyString**

public java.lang.String **getLastCmdReplyString**()

### **See Also:**

com.ibm.retail.si.mgmt.xfer.FileTransferConnection#getLastCmdReplyString()

# **putAsync**

```
public void putAsync(java.lang.String localFile,
                       java.lang.String remoteFile)
```
### **See Also:**

com.ibm.retail.si.mgmt.xfer.FileTransferConnection#putAsync(java.lang.String, java.lang.String)

# **putAsync**

```
public void putAsync(java.lang.String localFile,
                       java.lang.String remoteFile,
                       int progressInterval)
```
### **See Also:**

com.ibm.retail.si.mgmt.xfer.FileTransferConnection#putAsync(java.lang.String, java.lang.String, int)

# **getAsync**

public void **getAsync**(java.lang.String localFile, java.lang.String remoteFile)

### **See Also:**

com.ibm.retail.si.mgmt.xfer.FileTransferConnection#getAsync(java.lang.String, java.lang.String)

### **getAsync**

```
public void getAsync(java.lang.String localFile,
 java.lang.String remoteFile,
 int percentageInterval,
                 long fileSize)
```
### **See Also:**

com.ibm.retail.si.mgmt.xfer.FileTransferConnection#getAsync(java.lang.String, java.lang.String, int, long)

# **startFile**

```
public boolean startFile(java.lang.String fileName)
                   throws FileTransferException
```
#### **See Also:**

com.ibm.retail.si.mgmt.xfer.FileTransferConnection#startFile(java.lang.String)

### **appendFile**

```
public boolean appendFile(java.lang.String fileName,
                            byte[] data)
                     throws FileTransferException
```
### **See Also:**

com.ibm.retail.si.mgmt.xfer.FileTransferConnection#appendFile(java.lang.String, byte[])

# **readFile**

```
public int readFile(java.lang.String fileName,
                      byte[] buf,
                      long offset,
                      int len)
               throws FileTransferException
```
### **See Also:**

com.ibm.retail.si.mgmt.xfer.FileTransferConnection#readFile(java.lang.String, byte[], long, int)

# **getFileRoots**

```
public java.util.List getFileRoots()
                              throws FileTransferException
```
#### **See Also:**

com.ibm.retail.si.mgmt.xfer.FileTransferConnection#getFileRoots()

# **renameFile**

```
public boolean renameFile(java.lang.String src,
                            java.lang.String dest)
                     throws FileTransferException
```
### **See Also:**

com.ibm.retail.si.mgmt.xfer.FileTransferConnection#renameFile(java.lang.String, java.lang.String)

### **isValidateChecksums**

### public boolean **isValidateChecksums**()

Returns whether or not checksums are validated during put or get transfers. Can only be set to false when connected to a V2R6 or later agent.

#### **Returns:**

true if checksums are validated during put and get transfers, false otherwise

# **setValidateChecksums**

public void **setValidateChecksums**(boolean validateChecksums)

Set the checksum validation flag. Must be connected to a V2R6 or later agent. If set to false before connect () is called, the value will be reset to true upon connecting to a V2R5 or earlier agent.

#### **Parameters:**

validateChecksums - New checksum validation flag

### **isBusy**

public boolean **isBusy**()

### **See Also:**

com.ibm.retail.si.mgmt.xfer.FileTransferConnection#isBusy()

### **setBusy**

```
protected void setBusy()
```
Sets the busy flag for this connection

### **unsetBusy**

protected void **unsetBusy**()

Resets the busy flag for this connection

# **syst**

```
public java.lang.String syst()
                          throws FileTransferException
     Not implemented, returns an empty string
```
**See Also:**

com.ibm.retail.si.mgmt.xfer.FileTransferConnection#syst()

# **pwd**

```
public java.lang.String pwd()
                          throws FileTransferException
     Not implemented, returns an empty string
```
**See Also:**

com.ibm.retail.si.mgmt.xfer.FileTransferConnection#pwd()

# **cdup**

```
public boolean cdup()
              throws FileTransferException
```
Not implemented, returns true

**See Also:**

com.ibm.retail.si.mgmt.xfer.FileTransferConnection#cdup()

# **changeDir**

```
public boolean changeDir(java.lang.String d)
                   throws FileTransferException
```
Not implemented, returns true

### **See Also:**

com.ibm.retail.si.mgmt.xfer.FileTransferConnection#changeDir(java.lang.String)

# **ascii**

```
public boolean ascii()
               throws FileTransferException
```
Not implemented, always returns true

**See Also:**

com.ibm.retail.si.mgmt.xfer.FileTransferConnection#ascii()

# **binary**

public boolean **binary**() throws FileTransferException

Not implemented, always returns true

### **See Also:**

com.ibm.retail.si.mgmt.xfer.FileTransferConnection#binary()

# **setTransferType**

```
public boolean setTransferType(int type)
                         throws FileTransferException
```
This method will always return true

### **See Also:**

com.ibm.retail.si.mgmt.xfer.FileTransferConnection#setTransferType(int)

# **getTransferType**

```
public int getTransferType()
```
throws FileTransferException

This method will always return 0

### **See Also:**

com.ibm.retail.si.mgmt.xfer.FileTransferConnection#getTransferType()

# **com.ibm.retail.si.mgmt.xfer.stream Class RMAFileTransferConstants**

```
java.lang.Object
```
|  **+-com.ibm.retail.si.mgmt.xfer.stream.RMAFileTransferConstants**

public final class **RMAFileTransferConstants** extends java.lang.Object

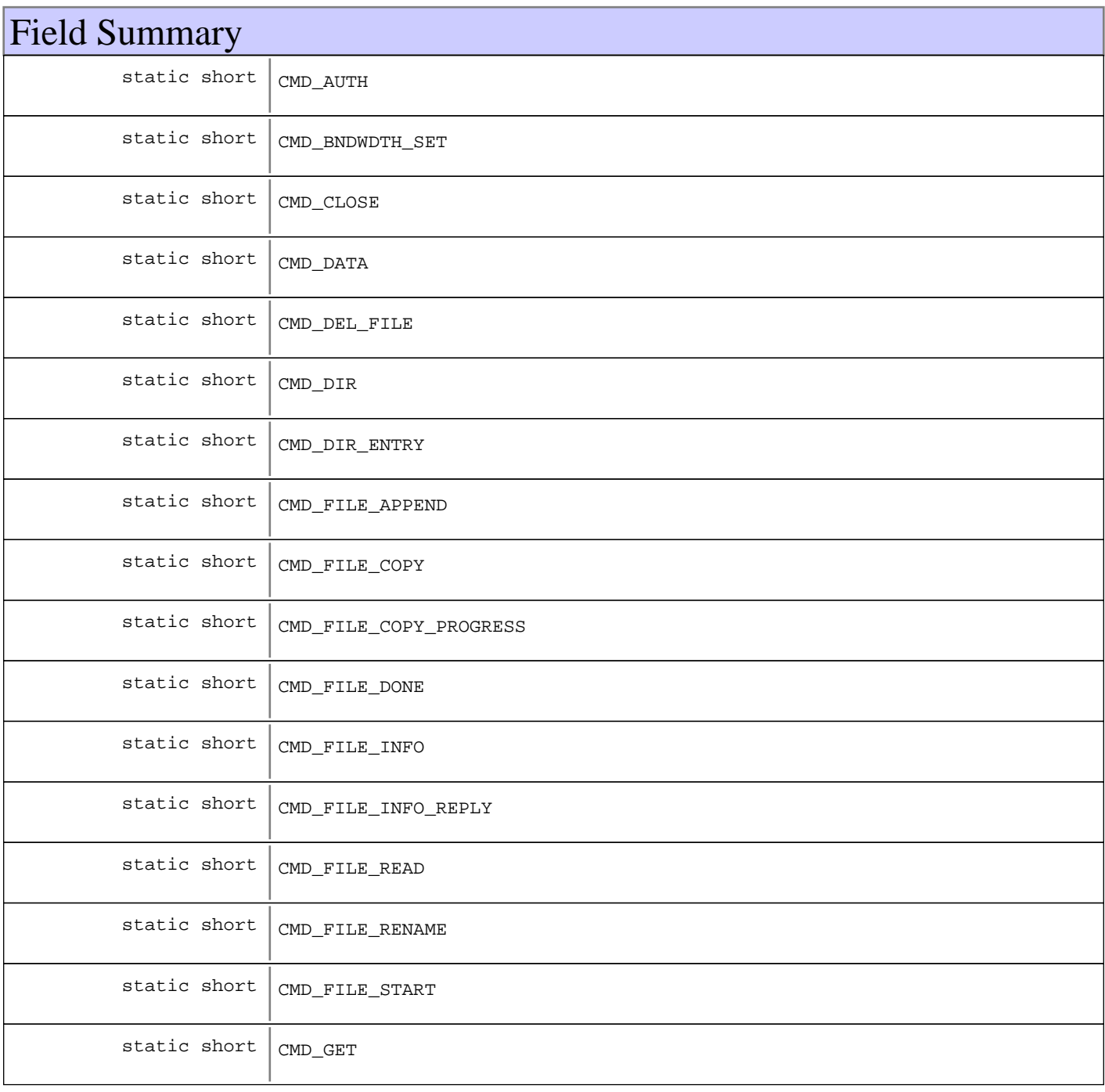

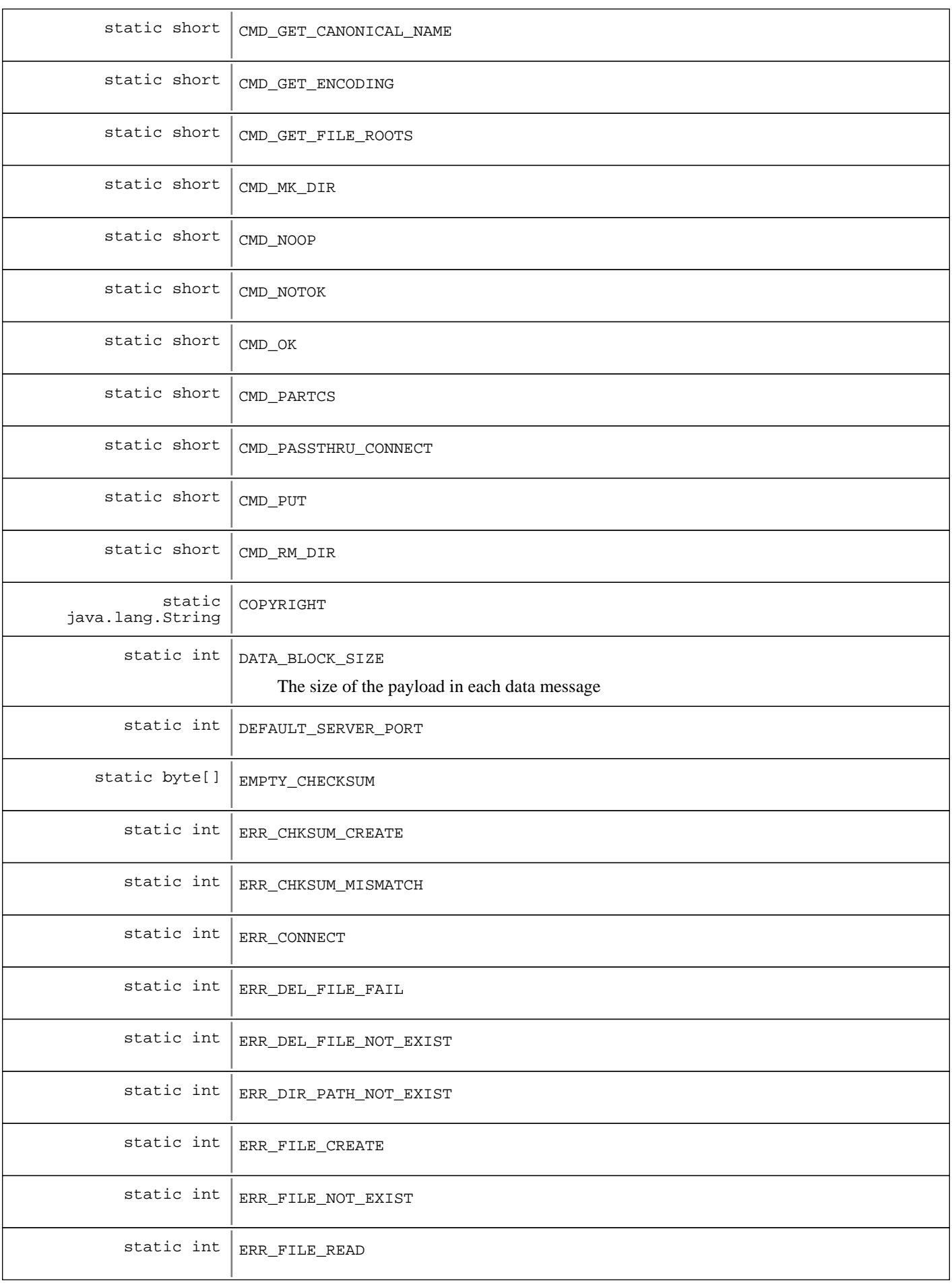

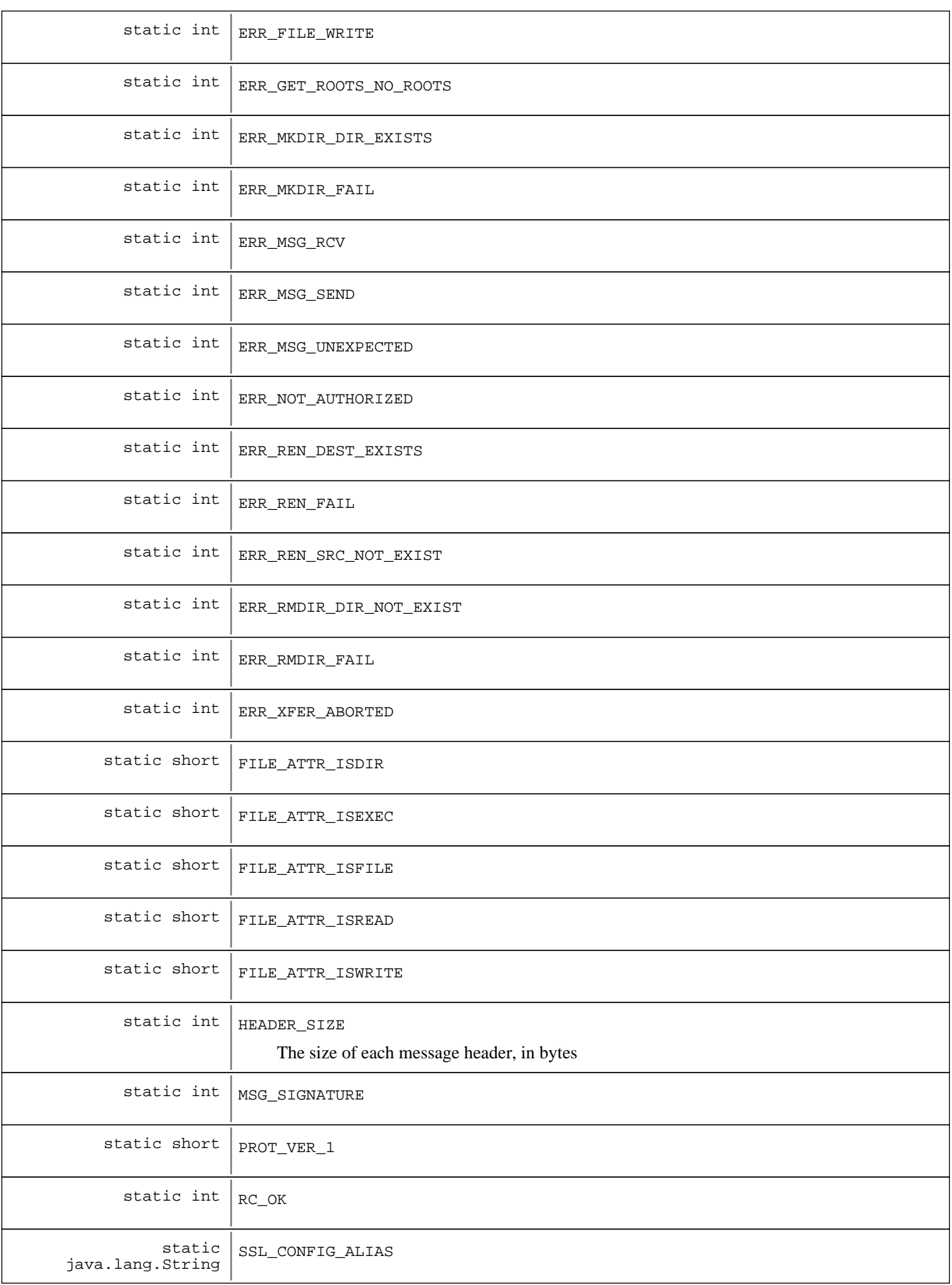

# Constructor Summary

RMAFileTransferConstants()

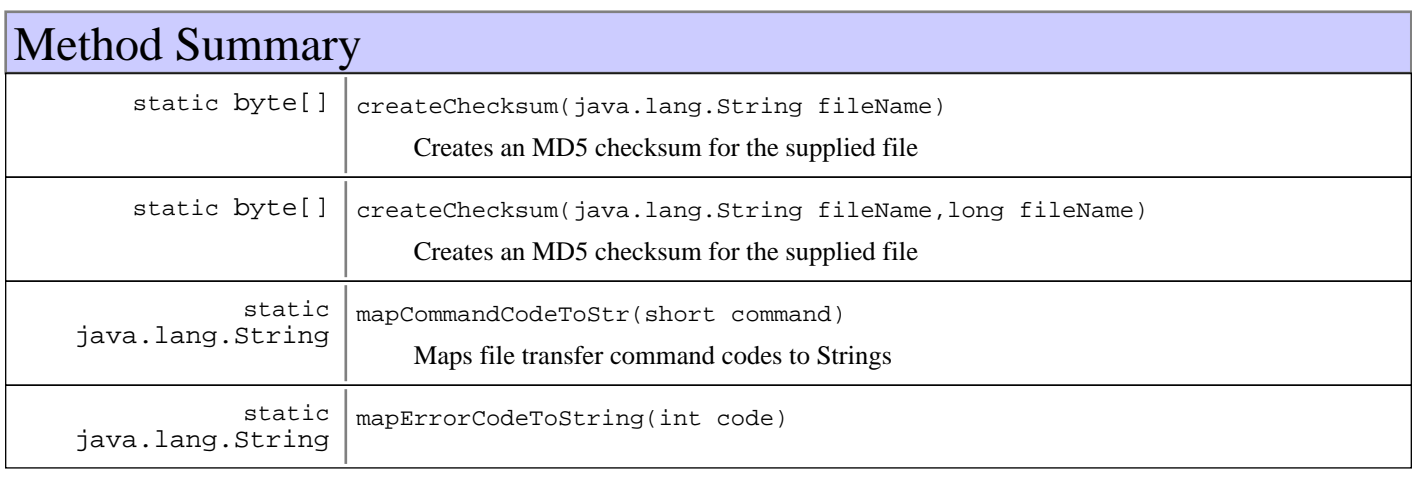

**Methods inherited from : class** java.lang.Object

```
clone, equals, finalize, getClass, hashCode, notify, notifyAll, toString, wait, wait,
wait
```
Fields

# **COPYRIGHT**

public static final java.lang.String **COPYRIGHT**

# **DEFAULT\_SERVER\_PORT**

public static final int **DEFAULT\_SERVER\_PORT**

# **SSL\_CONFIG\_ALIAS**

public static final java.lang.String **SSL\_CONFIG\_ALIAS**

# **HEADER\_SIZE**

public static final int **HEADER\_SIZE**

The size of each message header, in bytes

# **DATA\_BLOCK\_SIZE**

public static final int **DATA\_BLOCK\_SIZE**

The size of the payload in each data message

# **EMPTY\_CHECKSUM**

public static final byte **EMPTY\_CHECKSUM**

# **CMD\_OK**

public static final short **CMD\_OK**

# **CMD\_NOTOK**

public static final short **CMD\_NOTOK**

# **CMD\_CLOSE**

public static final short **CMD\_CLOSE**

# **CMD\_PUT**

public static final short **CMD\_PUT**

# **CMD\_GET**

public static final short **CMD\_GET**

# **CMD\_DATA**

public static final short **CMD\_DATA**

# **CMD\_FILE\_DONE**

public static final short **CMD\_FILE\_DONE**

### **CMD\_FILE\_INFO**

public static final short **CMD\_FILE\_INFO**

# **CMD\_FILE\_INFO\_REPLY**

public static final short **CMD\_FILE\_INFO\_REPLY**
## **CMD\_DEL\_FILE**

public static final short **CMD\_DEL\_FILE**

## **CMD\_RM\_DIR**

public static final short **CMD\_RM\_DIR**

## **CMD\_MK\_DIR**

public static final short **CMD\_MK\_DIR**

## **CMD\_DIR**

public static final short **CMD\_DIR**

## **CMD\_DIR\_ENTRY**

public static final short **CMD\_DIR\_ENTRY**

### **CMD\_BNDWDTH\_SET**

public static final short **CMD\_BNDWDTH\_SET**

## **CMD\_FILE\_START**

public static final short **CMD\_FILE\_START**

## **CMD\_FILE\_APPEND**

public static final short **CMD\_FILE\_APPEND**

## **CMD\_FILE\_READ**

public static final short **CMD\_FILE\_READ**

## **CMD\_FILE\_RENAME**

public static final short **CMD\_FILE\_RENAME**

## **CMD\_GET\_FILE\_ROOTS**

public static final short **CMD\_GET\_FILE\_ROOTS**

## **CMD\_NOOP**

public static final short **CMD\_NOOP**

## **CMD\_AUTH**

public static final short **CMD\_AUTH**

### **CMD\_PARTCS**

public static final short **CMD\_PARTCS**

### **CMD\_PASSTHRU\_CONNECT**

public static final short **CMD\_PASSTHRU\_CONNECT**

## **CMD\_FILE\_COPY**

public static final short **CMD\_FILE\_COPY**

### **CMD\_FILE\_COPY\_PROGRESS**

public static final short **CMD\_FILE\_COPY\_PROGRESS**

## **CMD\_GET\_ENCODING**

public static final short **CMD\_GET\_ENCODING**

### **CMD\_GET\_CANONICAL\_NAME**

public static final short **CMD\_GET\_CANONICAL\_NAME**

## **RC\_OK**

public static final int **RC\_OK**

## **ERR\_CHKSUM\_CREATE**

public static final int **ERR\_CHKSUM\_CREATE**

## **ERR\_CHKSUM\_MISMATCH**

public static final int **ERR\_CHKSUM\_MISMATCH**

## **ERR\_FILE\_CREATE**

public static final int **ERR\_FILE\_CREATE**

## **ERR\_DEL\_FILE\_NOT\_EXIST**

public static final int **ERR\_DEL\_FILE\_NOT\_EXIST**

## **ERR\_DEL\_FILE\_FAIL**

public static final int **ERR\_DEL\_FILE\_FAIL**

## **ERR\_RMDIR\_DIR\_NOT\_EXIST**

public static final int **ERR\_RMDIR\_DIR\_NOT\_EXIST**

## **ERR\_RMDIR\_FAIL**

public static final int **ERR\_RMDIR\_FAIL**

## **ERR\_MKDIR\_DIR\_EXISTS**

public static final int **ERR\_MKDIR\_DIR\_EXISTS**

## **ERR\_MKDIR\_FAIL**

public static final int **ERR\_MKDIR\_FAIL**

## **ERR\_DIR\_PATH\_NOT\_EXIST**

public static final int **ERR\_DIR\_PATH\_NOT\_EXIST**

## **ERR\_MSG\_UNEXPECTED**

public static final int **ERR\_MSG\_UNEXPECTED**

## **ERR\_FILE\_READ**

public static final int **ERR\_FILE\_READ**

## **ERR\_MSG\_SEND**

public static final int **ERR\_MSG\_SEND**

## **ERR\_MSG\_RCV**

public static final int **ERR\_MSG\_RCV**

## **ERR\_FILE\_NOT\_EXIST**

public static final int **ERR\_FILE\_NOT\_EXIST**

### **ERR\_NOT\_AUTHORIZED**

public static final int **ERR\_NOT\_AUTHORIZED**

### **ERR\_XFER\_ABORTED**

public static final int **ERR\_XFER\_ABORTED**

### **ERR\_FILE\_WRITE**

public static final int **ERR\_FILE\_WRITE**

## **ERR\_REN\_SRC\_NOT\_EXIST**

public static final int **ERR\_REN\_SRC\_NOT\_EXIST**

### **ERR\_REN\_DEST\_EXISTS**

public static final int **ERR\_REN\_DEST\_EXISTS**

### **ERR\_REN\_FAIL**

public static final int **ERR\_REN\_FAIL**

## **ERR\_CONNECT**

public static final int **ERR\_CONNECT**

## **ERR\_GET\_ROOTS\_NO\_ROOTS**

public static final int **ERR\_GET\_ROOTS\_NO\_ROOTS**

## **FILE\_ATTR\_ISFILE**

public static final short **FILE\_ATTR\_ISFILE**

## **FILE\_ATTR\_ISDIR**

public static final short **FILE\_ATTR\_ISDIR**

## **FILE\_ATTR\_ISREAD**

public static final short **FILE\_ATTR\_ISREAD**

## **FILE\_ATTR\_ISWRITE**

public static final short **FILE\_ATTR\_ISWRITE**

## **FILE\_ATTR\_ISEXEC**

public static final short **FILE\_ATTR\_ISEXEC**

## **MSG\_SIGNATURE**

public static final int **MSG\_SIGNATURE**

## **PROT\_VER\_1**

public static final short **PROT\_VER\_1**

## **Constructors**

### **RMAFileTransferConstants**

public **RMAFileTransferConstants**()

## Methods

### **mapCommandCodeToStr**

public static java.lang.String **mapCommandCodeToStr**(short command) Maps file transfer command codes to Strings

#### **Parameters:**

command - Command code

#### **Returns:**

String mapping, or UNKNOWN:<COMMAND> if not recognized

## **mapErrorCodeToString**

public static java.lang.String **mapErrorCodeToString**(int code)

## **createChecksum**

public static byte[] **createChecksum**(java.lang.String fileName) throws java.lang.Exception

Creates an MD5 checksum for the supplied file

#### **Parameters:**

fileName - File to create a checksum for

#### **Returns:**

Checksum data

#### **Exceptions:**

Exception - Error creating checksum

## **createChecksum**

public static byte[] **createChecksum**(java.lang.String fileName, long length) throws java.lang.Exception

Creates an MD5 checksum for the supplied file

#### **Parameters:**

fileName - File to create a checksum for

#### **Returns:**

Checksum data

#### **Exceptions:**

Exception - Error creating checksum

## **com.ibm.retail.si.mgmt.xfer.stream Class RMAFileTransferDirectoryEntry**

java.lang.Object

|| || || ||  **+-com.ibm.retail.si.mgmt.xfer.stream.RMAFileTransferDirectoryEntry**

**All Implemented interfaces:**

java.io.Serializable, DirectoryEntry

### public class **RMAFileTransferDirectoryEntry** extends java.lang.Object implements DirectoryEntry, java.io.Serializable

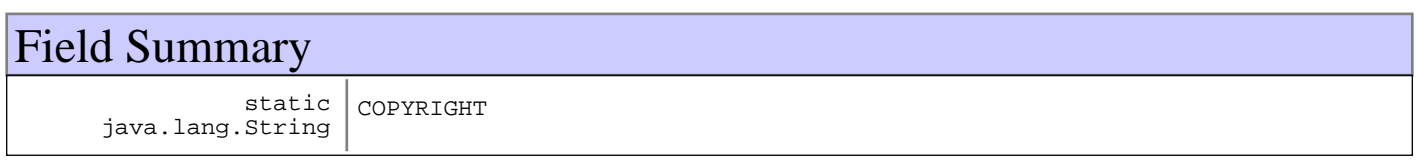

## Constructor Summary

RMAFileTransferDirectoryEntry(java.lang.String name,long name,long name,boolean name,boolean name,boolean name,boolean name)

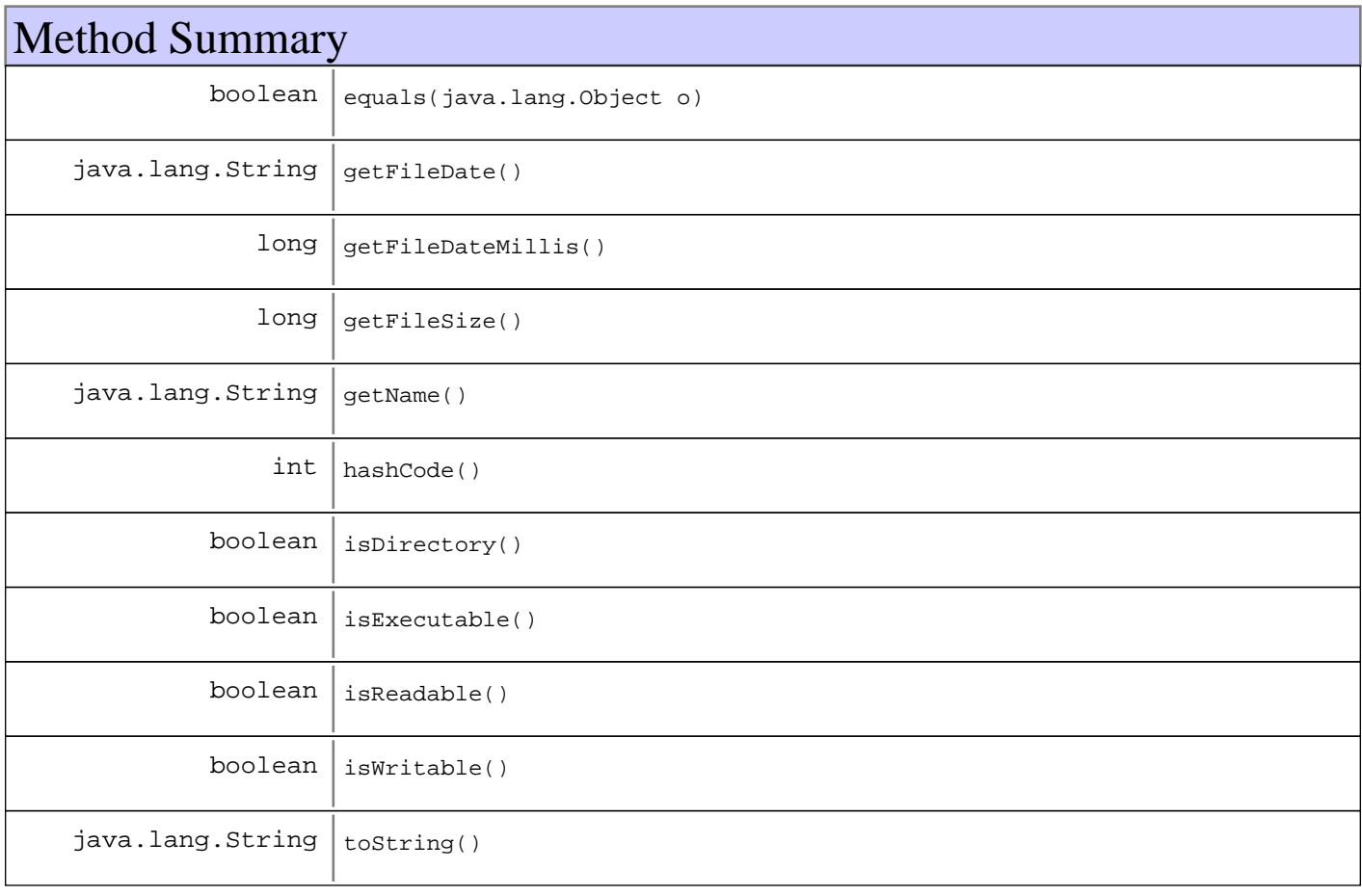

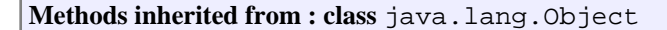

clone, equals, finalize, getClass, hashCode, notify, notifyAll, toString, wait, wait, wait

## Fields

## **COPYRIGHT**

public static final java.lang.String **COPYRIGHT**

## **Constructors**

## **RMAFileTransferDirectoryEntry**

public **RMAFileTransferDirectoryEntry**(java.lang.String name,

 long size, long date, boolean isDir, boolean isReadable, boolean isWritable, boolean isExecutable)

## **Methods**

### **isDirectory**

public boolean **isDirectory**()

#### **See Also:**

com.ibm.retail.si.mgmt.xfer.DirectoryEntry#isDirectory()

### **isReadable**

public boolean **isReadable**()

#### **See Also:**

com.ibm.retail.si.mgmt.xfer.DirectoryEntry#isReadable()

## **isWritable**

public boolean **isWritable**()

### **See Also:**

com.ibm.retail.si.mgmt.xfer.DirectoryEntry#isWritable()

## **isExecutable**

public boolean **isExecutable**()

#### **See Also:**

com.ibm.retail.si.mgmt.xfer.DirectoryEntry#isExecutable()

## **getName**

public java.lang.String **getName**()

#### **See Also:**

com.ibm.retail.si.mgmt.xfer.DirectoryEntry#getName()

## **getFileSize**

public long **getFileSize**()

#### **See Also:**

com.ibm.retail.si.mgmt.xfer.DirectoryEntry#getFileSize()

## **getFileDate**

public java.lang.String **getFileDate**()

#### **See Also:**

com.ibm.retail.si.mgmt.xfer.DirectoryEntry#getFileDate()

## **getFileDateMillis**

```
public long getFileDateMillis()
```
#### **See Also:**

com.ibm.retail.si.mgmt.xfer.DirectoryEntry#getFileDateMillis()

## **equals**

```
public boolean equals(java.lang.Object o)
```
### **See Also:**

java.lang.Object#equals(java.lang.Object)

## **hashCode**

public int **hashCode**()

### **See Also:**

java.lang.Object#hashCode()

## **toString**

public java.lang.String **toString**()

**See Also:**

java.lang.Object#toString()

## **com.ibm.retail.si.mgmt.xfer.stream Interface RMAFileTransferServerMBean**

## public interface **RMAFileTransferServerMBean**

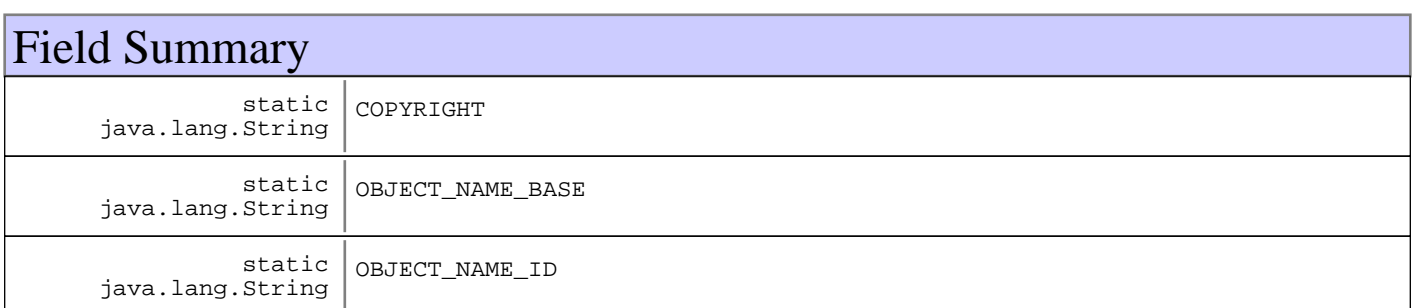

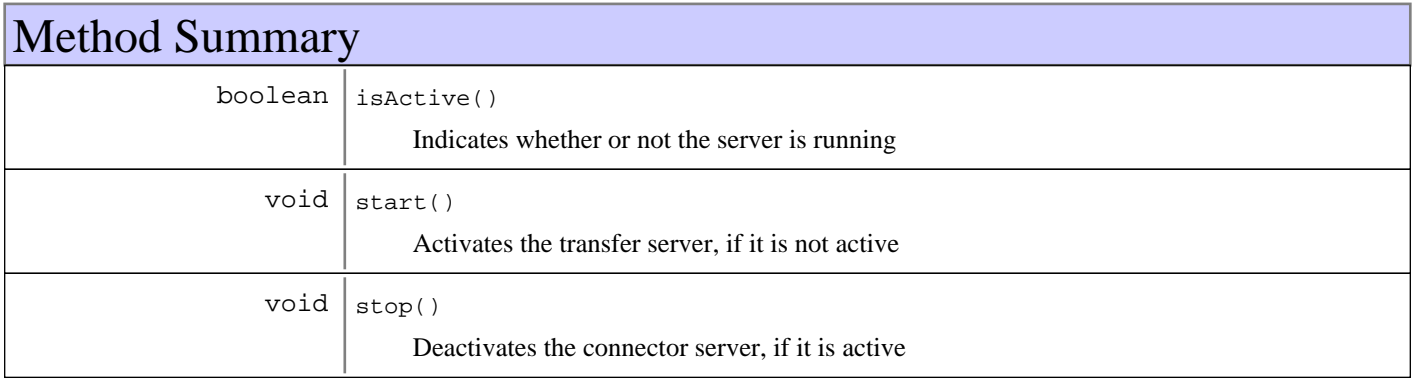

## Fields

## **COPYRIGHT**

public static final java.lang.String **COPYRIGHT**

## **OBJECT\_NAME\_ID**

public static final java.lang.String **OBJECT\_NAME\_ID**

## **OBJECT\_NAME\_BASE**

public static final java.lang.String **OBJECT\_NAME\_BASE**

## Methods

## **isActive**

public boolean **isActive**()

Indicates whether or not the server is running

#### **Returns:**

true if the server is running false otherwise

## **start**

public void **start**() throws java.io.IOException Activates the transfer server, if it is not active

**Exceptions:**

IOException - Error creating server socket IllegalStateException - Server is already started

## **stop**

public void **stop**() throws java.io.IOException

Deactivates the connector server, if it is active

# **Package javax.wbem.cim**

## **javax.wbem.cim Class CIMArgument**

java.lang.Object

 | +-javax.wbem.cim.CIMElement |

 **+-javax.wbem.cim.CIMArgument**

#### **All Implemented interfaces:**

java.lang.Cloneable, java.io.Serializable, java.io.Serializable

public class **CIMArgument** extends CIMElement implements java.io.Serializable, java.io.Serializable, java.lang.Cloneable

This class represents instances of parameters that are passed into an extrinsic method when it is invoked. The argument has a name, value and may have qualifiers.

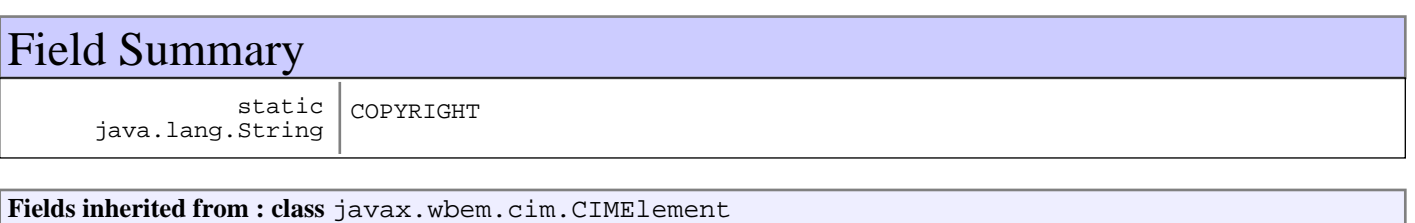

COPYRIGHT

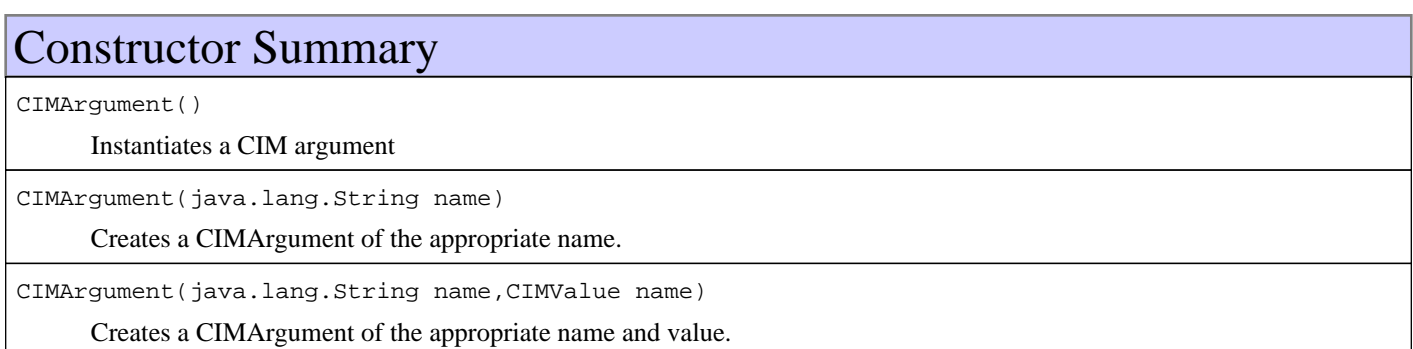

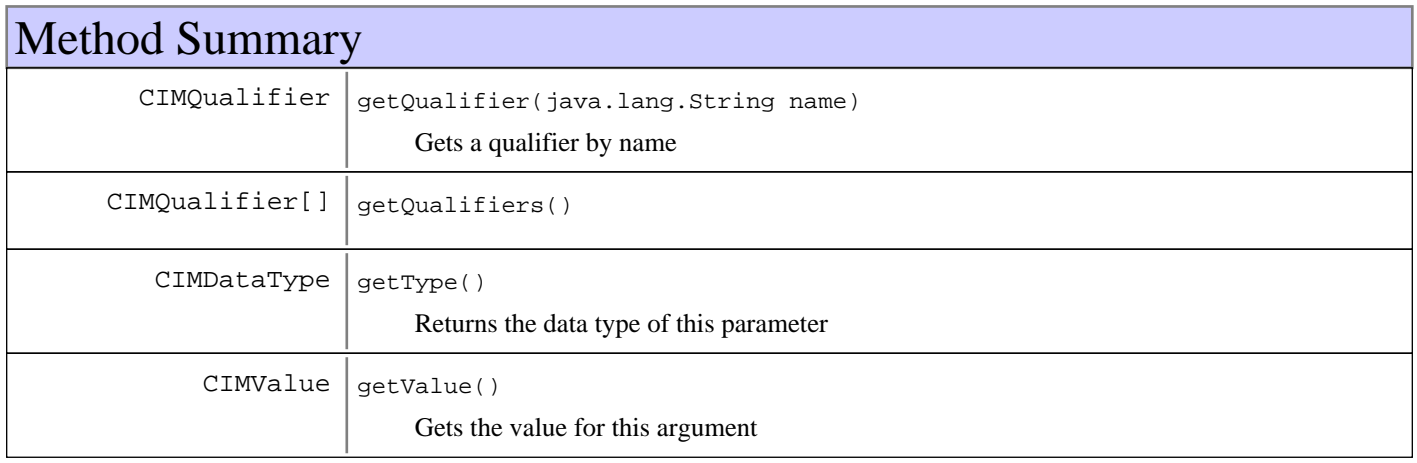

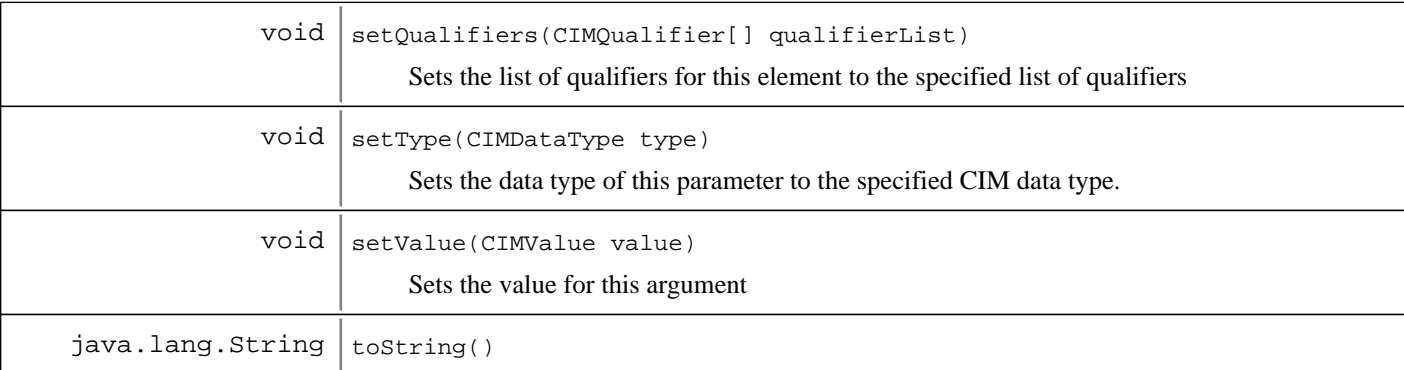

#### **Methods inherited from : class** javax.wbem.cim.CIMElement

equals, getName, setName

#### **Methods inherited from : class** java.lang.Object

```
clone, equals, finalize, getClass, hashCode, notify, notifyAll, toString, wait, wait,
wait
```
## Fields

### **COPYRIGHT**

public static final java.lang.String **COPYRIGHT**

## **Constructors**

### **CIMArgument**

public **CIMArgument**()

Instantiates a CIM argument

## **CIMArgument**

public **CIMArgument**(java.lang.String name)

Creates a CIMArgument of the appropriate name. When used with method invocations, the argument names correspond to the parameters defined for the method being invoked.

#### **Parameters:**

name - The name of the CIM argument

## **CIMArgument**

public **CIMArgument**(java.lang.String name, CIMValue value)

> Creates a CIMArgument of the appropriate name and value. When used with method invocations, the argument names corresponds to the parameters defined for the method being invoked.

#### **Parameters:**

name - The name of the CIM argument value The value for this argument. If the value is non-null, this argument's type is updated with the value's type.

## Methods

## **getQualifiers**

public CIMQualifier[] **getQualifiers**()

#### **Returns:**

The list of qualifiers for this method

## **getQualifier**

public CIMQualifier **getQualifier**(java.lang.String name)

Gets a qualifier by name

#### **Parameters:**

name - The name of the qualifier to get

#### **Returns:**

Null if the qualifier does not exist, otherwise returns the reference to the qualifier

## **setQualifiers**

public void **setQualifiers**(CIMQualifier[] qualifierList)

Sets the list of qualifiers for this element to the specified list of qualifiers

#### **Parameters:**

qualifierList - List of qualifiers to be assigned to the element

## **getType**

```
public CIMDataType getType()
     Returns the data type of this parameter
```
## **Returns:**

The CIM data type of this parameter

## **getValue**

```
public CIMValue getValue()
```
Gets the value for this argument

#### **Returns:**

The CIM value for this argument

## **setType**

public void **setType**(CIMDataType type)

Sets the data type of this parameter to the specified CIM data type. If a value is set, the type will be overriden with that supplied

#### **Parameters:**

type - The CIM data type assigned to the argument

## **setValue**

public void **setValue**(CIMValue value)

Sets the value for this argument

**Parameters:**

value - The value for this argument

## **toString**

public java.lang.String **toString**()

#### **See Also:**

java.lang.Object#toString()

## **javax.wbem.cim Class CIMClass**

java.lang.Object

 | +-javax.wbem.cim.CIMElement |

 **+-javax.wbem.cim.CIMClass**

**All Implemented interfaces:** java.io.Serializable, java.io.Serializable

public class **CIMClass** extends CIMElement implements java.io.Serializable, java.io.Serializable

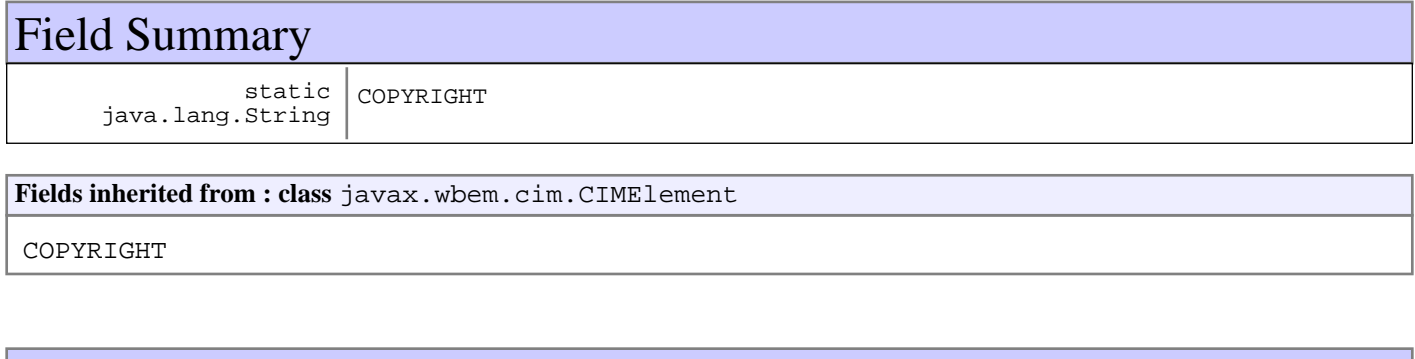

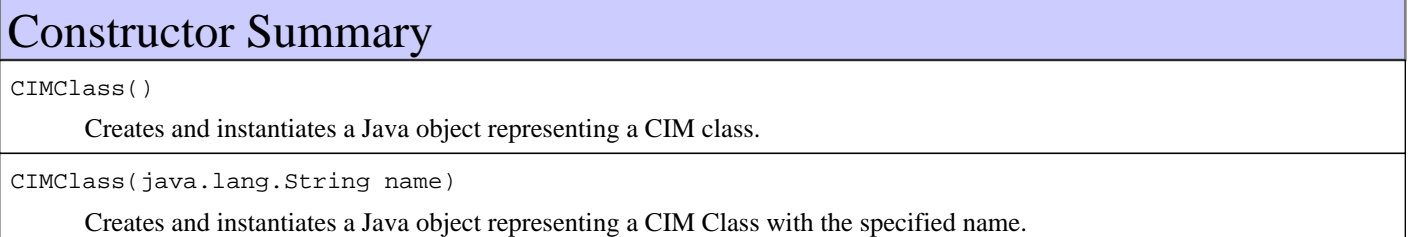

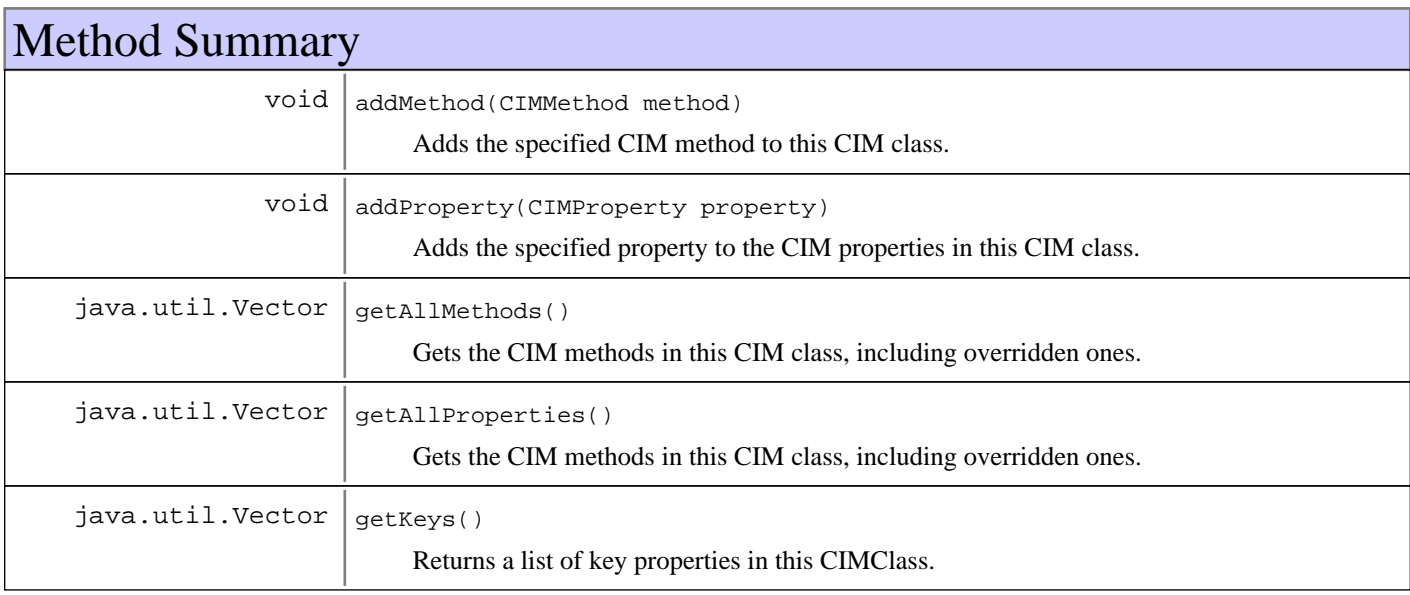

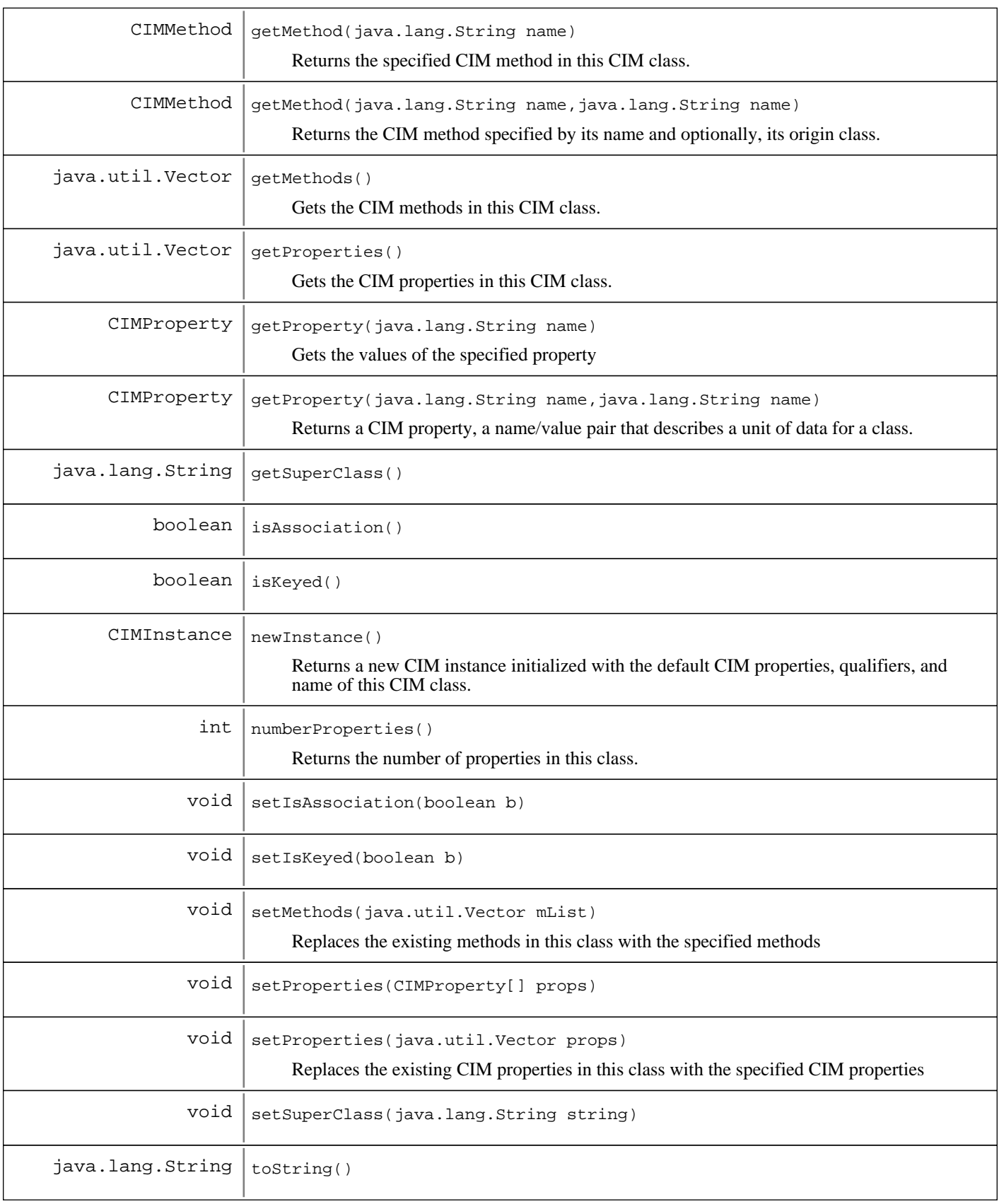

#### **Methods inherited from : class** javax.wbem.cim.CIMElement

equals, getName, setName

**Methods inherited from : class** java.lang.Object

```
clone, equals, finalize, getClass, hashCode, notify, notifyAll, toString, wait, wait,
wait
```
## Fields

## **COPYRIGHT**

public static final java.lang.String **COPYRIGHT**

## **Constructors**

## **CIMClass**

#### public **CIMClass**()

Creates and instantiates a Java object representing a CIM class. To declare the most basic CIM class, you need only specify the class name. If you use this constructor to create the CIM Class, use the setName method to assign a name to the CIM class.

## **CIMClass**

public **CIMClass**(java.lang.String name)

Creates and instantiates a Java object representing a CIM Class with the specified name.

**Parameters:**

name - - Name of the CIM class

## Methods

## **addMethod**

public void **addMethod**(CIMMethod method)

Adds the specified CIM method to this CIM class.

#### **Parameters:**

method - - The CIMMethod object to add to this CIM class

### **getMethods**

```
public java.util.Vector getMethods()
     Gets the CIM methods in this CIM class.
```
#### **Returns:**

Vector of CIMMethod objects in this CIM class

## **getAllMethods**

```
public java.util.Vector getAllMethods()
```
Gets the CIM methods in this CIM class, including overridden ones.

#### **Returns:**

Vector of CIMMethod objects in this CIM class

### **setMethods**

```
public void setMethods(java.util.Vector mList)
```
Replaces the existing methods in this class with the specified methods

**Parameters:** mList

## **getMethod**

```
public CIMMethod getMethod(java.lang.String name)
```
Returns the specified CIM method in this CIM class.

#### **Parameters:**

name -

- The string name of the method to get. The name can also be in the form "originClass.methodName"

#### **Returns:**

CIMMethod Null if the method does not exist, otherwise returns the CIM method

## **getMethod**

```
public CIMMethod getMethod(java.lang.String name,
                             java.lang.String originClass)
```
Returns the CIM method specified by its name and optionally, its origin class. The origin class is the class in which the method is defined.

#### **Parameters:**

name

- The string name of the method to get.

```
originClass -
```
- (Optional) The class in which the method was defined.

#### **Returns:**

CIMMethod Null if the method does not exist, otherwise returns the CIM method.

### **addProperty**

```
public void addProperty(CIMProperty property)
```
Adds the specified property to the CIM properties in this CIM class. p - The property to add to this CIM class

## **getProperties**

```
public java.util.Vector getProperties()
```
Gets the CIM properties in this CIM class.

#### **Returns:**

Vector CIMProperty objects in this CIM class.

## **getAllProperties**

```
public java.util.Vector getAllProperties()
```
Gets the CIM methods in this CIM class, including overridden ones.

#### **Returns:**

Vector CIMMethod objects in this CIM class.

## **getProperty**

public CIMProperty **getProperty**(java.lang.String name)

Gets the values of the specified property

#### **Parameters:**

```
name
```
- The text string for the name of the property

#### **Returns:**

CIMProperty Values for the specified property. Returns Null if the property table is empty

### **getProperty**

```
public CIMProperty getProperty(java.lang.String name,
                                 java.lang.String originClass)
```
Returns a CIM property, a name/value pair that describes a unit of data for a class. Property values must have a valid Managed Object Format (MOF) data type.

#### **Parameters:**

name - - The name of the property to get. originClass - - The class in which the property was defined.

#### **Returns:**

CIMProperty Null if the property does not exist, otherwise returns the reference to the property

### **setProperties**

```
public void setProperties(java.util.Vector props)
     Replaces the existing CIM properties in this class with the specified CIM properties
```
### **setProperties**

```
public void setProperties(CIMProperty[] props)
```
### **numberProperties**

```
public int numberProperties()
```
Returns the number of properties in this class.

### **Returns:**

int Number of properties.

## **getKeys**

public java.util.Vector **getKeys**()

Returns a list of key properties in this CIMClass.

#### **Returns:**

Vector The list of key properties in this CIM class.

## **newInstance**

#### public CIMInstance **newInstance**()

Returns a new CIM instance initialized with the default CIM properties, qualifiers, and name of this CIM class.

#### **Returns:**

CIMInstance CIM instance of this CIM class.

## **isAssociation**

public boolean **isAssociation**()

#### **Returns:**

boolean

## **isKeyed**

public boolean **isKeyed**()

#### **Returns:**

boolean

## **getSuperClass**

public java.lang.String **getSuperClass**()

#### **Returns:**

String

## **setIsAssociation**

public void **setIsAssociation**(boolean b)

#### **Parameters:**

b

## **setIsKeyed**

public void **setIsKeyed**(boolean b)

**Parameters:**

b

## **setSuperClass**

public void **setSuperClass**(java.lang.String string)

#### **Parameters:**

string

## **toString**

public java.lang.String **toString**()

## **javax.wbem.cim Class CIMDataType**

java.lang.Object

|  **+-javax.wbem.cim.CIMDataType**

**All Implemented interfaces:** java.io.Serializable

public class **CIMDataType** extends java.lang.Object implements java.io.Serializable

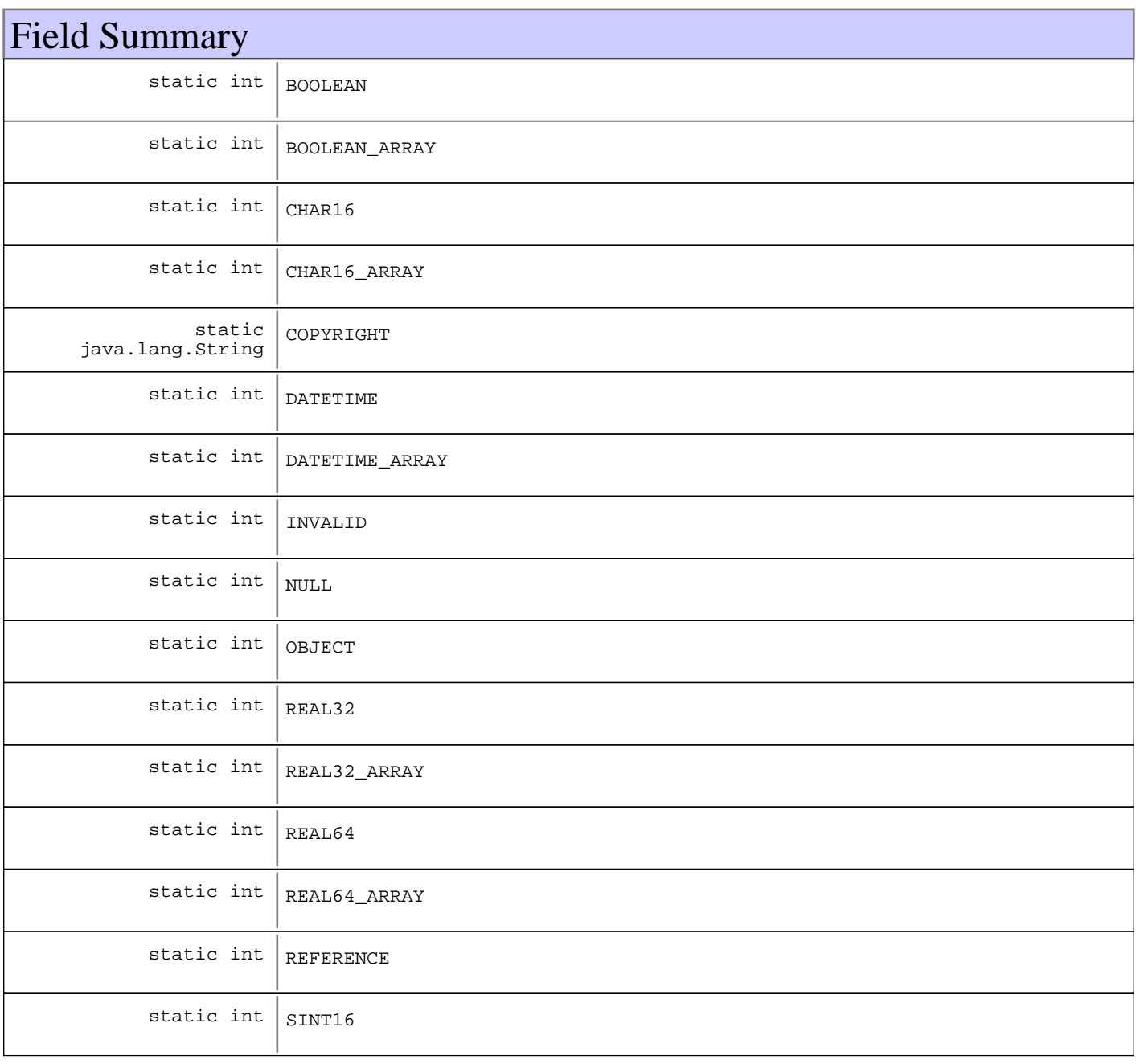

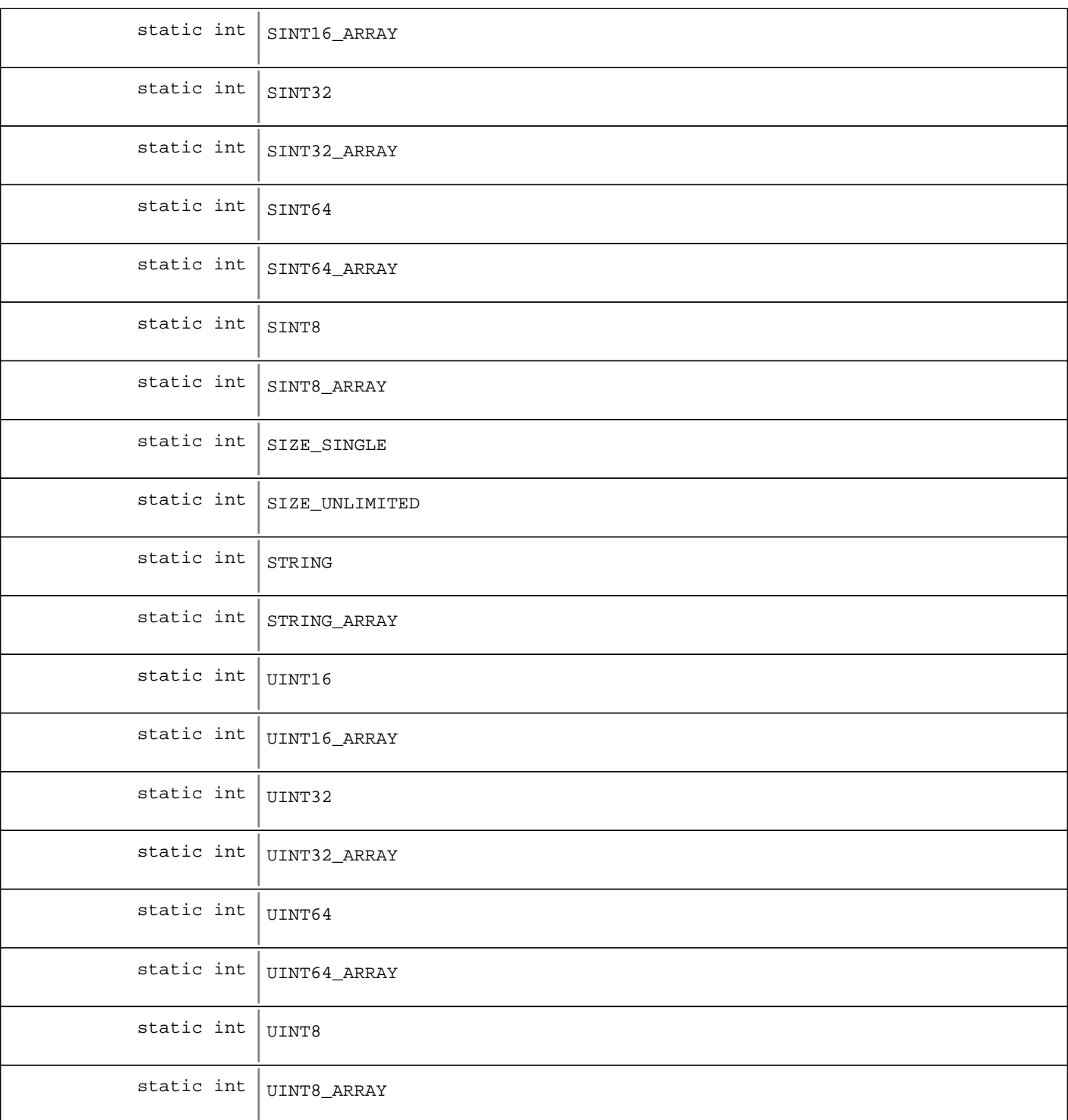

## Constructor Summary

CIMDataType(int type)

Constructor creates a new CIM data type object with the specified type (does not take INVALID, NULL types).

CIMDataType(int type,int type)

Constructor creates a new CIM array data type with the specified size.

CIMDataType(java.lang.String refClassName)

Creates a new CIM REFERENCE data type object with the specified class reference

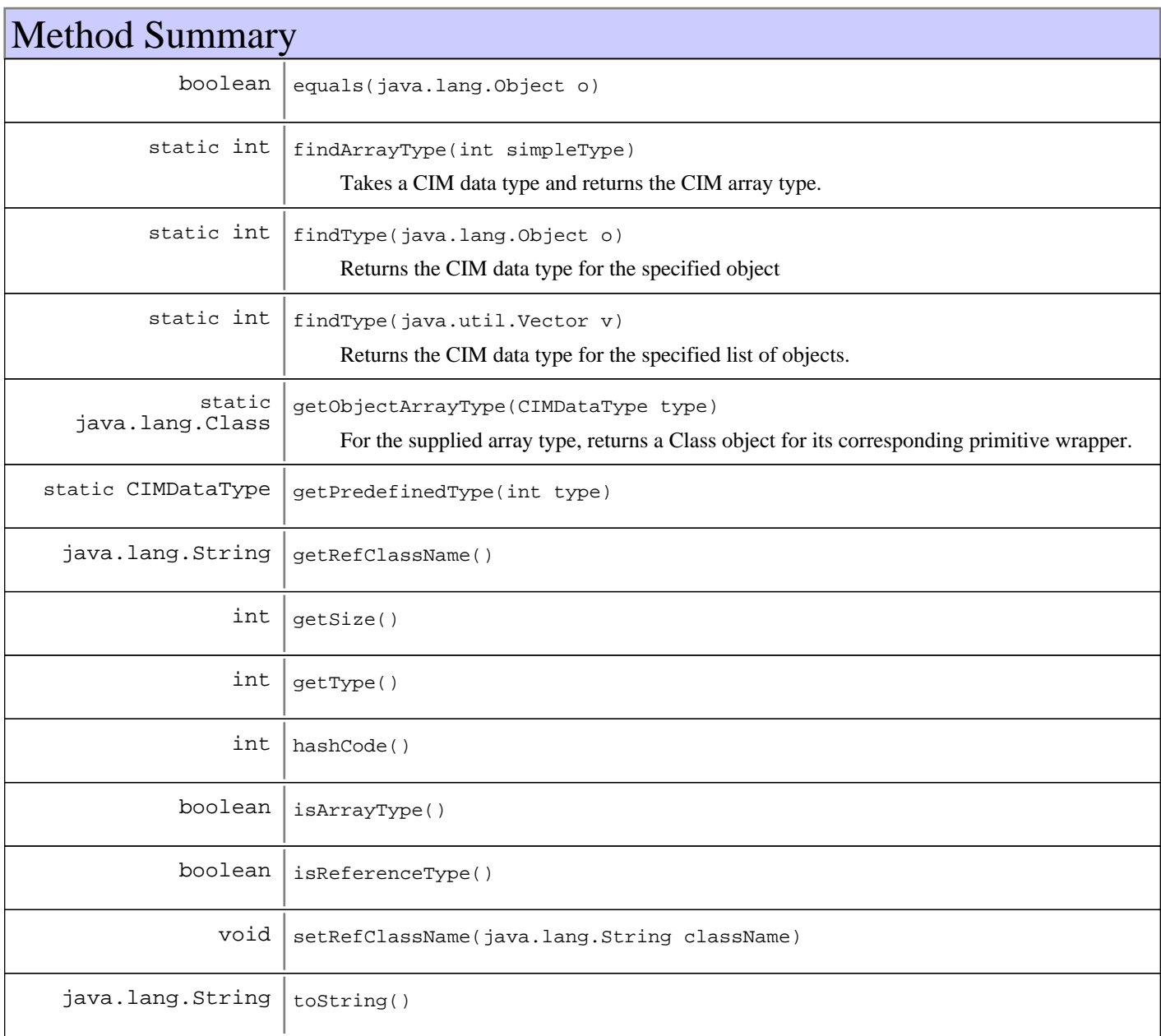

#### **Methods inherited from : class** java.lang.Object

clone, equals, finalize, getClass, hashCode, notify, notifyAll, toString, wait, wait, wait

## Fields

## **COPYRIGHT**

public static final java.lang.String **COPYRIGHT**

## **SIZE\_SINGLE**

public static final int **SIZE\_SINGLE**

## **SIZE\_UNLIMITED**

public static final int **SIZE\_UNLIMITED**

## **INVALID**

public static final int **INVALID**

## **UINT8**

public static final int **UINT8**

## **SINT8**

public static final int **SINT8**

### **UINT16**

public static final int **UINT16**

## **SINT16**

public static final int **SINT16**

## **UINT32**

public static final int **UINT32**

## **SINT32**

public static final int **SINT32**

## **UINT64**

public static final int **UINT64**

## **SINT64**

public static final int **SINT64**

## **STRING**

public static final int **STRING**

## **BOOLEAN**

public static final int **BOOLEAN**

## **REAL32**

public static final int **REAL32**

## **REAL64**

public static final int **REAL64**

## **DATETIME**

public static final int **DATETIME**

## **CHAR16**

public static final int **CHAR16**

## **UINT8\_ARRAY**

public static final int **UINT8\_ARRAY**

## **SINT8\_ARRAY**

public static final int **SINT8\_ARRAY**

### **UINT16\_ARRAY**

public static final int **UINT16\_ARRAY**

## **SINT16\_ARRAY**

public static final int **SINT16\_ARRAY**

## **UINT32\_ARRAY**

public static final int **UINT32\_ARRAY**

## **SINT32\_ARRAY**

public static final int **SINT32\_ARRAY**

## **UINT64\_ARRAY**

public static final int **UINT64\_ARRAY**

## **SINT64\_ARRAY**

public static final int **SINT64\_ARRAY**

## **STRING\_ARRAY**

public static final int **STRING\_ARRAY**

## **BOOLEAN\_ARRAY**

public static final int **BOOLEAN\_ARRAY**

## **REAL32\_ARRAY**

public static final int **REAL32\_ARRAY**

### **REAL64\_ARRAY**

public static final int **REAL64\_ARRAY**

## **DATETIME\_ARRAY**

public static final int **DATETIME\_ARRAY**

## **CHAR16\_ARRAY**

public static final int **CHAR16\_ARRAY**

### **REFERENCE**

public static final int **REFERENCE**

## **OBJECT**

public static final int **OBJECT**

## **NULL**

public static final int **NULL**

## **Constructors**

## **CIMDataType**

public **CIMDataType**(int type)

Constructor creates a new CIM data type object with the specified type (does not take INVALID, NULL types). For array types, the size is initialized to SIZE\_UNLIMITED by default, and for single valued types, the size is initialized to SIZE\_SINGLE.

#### **Parameters:**

type

- the CIM data type

## **CIMDataType**

public **CIMDataType**(int type,

int size)

Constructor creates a new CIM array data type with the specified size.

#### **Parameters:**

type - - the CIM data type size - the CIM array size

## **CIMDataType**

public **CIMDataType**(java.lang.String refClassName)

Creates a new CIM REFERENCE data type object with the specified class reference

#### **Parameters:**

refClassName - Name of the class for the CIM\_REFERENCE type

## Methods

## **getPredefinedType**

public static CIMDataType **getPredefinedType**(int type)

## **findType**

public static int **findType**(java.lang.Object o) Returns the CIM data type for the specified object

#### **Parameters:**

 $\circ$  -- the object for which the data type is to be checked. It can either be a Java representation of a primitive type, like Integer, String, UnsignedInt16 or a Vector of these.

#### **Returns:**

int the integer representing the CIM data type of the specified object. INVALID if the o is invalid and NULL if o is null.

## **findType**

public static int **findType**(java.util.Vector v)

Returns the CIM data type for the specified list of objects.

#### **Parameters:**  $\overline{v}$  -

- the list of objects for which the data type is to be checked

#### **Returns:**

int the integer for the CIM array data type of the specified list of objects. Returns INVALID if the list is empty. Returns NULL if an object is null.

## **findArrayType**

```
public static int findArrayType(int simpleType)
```
Takes a CIM data type and returns the CIM array type. Returns INVALID if there is no reference array type.

#### **Parameters:**

simpleType - - the integer for the CIM data type of this object

#### **Returns:**

int the integer for CIM array type. Otherwise, INVALID if there is no reference array type.

## **getObjectArrayType**

public static java.lang.Class **getObjectArrayType**(CIMDataType type)

For the supplied array type, returns a Class object for its corresponding primitive wrapper. For example, supplying a SINT16\_ARRAYdata type returns Short.class. The only exception is DATETIME\_ARRAY, which returns CIMDateTime.class.

#### **Parameters:**

type - CIM Array type

#### **Returns:**

The Class object for the primitive wrapper, or null otherwise

### **getSize**

```
public int getSize()
```
## **getType**

public int **getType**()

## **isArrayType**

public boolean **isArrayType**()

## **isReferenceType**

public boolean **isReferenceType**()

## **getRefClassName**

public java.lang.String **getRefClassName**()

## **setRefClassName**

public void **setRefClassName**(java.lang.String className)

## **equals**

public boolean **equals**(java.lang.Object o)

## **toString**

public java.lang.String **toString**()

## **hashCode**

public int **hashCode**()

**See Also:**

java.lang.Object#hashCode()

## **javax.wbem.cim Class CIMDateTime**

java.lang.Object

|| || || ||  **+-javax.wbem.cim.CIMDateTime**

**All Implemented interfaces:** java.io.Serializable

#### public class **CIMDateTime** extends java.lang.Object

implements java.io.Serializable

The CIMDateTime class represents the CIM datetime data type as a Java class. A CIM datetime may contain a date or an interval. CIMDateTime is an intrinsic CIM data type that represents the time as a string with a **fixed** length.

A date has the following form: yyyymmddhhmmss.mmmmmmsutc Where yyyy = year  $(1-9999)$  mm = month  $(1-12)$  dd = day  $(1-$ 31) hh = hour  $(0-23)$  mm = minute  $(0-59)$  ss = second  $(0-59)$  mmmmmm = microseconds s = '+' or '-' to represent the Coordinated Universal Time (UTC) sign utc = offset from Coordinated Universal Time (UTC) (same as Greenwich Mean Time(GMT) offset) An interval has the following form: ddddddddhhmmss.mmmmmm:000 Where ddddddd $=$  days hh = hours (0-23) mm = minutes  $(0-59)$  ss = seconds  $(0-59)$  mmmmmm = microseconds Note: Intervals always end in ":000". This distinguishes intervals from dates.

## Field Summary

static java.lang.String COPYRIGHT

## Constructor Summary

CIMDateTime()

Create a CIMDateTime object using the current Time/Date of the system

CIMDateTime(java.util.Calendar c)

Creates a CIMDateTime object using a Calendar

CIMDateTime(java.util.Date d)

Creates a CIMDateTime object using a Date

CIMDateTime(java.lang.String dt)

Creates a CIMDateTime object using a string

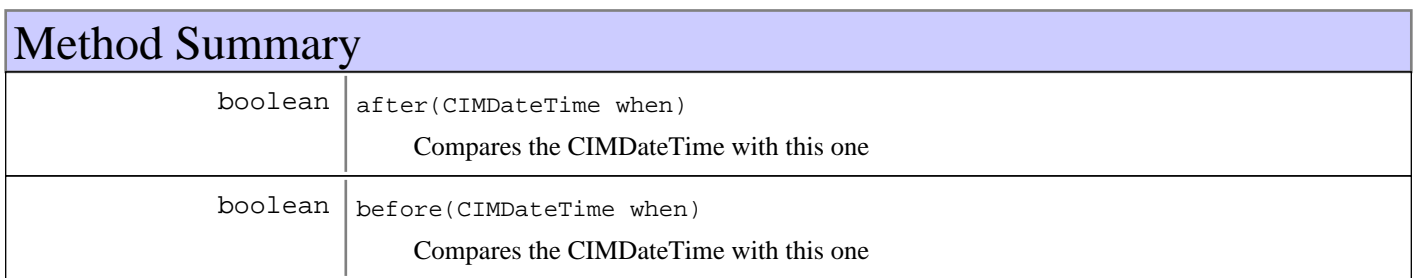

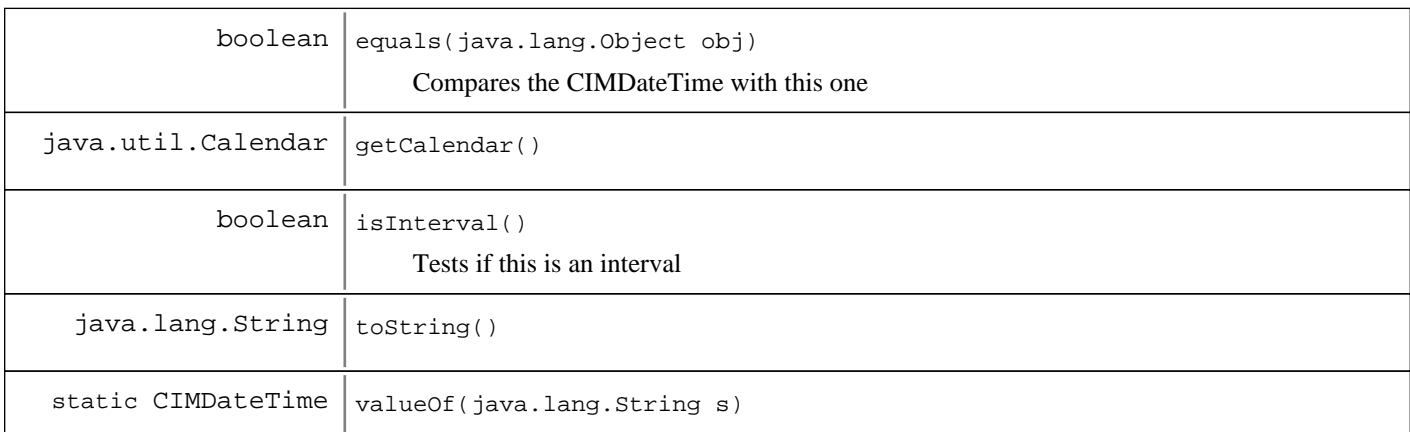

#### **Methods inherited from : class** java.lang.Object

clone, equals, finalize, getClass, hashCode, notify, notifyAll, toString, wait, wait, wait

## Fields

## **COPYRIGHT**

public static final java.lang.String **COPYRIGHT**

## **Constructors**

## **CIMDateTime**

public **CIMDateTime**()

Create a CIMDateTime object using the current Time/Date of the system

## **CIMDateTime**

public **CIMDateTime**(java.util.Calendar c) Creates a CIMDateTime object using a Calendar

#### **Parameters:**

 $c -$ Source Calendarobject

## **CIMDateTime**

public **CIMDateTime**(java.util.Date d)

Creates a CIMDateTime object using a Date

#### **Parameters:**

 $d -$ Source Dateobject

## **CIMDateTime**

public **CIMDateTime**(java.lang.String dt)

Creates a CIMDateTime object using a string

#### **Parameters:**

dt -

- A string in the correct format

#### **Exceptions:**

java.lang.IllegalArgumentException - - if string is not int the correct format

## Methods

#### **after**

public boolean **after**(CIMDateTime when)

Compares the CIMDateTime with this one

#### **Parameters:**

when  $\cdot$ 

- The CIMDateTime to be compared with this object

#### **Returns:**

boolean true if the current CIMDateTime is after the CIMDateTime of when; false otherwise If comparing interval values, returns true if current interval is greater then when, false otherwise

#### **Exceptions:**

java.lang.IllegalArgumentException - - if one object refers to an interval and the other does not.

## **before**

public boolean **before**(CIMDateTime when)

Compares the CIMDateTime with this one

#### **Parameters:**

when -

- The CIMDateTime to be compared with this object

#### **Returns:**

boolean true if the current CIMDateTime is before the CIMDateTime of when; false otherwise If comparing interval values, returns true if current interval is less then when, false otherwise

#### **Exceptions:**

java.lang.IllegalArgumentException - - if one object refers to an interval and the other does not.

#### **equals**

public boolean **equals**(java.lang.Object obj)

Compares the CIMDateTime with this one

#### **Parameters:**

obj - - The CIMDateTime to be compared with this one
#### **Returns:**

boolean true if the objects are the same; false otherwise

#### **Exceptions:**

java.lang.IllegalArgumentException - - if one object refers to an interval and the other does not.

# **getCalendar**

public java.util.Calendar **getCalendar**()

#### **Returns:**

Calendar object for the date/time.

#### **Exceptions:**

java.lang.IllegalArgumentException - - if this object refers to an interval instead of a date/time

# **isInterval**

public boolean **isInterval**()

Tests if this is an interval

#### **Returns:**

true if this date represents an interval, falseotherwise

### **toString**

public java.lang.String **toString**()

# **valueOf**

public static CIMDateTime **valueOf**(java.lang.String s)

### **javax.wbem.cim Class CIMElement**

java.lang.Object

|| || || ||  **+-javax.wbem.cim.CIMElement**

**All Implemented interfaces:** java.io.Serializable

#### **Direct Known Subclasses:**

CIMQualifier, CIMProperty, CIMParameter, CIMMethod, CIMInstance, CIMClass, CIMArgument

public class **CIMElement** extends java.lang.Object implements java.io.Serializable

# Field Summary static java.lang.String COPYRIGHT

# Constructor Summary

CIMElement()

CIMElement(CIMElement element)

CIMElement(java.lang.String elementName)

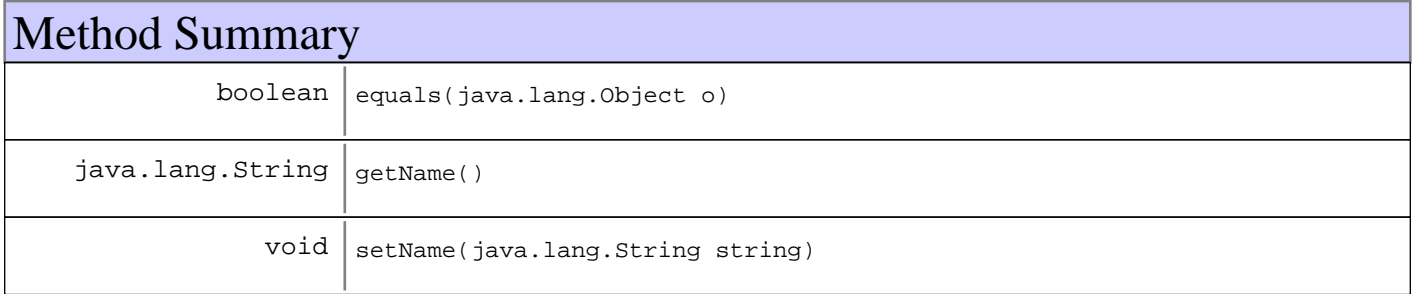

**Methods inherited from : class** java.lang.Object

```
clone, equals, finalize, getClass, hashCode, notify, notifyAll, toString, wait, wait,
wait
```
# Fields

# **COPYRIGHT**

public static final java.lang.String **COPYRIGHT**

# **Constructors**

### **CIMElement**

public **CIMElement**()

# **CIMElement**

public **CIMElement**(CIMElement element)

# **CIMElement**

public **CIMElement**(java.lang.String elementName)

# Methods

## **getName**

public java.lang.String **getName**()

### **equals**

public boolean **equals**(java.lang.Object o)

### **setName**

public void **setName**(java.lang.String string)

**Parameters:** string - New name for this element

# **javax.wbem.cim Class CIMException**

java.lang.Object || || || ||  $+-$ java.lang.Throwable |  $\downarrow$ -java.lang.Exception |  **+-javax.wbem.cim.CIMException**

**Direct Known Subclasses:** CIMInstanceNotFoundException

### public class **CIMException** extends java.lang.Exception

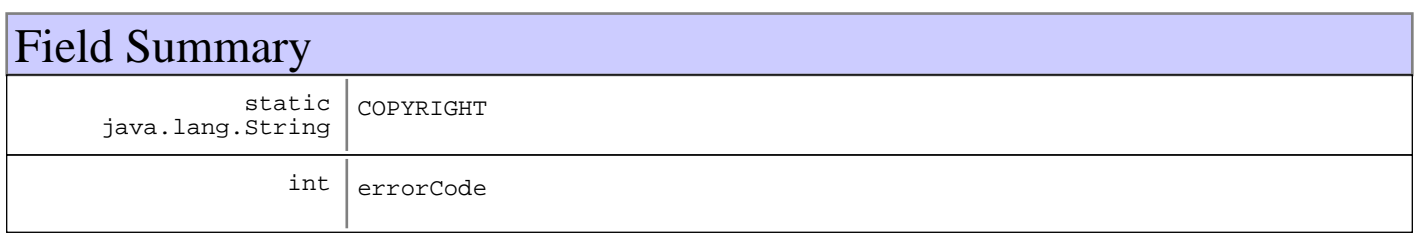

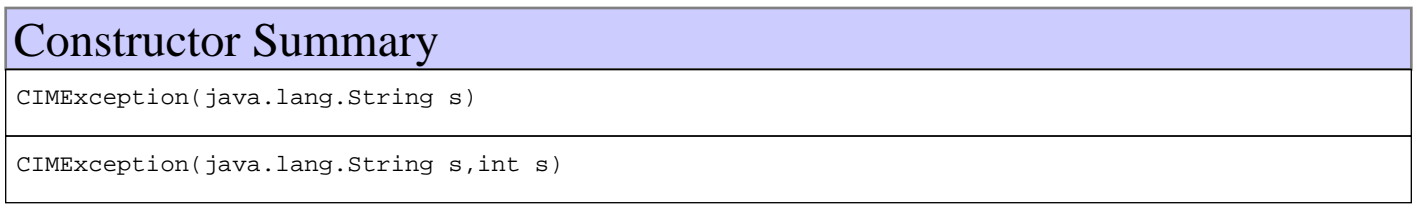

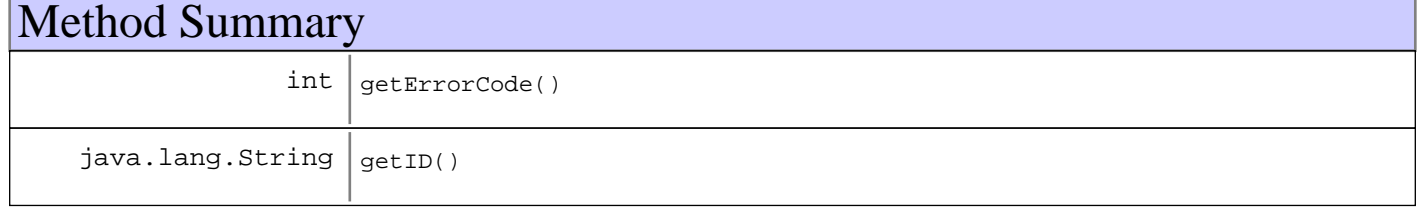

### **Methods inherited from : class** java.lang.Throwable

fillInStackTrace, getCause, getLocalizedMessage, getMessage, getStackTrace, initCause, printStackTrace, printStackTrace, printStackTrace, setStackTrace, toString

#### **Methods inherited from : class** java.lang.Object

```
clone, equals, finalize, getClass, hashCode, notify, notifyAll, toString, wait, wait,
wait
```
# Fields

# **COPYRIGHT**

public static final java.lang.String **COPYRIGHT**

### **errorCode**

protected int **errorCode**

# **Constructors**

# **CIMException**

public **CIMException**(java.lang.String s)

# **CIMException**

public **CIMException**(java.lang.String s, int errorCode)

# Methods

# **getErrorCode**

public int **getErrorCode**()

### **Returns:**

int

# **getID**

public java.lang.String **getID**()

### **javax.wbem.cim Class CIMInstance**

java.lang.Object

| +-javax.wbem.cim.CIMElement

 |  **+-javax.wbem.cim.CIMInstance**

**All Implemented interfaces:**

java.io.Serializable, java.io.Serializable

public class **CIMInstance** extends CIMElement implements java.io.Serializable, java.io.Serializable

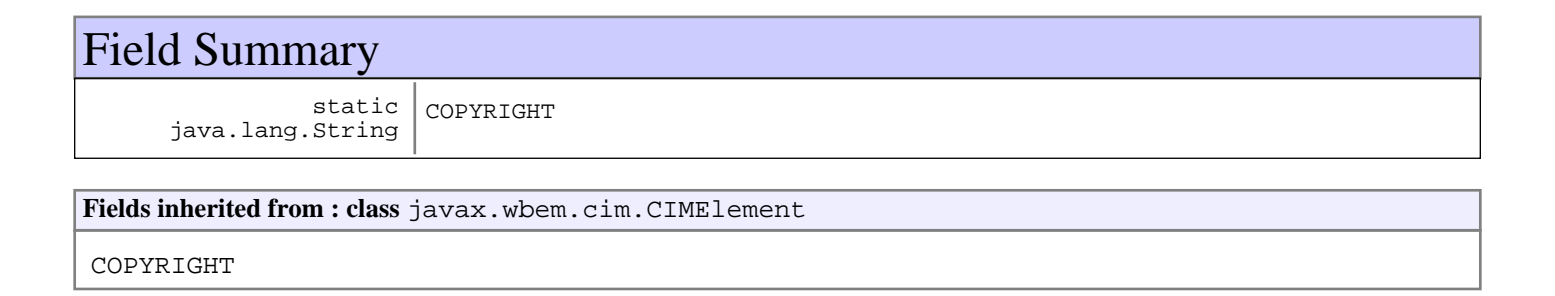

# Constructor Summary

CIMInstance()

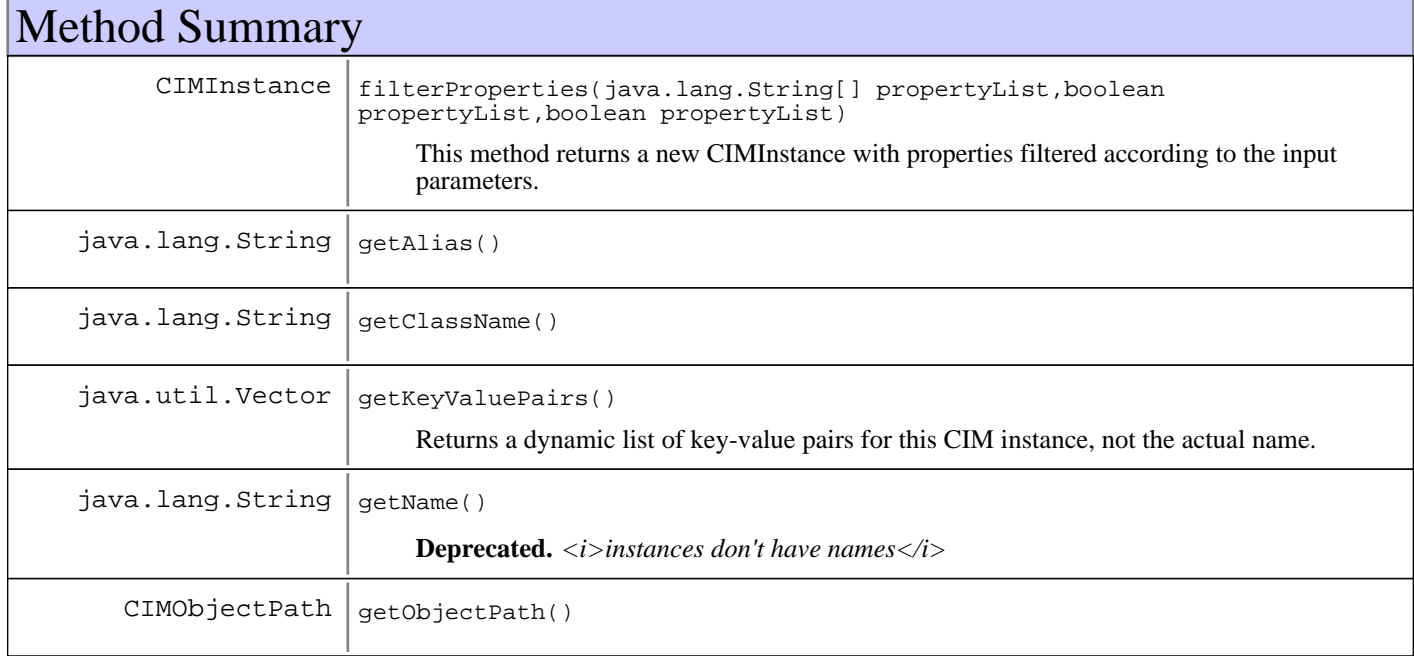

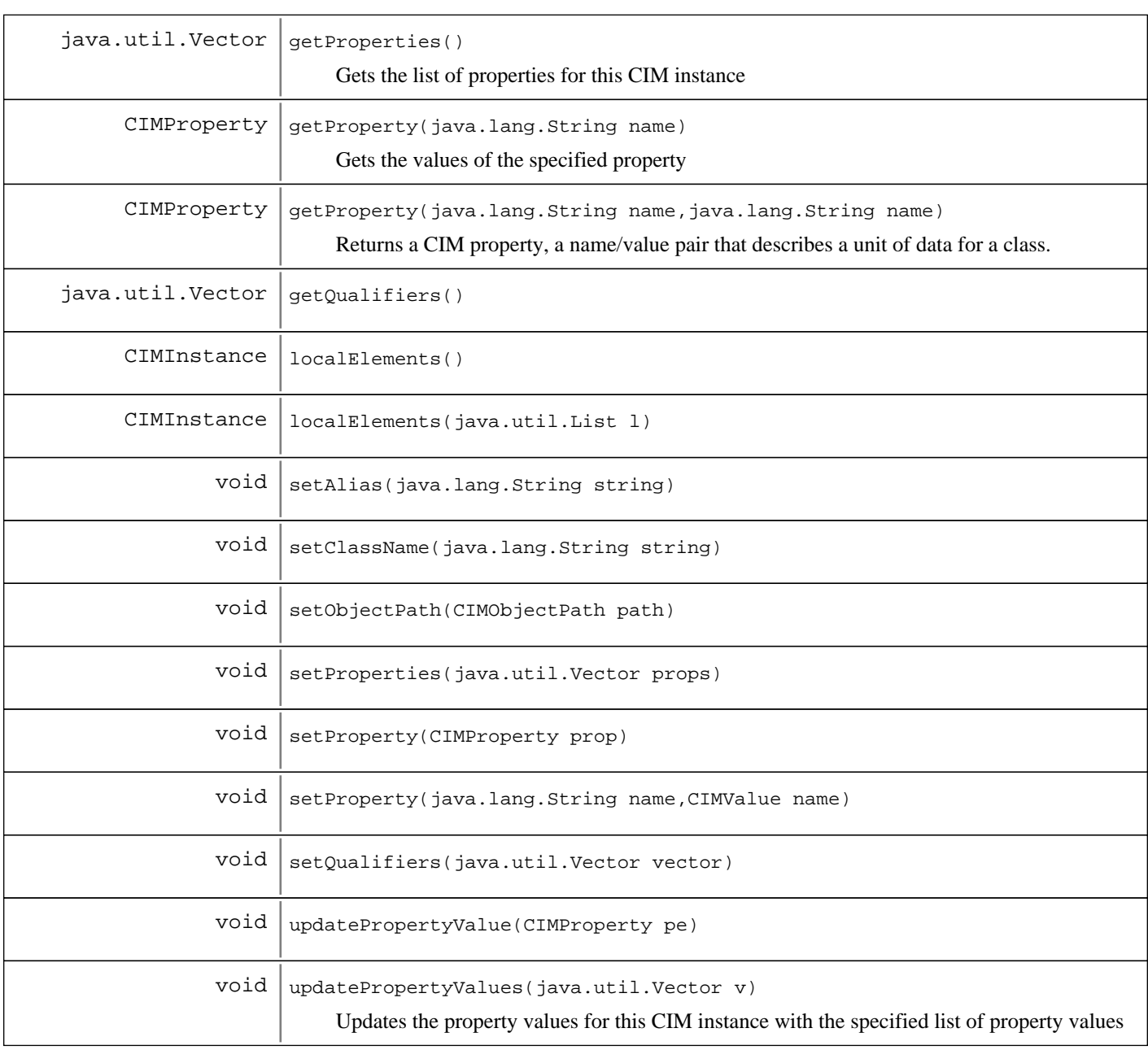

**Methods inherited from : class** javax.wbem.cim.CIMElement

equals, getName, setName

### **Methods inherited from : class** java.lang.Object

clone, equals, finalize, getClass, hashCode, notify, notifyAll, toString, wait, wait, wait

Fields

# **COPYRIGHT**

public static final java.lang.String **COPYRIGHT**

# **Constructors**

# **CIMInstance**

public **CIMInstance**()

# Methods

## **getObjectPath**

public CIMObjectPath **getObjectPath**()

### **getProperties**

public java.util.Vector **getProperties**() Gets the list of properties for this CIM instance

#### **Returns:**

Vector The list of properties for this CIM instance

## **getProperty**

public CIMProperty **getProperty**(java.lang.String name)

Gets the values of the specified property

#### **Parameters:**

name -

- The text string for the name of the property

#### **Returns:**

CIMProperty Values for the specified property. Returns Null if the property table is empty

## **getProperty**

public CIMProperty **getProperty**(java.lang.String name, java.lang.String originClass)

Returns a CIM property, a name/value pair that describes a unit of data for a class. Property values must have a valid Managed Object Format (MOF) data type.

### **Parameters:**

name -

- The name of the property to get.

originClass -

### - The class in which the property was defined.

#### **Returns:**

CIMProperty Null if the property does not exist, otherwise returns the reference to the property

# **setProperty**

```
public void setProperty(java.lang.String name,
 CIMValue value)
```
### **setProperty**

public void **setProperty**(CIMProperty prop)

# **getName**

public java.lang.String **getName**()

**Deprecated.** *<i>instances don't have names*</i>

#### **See Also:**

javax.wbem.cim.CIMElement#getName()

### **getAlias**

public java.lang.String **getAlias**()

### **Returns:**

String

# **getClassName**

public java.lang.String **getClassName**()

#### **Returns:**

String

# **getQualifiers**

public java.util.Vector **getQualifiers**()

### **Returns:**

Vector

# **setAlias**

public void **setAlias**(java.lang.String string)

# **Parameters:**

string

### **setClassName**

public void **setClassName**(java.lang.String string)

#### **Parameters:**

string

### **setProperties**

public void **setProperties**(java.util.Vector props)

#### **Parameters:**

props

### **setQualifiers**

public void **setQualifiers**(java.util.Vector vector)

#### **Parameters:**

vector

### **filterProperties**

public CIMInstance **filterProperties**(java.lang.String[] propertyList, boolean includeQualifier, boolean includeClassOrigin)

This method returns a new CIMInstance with properties filtered according to the input parameters. Inclusion of class origin and qualifiers can also be controlled.

#### **Parameters:**

propertyList -

- If the PropertyList input parameter is not NULL, the members of the array define one or more Property names. The returned Instance does not include elements for any Properties missing from this list. If the PropertyList input parameter is an empty array this signifies that no Properties are included in each returned class. If the PropertyList input parameter is NULL this specifies that all Properties are included in each returned class. If the PropertyList contains duplicate elements or invalid property names, they are ignored.

- includeQualifier -
- qualifiers are only included if true.
- includeClassOrigin -
- classOrigins are only included if true.

#### **Returns:**

CIMInstance matching the input filter.

### **getKeyValuePairs**

```
public java.util.Vector getKeyValuePairs()
```
Returns a dynamic list of key-value pairs for this CIM instance, not the actual name. This method is useful in cases where, programatically, you want to have a new name. For example, when updating the name of a key, a program can display all the keys available to be updated. You can then look through the list to see which names are already being used and then assign a name to the key, knowing that you have not selected a name that was already used.

#### **Returns:**

Vector the list of CIM properties and values for this CIM instance

# **updatePropertyValues**

```
public void updatePropertyValues(java.util.Vector v)
                           throws CIMException
```
Updates the property values for this CIM instance with the specified list of property values

### **Parameters:**

 $\overline{\mathbf{v}}$ 

- the list of CIM properties and values for this CIM instance

#### **Exceptions:**

CIMException -

- Throws this exception if a property in the vector doesn't exist in the instance

# **updatePropertyValue**

```
public void updatePropertyValue(CIMProperty pe)
                          throws CIMException
```
### **localElements**

public CIMInstance **localElements**()

### **localElements**

public CIMInstance **localElements**(java.util.List l)

# **setObjectPath**

public void **setObjectPath**(CIMObjectPath path)

**Parameters:** path

# **javax.wbem.cim Class CIMMethod**

java.lang.Object

 | +-javax.wbem.cim.CIMElement |

 **+-javax.wbem.cim.CIMMethod**

### **All Implemented interfaces:**

java.lang.Cloneable, java.io.Serializable, java.io.Serializable

public class **CIMMethod** extends CIMElement implements java.io.Serializable, java.io.Serializable, java.lang.Cloneable

Creates and instantiates a CIM method.

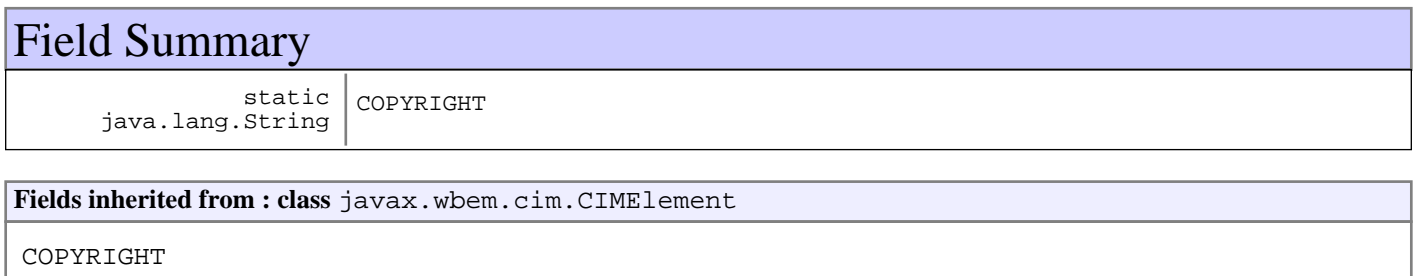

# Constructor Summary

CIMMethod()

Creates and instantiates a CIM method.

CIMMethod(java.lang.String name)

Creates and instantiates a CIM method with the specified name

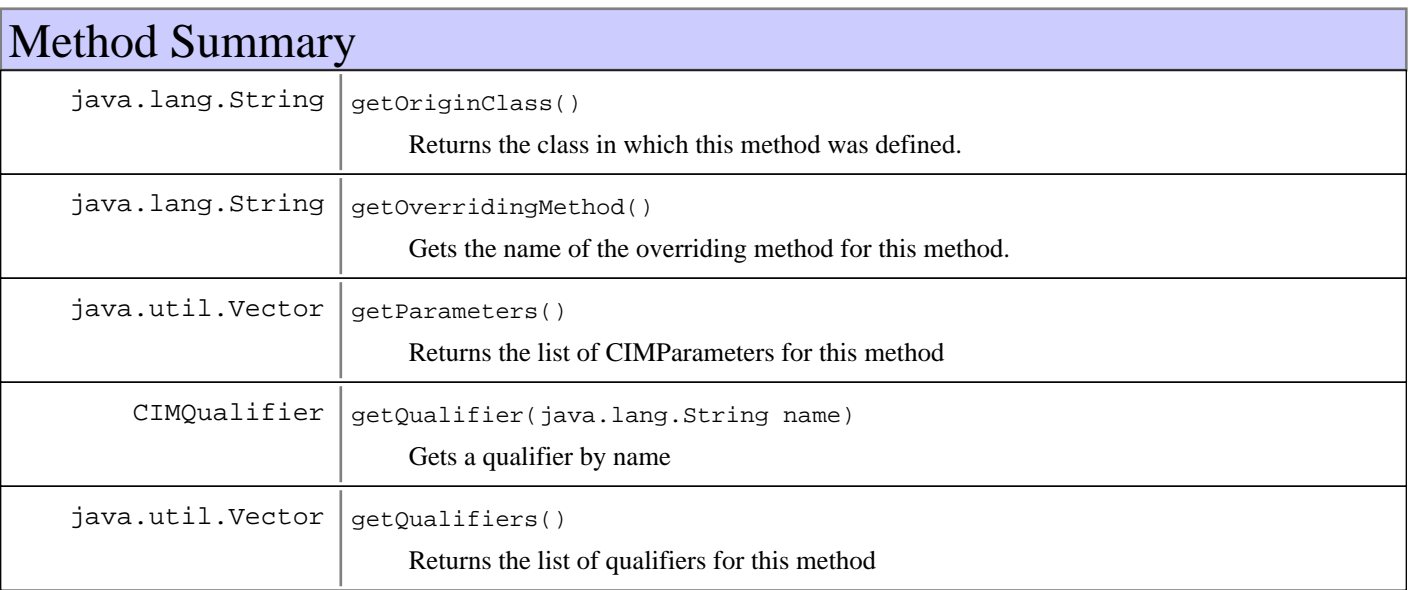

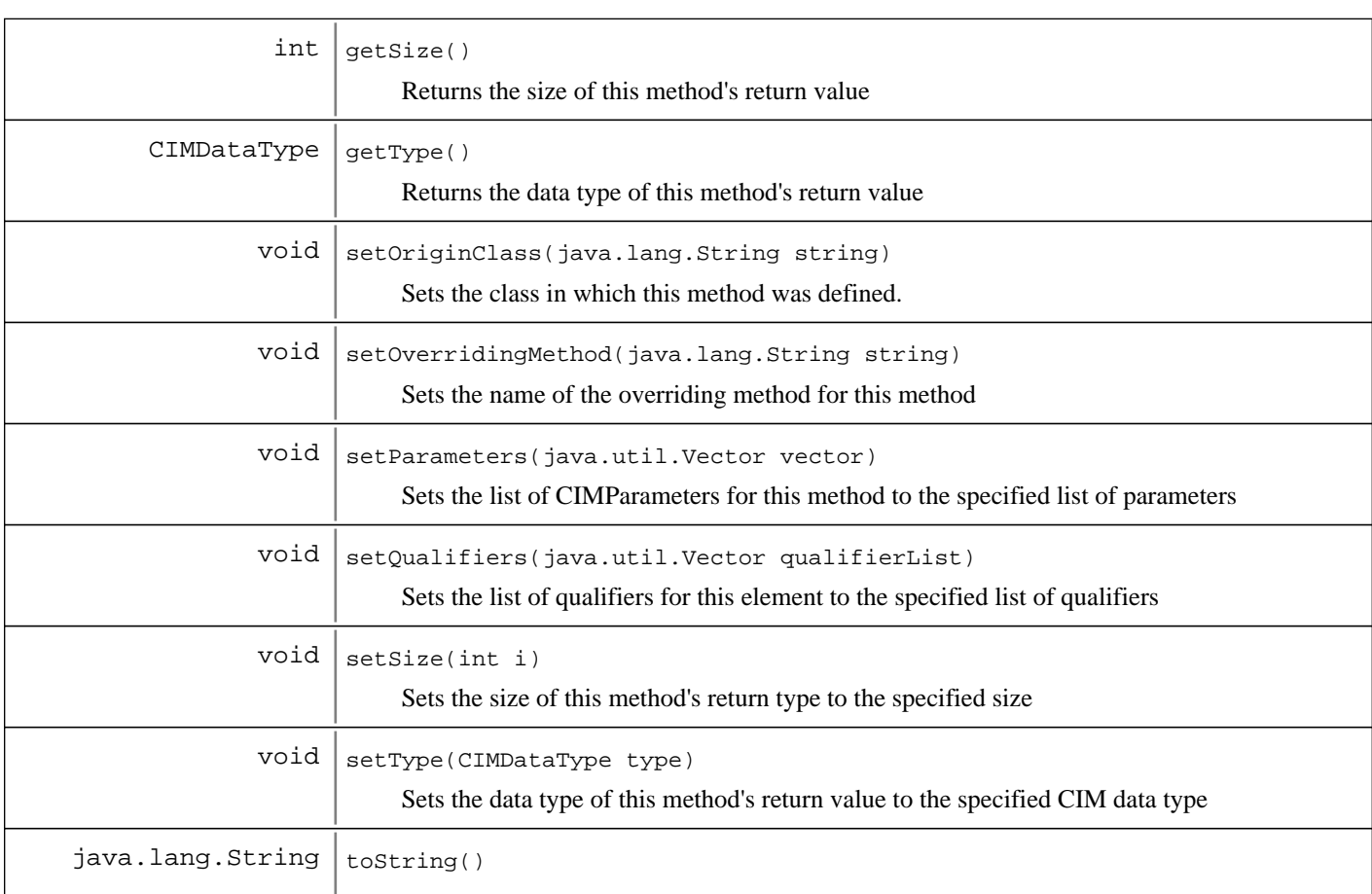

### **Methods inherited from : class** javax.wbem.cim.CIMElement

equals, getName, setName

### **Methods inherited from : class** java.lang.Object

clone, equals, finalize, getClass, hashCode, notify, notifyAll, toString, wait, wait, wait

# Fields

# **COPYRIGHT**

public static final java.lang.String **COPYRIGHT**

# **Constructors**

# **CIMMethod**

### public **CIMMethod**()

Creates and instantiates a CIM method.

# **CIMMethod**

public **CIMMethod**(java.lang.String name)

Creates and instantiates a CIM method with the specified name

#### **Parameters:** name -

Name of an existing CIM method

# Methods

### **getParameters**

public java.util.Vector **getParameters**() Returns the list of CIMParameters for this method

**Returns:**

Vector list of this method's CIMParameters

### **getOriginClass**

public java.lang.String **getOriginClass**() Returns the class in which this method was defined.

#### **Returns:**

Name of class where this method was defined

### **getOverridingMethod**

public java.lang.String **getOverridingMethod**()

Gets the name of the overriding method for this method.

#### **Returns:**

The name of the overriding method for this method

## **getSize**

```
public int getSize()
```
Returns the size of this method's return value

#### **Returns:**

the integer value of the size of the method's return value

# **getType**

public CIMDataType **getType**()

Returns the data type of this method's return value

#### **Returns:**

the CIM data type of this method's return value

### **setOriginClass**

```
public void setOriginClass(java.lang.String string)
```
Sets the class in which this method was defined.

### **Parameters:**

string - The name of the class in which this property is defined

# **setOverridingMethod**

public void **setOverridingMethod**(java.lang.String string)

Sets the name of the overriding method for this method

#### **Parameters:**

```
string -
The string name of the overriding method for this method
```
### **setSize**

public void **setSize**(int i)

Sets the size of this method's return type to the specified size

#### **Parameters:**

i -

the integer size assigned to this method's return value

# **setType**

```
public void setType(CIMDataType type)
```
Sets the data type of this method's return value to the specified CIM data type

#### **Parameters:**

type the CIM data type assigned to the method's return value.

### **setParameters**

public void **setParameters**(java.util.Vector vector)

Sets the list of CIMParameters for this method to the specified list of parameters

### **Parameters:**

vector list of parameters to be assigned to this method

### **getQualifiers**

public java.util.Vector **getQualifiers**()

Returns the list of qualifiers for this method

### **Returns:**

Vector list of qualifiers for this method

## **getQualifier**

public CIMQualifier **getQualifier**(java.lang.String name)

Gets a qualifier by name

### **Parameters:**

name - The name of the qualifier to get

#### **Returns:**

Null if the qualifier does not exist, otherwise returns the reference to the qualifier

# **setQualifiers**

public void **setQualifiers**(java.util.Vector qualifierList)

Sets the list of qualifiers for this element to the specified list of qualifiers

#### **Parameters:**

qualifierList list of qualifiers to be assigned to the element

# **toString**

public java.lang.String **toString**()

# **javax.wbem.cim Class CIMNameSpace**

java.lang.Object

|  **+-javax.wbem.cim.CIMNameSpace**

### **All Implemented interfaces:**

java.io.Serializable

public class **CIMNameSpace** extends java.lang.Object implements java.io.Serializable

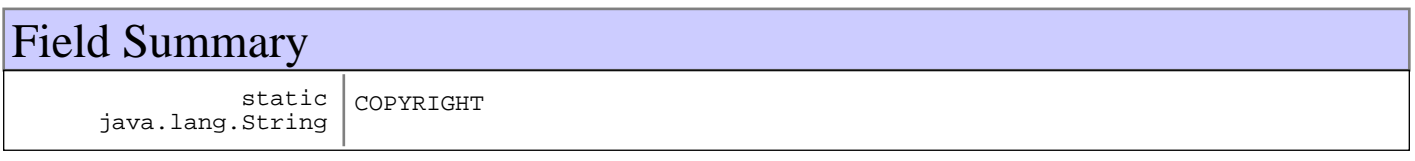

# Constructor Summary

CIMNameSpace()

Constructor creates and instantiates a default CIM namespace name.

CIMNameSpace(java.lang.String uriStr)

Constructor for a CIM namespace, pointing to a specified host or URI.

CIMNameSpace(java.lang.String host,java.lang.String host)

Constructor creates and instantiates a CIM namespace with the the specified host and CIM namespace name.

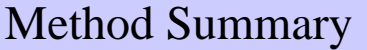

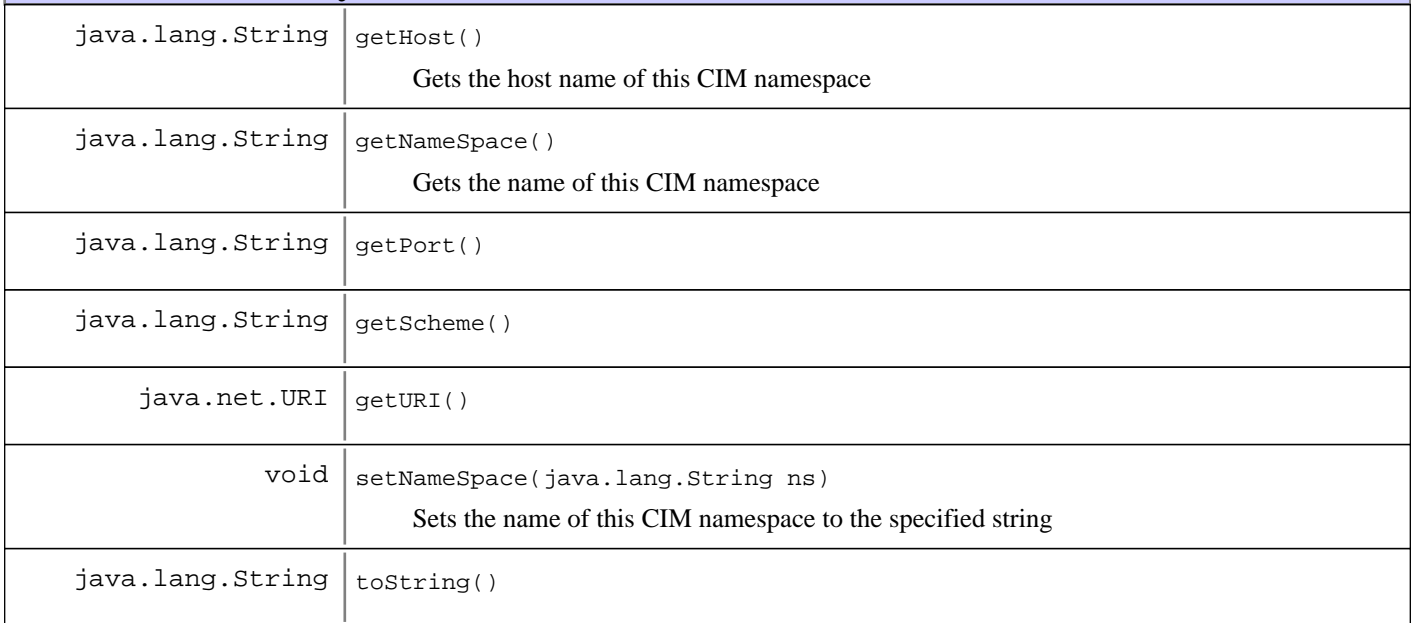

```
Methods inherited from : class java.lang.Object
```

```
clone, equals, finalize, getClass, hashCode, notify, notifyAll, toString, wait, wait,
W \cap i
```
# Fields

## **COPYRIGHT**

public static final java.lang.String **COPYRIGHT**

# **Constructors**

# **CIMNameSpace**

### public **CIMNameSpace**()

Constructor creates and instantiates a default CIM namespace name. The default CIM namespace name is "//./root/cimv2"

### **CIMNameSpace**

#### public **CIMNameSpace**(java.lang.String uriStr)

Constructor for a CIM namespace, pointing to a specified host or URI. For example, specifying the string "myhost" creates a CIM namespace with host name "myhost" and the default namepspace name /root/cimv2 is used. If he path portion of the URI exists it will be used as the namespace.

#### **Parameters:**

uriStr -

- The string for the host name. h can be a host name, ip address, or a URI of the form: "http://myhost:8080/cimom"

#### **Exceptions:**

java.lang.IllegalArgumentException - - If the String can not be used to create a valid URI (e.g. new URI(uri)).

### **CIMNameSpace**

```
public CIMNameSpace(java.lang.String host,
                      java.lang.String ns)
```
Constructor creates and instantiates a CIM namespace with the the specified host and CIM namespace name. For example, specifying host "myhost" and namespace name "westcoast" creates a CIM namespace with the name "//myhost/westcoast".

#### **Parameters:**

host -

- the string representing the host name, ip address, or URL.

- ns -
- the string representing the name of this CIM namespace

# Methods

### **getNameSpace**

public java.lang.String **getNameSpace**()

Gets the name of this CIM namespace

### **Returns:**

nameSpace The string representing the name of this CIM namespace

## **getHost**

```
public java.lang.String getHost()
     Gets the host name of this CIM namespace
```
#### **Returns:**

host The string representing the host name of this CIM namespace

# **getURI**

public java.net.URI **getURI**()

### **getPort**

public java.lang.String **getPort**()

# **getScheme**

public java.lang.String **getScheme**()

# **setNameSpace**

public void **setNameSpace**(java.lang.String ns) Sets the name of this CIM namespace to the specified string

### **Parameters:**

ns - - the string representing the name of this CIM namespace

# **toString**

public java.lang.String **toString**()

### **javax.wbem.cim Class CIMObjectPath**

java.lang.Object

|| || || ||  **+-javax.wbem.cim.CIMObjectPath**

**All Implemented interfaces:** java.io.Serializable

### public class **CIMObjectPath** extends java.lang.Object implements java.io.Serializable

Path to the specified CIM class or CIM instance or CIM qualifier. The CIM object path is a reference to CIM elements. It is only valid in context of an active connection to a CIM object manager on a host. In order to uniquely identify a given object on a host, it includes the namespace, object name, and keys (if the object is an instance). The namespace is taken to be relative to the namespace that the CIMClient is currently connected to. A key is a property or set of properties used to uniquely identify an instance of a class. Key properties are marked with the KEY qualifier. For example, the object path: //myserver/root/cimv2:Solaris\_ComputerSystem.Name=mycomputer, CreationClassName=Solaris\_ComputerSystem has two parts: //myserver/root/cimv2 - The default CIM namespace on host myserver. Solaris\_ComputerSystem.Name=mycomputer, CreationClassName=Solaris\_ComputerSystem - A specific Solaris Computer System object. This Solaris computer system is uniquely identified by two key property values in the format (key property = value): Name=mycomputer CreationClassName=Solaris\_ComputerSystem

# Field Summary

static java.lang.String COPYRIGHT

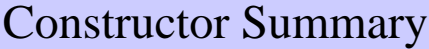

CIMObjectPath()

Constructs a default CIM Object Path with empty namespace, objectName and keys

CIMObjectPath(java.lang.String objectPath)

Constructs a CIM Object Path referencing a CIM element.

CIMObjectPath(java.lang.String elementName,java.lang.String elementName)

Constructs a CIM Object Path referencing a CIM element along with its namespace.

CIMObjectPath(java.lang.String objectPath,java.util.Vector objectPath)

Constructs a CIM Object Path referencing the instance identified by the key values contained in the vector.

CIMObjectPath(java.lang.String scheme,java.lang.String scheme,java.lang.String scheme,java.lang.String scheme,java.lang.String scheme,CIMProperty[] scheme)

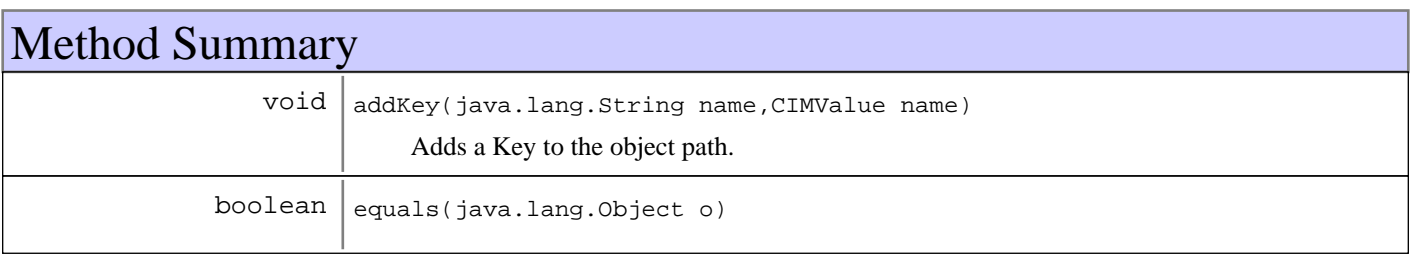

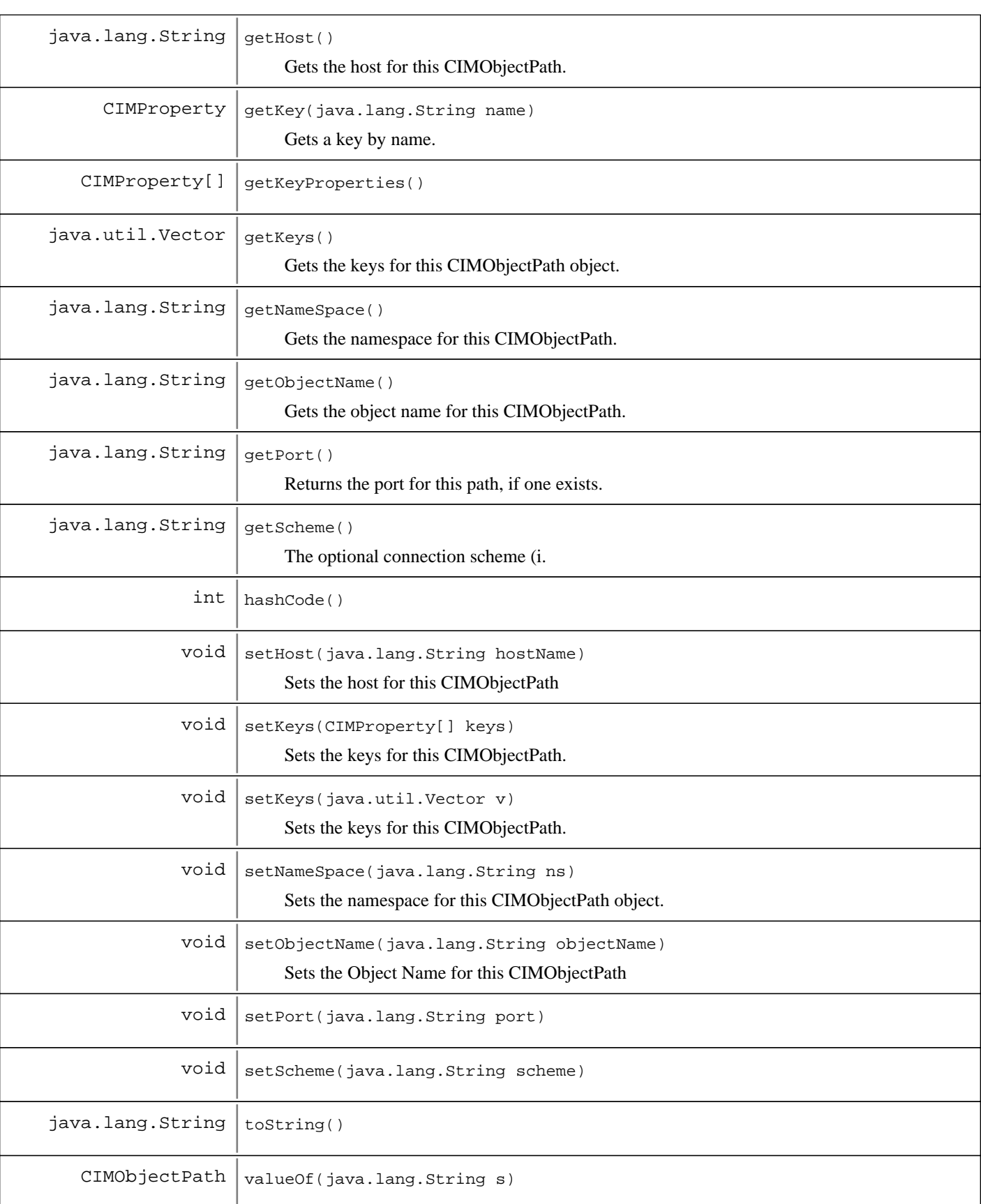

### **Methods inherited from : class** java.lang.Object

clone, equals, finalize, getClass, hashCode, notify, notifyAll, toString, wait, wait, wait

# Fields

# **COPYRIGHT**

public static final java.lang.String **COPYRIGHT**

# **Constructors**

### **CIMObjectPath**

public **CIMObjectPath**()

Constructs a default CIM Object Path with empty namespace, objectName and keys

## **CIMObjectPath**

public **CIMObjectPath**(java.lang.String objectPath)

Constructs a CIM Object Path referencing a CIM element. The name can refer to a class name or a qualifier type name, depending on the particular operation being done. In order to refer to instances the keys must be set.

#### **Parameters:**

```
objectPath -
```
- the String form of an object path for a CIM element that will be parsed and used to initialize the object

# **CIMObjectPath**

```
public CIMObjectPath(java.lang.String elementName,
                       java.lang.String nameSpace)
```
Constructs a CIM Object Path referencing a CIM element along with its namespace. The name can refer to a class name or a qualifier type name, depending on the particular operation being done. In order to refer to instances the keys must be set.

#### **Parameters:**

- elementName -
- the name of a CIM element.
- nameSpace -
- the namespace relative to the current namespace.

# **CIMObjectPath**

```
public CIMObjectPath(java.lang.String objectPath,
                       java.util.Vector keys)
```
Constructs a CIM Object Path referencing the instance identified by the key values contained in the vector.

#### **Parameters:**

objectPath -

- the name of the class the instance belongs to.

keys -

- vector of CIMProperty. The keys of the instance instantiated with key values.

# **CIMObjectPath**

```
public CIMObjectPath(java.lang.String scheme,
                       java.lang.String hostname,
                       java.lang.String port,
                       java.lang.String elementName,
                       java.lang.String nameSpace,
                       CIMProperty[] keys)
```
# Methods

# **addKey**

public void **addKey**(java.lang.String name, CIMValue value)

Adds a Key to the object path.

#### **Parameters:**

name - - name of the key property value - - the CIMValue of the key property

## **getKey**

public CIMProperty **getKey**(java.lang.String name)

Gets a key by name.

### **Parameters:**

name - - the name of the key

#### **Returns:**

CIMProperty the CIMProperty with the given name, null if not found.

# **getKeys**

```
public java.util.Vector getKeys()
```
Gets the keys for this CIMObjectPath object.

#### **Returns:**

Vector of CIMProperty.

# **getKeyProperties**

public CIMProperty[] **getKeyProperties**()

# **setKeys**

```
public void setKeys(java.util.Vector v)
     Sets the keys for this CIMObjectPath.
```
### **Parameters:**

 $V -$ - vector of CIMProperty

# **setKeys**

```
public void setKeys(CIMProperty[] keys)
```
Sets the keys for this CIMObjectPath.

#### **Parameters:**

keys - Array of CIMProperty instances, one for each key property

### **getObjectName**

```
public java.lang.String getObjectName()
```
Gets the object name for this CIMObjectPath. Depending on the type of reference, this object name can be either a class name or a qualifier type name.

#### **Returns:**

String name of this object

## **setObjectName**

public void **setObjectName**(java.lang.String objectName)

Sets the Object Name for this CIMObjectPath

**Parameters:**

objectName - String object name

**See Also:**

javax.wbem.cim.CIMObjectPath#getObjectName()

# **getPort**

```
public java.lang.String getPort()
```
Returns the port for this path, if one exists.

#### **Returns:**

the port The port, or an empty String

### **setPort**

public void **setPort**(java.lang.String port)

#### **Parameters:**

port the port to set

## **getScheme**

```
public java.lang.String getScheme()
```
The optional connection scheme (i.e. http), for this path

#### **Returns:**

the scheme The connection scheme, or an empty String

### **setScheme**

public void **setScheme**(java.lang.String scheme)

#### **Parameters:**

scheme the scheme to set

### **getHost**

public java.lang.String **getHost**()

Gets the host for this CIMObjectPath.

#### **Returns:**

String name of the host

### **setHost**

public void **setHost**(java.lang.String hostName) Sets the host for this CIMObjectPath

hostName - String host

**See Also:**

**Parameters:**

javax.wbem.cim.CIMObjectPath#getHost()

# **getNameSpace**

public java.lang.String **getNameSpace**() Gets the namespace for this CIMObjectPath.

#### **Returns:**

String name of the namespace

### **setNameSpace**

public void **setNameSpace**(java.lang.String ns) Sets the namespace for this CIMObjectPath object.

#### **Parameters:**

ns - - string name of the namespace

### **toString**

```
public java.lang.String toString()
```
# **valueOf**

public CIMObjectPath **valueOf**(java.lang.String s)

# **equals**

public boolean **equals**(java.lang.Object o)

# **hashCode**

public int **hashCode**()

#### **See Also:**

java.lang.Object#hashCode()

### **javax.wbem.cim Class CIMParameter**

java.lang.Object

| +-javax.wbem.cim.CIMElement

 |  **+-javax.wbem.cim.CIMParameter**

### **All Implemented interfaces:**

java.lang.Cloneable, java.io.Serializable, java.io.Serializable

public class **CIMParameter** extends CIMElement implements java.io.Serializable, java.io.Serializable, java.lang.Cloneable

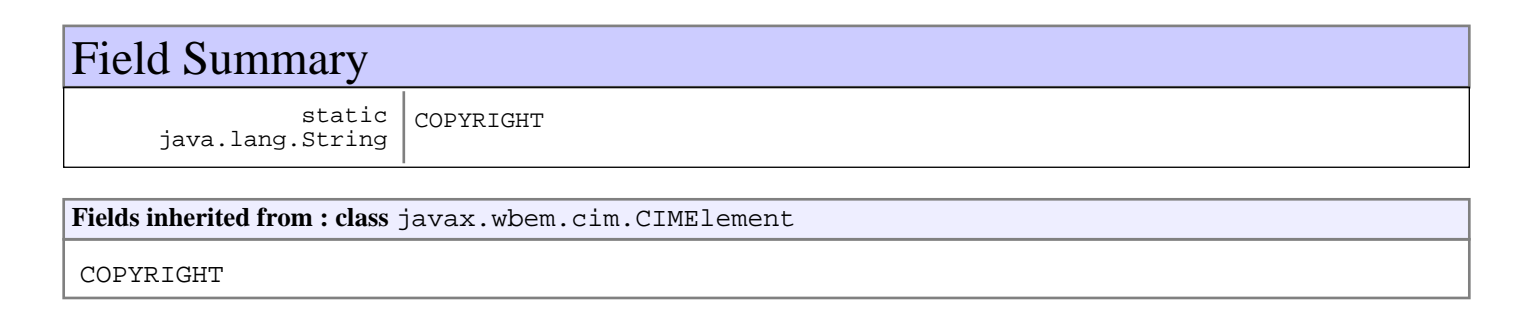

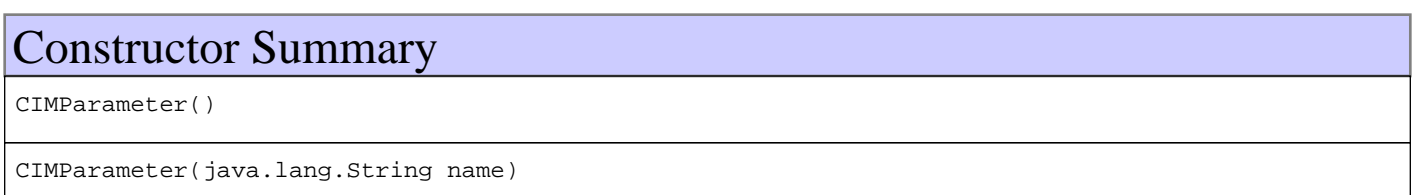

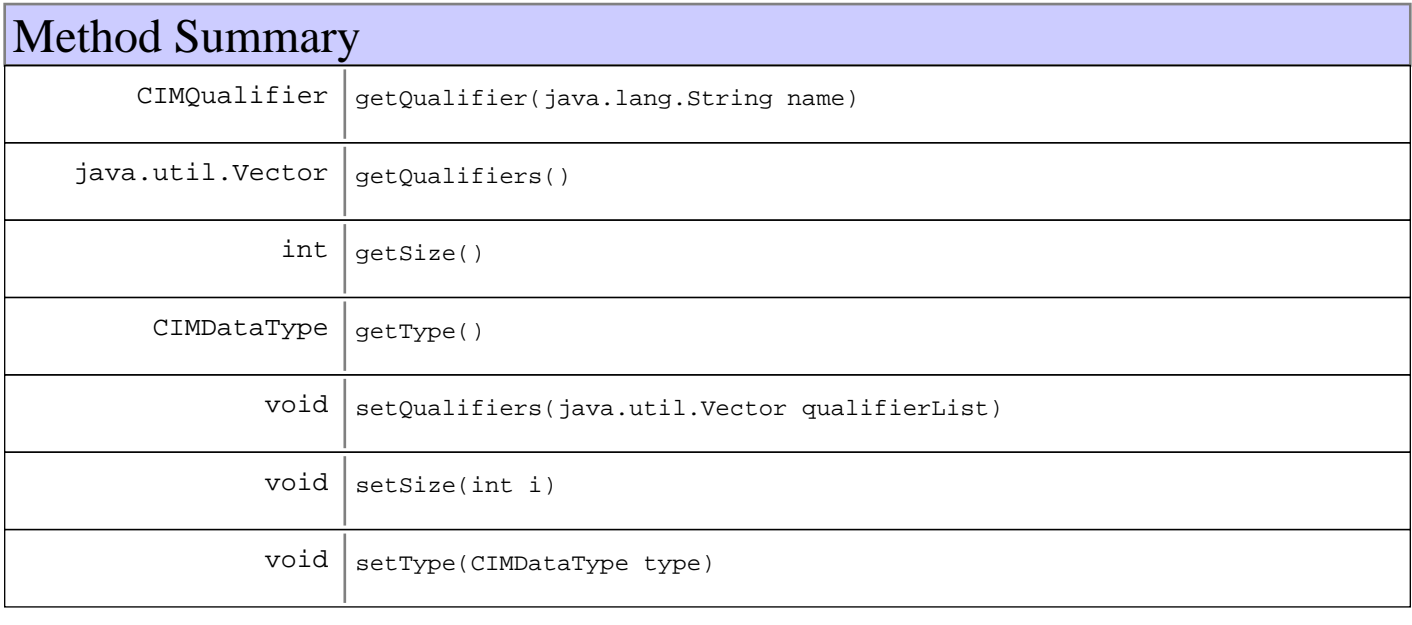

**Methods inherited from : class** javax.wbem.cim.CIMElement

equals, getName, setName

**Methods inherited from : class** java.lang.Object

```
clone, equals, finalize, getClass, hashCode, notify, notifyAll, toString, wait, wait,
wait
```
# Fields

### **COPYRIGHT**

public static final java.lang.String **COPYRIGHT**

# **Constructors**

### **CIMParameter**

public **CIMParameter**()

### **CIMParameter**

public **CIMParameter**(java.lang.String name)

# Methods

### **getType**

public CIMDataType **getType**()

### **getQualifiers**

public java.util.Vector **getQualifiers**()

#### **Returns:**

Vector

### **getQualifier**

public CIMQualifier **getQualifier**(java.lang.String name)

### **setQualifiers**

public void **setQualifiers**(java.util.Vector qualifierList)

### **Parameters:**

qualifierList

# **getSize**

public int **getSize**()

#### **Returns:**

int

# **setSize**

public void **setSize**(int i)

#### **Parameters:**

i

# **setType**

public void **setType**(CIMDataType type)

### **Parameters:**

type

### **javax.wbem.cim Class CIMProperty**

java.lang.Object

| +-javax.wbem.cim.CIMElement

 |  **+-javax.wbem.cim.CIMProperty**

### **All Implemented interfaces:**

java.lang.Cloneable, java.io.Serializable, java.io.Serializable

public class **CIMProperty** extends CIMElement implements java.io.Serializable, java.io.Serializable, java.lang.Cloneable

Creates and instantiates a CIM property, a name/value pair used to characterize instances of a class. Use this API to create a new attribute to describe managed objects. The CIMProperty class inherits the property name from its parent class (CIMProperty extends CIMQualifiedElement). A CIM Property is defined by its name and origin class.

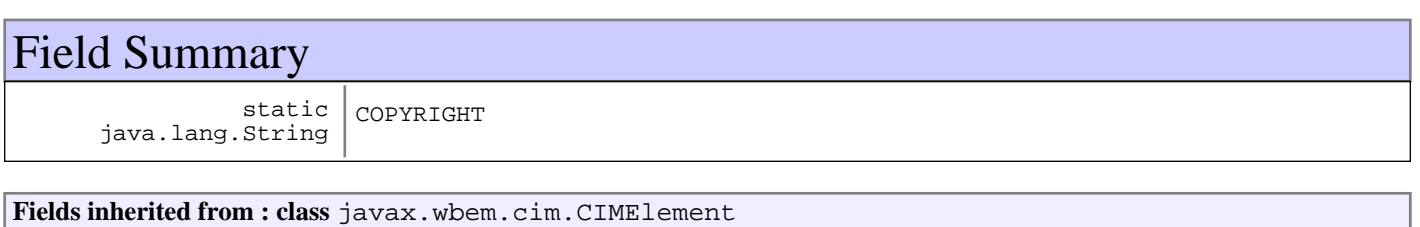

COPYRIGHT

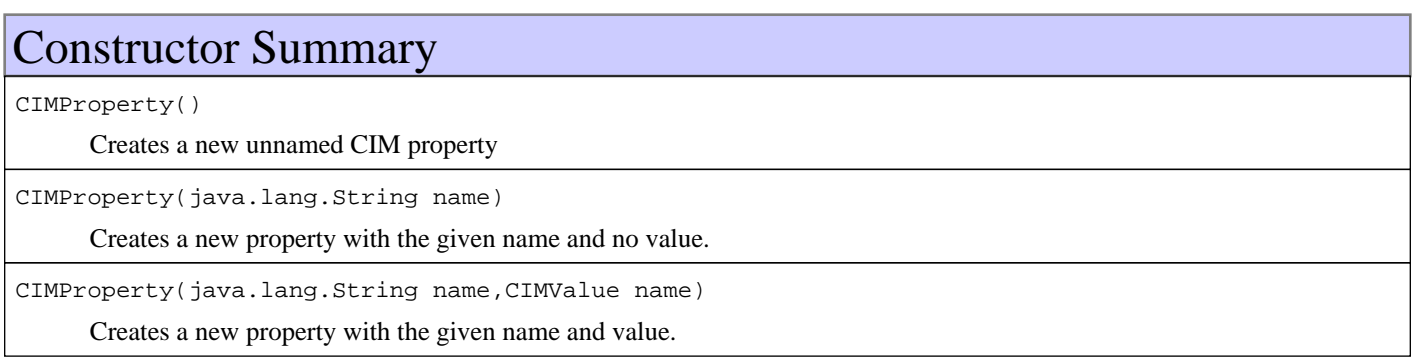

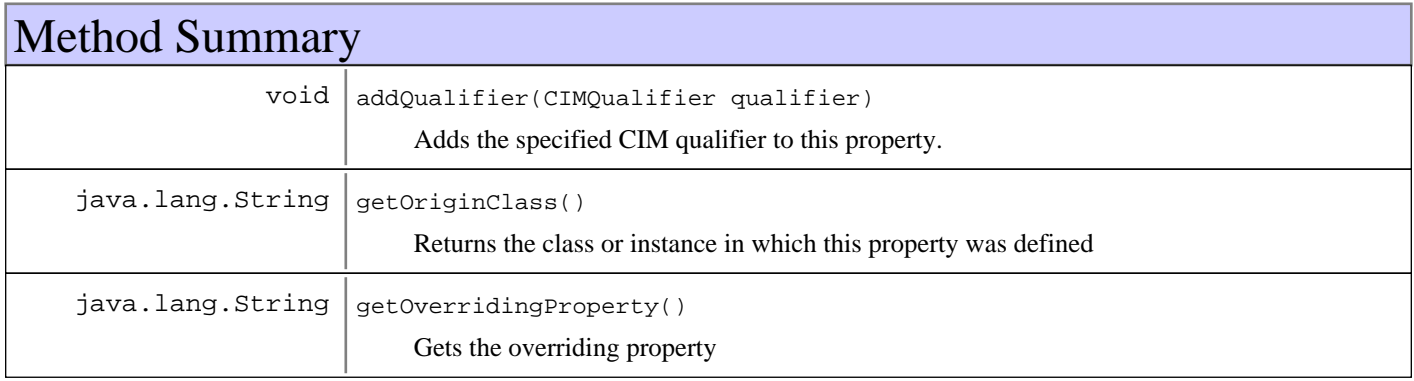

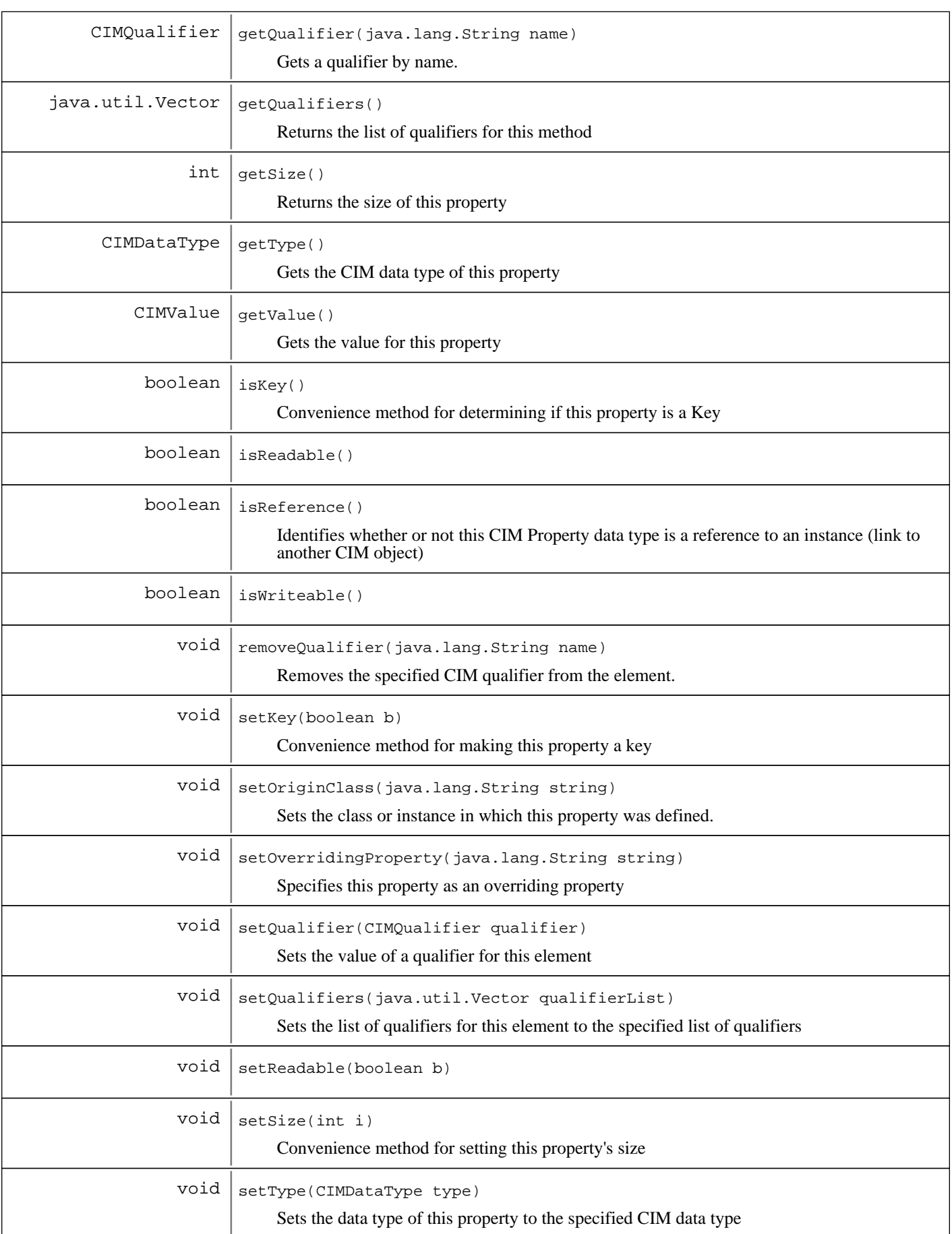

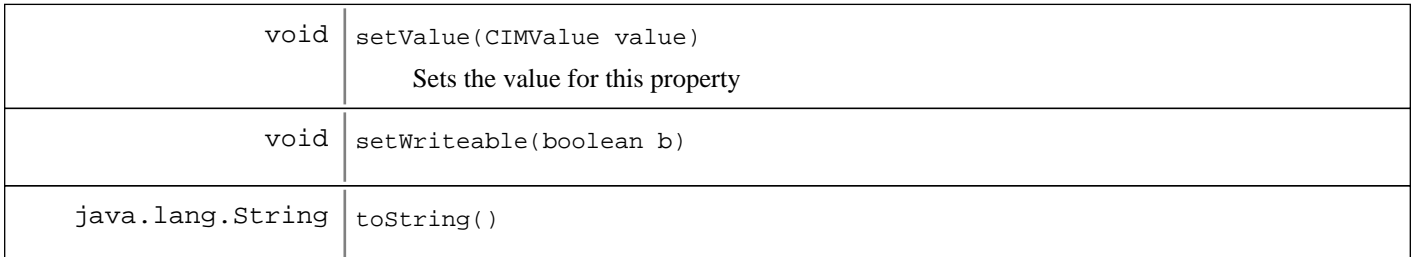

#### **Methods inherited from : class** javax.wbem.cim.CIMElement

equals, getName, setName

#### **Methods inherited from : class** java.lang.Object

```
clone, equals, finalize, getClass, hashCode, notify, notifyAll, toString, wait, wait,
wait
```
# Fields

### **COPYRIGHT**

public static final java.lang.String **COPYRIGHT**

# **Constructors**

### **CIMProperty**

public **CIMProperty**()

Creates a new unnamed CIM property

### **CIMProperty**

public **CIMProperty**(java.lang.String name)

Creates a new property with the given name and no value.

### **Parameters:**

name the name of an existing CIM property

# **CIMProperty**

public **CIMProperty**(java.lang.String name, CIMValue value)

Creates a new property with the given name and value.

### **Parameters:**

name the name of an existing CIM property value - CIM value of an existing CIM property

# Methods

# **addQualifier**

public void **addQualifier**(CIMQualifier qualifier)

Adds the specified CIM qualifier to this property.

### **Parameters:**

qualifier - The qualifier to add

# **getQualifiers**

public java.util.Vector **getQualifiers**()

Returns the list of qualifiers for this method

### **Returns:**

Vector list of qualifiers for this method

# **getQualifier**

public CIMQualifier **getQualifier**(java.lang.String name)

Gets a qualifier by name.

#### **Parameters:**

name - The name of the qualifier to get

#### **Returns:**

Null if the qualifier does not exist, otherwise returns the reference to the qualifier

### **setQualifiers**

```
public void setQualifiers(java.util.Vector qualifierList)
```
Sets the list of qualifiers for this element to the specified list of qualifiers

### **Parameters:**

qualifierList list of qualifiers to be assigned to the element

# **getType**

```
public CIMDataType getType()
     Gets the CIM data type of this property
```
#### **Returns:**

The CIM data type of this property

### **getValue**

public CIMValue **getValue**()

Gets the value for this property

#### **Returns:**

Gets the value for this property

## **isKey**

```
public boolean isKey()
```
Convenience method for determining if this property is a Key

#### **Returns:**

true if this property is a key.

### **isReference**

public boolean **isReference**()

Identifies whether or not this CIM Property data type is a reference to an instance (link to another CIM object)

#### **Returns:**

True if this property is a CIM reference. Otherwise, false.

### **removeQualifier**

public void **removeQualifier**(java.lang.String name)

Removes the specified CIM qualifier from the element.

#### **Parameters:**

name - The name of the qualifier to remove

# **setQualifier**

public void **setQualifier**(CIMQualifier qualifier)

Sets the value of a qualifier for this element

**Parameters:** qualifier -

The qualifier to set

# **getOriginClass**

```
public java.lang.String getOriginClass()
```
Returns the class or instance in which this property was defined

### **Returns:**

Name of class where this property was defined

## **getSize**

```
public int getSize()
```
Returns the size of this property

### **Returns:**

the size of this property

# **setKey**

public void **setKey**(boolean b)

Convenience method for making this property a key

#### **Parameters:**

 $b -$ New value

# **setOriginClass**

public void **setOriginClass**(java.lang.String string)

Sets the class or instance in which this property was defined.

#### **Parameters:**

string - The name of the class in which this property is defined

### **setSize**

public void **setSize**(int i)

Convenience method for setting this property's size

#### **Parameters:**

i - New size

### **setType**

public void **setType**(CIMDataType type)

Sets the data type of this property to the specified CIM data type

### **Parameters:**

type the CIM data type of this property

# **setValue**

```
public void setValue(CIMValue value)
```
Sets the value for this property

### **Parameters:**

value the CIM value for this property

# **getOverridingProperty**

public java.lang.String **getOverridingProperty**()

Gets the overriding property

### **Returns:**

The name of the overriding property.

# **setOverridingProperty**

public void **setOverridingProperty**(java.lang.String string)

Specifies this property as an overriding property

### **Parameters:**

string the name of the property

### **isReadable**

public boolean **isReadable**()

#### **Returns:**

Whether or not this property can be read

# **isWriteable**

public boolean **isWriteable**()

#### **Returns:**

Whether or not this property can be written to

### **setReadable**

public void **setReadable**(boolean b)

#### **Parameters:**

 $b -$ New value

### **setWriteable**

public void **setWriteable**(boolean b)

**Parameters:**

 $h -$ New value

## **toString**

public java.lang.String **toString**()

### **See Also:**

java.lang.Object#toString()
### **javax.wbem.cim Class CIMQualifier**

java.lang.Object

|| || || || +-javax.wbem.cim.CIMElement

 |  **+-javax.wbem.cim.CIMQualifier**

### **All Implemented interfaces:**

java.lang.Cloneable, java.io.Serializable, java.io.Serializable

public class **CIMQualifier** extends CIMElement implements java.io.Serializable, java.io.Serializable, java.lang.Cloneable

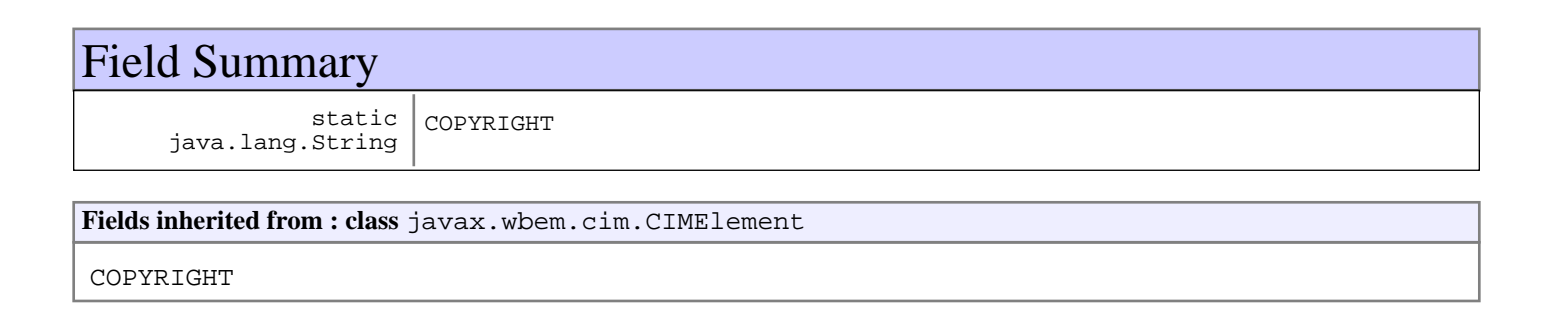

# Constructor Summary

CIMQualifier()

CIMQualifier(java.lang.String name)

**Methods inherited from : class** javax.wbem.cim.CIMElement

equals, getName, setName

### **Methods inherited from : class** java.lang.Object

```
clone, equals, finalize, getClass, hashCode, notify, notifyAll, toString, wait, wait,
wait
```
# Fields

# **COPYRIGHT**

public static final java.lang.String **COPYRIGHT**

# **Constructors**

# **CIMQualifier**

public **CIMQualifier**()

# **CIMQualifier**

public **CIMQualifier**(java.lang.String name)

## **javax.wbem.cim Class CIMValue**

java.lang.Object

|  **+-javax.wbem.cim.CIMValue**

### **All Implemented interfaces:**

java.io.Serializable

### public class **CIMValue** extends java.lang.Object implements java.io.Serializable

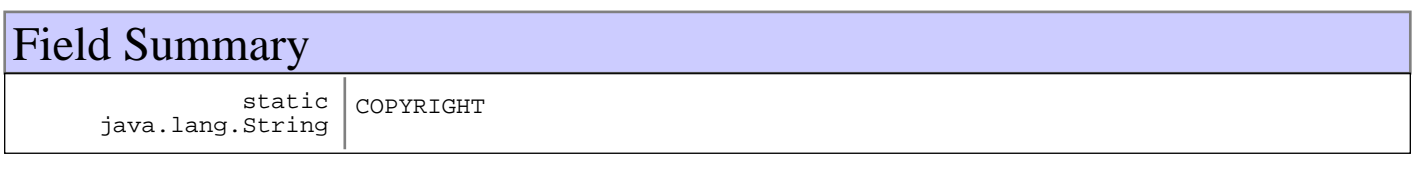

# Constructor Summary

CIMValue(java.lang.Object o)

Creates a CIMValue which may either be primitive or a CIM array type.

CIMValue(java.lang.Object o,CIMDataType o)

Creates a primitive CIMValue.

CIMValue(java.util.Vector v,CIMDataType v)

Creates an array CIMValue.

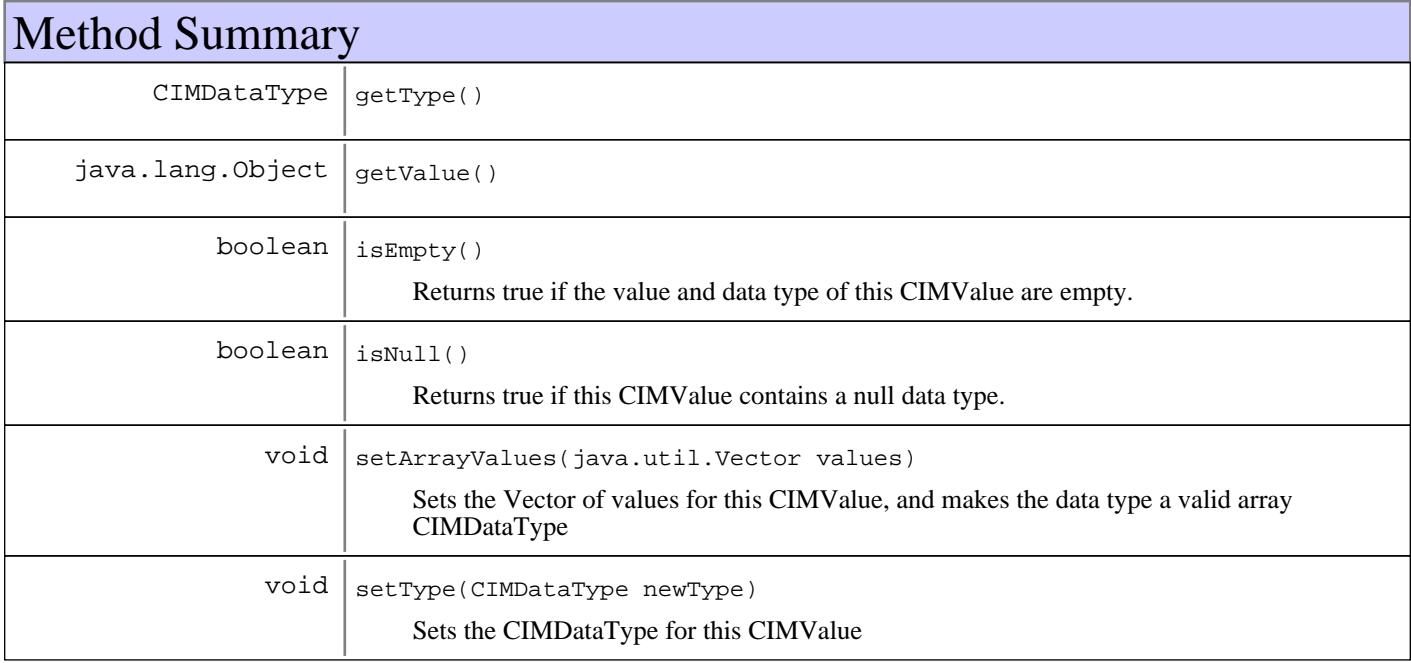

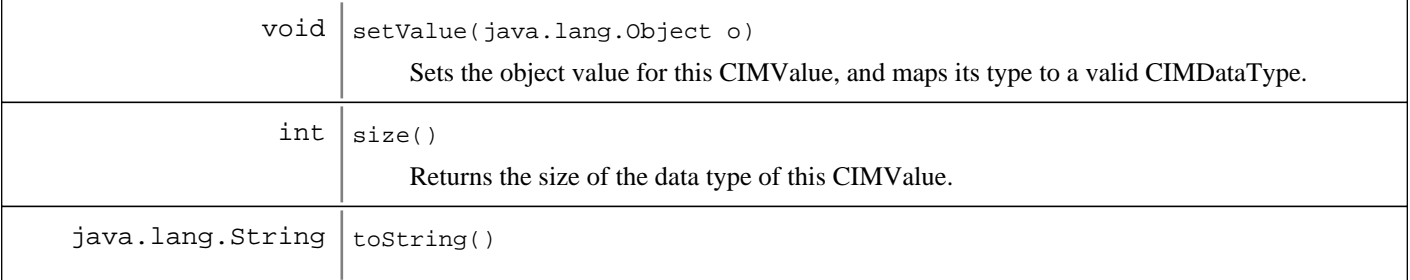

#### **Methods inherited from : class** java.lang.Object

clone, equals, finalize, getClass, hashCode, notify, notifyAll, toString, wait, wait, wait

Fields

## **COPYRIGHT**

public static final java.lang.String **COPYRIGHT**

# **Constructors**

### **CIMValue**

public **CIMValue**(java.lang.Object o)

Creates a CIMValue which may either be primitive or a CIM array type.

#### **Parameters:**  $O -$

- Java object used to initialize this CIMValue. It may either be a primitive type like String, Integer, UnsignedInt16, etc or a Vector of primitive types. The data type is automatically determined.

#### **Exceptions:**

java.lang.IllegalArgumentException - - if o is not a valid primitive type or array type.

### **CIMValue**

public **CIMValue**(java.lang.Object o, CIMDataType dt)

Creates a primitive CIMValue.

#### **Parameters:**  $\circ$

- Object used to initialize this CIMValue. This object should be a valid Java representation of a primitive CIM value, like String, Integer, UnsignedInt16, etc.

dt -

- CIMDataType used to initialize this CIMValue.

#### **Exceptions:**

java.lang.IllegalArgumentException -

- if the type of o does not match dt OR dt is an array

# **CIMValue**

```
public CIMValue(java.util.Vector v,
                  CIMDataType dt)
```
Creates an array CIMValue.

#### **Parameters:**

 $\overline{V}$ 

- Vector of primitive data types used to initialize the array CIMValue. These primitive values must be valid Java representations of a primitive CIM value, like String, Integer, UnsignedInt16, etc. dt -

- CIMDataType used to initialize this CIMValue.

# Methods

### **getType**

public CIMDataType **getType**()

### **getValue**

public java.lang.Object **getValue**()

### **size**

```
public int size()
```
Returns the size of the data type of this CIMValue.

#### **Returns:**

The size of the data type of this CIMValue.

### **isEmpty**

#### public boolean **isEmpty**()

Returns true if the value and data type of this CIMValue are empty. If the data type is null, it has a null value - it is not empty.

#### **Returns:**

True if the CIMValue is empty. Otherwise, false.

# **isNull**

public boolean **isNull**()

Returns true if this CIMValue contains a null data type.

### **Returns:**

True if this CIMValue contains a null data type. Otherwise, returns false.

# **setType**

public void **setType**(CIMDataType newType)

Sets the CIMDataType for this CIMValue

**Parameters:**

newType - New CIMDataType

## **setArrayValues**

```
public void setArrayValues(java.util.Vector values)
```
throws java.lang.IllegalArgumentException

Sets the Vector of values for this CIMValue, and makes the data type a valid array CIMDataType

### **Parameters:**

values - New Vector of values

## **setValue**

```
public void setValue(java.lang.Object o)
               throws java.lang.IllegalArgumentException
```
Sets the object value for this CIMValue, and maps its type to a valid CIMDataType. Null is allowed.

### **Parameters:**

 $\cap$  -New object value

### **Exceptions:**

IllegalArgumentException - The type of the supplied object does not map to a valid CIMDataType

# **toString**

public java.lang.String **toString**()

# **javax.wbem.cim Class UnsignedInt16**

java.lang.Object

| +-java.lang.Number

|

 **+-javax.wbem.cim.UnsignedInt16**

# public class **UnsignedInt16**

extends java.lang.Number

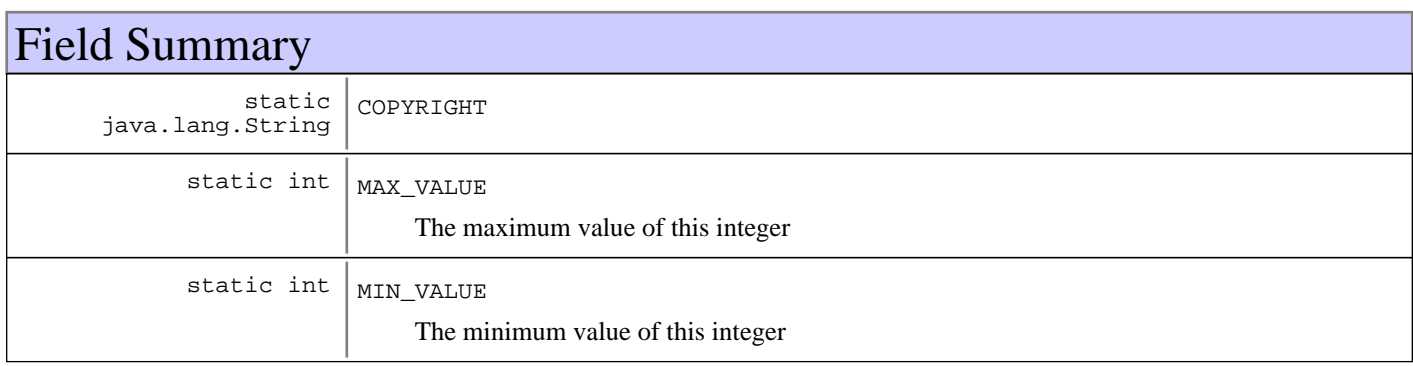

# Constructor Summary UnsignedInt16(int a) Constructor creates an unsigned 16-bit integer object for the specified int value. UnsignedInt16(java.lang.String number) Constructor creates an unsigned 16-bit integer object for the specified string.

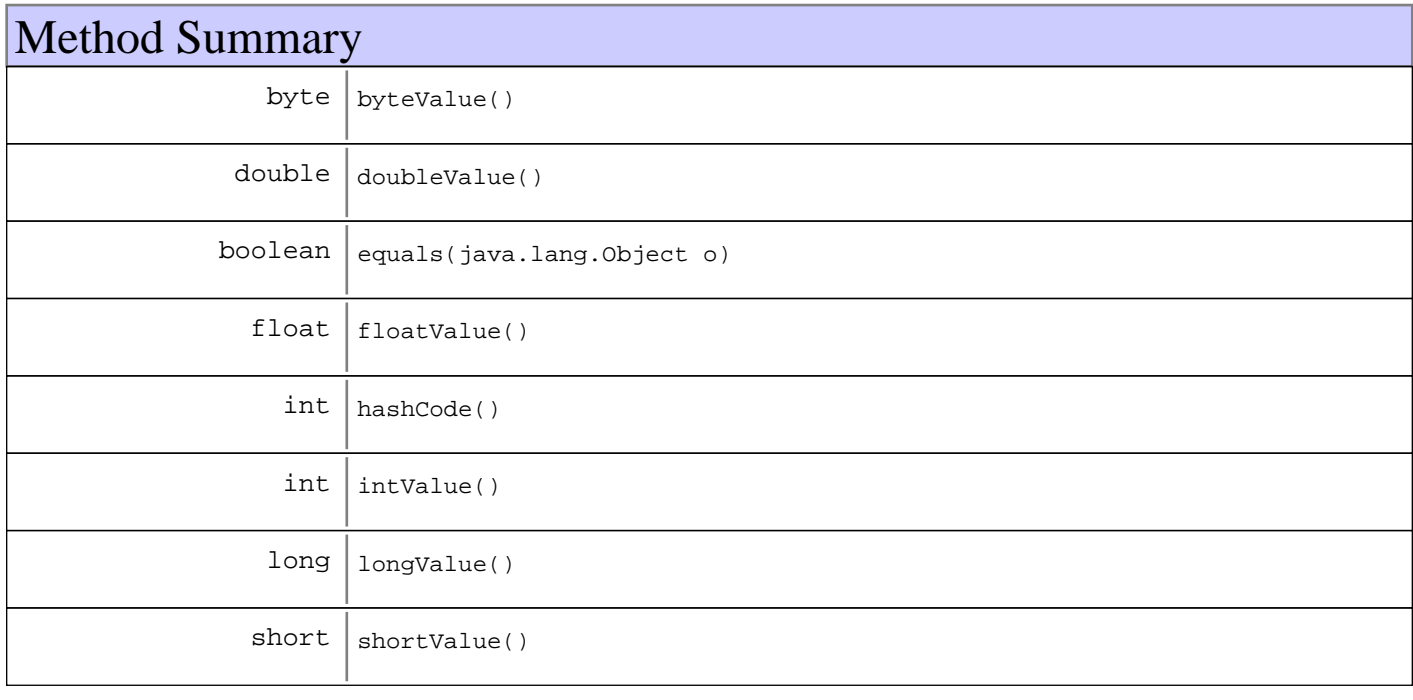

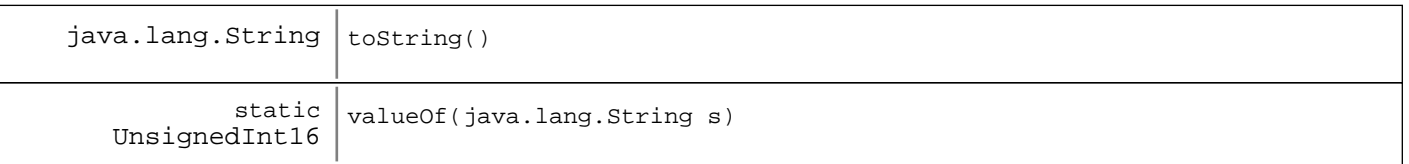

### **Methods inherited from : class** java.lang.Number

byteValue, doubleValue, floatValue, intValue, longValue, shortValue

#### **Methods inherited from : class** java.lang.Object

clone, equals, finalize, getClass, hashCode, notify, notifyAll, toString, wait, wait, wait

Fields

# **COPYRIGHT**

public static final java.lang.String **COPYRIGHT**

# **MAX\_VALUE**

public static final int **MAX\_VALUE**

The maximum value of this integer

# **MIN\_VALUE**

public static final int **MIN\_VALUE** The minimum value of this integer

# Constructors

### **UnsignedInt16**

public **UnsignedInt16**(int a)

Constructor creates an unsigned 16-bit integer object for the specified int value. Only the bottom 16 bits are considered.

### **Parameters:**

 $\mathsf{a}$ 

- the int to be represented as an unsigned 16-bit integer object

# **UnsignedInt16**

public **UnsignedInt16**(java.lang.String number)

Constructor creates an unsigned 16-bit integer object for the specified string. Only the bottom 16 bits are considered.

### **Parameters:**

number - - the string to be represented as an unsigned 16-bit integer

# Methods

# **byteValue**

public byte **byteValue**()

### **See Also:**

java.lang.Number#byteValue()

# **shortValue**

public short **shortValue**()

#### **See Also:**

java.lang.Number#shortValue()

# **intValue**

public int **intValue**()

### **See Also:**

java.lang.Number#intValue()

# **longValue**

public long **longValue**()

### **See Also:**

java.lang.Number#longValue()

# **floatValue**

public float **floatValue**()

### **See Also:**

java.lang.Number#floatValue()

# **doubleValue**

public double **doubleValue**()

### **See Also:**

java.lang.Number#doubleValue()

# **equals**

public boolean **equals**(java.lang.Object o)

# **hashCode**

public int **hashCode**()

# **toString**

public java.lang.String **toString**()

# **valueOf**

public static UnsignedInt16 **valueOf**(java.lang.String s)

# **javax.wbem.cim Class UnsignedInt32**

java.lang.Object

| +-java.lang.Number

|

 **+-javax.wbem.cim.UnsignedInt32**

# public class **UnsignedInt32**

extends java.lang.Number

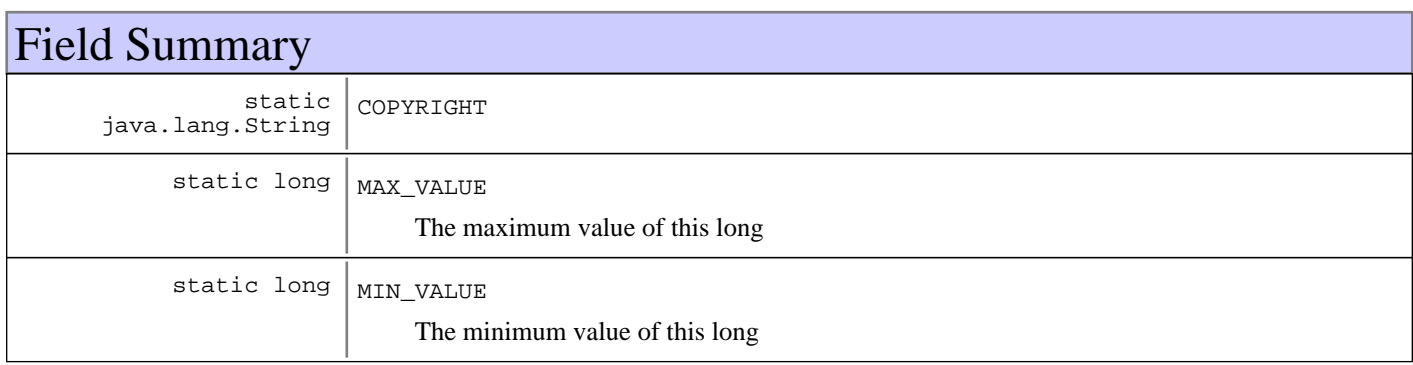

# Constructor Summary UnsignedInt32(long a) Constructor creates an unsigned 32-bit integer object for the specified long value. UnsignedInt32(java.lang.String number) Constructor creates an unsigned 32-bit integer object from the specified string.

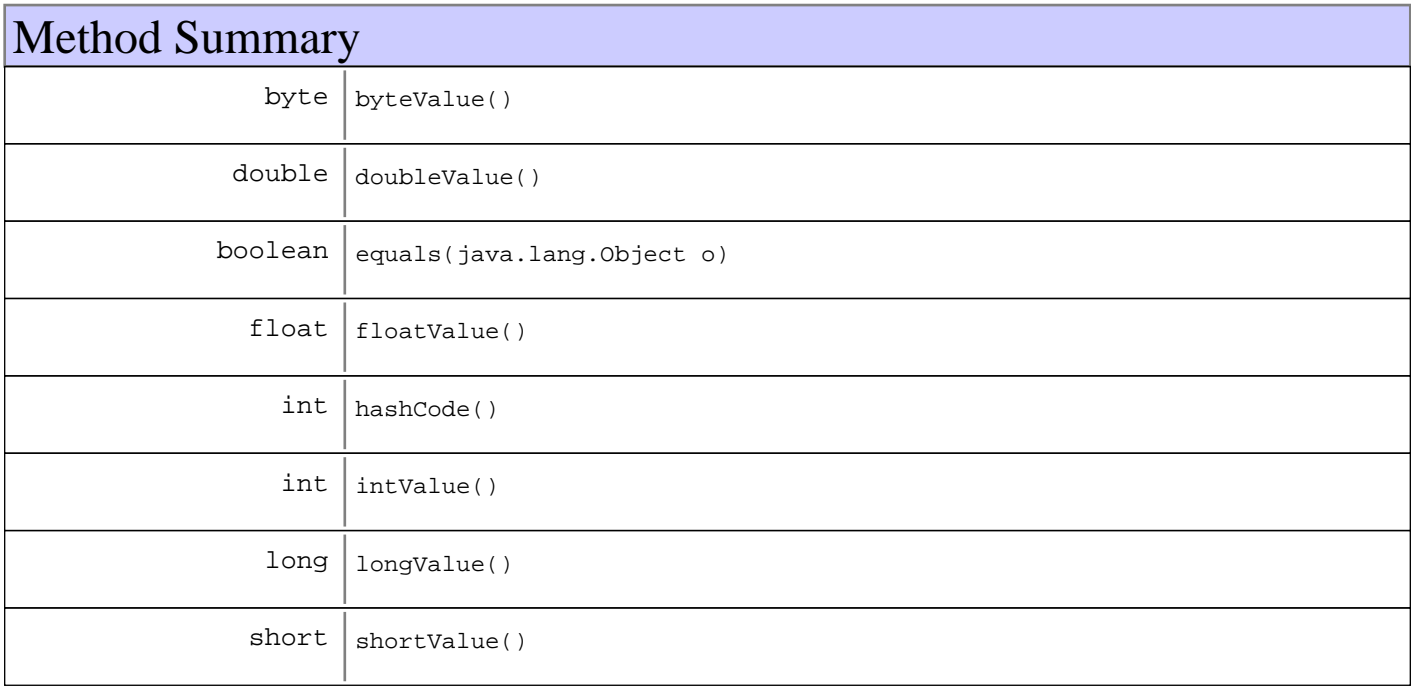

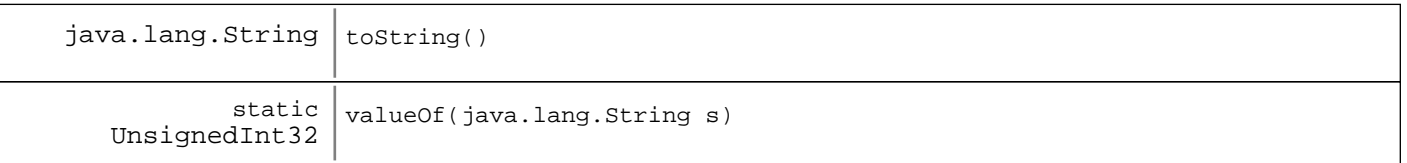

### **Methods inherited from : class** java.lang.Number

byteValue, doubleValue, floatValue, intValue, longValue, shortValue

#### **Methods inherited from : class** java.lang.Object

clone, equals, finalize, getClass, hashCode, notify, notifyAll, toString, wait, wait, wait

Fields

### **COPYRIGHT**

public static final java.lang.String **COPYRIGHT**

## **MAX\_VALUE**

public static final long **MAX\_VALUE** The maximum value of this long

### **MIN\_VALUE**

public static final long **MIN\_VALUE** The minimum value of this long

## Constructors

### **UnsignedInt32**

public **UnsignedInt32**(long a)

Constructor creates an unsigned 32-bit integer object for the specified long value. Only the bottom 32 bits are considered.

#### **Parameters:**

 $\mathsf{a}$ 

- the long to be represented as an unsigned 32-bit integer object

# **UnsignedInt32**

public **UnsignedInt32**(java.lang.String number)

Constructor creates an unsigned 32-bit integer object from the specified string. Only the bottom 32 bits are considered.

#### **Parameters:** number -

- the string to be represented as an unsigned 32-bit integer

# Methods

# **byteValue**

public byte **byteValue**()

### **See Also:**

java.lang.Number#byteValue()

# **shortValue**

public short **shortValue**()

#### **See Also:**

java.lang.Number#shortValue()

# **intValue**

public int **intValue**()

### **See Also:**

java.lang.Number#intValue()

# **longValue**

public long **longValue**()

### **See Also:**

java.lang.Number#longValue()

# **floatValue**

public float **floatValue**()

### **See Also:**

java.lang.Number#floatValue()

# **doubleValue**

public double **doubleValue**()

### **See Also:**

java.lang.Number#doubleValue()

# **equals**

public boolean **equals**(java.lang.Object o)

# **hashCode**

public int **hashCode**()

# **toString**

public java.lang.String **toString**()

# **valueOf**

public static UnsignedInt32 **valueOf**(java.lang.String s)

# **javax.wbem.cim Class UnsignedInt64**

java.lang.Object

| +-java.lang.Number

|  **+-javax.wbem.cim.UnsignedInt64**

# public class **UnsignedInt64**

extends java.lang.Number

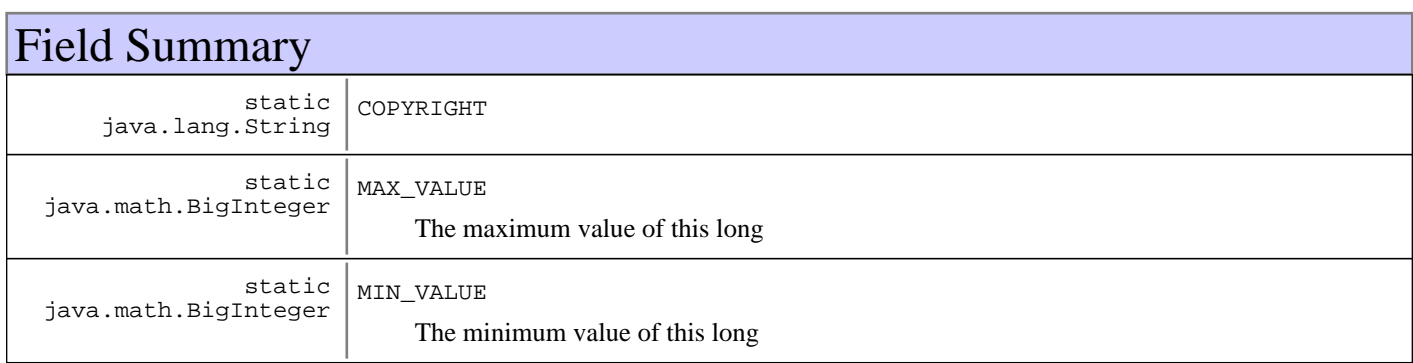

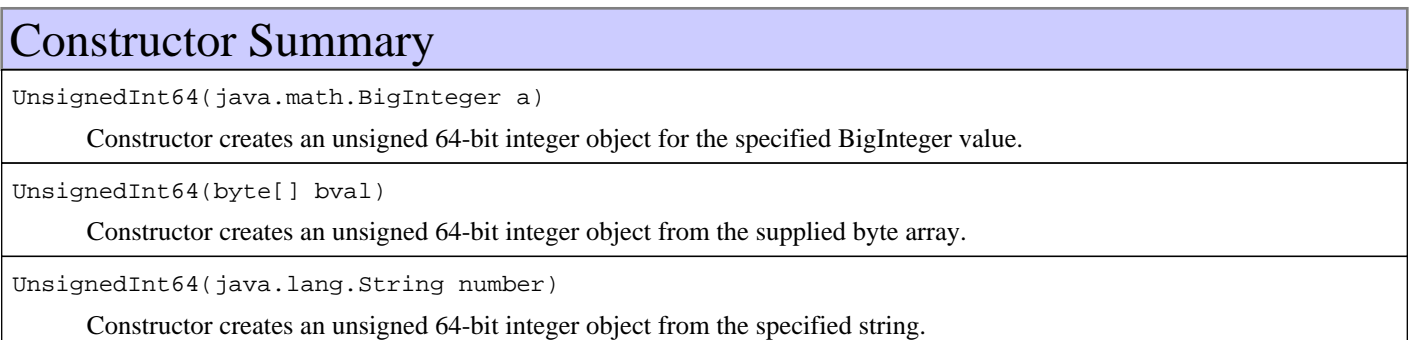

# Method Summary

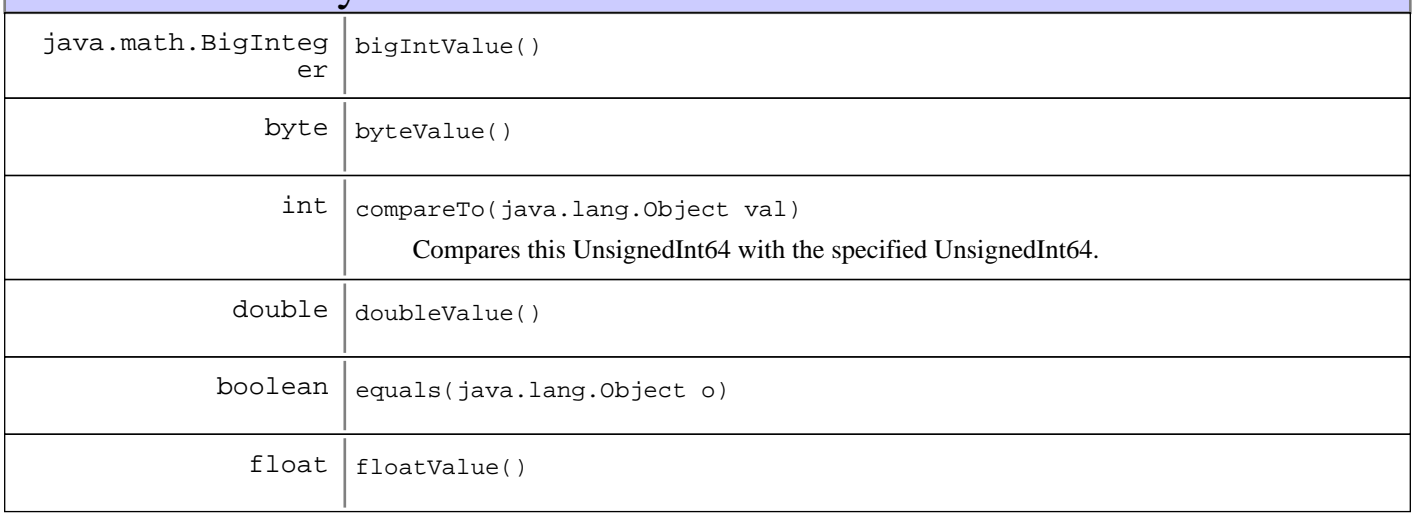

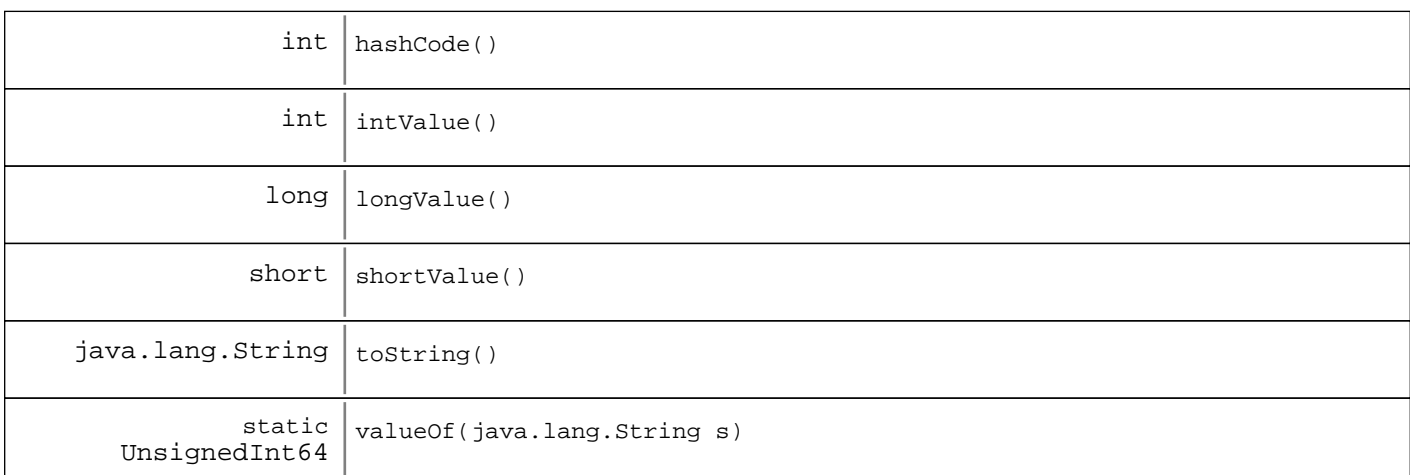

#### **Methods inherited from : class** java.lang.Number

byteValue, doubleValue, floatValue, intValue, longValue, shortValue

### **Methods inherited from : class** java.lang.Object

clone, equals, finalize, getClass, hashCode, notify, notifyAll, toString, wait, wait, wait

# Fields

# **COPYRIGHT**

public static final java.lang.String **COPYRIGHT**

# **MAX\_VALUE**

public static final java.math.BigInteger **MAX\_VALUE** The maximum value of this long

# **MIN\_VALUE**

public static final java.math.BigInteger **MIN\_VALUE** The minimum value of this long

# **Constructors**

# **UnsignedInt64**

public **UnsignedInt64**(java.math.BigInteger a)

Constructor creates an unsigned 64-bit integer object for the specified BigInteger value. Only the bottom 64 bits are considered.

### **Parameters:**

a -

- the BigInteger to be represented as an unsigned 64-bit integer object

# **UnsignedInt64**

public **UnsignedInt64**(byte[] bval)

Constructor creates an unsigned 64-bit integer object from the supplied byte array. Only the bottom 64 bits are considered.

#### **Parameters:**

bval - - the byte[] to be represented as an unsigned 64-bit integer object

### **UnsignedInt64**

public **UnsignedInt64**(java.lang.String number)

Constructor creates an unsigned 64-bit integer object from the specified string. Only the bottom 64 bits are considered.

**Parameters:**

number -

- the string to be represented as an unsigned 64-bit integer

# Methods

### **bigIntValue**

public java.math.BigInteger **bigIntValue**()

### **byteValue**

public byte **byteValue**()

#### **See Also:**

java.lang.Number#byteValue()

### **compareTo**

```
public int compareTo(java.lang.Object val)
```
Compares this UnsignedInt64 with the specified UnsignedInt64. This method is provided in preference to individual methods for each of the six boolean comparison operators ( $\lt$ , ==,  $\gt$ ,  $\gt$ =, !=,  $\lt$ =). The suggested idiom for performing these comparisons is: (x.compareTo(y) [op]0), where [op]is one of the six comparison operators.

### **Parameters:**

 $val -$ 

- Object to which this UnsignedInt64 is to be compared. Throws a ClassCastException if the input object is not an UnsignedInt64.

#### **Returns:**

-1, 0 or 1 as this UnsignedInt64 is numerically less than, equal to, or greater than val

### **shortValue**

```
public short shortValue()
```
**See Also:**

java.lang.Number#shortValue()

### **intValue**

public int **intValue**()

### **See Also:**

java.lang.Number#intValue()

# **longValue**

public long **longValue**()

**See Also:**

java.lang.Number#longValue()

# **floatValue**

public float **floatValue**()

### **See Also:**

java.lang.Number#floatValue()

# **doubleValue**

public double **doubleValue**()

### **See Also:**

java.lang.Number#doubleValue()

# **equals**

```
public boolean equals(java.lang.Object o)
```
# **hashCode**

public int **hashCode**()

# **toString**

public java.lang.String **toString**()

# **valueOf**

public static UnsignedInt64 **valueOf**(java.lang.String s)

# **javax.wbem.cim Class UnsignedInt8**

java.lang.Object

 | +-java.lang.Number |

 **+-javax.wbem.cim.UnsignedInt8**

# public class **UnsignedInt8**

extends java.lang.Number

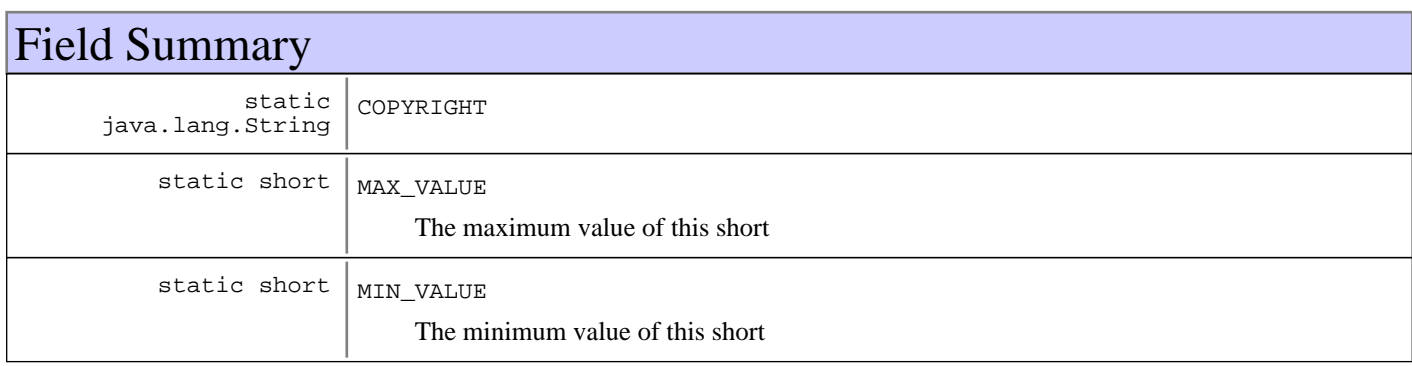

# Constructor Summary UnsignedInt8(short a) Constructor creates an unsigned 8-bitinteger object for the specified short value. UnsignedInt8(java.lang.String number) Constructor creates an unsigned 8-bit integer object for the specified string.

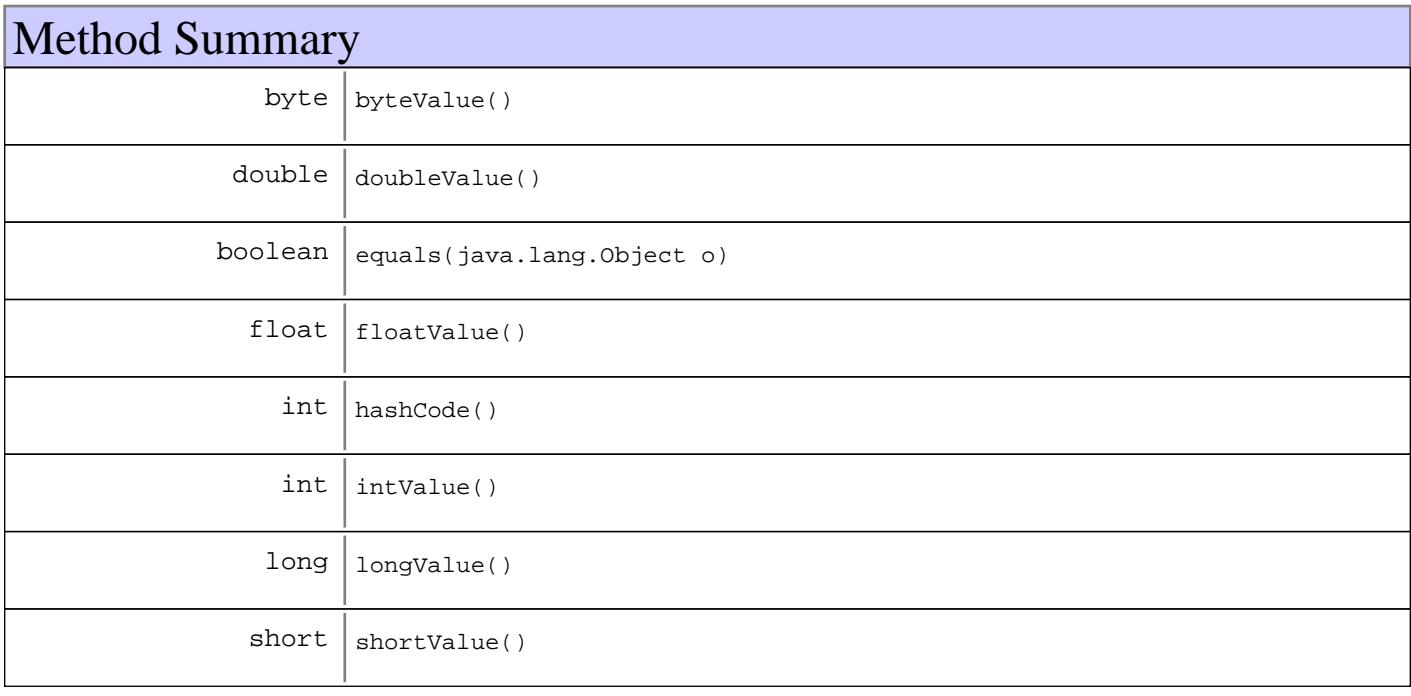

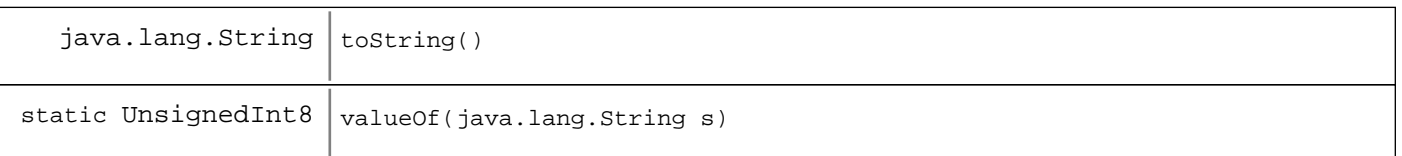

### **Methods inherited from : class** java.lang.Number

byteValue, doubleValue, floatValue, intValue, longValue, shortValue

#### **Methods inherited from : class** java.lang.Object

clone, equals, finalize, getClass, hashCode, notify, notifyAll, toString, wait, wait, wait

Fields

# **COPYRIGHT**

public static final java.lang.String **COPYRIGHT**

# **MAX\_VALUE**

public static final short **MAX\_VALUE**

The maximum value of this short

# **MIN\_VALUE**

public static final short **MIN\_VALUE**

The minimum value of this short

# **Constructors**

# **UnsignedInt8**

public **UnsignedInt8**(short a)

Constructor creates an unsigned 8-bitinteger object for the specified short value. Only the bottom 8 bits are considered.

### **Parameters:**

 $\mathsf{a}$ - the short to be represented as an unsigned 8-bit integer object

# **UnsignedInt8**

public **UnsignedInt8**(java.lang.String number)

Constructor creates an unsigned 8-bit integer object for the specified string. Only the bottom 8 bits are considered.

### **Parameters:**

number - - the string to be represented as an unsigned 8-bit integer

# Methods

# **byteValue**

public byte **byteValue**()

### **See Also:**

java.lang.Number#byteValue()

# **shortValue**

public short **shortValue**()

### **See Also:**

java.lang.Number#shortValue()

# **intValue**

public int **intValue**()

### **See Also:**

java.lang.Number#intValue()

# **longValue**

public long **longValue**()

### **See Also:**

java.lang.Number#longValue()

# **floatValue**

public float **floatValue**()

### **See Also:**

java.lang.Number#floatValue()

# **doubleValue**

public double **doubleValue**()

### **See Also:**

java.lang.Number#doubleValue()

# **equals**

public boolean **equals**(java.lang.Object o)

# **hashCode**

public int **hashCode**()

# **toString**

public java.lang.String **toString**()

# **valueOf**

public static UnsignedInt8 **valueOf**(java.lang.String s)

# **Package javax.wbem.client**

### **javax.wbem.client Class CIMClient**

java.lang.Object || || || ||  **+-javax.wbem.client.CIMClient**

### public class **CIMClient** extends java.lang.Object

Constructs a connection to a CIMOM on the local host. This class invokes the CIM object manager for this client session to perform a WBEM operation, such as, adding, modifying, or deleting a CIM class, CIM instance, and CIM qualifier type in a namespace.

A WBEM client application connects to a CIM Object Manager to establish an initial connection when it needs to perform WBEM operations.

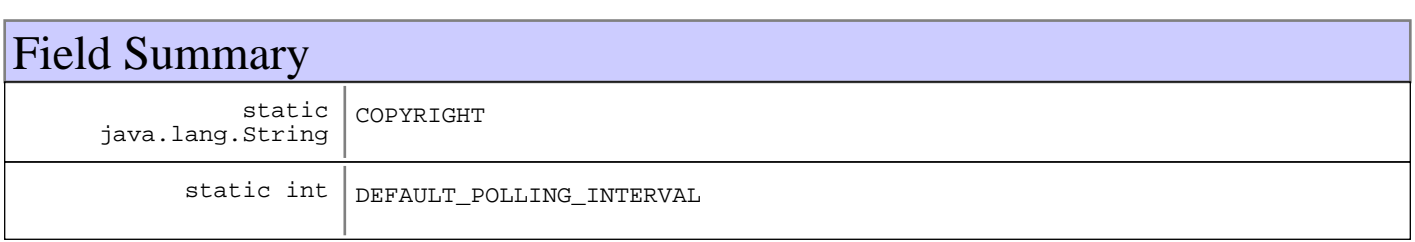

# Constructor Summary

CIMClient(CIMNameSpace ns,CIMClientUserPrincipal ns,CIMClientPasswordCredential ns)

Creates a new client connection to the CIM Object Manager on the local host, using the specified principal and credential to authenticate the client user identity to the CIM Object Manager (If required).

CIMClient(CIMClientImpl impl,CIMNameSpace impl)

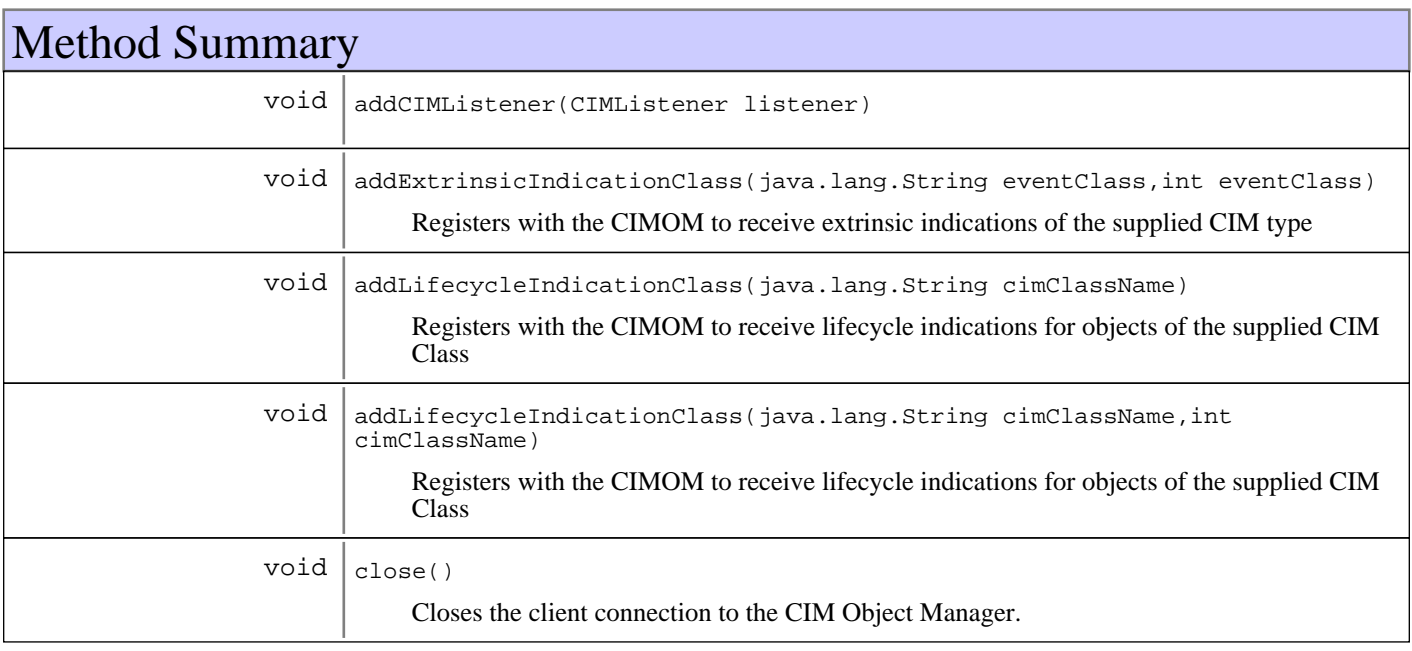

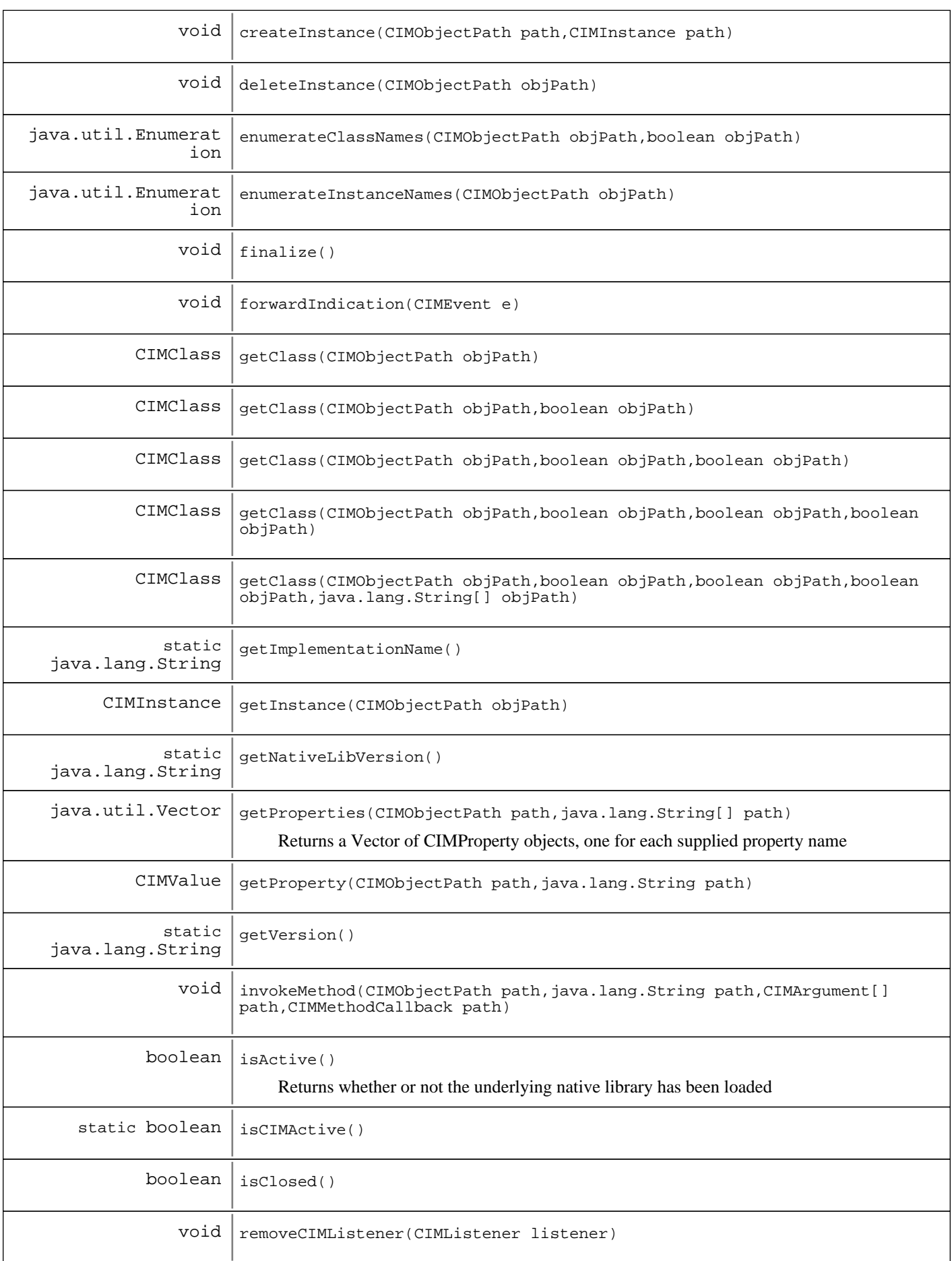

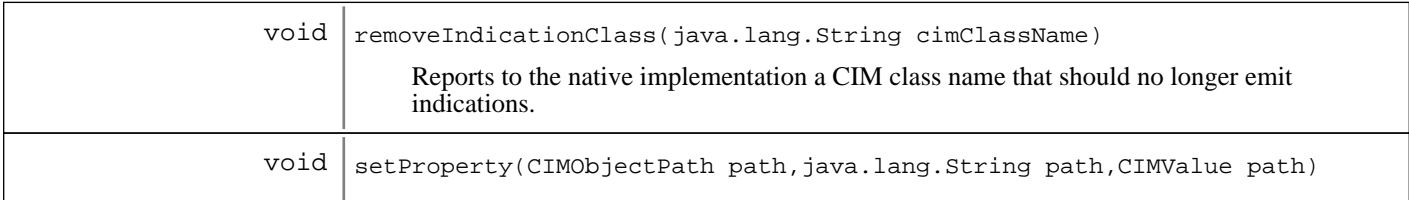

#### **Methods inherited from : class** java.lang.Object

```
clone, equals, finalize, getClass, hashCode, notify, notifyAll, toString, wait, wait,
wait
```
# Fields

### **COPYRIGHT**

public static final java.lang.String **COPYRIGHT**

# **DEFAULT\_POLLING\_INTERVAL**

public static final int **DEFAULT\_POLLING\_INTERVAL**

# **Constructors**

# **CIMClient**

```
public CIMClient(CIMNameSpace ns,
                  CIMClientUserPrincipal user,
                  CIMClientPasswordCredential pw)
```
Creates a new client connection to the CIM Object Manager on the local host, using the specified principal and credential to authenticate the client user identity to the CIM Object Manager (If required).

#### **Parameters:**

ns -

- The namespace in which operations will be performed.

user -

- The client user principal identity. pw -

- The client user credential for authentication.

#### **Exceptions:**

CIMException - - If unsuccessful

### **CIMClient**

```
protected CIMClient(CIMClientImpl impl,
                      CIMNameSpace ns)
```
# Methods

### **finalize**

protected void **finalize**()

### **close**

public void **close**()

Closes the client connection to the CIM Object Manager. This will enable the CIM object manager to free resources related to the client session. Additionally local indication listeners will be stopped.

## **isClosed**

public boolean **isClosed**()

# **isActive**

public boolean **isActive**()

Returns whether or not the underlying native library has been loaded

#### **Returns:**

true if the underlying native library has been loaded, falseotherwise

# **getNativeLibVersion**

public static java.lang.String **getNativeLibVersion**()

### **getVersion**

public static java.lang.String **getVersion**()

# **getImplementationName**

public static java.lang.String **getImplementationName**()

# **isCIMActive**

public static boolean **isCIMActive**()

# **addCIMListener**

```
public void addCIMListener(CIMListener listener)
                     throws CIMException
```
# **removeCIMListener**

```
public void removeCIMListener(CIMListener listener)
                        throws CIMException
```
### **createInstance**

```
public void createInstance(CIMObjectPath path,
                             CIMInstance instance)
                      throws CIMException
```
### **deleteInstance**

```
public void deleteInstance(CIMObjectPath objPath)
                     throws CIMException,
                             CIMInstanceNotFoundException
```
### **enumerateClassNames**

public java.util.Enumeration **enumerateClassNames**(CIMObjectPath objPath, boolean deep) throws CIMException

### **enumerateInstanceNames**

public java.util.Enumeration **enumerateInstanceNames**(CIMObjectPath objPath) throws CIMException

### **getInstance**

public CIMInstance **getInstance**(CIMObjectPath objPath) throws CIMException

# **getClass**

public CIMClass **getClass**(CIMObjectPath objPath) throws CIMException

### **getClass**

public CIMClass **getClass**(CIMObjectPath objPath, boolean localOnly) throws CIMException

# **getClass**

public CIMClass **getClass**(CIMObjectPath objPath, boolean localOnly, boolean includeQualifiers) throws CIMException

### **getClass**

public CIMClass **getClass**(CIMObjectPath objPath, boolean localOnly, boolean includeQualifiers, boolean includeClassOrigin) throws CIMException

### **getClass**

public CIMClass **getClass**(CIMObjectPath objPath, boolean localOnly, boolean includeQualifiers, boolean includeClassOrigin, java.lang.String[] propertyList) throws CIMException

# **getProperty**

public CIMValue **getProperty**(CIMObjectPath path, java.lang.String name) throws CIMException, CIMInstanceNotFoundException

# **getProperties**

public java.util.Vector **getProperties**(CIMObjectPath path, java.lang.String[] names) throws CIMException, CIMInstanceNotFoundException

Returns a Vector of CIMProperty objects, one for each supplied property name

### **Parameters:**

path - Instance path names - Property names

### **Returns:**

Vector containing the properties

### **Exceptions:**

```
CIMException -
CIMOM error
CIMInstanceNotFoundException -
Instance not found
```
# **setProperty**

```
public void setProperty(CIMObjectPath path,
                           java.lang.String name,
                          CIMValue value)
                   throws CIMException,
                          CIMInstanceNotFoundException
```
# **invokeMethod**

```
public void invokeMethod(CIMObjectPath path,
                           java.lang.String name,
                           CIMArgument[] inArgs,
                           CIMMethodCallback callback)
                    throws CIMException,
                           CIMInstanceNotFoundException
```
# **addLifecycleIndicationClass**

public void **addLifecycleIndicationClass**(java.lang.String cimClassName) throws CIMException

Registers with the CIMOM to receive lifecycle indications for objects of the supplied CIM Class

### **Parameters:**

cimClassName - CIM Class to receive lifecycle events from

#### **Exceptions:**

CIMException - Client is closed or an error occurred

# **addLifecycleIndicationClass**

public void **addLifecycleIndicationClass**(java.lang.String cimClassName, int pollingInterval) throws CIMException

Registers with the CIMOM to receive lifecycle indications for objects of the supplied CIM Class

### **Parameters:**

cimClassName - CIM Class to receive lifecycle events from pollingInterval - If the underlying implementation supports it, the amount of time between polling intervals for new or removed objects

### **Exceptions:**

CIMException - Client is closed or an error occurred

### **addExtrinsicIndicationClass**

public void **addExtrinsicIndicationClass**(java.lang.String eventClass, int pollingInterval)

throws CIMException

Registers with the CIMOM to receive extrinsic indications of the supplied CIM type

### **Parameters:**

eventClass - CIM Class name of the type of events to receive

pollingInterval - If the underlying implementation supports it, the amount of time between polling intervals for events

#### **Exceptions:**

CIMException - Client is closed or an error occurred

# **removeIndicationClass**

public void **removeIndicationClass**(java.lang.String cimClassName) throws CIMException

Reports to the native implementation a CIM class name that should no longer emit indications. Used to unregister for lifecycle events or extrinsic events

#### **Parameters:**

cimClassName - CIM Class Name to remove

### **Exceptions:**

CIMException - Client is closed or an error occurred

# **forwardIndication**

public void **forwardIndication**(CIMEvent e)

# **javax.wbem.client Interface CIMClientImpl**

#### **All Known Implementing Classes:** WBEMCIMClientImpl, CIMImpl

# public interface **CIMClientImpl**

Interface implemented by all CIMOM client connection implementations

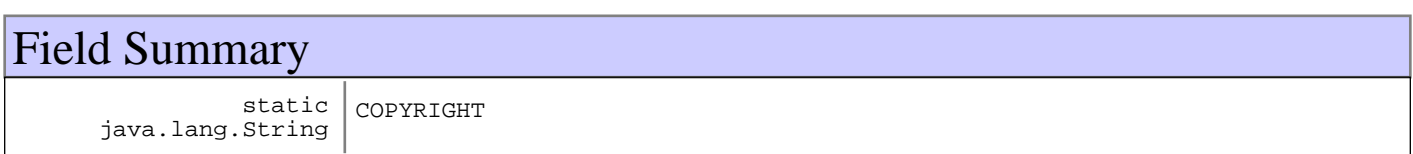

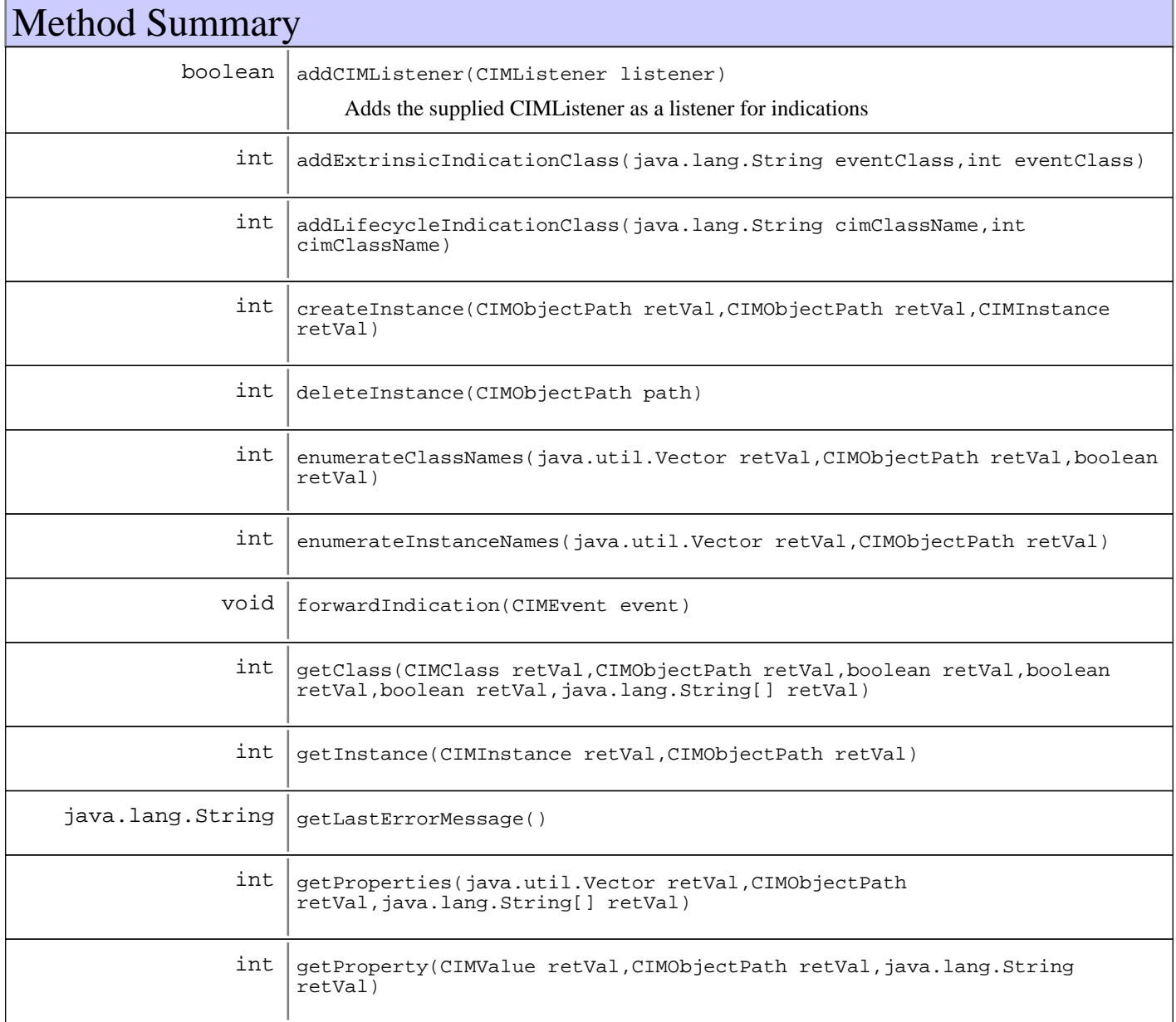

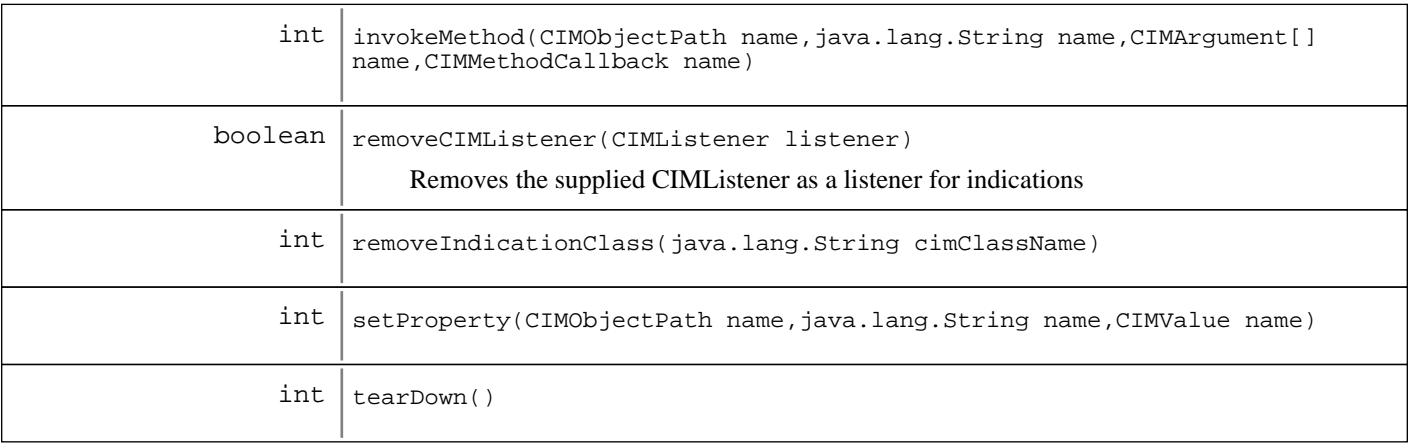

# Fields

### **COPYRIGHT**

public static final java.lang.String **COPYRIGHT**

# Methods

## **addCIMListener**

public boolean **addCIMListener**(CIMListener listener)

Adds the supplied CIMListener as a listener for indications

**Parameters:** listener - CIMListener to add

### **Returns:**

boolean true if the CIMListener was added successfully, false if if the CIMListener had already been added

## **removeCIMListener**

public boolean **removeCIMListener**(CIMListener listener)

Removes the supplied CIMListener as a listener for indications

### **Parameters:** listener -

CIMListener to remove

### **Returns:**

boolean true if the CIMListener was removed successfully, false if if the CIMListener had not been registered

### **enumerateClassNames**

public int **enumerateClassNames**(java.util.Vector retVal, CIMObjectPath path, boolean deep)

#### **See Also:**

javax.wbem.client.CIMClient#enumerateClassNames(CIMObjectPath, boolean)

### **enumerateInstanceNames**

```
public int enumerateInstanceNames(java.util.Vector retVal,
                                    CIMObjectPath path)
```
#### **See Also:**

javax.wbem.client.CIMClient#enumerateInstanceNames(CIMObjectPath)

### **getInstance**

```
public int getInstance(CIMInstance retVal,
                         CIMObjectPath path)
```
### **See Also:**

javax.wbem.client.CIMClient#getInstance(CIMObjectPath)

# **getProperty**

```
public int getProperty(CIMValue retVal,
                         CIMObjectPath name,
                         java.lang.String prop)
```
**See Also:**

javax.wbem.client.CIMClient#getProperty(CIMObjectPath, String)

# **getProperties**

```
public int getProperties(java.util.Vector retVal,
                           CIMObjectPath name,
                           java.lang.String[] props)
```
### **See Also:**

javax.wbem.client.CIMClient#getProperties(CIMObjectPath, String[])

# **setProperty**

```
public int setProperty(CIMObjectPath name,
                         java.lang.String prop,
                         CIMValue value)
```
### **See Also:**

javax.wbem.client.CIMClient#setProperty(CIMObjectPath, String, CIMValue)

# **invokeMethod**

```
public int invokeMethod(CIMObjectPath name,
                          java.lang.String methodName,
                          CIMArgument[] inArgs,
                          CIMMethodCallback callback)
```
**See Also:**

javax.wbem.client.CIMClient#invokeMethod(CIMObjectPath, String, CIMArgument[], CIMMethodCallback)

### **createInstance**

public int **createInstance**(CIMObjectPath retVal, CIMObjectPath name, CIMInstance inst)

**See Also:**

javax.wbem.client.CIMClient#createInstance(CIMObjectPath, CIMInstance)

### **getClass**

```
public int getClass(CIMClass retVal,
                      CIMObjectPath name,
                      boolean localOnly,
                      boolean incQual,
                      boolean incClsOrig,
                      java.lang.String[] props)
```
**See Also:**

javax.wbem.client.CIMClient#getClass(CIMObjectPath, boolean, boolean, boolean, String[])

# **deleteInstance**

public int **deleteInstance**(CIMObjectPath path)

**See Also:**

javax.wbem.client.CIMClient#deleteInstance(CIMObjectPath)

### **addLifecycleIndicationClass**

```
public int addLifecycleIndicationClass(java.lang.String cimClassName,
                                         int pollingInterval)
```
#### **See Also:**

javax.wbem.client.CIMClient#addLifecycleIndicationClass(String, int)
# **addExtrinsicIndicationClass**

```
public int addExtrinsicIndicationClass(java.lang.String eventClass,
                                         int pollingInterval)
```
**See Also:**

javax.wbem.client.CIMClient#addExtrinsicIndicationClass(String, int)

### **removeIndicationClass**

public int **removeIndicationClass**(java.lang.String cimClassName)

**See Also:**

javax.wbem.client.CIMClient#removeIndicationClass(String)

### **forwardIndication**

public void **forwardIndication**(CIMEvent event)

### **tearDown**

public int **tearDown**()

### **getLastErrorMessage**

public java.lang.String **getLastErrorMessage**()

### **javax.wbem.client Class CIMClientPasswordCredential**

```
java.lang.Object
```

```
|| || || ||
    +-javax.wbem.client.CIMClientPasswordCredential
```
public class **CIMClientPasswordCredential** extends java.lang.Object

# Field Summary

static java.lang.String

# Constructor Summary

CIMClientPasswordCredential(java.lang.String password)

COPYRIGHT

# Method Summary

 $java.lang(String | qettuserPassword()$ 

#### **Methods inherited from : class** java.lang.Object

```
clone, equals, finalize, getClass, hashCode, notify, notifyAll, toString, wait, wait,
wait
```
# Fields

# **COPYRIGHT**

public static final java.lang.String **COPYRIGHT**

# **Constructors**

## **CIMClientPasswordCredential**

public **CIMClientPasswordCredential**(java.lang.String password)

# Methods

# **getUserPassword**

public java.lang.String **getUserPassword**()

### **javax.wbem.client Class CIMClientUserPrincipal**

java.lang.Object

|| || || ||  **+-javax.wbem.client.CIMClientUserPrincipal**

**All Implemented interfaces:**

java.security.Principal, java.io.Serializable

### public class **CIMClientUserPrincipal**

extends java.lang.Object

implements java.io.Serializable, java.security.Principal

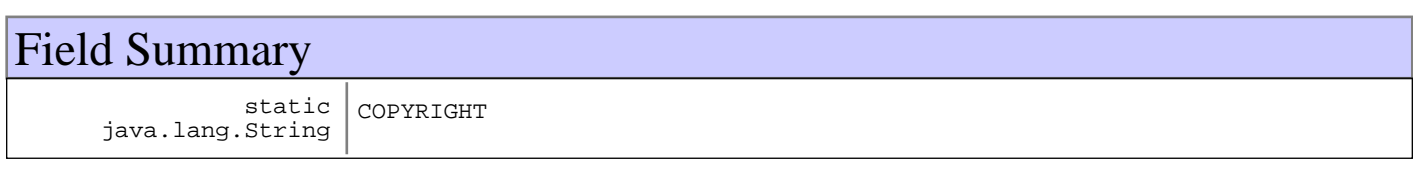

# Constructor Summary

CIMClientUserPrincipal(java.lang.String userId)

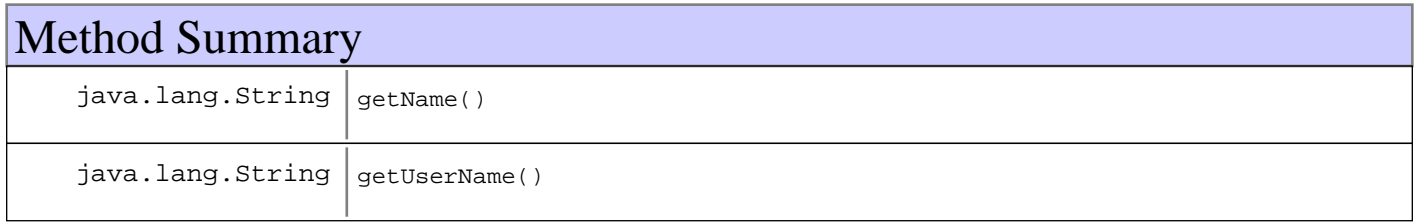

#### **Methods inherited from : class** java.lang.Object

clone, equals, finalize, getClass, hashCode, notify, notifyAll, toString, wait, wait, wait

# Fields

### **COPYRIGHT**

public static final java.lang.String **COPYRIGHT**

# **Constructors**

### **CIMClientUserPrincipal**

public **CIMClientUserPrincipal**(java.lang.String userId)

# Methods

# **getUserName**

public java.lang.String **getUserName**()

# **getName**

public java.lang.String **getName**()

#### **See Also:**

java.security.Principal#getName()

## **javax.wbem.client Class CIMErrorConst**

```
java.lang.Object
 |
 +-javax.wbem.client.CIMErrorConst
```
public final class **CIMErrorConst** extends java.lang.Object

Constants returned to the CIMClient from the CIMImpl's JNI layer.

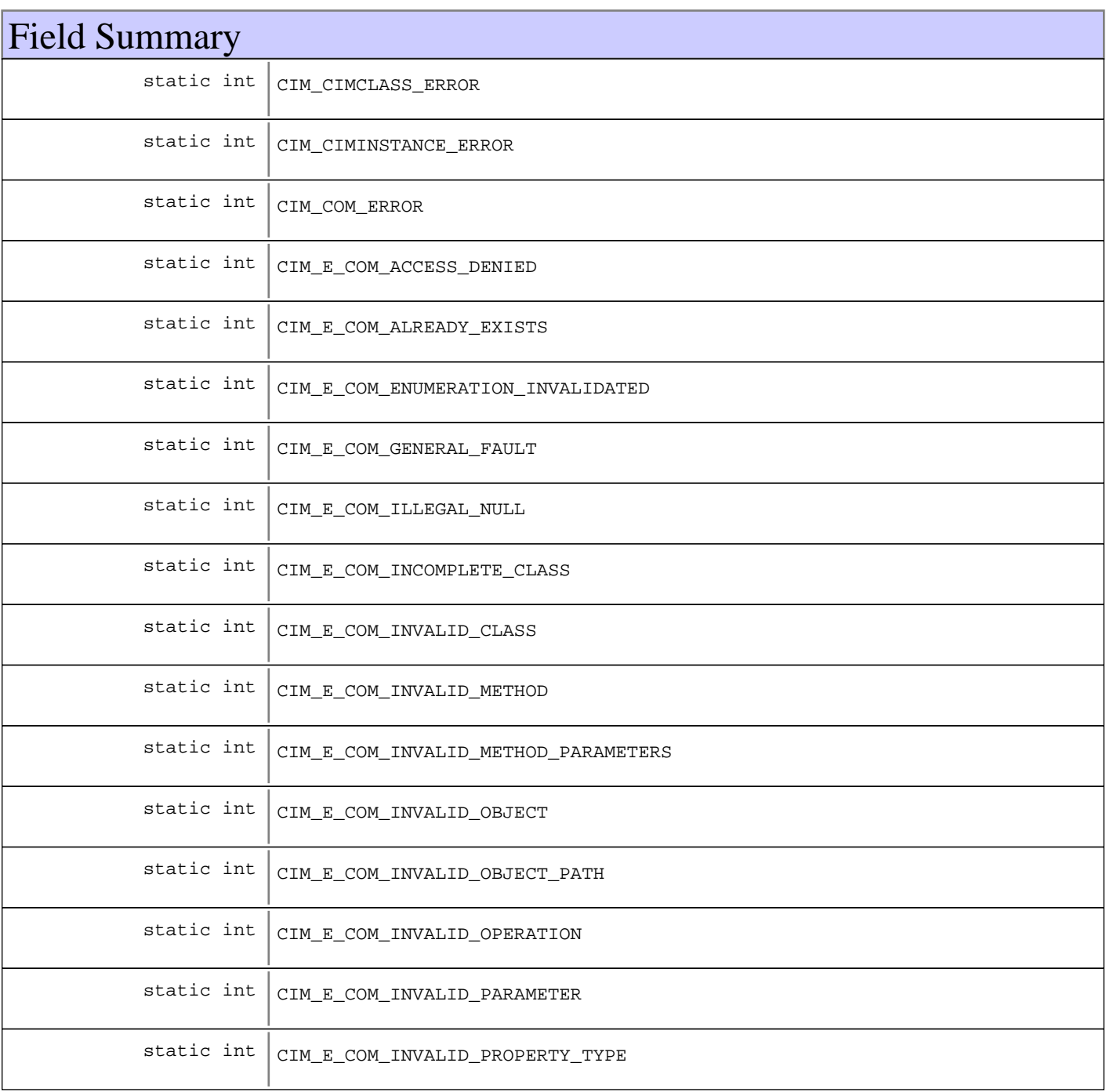

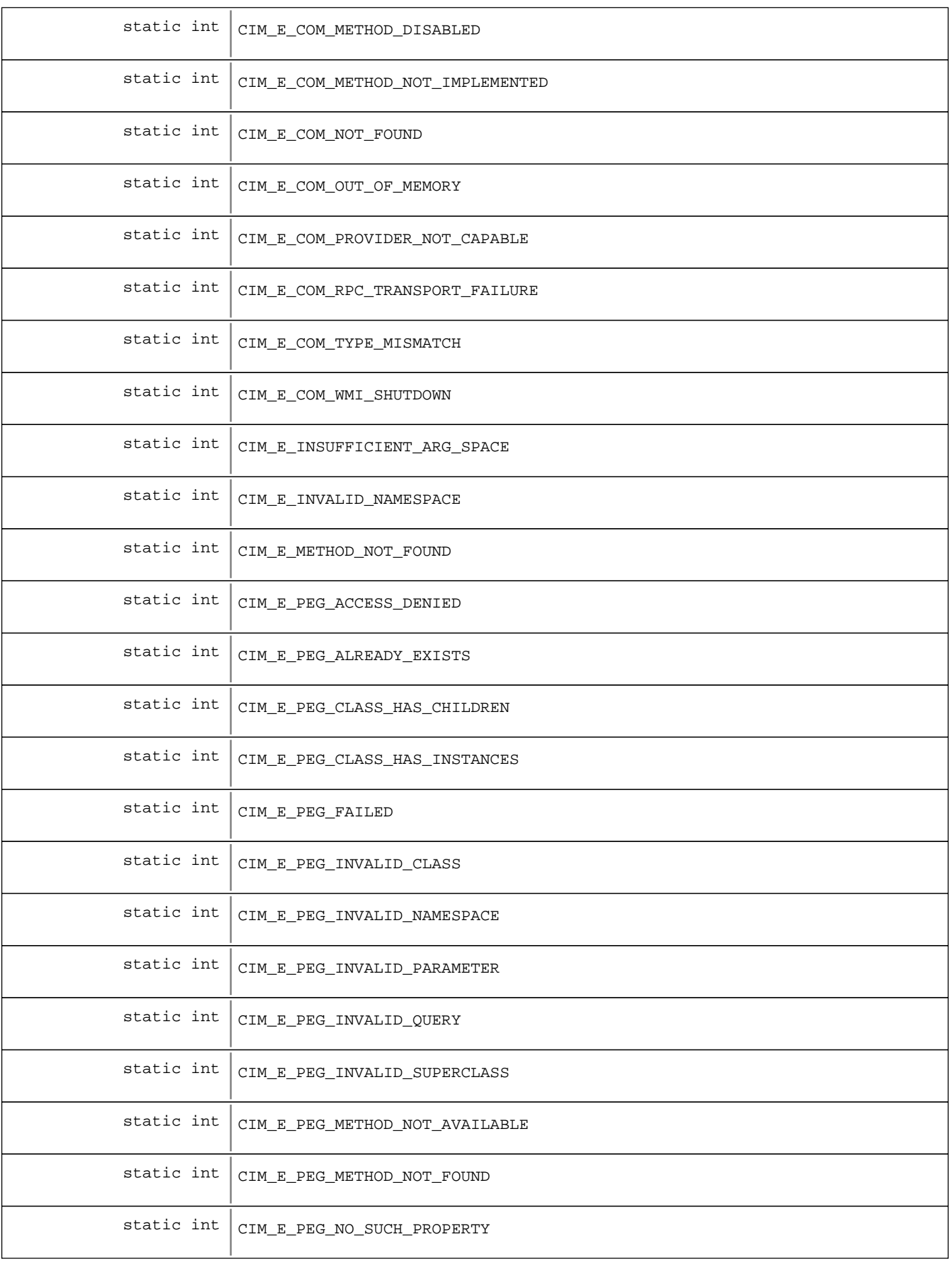

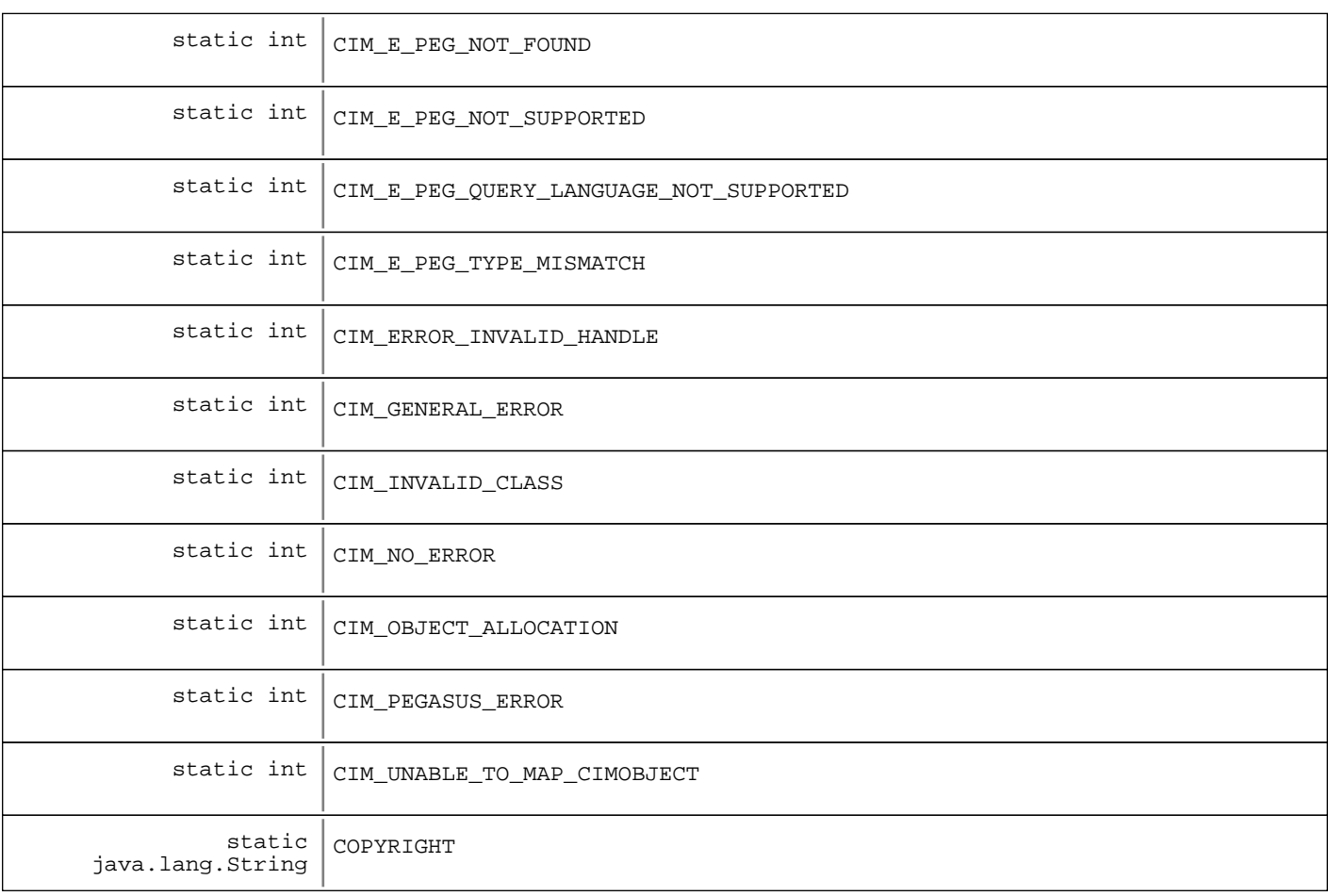

# Constructor Summary

CIMErrorConst()

# Method Summary

static java.lang.String

mapErrorCodeToStr(int errCode)

### **Methods inherited from : class** java.lang.Object

```
clone, equals, finalize, getClass, hashCode, notify, notifyAll, toString, wait, wait,
wait
```
# Fields

## **COPYRIGHT**

public static final java.lang.String **COPYRIGHT**

### **CIM\_NO\_ERROR**

public static final int **CIM\_NO\_ERROR**

### **CIM\_GENERAL\_ERROR**

public static final int **CIM\_GENERAL\_ERROR**

## **CIM\_COM\_ERROR**

public static final int **CIM\_COM\_ERROR**

### **CIM\_PEGASUS\_ERROR**

public static final int **CIM\_PEGASUS\_ERROR**

### **CIM\_ERROR\_INVALID\_HANDLE**

public static final int **CIM\_ERROR\_INVALID\_HANDLE**

### **CIM\_OBJECT\_ALLOCATION**

public static final int **CIM\_OBJECT\_ALLOCATION**

### **CIM\_INVALID\_CLASS**

public static final int **CIM\_INVALID\_CLASS**

### **CIM\_E\_INVALID\_NAMESPACE**

public static final int **CIM\_E\_INVALID\_NAMESPACE**

## **CIM\_E\_INSUFFICIENT\_ARG\_SPACE**

public static final int **CIM\_E\_INSUFFICIENT\_ARG\_SPACE**

### **CIM\_E\_METHOD\_NOT\_FOUND**

public static final int **CIM\_E\_METHOD\_NOT\_FOUND**

## **CIM\_UNABLE\_TO\_MAP\_CIMOBJECT**

public static final int **CIM\_UNABLE\_TO\_MAP\_CIMOBJECT**

# **CIM\_CIMINSTANCE\_ERROR**

public static final int **CIM\_CIMINSTANCE\_ERROR**

### **CIM\_CIMCLASS\_ERROR**

public static final int **CIM\_CIMCLASS\_ERROR**

### **CIM\_E\_PEG\_FAILED**

public static final int **CIM\_E\_PEG\_FAILED**

### **CIM\_E\_PEG\_ACCESS\_DENIED**

public static final int **CIM\_E\_PEG\_ACCESS\_DENIED**

### **CIM\_E\_PEG\_INVALID\_NAMESPACE**

public static final int **CIM\_E\_PEG\_INVALID\_NAMESPACE**

### **CIM\_E\_PEG\_INVALID\_PARAMETER**

public static final int **CIM\_E\_PEG\_INVALID\_PARAMETER**

### **CIM\_E\_PEG\_INVALID\_CLASS**

public static final int **CIM\_E\_PEG\_INVALID\_CLASS**

### **CIM\_E\_PEG\_NOT\_FOUND**

public static final int **CIM\_E\_PEG\_NOT\_FOUND**

### **CIM\_E\_PEG\_NOT\_SUPPORTED**

public static final int **CIM\_E\_PEG\_NOT\_SUPPORTED**

### **CIM\_E\_PEG\_CLASS\_HAS\_CHILDREN**

public static final int **CIM\_E\_PEG\_CLASS\_HAS\_CHILDREN**

### **CIM\_E\_PEG\_CLASS\_HAS\_INSTANCES**

public static final int **CIM\_E\_PEG\_CLASS\_HAS\_INSTANCES**

### **CIM\_E\_PEG\_INVALID\_SUPERCLASS**

public static final int **CIM\_E\_PEG\_INVALID\_SUPERCLASS**

# **CIM\_E\_PEG\_ALREADY\_EXISTS**

public static final int **CIM\_E\_PEG\_ALREADY\_EXISTS**

### **CIM\_E\_PEG\_NO\_SUCH\_PROPERTY**

public static final int **CIM\_E\_PEG\_NO\_SUCH\_PROPERTY**

## **CIM\_E\_PEG\_TYPE\_MISMATCH**

public static final int **CIM\_E\_PEG\_TYPE\_MISMATCH**

### **CIM\_E\_PEG\_QUERY\_LANGUAGE\_NOT\_SUPPORTED**

public static final int **CIM\_E\_PEG\_QUERY\_LANGUAGE\_NOT\_SUPPORTED**

## **CIM\_E\_PEG\_INVALID\_QUERY**

public static final int **CIM\_E\_PEG\_INVALID\_QUERY**

## **CIM\_E\_PEG\_METHOD\_NOT\_AVAILABLE**

public static final int **CIM\_E\_PEG\_METHOD\_NOT\_AVAILABLE**

## **CIM\_E\_PEG\_METHOD\_NOT\_FOUND**

public static final int **CIM\_E\_PEG\_METHOD\_NOT\_FOUND**

## **CIM\_E\_COM\_GENERAL\_FAULT**

public static final int **CIM\_E\_COM\_GENERAL\_FAULT**

## **CIM\_E\_COM\_INVALID\_PARAMETER**

public static final int **CIM\_E\_COM\_INVALID\_PARAMETER**

# **CIM\_E\_COM\_OUT\_OF\_MEMORY**

public static final int **CIM\_E\_COM\_OUT\_OF\_MEMORY**

# **CIM\_E\_COM\_ENUMERATION\_INVALIDATED**

public static final int **CIM\_E\_COM\_ENUMERATION\_INVALIDATED**

# **CIM\_E\_COM\_RPC\_TRANSPORT\_FAILURE**

public static final int **CIM\_E\_COM\_RPC\_TRANSPORT\_FAILURE**

# **CIM\_E\_COM\_ACCESS\_DENIED**

public static final int **CIM\_E\_COM\_ACCESS\_DENIED**

## **CIM\_E\_COM\_INVALID\_CLASS**

public static final int **CIM\_E\_COM\_INVALID\_CLASS**

### **CIM\_E\_COM\_WMI\_SHUTDOWN**

public static final int **CIM\_E\_COM\_WMI\_SHUTDOWN**

## **CIM\_E\_COM\_NOT\_FOUND**

public static final int **CIM\_E\_COM\_NOT\_FOUND**

## **CIM\_E\_COM\_INVALID\_OBJECT\_PATH**

public static final int **CIM\_E\_COM\_INVALID\_OBJECT\_PATH**

### **CIM\_E\_COM\_TYPE\_MISMATCH**

public static final int **CIM\_E\_COM\_TYPE\_MISMATCH**

## **CIM\_E\_COM\_INVALID\_PROPERTY\_TYPE**

public static final int **CIM\_E\_COM\_INVALID\_PROPERTY\_TYPE**

### **CIM\_E\_COM\_INCOMPLETE\_CLASS**

public static final int **CIM\_E\_COM\_INCOMPLETE\_CLASS**

### **CIM\_E\_COM\_METHOD\_DISABLED**

public static final int **CIM\_E\_COM\_METHOD\_DISABLED**

# **CIM\_E\_COM\_METHOD\_NOT\_IMPLEMENTED**

public static final int **CIM\_E\_COM\_METHOD\_NOT\_IMPLEMENTED**

## **CIM\_E\_COM\_PROVIDER\_NOT\_CAPABLE**

public static final int **CIM\_E\_COM\_PROVIDER\_NOT\_CAPABLE**

## **CIM\_E\_COM\_INVALID\_METHOD**

public static final int **CIM\_E\_COM\_INVALID\_METHOD**

## **CIM\_E\_COM\_INVALID\_METHOD\_PARAMETERS**

public static final int **CIM\_E\_COM\_INVALID\_METHOD\_PARAMETERS**

## **CIM\_E\_COM\_INVALID\_OBJECT**

public static final int **CIM\_E\_COM\_INVALID\_OBJECT**

## **CIM\_E\_COM\_ILLEGAL\_NULL**

public static final int **CIM\_E\_COM\_ILLEGAL\_NULL**

# **CIM\_E\_COM\_ALREADY\_EXISTS**

public static final int **CIM\_E\_COM\_ALREADY\_EXISTS**

## **CIM\_E\_COM\_INVALID\_OPERATION**

public static final int **CIM\_E\_COM\_INVALID\_OPERATION**

## **Constructors**

# **CIMErrorConst**

public **CIMErrorConst**()

# Methods

# **mapErrorCodeToStr**

public static java.lang.String **mapErrorCodeToStr**(int errCode)

### **javax.wbem.client Class CIMEvent**

java.lang.Object

|<br>+-java.util.EventObject

 |  **+-javax.wbem.client.CIMEvent**

#### **All Implemented interfaces:**

java.io.Serializable, java.io.Serializable

public class **CIMEvent** extends java.util.EventObject implements java.io.Serializable, java.io.Serializable

This class represents the CIM indication that is delivered to the subscriber as a result of client subscriptions.

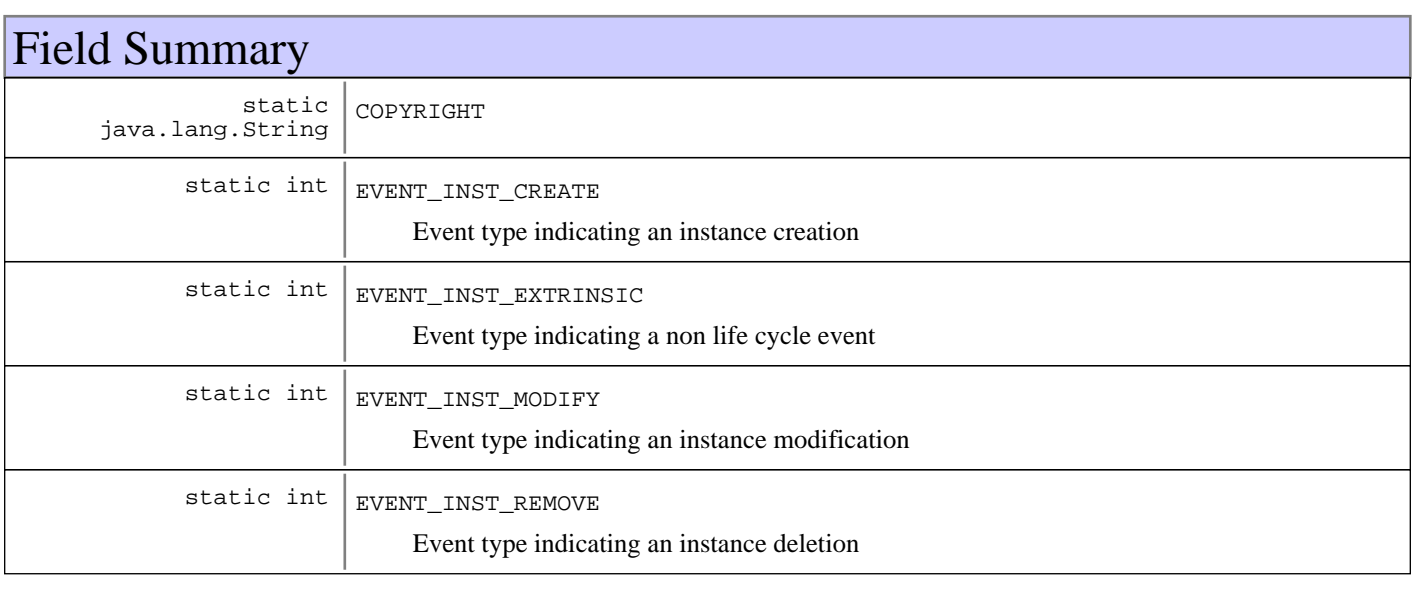

**Fields inherited from : class** java.util.EventObject

source

# Constructor Summary

CIMEvent(CIMInstance indication,int indication)

Constructs a CIMEvent.

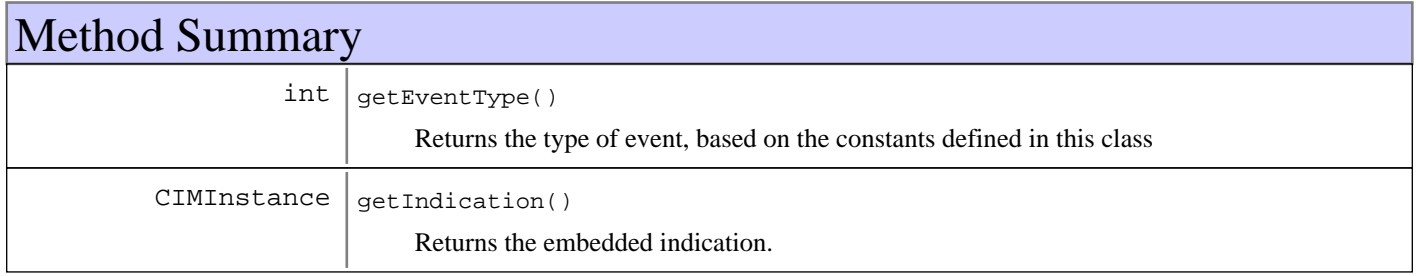

**Methods inherited from : class** java.util.EventObject

getSource, toString

**Methods inherited from : class** java.lang.Object

clone, equals, finalize, getClass, hashCode, notify, notifyAll, toString, wait, wait, wait

# Fields

### **COPYRIGHT**

public static final java.lang.String **COPYRIGHT**

### **EVENT\_INST\_CREATE**

public static final int **EVENT\_INST\_CREATE**

Event type indicating an instance creation

### **EVENT\_INST\_REMOVE**

public static final int **EVENT\_INST\_REMOVE** Event type indicating an instance deletion

### **EVENT\_INST\_MODIFY**

public static final int **EVENT\_INST\_MODIFY** Event type indicating an instance modification

### **EVENT\_INST\_EXTRINSIC**

public static final int **EVENT\_INST\_EXTRINSIC**

Event type indicating a non life cycle event

### **Constructors**

### **CIMEvent**

public **CIMEvent**(CIMInstance indication, int eventType)

Constructs a CIMEvent.

#### **Parameters:**

indication - - The actual CIM Indication. This may be a life cycle indication, meta schema indication or process indication as specified by the CIM Events spec. The source property is populated using the source instance from indication, if present. eventType

# Methods

# **getIndication**

public CIMInstance **getIndication**()

Returns the embedded indication.

### **Returns:**

CIMInstance representing the indication.

# **getEventType**

### public int **getEventType**()

Returns the type of event, based on the constants defined in this class

#### **Returns:**

int Event type for this event

### **javax.wbem.client Class CIMImpl**

java.lang.Object

|  **+-javax.wbem.client.CIMImpl**

**All Implemented interfaces:** CIMClientImpl

public class **CIMImpl** extends java.lang.Object implements CIMClientImpl

Native CIM Client implementation. Used on Windows to communicate with WMI.

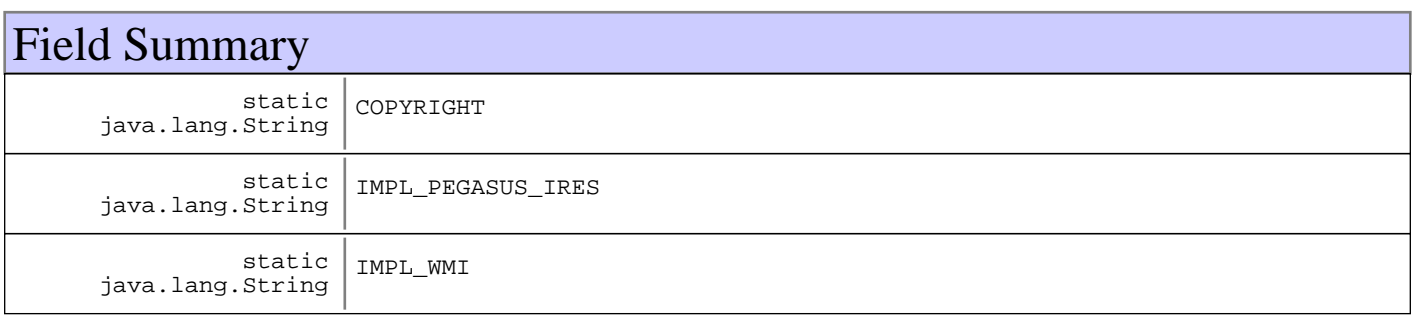

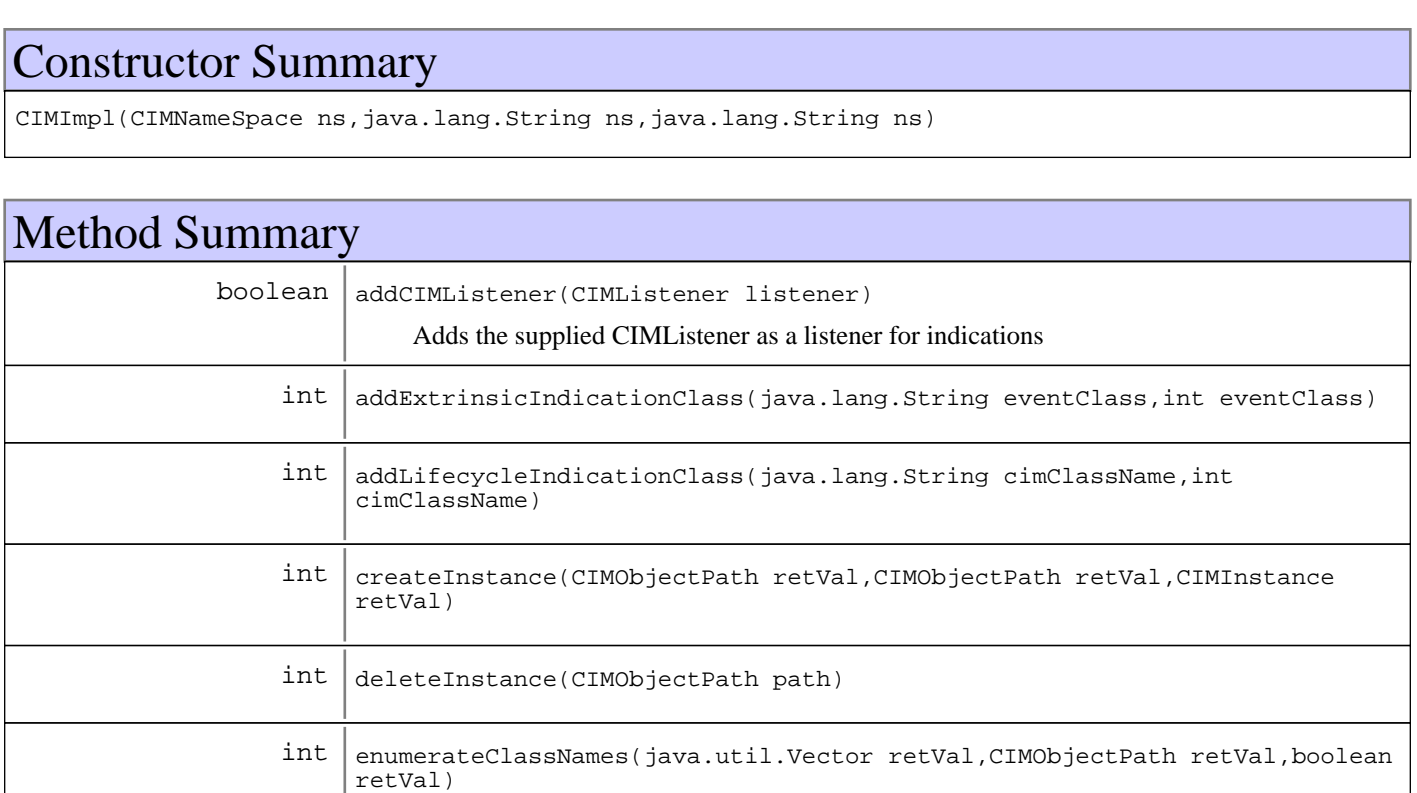

 $int$  enumerateInstanceNames(java.util.Vector retVal,CIMObjectPath retVal)

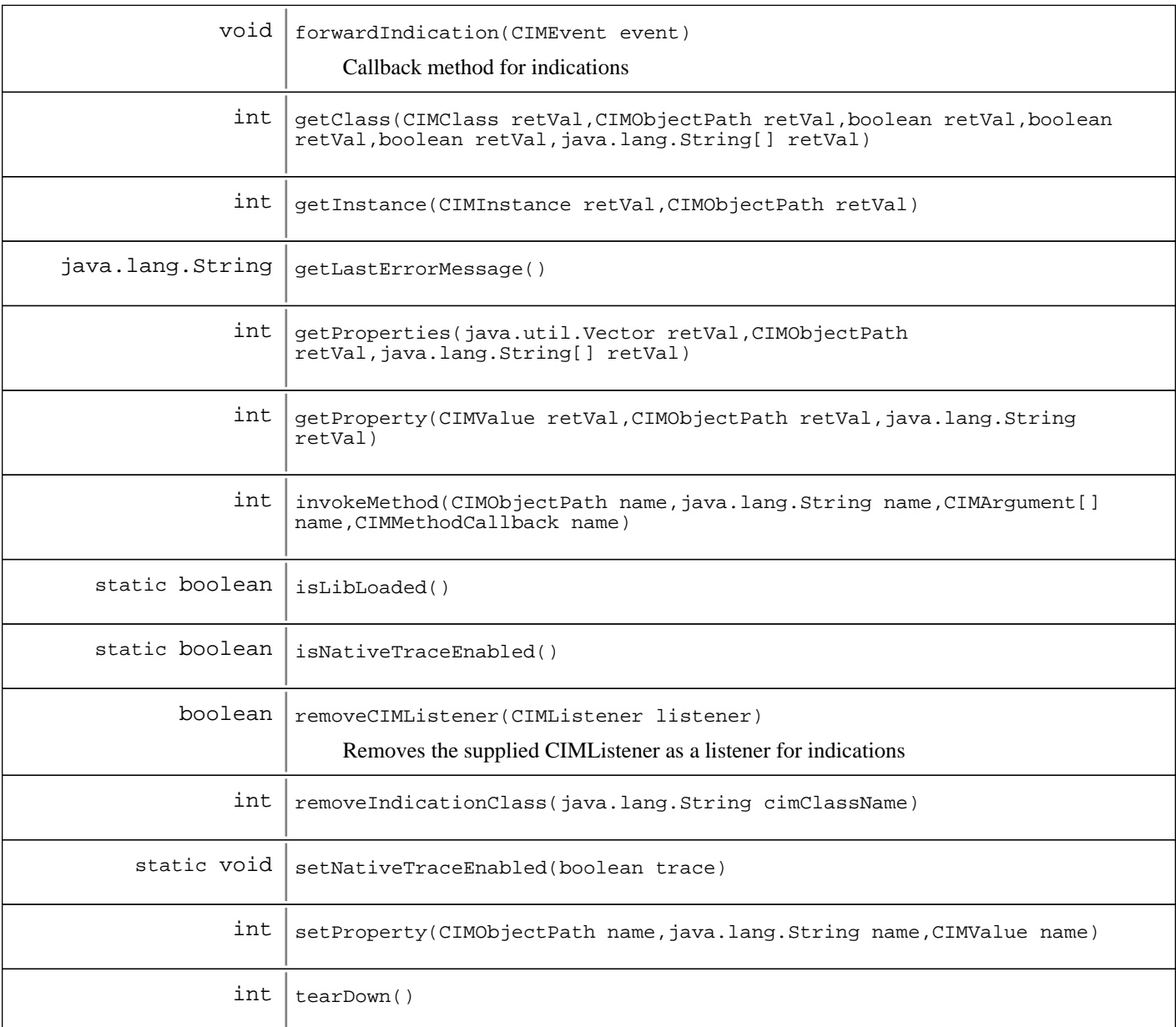

#### **Methods inherited from : class** java.lang.Object

clone, equals, finalize, getClass, hashCode, notify, notifyAll, toString, wait, wait, wait

# Fields

### **COPYRIGHT**

public static final java.lang.String **COPYRIGHT**

# **IMPL\_PEGASUS\_IRES**

public static final java.lang.String **IMPL\_PEGASUS\_IRES**

### **IMPL\_WMI**

public static final java.lang.String **IMPL\_WMI**

# **Constructors**

# **CIMImpl**

```
public CIMImpl(CIMNameSpace ns,
                 java.lang.String user,
                 java.lang.String pw)
```
#### **Parameters:**

ns - CIM Namespace to connect to user - Optionally supplied user name for authentication pw - Optionally supplied password for authentication

# Methods

### **isLibLoaded**

```
public static boolean isLibLoaded()
```
### **isNativeTraceEnabled**

```
public static boolean isNativeTraceEnabled()
```
### **setNativeTraceEnabled**

public static void **setNativeTraceEnabled**(boolean trace)

### **addCIMListener**

public boolean **addCIMListener**(CIMListener listener)

Adds the supplied CIMListener as a listener for indications

#### **Parameters:**

listener - CIMListener to add

#### **Returns:**

boolean true if the CIMListener was added successfully, false if if the CIMListener had already been added

### **removeCIMListener**

public boolean **removeCIMListener**(CIMListener listener)

Removes the supplied CIMListener as a listener for indications

#### **Parameters:**

listener - CIMListener to remove

#### **Returns:**

boolean true if the CIMListener was removed successfully, false if if the CIMListener had not been registered

### **forwardIndication**

public void **forwardIndication**(CIMEvent event)

Callback method for indications

**Parameters:**

event

### **enumerateClassNames**

```
public int enumerateClassNames(java.util.Vector retVal,
                                 CIMObjectPath path,
                                 boolean deep)
```
**See Also:**

javax.wbem.client.CIMClient#enumerateClassNames(CIMObjectPath, boolean)

### **enumerateInstanceNames**

```
public int enumerateInstanceNames(java.util.Vector retVal,
                                    CIMObjectPath path)
```
#### **See Also:**

javax.wbem.client.CIMClient#enumerateInstanceNames(CIMObjectPath)

### **getInstance**

```
public int getInstance(CIMInstance retVal,
                         CIMObjectPath path)
```
**See Also:**

javax.wbem.client.CIMClient#getInstance(CIMObjectPath)

## **getProperty**

```
public int getProperty(CIMValue retVal,
                         CIMObjectPath name,
                         java.lang.String prop)
```
### **See Also:**

javax.wbem.client.CIMClient#getProperty(CIMObjectPath, String)

### **getProperties**

```
public int getProperties(java.util.Vector retVal,
                           CIMObjectPath name,
                           java.lang.String[] props)
```
#### **See Also:**

javax.wbem.client.CIMClient#getProperties(CIMObjectPath, String[])

### **setProperty**

```
public int setProperty(CIMObjectPath name,
                         java.lang.String prop,
                         CIMValue value)
```
#### **See Also:**

javax.wbem.client.CIMClient#setProperty(CIMObjectPath, String, CIMValue)

### **invokeMethod**

```
public int invokeMethod(CIMObjectPath name,
                          java.lang.String methodName,
                          CIMArgument[] inArgs,
                          CIMMethodCallback callback)
```
**See Also:**

javax.wbem.client.CIMClient#invokeMethod(CIMObjectPath, String, CIMArgument[], CIMMethodCallback)

### **createInstance**

```
public int createInstance(CIMObjectPath retVal,
                            CIMObjectPath name,
                            CIMInstance inst)
```
**See Also:**

javax.wbem.client.CIMClient#createInstance(CIMObjectPath, CIMInstance)

### **getClass**

```
public int getClass(CIMClass retVal,
                      CIMObjectPath name,
                      boolean localOnly,
                      boolean incQual,
                      boolean incClsOrig,
                      java.lang.String[] props)
```
#### **See Also:**

javax.wbem.client.CIMClient#getClass(CIMObjectPath, boolean, boolean, boolean, String[])

### **deleteInstance**

public int **deleteInstance**(CIMObjectPath path)

#### **See Also:**

javax.wbem.client.CIMClient#deleteInstance(CIMObjectPath)

### **addLifecycleIndicationClass**

```
public int addLifecycleIndicationClass(java.lang.String cimClassName,
                                         int pollingInterval)
```
**See Also:**

javax.wbem.client.CIMClient#addLifecycleIndicationClass(String, int)

### **addExtrinsicIndicationClass**

```
public int addExtrinsicIndicationClass(java.lang.String eventClass,
                                         int pollingInterval)
```
**See Also:**

javax.wbem.client.CIMClient#addExtrinsicIndicationClass(String, int)

### **removeIndicationClass**

public int **removeIndicationClass**(java.lang.String cimClassName)

**See Also:**

javax.wbem.client.CIMClient#removeIndicationClass(String)

### **tearDown**

```
public int tearDown()
```
### **getLastErrorMessage**

public java.lang.String **getLastErrorMessage**()

### **javax.wbem.client Class CIMInstanceNotFoundException**

```
java.lang.Object
|| || || ||
    +-java.lang.Throwable
 |
       +-java.lang.Exception
 |
          +-javax.wbem.cim.CIMException
 |
```
 **+-javax.wbem.client.CIMInstanceNotFoundException**

### public class **CIMInstanceNotFoundException** extends CIMException

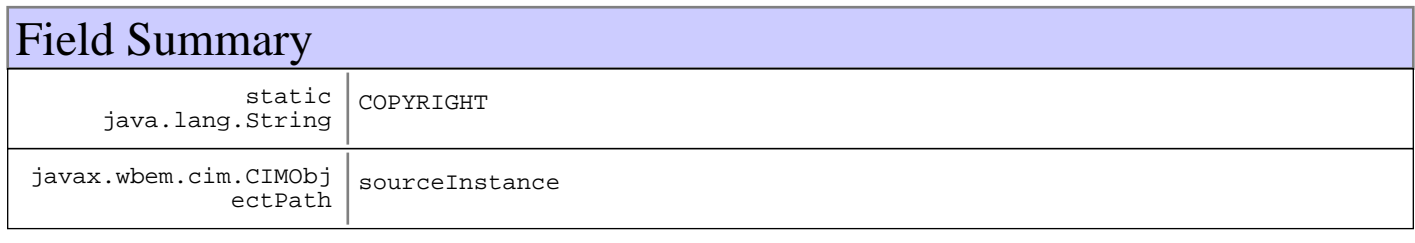

**Fields inherited from : class** javax.wbem.cim.CIMException

COPYRIGHT, errorCode

# Constructor Summary

CIMInstanceNotFoundException(java.lang.String s,int s,CIMObjectPath s)

# Method Summary

CIMObjectPath getSourceInstance()

#### **Methods inherited from : class** javax.wbem.cim.CIMException

getErrorCode, getID

**Methods inherited from : class** java.lang.Throwable

fillInStackTrace, getCause, getLocalizedMessage, getMessage, getStackTrace, initCause, printStackTrace, printStackTrace, printStackTrace, setStackTrace, toString

#### **Methods inherited from : class** java.lang.Object

clone, equals, finalize, getClass, hashCode, notify, notifyAll, toString, wait, wait, wait

# Fields

### **COPYRIGHT**

public static final java.lang.String **COPYRIGHT**

### **sourceInstance**

protected javax.wbem.cim.CIMObjectPath **sourceInstance**

# **Constructors**

## **CIMInstanceNotFoundException**

public **CIMInstanceNotFoundException**(java.lang.String s, int errorCode, CIMObjectPath sourceInstance)

# Methods

### **getSourceInstance**

public CIMObjectPath **getSourceInstance**()

#### **Returns:**

CIMObjectPath

### **javax.wbem.client Interface CIMListener**

### public interface **CIMListener** extends java.util.EventListener

This interface is implemented by client code which wants to receive indications generated by a CIM object manager. Indications are generated as a result of client subscriptions.

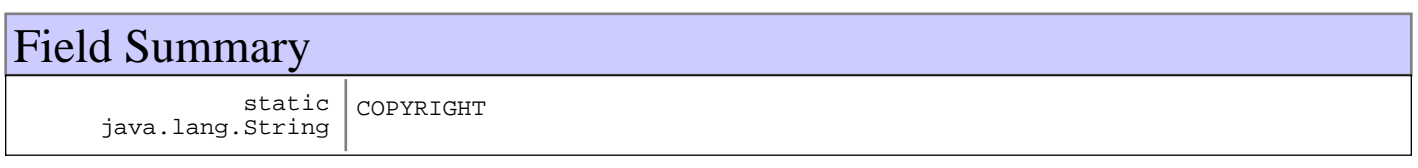

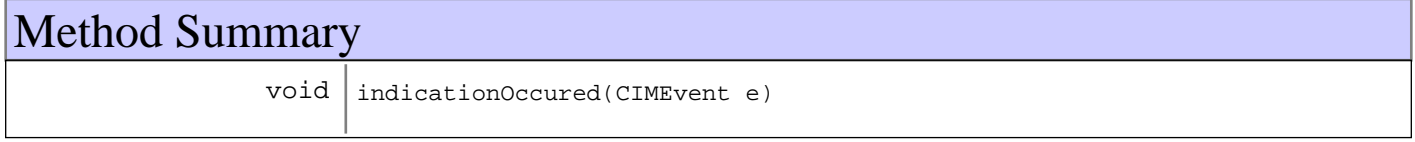

# Fields

## **COPYRIGHT**

public static final java.lang.String **COPYRIGHT**

# Methods

### **indicationOccured**

public void **indicationOccured**(CIMEvent e)

### **javax.wbem.client Interface CIMMethodCallback**

### public interface **CIMMethodCallback**

Callback interface for making CIM Method calls. Objects implementing this interface are passed when making a method call.

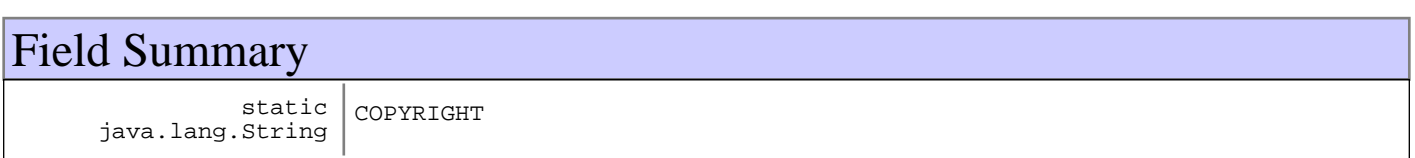

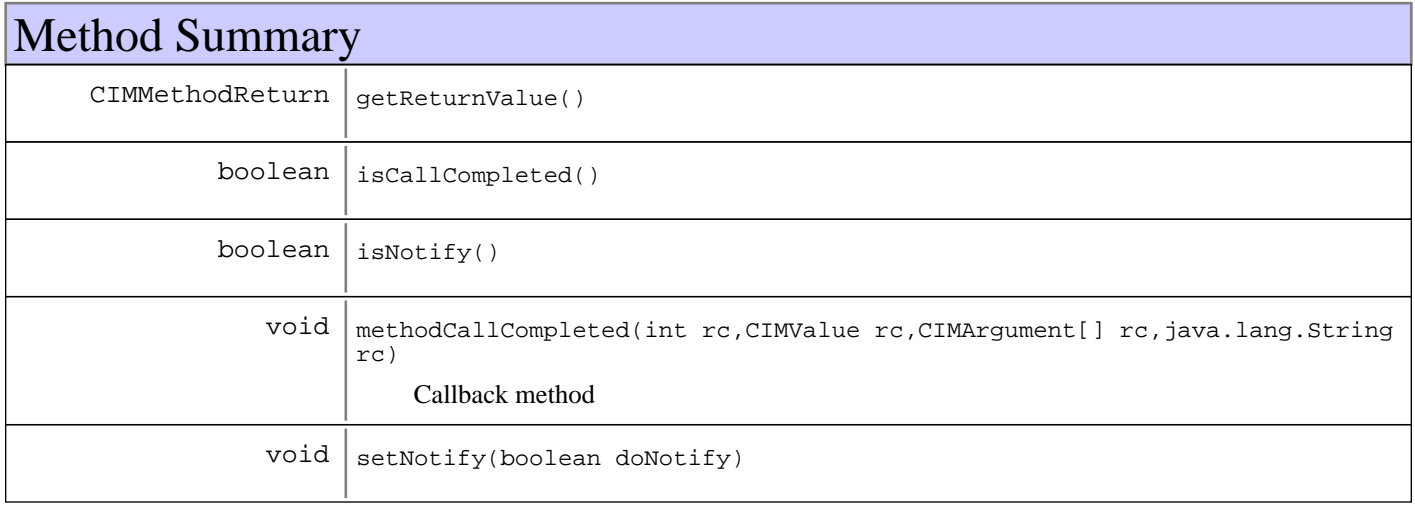

# Fields

# **COPYRIGHT**

public static final java.lang.String **COPYRIGHT**

# Methods

## **methodCallCompleted**

public void **methodCallCompleted**(int rc, CIMValue retVal, CIMArgument[] outArgs, java.lang.String errorMsg) Callback method

**Parameters:**

rc - Native return code retVal - CIMValue return value outArgs - Output arguments, if applicable. Should be an empty array if not applicable

errorMsg - Error message from the CIMOM

# **getReturnValue**

public CIMMethodReturn **getReturnValue**()

# **isCallCompleted**

public boolean **isCallCompleted**()

## **isNotify**

public boolean **isNotify**()

#### **Returns:**

Whether or not the caller should receive special asynchronous notification when the call completes. This is used for methods that take a long time to complete. A caller might not want to wait for completion.

### **setNotify**

public void **setNotify**(boolean doNotify)

### **javax.wbem.client Class CIMMethodReturn**

java.lang.Object

|  **+-javax.wbem.client.CIMMethodReturn**

**All Implemented interfaces:** java.io.Serializable

public class **CIMMethodReturn** extends java.lang.Object implements java.io.Serializable

Container object for hold information about a CIM Method call.

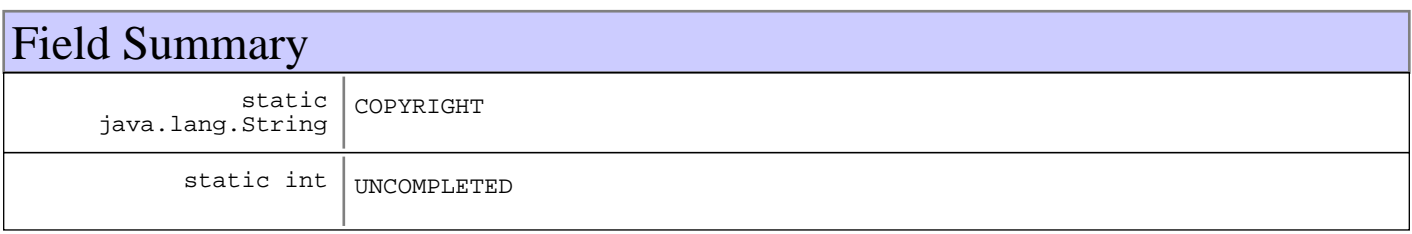

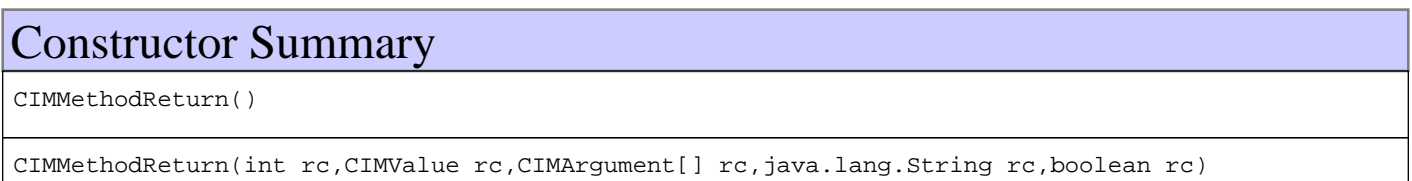

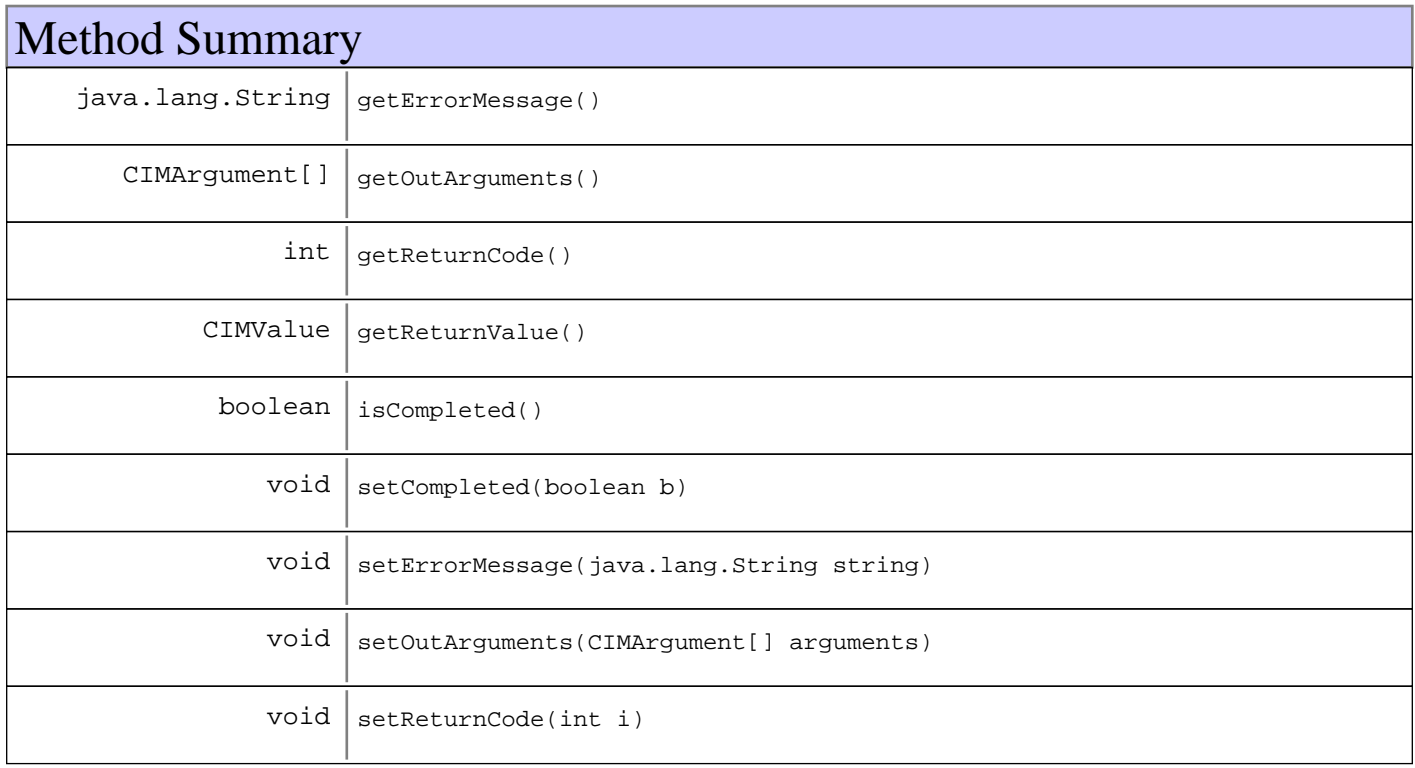

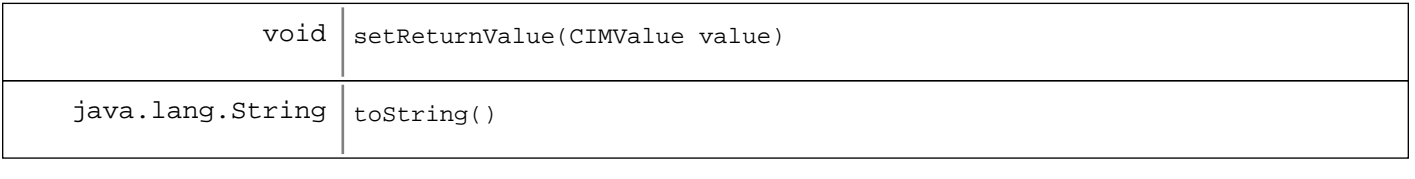

#### **Methods inherited from : class** java.lang.Object

clone, equals, finalize, getClass, hashCode, notify, notifyAll, toString, wait, wait, wait

# Fields

### **COPYRIGHT**

public static final java.lang.String **COPYRIGHT**

### **UNCOMPLETED**

public static final int **UNCOMPLETED**

### **Constructors**

### **CIMMethodReturn**

public **CIMMethodReturn**()

### **CIMMethodReturn**

```
public CIMMethodReturn(int rc,
                         CIMValue retVal,
                         CIMArgument[] outArgs,
                         java.lang.String errorMsg,
                         boolean completed)
```
#### **Parameters:**

rc - Return code from the native call to the CIMOM retVal - CIMValue The method's return value outArgs Array of CIMArugument output arguments, if applicable errorMsg - The last error message from the CIMOM native call completed boolean True if the call has completed, false otherwise

# Methods

# **isCompleted**

public boolean **isCompleted**()

#### **Returns:**

boolean

## **getErrorMessage**

public java.lang.String **getErrorMessage**()

#### **Returns:**

String

### **getOutArguments**

public CIMArgument[] **getOutArguments**()

#### **Returns:**

CIMArgument[]

### **getReturnCode**

public int **getReturnCode**()

#### **Returns:**

int

## **getReturnValue**

public CIMValue **getReturnValue**()

#### **Returns:**

CIMValue

# **setCompleted**

public void **setCompleted**(boolean b)

#### **Parameters:**

b

# **setErrorMessage**

public void **setErrorMessage**(java.lang.String string)

**Parameters:**

string

## **setOutArguments**

public void **setOutArguments**(CIMArgument[] arguments)

#### **Parameters:**

arguments

### **setReturnCode**

public void **setReturnCode**(int i)

**Parameters:**

i

## **setReturnValue**

public void **setReturnValue**(CIMValue value)

**Parameters:**

value

### **toString**

public java.lang.String **toString**()

### **javax.wbem.client Class WBEMCIMClientImpl**

java.lang.Object

|  **+-javax.wbem.client.WBEMCIMClientImpl**

**All Implemented interfaces:** CIMClientImpl

public class **WBEMCIMClientImpl** extends java.lang.Object implements CIMClientImpl

CIMOM Client implementation that uses the WBEM HTTP/XML interface

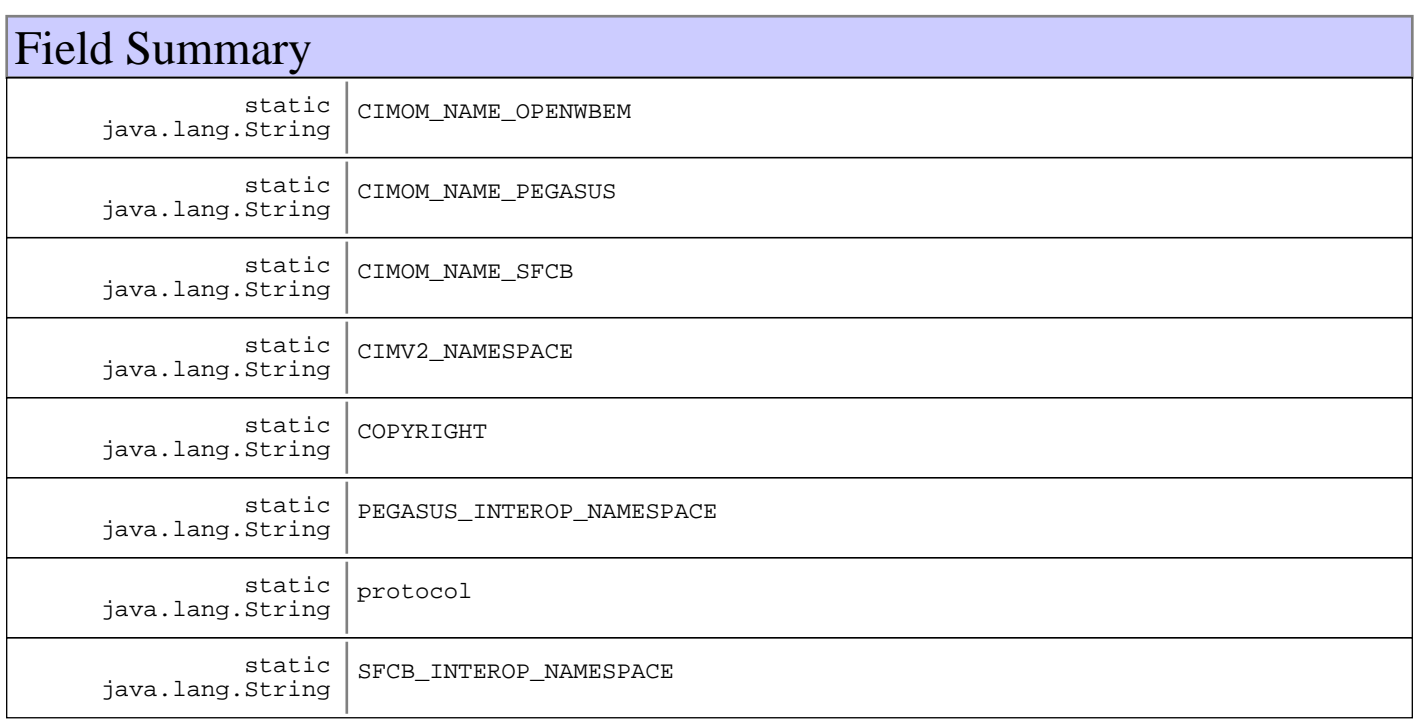

# Constructor Summary

WBEMCIMClientImpl(CIMNameSpace namespace,java.lang.String namespace,java.lang.String namespace)

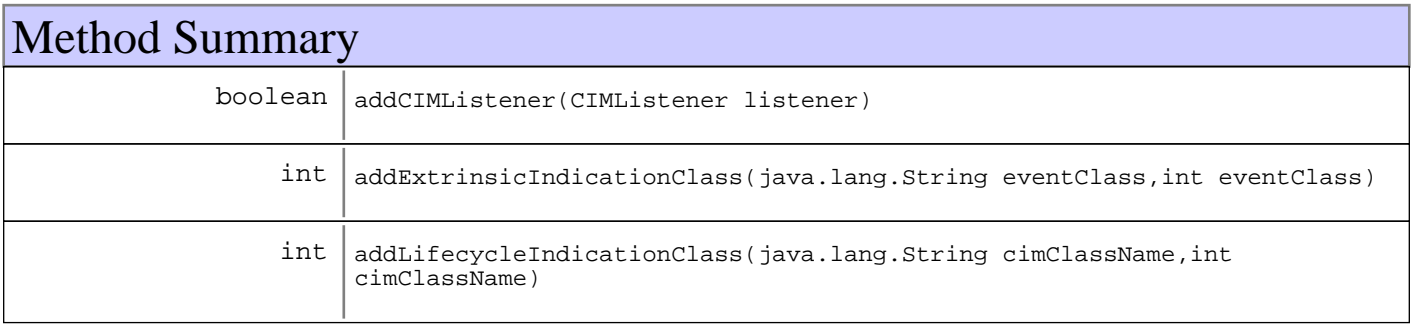

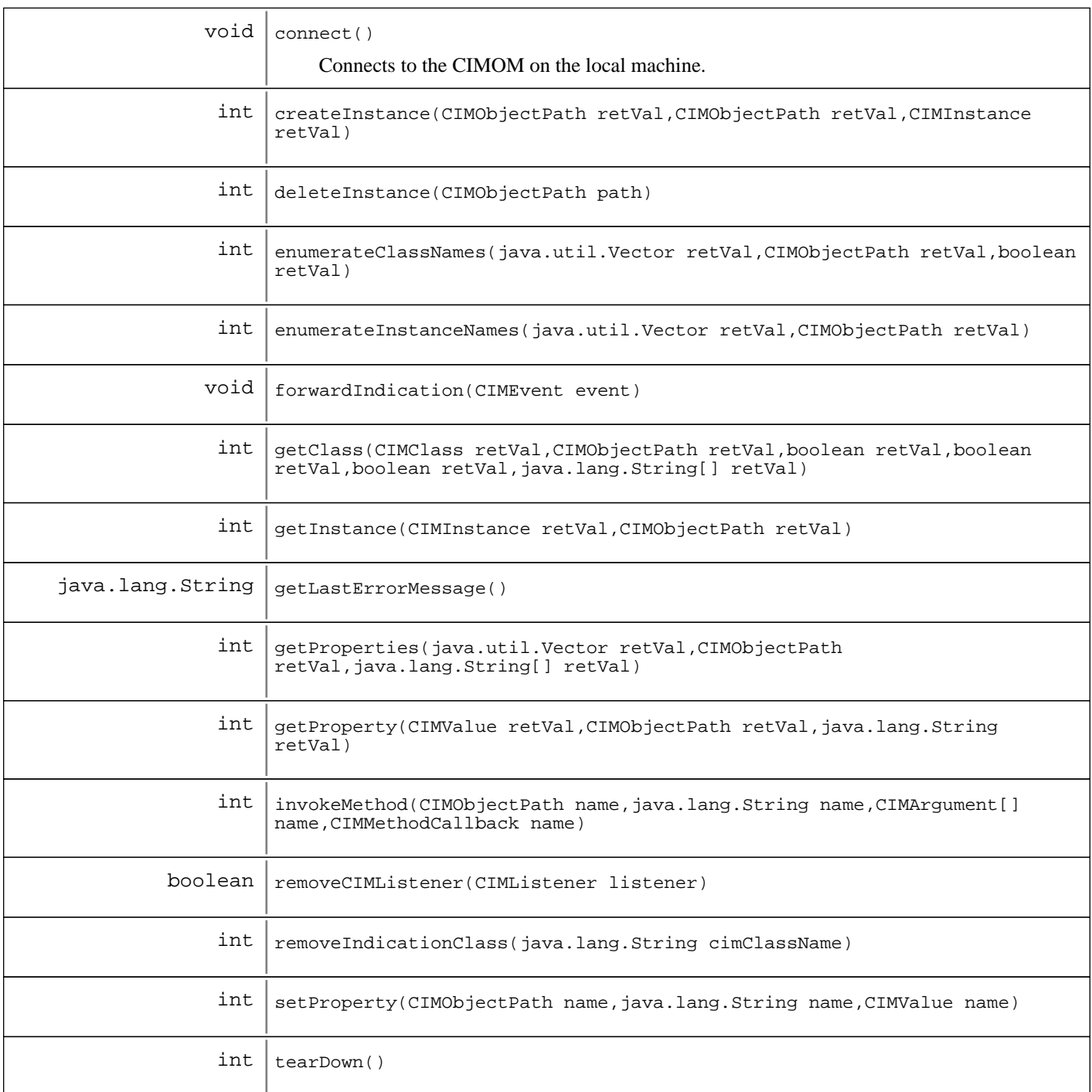

#### **Methods inherited from : class** java.lang.Object

clone, equals, finalize, getClass, hashCode, notify, notifyAll, toString, wait, wait, wait

# Fields

# **COPYRIGHT**

public static final java.lang.String **COPYRIGHT**

### **protocol**

public static final java.lang.String **protocol**

# **CIMV2\_NAMESPACE**

public static final java.lang.String **CIMV2\_NAMESPACE**

# **PEGASUS\_INTEROP\_NAMESPACE**

public static final java.lang.String **PEGASUS\_INTEROP\_NAMESPACE**

# **SFCB\_INTEROP\_NAMESPACE**

public static final java.lang.String **SFCB\_INTEROP\_NAMESPACE**

## **CIMOM\_NAME\_PEGASUS**

public static final java.lang.String **CIMOM\_NAME\_PEGASUS**

## **CIMOM\_NAME\_SFCB**

public static final java.lang.String **CIMOM\_NAME\_SFCB**

# **CIMOM\_NAME\_OPENWBEM**

public static final java.lang.String **CIMOM\_NAME\_OPENWBEM**

# **Constructors**

## **WBEMCIMClientImpl**

public **WBEMCIMClientImpl**(CIMNameSpace namespace, java.lang.String username, java.lang.String password)

# Methods

### **connect**

public void **connect**()

throws CIMException

Connects to the CIMOM on the local machine. Will automatically determine which CIMOM is installed. This method must be called before any other CIM operations can be invoked.

#### **Exceptions:**

Exception

### **addCIMListener**

public boolean **addCIMListener**(CIMListener listener)

#### **See Also:**

javax.wbem.client.CIMClientImpl#addCIMListener(javax.wbem.client.CIMListener)

### **addExtrinsicIndicationClass**

```
public int addExtrinsicIndicationClass(java.lang.String eventClass,
                                         int pollingInterval)
```
**See Also:**

javax.wbem.client.CIMClientImpl#addExtrinsicIndicationClass(java.lang.String, int)

### **addLifecycleIndicationClass**

public int **addLifecycleIndicationClass**(java.lang.String cimClassName, int pollingInterval)

**See Also:**

javax.wbem.client.CIMClientImpl#addLifecycleIndicationClass(java.lang.String, int)

### **removeCIMListener**

```
public boolean removeCIMListener(CIMListener listener)
```
**See Also:**

javax.wbem.client.CIMClientImpl#removeCIMListener(javax.wbem.client.CIMListener)

### **removeIndicationClass**

public int **removeIndicationClass**(java.lang.String cimClassName)

**See Also:**

javax.wbem.client.CIMClientImpl#removeIndicationClass(java.lang.String)

### **forwardIndication**

public void **forwardIndication**(CIMEvent event)

**See Also:**
(continued from last page)

javax.wbem.client.CIMClientImpl#forwardIndication(javax.wbem.client.CIMEvent)

# **createInstance**

```
public int createInstance(CIMObjectPath retVal,
                           CIMObjectPath className,
                           CIMInstance inst)
```
#### **See Also:**

javax.wbem.client.CIMClientImpl#createInstance(javax.wbem.cim.CIMObjectPath, javax.wbem.cim.CIMObjectPath, javax.wbem.cim.CIMInstance)

#### **deleteInstance**

```
public int deleteInstance(CIMObjectPath path)
```
#### **See Also:**

javax.wbem.client.CIMClientImpl#deleteInstance(javax.wbem.cim.CIMObjectPath)

#### **enumerateClassNames**

```
public int enumerateClassNames(java.util.Vector retVal,
                                CIMObjectPath path,
                                boolean deep)
```
#### **See Also:**

javax.wbem.client.CIMClientImpl#enumerateClassNames(java.util.Vector, javax.wbem.cim.CIMObjectPath, boolean)

# **enumerateInstanceNames**

```
public int enumerateInstanceNames(java.util.Vector retVal,
                                   CIMObjectPath path)
```
#### **See Also:**

javax.wbem.client.CIMClientImpl#enumerateInstanceNames(java.util.Vector, javax.wbem.cim.CIMObjectPath)

# **getClass**

```
public int getClass(CIMClass retVal,
                CIMObjectPath name,
                boolean localOnly,
boolean incQual,
boolean incClsOrig,
                java.lang.String[] props)
```
#### **See Also:**

javax.wbem.client.CIMClientImpl#getClass(javax.wbem.cim.CIMClass, javax.wbem.cim.CIMObjectPath, boolean, boolean, boolean, java.lang.String[])

#### **getInstance**

```
public int getInstance(CIMInstance retVal,
                        CIMObjectPath path)
```
#### **See Also:**

javax.wbem.client.CIMClientImpl#getInstance(javax.wbem.cim.CIMInstance, javax.wbem.cim.CIMObjectPath)

## **getLastErrorMessage**

public java.lang.String **getLastErrorMessage**()

## **See Also:**

javax.wbem.client.CIMClientImpl#getLastErrorMessage()

# **getProperties**

```
public int getProperties(java.util.Vector retVal,
                          CIMObjectPath name,
                          java.lang.String[] props)
```
#### **See Also:**

javax.wbem.client.CIMClientImpl#getProperties(java.util.Vector, javax.wbem.cim.CIMObjectPath, java.lang.String[])

# **getProperty**

```
public int getProperty(CIMValue retVal,
                        CIMObjectPath name,
                        java.lang.String prop)
```
#### **See Also:**

javax.wbem.client.CIMClientImpl#getProperty(javax.wbem.cim.CIMValue, javax.wbem.cim.CIMObjectPath, java.lang.String)

# **invokeMethod**

```
public int invokeMethod(CIMObjectPath name,
                         java.lang.String methodName,
                         CIMArgument[] inArgs,
                         CIMMethodCallback callback)
```
#### **See Also:**

javax.wbem.client.CIMClientImpl#invokeMethod(javax.wbem.cim.CIMObjectPath, java.lang.String, javax.wbem.cim.CIMArgument[], javax.wbem.client.CIMMethodCallback)

(continued from last page)

# **setProperty**

```
public int setProperty(CIMObjectPath name,
java.lang.String prop,
                 CIMValue value)
```
#### **See Also:**

javax.wbem.client.CIMClientImpl#setProperty(javax.wbem.cim.CIMObjectPath, java.lang.String, javax.wbem.cim.CIMValue)

# **tearDown**

public int **tearDown**()

#### **See Also:**

javax.wbem.client.CIMClientImpl#tearDown()

# **javax.wbem.client Class WBEMClientUtils**

```
java.lang.Object
|
+-javax.wbem.client.WBEMClientUtils
```
public final class **WBEMClientUtils** extends java.lang.Object

Utility methods for use with the SBLIM implementation for CIM.

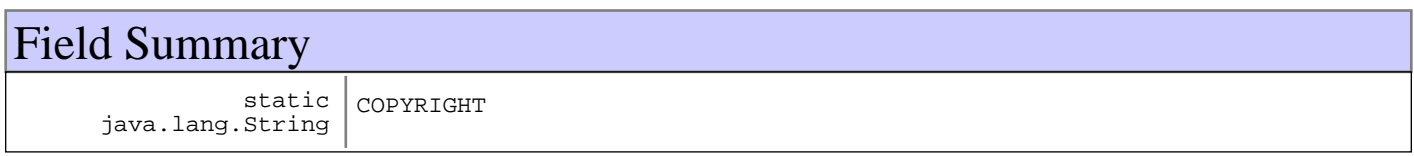

# Constructor Summary

WBEMClientUtils()

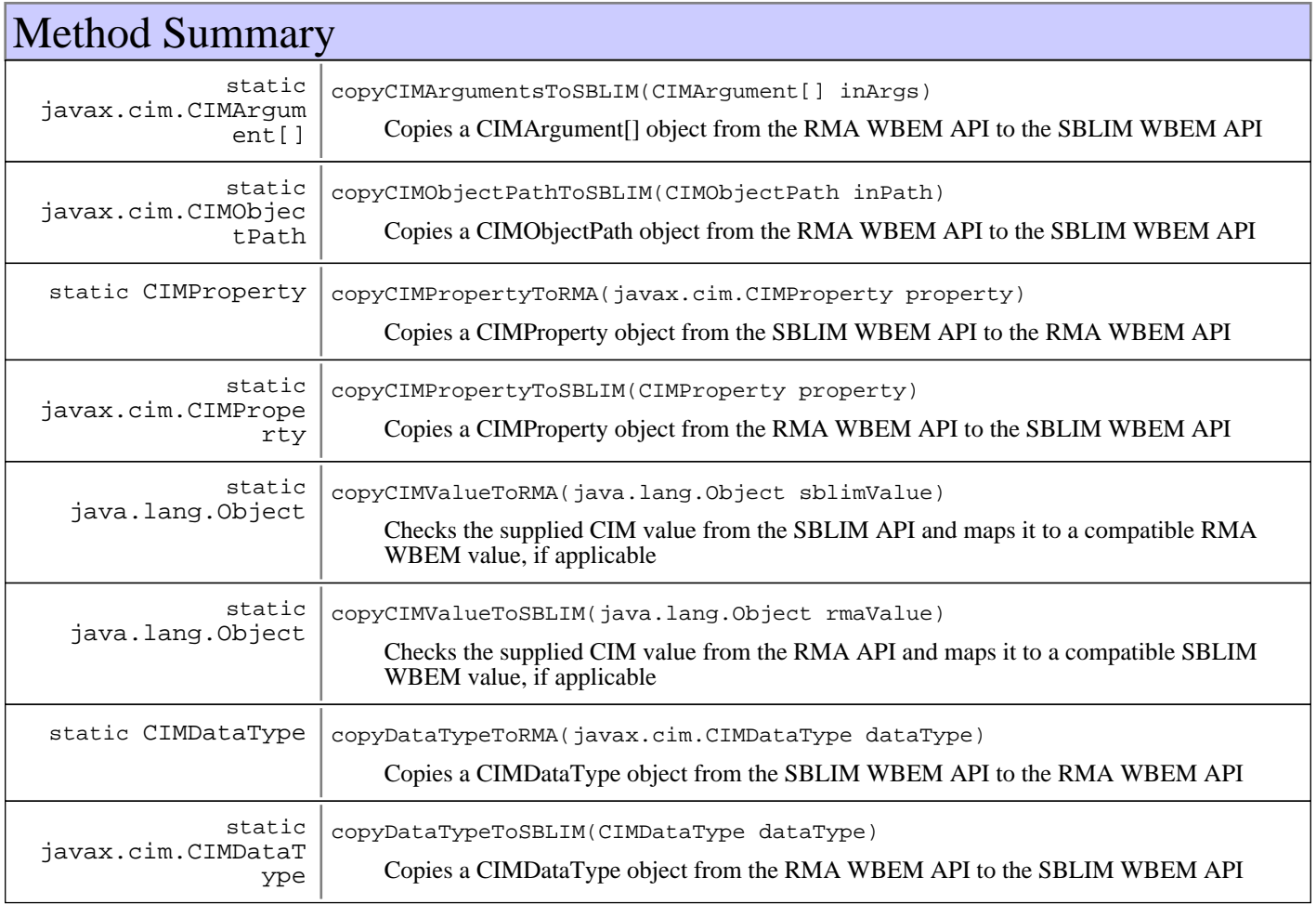

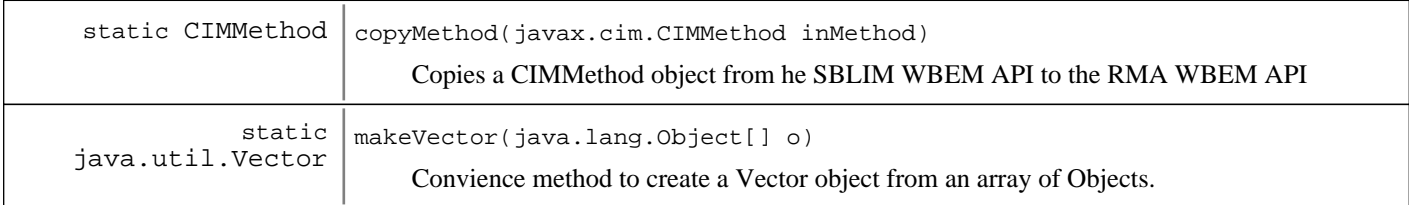

#### **Methods inherited from : class** java.lang.Object

clone, equals, finalize, getClass, hashCode, notify, notifyAll, toString, wait, wait, wait

# Fields

# **COPYRIGHT**

public static final java.lang.String **COPYRIGHT**

# **Constructors**

# **WBEMClientUtils**

public **WBEMClientUtils**()

# Methods

## **copyMethod**

public static CIMMethod **copyMethod**(javax.cim.CIMMethod inMethod) Copies a CIMMethod object from he SBLIM WBEM API to the RMA WBEM API

**Parameters:** inParam - SBLIM CIMMethod

**Returns:**

RMA CIMMethod

# **makeVector**

public static java.util.Vector **makeVector**(java.lang.Object[] o)

Convience method to create a Vector object from an array of Objects.

## **Parameters:**

 $O$ array of objects

#### **Returns:**

Vector containing the objects (in the same order as the array)

# **copyCIMPropertyToRMA**

public static CIMProperty **copyCIMPropertyToRMA**(javax.cim.CIMProperty property) Copies a CIMProperty object from the SBLIM WBEM API to the RMA WBEM API

**Parameters:**

property - SBLIM WBEM Property

**Returns:**

RMA Property

# **copyCIMPropertyToSBLIM**

public static javax.cim.CIMProperty **copyCIMPropertyToSBLIM**(CIMProperty property) Copies a CIMProperty object from the RMA WBEM API to the SBLIM WBEM API

**Parameters:** property - RMA WBEM Property

**Returns:**

SBLIM Property

# **copyCIMValueToRMA**

public static java.lang.Object **copyCIMValueToRMA**(java.lang.Object sblimValue) Checks the supplied CIM value from the SBLIM API and maps it to a compatible RMA WBEM value, if applicable

**Parameters:** sblimValue - Value to check

#### **Returns:**

Mapped value, or the originally supplied value

# **copyCIMValueToSBLIM**

public static java.lang.Object **copyCIMValueToSBLIM**(java.lang.Object rmaValue) Checks the supplied CIM value from the RMA API and maps it to a compatible SBLIM WBEM value, if applicable

**Parameters:** rmaValue - Value to check

#### **Returns:**

Mapped value, or the originally supplied value

# **copyDataTypeToRMA**

public static CIMDataType **copyDataTypeToRMA**(javax.cim.CIMDataType dataType) Copies a CIMDataType object from the SBLIM WBEM API to the RMA WBEM API

**Parameters:** dataType - SBLIM WBEM Type

**Returns:**

Mapped RMA WBEM type, or INVALID type

# **copyDataTypeToSBLIM**

public static javax.cim.CIMDataType **copyDataTypeToSBLIM**(CIMDataType dataType) Copies a CIMDataType object from the RMA WBEM API to the SBLIM WBEM API

**Parameters:** dataType - RMA WBEM Type

**Returns:**

Mapped SBLIM type, or INVALID type

# **copyCIMObjectPathToSBLIM**

public static javax.cim.CIMObjectPath **copyCIMObjectPathToSBLIM**(CIMObjectPath inPath) Copies a CIMObjectPath object from the RMA WBEM API to the SBLIM WBEM API

**Parameters:**

inPath - RMA WBEM CIMObjectPath

**Returns:**

Mapped SBLIM object path

# **copyCIMArgumentsToSBLIM**

public static javax.cim.CIMArgument[] **copyCIMArgumentsToSBLIM**(CIMArgument[] inArgs) Copies a CIMArgument[] object from the RMA WBEM API to the SBLIM WBEM API

**Parameters:** inArgs - RMA WBEM Type

#### **Returns:**

Mapped SBLIM CIMArgument[]

# **Index**

A

abortCapture 167 abortCapture 176 abortInvocationOnAgent 161 abortInvocationOnMBean 161 accept 103 accept 114 activatePolicy 161 activateSWPolicy 678 add 771 addAppliedDevice 731 addAppliedDeviceType 731 addCaptureFilename 185 addCapturePolicy 182 addCIMListener 1000 addCIMListener 1006 addCIMListener 1028 addCIMListener 1044 addClassToFilter 205 addClientExecMessage 647 addComponent 674 addConnectionAndAddress 64 addDirectorServices 310 addEventFetcher 482 addExtrinsicEventRegistration 206 addExtrinsicIndicationClass 1003 addExtrinsicIndicationClass 1008 addExtrinsicIndicationClass 1031 addExtrinsicIndicationClass 1044 addFailedFilename 186 addFilters 545 addImplementation 816 addKey 959 addLifecycleIndicationClass 1003 addLifecycleIndicationClass 1008 addLifecycleIndicationClass 1031 addLifecycleIndicationClass 1044 addMBeanNoArgs 214 addMBeanWithArgs 215 addMethod 920 addModels 64 addModels 785

addMonitorPolicy 393 addNamespace 204 addNotificationListener 214 addNotificationProcessorListener 481 addPolicyApplication 594 addProperty 921 addQualifier 968 addRemoteServer 377 addResFile 742 addRole 64 addRole 785 addStdErrMessage 647 addStdOutMessage 647 addSWPolicy 720 addUnsolicitedCapture 179 after 936 AGENT\_FILE\_COPY 238 AGENT\_ROLE\_DEFAULT\_MODEL\_NUMBER 38 AGENT\_SECURED\_BY\_ANOTHER\_MA 45 AGENT\_TO\_SERVER\_GET 237 AGENT\_TYPE\_GENERAL\_AGENT\_STR 305 AGENT\_TYPE\_MASTER\_AGENT\_STR 305 AGENT\_TYPE\_VIRTUAL\_AGENT\_STR 305 AGENT\_VERSION\_1 31 AGENT\_VERSION\_2 31 AGENT\_VERSION\_CURRENT 32 AGENT\_VERSION\_V2R2 31 AGENT\_VERSION\_V2R3 31 AGENT\_VERSION\_V2R4 32 AGENT\_VERSION\_V2R5 32 AGENT\_VERSION\_V2R5\_CSD1 32 AGENT\_VERSION\_V2R6 32 AGENT\_VERSIONS 32 AgentConnectionFailedNotification 428 AgentDiscoveredNotification 431 AgentLostNotification 434 AgentMonitorPolicyAction 383 AgentRolesConfiguration 785 AgentShutdownNotification 437 agentStartTime 45 agentType 306 agentType 45 agentVer 307 agentVersion 46 allRoles 379

APP\_TYPE\_DEV\_LIST 590 APP\_TYPE\_DEV\_TYPE 590 APP\_TYPES 590 appendArgument 656 appendFile 874 appendFile 892 applyEventMask 543 ASCII 816 ascii 822 ascii 868 ascii 894 ATTRIB\_FLAGS\_SUSPENDABLE 309 ATTRIB\_FLAGS\_SYSTEM\_SECURED 309 ATTRIB\_JMX\_CNX\_IP\_ATTR 248 ATTRIB\_JMX\_CNX\_PORT 248 ATTRIB\_JMX\_HOSTNAME 248 ATTRIB\_RMA\_DEVICE\_TYPE 304 ATTRIB\_RMA\_MASTER\_DEV\_ID 305 ATTRIB\_RMA\_MGMT\_PORT 304 ATTRIB\_RMA\_MGMT\_PROTOCOL 304 ATTRIB\_RMA\_MODEL\_NUMBER 305 ATTRIB\_RMA\_MODEL\_TYPE 305 ATTRIB\_RMA\_NETWORK\_MASK 305 ATTRIB\_RMA\_STORE\_NAME 304 attributeInfo 174 AUTH\_TYPE\_GA\_KEY\_SIG 619 AUTH\_TYPE\_MA\_GA\_LEGACY 619 AUTH\_TYPE\_MA\_KEY\_SIG 619 AUTH\_TYPE\_MA\_USERNAME\_PW 619

#### B

BASE\_GA\_MGMT\_PORT 36 before 936 bigIntValue 989 BINARY 816 binary 822 binary 868 binary 895 BOOLEAN 929 BOOLEAN\_ARRAY 930 buffer2HexString 781 BuildKey 47 busy 863 bytesToShort 781

bytesTransferred 840 byteValue 980 byteValue 984 byteValue 989 byteValue 993

#### $\mathcal{C}$

calculateFileTranferProgressAndSendNotification 872 calculateFileTranferProgressAndSendNotification 890 CAN READ 237 CAN\_WRITE 237 cancel 694 CANCEL\_SERVER\_AGENT\_XFER 237 cancelCurrentTransfer 638 cancelCurrentTransfer 690 cancelExecution 633 cancelExecution 681 cancelExecution 685 cancelPackageStagingAndDeployment 765 canRead 95 canRead 107 canRead 118 canRead 127 canWrite 96 canWrite 107 canWrite 118 canWrite 128 capture 166 capture 175 CAPTURE\_ABORTED 448 CAPTURE\_COPY\_ERRORS 448 CAPTURE\_FAILED 448 CAPTURE\_IN\_PROGRESS 447 CAPTURE\_SUCCESS 448 CAPTURE\_TIMED\_OUT 448 captureCompleted 178 captureExists 168 captureExists 177 captureFiles 449 captureId 448 captureMBeanId 448 captureResult 448 captureSource 448 captureType 448

cdup 827 cdup 865 cdup 894 changeDir 827 changeDir 865 changeDir 894 changeState 751 CHAR16 929 CHAR16\_ARRAY 930 checkReplyQueue 864 checkVirtualAgentManager 21 CIM\_CIMCLASS\_ERROR 1018 CIM\_CIMINSTANCE\_ERROR 1018 CIM\_COM\_ERROR 1017 CIM\_E\_COM\_ACCESS\_DENIED 1020 CIM\_E\_COM\_ALREADY\_EXISTS 1021 CIM\_E\_COM\_ENUMERATION\_INVALIDATED 1020 CIM\_E\_COM\_GENERAL\_FAULT 1019 CIM\_E\_COM\_ILLEGAL\_NULL 1021 CIM\_E\_COM\_INCOMPLETE\_CLASS 1020 CIM\_E\_COM\_INVALID\_CLASS 1020 CIM\_E\_COM\_INVALID\_METHOD 1021 CIM\_E\_COM\_INVALID\_METHOD\_PARAMETERS 1021 CIM\_E\_COM\_INVALID\_OBJECT 1021 CIM\_E\_COM\_INVALID\_OBJECT\_PATH 1020 CIM\_E\_COM\_INVALID\_OPERATION 1021 CIM\_E\_COM\_INVALID\_PARAMETER 1019 CIM\_E\_COM\_INVALID\_PROPERTY\_TYPE 1020 CIM\_E\_COM\_METHOD\_DISABLED 1021 CIM\_E\_COM\_METHOD\_NOT\_IMPLEMENTED 1021 CIM\_E\_COM\_NOT\_FOUND 1020 CIM\_E\_COM\_OUT\_OF\_MEMORY 1020 CIM\_E\_COM\_PROVIDER\_NOT\_CAPABLE 1021 CIM\_E\_COM\_RPC\_TRANSPORT\_FAILURE 1020 CIM\_E\_COM\_TYPE\_MISMATCH 1020 CIM\_E\_COM\_WMI\_SHUTDOWN 1020 CIM\_E\_INSUFFICIENT\_ARG\_SPACE 1017 CIM\_E\_INVALID\_NAMESPACE 1017 CIM\_E\_METHOD\_NOT\_FOUND 1017 CIM\_E\_PEG\_ACCESS\_DENIED 1018 CIM\_E\_PEG\_ALREADY\_EXISTS 1019 CIM\_E\_PEG\_CLASS\_HAS\_CHILDREN 1018 CIM\_E\_PEG\_CLASS\_HAS\_INSTANCES 1018 CIM\_E\_PEG\_FAILED 1018 CIM\_E\_PEG\_INVALID\_CLASS 1018

CIM\_E\_PEG\_INVALID\_NAMESPACE 1018 CIM\_E\_PEG\_INVALID\_PARAMETER 1018 CIM\_E\_PEG\_INVALID\_QUERY 1019 CIM\_E\_PEG\_INVALID\_SUPERCLASS 1019 CIM\_E\_PEG\_METHOD\_NOT\_AVAILABLE 1019 CIM\_E\_PEG\_METHOD\_NOT\_FOUND 1019 CIM\_E\_PEG\_NO\_SUCH\_PROPERTY 1019 CIM\_E\_PEG\_NOT\_FOUND 1018 CIM\_E\_PEG\_NOT\_SUPPORTED 1018 CIM\_E\_PEG\_QUERY\_LANGUAGE\_NOT\_SUPPORTED 1019 CIM\_E\_PEG\_TYPE\_MISMATCH 1019 CIM\_ERROR\_INVALID\_HANDLE 1017 CIM\_GENERAL\_ERROR 1017 CIM\_INVALID\_CLASS 1017 CIM\_NO\_ERROR 1016 CIM\_OBJECT\_ALLOCATION 1017 CIM\_PEGASUS\_ERROR 1017 CIM\_UNABLE\_TO\_MAP\_CIMOBJECT 1017 CIMArgument 915 CIMClass 920 CIMClient 999 CIMClientPasswordCredential 1010 CIMClientUserPrincipal 1012 CIMDataType 931 CIMDateTime 935 CIMElement 939 CIMErrorConst 1021 CIMEvent 1024 CIMException 941 CIMImpl 1028 CIMInstance 943 CIMInstanceNotFoundException 1033 CIMMethod 949 CIMMethodCompletionNotification 441 CIMMethodReturn 1038 CIMNameSpace 954 CIMObjectPath 958 CIMOM\_NAME\_OPENWBEM 1043 CIMOM\_NAME\_PEGASUS 1043 CIMOM\_NAME\_SFCB 1043 CIMParameter 964 CIMProperty 968 CIMQualifier 974 CIMV2\_NAMESPACE 1043

CIMValue 976 CLASSNAME 235 CLASSNAME 248 CLASSNAME 262 CLASSNAME 268 CLASSNAME 274 CLASSNAME 280 CLASSNAME 284 CLASSNAME 288 CLASSNAME 292 CLASSNAME 304 CLASSNAME 327 CLASSNAME 331 CLASSNAME 335 CLASSNAME 339 CLASSNAME 343 CLASSNAME 348 cleanupPackageJar 767 clear 594 clearBuffersForAgent 222 clearRcpStatusFile 683 clientSystemId 467 close 1000 closeConnection 872 closeConnection 879 closeConnection 886 closeDataChannelSocket 875 closeDataChannelSocket 879 closeOverflowStorage 774 closeQueue 771 CMD\_AUTH 902 CMD\_BNDWDTH\_SET 901 CMD\_CLOSE 900 CMD\_DATA 900 CMD\_DEL\_FILE 900 CMD\_DIR 901 CMD\_DIR\_ENTRY 901 CMD\_FILE\_APPEND 901 CMD\_FILE\_COPY 902 CMD\_FILE\_COPY\_PROGRESS 902 CMD\_FILE\_DONE 900

CMD\_FILE\_INFO 900

CMD\_FILE\_READ 901 CMD\_FILE\_RENAME 901

CMD\_FILE\_INFO\_REPLY 900

CMD\_FILE\_START 901 CMD\_GET 900 CMD\_GET\_CANONICAL\_NAME 902 CMD\_GET\_ENCODING 902 CMD\_GET\_FILE\_ROOTS 901 CMD\_MK\_DIR 901 CMD\_NOOP 902 CMD\_NOTOK 900 CMD\_OK 900 CMD\_PARTCS 902 CMD\_PASSTHRU\_CONNECT 902 CMD\_PUT 900 CMD\_RM\_DIR 901 CMVC\_RELEASE 629 CMVC\_RELEASE 138 CommandReceived 239 compareTo 989 COMPLETION\_NOTIFICATION 840 CompletionFileTransferStatus 794 CONFIG\_CREDENTIALS 885 CONFIG\_IMPL\_NAME 863 CONFIG\_IMPL\_NAME 878 CONFIG\_IMPL\_NAME 885 CONFIG\_PROP\_HOSTNAME 862 CONFIG\_PROP\_HOSTNAME 878 CONFIG\_PROP\_HOSTNAME 885 CONFIG\_PROP\_PASSWORD 862 CONFIG\_PROP\_PASSWORD 878 CONFIG\_PROP\_PORT 608 CONFIG\_PROP\_PORT 863 CONFIG\_PROP\_PORT 878 CONFIG\_PROP\_PORT 885 CONFIG\_PROP\_USERNAME 862 CONFIG\_PROP\_USERNAME 877 connect 817 connect 863 connect 878 connect 886 connect 1043 connectionAttempted 45 ConnectionAttemptInterval 38 connectionID 831 connectionID 840 ConnectionKeyExpirationNotification 444 connectionTics 45

constructorInfo 174 containsKey 9 containsPolicy 394 containsPolicyApplication 594 CONTEXT\_ACTIVE 156 CONTEXT\_ACTIVE 711 CONTEXT\_ACTIVE\_STR 712 CONTEXT\_COMPLETE 156 CONTEXT\_DRAFT 156 CONTEXT\_DRAFT 711 CONTEXT\_DRAFT\_STR 712 CONTEXT\_INACTIVE 712 CONTEXT\_INACTIVE\_STR 712 CONTEXT\_PAUSE 711 CONTEXT\_PAUSE\_STR 712 convertFDriveToLinuxPath 94 convertLinuxPathToFDrive 94 copy 593 copyCIMArgumentsToSBLIM 1051 copyCIMObjectPathToSBLIM 1051 copyCIMPropertyToRMA 1050 copyCIMPropertyToSBLIM 1050 copyCIMValueToRMA 1050 copyCIMValueToSBLIM 1050 copyDataTypeToRMA 1050 copyDataTypeToSBLIM 1051 copyFile 782 copyFile 866 copyFile 886 copyFileAsync 867 copyFileAsync 887 copyMethod 1049 COPYRIGHT 3 COPYRIGHT 141 COPYRIGHT 144 COPYRIGHT 145 COPYRIGHT 147 COPYRIGHT 150 COPYRIGHT 152 COPYRIGHT 155 COPYRIGHT 157 COPYRIGHT 160 COPYRIGHT 165 COPYRIGHT 173 COPYRIGHT 181

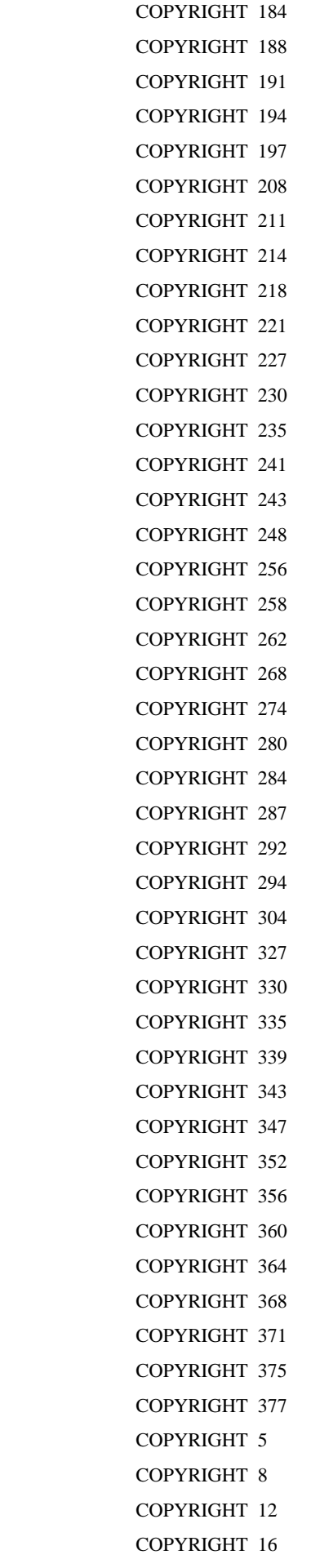

COPYRIGHT 23 COPYRIGHT 31 COPYRIGHT 44 COPYRIGHT 55 COPYRIGHT 58 COPYRIGHT 61 COPYRIGHT 63 COPYRIGHT 69 COPYRIGHT 76 COPYRIGHT 79 COPYRIGHT 83 COPYRIGHT 382 COPYRIGHT 384 COPYRIGHT 386 COPYRIGHT 389 COPYRIGHT 392 COPYRIGHT 400 COPYRIGHT 406 COPYRIGHT 409 COPYRIGHT 413 COPYRIGHT 416 COPYRIGHT 419 COPYRIGHT 423 COPYRIGHT 428 COPYRIGHT 431 COPYRIGHT 434 COPYRIGHT 437 COPYRIGHT 440 COPYRIGHT 444 COPYRIGHT 447 COPYRIGHT 454 COPYRIGHT 456 COPYRIGHT 459 COPYRIGHT 463 COPYRIGHT 466 COPYRIGHT 470 COPYRIGHT 473 COPYRIGHT 480 COPYRIGHT 484 COPYRIGHT 486 COPYRIGHT 487 COPYRIGHT 489 COPYRIGHT 492 COPYRIGHT 495 COPYRIGHT 498

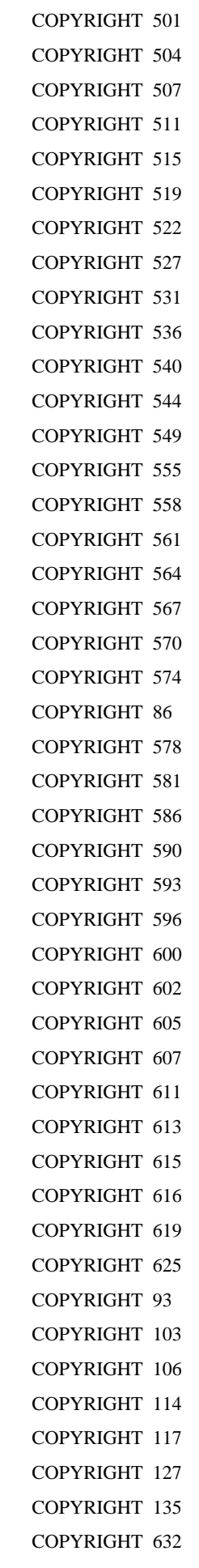

COPYRIGHT 634 COPYRIGHT 637 COPYRIGHT 640 COPYRIGHT 642 COPYRIGHT 645 COPYRIGHT 650 COPYRIGHT 655 COPYRIGHT 658 COPYRIGHT 662 COPYRIGHT 665 COPYRIGHT 671 COPYRIGHT 674 COPYRIGHT 677 COPYRIGHT 681 COPYRIGHT 753 COPYRIGHT 755 COPYRIGHT 759 COPYRIGHT 684 COPYRIGHT 686 COPYRIGHT 688 COPYRIGHT 691 COPYRIGHT 694 COPYRIGHT 696 COPYRIGHT 700 COPYRIGHT 709 COPYRIGHT 714 COPYRIGHT 716 COPYRIGHT 717 COPYRIGHT 719 COPYRIGHT 722 COPYRIGHT 723 COPYRIGHT 725 COPYRIGHT 729 COPYRIGHT 737 COPYRIGHT 739 COPYRIGHT 741 COPYRIGHT 743 COPYRIGHT 744 COPYRIGHT 748 COPYRIGHT 770 COPYRIGHT 772 COPYRIGHT 776 COPYRIGHT 784 COPYRIGHT 788 COPYRIGHT 789

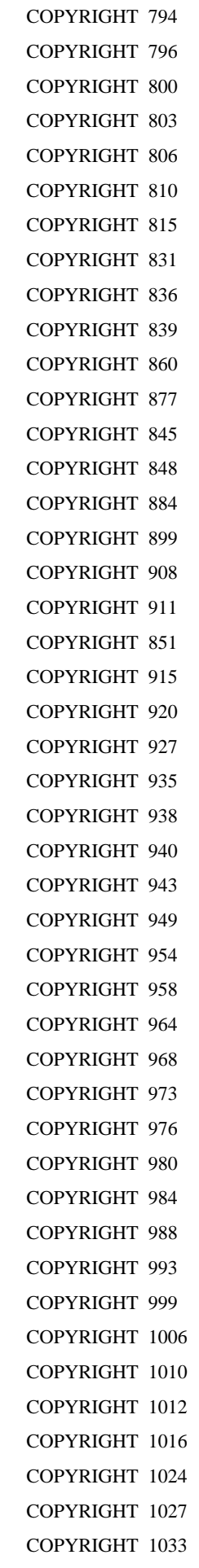

COPYRIGHT 1034 COPYRIGHT 1035 COPYRIGHT 1038 COPYRIGHT 1042 COPYRIGHT 1049 copySWPolicy 720 copyTo 249 copyTo 263 copyTo 269 copyTo 275 copyTo 284 copyTo 313 copyTo 327 copyTo 331 copyTo 335 copyTo 339 copyTo 343 copyTo 348 CREATE\_FILE 237 createChecksum 906 createCIMNotification 208 createConnection 811 createDeferralMessage 646 createEventDetails 230 createGeneralAgent 17 createGeneralAgentKeySignature 621 createGeneralAgentKeySignatureCredentials 620 createInputStream 95 createInputStream 107 createInputStream 118 createInputStream 128 createInstance 1001 createInstance 1008 createInstance 1030 createInstance 1045 createMasterAgentKeySignatureCredentials 620 createMasterAgentUsernamePWCredentials 620 createMBeanProxy 780 createMessage 645 createNewFile 96 createNewFile 107 createNewFile 118 createNewFile 129 createNotificationMessage 533 createObjectName 88

createOutputStream 95 createOutputStream 108 createOutputStream 119 createOutputStream 128 createPolicyInvocationHelper 641 createPolicyInvocationHelper 691 createProxyObjectName 86 createRandomAccessFile 95 createRandomAccessFile 108 createRandomAccessFile 119 createRandomAccessFile 128 createSyncMessage 645 createTimestamp 777 createUserData 533 createVirtualAgent 19 ctrlSocket 860

# D

DATA\_BLOCK\_SIZE 899 DataCaptureConst 156 DataCaptureMBeanSupport 173 DataCaptureNotification 449 DATETIME 929 DATETIME\_ARRAY 930 decodeCredentials 612 decodeCredentials 615 decrementConnectionTics 51 decryptValue 588 deepCopy 189 deepCopy 192 deepCopy 579 deepCopy 583 deepCopy 591 DEF\_AGENT\_PROP\_FILE 32 DEFAULT\_CAPTURE\_POLICY\_DESCRIPTION 156 DEFAULT\_CAPTURE\_TIMEOUT 155 DEFAULT\_CAPTURE\_TIMEOUT 166 DEFAULT\_EVENT\_FETCH\_CALL\_TIMEOUT 480 DEFAULT\_EVENT\_FETCH\_MAX\_EVENTS 480 DEFAULT\_EVENT\_QUEUE\_MEMORY\_CAPACITY 480 DEFAULT\_EVENT\_RESOURCE\_BUNDLE 38 DEFAULT\_GA\_JMX\_KEY\_ALIAS 39 DEFAULT\_MAX\_FTP\_FAILURES 729 DEFAULT\_POLLING\_INTERVAL 999

DEFAULT\_SERVER\_PORT 899 DefaultNetworkInterfaceMonitorInterval 38 DefaultNetworkRetryInterval 38 DefaultPingInterval 37 DefaultPolicyClientExecutionHelper 632 DefaultPolicyClientFileHelper 634 DefaultPolicyInvocationHelper 637 DefaultPolicyInvocationHelperFactory 640 DefaultProgressMarkStorage 642 DefaultRMACredentialDecoder 612 DefaultRMACredentialEncoder 614 DEFERRAL\_TYPE\_DELTA 704 DEFERRAL\_TYPE\_DELTA\_STR 704 DEFERRAL\_TYPE\_NONE 704 DEFERRAL\_TYPE\_NONE\_STR 704 DEFERRAL\_TYPE\_SIGNAL 704 DEFERRAL\_TYPE\_SIGNAL\_STR 705 DELETE 236 Delete 249 Delete 313 delete 96 delete 108 delete 119 delete 129 delete 825 delete 867 delete 887 deleteCapture 168 deleteCapture 177 deleteDeviceRecord 678 deleteDirOrFile 781 deleteDirTree 724 deleteInstance 1001 deleteInstance 1008 deleteInstance 1031 deleteInstance 1045 deleteInvocationRecords 158 deleteOnExit 96 deleteOnExit 108 deleteOnExit 119 deleteOnExit 129 deleteProperty 10 deregisterAllMonitors 396 deregisterAndRemoveMonitorPolicy 396 deregisterMonitor 396

DERIVED\_GAUGE\_KEY 532 DESCRIPTION 629 DESCRIPTION 137 Destroy 249 Destroy 313 destroyDebug 59 destroyDetailedControl 59 destroyDetailedLogControl 59 DEV STATE\_COMPLETED\_STR 702 DEV\_STATE\_DEFERRED\_STR 701 DEV\_STATE\_FAILED\_STR 702 DEV\_STATE\_PENDING\_STATE\_CHANGE\_STR 702 DEV\_STATE\_RUNNING\_STR 702 DEV\_STATE\_SCHEDULED\_STR 701 DEV\_STATE\_STAGED\_STR 701 DEV\_STATE\_SYNC\_COMPLETED\_STR 702 DEV\_STATE\_SYNC\_FAILED\_STR 702 DEV\_STATE\_SYNC\_RUNNING\_STR 702 DEV\_STATE\_UNKNOWN\_STR 701 DEVICE\_DEFAULT\_MODEL\_NUMBER 38 DEVICE\_TYPE\_4690\_STR 305 DEVICE\_TYPE\_CONSUMER\_STR 305 DEVICE\_TYPE\_IRESTERM\_STR 306 DEVICE\_TYPE\_LINUX\_STR 305 DEVICE\_TYPE\_POSTERM\_STR 306 DEVICE\_TYPE\_UNKNOWN\_STR 306 DEVICE\_TYPE\_WIN2K3\_STR 306 DEVICE\_TYPE\_WIN2K\_STR 306 DEVICE\_TYPE\_WINDOWS7\_STR 306 DEVICE\_TYPE\_WINVISTA\_STR 306 DEVICE\_TYPE\_WINXP\_STR 306 DeviceCapturePolicyApplication 188 deviceFlags 45 deviceHost 248 deviceID 307 deviceId 578 deviceIP 248 DeviceMonitorPolicyAction 387 DevicePolicyApplication 578 devicePort 248 DeviceStateMessage 645 DeviceSWPolicyRecord 650 deviceType 307 deviceType 581 DeviceTypeCapturePolicyApplication 191

DeviceTypeMonitorPolicyAction 389 DeviceTypePolicyApplication 581 DEVSWPOLICYSTATE\_COMPLETED 701 DEVSWPOLICYSTATE\_DEFERRED 700 DEVSWPOLICYSTATE\_FAILED 701 DEVSWPOLICYSTATE\_PENDING\_STATE\_CHANGE 701 DEVSWPOLICYSTATE\_RUNNING 700 DEVSWPOLICYSTATE\_SCHEDULED 700 DEVSWPOLICYSTATE\_STAGED 700 DEVSWPOLICYSTATE\_SYNCCOMPLETED 701 DEVSWPOLICYSTATE\_SYNCFAILED 701 DEVSWPOLICYSTATE\_SYNCRUNNING 701 DEVSWPOLICYSTATE\_UNKNOWN 700 dir 826 dir 869 dir 888 directoryContents 861 disableThrottle 734 disconnect 811 disconnect 818 discoveryEntryId 248 DiskOverflowQueue 770 DOSDirectoryEntry 800 doubleValue 981 doubleValue 985 doubleValue 990 doubleValue 994 dType4690 36 dTypeAll 36 dTypeConsumer 37 dTypeIRESTerm 37 dTypeLinux 37 dTypePOSTerm 37 dTypeROLO 37 dTypeUnknown 36 dTypeWindows2000 37 dTypeWindows2003 37 dTypeWindows7 37 dTypeWindowsVista 37 dTypeWindowsXP 37 E EMPTY\_CHECKSUM 900 enableDebug 59 equals 962 equals 982 equals 986

enableDetailedControl 59 enableDetailedLogControl 59 enablePowerServices 263 enablePowerServices 269 enablePowerServices 275 enablePowerServices 310 enablePowerServices 344 enableThrottle 734 encodeCredentials 614 encodeCredentials 616 encryptValue 588 enumerateClassNames 1001 enumerateClassNames 1006 enumerateClassNames 1029 enumerateClassNames 1045 enumerateInstanceNames 1001 enumerateInstanceNames 1007 enumerateInstanceNames 1029 enumerateInstanceNames 1045 equals 189 equals 192 equals 47 equals 383 equals 387 equals 389 equals 403 equals 579 equals 583 equals 587 equals 594 equals 623 equals 101 equals 651 equals 657 equals 668 equals 671 equals 676 equals 736 equals 909 equals 933 equals 936 equals 939

equals 990 equals 994 ERR\_CHKSUM\_CREATE 902 ERR\_CHKSUM\_MISMATCH 902 ERR\_CONNECT 904 ERR\_DEL\_FILE\_FAIL 903 ERR\_DEL\_FILE\_NOT\_EXIST 903 ERR\_DIR\_PATH\_NOT\_EXIST 903 ERR\_FILE\_CREATE 903 ERR\_FILE\_NOT\_EXIST 904 ERR\_FILE\_READ 903 ERR\_FILE\_WRITE 904 ERR\_GET\_ROOTS\_NO\_ROOTS 904 ERR\_MKDIR\_DIR\_EXISTS 903 ERR\_MKDIR\_FAIL 903 ERR\_MSG\_FTP\_CON\_ERR 761 ERR\_MSG\_FTP\_ERR 761 ERR\_MSG\_FTP\_LOGON 761 ERR\_MSG\_NO\_DEPLOY\_PROPS 760 ERR\_MSG\_NO\_DEVICES 759 ERR\_MSG\_NO\_DTYPE\_INFO 760 ERR\_MSG\_NO\_FTP\_HOST 760 ERR\_MSG\_NO\_FTP\_PW 760 ERR\_MSG\_NO\_FTP\_USER 760 ERR\_MSG\_NO\_MATCH\_DEV\_DEV\_TYPES 760 ERR\_MSG\_NO\_POLICY\_XML 760 ERR\_MSG\_PKG\_DEPLOY\_CANCEL 759 ERR\_MSG\_PKG\_DIR\_CREATE\_ERR 760 ERR\_MSG\_PKG\_FILE\_EXTRACT\_ERR 760 ERR\_MSG\_PKG\_FILE\_READ 760 ERR\_MSG\_POL\_ACTIVATE\_ERROR 761 ERR\_MSG\_POL\_REG\_ERROR 760 ERR\_MSG\_RCV 904 ERR\_MSG\_SEND 904 ERR\_MSG\_UNEXPECTED 903 ERR\_NOT\_AUTHORIZED 904 ERR\_REN\_DEST\_EXISTS 904 ERR\_REN\_FAIL 904 ERR\_REN\_SRC\_NOT\_EXIST 904 ERR\_RMDIR\_DIR\_NOT\_EXIST 903 ERR\_RMDIR\_FAIL 903 ERR\_XFER\_ABORTED 904 ERROR\_AUTH 806 ERROR\_BAD\_STATE 806 ERROR\_BUSY 807

ERROR\_CODE\_FILE\_XFER\_CONNECT 703 ERROR\_CODE\_FILE\_XFER\_ERROR 703 ERROR\_CODE\_FILE\_XFER\_LOGIN 703 ERROR\_CODE\_MA\_SIGNAL 704 ERROR\_CODE\_MISSING\_POLICY\_FTP\_INFO 704 ERROR\_CODE\_POLICY\_EXEC 703 ERROR\_CODE\_POLICY\_XML\_PARSE 703 ERROR\_CODE\_POLICY\_XML\_READ 703 ERROR\_CONNECT 806 ERROR\_GENERAL 806 errorCode 941 errorMessage 449 errorMessage 794 escapeXMLCharacters 663 EVENT\_INST\_CREATE 1024 EVENT\_INST\_EXTRINSIC 1024 EVENT\_INST\_MODIFY 1024 EVENT\_INST\_REMOVE 1024 EventDeserializationErrorNotification 227 EXEC\_CHAR\_BUFFER\_LIMIT 655 EXEC\_TYPE\_NORMAL 702 EXEC\_TYPE\_REBOOT 702 executeGC 70 executeJMXMethod 255 executeJMXMethod 323 ExecutionStep 655 EXISTS 236 exists 96 exists 108 exists 119 exists 129 EXISTS\_PARENT\_CHILD 237 EXTENDED\_CTRL 58 EXTENDED\_DEBUG 58 EXTENDED\_LOG 58 ExtractedFile 659 extractJar 723

#### F

FILE\_ATTR\_ISDIR 905 FILE\_ATTR\_ISEXEC 905 FILE\_ATTR\_ISFILE 905 FILE\_ATTR\_ISREAD 905 FILE\_ATTR\_ISWRITE 905 FileDesc 662 FileTransferCompletionNotification 804 FileTransferException 807 FileTransferManager 810 FileTransferNotification 832 FileTransferProgressNotification 837 FileTransferStatus 840 FILTER\_MASK 489 FILTER\_MASK 492 FILTER\_MASK 495 FILTER\_MASK 498 FILTER\_MASK 501 FILTER\_MASK 504 FILTER\_MASK 507 FILTER\_MASK 536 FILTER\_MASK 549 FILTER\_MASK 555 FILTER\_MASK\_SYSTEM\_EVENT 540 filterProperties 946 finalize 633 finalize 811 finalize 886 finalize 999 findArrayType 932 findType 932 flagDeletePersistentRecordsOnDeregister 409 floatValue 981 floatValue 985 floatValue 990 floatValue 994 forwardIndication 1004 forwardIndication 1009 forwardIndication 1029 forwardIndication 1044 FTPAccessInfo 666 ftpCommand 832 ftpCommand 840 FTPConnection 863 ftpControlTO 861 ftpDataBufSize 862 ftpDataConnAcceptTO 861 ftpDataMaxReadTOs 862 ftpDataReadTO 862 ftpIdleXferTO 861 FTPInfo 586

ftpPort 861 ftpReply 871 ftpReplyBufSize 862 ftpReplyTO 861 FTPSConnection 878

#### G

GA\_SVC\_MGMT\_PORT 35 gaKeyAlias 44 GEN\_OS 704 GENERAL\_AGENT 44 GENERAL\_AGENT\_DEFAULT\_ROLE 38 GENERAL\_AGENT\_DOMAIN 32 generateCaptureId 178 GenericLogCaptureMBean 194 get 771 get 820 get 870 get 889 GET\_CANONICAL\_NAME 238 GET DEFAULT ENCODING 238 GET\_DIR 235 GET\_DRIVE\_DELIM 235 GET\_ENV\_VAR 235 GET\_FILE\_ATTR 236 GET\_FILE\_SIZE 236 GET\_NAME\_DELIM 235 GET\_PATH\_DELIM 235 GET\_ROOT 235 GET\_ROOT\_DELIM 235 getAbsolutePath 96 getAbsolutePath 108 getAbsolutePath 119 getAbsolutePath 129 getAccumulatorValues 415 getActionListForSystem 397 getActivationId 601 getActiveImplementations 816 getActiveNamespaces 203 getActiveThreadCount 70 getActiveThreadNames 70 getAddress 316 getAddress 49 getAgentAuthList 6

getAgentConfiguration 6 getAgentRecord 152 getAgentRecords 152 getAgentStartTime 51 getAgentType 51 getAgentVersion 312 getAgentVersion 48 getAgentVersion 621 getAlias 444 getAlias 622 getAlias 945 getAllActiveCaptureHistories 158 getAllActiveCapturePolicies 183 getAllActiveDistHistories 715 getAllActiveSWPolicies 721 getAllCaptureHistories 157 getAllCapturePolicies 183 getAllCaptures 167 getAllCaptures 176 getAllCompletedCaptureHistories 158 getAllCompletedCapturePolicies 183 getAllCompletedDistHistories 715 getAllCompletedSWPolicies 721 getAllDevInfo 378 getAllDraftCapturePolicies 183 getAllDraftSWPolicies 721 getAllJMXObjectNames 323 getAllMethods 920 getAllMonitorPolicies 395 getAllMonitorPolicyActions 397 getAllPolicyHistories 715 getAllProperties 921 getAllSWPolicies 721 getApplicableDeviceList 595 getApplicableDevices 578 getApplicableDevices 582 getApplicableDevices 591 getApplicableDevices 595 getApplicationType 578 getApplicationType 582 getApplicationType 591 getApplicationType 594 getArguments 657 getAsync 822 getAsync 873

getAsync 892 getAttribute 174 getAttribute 353 getAttribute 357 getAttribute 361 getAttribute 365 getAttribute 374 getAttribute 12 getAttributeDescription 252 getAttributeDescription 265 getAttributeDescription 271 getAttributeDescription 277 getAttributeDescription 320 getAttributeIDList 251 getAttributeIDList 264 getAttributeIDList 270 getAttributeIDList 277 getAttributeIDList 319 getAttributeList 401 getAttributes 174 getAttributes 354 getAttributes 357 getAttributes 361 getAttributes 365 getAttributes 373 getAttributes 12 getAttributeType 252 getAttributeType 265 getAttributeType 271 getAttributeType 277 getAttributeType 320 getAttributeValue 251 getAttributeValue 264 getAttributeValue 270 getAttributeValue 277 getAttributeValue 319 getAttributeValueString 265 getAttributeValueString 271 getAttributeValueString 277 getAttributeValueString 321 getAuthorizedIpAddresses 64 getAuthType 621 getAvailableProcessors 69 getAverageValue 415 getBufferSizeThreshold 224

getBufferTimeThreshold 224 getBuildNumber 81 getBundleMessage 781 getBytesTransferred 842 getCalendar 937 getCandidateMgmtPort 779 getCanonicalName 869 getCanonicalName 888 getCanonicalPath 96 getCanonicalPath 109 getCanonicalPath 120 getCanonicalPath 129 getCaptureBundleDirectory 163 getCaptureErrorMessage 168 getCaptureErrorMessage 177 getCaptureFiles 148 getCaptureFiles 168 getCaptureFiles 177 getCaptureFiles 185 getCaptureFiles 451 getCaptureHistory 158 getCaptureId 148 getCaptureId 184 getCaptureId 449 getCaptureLog 148 getCaptureMBeanId 450 getCaptureParameterNames 169 getCaptureParameterNames 178 getCaptureParameterNames 195 getCaptureParams 188 getCaptureParams 192 getCaptureResult 169 getCaptureResult 176 getCaptureResult 185 getCaptureResult 451 getCaptureSource 450 getCaptureState 148 getCaptureType 185 getCaptureType 450 getCause 369 getCause 56 getCause 808 getChecksumManager 811 getCIMOMImpl 203 getClass 1002

getClass 1008 getClass 1030 getClass 1045 getClassFilter 204 getClassName 945 getClassPath 73 getClassVersion 72 getClientExecLogMsgs 475 getClientExecMessages 647 getClientExecMessages 652 getClientPath 675 getClientSystemId 468 getClientTargetPath 735 getCommandArray 657 getCommandFailedString 864 getCompletedCaptureFiles 163 getCompletedCaptures 167 getCompletedCaptures 176 getCompletionCode 460 getCompletionCode 467 getComponentCount 84 getComponents 84 getComponents 675 getConfigurationDirectory 19 getConnectedNamespaces 204 getConnection 812 getConnectionAttempted 52 getConnectionID 249 getConnectionId 380 getConnectionID 832 getConnectionID 841 getConnectionTics 51 GetConShadowClass 315 getContext 146 getContext 732 getCtrlSocketInputStream 864 getCtrlSocketInputStream 879 getCtrlSocketOutputStream 864 getCtrlSocketOutputStream 878 getCurrentlyActiveCapabilities 59 getCurrentMgmtAgent 18 getCurrentState 82 getCurrentState 751 getCurrentStateDescription 751 getCurrentSystemTime 324

getCurrentTime 75 getCurrentValue 415 getCurrentXml 215 getDataChannelInputStream 875 getDataChannelInputStream 879 getDataChannelOutputStream 875 getDataChannelOutputStream 879 getDefaultEncoding 874 getDefaultEncoding 888 getDefaultStateType 425 getDeferralTime 647 getDeferralType 647 getDerivedGauge 410 getDerivedGauge 511 getDerivedGauge 515 getDerivedGauge 519 getDerivedGauge 522 getDerivedGauge 527 getDerivedGauge 533 getDerivedGaugeTimestamp 411 getDescription 169 getDescription 177 getDescription 194 getDescription 80 getDescription 402 getDescription 630 getDescription 139 getDeviceHost 251 getDeviceID 312 getDeviceId 49 getDeviceId 578 getDeviceId 646 getDeviceId 651 getDeviceId 778 getDeviceInfo 6 getDeviceInfo 63 getDeviceIPAddress 250 getDevicePort 250 getDeviceRecord 738 getDeviceRecords 738 getDeviceState 646 getDeviceState 651 getDeviceStateInt 646 getDeviceStateString 651

getDeviceType 49 getDeviceType 582 getDeviceType 778 getDeviceTypeByName 778 getDeviceTypeName 778 getDeviceTypes 39 getDevInfo 378 getDevInfoByDevice 378 getDevInfoByType 379 getDevRecUpdateTime 651 getDiscoveredClasses 204 getDiscoveryFrameInterval 24 getDiscoveryPingInterval 54 getDiscoveryTTL 50 getEncPassword 588 getEncPassword 668 getEncUsername 589 getEncUsername 667 getEndpointVersion 885 getEnvSpecName 72 getEnvSpecVendor 72 getEnvSpecVersion 72 getErrMsgKey 754 getErrorCode 625 getErrorCode 647 getErrorCode 807 getErrorCode 941 getErrorMessage 186 getErrorMessage 451 getErrorMessage 601 getErrorMessage 795 getErrorMessage 1039 getErrorStrings 424 getEventBufferNames 223 getEventData 228 getEventData 559 getEventExpirationCleanupFrequency 225 getEventExpirationTimeout 224 getEventMask 228 getEventMask 543 getEventQualifiers 429 getEventQualifiers 432 getEventQualifiers 435 getEventQualifiers 438 getEventQualifiers 441

getDeviceType 312

getEventQualifiers 451 getEventQualifiers 478 getEventQualifiers 542 getEventQualifiers 562 getEventQualifiers 571 getEventQualifiers 575 getEventType 1025 getExecType 656 getExecutable 655 getExpectedRC 656 getExpirationCleanupFreq 790 getExpirationTimeout 790 getExtDirs 73 getExtendedCapabilities 58 getExtensionClassLoader 777 getExtrinsicEventClasses 206 getExtrinsicEventMappingClass 206 getFailedFiles 186 getFailureLog 656 getFileDate 797 getFileDate 801 getFileDate 846 getFileDate 909 getFileDate 852 getFileDateMillis 798 getFileDateMillis 801 getFileDateMillis 846 getFileDateMillis 909 getFileDateMillis 852 getFileName 144 getFileName 552 getFileName 659 getFileName 671 getFilePath 774 getFileRoots 874 getFileRoots 893 getFileSize 797 getFileSize 801 getFileSize 846 getFileSize 909 getFileSize 852 getFileStreamingAddress 239 getFilters 545 getFixLevel 81 getFreeMemory 69

getFtpCommand 834 getFtpCommand 843 getFtpDirectoryPath 666 getFtpHost 765 getFtpHostname 667 getFtpInfo 732 getFtpPassword 667 getFtpPort 668 getFtpPort 766 getFtpRoot 767 getFtpUser 766 getFtpUsername 667 getFullLocalPath 659 getFunction 601 getGeneralAgent 17 getGeneralAgentKeyAlias 53 getGlobalPackageRetention 756 getGroupID 852 getGUID 597 getGUIDInt 597 getHandler 353 getHandlerNames 353 getHighError 413 getHighValue 415 getHighWarning 414 getHistoryDeletionThreshold 162 getHost 955 getHost 961 getHostname 63 getHostname 587 getHostPath 675 getId 147 getId 402 getId 407 getID 941 getImplementationClass 817 getImplementationName 1000 getIndication 1024 getInitTransferRetryPeriod 162 getInProgressCaptures 167 getInProgressCaptures 176 getInstallationDate 81 getInstallDirectory 71 getInstalledPath 84 getInstallOrUninstall 733

getInstance 4 getInstance 212 getInstance 89 getInstance 750 getInstance 1001 getInstance 1007 getInstance 1029 getInstance 1046 getInstanceRecord 142 getInstanceRecordForCapture 142 getInstanceRecordForMBean 142 getInstanceRecords 143 getInstanceRecordsForMBean 142 getInvocation 145 getInvocations 146 getInvocationState 153 getIPAddress 63 getIsBroadcaster 781 getJITCompilerName 73 getJMXAuthKeyAlias 25 getJMXClassName 253 getJmxClientAddress 622 getJMXMethods 255 getJMXMethods 322 getJMXObjectNames 253 getJMXObjectNames 323 getJMXProperties 254 getJMXProperties 321 getJMXPropertyValue 254 getJMXPropertyValue 321 getJMXPropertyValues 254 getJMXPropertyValues 322 getJmxServerAddress 622 getJobId 562 getJobId 565 getJvmFile 98 getJvmFile 109 getJvmFile 120 getJvmFile 130 getKey 959 getKeyProperties 959 getKeys 923 getKeys 959 getKeyValuePairs 946 getKnownDeviceList 77

getLastCmdReplyCode 819 getLastCmdReplyCode 872 getLastCmdReplyCode 891 getLastCmdReplyString 819 getLastCmdReplyString 872 getLastCmdReplyString 891 getLastCmdSuccess 818 getLastCmdSuccess 872 getLastCmdSuccess 891 getLastErrorMessage 1009 getLastErrorMessage 1031 getLastErrorMessage 1046 getLastEventSequenceNumber 484 getLastReplyCode 832 getLastReplyCode 841 getLastUpdate 737 getLevel 550 getLibPath 73 getLineNumber 552 getListOfMOsManaged 344 getLocalFileName 833 getLocalFileName 842 getLocalMAInterface 53 getLoggerNames 357 getLoggerNames 361 getLowError 414 getLowValue 415 getLowWarning 414 getMACAddress 316 getMACAddress 50 getMachineModel 212 getMachineModel 317 getMachineTypes 212 getMaintenanceLevel 630 getMaintenanceLevel 139 getMajorVersion 81 getMajorVersion 629 getMajorVersion 138 getManufacturer 80 getManufacturer 630 getManufacturer 139 getMasterAgent 18 getMasterAgentRetailID 311 getMaxClientFtpFailures 733 getMaxDiscoveryTTLValue 77

getMaxEvents 223 getMaxMemory 70 getMaxTransferRetryPeriod 162 getMbeanClassName 403 getMBeanId 148 getMBeanId 188 getMBeanId 191 getMBeanInfo 174 getMBeanInfo 253 getMBeanInfo 321 getMBeanInfo 354 getMBeanInfo 358 getMBeanInfo 362 getMBeanInfo 366 getMBeanInfo 13 getMBeanInfos 372 getMbeanQueryString 52 getMBeanServer 5 getMessage 464 getMessage 725 getMethod 921 getMethodName 552 getMethods 920 getMgmtDeviceInfo 429 getMgmtDeviceInfo 432 getMgmtDeviceInfo 435 getMgmtDeviceInfo 438 getMgmtPort 317 getMgmtPort 50 getMgmtProtocol 317 getMgmtProtocol 50 getMinimumDuration 409 getMinorVersion 81 getMinorVersion 630 getMinorVersion 139 getMissedTics 48 getModelInfo 317 getModelNumber 582 getModels 379 getModels 64 getMonitorClassName 401 getMonitorEnabled 410 getMonitorPolicy 394 getMonitorPolicyAction 397 getMonitorPolicyActions 397

getMonitorPolicyWithPrefix 395 getMsgKey 150 getMsgKey 429 getMsgKey 432 getMsgKey 435 getMsgKey 438 getMsgKey 441 getMsgKey 452 getMsgKey 455 getMsgKey 542 getMsgKey 571 getMsgKey 575 getMsgKey 726 getMsgParams 429 getMsgParams 432 getMsgParams 435 getMsgParams 438 getMsgParams 441 getMsgParams 452 getMsgParams 455 getMsgParams 543 getMsgParams 571 getMsgParams 575 getMsgParms 150 getMsgParms 726 getName 97 getName 109 getName 120 getName 130 getName 674 getName 797 getName 801 getName 846 getName 909 getName 852 getName 939 getName 945 getName 1013 getNameSpace 954 getNameSpace 961 getNativeLibVersion 202 getNativeLibVersion 1000 getNdc 553 getNetworkInterface 25 getNetworkInterfaceDisplayName 25 getNetworkInterfaceMonitoringInterval 24 getNetworkMask 316 getNetworkMask 49 getNetworkRetryInterval 24 getNewState 574 getNormalStrings 424 getNotificationFilterForMBean 218 getNotificationType 841 getNotifyFalse 384 getNotifyTrue 385 getNumberOfRegisteredVirtualAgents 790 getNumberResourceFiles 742 getNumExecStepsCompleted 477 getNumExecStepsCompleted 652 getNumTransferredResFiles 476 getNumTransferredResFiles 652 getNumVirtualAgents 20 getObjectArrayType 932 getObjectName 780 getObjectName 960 getObjectNameFactory 6 getObjectNames 373 getObjectPath 944 getObservedAttribute 512 getObservedAttribute 516 getObservedAttribute 520 getObservedAttribute 523 getObservedAttribute 528 getObservedAttribute 533 getObservedObject 512 getObservedObject 516 getObservedObject 520 getObservedObject 523 getObservedObject 528 getObservedObject 534 getOperatingMode 263 getOperatingMode 269 getOperatingMode 275 getOriginatingDevice 541 getOriginator 551 getOriginClass 950 getOriginClass 970 getOS4690File 97 getOS4690File 110 getOS4690File 121

getOS4690File 130 getOSArchitecture 74 getOSConstants 706 getOSName 73 getOSVersion 74 getOutArguments 1039 getOverridingMethod 950 getOverridingProperty 971 getOwnerID 853 getPackageCount 756 getPackageInfo 757 getPackageJarTempDirectory 765 getPackageSize 84 getParameters 950 getParams 185 getParent 97 getParent 109 getParent 120 getParent 130 getParentFile 97 getParentFile 109 getParentFile 120 getParentFile 130 getPassword 587 getPassword 622 getPath 97 getPath 109 getPath 120 getPath 130 getPathName 671 getPathSeparator 101 getPathSeparator 113 getPathSeparator 123 getPathSeparator 134 getPathSeparatorChar 101 getPathSeparatorChar 113 getPathSeparatorChar 124 getPathSeparatorChar 134 getPercentage 464 getPersistedXmlLevel1 215 getPersistedXmlLevel2 215 getPolicy 182 getPolicy 406 getPolicyApplicationList 731 getPolicyApplications 595

getPolicyDescriptor 730 getPolicyExecMessages 652 getPolicyHistory 715 getPolicyId 145 getPolicyId 646 getPolicyId 651 getPolicyID 730 getPolicyId 737 getPolicyResFileDownloadState 475 getPolicyResFileDownloadState 652 getPolicyScheduledTimeStamp 731 getPolicyState 737 getPolicyType 731 getPolicyXMLFileDownloadState 475 getPolicyXMLFileDownloadState 653 getPolicyXMLFileName 732 getPort 588 getPort 609 getPort 955 getPort 960 getPredefinedType 931 getProductName 80 getProductName 630 getProductName 139 getProgressInterval 833 getProgressInterval 849 getProperties 921 getProperties 944 getProperties 1002 getProperties 1007 getProperties 1030 getProperties 1046 getProperty 9 getProperty 922 getProperty 944 getProperty 1002 getProperty 1007 getProperty 1029 getProperty 1046 getPropertyNames 4 getPropertyNames 9 getPropertyValue 4 getProxyNamesForMonitorPolicy 398 getQualifier 916 getQualifier 951

getQualifier 964 getQualifier 969 getQualifiers 916 getQualifiers 945 getQualifiers 951 getQualifiers 964 getQualifiers 969 getQueryExpression 402 getQueryObjectName 403 getQueryString 402 getRandom 623 getRc 652 getRcFile 656 getRCVal 646 getRealFile 97 getRealFile 110 getRealFile 121 getRealFile 130 getRecordedData 421 getRecordingDuration 421 getRecordingRate 419 getRecordingUnits 421 getRecoverableErrorLimit 734 getRecoverableErrorRetryInterval 735 getRefClassName 933 getRegisteredAgents 223 getRegisteredImplementations 816 getRegisteredVirtualAgentIds 790 getRelativeDirPath 659 getRelativePath 659 getRemoteFileName 833 getRemoteFileName 842 getRequestedState 571 getResendDelay 410 getResFileChecksum 662 getResFilename 662 getResFileSize 662 getResourceBundle 429 getResourceBundle 432 getResourceBundle 435 getResourceBundle 438 getResourceBundle 441 getResourceBundle 452 getResourceBundle 455 getResourceBundle 542

getResourceBundle 562 getResourceBundle 565 getResourceBundle 571 getResourceBundle 575 getResourceBundle 601 getResourceBundle 726 getResourceBundleName 169 getResourceBundleName 178 getResourceBundleName 195 getResourceFileFTPPath 666 getResourceFiles 742 getRetailDevice 315 getRetailDeviceList 315 getRetailID 311 getReturnCode 1039 getReturnValue 441 getReturnValue 1036 getReturnValue 1039 getRMAPackageInfo 756 getRole 583 getRole 785 getRoles 379 getRoles 64 getRoles 785 getRolesConfiguration 6 getRuntimeVendor 71 getRuntimeVendorURL 71 getRuntimeVersion 70 getScheme 955 getScheme 960 getSeparator 102 getSeparator 113 getSeparator 124 getSeparator 134 getSeparatorChar 102 getSeparatorChar 113 getSeparatorChar 124 getSeparatorChar 134 getSerialNumber 81 getServer 378 GetShadowRecord 315 getSignalOnChange 410 getSignature 623 getSize 380 getSize 672

getSize 675 getSize 932 getSize 950 getSize 965 getSize 970 getSourceClassName 551 getSourceInstance 1033 getStagingDirectory 643 getStagingDirectory 696 getStartDate 152 getStartTime 420 getState 142 getState 295 getStates 749 getStateStrings 749 getStdErrLogMsgs 475 getStdErrMessages 474 getStdErrMessages 647 getStdErrMessages 652 getStdOutLogMsgs 475 getStdOutMessages 474 getStdOutMessages 647 getStdOutMessages 652 getStopTime 420 getStoreId 312 getStoreId 53 getStoreId 77 getStoreId 779 getSuperClass 923 getSupportedFunctions 604 getSupportedFunctions 605 getSwPackage 460 getSwPackage 464 getSwPackage 467 getSWPolicy 721 getSWPolicyFromPersistence 635 getSWPolicyFromPersistence 637 getSWPolicyFromPersistence 687 getSWPolicyFromPersistence 688 getSystemId 141 getSystemID 249 getSystemID 312 getSystemID 344 getSystemId 49 GetSystemSequenceNo 541

getSystemsForAppliedMonitorPolicy 397 GetSystemTimeStamp 541 getTargetAgentId 228 getTargetIdentifier 383 getTargetIdentifier 387 getTargetIdentifier 389 getTargetIdentifier 407 getTargetOS 741 getTargetSystemState 735 getTaskName 550 getThreadId 553 getThrottleCount 734 getThrottleTimeout 734 getThrowable 551 getTimeStamp 150 getTimeStamp 725 getTmpPath 73 getTotalMemory 70 getTotalNumExecSteps 477 getTotalNumExecSteps 653 getTotalNumResFiles 476 getTotalNumResFiles 653 getTotalResFileBytes 476 getTotalResFileBytes 653 getTotalResFileBytes 742 getTransferLog 148 getTransferPercentage 834 getTransferPercentage 849 getTransferredResFileBytes 477 getTransferredResFileBytes 653 getTransferState 148 getTransferType 823 getTransferType 874 getTransferType 895 getTrigger 512 getTrigger 516 getTrigger 520 getTrigger 524 getTrigger 528 getTrigger 534 getType 916 getType 932 getType 950 getType 964 getType 969

getType 977 getUncompressedUserData 568 getURI 955 getUsedMemory 69 getUserDefinedGaugeClass 411 getUsername 588 getUsername 622 getUserName 1013 getUserPassword 1010 getValue 916 getValue 969 getValue 977 getVersion 203 getVersion 310 getVersion 80 getVersion 629 getVersion 138 getVersion 1000 getVirtualAgentIds 20 getVirtualAgentInfo 20 getVMImplName 72 getVMImplVendor 72 getVMImplVersion 71 getVMSpecName 71 getVMSpecVendor 71 getVMSpecVersion 71 getWarningStrings 424 getXferImplementation 589 getXferImplementation 668 getXferImplementation 767 getXferProperties 668

#### H

hashCode 189 hashCode 192 hashCode 47 hashCode 383 hashCode 387 hashCode 389 hashCode 403 hashCode 579 hashCode 583 hashCode 587 hashCode 594 hashCode 623 hashCode 101 hashCode 113 hashCode 124 hashCode 651 hashCode 657 hashCode 669 hashCode 671 hashCode 676 hashCode 736 hashCode 909 hashCode 933 hashCode 962 hashCode 982 hashCode 986 hashCode 990 hashCode 995 hasTransferred 144 HEADER\_SIZE 899 heapDump 74 host 860

# I

IBM4690\_OS 704 IBM\_COPYRIGHT 628 IBM\_COPYRIGHT 137 IBM\_COPYRIGHT\_SHORT 628 IBM\_COPYRIGHT\_SHORT 137 id 406 IMPL\_PEGASUS\_IRES 1027 IMPL\_WMI 1028 in\_stream 861 indicationOccured 1034 inGoodState 861 init 406 init 107 init 118 init 127 initialize 89 initializeInstance 810 initializeMasterAgentConnections 324 initiateDistribution 765 insertDataBlock 772 INSTALL 712

instance 810 intValue 981 intValue 985 intValue 990 intValue 994 INV\_ERROR 79 INV\_INSTALLED\_FAILED 80 INV\_INSTALLED\_NOT\_TESTED 80 INV\_INSTALLED\_UNKNOWN 80 INV\_NOEXIST 79 INV\_NOTSUPPORTED 79 INV\_OK 80 INVALID 928 InvalidAgentProtocolNotification 454 invoke 175 invoke 354 invoke 358 invoke 361 invoke 366 invoke 12 invokeMethod 373 invokeMethod 1003 invokeMethod 1007 invokeMethod 1030 invokeMethod 1046 invokePolicy 161 invokePowerFunction 603 invokePowerFunction 605 invokePowerFunctionOnAgent 608 invokeRcp 683 invokeSolicitedCapture 167 invokeSolicitedCapture 176 invokeUnsolicitedCapture 176 ipAddress 307 IRES\_BSRVR\_MO\_TYPE 308 is4690Enhanced 40 is4690EnhancedFLinux 94 is4690OSEnhanced 94 is4690OSType 313 is4690Type 40 IS\_ABS 236 IS\_DIR 236 IS\_FILE 236 isAbsolute 98 isAbsolute 110

isAbsolute 121 isAbsolute 131 isAccumulatorEnabled 415 isActive 202 isActive 911 isActive 1000 isAgentAlive 54 isAgentStarted 7 isAgentStarted 64 isArrayType 933 isAssociation 923 isBundled 153 isBusy 812 isBusy 820 isBusy 864 isBusy 893 isCallCompleted 1036 isCIMActive 1000 IsClientServiceSupported 311 isClosed 771 isClosed 1000 isCompleted 1038 isConnected 812 isConnected 818 isConnected 871 isConnected 891 isDeleteNativeTraceFileOnStartup 203 isDeviceFlagSet 48 isDirectory 98 isDirectory 110 isDirectory 121 isDirectory 131 isDirectory 796 isDirectory 800 isDirectory 845 isDirectory 908 isDirectory 851 isEmpty 771 isEmpty 773 isEmpty 977 isEnhancedSecurityMode 50 isExecutable 797 isExecutable 800 isExecutable 845 isExecutable 909

isExecutable 852 isFile 98 isFile 110 isFile 121 isFile 131 isFtpPasswordSet 766 isGeneralAgentRunning 18 isHidden 98 isHidden 110 isHidden 121 isHidden 131 isInstall 460 isInstall 468 isInterval 937 isInvocationCancelled 695 isKey 970 isKeyed 923 isLibLoaded 1028 isLinuxOSType 313 isLinuxType 40 isMAOffline 251 isMasterAgentRunning 18 isMasterAgentType 313 isMBeanEnabled 218 isMBeanRegisteredById 779 isMonitorRegistered 398 isNativeTraceEnabled 202 isNativeTraceEnabled 1028 isNotificationEnabled 486 isNotificationEnabled 545 isNotify 1036 isNull 977 isReadable 797 isReadable 800 isReadable 845 isReadable 908 isReadable 851 isReadable 972 isRecording 420 isReference 970 isReferenceType 933 isServiceAgent 16 isShutDownInProgress 16 isStoreAndForwardEnabled 222 isStoreAndFwdEnabled 53

isSuspendSupported 319 isSystemSecured 319 isTransferSuccessful 794 isTransferSuccessful 804 isValidAgentVersion 39 isValidApplicationType 593 isValidateChecksums 893 isValidContext 713 isValidDeviceState 706 isValidDeviceType 777 isValidExecType 706 isValidInstallFlag 713 isValidOSConstant 706 isValidPolicyState 712 isValidState 750 isWakeOnLANSupported 318 isWin32Type 39 isWindowsOSType 313 isWritable 797 isWritable 800 isWritable 845 isWritable 908 isWritable 851 isWriteable 972

# J

javaDump 74 JDKHandlerMBean 352 JDKLoggerMBean 356 JMXDeviceConnectionException 241 JMXDeviceEventHandlerException 243 JMXDeviceManagedObject 249 JMXDeviceMethodInvocationException 256 JMXDeviceSetAttributeException 258

# K

KEY\_TYPE\_PRIVATE 39 KEY\_TYPE\_PUBLIC 39 KIOSK\_MO\_TYPE 308

# L

lastCmdReply 860

lastModified 98 lastModified 110 lastModified 121 lastModified 131 lastReplyCode 831 lastReplyCode 840 lastReplyCode 884 lastReplyStr 885 length 99 length 111 length 122 length 131 LINUX\_OS 704 list 99 list 111 list 122 list 132 list 826 list 869 list 889 listFiles 100 listFiles 111 listFiles 122 listFiles 132 listFilesFileNameFilter 111 listFilesFileNameFilter 122 listFilesFileNameFilter 132 listRoots 102 listRoots 112 listRoots 123 listRoots 133 loadHistories 716 loadPolicies 722 loadProgressMark 643 loadProgressMark 696 localElements 947 localFileName 831 localFileName 840 localFileName 862 Log4JLoggerMBean 360 LOG\_FILE 197 loggedIn 863 login 865 login 878 logout 866

logout 886 longToByteArray 777 longValue 981 longValue 985 longValue 990 longValue 994

#### M

MA\_MGMT\_PORT 36 MA\_MGMT\_PORT\_SOXS 36 MACAddress 307 main 629 main 683 main 138 MAINT\_LEVEL 629 MAINT\_LEVEL 138 makeCtrlChannelConnection 863 makeVector 1049 manager 352 manager 356 MANUFACTURER 628 MANUFACTURER 137 maOffline 248 mapAgentVersionToString 39 mapCommandCodeToStr 905 mapDeviceTypeToOSConstant 706 mapErrorCodeToStr 1022 mapErrorCodeToString 906 mapNotificationTypeToStr 843 mapPolicyContext 713 mapPolicyState 712 mapStateToString 750 mapStringToState 750 mapSwpfileDnldState 706 mapSWPolicyDeviceState 705 MASK\_REBOOT 603 MASK\_SHUTDOWN 603 MASK\_SUSPEND 603 MASTER\_AGENT 45 MASTER\_AGENT\_DEFAULT\_ROLE 38 MASTER\_AGENT\_DOMAIN 32 MASTER\_AGENT\_PROXY\_DOMAIN 32 masterDeviceID 307 MAX\_VALUE 980

MAX\_VALUE 984 MAX\_VALUE 988 MAX\_VALUE 993 mbeanQueryString 45 mbQueryDefault 23 mbQueryWAS 23 methodCallCompleted 1035 MGMT\_PROTOCOL\_RMI 36 MGMT\_PROTOCOL\_SOXS 36 MGMT\_PROTOCOL\_VGA 36 MgmtAgentConfigurationMBean 12 MgmtAgentFactory 16 MgmtConst 39 MgmtDeviceInfo 47 MgmtException 56 MgmtLoggingCtrlMBean 364 mgmtPort 307 mgmtProtocol 307 mgmtProtocol 45 MgmtRemoteMBeanProxyException 369 MgmtSDCompletionNotification 460 MgmtSDProgressNotification 463 MgmtSDStartedNotification 467 MgmtSftComponent 671 MgmtSftPackage 674 MgmtSWPActionRequestNotification 470 MgmtSWPDeviceStateNotification 474 MgmtUtils 777 MIN\_VALUE 980 MIN\_VALUE 984 MIN\_VALUE 988 MIN\_VALUE 993 MissedIntervalThreshold 38 MissedTics 44 MKDIR 235 mkdir 100 mkdir 111 mkdir 122 mkdir 133 mkdir 823 mkdir 867 mkdir 887 MKDIR\_w\_ATTRS 236 mkdirFull 824 mkdirFull 868

mkdirFull 888 mkdirs 100 mkdirs 112 mkdirs 123 mkdirs 133 MODEL\_IBM469X 211 MODEL\_KIOSK 211 MODEL\_SUREONE 211 MODEL\_SUREPOS100 211 MODEL\_SUREPOS300 211 MODEL\_SUREPOS500 211 MODEL\_SUREPOS600 211 MODEL\_SUREPOS700 211 modelNumber 308 modelNumber 581 MODELS\_FILE\_NAME 211 modelType 307 MONITOR ID KEY 531 MONITOR\_MBEAN\_KEY 531 MonitorPolicy 401 MonitorPolicyAction 406 MS\_OS 704 MSG\_SIGNATURE 905

#### N

networkMask 307 newInstance 923 NOTIFICATION\_TYPE 489 NOTIFICATION\_TYPE 492 NOTIFICATION\_TYPE 495 NOTIFICATION\_TYPE 498 NOTIFICATION\_TYPE 501 NOTIFICATION\_TYPE 504 NOTIFICATION\_TYPE 507 NOTIFICATION\_TYPE 536 NOTIFICATION\_TYPE 549 NOTIFICATION\_TYPE 555 notificationInfo 174 NotificationProcessor 480 notificationType 840 notify 239 NULL 931 numberProperties 922

# $\Omega$

OBJ\_NAME\_DEV\_MAJ\_KEY 35 OBJ\_NAME\_DEV\_MIN\_KEY 35 OBJ\_NAME\_DEVICEID\_KEY 35 OBJ\_NAME\_ID\_KEY 35 OBJ\_NAME\_MBEAN\_TYPE\_KEY 35 OBJ\_NAME\_MBEAN\_TYPE\_VAL 165 OBJ\_NAME\_MGMT\_CIM\_COMPONENT 35 OBJ\_NAME\_MGMT\_SIF\_COMPONENT 35 OBJ\_NAME\_SIF\_COMP\_KEY 35 OBJ\_NAME\_SIFMBEAN\_KEY 35 OBJ\_NAME\_STOREID\_KEY 34 OBJ\_NAME\_SYSTEMID\_KEY 35 OBJECT 931 OBJECT\_NAME 157 OBJECT\_NAME 160 OBJECT\_NAME 182 OBJECT\_NAME 221 OBJECT\_NAME 371 OBJECT\_NAME 23 OBJECT\_NAME 77 OBJECT\_NAME 392 OBJECT\_NAME 457 OBJECT\_NAME 678 OBJECT\_NAME 714 OBJECT\_NAME 720 OBJECT\_NAME\_BASE 194 OBJECT\_NAME\_BASE 197 OBJECT\_NAME\_BASE 202 OBJECT\_NAME\_BASE 214 OBJECT\_NAME\_BASE 221 OBJECT\_NAME\_BASE 352 OBJECT\_NAME\_BASE 356 OBJECT\_NAME\_BASE 360 OBJECT\_NAME\_BASE 364 OBJECT\_NAME\_BASE 377 OBJECT\_NAME\_BASE 12 OBJECT\_NAME\_BASE 69 OBJECT\_NAME\_BASE 603 OBJECT\_NAME\_BASE 608 OBJECT\_NAME\_BASE 135 OBJECT\_NAME\_BASE 756 OBJECT\_NAME\_BASE 714 OBJECT\_NAME\_BASE 720

OBJECT\_NAME\_BASE 790 OBJECT\_NAME\_BASE 816 OBJECT\_NAME\_BASE 911 OBJECT\_NAME\_ID 157 OBJECT\_NAME\_ID 160 OBJECT\_NAME\_ID 181 OBJECT\_NAME\_ID 194 OBJECT\_NAME\_ID 197 OBJECT\_NAME\_ID 202 OBJECT\_NAME\_ID 214 OBJECT\_NAME\_ID 221 OBJECT\_NAME\_ID 352 OBJECT\_NAME\_ID 356 OBJECT\_NAME\_ID 360 OBJECT\_NAME\_ID 364 OBJECT\_NAME\_ID 371 OBJECT\_NAME\_ID 377 OBJECT\_NAME\_ID 12 OBJECT\_NAME\_ID 23 OBJECT\_NAME\_ID 69 OBJECT\_NAME\_ID 77 OBJECT\_NAME\_ID 392 OBJECT\_NAME\_ID 456 OBJECT\_NAME\_ID 603 OBJECT\_NAME\_ID 607 OBJECT\_NAME\_ID 135 OBJECT\_NAME\_ID 678 OBJECT\_NAME\_ID 755 OBJECT\_NAME\_ID 714 OBJECT\_NAME\_ID 720 OBJECT\_NAME\_ID 789 OBJECT\_NAME\_ID 816 OBJECT\_NAME\_ID 911 ObjectChangedNotify 314 ObjectChangedNotify 328 ObjectChangedNotify 345 ObjectNameFactory 86 ObjectStateChangeNotify 314 ObjectStateChangeNotify 345 OBSERVED\_ATTRIBUTE\_KEY 532 OBSERVED\_MBEAN\_KEY 531 OBSERVED\_OBJECT\_KEY 531 operatingMode 262 operatingMode 268 operatingMode 274

operationInfo 174 OS4690\_CLASSIC 46 OS4690\_ENHANCED 46 OS4690DirectoryEntry 845 OS4690PolicyClientExecutionHelper 681 out\_stream 861

#### P

PACKAGE 31 PackageDeploymentException 754 parseQualifiers 532 PEGASUS\_INTEROP\_NAMESPACE 1043 PEGASUS\_IRES\_TYPE 308 performCapture 178 performCapture 195 performCapture 197 performCleanup 791 persist 10 persistConfigUpdates 65 persistConfigUpdates 785 persistCurrentXml 215 persistLastEventSequenceNumber 484 PID 628 PID 137 PKCS8\_CODE 39 POL\_DEV\_STATE\_COMPLETED\_CLEAN 156 POL\_DEV\_STATE\_COMPLETED\_ERRS 155 POL\_DEV\_STATE\_IN\_PROG\_CLEAN 155 POL\_DEV\_STATE\_IN\_PROG\_ERRS 155 POL\_DEV\_STATE\_NOT\_STARTED 155 policy 406 PolicyApplicationList 593 PolicyGUID 596 PolicyInvocationRunnable 694 populateRcFromRcFile 635 populateRcFromRcFile 686 populateResFilePaths 638 port 586 postCaptureDeleted 177 postCaptureDeleted 195 postCaptureDeleted 198 postDeregister 173 postDeregister 364 postDeregister 750

postRegister 173 postRegister 365 postRegister 750 POWER\_FUNCTIONS 603 PowerManagementErrorNotification 600 preDeregister 174 preDeregister 365 preDeregister 750 preRegister 173 preRegister 365 preRegister 750 processExecutionStep 633 processExecutionStep 682 processExecutionStep 684 PRODUCT 628 PRODUCT 137 PROG\_MSG\_CREATING\_DEV\_POLICIES 761 PROG\_MSG\_DELETING\_STAGING\_DIR 761 PROG\_MSG\_DEP\_INFO\_READ 761 PROG\_MSG\_PKG\_FILE\_EXTRACTED 761 PROG\_MSG\_XFER\_PKG\_FILES 761 PROGRESS\_NOTIFICATION 839 ProgressFileTransferStatus 848 progressInterval 832 progressInterval 848 PROP\_CAPTURE\_REQUEST\_STORAGE\_CLASS\_NAME 173 PROP\_NAME\_CLIENT\_TARGET\_PATH 705 PROP\_ROLE\_INFO\_STORAGE\_CLASS\_NAME 785 PROT\_VER\_1 905 protocol 1043 put 819 put 871 put 889 putAsync 821 putAsync 872 putAsync 891 pwd 827 pwd 865 pwd 894

# Q

queryNames 372 queryNamesForClass 372

#### R

RC 460 RC 467 RC\_NUM 629 RC\_NUM 138 RC\_OK 902 READ\_BLOCK 237 readConfiguration 357 readFailureLog 635 readFailureLog 686 readFile 874 readFile 892 readStatusFile 683 REAL32 929 REAL32\_ARRAY 930 REAL64 929 REAL64\_ARRAY 930 receiveNotification 487 receiveNotifications 487 receiveReply 890 recreateStorage 774 REFERENCE 930 refreshMOAttributesOnReconnect 316 registerAgentConnection 222 registerAgentStatusListener 380 registerJMXAuthPublicKey 25 registerMonitor 395 registerMonitors 395 registerVirtualAgent 19 reinvokeDevice 678 REL\_CONFIG\_DIR 155 REL\_CONFIG\_DIR 759 REL\_CONFIG\_DIR 710 REL\_DATA\_DIR 155 RELEASE 629 RELEASE 138 releaseGeneralAgent 18 releaseMasterAgent 18 remoteFileName 831 remoteFileName 840 remoteFileName 862 remotePolicyApplication 594 removeAgentBuffers 222
removeAgentStatusListener 380 removeAllPolicies 394 removeAppliedDevice 731 removeAppliedDeviceType 732 removeCIMListener 1000 removeCIMListener 1006 removeCIMListener 1028 removeCIMListener 1044 removeClassFromFilter 205 removeEventFetcher 481 removeExtrinsicEventRegistration 206 removeFilters 545 removeImplementation 817 removeInActiveConnections 811 removeIndicationClass 1004 removeIndicationClass 1009 removeIndicationClass 1031 removeIndicationClass 1044 removeMBean 215 removeModel 64 removeModel 786 removeMonitorPolicy 394 removeNamespace 204 removeNotificationListener 214 removeNotificationProcessorListener 481 removePackages 756 removePolicy 160 removeQualifier 970 removeRemoteServer 378 removeRole 65 removeRole 785 removeSetPingIntervalTask 311 removeSWPolicy 720 removeSWPolicyById 721 RENAME 236 renameFile 875 renameFile 893 renameTo 100 renameTo 112 renameTo 123 renameTo 133 replyProcThread 861 replyQueue 860 requestPowerdown 318 requestRestart 318

requestShutdown 317 requestStateChange 744 requestSuspend 276 requestSuspend 318 requestWakeOnLAN 318 resetConfiguration 361 resetCurrentXmlToLevel1 216 resetCurrentXmlToLevel2 216 resetStorage 771 RESOURCE\_BUNDLE 156 RESOURCE\_BUNDLE 705 resourceFiles 741 restoreData 250 restoreData 264 restoreData 270 restoreData 276 restoreData 281 restoreData 285 restoreData 288 restoreData 293 restoreData 314 restoreData 328 restoreData 332 restoreData 336 restoreData 340 restoreData 344 restoreData 349 restoreMemoryQueue 773 resume 7 Retail4690ControllerManagedObject 263 Retail4690MasterManagedObject 269 Retail4690TerminalManagedObject 275 RetailFSServerTask 238 RetailIRESBranchServerManagedObject 280 RetailIRESKioskManagedObject 284 RetailIRESManagedObject 288 RetailIRESTerminalManagedObject 292 RetailJMXDeviceConManagedObject 294 RetailJMXDeviceManagedObject 309 RetailKioskManagedObject 327 retailMoList 306 RetailPSADeviceManagedObject 331 RetailSCBossManagedObject 335 RetailSCLaneManagedObject 339 RetailStoreManagedObject 343

RetailWindowsPOSManagedObject 348 retrieveDataBlock 773 returnValue 440 rjmxdMoType 308 RMADataCaptureMBean 197 RMAFile 93 RMAFileJavaImpl 106 RMAFileOS4690Impl 117 RMAFileTransferConnection 885 RMAFileTransferConstants 905 RMAFileTransferDirectoryEntry 908 RMAJMXCredentials 620 RMAMonitorException 417 RMASecurityException 625 RMASWPackageDistributorConstants 761 RMDIR 236 rmdir 824 rmdir 867 rmdir 887 rmdirFull 825 rmdirFull 869 rmdirFull 887 role 581 rp 860 RtlAlertNotification 490 rtlAttribFlags 309 RtlConsumerNotification 493 RtlCriticalNotification 496 RtlDebugNotification 499 RtlEmergencyNotification 502 RtlErrorNotification 505 RtlInformationNotification 508 RtlMonitoredAlertNotification 511 RtlMonitoredErrorNotification 515 RtlMonitoredInformationNotification 519 RtlMonitoredWarningNotification 527 RtlMonitorNotification 532 RtlNoticeNotification 537 RtlNotification 540 RtlNotificationFilter 545 RtlTracePointNotification 549 RtlWarningNotification 556 run 239 run 694

#### S

saveData 250 saveData 264 saveData 270 saveData 276 saveData 280 saveData 285 saveData 288 saveData 292 saveData 314 saveData 328 saveData 331 saveData 336 saveData 340 saveData 344 saveData 348 saveHistories 716 saveMemoryQueue 773 savePolicies 722 saveProgressMark 643 saveProgressMark 696 SCS\_BOSS\_APP\_TYPE 308 SCS\_BOSS\_MO\_TYPE 308 SCS\_BOSS\_POSBC\_TYPE 308 SCS\_BOSS\_SIGUI\_TYPE 308 SCS\_LANE\_MO\_TYPE 308 SECURITY\_PROP\_AGENT\_SECURE\_MODE 38 sendAbortedDataCaptureNotification 179 sendCommand 864 sendDeviceStateNotification 739 sendFailureDataCaptureCopyErrorsNotification 179 sendFailureDataCaptureNotification 179 sendMessage 890 sendNotifications 638 sendPassiveCommand 871 sendStateNotification 717 sendSuccessDataCaptureNotification 178 sendTimeoutDataCaptureNotification 179 sendWOLRequest 608 SERVER\_TO\_AGENT\_PUT 237 serverActivate 238 serverDeactivate 238 setAccumulator 414 setActiveImplementations 811

setAddress 49 setAgentStartTime 51 setAgentType 51 setAgentVersion 48 setAlias 622 setAlias 945 setArrayValues 978 setAttribute 175 setAttribute 354 setAttribute 358 setAttribute 362 setAttribute 366 setAttribute 374 setAttribute 13 setAttributeList 401 setAttributes 175 setAttributes 354 setAttributes 358 setAttributes 362 setAttributes 366 setAttributes 13 setAttributeValue 252 setAttributeValue 320 setBufferSizeThreshold 224 setBufferTimeThreshold 224 setBundled 153 setBusy 864 setBusy 894 setBytesTransferred 843 setCaptureFiles 451 setCaptureId 450 setCaptureParams 189 setCaptureParams 192 setCaptureResult 179 setCaptureResult 185 setCaptureResult 451 setCaptureSource 450 setCaptureType 450 setClassName 946 setClientPath 675 setClientTargetPath 735 setCompleted 1039 setCompressedUserData 567 setConfigurationDirectory 19 setConnectionAttempted 52

setConnectionID 832 setConnectionID 841 setContext 732 setDefaultMask 428 setDefaultMask 431 setDefaultMask 434 setDefaultMask 437 setDefaultMask 449 setDefaultMask 454 setDefaultMask 474 setDefaultMask 490 setDefaultMask 493 setDefaultMask 496 setDefaultMask 499 setDefaultMask 502 setDefaultMask 505 setDefaultMask 508 setDefaultMask 537 setDefaultMask 543 setDefaultMask 550 setDefaultMask 556 setDefaultMask 562 setDefaultMask 565 setDefaultMask 571 setDefaultStateType 425 setDeleteNativeTraceFileOnStartup 203 setDerivedGauge 511 setDerivedGauge 515 setDerivedGauge 519 setDerivedGauge 523 setDerivedGauge 527 setDerivedGauge 533 setDescription 402 setDeviceFlag 48 setDeviceHost 251 setDeviceId 579 setDeviceIPAddress 250 setDevicePort 251 setDeviceType 582 setDiscoveryFrameInterval 23 setDiscoveryPingInterval 54 setEncPassword 588 setEncPassword 668 setEncUsername 589 setEncUsername 667

setErrorCode 625 setErrorCode 648 setErrorCode 808 setErrorMessage 186 setErrorMessage 451 setErrorMessage 795 setErrorMessage 1039 setErrorStrings 424 setEventExpirationCleanupFrequency 225 setEventExpirationTimeout 225 setEventQualifiers 542 setExecType 656 setExecutable 656 setExpectedRC 656 setExpirationCleanupFreq 790 setExpirationTimeout 791 setFailureLog 656 setFetchTimerTaskInterval 483 setFileName 552 setFileName 672 setFilters 545 setFtpCommand 834 setFtpCommand 843 setFtpDirectoryPath 666 setFtpHost 765 setFtpHostname 667 setFtpPassword 667 setFtpPort 668 setFtpPort 765 setFtpPw 766 setFtpRoot 767 setFtpUser 766 setFtpUsername 667 setFullLocalPath 660 setGeneralAgentKeyAlias 53 setGlobalPackageRetention 756 setHandlerLevel 353 setHighError 413 setHighWarning 413 setHistoryDeletionThreshold 162 setHost 961 setHostname 587 setHostPath 675 setId 402 setId 407

setInitTransferRetryPeriod 162 setInstallOrUninstall 733 setIsAgentAlive 54 setIsAssociation 923 setIsEnhancedSecurityMode 50 setIsKeyed 923 setJMXPropertyValue 254 setJMXPropertyValue 322 setKey 971 setKeys 960 setLastModified 100 setLastModified 112 setLastModified 123 setLastModified 133 setLastReplyCode 833 setLastReplyCode 842 setLevel 550 setLifecycleEventsFlag 205 setLineNumber 552 setLocalFileName 833 setLocalFileName 842 setLocalMAInterface 53 setLoggerLevel 357 setLoggerLevel 360 setLowError 414 setLowWarning 414 setMAOffline 251 setMaxClientFtpFailures 733 setMaxEvents 223 setMaxTransferRetryPeriod 162 setMbeanClassName 403 setMbeanId 188 setMBeanId 191 setMbeanQueryString 52 setMethodName 553 setMethods 921 setMgmtPort 317 setMgmtPort 50 setMgmtProtocol 317 setMgmtProtocol 51 setMinimumDuration 409 setMissedTics 48 setModelNumber 582 setMonitorClassName 401 setMonitorEnabled 410

setMsgKey 542 setMsgParams 543 setName 939 setNameSpace 955 setNameSpace 961 setNativeTraceEnabled 203 setNativeTraceEnabled 1028 setNdc 553 setNetworkInterfaceMonitoringInterval 24 setNetworkRetryInterval 24 setNormalStrings 424 setNotificationEmitter 641 setNotificationEmitter 691 setNotificationType 841 setNotify 1036 setNotifyFalse 384 setNotifyTrue 385 setNumExecStepsCompleted 477 setNumTransferredResFiles 476 setObjectName 960 setObjectPath 947 setObservedAttribute 512 setObservedAttribute 516 setObservedAttribute 520 setObservedAttribute 523 setObservedAttribute 528 setObservedAttribute 533 setObservedObject 512 setObservedObject 516 setObservedObject 520 setObservedObject 523 setObservedObject 528 setObservedObject 534 setOperatingMode 263 setOperatingMode 269 setOperatingMode 275 setOriginatingDevice 543 setOriginator 551 setOriginClass 951 setOriginClass 971 setOutArguments 1040 setOverridingMethod 951 setOverridingProperty 971 setParameters 951 setPassword 588

setPathName 672 setPolicy 406 setPolicyDescriptor 730 setPolicyFTPInfo 732 setPolicyResFileDownloadState 476 setPolicyScheduledTimeStamp 731 setPolicyType 731 setPolicyXMLFileDownloadState 475 setPolicyXMLFileName 733 setPort 588 setPort 609 setPort 960 setProgressInterval 833 setProgressInterval 849 setProperties 922 setProperties 946 setProperty 9 setProperty 945 setProperty 1002 setProperty 1007 setProperty 1030 setProperty 1046 setQualifier 970 setQualifiers 916 setQualifiers 946 setQualifiers 952 setQualifiers 964 setQualifiers 969 setQueryExpression 402 setQueryString 403 setRcFile 656 setReadable 972 setReadOnly 101 setReadOnly 112 setReadOnly 123 setReadOnly 133 setRecordingDuration 421 setRecordingRate 419 setRecoverableErrorLimit 734 setRecoverableErrorRetryInterval 734 setRefClassName 933 setRemoteFileName 834 setRemoteFileName 842 setResendDelay 409 setResFileChecksum 662

setResFilename 662 setResFileSize 662 setResourceBundle 542 setResourceFileFTPPath 667 setReturnCode 1040 setReturnValue 1040 setRole 583 setScheme 961 setSecured 319 setServiceAgent 16 setShutDownFlag 16 setSignalOnChange 410 setSignature 623 setSize 672 setSize 951 setSize 965 setSize 971 setSourceClassName 552 setStartTime 420 setState 317 setStopTime 420 setStoreAndForwardEnabled 223 setStoreAndFwdEnabled 53 setSuperClass 924 setSuspendSupported 319 SetSystemSequenceNo 541 setSystemStateHandler 751 SetSystemTimeStamp 541 setTargetOS 742 setTargetSystemState 735 setTaskName 550 setThreadId 553 setThrowable 551 setTotalNumExecSteps 477 setTotalNumResFiles 476 setTotalResFileBytes 476 setTransferPercentage 834 setTransferPercentage 849 setTransferredResFileBytes 477 setTransferSuccessful 795 setTransferSuccessful 804 setTransferType 823 setTransferType 873 setTransferType 895 setTrigger 512

setTrigger 516 setTrigger 520 setTrigger 524 setTrigger 528 setTrigger 534 setType 916 setType 951 setType 965 setType 971 setType 977 setUserDefinedGaugeClass 411 setUsername 589 setUsername 622 setValidateChecksums 893 setValue 917 setValue 971 setValue 978 setWarningStrings 424 setWriteable 972 setXferImplementation 589 setXferImplementation 668 setXferImplementation 767 SFCB\_INTEROP\_NAMESPACE 1043 SHADOWCLASSNAME 304 shortValue 981 shortValue 985 shortValue 989 shortValue 994 shutdown 7 shutdown 481 shutdownVirtualAgent 20 shutdownVirtualAgent 788 shutdownVirtualAgent 791 SINT16 928 SINT16\_ARRAY 929 SINT32 928 SINT32\_ARRAY 930 SINT64 928 SINT64\_ARRAY 930 SINT8 928 SINT8\_ARRAY 929 size 594 size 977 SIZE\_SINGLE\_927 SIZE\_UNLIMITED 928

SOLICITED\_TYPE 165 SOURCE\_KEY 531 sourceInstance 1033 SSL\_CONFIG\_ALIAS 899 SSL\_CONFIG\_ALIAS\_RMA 33 SSL\_CONFIG\_ALIAS\_RMA\_MA 33 start 7 start 481 start 912 startFile 874 startFile 892 startPackageDeployment 768 startRecording 419 STATE\_CHANGE\_DEFER 744 STATE\_CHANGE\_NO 744 STATE\_CHANGE\_YES 744 STATE\_COMMITTED 710 STATE\_COMMITTED\_STR 711 STATE\_DATA\_MAINT 748 STATE\_DATA\_MAINT\_STR 749 STATE\_DIAGS 748 STATE\_DIAGS\_STR 749 STATE\_DRIVER\_UPDATE 748 STATE\_DRIVER\_UPDATE\_STR 749 STATE\_ESTAB\_CLEAN 710 STATE\_ESTAB\_CLEAN\_STR 711 STATE\_ESTAB\_ERRS 710 STATE\_ESTAB\_ERRS\_STR 711 STATE\_EXEC\_CLEAN 710 STATE\_EXEC\_CLEAN\_STR 711 STATE\_EXEC\_ERRS 710 STATE\_EXEC\_ERRS\_STR 711 STATE\_NOOP 748 STATE\_NOOP\_STR 749 STATE\_NORMAL 748 STATE\_NORMAL\_STR 749 STATE\_OS\_UPDATE 748 STATE\_OS\_UPDATE\_STR\_749 STATE\_SCHEDULED 710 STATE\_SCHEDULED\_STR 711 STATE\_SW\_MAINT 748 STATE\_SW\_MAINT\_STR 749 STATE\_UNCOMMITTED 710 STATE\_UNCOMMITTED\_STR 711 STATE\_UNKNOWN 710

STATE\_UNKNOWN 748 STATE\_UNKNOWN\_STR 710 STATE\_UNKNOWN\_STR\_749 STD\_ERR 705 STD\_OUT 705 stop 912 stopRecording 420 StoredNotificationRetrievalErrorNotification 558 storeID 306 STRING 929 STRING\_ARRAY 930 subtaskActivate 238 subtaskDeactivate 238 suspend 7 SWDClientConst 705 SWDConst 712 SWDUtils 723 SWP\_FILEDNLD\_STATE\_COMPLETED 703 SWP\_FILEDNLD\_STATE\_COMPLETED\_STR 703 SWP\_FILEDNLD\_STATE\_FAILED 702 SWP\_FILEDNLD\_STATE\_FAILED\_STR 703 SWP\_FILEDNLD\_STATE\_PENDING 702 SWP\_FILEDNLD\_STATE\_PENDING\_STR 703 swPackage 459 swPackage 466 SWPkgDistStagingProgressNotification 561 SWPkgDistStagingStatusNotification 564 SWPolicy 730 SWPolicyTarget 741 SYS\_PROP\_AGENT\_RMI\_SOCKET\_CONNECT\_TIMEOU T 33 SYS\_PROP\_AGENT\_RMI\_SOCKET\_TIMEOUT 33 SYS\_PROP\_CONFIG\_DIR 34 SYS\_PROP\_CONFIG\_FILE 34 SYS PROP DEVICE TYPE 34 SYS\_PROP\_GA\_DISCOVERY\_TTL 34 SYS\_PROP\_GA\_PORT 34 SYS\_PROP\_GEN\_AGENT\_PROTOCOL 33 SYS\_PROP\_GEN\_AGENT\_SSL\_CONFIG\_ALIAS 33 SYS\_PROP\_MA\_DISCOVERY\_IF\_LIST 34 SYS\_PROP\_MODEL\_NUMBER 34 SYS\_PROP\_MONITOR\_POLICY\_STORE\_CLASSNAME 392 SYS\_PROP\_REMOTE\_AGENT\_INTERFACE 33 SYS\_PROP\_RMA\_DATA\_CAPTURE\_HEAP\_DUMP 34

SYS\_PROP\_RMA\_HOME\_KEY 33 SYS\_PROP\_ROLES 34 SYS\_PROP\_SIF\_MGMT\_HOME\_KEY 33 SYS\_PROP\_SOXS\_DISABLE\_ADVERTISE 36 SYS\_PROP\_STOREID\_KEY 33 syst 827 syst 865 syst 894 systemDump 74 SystemInventoryUpdatedNotification 567 SystemStateChangeErrorNotification 570 SystemStateChangeNotification 574 systemStateChangeOccurred 743 systemStateChangeOccurred 751 systString 861

## T

targetOS 741 tearDown 1009 tearDown 1031 tearDown 1047 tearDownInstance 811 terminatePolicy 160 terminateSWPolicy 678 TEST\_FILE\_XFER\_TASK\_CAPABLE 238 testAspenVail 276 testKeystoneOrLater 276 testWakeOnLANSupported 310 toString 47 toString 383 toString 403 toString 407 toString 546 toString 579 toString 583 toString 589 toString 594 toString 623 toString 101 toString 112 toString 124 toString 648 toString 650 toString 657

toString 663 toString 669 toString 671 toString 676 toString 735 toString 742 toString 801 toString 843 toString 846 toString 849 toString 910 toString 853 toString 917 toString 924 toString 933 toString 937 toString 952 toString 955 toString 961 toString 972 toString 978 toString 982 toString 986 toString 990 toString 995 toString 1040 totalResFileBytes 741 toXML 189 toXML 192 toXML 404 toXML 407 toXML 579 toXML 583 toXML 595 toXML 651 toXML 657 toXML 660 toXML 663 toXML 669 toXML 736 transferPercentage 831 transferPercentage 848 transferResourceFilesToClient 638 transferResourceFilesToClient 689

transferSWPolicyXMLFileToClient 638

transferSWPolicyXMLFileToClient 689 transferType 862 TRIGGER\_KEY 532

### $U$

UINT16 928 UINT16\_ARRAY 929 UINT32 928 UINT32\_ARRAY 929 UINT64 928 UINT64\_ARRAY 930 UINT8 928 UINT8\_ARRAY 929 UNCOMPLETED 1038 UNINSTALL 712 UNIXDirectoryEntry 851 unmapPolicyState 713 unmapSwpfileDnldState 707 unmapSWPolicyDeviceState 705 unpackAndStagePackage 764 unregisterVirtualAgent 20 unsetBusy 864 unsetBusy 894 unsetSecured 319 UnsignedInt16 980 UnsignedInt32 984 UnsignedInt64 989 UnsignedInt8 993 UNSOLICITED\_TYPE 165 unusedLongField 308 updateCapturePolicy 182 updateEventFilter 482 updateMOData 315 updateMonitorPolicy 393 updateMOsMasterIP 316 updateMOStates 316 updatePackageInfo 757 updatePropertyValue 947 updatePropertyValues 947 updateSWPolicy 721 updateThreadPriorities 483

valueOf 937 valueOf 962 valueOf 982 valueOf 986 valueOf 990 valueOf 995 VAR\_NAME\_RMA\_DATA\_DIR 3 VERSION 629 Version 629 VERSION 138 Version 138 VIRTUAL\_AGENT 45 VIRTUAL\_AGENT\_DOMAIN 32

#### W

WBEMCIMClientImpl 1043 WBEMClientUtils 1049 WILD\_CARD 581 WRITE\_BLOCK 237 writeCommandToCommandFile 682 writeSelectionFile 682

# X

X509\_CODE 39 XFER\_PROGRESS 237 xferImplementation 586